## **Systems**

# IBM System/360 and System/370 Bibliography

This bibliography identifies and describes all technical publications and related materials needed by those who plan, program, install, and operate the IBM System/360 (Model 25 and above) and the System/370.

Titles, order numbers, current status, Technical Newsletter numbers, an abstract of each item, and graphic library charts are included.

This bibliography is updated regularly to include new publications, revised publications, and abstracts pertaining to this system library.

System/360 Model 20 publications and abstracts are provided in a separate bibliography, order number GA26-3568.

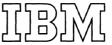

## Twentieth Edition (August 1972)

This is a mojor revision of, and supersedes, GA22-6822-18 and all associates SRL Newsletters. The abstract section has been completely updated. The publications selector charts (Library charts) have been updated, renamed, and moved to the back.

Requests for copies of IBM publications should be made to your IBM representative or to the IBM branch office serving your locality.

A form for readers' comments is provided at the back of this publication. If the form has been removed, comments may be addressed to IBM Corporation, Dept. 77A, 1133 Westchester Avenue, White Plains, N.Y., 10604. Comments and suggestions become the property of IBM.

# **Contents**

| Part 1. Subject Code Listings                                                 |
|-------------------------------------------------------------------------------|
| Table of Subject Code definitions                                             |
| Machines                                                                      |
| Programming — General                                                         |
| OS (Operating System) - Release Dependent Publications                        |
| OS - Release Independent Publications                                         |
| ASP (Attached Support Processor/Asymmetric Multiprocessing System) 16         |
| Call-OS                                                                       |
| Real Time Monitor                                                             |
| Other                                                                         |
| DOS (Disk Operating System) – Release 26 and General                          |
| DOS for System/370 - Release 27                                               |
| TSS (Time Sharing System)                                                     |
| 44PS (Model 44 Programming System)                                            |
| TOS (Tape Operating System)                                                   |
| BOS (Basic Operating System)                                                  |
| BPS (Basic Programming Support)                                               |
| Program Products and Other Licensed Programs (Subject Codes 20 through 40) 27 |
| ITF (Interactive Terminal Facility) - Program Product                         |
| TSO (Time Sharing Option) - Program Product Publications                      |
| Application Program Products and Other Licensed Application Programs          |
| Type II Programs                                                              |
| Type III Programs                                                             |
| Other Supplementary Information                                               |
| Data Processing - Introductory Manuals and Texts                              |
| Education - Course Catalogs                                                   |
| Installation Forms and Supplies                                               |
| EWS (Early Warning System)                                                    |
| PTF (Program Temporary Fix) Listings 60                                       |
| Program Listings                                                              |
|                                                                               |
| Part 2. Abstracts                                                             |
|                                                                               |
| Part 3. Current Editions by Order Number                                      |
|                                                                               |
|                                                                               |
| Part 4. Library Charts                                                        |
| Machine System and Models                                                     |
| I/O Equipment                                                                 |
| BPS                                                                           |
| BOS                                                                           |
| ros                                                                           |
| TSS                                                                           |
| DOS                                                                           |
|                                                                               |

## Part 1. Subject Code Listings

#### TABLE OF SUBJECT CODE DEFINITIONS

- General System Information (System Summaries, Bibliographies, Configurators)
- Machine System (CPU, Storage, Channels, Console) 01
- Card Readers and/or Punches, Control Units 02
- Printers, Control Units 03
- 04 OCR, MCR (Optical and Magnetic Character Readers), Control Units
- 05 Magnetic Tape Units, Control Units
- 06 Display Equipment
- 07 DASD (Direct Access Storage Devices), Control Units
- Other I/O Devices, Control Units 80
- 09 Teleprocessing Equipment
- 10 Auxiliary Equipment (devices normally off-line)
- Special Features Information 13
- 14 **Custom Features and Supporting Programs**
- 15 Physical Planning Information
- 20 Programming Systems – General Information
- 21 Assembler
- 22 23 APL
- **BASIC**
- 24 COBOL
- 25 **FORTRAN**
- 26 **ALGOL**
- 28 **RPG**
- 29 PL/I
- 30 Access Methods, Data Management, I/O Control Programs
- 31 Support Programs (e.g., Link Edit, Loader)
- 32 Utilities
- 33 Sort/Merge
- 34 System Planning, Generation, Installation, System Management Facility (includes Storage or Performance Estimates, Release Guides)
- Simulation or Emulation (catalogued by host system) 35
- Control Program (e.g., Supervisor, Monitor, JCL, Job Management, IPL, Data Areas, Checkpoint/Restart) 36
- 37 RAS (Reliability, Availability, Serviceability): testing, service aids, problem determination
- 38 Remote Job Entry (RJE, CRJE, RAX, CRBÉ)
- 39 Time Sharing, Interactive Facilities (e.g., OS with TSO)
- 40 System Operation
- 60 Industries - General Information (Industry Bibliographies, etc.)
- Airlines (see Transportation)
- Business and Management Services 62
- Communications: see Public Utilities (e.g., telephone, communication control) or Media (e.g., text processing)
- 63 Distribution (e.g., apparel, food, agribusiness)
- 64
- 65 Engineering (see also 82 and 83 Cross-Industry)
- 66 Exploratory
- 67 Finance
- Government, Federal 69
- 70 Government, State and Local
- 71 Insurance
- 72 Manufacturing
- Mathematics (see 82 Cross-Industry)
- 73 Media
- Medical 74
- Process (e.g., forest products, petroleum, plastics, textiles)
- 76 Public Utilities (Utilities and Communications)
- Securities (see Finance)
- 78 Transportation
- 79 Cross-Industry (see also 80-83 for selections)
- Cross-Industry Information Management 80
- Cross-Industry Management, Planning, Project Control 81
- Cross-Industry Mathematics and Science 82
- 83 Cross-Industry – Simulation
- 85 Data Processing - Introductory Manuals and Texts
- 87 Education — Course Catalogs
- Installation Forms and Supplies 89
- EWS (Early Warning System) 95
- 97 PTF (Program Temporary Fix) Listings
- 99 **Program Listings**

## **Preface**

For each major IBM data processing system, publications useful in planning, programming, installing and operating that system are assembled in a system library.

## Subject Identification and Filing

Where a file number (e.g., S360-33) appears on a publication, it identifies the system library in the prefix (S360) and the subject classification in the suffix (33, i.e., sort/merge).

#### **Prefix of File Number**

Publications associated with two system libraries have both in the prefix. Publications applying to more than two libraries have component type if one or two components, GENL if involving no one or two specific components, or TP in the case of generalized teleprocessing.

## **Subject Code**

The suffix of the file number identifies the subject classification or code, such as 22 for APL or 15 for physical planning manuals and templates. The subject code indicates the filing sequence for machine publications, or within operating system, in those libraries organized by file number.

The subject code is also used alone (i.e., independently of the file number prefix) for the identifying and grouping of associated publications. The complete list of subject codes and their definitions is given in a table at the beginning of Part 1 of this bibliography.

## **Organization of Bibliography**

The system bibliography has four parts. Part 1 lists publications by subject. It is organized as shown in the table of contents -- with the publications under most headings being listed, in groups, by subject code.

Part 2 contains abstracts describing each item list-

Part 3 consists of a second listing, in order-number sequence, of all items listed by subject sequence in Part 1.

Part 4 consists of a series of graphic library charts that help to show the associations among publications.

#### Part 1

In Part 1, the subject code listing, only one subject code is assigned to a publication; however, a publication is listed under more than one heading if, for example, it applies to more than one programming

Items under the same subject code heading are listed in one of several proper sequences, as necessary. Basic sequences include: numeric by machine type for machine publications; alphabetic by program

name for program publications; or alphameric by title for installation forms and supplies.

In Part 1, the basic eight-position order number of each publication is given. Where it is necessary to distinguish between publications that support different releases of a programming system, order-number suffixes (which identify specific editions of that publication), or the order numbers of supplements to that publication, are also given.

## Part 2

Before ordering copies of publications, check the abstract, in Part 2, to be sure that your installation will require the information. Abstracts are listed in order-number sequence.

## Part 3

Part 3, the list of current editions by order number, shows all recent supplements (Technical Newsletters) as well as all current editions. This part of the bibliography enables you to easily locate and verify the currency of any publication listed, through its edition suffix and any TNLs issued since the latest edition. (For more information on the Technical Newsletter (TNL), see "Updating," below.)

Some publications may exist in several current editions; all are listed, because an early current edition, regularly updated, is exactly the same as the latest current edition.

## Part 4

The library charts in Part 4 provide a graphic aid for quickly finding publications related to specific configurations and programming systems. As a consolidated method of showing various associations among publications or different paths for different requirements, they reduce the time required to chart or check out an appropriate individual library.

## Order Number

The publication order number has eight positions, plus one or two positions for the edition suffix. The order number identifies various facts about a publication -- including those described below.

## Identification of Availability

The first character of the order number is the use key, which governs the availability of the document. Use key G means that the item is available to users, through their IBM representative, without charge for relevant items in quantities that meet their normal requirements. Use key S means that the item is for sale through IBM branch offices. Use key L means that the item is available only to licensees for the IBM Program Product or other licensed program.

#### **Identification of Logic Manuals**

Publications that explain program logic normally have a "Y" as the second character of the order number: e.g., SY28-1234-5. (They also include "PLM," "System Manual," "Logic," or similar wording in the title.) Such manuals are intended for use by persons involved in program maintenance or alteration of the program design; they are not required for normal use of operation of the program described.

#### **Bill of Forms**

An order number in the form of GBOF-1234 is a Bill Of Forms -- a single order number for a package of several separately-order-numbered documents.

#### **Identification of Microfiche**

An alphabetic character in the third position of an order number identifies a document on microfiche: e.g., S2C0-0301 or LYB0-5432-1. The only exception is a bill of forms, in which the third character is also alphabetic (not zero).

## **Identification of Back-Release Support**

A "T" or "Q" in the second position is a temporary order number for a publication that supports a release or version of a programming system that is prior to the latest release. E.g., GT00-0012-1 or ST28-1234-4.

## Extra Symbols (Flags)

A double asterisk preceding the order number indicates a change in the associated title or order number (such as a new edition) or an additional item.

When more than one edition of a publication is current, the order number suffix is followed by a number sign (#).

A single asterisk following the order number indicates that the item is for IBM World Trade use only.

A plus sign following the order number indicates that the item is for U.S.A. use only.

In a the abstract section (Part 2), \*N identifies a new abstract and \*M identifies a modified abstract.

## **Updating**

To keep publications current, changes and additions are distributed in the form of Technical Newsletters (TNLs). When the changed pages released in a TNL are inserted in the manual to which it applies, the base publication is brought up to date. The next reprint of the base publication incorporates the TNLs. and is assigned the next higher suffix number, but need not be ordered as it is the same.

## TNL Masthead

The masthead of the TNL cover page includes the order number of the base publication to which the TNL applies. Also, all previously issued TNLs are listed in the masthead so that you may verify receipt of all changes. (Each TNL is separately orderable.)

## Bibliography Revision Schedule

Between revisions, TNLs are issued to update the bibliography. Each TNL will include pages to be added or replaced wherever necessary to reflect the addition, change, or deletion of publications. At regular intervals, the bibliography will be revised to incorporate and merge all new information with that in the previous bibliography edition.

## References

Specialized bibliographies and other supplemental items are listed in Part 1 under appropriate subject codes. Check the following items, and the abstracts that describe them:

Bibliography Supplement -- Teleprocessing and Data Collection (GA24-3089), subject code 00. Bibliography of Data Processing Techniques (GF20-8173), subject code 00.

Bibliographies of application publications that pertain to specific industries (Medical, Media, Finance, State and Local Government, Insurance and others), subject code 60.

IBM Marketing Publications KWIC Index (G320-1621), subject code 85.

IBM Data Processing Glossary (GC20-1699), subject code 85.

#### MACHINES \_(00-15\_)

#### <u>ØØ General System Information</u>

```
TELE-PROCESSING AND DATA COLLECTION BIBLIOGRAPHY
BIBLIOGRAPHY OF DATA PROCESSING TECHNIQUES
IBM SYSTEM/366 SYSTEM SUMMARY
IBM SYSTEM/368 SYSTEM SUMMARY
IBM SYSTEM/368 MODEL 25 CONFIGURATOR
IBM SYSTEM/368 MODEL 36 CONFIGURATOR
IBM SYSTEM/368 MODEL 36 CONFIGURATOR
IBM SYSTEM/368 MODEL 40 CONFIGURATOR
IBM SYSTEM/368 MODEL 50 CONFIGURATOR
IBM SYSTEM/368 MODEL 50 CONFIGURATOR
IBM SYSTEM/368 MODEL 67 CONFIGURATOR
IBM SYSTEM/368 MODEL 65 CONFIGURATOR
IBM SYSTEM/368 MODEL 55 CONFIGURATOR
IBM SYSTEM/368 MODEL 55 CONFIGURATOR
IBM SYSTEM/368 MODEL 55 CONFIGURATOR
IBM SYSTEM/368 MODEL 55 CONFIGURATOR
IBM SYSTEM/368 MODEL 55 CONFIGURATOR
IBM SYSTEM/368 MODEL 55 CONFIGURATOR
IBM SYSTEM/368 MODEL 55 CONFIGURATOR
IBM SYSTEM/368 MODEL 55 CONFIGURATOR
IBM SYSTEM/368 MODEL 55 CONFIGURATOR - SYSTEMS LIBRARY
PUBLICATION
 GA24-3089
GF20-8172
GA22-6810
GA22-7001
GA22-7001
GA24-3511
GA24-3232
GA22-6813
GA22-6874
GA22-6814
 GA22-6887
GA27-2713
GA22-6888
GA22-692Ø
   GA33-3006
                                                                                                                      IBM SYSTEM/368 MODEL 135 CONFIGURATOR - SYDUBLICATION
IBM SYSTEM/378 MODEL 155 CONFIGURATOR
IBM SYSTEM/378 MODEL 165 CONFIGURATOR
SYSTEM/368 MODEL 195 CONFIGURATOR
IBM 1827 DATA CONTROL UNIT - CONFIGURATOR
SYSTEM/368 INPUT/OUTPUT CONFIGURATOR
SYSTEM/378 INPUT/OUTPUT CONFIGURATOR
SYSTEM/378 INPUT/OUTPUT CONFIGURATION
 GA22-6957
GA22-6956
 GA22-6944
 GA 22-6872
GA 22-6823
GA 22-7002
```

#### <u>01 Machine System</u>

```
GA22-6821
                                                                                                                                                                                  IBM SYSTEM/36Ø PRINCIPLES OF OPERATION
                                                                                                                                                                              SYSTEMS REPERENCE LIBRARY
IBM SYSTEM/370 PRINCIPLES OF OPERATION
SYSTEM/360 - 370 OPERATOR'S REPERENCE GUIDE
IBM SYSTEM/360 REPERENCE DATA CARD
                    GA 22-7000
                    SR2Ø-1078
GX2Ø-1703
GX2Ø-1787
                                                                                                                                                                                  DEBUGGING AID
                                                                                                                                                                              DEBUGGING AID
DIRECT EVALUATION OF PLOATING POINT NUMBERS IN HEXADECINAL
SYSTEM/376 REFERENCE SUMMARY
IBM SYSTEM/366 HODEL 22 PUNCTIONAL CHARACTERISTICS
SYSTEMS HANUAL
IBM SYSTEM/366 HODEL 22 OPERATOR'S GUIDE
IBM SYSTEM/366 HODEL 22 CHANNEL CHARACTERISTICS AND
FUNCTIONAL EVALUATION - SYSTEMS LIBRARY MANUAL
IBM SYSTEM/366 HODEL 25 CHANNEL CHARACTERISTICS
IBM SYSTEM/366 HODEL 25 CHANNEL CHARACTERISTICS
IBM SYSTEM/366 HODEL 25 CHANNEL CHARACTERISTICS AND
FUNCTIONAL EVALUATION
                    GX20-1850
GA24-3572
                    GA 24-3574
                                                                                                                                                                       IBM SYSTEM/366 MODEL 25 FUNCTIONAL CHARACTERISTICS
IBM SYSTEM/366 MODEL 25 CHANNEL CHARACTERISTICS AND
FUNCTIONAL EVALUATION
IBM SYSTEM/368 MODEL 36 OPERATING PROCEDURES
IBM SYSTEM/368 MODEL 38 FUNCTIONAL CHARACTERISTICS
IBM SYSTEM/368 MODEL 38 OPERATING GUIDE
IBM SYSTEM/368 MODEL 49 OPERATING GUIDE
IBM SYSTEM/368 MODEL 49 OPERATING PROCEDURES
IBM SYSTEM/368 MODEL 44 FUNCTIONAL CHARACTERISTICS
IBM SYSTEM/368 MODEL 44 FUNCTIONAL CHARACTERISTICS
IBM SYSTEM/368 MODEL 44 OPERATING PROCEDURES
IBM SYSTEM/368 MODEL 44 OPERATING PROCEDURES
IBM SYSTEM/368 MODEL 56 FUNCTIONAL CHARACTERISTICS
IBM SYSTEM/368 MODEL 57 FUNCTIONAL CHARACTERISTICS
IBM SYSTEM/368 MODEL 65 PUNCTIONAL CHARACTERISTICS
IBM SYSTEM/368 MODEL 67 PUNCTIONAL CHARACTERISTICS
IBM SYSTEM/368 MODEL 67 PUNCTIONAL CHARACTERISTICS
IBM SYSTEM/368 MODEL 67 PUNCTIONAL CHARACTERISTICS
IBM SYSTEM/368 MODEL 67 PUNCTIONAL CHARACTERISTICS
IBM SYSTEM/368 MODEL 68 PUNCTIONAL CHARACTERISTICS
IBM SYSTEM/368 MODEL 69 PUNCTIONAL CHARACTERISTICS
IBM SYSTEM/368 MODEL 95 PUNCTIONAL CHARACTERISTICS
IBM SYSTEM/368 MODEL 91 PUNCTIONAL CHARACTERISTICS
IBM SYSTEM/368 MODEL 95 PUNCTIONAL CHARACTERISTICS
IBM SYSTEM/368 MODEL 91 PUNCTIONAL CHARACTERISTICS
IBM SYSTEM/368 MODEL 95 PUNCTIONAL CHARACTERISTICS
IBM SYSTEM/368 MODEL 95 PUNCTIONAL CHARACTERISTICS
IBM SYSTEM/368 MODEL 95 PUNCTIONAL CHARACTERISTICS
IBM SYSTEM/378 MODEL 135 PUNCTIONAL CHARACTERISTICS
IBM SYSTEM/378 MODEL 135 OPERATING PROCEDURES
IBM SYSTEM/378 MODEL 135 OPERATING PROCEDURES
IBM SYSTEM/378 MODEL 135 OPERATING PROCEDURES
IBM SYSTEM/378 MODEL 135 CHANNEL CHARACTERISTICS
                    GA 24-3538
                    GA 24-3523
GA 24-3231
GA 24-3411
                    GA 24-3373
GA24-3373
GA22-6881
**GA22-6911
GA22-6975
GA22-6918
GA22-6898
GA22-6884
GA27-2728
GA27-2719
                  GA27-2719
GA22-6989
GA22-6909
GA22-6916
GA22-6927
GA22-6907
GA22-6943
GA22-6954
GA33-3005
GC38-0005
                                                                                                                                                                       IBM SYSTEM/370 MODEL 135 FUNCTIONAL CHARACTERISTICS
IBM SYSTEM/370 MODEL 135 OPERATING PROCEDURES - SYSTEM
LIBRARY HANUAL
IBM SYSTEM/370 MODEL 135 CHANNEL CHARACTERISTICS
SYSTEM LIBRARY HANUAL
A GUIDE TO THE SYSTEM/370 MODEL 135
OPERATOR'S LIBRARY: IBM SYSTEM/370 HODEL 145 OPERATING
PROCEDURES
IBM SYSTEM/370 MODEL 145 FUNCTIONAL CHARACTERISTICS
IBM SYSTEM/370 MODEL 145 FUNCTIONAL CHARACTERISTICS
A GUIDE TO THE IBM SYSTEM/370 HODEL 145
IBM SYSTEM/370 MODEL 155 CHANNEL CHARACTERISTICS
IBM SYSTEM/370 MODEL 155 OPERATING PROCEDURES
A GUIDE TO THE IBM SYSTEM/370 MODEL 155
IBM SYSTEM/370 MODEL 165 OPERATING PROCEDURES
SYSTEM LIBRARY MANUAL
A GUIDE TO THE IBM SYSTEM/370 MODEL 165
IBM SYSTEM/370 MODEL 165 OPERATING PROCEDURES
SYSTEM LIBRARY MANUAL
A GUIDE TO THE IBH SYSTEM/370 MODEL 165
IBM SYSTEM/370 MODEL 165 OPERATING PROCEDURES
SYSTEM LIBRARY MANUAL
A GUIDE TO THE IBH SYSTEM/370 MODEL 165
IBM SYSTEM/370 MODEL 165 OPERATORS REFERENCE CARD
IBM SYSTEM/370 MODEL 165 OPERATORS REFERENCE CARD
IBM SYSTEM/370 MODEL 165 OPERATORS REFERENCE CARD
IBM SYSTEM/370 MODEL 165 OPERATORS REFERENCE CARD
IBM SYSTEM/370 MODEL 165 OPERATORS REFERENCE CARD
IBM SYSTEM/370 MODEL 165 OPERATORS REFERENCE CARD
IBM SYSTEM/370 MODEL 165 OPERATORS REFERENCE CARD
IBM SYSTEM/370 MODEL 165 OPERATORS REFERENCE CARD
IBM SYSTEM/370 MODEL 165 OPERATORS REFERENCE CARD
IBM SYSTEM/370 MODEL 165 OPERATORS REFERENCE CARD
IBM SYSTEM/370 MODEL 165 OPERATORS REFERENCE CARD
IBM SYSTEM/370 MODEL 165 OPERATORS REFERENCE CARD
IBM SYSTEM/370 MODEL 165 OPERATORS REFERENCE CARD
IBM SYSTEM/370 MODEL 165 OPERATORS REFERENCE CARD
IBM SYSTEM/370 MODEL 165 OPERATORS REFERENCE CARD
IBM SYSTEM/370 MODEL 165 OPERATORS REFERENCE CARD
IBM SYSTEM/370 MODEL 165 OPERATORS REFERENCE CARD
IBM SYSTEM/370 MODEL 165 OPERATORS REFERENCE CARD
IBM SYSTEM/370 MODEL 165 OPERATORS REFERENCE CARD
IBM SYSTEM/370 MODEL 165 OPERATORS REFERENCE CARD
IBM SYSTEM/370 MODEL 165 OPERATORS REFERENCE CARD
IBM SYSTEM/370 MODEL 165 OPERATORS REFERENCE CARD
IBM SYSTEM/370 MODEL 165 OPERATORS REFERENCE CAR
                    GA33-3Ø1Ø
                    GC 20-1738
                    GC38-ØØ15
                    GA 24-3557
                  GA 24-3573
GC 20-1734
GA 22-6942
                    GA22-6942
GA22-6962
GA22-6966
GC2Ø-1729
GA22-6935
GA22-6969
                    GC 20-1730
GX 22-6984
                    GA22-6877
                    GA24-355Ø
GX26-1587
```

## 02 Card Readers and/or Punches, Control Units

| GA 21-9Ø25 | IBM 1442-N1 AND N2 COMPONENT DESCRIPTION AND OPERATING PROCEDURES |
|------------|-------------------------------------------------------------------|
|            |                                                                   |
| GA21-9Ø26  | IBM 2501 MODELS B1 AND B2 COMPONENT DESCRIPTION AND               |
|            | OPERATING PROCEDURES                                              |
| GA21-9Ø27  | IBM 2520-B1, B2, AND B3, COMPONENT DESCRIPTION AND OPERATING      |
| 0.121 7027 | PROCEDURES                                                        |
| GA21-9Ø33  | IBM SYSTEM/360 COMPONENT DESCRIPTION AND OPERATING                |
| 3421 7033  |                                                                   |
|            | PROCEDURES IBM 2540 CARD READ PUNCH                               |
| GA21-9144  | IBM 2596 CARD READ PUNCH PROGRAMMER'S REFERENCE MANUAL            |
|            |                                                                   |
|            | AND OPERATOR'S GUIDE - SYSTEMS REFERENCE LIBRARY                  |

1

ORDER NUMBER TITLE

3505 CARD READER 3525 CARD PUNCH SYSTEMS REFERENCE LIBRARY MANUAL GA 21-9124

#### 03 Printers, Control Units

IBM 1403 PRINTER COMPONENT DESCRIPTION
SYSTEMS REPERENCE LIBRARY HANUAL
IBM 1404 PRINTER HODELS 1 TO 4 AND N1
IBM 1404 PRINTER HODELS 1 TO 4 AND N1
IBM 1405 PRINTER HODELS 1 AND N1 COMPONENT DESCRIPTION
IBM 3211 PRINTER 3216 INTERCHANGEABLE TRAIN CARTRIDGE AND
3011 PRINTER CONTROL UNIT COMPONENT DESCRIPTION AND
OPERATORYS GUIDE
FORM DESIGN REFERENCE GUIDE FOR PRINTERS GA 24-1446 GA 24-3120 GA24-3543 GA24-3488

#### 04 OCR AND MCR, Control Units

IBM 1219 READER SORTER IBM 1419 MAGNETIC CHARACTER READER IBM 1219 READER SORTER, MODEL 32
IBM 1419 MAGNETIC CHARACTER READER, MODEL 32
SYSTEMS REFERENCE LIBRARY MANUAL
IBM SYSTEM,366 COMPONENT DESCRIPTION AND OPERATING PROCEDURES: 121-M1
IBM 1255 MAGNETIC CHARACTER READER MODELS 1, 2, AND 3 GA21-9Ø31 GA 24-3542 IBM 1255 MAGNETIC CHARACTER READER HODELS 1, 2, AND 3 COMPONENT DESCRIPTION IBM 1259 MAGNETIC CHARACTER READER COMPONENT DESCRIPTION PAPER AND PRINT QUALITY REQUIREMENTS FOR IBM 1276 AND 1275 OPTICAL READER SORTERS IBM 1275 OPTICAL READER SORTER FOR SYSTEM/360 AND SYSTEM/370 GA19-0034 IBM 1275 OPTICAL READER SORTER FOR SYSTEM/368 AND SYSTEM/378
IBM 1285 OPTICAL READER COMPONENT DESCRIPTION AND OPERATING PROCEDURES
IBM SYSTEM/368 COMPONENT DESCRIPTION AND OPERATING PROCEDURES IBM 1287 OPTICAL READER
GENERAL INFORMATION HANUAL IBM 1287 HODEL V
IBM 1287 OPTICAL READER DOCUMENT TRACING GUIDE
IBM 1287 OPTICAL READER DESIGN FORMATS
IBM SYSTEM/368 COMPONENT DESCRIPTION IBM 1288
OPTICAL PAGE READER HODEL 1
IBM 1288 DOCUMENT GAUGE FOR MACHINE SETUP
IBM 1412 MAGNETIC CHARACTER READER HODEL I
PRINT QUALITY CONSIDERATIONS IBM 1418 AND IBM 1428
IBM 1418 OPTICAL CHARACTER READER
IBM 1419 RODEL 32 ATTACHED TO IBM SYSTEM/368
HODEL 25, 38, 48, 58, AND 65
SYSTEMS REFERENCE LIBRARY MANUAL
IBM 2528-DI, B2, AND B3, COMPONENT DESCRIPTION AND OPERATING PROCEDURES
IBM 3881 OPTICAL MARK READER SYSTEMS DESIGN GUIDE GA 24-3256 GA 21-9064 GA 21-9139 GX 20-1741 GX 20-1759 GA 21-9081 GX21-9186 GA19-0023 GA21-9827 GC 20-1751

#### 65 Magnetic Tape Units. Control Units

IBM SYSTEM/368 COMPONENT DESCRIPTION 2488 SERIES MAGNETIC TAPE UNITS 2883/2884 TAPE CONTROLS AND 2816 SWITCHING UNIT, MODEL 1 2481 - 2484 AND 2415 HAGNETIC TAPE UNITS 1BM SYSTEM/368/378 REFERENCE DATA 2481-2484, 2415, 2428, AND 3428 MAGNETIC TAPE UNITS TAPE SPECIFICATIONS FOR IBM ONE-HALF INCH TAPE DRIVES AT: 556 AND 868 BPI AND 3208 PCI COMPONENT DESCRIPTION IBM 2428 MODEL 5 HAGNETIC TAPE UNIT IBM SYSTEM/368 COMPONENT DESCRIPTION IBM 2495 TAPE CARTRIDGE READER 1BM 3418/3411 MAGNETIC TAPE SUBSYSTEM COMPONENT SUMMARY HANUAL GX22-6837 GX35-5001 GA32-0006 GA32-0007 GA27-2726 GA32-ØØ15 MANUAL 3083/3428 MAGNETIC TAPE SUBSISTEMS IBM SYSTEM/368 COMPONENT DESCRIPTION IBM 7348 MODEL 3 HYPERTAPE DRIVE GA32-0020 GA22-6828

#### **06** Display Equipment

IBM SYSTEM/368 COMPONENT DESCRIPTION IBM 2258
DISPLAY UNIT HODEL 1
IBM SYSTEM/368 COMPONENT DESCRIPTION IBM
2258 DISPLAY UNIT HODEL 2 IBM 2848 DISPLAY CONTROL HODEL 1
IBM SYSTEM/368 COMPONENT DESCRIPTION IBM 2258 DISPLAY UNIT
HODEL 3 IBM 2848 DISPLAY CONTROL HODEL 2
IBM 2268 DISPLAY STATION OPERATOR HANUAL
IBM SYSTEM/368 COMPONENT DESCRIPTION:
IBM 2268 DISPLAY STATION
IBM 2848 DISPLAY STATION
IBM 2848 DISPLAY CONTROL
IBM SYSTEM/368 COMPONENT DESCRIPTION
IBM 2625 DISPLAY STATION IBM 2845 DISPLAY CONTROL
COMPONENT DESCRIPTION IBM 2285 DISPLAY CONTROL
COMPONENT DESCRIPTION IBM 2285 DISPLAY COPIER
AN INTRODUCTION TO THE IBM 3278 INFORMATION DISPLAY SYSTEM
OPERATOR'S GUIDE FOR IBM 3278 INFORMATION DISPLAY SYSTEM
IBM 3278 INFORMATION DISPLAY SYSTEM COMPONENT DESCRIPTION
SYSTEM LIBRARY MANUAL
IBM 3278 PROBLEM DETERMINATION GUIDE - SYSTEM LIBRARY
MANUAL GA 27-2761 GA27-2702 GA27-2721 GA 27-2731 GA 27-2730 GA 27-2739 GA 27-2742 GA 27-2749 \*\*GA 27-275Ø

#### 67 DASD. CONTROL UNITS

DATA CELL HANDLING GUIDE
IBH DISK PACK AND CARTRIDGE HANDLING PROCEDURES
IBH SISTEM/366 COMPONENT DESCRIPTIONS - 2828 STORAGE
CONTROL AND 2391 DRUN STORAGE
IBH 2314 DIRECT ACCESS STORAGE FACILITY CAPACITY AND
TRANSHISSION TIME REPERENCE CARD
IBH 2361 DRUN STORAGE
IBH 2311 DISK CELL DRIVE REPERENCE CARD
IBH STEEM/366 COMPONENT DESCRIPTIONS - 2314 DIRECT ACCESS
STORAGE FACILITY AND 2844 AUXILIARY STORAGE CONTROL
IBH 2314 DIRECT ACCESS STORAGE FACILITY AND
TRANSHISSION TIME REPERENCE CARD GA 26-3633 GA 26-5756 GA 22-6895 GX20-1710 GX 20-1717 GX28-1785 GA26-3599 GX28-1718

| ORDER                                                                                                    | MAN P                                                                                                    |
|----------------------------------------------------------------------------------------------------|----------------------------------------------------------------------------------------------------|
| NUMBER<br>GA 26-1606                                                                                                    | TITLE  IBM 2319 DISK STORAGE - A-SERIES, COMPONENT DESCRIPTION                                                                                                    |
| GX 20-1704<br>GA 26-1589                                                                                                    | IBM 2321 DATA CELL DRIVE COMPONENT SUMMARY-2835 STORAGE CONTROL 2305 PIXED HEAD STORAGE                                                                                                    |
| GA26-5988                                                                                                    | IBM SYSTEM/360 COMPONENT DESCRIPTIONS2841 AND<br>ASSOCIATED DASD<br>2311 DISK STORAGE DRIVE HODEL 1, 2321 DATA CELL DRIVE,                                                                                                    |
| GA26-1592                                                                                                    | 2303 DRUM STORAGE<br>REPERENCE MANUAL FOR IBM 2820 STORAGE CONTROL AND IBM 3330<br>DISK STORAGE - SYSTEMS REFERENCE LIBRARY                                                                                                    |
| 09 Other I/O De                                                                                                    | wices. Control Units                                                                                                    |
| GA22-6868                                                                                                    | IBM SYSTEM/360 - COMPONENT DESCRIPTION, IBM 1827 DATA CONTROL UNIT                                                                                                    |
| GA 24-3388                                                                                                    | IBM 2671 PAPER TAPE READER, IBM 2822 PAPER TAPE READER CONTROL - COMPONENT DESCRIPTION                                                                                                    |
| GA 24-3312<br>GA 33-4500                                                                                                    | IBM 2821 CONTROL UNIT<br>IBM SYSTEM/360 COMPONENT DESCRIPTIONS - 2826 PAPER TAPE<br>CONTROL UNIT 1817 PAPER TAPE READER 1018 PAPER TAPE PUNCH                                                                                                    |
| GA36-ØØØ2<br>GA36-ØØØ3                                                                                                    | IBM 4481 FILM READER/RECORDER<br>4481 FILM READER/RECORDER PROGRAMMER'S GUIDE                                                                                                    |
| 09 Teleprocessi                                                                                                    | ng Equipment                                                                                                    |
| GA22-6864<br>GA22-6846                                                                                                    | IBM 2701 DATA ADAPTER UNIT COMPONENT DESCRIPTION<br>IBM SYSTEM/360 COMPONENT DESCRIPTION<br>IBM 2702 TRANSHISSION CONTROL                                                                                                    |
| GA 27-2703<br>GA 27-2704                                                                                                    | IBM 2703 TRANSHISSION COMTROL COMPONENT DESCRIPTION<br>IBM SYSTEM,360 COMPONENT DESCRIPTION IBM 2711 LINE<br>ADAPTER UNIT                                                                                                    |
| GA 24-3426<br>GA 27-3029                                                                                                    | IBM 2712 REMOTE MULTIPLEXOR 2721 PORTABLE AUDIO TERMINAL                                                                                                    |
| GA 27-3039<br>GA 27-3011                                                                                                    | IBM 2721 PORTABLE AUDIO TERMINAL OPERATOR'S HANDBOOK IBM 2760 OPTICAL IMAGE UNIT COMPONENT DESCRIPTION                                                                                                    |
| GA 27-3048                                                                                                    | IBM 3670 BROKERAGE COMMUNICATION SYSTEM SYSTEM CONCEPTS AND CONFIGURATOR                                                                                                    |
| GA 27-3 Ø5 Ø<br>GA 27-3 Ø5 1                                                                                                    | IBM 3670 BROKERAGE COMMUNICATION SYSTEM COMPONENT DESCRIPTION MANUAL INTRODUCTION TO THE 3705 COMMUNICATIONS CONTROLLER                                                                                                    |
| **GC3Ø-3ØØ4                                                                                                    | IBM 3705 COMMUNICATIONS CONTROLLER PRINCIPLES OF OPERATION - SYSTEM LIBRARY MANUAL                                                                                                    |
| GA27-3043                                                                                                    | IBH 3735 PROGRAMMABLE BUFFERED TERMINAL CONCEPT AND APPLICATION                                                                                                    |
| GA 19-0010                                                                                                    | COMPONENT INFORMATION FOR THE IBM 3786 DATA COMMUNICATION TERMINAL IBM 3944 DIAL TERMINAL                                                                                                    |
| GA27-2712                                                                                                    | SYSTEMS REFERENCE LIBRARY MANUAL COMPONENT DESCRIPTION: IBM 7770 AUDIO RESPONSE UNIT MODEL 3                                                                                                    |
| GA27-2710<br>GA27-2711                                                                                                    | HODEL 1, 2, AND 3<br>IBM 7772 AUDIO RESPONSE UNIT VOCABULARY<br>IBM SYSTEM/368 COMPONENT DESCRIPTION IBM 7772 AUDIO                                                                                                    |
|                                                                                                    |                                                                                                    |
| 10 Auxillary Eq                                                                                                    | RESPONSE UNIT                                                                                                    |
| 10 Auxillary Eq<br>GA22-6951<br>GA27-2725                                                                                                    |                                                                                                    |
| GA 22-6951                                                                                                    | Uipment  IBM 50 MAGNETIC DATA INSCRIBER OPERATOR'S GUIDE  IBM 50 MAGNETIC DATA INSCRIBER COMPONENT DESCRIPTION                                                                                                    |
| GA 22-6951<br>GA 27-2725                                                                                                    | UNIDMENT  IBH 50 MAGNETIC DATA INSCRIBER OPERATOR'S GUIDE IBM 50 MAGNETIC DATA INSCRIBER COMPONENT DESCRIPTION  ULCOS  IBM SYSTEM/360 SPECIAL FEATURE CHANNEL—TO—CHANNEL ADAPTER                                                                                                    |
| GA 22-6951<br>GA 27-2725<br>13 Special Feat<br>GA 22-6892                                                                                                    | IBH 50 MAGNETIC DATA INSCRIBER OPERATOR'S GUIDE IBM 50 MAGNETIC DATA INSCRIBER COMPONENT DESCRIPTION  LUCES  IBM SYSTEM/360 SPECIAL PEATURE CHANNEL-TO-CHANNEL ADAPTER SYSTEM/370 SPECIAL PEATURE: CHANNEL-TO-CHANNEL ADAPTER SYSTEM LIBRARY HANDAL IBM SYSTEM/360 MODEL 25 1401/1460 AND 1440 COMPATIBILITY                                                                                                    |
| GA22-6951<br>GA27-2725<br>13 Special Feat<br>GA22-6892<br>GA22-6983<br>GA24-3512<br>GA24-3524                                                                                                    | IBH 50 MAGNETIC DATA INSCRIBER OPERATOR'S GUIDE IBM 50 MAGNETIC DATA INSCRIBER COMPONENT DESCRIPTION  LUCES  IBM SYSTEM/360 SPECIAL PEATURE CHANNEL-TO-CHANNEL ADAPTER SYSTEM LIBRARY HAUDAL IBM SYSTEM/360 MODEL 25 1401/1460 AND 1440 COMPATIBILITY FRATURES IBM SYSTEM/360 MODEL 25 MODEL 20 MODE PEATURE                                                                                                    |
| GA22-6951<br>GA27-2725<br>13 Special Feat<br>GA22-6892<br>GA22-6983<br>GA24-3512<br>GA24-3524<br>GA24-3524                                                                                                    | IBH 50 MAGNETIC DATA INSCRIBER OPERATOR'S GUIDE IBM 50 MAGNETIC DATA INSCRIBER COMPONENT DESCRIPTION  USES  IBM SYSTEM/360 SPECIAL PEATURE CHANNEL-TO-CHANNEL ADAPTER SYSTEM/370 SPECIAL PEATURE: CHANNEL-TO-CHANNEL ADAPTER SYSTEM LIBRARY MANUAL IBM SYSTEM/360 MODEL 25 1401/1460 AND 1440 COMPATIBILITY FEATURES IBM SYSTEM/360 MODEL 25 MODEL 20 MODE PEATURE IBM SYSTEM/360 MODEL 25 INTEGRATED COMMUNICATIONS ATTACHMENT FEATURE                                                                                                    |
| GA 22-6951<br>GA 27-2725<br>13 Special Feat<br>GA 22-6892<br>GA 22-6983<br>GA 24-3512<br>GA 24-3524<br>GA 24-3526<br>GA 19-0019                                                                                                    | IBH 59 MAGNETIC DATA INSCRIBER OPERATOR'S GUIDE IBH 50 MAGNETIC DATA INSCRIBER COMPONENT DESCRIPTION  LUICES  IBH SYSTEM/360 SPECIAL FEATURE CHANNEL-TO-CHANNEL ADAPTER SYSTEM LIBRARY MANUAL IBH SYSTEM/360 MODEL 25 1401/1460 AND 1440 COMPATIBILITY FEATURES IBH SYSTEM/360 MODEL 25 MODEL 20 MODE PEATURE IBH SYSTEM/360 MODEL 25 INTEGRATED COMMUNICATIONS ARTACHMENT FEATURE IBH SYSTEM/360 MODEL 30 1401/1440/1460 COMPATIBILITY FEATURE IBH SYSTEM/360 MODEL 30 1401/1440/1460 COMPATIBILITY FEATURE IBM SYSTEM/360 MODEL 30 1401/1440/1460 COMPATIBILITY FEATURE IBM SYSTEM/S60 MODEL 30 1401/1440/1460 COMPATIBILITY FEATURE SYSTEMS REFERENCE LIBBARY MANUAL                                                                                                    |
| GA22-6951<br>GA27-2725<br>13 Special Feat<br>GA22-6892<br>GA22-6983<br>GA24-3512<br>GA24-3524<br>GA24-3524                                                                                                    | IBH 50 MAGNETIC DATA INSCRIBER OPERATOR'S GUIDE IBM 50 MAGNETIC DATA INSCRIBER COMPONENT DESCRIPTION  LUCES  IBM SYSTEM/360 SPECIAL PEATURE CHANNEL-TO-CHANNEL ADAPTER SYSTEM LIBRARY HANDAL IBM SYSTEM/360 MODEL 25 1401/1460 AND 1440 COMPATIBILITY FRATURES IBM SYSTEM/360 MODEL 25 1401/1460 AND 1440 COMPATIBILITY FRATURES IBM SYSTEM/360 MODEL 25 INTEGRATED COMMUNICATIONS ATTACHMENT PEATURE IBM SYSTEM/360 MODEL 30 1401/1440/1460 COMPATIBILITY FEATURE IBM SYSTEM/360 MODEL 30 1401/1440/1460 COMPATIBILITY FEATURE INSCRIPTION OF THE SYSTEM/360 MODEL 30 1401/1440/1460 COMPATIBILITY FEATURE IBM SYSTEM/360 MODEL 30 1401/1440/1460 COMPATIBILITY FEATURE IBM SYSTEM/360 MODEL 30 1401/1440/1460 COMPATIBILITY FEATURE IBM SYSTEM/360 MODEL 30 1620 COMPATIBILITY FEATURE                                                                                                    |
| GA 22-6951<br>GA 27-2725<br>13 Special Feat<br>GA 22-6892<br>GA 22-6983<br>GA 24-3512<br>GA 24-3524<br>GA 24-3526<br>GA 19-0019<br>GA 24-3355<br>GA 24-3355                                                                                                    | IBH 50 MAGNETIC DATA INSCRIBER OPERATOR'S GUIDE IBH 50 MAGNETIC DATA INSCRIBER COMPONENT DESCRIPTION  LUICES  IBH SYSTEM/360 SPECIAL FEATURE CHANNEL-TO-CHANNEL ADAPTER SYSTEM LIBRARY MANUAL IBH SYSTEM/360 HODEL 25 1401/1460 AND 1440 COMPATIBILITY FEATURES IBH SYSTEM/360 HODEL 25 MODE PEATURE IBH SYSTEM/360 HODEL 25 INTEGRATED COMMUNICATIONS ARTACHMENT FEATURE IBH SYSTEM/360 HODEL 30 1401/1440/1460 COMPATIBILITY FEATURE IBM SYSTEM/360 HODEL 30 1401/1440/1460 COMPATIBILITY FEATURE IBM SYSTEM/360 HODEL 30 1401/1440/1460 COMPATIBILITY FEATURE IBM SYSTEM/360 HODEL 30 1401/1440/1460 COMPATIBILITY FEATURE IBM SYSTEM/360 HODEL 30 1401/1440/1460 COMPATIBILITY FEATURE IBM SYSTEM/360 HODEL 30 1401/1440/1460 COMPATIBILITY FEATURE IBM SYSTEM/360 HODEL 30 1401/1440/1460 COMPATIBILITY FEATURE IBM SYSTEM/360 HODEL 30 1401/1440/1460 COMPATIBILITY HODE OPERATOR'S MANUAL IBM SYSTEM/360 HODEL 30 1401/1440/1460 COMPATIBILITY                                                                                                    |
| GA 22-6951<br>GA 27-2725<br>13 Special Feat<br>GA 22-6892<br>GA 22-6983<br>GA 24-3512<br>GA 24-3524<br>GA 24-3526<br>GA 19-0019<br>GA 24-3255<br>GA 24-3355<br>GC 28-1650                                                                                                    | IBH 50 MAGNETIC DATA INSCRIBER OPERATOR'S GUIDE IBM 50 MAGNETIC DATA INSCRIBER COMPONENT DESCRIPTION  LUICES  IBM SYSTEM/360 SPECIAL PEATURE CHANNEL-TO-CHANNEL ADAPTER SYSTEM LIBRARY MANUAL IBM SYSTEM/360 MODEL 25 1401/1460 AND 1440 COMPATIBILITY FEATURES IBM SYSTEM/360 MODEL 25 NODEL 20 MODE PEATURE IBM SYSTEM/360 MODEL 25 INTEGRATED COMMUNICATIONS ATTACHMENT FEATURE IBM SYSTEM/360 MODEL 30 1401/1440/1460 COMPATIBILITY FEATURE IBM SYSTEM/360 MODEL 30 1401/1440/1460 COMPATIBILITY FEATURE IBM SYSTEM/360 MODEL 30 1401/1440/1460 COMPATIBILITY FEATURE IBM SYSTEM/360 MODEL 30 1620 COMPATIBILITY FEATURE IBM SYSTEM/360 MODEL 30 1401/1440/1460 COMPATIBILITY FEATURE IBM SYSTEM/360 MODEL 30 1401/1440/1460 COMPATIBILITY FEATURE IBM SYSTEM/360 MODEL 30 1401/1440/1460 COMPATIBILITY FEATURE REFERENCE CARD DATA ACQUISITION SPECIAL FEATURES FOR THE IBM SYSTEM/360                                                                                                    |
| GA22-6951<br>GA27-2725<br>13 Special Feat<br>GA22-6892<br>GA22-6983<br>GA24-3512<br>GA24-3524<br>GA24-3526<br>GA19-ØØ19<br>GA24-3255<br>GA24-3365<br>GC2Ø-165Ø<br>GX2Ø-1758                                                                                                    | IBH 50 MAGNETIC DATA INSCRIBER OPERATOR'S GUIDE IBM 50 MAGNETIC DATA INSCRIBER COMPONENT DESCRIPTION  LUCES  IBM SYSTEM/360 SPECIAL PEATURE CHANNEL—TO—CHANNEL ADAPTER SYSTEM LIBRARY MANUAL IBM SYSTEM/360 MODEL 25 1401/1460 AND 1440 COMPATIBILITY FEATURES IBM SYSTEM/360 MODEL 25 100EL 20 MODE PEATURE IBM SYSTEM/360 MODEL 25 INTEGRATED COMMUNICATIONS ATTACHBENT PEATURE IBM SYSTEM/360 MODEL 30 1401/1440/1460 COMPATIBILITY FEATURE IBM SYSTEM/360 MODEL 30 1401/1440/1460 COMPATIBILITY FEATURE IBM SYSTEM/360 MODEL 30 1401/1440/1460 COMPATIBILITY FEATURE IBM SYSTEM/360 MODEL 30 1401/1440/1460 COMPATIBILITY FEATURE IBM SYSTEM/360 MODEL 30 1401/1440/1460 COMPATIBILITY FEATURE IBM SYSTEM/360 MODEL 30 1401 COMPATIBILITY MODE OPERATOR'S MANUAL IBM SYSTEM/360 MODEL 30 1401/1440/1460 COMPATIBILITY PEATURE REFERENCE CARD DATA ACQUISITION SPECIAL FEATURES FOR THE IBM SYSTEM/360 MODEL 44 IBM SYSTEM/360 SPECIAL FEATURE DESCRIPTION 7074                                                                                                    |
| GA 22-6951<br>GA 27-2725<br>13 Special Feat<br>GA 22-6892<br>GA 22-6983<br>GA 24-3512<br>GA 24-3526<br>GA 19-ØØ19<br>GA 24-3255<br>GA 24-3365<br>GC 20-165Ø<br>GC 20-165Ø<br>GX 20-1758<br>GA 22-69ØØ                                                                                                    | IBH 50 MAGNETIC DATA INSCRIBER OPERATOR'S GUIDE IBH 50 MAGNETIC DATA INSCRIBER COMPONENT DESCRIPTION  LICES  IBM SYSTEM/360 SPECIAL PEATURE CHANNEL-TO-CHANNEL ADAPTER SYSTEM LIBRARY HANDAL IBM SYSTEM/360 MODEL 25 1401/1460 AND 1440 COMPATIBILITY PEATURES IBM SYSTEM/360 MODEL 25 MODEL 20 MODE PEATURE IBM SYSTEM/360 MODEL 25 INVEGRATED COMMUNICATIONS ANTACHMENT FEATURE IBM SYSTEM/360 MODEL 30 1401/1440/1460 COMPATIBILITY FEATURE IBM SYSTEM/360 MODEL 30 1401/1440/1460 COMPATIBILITY FEATURE IBM SYSTEM/360 MODEL 30 1401/1440/1460 COMPATIBILITY FEATURE IBM SYSTEM/360 MODEL 30 1401/1440/1460 COMPATIBILITY FEATURE IBM SYSTEM/360 MODEL 30 1401/1440/1460 COMPATIBILITY FEATURE IBM SYSTEM/360 MODEL 30 1401/1440/1460 COMPATIBILITY FEATURE IBM SYSTEM/360 MODEL 30 1401/1440/1460 COMPATIBILITY PEATURE REFERENCE CARD DATA ACQUISITION SPECIAL FEATURES FOR THE IBM SYSTEM/360 MODEL 44                                                                                                    |
| GA 22-6951<br>GA 27-2725<br>13 Special Feat<br>GA 22-6892<br>GA 22-6993<br>GA 24-3512<br>GA 24-3526<br>GA 19-0019<br>GA 24-3255<br>GA 24-3365<br>GC 20-1650<br>GX 20-1758<br>GA 22-6900<br>GA 27-2717                                                                                                    | IBH 50 MAGNETIC DATA INSCRIBER OPERATOR'S GUIDE IBM 50 MAGNETIC DATA INSCRIBER COMPONENT DESCRIPTION  UPGS  IBM SYSTEM/360 SPECIAL FEATURE CHANNEL-TO-CHANNEL ADAPTER SYSTEM LIBRARY HANDAL IBM SYSTEM/360 MODEL 25 1401/1460 AND 1440 COMPATIBILITY FEATURES IBM SYSTEM/360 MODEL 25 MODEL 20 MODE FEATURE IBM SYSTEM/360 MODEL 25 INTEGRATED COMMUNICATIONS ATTACHMENT FEATURE IBM SYSTEM/360 MODEL 30 1401/1440/1460 COMPATIBILITY FEATURE IBM SYSTEM/360 MODEL 30 1401/1440/1460 COMPATIBILITY FEATURE IBM SYSTEM/360 MODEL 30 1401/1440/1460 COMPATIBILITY FEATURE IBM SYSTEM/360 MODEL 30 1401/1440/1460 COMPATIBILITY FEATURE IBM SYSTEM/360 MODEL 30 1401/1440/1460 COMPATIBILITY FEATURE IBM SYSTEM/360 MODEL 30 1401/1440/1460 COMPATIBILITY FEATURE IBM SYSTEM/360 MODEL 30 1401/1440/1460 COMPATIBILITY FEATURE IBM SYSTEM/360 MODEL 30 1401/1440/1460 COMPATIBILITY FEATURE REFERENCE CARD DATA ACQUISITION SPECIAL FEATURE FOR THE IBM SYSTEM/360 MODEL 44 IBM SYSTEM/360 SPECIAL FEATURE DESCRIPTION 7074 COMPATIBILITY FEATURE FOR SYSTEM/360 MODELS 50 AND 65 IBM SYSTEM/360 SPECIAL FEATURE DESCRIPTION 7080 COMPATIBILITY FEATURE FOR SYSTEM/360 MODELS 50 AND 65 IBM SYSTEM/360 SPECIAL FEATURE DESCRIPTION 7080 COMPATIBILITY FEATURE FOR SYSTEM/360 MODELS 50 AND 65 IBM SYSTEM/360 SPECIAL FEATURE DESCRIPTION 7080 COMPATIBILITY FEATURE FOR SYSTEM/360 MODELS 50 AND 65 IBM SYSTEM/360 SPECIAL FEATURE DESCRIPTION 7080 COMPATIBILITY FEATURE FOR SYSTEM/360 MODELS 50 AND 65 IBM SYSTEM/360 SPECIAL FEATURE DESCRIPTION 7080 COMPATIBILITY FEATURE FOR SYSTEM/360 MODELS 50 AND 65 IBM SYSTEM/360 SPECIAL FEATURE DESCRIPTION 7080 COMPATIBILITY FEATURE FOR SYSTEM/360 MODELS 50 AND 65 IBM SYSTEM/360 SPECIAL FEATURE DESCRIPTION 7080 COMPATIBILITY FEATURE FOR SYSTEM/360 MODELS 50 AND 65 IBM SYSTEM/360 MODELS 50 AND 67                                                                                                    |
| GA 22-6951<br>GA 27-2725  13 Special Feat  GA 22-6892<br>GA 22-6983  GA 24-3512  GA 24-3524  GA 24-3526  GA 19-ØØ19  GA 24-3255  GA 24-3365  GC 2Ø-165Ø  GX 2Ø-1758  GA 22-69ØØ  GA 27-2717  GA 27-2716                                                                                                    | IBM 50 MAGNETIC DATA INSCRIBER OPERATOR'S GUIDE IBM 50 MAGNETIC DATA INSCRIBER COMPONENT DESCRIPTION  LICES  IBM SYSTEM/360 SPECIAL FEATURE CHANNEL-TO-CHANNEL ADAPTER SYSTEM LIBRARY MANUAL IBM SYSTEM/360 MODEL 25 1401/1460 AND 1440 COMPATIBILITY FEATURES IBM SYSTEM/360 MODEL 25 MODEL 20 MODE PEATURE IBM SYSTEM/360 MODEL 25 INTEGRATED COMMUNICATIONS ANTACHMENT FEATURE IBM SYSTEM/360 MODEL 30 1401/1440/1460 COMPATIBILITY FEATURE IBM SYSTEM/360 MODEL 30 1401/1440/1460 COMPATIBILITY FEATURE IBM SYSTEM/360 MODEL 30 1401/1440/1460 COMPATIBILITY FEATURE IBM SYSTEM/360 MODEL 30 1401/1440/1460 COMPATIBILITY FEATURE IBM SYSTEM/360 MODEL 30 1401/1440/1460 COMPATIBILITY FEATURE IBM SYSTEM/360 MODEL 30 1401/1440/1460 COMPATIBILITY FEATURE REFERENCE CARD DATA ACQUISITION SPECIAL FEATURE SON THE IBM SYSTEM/360 MODEL 44 IBM SYSTEM/360 SPECIAL FEATURE DESCRIPTION 7074 COMPATIBILITY FEATURE FOR SYSTEM/360 MODELS 50 AND 65 IBM SYSTEM/360 SPECIAL FEATURE DESCRIPTION 7080 COMPATIBILITY FEATURE FOR SYSTEM/360 MODEL 6 IBM SYSTEM/360 SPECIAL FEATURE DESCRIPTION 7080 COMPATIBILITY FEATURE FOR SYSTEM/360 MODEL 6 IBM SYSTEM/360 SPECIAL FEATURE DESCRIPTION 7080 COMPATIBILITY FEATURE FOR SYSTEM/360 MODEL 6 IBM SYSTEM/360 SPECIAL FEATURE DESCRIPTION 7080 COMPATIBLITY FEATURE FOR SYSTEM/360 MODEL 6 IBM SYSTEM/360 SPECIAL FEATURE DESCRIPTION 7080 SYSTEM/360 MODELS 65 AND 67 IBM SYSTEM/360 SPECIAL FEATURE DESCRIPTION 709/7094/7094/7094 II COMPATIBILITY FEATURE FOR SYSTEM/360 MODELS 65 AND 67                                                                                                    |
| GA 22-6951<br>GA 27-2725<br>13 Special Feat<br>GA 22-6892<br>GA 22-6983<br>GA 24-3512<br>GA 24-3524<br>GA 24-3526<br>GA 19-ØØ19<br>GA 24-3255<br>GA 24-3365<br>GC 20-165Ø<br>GX 20-1758<br>GA 22-69ØØ<br>GA 27-2717<br>GA 27-2716<br>GA 27-2715                                                                                                   | IBH 50 MAGNETIC DATA INSCRIBER OPERATOR'S GUIDE IBM 50 MAGNETIC DATA INSCRIBER COMPONENT DESCRIPTION  LICES  IBM SYSTEM/360 SPECIAL PEATURE CHANNEL-TO-CHANNEL ADAPTER SYSTEM LIBRARY HANDAL IBM SYSTEM/360 MODEL 25 1401/1460 AND 1440 COMPATIBILITY FRATURES IBM SYSTEM/360 MODEL 25 1401/1460 AND 1440 COMPATIBILITY FRATURES IBM SYSTEM/360 MODEL 25 INTEGRATED COMMUNICATIONS ATTACHMENT PEATURE IBM SYSTEM/360 MODEL 30 1401/1440/1460 COMPATIBILITY FEATURE IBM SYSTEM/360 MODEL 30 1401/1440/1460 COMPATIBILITY FEATURE IBM SYSTEM/360 MODEL 30 1401/1440/1460 COMPATIBILITY FEATURE IBM SYSTEM/360 MODEL 30 1401/1440/1460 COMPATIBILITY FEATURE IBM SYSTEM/360 MODEL 30 1401/1440/1460 COMPATIBILITY FEATURE IBM SYSTEM/360 MODEL 30 1401/1440/1460 COMPATIBILITY FEATURE IBM SYSTEM/360 MODEL 30 1401/1440/1460 COMPATIBILITY FEATURE DETERMORE MANUAL IBM SYSTEM/360 MODEL 30 1401/1440/1460 COMPATIBILITY FEATURE PEATURE REFERENCE CARD DATA ACQUISITION SPECIAL FEATURE DESCRIPTION 7074 COMPATIBILITY FEATURE FOR SYSTEM/360 MODELS 50 AND 65 IBM SYSTEM/360 SPECIAL FEATURE DESCRIPTION 7080 COMPATIBILITY FEATURE FOR SYSTEM/360 MODEL 65 IBM SYSTEM/360 SPECIAL FEATURE DESCRIPTION 708/7040/7044/7044/7094/7044/7044/7044/7044                                                                                                    |
| GA 22-6951<br>GA 27-2725<br>13 Special Feat<br>GA 22-6892<br>GA 22-6983<br>GA 24-3512<br>GA 24-3524<br>GA 24-3526<br>GA 19-0019<br>GA 24-3255<br>GA 24-3365<br>GC 20-1650<br>GX 20-1758<br>GA 22-6900<br>GA 27-2717<br>GA 27-2716<br>GA 27-2715<br>GA 27-2733                                                                                     | IBH 50 MAGNETIC DATA INSCRIBER OPERATOR'S GUIDE IBM 50 MAGNETIC DATA INSCRIBER COMPONENT DESCRIPTION  LUICES  IBM SYSTEM/360 SPECIAL PEATURE CHANNEL-TO-CHANNEL ADAPTER SYSTEM LIBRARY MANUAL IBM SYSTEM/360 MODEL 25 1401/1460 AND 1440 COMPATIBILITY FEATURES IBM SYSTEM/360 MODEL 25 NODEL 20 MODE PEATURE IBM SYSTEM/360 MODEL 25 INTEGRATED COMMUNICATIONS ATTACHMENT FEATURE IBM SYSTEM/360 MODEL 30 1401/1440/1460 COMPATIBILITY FEATURE IBM SYSTEM/360 MODEL 30 1401/1440/1460 COMPATIBILITY FEATURE IBM SYSTEM/360 MODEL 30 1401/1440/1460 COMPATIBILITY FEATURE IBM SYSTEM/360 MODEL 30 1620 COMPATIBILITY FEATURE IBM SYSTEM/360 MODEL 30 1620 COMPATIBILITY FEATURE IBM SYSTEM/360 MODEL 30 1401/1440/1460 COMPATIBILITY FEATURE REFERENCE CARD OPERATOR'S MANUAL IBM SYSTEM/360 MODEL 30 1401/1440/1460 COMPATIBILITY FEATURE REFERENCE CARD DATA ACQUISITION SPECIAL FEATURES FOR THE IBM SYSTEM/360 MODEL 44 IBM SYSTEM/360 SPECIAL FEATURE DESCRIPTION 7074 COMPATIBILITY FEATURE FOR SYSTEM/360 MODELS 50 AND 65 IBM SYSTEM/360 SPECIAL FEATURE DESCRIPTION 7084 COMPATIBILITY FEATURE FOR SYSTEM/360 MODEL 65 IBM SYSTEM/360 SPECIAL FEATURE DESCRIPTION 709/1040/7044/7090/7094/7094/10504/101/1000/1000/1000/1000/1000/100                                                                                                    |
| GA 22-6951<br>GA 27-2725  13 Special Feat  GA 22-6892<br>GA 22-6983  GA 24-3512  GA 24-3524  GA 24-3526  GA 19-ØØ19  GA 24-3255  GA 24-3365  GC 20-1650  GX 20-1758  GA 22-6900  GA 27-2717  GA 27-2716  GA 27-2715  GA 27-2733  GA 33-3007                                                                                                    | IBM 59 MAGNETIC DATA INSCRIBER OPERATOR'S GUIDE IBM 50 MAGNETIC DATA INSCRIBER COMPONENT DESCRIPTION  SUCCES  IBM 59 MAGNETIC DATA INSCRIBER COMPONENT DESCRIPTION  SUCCES  IBM SYSTEM/360 SPECIAL FEATURE CHANNEL-TO-CHANNEL ADAPTER SYSTEM LIBRARY MANUAL IBM SYSTEM/360 MODEL 25 1401/1460 AND 1440 COMPATIBILITY FEATURES IBM SYSTEM/360 MODEL 25 MODEL 20 MODE PEATURE IBM SYSTEM/360 MODEL 25 INTEGRATED COMMUNICATIONS ARTACHMENT FEATURE IBM SYSTEM/360 MODEL 30 1401/1440/1460 COMPATIBILITY FEATURE IBM SYSTEM/360 MODEL 30 1401/1440/1460 COMPATIBILITY FEATURE IBM SYSTEM/360 MODEL 30 1401/1440/1460 COMPATIBILITY FEATURE IBM SYSTEM/360 MODEL 30 1401/1440/1460 COMPATIBILITY FEATURE IBM SYSTEM/360 MODEL 30 1401/1440/1460 COMPATIBILITY FEATURE REFERENCE CARD DATA ACQUISITION SPECIAL FEATURES FOR THE IBM SYSTEM/360 MODEL 44 IBM SYSTEM/360 SPECIAL FEATURE DESCRIPTION 7074 COMPATIBILITY FEATURE FOR SYSTEM/360 MODELS 50 AND 65 IBM SYSTEM/360 SPECIAL FEATURE DESCRIPTION 7080 COMPATIBILITY FEATURE FOR SYSTEM/360 MODELS 50 IBM SYSTEM/360 SPECIAL FEATURE DESCRIPTION 7080 COMPATIBILITY FEATURE FOR SYSTEM/360 MODEL 55 IBM SYSTEM/360 SPECIAL FEATURE DESCRIPTION 7080 COMPATIBILITY FEATURE FOR SYSTEM/360 MODEL 65 IBM SYSTEM/360 SPECIAL FEATURE DESCRIPTION 7080 COMPATIBILITY FEATURE FOR SYSTEM/360 MODEL 65 IBM SYSTEM/360 MODELS 65 AND 67 IBM SYSTEM/360 MODELS 65 AND 67 IBM SYSTEM/360 MODELS 65 AND 67 IBM SYSTEM/360 MODELS 65 AND 67 IBM SYSTEM/360 MODELS 65 AND 67 IBM SYSTEM/360 MODELS 65 AND 67 IBM SYSTEM/360 MODELS 65 AND 67 IBM SYSTEM/360 MODELS 65 AND 67 IBM SYSTEM/360 MODEL 85 CREATION TOWN TOWN TOWN TOWN TOWN TOWN TOWN TOWN                                                                                                    |
| GA 22-6951<br>GA27-2725  13 Special Feat  GA22-6892<br>GA22-6983  GA24-3512  GA24-3524  GA24-3526  GA19-ØØ19  GA24-3255  GA24-3365  GC2Ø-165Ø  GX2Ø-1758  GA22-69ØØ  GA27-2717  GA27-2716  GA27-2715  GA27-2733  GA33-3007  GA33-3008                                                                                                    | IBH 50 MAGNETIC DATA INSCRIBER OPERATOR'S GUIDE IBM 50 MAGNETIC DATA INSCRIBER COMPONENT DESCRIPTION  LICES  IBM SYSTEM/360 SPECIAL PEATURE CHANNEL-TO-CHANNEL ADAPTER SYSTEM LIBRARY HANUAL IBM SYSTEM/360 MODEL 25 1401/1460 AND 1440 COMPATIBILITY FRATURES IBM SYSTEM/360 MODEL 25 INTEGRATED COMMUNICATIONS ATTACHMENT FEATURE IBM SYSTEM/360 MODEL 25 INTEGRATED COMMUNICATIONS ATTACHMENT FEATURE IBM SYSTEM/360 MODEL 30 1401/1440/1460 COMPATIBILITY FEATURE IBM SYSTEM/360 MODEL 30 1401/1440/1460 COMPATIBILITY FEATURE IBM SYSTEM/360 MODEL 30 1401/1440/1460 COMPATIBILITY FEATURE IBM SYSTEM/360 MODEL 30 1401/1440/1460 COMPATIBILITY FEATURE IBM SYSTEM/360 MODEL 30 1401/1440/1460 COMPATIBILITY FEATURE IBM SYSTEM/360 MODEL 30 1401/1440/1460 COMPATIBILITY FEATURE IBM SYSTEM/360 MODEL 30 1401/1440/1460 COMPATIBILITY FEATURE IBM SYSTEM/360 MODEL 30 1401/1440/1460 COMPATIBILITY FEATURE DEPERATOR'S MANUAL IBM SYSTEM/360 MODEL 30 1401/1440/1460 COMPATIBILITY FEATURE DATA ACQUISITION SPECIAL FEATURE DESCRIPTION 7074 COMPATIBILITY FEATURE FOR SYSTEM/360 MODELS 50 AND 65 IBM SYSTEM/360 SPECIAL FEATURE DESCRIPTION 7004 COMPATIBILITY FEATURE FOR SYSTEM/360 MODEL 65 IBM SYSTEM/360 SPECIAL FEATURE DESCRIPTION 709/7040/7044/7044/7094/7094 II COMPATIBILITY FEATURE FOR SYSTEM/360 SPECIAL FEATURE DESCRIPTION 709/7040/7044/7044 II COMPATIBILITY FEATURE FOR IBM SYSTEM/360 MODEL 135 - TERMINAL ADAPTER TYPE I MODEL II, FOR INTEGRATED COMMUNICATIONS ADAPTER: SPECIAL FEATURE DESCRIPTION MANUAL IBM SYSTEM/370 MODEL 135 - TERMINAL ADAPTER TYPE III, FOR INTEGRATED COMMUNICATIONS ADAPTER: SPECIAL FEATURE DESCRIPTION MANUAL IBM SYSTEM/370 MODEL 135 - TERMINAL ADAPTER TYPE III, FOR INTEGRATED COMMUNICATIONS ADAPTER: SPECIAL FEATURE DESCRIPTION MANUAL IBM SYSTEM/370 MODEL 135 SYNCHRONOUS DATA ADAPTER TYPE II, (FOR ICA): SPECIAL FEATURE DESCRIPTION: 709/7090/7094/7094 110000000000000000000000000000000000                                                                                                    |
| GA 22-6951<br>GA 27-2725<br>13 Special Feat<br>GA 22-6892<br>GA 22-6983<br>GA 24-3512<br>GA 24-3524<br>GA 24-3526<br>GA 19-0019<br>GA 24-3255<br>GC 20-1650<br>GX 20-1750<br>GA 22-6900<br>GA 27-2717<br>GA 27-2716<br>GA 27-2715<br>GA 27-2733<br>GA 33-3007<br>GA 33-3009<br>GA 22-6955<br>GA 22-6958                                           | IBH 50 MAGNETIC DATA INSCRIBER OPERATOR'S GUIDE IBM 50 MAGNETIC DATA INSCRIBER COMPONENT DESCRIPTION  LUICES  IBM SYSTEM/360 SPECIAL PEATURE CHANNEL-TO-CHANNEL ADAPTER SYSTEM LIBRARY MANUAL IBM SYSTEM/360 MODEL 25 1401/1460 AND 1440 COMPATIBILITY FRATURES IBM SYSTEM/360 MODEL 25 100EL 20 MODE PEATURE IBM SYSTEM/360 MODEL 25 INTEGRATED COMMUNICATIONS ATTACHMENT FEATURE IBM SYSTEM/360 MODEL 30 1401/1440/1460 COMPATIBILITY FEATURE IBM SYSTEM/360 MODEL 30 1401/1440/1460 COMPATIBILITY FEATURE IBM SYSTEM/360 MODEL 30 1401/1440/1460 COMPATIBILITY FEATURE IBM SYSTEM/360 MODEL 30 1620 COMPATIBILITY FEATURE IBM SYSTEM/360 MODEL 30 1620 COMPATIBILITY FEATURE IBM SYSTEM/360 MODEL 30 1401/1440/1460 COMPATIBILITY FEATURE REPERENCE LIBRARY HANUAL IBM SYSTEM/360 MODEL 30 1401/1440/1460 COMPATIBILITY FEATURE REPERENCE CARD OPERATOR'S MANUAL IBM SYSTEM/360 MODEL 30 1401/1440/1460 COMPATIBILITY FEATURE REPERENCE CARD DATA ACQUISITION SPECIAL FEATURE DESCRIPTION 7074 COMPATIBILITY FRATURE FOR SYSTEM/360 MODEL 50 AND 65 IBM SYSTEM/360 SPECIAL FEATURE DESCRIPTION 7084 COMPATIBILITY FRATURE FOR SYSTEM/360 MODEL 65 IBM SYSTEM/360 SPECIAL FEATURE DESCRIPTION 709/7090/7094/7094/7094/7094/7094/7094 IBM SYSTEM/360 MODELS 65 AND 67 IBM SYSTEM/360 MODELS 65 IBM SYSTEM/360 MODELS 65 IBM SYSTEM/360 MODELS 65 IBM SYSTEM/360 MODELS 65 IBM SYSTEM/360 MODELS 65 IBM SYSTEM/360 MODELS 65 IBM SYSTEM/360 MODELS 65 IBM SYSTEM/360 MODELS 65 IBM SYSTEM/360 MODELS 65 IBM SYSTEM/360 MODELS 65 IBM SYSTEM/360 MODEL 135 - TERMINAL ADAPTER TYPE I MODEL II, FOR INTEGRATED COMMUNICATIONS ADAPTER: SPECIAL FEATURE DESCRIPTION MANUAL IBM SYSTEM/370 MODEL 135 - TERMINAL ADAPTER TYPE II, (FOR ICA): SPECIAL FEATURE DESCRIPTION: 709/7090/7094/7094 II COMPATIBILITY FEATURE POR IBM SYSTEM/370 HODEL 165 IBM SYSTEM/370 SPECIAL FEATURE DESCRIPTION: 709/7090/7094/7094 II COMPATIBILITY FEATURE FOR IBM SYSTEM/370 HODEL 165 IBM SYSTEM/370 SPECIAL FEATURE DESCRIPTION: 709/7090/7094/7094 II COMPATIBILITY FEATURE FOR IBM SYSTEM/370 HODEL 165                                        |
| GA 22-6951<br>GA 27-2725<br>13 Special Feat<br>GA 22-6892<br>GA 22-6983<br>GA 24-3512<br>GA 24-3524<br>GA 24-3526<br>GA 19-0019<br>GA 24-3255<br>GC 26-1650<br>GX 20-1758<br>GA 22-6900<br>GA 27-2717<br>GA 27-2716<br>GA 27-2715<br>GA 27-2733<br>GA 33-3007<br>GA 33-3007<br>GA 33-3009<br>GA 22-6955<br>GA 22-6958<br>GA 22-6958<br>GA 22-6963 | IBH 50 MAGNETIC DATA INSCRIBER OPERATOR'S GUIDE IBM 50 MAGNETIC DATA INSCRIBER COMPONENT DESCRIPTION  LICES  IBM 50 MAGNETIC DATA INSCRIBER COMPONENT DESCRIPTION  LICES  IBM SYSTEM/360 SPECIAL PEATURE CHANNEL-TO-CHANNEL ADAPTER SYSTEM LIBRARY MANUAL IBM SYSTEM/360 MODEL 25 1401/1460 AND 1440 COMPATIBILITY FRATURES IBM SYSTEM/360 MODEL 25 INTEGRATED COMMUNICATIONS ATTA-CHMENT PEATURE IBM SYSTEM/360 MODEL 25 INTEGRATED COMMUNICATIONS ATTA-CHMENT PEATURE IBM SYSTEM/360 MODEL 30 1401/1440/1460 COMPATIBILITY PEATURE IBM SYSTEM/360 MODEL 30 1401/1440/1460 COMPATIBILITY FEATURE IBM SYSTEM/360 MODEL 30 1401/1440/1460 COMPATIBILITY FEATURE IBM SYSTEM/360 MODEL 30 1620 COMPATIBILITY FEATURE IBM SYSTEM/360 MODEL 30 1620 COMPATIBILITY FEATURE IBM SYSTEM/360 MODEL 30 1401/1440/1460 COMPATIBILITY PEATURE REFERENCE CARD OPERATOR'S MANUAL IBM SYSTEM/360 MODEL 30 1401/1440/1460 COMPATIBILITY PEATURE REFERENCE CARD OPERATOR'S MANUAL IBM SYSTEM/360 SPECIAL FEATURE DESCRIPTION 7074 COMPATIBILITY FEATURE FOR SYSTEM/360 MODEL 50 IBM SYSTEM/360 SPECIAL FEATURE DESCRIPTION 7080 COMPATIBILITY FEATURE FOR SYSTEM/360 MODEL 65 IBM SYSTEM/360 SPECIAL FEATURE DESCRIPTION 709/7090/7094/7094/7094/7094/7094 II COMPATIBILITY FEATURE FOR SYSTEM/360 MODELS 65 AND 65 IBM SYSTEM/360 MODELS 65 AND 65 IBM SYSTEM/360 MODEL 35 - TERMINAL ADAPTER TYPE IMPORTANCE FOR INTEGRATED COMMUNICATIONS ADAPTER: SPECIAL FEATURE DESCRIPTION MANUAL IBM SYSTEM/370 MODEL 135 - TERMINAL ADAPTER TYPE II, FOR INTEGRATED COMMUNICATIONS ADAPTER: SPECIAL FEATURE DESCRIPTION MANUAL IBM SYSTEM/370 MODEL 135 SYNCHRONOUS DATA ADAPTER TYPE II, FOR INTEGRATED COMMUNICATIONS ADAPTER: SPECIAL FEATURE DESCRIPTION MANUAL IBM SYSTEM/370 MODEL 135 SYNCHRONOUS DATA ADAPTER TYPE II, FOR INTEGRATED COMMUNICATIONS ADAPTER: SPECIAL FEATURE DESCRIPTION MANUAL IBM SYSTEM/370 SPECIAL FEATURE DESCRIPTION: 709/7090/7094/7094 II COMPATIBILITY FEATURE POR IBM SYSTEM/370 MODEL 165 IBM SYSTEM/370 SPECIAL FEATURE DESCRIPTION: 709/7090/7094/7094 II COMPATIBILITY FEATURE POR IBM SYSTEM/370 MODEL 165 IBM |
| GA 22-6951<br>GA 27-2725<br>13 Special Feat<br>GA 22-6892<br>GA 22-6983<br>GA 24-3512<br>GA 24-3524<br>GA 24-3526<br>GA 19-0019<br>GA 24-3255<br>GC 20-1650<br>GX 20-1750<br>GA 22-6900<br>GA 27-2717<br>GA 27-2716<br>GA 27-2715<br>GA 27-2733<br>GA 33-3007<br>GA 33-3009<br>GA 22-6955<br>GA 22-6958                                           | IBM 59 MAGNETIC DATA INSCRIBER OPERATOR'S GUIDE IBM 50 MAGNETIC DATA INSCRIBER COMPONENT DESCRIPTION  SUCCES  IBM 50 MAGNETIC DATA INSCRIBER COMPONENT DESCRIPTION  SUCCESS  IBM 50 MAGNETIC DATA INSCRIBER COMPONENT DESCRIPTION  SUSTEM LIBRARY MANUAL IBM 515TEM,360 MODEL 25 1401/1460 AND 1440 COMPATIBILITY FEATURES IBM 515TEM,360 MODEL 25 MODEL 20 MODE PEATURE IBM 515TEM,360 MODEL 25 INTEGRATED COMMUNICATIONS ARTACHMENT FEATURE IBM 515TEM,360 MODEL 30 1401/1440/1460 COMPATIBILITY FEATURE IBM 515TEM,360 MODEL 30 1401/1440/1460 COMPATIBILITY FEATURE IBM 515TEM,360 MODEL 30 1401/1440/1460 COMPATIBILITY FEATURE IBM 515TEM,360 MODEL 30 1401/1440/1460 COMPATIBILITY FEATURE IBM 515TEM,360 MODEL 30 1401/1440/1460 COMPATIBILITY FEATURE REFERENCE CARD OFERATOR'S MANUAL IBM 515TEM,360 MODEL 30 1401/1440/1460 COMPATIBILITY FEATURE REFERENCE CARD OACUSISTION SPECIAL FEATURE DESCRIPTION 7074 COMPATIBILITY FEATURE FOR SISTEM/360 MODELS 50 AND 65 IBM 515TEM,360 SPECIAL FEATURE DESCRIPTION 7080 COMPATIBILITY FEATURE FOR SISTEM/360 MODELS 50 AND 65 IBM 515TEM,360 SPECIAL FEATURE DESCRIPTION 7080 COMPATIBILITY FEATURE FOR SISTEM/360 MODELS 50 AND 65 IBM 515TEM,360 SPECIAL FEATURE DESCRIPTION 7080 COMPATIBILITY FEATURE FOR SISTEM/360 MODELS 50 AND 65 IBM 515TEM,360 MODELS 65 AND 67 IBM 515TEM,360 MODELS 65 AND 67 IBM 515TEM,360 MODELS 65 AND 67 IBM 515TEM,360 MODEL 135 - TERMINAL ADAPTER TYPE I MODEL II, FOR INTEGRATED COMMUNICATIONS ADAPTER: SPECIAL FEATURE DESCRIPTION MANUAL IBM 515TEM,370 MODEL 135 - TERMINAL ADAPTER TYPE III, FOR INTEGRATED COMMUNICATIONS ADAPTER: SPECIAL FEATURE DESCRIPTION MANUAL IBM 515TEM,370 MODEL 135 - TERMINAL ADAPTER TYPE III, (FOR ICA): SPECIAL FEATURE DESCRIPTION: 789/7894/7894/7894 II COMPATIBLITY FEATURE FOR IBM 515TEM,370 MODEL 165 IBM 515TEM,370 SPECIAL FEATURE DESCRIPTION: 789/7894/7894/7894 II COMPATIBLITY FEATURE FOR IBM 515TEM,370 MODEL 165 IBM 515TEM,370 SPECIAL FEATURE DESCRIPTION: 789/7894/7894/7894 II COMPATIBLITY FEATURE FOR IBM 515TEM,370 MODEL 165 IBM 515TEM,370 SPECIAL FEATURE DESCRIPTI |

3

ORDER NUMBER

## 14 Custom Features and Supporting Programs

| GA24-3547                | IBM SYSTEM/368 MODEL 25, HIGH-SPEED CHANNEL-3414 ATTACHMENT FEATURE RPO E69189                                                                                                    |
|--------------------------|----------------------------------------------------------------------------------------------------|
| GA 24-3564               | IBM SYSTEM/368 MODEL 30 STORAGE EXPANSION FEATURE MANUAL:  RPC'S EA3807, EA1527; OR RPQ'S Y91283 AND Y91325 (WORLD TRADE)                                                                                        |
| GL22-6902                | IBM SYSTEM/360 MODEL 40 SUM OF PRODUCTS INSTRUCTION -<br>RPQ W12561 SPECIAL SYSTEMS FEATURE                                                                                                    |
| GL22-6903                | IBM SYSTEM/360 MODEL 40, HALFWORD TRANSLATE INSTRUCTION -                                                                                                    |
| GL22-69Ø4                | RPQ W13462 SPECIAL SYSTEMS FEATURE<br>IBH SYSTEM/360 MODEL 40, TABLE ADDRESS CHAINING -                                                                                                    |
| GA 21-9070               | RPQ M13518 SPECIAL SYSTEMS FRATURE IBM 1050 SPECIAL PEATURES DESCRIPTION, IBM ASCII DATA COMMUNICATION SYSTEM HITH RPQ FEATURES F18589, 82027, 842028, AND 842029                                                |
| GA27-3040<br>GA26-3699   | CUSTON UNIT DESCRIPTION - 1970-1 REMOTE AUDIO RESPONSE UNIT 1BM 1971-1980 CUSTON TERMINAL PUNCTIONAL CHARACTERISTICS,                                                                                            |
|                          | OPERATING PROCEDURES, AND PHYSICAL PLANNING IBM 1972 MODEL 3 PRODUCTION TERMINAL 1972 MODEL 4                                                                                                    |
| GA 24-359Ø               | INSTRUCTION CONSOLE OPERATOR'S GUIDE INSTRUCTION CONSOLE OPERATOR'S GUIDE IBM 2314/2844 MULTIPLEX STORAGE CONTROL FEATURE - AIRLINES                                                                             |
| GA 26-5714               | BUFFER                                                                                                    |
| GL21-9071<br>GC50-0001   | IBM 2501 CARD READER, MODELS A AND B RPQ FEATURES IBM 2701 DATA ADAPTER UNIT AND ASCII AUTODIN ADAPTER (RPQ F16124): PRINCIPLES OF OPERATION                                                                     |
| GC26-3767                | IBM 2740/2968 AUDIO-VISUAL CONTROL USER'S GUIDE                                                                                                    |
| GL27-3Ø22                | RPQ NUMBER F30209<br>CUSTON SYSTEM DESCRIPTION:<br>IBM 2740-1/2950-2 BATCH BUFFER TERMINAL SYSTEMS REFERENCE                                                                                                    |
| SY 26-3766               | LIBRARY MANUAL IBN 2740/2968 AUDIO-VISUAL CONTROL PROGRAM LOGIC MANUAL                                                                                                    |
| GL27-3009                | RPQ NUMBER F38289 2985 REMOTE MULTIPLEXER COMPONENT DESCRIPTION                                                                                                    |
| GA27-2737                | IBM 2949-3 ASYNCHRONOUS DATA CHANNEL RPQ F13299 CUSTOM FEATURE DESCRIPTION (                                                                                                    |
| GL22-6871                | IBM SYSTEM/360 2911 MANUAL SWITCHING UNIT MODELS 1, 2, and 5<br>AND 2989 REMOTE SWITCHING CONSOLE SPECIAL SYSTEMS FEATURE                                                                                        |
| GL22-6937                | TBM SYSTEM/360 CUSTOM PRATURE DESCRIPTION                                                                                                    |
| GL24-3597                | 2914 SWITCHING UNIT MODEL 1 - RPQ 880882 IBM 2922 PROGRAMMABLE TRAINAL (RPQ 810563, 810564 AND 810565) COMPONENT DESCRIPTION AND OPERATING PROCEDURES AND 810565) COMPONENT DESCRIPTION AND OPERATING PROCEDURES |
| GL 24-3591               | IBM 2927 TAPE-TO-PRINTER UNIT RPQ 812390 & 812391                                                                                                    |
| GL22-689Ø                | COMPONENT DESCRIPTION SPECIAL SYSTEMS FEATURE BULLETIN, IBM 2930 MODEL 001, TAPE INTERSYSTEM CONNECTING UNIT - RPQ M22146                                                                                        |
| GL22-6901                | IBM 2937 MODELS 1, 2, AND 3, MULTIPLIER-SUMMATION PROCESSOR,                                                                                                    |
| GA 24-3519               | SPECIAL SYSTEM FEATURE, RPQ 880626<br>IBM SYSTEM/360 CUSTOM EQUIPMENT DESCRIPTION: 2938 ARRAY<br>PROCESSOR (MODEL 1, RPQ W24563; MODEL 2, RPQ 815188)                                                            |
| GL24-357Ø                | SYSTEMS REFERENCE LIBRARY MANUAL IBM 2946 TERMINAL CONTROL SUBSYSTEM                                                                                                    |
| GCB8-6796                | COMPONENT DESCRIPTION AND OPERATING GUIDE IBH 2947-4 CHECK COLLECTION CONTROLLER (RPQ #888264) SEQUENTIAL ACCESS METHOD (CSAH) MAIN MODULE-DOS                                                                   |
| GCB8-6797                | MICROFICHE LISTING IBM 2947-4 CHECK COLLECTION CONTROLLER (RPQ #888264) SEQUENTIAL ACCESS METHOD (CSAM) ERR MODULE-DOS                                                                                           |
| GC28-6687                | MICROFICHE LISTING - PROGRAM NUMBER 5799-WAF<br>USER'S GUIDE FOR THE IBM 2947-4 CHECK COLLECTION CONTROLLER<br>SEQUENTIAL ACCESS METHOD PROGRAM SUPPORTING RPQ 888264                                            |
| GL22-6979                | PROGRAM NUMBERS 5799-WAF, 5799-WAG IBH 2947 MODEL 4 CHECK COLLECTION CONTROLLER (RPQ 888264)                                                                                                    |
| GCB8-6798                | FUNCTIONAL CHARACTERISTICS - REFERENCE MANUAL IBM 2947-4 CHECK COLLECTION CONTROLLER (RPQ #888264)                                                                                                    |
|                          | SEQUENTIAL ACCESS METHOD (CSAM) MAIN MODULE-OS<br>MICROFICHE LISTING - PROGRAM NUMBER 5799-WAG                                                                                                    |
| GCB8-6799                | IDM 2947-4 CHECK COLLECTION CONTROLLER (RPQ #888264) SEQUENTIAL ACCESS METHOD (CSAM) ERR MODULE-OS MICROFICHE LISTING - PROGRAM NUMBER 5799-WAG                                                                  |
| GY28-6688                | INTERNAL LOGIC MANUAL FOR THE IBM 2947-4 CHECK COLLECTION CONTROLLER SEQUENTIAL ACCESS METHOD - PROGRAM SUPPORT                                                                                                  |
| GA 24-3551               | RPQ 888264 - PROGRAM NUMBERS 5799-WAF 5799-WAG IBM 2956-5 MULTI-POCKET MCR READER SORTER CUSTOM UNIT                                                                                                    |
| GA 26-1599               | DESCRIPTION: RPQ #19976 IBM 2738 MODEL 1 TRANSACTION VALIDATION TERMINAL, IBM 2968                                                                                                    |
| GA 26-1593               | MODEL 9 AND MODEL 12 RECEIVER-TERMINAL CONTROL UNIT<br>IBM 2968 MODEL 11 AUDIO/VISUAL CONTROL:<br>CONDONEUR DESCRIPTION AND OPERATING PROCEDURES                                                                 |
| GL22-694Ø                | COMPONENT DESCRIPTION AND OPERATING PROCEDURES RPQ F30209 IBM 2969 PROGRAMMABLE TERMINAL INTERCHANGE                                                                                                    |
|                          | MODEL 1RPQ888117                                                                                                    |
| GC28-6709<br>GC28-6711   | IDM 2969 PROGRAMMABLE TERMINAL INTERCHANGE MODEL 1<br>CONTROL PROGRAM OPERATOR'S GUIDE SUPPORTING RPQ 888117<br>IDM 2969 PROGRAMMABLE TERMINAL INTERCHANGE MODEL 1                                               |
| SY 28-6746               | CONTROL PROGRAM USER'S GUIDE SUPPORTING PPQ 888117 IBM 2969 PROGRAMMABLE TERMINAL INTERCHANGE MODEL 1                                                                                                    |
| 3120 0740                | CONTROL PROGRAM DESIGN SPECIFICATIONS SUPPORTING RPO 888117                                                                                                    |
| GL19-0003                | CUSTOM SYSTEM DESCRIPTION: IBM 2970 MODEL 8 BANK TERMINAL, RPO 858230                                                                                                    |
| GA26-5993                | IDM SYSTEM/360 CUSTOM PEATURE, 2972 LINE CONTROL UNIT, MODEL 1                                                                                                    |
| GA 26-1583               | IBM SYSTEM/360 CUSTOM FEATURE DESCRIPTION - 2973 MODEL 2<br>FILE SWITCH RPQ F13209                                                                                                    |
| GA27-2740                | IBM 7412 MODEL 1 CONSOLE, CUSTOM SYSTEMS RPQ AA2846, CUSTOM FEATURE DESCRIPTION                                                                                                    |
| GL22-696Ø                | IBM RESERVATION SYSTEM CUSTOM FEATURE DESCRIPTION                                                                                                    |
| 15 Physical              | E 무슨대 배우 다 것                                                                                                    |
| GC 22-682Ø<br>GC 19-0001 | IBM SYSTEM/360 INSTALLATION MANUAL - PHYSICAL PLANNING<br>IBM SYSTEM/360 INSTALLATION MANUAL - PHYSICAL PLANNING                                                                                                 |
| GX 26-55Ø8               | IBM WORLD TRADE 50-HERTZ REQUIREMENTS IBM PHYSICAL PLANNING TEMPLATE SYSTEM/360                                                                                                    |
| GX22-6835                | PROCESS I/O DEVICES PHYSICAL PLANNING TEMPLATE IBM SYSTEM/360 HYPERTAPE                                                                                                    |
|                          |                                                                                                    |

4

| ORDER                    |                                                                                                    |
|--------------------------|----------------------------------------------------------------------------------------------------|
| NUMBER                   | TITLE                                                                                                    |
| GX22-6855                | IBM PHYSICAL PLANNING TEMPLATE: SYSTEM/360 AND SYSTEM/370 MAGNETIC TAPE UNITS AND CONTROLS                                                                             |
| GX22-6856                | PHYSICAL PLANNING TEMPLATE SYSTEM/360 PROCESSOR MODEL 075                                                                                                    |
| GX22-6857                | IBM PHYSICAL PLANNING TEMPLATE: SYSTEM/360 AND SYSTEM/370 COMMUNICATIONS EQUIPMENT                                                                                     |
| GX22-6858                | IBM PHYSICAL PLANNING TEMPLATE: SYSTEM/360 AND SYSTEM/370 DATA STORAGE DEVICES                                                                                         |
| GX22-6859                | IBM PHYSICAL PLANNING TEMPLATE: SYSTEM/360 AND SYSTEM/370 CONSOLES AND TERMINALS                                                                                       |
| GX22-686Ø                | IBM PHYSICAL PLANNING TEMPLATE: SYSTEM/360 AND SYSTEM/370 MAGNETIC AND OPTICAL CHARACTER READERS                                                                       |
| GX22-6894                | IBM PHYSICAL PLANNING TEMPLATE: SYSTEM/360 MODELS 22, 25, 30, AND 40                                                                                                   |
| GX22-6905<br>GX22-6914   | PHYSICAL PLANNING TEMPLATE SYSTEM/368 MODEL 67 PHYSICAL PLANNING TEMPLATE SYSTEM/368 PROCESSORS MODELS 44 AND 56                                                       |
| GX 22-6923<br>GX 22-6924 | PHYSICAL PLANNING TEMPLATE SYSTEM/360 MODEL 85 PHYSICAL PLANNING TEMPLATE SYSTEM/360 MODEL 65 MULTISYSTEM                                                              |
| GX22-6925                | IBM PHYSICAL PLANNING TEMPLATE: SYSTEM/360 AND SYSTEM/370<br>FIELD ENGINEERING PURNITURE AND TEST EQUIPMENT<br>SYSTEM/360 SYSTEM/370 TEST EQUIPMENT ANALYZER FURNITURE |
| GX22-6981                | BASIC STORAGE MODULE DATA ADAPTER UNIT IBM PHYSICAL PLANNING TEMPLATE SYSTEM/360 MODEL 195                                                                             |
| GC19-0004                | IBM SYSTEM/370 WORLD TRADE INSTALLATION MANUALPHYSICAL PLANNING - SYSTEMS REFERENCE LIBRARY                                                                            |
| GC22-7004                | IBM SYSTEM/370 INSTALLATION MANUALPHYSICAL PLANNING SYSTEMS REFERNCE LIBRARY                                                                                           |
| GX 22-6985               | IBM PHYSICAL PLANNING TEMPLATE: SYSTEM/360 AND SYSTEM/370 CHANNELS: 2860, 2870, AND 2880                                                                               |
| GX22-7005<br>GX22-7006   | IBM PHYSICAL PLANNING TEMPLATE SYSTEM/370 MODEL 145                                                                                                    |
| GX22-7007                | IBM PHYSICAL PLANNING TEMPLATE SYSTEM/370 MODEL 155 IBM PHYSICAL PLANNING TEMPLATE: SYSTEM/370 MODEL 165 IBM PHYSICAL PLANNING TEMPLATE: SYSTEM/370 MODEL 165          |
| GX22-7008<br>GL22-6928   | IBM PHYSICAL PLANNING TEMPLATE: SYSTEM/370 MODEL 135 IBM AIRLINES RESERVATION SYSTEM, REMOTE EQUIPMENT                                                                 |
| GA 24-3561               | INSTALLATION MANUAL - PHYSICAL PLANNING IBM 1925 MODEL 18 INTERPACE SWITCH UNIT RPQ 8113Ø1                                                                             |
| GA27-3041                | INSTALLATION MANUAL—PHYSICAL PLANNING IBM 1970 MODEL 1 REMOTE AUDIO RESPONSE UNIT                                                                                      |
| **GA24-3566              | INSTALLATION NANUAL - PHYSICAL PLANNING IBM 1972 MODEL 3 PRODUCTION TERMINAL                                                                                           |
|                          | IBM 1972 MODEL 4 INSTRUCTION CONSOLE INSTALLATION MANUAL PHYSICAL PLANNING COMPONENT DESCRIPTION                                                                       |
| GC 22-6939               | IBM SYSTEM/360 SPECIAL FEATURE: 2680 CRT PRINTER INSTALLATION MANUAL PHYSICAL PLANNING                                                                                 |
| GA 26-1600               | 273Ø MODEL 1, 2968 MODEL 9, AND 2968 MODEL 12: INSTALLATION MANUAL - PHYSICAL PLANNING                                                                                 |
| GL 27-3Ø25               | IBM 2740-1/2950-2 BATCH BUFFER TERMINAL INSTALLATION MANUAL - PHYSICAL PLANNING                                                                                        |
| GL27-3Ø1Ø                | IBM SYSTEM/366 CUSTOM SYSTEMS UNIT,<br>2905 REMOTE MULTIPLEXER, 2906 TRANSMISSION CONTROL,<br>INSTALLATION MANUAL - PHYSICAL PLANNING                                  |
| GA27-2727                | IBH SYSTEM/360 CUSTON SYSTEMS UNIT 2909 MODEL 3 -<br>ASYNCHRONOUS DATA CHANNEL REQ F13299 RPQ 882045<br>INSTALLATION BULLETIN-PHYSICAL PLANNING                        |
| GC22-6922                | IBM 2911 MODELS 1, 2, AND 5 AND IBM 2989 MODEL 8,<br>INSTALLATION MANUAL - PHYSICAL PLANNING                                                                           |
| GA 24-3562               | IBM 2911 MODEL 14 INTERPACE SWITCH UNIT RPQ 811503<br>INSTALLATION MANUAL-PHYSICAL PLANNING                                                                            |
| GL 22-6936               | IBM 2914 SWITCHING UNIT MODEL 1, RPQ 888882, CUSTOM FEATURE:<br>INSTALLATION MANUAL - PHYSICAL PLANNING                                                                |
| GA 27-2724               | IBM SYSTEM/360 CUSTOM SYSTEMS UNIT 2916 LONG LINE ADAPTER, MODELS 3 AND 4 INSTALLATION BULLETIN - PHYSICAL PLANNING                                                    |
| GL 24-3596               | IBM 2922 PROGRAMMABLE TERMINAL REQIS 818563, 818564, 818565<br>INSTALLATION MANUAL-PHYSICAL PLANNING                                                                   |
| GL 24-3592               | IBM 2927 TAPE-TO-PRINTER UNIT, RPQ 812390 AND 812391:<br>INSTALLATION MANUAL - PHYSICAL PLANNING                                                                       |
| GA 24-3516               | IBM 2938 ARRY PROCESSOR MODEL 1 RPQ W24563, MODEL 2 RPQ 815188 INSTALLATION MANUAL - PHYSICAL PLANNING                                                                 |
| GA 24-3509               | IBM 2944 DATACHANNEL REPEATER INSTALLATION MANUAL-PHYSICAL PLANNING                                                                                                    |
| GL24-3571                | IBM 2946 TERMINAL CONTROL SUBSYSTEM INSTALLATION MANUAL                                                                                                    |
| GL22-6982                | PHYSICAL PLANNING IBM 2947 CHECK COLLECTION CONTROLLER MODEL 4 (RPQ 888264)                                                                                            |
| GA 24-3545               | INSTALLATION MANUAL PHYSICAL PLANNING IBM 2956-5 MULTI-POCKET READER SORTER INSTALLATION MANUAL                                                                        |
| GL22-6945                | PHYSICAL PLANNING IBM 2969 PROGRAMMABLE TERMINAL INTERCHANGE MODEL 1,                                                                                                  |
| GA 27-2729               | RPQ 888117 - INSTALLATION HANUAL - PHYSICAL PLANNING<br>IBM SYSTEM/360 CUSTOM SYSTEMS UNIT 2972 MODEL 7<br>SCIENTIFIC INTERPACE CONTROL UNIT RPO E46181                |
| GA 26-1582               | INSTALLATION BULLETIN - PHYSICAL PLANNING IBM 2973 MODEL 2 FILE SWITCH INSTALLATION MANUAL -                                                                           |
| GA27-3049                | PHYSICAL PLANNING RPQ F13209 IBM 3670 BROKERAGE COMMUNICATION SYSTEM                                                                                                   |
| **GA27-2741              | INSTALLATION MANUAL—PHYSICAL PLANNING INSTALLATION BULLETIN PHYSICAL PLANNING FOR IBM 7412                                                                             |
| GX22-7018                | CONSOLE HODEL 1 CUSTOM SYSTEMS RPQ AA2846 IBM PHYSICAL PLANNING TEMPLATE SYSTEM/360 AND SYSTEM/370                                                                     |
|                          |                                                                                                    |
| PROGRAMMING - GE         |                                                                                                    |
| SA SEGGESMITES           | <u> systems = General Information</u>                                                                                                    |
| GC20-1619                | CATALOG OF PROGRAMS FOR IBM SYSTEM/360 MODELS 25 AND ABOVE                                                                                                    |
| 23 BASIC                 |                                                                                                    |
| GC28-6837                | BASIC LANGUAGE REFERENCE MANUAL                                                                                                    |
| 24 COBOL                 |                                                                                                    |
|                          |                                                                                                    |
| GC 28-6395               | IBM SYSTEM/36@ COBOL DIFFERENCES USA STANDARD COBOL CONVERSION                                                                                                    |
| GC 28-6559               | IBM SYSTEM/360 CONVERSION AIDS: COBOL LANGUAGE<br>CONVERSION PROGRAM FOR THE IBM 1401,<br>PROGRAM NUMBER 1401-CB-701                                                   |
|                          |                                                                                                    |

| ORDER<br>NUMBER                          | TITLE                                                                                                    |
|------------------------------------------|----------------------------------------------------------------------------------------------------|
| GC 28-657Ø<br>GX 28-152Ø<br>**GY 27-71Ø8 | IBM SYSTEM/360 TRANSITION AIDS COBOL LANGUAGE DIFFERENCES IBM REFERENCE CARD - COBOL IBM SYSTEM/360 TRANSITION AIDS: COBOL LANGUAGE CONVERSION PROGRAM (1401-CB-701) FOR THE IBM 1401 PROGRAM LOGIC MANUAL |
| 25 FORTRAN                               | TROUBLE BOOK HEADEN                                                                                                    |
| GC 28-656Ø                               | IBM SYSTEM/360 TRANSITION AIDS: FORTRAN II LANGUAGE                                                                                                    |
| GX28-6384                                | CONVERSION PROGRAM (1401-FO-702) FOR THE IBM 1401 IBM FORTRAN IV REFERENCE CARD                                                                                                    |
| 28 RPG                                   |                                                                                                    |
| GC 21-7514<br>GC 26-5999                 | INTRODUCTION TO RPG II IBM SYSTEM/360 RPG TRANSLATOR                                                                                                    |
| 29 PLZ_I                                 |                                                                                                    |
| G¥33-6ØØ3                                | IBM SYSTEM/360 PL/I LANGUAGE SPECIFICATIONS                                                                                                    |
| 33 Sort/Merge                            |                                                                                                    |
| GC33-4Ø15                                | IBM SYSTEM/370 MODEL 155 SORT/MERGE TIMING ESTIMATES PLANNING GUIDE PROGRAM NUMBER 3608-SM-023                                                                                                    |
| 35 Simulation or                         | Emulation                                                                                                    |
| GC 26-3564                               | IBM SYSTEM/360 CONVERSION AIDS: THE 1401/1440/1460 TAPE OVERLAP EMULATOR PROGRAM FOR IBM SYSTEM/360 MODEL 30, PROGRAM NUMBER 360C-EU-097                                                                   |
| GY 27-7126                               | IBM SYSTEM/368 MODEL 38 1628 EMULATOR PROGRAM PROGRAM LOGIC MANUAL PROGRAM NUMBER 368C-EU-731                                                                                                    |
| GC28-6561                                | IBM SYSTEM/36@ CONVERSION AIDS: THE 1401/146@ ENULATOR PROGRAM FOR IBM SYSTEM/36@ HODEL 40, PROGRAM NUMBER 360C-EU-074                                                                                     |
| GC 28-6563                               | THE SYSTEMS REPERENCE LIBRARY IBM SYSTEM/366 CONVERSION AIDS: THE 1418/7818 EMULATOR PROGRAM FOR IBM SYSTEM/366 MODEL 46, PROGRAM NUMBER 366C-EU-728                                                       |
| GY27-71Ø3                                | IBM SYSTEM/360 CONVERSION AIDS: THE<br>1401/1460 ENULATOR PROGRAM FOR IBM SYSTEM/360 MODEL 40                                                                                                    |
| GC28-6816                                | PROGRAM LOGIC MANUAL<br>IBM SISTEM/360 CONVERSION AIDS: 1620 SIMULATOR POR IBM<br>SYSTEM/360 MODEL 44 PROGRAM NUMBER 360C-SI-755                                                                           |
| GY 28-6564                               | IBM SYSTEM/360 CONVERSION AIDS: THE 1410/7010<br>EMULATOR PROGRAM FOR IBM SYSTEM/360 MODEL 40                                                                                                    |
| GY28-6816                                | PROGRAM LOGIC MANUAL - PROGRAM NUMBER 360C-EU-728 IBM SYSTEM/360 CONVERSION AIDS 1620 SIMULATOR POR IBM SYSTEM/360 MODEL 44 PROGRAM LOGIC MANUAL - 360C-SI-755                                             |
| GC 28-6568                               | IBM SYSTEM/360 CONVERSION AIDS: THE 1410/7010 EMULATOR PROGRAM FOR IBM SYSTEM/360 MODEL 50                                                                                                    |
| GC27-6908                                | PROGRAM NUMBER 368C-EU-726 IBM SYSTEM/368 CONVERSION AIDS: THE 7874 EMULATOR PROGRAM FOR IBM SYSTEM/368, MODELS 58 AND 65, PROGRAM NUMBER 368C-EU-725                                                      |
| G¥28-6569                                | SYSTEMS REFERENCE LIBRARY<br>IBM SYSTEM/360 CONVERSION AIDS: THE 1410/7010<br>ENULATOR PROGRAM FOR IBM SYSTEM/360 MODEL 50                                                                                 |
| **GC28-6585                              | PROGRAM LOGIC MANUAL - PROGRAM NUMBER 369C-EV-726<br>IBM SYSTEM/369 CONVERSION AIDS: THE 7849/7044<br>ENULATOR PROGRAM FOR IBM SYSTEM/368 MODEL 65                                                         |
| GC27-6911                                | PROGRAM NUMBER 360C-EU-733.  IBM SYSTEM/360 CONVERSION AIDS: THE 7080 EMULATOR PROGRAM FOR IBM SYSTEM/360 MODEL 65, PROGRAM NUMBER 360C-EU-727                                                             |
| GC28-6565                                | SYSTEMS REPERENCE LIBRARY IBM SYSTEM/360 CONVERSION AIDS: THE 709/7090/7094/7094 II                                                                                                    |
| •                                        | ENULATOR PROGRAM FOR IBM SYSTEM/360 MODEL 65,<br>PROGRAM NUMBER 360C-EU-729<br>SYSTEMS REFERENCE LIBRARY                                                                                                   |
| GC27-6929                                | IBM SYSTEM/360 CONVERSION AIDS: SAMPLE PROBLEMS FOR IBM<br>SYSTEM/360 EMULATOR PROGRAMS<br>PROGRAM NUMBERS: 360C-EU-074 360C-EU-726 360C-EU-729                                                            |
| GC33-2003                                | 360C-EU-997 360C-EU-727 360C-EU-731 360C-EU-725 360C-EU-728 360C-EU-733 IBM SYSTEM/360 CONVERSION AIDS: THE 1410/7010 SIMULATOR                                                                            |
|                                          | FOR IBM SYSTEM/360, PROGRAM NUMBER 360C-SI-754<br>Systems reperence library                                                                                                    |
| G¥27-7115                                | IBM SYSTEM,360 CONVERSION AIDS: THE 1410/1810 SIMULATOR FOR IBM SYSTEM,360, PROGRAM NUMBER 360C-SI-754 PROGRAM LOGIC MANUAL                                                                                |
| GC 28-6529                               | IBM SYSTEM/360 CONVERSION AIDS: THE 1620 SIMULATOR FOR IBM SYSTEM/360, PROGRAM NUMBER 360C-SI-752 SYSTEMS REFERENCE LIBRARY                                                                                |
| GY27-7116                                | IBH SISTEM/360 CONVERSION AIDS: THE 1620 SIMULATOR FOR IBM SYSTEM/360, PROGRAM NUMBER 360C-SI-752 PROGRAM LOGIC MANUAL                                                                                     |
| GC 28-653Ø                               | IBM SYSTEM/360 CONVERSION AIDS: THE 7070/7074 SIMULATOR FOR SYSTEM/360 - SYSTEMS REPREENCE LIBRARY PROGRAM NUMBER 360C-SI-753                                                                              |
| G¥27-7117                                | IBM SYSTEM/368 CONVERSION AIDS: THE 7878/7874 SIMULATOR FOR IBM SYSTEM/368, PROGRAM NUMBER 368C-SI-753 PROGRAM LOGIC MANUAL                                                                                |
| GY 28-6599                               | IBM SYSTEM/360 CONVERSION AIDS: THE 7040/7044<br>EMULATOR PROGRAM FOR IBM SYSTEM/360 MODEL 65                                                                                                    |
| GY28-6566                                | PROGRAM LOCIC MANUAL - PROGRAM NUMBER 360C-EU-733<br>IBM SYSTEM/366 CONVERSION AIDS: THE 709/7090/7094/7094 II<br>EMULATOR PROGRAM FOR IBM SYSTEM/360 MODEL 65                                             |
| GY 27-7111                               | PROGRAM LOGIC MANUAL - PROGRAM NUMBER 360C-EV-729<br>IBM SYSTEM/360 CONVERSION AIDS: THE<br>7074 EMULATOR PROGRAM FOR IBM SYSTEM/360 MODELS 50 AND 65                                                      |
| GC28-6531                                | PROGRAM LOGIC MANUAL PROGRAM NUMBER 360C-EU-725 IBM SYSTEM,360 SIMULATOR FOR THE IBM 7080 PRELIMINARY SPECIFICATIONS MANUAL                                                                                |

ORDER NUMBER TITLE IBM SYSTEM/360 CONVERSION AIDS: THE 7090/7094 SIMULATOR FOR IBM SYSTEM/360 PROGRAM NUMBER 360C-SI-750 SYSTEMS REFERENCE LIBRARY
IBM SYSTEM/360 CONVERSION AIDS: THE 7000 SIMULATOR FOR IBM SYSTEM/360, PROGRAM NUMBER 360C-SI-751 PROGRAM LOGIC MANUAL
IBM SYSTEM/360 CONVERSION AIDS: THE 7000/70094 SIMULATOR FOR IBM SYSTEM/360, PROGRAM NUMBER 360C-SI-750 PROGRAM LOGIC MANUAL GC28-6532 GY 27-7118 GY27-7119

#### TCATTONS (20-40) os

| <u>s</u> | RELEASE | DEPENDENT           | PUBLIC. | ATION      | s (20       | <u>-4ø</u> ) |           |                                  |
|----------|---------|---------------------|---------|------------|-------------|--------------|-----------|----------------------------------|
|          |         |                     |         |            | į           | RELEAS       | SE ST     | <u>ATUS</u>                      |
|          | ORD     | ER NO.              | 21.6    | 21.0       | <u>20.1</u> | 20.0         | <u>19</u> | TITLE                            |
|          | 20 GENE | RAL INFOR           | RMATION |            |             |              |           |                                  |
|          | con     | 8-6644-6            |         |            | <b>x</b> ·  | x            |           | SRL Master Index                 |
|          |         | 8-6644-5            |         |            | ^           | ^            | x         | SKL MASTEI INGEX                 |
|          |         | 8-6534-3            |         |            | x           |              |           | Introduction                     |
|          |         | 28-2512<br>8-6534-2 |         | <b>X</b> . |             |              | x         |                                  |
|          |         | 28-2450             |         |            |             | x            | ^         |                                  |
|          |         | 28-2458             |         |            | x           | ^            |           |                                  |
|          |         |                     |         |            |             |              |           |                                  |
|          |         | 8-6535-8            |         |            | X           | x            |           | Concepts and Facilities          |
|          |         | 28-2459             |         |            | x           |              |           | (Sub by GC28-6534)               |
|          |         | 8-6535-7            |         |            |             |              | x         |                                  |
|          | GN      | 28-2436             |         |            |             |              | x         |                                  |
|          | GY2     | 8-6717-3            |         |            |             | x            | x         | Master Index PLM                 |
|          |         | 8-6717-2            |         |            |             |              | x         | indeed and the                   |
|          |         | 28-2447             |         |            |             |              | x         |                                  |
|          | 21 ASSE | MBLER               |         |            |             |              |           |                                  |
|          |         |                     |         |            |             |              |           |                                  |
|          |         | 8-6514-8            |         | X          |             |              |           | Assembler Language               |
|          |         | 0-0006-0            |         |            | x           | X            |           |                                  |
|          |         | 8-6514-6            |         |            |             |              | x         |                                  |
|          | GN      | 33-8072             |         |            |             |              | X         |                                  |
|          | GC2     | 8-6595-2            |         | x          | x           | x            | x         | Assembler (E) Programmers Guide  |
|          |         | 33-8084             |         | x          | x           | x            | x         | ASSEMBLEE (D) ITOGENAMELES GAZGE |
|          |         |                     |         |            |             |              |           |                                  |
|          | GC3     | 3-4014-0            |         | x          | x           | x            | X         | Assembler (E) Installation Guide |
|          |         | 6-3756-6            |         | х          |             |              |           | Assembler (F) Programmer's Guide |
|          |         | 0-0003-0            |         |            | X           | x            |           |                                  |
|          | GN      | 33-8100             |         |            | X           |              |           |                                  |
|          |         | 6-3756-4            |         |            |             |              | Х         |                                  |
|          | GN      | 33-8075             |         |            |             |              | x         |                                  |
|          | GY2     | 6-3598-0            |         | x          | x           | x            | x         | Assembler (32K) PLM              |
|          | GY2     | 6-3700-2            |         | х          | x           | x            | x         | Assembler (64K) PLM              |
|          |         | 33-8102             |         | x          | x           | -            |           | INSCINIZE TOTAL LEI              |
|          |         | 33-8127             |         | x          | -           |              |           |                                  |
|          |         | 6-3700-1            |         |            |             |              | х         |                                  |
|          |         | 33-8028             |         |            |             |              | x         |                                  |
|          |         |                     |         |            |             |              |           |                                  |
|          | 20 0020 | <b>.</b>            |         |            |             |              |           |                                  |
|          | 24 COBO | #                   |         |            |             |              |           |                                  |
|          |         |                     |         |            |             |              |           |                                  |

| GC28-6516-8 |   | x | x | x | x | COBOL Language - COBOL (E)                                    |
|-------------|---|---|---|---|---|---------------------------------------------------------------|
| GN28-0266   |   | х | x | x | x |                                                               |
| GN28-0427   |   | X | x | x |   |                                                               |
| GN28-0465   |   | X |   |   |   |                                                               |
| GC24-5029-3 |   | х | х | х | х | COBOL (E) Programmer's Guide                                  |
| GN28-0247   |   | X | X | x | x |                                                               |
| GN28-0248   |   | x | x | x | x |                                                               |
| GN28-0264   |   | x | x | x | x |                                                               |
| GN28-0426   |   | X | X | x |   |                                                               |
| GC28-6380-3 |   | х | x | х | x | COBOL (F) Programmer's Guide                                  |
| GN28-0249   |   | Х | х | х | х | -                                                             |
| GN28-0250   |   | X | x | X | X |                                                               |
| GN28-0265   |   | X | X | x | X |                                                               |
| GN28-0425   |   | X | X | X |   |                                                               |
| GN28-0464   |   | X |   |   |   |                                                               |
| GC28-6395-1 |   | x | x | x | x | COBOL Differences American National Standard COBOL Conversion |
| GN28-0271   |   | x | x | х | X |                                                               |
| GC28-6396-2 |   |   | x | x |   | Full American National Standard COBOL                         |
| GN28-0428   |   |   | X | х |   |                                                               |
| GN28-0439   |   | х |   |   |   |                                                               |
| GN28-0478   |   | X |   |   |   |                                                               |
| GC28-6399-2 | х | x | x | x | x | Full American National Standard COBOL Programmer's Guide      |
| GT00-0067-0 |   | х | x | x | x |                                                               |
| GN28-0408   |   | Х | X | X | Х |                                                               |
| GN28-0422   |   | Х | х | х |   | ~                                                             |
| GN28-0437   |   | X | x |   |   |                                                               |
| GN28-0473   |   | x |   |   |   |                                                               |
| GC28-6400-0 |   | x | x | x | x | Conversion Aids - COBOL to American National Standard COBOL   |
| GN28-0262   |   | x | X | X | x | Language Conversion                                           |
| GN28-0467   |   | х |   |   |   |                                                               |
|             |   |   |   |   |   |                                                               |

| ORDER NO.                                                         | 21.6   | <u>21.0</u>      | <u>20.1</u>      | 20.0             | <u>19</u>        | TITLE                                                                                                    |
|-------------------------------------------------------------------|--------|------------------|------------------|------------------|------------------|----------------------------------------------------------------------------------------------------|
| GC33-2001-1<br>GN33-7009<br>GY24-5009-1                           |        | x<br>x<br>x      | x<br>x<br>x      | x<br>x<br>x      | x<br>x<br>x      | Conversion Aids - COBOL to PL/I Language<br>Conversion Program for OS<br>COBOL (E) PLM                          |
| GY28-6385<br>GY28-6393<br>GY28-6398                               |        | X<br>X<br>X      | x<br>x<br>x      | x<br>x<br>x      | x<br>x<br>x      |                                                                                                    |
| GY33-7007-0<br>GN33-7010                                          |        | X<br>X           | x<br>x           | x<br>x           | x                | COBOL to FL/I Language Conversion for OS FLM                                                                    |
| GY28-6382-2                                                       |        | x                | x                | x                | x                | COBOL (F) PLM                                                                                                   |
| GY28-6395-1<br>GN28-0499<br>GT00-0046-0<br>GN28-0400<br>GN28-0416 | X<br>X | х                | x<br>x           | х<br>х<br>х      | x<br>x           | American National Standard COBOL                                                                                |
| 25 FORTRAN                                                        |        |                  |                  |                  |                  |                                                                                                    |
| GC28-6629-2                                                       |        | x                | x                | x                | x                | Basic FORTRAN IV Language                                                                                       |
| GC28-6515-8                                                       |        | x                | x                | x                | x                | FORTRAN IV Language                                                                                             |
| GC28-6430-0                                                       |        | x                | x                | x                | x                | FORTRAN IV (E) Compiler Installation Reference Material                                                         |
| GC28-6817-2<br>GN28-0590<br>GN28-0591                             |        | x<br>x<br>x      | x<br>x<br>x      | x<br>x<br>x      | x<br>x           | FORTRAN IV (G) and (H) Programmer's Guide                                                                       |
| GC28-6603-3                                                       |        | x                | x                | x                | x                | FORTRAN IV (E) Programmer's Guide                                                                               |
| GC27-6937-1<br>GN27-1316                                          |        | x<br>x           | x                | x<br>x           | x<br>x           | S/360 and 1130 Disk Monitor System FORTRAN IV Subroutines for Data Transmission between S/360 and a 1130 System |
| GN30-2534                                                         |        | x                | x                | x                |                  | , '                                                                                                    |
| GC28-6819-0                                                       |        | x                | x                | x                | x                | Language Handbook for Conversion from 7090/7094 FORTRAN IV                                                      |
| GC28-6818-0<br>GN28-0589                                          |        | X<br>X           | X<br>X           | X<br>X           | X<br>X           | FORTRAN IV Library-Mathematical and Service Subprograms                                                         |
| GC33-2002-1<br>GN33-7002<br>GN33-7004<br>GN33-7007                |        | х<br>х<br>х<br>х | X<br>X<br>X      | X<br>X<br>X      | x<br>x<br>x<br>x | Conversion Aids: FORTRAN IV to PL/I<br>Language Conversion Program for OS                                       |
| GY27-7152-2<br>GN27-1334                                          |        | x<br>x           | x                | x                | x                | Graphic Subroutine Package for FORTRAN IV, COBOL and PL/I PLM $$                                                |
| GY27-7161-0                                                       |        | x                | x                | x                | x                | S/360 and 1130 Disk Monitor System Data Transmission for FORTRAN PLM                                            |
| G¥27-7194                                                         |        | x                | x                | x                | X                |                                                                                                    |
| GY28-6601-2<br>GY28-6383<br>GY28-6819<br>GY28-6827<br>GY28-6828   |        | х<br>х<br>х<br>х | X<br>X<br>X<br>X | X<br>X<br>X<br>X | x<br>x<br>x<br>x | FORTRAN IV (E) Compiler PLM                                                                                     |
| GY33-7000-0<br>GN33-7008                                          |        | X<br>X           | X<br>X           | X<br>X           | x                | FORTRAN IV to PL/I Language Conversion for OS PLM                                                               |
| GY28-6638-1<br>GY28-6826<br>GY28-6829<br>GY28-6847                |        | х<br>х<br>х<br>х | X<br>X<br>X      | X<br>X<br>X      | х<br>х<br>х      | FORTRAN IV (G) Compiler PLM                                                                                     |
| GY28-6642-4<br>GN28-0594                                          |        | x<br>x           | x<br>x           | X<br>X           | X<br>X           | FORTRAN IV (H) Compiler PLM                                                                                     |
| GY28-6831-2<br>GT68-6831-0                                        |        | x                | x                | x                | x                | FORTRAN IV Syntax Checker PLM                                                                                   |
| 26 ALGOL                                                          |        |                  |                  |                  |                  |                                                                                                    |
| GC33-2001-1<br>GN33-7001<br>GN33-7003                             |        | x<br>x<br>x      | X<br>X<br>X      | X<br>X<br>X      | x<br>x<br>x      | Conversion aids - ALGOL TO PL/I Language<br>Conversion Program for OS                                           |
| GC28-6615-3<br>GT00-0013-0                                        |        | x                | <b>x</b> .       | x                | x                | ALGOL Language                                                                                                  |

| ORDER NO.                                              | 21.6 | 21.0        |             | 20.0        |             | TITLE                                                                                                    |
|--------------------------------------------------------|------|-------------|-------------|-------------|-------------|----------------------------------------------------------------------------------------------------|
| GC33-4000-3<br>GT00-0037-0<br>GN33-8091                |      | x           | x<br>x      | x<br>x      | x           | ALGOL Programmer's Guide                                                                                                    |
| GY33-8000-0<br>GN33-8129<br>GY33-8001<br>GY33-8003     |      | x<br>x      | x<br>x      | x<br>x<br>x | x<br>x      | ALGOL (F) Compiler PLM                                                                                                    |
| GY33-7006-0                                            |      | x           | x           | X           | x           | ALGOL to PL/I Language Conversion for OS PLM                                                                                                    |
| 28 RPG                                                 |      |             |             |             |             |                                                                                                    |
| GC24-3337-5                                            |      | x           | x           | x           | x           | Report Program Generator Program                                                                                                    |
| GY26-3704-0<br>GY21-0006<br>GY21-0011                  |      | x<br>x<br>x | X<br>X      | x<br>x      | x<br>x      | RPG - PLM                                                                                                    |
| 29 PL/I                                                |      |             |             |             |             |                                                                                                    |
| GC28-6590-2                                            |      | x           | x           | x           | x           | PL/I Subroutine Library Computational Subroutines                                                                                                    |
| GC28-6594-8                                            | x    |             |             |             |             | PL/I (F) Programmer's Guide                                                                                                    |
| GT00-0068<br>GN33-6020<br>GT28-6594-6<br>GN33-6016     |      | X           | x           | x           | x<br>x      |                                                                                                    |
| GC28-8201-3<br>GN33-6019<br>GN33-6021                  |      | x<br>x<br>x | x<br>x<br>x | x<br>x<br>x | x<br>x      | PL/I (F) Language Reference Manual                                                                                                    |
| GY28-6800-5                                            |      | x           | x           | x           | x           | PL/I (F) Compiler PLM                                                                                                    |
| GY28-6801-5<br>GN33-6017<br>GY33-6018                  |      | x<br>x<br>x | x<br>x<br>x | x<br>x<br>x | x           | PL/I Subroutine Library PLM                                                                                                    |
| GY33-8009-0<br>GN33-8109                               |      | x<br>x      | X<br>X      | x           | x           | PL/I Syntax Checker PLM                                                                                                    |
| 30 ACCESS METHODS,                                     | DATA | MANA        | GEMEN       | T, 1/       | o con       | TROL PROGRAMS                                                                                                    |
|                                                        |      |             |             |             |             |                                                                                                    |
| GY28-6617-6<br>GT00-0054-0<br>GT68-6617-4<br>GN26-8007 |      | x           | x           | x<br>x      | x           | Basic Direct Access Methods PLM                                                                                                    |
| GY28-6606-3                                            |      | x           |             |             |             | Catalog Mgmt PLM                                                                                                    |
| GT00-0049-0<br>GN26-8006<br>GY35-0002                  |      |             | X<br>X<br>X | X<br>X      | X<br>X      |                                                                                                    |
| GY35-0007                                              |      |             | ^           |             | x           |                                                                                                    |
| GC26-3794-0                                            |      | x           | •           |             |             | OS Data Management Macro Instructions                                                                                                    |
| GC26-3746-1<br>GT00-0002-0<br>GN26-0624<br>GN26-0631   |      |             | X<br>X<br>X | x           |             | Data Management Services                                                                                                    |
| GC28-6550-10                                           |      | x           |             |             |             | Data Management for System Programmers                                                                                                    |
| GY28-6607-8<br>GT00-0050-0<br>GT68-6607-6<br>GN26-8012 |      |             | x<br>x      | x<br>x      | x           | Direct Access Device Space Mgmt PLM                                                                                                    |
| GC27-6950-0<br>GN27-1336                               |      | x<br>x      | x<br>x      | X<br>X      | x<br>x      | Planning for Display Operator Consoles                                                                                                    |
| GC27-6933-3<br>GN27-1371                               |      | X<br>X      | x           | x           | x           | User's Guide for Job Control from the IBM 2250 Display Unit                                                                                               |
| GC27-6938-1<br>GN27-1315<br>GN27-1330<br>GN27-1370     |      | X<br>X<br>X | x<br>x      | x<br>x      | x<br>x<br>x | S/360 & 1130 Disk Monitor System: User's Guide<br>for Job Control from a 2250 Display Unit attached<br>to an 1130 System with a fixed number of Tasks MFT |
| GY27-7113-6                                            |      | x           |             |             |             | Graphic Access Method PLM                                                                                                    |

|                                                        |                  |             |             | RELEA       | SE 51       | TATUS                                                                       |
|--------------------------------------------------------|------------------|-------------|-------------|-------------|-------------|-----------------------------------------------------------------------------|
| ORDER NO.                                              | 21.              | 6 21.0      | 20.1        | 20.0        | 19          | TITLE                                                                       |
| GT00-0040-0                                            |                  |             | x           | x           | x           |                                                                             |
| GY27-7110-1                                            |                  | x           | x           | x           | x           | Graphics Problem Oriented Routines PLM                                      |
| GC27-6909-5<br>GN27-1328<br>GN27-1366                  |                  | X<br>X<br>X | X<br>X      | X<br>X      | x<br>x      | Graphic Programming Services for 2250 Display Unit                          |
| GC27-6912-8<br>GT00-0004-0                             |                  | x           | x           | x           | x           | Graphic Programming Services for 2260 Display<br>Station (Local Attachment) |
| GC27-6927-0                                            |                  | x           | x           | x           | x           | Graphic Programming Services for 2280 & 2282 File Units                     |
| GC27-6932-3<br>GN27-1313<br>GN27-1331                  |                  | X<br>X<br>X | X<br>X      | X<br>X      | X<br>X      | Graphic Subroutine Package for FORTRAN IV, COBOL and PL/I                   |
| GY28-6618-5<br>GT00-0055-0<br>GT68-6618-3              |                  | x           | x           | x           | x           | Indexed Sequential Access Methods PLM                                       |
| GN26-8001                                              |                  |             |             | X           | x           |                                                                             |
| GY28-6616-9<br>GT00-0053-0<br>GT68-6616-7<br>GN26-8013 |                  | . <b>X</b>  | x           | x<br>x      | x           | Input/Output Suprv. PLM                                                     |
| GY28-6609-6<br>GT00-0051-0<br>GN26-8015<br>GT68-6609-4 |                  | x           | x<br>x      | x           | x           | S/360 Input/Output Support Open/Close/EOV PLM                               |
| GY28-6604-5<br>GT00-0048-0<br>GT68-6604-3<br>GN26-8009 |                  | x           | x           | x<br>x      | x           | Sequential Access Method PLM                                                |
| GC28-6680-4<br>GT00-0019-0<br>GN26-0625                |                  | x           | x<br>x      | x           |             | Tape Labels                                                                 |
| GT28-6680-2<br>GN30-2551                               |                  | x           | x           |             | x           |                                                                             |
| GC30-2004-5<br>GN30-2551<br>GN30-2563<br>GN30-2568     | x<br>x<br>x<br>x | x<br>x<br>x | x           |             | x           | BTAM                                                                        |
| GY30-2001-5<br>GN30-2569<br>GN30-2570                  | x<br>x<br>x      |             |             |             |             | BTAM PLM                                                                    |
| GN30-2571<br>GT00-0069-0<br>GY30-2552<br>GY30-2564     | x                | X<br>X      | x<br>x<br>x | x<br>x      | x           |                                                                             |
| GC30-2005-3<br>GT30-2005-2<br>GN30-2526<br>GN30-2556   |                  | x           | x<br>x<br>x | x<br>x<br>x | x<br>x<br>x | QTAM Message Control Program                                                |
| GC30-2003-4<br>GT30-2003-3<br>GN30-2532                |                  | x           | x<br>x<br>x | x<br>x<br>x | x<br>x<br>x | QTAM Message Processing Programs                                            |
| GY30-2002-2<br>GY30-2527                               |                  | x<br>x      | X<br>X      | x<br>x      | x<br>x      | QTAM PIM                                                                    |
| GC30-2022-0<br>GN30-2561                               |                  | X<br>X      | <b>x</b> .  | x           |             | TCAM Concepts & Facilities                                                  |
| GC30-2020-0<br>GC30-2024-2<br>GT00-0070-0              | x                | x<br>x<br>x | x           | x           |             | Planning for TCAM<br>TCAM Programmer's Guide and Reference Manual           |
| GC30-2024-0<br>GN30-2558                               |                  | ••          | X<br>X      |             |             |                                                                             |
| GC30-2028-0                                            |                  | x           | x           | x           |             | Planning for TCAM with the 3705 Communications Controller                   |
| GY30-2029-2<br>GT00-0065-0                             | x                | x           | x           |             |             | TCAM PLM                                                                    |
| GN30-2566<br>GT60-2029-0                               |                  | х           |             | x           |             |                                                                             |
| GY30-2027-0                                            |                  | x           | x           | x           |             | TCAM Serviceability Aids PLM                                                |
| GC30-2025-0                                            |                  | x           |             |             |             | TCAM User's Guide                                                           |
| GC30-2026-0<br>GN30-2562                               |                  | x<br>x      | X<br>X      | X<br>X      |             | OS Conversion Guide from QTAM or BTAM to TCAM                               |
| GC26-5929-6                                            |                  | x           | x           | x           | x           | 1130 Subroutine Library                                                     |
| GC21-5004-2                                            |                  | x           |             |             |             | IBM 1285, 1287, and 1288 Optical Readers                                    |

| ORDER NO.                                                                                     | 21.6 21.0             | 20.1             | 20.0                  | 19               | TITLE                                                                                       |
|-----------------------------------------------------------------------------------------------|-----------------------|------------------|-----------------------|------------------|---------------------------------------------------------------------------------------------|
| GT00-0001-1<br>GN21-5124                                                                      |                       | x<br>x           | x<br>x                | x<br>x           | Data Management Macros & Services                                                           |
| GN21-5154<br>GY21-0013-1<br>GT00-0039-0<br>GN21-5123<br>GN21-5136<br>GN21-5155                | x                     | X<br>X<br>X<br>X | x<br>x<br>x           | x<br>x           | 1285, 1287, 1288 Optical Readers PLM                                                        |
| GC21-5006-1<br>GN21-5125<br>GN21-5127<br>GN21-5134<br>GN21-5137<br>GN26-0636                  | x<br>x<br>x<br>x<br>x | X<br>X<br>X<br>X | x<br>x<br>x<br>x<br>x | X<br>X           | IBM 1419/1275 Data Management Macro Instructions and Services                               |
| GY21-0012-0<br>GN21-5128<br>GN21-5135<br>GN21-5156                                            | x<br>x<br>x<br>x      | x<br>x<br>x<br>x | X<br>X<br>X           | X<br>X           | 1419 Magnetic Character Reader &<br>1275 Optical Reader/Sorter Device Dependent<br>BSAM FLM |
| 31 SUPPORT PROGRAMS                                                                           | <u> </u>              |                  |                       |                  |                                                                                             |
| GC27-6918-3                                                                                   | x                     | x                | x                     | x                | Maintenance Program                                                                         |
| GC28-6429-0                                                                                   | х                     | x                | x                     | x                | Linkage Editor (E)- IRM                                                                     |
| GC28-6538-9<br>GT00-0007-0<br>GN28-0272<br>GN28-0423<br>GN28-0435<br>GN28-0474                | x                     | X<br>X<br>X      | X<br>X<br>X           | x<br>x           | Linkage Editor and Loader                                                                   |
| GX20-1739-3                                                                                   |                       |                  |                       | x                | Linkage Editor and Loader Reference Summary                                                 |
| GY27-7155-2<br>GN27-1333<br>GN27-1343<br>GN27-1369                                            | x<br>x<br>x<br>x      | X<br>X<br>X      | x<br>x<br>x           | x<br>x           | Machine Check Handler for S/360 Model 65 PLM                                                |
| GY27-7184-1<br>GN27-1368<br>GT67-7184-0<br>GN27-1332                                          | x<br>x                | x                | х                     | x<br>x           | Machine Check Handler for S/360 Model 85 PLM                                                |
| GY27-7198-1<br>GT00-0042-0                                                                    | x                     | x                | x                     |                  | Machine Check Handler for S/370 Model 155, 165 PLM                                          |
| GY27-7237-1<br>GT00-0045-0                                                                    | x                     | x                |                       |                  | OS Machine Check Handler for S/370<br>Models 135 and 145                                    |
| GY28-6610-2<br>GY28-2301<br>GY28-2356<br>GY28-6400                                            | x<br>x<br>x           | x<br>x<br>x      | x<br>x<br>x<br>x      | x<br>x<br>x<br>x | Linkage Editor (E) PLM                                                                      |
| GY28-6667-2<br>GT00-0060-0<br>GN28-0434<br>GT68-6667-0<br>GY28-2357<br>GY28-6401<br>GY28-6404 | x                     | x<br>x           | x                     | x<br>x<br>x      | Linkage Editor (F) PLM                                                                      |
| GY28-6714-1<br>GN28-0475<br>GT68-6714-0<br>GY28-2401<br>GY28-6405                             | x<br>x                | x                | x                     | x<br>x<br>x      | Loader PLM                                                                                  |
| GY28-7106-0                                                                                   | x                     | x                | x                     | x                | Update Analysis Program PLM                                                                 |
| 32 UTILITIES                                                                                  |                       |                  |                       |                  |                                                                                             |
| GC28-6586-13<br>GN35-0004<br>GT00-0012-0<br>GN35-0001<br>GN35-0003<br>GT68-6586-11            | X<br>X                | x<br>x<br>x      | x                     | x                | Utilities                                                                                   |
| GY28-6614-8                                                                                   | x                     |                  |                       |                  | Utilities PLM                                                                               |

|                                                                                                    |        |       | Ī                | RELEAS           | E ST        | ATUS                        |
|----------------------------------------------------------------------------------------------------|--------|-------|------------------|------------------|-------------|-----------------------------|
| ORDER NO.                                                                                                    | 21.6   | 21.0  | <u> 20. 1</u>    | 20.0             | <u>19</u>   | TITLE                       |
| GT00-0052-0<br>GY35-0001<br>GT68-6614-6<br>GY35-0006                                                                                               |        |       | X<br>X           | x                | x<br>x      |                             |
| 33 SORT/MERGE                                                                                                    |        |       |                  |                  |             |                             |
| GC28-6543-7<br>GT00-0008-0<br>GN33-8096<br>GT28-6543-5<br>GN33-8054<br>GN33-8070                                                                   | :      | x     | x<br>x           | x                | x<br>x<br>x | Sort/Merge                  |
| GC28-6662-1                                                                                                    | 2      | x     | x                | x                | x           | Sort/Merge Timing Estimates |
| GY28-6597-4<br>GT00-0047-0                                                                                                    | :      | x     | x                | x                | x           | Sort/Merge PLM              |
| 34 SYSTEM PLANNING  GY33-8030  GC27-6939-10  GT00-0005-0  GQ27-6939-8                                                                              |        | RATIC | х<br>х           | estali<br>X<br>X | ATIO        | MFT Guide                   |
| GC28-6551-14<br>GN28-2533<br>GT00-0010-0<br>GN28-2495<br>GN28-2499<br>GN28-2517<br>GQ28-6551-12<br>GN28-2455<br>GT28-6551-11<br>GN28-2438          | x<br>x | x     | x<br>x<br>x      | x<br>x           | x<br>x      | Storage Estimates .         |
| GC28-6554-11<br>GN26-0637<br>GT00-0011-0<br>GN26-0627<br>GN26-0629<br>GN26-0634<br>GN26-0635<br>GT28-6554-9<br>GN26-0613<br>GN26-0628<br>GN28-2439 |        |       | x<br>x<br>x<br>x |                  | x<br>x<br>x | System Generation           |
|                                                                                                    |        |       |                  |                  |             |                             |

X X

x x x

х х х х

x x

x

X X

x x x x x

x x x

x

X X X

GC28-6712-5 GT00-0024-0 GN35-0002

GC28-6716-0

GC28-6720-4 GT00-0026-0 GQ28-6720-2 GN28-2460

GC28-6730-4 GT00-0071-0 GT00-0072-0 GN28-2530 GT00-0027-0 GN28-2532 GT00-0027-0 GN28-2496 GN28-2498 GN28-2514 GN28-2516

GT28-6730-0 GN28-2465

GC28-6733-1 GN28-2432 GN28-2434 GN28-2453 GN28-2466 GN28-2449

Systems Management Facilities

Feature Guide

Release 21.6 Guide

Release 20.1 Guide

Release 20 Guide

Release 19 Guide

MVT Guide

ORDER NO. 21.6 21.0 20.1 20.0 19 TITLE

| 36 CONTROL PROGRAM                                       |        |                  |                  |             |                                                                                                  |
|----------------------------------------------------------|--------|------------------|------------------|-------------|--------------------------------------------------------------------------------------------------|
| GC27-6942-2                                              | x      | x                | x                | · <b>x</b>  | Intro to Main Storage Hierarchy Support for 2361 Models 1 & 2                                    |
| GC28-6632-5<br>GN28-2382<br>GN28-2399<br>GN28-2418       |        |                  |                  | X<br>X<br>X | Job Control Language Charts                                                                      |
| GC28-6628-8<br>GT00-0014-0<br>GQ28-6628-6<br>GN28-2464   |        | x                | x<br>x           |             | System Control Blocks                                                                            |
| GT28-6628-5<br>GC28-6646-6<br>GT00-0016-0<br>GQ28-6646-4 | x      | x                | x                | х           | Supervisor Services and Macro Instructions                                                       |
| GN27-1350<br>GT28-6646-3                                 |        |                  | x                | x           |                                                                                                  |
| GC28-6647-5<br>GN26-0622<br>GN26-0630<br>GT28-6647-4     |        | X<br>X<br>X      | х                | x           | Supervisor & Data Mgmt Macro Instructions                                                        |
| GC28-6670-5<br>GN28-2520 X<br>GT00-0018-0                | x      | x                | x                |             | Programmer's Guide to Debugging                                                                  |
| GN28-2457<br>GN28-2472<br>GT28-6670-3                    |        | X                |                  | x           |                                                                                                  |
| GC28-6703-2<br>GQ28-6703-1<br>GT28-6703-0                |        | x                | x                | x           | Job Control Language User's Guide                                                                |
| GC28-6704-2<br>GT00-0022-0<br>GT28-6704-0                | x      | x                | x                | x           | Job Control Language Reference                                                                   |
| GC28-6708-4<br>GT00-0023-0<br>GN26-0620                  | x      | x<br>x           | x<br>x           | x           | Advanced Checkpoint/Restart                                                                      |
| GN26-0623<br>GT00-0009-0<br>GN28-2494                    |        | x<br>x           |                  |             | System Programmer's Guide                                                                        |
| GT28-6550-8<br>GN28-2437<br>GN28-2452                    |        |                  | x<br>x<br>x      | x           |                                                                                                  |
| GN28-2456<br>GN28-2451<br>GY27-7128-7                    | x      | x                | x                |             | Job Management with MFT, PLM                                                                     |
| GT00-0041-0<br>GN28-2468                                 |        | X<br>X           | x                |             |                                                                                                  |
| GY27-7159-1<br>GY27-7166-0                               | x<br>x | x<br>x           | x<br>x           | x<br>x      | Graphic Job Processor Support PLM  S/360 & 1130 Disk Monitor System Job Processing from a remote |
| GY27-7192<br>GY27-7236-1<br>GT00-0044-0                  | x<br>x | x<br>x           | x<br>x           | x           | 1130/2250 Subsystem PLM MFT Supervisor PLM                                                       |
| GN27-1349<br>GN27-1364                                   |        | X                | -                |             |                                                                                                  |
| GY28-6605-4<br>GN28-2422<br>GY28-2392                    |        |                  |                  | x<br>x<br>x | Introduction to Control PLM                                                                      |
| GY28-6612-4<br>GN27-1337<br>GY27-7188<br>GY27-7189       |        | x<br>x<br>x<br>x | x<br>x<br>x<br>x | X<br>X<br>X | PCP Supervisor PLM                                                                               |
| GY28-6613-5                                              |        |                  |                  | x           | PCP Job Management PLM                                                                           |
| GY28-6659-6<br>GT00-0057-0<br>GN27-1354<br>GN27-1363     | х      | X<br>X           | x                |             | MVT Supervisor PLM                                                                               |
| GY28-6660-9<br>GT00-0058-0<br>GQ68-6660-6                | x      | x                | x                |             | MVT Job Management PLM                                                                           |
| GY28-6661-5<br>GT00-0059-0<br>GN27-1344<br>GN27-1353     | x      | X<br>X<br>X      | x                |             | Initial Prog Loader & Nucleus Initialization Program PLM                                         |
| GN27-1353<br>GT68-6661-3                                 |        | •                |                  | x           | •                                                                                                |

| ORD                 | ER NO.                                          | 21.6   | 21.0        | <u>20. 1</u> | 20.0        | 19               | TITLE                                                       |
|---------------------|-------------------------------------------------|--------|-------------|--------------|-------------|------------------|-------------------------------------------------------------|
| GX2t                | 8-6783-0                                        |        | x           |              | •           |                  | Job Control Language Syntax Ref Summary                     |
| 37 RAS              |                                                 |        |             |              |             |                  |                                                             |
| GC2                 | 7-6970                                          |        | x           |              |             |                  | OS Problem Determination Aids & Msgr & Codes for GPS & GSP  |
| GC28                | 3-6648-1                                        |        |             | x            | x           | x                | TESTRAN                                                     |
|                     | 3-6650-6                                        |        | x           |              |             |                  | On-line Test Executive Program                              |
| GQ 28               | 0-0017-0<br>3-6650-4<br>3-6650-3                |        |             | x            | x           | x                |                                                             |
|                     | 3-6719-2                                        |        | x           |              |             | ^                | Service Aids                                                |
| GT00<br>GN2         | 0-0025-0<br>28-2478<br>3-6719-0                 |        | •           | X<br>X       | x           | x                | delizee into                                                |
|                     | 3-6747-2<br>0-0029-0                            |        | x           | <b>x</b> -   |             |                  | Reliability Data Extractor (RDE) Guide                      |
|                     | 3-6749-3<br>3-0038-0                            |        | x           | x            |             |                  | Service Aids - Reference Card                               |
| GY28                | 3-6611-0                                        |        |             | x            | x           | x                | TESTRAN PLM                                                 |
|                     | 26-8018<br>28-2371                              |        |             | X<br>X       | X<br>X      | X<br>X           |                                                             |
| GC2                 | 5-3796-0                                        |        | x           |              |             |                  | TESTRAN System Information                                  |
|                     | 8-6651-5<br>0-0056-0                            |        | x           | x            |             |                  | Online Test Executive Program PLM                           |
| GQ 28               | 3-6651-3<br>3-6651-2                            |        |             | •            | x           | x                |                                                             |
|                     | 3-6721-0                                        |        | x           |              |             | -                | Service Aids                                                |
| GC30<br>GN3<br>GT00 | TE JOB ENTR!<br>0-2006-5<br>28-0602<br>0-0032-0 |        | x           | x            | x           | x                | Remote Job Entry                                            |
| GN:                 | 30-2543<br>30-2547<br>30-2555                   |        |             | X<br>X<br>X  | x           |                  |                                                             |
| GN:<br>GN:          | 0-2010-0<br>30-2529<br>30-2531<br>30-2536       |        |             | x<br>x<br>x  | x<br>x<br>x | x<br>x<br>x<br>x | Planning for Conversational RJE                             |
|                     | 0-2012-1<br>0-0033-0                            |        | х           | x            | x           | x                | Conversational RJE Concepts & Facilities                    |
| GT00                | 0-2014-1<br>0-0034-0<br>30-2549                 |        | x           | x<br>x       | x<br>x      | x                | Conversational RJE Terminal User's Guide                    |
| GT0                 | 0-2016-1<br>0-0035-0<br>30-2548                 |        | x           | x<br>x       | x<br>x      | x                | Conversational RJE System Programmer's Guide                |
| GY:                 | 0-2005-4<br>30-2542<br>30-2557                  |        | X<br>X<br>X | x<br>x       | x<br>x      | x                | RJE PLM                                                     |
| GT06                | 0-2011-1<br>0-0062-0<br>30-2550<br>30-2553      |        | x           | x<br>x<br>x  | X<br>X<br>X | x                | Conversational RJE PLM                                      |
| 39 TIME             | SHARING                                         |        |             |              |             |                  |                                                             |
| GN:                 | 8-6698-4<br>28-2519                             | x<br>x | x           |              |             |                  | TSO Guide                                                   |
| GN:                 | 0-002 <b>1</b> -0<br>28-249 <b>7</b>            |        |             | X            |             |                  |                                                             |
| GT2                 | 28-2502<br>8-6698-2<br>8-6701-0                 |        | v           | X<br>X       |             |                  | MCO Command Language Def Summary                            |
|                     | 8-6781-0<br>8-6745-0                            |        | x           | x            |             |                  | TSO Command Language Ref Summary TSO Catalog Management PLM |
| G12                 | 0,43-0                                          |        |             |              |             |                  | 200 -accesod ventralemente seus                             |

| ORDER NO.                  | 21.6   | 21.0   | <u> 20. 1</u> | 20.0   | <u>19</u> | TITLE                                   |
|----------------------------|--------|--------|---------------|--------|-----------|-----------------------------------------|
| GN28-2481                  |        | x      | x             |        |           |                                         |
| GC28-6732-2                | x      | x      |               |        |           | TSO Command Language Reference          |
| GN28-2521<br>GT00-0028-0   | Х      |        | x             |        |           | •                                       |
| GN28-2480                  |        |        | x             |        |           |                                         |
| GN28-2503                  |        |        | X             |        |           |                                         |
| GY28-6771-0                |        | x      | X             |        |           | TSO Command Processor PLM, Vol 1        |
| GN28-2489<br>GY28-6772-0   |        | X<br>X | X<br>X        |        |           | TSO Command Processor PLM, Vol 2        |
| GN28-2490<br>GN28-2513     |        | x<br>x | x             |        |           |                                         |
|                            |        |        |               |        |           |                                         |
| GY28-6773-1<br>GT00-0063-0 |        | x      | x             |        |           | TSO Command Processor PLM, Vol 3        |
| GN28-2485                  |        |        | X             |        |           |                                         |
| GY28-2485                  |        |        | x             |        |           |                                         |
| GY28-6774-0<br>GN28-2491   |        | X<br>X | X<br>X        |        |           | TSO Command Processor PLM, Vol 4        |
|                            |        |        |               |        |           | mgo Command Department DIN No. 1 5      |
| GY28-6775-0<br>GN28-2486   |        | X<br>X | X<br>X        |        |           | TSO Command Processor PLM, Vol 5        |
| GN28-2511                  |        | X      | -             |        |           |                                         |
| GY28-6776-0                |        | x      | x             |        |           | TSO Command Processor PLM, Vol 6        |
| GN28-2492                  |        | x      | x             |        |           |                                         |
| GY28-6777-0                |        | X<br>X | X<br>X        |        |           | TSO Command Processor PLM, Vol 7        |
| GN28-2488                  |        |        |               |        |           |                                         |
| GY27-7199-2<br>GN27-1277   | X<br>X | х      |               |        |           | TSO Control Program PLM                 |
| GT00-0043-0                | •      |        | x             |        |           |                                         |
| GC28-6264-2                | х      |        |               |        |           | TSO Guide to Writing a Terminal Monitor |
| GT00-0073-0                | x      |        |               |        |           | 100 datac to writing a formular monrous |
| GN28-2523                  |        | Х      |               |        |           |                                         |
| GT00-0031-0<br>GN28-2484   |        |        | X<br>X        |        |           |                                         |
| GY28-6770-2                | x      | x      |               |        |           | TSO Terminal Monitor Program and        |
| GT00-0074-0                | ••     | x      |               |        |           | Service Routines PLM                    |
| GN28-2524<br>GT00-0061-0   |        | X<br>X |               |        |           |                                         |
| GC28-6762-0                |        | x      | x             |        |           | TSO Terminals                           |
| GN28-2487                  |        | x      | x             |        |           |                                         |
| GC28-6763-1                |        | x      |               |        |           | TSO Terminal User's Guide               |
| GN28-2522<br>GT00-0030-0   |        | x      | x             |        |           |                                         |
| GN28-2483                  |        |        | x             |        |           |                                         |
|                            |        |        |               |        |           |                                         |
|                            |        |        |               |        |           |                                         |
| 40 SYSTEM OPERATIO         | N      |        |               |        |           |                                         |
|                            |        |        |               |        |           |                                         |
| GC27-6949-1                |        | x      |               |        |           | Operator's Guide for Display Consoles   |
| GT00-0063-0<br>GN27-1356   |        |        | X<br>X        | X<br>X | x         |                                         |
| GN27-1362                  |        |        | x             | x      |           |                                         |
| GC28-6691-3                |        | x      |               |        |           |                                         |
| GT00-0020-0                |        |        | X<br>X        | х      |           |                                         |
| GN28-2463<br>GN28-2473     |        |        | X             |        |           |                                         |
| GN28-2500                  |        |        | X             |        | v         |                                         |
| GT28-6691-1<br>GN28-2433   |        |        |               |        | X<br>X    |                                         |
| GN28-2444                  |        |        |               |        | x         |                                         |
| GC28-6692-1                |        | x      | x             | x      | x         | Operator's Procedures                   |
| GN28-2474<br>GN28-2508     |        | X<br>X | x             |        |           |                                         |
| GC28-6631-12               |        | x      |               |        |           | Messages and Codes                      |
| GT00-0015-0<br>GN28-2501   |        |        | X<br>X        |        |           |                                         |
| GQ28-6631-10               |        |        |               | x      |           |                                         |
| GN28-2461<br>GT28-6631-9   |        |        | x             |        | x         |                                         |
| GN28-2429                  |        |        |               |        | x         |                                         |
| GN28-2440                  |        |        |               |        | x         |                                         |

## QS-RELEASE INDEPENDENT PUBLICATIONS (26-46)

ASP (Attached Support Processor System)

| WAT TUTTAGETA                       | PARENT LINESPON SINCENT                                                                                                    |
|-------------------------------------|----------------------------------------------------------------------------------------------------|
| GH 20-0322                          | IBM SYSTEM/360 AND SYSTEM/370 ATTACHED SUPPORT PROCESSOR SYSTEM (ASP) VERSION 2, APPLICATION PROGRAMMER'S MANUAL                                     |
| GH 20-0321                          | PROGRAM NUMBER 360A-CX-15X IBM SYSTEM/360 AND SYSTEM/370 ATTACHED SUPPORT PROCESSOR SYSTEM (ASP) VERSION 2 CONSOLE OPERATOR'S MANUAL                 |
| GH 20-0323                          | PROGRAM NUMBER 360A-CX-15X<br>IBM SYSTEM/360 AND SYSTEM/370 ATTACHED SUPPORT<br>PROCESSOR SYSTEM (ASP) VERSION 2, SYSTEM PROGRAMMER'S                |
| **GH20-1173                         | HANUAL PROGRAM NUMBER 360A-CX-15X<br>IBM SYSTEM/360 AND SYSTEM/370 ASP VERSION F 3 ASYMMETRIC<br>MULTIPROCESSING SYSTEM GENERAL INFORMATION MANUAL   |
| GX20-1827                           | APPLICATION - PROGRAM NUMBER 360A-CX-15X<br>SYSTEM/360/370 ASP REPERENCE CARD,<br>PROGRAM NUMBER 360A-CX-15X                                         |
| GYB0-0508                           | IBM SYSTEM/360 ATTACHED SUPPORT PROCESSOR SYSTEM (ASP) VERSION 2 MICROFICHE, PROGRAM NUMBER 360A-CX-15X                                              |
| GY 20-0305                          | IBM SYSTEM/360 AND SYSTEM/370 ATTACHED SUPPORT PROCESSOR<br>SYSTEM (ASP) VERSION 2 SYSTEM MANUAL PROGRAM NUMBER<br>360A-CX-15X                       |
| GI60-0305                           | SYSTEM/366 ATTACHED SUPPORT PROCESSOR SYSTEM (ASP)<br>VERSION 2 SYSTEM MANUAL PROGRAM NUMBER 360A-CX-15X                                             |
| <u> Call-os</u>                     |                                                                                                    |
| 20 General Inf                      | <u>formation</u>                                                                                                    |
| GH2Ø-0673                           | CALL/360-OS SYSTEM DESCRIPTION MANUAL,<br>PROGRAM NUMBER 360A-CX-42X                                                                                 |
| 23 BASIC                            |                                                                                                    |
| GH20-0699                           | CALL/360-OS BASIC LANGUAGE REFERENCE MANUAL                                                                                                    |
| GX20-1811                           | (PROGRAM NUMBER 360A-CX-42X) CALL/360-OS BASIC REFERENCE CARD PROGRAM NUMBER 360A-CX-42X                                                             |
| GY BØ-Ø54Ø<br>GY 2Ø-Ø53Ø            | CALL/360-OS (VERSION 1) BASIC ASSEMBLY LISTINGS<br>PROGRAM NUMBER 360A-CX-42X (PE#838025)<br>CALL/360 - OS BASIC SYSTEM MANUAL                       |
| 25 PORTRAN                          | PROGRAM NUMBER 368A-CX-42X                                                                                                    |
|                                     |                                                                                                    |
| GH20-0710<br>GX20-1812              | CALL 360/-OS FORTRAN LANGUAGE REFERENCE MANUAL PROGRAM NUMBER 360A-CX-42X CALL/360-OS FORTRAN REFERENCE CARD PROGRAM NUMBER                          |
| GY BØ-Ø541                          | 360A-CX-42X<br>CALL/360-OS (VERSION 1) FORTRAN ASSEMBLY LISTINGS                                                                                     |
| **GY 20-0531                        | PROGRAM NUMBER 360A-CX-42X (FE#30025) CALL/360-OS FORTRAN SYSTEM MANUAL PROGRAM NUMBER 360A-CX-42X                                                   |
| 29 PL/_I                            |                                                                                                    |
| EL LECLE                            |                                                                                                    |
| GH2Ø-Ø7ØØ<br>GX2Ø-181Ø<br>GYBØ-Ø542 | CALL/360-OS PL/I LANGUAGE REFERENCE MANUAL CALL/360-OS PL/I REFERENCE CARD PROGRAM NUMBER 360A-CX-42X CALL/360-OS (VERSION 1) PL/I ASSEMBLY LISTINGS |
| GY 20-0567                          | PROGRAM NUMBER 360A-CX-42X (FE#030025) CALL/#[)-OS PL/I SYSTEMS MANUAL VOLUME 1                                                                      |
| G¥20-0568<br>G¥20-0569              | CALL/360-OS PL/I SYSTEM MANUAL VOLUME II CALL/360-OS PL/1 SYSTEM MANUAL VOLUME III                                                                   |
| GY 20-0570                          | PROGRAM NUMBER 360A-CX-42X<br>CALL/360 OS PL/I SYSTEM MANUAL VOLUME 4                                                                                |
| 32 Utilities                        |                                                                                                    |
| GYBØ-Ø538                           | CALL-OS VERSION 2 EXECUTIVE & UTILITY LISTINGS PROGRAM NUMBER 360A-CX-42X                                                                            |
| **GY 2Ø-Ø529                        | CALL/366-OS EXECUTIVE AND UTILITIES SYSTEM MANUAL PROGRAM NUMBER 3688-CX-42X                                                                         |
| 34 System Plan                      | nning, Generation, Installation, SMF                                                                                                    |
| GH 20-0786                          | CALL/360-OS EXECUTIVE AND UTILITIES PROGRAM DESCRIPTION MANUAL (PROGRAM NUMBER 360A-CX-42X)                                                          |
| 40 System Open                      | ration                                                                                                    |
| GH2Ø-Ø787                           | CALL/368-OS TERMINAL OPERATIONS MANUAL PROGRAM NUMBER 368A-CX-42X                                                                                    |
| GH20-0788<br>GX20-1830              | CALL/360-OS OPERATOR'S MANUAL PROGRAM NUMBER 360A-CX-42X<br>CALL-OS TERMINAL COMMAND LANGUAGE - REFERENCE CARD<br>PROGRAM NUMBER 360A-CX-42X         |
|                                     |                                                                                                    |

## REAL TIME MONITOR

36 Control Program

GH20-0824 INTRODUCTION TO THE REAL-TIME MONITOR
GH20-0876 THE REAL-TIME MONITOR (RTM) PROGRAM DESCRIPTION MANUAL,
PROGRAM NUMBER 360A-SV-001

ORDER TITLE The REAL-TIME MONITOR (RTM), PROGRAM NUMBER 369A-SY-001
OPERATIONS AND PROGRAMMER'S GUIDE
THE REAL-TIME MONITOR (RTM) SYSTEM MANUAL,
PROGRAM NUMBER 360A-SY-001 GH2Ø-Ø877 GY 20-0599

OTHER

20 General Information

OPERATING SYSTEM SUMMARY CHART GX28-6731 S229-3169 SYSTEM/36Ø OPERATING SYSTEM - HANDBOOK

25 FORTRAN

IBM SYSTEM/360 FORTRAN IV LIBRARY SUBPROGRAMS
SYSTEMS REFERENCE LIBRARY MANUAL, PROGRAM NUMBERS
360F-LM-619, 360N-LM-480 GC 28-6596

29 PL/\_I

GX 33-6000 IBM SYSTEM/360 OPERATING SYSTEM PL/1 (F) REFERENCE CARD: KEYWORDS

30 Access Methods, Data Management, I/O Control Programs

IBM 2268 BTAM AND 2268 GAM TO IBM 3278 BTAM CONVERSION GUIDE - PROGRAM NUMBERS 3685-CQ-513, 368N-CQ-469
IBM SYSTEM/368 OPERATING SYSTEM BASIC TELECOMMUNICATIONS ACCESS METHOD PLANNING FOR USE OF THE IBM 2741 UNDER BTAM PROGRAM NUMBER 3685-CQ-513
IBM SYSTEM/368 OPERATING SYSTEM
BASIC TELECOMMUNICATIONS ACCESS METHOD PLANNING FOR IBM 2798 DATA COMMUNICATION SYSTEM SUPPORT IBM SYSTEM/368 OPERATING SYSTEM AND DISK OPERATING SYSTEM: PLANNING FOR IMPROVED BTAM SUPPORT OF REMOTE BSC STATIONS PROGRAM NUMBER 3685-CQ-513
IBM SYSTEM/368 OPERATING SYSTEM PLANNING FOR THE IBM 3211 PRINTER DATA MANAGEMENT MACRO INSTRUCTIONS AND SERVICES GC27-6975 GC 30-2009 GC 30-1004 GC 3Ø-1ØØ5 GC21-5008 SERVICES IBM SYSTEM/360 OPERATING SYSTEM: PLANNING FOR THE IBM 3505 GC21-5827

CARD READER AND 3525 CARD PUNCH
1BM 3795 COMMUNICATIONS CONTROLLER NETWORK PROGRAM
GENERATION AND UTILITIES GUIDE AND REPERENCE MANUAL \*\*GC3Ø-3ØØØ

35 Simulation or Emulation

EMULATING DOS ON IBM SYSTEM/370 UNDER OS SYSTEM REFERENCE LIBRARY MANUAL - PROGRAM NUMBER 360C-EU-738 IBM SYSTEM/360 OPERATING SYSTEM DOS EMULATOR PROGRAM ON IBM SYSTEM/360 MODELS 135, 145, AND 155 PROGRAM LOGIC HANUAL - PROGRAM NUMBER 360C-EU-738 IBM 3705 COMMUNICATIONS CONTROLLER EMULATION GENERATION AND UTILITIES GUIDE REFERENCE MANUAL - PROGRAM NUMBERS 360H-TX-035, 360H-TY-036 EMULATING THE IBM 7074 ON THE IBM SYSTEM/370 MODEL 165 USING OS/360 EMULATING THE IBM 7074 ON THE IBM SYSTEM/370 MODEL 165 USING OS/360 PROGRAM NUMBER 360C-EU-739 MODEL 165 USING OS/360 - PROGRAM NUMBER 360C-EU-739 MODEL 165 USING OS/360 - PROGRAM NUMBER 360C-EU-739 LOGIC MANUAL - PROGRAM NUMBER 360C-EU-739 LOGIC MANUAL - PROGRAM NUMBER 360C-EU-737 PROGRAM TO EMULATE HE IBM 7800 ON THE IBM SYSTEM/370 MODEL 165 USING OS/360 - PROGRAM NUMBER 360C-EU-737 PROGRAM TO EMULATE THE IBM 7080 ON THE IBM SYSTEM/370 MODEL 165 USING OS/360 - PROGRAM NUMBER 360C-EU-737 PROGRAM TO EMULATE THE IBM 7080 ON THE IBM SYSTEM/370 MODEL 165 USING OS/360 - PROGRAM NUMBER 360C-EU-737 EMULATOR PROGRAM TO EMULATE THE 7094 ON MODELS 65 AND 165 USING OS/360 - PROGRAM NUMBERS 360C-EU-734, 360C-EU-740 GC 26-3777 GY26-3741 \*\*GC 3Ø-3ØØ2 GC27-6951 GC27-6948 GY 27-7228 GY 27-7238 GC27-6952 GY 27-7229 GY27-7187

36 Control Program

3027-6935 IBM SYSTEM/360 OPERATING SYSTEM PLANNING FOR ROLLOUT/ROLLIN

38 Remote Job Entry

IBM SYSTEM/360 OPERATING SYSTEM REMOTE JOB ENTRY - PLANNING FOR IBM 2770 RJE SUPPORT

POS (DISK OPERATING SYSTEM)-RELEASE 26 AND GENERAL (28-48)

20 General Information

DISK OPERATING SYSTEM/360

NASTER INDEX SYSTEMS REFERENCE LIBRARY MANUAL
IBM SYSTEM/360 DISK AND TAPE OPERATING SYSTEMS
CONCEPTS AND FACILITIES GC24-5063 GC24-5Ø3Ø

21 Assembler

IBM SYSTEM/360 DISK AND TAPE OPERATING SYSTEM
ASSEMBLER LANGUAGE
IBM SYSTEM/360 DISK AND TAPE OPERATING SYSTEMS ASSEMBLER (D)
PROGRAM NUMBER 360M/N-AS-465
IBM SYSTEM/360 DISK OPERATING SYSTEM ASSEMBLER (P)
PROGRAM NUMBER 360M-AS-466 GC 24-3414 GY26-3642 GY26-3716

|                          | •                                                                                                    |
|--------------------------|----------------------------------------------------------------------------------------------------|
| ORDER<br>NUMBER          | TITLE                                                                                                    |
| 24 COBOL                 |                                                                                                    |
| GC 24-3433               | IBM SYSTEM/360 DISK AND TAPE OPERATING SYSTEMS COBOL LANGUAGE SPECIFICATIONS COBOL DOS PROGRAM NUMBER 360N-CB-452 COBOL TOS PROGRAM NUMBER 360M-CB-402                                                                                      |
| GC 24-5025               | IBM SYSTEM,366 DISK AND TAPE OPERATING SYTEMS COBOL PROGRAMMER'S GUIDE PROGRAM NUMBERS 366N-CB-452 366N-CB-482                                                                                                    |
| GC24-5Ø39                | IBM SYSTEM/360 DISK OPERATING SYSTEM COBOL DASD MACROS PROGRAM NUMBER 360N-CB-468                                                                                                    |
| GC 28-6394<br>GC 28-6398 | IBM SYSTEM/360 DISK OPERATING SYSTEM - USA STANDARD COBOL<br>IBM SYSTEM/360 DISK OPERATING SYSTEM: USA STANDARD COBOL<br>PROGRAMMER'S GUIDE<br>PROGRAM NUMBER 360N-CB-482                                                                   |
| GC 28-6400               | IBM SYSTEM/366 CONVERSION AIDS: COBOL-TO-USA STANDARD COBOL LANGUAGE CONVERSION PROGRAM PROGRAM NUMBERS 368N-CV-489, 368C-CV-713                                                                                                    |
| GC 28-64Ø3               | IBM SYSTEM/360 DISK OPERATING SYSTEM: AMERICAN NATIONAL STANDARD SUBSET COBOL PROGRAM NUMBER 5736-CB1                                                                                                    |
| GY24-5025                | IBM SYSTEM/360 DISK AND TAPE OPERATING SYSTEMS COBOL D<br>360M-CB-402 VERSION 2 360N-CB-452 VERSION 2                                                                                                    |
| GY28-6392                | IBM SYSTEM/360 DISK OPERATING SYSTEM USA STANDARD COBOL - PROGRAM LOGIC MANUAL                                                                                                    |
| GY 28-6397               | PROGRAM NUMBER 360N-CB-482 IBM SYSTEM/360 CONVERSION AIDS: COBOL TO USA STANDARD COBOL LANGUAGE CONVERSION PROGRAM - PROGRAM LOGIC MANUAL PROGRAM NUMBERS 360N-CV-489, 360C-CV-713                                                          |
| 25 FORTRAN               |                                                                                                    |
| GC24-5Ø38                | IBM SYSTEM/360 DISK AND TAPE OPERATING SYSTEMS BASIC FORTRAN IV PROGRAMMERS GUIDE PROGRAM NUMBERS 360N-PC-451 AND 360M-FC-409                                                                                                    |
| GC28-6397                | IBM SYSTEM/360 DISK OPERATING SYSTEM FORTRAN IV PROGRAMMER'S GUIDE PROGRAM NUMBERS 360N-PO-479 360N-LM-480                                                                                                    |
| GC28-6515                | IBM SYSTEM/360 PORTRAN IV LANGUAGE<br>SYSTEMS REFERENCE LIBRARY MANUAL, PROGRAM NUMBER 360N-LM-480                                                                                                    |
| GC 28-6596               | IBM SYSTEM/360 FORTRAN IV LIBRARY SUBPROGRAMS SYSTEMS REFERENCE LIBRARY MANUAL, PROGRAM NUMBERS 360F-LM-619, 360N-LM-480 IBM SYSTEM/360 BASIC FORTRAN IV LANGUAGE                                                                           |
| GC28-6629<br>GC28-6818   | IBM SYSTEM/360 BASIC FORTRAN IV LANGUAGE IBM SYSTEM/360 FORTRAN IV LIBRARY HATHEMATICAL AND SERVICE SUBPROGRAMS - SYSTEMS REFERENCE LIBRARY MANUAL PROGRAM NUMBER 3605-LM-501                                                               |
| GC28-6819                | IBM SYSTEM/360 FORTRAN IV LANGUAGE HANDBOOK POR CONVERSION FROM IBM 7090/7094 FORTRAN IV PROGRAM NUMBER 7090-PR-130                                                                                                    |
| GY24-5Ø32                | IBM SYSTEM/360 DISK AND TAPE OPERATING SYSTEMS FORTRAN IV PROGRAM NUMBER 360M-FO-409 PROGRAM NUMBER 360M-FO-451                                                                                                    |
| GY28-6394                | IBM SYSTEM/360 DISK OPERATING SYSTEM FORTRAN IV PROGRAM LOGIC MANUAL PROGRAM NUMBER 360N-FO-479                                                                                                    |
| <u>28 RPG</u>            |                                                                                                    |
| SC21-5005                | IBM DOS RPG II LANGUAGE - SYSTEMS REPERENCE LIBRARY MANUAL                                                                                                    |
| GC 21-5Ø21               | PROGRAM NUMBER 5736-RG1 IBM DOS RPG II GENERAL INFORMATION MANUAL                                                                                                    |
| SC21-5Ø33                | PROGRAM NUMBER 5736-RG1 IBM SYSTEM/360 DISK OPERATING SYSTEM                                                                                                    |
| GC 26-3570               | RPG TO RPG II CONVERSION REFERENCE MANUAL IBM SYSTEM/360 DISK AND TAPE OPERATING SYSTEMS                                                                                                    |
| GY26-37Ø1                | REPORT PROGRAM GENERATOR SPECIFICATIONS IBM SYSTEM/360 DISK AND TAPE OPERATING SYSTEM REPORT                                                                                                    |
| G120-3701                | PROGRAM GENERATOR PROGRAM NUMBERS 360N-RG-460 (DISK) 360H-RG-400 (TAPE)                                                                                                    |
| 29 PL∠I                  |                                                                                                    |
| GC24-9005                | DOS AND TOS PL/I (D) COMPILER PROGRAMMER'S GUIDE                                                                                                    |
| GC28-8202                | PL/I - PROGRAMMER'S GUIDE THE TO IBM SYSTEM/360 DISK AND TAPE OPERATING SYSTEMS                                                                                                    |
| GX 20-1749               | PL/I SUBSET REFERENCE MANUAL IBM SYSTEM/360 DOS/TOS REFERENCE CARD PL/I                                                                                                    |
| GY33-9Ø1Ø                | IBM SYSTEM/360 DISK AND TAPE OPERATING SYSTEMS, PL/I SUBSET LANGUAGE, PROGRAM LOGIC MANUAL, VOLUME 1 OF 3                                                                                                    |
| GY33-9Ø11                | LANGUAGE, PROGRAM LOGIC MANUAL, VOLUME 1 OF 3 PROGRAM NUMBERS: 368H-PL-446 (DOS) 366H-PL-418 (TOS) IBM SYSTEM/368 DISK AND TAPE OPERATING SYSTEMS, PL/I SUBSET LANGUAGE, VOLUME 2 OF 3 PROGRAM NUMBERS: 368N-PL-464 (DOS) 368H-PL-418 (TOS) |
| GY33-9Ø12                | PROGRAM LOGIC MANUAL IBM SYSTEM/360 DISK AND TAPE OPERATING SYSTEMS, PL/I SUBSET LANGUAGE, VOLUME 3 OF 3. PROGRAM LOGIC MANUAL PROGRAM NUMBERS: 360N-PL-464 (DOS) 360N-PL-410 (TOS)                                                         |
| GY33-9Ø13                | IBM SYSTEM/368 DISK AND TAPE OPERATING SYSTEMS PL/I SUBSET LIBRARY ROUTINES - PROGRAM LOGIC MANDAL PROGRAM NUMBERS 368N-PL-464 (DOS), 368M-PL-418 (TOS)                                                                                     |
| 30 Access Method         | s. Data Management, I/O Control Programs                                                                                                    |
| GC21-5Ø34                | IBM SYSTEM/360 DISK OPERATING SYSTEM: PLANNING FOR THE IBM<br>3505 CARD READER AND THE IBM 3525 CARD PUNCH                                                                                                    |
| GC21-5047<br>GC21-5063   | IBM 2596 CARD READ PUNCH DOS PROGRAM PLANNING GUIDE<br>DOS PROGRAMMING SUPPORT FOR IBM 2596 CARD READ PUNCH                                                                                                    |
| GC24-3427                | IBM SYSTEM/360 DISK OPERATING SYSTEM DATA MANAGEMENT CONCEPTS SYSTEMS REFERENCE LIBEARY MANUAL DEDCEM MUMBED 1664-C-1-1-1-1-1-1-1-1-1-1-1-1-1-1-1-1-1-1-                                                                                    |
| GC24-5Ø37                | PROGRAM NUMBER 360M-CL-453 IBM SYSTEM/360 DISK OPERATING SYSTEM SUPERVISOR AND INPUT/OUTPUT MACROS SYSTEMS REFERENCE LIBRARY - PROGRAM NUMBER 360M-CL-453                                                                                   |
| GC24-5070                | IBM SYSTEM/360 BASIC PROGRAMMING SUPPORT, BASIC OPERATING SYSTEM, TAPE OPERATING SYSTEM, DISK OPERATING SYSTEM, TAPE LABELS SYSTEMS REFERENCE LIBRARY MANUAL                                                                                |

| ORDER                  |                                                                                                    |
|------------------------|----------------------------------------------------------------------------------------------------|
| NUMBER                 | TITLE                                                                                                    |
| GC24-5072<br>GC27-6975 | IBM SYSTEM/360 DISK OPERATING SYSTEM, DASD LABELS<br>IBM 2260 BTAM AND 2260 GAM TO IBM 3270 BTAM CONVERSION                                                                    |
| GC 27-6977             | GUIDE - PROGRAM NUMBERS 360S-CQ-513, 360N-CQ-469 DOS PROGRAMMING SUPPLEMENT FOR THE 3270 INFORMATION DISPLAY                                                                   |
| GC 30-1004             | SYSTEM - MANUAL<br>IBM SYSTEM/360 OPERATING SYSTEM<br>IBM SYSTEM/360 DISK OPERATING SYSTEM                                                                                     |
|                        | BASIC TELECOMMUNICATIONS ACCESS METHOD<br>PLANNING FOR IBM 2790 DATA COMMUNICATION SYSTEM SUPPORT                                                                              |
| GC 30-1005             | IBM SYSTEM/360 OPERATING SYSTEM AND DISK OPERATING SYSTEM: PLANNING FOR IMPROVED BTAM SUPPORT OF REMOTE BSC STATIONS                                                           |
| **GC3Ø-3ØØØ            | PROGRAM NUMBER 3685-CQ-513<br>IBM 3785 COMMUNICATIONS CONTROLLER NETWORK PROGRAM<br>GENERATION AND UTILITIES GUIDE AND REPERENCE MANUAL                                        |
| GC3Ø-5ØØ1              | IBM SYSTEM/360 DISK OPERATING SYSTEM BASIC TELECOMMUNICATIONS ACCESS METHOD                                                                                                    |
| GC30-5003              | PROGRAM NUMBER 360N-CQ-469 IBM SYSTEM/360 DISK OPERATING SYSTEM QTAM MESSAGE PROCESSING                                                                                        |
| GC30-5004              | SERVICES - SYSTEMS REFERENCE LIBRARY MANUAL PROGRAM NUMBER 360N-CQ-470                                                                                                    |
| GC33-5004              | IBM SYSTEM/360 DISK OEPRATING SYSTEM CTAM MESSAGE CONTROL<br>PROGRAM PROGRAM NUMBER 360N-CQ-470<br>SYSTEM/360 DOS PLANNING GUIDE FOR PROGRAMMING THE 3330                      |
| GY24-5020              | DIRECT ACCESS STORAGE FACILITY                                                                                                    |
|                        | IBM SYSTEM/36Ø DISK OPBRATING SYSTEM, LOGICAL LOCS,<br>VOLUME 1 INTRODUCTION PROGRAM LOGIC MANUAL, PROGRAM NUMBERS<br>CPMOD 368N-CL-453, DAMOD 368N-TD-454, DIMOD 368N-CL-453, |
|                        | DTFCN 360N-CL-453, ISMOD 360N-IO-457, MRMOD 360N-IO-477, MTMOD 360N-IO-456, ORMOD 360N-IO-478, PRMOD 360N-CL-453.                                                              |
| GY24-5Ø87              | PTHOD 360M-IO-458, SDEOD 360M-IO-455<br>IBH SYSTEM/360 DISK OPERATING SYSTEM LOGICAL IOCS VOLUME 2:<br>UNIT RECORD, MAGNETIC TAPE AND DEVICE INDEPENDENT FILES                 |
| GY24-5Ø88              | PROGRAM LOGIC MANUAL IBM SYSTEM/360 DISK OPERATING SYSTEM, LOGICAL IOCS                                                                                                    |
|                        | VOLUME 3: SEQUENTIAL AND DIRECT ACCESS DASD FILES,<br>(PROGRAM NUMBERS: SDMOD 360N-IO-455 DAMOD 360N-IO-454)                                                                   |
| GY24-5Ø89<br>GY3Ø-5ØØ1 | PROGRAM LOGIC MANUAL<br>DOS LIOCS VOLUME 4: ISPMS - PROGRAM NUMBER 360N-IO-457<br>IBM SYSTEM/360 DISK OPERATING SYSTEM                                                         |
| 0130 3001              | BASIC TELECOMMUNICATIONS ACCESS METHOD PROGRAM LOGIC MANUAL PROGRAM NUMBER 360N-CO-469                                                                                         |
| GY3Ø-5ØØ2              | IBM SYSTEM/360 DISK OPERATING SYSTEM QUEUED TELECOMMUNICATIONS ACCESS METHOD                                                                                                   |
| 31 Support Broom       | PROGRAM LOGIC MANUAL PROGRAM NUMBER 360N-CQ-470                                                                                                    |
| 31 Support Progr       | 989                                                                                                    |
| GY24-5079              | IBM SYSTEM/360 DISK OPERATING SYSTEM LIBRARIAN MAINTENANCE<br>AND SERVICE PROGRAMS PROGRAM NUMBER 360N-CL-453                                                                  |
| GY24-5Ø8Ø              | IBM SYSTEM/360 DISK OPERATING SYSTEM LINKAGE EDITOR PROGRAM<br>PROGRAM NUMBER 360N-CL-453                                                                                      |
| 32 Utilities           |                                                                                                    |
| GC24-3465              | IBM SYSTEM/360 DISK AND TAPE OPERATING SYSTEMS UTILITY PROGRAMS SPECIFICATIONS                                                                                                 |
| GC24-5042              | PROGRAM NUMBERS 360N-UT-461, 462, 463 DOS AND TOS UTILITY MACROS - SYSTEMS REFERENCE LIBRARY MANUAL - PROGRAM NUMBERS 360M-UT-411 AND 360N-UT-471                              |
| GC27-6924              | IBM SYSTEM/360 DISK OPERATING SYSTEM VOCABULARY FILE UTILITY PROGRAM FOR THE IBM 7772 AUDIO RESPONSE UNIT                                                                      |
| GY 24-5Ø23             | PROGRAM NUMBER 360N-UT-472 IBM SYSTEM,360 DISK OPERATING SYSTEM UTILITIES                                                                                                    |
| GY 24-5Ø45             | PROGRAM NUMBERS 360M-UT-461 360M-UT-462 360M-UT-463<br>DOS AND TOS UTILITIES MACROS - PROGRAM LOGIC MANUAL<br>PROGRAM NUMBERS 360M-UT-411, 360M-UT-471                         |
| 33 Sort/Merge          |                                                                                                    |
| GC24-3438              | IBM SYSTEM/360 DISK AND TAPE OPERATING SYSTEMS TAPE<br>SORT/MERGE PROGRAM PROGRAM NUMBERS 360M-SM-400 360M-SM-400                                                              |
| GC24-3439              | IBH 1401/1460 TIHING PROGRAM FOR IBH SYSTEM/360 DISK AND TAPE OPERATING SYSTEMS TAPE/SORT MERGE PROGRAM                                                                        |
| ag2# 2###              | PROGRAM NUMBER 1401-LH-010 (2401-2404) PROGRAM NUMBER 1401-LH-012 (2415)                                                                                                    |
| GC24-3444<br>GC24-3445 | IBM SYSTEN/360 DISK OPERATING SYSTEM DISK SORT/HERGE PROGRAM<br>PROGRAM NUMBER 360N-SM-450<br>IBM 1401/1460 TIMING PROGRAM FOR IBM SYSTEM/360 DISK                             |
|                        | OPERATING SYSTEM SORT/MERGE PROGRAM PROGRAM NUMBER 1401-LM-011                                                                                                    |
| GC28-6676              | IBM SYSTEM/360 DISK OPERATING SYSTEM TAPE AND DISK SORT/MERGE PROGRAM PROGRAM NUMBER 360N-SM-483                                                                               |
| GC28-6679              | IBM SYSTEM/360 DISK OPERATING SYSTEM TAPE AND DISK SORT/MERGE THINING ESTIMATES PROGRAM NUMBER 360N-SM-483 THE CYCREM 4646 DISK OPERATING SYSTEM CONTANTEDER                   |
| GY24-5Ø21<br>GY28-6645 | IBM SYSTEM/360 DISK OPERATING SYSTEM SORT/HERGE<br>PROGRAM NUMBER 360N-SM-450<br>IBM SYSTEM/360 DISK OPERATING SYSTEM TAPE AND DISK                                            |
|                        | SORT/MERGE PROGRAM LOGIC MANUAL PROGRAM NUMBER 360N-SM-483                                                                                                    |
| 34 System Planni       | ng, Generation, Installation, SMF                                                                                                    |
| GC24-5Ø33              | IBM SYSTEM/360 DISK OPERATING SYSTEM:<br>SYSTEM GENERATION AND MAINTENANCE                                                                                                    |
| GC24-5082<br>GC24-6000 | IBM SYSTEM/360 DOS TO OS MANAGEMENT PLANNING GUIDE IBM SYSTEM/360 DOS-TO-OS IMPLEMENTATION GUIDE                                                                               |
| 35 Simulation or       | SYSTEM REFERENCE LIBRARY MANUAL Emulation                                                                                                    |
|                        |                                                                                                    |
| GC 27-6940             | SYSTEM/360 DISK OPERATING SYSTEM 1401/1440/1460<br>EMULATOR PROGRAMS COMPATIBILITY SUPPORT 30/40<br>PROGRAM NUMBERS 360N-EU-484 AND 360N-EU-485                                |
| **GC30-3002            | IBM 3705 COMMUNICATIONS CONTROLLER EMULATION GENERATION AND UTILITIES GUIDE REFERENCE MANUAL - PROGRAM                                                                         |
|                        | NUMBERS 360H-TX-035, 360H-TX-036                                                                                                    |

| NUMBER                          | TITLE                                                                                                    |                                                                                                    |
|---------------------------------|----------------------------------------------------------------------------------------------------|----------------------------------------------------------------------------------------------------|
| GC33-2004                       | EMULATING THE IBM 1401, 1440 AND 1460                                                                                                    |                                                                                                    |
| GC 33-2005                      | ON THE IBM SYSTEM/370 HODELS 145 AND 155<br>USING DISK OPERATING SYSTEM/360<br>EMULATING THE IBM 1410 AND 7010                                                                               |                                                                                                    |
| GY27-7164                       | ON THE IBM SYSTEM/370 MODELS 145 AND 155<br>USING DOS/360                                                                                                    | 1. A. 1. A. 1. A. 1. A. 1. A. 1. A. 1. A. 1. A. 1. A. 1. A. 1. A. 1. A. 1. A. 1. A. 1. A. 1. A. 1. A. 1. A. 1. |
|                                 | IBM SYSTEM/36Ø DISK OPERATING SYSTEM 1401/144<br>EMULATOR PROGRAM COMPATIBILITY SUPPORT/30<br>PROGRAM NUMBER 360N-EU-464                                                                     | ו קענ                                                                                                    |
| G¥27-7165                       | IBM SYSTEM/360 DISK OPERATING SYSTEM 1401/1440/1460 ENULATOR PROGRAM                                                                                                    |                                                                                                    |
| G¥33-7ØØ8                       | COMPATABILITY SUPPORT/40 PROGRAM NUMBER 360<br>PROGRAM TO EMULATE THE 1401, 1440, AND 1460 C<br>SYSTEM/370 MODELS 145 AND 155 USING DISK OF<br>SYSTEM/360 - PROGRAM NUMBER 360N-EU-490       | N THE                                                                                                    |
| G¥33-7ØØ9                       | PROGRAM LOGIC MANUAL<br>PROGRAM TO EMULATE THE 1410 AND 7010 ON THE S<br>MODELS 145 AND 155 USING DOS/360 PROGRAM NU<br>PROGRAM LOGIC MANUAL                                                 |                                                                                                    |
| 36 Control Progr                | <u> </u>                                                                                                    |                                                                                                    |
| GC 20-1685                      | SYSTEM/360 DISK OPERATING SYSTEM USER'S GUIDE STATEMENT TECHNIQUES                                                                                                    | E: CONTROL                                                                                                    |
| GC24-5Ø36                       | IBM SYSTEM/360 DISK OPERATING SYSTEM: SYSTEM AND SYSTEM SERVICE PROGRAMS                                                                                                    | CONTROL                                                                                                    |
| GC24-5073                       | PROGRAM NUMBERS BEGINNING WITH 360N-<br>DISK OPERATING SYSTEM SYSTEM PROGRAMMER'S GUI                                                                                                    |                                                                                                    |
| GX2Ø-1771                       | IBM SYSTEM/360 REFERENCE DATA DOS JOB CONTROL OPERATOR COMMUNICATION REFERENCE CARD                                                                                                    |                                                                                                    |
| GY24-5Ø17                       | IBM SYSTEM/360 DISK OPERATING SYSTEM INTRODUC<br>DOS LOGIC - PROGRAM NUMBER 360N-CL-453                                                                                                    | TION TO                                                                                                    |
| GY24-5086                       | IBM SYSTEM/360 DISK OPERATING SYSTEM IPL AND JOB CONTROL PROGRAMS                                                                                                    |                                                                                                    |
| GY 24-5151                      | PROGRAM NUMBER 360N-CL-453<br>IBM SYSTEM/360 DISK OPERATING SYSTEM                                                                                                    |                                                                                                    |
|                                 | SUPERVISOR AND PHYSICAL TRANSIENTS - PROGRA<br>PROGRAM NUMBER 360N-CL-453                                                                                                    | M LOGIC MANUAL                                                                                                 |
| GY24-5152                       | IBM SYSTEM/36Ø DISK OPERATING SYSTEM LOGICAL TRANSIENT PROGRAMS                                                                                                    |                                                                                                    |
| GY24-5153                       | IBM SYSTEM/360 DISK OPERATING SYSTEM SYSTEM SERVICE PROGRAMS                                                                                                    |                                                                                                    |
| 37 RAS                          |                                                                                                    |                                                                                                    |
| GC24-5Ø62<br>GC24-5Ø66          | IBM SYSTEM/360 DISK OPERATING SYSTEM AUTOTEST<br>IBM SYSTEM/360, DISK AND TAPE OPERATING SYSTE<br>EXECUTIVE PROGRAM, SPECIFICATIONS AND OPERA<br>PROGRAM NUMBER FOR DOS 360N-DN-461 TOS 360N | M, ON-LINE TEST<br>ATING GUIDE,                                                                                |
| GC24-5Ø86                       | DOS OLTEP PROGRAM - SYSTEM REFERENCE LIBRARY MANUAL                                                                                                    | . 2 4.0                                                                                                    |
| GY24-5Ø27                       | PROGRAM NUMBER 360N-DN-481<br>IBM SYSTEM/360 DISK OPERATING SYSTEM AUTOTEST                                                                                                    | •                                                                                                    |
| GY24-5Ø56                       | PROGRAM NUMBER 360N-PT-459 IBM SYSTEM/360 TAPE OPERATING SYSTEM                                                                                                    |                                                                                                    |
| GY24-5154                       | ON-LINE TEST EXECUTIVE PROGRAM - PROGRAM NU<br>IBM SYSTEM/360 DISK OPERATING SYSTEM ON-LINE<br>PROGRAM - PROGRAM LOGIC MANUAL - PROGRAM NU                                                   | TEST EXECUTIVE                                                                                                 |
| 40 System Opera                 | tion                                                                                                    |                                                                                                    |
| GC24-5022                       | IBM SYSTEM/360 DISK OPERATING SYSTEM OPERATING PROGRAM NUMBER 360N-CL-453                                                                                                    | NG GUIDE                                                                                                    |
| GC 24-5074                      | SYSTEM, JOB DISK OPERATING SYSTEM HESSAGES SYSTEMS REFERENCE LIBRARY MANUAL SYSTEMS REFERENCE LIBRARY - PROGRAM NUMBER                                                                       | 36ØN-CL-453                                                                                                    |
|                                 |                                                                                                    |                                                                                                    |
| DOS FOR SYSTEM/                 | 370 - RELEASE 27 (20-40)                                                                                                    |                                                                                                    |
| SUBJECT<br>CODE ORDER           | <u>NO.</u>                                                                                                    | TITLE                                                                                                    |
| 20 GENERAL INFO                 | RMATION                                                                                                    |                                                                                                    |
| GC33-5007-<br>GYC7-1700         |                                                                                                    | DOS Version 4<br>DOS 370 Microfiche Master Index                                                               |
| 24 COBOL                        |                                                                                                    | ANG GODOT                                                                                                    |
| GYC7-1920-<br>GYC7-1919-        | -0                                                                                                    | ANS COBOL<br>COBOL D DOS 370                                                                                   |
| GYC7-1921-<br>25 <u>FORTRAN</u> | •0                                                                                                    | COBOL LCP DOS 370                                                                                              |
| GYC7-1922-<br>GYC7-1923-        |                                                                                                    | FORTRAN F DOS 370<br>FORTRAN Library Sub Program DOS 370                                                       |
| 21 ASSEMBLER                    |                                                                                                    |                                                                                                    |
| GYC7-1900-<br>GYC7-1918-        |                                                                                                    | DOS 370 Assembler (D)<br>Assembler F - DOS 370                                                                 |
| 29 <u>PL/I</u>                  |                                                                                                    | <u>.</u>                                                                                                    |
| GC24-9005                       | -0 GN33-9129<br>GN33-9130                                                                                                    | DOS and TOS PL/I (D) Compiler Programmer's Guide                                                               |
| GYC7-1924                       |                                                                                                    | PL/I                                                                                                    |

ORDER

| 30 ACCESS METHODS                                                                                                    | , DATA MANAGEMENT, I/O CONTROL PROGE                                                                                         | RAMS                                                                                                    |
|----------------------------------------------------------------------------------------------------|----------------------------------------------------------------------------------------------------|----------------------------------------------------------------------------------------------------|
| GY33-8543-0<br>GY33-8544-0<br>GY33-8545-0<br>GY33-8546-0<br>GC27-6978-0<br>GY27-7245-0                                              |                                                                                                    | DOS Version 4 LIOCS Volume 1 PLM DOS Version 4 LIOCS Volume 2 PLM DOS Version 4 LIOCS Volume 3 PLM DOS Version 4 LIOCS Volume 4 PLM S/370 DOS Version 4 Telecommunications Access Methods S/370 DOS Version 4 Basic Telecommunications Methods NAM                                                                               |
| GYC7-1914-0<br>GYC7-1902-0<br>GYC7-1905-0<br>GYC7-1904-0<br>GYC7-1915-0<br>GYC7-1916-0<br>GYC7-1906-0<br>GYC7-1903-0<br>GYC7-1901-0 |                                                                                                    | Telecommunications Access Methods PLM Compiler I/O Modules DOS 370 Direct Access Methods DOS 370 ISFMS - IOCS DOS 370 Magnetic Tape - IOCS DOS 370 Magnetic Character Reader - IOCS DOS 370 Optical Character Reader - IOCS DOS 370 Paper Tape - IOCS DOS 370 Sequential Disk - IOCS DOS 370 System Control/Basic - IOCS DOS 370 |
| GYC7-1901-0<br>GYC7-1910-0<br>GYC7-1911-0                                                                                           |                                                                                                    | BTAM DOS 370 QTAM DOS 370 3735 Terminal Support DOS 370                                                                                                    |
| 31 SUPPORT PROGRA                                                                                                    | <u>MS</u>                                                                                                    |                                                                                                    |
| GY33-8538-0                                                                                                    |                                                                                                    | DOS Version 4 Linkage Editor PLM                                                                                                    |
| 32 UTILITIES                                                                                                    |                                                                                                    |                                                                                                    |
| GY33-8547-0<br>GYC7-1907-0<br>GYC7-1927-0<br>GYC7-1928-0                                                                            |                                                                                                    | DOS Version 4 System Utilities PLM<br>System Utilities DOS 370<br>Utilities Group 1 DOS 370<br>Utilities Group 2 DOS 370                                                                                                    |
| 33 SORT/MERGE                                                                                                    |                                                                                                    |                                                                                                    |
| GYC7-1925-0<br>GYC7-1926-0                                                                                                    |                                                                                                    | Disk Sort/Merge DOS 370<br>Modular Sort/Merge DOS 370                                                                                                    |
| 34 SYSTEM PLANNIN                                                                                                    | G, GENERATION, INSTALLATION, SMF.                                                                                            |                                                                                                    |
| GC33-5008-0                                                                                                    |                                                                                                    | DOS Version 4 System Generation                                                                                                    |
| 35 SIMULATION OR                                                                                                    | EMULATION                                                                                                    |                                                                                                    |
| GC33-2004-2                                                                                                    |                                                                                                    | 1401/1440/1460 DOS Emulator on Models<br>135/145/155 Reference Manual                                                                                                    |
| GY33-7008-0                                                                                                    | GN33-7002                                                                                                    | 1401/1440/1460 DOS Emulator on<br>Models 135/145/155 PLM                                                                                                    |
| GC33-2005-2                                                                                                    |                                                                                                    | 1410/7010 DOS Emulator on Models<br>145/155 Reference Manual                                                                                                    |
| GY33-7009-0                                                                                                    | GN33-7023                                                                                                    | 1410/7010 DOS Emulator on Models<br>145/155 PLM                                                                                                    |
| GYC7-1913-0                                                                                                    |                                                                                                    | S/370 Emulator DOS 370                                                                                                    |
| 36 CONTROL PROGRE                                                                                                    | AM_                                                                                                    |                                                                                                    |
| GY33-8533-0<br>GY33-8542-0<br>GY33-8539-0                                                                                           |                                                                                                    | Introduction to DOS Version 4 Logic PLM DOS Version 4 IPL and JOB Control - PLM DOS Version 4 Librarian Maintenance and Service Programs PLM                                                                                                    |
| GY33-8532-0<br>GY33-8534-0                                                                                                    |                                                                                                    | DOS Version 4 Logical Transients PLM<br>DOS Version 4 Supervisor and Related                                                                                                    |
| GY33-8537-0                                                                                                    |                                                                                                    | Transients PLM<br>DOS Version 4 System Service<br>Programs PLM                                                                                                    |
| 37 <u>RAS</u>                                                                                                    |                                                                                                    |                                                                                                    |
| GY24-5154-3<br>GYC7-1908-0<br>GYC7-1912-0                                                                                           |                                                                                                    | DOS OLTEP LOGIC<br>EREP DOS 370<br>OLTEP DOS 370                                                                                                    |
| 40 SYSTEM OPERAT                                                                                                    | ION                                                                                                    |                                                                                                    |
| GC33-5009-0                                                                                                    |                                                                                                    | DOS Version 4 Messages                                                                                                    |
| TSS (TIME SHARIN                                                                                                    | G SYSTEM) (20-40)                                                                                                    |                                                                                                    |
| 20 General Infor                                                                                                    | <u>mation</u>                                                                                                    |                                                                                                    |
| GC28-2003<br>GC28-2023<br>GC28-2043                                                                                                 | IBM SYSTEM/360 TIME SHARING SYSTEM IBM SYSTEM/360 TIME SHARING SYSTEM IBM SYSTEM/360 TIME-SHARING SYSTEM                     | MASTER INDEX                                                                                                    |
| GC 28-2Ø48                                                                                                    | PROGRAM NUMBER 360S-CI-555<br>IBM SYSTEM/360 TIME SHARING SYSTEM<br>A PRIMER FOR FORTRAN USERS<br>PROGRAM NUMBER 360S-CI-555 | INTRODUCING TSS/360                                                                                                    |
| 21 Assembler                                                                                                    |                                                                                                    |                                                                                                    |
| GC28-2000<br>GC28-2032                                                                                                    | IBM SYSTEM/360 TIME-SHARING SYSTEM IBM SYSTEM/360 TIME-SHARING SYSTEM                                                        |                                                                                                    |
| GY28-2021                                                                                                    | GUIDE IBM SYSTEM/36Ø TIME-SHARING SYSTEM PROGRAM LOGIC MANUAL                                                                | ASSEMBLER                                                                                                    |
| 25 FORTRAN                                                                                                    |                                                                                                    |                                                                                                    |
| GC28-2007                                                                                                    | IBM SYSTEM/360 TIME-SHARING SYSTEM                                                                                           | FORTAN IV                                                                                                    |
| GC 28-2025                                                                                                    | SYSTEMS REPERENCE LIBRARY IBM SYSTEM/360 TIME-SHARING SYSTEM                                                                 | FORTRAN PROGRAMMER'S                                                                                                    |
| GC28-2026                                                                                                    | GUIDE IBM SYSTEM/36Ø TIME SHARING SYSTEM FORTRAN IV LIBRARY SUBPROGRAMS                                                      |                                                                                                    |
| GY 28-2019                                                                                                    | IBM SYSTEM/360 TIME SHARING SYSTEM: PROGRAM LOGIC NANUAL                                                                     | FORTRAN IV COMPILER                                                                                                    |
| GY 28-2020                                                                                                    | IBM SYSTEM/360 TIME SHARING SYSTEM SUBPROGRAMS PROGRAM LOGIC MANUAL PROGRAM NUMBER 360G-CL-627                               | FORTRAN IV LIBRARY                                                                                                    |

ORDER TITLE

#### 29 PLZI

IBM SYSTEM/360 TIME-SHARING SYSTEM PL/I REPERENCE MANUAL PROGRAM NUMBERS 360G-CL-625 360G-CL-626
IBM SYSTEM/360 TIME-SHARING SYSTEM PL/I LIBRARY COMPUTATIONAL SUBROUTINES
IBM SYSTEM/360 TIME SHARING SYSTEM PL/I PROGRAMMER'S GUIDE IBM SYSTEM/360 TIME SHARING SYSTEM PL/I COMPILER PROGRAM LOCIC MANUAL PROGRAM NUMBER 360G-CL-627
IBM SYSTEM/360 TIME SHARING SYSTEM PL/I CUMPILER PL/I LIBRARY COMPUTATIONAL SUBROUTINES PROGRAM LOGIC MANUAL PROGRAM NUMBER 360G-CL-627 GC28-2045 GC28-2846 GC28-2Ø49 GY28-2Ø51 GY 28-2052

#### 30 Access Methods, Data Management, I/O Control Programs

IBM SYSTEM/360 TIME SHARING SYSTEM
DATA MANAGEMENT FACILITIES
IBM SYSTM/360 TIME SHARING SYSTEM ACCESS METHODS
PROGRAM NUMBER 360C-CL-627
PROGRAM LOGIC MANUAL GC28-2056

#### 31 Support Programs

IBM SYSTEM/360 TIME-SHARING SYSTEM ASSEMBLER USER MACRO INSTRUCTIONS - SYSTEMS REPERENCE LIBRARY IBM SYSTEM STEM LINKAGE EDITOR SYSTEMS REPERENCE LIBRARY IBM SYSTEMS REPERENCE LIBRARY IBM SYSTEM/360 TIME SHARING SYSTEM: SYSTEM SERVICE MANUAL PROGRAM LOGIC MANUAL PROGRAM LOGIC MANUAL GC28-2004 GC28-2005 GY 28-2018 IBM SYSTEM/360 TIME-SHARING SYSTEM LINKAGE EDITOR PROGRAM LOGIC MANUAL PROGRAM NUMBER 360G-CL-627 GY 28-2030

#### 32 Utilities

IBM SYSTEM/360 TIME-SHARING SYSTEM INDEPENDENT UTILITIES IBM SYSTEM/360 TIME-SHARING SYSTEM INDEPENDENT UTILITIES PROGRAM LOGIC MANUAL PROGRAM NUMBER 360G-CL-627 GC 28-2038 GY 28-2039

#### 34 System Planning, Generation, Installation, SMF

IBM SYSTEM/360 TIME-SHARING SYSTEM SYSTEM GENERATION AND HAINTENANCE IBM SYSTEMS/360 TIME SHARING SYSTEM HULTITERMINAL TASK PROGRAMMING AND OPERATION GC 28-2010 GC28-2Ø34 PROGRAM NUMBER 360S-CI-555 IBM SYSTEM/360 TIME SHARING SYSTEM:
SYSTEM GENERATION AND MAINTENANCE
PROGRAM LOGIC MANUAL PROGRAM NUMBER 360-CL-627 GY 28-2015

#### 36 Control Program

IBM SYSTEM/360 TIME-SHARING SYSTEM COMMAND SYSTEM USER'S GUIDE
IBM SYSTEM PROGRAMMER'S GUIDE
SYSTEM PROGRAMMER'S GUIDE
SYSTEMS REPERENCE LIBRARY
IBM SYSTEM/360 TIME-SHARING SYSTEM MANAGER'S AND ADMINISTRATOR'S GUIDE
TSS/360 QUICK GUIDE FOR SYSTEMS PROGRAMERS
PROGRAM NUMBER 360G-CL-627
REFERENCE CARD
IBM SYSTEM/360 TIME SHARING SYSTEM SYSTEM LOGIC SUMMARY PROGRAM LOGIC MANUAL - PROGRAM NUMBER 360G-CL-627
IBM SYSTEM/360 TIME SHARING SYSTEM SYSTEM CONTROL BLOCKS PROGRAM LOGIC MANUAL - PROGRAM NUMBER 360G-CL-627
IBM SYSTEM/360 TIME SHARING SYSTEM; RESIDENT SUPERVISOR PROGRAM LOGIC MANUAL - PROGRAM NUMBER 360G-CL-627
IBM SYSTEM/360 TIME SHARING SYSTEM; DYNAMIC LOADER PROGRAM LOGIC MANUAL - PROGRAM NUMBER 360G-CL-627
IBM SYSTEM/360 TIME SHARING SYSTEM: DYNAMIC LOADER PROGRAM LOGIC MANUAL - PROGRAM NUMBER 360G-CL-627
IBM SYSTEM/360 TIME SHARING SYSTEM: DYNAMIC LOADER PROGRAM LOGIC MANUAL - PROGRAM NUMBER 360G-CL-627
IBM SYSTEM/360 TIME SHARING SYSTEM TASK MONITOR PROGRAM LOGIC MANUAL - PROGRAM NUMBER 360G-CL-627
IBM SYSTEM/360 TIME SHARING SYSTEM TASK MONITOR PROGRAM LOGIC MANUAL - PROGRAM NUMBER 360G-CL-627
IBM SYSTEM/360 TIME SHARING SYSTEM TASK MONITOR PROGRAM LOGIC MANUAL - PROGRAM NUMBER 360G-CL-627
IBM SYSTEM/360 TIME SHARING SYSTEM TASK MONITOR PROGRAM LOGIC MANUAL PROGRAM NUMBER 360G-CL-627
IBM SYSTEM/360 TIME SHARING SYSTEM TASK MONITOR PROGRAM LOGIC MANUAL PROGRAM NUMBER 360G-CL-627 IBM SYSTEM/360 TIME-SHARING SYSTEM COMMAND SYSTEM USER'S GC28-2881 GC28-2008 GC28-2Ø24 GX28-6401 GY 28-2009 GY28-2Ø11 GY28-2012 \*\*GY28-2013 GY28-2Ø31 GY28-2041 GY28-2047

## 37 RAS

IBM SYSTEM/368 TIME-SHARING SYSTEM
TIME SHARING SUPPORT SYSTEM
IBM SYSTEM/368 TIME SHARING SYSTEM TEST AND MAINTENANCE
USER'S GUIDE - PROGRAM NUMBER 368G-CL-627
IBM SYSTEM/368 TIME SHARING SYSTEM
TIME SHARING SUPPORT SYSTEM - PROGRAM LOGIC MANUAL
PROGRAM NUMBER 368G-CL-627
IBM SYSTEM/368 TIME SHARING SYSTEM:
ON-LINE TEST CONTROL SYSTEM
PROGRAM LOGIC MANUAL PROGRAM NUMBER 368G-CL-627 GC28-2006 GC28-2028 GY28-2022 GY 28-2Ø42

#### 38 Remote Job Entry

IBM SYSTEM/360 TIME-SHARING SYSTEM PLANNING FOR REMOTE GC28-2Ø44 JOB ENTRY
IBM SYSTEM/360 TIME SHARING SYSTEM REMOTE JOB ENTRY GC 28-2Ø57

ORDER TITLE NUMBER

#### 40 System Operation

IBM SYSTEM/360 TIME-SHARING SYSTEM TERMINAL USER'S GUIDE IBM SYSTEM/360 TIME-SHARING SYSTEM OPERATOR'S GUIDE IBM SYSTEM/360 TIME SHARING SYSTEM SYSTEM MESSAGE TSS/360 QUICK GUIDE FOR USERS PROGRAM NUMBER 360G-CL-627 GC28-2033 GC28-2037

#### 44PS (HODEL 44 PROGRAMMING SYSTEM) (28-48)

#### 20 General Information

IBM SYSTEM/360 MODEL 44 PROGRAMMING SYSTEMS CONCEPTS AND FACILITIES - SYSTEMS REFERENCE MANUAL GC28-681Ø

#### 21 Assembler

GC28-6811 IBM SYSTEM/360 MODEL 44 PROGRAMMING SYSTEM ASSEMBLER LANGUAGE, PROGRAM NUMBER 360F-AS-616 IBM SYSTEM/360 MODEL 44 PROGRAMMING SYSTEM ASSEMBLER PROGRAM LOGIC MANUAL - PROGRAM NUMBER 360F-AS-616 GY28-6811

#### 25 FORTRAN

IBM SYSTEM/36Ø FORTRAN IV LANGUAGE
SYSTEMS REPERENCE LIBRARY MANUAL, PROGRAM NUMBER 360N-LM-48Ø
IBM SYSTEM/36Ø FORTRAN IV LIBRARY SUBPROGRAMS
SYSTEMS REFPERENCE LIBRARY MANUAL, PROGRAM NUMBERS
360F-LM-619, 360N-LM-48Ø
IBM SYSTEM/36Ø MODEL 44 PROGRAMMING SYSTEM
GUIDE TO SYSTEM USE FOR FORTRAN PROGRAMMERS
IBM SYSTEM/36Ø FORTRAN IV LANGUAGE HANDBOOK FOR CONVERSION
FROM IBM 70994/994 FORTRAN IV
PROGRAM NUMBER 7090-PR-13Ø
IBM SYSTEM/36Ø MODEL 44 PROGRAMMING SYSTEM FORTRAN IV
COMPILER PROGRAM NUMBER 360F-FO-618
PROGRAM LOGIC MANUAL - COMPILER PROGRAM NUMBER 360F-FO-618 GC 28-6515 GC28-6596 GC 28-6813 GC28-6819 GY28-6815

#### 31 Support Programs

IBM SYSTEM/360 MODEL 44 PROGRAMMING SYSTEM LINKAGE EDITOR PROGRAM LOGIC MANUAL - PROGRAM NUMBER 360F-ED-615 GY 28-6813

#### 32 Utilities

IBM SYSTEM/360 MODEL 44 PROGRAMMING SYSTEM UTILITIES AND STAND ALONE PROGRAMS PROGRAM LOGIC MANUAL - PROGRAM NUMBERS 360F-UT-607 360F-UT-608 360F-UT-609 360F-UT-610 360F-UT-612 360F-UT-617 360F-UT-620 GY28-6814

#### 36 Control Program

GC28-6812 IBM SYSTEM/360 MODEL 44 PROGRAMMING SYSTEM GUIDE TO SYSTEM USE
SYSTEM USE
IBM SYSTEM/360 MODEL 44 PROGRAMMING SYSTEM SYSTEMS
PROGRAMMER'S GUIDE
IBM SYSTEM/360 MODEL 44 PROGRAMMING SYSTEM SUPERVISOR AND
JOB COMPROL PROGRAM LOGIC MANUAL
PROGRAM NUMBERS 360P-IO-613 360F-CL-614 GC28-6814 GY28-6812

#### 37 RAS

SYSTEM/360 MODEL 44 PROGRAMMING SYSTEM - FORMATS FOR MACHINE-CHECK INTERRUPTION DIAGNOSTICS GX28-6812

## 40 System Operation

SYSTEM/360 MODEL 44 PROGRAMMING SYSTEM OPERATOR'S GUIDE

#### TOS (TAPE OPERATING SYSTEM) (20-40)

#### 20 General Information

IBH SYSTEM/360 TAPE OPERATING SYSTEM, PROGRAMMING INDEX IBM SYSTEM/360 DISK AND TAPE OPERATING SYSTEMS CONCEPTS AND PACILITIES GC24-5864 GC24-5Ø3Ø

#### 21 Assembler

IBM SYSTEM/360 DISK AND TAPE OPERATING SYSTEM ASSEMBLER LANGUAGE
IBM SYSTEM/360 DISK AND TAPE OPERATING SYSTEMS ASSEMBLER (D) PROGRAM NUMBER 360M/N-AS-465 GC24-3414 GY 26-3642

#### 24 COBOL

IBM SYSTEM/360 DISK AND TAPE OPERATING SYSTEMS
COBOL LANGUAGE SPECIFICATIONS COBOL DOS PROGRAM NUMBER
360N-CB-452 COBOL TOS PROGRAM NUMBER 360M-CB-402
IBM SYSTEM/360 DISK AND TAPE OPERATING SYTEMS COBOL
PROGRAM NUMBERS 360N-CB-452 360M-CB-402
IBM SYSTEM/360 DISK AND TAPE OPERATING SYSTEMS COBOL D
360M-CB-402 VERSION 2 360N-CB-452 VERSION 2 GC24-3433 GC24-5025 GY24-5025

| ORDER<br>NUMBER        | TIPLE                                                                                                    |
|------------------------|----------------------------------------------------------------------------------------------------|
| 25 FORTRAN             |                                                                                                    |
| GC24-5Ø38              | IBM SYSTEM/360 DISK AND TAPE OPERATING SYSTEMS BASIC POETRAN IV PROGRAMMERS GUIDE PROGRAM NUMBERS 360N-FO-451 AND 360M-FO-409                                                                                                    |
| GC28-6629<br>GY24-5Ø32 | IBM SYSTEM/360 BASIC FORTRAN IV LANGUAGE IBM SYSTEM/360 DISK AND TAPE OPERATING SYSTEMS FORTRAN IV PROGRAM NUMBER 360M-FO-409 PROGRAM NUMBER 360N-FO-451                                                                                                   |
| 28 RPG                 |                                                                                                    |
| GC26-357Ø              | IBM SYSTEM/360 DISK AND TAPE OPERATING SYSTEMS                                                                                                    |
| G¥26-37Ø1              | REPORT PROGRAM GENERATOR SPECIFICATIONS IBM SYSTEM/360 DISK AND TAPE OPERATING SYSTEM REPORT PROGRAM GENERATOR PROGRAM NUMBERS 360N-RG-460 (DISK) 360N-RG-480 (TAPE)                                                                                       |
| 29 PL/I                |                                                                                                    |
| GC24-9ØØ5              | DOS AND TOS PL/I (D) COMPILER PROGRAMMER'S GUIDE PL/I - PROGRAMMER'S GUIDE                                                                                                    |
| GC 28-8202             | TNL TO IBM SYSTEM/360 DISK AND TAPE OPERATING SYSTEMS PL/I SUBSET REFERENCE MANUAL                                                                                                    |
| GX20-1749<br>GY33-9010 | IBM SYSTEM/360 DOS/TOS REFERENCE CARD PL/I IBM SYSTEM/360 DISK AND TAPE OPERATING SYSTEMS, PL/I SUBSET LANGUAGE, PROGRAM LOGIC MANUAL, VOLUME 1 OF 3 PROGRAM NUMBERS: 360M-PL-464 (DOS) 360M-PL-410 (TOS)                                                  |
| GY33-9Ø11              | IBM SYSTEM/360 DISK AND TAPE OPERATING SYSTEMS, PL/I SUBSET LANGUAGE, VOLUME 2 OF 3 PROGRAM NUMBERS: 360N-PL-464 (DOS) 360N-PL-410 (TOS)                                                                                                    |
| GY33-9Ø12              | PROGRAM LOGIC MANUAL<br>IBM SISTEM/360 DISK AND TAPE OPERATING SYSTEMS, PL/I SUBSET<br>LANGUAGE, VOLUME 3 OF 3 PROGRAM LOGIC MANUAL                                                                                                    |
| GY33-9Ø13              | PROGRAM NUMBERS: 360N-PL-464 (DOS) 360N-PL-410 (TOS) IBM SYSTEM/360 DISK AND TAPE OPERATING SYSTEMS PL/I SUBSET LIBRARY ROUTINES - PROGRAM LOGIC MANUAL                                                                                                    |
| 30 Access Methods      | PROGRAM NUMBERS 360N-PL-464 (DOS), 360N-PL-410 (TOS)  Pata Management, I/O Control Programs                                                                                                    |
| GC24-343Ø              | IBM SYSTEM/360, TAPE OPERATING SYSTEM, DATA MANAGEMENT                                                                                                    |
| GC 24-5Ø35             | CONCEPTS IBM SYSTEM/360, TAPE OPERATING SYSTEM, SUPERVISOR AND                                                                                                    |
| GC24-5070              | INPUT/OUTPUT MACROS IBM SYSTEM/360 BASIC PROGRAMMING SUPPORT,                                                                                                    |
| GY24-5Ø18              | BASIC OPERATING SYSTEM, TAPE OPERATING SYSTEM, DISK OPERATING SYSTEM, TAPE LABELS SYSTEMS REPERENCE LIBRARY MANUAL IBM SYSTEM, TAPE OPERATING SYSTEM, LOGICAL IOCS, PROGRAM/360, TAPE OPERATING SYSTEM, LOGICAL IOCS, PROGRAM/300 B60M-IO-404, VERSION 2.1 |
| 32 Utilities           |                                                                                                    |
| GC24-3465              | IBM SYSTEM/360 DISK AND TAPE OPERATING SYSTEMS UTILITY PROGRAMS SPECIFICATIONS                                                                                                    |
| GC24-5Ø42              | PROGRAM NUMBERS 360N-UT-461, 462, 463 DOS AND TOS UTILITY HAROS - SYSTEMS REPERENCE LIBRARY MANUAL - PROGRAM NUMBERS 360M-UT-411 AND 360N-UT-471                                                                                                    |
| GY24-5Ø19              | IBM SYSTEM/360 TAPE OPERATING SYSTEM UTILITY PROGRAMS PROGRAM NUMBER 360M-UT-403                                                                                                    |
| GY24-5Ø45              | DOS AND TOS UTILITIES MACROS - PROGRAM LOGIC MANUAL PROGRAM NUMBERS 360H-UT-411, 360H-UT-471                                                                                                    |
| 33 Sort/Herge          |                                                                                                    |
| GC24-3438              | IBM SYSTEM/360 DISK AND TAPE OPERATING SYSTEMS TAPE                                                                                                    |
| GC24-3439              | SORT/MERGE PROGRAM PROGRAM NUMBERS 366M-SM-400 360M-SM-400 IBM 1401/1460 TIMING PROGRAM POR IBM SYSTEM/360 DISK AND TAPE OPERATING SYSTEMS TAPE/SORT MERGE PROGRAM PROGRAM NUMBER 1401-LH-010 (2401-2404)                                                  |
| GY24-5Ø16              | PROGRAM NUMBER 1461-LH-612 (2415)<br>IBM SYSTEM/366 BASIC OPERATING SYSTEM SORT/MERGE (16K TAPE)<br>PROGRAM NUMBER 3668-SM-466                                                                                                    |
| 34 System Planni       | ng, Generation, Installation, SHF                                                                                                    |
| GC24-5Ø15              | IBM SYSTEM/368 TAPE OPERATING SYSTEM, SYSTEM GENERATION AND HAINTENANCE                                                                                                    |
| GC24-5020              | IBM SYSTEM/360, TAPE OPERATING SYSTEM, PERFORMANCE ESTIMATES                                                                                                    |
| 36 Control Progra      | 25                                                                                                    |
| GC24-5Ø34              | IBM SYSTEM/360 TAPE OPERATING SYSTEM, SYSTEM CONTROL AND SYSTEM SERVICE PROGRAMS                                                                                                    |
| GY24-5022              | IBM SYSTEM/360, TAPE OPERATING SYSTEM, SYSTEM CONTROL, PROGRAM NUMBER 360N-CL-405, VERSION 2                                                                                                    |
| 37 RAS                 |                                                                                                    |
| GC24-3441              | IBM SYSTEM/360 TAPE OPERATING SYSTEM AUTOTEST SPECIFICATIONS PROGRAM NUMBER 360M-PT-407                                                                                                    |
| GC24-5Ø66              | IBM SYSTEM, 360, DISK AND TAPE OPERATING SYSTEM, ON-LINE TEST<br>EXECUTIVE PROGRAM, SPECIFICATIONS AND OPERATING GUIDE,<br>PROGRAM NUMBER FOR DOS 360M-DN-481 TOS 360M-DN-418                                                                              |
| G¥24-5Ø26              | IBM SYSTEM/360 TAPE OPERATING SYSTEM AUTOTEST PROGRAM NUMBER 360M-PT-407                                                                                                    |
| GY24-5056              | IBM SYSTEM/360 TAPE OPERATING SYSTEM ON-LINE TEST EXECUTIVE PROGRAM - PROGRAM NUMBER 360M-DN-418                                                                                                    |

ORDER TITLE NUMBER

40 System Operation

IBM SYSTEM/360, TAPE OPERATING SYSTEM, OPERATING GUIDE

BOS (BASIC OPERATING SYSTEM) (20-40)

20 General Information

IBM SYSTEM/36Ø BASIC OPERATING SYSTEM, MASTER INDEX GC24-5841

21 Assembler

GC24-3361

GC24-3364

IBM SYSTEM/368 BASIC OPERATING SYSTEM ASSEMBLER WITH INPUT/OUTPUT MACROS SPECIFICATIONS PROGRAM NUMBER 3688-AS-309 IBM SYSTEM/368 BASIC PROGRAMMING SUPPORT BASIC OPERATING SYSTEM MACRO DEFINITION LANGUAGE IBM SYSTEM/360 BASIC OPERATING SYSTEM DISK ASSEMBLER PROGRAM NUMBER 360B-AS-309 GY24-5000

28 RPG

GC24-3387

GY24-5005

IBM SYSTEM/360 BASIC OPERATING SYSTEM
REPORT PROGRAM GENERATOR SPECIFICATIONS
PROGRAM NUMBER 360B-RG-307
IBM SYSTEM/360 BASIC OPERATING SYSTEM REPORT PROGRAM
GENERATOR (8K DISK) PROGRAM NUMBER 360B-RG-307

30 Access Methods, Data Management, I/O Control Programs

GC24-5070

IBM SYSTEM/360 BASIC PROGRAMMING SUPPORT,
BASIC OPERATING SYSTEM, TAPE OPERATING SYSTEM,
DISK OPERATING SYSTEM, TAPE LABELS
SYSTEMS REFRENCE LIBRARY HANUAL
IBM SYSTEM/360 BASIC OPERATING SYSTEM LOGICAL IOCS
PROGRAM NUMBER 360B-10-303 (SECTION 3)
PROGRAM NUMBER 360B-10-304 (SECTION 3)
PROGRAM NUMBER 360B-10-305 (SECTION 4) GY24-5003

32 Utilities

IBM SYSTEM/360 BASIC OPERATING SYSTEM UTILITY PROGRAMS SPECIFICATIONS PROGRAM NUMBERS 360B-UT-300, 360B-UT-301 GC24-3449

33 Sort/Merge

GC 24-3321

IBM SYSTEM/360 BASIC OPERATING SYSTEM SORT/MERGE PROGRAM SPECIFICATIONS PROGRAM NUMBER 360B-SM-308
IBM 1401/1460 TIMING PROGRAM FOR IBM BASIC OPERATING SYSTEM/360 SORT/MERGE PROGRAM PROGRAM 1401-LM-079
IBM BASIC OPERATING SYSTEM/360 (8K DISK) SORT/MERGE PROGRAM NUMBER 360B-SM-308 GC 24-3377

GY24-5ØØ1

36 Control Program

IBM SYSTEM/360 BASIC OPERATING SYSTEM PROGRAMMER'S GUIDE
IBM SYSTEM/360 BASIC OPERATING SYSTEM
1870 PROCESS COMMUNICATION SUPERVISOR OPERATING GUIDE
PROGRAM NUMBER 360B-SV-632
IBM BASIC OPERATING SYSTEM/360 SYSTEM CONTROL (8K DISK)
PROGRAM NUMBER 360B-CL-302
PROGRAM LOGIC MANUAL GC 24-3372 GC 26-3627

GY24-5002

37 RAS

IBM SYSTEM/360 BASIC OPERATING SYSTEM SPECIFICATIONS AUTOTEST (8K DISK)
PROGRAM NUMBER 3608-PT-306

38 Remote Job Entry

IBH SYSTEM/360 BASIC OPERATING SYSTEM, BASIC PROGRAMMING SUPPORT REMOTE JOB ENTRY WORK STATION PROGRAM PROGRAM NUMBERS 366B-CQ-311-(BOS), 360P-CQ-218-(BPS) PROGRAM LOGIC MANUAL GY30-2006

40 System Operation

GC24-345Ø

IBM SYSTEM/360 BASIC OPERATING SYSTEM OPERATING GUIDE SYSTEMS REPERENCE LIBRARY IBM SYSTEM/360 BASIC OPERATING SYSTEM OPERATOR MESSAGES SYSTEMS REPERENCE LIBRARY GC24-5Ø24

BPS (BASIC PROGRAMMING SUPPORT) (28-48)

20 General Information

GC24-5867 IBM SYSTEM/360 BASIC PROGRAMMING SUPPORT MASTER INDEX

21 Assembler

GC 24-3355

GC 24-3364

IBM SYSTEM/368 BASIC PROGRAMMING SUPPORT ASSEMBLER WITH INPUT/OUTPUT MACROS (TAPE) SPECIFICATIONS SYSTEMS REFERENCE LIBRARY - PROGRAM NUMBER 368P-AS-821 IBM SYSTEM/368 BASIC PROGRAMMING SUPPORT BASIC OPERATING SYSTEM MACRO DEFINITION LANGUAGE IBM SYSTEM/368 BASIC PROGRAMMING SUPPORT (CARD) BASIC ASSEMBLER AND BASIC UTILITY PROGRAMS SPECIFICATIONS AND OPERATING PROCEDURES - SYSTEMS REPERENCE LIBRARY PROGRAM NUMBERS: 368P-BS-821, 368P-UT-819, 368P-UT-819, 368P-UT-828 GC 28-65Ø3

| ORDER<br>NUMBER        | TITLE                                                                                                    |
|------------------------|----------------------------------------------------------------------------------------------------|
| GY24-5Ø12              | IBM SYSTEM/360 BASIC PROGRAMMING SUPPORT TAPE ASSEMBLER                                                                                                    |
| **GY24-5Ø14            | PROGRAM NUMBER 360P-AS-091<br>IBM SYSTEM/360 BASIC PROGRAMMING SUPPORT<br>BASIC ASSEMBLER, PROGRAM LOGIC MANUAL                                                                                                    |
| 25 FORTRAN             | PROGRAM NUMBER 360P-AS-021                                                                                                    |
|                        |                                                                                                    |
| GC 21-5000             | IBM SYSTEM/360 BASIC PROGRAMMING SUPPORT FORTRAN IV (CARD) PROGRAMMER'S GUIDE PROGRAM NUMBER 360P-FO-205                                                                                                    |
| GC21-9040<br>GC28-6583 | IBM SYSTEM,360 BASIC PROGRAMMING SUPPORT SPECIFICATIONS<br>FORTRAN IV (16K CARD)<br>IBM SYSTEM,360 BASIC PROGRAMMING SUPPORT FORTRAN IV (TAPE)                                                                              |
| GC28-6629              | PROGRAMMER'S GUIDE PROGRAM NUMBER 360P-FO-031 IBM SYSTEM/360 BASIC FORTRAN IV LANGUAGE                                                                                                    |
| GY21-0001              | IBM SYSTEM/360 BASIC PROGRAMMING SUPPORT<br>PORTRAN IV (16K CARD) PROGRAM LOGIC MANUAL<br>PROGRAM NUMBER 360P-PO-205                                                                                                    |
| 28 RPG                 |                                                                                                    |
| GC24-3374              | IBM SYSTEM/360 BASIC PROGRAMMING SUPPORT SPECIFICATIONS                                                                                                    |
| GC24-3418              | REPORT PROGRAM GEWERATOR (CARD) IBM SYSTEM/36Ø BASIC PROGRAMMING SUPPORT REPORT PROGRAM GENERATOR (TAPE) SPECIFICATIONS                                                                                                    |
| GC24-3464              | PROGRAM NUMBER 368P-RG-201<br>IBM SYSTEM/368 BASIC PROGRAMMING SUPPORT<br>REPORT PROGRAM GENERATOR (CARD) OPERATING GUIDE                                                                                                   |
| GY24-5Ø37              | SYSTEMS REFERENCE LIBRARY IBM SYSTEM/360, BASIC PROGRAMMING SUPPORT, REPORT PROGRAM GENERATOR FOR PUNCHED CARD EQUIPMENT PROGRAM NUMBER 360P-RG-200                                                                         |
| 30 Access Metho        | ds. Data Management. I/O Control Programs                                                                                                    |
| GC24-34Ø8              | IBM SYSTEM/360 BASIC PROGRAMMING SUPPORT INPUT/OUTPUT 1231 SPECIFICATIONS AND OPERATING GUIDE                                                                                                    |
| GC 24-3398             | PROGRAM NUMBER: 360P-IO-060<br>IBM SYSTEM/360 BASIC PROGRAMMING SUPPORT INPUT/OUTPUT<br>1412/1419 SPECIFICATIONS AND OPERATING GUIDE                                                                                        |
| GC24-3437              | PROGRAM NUMBER 360P-IO-058<br>IBM SYSTEM/360 BASIC PROGRAMMING SUPPORT INPUT/OUTPUT<br>1418/1428 SPECIFICATIONS AND OPERATING GUIDE                                                                                         |
| GC24-5070              | PROGRAM NUMBER 368P-IO-859 IBM SYSTEM/368 BASIC PROGRAMMING SUPPORT, BASIC OPERATING SYSTEM, TAPE OPERATING SYSTEM, DISK OPERATING SYSTEM, TAPE LABELS                                                                      |
| GY24-5007              | DISK OFFERRING SISER, THE MADEL SYSTEMS REFERENCE LIBRARY MANUAL IBM SYSTEM,368 BASIC PROGRAMMING SUPPORT PAPER DOCUMENT PROGRAM NUMBERS 360P-10-459, 360P-10-458                                                           |
| 32 <u>Otilities</u>    |                                                                                                    |
| GC21-5001              | IBM SYSTEM/360 BASIC PROGRAMMING SUPPORT DISTRIBUTION PROGRAM SPECIFICATIONS AND OPERATING GUIDE                                                                                                    |
| GC 24-3363             | PROGRAM NUMBER 360P-UT-208 IBM SYSTEM/360 BASIC PROGRAMMING SUPPORT DASD UTILITY PROGRAMS SPECIFICATIONS                                                                                                    |
| GC 24-3392             | IBM SYSTEM/36Ø BASIC PROGRAMMING SUPPORT DASD UTILITY PROGRAMS OPERATING GUIDE                                                                                                    |
| GC24-3396              | IBM SYSTEM,36Ø BASIC PROGRAMMING SUPPORT UNIVERSAL<br>CHARACTER SET UTILITY PROGRAM OPERATING GUIDE<br>PROGRAM NUMBER 360P-UT-Ø48                                                                                           |
| GC24-5Ø26              | IBM SYSTEM/368 BASIC PROGRAMMING SUPPORT CARD AND TAPE UTILITY PROGRAMS SPECIFICATIONS                                                                                                    |
| GC24-5Ø27              | IBM SYSTEM/36# BASIC PROGRAMHING SUPPORT CARD AND TAPE UTILITY PROGRAMS OPERATING GUIDE                                                                                                    |
| GC24-5Ø69              | IBM SYSTEM/360 BASIC PROGRAMMING SUPPORT MODULAR FILE MAINTENANCE PROGRAM SPECIFICATIONS AND OPERATING GUIDE                                                                                                    |
| GX20-1709              | PROGRAM NUMBER 360P-UT-219 IBM SYSTEM/360 BASIC PROGRAMMING SUPPORT -                                                                                                    |
|                        | BASIC UTILITIES REFERENCE CARD PROGRAM NUMBERS 360P-UT-017, 360P-UT-018, 360P-UT-019,                                                                                                    |
| G¥21-0004              | 368P-UT-928<br>IBM SYSTEM/368 BASIC PROGRAMMING SUPPORT DISTRIBUTION<br>PROGRAM, PROGRAM NUMBER 368P-UT-288                                                                                                    |
| GY24-5Ø13              | IBM SYSTEM/360 BASIC PROGRAMMING SUPPORT UNIVERSAL CHARACTER SET UTILITY PROGRAM PROGRAM NUMBER 360P-UT-048                                                                                                    |
| GY24-5Ø15              | IBM SYSTEM/360 BASIC PROGRAMMING SUPPORT BASIC UTILITIES PROGRAM LOGIC MANUAL                                                                                                    |
| GY24-5096              | IBM SYSTEM/360 BASIC PROGRAMMING SUPPORT HODULAR FILE<br>MAINTENANCE PROGRAM - PROGRAM NUMBER 360P-UT-219                                                                                                    |
| 33 Sort/Merge          |                                                                                                    |
| GC24-332Ø              | IBM SYSTEM/36Ø BASIC PROGRAMMING SUPPORT SORT/MERGE PROGRAMS SPECIFICATIONS PROGRAMS: 1 - CHANNEL - 360P-SM-043                                                                                                    |
| GC 24-3345             | 2 - CHANNEL - 360P-SM-044 IBM 1401/1460 TIMING PROGRAMS FOR IBM SYSTEM/360 BASIC PROGRAMMING SUPPORT SORT/MERGE PROGRAMS (8K TAPE) PROGRAM 1401-LM-078, VERSION 2 (2401-2404)                                               |
| GC24-3413              | PROGRAM 1401-LM-070, VERSION 2 (2401-2404) PROGRAM 1401-LM-080, VERSION 1 (2415) IBM SYSTEM/360 BASIC PROGRAMMING SUPPORT SORT/MERGE PROGRAMS OPERATING GUIDE PROGRAMS: 1 - CHANNEL - 360P-SM-043 2 - CHANNEL - 360P-SM-044 |
| <u>34 System Plani</u> | ning, Generation, Installation, SMF                                                                                                    |
| GC 24-5Ø61             | IBM SYSTEM/360 BASIC PROGRAMMING SUPPORT BASIC TAPE SYSTEM SYSTEM GENERATION AND MAINTENANCE PROGRAM NUMBER 360P-AS-091                                                                                                    |

ORDER TITLE

#### 36 Control Program

IBM SYSTEM/368 BASIC PROGRAMMING SUPPORT BASIC TAPE SYSTEM PROGRAMMER'S GUIDE PROGRAM NUMBER 368P-AS-891
IBM SYSTEM/368 BASIC PROGRAMMING SUPPORT BASIC TAPE SYSTEM CONTROL AND IOCS PROGRAM NUMBER 368P-AS-891 GC 24-3354

GY24-5Ø1Ø

37 RAS

IBM SYSTEM/368 BASIC PROGRAMMING SUPPORT AUTOTEST SPECIFICATIONS (RK TAPE) PROGRAM NUMBER 360P-PT-945
IBM SYSTEM/368 BASIC PROGRAMMING SUPPORT AUTOTEST OPERATURG GUIDE PROGRAM NUMBER 360P-PT-945 GC 24-3343

GC24-3417

#### 38 Remote Job Entry

GY30-2006 IBM SYSTEM/360 BASIC OPERATING SYSTEM, BASIC PROGRAMMING SUPPORT REMOTE JOB ENTRY WORK STATION PROGRAM PROGRAM NUMBERS 366B-CQ-311-(BOS), 360P-CQ-218-(BPS) PROGRAM LOGIC MANUAL

#### 40 System Operation

IBM SYSTEM/360 BASIC PROGRAMMING SUPPORT BASIC TAPE SYSTEM OPERATING GUIDE PROGRAM NUMBER 360P-AS-091 RPG PROGRAM NUMBER 360P-RG-201 GC24-3391

#### PROGRAM PRODUCTS AND OTHER LICENSED PROGRAMS (20-40)

DOS TO OS ASSEMBLER LANAUGE MACRO CONVERSION
FIELD DEVELOPED PROGRAM AVAILABILITY NOTICE
PROGRAM NUMBER 5796-AFL
DOS TO OS ASSEMBLER LANGUAGE MACRO CONVERSION
FIELD DEVELOPED PROGRAM
PROGRAM DESCRIPTION/OPERATIONS MANUAL
PROGRAM NUMBER 5796-AFL
DOS TO OS ASSEMBLER LANGUAGE MACRO CONVERSION - FIELD
DEVELOPED PROGRAM SYSTEMS GUIDE - PROGRAM NUMBER 5798-AFL
IBM SYSTEM/360 OS ASSEMBLER H - PROGRAM NUMBER 5794-AS1
IBM SYSTEM/360 OS ASSEMBLER H - PROGRAM NUMBER 5734-AS1
IBM SYSTEM/360 OPERATING SYSTEM ASSEMBLER H
DESIGN OBJECTIVES SHEET, PROGRAM NUMBER 5734-AS1
IBM SYSTEM/360 OPERATING SYSTEM ASSEMBLER H
SPECIFICATION SHEET, PROGRAM NUMBER 5734-AS1
IBM SYSTEM/360 OPERATING SYSTEM ASSEMBLER H
PROGRAM NUMBER 5734-AS1
IBM SYSTEM/360 OPERATING SYSTEM ASSEMBLER H
PROGRAM NUMBER 5734-AS1
IBM SYSTEM/360 OPERATING SYSTEM
ASSEMBLER H SYSTEM INFORMATION (PROGRAM NUMBER 5734-AS1)
IBM SYSTEM/360 OPERATING SYSTEM
ASSEMBLER H SYSTEM INFORMATION (PROGRAM NUMBER 5734-AS1)
IBM SYSTEM/360 OPERATING SYSTEM ASSEMBLER H
MESSAGES
PROGRAM NUMBER 5734-AS1
IBM SYSTEM/360 OPERATING SYSTEM ASSEMBLER H
LANGUAGE SPECIFICATIONS
PROGRAM NUMBER 5734-AS1
IBM SYSTEM/360 OPERATING SYSTEM ASSEMBLER H
PROGRAM NUMBER 5734-AS1
IBM SYSTEM/360 OPERATING SYSTEM ASSEMBLER H
PROGRAM NUMBER 5734-AS1
IBM SYSTEM/360 OPERATING SYSTEM ASSEMBLER H
PROGRAM NUMBER 5734-AS1
IBM SYSTEM/360 OPERATING SYSTEM ASSEMBLER H
PROGRAM NUMBER 5734-AS1 GB21-Ø334 DOS TO OS ASSEMBLER LANAUGE MACRO CONVERSION SB21-Ø335 LB21-Ø336 GC26-3743 GC 26-3758 SC26-3759 SC26-3768 SC26-377Ø GC26-3771 LY 26-3760

## 22 APL

APL/360 USER'S MANUAL
PROGRAM NUMBERS 5734-XH1 AND 5736-XH1
APL/360 OS OPERATIONS AND INSTALLATION MANUAL
PROGRAM NUMBEE 5734-XH1
APL/360-OS SASEMBLER LISTINGS
PROGRAM NUMBEE 5734-XH1
APL/360-OS ASSEMBLER LISTINGS
PROGRAM NUMBER 5734-XH1, FEATURE CODE 8301
APL/360 USER'S MANUAL
PROGRAM NUMBER 5734-XH1 AND 5736-XH1
APL/360 OPERATIONS MANUAL
PROGRAM NUMBER 5736-XH1
APL/360-DOS SYSTEM GENERATION HANUAL
PROGRAM NUMBER 5736-XH1
APL/360-DOS ASSEMBLER LISTINGS
PROGRAM NUMBER 5736-XH1
APL/360-DOS ASSEMBLER LISTINGS
PROGRAM NUMBER 5736-XH1
APL/360-OS OS (5734-XH6) AND APL/360 - DOS (5736-XH6)
APL/360-OS OS (5734-XH6) AND APL/360 - DOS (5736-XH6)
APL/360-OS (5734-XH6) AND INSTALLATION MANUAL,
PROGRAM NUMBER 5734-XH6
APL/360-OS (5734-XH6), APL/360-DOS (5736-XH6),
USER'S MANUAL
APL/360-OS PROGRAM PRODUCT SPECIFICATIONS
PROGRAM NUMBER 5734-XH6 GH20-0683 SH20-0684 GH2Ø-Ø689 LYBØ-Ø47Ø GH20-0683 SH2Ø-Ø685 SH20-0686 GH2Ø-Ø689 LYBØ-Ø471 GH20-0850 SH20-0890 GH 2Ø-Ø9Ø6 GH20-4047 APL/368-OS PROGRAM PRODUCT SPECIFICATIONS
PROGRAM NUMBER 5734-XN6
APL/360-OS ASSEMBLY LISTINGS, PROGRAM NUMBER 5734-XM6,
FEATURE CODE 8092, PE SERVICE NUMBER 200156
APL/360-OS AND APL/360-DOS SYSTEM MANUAL
FEATURE NUMBERS 8091, 8034
PROGRAM NUMBERS 5734-XM6, 5736-XM6
APL/360-OS (5734-XM6), APL/360-DOS (5736-XM6),
USER'S MANUAL
APL/360-DOS OPERATIONS AND INSTALLATION MANUAL,
PROGRAM NUMBER 5736-XM6
APL/360-DOS PROGRAM PRODUCT SPECIFICATIONS
PROGRAM NUMBER 5736-XM6
APL/360-DOS ASSEMBLY LISTINGS,
PROGRAM NUMBER 5736-XM6, FEATURE CODE 8065,
FE SERVICE NUMBER 200157 LYBØ-0625 LY 20-0678 GH 20-0850 GH 20-0906 SH2Ø-Ø938 GH2Ø-4Ø46 T.Y BØ-Ø626

28

LYC7-5038

| ORDER       | MAN A                                                                                                    |
|-------------|----------------------------------------------------------------------------------------------------|
| NUMBER      | TITLE                                                                                                    |
| LYC7-5041   | SYSTEM/360 DISK OPERATING SYSTEM SUBSET ANS COBOL COMPILER AND LIBRARY - MICROFICHE - PROGRAM PRODUCT 5736-CB1                                                           |
| LY28-6407   | IBM SYSTEM/360 OPERATING SYSTEM FULL AMERICAN NATIONAL STANDARD COBOL COMPILER AND LIBRARY, VERSION 3 PROGRAM LOGIC MANUAL, PROGRAM NUMBER 5734-CB1                      |
| LY28-6412   | IBM SYSTEM/360 DISK OPERATING SYSTEM PULL AMERICAN NATIONAL STANDARD COBOL COMPILER, VERSION 3, PROGRAM LOGIC MANUAL PROGRAM NUMBER 5736-CB2                             |
| LY28-6413   | IBM SYSTEM/360 DISK OPERATING SYSTEM PULL AMERICAN NATIONAL<br>STANDARD COBOL SUBROUTINE LIBRARY, VERSION 3<br>PROGRAM LOGIC MANUAL - PROGRAM NUMBER 5736-LM2            |
| LY 28-6414  | IBM SYSTEM/360 DISK OPERATING SYSTEM SUBSET AMERICAN NATIONAL STANDARD COBOL COMPILER AND LIBRARY PROGRAM LOGIC MANUAL - PROGRAM NUMBER 5736-CB1                         |
| 25 FORTRAN  |                                                                                                    |
| GH2Ø-Ø896   | FORTRAN CONVERSION AID PROGRAM, GENERAL INFORMATION MANUAL PROGRAM NUMBER 5799-AAJ, REFERENCE NUMBER FA1287                                                              |
| SH20-0897   | FORTRAN CONVERSION AID PROGRAM, PROGRAM DESCRIPTION AND OPERATIONS HANUAL, PROGRAM NUMBER 5799-AAJ, REFERENCE NUMBER FA1287                                              |
| LY20-0608   | FORTHAN CONVERSION AID PROGRAM (SYSTEM MANUAL,<br>PROGRAM NUMBER 579-AAJ, FEATURE CODE 8001,<br>REFERENCE NUMBER FA1267                                                  |
| SC 28-6868  | IBM SYSTEM/360 OPERATING SYSTEM FORTRAN IV (H EXTENDED PLUS COMPILER & LIBRARY USER SUPPLEMENT - PROGRAM NUMBER 5799-AAW                                                 |
| LY 28-6415  | IBM SYSTEM/366 OPERATING SYSTEM FORTRAN IV (H EXTENDED PLUS) COMPILER AND LIBRARY PROGRAM LOGIC SUPPLEMENT (PROGRAMMING REQUEST FOR PRICE QUOTATION)                     |
| GC28-6832   | PROGRAM NUMBER 5799-AAW IBM SYSTEM/360 OPERATING SYSTEM CODE AND GO FORTRAN                                                                                              |
| GC 28-6844  | PROGRAM PRODUCT SPECIFICATIONS - PROGRAM NUMBER 5734-F01 IBM SYSTEM/360 OPERATING SYSTEM FORTRAN IV LIBRARY MOD 1 DESIGN OBJECTIVES - PROGRAM NUMBER 5734-LM1            |
| GC28-6846   | IBM SYSTEM/360 OPERATING SYSTEM FORTRAN IV LIBRARY MOD 1 DESIGN OBJECTIVES - PROGRAM NUMBER 5734-PO3                                                                     |
| GC 28-6847  | IBM SYSTEM/360 OPERATING SYSTEM FORTRAN IV LIBRARY (MOD II) PROGRAM NUMBER 5734-LM3                                                                                      |
| GC28-6848   | IBM SYSTEM/360 OPERATING SYSTEM FORTAN IV (H EXTENDED) COMPILER AND FORTRAN IV LIBRARY (MOD II) GENERAL INFORMATION PROGRAM NUMBERS 5734-F03, 5734-LM3                   |
| SC 28-6851  | IBM SYSTEM/360 DISK OPERATING SYSTEM - FORTRAN IV LIBRARY<br>ASCII SUPPORT: PROGRAMMER'S GUIDE SUPPLEMENT<br>PROGRAM NUMBER 5736-LMI                                     |
| SC28-6852   | IBM SYSTEM, 360 OPERATING SYSTEM: FORTRAN IV (H EXTENDED) COMPILER, PROGRAMMER'S GUIDE - PROGRAM NUMBER 5734-F03 5734-LM3                                                |
| **SC28-6853 | IBM SYSTEM/360 OPERATING SYSTEM CODE AND GO FORTRAN IV (GI)<br>PROGRAMMER'S GUIDE, PROGRAM NUMBERS 5734-F01, 5734-F02,<br>5734-LM1                                       |
| GC28-6854   | IBM SYSTEM/360 OPERATING SYSTEM FORTRAN IV (GI) PROCESSOR PROGRAM PRODUCT SPECIFICATIONS, PROGRAM NUMBER 5734-P02                                                        |
| SC28-6858   | IBM SYSTEM/360 FORTRAN IV LIBRARY (HODEL 1)<br>INSTALLATION REFERENCE HATERIAL, PROGRAM NUMBER 5734-LM1                                                                  |
| SC28-6859   | IBM SYSTEM/360 OPERATING SYSTEM CODE AND GO PORTRAN<br>PROCESSOR INSTALLATION REFERENCE MATERIAL<br>PROGRAM NUMBER 5734-POT                                              |
| SC 28-6861  | IBM SYSTEM/360 OPERATING SYSTEM FORTRAN IV (H EXTENDED) COMPILER AND LIBRARY (NOD II) IRM MODULE II INSTALLATION REFERENCE MATERIAL - PROGRAM NUMBERS 5734-F03, 5734-IN3 |
| GC 28-6862  | IBM SYSTEM/360 OPERATING SYSTEM: FORTRAN IV (H EXTENDED) COMPILER PROGRAM PRODUCT SPECIFICATIONS PROGRAM NUMBER 5734-PG5                                                 |
| GC28-6863   | IBM SYSTEM/360: FORTRAN IV LIBRARY (MODEL II) PROGRAM PRODUCT SPECIFICATIONS, PROGRAM NUMBER 5734-LM3                                                                    |
| SC28-6864   | IBH SYSTEM/360 OS: FORTRAN IV MATH AND SVC SUBPROGRAM<br>SUPPLEMENT FOR MODE I and MODEL II LIBRARIES<br>PROGRAM NUMBERS 5734-LM1, 5734-LM3                              |
| GC28-6865   | IBM SYSTEM, 360 OS: PORTRAN IV (H EXTENDED) COMPILER AND LIBRARY (MODEL II), MESSAGES - SYSTEM REFERENCE LIBRARY MANUAL, PROGRAM NUMBERS 5734-F03, 5734-LM3              |
| GC28-6872   | SYSTEM/36Ø DISK ÖPERATING SYSTEM PORTRAN IV LIBRARY,<br>OPTION 1 - PROGRAM PRODUCT DESIGN OBJECTIVE<br>PROGRAM NUMBER 5746-LM3                                           |
| **GC28-6882 | DISK OPERATING SYSTEM FORTRAN IV LIBRARY OPTION 1 - PROGRAM PRODUCT SPECIFICATIONS - PROGRAM NUMBER 5746-LM3                                                             |
| **SC28-6883 | DOS FORTRAN IV LIBRARY OPTICN/PROGRAMMERS'S GUIDE<br>SUPPLEMENT - PROGRAM PRODUCT 5746-LM3                                                                               |
| GC28-8193   | IBM SYSTEM/360 DISK OPERATING SYSTEM FORTRAN IV LIBRARY<br>ASCII SUPPORT<br>PROGRAM NUMBER 5736-LM1                                                                      |
| GC28-8194   | IBM SYSTEM/360 DISK OPERATING SYSTEM FORTRAN IV LIBRARY ASCII SUPPORT PROGRAM PRODUCT SPECIFICATIONS - PROGRAM NUMBER 5736-LM1                                           |
| LYC7-5012   | SYSTEM/360 DISK OPERATING SYSTEM FORTRAN F LIBRARY<br>PROGRAM PRODUCT LISTING MICROFICHE<br>ASC II - PROGRAM NUMBER 5736-LM1                                             |
| LYC7-5Ø19   | SYSTEM/360 OPERATING SYSTEM FORTRAN IV (H EXTENDED) SOURCE LISTINGS - PROGRAM NUMBER 5734-F03                                                                            |
| LYC7-5020   | SYSTEM/360 OPERATING SYSTEM FORTRAN IV LIBRARY (MODII) LISTINGS - PROGRAM NUMBER 5734-LM3                                                                                |
| LYC7-5021   | LISTINGS - PROGRAM NUMBER 3734-LB3 SYSTEM/368 OPERATING SYSTEM FORTRAN IV (G1) COMPILER PROGRAM PRODUCT LISTING MICROFICHE PROGRAM NUMBER 5734-P02                       |
| LYC7-5022   | SYSTEM/360 OPERATING SYSTEM FORTRAN IV LIBRARY (MOD I)                                                                                                    |
| LYC7-5036   | PROGRAM PRODUCT MICROFICHE - PROGRAM NUMBER 5734-LM1 SYSTEM/36Ø OPERATING SYSTEM FORTRAN IV CODE AND GO PROGRAM NUMBER 5734-F01                                          |
| LYC7-5Ø42   | SYSTEM/360 OPERATING SYSTEM FORTRAN H EXTENDED PLUS MICROFICHE - PROGRAM NUMBER 5799-AAW                                                                                 |
| **LYC7-5Ø44 | DOS FORTRAN IV LIBRARY OPTION I - MICROFICHE - PROGRAM<br>NUMBER 5746-LM3                                                                                                |
| LY 28-64Ø8  | IBM SYSTEM/360 OPERATING SYSTEM FORTRAN IV LIBRARY (MODEL I) PROGRAM LOGIC MANUAL, PROGRAM NUMBER 5734-LM1                                                               |
| LY28-6409   | IBM SYSTEM/360 OPERATING SYSTEM FORTRAN IV<br>LIBRARY MOD II PROGRAM LOGIC MANUAL, PROGRAM NUMBER 5734-LM3                                                               |

| ORDER<br>NUMBER        | TITLE                                                                                                    |
|------------------------|----------------------------------------------------------------------------------------------------|
| LY28-6846              | IBM SYSTEM/360 OPERATING SYSTEM CODE AND GO FORTRAN PROCESSOR PROGRAM LOGIC MANUAL                                                                                                    |
| LY 28-6856             | PROGRAM NUMBER 5734-F01<br>IBM SYSTEM/360 OPERATING SYSTEM FORTRAN IV (GI) COMPILER PLM<br>PROGRAM NUMBER 5734-F02                                                                                                    |
| 28 RPG                 |                                                                                                    |
| GC21-5Ø28              | IBM DISK OPERATING SYSTEM RPG II PROGRAM PRODUCT SPECIFICATIONS                                                                                                    |
| GC21-5Ø52              | PROGRAM NUMBER 5736-RG1 IBM DISK OPERATING SYSTEM RPG II AUTO REPORT FEATURE                                                                                                    |
| SC21-5Ø56              | GENERAL INFORMATION MANUAL - PROGRAM NUMBER 5736-RG1 IBM DOS RPG II AUTO REPORT FEATURE - REFERENCE MANUAL                                                                                                    |
| LYB1-Ø45Ø              | PROGRAM NUMBER 5736-RG1 DISK OPERATING SYSTEM/360 RPG II PROGRAM LISTING PROGRAM NUMBER 5736-RG1                                                                                                    |
| LYC7-1317              | IBM DISK OPERATING SYSTEM REPORT PROGRAM GENERATOR II<br>AUTO REPORT FEATURE - PROGRAM LISTINGS - PROGRAM NUMBER                                                                                                    |
| **LY21-0014            | 5736-RG1<br>IBM DOS RPG II LANGUAGE PROGRAM LOGIC MANUAL<br>PROGRAM NUMBER 5736-RG1                                                                                                    |
| 29 PLZI                |                                                                                                    |
| GC 33-0001             | OS PL/I OPTIMIZING COMPILER: GENERAL INFORMATION MANUAL PROGRAM NUMBER 5734-PL1                                                                                                    |
| GC33-0003              | OS PL/I CHECKOUT COMPILER: GENERAL INFORMATION PROGRAM NUMBERS 5734-PL2, 5734-LM4                                                                                                    |
| GC33-0004              | DOS PL/I OPTIMIZING COMPILER: GENERAL INFORMATION MANUAL PROGRAM NUMBER 5736-PL1                                                                                                    |
| sc33-0005              | DOS PL/T OPTIMIZING COMPILER: LANGUAGE REFERENCE MANUAL PROGRAM NUMBER 5736-PL1                                                                                                    |
| SC33-0006              | OS PL/I OPTIMIZING COMPILER - PROGRAMMER'S GUIDE PROGRAM NUMBERS 5734-PL1, 5734-LM4, 5734-LM5                                                                                                    |
| SC33-0007              | SYSTEM/360 OPERATING SYSTEM PL/I CHECKOUT COMPILER PROGRAMMER'S GUIDE - PROGRAM NUMBERS 5734-PL2, 5734-LM5                                                                                                    |
| SC33-0008              | DISK OPERATING SYSTEM PL/1 OPTIMIZING COMPILER: PROGRAMMER'S GUIDE - PROGRAM NUMBER 5736-PL/1                                                                                                    |
| SC33-0009              | OS PL/I OPTIMIZING AND CHECKOUT COMPILER LANGUAGE REFERENCE MANUAL DECEMBRISHED C 2 1 PM 1 C 2 1 PM 2 C 2 1 PM 2 PM 2 C 2 1 PM 2 PM 2 PM 2 PM 2 PM 2 PM 2 PM 2 |
| GC33-ØØ1Ø              | PROGRAM NUMBERS 5734-PL1, 5734-PL2, 5734-PL3 IBM SYSTEM/36Ø DISK OPERATING SYSTEM DESIGN OBJECTIVES PL/I OPTIMIZING COMPILER - PROGRAM NUMBER 5736-PL1                                                                                                    |
| GC33-ØØ13              | IBM SYSTEM/360 OPERATING SYSTEM PL/I OPTIMIZING COMPILER DESIGN OBJECTIVES - PROGRAM NUMBER 5734-PL1                                                                                                    |
| GC33-ØØ16              | DOS PL/I OPTIMIZING COMPILER PROGRAM PRODUCT SPECIFICATIONS PROGRAM NUMBER 5736-PL1                                                                                                    |
| GC33-0017              | DOS PL/I RESIDENT LIBRARY PROGRAM PRODUCT SPECIFICATIONS PROGRAM NUMBER 5736-LM4                                                                                                    |
| GC33-ØØ18              | DOS PL/I TRANSIENT LIBRARY PROGRAM PRODUCT SPECIFICATIONS PROGRAM NUMBER 5736-LM5                                                                                                    |
| **SC33-0019            | DISK OPERATING SYSTEM/360 PL/I OPTIMIZING COMPILER:<br>EXECUTION LOGIC PROGRAM NUMBERS 5736-PL1, 5736-LM4,<br>5736-LM5                                                                                                    |
| SC33-0020              | DOS PL/I OPTIMIZING COMPILER: SYSTEM INFORMATION MANUAL PROGRAM NUMBERS 5736-PL1, 5736-LM4, AND 5736-LM5                                                                                                    |
| SC33-0021              | SYSTEM/360 DISK OPERATING SYSTEM PL/1 OPTIMIZING COMPILER: MESSAGES MANUAL PROGRAM NUMBERS 5736-LM5, 5736-PL1                                                                                                    |
| GC33-ØØ22              | SYSTEM/360 OS PL/I OPTIMIZING COMPILER PROGRAM PRODUCT SPECIFICATIONS - PROGRAM NUMBER 5734-PL1                                                                                                    |
| GC33-0023              | OS PL/I RESIDENT LIBRARY - PROGRAM PRODUCT SPECIFICATIONS PROGRAM NUMBER 5734-LM4                                                                                                    |
| GC33-ØØ24              | OS PL/I TRANSIENT LIBRARY - PROGRAM PRODUCT SPECIFICATIONS PROGRAM NUMBER 5734-LM5                                                                                                    |
| SC33-0025<br>SC33-0026 | SYSTEM/360 OPERATING SYSTEM PL/I OPTIMIZING COMPILER:<br>EXECUTION LOGIC MANUAL - PROGRAM NUMBER 5734-PL1<br>SYSTEM/360 OPERATING SYSTEM PL/I OPTIMIZING COMPILER:                                                                                                    |
|                        | SYSTEM INFORMATION - PROGRAM NUMBERS 5734-PL1, 5734-LM4, 5734-LM5                                                                                                    |
| SC33-0027              | OPERATING SYSTEM PL/I OPTIMIZING COMPILER: MESSAGES<br>SYSTEM REFERENCE LIBRARY MANUAL                                                                                                    |
| GC33-0030              | PROGRAM NUMBERS 5734-PL1, 5734-LN5 OS PL/I CHECKOUT COMPILER - PROGRAM PRODUCT SPECIFICATIONS                                                                                                    |
| SC33-0031              | PROGRAM NUMBER 5734-PL2 SYSTEM/360 OPERATING SYSTEM PL/I OPTIMIZING COMPILER SYSTEM INFORMATION SYSTEMS REFERENCE LIBRARY MANUAL                                                                                                    |
| sc33-0032              | PROGRAM NUMBERS 5734-PL2, 5734-LM5 SYSTEM/360 OPERATING SYSTEM PL/I CHECKOUT COMPILER EXECUTION LOGIC MANUAL - PROGRAM NUMBERS 5734-PL2                                                                                                    |
| SC33-ØØ34              | 5734-LM5 SYSTEM/360 OPERATING SYSTEM PL/I CHECKOUT COMPILER:                                                                                                    |
| SX33-6001              | MESSAGES MANUAL - PROGRAM NUMBERS 5734-PL2, 5734-LM5<br>DISK OPERATING SYSTEM/360 REFERENCE CARD PL/I OPTIMIZING                                                                                                    |
| SX33-6002              | COMPILER KEYWORDS OS PL/I OPTIMIZING AND CHECKOUT COMPILERS: KEYWORDS, TERMINAL COMMANDS, AND COMPILER OPTIONS                                                                                                    |
| LYC7-2500              | REPERENCE CARD - PROGRAM NUMBERS 5734-PL1, PL2, PL3<br>SYSTEM/360 OPERATING SYSTEM PL/I CHECKOUT COMPILER                                                                                                    |
| LYC7-2501              | PROGRAM LISTING - PROGRAM NUMBER 5734-PL2<br>DISK OPERATING SYSTEM/360<br>PL/I RESIDENT LIBRARY - ASSEMBLY LISTING MICROFICHE                                                                                                    |
| LYC7-2502              | PROGRAM NUMBER 5736-LH4<br>DISK OPERATING SYSTEM/360 PL/I TRANSIENT LIBRARY                                                                                                    |
| LYC7-25Ø3              | ASSEMBLY LISTING MICROFICHE - PROGRAM NUMBER 5736-LM5<br>DISK OPERATING SYSTEM/360 PL/I OPTIMIZING COMPILER                                                                                                    |
| LYC7-2504              | ASSEMBLY LISTING MICROFICHE - PROGRAM NUMBER 5736-PL1<br>SYSTEM/360 OPERATING SYSTEM PL/I RESIDENT LIBRARY                                                                                                    |
| LYC7-2505              | MICROPICHE - PROGRAM NUMBER 5734-LN4<br>SYSTEM/360 OPERATING SYSTEM TRANSIENT LIBRARY - MICROFICHE                                                                                                    |
| LYC7-2506              | PROGRAM NUMBER 5734-LM5 SYSTEM/360 OPERATING SYSTEM PL/I OPTIMIZING COMPILER                                                                                                    |
| LY33-6007              | MICROFICHE LISTINGS - PROGRAM NUMBER 5734-PL1 OS PL/I OPTIMIZING COMPILER: PROGRAM LOGIC MANUAL PROGRAM NUMBER 5734-PL1                                                                                                    |
| LY33-6008              | SYSTEM/360 OPERATING SYSTEM PL/I RESIDENT LIBRARY: PROGRAM LOGIC MANUAL - PROGRAM NUMBER 5734-LM4                                                                                                    |
| LY33-6009              | OS PL/I TRANSIENT LIBRARY: PROGRAM LOGIC MANUAL<br>PROGRAM NUMBER 5734-LM5                                                                                                    |
|                        |                                                                                                    |

```
NUMBER
                                                                                                                                                                                                       TITLE
         LY 33-6010
                                                                          DOS PL/I OPTIMIZING COMPILER: PROGRAM LOGIC MANUAL
                                                                         DOS PL/I OPTIMIZING COMPILER: PROGRAM LOGIC MANUAL PROGRAM NUMBER 5736-PLI
DOS PL/I RESIDENT LIBRARY: PROGRAM LOGIC MANUAL PROGRAM NUMBER 5736-LN4
DOS PL/I TRANSIENT LIBRARY - PROGRAM LOGIC MANUAL PROGRAM NUMBER 5736-LN5
OS PL/I CHECKOUT COMPILER PROGRAM LOGIC MANUAL PROGRAM NUMBER 5734-PL2
SYSTEM/360 OPERATING SYSTEM PL/I CHECKOUT COMPILER PROGRAM LOGIC, VOLUME 2 OF 2 - PROGRAM NUMBER 5734-PL2
         LY 33-6011
        LY33-6012
        T.Y 33-6013
         LY33-6014
                                                                     SYSTEMS AND OPERATING SYSTEM PL/I CHECKOUT COMPILER PROGRAM MODER 5734-PL/2

$\frac{6}{2}$, Data Maragerent, L/O Control Programs

**RINGUM TELEPROCESSING COMMUNICATIONS SYSTEM AND ALTER CONTROL AND ALTER CONTROL AND ALTER CONTR
30 Access Methods, Data Management, I/O Control Programs
         GB 21-0061
         SB21-0062
         LB21-0063
        GB21-Ø238
         SB21-0239
        LB21-0240
       GB21-Ø411
         SB 21-Ø412
         I.B21-0413
**GB21-Ø62Ø
**SB21-0621
**LB21-Ø622
**GB21-Ø686
**SB21-Ø687
**SC27-6955
GC27-6966
        SC28-6689
       GH 20-0723
        SH2Ø-Ø727
       SH20-0729
        GH2Ø-Ø838
       SH2Ø-Ø879
       SH2Ø-Ø885
        GH2Ø-4Ø39
       LY 20-0493
       LY20-0601
        GH 20-0853
SH 20-0925
       SH2Ø-Ø926
        GH2Ø-41Ø5
       LY20-0638
       GH2Ø-1Ø37
        GH 20-4195
       GH20-1036
       GH20-4196
       GH 20-0771
        SH20-0829
        SH2Ø-Ø83Ø
       GH2Ø-4Ø28
       GH 20-4217
       LY20-0566
       GH2Ø-1Ø31
        SH2Ø-1146
```

# 33 Sort/Merge

| GB21-ØØ34   | DISK OPERATING SYSTEM SORT EXIT ROUTINES FOR CS/30/40 FILES                                                           |
|-------------|----------------------------------------------------------------------------------------------------|
| SB21-0035   | FIELD DEVELOPED PROGRAM - FLYER - PROGRAM NUMBER 5798-AAM DISK OPERATING SYSTEM SORT EXIT ROUTINES FOR CONTROL SYSTEM |
|             | (CS)/30/40 FILES - FIELD DEVELOPED PROGRAM DESCRIPTION OPERATIONS MANUAL - PROGRAM NUMBER 5798-AAM                    |
|             |                                                                                                    |
| LB21-0036   | DISK OPERATING SYSTEM SORT EXIT ROUTINES FOR CS/30/40 FILES SYSTEMS GUIDE - PROGRAM NUMBER 5798-AAM                   |
| LCB8-6757   | SYSTEM/360 DISK OPERATING SYSTEM SORT/MERGE                                                                           |
| Lebo Cisi   | PROGRAM NUMBER 5736-SM1                                                                                               |
| SC28-6695   | IBM SYSTEM/360 DISK OPERATING SYSTEM: TAPE AND DISK                                                                   |
| 5020-0095   |                                                                                                    |
|             | SORT/MERGE PROGRAM, SYSTEMS REFERENCE LIBRARY -                                                                       |
|             | PROGRAM NUMBER 5736-SM1                                                                                               |
| GC 28-6753  | IBM SYSTEM/360 DISK OPERATING SYSTEM: TAPE AND DISK                                                                   |
|             | SORT/MERGE PROGRAM, PROGRAM NUMBER 5736-SM1                                                                           |
|             | PROGRAM PRODUCT SPECIFICATIONS                                                                                        |
| SC28-6755   | IBM SYSTEM/360 DISK OPERATING SYSTEM: TAPE AND DISK                                                                   |
|             | SORT/MERGE PROGRAM, SYSTEM INFORMATION - PROGRAM NUMBER                                                               |
|             | 5736-SM1                                                                                                    |
| SC33-4004   | IBM SYSTEM/360 OPERATING SYSTEM - SORT/MERGE                                                                          |
| 3033-4004   | SYSTEM INFORMATION - PROGRAM NUMBER 5734-SM1                                                                          |
|             |                                                                                                    |
|             | SYSTEM GENERATION/INSTALLATION                                                                                        |
|             | STORAGE REQUIREMENTS                                                                                                  |
|             | MESSAGES                                                                                                    |
| GC33-4006   | IBM SYSTEM/360 OPERATING SYSTEM, SORT/MERGE                                                                           |
|             | PROGRAM PRODUCT SPECIFICATIONS - PROGRAM NUMBER 5734-SM1                                                              |
| SC33-4007   | IBM SYSTEM/360 OPERATING SYSTEM, SORT/MERGE                                                                           |
|             | PROGRAMMER'S GUIDE - PROGRAM NUMBER 5734-SM1                                                                          |
| GC33-4ØØ8   | IBM SYSTEM/360 OPERATING SYSTEM SORT/MERGE TIMING ESTIMATES.                                                          |
|             | PROGRAM NUMBER 5734-SM1                                                                                               |
| GC33-4Ø17   | IBM SYSTEM/360 DOS SORT MERGE DESIGN OBJECTIVES                                                                       |
|             | PROGRAM NUMBER 5734-SM1                                                                                               |
| **SC33-4018 | DOS SORT/MERGE PROGRAMMER'S GUIDE - PROGRAM NUMBER 5743-SM1                                                           |
| GC33-4020   | IBM SYSTEM/360 DISK OPERATING SYSTEM SORT/MERGE                                                                       |
| 0033 4020   | GENERAL INFORMATION, PROGRAM NUMBER 5743-SM1                                                                          |
| GC33-4022   | SYSTEM/360 OPERATING SYSTEM SORT/MERGE GENERAL INFORMATION                                                            |
| GC 33-4022  |                                                                                                    |
| ++0033 4003 | MANUAL - PROGRAM NUMBER 5734-SM1                                                                                      |
| **SC33-4023 | DOS SORT/MERGE INSTALLATION REPERENCE MANUAL                                                                          |
|             | PROGRAM NUMBER 5743-SM1                                                                                               |
| **LYC7-0901 | PROGRAM LISTINGS DOS SORT/MERGE PROGRAM PRODUCT - 5743-SM1                                                            |
| LY28-6696   | IBM SYSTEM/360 DISK OPERATING SYSTEM: TAPE AND DISK                                                                   |
|             | SORT/MERGE PROGRAM - PROGRAM NUMBER 5736-SM1                                                                          |
|             | (PROGRAM NUMBER 5736-SM1)                                                                                             |
| LY33-8Ø27   | IBM SYSTEM/360 OPERATING SYSTEM, SORT/MERGE, PROGRAM LOGIC                                                            |
|             | MANUAL - PROGRAM NO. 5734-SM1                                                                                         |
| **LY33-8Ø39 | DOS SORT/MERGE PROGRAM LOGIC MANUAL                                                                                   |
|             | PROGRAM NUMBER 5743-SM1                                                                                               |
|             |                                                                                                    |
|             |                                                                                                    |

# 34 System Planning, Generation, Installation, SMF

| GB21-0046   | SYSTEM MANAGEMENT FACILITY SELECTABLE ANALYZER              |
|-------------|-------------------------------------------------------------|
|             | AVAILABILITY NOTICE - PROGRAM NUMBER 5798-AAR               |
| SB21-0047   | OPERATING SYSTEM/360 SYSTEM MANAGEMENT FACILITY SELECTABLE  |
|             | ANALYZER - PROGRAM DESCRIPTION/OPERATION MANUAL             |
|             | PROGRAM NUMBER 5798-AAR                                     |
| LB21-ØØ48   | SYSTEM MANAGEMENT FACILITY ELECTABLE ANALYZER SYSTEMS GUIDE |
|             | PROGRAM NUMBER 5798-AAR                                     |
| **GB21-9986 | SMF SELECTABLE ANALYZER AND ACCOUNTING FOR DP OPERATIONS    |

# 35 Simulation or Emulation

| **GA 24-3594 | RCA 301 EMULATOR ON SYSTEM/370 USING DOS PLANNING GUIDE |
|--------------|---------------------------------------------------------|
| **GA24-3595  | HONEYWELL SERIES 200 EMULATOR ON SYSTEM/370 USING DOS   |
|              | (PRPQ) - PLANNING GUIDE, PROGRAM NUMBER 5799-ADT        |
| GH20-1152    | RCA 301 EMULATOR ON SYSTEM/370 USING DOS (PRPQ) -       |
|              | TRANSITION GUIDE - PROG. NO. 5799-ADR                   |
| GH2Ø-1153    | HONEYWELL SERIES 200 EMULATOR ON SYSTEM/370 USING DOS   |
|              | (PRPO) - TRANSITION GUIDE - PROG. NO. 5799-ADT          |

# 36 Control Program

| GB21-0067   | USER ROLLIN/ROLLOUT AVAILABILITY NOTICE                    |
|-------------|------------------------------------------------------------|
|             | PROGRAM NUMBER 5798-ABA                                    |
| SB21-ØØ68   | DISK OPERATING SYSTEM DYNAMIC ROLLOUT/ROLLIN FIELD         |
|             | DEVELOPED PROGRAM DESCRIPTION OPERATIONS MANUAL            |
|             | PROGRAM NUMBER 5798-ABA                                    |
| LB21-ØØ69   | DISK OPERATING SYSTEM DYNAMIC ROLLOUT/ROLLIN               |
|             | PROGRAM NUMBER 5798-ABA - FIELD DEVELOPED PROGRAM          |
|             | SYSTEMS GUIDE                                              |
| **GB21-Ø574 | OS/36Ø/37Ø JOB CONTROL LANGUAGE DEVICE DEPENDENT           |
|             | PARAMETER CONVERSION AND REPLACEMENT (DDPREP)              |
|             | AVAILABILITY NOTICE FDP NUMBER 5798-AJU                    |
| **SB21-0575 | OS/360/370 JOB CONTROL LANGUAGE DEVICE DEPENDENT PARAMETER |
|             | CONVERSION AND REPLACEMENT (DDPREP) PROGRAM DESCRIPTION/   |
|             | OPERATIONS MANUAL - FDP NUMBER 5798-AJU                    |
| **LB21-0576 | OS/360/370 JOB CONTROL LANGUAGE DEVICE DEPENDENT PARAMETER |
|             | CONVERSION AND REPLACEMENT (DDPREP) - SYSTEMS GUIDE - FDP  |
|             | NUMBER 5798-AJU                                            |

# 38 Remote Job Entry

| GH2Ø-Ø832  | SYSTEM/360 REMOTE ACCESS COMPUTING SYSTEM WITH DISK OPERATING SYSTEM (RAX-DOS) |
|------------|--------------------------------------------------------------------------------|
|            | PROGRAM NUMBER 5799-AAA                                                        |
| SH2Ø-Ø837  | SYSTEM/360 REMOTE ACCESS COMPUTING SYSTEM WITH DISK                            |
|            | OPERATING SYSTEM (RAX-DOS) PROGRAM DESCRIPTION MANUAL                          |
|            | PROGRAM NUMBER 5799-AAA                                                        |
| SH20-0843  | SYSTEM/360 REMOTE ACCESS COMPUTING WITH DISK OPERATING                         |
|            | SYSTEM (RAX-DOS) OPERATIONS MANUAL                                             |
|            | PROGRAM NUMBER 5799-AAA                                                        |
| GH 20-4026 | SYSTEM/360 REMOTE ACCESS COMPUTING SYSTEM WITH DISK OS                         |
|            | (RAX-DOS) PROGRAM NUMBER 5799-AAA SPECIFICATION SHEET                          |

ORDER TITLE

39 Time Sharing

SYSTEM/360 OPERATING SYSTEM TIME SHARING OPTION \*\*SC33-0029 SYSTEM/360 OPERATING SYSTEM TIRE SHARING OPTION PL/I OPTIMIZING COMPILER - SYSTEMS REFERENCE LIBRARY MANUAL PROGRAM NUMBERS 5734-PL1, 5734-LH4, 5734-LH5 CPS UNDER TSO - V DESIGN OBJECTIVES SHEET PROGRAM NUMBER 5799-ADY S/360 - S/370 MCGILL UNIVERSITY SYSTEM FOR INTERACTIVE COMPUTING - PROGRAM NUMBER 5796-IUP \*\*G320-1408

40 System Operation

OPERATOR TRAINING - DOS CONSOLE SIMULATION DRILLS: BASIC
TRAINING COURSE A3609 (PROG. NO. 5798-AJM), CUSTOMER PROBLEM
DETERMINATION COURSE A3611 (PROG. NO. 5798-AJN),
AND MULTIPROGRAMMING COURSE A3612 (PROG. NO. 5798-AJP)
FIELD DEVELOPED PROGRAMS-AVAILABILITY NOTICE
DOS BASIC OPERATOR TRAINING - PROGRAM
DESCRIPTION/OPERATIONS MANUAL - PROGRAM NUMBER 5798-AJM
DOS BASIC OPERATOR TRAINING - PROGRAM NUMBER 5798-AJM
OPERATOR TRAINING - DOS CONSOLE SIMULATION DRILLS: BASIC
TRAINING COURSE A3609 (PROG. NO. 5798-AJM), CUSTOMER PROBLEM
DETERMINATION COURSE A3611 (PROG. NO. 5798-AJM),
AND MULTIPROGRAMMING COURSE A3612 (PROG. NO. 5798-AJM),
FIELD DEVELOPED PROGRAMS-AVAILABILITY NOTICE
DOS CUSTOMER PROBLEM DETERMINATION OPERATOR TRAINING
PROGRAM DESCRIPTION/OPERATIONS MANUAL - PIELD DEVELOPED
PROGRAM - PROGRAM NUMBER 5798-AJM
OPERATOR TRAINING - DOS CONSOLE SIMULATION DRILLS: BASIC
TRAINING COURSE A3609 (PROG. NO. 5798-AJM), CUSTOMER PROBLEM
DETERMINATION COURSE A3611 (ROG. NO. 5798-AJM),
OPERATOR TRAINING - DOS CONSOLE SIMULATION DRILLS: BASIC
TRAINING COURSE A3669 (PROG. NO. 5798-AJM), CUSTOMER PROBLEM
DETERMINATION COURSE A3611 (ROG. NO. 5798-AJM),
AND MULTIPROGRAMMING OPERATOR TRAINING - FIELD DEVELOPED
PROGRAM - PROGRAM DESCRIPTION/OPERATION SAMUAL
PROGRAM PROGRAM DESCRIPTION/OPERATION SAMUAL
PROGRAM PROGRAM DESCRIPTION/OPERATION MANUAL
PROGRAM PROGRAM DESCRIPTION/OPERATION SAMUAL
PROGRAM PROGRAM DESCRIPTION/OPERATION SAMUAL
PROGRAM PROBLEM
PROGRAM PROBREM DESCRIPTION/OPERATION SAMUAL
PROGRAM NUMBER 5798-AJP
DOS MULTIPROGRAMMING OPERATOR TRAINING - SYSTEMS GUIDE
FIELD DEVELOPED PROGRAM - PROGRAM NUMBER 5798-AJP
DOS MULTIPROGRAMMING OPERATOR TRAINING - SYSTEMS GUIDE
FROGRAM NUMBER 5798-AJP
DOS MULTIPROGRAMMING OPERATOR TRAINING - SYSTEMS GUIDE
FIELD DEVELOPED PROGRAM - PROGRAM DESCRIPTION/OPERATION SAMUAL GB 21- Ø553 SB21-0554 LB21-Ø555 GB21-Ø553 SB21-0557 T.R 21-0558 GB21-Ø553 SB21-0560 LB 21-Ø561

## ITF (INTERACTIVE TERMINAL FACILITY) PROGRAM PRODUCT (20-83)

20 General Information

INTERACTIVE TERMINAL FACILTIY PROGRAM LOGIC - PROGRAM NUMBERS 5734-RC1, RC2 1BM SYSTEM/360 05,00S 1TP PROGRAM LOGIC MANUAL PROGRAM NUMBERS 5734-RC1, 5734-RC3, 5736-RC1, 5736-RC2 \*\*LT68-684Ø

23 BASIC (see also 29 for PL/I and BASIC or 39 for TSO-ITF-PL/1 and BASIC)

IBM SYSTEM/360 OS/DOS ITF: BASIC TERMINAL USER'S GUIDE PROGRAM NUMBERS 5736-RC2, 5734-RC3
IBM SYSTEM/360 OPERATING SYSTEM (TIME SHARING OPTION) INVERACTIVE TERMINAL PACILITY: BASIC TERMINAL USER'S GUIDE PROGRAM NUMBER 5734-RC4
IBM SYSTEM/360 OPERATING SYSTEM IBM SYSTEM/360 OPERATING SYSTEM INTERACTIVE TERMINAL FACILITY: BASIC REFERENCE CARD PROGRAM NUMBERS 5734-RC3
IBM SYSTEM/360 OPERATING SYSTEM IBM SYSTEM/360 DISK OPERATING SYSTEM IBM SYSTEM/360 DISK OPERATING SYSTEM IBM SYSTEM/360 DISK OPERATING SYSTEM IBM SYSTEM/360 DISK OPERATING SYSTEM INTERACTIVE TERMINAL FACILITY BASIC REFERENCE CARD, PROGRAM NUMBERS 5736-RC2, 5734-RC3
DOS ITF RELEASE II - BASIC ASSEMBLY LISTINGS - NICROFICHE SYSTEM/360 OPERATING SYSTEM INTERACTIVE TERMINAL FACILITY - BASIC MODULES - MICROFICHE LISTINGS - PROGRAM NUMBER 5734-RC3
SYSTEM/360 OPERATING SYSTEM THE SHARING OPTION INTERACTIVE TERMINAL PACILITY (BASIC ONLY) SC28-6835 SC28-684Ø SX28-6814 ST88-6814 LYC7-5015 LYC7-5018 LYC7-5034 SYSTEM JOB OPERATING SYSTEM TIME SHARING OPTION
INTERACTIVE TERMINAL FACILITY (BASIC ONLY)
PROGRAM PRODUCT LISTING MICROFICHE - PROGRAM NUMBER 5734-RC4
IBM SYSTEM/360 OS/DOS ITF PROGRAM LOGIC
LANGUAGE COMPONENT: BASIC ROUTINES
PROGRAM NUMBERS 5736-RC2, 5734-RC3 L¥28-6836

29 PL/I

IBM SYSTEM/360 OPERATING SYSTEM
INTERACTIVE TERMINAL PACILITY - PL/I AND BASIC
PROGRAM NUMBERS 5734-RC1, 5734-RC3 - DESIGN OBJECTIVES
IBM SYSTEM/360 DISK OPERATING SYSTEM
INVERACTIVE TERMINAL PACILITY
PL/I AND BASIC (PROGRAM PRODUCT DESIGN OBJECTIVES)
PROGRAM NUMBERS 5736-RC1, 5736-RC2
IBM SYSTEM/360 OPERATING SYSTEM
IBM SYSTEM/360 DISK OPERATING SYSTEM
INVERACTIVE TERMINAL PACILITY: PL/I GENERAL INFORMATION
PROGRAM NUMBERS 5736-RC1, 5734-RC1
IBM SYSTEM/360 OPERATING SYSTEM, DISK OPERATING SYSTEM
INVERACTIVE TERMINAL PACILITY: PL/I AND BASIC
GENERAL INFORMATION - PROGRAM NUMBERS 5736-RC1, 5736-RC2
5736-RC1,2
IBM SYSTEM/360 OPERATING SYSTEM NUMBERS 5736-RC1, AND
BASIC (5734-RC3) SPECIFICATION SHEET
IBM SYSTEM/360 DISK OPERATING SYSTEM INTERACTIVE
TERMINAL PACILITY: PL/I AND BASIC
PROGRAM NUMBERS 5736-RC1 5736-RC2
IBM SYSTEM/360 DISK OPERATING SYSTEM INTERACTIVE TERMINAL
PACILITY: PL/I AND BASIC
PROGRAM NUMBERS 5736-RC1
1736-RC2
IBM SYSTEM/360 OS/DOS ITP: PL/I INTRODUCTION
PROGRAM NUMBERS 5734-RC1, 5736-RC1 GC28-682Ø GC28-6821 GC28-6825 GT28-6825 GC28-6829 GC28-683Ø GT28-683Ø

SC28-6833

| ORDER<br>NUMBER        | TITLE                                                                                                    |
|------------------------|----------------------------------------------------------------------------------------------------|
| ST28-6833              | IBM SYSTEM/360 OS/DOS ITF: PL/I INTRODUCTION PROGRAM NUMBERS 5734-RC1, 5736-RC1                                                                                                    |
| SC28-6834              | IBM SYSTEM/360 OS/DOS ITF: PL/I TERMINAL USER'S GUIDE PROGRAM NUMBERS 5734-RC1, 5736-RC1                                                                                                    |
| SC28-6838              | IBM SYSTEM/360 OPERATING SYSTEM (TIME SHARING OPTION) INTERACTIVE TERMINAL FACILITY: PL/1 INTRODUCTION                                                                                                    |
| SC28-6839              | PROGRAM NUMBER 5734-RC2<br>IBM SYSTEM/360 OPERATING SYSTEM (TIME SHARING OPTION)<br>INTERACTIVE TERMINAL PACILITY: PL/1 TERMINAL USER'S GUIDE                                                                             |
| SX28-6813              | PROGRAM NUMBER 5734-RC2 IBM SYSTEM/360 OS/DOS ITF: PLI REFERENCE CARD                                                                                                    |
| ST88-6813              | PROGRAM NUMBERS 5734-RC1, 5736-RC1 IBM SYSTEM/360 OS/DOS ITF: PL/I REFERENCE CARD                                                                                                    |
| LYC7-5013              | PROGRAM NUMBERS 5734-RC1, 5736-RC1 DOS ITF RELEASE II - PL/I ASSEMBLY LISTINGS - MICROFICHE                                                                                                    |
| LYC7-5016              | IBM SYSTEM OPERATING SYSTEM INTERACTIVE TERMINAL FACILITY - MICROFICHE LISTINGS                                                                                                    |
| LYC7-5033              | PROGRAM NUMBER 5734-RC1 SYSTEM/360 OPERATING SYSTEM TIME SHARING OPTION INTERACTIVE TERMINAL FACILITY (PL/I ONLY) PROGRAM PRODUCT LISTING MICROPICHE                                                                      |
| LY28-6835              | PROGRAM NUMBER 5734-RC2 IBM SYSTEM/360 OS/DOS ITF PL/I PROGRAM LOGIC LANGUAGE COMPONENT: PL/I ROUTINES PROGRAM NUMBERS 5734-RC1, 5736-RC1                                                                                 |
| 34 System Planni       | ng, Generation, Installation, SMF                                                                                                    |
| SC28-6836              | IBM SYSTEM/360 OS/DOS ITF INSTALLATION REFERENCE NATERIAL PROGRAM NUMBERS 5734-RC1, 3; 5736-RC1, 2                                                                                                    |
| ST28-6836              | IBM SYSTEM/360 OS/DOS ITF INSTALLATION REFERENCE MATERIAL                                                                                                    |
| SC 28-6841             | PROGRAM NUMBERS 5734-RC1, 5734-RC3, 5736-RC1, 5736-RC2 IBM SYSTEM/360 OPERATING SYSTEM (TIME SHARING OPTION) INTERACTIVE TERMINAL PACILITY INSTALLATION REPERENCE MANUAL PROGRAM NUMBERS 5734-RC2, 5734-RC4               |
| 36 Control Progr       |                                                                                                    |
| LYC7-5003              | IBM OPERATING SYSTEM 360 DOS ITF                                                                                                    |
| LYC7-5005              | PROGRAM NUMBERS 5736-RC1 5737-RC1 IBM OPERATING SYSTEM 360 DOS ITF                                                                                                    |
| LYC7-5006              | PROGRAM NUMBERS 5736-RC1 5737-RC1<br>IBM SYSTEM/360 OPERATING SYSTEM INTERACTIVE TERMINAL<br>FACILITY - MICROPICHE LISTINGS - PROGRAM NUMBERS 5734-RC1,                                                                   |
| LYC7-5007              | 5734-RC3 IBM OPERATING SYSTEM/360 ITF                                                                                                    |
| LYC7-5008              | MICROFICHE LISTINGS - PROGRAM NUMBERS 5734-RC1, 5734-RC3 IBM SYSTEM/360 OPERATING SYSTEM INTERACTIVE TERMINAL                                                                                                    |
|                        | FACILITY - MICROFICHE LISTINGS - PROGRAM NUMBERS 5734-RC1, 5734-RC3                                                                                                    |
| LYC7-5009              | IBM SYSTEM/360 OPERATING SYSTEM INTERACTIVE TERMINAL FACILITY - MICROFICHE LISTINGS - PROGRAM NUMBERS 5734-RC1, 5734-RC3                                                                                                  |
| LYC7-5010              | IBM SYSTEM/360 OPERATING SYSTEM INTERACTIVE TERMINAL FACILITY MICROPICHE LISTINGS - PROGRAM NUMBERS 5734-RC1, 5734-RC3                                                                                                    |
| LYC7-5011              | IBM SYSTEM/360 OPERATING SYSTEM INTERACTIVE TERMINAL FACILITY - MICROFICHE LISTINGS - PROGRAM NUMBERS 5734-RC1, 5734-RC3                                                                                                  |
| LYC7-5014<br>LYC7-5017 | DOS ITF RELEASE II - SHARED ASSEMBLY LISTINGS - MICROFICHE OPERATING SYSTEM/360 INTERACTIVE TERMINAL FACILITY RELEASE 2                                                                                                   |
| LY28-6832              | SHARED MODULES, MICROFICHE LISTINGS, PROGRAMS 5734-RC1, RC3 IBM SYSTEM/360 OS/DOS ITF PROGRAM LOGIC INTRODUCTION AND METHOD OF OPERATION                                                                                  |
| LT68-6832              | PROGRAM NUMBERS 5734-RC1, 5734-RC3, 5736-RC1, 5736-RC2<br>IBM SYSTEM/360 OS/DOS ITF PROGRAM LOGIC MANUAL<br>INTRODUCTION AND METHOD OF OPERATION                                                                          |
|                        | PROGRAM NUMBERS 5734-RC1, RC3; 5736-RC1, RC2 (PREVIOUS RELEASE)                                                                                                    |
| LY28-6833              | IBM SYSTEM/360 OS/DOS ITP PROGRAM LOGIC INITIALIZATION SYSTEM CONTROL, AND SYSTEM SUPPORT PROGRAM LOGIC MANUAL - PROGRAM NUBBERS 5734-RC1,                                                                                |
| **LT68-6833            | 5734-RC3, 5736-RC1, 5736-RC2 IBM SYSTEM/360 805/DOS ITP PROGRAM LOGIC MANUAL INITIALIZATION SYSTEM CONTROL AND SYSTEM SUPPORT                                                                                             |
| T W 20 - C 2 2 "       | PROGRAM LOGIC MANUAL - PROGRAM NUMBERS 5734-RC1,<br>5734-RC3, 5736-RC1, 5736-RC2<br>IBM SYSTEM/360 OS/DOS ITF PROGRAM LOGIC                                                                                               |
| LY28-6834              | LANGUAGE COMPONENT CONTROLLER<br>PROGRAM LOGIC MANUAL PROGRAM NUMBERS 5734-RC1, 5734-RC3,<br>5736-RC1, 5736-RC2                                                                                                    |
| LT68-6834              | IBH SYSTEM/360 OS/DOS ITF PROGRAM LOGIC LANGUAGE<br>COMPONENT CONTROLLER PROGRAM LOGIC HANNAL<br>PROGRAM NUMBERS 5734-RC1, 5734-RC1, 5736-RC1, 5736-RC2                                                                   |
| LY28-6837              | IBH SYSTEM/360 OS/DOS ITP PROGRAM LOGIC<br>HANGUAGE COMPONENT: COMMON ROUTINES AND REPERENCE DATA<br>PROGRAM NUMBERS 5734-RC1, RC3, 5736-RC1, RC2                                                                         |
| 39 Time Sharing        |                                                                                                    |
|                        |                                                                                                    |
| GC28-6831              | IBM SYSTEM/360 OPERATING SYSTEM (TIME SHARING OPTION) INTERACTIVE TERMINAL PACILITY: PL/1 AND BASIC PROGRAM PRODUCT SPECIFICATIONS                                                                                        |
| LYC7-5035              | PROGRAM NUMBERS 5734-RC2, 5734-RC4 SYSTEM/360 OPERATING SYSTEM TIME SHARING OPTION INTERACTIVE TERMINAL FACILITY (SHARED) PROGRAM PRODUCT LISTING NICROFICHE                                                              |
| LY28-6842              | PROGRAM NUMBERS 5734-RC2, 5734-RC4 IBM SYSTEM/360 OPERATING SYSTEM (THE SHARING OPTION) INTERACTIVE TERMINAL FACILITY PROGRAM LOGIC INITIALIZATION, SYSTEM CONTROL, AND SYSTEM SUPPORT PROGRAM NUMBERS 5734-RC2, 5734-RC4 |
| LY28-6845              | PROGRAM NUMBERS 5734-RC2, 5734-RC4 IBM SYSTEM/360 OPERATING SYSTEM (THE SHARING OPTION) INTERACTIVE TERMINAL FACILITY PROGRAM LOGIC INDEX PROGRAM NUMBERS 5734-RC2, 5734-RC4                                              |
|                        |                                                                                                    |

82 Cross-Industry - Mathematics and Science

BUSINESS ANALYSIS/BASIC FOR SYSTEM/3 BASIC AND SYSTEM/366
AND SYSTEM/376 INTERACTIVE TERMINAL FACILITY GENERAL
INFORMATION MANUAL - PROGRAM NUMBER 57503-XM3, 5734-XMB
BUSINESS ANALYSIS/BASIC FOR SYSTEM/3 MODEL6 AND
ITF (OS,DOS,TSO), DESIGN OBJECTIVES - PROGRAM
PRODUCTS 5763-XM3, 5734-XMB
MATH/BASIC PROGRAM PRODUCT FOR ITF - OPERATOR'S GUIDE
PROGRAM NUMBER 5734-XMB
MATH/BASIC FOR SYSTEM/3 MODEL 6 AND INTERACTIVE TERMINAL
PACILITY (ITF) - PROGRAM PRODUCT EFFRENCE MANUAL
PROGRAM NUMBERS 5763-XM2 (S/3 MODEL 6) 5734-XM8 (ITF-OS,
DOS AND TOS)
MATH/BASIC FOR SYSTEM 3 MODEL 6 AND ITF LOGIC MANUAL
(FEATUME NO. 8017 AND 8153) - PROGRAM PRODUCTS 5763-XM2,
5734-XM3 \*\*GH2Ø-4223 SH2Ø-1157 SH20-1158 \*\*I.Y 20-0804 TSO (TIME SHARING OPTION)-PROGRAM PRODUCT PUBLICATIONS (28-48)
NOTE: See ITF heading, above, for TSO-ITF Non-Program
product TSO publications are listed under subject code 39 in OS
(OPERATING SYSTEM)-Release Dependent Publications.

TITLE

IBM SYSTEM/360 OPERATING SYSTEM TIME SHARING OPTION:
TSO ASSEMBLER PROMPTER DESIGN OBJECTIVES, PROGRAM 5734-CP2
OS TSO ASSEMBLER PROMPTER USER'S GGIDE, PROGR. NO. 5734-CP2
IBM SYSTEM/360 OPERATING SYSTEM TIME SHARING OPTION
ASSEMBLER PROMPTER PROGRAM PRODUCT SPECIFICATIONS
PROGRAM NUMBER 5734-CP2
SYSTEM/360 OPERATING SYSTEM TIME SHARING OPTION
ASSEMBLER PROMPTER PROGRAM PRODUCT MICROFICHE LISTING
PROGRAM NUMBER 5734-CP2
IBM SYSTEM/360 OPERATING SYSTEM TIME SHARING OPTION
ASSEMBLER PROMPTER PROGRAM LOGIC MANUAL
PROGRAM NUMBER 5734-CP2 GC 26-3734 SC26-374Ø GC26-3782 LYC7-5037 LY26-3737

## 24 COBOL

TSO ON-LINE COBOL SYMBOLIC DEBUG - AVAILABILITY NOTICE PROGRAM NUMBER 5798-AEZ
TSO ON-LINE COBOL SYMBOLIC DEBUG PROGRAM DESCRIPTION/OPERATIONS MANUAL PROGRAM NUMBER 5798-AEZ
TSO ON-LINE COBOL SYMBOLIC DEBUG - SYSTEMS GUIDE PROGRAM NUMBER 5798-AEZ
THE SHARING OPTION ON-LINE COBOL SYMBOLIC DEBUG REQUESTS REFERENCE CARD
IBM SYSTEM/360 OPERATING SYSTEM THE SHARING OPTION COBOL PROMPTER TERMINAL USER'S GUIDE AND REFERENCE IMPORMATION PROGRAM NUMBER 5734-CP1
IBM SYSTEM/360 OPERATING SYSTEM (TIME SHARING OPTION) COBOL PROMPTER INSTALLATION REFERENCE MATERIAL
5734-CP1
IBM SYSTEM/360 OPERATING SYSTEM (TIME SHARING OPTION) COBOL PROMPTER PROGRAM PRODUCT SPECIFICATIONS PROGRAM NUMBER 5734-CP1
IBM OS COBOL INTERACTIVE DEBUG AND (TSO) COBOL PROMPTER GENERAL IMPORMATION MANUAL - PROGRAM PRODUCTS 5734-CB4, 5734-CP1
SYSTEM/360 OPERATING SYSTEM FULL COBOL COMPLER VERSION 3/THE SHARING OPTION COBOL PROMPTER PROGRAM NUMBER 5734-CB3
IBM SISTEM/360 OPERATING SYSTEM TIME SHARING OPTION COBOL PROMPTER PROGRAM NUMBER 5734-CB3
SYSTEM/360 OPERATING SYSTEM TIME SHARING OPTION COBOL PROMPTER PROGRAM NUMBERS 5734-CP1, 574-CB3
SYSTEM/360 OPERATING SYSTEM TIME SHARING OPTION COBOL PROMPTER PROGRAM NUMBERS 5734-CP1, 5734-CB3
SYSTEM/360 OPERATING SYSTEM TIME SHARING OPTION COBOL PROMPTER PROGRAM NUMBERS 5734-CP1, 5734-CB3 GB21-0283 LB21-0285 GB21-9985 SC28-6433 SC 28-6434 GC28-6435 \*\*GC 28-6454 LYC7-5039 LYC7-5040 LY28-6486 25 FORTRAN

IBM SYSTEM/360 OPERATING SYSTEM FORTRAN PROGRAM PRODUCTS
FOR OS AND OS WITH TSO GENERAL INFORMATION
PROGRAM NUMBERS: 5734-F01, 5734-F02, 5734-CP3, 5734-LN1
IBM SYSTEM/360 OPERATING SYSTEM (TIME SHARING OPPION)
CODE AND GO FORTRAN PROCESSOR-BERNIHAL USER'S GUIDE
PROGRAM NUMBERS 5734-F01, 5734-LN1
IBM SYSTEM/360 OPERATING SYSTEM (TIME SHARING OPPION)
TERMINAL USER'S SUPPLEMENT FOR FORTRAN IV (G1) PROCESSOR
AND TSO FORTRAN - PROGRAM PRODUCT MANUAL
PROGRAM NUMBERS 5734-F02, 5734-LP1
IBM SYSTEM/360 OF FORTRAN IV (G1) PROCESSOR
AND TSO FORTRAN PROPETER INSTALLATION REFERENCE MATERIAL
PROGRAM LOGIC MANUAL, PROGRAM NUMBER 5734-F02
IBM SYSTEM/360 OPERATING SYSTEM TIME SHARING OPPION FORTRAN
PROMPTER - PROGRAM PRODUCT SPECIFICATION
FORTRAN INTERACTIVE DEBUG FOR OS (TSO) - PROGRAM PRODUCT
DESIGN OBJECTIVE - PROGRAM NUMBER 5734-F05
SYSTEM/360 TIME SHARING OPPION FORTRAN PROMPTER VERSION 7
PROGRAM NUMBER 5734-CP3
IBM SYSTEM/360 OPERATING SYSTEM TIME SHARING OPPION FORTRAN
PROMPTER - PROGRAM LOGIC MANUAL - PROGRAM NUMBER 5734-CP3 GC28-6824 SC28-6842 SC28-6855 SC28-6856 GC 28-6857 \*\*GC28-6881 LYC7-5032 LY28-6410

# 29 PL/1

SYSTEM/360 OPERATING SYSTEM TIME SHARING OPTION PL/1 OPTIMIZING COMPILER - SYSTEMS REFERENCE LIBRARY MANUAL PROGRAM NUMBERS 5734-PL/1, 5734-LM4, 5734-LM5
SYSTEM/360 OPERATING SYSTEM TIME SHARING OPTION: PL/1 CHECKOUT COMPILER MANUAL PROGRAM NUMBERS 5734-PL2, 5734-LM5 SC33-ØØ29 sc33-øø33

# 32 Utilities

IBM SYSTEM/368 OPERATING SYSTEM (TIME SHARING OPTION) DATA UTILITIES: COPY, FORMAT, LIST, MERGE USER'S GUIDE AND REFREEME HATERIAL - PROGRAM NUMBER 5734-UT1

IBM SYSTEM/368 OPERATING SYSTEM HERGE SYSTEM INFORMATION PROGRAM PRODUCT - PROGRAM NUMBER 5734-UT1

IBM SYSTEM/368 OPERATING SYSTEM: TIME SHARING OPTION DATA UTILITIES: COPY, FORMAT, LIST, MERGE - PROGRAM PRODUCT SPECIFICATIONS - PROGRAM NUMBER 5734-UT1

IBM SYSTEM 368 OPERATING SYSTEM: TSO DATA UTILITIES: COPY, FORMAT, LIST, MERGE (LISTING) PROGRAM NUMBER 5734-UT1

IBM SYSTEM 368 OPERATING SYSTEM: TIME SHARING OPTION DATA UTILITIES: COPY, FORMAT, LIST, MERGE (LISTING) PROGRAM NUMBER 5734-UT1

IBM SYSTEM/368 OPERATING SYSTEM: TIME SHARING OPTION DATA UTILITIES: COPY, FORMAT, LIST, MERGE (LISTING) PROGRAM LOGIC MANUAL - PROGRAM NUMBER 5734-UT1 sc28-6765 sc28-6767 GC 28-6768 LYC7-2300 LY28-6766

APPLICATION PROGRAM PRODUCTS AND OTHER LICENSED APPLICATION PROGRAMS (60-83)

TITLE

# 60 Industries - General Information

| AN THANSALTES -          | <u> </u>                                                                                                    |
|--------------------------|----------------------------------------------------------------------------------------------------|
| GC20-1740                | BIBLIOGRAPHY OF APPLICATION PUBLICATIONS -                                                                                                    |
| GC 20-1747               | STATE AND LOCAL GOVERNMENT INDUSTRY BIBLIOGRAPHY OF APPLICATION PUBLICATIONS EDUCATION INDUSTRY                                                                                                    |
| GH2Ø-Ø5Ø7<br>GH2Ø-Ø522   | BIBLIOGRAPHY OF APPLICATION PUBLICATION FINANCE INDUSTRIES BIBLIOGRAPHY OF APPLICATION PUBLICATIONS -                                                                                                    |
|                          | DISTRIBUTION INDUSTRIES                                                                                                    |
| GH 20-0530               | BIBLIOGRAPHY OF APPLICATION PUBLICATIONS, PUBLIC UTILITY INDUSTRIES                                                                                                    |
| GH 20-0531<br>GH 20-0536 | BIBLIOGRAPHY OF APPLICATION PUBLICATIONS - MEDIA INDUSTRIES BIBLIOGRAPHY OF APPLICATION PUBLICATIONS INSURANCE INDUSTRY                                                                                            |
| GH 20-0970               | BIBLIOGRAPHY OF APPLICATION PUBLICATIONS MEDICAL INDUSTRIES                                                                                                    |
| 63 Distribution          |                                                                                                    |
|                          |                                                                                                    |
| GH2Ø-Ø764                | SYSTEM/360 AGRIBUSINESS MANAGEMENT INFORMATION SYSTEM APPLICATION DESCRIPTION MANUAL                                                                                                    |
| SH2Ø-Ø684                | PROGRAM NUMBER 5736-D51 APL/360 OS OPERATIONS AND INSTALLATION MANUAL                                                                                                    |
|                          | PROGRAM NUMBER 5734-XM1                                                                                                    |
| **SH2Ø-Ø846              | SYSTEM/360 AGRIBUSINESS MANAGEMENT INFORMATION SYSTEM PROGRAM DESCRIPTION MANUAL PROGRAM NUMBER 5736-D51                                                                                                    |
| **SH20-0847              | SYSTEM/360 AGRIBUSINESS MANAGEMENT INFORMATION SYSTEM OPERATIONS MANUAL PROGRAM NUMBER 5736-D51                                                                                                    |
| GH 20-4027               | AGRIBUSINESS MANAGEMENT INFORMATION SYSTEM (AMIS) SPECIFICATIONS SHEET PROGRAM NUMBER: 5736-D51                                                                                                    |
| LYB0-0470                | APL/360-OS ASSEMBLER LISTINGS                                                                                                    |
| LY 20-0579               | PROGRAM NUMBER 5734-XM1, FEATURE CODE 8301<br>SYSTEM/360 AGRIBUSINESS MANAGEMENT INFORMATION SYSTEM                                                                                                    |
| GH20-0721                | SYSTEM MANUAL FEATURE CODE 8012 PROGRAM NUMBER 5736-D51<br>SYSTEM/360 CONSUMER GOODS SYSTEM (COGS)                                                                                                    |
|                          | ALLOCATION (DOS) (OS) APPLICATION DESCRIPTION MANUAL PROGRAM NUMBERS (DOS) 5736-D31, (OS) 5734-D32 CONSUMER GOODS SYSTEM (COGS) ALLOCATION (DOS) (OS) OPERATIONS MANUAL, PROGRAM NUMBERS DOS-5736-D31, OS-5734-D32 |
| SH2Ø-Ø82Ø                | CONSUMER GOODS SYSTEM (COGS) ALLOCATION (DOS) (OS)                                                                                                    |
| SH2Ø-Ø821                | CONSUMER GOODS SYSTEM (COGS) ALLOCATION (DOS) (OS)                                                                                                    |
|                          | PROGRAM DESCRIPTION, PROGRAM NUMBERS DOS 5736-D31, OS 5734-D32                                                                                                    |
| GH2Ø-4Ø22                | CONSUMER GOODS SYSTEMS (COGS) - ALLOCATION PROGRAM NUMBER 5736-D31                                                                                                    |
| GH2Ø-4Ø49                | SYSTEM/360 CONSUMER GOODS SYSTEM (COGS) ALLOCATION (OS)                                                                                                    |
| LY20-0622                | PROGRAM PRODUCT SPECIFICATIONS - PROGRAM NUMBER 5734-D32 CONSUMER GOODS SYSTEM (COGS) ALLOCATION (OS) SYSTEM MANUAL                                                                                                |
| GH 2Ø-Ø722               | PROGRAM NUMBER 5734-D32<br>SYSTEM/36Ø CONSUMER GOODS SYSTEM (COGS) FORECASTING (DOS)                                                                                                    |
|                          | SYSTEM/36# CONSUMER GOODS SYSTEM (COGS) FORECASTING (DOS) (OS) - APPLICATION DESCRIPTION MANUAL - PROGRAM NUMBER DOS 5736-D32 OS 5734-D33                                                                          |
| SH20-0803                | DOS 5736-D32, OS 5734-D33 CONSUMER GOODS SYSTEM (COGS) FORECASTING (DOS) (OS)                                                                                                    |
| SH20-0804                | OPERATIONS MANUAL, PROGRAM NUMBERS DOS 5736-D32, OS 5734-D33<br>SYSTEM/360 CONSUMER GOODS SYSTEM (COGS) FORECASTING                                                                                                |
| GH2Ø-4Ø23                | PROGRAM DESCRIPTION MANUAL (PROGRAM NUMBER 5736-D32) THE CONSUMER GOODS SYSTEMS (COGS) - FORECASTING                                                                                                    |
| GH 20-4048               | PROGRAM NUMBER 5736-D32                                                                                                    |
|                          | SYSTEM/360 CONSUMER GOODS SYSTEM (COGS) FORECASTING (OS) PROGRAM PRODUCT SPECIFICATIONS - PROGRAM NUMBER 5734-D33                                                                                                  |
| LY20-0621                | CONSUMER GOODS SYSTEM (COGS), FORECASTING (OS),<br>SYSTEM MANUAL, PROGRAM NUMBER 5734-D33                                                                                                    |
| GH2Ø-Ø935                | IBM FASHION REPORTER, APPLICATION DESCRIPTION MANUAL, PROGRAM PRODUCT - PROGRAM NUMBER 5736-D11                                                                                                    |
| SH20-1053                | DISTRIBUTION RETAIL 5736-D11 IBM FASHION REPORTER, PROGRAM DESCRIPTION MANUAL,                                                                                                    |
| SH20-1054                | PROGRAM NUMBER 5736-D11 IBM FASHION REPORTER, OPERATIONS MANUAL                                                                                                    |
|                          | PROGRAM NUMBER 5736-D11                                                                                                    |
| GH 20-4142               | FASHION REPORTER PROGRAM PRODUCT SPECIFICATIONS PROGRAM NUMBER 5736-D11                                                                                                    |
| LY20-0717                | IBM FASHION REPORTER PROGRAM PRODUCT SYSTEM MANUAL PROGRAM NUMBER 5736-D11                                                                                                    |
| GH 20-0604               | SYSTEM/360 ORDER ALLOCATION SYSTEM APPLICATION DESCRIPTION MANUAL - 5736-D41                                                                                                    |
| SH2Ø-Ø726                | SYSTEM/360 ORDER ALLOCATION SYSTEM PROGRAM DESCRIPTION MANUAL                                                                                                    |
|                          | PROGRAM NUMBER 5736-D41                                                                                                    |
| **SH2Ø-Ø728              | ORDER ALLOCATION SYSTEM OPERATIONS MANUAL PROGRAM NUMBER 5736-D41                                                                                                    |
| LY 20-0496               | SYSTEM/360 ORDER ALLOCATION SYSTEM SYSTEM MANUAL PROGRAM NUMBER 5736-D41                                                                                                    |
| 64 Education             |                                                                                                    |
| od parcación             |                                                                                                    |
| GH 20-0987               | COURSEWRITER III, VERSION 3 APPLICATION DESCRIPTION MANUAL                                                                                                    |
| SH2Ø-1ØØ9                | COURSEWRITER III, VERSION 3 APPLICATION DESCRIPTION HANUAL PROGRAM NUMBERS 5734-E13, 5736-E11 COURSEWRITER III, VERSION 3 AUTHOR'S GUIDE - OPERATING SYSTEM AND DISK OPERATING SYSTEM                              |
|                          | SYSTEM AND DISK OPERATING SYSTEM PROGRAM NUMBERS 5734-E13, 5736-E11                                                                                                    |
| SH20-1010 ·              | COURSEWRITER III, VERSION 3 STUDENT/MONITOR USER'S GUIDE OPERATING SYSTEM AND DISK OPERATING SYSTEM                                                                                                    |
|                          | PROGRAM NUMBERS 5734-E13, 5736-E11                                                                                                    |
| SH20-1011                | COURSEWRITER III, VERSION 3 SUPERVISOR'S GUIDE OPERATING SYSTEM                                                                                                    |
| SH20-1012                | PROGRAM NUMBERS 5734-E13, 5736-E11 COURSEWRITER III, VERSION 3 OPERATOR'S GUIDE                                                                                                    |
|                          | DISK OPERATING SYSTEM - PROGRAM NUMBERS 5736-E11 COURSEWRITER III/DOS VERSION 3 - SPECIFICATION SHEET                                                                                                    |
| GH2Ø-4128                | PROGRAM NUMBER 5736-E11                                                                                                    |
| **GX20-1832              | COURSEWRITER III VERSION 3 MONITOR REPERENCE CARD PROGRAM NUMBERS 5736-E11 (DOS) 5734-E13 (OS)                                                                                                    |
| GX2Ø-1833                | COURSENRITER III VERSION 3 AUTHOR'S REFERENCE CARD PROGRAM NUMBERS 5736-E11 (DOS) 5734-E13 (OS)                                                                                                    |
| GX 20-1834               | COURSEWRITER III, VERSION 3 STUDENT REFERENCE CARD OPERATING HINTS - PROGRAM NUMBER 5736-E11 (DOS)                                                                                                    |
| GY26 4025                | 5734-E13 (OS)                                                                                                    |
| GX20-1835                | COURSEWRITER III, VER (SION 3 SUPERVISOR'S REFERENCE CARD PROGRAM NUMBERS 5736-E11 (DOS) 5734-E13 (OS)                                                                                                    |
|                          |                                                                                                    |

| ORDER<br>NUMBER | TITLE                                                                                                    |
|-----------------|----------------------------------------------------------------------------------------------------|
| LYB0-0720       | COURSEWRITER III, DOS VERSION 3 LISTINGS - MICROPICHE                                                                                                   |
| LYB#-#721       | PROGRAM NUMBER 5736-E11 COURSEWRITER III; DOS VERSION 3 FLONCHARTS                                                                                      |
| LY20-0679       | MICROFICHE - PROGRAM NUMBER 5736-E11<br>COURSEMRITER III, VERSION 3 DISK OPERATING SYSTEM<br>SYSTEM PROGRAMMER'S GUIDE - PROGRAM NUMBER 5736-E11        |
| GH20-0735       | COURSEWRITER III FOR SYSTEM/360 (OS AND DOS) VERSION 2 APPLICATION DESCRIPTION MANUAL (5734-E12)                                                        |
| SH20-0744       | COURSEWRITER III FOR SYSTEM/360 (OS) VERSION 2 OPERATOR'S GUIDE PROGRAM NUMBER 5734-E12                                                                 |
| GH20-4003       | COURSEWRITER III (05) VERSION 2 PROGRAM NUMBER 5734-E12                                                                                                 |
| LY 20-0495      | COURSEMPITER III FOR SYSTEM/360 (OS) VERSION 2 PROGRAMMER'S GUIDE                                                                                       |
| LY20-0691       | PROGRAM NUMBER 5734-E12 PEATURE CODE 8000<br>COURSEWRITER III/OS VERSION 3 SYSTEM PROGRAMMERS GUIDE                                                     |
| GH2Ø-Ø987       | PROGRAM NUMBER 5734-E12 COURSEWRITER III, VERSION 3 APPLICATION DESCRIPTION MANUAL                                                                      |
| SH2Ø-1009       | PROGRAM NUMBERS 5734-E13, 5736-E11 COURSEWRITER III, VERSION 3 AUTHOR'S GUIDE - OPERATING                                                               |
|                 | SYSTEM AND DISK OPERATING SYSTEM PROGRAM NUMBERS 5734-E13, 5736-E11                                                                                     |
| SH20-1010       | COURSEWRITER III, VERSION 3 STUDENT/MONITOR USER'S GUIDE OPERATING SYSTEM AND DISK OPERATING SYSTEM                                                     |
| SH20-1011       | PROGRAM NUMBERS 5734-E13, 5736-E11 COURSEWRITER III, VERSION 3 SUPERVISOR'S GUIDE                                                                       |
|                 | OPERATING SYSTEM AND DISK OPERATING SYSTEM PROGRAM NUMBERS 5734-E13, 5736-E11                                                                           |
| SH2Ø-1022       | COURSEWRITER III/OS VERSION 3 - OPERATOR'S GUIDE PROGRAM NUMBER 5734-E13                                                                                |
| GH2Ø-43Ø1       | COURSEWRITER III/OS VERSION 3 - SPECIFICATION SHEET PROGRAM NUMBER 5734-E13                                                                             |
| **GX2Ø-1832     | COURSEMENTER III VERSION 3 MONITOR REPERENCE CARD PROGRAM<br>NUMBERS 5736-E11 (DOS) 5734-E13 (OS)<br>COURSEMENTER III VERSION 3 AUTHOR'S REPERENCE CARD |
| GX2Ø-1833       | COURSEWRITER III VERSION 3 AUTHOR'S REFERENCE CARD PROGRAM NUMBERS 5736-E11 (DOS) 5734-E13 (OS)                                                         |
| GX 20-1834      | PROGRAM NUMBERS 5736-E11 (DOS) 5734-E13 (OS)<br>COURSEWRITER III, VERSION 3 STUDENT REPERENCE CARD<br>OPERATING HINTS - PROGRAM NUMBER 5736-E11 (DOS)   |
| GX2Ø-1835       | 5734-E13 (OS) COURSERRITER III, VER (SION 3 SUPERVISOR'S REFERENCE CARD                                                                                 |
| LYBØ-Ø784       | PROGRAM NUMBERS 5736-E11 (DOS) 5734-E13 (OS)<br>COURSEWRITER III, VERSION 3 OS PLOWCHARTS - MICROFICHE<br>PROGRAM NUMBER 5734-E13                       |
| LYBØ-Ø785       | PROGRAM NUMBER 5734-E13  COURSEWRITER III, VERSION 3 OS LISTINGS - MICROFICHE PROGRAM NUMBER 5734-E13                                                   |
| GH 20-1129      | PROGRAM NUMBER 3734-513 EPIC SOCRATES STUDENT SCHEDULING SYSTEM FOR EDUCATIONAL INSTITUTIONS - PROGRAM PRODUCT GENERAL INFORMATION                      |
| GH 20-4 208     | PROGRAM NUMBER 5735-E91 EPIC: SOCRATES STUDENT SCHEDULING SYSTEM DESIGN OBJECTIVES                                                                      |
| GH 20-4 207     | PROGRAM NUMBER 5735-E91 EPIC: FAST TEST SCORING SYSTEM DESIGN OBJECTIVES                                                                                |
| GH 20-4210      | PROGRAM NUMBER 5735-E92 EPIC: BUDGET/FINANCE DESIGN OBJECTIVES                                                                                          |
| GH 2Ø-4 2Ø 9    | PROGRAM NUMBER 5735-E93 EPIC: STUDENT RECORDS DESIGN OBJECTIVES                                                                                         |
| GH20-1170       | PROGRAM NUMBER 5735-E94 INTERACTIVE TRAINING SYSTEM - GENERAL INFORMATION MANUAL                                                                        |
| GH 20-4 222     | PROGRAM NUMBER 5734-XXC INTERACTIVE TRAINING SYSTEM COURSE STRUCTURING FEATURE                                                                          |
|                 | SPECIFICATION SHEET - PROGRAM NUMBER 5734-XXC                                                                                                    |
| 65 Engineering  | (see also 82 and 83 Cross-Industry)                                                                                                    |
| GH 20-0983      | ELECTRONIC CIRCUIT ANALYSIS PROGRAM II (ECAP II) FOR                                                                                                    |
|                 | SYSTEM/360 AND 1130 COMPUTING SYSTEM APPLICATION DESCRIPTION MANUAL                                                                                     |
| SH2Ø-1Ø15       | ELECTRONIC CIRCUIT ANALYSIS PROGRAM II (ECAP II) FOR THE IBM<br>OPERATING SYSTEM AND 1136 COMPUTING SYSTEM                                              |
| SH 20-1025      | PROGRAM DESCRIPTION MANUAL - PROGRAM NUMBERS 5734-EE1, 5711-EE1                                                                                         |
| 5H2W-1W25       | ELECTRONIC CIRCUIT ANALYSIS PROGRAM II (ECAP II) FOR THE IBM<br>OPERATING SYSTEM - OPERATIONS MANUAL                                                    |
| GH2Ø-4137       | PROGRAM NUMBER 5734-EE1 ELECTRONIC CIRCUIT ANALYSIS PROGRAM II (ECAP-II) FOR THE OPERATING SYSTEM AND 1130 SYSTEM - SPECIFICATIONS SHEET                |
| L¥20-0692       | PROGRAM NUMBERS 5734-EE1 AND 5711-EE1 ELECTRONIC CIRCUIT ANALYSIS PROGRAM II (ECAP II) FOR THE IBM                                                      |
| 2120-2032       | OPERATING SYSTEM AND 1136 COMPUTING SYSTEM - SYSTEM MANUAL FEATURE NUMBER 8095 - PROGRAM NUMBERS 5734-EE1, 5711-EE1                                     |
| SH2Ø-Ø612       | RIGID FRAME SELECTION PROGRAM (RFSP) OPERATIONS MANUAL PROGRAM NUMBER 1138-EC-99X 5734-EC1 5736-EC1                                                     |
| SH20-0613       | RIGID FRAME SELECTION PROGRAM RFSP PROGRAM DESCRIPTION MANUAL                                                                                           |
| GH 20-4082      | PROGRAM NUMBER 5734-EC1 5736-EC1 RIGID FRAME SELECTION PROGRAM - FUNCTIONAL DESCRIPTION SHEET                                                           |
| LY 20-0473      | PROGRAM NUMBER 5734-EC1 RIGID FRAME SELECTION PROGRAM (RFSP) VOLUME 3 - COMPILATION                                                                     |
|                 | LISTINGS SYSTEM MANUAL PROGRAM NUMBER 5734-EC1 FEATURE CODE 8501                                                                                        |
| SH20-0612       | RIGID FRAME SELECTION PROGRAM (RFSP) OPERATIONS MANUAL PROGRAM NUMBER 1130-EC-09X 5734-EC1 5736-EC1                                                     |
| SH2Ø-Ø613       | RIGID FRAME SELECTION PROGRAM RFSP PROGRAM DESCRIPTION MANUAL                                                                                           |
| GH2Ø-4Ø83       | PROGRAM NUMBER 5734-EC1 5736-EC1 RIGID FRAME SELECTION PROGRAM - FUNCTIONAL DESCRIPTION                                                                 |
| LY20-0474       | SHEET (RFSP DOS) - PROGRAM NUMBER 5736-EC1<br>RIGID FRAME SELECTION PROGRAM (RFSP) VOLUME 4 -                                                           |
|                 | COMPILATION LISTINGS SYSTEM MANUAL<br>PROGRAM NUMBER 5736-EC1 FEATURE CODE 8501                                                                         |
| 67 Finance      |                                                                                                    |
|                 |                                                                                                    |
| GH2Ø-Ø775       | SYSTEM/360 ACTIVE CERTIFICATE INFORMATION PROGRAM APPLICATION DESCRIPTION MANUAL, PROGRAM NUMBER 5736-F32                                               |
| SH 20-0893      | SYSTEM/36Ø ACTIVE CERTIFICATE INFORMATION PROGRAM OPERATIONS MANUAL, PROGRAM NUMBER 5736-F32                                                            |
| SH2Ø-Ø894       | SYSTEM/360 ACTIVE CERTIFICATE INFORMATION PROGRAM<br>TERMINAL OPERATOR'S MANUAL PROGRAM NUMBER 5736-F32                                                 |
|                 |                                                                                                    |

| ORDER                    | TILE                                                                                                    |
|--------------------------|----------------------------------------------------------------------------------------------------|
| NUMBER                   | SYSTEM/360 ACTIVE CERTIFICATE INFORMATION PROGRAM                                                                                    |
| SH 20-0895<br>GH 20-4044 | PROGRAM DESCRIPTION MANUAL, PROGRAM NUMBER 5736-F32 SYSTEM/360 ACTIVE CERTIFICATE INFORMATION PROGRAM (ACIP)                         |
|                          | PROGRAM PRODUCT SPECIFICATIONS - PROGRAM NUMBER 5736-F32 SYSTEM/360 ACTIVE CERTIFICATE INFORMATION PROGRAM                           |
| LY 20-0628               | SYSTEM MANUAL - PROGRAM NUMBER 5736-F32 FEATURE NUMBER 8033                                                                          |
| GH2Ø-Ø789                | BROKERAGE ACCOUNTING SYSTEM ELEMENTS (BASE) VERSION 2 APPLICATION DESCRIPTION - PROGRAM NUMBER 5736-F31                              |
| SH 20-0997               | BROKERAGE ACCOUNTING SYSTEM ELEMENTS (BASE) VERSION 2<br>PROGRAM DESCRIPTION MANUAL VOLUME 1: NARRATIVE<br>PROGRAM NUMBER 5736-F31   |
| SH2Ø-Ø998                | BROKERAGE ACCOUNTING SYSTEM ELEMENTS (BASE) VERSION 2<br>PROGRAM NUMBER 5736-F31                                                     |
| SH20-0999                | BROKERAGE ACCOUNTING SYSTEM ELEMENTS (BASE) VERSION 2 PROGRAM PRODUCT MANUAL - PROGRAM NUMBER 5736-F31                               |
| GH 20-4121               | BROKERAGE ACCOUNTING SYSTEMS ELEMENTS (BASE) SPECIFICATIONS SHEETS - PROGRAM NUMBER 5736-F31                                         |
| LY 20-0694               | BROKERAGE ACCOUNTING SYSTEM ELEMENTS (BASE) VERSION 2<br>SYSTEM MANUAL - PROGRAM NUMBER 5736-F31, FEATURE 8005                       |
| **GH20-1008              | CHECK PROCESSING CONTROL SYSTEM (CPCS) GENERAL INFORMATION MANUAL - PROGRAM NUMBER 5734-F11                                          |
| GH 20-4179               | CHECK PROCESSING CONTROL SYSTEM (CPCS) PROGRAM PRODUCT DESIGN OBJECTIVES, PROGRAM NUMBER 5734-F11                                    |
| GH 20-0763               | FINANCIAL TERMINAL SYSTEM APPLICATION DESCRIPTION FTS/360<br>PROGRAM NUMBER 5736-F12                                                 |
| SH20-0870                | SYSTEM/360 FINANCIAL TERMINAL SYSTEM, PROGRAM DESCRIPTION MANUAL, PROGRAM NUMBER 5736-F12                                            |
| SH 20-0871               | SYSTEM/360 FINANCIAL TERMINAL SYSTEM, OPERATIONS MANUAL, PROGRAM NUMBER 5736-P12 -                                                   |
| SH20-0872                | SYSTEM/360 FINANCIAL TERMINAL SYSTEM, PROGRAMMER'S MANUAL, PROGRAM NUMBER 5736-P12                                                   |
| GH2Ø-4Ø36<br>LY2Ø-Ø6Ø6   | FINANCIAL TERMINAL SYSTEM (FTS)<br>SYSTEM/360 FINANCIAL TERMINAL SYSTEM                                                              |
| ELEB BODO                | SYSTEM MANUAL, VOLUME I: FLOWCHART NARRATIVES PROGRAM NUMBER 5736-F12, FEATURE CODE 8026                                             |
| LY20-0607                | SYSTEM/360 FINANCIAL TERMINAL SYSTEM SYSTEM MANUAL VOLUME II: FLOWCHARTS                                                             |
| SH2Ø-1154                | PROGRAM NUMBER 5736-F12 FEATURE CODE 8026 MARKETABLE SECURITIES INVENTORY SYSTEM, PROGRAMMING RPQ                                    |
| **SH2Ø-1155              | MB4259, PROGRAM REFERENCE MANUAL - PROG. NO. 5799-ABY MARKETABLE SECURITIES INVENTORY SYSTEM PROGRAMMING                             |
|                          | RPQ MB4259 - PROGRAM NUMBER 5799-ABY OPERATIONS GUIDE                                                                                |
| GH 20-4304               | OPERATIONS GUIDE MARKETABLE SECURITIES INVENTORY SYSTEM PROGRAMMING RPQ                                                              |
| LY 20-0793               | MB4259 - SPECIFICATION SHEET - PROGRAM NUMBER 5799-ABY MARKETABLE SECURITIES INVENTORY SYSTEM - LOGIC MANUAL                         |
| **SH2Ø-1159              | PROGRAM NUMBER 5799-ABY REGISTERED REPRESENTATIVE SYSTEM PROGRAMMING OVERVIEW                                                        |
| GB21-ØØ1Ø                | PROGRAM NUMBER 5734-F34 2770/1255 REMOTE MICR ENTRY SYSTEM (UNDER DOS BTAM) - FDP                                                    |
| SB21-0011                | AVAILABILITY NOTICE - PROG. NO. 5798-AAD<br>2770/1255 REMOTE MICR ENTRY SYSTEM                                                       |
|                          | PROGRAM DESCRIPTION/OPERATION MANUAL PROGRAM NUMBER 5798-AAD                                                                         |
| LB21-ØØ12                | 2770/1255 REMOTE MICR ENTRY SYSTEM - SYSTEMS GUIDE PROGRAM NUMBER 5798-AAD                                                           |
| **GH2Ø-1Ø39              | SECURITIES ORDER MATCHING GENERAL INFORMATION MANUAL PROGRAM NUMBER 5734-F32                                                         |
| GH2Ø-4188                | IBM SECURITIES ORDER MATCHING - PROGRAM NUMBER 5734-F32 DESIGN OBJECTIVES                                                            |
| GH2Ø-1Ø38                | TELECOMMUNICATIONS CONTROL SYSTEM (TCS) GENERAL INFORMATION MANUAL - PROGRAM NUMBER 5734-F31                                         |
| 70 Government,           | State and Local                                                                                                    |
| GH2Ø-Ø888                | BASIC COURTS SYSTEM (BCS) APPLICATION DESCRIPTION MANUAL,                                                                            |
| SH2Ø-Ø963                | PROGRAM NUMBER 5736-G26 BASIC COURTS SYSTEM - PROGRAM PRODUCT DESCRIPTION MANUAL                                                     |
| SH20-0964                | PROGRAM PRODUCT 5736-G26 BASIC COURTS SYSTEM PROGRAM PRODUCT OPERATIONS MANUAL                                                       |
| GH2Ø-4118                | PROGRAM NUMBER 5736-G26 IBM BASIC COURTS SYSTEM SPECIFICATIONS SHEETS                                                                |
| L120-0656                | PROGRAM NUMBER 5736-G26 IBM SYSTEM/360 BASIC COURTS SYSTEM, SYSTEM MANUAL                                                            |
| GH2Ø-1ØØ2                | PROGRAM NUMBER 5736-G26 BUDGET ACCOUNTING INFORMATION SYSTEM (BACIS) FOR PUBLIC                                                      |
| anoa                     | INSTITUTIONS - GENERAL INFORMATION MANUAL PROGRAM NUMBER 5736-625                                                                    |
| SH20-1150                | BUDGET ACCOUNTING INFORMATION SYSTEM (BACIS) PROGRAM PRODUCT - OPERATOR'S GUIDE - PROGRAM NUMBER 5736-G25                            |
| SH2Ø-1151                | BUDGET ACCOUNTING INFORMATION SYSTEM (BACIS) FOR PUBLIC<br>INSTITUTIONS; PROGRAM PRODUCT REFERENCE MANUAL<br>PROGRAM NUMBER 5736-625 |
| GH2Ø-4148                | BASIC (BUDGET ACCOUNTING INFORMATION SYSTEM) FOR PUBLIC                                                                              |
| L¥20-0792                | INSTITUTIONS - PROGRAM PRODUCT SPECIFICATIONS<br>PROGRAM NUMBER 5736-G25<br>BUDGET ACCOUNTING INFORMATION SYSTEM (BACIS) FOR PUBLIC  |
| L120-0792                | INSTITUTIONS - LICENSED PROGRAM PRODUCT MANUAL PROGRAM NUMBER 5736-G25                                                               |
| GH20-0629                | LAW EMPORCEMENT MANPOWER RESOURCE ALLOCATION SYSTEM (LEMBAS): APPLICATION DESCRIPTION MANUAL                                         |
| SH20-0695                | PROGRAM NUMBER 5736-G21  LAW ENFORCEMENT MANDOWER RESOURCE ALLOCATION SYSTEM (LEMRAS)                                                |
| 220 9075                 | PROGRAM DESCRIPTION MANUAL PROGRAM NUMBER 5736-621                                                                                   |
| SH2Ø-Ø696                | LAW EMPORCEMENT RESOURCE ALLOCATION SYSTEM (LEMRAS) OPERATIONS MANUAL (5736-G21)                                                     |
| GH2Ø-4Ø85                | LAW EMPORCEMENT MAMPOWER RESOURCE ALLOCATION SYSTEM (LEMRAS) FUNCTIONAL DESCRIPTION - PROGRAM PRODUCT 5736-G21                       |
| LYBØ-Ø48Ø                | LAW EMPORCEMENT MAMPOWER RESOURCE ALLOCATION SYSTEM (LEMRAS) VOLUME 2 LISTINGS - HICROPICHE                                          |
| LY20-0479                | SYSTEM MANUAL PROGRAM NUMBER 5736-G21, FEATURE CODE 8401 LAW EMPORCEMENT MANPOWER RESOURCE ALLOCATION SYSTEM (LEMRAS)                |
|                          | SYSTEM MANUAL VOLUME I<br>(PROGRAM NUMBER 5736-G21 FEATURE CODE 8400)                                                                |
| G52Ø-2255                | LENRAS - LAW ENFORCEMENT MANPOWER RESOURCE ALLOCATION SYSTEM MORE EPFICIENT POLICING WITH THE SAME POLICE FORCE                      |

NUMBER

71 Insurance NOTE: The ALIS publications listed below apply to Version 2. For publications applying to both Version 1 (360-A-IL-89X) and Version 2 (5736-N11) of ALIS, see "71" Insurance in TYPE II Programs.

JUNDICATIONS Listed below apply to Version 2.

OBLS applying to both Version 1 (369-ALI-199X) and 736-M11) of ALIS, see "71" Insurance in TYPE II Programs.

ADVANCED LIFE INFORMATION SYSTEM (DOS) VERSION 2 FOLICY EXHIBIT UPDATE PROGRAM SYSTEM MANUAL PROGRAM NUMBER 5736-M11 ADVANCED LIFE INFORMATION SYSTEM (DOS) VERSION 2 VALUATION UPDATE PROGRAM SYSTEM MANUAL PROGRAM HUMBER 5736-M11 ADVANCED LIFE INFORMATION SYSTEM (DOS) VERSION 2 VALUATION UPDATE PROGRAM SYSTEM MANUAL PROGRAM HUMBER 5736-M11 (PROGRAM HUMBER 5736-M11 (PROGRAM HUMBER 5736-M11) (PROGRAM HUMBER 5736-M11) (PROGRAM HUMBER 5736-M13) (PROGRAM HUMBER 5736-M13) (PROGRAM HUMBER LY20-0415 LY 20-0416 LY 28-8417 LY20-0418 LY20-0419 LY20-0420 LY20-0421 \*\*6328-1489 GH2Ø-Ø883 SH20-0936 SH2Ø-Ø937 SH20-1016 SH 20-1024 GH2Ø-4127 T.Y20-0681 LY20-0682 LY20-0683 LY20-0684 LY 20-0685 LY20-0686 LY20-0687 SH20-0814 GH2Ø-4Ø15 GH2Ø-Ø499 GH 2Ø-Ø283 GH 20-0501 5/36-N21
PROPERTY AND LIABILITY INFORMATION SYSTEM (PALIS)
HOMEOWNERS PREMIUM PROCESSING PROGRAM DESCRIPTION
AND SYSTEM MANUAL
AND SYSTEM MANUAL (PEATURE CODE 8601)
PROPERTY AND LIABILITY INFORMATION SYSTEM (PALIS)
HOMEOWNERS CLAIMS PROCESSING PROGRAM DESCRIPTION AND LY20-0461 PROPERTY AND LIABILITY INFORMATION SYSTEM (PALIS
HOMEOWNERS CLAIMS PROCESSING PROGRAM DESCRIPTI
SYSTEM HANUAL
PROGRAM NUMBER 5736-N21 PEATURE CODE 8002
PROJECT HANAGEMENT SYSTEM IV (PMS IV)
PROGRAM NUMBER 5734-XP4, FEATURE NUMBER 8074
COST PROCESSOR SYSTEM MANUAL
PROJECT MANAGEMENT SYSTEM IV (PMS IV)
PROGRAM NUMBER 5734-XP4 - FEATURE NUMBER 8071
NETWORK PROCESSOR SYSTEM MANUAL
PROJECT MANAGEMENT SYSTEM IV (PMSIV)
RESOURCE ALLOCATION PROCESSOR SYSTEM MANUAL
PROGRAM NUMBER 5734-XP4, FEATURE CODE 8077
PROJECT MANAGEMENT SYSTEM IV (PMS IV)
PROGRAM NUMBER 5734-XP4, FEATURE CODE 8075
PROJECT MANAGEMENT SYSTEM IV (PMS IV)
PROGRAM NUMBER 5734-XP4, FEATURE CODE 8075
PROJECT MANAGEMENT SYSTEM IV (PMSIV)
COST PROCESSOR FLOWCHART MANUAL
PROGRAM NUMBER 5734-XP4, FEATURE CODE 8075
PROJECT MANAGEMENT SYSTEM IV (PMSIV)
NETHORK PROCESSOR FLOWCHART MANUAL
PROGRAM NUMBER 5734-XP4, FEATURE CODE 8072
PROJECT MANAGEMENT SYSTEM IV (PMSIV)
NETHORK PROCESSOR FLOWCHART MANUAL
PROGRAM NUMBER 5734-XP4, FEATURE CODE 8072
PROJECT MANAGEMENT SYSTEM IV (PMSIV)
NETHORK PROCESSOR FLOWCHART MANUAL
PROGRAM NUMBER 5734-XP4, FEATURE CODE 8072
PROJECT MANAGEMENT SYSTEM IV (PMSIV)
RESOURCE
ALLOCATION PROCESSOR FLOWCHART MANUAL PROGRAM
NUMBER 5734-XP4, FEATURE CODE 8078 LY20-0609 LY 20-0610 LY20-0611 LY 20-0612 LY 20-0613 I.V 20-0614 LY2Ø-Ø615

| ORDER<br>NUMBER          | TIPLE                                                                                                    |
|--------------------------|----------------------------------------------------------------------------------------------------|
| LY 20-0616               | PROJECT MANAGEMENT SYSTEM IV (PMSIV) REPORT PROCESSOR PLOWCHART MANUAL                                                                                                    |
| LYBØ-Ø617                | PROGRAM NUMBER 5734-XP4, FEATURE CODE 8069 PROJECT MANAGEMENT SYSTEM IV (PMS IV)                                                                                                    |
| LYBØ-Ø618                | COST PROCESSOR ASSEMBLY LISTINGS PROGRAM NUMBER 5734-XP4, FEATURE CODE 8076 PROJECT MANAGEMENT SYSTEM IV (PMS IV) NETWORK PROCESSOR ASSEMBLY LISTINGS                                                               |
| LYBØ-Ø619                | PROGRAM NUMBER 5734-XP4, FEATURE CODE 7406 PROJECT MANAGEMENT SYSTEM IV (PMS IV) RESOURCE ALLOCATION PROCESSOR ASSEMBLY LISTINGS                                                                                    |
| LY BØ-Ø62Ø               | PROGRAM NUMBER 5734-XP4, FEATURE CODE 8079 PROJECT MANAGEMENT SYSTEM IV (PMS IV) REPORT PROCESSOR ASSEMBLY LISTINGS                                                                                                 |
| GH 2Ø-Ø283               | PROGRAM NUMBER 5734-XP4, FEATURE CODE 8070<br>PROPERTY AND LIABILITY INFORMATION SYSTEMS (PALIS)<br>APPLICATION DESCRIPTION MANUAL                                                                                  |
| GH 20-4031               | PROGRAM NUMBERS 360A-IF-10X, -11X, -13X, AND 5736-N21, -22<br>PALIS ADDITIONAL FILE FACILITY (2314)<br>PROGRAM NUMBER 5736-N22                                                                                      |
| GH20-4199<br>LY20-0587   | PALIS ADDITIONAL FILE FACILITY - PROGRAM NUMBER 5736-N22 PROPERTY AND LIABILITY INFORMATION SYSTEM (PALIS) ADDITIONAL FILE FACILITY (2314) SYSTEMS REFERENCE MANUAL                                                 |
| GH 2Ø-1148               | PROGRAM NUMBER 5736-N22, FEATURE CODE 8007 PROPERTY AND LIABILITY INFORMATION SYSTEM ENHANCEMENTS                                                                                                    |
| GH2Ø-4197                | PLANNING MANUAL - PROGRAM NUMBERS 5736-N24 AND 5736-N25 PALIS AUTOMOBILE ENHANCEMENTS - DESIGN OBJECTIVES SHEET PROGRAM NUMBER 5736-N24                                                                             |
| GH 20-4302               | PROGRAM NUMBER 5736-W24 PALIS AUTOMOBILE ENHANCEMENT - SPECIFICATION SHEET PROGRAM NUMBER 5736-W24                                                                                                    |
| LY20-0788                | PROPERTY AND LIABILITY INFORMATION SYSTEM (PALIS) AUTOMOBILE ENHANCEMENTS - PROGRAM NUMBER 5736-N24 SYSTEM REFREENCE MANUAL                                                                                         |
| GH 20-4307<br>LY 20-0800 | PALIS HOMEOWNERS ENHANCEMENTS - PROGRAM NUMBER 5736-N25<br>PROPERTY AND LIABILITY INFORMATION SYSTEM (PALIS) HOME<br>OWNERS ENHANCEMENTS - SYSTEM REFERENCE MANUAL<br>FEATURE NUMBER 81#5 - PROGRAM NUMBER 5736-N25 |
| 72 Manufacturing         |                                                                                                    |
| GB21-Ø432                | ANALYTICAL PROCESSING TECHNIQUE (APT) UNDER CP-67/CMS<br>FIELD DEVELOPED PROGRAM - AVAILABILITY NOTICE<br>PROGRAM NUMBER 5798-AGD                                                                                   |
| SB21-Ø433<br>LB21-Ø434   | APT UNDER CP/CMS - PROGRAM NUMBER 5798-AGD APT UNDER CP/CMS - PROGRAM NUMBER 5798-AGD                                                                                                    |
| GH 20-4135               | FIELD DEVELOPED PROGRAM-SYSTEMS GUIDE 3330/2305 APT SUPPORT PROGRAMMING RPQ WB5773                                                                                                    |
| GH 20-0627               | PROGRAM NUMBER 5799-ACZ (PRPC SPECIFICATIONS) SYSTEM/360 CAPACITY PLANNING - INFINITE LOADING SYSTEM/360 CAPACITY PLANNING - FINITE LOADING APPLICATION DESCRIPTION MANUAL                                          |
| SH20-0795                | PROGRAM NUMBERS: 5736-M11 5736-M12 SYSTEM/360 CAPACITY PLANNING OPERATIONS MANUAL PROGRAM PRODUCT 5736-M11, PROGRAM PRODUCT 5736-M12                                                                                |
| SH2Ø-Ø796                | SYSTEM/360 CAPACITY PLANNING - INFINITE LOADING SYSTEM/360 CAPACITY PLANNING - FINITE LOADING PROGRAM DESCRIPTION MANUAL                                                                                            |
| **SH2Ø-Ø978              | PROGRAM NUMBERS 5736-M11, 5736-M12 OS CAPACITY PLANNING - INFINITE LOADING, OS CAPACITY PLANNING - FINITE LOADING, OPERATIONS MANUAL                                                                                |
| GH 20-4014               | PROGRAM NUMBERS 5734-M53 AND 5734-M54<br>SYSTEM/360 CAPACITY PLANNING - INFINITE LOADING<br>PROGRAM NUMBER 5736-M11                                                                                                 |
| GH2Ø-4111                | OS CAPACITY PLANNING - INPINITE LOADING · PROGRAM PRODUCT SPECIFICATIONS - PROGRAM NUMBER 5734-M53                                                                                                    |
| GH2Ø-4112                | OS CAPACITY PLANNING - FINITE LOADING PROGRAM PRODUCT SPECIFICATIONS - PROGRAM NUMBER 5734-M54                                                                                                    |
| LY 20-0535               | SYSTEM/360 CAPACTTY PLANNING - INFINITE LOADING SYSTEM MANUAL PROGRAM NUMBER 5736-M11 FEATURE CODE 8021                                                                                                    |
| LY 20-0536               | SYSTEM/360 CAPACITY PLANNING-FINITE LOADING SYSTEM MANUAL PROGRAM NUMBER 5736-M12 FEATURE CODE 8022                                                                                                    |
| GH2Ø-Ø752                | OS/360 INVENTORY CONTROL APPLICATION DESCRIPTION MANUAL (5734-M52)                                                                                                    |
| SH2Ø-Ø778<br>SH2Ø-Ø776   | OS/360 INVENTORY COMPROL OPERATIONS HANUAL PROGRAM NUMBER 5734-M52 OS/360 INVENTORY COMPROL PROGRAM DESCRIPTION MANUAL                                                                                              |
| GH2Ø-4ØØ8                | PROGRAM NUMBER 5734-M52 OS/36Ø INVENTORY CONTROL PROGRAM NUMBER 5734-M52                                                                                                    |
| LY20-0528                | SPECIFICATION SHEETS OS/360 INVENTORY CONTROL SYSTEM MANUAL                                                                                                    |
| GB21-Ø157                | PROGRAM NUMBER 5736-M52 FEATURE CODE 8011 PRODUCT AND INVENTORY COSTING WITH TRENDS FOR USER REPORTING AND EVALUATION (PICTURE) - DOS - FDP AVAILABILITY NOTICE,                                                    |
| SB21-Ø158                | PROG. NO. 5798-ACL PRODUCT AND INVENTORY COSTING WITH TRENDS FOR USER REPORTING AND EVALUATION - PROGRAM NUMBER 5798-ACL PROGRAM DESCRIPTION/OPERATIONS MANUAL                                                      |
| LB21-Ø159                | PRODUCT AND INVENTORY COSTING WITH TRENDS FOR USER REPORTING AND EVALUATION - SYSTEMS GUIDE - PROGRAM NUMBER 5798-ACL                                                                                               |
| SH20-1067                | SYSTEM/360 OPERATING SYSTEM REQUIREMENTS PLANNING EXTENSIONS (PROGRAMMING RPQ EA6264) - PROGRAM DESCRIPTION AND OPERATIONS MANUAL - PROGRAM NUMBER 5799-AAY                                                         |
| GH 20-4133               | OS REQUIREMENTS PLANNING EXTENSIONS - SPECIFICATIONS PROGRAMMING RPQ EA6264 - PROGRAM NUMBER 5799-AAY                                                                                                    |
| GH20-0751                | OS/360 REQUIREMENTS PLANNING - APPLICATION DESCRIPTION MANUAL PROGRAM NUMBER 5734-851                                                                                                    |
| **SH2Ø-Ø777              | OS/360 REQUIREMENTS PLANNING PROGRAM DESCRIPTION MANUAL PROGRAM NUMBER 5734-M51                                                                                                    |
| SH2Ø-Ø782                | OS/36Ø REQUIREMENTS PLANNING PROGRAM PRODUCT 5734-M51 OPERATING MANUAL                                                                                                    |
| GH2Ø-4ØØ5                | OS/36Ø REQUIREMENTS PLANNING PROGRAM PRODUCT SPECIFICATIONS PROGRAM NUMBER 5734-M51                                                                                                    |
| GH20-4110<br>LY20-0543   | OS/360 REQUIREMENTS PLANNING SPECIAL FEATURE #6015 PROGRAM PRODUCT SPECIFICATIONS - PROGRAM NUMBER 5734-M51 OS/360 REQUIREMENTS PLANNING SYSTEM MANUAL                                                              |
| SH 20-0543               | OS/300 REQUIREMENTS PLANNING SISTEM NAMAL PROGRAM NUMBER 5734-M51 SYSTEM/360 REQUIREMENTS PLANNING INTERFACE 5736-M13                                                                                               |
| 2.22 2.72                | PROGRAM DESCRIPTION MANUAL PROGRAM NUMBER 5736-M13                                                                                                    |
|                          |                                                                                                    |

```
NUMBER
                                                                                                                                                                                                                                                                                     TITLE
                                                                                                   SYSTEM/360 REQUIREMENTS PLANNING INTERFACE (5736-M13)
OPERATIONS MANUAL
SYSTEM/360 REQUIREMENTS PLANNING INTERFACE
PROGRAM NUBBER 5736-M13
SYSTEM/360 REQUIREMENTS PLANNING INTERFACE SYSTEM MANUAL
PROGRAM NUMBER 5736-M13
SYSTEM/360 SHOP FLOOR CONTROL APPLICATION DESCRIPTION MANUAL
PROGRAM NUMBER 5736-M31
SYSTEM/360 SHOP FLOOR CONTROL DATA BASE MANUAL
PROGRAM NUMBER 5736-M31
SYSTEM/360 SHOP FLOOR CONTROL 5736-M31 OPERATOR'S MANUAL
SHOP FLOOR CONTROL, PROGRAM NUMBERS 5736-M31
SYSTEM/360 SHOP FLOOR CONTROL 5736-M31 SYSTEM/360
SHOP FLOOR CONTROL - PROGRAM NUMBER 5736-M31
SYSTEM/360 SHOP FLOOR CONTROL 5736-M31 SYSTEM MANUAL
SHOP FLOOR CONTROL PROGRAM NUMBER 5736-M31
SYSTEM/360 SHOP FLOOR CONTROL 5736-M31 SYSTEM MANUAL
SHOP FLOOR CONTROL, PROGRAM NUMBER 5736-M31
SSSHOP FLOOR CONTROL OPERATIONS MANUAL
PROGRAM NUMBER 5734-M31
OS SHOP FLOOR CONTROL, PROGRAM NUMBER 5734-M31
OS SHOP FLOOR CONTROL, PROGRAM NUMBER 5734-M31
PROGRAM NUMBER 5734-M31
SSSHOP FLOOR CONTROL SPECTFICIATION SHEET
SYSTEM/360 SHOP FLOOR CONTROL 5736-M31 SYSTEM MANUAL
              SH 20-0791
              GH2Ø-4Ø12
              LY 20-0537
              GH 20-0753
              GH 20-0754
              SH 20-0827
             GH20-4024
LY20-0565
SH20-0828
              SH20-0986
             GH2Ø-4113
             LY 20-0565
                                                                                                         SYSTEM/360 SHOP FLOOR CONTROL 5736-M31 SYSTEM MANUAL
73 Media
                                                                                                   AN APL TEXT EDITOR AND COMPOSER PROGRAM DESCRIPTION/
OEPRATIONS MANUAL - PROGRAM NUMBER 5796-PAC
AN APL (OS OR DOS) TEXT EDITOR AND COMPOSER: SYSTEM GUIDE
PROG. NO. 5796-PAC, FEATURE NO. 8099
SHAS PENDING INSURANCE CLAIMS ACCOUNTING PROGRAMS (DOS)
FDP AVAILABLITY NOTICE, PROG. NO. 5798-ADW
SHAS PENDING INSURANCE CLAIMS - PROGRAM NUMBER 5798-ADW
PROGRAM DESCRIPTION/OPERATIONS MANUAL
SHAS PENDING INSURANCE CLAIMS - PROGRAM NUMBERS 5798-ADW
FIELD DEVELOPED PROGRAM - SYSTEMS GUIDE
SYSTEM/360 TEXT PROCESSOR - PAGINATION/360
PROGRAM DESCRIPTION VOLUME 1
PROGRAM DESCRIPTION VOLUME 2 - PROGRAM NUMBER 5736-K12
SYSTEM/360 TELE PROCESSOR - PAGINATION/360
PROCESS DESCRIPTION VOLUME 3
PROGRAM NUMBER 5736-K12
SYSTEM/360 TELEPROCESSOR - PAGINATION/360
OPERATIONS MANUAL PROGRAM NUMBER 5736-K12
SYSTEM/360 TELEPROCESSOR PAGINATION/360
OPERATIONS MANUAL PROGRAM NUMBER 5736-K12
SYSTEM/360 TEXT PROCESSOR PAGINATION/360
PROGRAM PRODUCT SPECIFICATIONS - PROGRAM NUMBER 5736-K12
SYSTEM/360 TEXT PROCESSOR PAGINATION/360, SYSTEM MANUAL,
VOLUME I - FLOWCHART NARRATIVES - PROGRAM NUMBER 5736-K12,
FEATURE CODE 8010
SYSTEM/360 TEXT PROCESSOR PAGINATION/360, SYSTEM MANUAL,
VOLUME II - FLOWCHARTS - PROGRAM NUMBER 5736-K12,
FEATURE CODE 8011
SYSTEM/360 TEXT PROCESSOR PAGINATION/360, SYSTEM MANUAL,
VOLUME II - FLOWCHARTS - PROGRAM NUMBER 5736-K12,
FEATURE CODE 8011
SYSTEM/360 TEXT PROCESSOR - PAGINATION/360, SYSTEM MANUAL
PROGRAM NUMBER 5736-K11
                                                                                                         AN APL TEXT EDITOR AND COMPOSER PROGRAM DESCRIPTION/
             SH20-1089
              LY 20-0743
             GB21-Ø229
              SR21-0230
              LB21-Ø231
             SH2Ø-Ø833
              SH2Ø-Ø834
             SH2Ø-Ø835
              SH20-0836
              GH 20-4037
             LY 20-0623
             LY 20-0624
                                                                                                      PEATURE CODE 8811
SYSTEM/368 TEXT PROCESSOR - EDIT/368 OPERATIONS MANUAL PROGRAM NUMBER 5736-K11
SYSTEM/368 TEXT PROCESSOR - EDIT/368
PROGRAM DESCRIPTION MANUAL PROGRAM DESCRIPTION MANUAL PROGRAM NUMBER 5736-K11
SYSTEM/368 TEXT PROCESSOR -- EDIT/368 (DOS)
SYSTEM MANUAL VOLUME I - FLOWCHART NARRATIVES PROGRAM NUMBER 5736-K11
SYSTEM/368 TEXT PROCESSOR -- EDIT/368 (DOS)
SYSTEM MANUAL VOLUME II - FLOWCHARTS PROGRAM NUMBER 5736-K11
             SH20-0711
              SH20-0712
             LY20-0489
74 Medical (see Medical Industry Bibliography, Order Number GH20-0970)
                                                                                                   CLINICAL LABORATORY MANAGEMENT SYSTEM (CLMS)
APPLICATION DESCRIPTION MANUAL PROGRAM NUMBER 5718-H12
IBM CLINICAL LABORATORY MANAGEMENT SYSTEM (CLMS)
5718-H12 PROGRAM DESCRIPTION MANUAL
CLINICAL LABORATORY MANAGEMENT SYSTEM (CLMS)
OPERATIONS MANUAL
CLINICAL LABORATORY MANAGEMENT SYSTEM (CLMS)
PROGRAM PRODUCT SPECIFICATIONS - PROGRAM NUMBER 5718-H12
IBM CLINICAL LABORATORY MANAGEMENT SYSTEM - SYSTEM MANUAL
PROGRAM PRODUCT 5718-H12
CLINICAL LABORATORY MANAGEMENT SYSTEM (CLMS) MPX FEATURE
CONVERSION FEATURE - PROGRAM PRODUCT 5718-H12,
FEATURE CODE 8007
MEDICAL INFORMATION SYSTEMS PROGRAM (MISP) PROGRAM 5736-H11
OPERATIONS MANUAL
MEDICAL INFORMATION SYSTEMS PROGRAM (MISP) VERSION 2
APPLICATION DESCRIPTION MANUAL, PROGRAM NUMBER 5736-H11
MEDICAL INFORMATION SYSTEMS PROGRAM (MISP) 5736-H11
SYSTEM- PROGRAM PRODUCT INSTALLATION MANUAL
MEDICAL INFORMATION SYSTEMS PROGRAM (MISP) 5736-H11
PROGRAM DESCRIPTION MANUAL
MEDICAL INFORMATION SYSTEMS PROGRAM (MISP) 5736-H11
PROGRAM DESCRIPTION MANUAL
MEDICAL INFORMATION SYSTEMS PROGRAM (MISP) 5736-H11
PROGRAMMER'S MANUAL
MEDICAL INFORMATION SYSTEMS PROGRAM (MISP) 5736-H11
PROGRAMMER'S MANUAL
MEDICAL INFORMATION SYSTEMS PROGRAM (MISP) 5736-H11
PROGRAMMER'S MANUAL
             GH2Ø-Ø772
              SH20-0823
              SH20-0831
             GH20-4025
             LY20-0649
              LY20-0670
              5820-0805
              GH2Ø-Ø8Ø6
             SH2Ø-Ø8Ø7
  **SH2Ø-Ø8Ø8
  **SH2Ø-Ø8Ø9
                                                                                                      REDICAL INFORMATION SYSTEM PROGRAM (MISP)
PROGRAMMER'S MANUAL
MEDICAL INFORMATION SYSTEMS PROGRAM (MISP)
VERSION TWO - APPLICATION FILE DESCRIPTION MANUAL
PROGRAM NUMBER 5736-H11
MEDICAL INFORMATION SYSTEMS PROGRAM (MISP) VERSION 2
SPECIFICATIONS SHEET - PROGRAM NUMBER 5736-H11
MEDICAL INFORMATION SYSTEMS PROGRAM (MISP) VERSION 2
SYSTEM MANUAL - PROGRAM PRODUCT 5736-H11 FPATURE CODE 8508
SHAS COMPATIBLE TELEPROCESSING SPECIFICATION SHEET
PROGRAM NUMBER 5736-H13
SHAS COMPATIBLE TELEPROCESSING SUPPORT FOR 2780, 2740, AND
1050 TERMINALS SYSTEM REFERENCE MANUAL
PROGRAM PRODUCT 5736-H13, FEATURE CODE 8000
SHARED LABORATORY INFORMATION SYSTEM (SLIS)
APPLICATION DESCRIPTION MANUAL PROGRAM NUMBER 5736-H12
SHARED LABORATORY INFORMATION SYSTEM (SLIS)
LABORATORY MANUAL PROGRAM NUMBER 5736-H12
              SH20-0815
              GH2Ø-4Ø19
              1.7 20-0561
              GH20-4001
              LY20-0480
              GH2Ø-Ø7Ø9
              SH2Ø-Ø769
```

| ORDER                  |                                                                                                    |
|------------------------|----------------------------------------------------------------------------------------------------|
| NUMBER<br>SH2Ø-Ø78Ø    | TITLE SHARED LABORATORY INFORMATION SYSTEM (SLIS) 5736-H12                                                                                                    |
| SH20-0781              | PROGRAM DESCRIPTION MANUAL SHARED LABORATORY INFORMATION SYSTEM (SLIS) (5736-H12)                                                                                                    |
| GH 20-4021             | OPERATIONS MANUAL SHARED LABRATORY INFORMATION SYSTEM (SLIS) PROGRAM                                                                                                    |
| GX 20-1807             | PRODUCT SPECIFICATIONS PROGRAM NUMBER 5736-H12<br>SHARED LABORATORY INFORMATION SYSTEM CLM CODING SHEET<br>PROGRAM NUMBER 5736-H12                                                                                        |
| GX 20-1808             | PROGRAM NUMBER 5736-112 SHARED LABORATORY INFORMATION SYSTEM CLM CODING SHEET PROGRAM NUMBER 5736-1112                                                                                                    |
| GX 20-1809             | SHARED LABORATORY INFORMATION SYSTEM CLM CODING SHEET PROGRAM NUMBER 5736-H12                                                                                                    |
| LY 20-0655             | SHARED LABORATORY INFORMATION SYSTEM (SLIS) SYSTEM MANUAL PROGRAM PRODUCT 5736-H12                                                                                                    |
| 76 Public Utilit       | ies                                                                                                    |
| GH2Ø-Ø532              | SYSTEM/360 POWER SYSTEM PLANNING (PCP) FOR THE ELECTRIC UTILITY INDUSTRY                                                                                                    |
| SH2Ø-Ø676              | PROGRAM NUMBER 5736-U12<br>SYSTEM/360 POWER SYSTEM PLANNING FOR THE ELECTRIC<br>UTILITY INDUSTRY (OS) (5736-U12), OPERATIONS MANUAL                                                                                       |
| SH2Ø-Ø675              | SYSTEM/360 POWER SYSTEM PLANNING FOR THE ELECTRIC UTILITY INDUSTRY (OS) (5736-U12)                                                                                                    |
| GH 20-4017             | POWER SYSTEM PLANNING PROGRAM SPECIFICATIONS SHEETS PROGRAM NUMBER 5736-U12                                                                                                    |
| GH2Ø-4144              | SYSTEM/360 POWER SYSTEM PLANNING (PSP) FOR THE ELECTRIC UTILITY INDUSTRY SHORT CIRCUIT RO PEATURE SPECIFICATIONS PROGRAM NUMBER 5736-U12                                                                                  |
| LY 20-0546             | SYSTEM/360 POWER SYSTEM PLANNING (PSP) FOR THE ELECTRI UTILITY INDUSTRY POWER FLOW SYSTEM MANUAL - VOLUME III                                                                                                    |
| LY20-0553              | PROGRAM NUMBER 5736-U12 FEATURE CODE 8172 SYSTEM/360 POWER SYSTEM PLANNING (PSP) FOR                                                                                                    |
| LY20-0554              | ELECTRIC UTILITY INDUSTRY - SHORT CIRCUIT SYSTEM MANUAL PROGRAM NUMBER 5736-0112 SYSTEM/360 POWER SYSTEM PLANNING (PSP) FOR THE                                                                                           |
|                        | ELECTRIC UTILITY INDUSTRY TRANSIENT STABILITY<br>SYSTEM MANUAL - VOLUME IV PROGRAM NUMBER                                                                                                    |
| LY20-0555              | 5736-U12 FRATURE CODE 8173<br>SYSTEM/360 POWER SYSTEM PLANNING (PSP) FOR THE<br>ELECTRIC UTILITY INDUSTRY                                                                                                    |
|                        | ENGINEERING DATA MANAGMENT SERVICES SYSTEM MANUAL -                                                                                                    |
| LY20-0693              | VOLUME I PROGRAM NUMBER 5736-U12 FEATURE CODE 8474<br>SYSTEM/360 POWER SYSTEM PLANNING (PSP) FOR THE ELECTRIC<br>UTLLITY INDUSTRY, POWER FLOW OUTPUT AND CAPACITY FRATURE                                                 |
| LY20-0726              | SYSTEM MANUAL, VOLUME V - PROGRAM NUMBER (5736-U12)<br>SYSTEM/360 POWER SYSTEM PLANNING (PSP) FOR THE ELECTRIC<br>UTILITY INDUSTRY SHORT CIRCUIT RØ FEATURE - SYSTEM MANUAL                                               |
| GB21-ØØ43              | VOLUME VI, FEATURE 8103 - PROGRAM NUMBER 5736-U12 PUBLIC UTILITY FINANCIAL PLANNING SYSTEM AVAILABILITY NOTICE                                                                                                    |
| SB 21-0044             | PROGRAM NUMBER 5798-AAQ PUBLIC UTILITY FINANCIAL PLANNING SYSTEM - FIELD DEVELOPED                                                                                                    |
| LB21-0045              | PROGRAM - PROGRAM DESCRIPTION OPERATIONS MANUAL PROGRAM NUMBER 5798-AAQ PUBLIC UTILITY FINANCIAL PLANNING SYSTEM GUIDE PROGRAM NUMBER 5798-AAQ                                                                            |
| 78 Transportation      | 20                                                                                                    |
| GH2Ø-Ø873<br>SH2Ø-Ø979 | FARE QUOTE/TICKETING APPLICATION DESCRIPTION HANUAL FARE QUOTE/ISSUE TICKET USER'S GUIDE                                                                                                    |
| SH2Ø-Ø981              | PROGRAM NUMBER 5736-T11  FARE QUOTE/TICKETING SYSTEM IMPLEMENTATION GUIDE, PROGRAM NUMBER 5736-T11                                                                                                    |
| GH20-4123              | FARE QUOTE/TICKETING SPECIFICATION SHEET PROGRAM NUMBER 5736-T11                                                                                                    |
| SH 2Ø-1Ø81             | FARE QUOTE/TICKETING STUDENT STUDY GUIDE PROGRAM NUMBER 5736-T11                                                                                                    |
| LY20-0663              | PARE QUOTE/TICKETING FUNCTIONAL SPECIFICATION PROGRAM NUMBER 5736-T11                                                                                                    |
| LY20-0664              | FARE QUOTE/ISSUE TICKET PROGRAM AND PACKAGE SPECIFICATIONS PROGRAM NUMBER 5736-T11                                                                                                    |
| LY20-0666<br>GH20-1134 | FARE QUOTE/TICKETING DATA/MACRO SPECIFICATION PROGRAM NUMBER 5736-T11 PAGE INFORMATION PROFITENT FOR CURPACE TRANSPORTATION                                                                                               |
| GH2D-1134              | FAST INFORMATION REPRIEVAL FOR SURFACE TRANSPORTATION (FIRST) GENERAL INFORMATION MANUAL - PROGRAM NUMBERS 5795-AAA (OS MESSAGE SWITCHING) 5795-AAB (OS EQUIPMENT CONTROL) 5795-AAC (DOS MESSAGE SWITCHING) 5795-AAD (DOS |
| **GH2Ø-1135            | EQUIPMENT CONTROL)  FAST INFORMATION RETRIEVAL FOR SURFACE TRANSPORTATION (FIRST                                                                                                    |
|                        | OPERATIONS MANUAL - PROGRAM NUMBER 5795-AAA (OS MESSĀGE<br>SWITCHING)                                                                                                    |
| SH2Ø-1136              | FAST INFORMATION RETRIEVAL FOR SURFACE TRANSPORTATION (FIRST), SYSTEM PROGRAMMER'S - REFERENCE MANUAL PROGRAM NUMBER 5795-AAA (OS MESSAGE SWITCHING)                                                                      |
| **GH2Ø-1137            | FAST INFORMATION RETRIEVAL FOR SURFACE TRANSPORTATION (FIRST) - TERMINAL OPERATOR'S MANUAL - PROGRAM NUMBERS 5795-AAA (OS MESSAGE SWITCHING) 5795-AAC (DOS MESSAGE                                                        |
| LH2Ø-1138              | SWITCHING) FAST INFORMATION RETRIEVAL FOR SURPACE TRANSPORTATION (FIRST) - PROGRAM LOGIC MANUAL - PROGRAM NUMBERS                                                                                                    |
| GH2Ø-1139              | 5795-AAA (OS MESSAGE SWITCHING) 5795-AAC (DOS MESSAGE SWITCHING) FAST INFORMATION RETRIEVAL FOR SURFACE TRANSPORTATION                                                                                                    |
| GHZB                   | (FIRST) - FILE DESCRIPTION MANUAL - PROGRAM NUMBERS<br>5795-AAA (OS MESSAGE SWITCHING) 5795-AAC (DOS MESSAGE                                                                                                    |
| **SH2Ø-1166            | SWITCHING)<br>FAST INFORMATION RETRIEVAL FOR SURFACE TRANSPORTATION<br>(FIRST) SYSTEM PROGRAMMER'S REFERENCE MANUAL - PROGRAM                                                                                             |
| **SH2Ø-1167            | PRODUCT 5795-AAC (DOS MESSAGE SWITCHING) PAST INPORMATION RETRIEVAL FOR SURFACE TRANSPORTATION (FIRST) OPERATIONS MANUAL - PROGRAM PRODUCT 5795-AAC                                                                       |
| **LH2Ø-1168            | (DOS MESSAGE SWITCHING) FAST INPORMATION RETRIEVAL FOR SURFACE TRANSPORTATION (FIRST) PROGRAM LOGIC MANUAL - PROGRAM PRODUCT 5797-AAC                                                                                     |
| **SH2Ø-1169            | (DOS MESSAGE SWITCHING) FIRST INFORMATION RETRIEVAL FOR SURFACE TRANSPORTATION (FIRST) FILE DESCRIPTION MANUAL - PROGRAM PRODUCT 5795-AAC                                                                                 |
| **SH20-1094            | (DOS MESSAGE SWITCHING) FLIGHT DATA DISPLAY SYSTEM INSTALLATION GUIDE DDGGRAN NUMBER 5706-DAP                                                                                                    |
| **SH2Ø-1Ø95            | PROGRAM NUMBER 5796-PAE<br>FLIGHT DATA DISPLAY SYSTEM OPERATORS MANUAL<br>PROGRAM NUMBER 5796-PAE                                                                                                    |
|                        |                                                                                                    |

ORDER TITLE

GENERALIZED VEHICLE SCHEDULING PROGRAM
NETWORK FOR LOS ANGELES FIELD DEVELOPED PROGRAM
DESCRIPTION/OPERATIONS NANUAL - PROGRAM NUMBER 5798-AAA
VEHICLE SCHEDULING PROGRAM
GENERALIZED VSP NETWORK FOR LOS ANGELES, CALIFORNIA:
FIELD DEVELOPED PROGRAM SYSTEMS GUIDE PROGRAM NUMBER 5798-AAA SB21-0002 LB21-0003

# 79 Cross-Industry (see also 80-83 for selections)

DOS TIME ACCOUNTING AND BILLING - FIELD DEVELOPED
PROGRAMS-AVAILABILITY NOTICE - PROGRAM NUMBER 5798-AHB
DOS TIME ACCOUNTING AND BILLING - FIELD DEVELOPED PROGRAM
DESCRIPTION/OPERATIONS MANUAL - PROGRAM NUMBER 5798-AHB
DOS TIME ACCOUNTING AND BILLING - FIELD DEVELOPED PROGRAM
DESCRIPTION/OPERATIONS MANUAL - PROGRAM NUMBER 5798-AHB
DATA CLASSIFICATION SYSTEM FOR THE SYSTEM/360
AVAILABILITY NOTICE - PROGRAM NUMBER 5798-ACC
DATA CLASSIFICATION SYSTEM FOR THE SYSTEM/360
PROGRAM DESCRIPTION/OPERATIONS MANUAL
PROGRAM DESCRIPTION/OPERATIONS MANUAL
PROGRAM NUMBER 5798-ACC
DATA CLASSIFICATION SYSTEM FOR THE SYSTEM/360
SYSTEM/360 AND SYSTEM/370 DECISION TABLE TRANSLATOR
(DECTAT) FOR COBOL AND PL/I, SYSTEM HANUAL
PROGRAM NUMBER 5734-XI2
SYSTEM/360 DOS LEARN ADMINISTRATIVE TERMINAL SYSTEM
APPLICATION DESCRIPTION MANUAL PROGRAM NUMBER 5736-XX3
IBM SYSTEM/360 LEARN ADMINISTRATIVE TERMINAL SYSTEM
PROGRAM NUMBER 5734-XX8.
SYSTEM/360 LEARN ADMINISTRATIVE TERMINAL SYSTEM
PROGRAM NUMBER 5736-XX3
SYSTEM/360 LEARN ADMINISTRATIVE TERMINAL SYSTEM
PROGRAM NUMBER 5736-XX3
SYSTEM/360 OS LEARN ADMINISTRATIVE TERMINAL SYSTEM
PROGRAM NUMBER 5736-XX3
SYSTEM/360 OS LEARN ADMINISTRATIVE TERMINAL SYSTEM
APPLICATION DESCRIPTION MANUAL PROGRAM NUMBER 5736-XX3
SYSTEM/360 OS LEARN ADMINISTRATIVE TERMINAL SYSTEM
APPLICATION DESCRIPTION MANUAL (PROGRAM NUMBER 5734-XX8)
IBM SYSTEM/360 OS LEARN ADMINISTRATIVE TERMINAL SYSTEM
APPLICATION DESCRIPTION MANUAL (PROGRAM NUMBER 5734-XX8)
IBM SYSTEM/360 OS LEARN ADMINISTRATIVE TERMINAL SYSTEM
PROGRAM NUMBER 5734-XX8
SYSTEM/360 OS LEARN ADMINISTRATIVE TERMINAL SYSTEM
PROGRAM NUMBER 5734-XX8
SYSTEM/360 OS LEARN ADMINISTRATIVE TERMINAL SYSTEM
PROGRAM NUMBER 5734-XX8
SYSTEM/360 OS LEARN ADMINISTRATIVE TERMINAL SYSTEM
PROGRAM NUMBER 5734-XX8
SYSTEM/360 OS LEARN ADMINISTRATIVE TERMINAL SYSTEM
PROGRAM NUMBER 5734-XX8
SYSTEM/360 OS LEARN ADMINISTRATIVE TERMINAL SYSTEM
PROGRAM NUMBER 5734-XX8
SYSTEM/360 OS LEARN ADMINISTRATIVE TERMINAL SYSTEM
SYSTEM MANUAL PROGRAM NUMBER 5736-XX3
SYSTEM/360 OS LEARN ADMINISTRATIVE TER GB21-Ø45Ø SB21-0451 LB21-Ø452 GB21-Ø136 SB21-0137 LB21-Ø138 LY 19-1884 GH2Ø-Ø746 SH20-0767 SH2Ø-Ø768 GH 20-4006 LY20-0510 GH2Ø-Ø745 SH20-0766 SH20-0768 GH2Ø-4ØØ7 LY20-0509 \*\*GB21-Ø541 \*\* SB21-Ø542 DESCRIPTION/OPERATIONS MANUAL - FDP NUMBER 5798-AJK
LEASE VS. PURCHASE ANALYSIS OF CAPITAL EXPENDITURES SYSTEMS
GUIDE - FDP NUMBER 5798-AJK
STAT/BASIC FOR SYSTEM/3 AND ITF - GENERAL INFORMATION MANUAL
PROGRAM NUMBERS 5703-XA1, 5734-XA3
STAT/BASIC FOR SYSTEM/3 AND INTERACTIVE TERMINAL FACILITY
PROGRAM REPERENCE - PROGRAM NUMBERS 5703-XA1, 5734-XA3
STAT/BASIC FOR INTERACTIVE TERMINAL FACILITY OPERATIONS GUID
PROGRAM NUMBER 5734-XA3
STAT/BASIC FOR ITF - SPECIFICATION SHEET
PROGRAM 5734-XA3
STAT/BASIC FOR INTERACTIVE TERMINAL FACILITY LOGIC MANUAL
FEATURE NUMBER 8188 - PROGRAM NUMBER 5734-XA3 \*\*LB21-0543 SH20-1069 SH20-1070 \*\*GH2Ø-4139 LY 28-8728

# 80 Cross-Industry - Information Management

| GB21-Ø322   | DOS APPLICATION DCOUMENATION PROGRAM - FIELD DEVELOPED PROGRAM AVAILABILITY NOTICE - PROGRAM NUMBER 5798-AFF                                                                   |
|-------------|----------------------------------------------------------------------------------------------------|
| SB21-Ø323   | DOS APPLICATION DOCUMENATION PROGRAM - FIELD DEVELOPED PROGRAM DESCRIPTION/OPERATIONS - PROGRAM NUMBER 5798-AFF                                                                |
| LB21-Ø324   | DOS APPLICATION DOCUMENTATION PROGRAM - FIELD DEVELOPED PROGRAM SYSTEMS GUIDE - PROGRAM NUMBER 5798-AFF                                                                        |
| GH2Ø-Ø961   | BILL PROCESSOR SYSTEMS - IMS/360 BRIDGE, APPLICATION DESCRIPTION MANUAL, PROGRAM NUMBER 5734-XX9                                                                               |
| SH2Ø-1Ø75   | BILL PROCESSOR SYSTEMS - IMS/360 BRIDGE PROGRAM DESCRIPTION MANUAL - PROGRAM NUMBER 5734-XX9                                                                                   |
| SH2Ø-1Ø76   | BILL PROCESSOR SYSTEMS - IMS/360 BRIDGE, OPERATIONS MANUAL - PROGRAM NUMBER 5734-XX9                                                                                           |
| GH 20-4141  | BILL PROCESSOR SYSTEMS - IMS/360 BRIDGE<br>PROGRAM NUMBER 5734-XX9                                                                                                    |
| LY 20-0733  | BILL PROCESSOR SYSTEMS - IMS/360 BRIDGE, SYSTEM MANUAL PROGRAM NUMBER 5734-XX9                                                                                                 |
| GH 2Ø-Ø 521 | SYSTEM/360 GENERALIZED INFORMATION SYSTEM (BASIC) APPLICATION DESCRIPTION HANUAL PROGRAM NUMBER 5736-CX1                                                                       |
| SH20-0625   | SYSTEM/360 GENERALIZED INFORMATION SYSTEM (BASIC) OPERATIONS MANUAL (5736-CX1)                                                                                                 |
| SH2Ø-Ø622   | SYSTEM/360 GENERALIZED INFORMATION SYSTEM (BASIC) PROGRAM<br>DESCRIPTION MANUAL VOLUME 1: SYSTEM OVERVIEW AND CONTROL<br>(5736-CX1)                                            |
| SH2Ø-Ø623   | SYSTEM/366 GENERALIZED INFORMATION SYSTEM (BASIC) AND SYSTEM/366 GENERALIZED INFORMATION SYSTEM PROGRAM DESCRIPTION HANDAL VOLUME II: DATA DESCRIPTION LANGUAGE (5736-CX1)     |
| SH20-0736   | SYSTEM/360 GENERALIZED INFORMATION SYSTEM (BASIC) SYSTEM/360 GENERALIZED INFORMATION SYSTEM PROGRAM DESCRIPTION MANUAL VOLUME III: PROCEDURAL LANGUAGE PROGRAM NUMBER 5736-CX1 |
| **LY20-0422 | SYSTEM/360 GENERALIZED INFORMATION SYSTEM (BASIC)<br>SYSTEM MANDAL VOLUME 1<br>PROGRAM NUMBER 5736-CX1 FEATURE CODE 8601                                                       |
| LY20-0423   | SYSTEM/360 GENERALIZED INFORMATION SYSTEM (BASIC) SYSTEM/360 GENERALIZED INFORMATION SYSTEM SYSTEM HANDAL VOLUME II PROGRAM NUMBER 5736-621 FEATURE CODE 8603                  |
| L¥20-Ø424   | STSTEM/368 GENERALIZED INFORMATION SYSTEM (BASIC)<br>SYSTEM/368 GENERALIZED INFORMATION SYSTEM<br>SYSTEM MANUAL VOLUME III<br>PROGRAM NUMBER 5736-CX1                          |

| ORDER       |                                                                                                    |
|-------------|----------------------------------------------------------------------------------------------------|
| NUMBER      | TITLE                                                                                                    |
| GH 20-0 574 | SYSTEM/360 GENERALIZED INFORMATION SYSTEM APPLICATION DESCRIPTION MANUAL (5736-CX1)                                                                                                    |
| SH20-0632   | SYSTEM/360 GENERALIZED INFORMATION SYSTEM OPERATIONS MANUAL (5736-CX1)                                                                                                    |
| SH20-0630   | SYSTEM/36@ GENERALIZED INFORMATION SYSTEM PROGRAM DESCRIPTION MANUAL VOLUME 1: SYSTEM OVERVIEW AND CONTROL (5736-CX1)                                                                                            |
| LY 20-0425  | SYSTEM/360 GENERALIZED INFORMATION SYSTEM SYSTEM MANUAL VOLUME 1 PROGRAM NUMBER 5736-CX1 FEATURE CODE 8882                                                                                                    |
| GH2Ø-Ø892   | IBM GENERALIZED INFORMATION SYSTEM VERSION 2 (GIS/2) APPLICATION DESCRIPTION MANUAL, PROGRAM NUMBER 5734-XX2                                                                                                    |
| SH20-1030   | IBM GENERALIZED INFORMATION SYSTEM VERSION 2 (GIS/2) PROGRAM DESCRIPTION MANUAL, VOLUME 1: SYSTEM OVERVIEW AND CONTROL - PROGRAM PRODUCT MANUAL                                                                  |
| SH2Ø-1Ø4Ø   | PROGRAM NUMBER 5734-XX1 GENERALIZED INFORMATION SYSTEM VERSION 2 (GIS/2) VOLUME 2: DATA DESCRIPTION LANGUAGE - PROGRAM DESCRIPTION MANUAL                                                                        |
| SH20-1033   | PROGRAM NUMBER 5734-XX1 GEMERALIZED INFORMATION SYSTEM VERSION 2 (GIS/2) VOLUME 3, PROCEDURAL LANGUAGE - PROGRAM DESCRIPTION MANUAL PROGRAM NUMBER 5734-XX1                                                      |
| SH20-1032   | IBM GENERALIZED INFORMATION SYSTEM, VERSION 2 (GIS/2) OPERATIONS MANUAL - PROGRAM NUMBER 5734-XX1                                                                                                    |
| SH2Ø-1177   | PLANNING GUIDE FOR THE PL/1 QUERY SUPPORT FEATURE OF GENERALIZED INFORMATION SYSTEM VERSION 2 (GIS/2)                                                                                                    |
| GH2Ø-4124   | PROGRAM NUMBER 5734-XX1 GENERALIZED INFORMATION SYSTEM, VERSION 2 (GIS/2)                                                                                                    |
| GH2Ø-417Ø   | SPECIFICATIONS SHEET PROGRAM NUMBER 5734-XX1 GENERALIZED INFORMATION SYSTEM, VERSION 2 (GIS/2)                                                                                                    |
| LY20-0696   | DESIGN OBJECTIVES - PROGRAM NUMBER 5734-XX1<br>GENERALIZED INFORMATION SYSTEM VERSION 2 (GIS/2) SYSTEM<br>MANUAL VOLUME 1 - PROGRAM NUMBER 5734-XX1 PEATURE NUMBER                                               |
| LY20-0697   | 8115 GEBERALIZED INFORMATION SYSTEM VERSION 2 (GIS/2) SYSTEM MANUAL VOLUME 2 - PROGRAM NUMBER 5734-XX1 PEATURE NUMBER 8116                                                                                       |
| LY 20-0698  | GENERALIZED INFORMATION SYSTEM VERSION 2 (GIS/2) SYSTEM MANDAL VOLUME 3 - PROGRAM NUMBER 5734-XX1 FEATURE NUMBER 8117                                                                                            |
| LY20-0699   | IBH GENERALIZED INFORMATION SYSTEM VERSION 2 (GIS/2) SYSTEM MANUAL SUPPLEMENT FOR THE ARITHMETIC STATEMENT FEATURE PROGRAM NUMBER 5734-XX1 FEATURE NUMBER 8125                                                   |
| LY20-0700   | IBH GENERALIZED INFORMATION SISTEM VERSION 2 (GIS/2) SYSTEM MANUAL SUPPLEMENT FOR THE TELEPROCESSING SUPPORT FEATURE PROGRAM NUMBER 5734-XX1 FPATURE NUMBER 8123                                                 |
| LY 20-0701  | IBM GENERALIZED INFORMATION SYSTEM VERSION 2 (GIS/2) SYSTEM MANUAL SUPPLEMENT FOR THE CONTROL STATEMENT FEATURE PROGRAM                                                                                          |
| LY20-0702   | NUMBER 5734-XX1 FEATURE NUMBER 8124<br>IBM GENERALIZED INFORMATION SYSTEM VERSION 2 (GIS/2) SYSTEM<br>MANUAL SUPPLEMENT FOR THE PROCESSING STATEMENT FEATURE                                                     |
| LY20-0703   | PROGRAM NUMBER 5734-XX1 FEATURE NUMBER 8126<br>IBM GENERALIZED INFORMATION SYSTEM VERSION 22 (GIS/2) SYSTEM<br>MANUAL SUPPLEMENT FOR THE FORMAL REPORT FEATURE PROGRAM                                           |
| LY 20-0704  | NUMBER 5734-XX1 FEATURE NUMBER 8119<br>IBM GENERALIZED INFORMATION SYSTEM VOLUME 2 (GIS/2) SYSTEM<br>HANDAL SUPPLEMENT FOR THE HIERACHIC FILE SUPPORT FEATURE                                                    |
| LY 20-0705  | PROGRAM NUMBER 5734-XX1 FRATURE NUMBER 812Ø<br>IBM GENERALIZED INFORMATION SYSTEM VOLUME 2 (GIS/2) SYSTEM<br>MANUAL SUPPLEMENT FOR THE FILE UPDATE AND CREATE FEATURE                                            |
| LY20-0706   | PROGRAM NUMBER 5734-XX1 FEATURE NUMBER 8118<br>IBM GENERALIZED INFORMATION SYSTEM VERSION 2 (GIS/2) SYSTEM<br>MANUAL SUPPLEMENT FOR THE UTILITY FEATURE PROGRAM NUMBER                                           |
| LY20-0707   | 5734-XX1 FRATURE NUMBER 8121 IBM GENERALIZED INFORMATION SYSTEM VOLUME 2 (GIS/2) SYSTEM MANUAL SUPPLEMENT FOR THE EDIT AND ENCODE FEATURE PROGRAM                                                                |
| LY20-0708   | NUMBER 5734-XX1 FEATURE NUMBER 8122 IBM GENERALIZED INFORMATION SYSTEM VOLUME 2 (GIS/2) SYSTEM MANUAL SUPPLEMENT FOR THE FILE MODIFY FEATURE PROGRAM                                                             |
| LY20-0809   | NUMBER 5734-XX1 FEATURE NUMBER 8127<br>GENERALIZED INFORMATION SYSTEM VERSION 2 (GIS/2) SYSTEM<br>MANUAL SUPPLEMENT FOR THE PL/I QUERY SUPPORT PEATURE                                                           |
| GH 20-0524  | PROGRAM NUMBER 5734-XX1<br>INPORMATION MANAGEMENT SYSTEM/360 FOR THE IBM SYSTEM/360<br>(SYSTEM DESCRIPTION) APPLICATION DESCRIPTION MANUAL                                                                       |
| SH2Ø-Ø635   | PROGRAM NUMBER 5736-CX3 INFORMATION HANGEMENT SYSTEM/360 FOR THE IBM SYSTEM/360: OPERATIONS MANUAL, VOLUME I - SYSTEMS OPERATION                                                                                 |
| SH2Ø-Ø636   | PROGRAM NUMBER 5736-CX3 INFORMATION MANAGEMENT SYSTEM/36 FOR THE IBM SYSTEM/36 OPERATIONS ANNUAL VOLUME II - MACHINE OPERATIONS                                                                                  |
| SH 20-0634  | PROGRAM NUMBER 5736-CX3 INFORMATION MANAGEMENT SYSTEM/360 FOR THE IBM SYSTEM/360 PROGRAM DESCRIPTION MANUAL                                                                                                    |
| *LY20-0431  | PROGRAM NUMBER 5736-CX3 INFORMATION MANAGEMENT SYSTEM/360 FOR THE IBM SYSTEM/360 SYSTEM MANUAL VOLUME I - PROGRAM LOGIC                                                                                          |
| LY 20-0432  | PROGRAM NUMBER 5736-CX3 FRATURE CODE 8801 INFORMATION MANAGEMENT SYSTEM/360 FOR THE IBM SYSTEM/360 SYSTEM MANUAL VOLUME II - FLOWCHARTS                                                                          |
| *LYBØ-Ø433  | PROGRAM NUMBER 5736-CX3 FRATURE CODE 8802<br>INFORMATION MANAGEMENT SYSTEM/360 FOR THE IBM SYSTEM/360:<br>SYSTEM MANUAL, VOLUME III - ASSEMBLY LISTINGS MICROFICHE                                               |
| GH 20-0765  | SYSTEM HANUAL, VOLUME III - ASSEMBLY LISTINGS MICROFICHE PROGRAM NUMBER 5736-CX3, FEATURE CODE 8003 INFORMATION MANAGEMENT SYSTEM/360 FOR THE IBM SYSTEM/360 (SYSTEM DESCRIPTION) APPLICATION DESCRIPTION MANUAL |
| SH20-0910   | (VERSION 2) PROGRAM NUMBER 5734-XX6 INFORMATION MANAGEMENT SYSTEM/360, VERSION 2 SYSTEM/APPLICATION DESIGN GUIDE                                                                                                 |
| SH20-0911   | PROGRAM NUMBER 5734-XX6<br>INFORMATION MANAGEMENT SYSTEM/360, VERSION 2<br>SYSTEM PROGRAMMING REFERENCE MANUAL                                                                                                   |
| SH20-0912   | PROGRAM NUMBER 5734-XX6<br>INPORMATION MANAGEMENT SYSTEM/368, VERSION 2<br>APPLICATION PROGRAMMING REFERENCE MANUAL                                                                                              |
| SH20-0913   | PROGRAM NUMBER 5734-XX6 INFORMATION MANAGEMENT SYSTEM/368, VERSION 2, OPERATOR'S REPERENCE MANUAL                                                                                                    |
| SH 20-0914  | PROGRAM NUMBER 5734-XX6 INFORMATION MANAGEMENT SYSTEM/360, VERSION 2, MESSAGES AND CODES REFERENCE MANUAL,                                                                                                    |
| SH20-0915   | PROGRAM NUMBER 5734-XX6 INFORMATION MANAGEMENT SYSTEM/360 VERSION 2 PROGRAM NUMBER 5734-XX6                                                                                                    |

G32Ø-1517

| ORDER<br>NUMBER | TITLE                                                                                                    |
|-----------------|----------------------------------------------------------------------------------------------------|
| GH 2Ø-Ø69Ø      | PROJECT MANAGEMENT SYSTEM/360 VERSION 3 APPLICATION                                                                                                    |
| SH20-0677       | DESCRIPTION MANUAL - PROGRAM NUMBER 5734-XP1<br>PROJECT MANAGEMENT SYSTEM/360 VERSION 3 PROGRAM<br>DESCRIPTION AND OPERATIONS MANUAL                     |
| GH2Ø-4ØØ4       | PROGRAM NUMBER 5734-XP1 PROJECT MANAGEMENT SYSTEM/360 VERSION 3                                                                                          |
| GH2Ø-4Ø81       | PROGRAM NUMBER 5734-XP1 PROJECT MANAGEMENT SYSTEM/360 VERSION 3 PUNCTIONAL                                                                               |
| LY20-0460       | DESCRIPTION SHEET - PROGRAM NUMBER 5734-XP1 PROJECT MANAGEMENT SYSTEM/360 VERSION 3 FLOWCHART SYSTEM                                                     |
| LY20-0456       | MANUAL PROGRAM NUMBER: 5734-XP1 PEATURE CODE: 8105<br>PROJECT MANAGEMENT SYSTEM/360: VERSION 3,<br>RESOURCE ALLOCATION PROCESSOR SYSTEM MANUAL           |
| GH2Ø-Ø855       | PHOGRAM NUMBER 5734-XP1 FEATURE CODE 8184<br>INTRODUCTION TO PROJECT MANAGEMENT SYSTEM IV (PMSIV),<br>PROGRAM PRODUCT MANUAL - PROGRAM NUMBER 5734-XP4   |
| SH20-0898       | PMS IV, COST PROCESSOR, PROGRAM DESCRIPTION AND OPERATIONS                                                                                               |
| SH2Ø-Ø899       | PROGRAM PRODUCT MANUAL - PROGRAM NUMBER 5734-XP4 PMS IV, NETWORK PROCESSOR, PROGRAM DESCRIPTION                                                          |
| SH20-0900       | AND OPERATIONS MANUAL, PROGRAM NUMBER 5734-XP4 PROJECT MANAGEMENT SYSTEM IV (PMSIV)                                                                      |
|                 | RESOURCE ALLOCATION PROCESSOR, PROGRAM DESCRIPTION/ OPERATIONS MANUAL - PROGRAM NUMBER 5734-XP4                                                          |
| SH2Ø-Ø9Ø1       | PROJECT MANAGEMENT SYSTEM IV (PMS IV) REPORT PROCESSOR PROGRAM DESCRIPTION/OPERATIONS MANUAL PROGRAM NUMBER 5734-XP4                                     |
| GH 2Ø-41Ø4      | PROJECT MANAGEMENT SYSTEM IV, PROGRAM PRODUCT SPECIFICATIONS PROGRAM NUMBER 5734-XP4                                                                     |
| LYBØ-Ø617       | PROJECT MANAGEMENT SYSTEM IV (PMS IV) COST PROCESSOR ASSEMBLY LISTINGS                                                                                   |
| LYBØ-Ø618       | PROGRAM NUMBER 5734-XP4, PEATURE CODE 8076 PROJECT MANAGEMENT SYSTEM IV (PMS IV)                                                                         |
|                 | NETWORK PROCESSOR ASSEMBLY LISTINGS<br>PROGRAM NUMBER 5734-XP4, FEATURE CODE 7406<br>PROJECT MANAGEMENT SYSTEM IV (PMS IV)                               |
| LYB0-0619       | RESOURCE ALLOCATION PROCESSOR ASSEMBLY LISTINGS                                                                                                    |
| LYB0-0620       | PROGRAM NUMBER 5734-XP4, PEATURE CODE 8079 PROJECT HANAGEMENT SYSTEM IV (PMS IV) REPORT PROCESSOR ASSEMBLY LISTINGS                                      |
| LY20-0609       | PROGRAM NUMBER 5734-XP4, FEATURE CODE 8070 PROJECT MANAGEMENT SYSTEM IV (PMS IV)                                                                         |
|                 | PROGRAM NUMBER 5734-XP4, FEATURE NUMBER 8074 COST PROCESSOR SYSTEM MANUAL                                                                                |
| LY20-0610       | PROJECT MANAGEMENT SYSTEM IV (PMS IV) PROGRAM NUMBER 5734-XP4 - FEATURE NUMBER 8071                                                                      |
| LY20-0611       | NETWORK PROCESSOR SYSTEM MANUAL<br>PROJECT MANAGEMENT SYSTEM IV (PMSIV)<br>RESOURCE ALLOCATION PROCESSOR SYSTEM MANUAL                                   |
| LY 20-0612      | PROGRAM NUMBER 5734-XP4, PEATURE CODE 8077 PROJECT MANAGEMENT SYSTEM IV (PMS IV) PROGRAM NUMBER 5734-XP4 - FEATURE NUMBER 8068                           |
| LY 20-0613      | PROGRAM NUMBER 5734-XP4 - FEATURE NUMBER 8068 REPORT PROCESSOR SYSTEM MANUAL PROJECT MANAGEMENT SYSTEM IV (PMSIV)                                        |
|                 | COST PROCESSOR FLOWCHART MANUAL                                                                                                    |
| LY20-0614       | PROGRAM NUMBER 5734-XPP, PEATURE CODE 8075<br>PROJECT MANAGEMENT SYSTEM IV (PMSIV)<br>NETWORK PROCESSOR FLOWCHART HANUAL                                 |
| LY2Ø-Ø615       | PROGRAM NUMBER 5734-XP4, PEATURE CODE 8072 PROJECT MANAGEMENT SYSTEM IV (PMS IV) RESOURCE ALLOCATION PROCESSOR FLOWCHART MANUAL PROGRAM NUMBER 5734-XP4, |
| LY 20-0616      | FEATURE CODE 8078 PROJECT MANAGEMENT SYSTEM IV (PMSIV) REPORT PROCESSOR FLOWCHART MANUAL                                                                 |
| GH19-ØØ14       | PROGRAM NUMBER 5734-XP4, FEATURE CODE 8069 IBM SYSTEM/360 RESOURCE ALLOCATION (REAL/360)                                                                 |
|                 | FOR PROJECT CONTROL SYSTEM/36Ø APPLICATION DESCRIPTION MANUAL                                                                                            |
| SH19-ØØ26       | PROGRAM NUMBER 5736-XP2 IBM SYSTEM/360 RESOURCE ALLOCATION (REAL/360)                                                                                    |
|                 | FOR PROJECT CONTROL SYSTEM/36Ø PROGRAM DESCRIPTION AND OPERATIONS MANUAL                                                                                 |
| GH2Ø-4Ø3Ø       | PROGRAM NUMBER: 5736-XP2 IBM SYSTEM/36Ø RESOURCE ALLOCATION                                                                                              |
|                 | FOR PROJECT CONTROL SYSTEM/360 PROGRAM NUMBER: 5736-XP2 PROGRAM PRODUCT SPECIFICATIONS                                                                   |
| LY19-0007       | IBM SYSTEM/360 RESOURCE ALLOCATION (REAL/360) FOR PROJECT CONTROL SYSTEM/360 LISTINGS MANUAL (PROGRAM NO. 5736-XP2,                                      |
| *SH12-54Ø7      | FEATURE CODE 8017) IBM SYSTEM/360 AND SYSTEM/370, STORAGE AND INFORMATION                                                                                |
| *CU12_5500      | RETRIEVAL SYSTEM (STAIRS), PROGRAM PRODUCT REFERENCE<br>MANUAL - PROGRAM NUMBER 5734-XR3                                                                 |
| *SH12-5509      | IBM SISTEM/360 AND SYSTEM/370, STORAGE AND INFORMATION<br>RETRIEVAL SYSTEM (STAIRS), OPERATION GUIDE<br>PROGRAM PRODUCT 5734-XR3                         |
| *GH20-4312      | STORAGE AND INFORMATION RETRIEVAL SYSTEM SPECIFICATION SHEET (STAIRS) - PROGRAM NUMBER 5734-XR3                                                          |
| *LY12-5ØØ8      | IBM SYSTEM/360 AND SYSTEM/370, STORAGE AND INFORMATION RETRIEVAL SYSTEM (STAIRS), PROGRAM LOGIC MANUAL VOL. I                                            |
| 2 Cross-Indus   | NARRATIVES - PROGRAM PRODUCT 5734-XR3 <u>try - Mathematics and Science</u>                                                                               |
| . 25252_58538.  | 251 - 10202035120 000 0010005                                                                                                    |
| *GH2Ø-Ø558      | SYSTEM/360 ARRAY PROCESSING SUBROUTINE PACKAGE APPLICATION DESCRIPTION MANUAL                                                                            |
| SH2Ø-Ø619       | PROGRAM NUMBERS 5736-P71, 5736-P72 SYSTEM/360 ARRAY PROCESSING SUBROUTINE PACKAGE:                                                                       |
| SH2Ø-Ø62Ø       | PROGRAM PROGRAM DESCRIPTION MANUAL<br>PROGRAM NUMBERS 5736-P71 AND 5736-P72<br>SYSTEM/360 ARRAY PROCESSING SUBROUTINE PACKAGE - PS:                      |
| GH20-4079       | OPERATIONS MANUAL - PROGRAM NUMBER 5736-P71 SYSTEM/360 ARRAY PROCESSING SUBROUTINE PACKAGE - PS (M44)                                                    |
|                 | PROGRAM PRODUCT FUNCTIONAL DESCRIPTION SHEET PROGRAM NUMBER 5736-P71                                                                                     |
| LY20-0407       | SYSTEM/360 ARRAY PROCESSING SUBROUTINE PACKAGE -<br>PS SYSTEM MANUAL                                                                                     |
| *GH2Ø-Ø558      | PROGRAM NUMBER 5736-P71 FEATURE CODE 8101 SYSTEM/360 ARRAY PROCESSING SUBROUTINE PACKAGE APPLICATION                                                     |
| SH20-0610       | DESCRIPTION MANUAL PROGRAM NUMBERS 5736-P71, 5736-P72 SYSTEM 2364 APPAY DESCRIPTION SUBBOUNTING DACKAGE.                                                 |
| SH2Ø-Ø619       | SYSTEM/360 ARRAY PROCESSING SUBROUTINE PACKAGE:<br>PROGRAM PROGRAM DESCRIPTION MANUAL<br>PROGRAM NUMBERS 5736-P71 AND 5736-P72                           |
|                 | 1700000 0000000 3130-E11 WW 3130-E17                                                                                                    |

\*\*GH2Ø-Ø691 SH2Ø-Ø692

TITLE

GENERAL PURPOSE SIMULATION SYSTEM/360 OS VERSION 2
INTRODUCTORY USER'S MANUAL
PROGRAM NUMBER 5734-X51
GENERAL PURPOSE STULLATION SYSTEM/360 OS AND DOS VERSION 2
USER'S HANUAL
PROGRAM NUMBERS 5734-X51 AND 5736-X51
GENERAL PURPOSE SIMULATION SYSTEM/360 OS VERSION 2
PROGRAM PRODUCT FONCTIONAL DESCRIPTION SHEET
PROGRAM PRODUCT 5734-X51
GENERAL PURPOSE SIMULATION SYSTEM/360 OS: VERSION 2
SYSTEM HANUAL PROGRAM NUMBER 5734-X51 PATURE CODE 8151
GENERAL PURPOSE SIMULATION SYSTEM/360 OS: VERSION 2
APPLICATION DESCRIPTION HANUAL PROGRAM NUMBER 5734-X51
GENERAL PURPOSE SIMULATION SYSTEM/360 OS VERSION 2
INTRODUCTORY USER'S HANUAL
PROGRAM NUMBER 5734-X51
GENERAL PURPOSE SIMULATION SYSTEM/360 OS AND DOS VERSION 2
USER'S MANUAL
PROGRAM NUMBER 5734-X51
GENERAL PURPOSE SIMULATION SYSTEM/360 DS VERSION 2
USER'S MANUAL
PROGRAM NUMBER 5734-X51
GENERAL PURPOSE SIMULATION SYSTEM/360 DOS VERSION 2
OPERATION MANUAL - PROGRAM NUMBER 5736-X51
GENERAL PURPOSE SIMULATION SYSTEM/360 DOS VERSION 2
OPERATION MANUAL - PROGRAM NUMBER 5736-X51
GENERAL PURPOSE SIMULATION SYSTEM/360 DOS VERSION 2
PROGRAM PRODUCT FUNCTIONAL DESCRIPTION SHEET
PROGRAM PRODUCT 5734-X51
GENERAL PURPOSE SIMULATION SYSTEM Y (OS)
APPLICATION DESCRIPTION SHAUL
PROGRAM NUMBER 5734-X52
GENERAL PURPOSE SIMULATION SYSTEM V (US)
APPLICATION DESCRIPTION SANUAL
PROGRAM NUMBER 5734-X52
GENERAL PURPOSE SIMULATION SYSTEM V USER'S MANUAL,
PROGRAM NUMBER 5734-X52
GENERAL PURPOSE SIMULATION SYSTEM V OS)
GENERAL PURPOSE SIMULATION SYSTEM V OS
GENERAL PURPOSE SIMULATION SYSTEM V OS
GENERAL PURPOSE SIMULATION SYSTEM V OS
GENERAL PURPOSE SIMULATION SYSTEM V OS
GENERAL PURPOSE SIMULATION SYSTEM V OS
GENERAL PURPOSE SIMULATION SYSTEM V OS
GENERAL PURPOSE SIMULATION SYSTEM V OS
GENERAL PURPOSE SIMULATION SYSTEM V OS
GENERAL PURPOSE SIMULATION SYSTEM V OS
GENERAL PURPOSE SIMULATION SYSTEM V OS
GENERAL PURPOSE SIMULATION SYSTEM V OS
GENERAL PURPOSE SIMULATION SYSTEM V OS
GENERAL PURPOSE SIMULATION SYSTEM V OS
GENERAL PURPOSE SIMULATION SYSTEM V OS
GENERAL PURPOSE SIMULATION SYSTEM V OS ORDER SH20-0693 SH 20-0694 GH 20-4077 LY20-0475 \*\*GH2Ø-Ø691 SH2Ø-Ø693 SH20-0694 SH2Ø-Ø698 GH2Ø-4Ø78 LY 20-0483 GH2Ø-Ø825 SH2Ø-Ø851 SH2Ø-Ø866 SH20-0867 GH2Ø-4Ø35 GX20-1828 LY20-0596 GH2Ø-Ø826 SH2Ø-Ø851 SH2Ø-Ø866 GENERAL PURPOSE SIMULATION SYSTEM V,
INTRODUCTORY USER'S HANUAL,
PROGRAM NUMBERS 5734-X52 AND 5736-X53
GENERAL PURPOSE SIMULATION SYSTEM V - DOS (GPSS V - DOS)
OPERATIONS HANUAL, PROGRAM NUMBER 5736-XS3
GENERAL PURPOSE SIMULATION SYSTEM V-DOS (GPSS V-DOS)
PROGRAM NUMBER 5736-XS3
GENERAL PURPOSE SIMULATION SYSTEM V, (GPSS V), BLOCK
STATTHEMET FORMATS SYSTEM OPTIONS - PROGRAM NUMBERS
5734-XS2 5736-XS3
GENERAL PURPOSE SIMULATION SYSTEM V, REPERENCE CARD GH 20-4040 GX20-1828 3/34-A32 /36-A33 GEMERAL PURPOSE SIMULATION SYSTEM V REFERENCE CARD PROGRAM NUMBERS 5734-SX2 (OS) 5736-SX3 (DOS) GENERAL PURPOSE SIMULATION SYSTEM V - DOS SYSTEM MANUAL, PROGRAM NUMBER 5736-XS3 FEATURE CODE 8181 GX 20-1829 LY20-0602 TYPE II PROGRAMS (20-83) Nonder SISS by order Type II Program Publications are available under SISS by order number subscription only. 24 COBOL SYSTEM/360 COBOL EDIT ON THE 1401 PROGRAM REFERENCE MANUAL (1401-SE-13X) GH 20-0217 25 FORTRAN SYSTEM/360 DECISION LOGIC TRANSLATOR
APPLICATION DESCRIPTION
PROGRAM NUMBER 360A-CX-32X
SYSTEM/360 DECISION LOGIC TRANSLATOR (360A-CX-32X) PROGRAM
DESCRIPTION MANUAL GH20-0492 GH2Ø-Ø572 SYSTEM/366 DECISION LOGIC TRANSLATOR (360A-CX-32X)
OPERATIONS MANUAL
SYSTEM/369 DECISION LOGIC TRANSLATOR SYSTEM MANUAL
PROGRAM NUMBER 360A-CX-32X GH2Ø-Ø573 GY 20-0263 30 Access Methods, Data Management, I/O CONTROL PROGRAMS SYSTEM/360 DATA CONVERSION AND LABEL PROCESSING SUBROUTINES, VERSION 2 PROGRAM REPERENCE MANUAL (360A-SE-23X)
SYSTEM/370 DISTRIBUTED SYSTEM PROGRAM (S/370 DSP) GENERAL INFORMATION HANUAL - APPLICATION PROGRAM NUMBER 360A-TX-032
PLAN GRAPHICS SUPPORT FOR THE IBM 2250
APPLICATION DESCRIPTION HANUAL PROGRAM NUMBER 360A-CX-26X
PLAN GRAPHICS SUPPORT FOR THE IBM 2250 ON SYSTEM/360 (OS)
OR IBM 1130 PROGRAM DESCRIPTION MANUAL PROGRAM NUMBERS 360A-CX-34X AND 1130-CX-33X
PLAN GRAPHICS SUPPORT FOR THE IBM 2250 ON SYSTEM/360 (OS)
OPERATIONS MANUAL PROGRAM NUMBER 360A-CX-34X
PLAN GRAPHICS SUPPORT FOR THE IBM 2250 ON SYSTEM/360 (OS) \*\*GH2Ø-1171 GH20-0535 GH 20-0614 GH20-0615 OPERATIONS MANUAL PROGRAM NUMBER 369A-CX-74X
PLAN GRAPHICS SUPPORT FOR THE 1BM 2250 ON SYSTEM/360 (OS)
SYSTEM HANUAL
PROGRAM NUMBER 360A-CX-34X
SYNCHRONOUS TRANSHIT-RECEIVE ACCESS METHOD FOR DOS/360
APPLICATION DESCRIPTION
SYNCHRONOUS TRANSHIT-RECEIVE ACCESS METHOD FOR DOS/360
OPERATOR'S MANUAL (360A-SE-32X)
SYNCHRONOUS TRANSHIT-RECEIVE ACCESS METHOD FOR DOS/360
USER'S MANUAL (360A-SE-32X) GY 20-0394

GH 20 - 0 24 3

GH20-0346

| ORDER<br>NUMBER                                                | TITLE                                                                                                    |  |
|----------------------------------------------------------------|----------------------------------------------------------------------------------------------------|--|
| G¥2Ø-ØØ96                                                      | SYNCHRONOUS TRANSMIT-RECEIVE ACCESS METHOD FOR DOS/360                                                                                                    |  |
| GH20-0242                                                      | SYSTEM MANUAL PROGRAM NUMBER 360A-SE-32X<br>SYNCHRONOUS TRANSMIT-RECEIVE ACCESS METHOD FOR OS/360<br>APPLICATION DESCRIPTION                                |  |
| GH 20-0349                                                     | PROGRAM NUMBER 360A-SE-33X SYNCHRONOUS TRANSHIT-RECEIVE ACCESS METHOD FOR OS/360 USER'S                                                                     |  |
| GH 20-0350                                                     | MANUAL (360A-SE-33X) SYNCHRONOUS TRANSMIT-RECEIVE ACCESS METHOD FOR OS/360                                                                                  |  |
| GY20-0097                                                      | OPERATOR'S MANUAL (360A-SE-33X) SYNCHRONOUS TRANSHIT-RECEIVE ACCESS METHOD FOR OS/360 SYSTEM MANUAL PROGRAM NUMBER 360A-SE-33X                              |  |
| 31 Support Progr                                               |                                                                                                    |  |
| GH20-0490                                                      | PROBLEM LANGUAGE ANALYZER (PLAN) APPLICATION DESCRIPTION                                                                                                    |  |
| GH 20-0594                                                     | PROGRAM NUMBERS 1136-CK-25X 360A-CX-26X 360A-CX-27X PROBLEM LANGUAGE ANALYZER (PLAN) - PROGRAM NUMBERS 1136-CX-25X, 360A-CX-26X, 360A-CX-27X                |  |
| GH20-0597                                                      | PROGRAM REFERENCE MANUAL SYSTEM/366 PROGLEM LANGUAGE ANALYZER (PLAN) (DOS)                                                                                  |  |
| GH 20-0626                                                     | (360A-CX-26X) OPERATIONS MANUAL PROBLEM LANGUAGE ANALYZER (PLAN) USERS' INTRODUCTION PROGRAM NUMBERS 1136-CX-25X, 360A-CX-26X AND 360A-CX-27X               |  |
| GY20-0345                                                      | SYSTEM/368 PROBLEM LANGUAGE ANALYZER (PLAN) (DOS/OS) VOLUME I - PLOWCHART NARRATIVES SYSTEM MANUAL                                                          |  |
| GY 20-0346                                                     | PROGRAM NUMBERS 368A-CX-26X, 368A-CX-27X<br>SYSTEM/368 PROBLEM LANGUAGE ANALYZER (PLN) (DOS/OS)<br>VOLUME II - PLOWCHARTS SYSTEM MANUAL                     |  |
| G¥2Ø-Ø35Ø                                                      | PROGRAM NUMBERS 360A-CX-26X, 360A-CX-27X<br>SYSTEM/360 PROBLEM LANGUAGE ANALYZER (PLAN) (DOS)<br>VOLUME III - ASSEMBLY LISTINGS SYSTEM HANDAL               |  |
| GH2Ø-Ø49Ø                                                      | PROGRAM NUMBER 360A-CX-26X PROBLEM LANGUAGE ANALYZER (PLAN) APPLICATION DESCRIPTION                                                                         |  |
| GH 20-0594                                                     | PROGRAM NUMBERS 1130-CX-25X 360A-CX-26X 360A-CX-27X PROBLEM LANGUAGE ANALYZER (PLAN) - PROGRAM NUMBERS                                                      |  |
| GH2Ø-Ø596                                                      | 1130-CX-25X, 360A-CX-26X, 360A-CX-27X PROGRAM REFERENCE HANDAL PROGRAM REFERENCE HANDAL PROGRAM REFERENCE HANDAL PROGRAM REFERENCE HANDAL AND PROGRAM (CS.) |  |
| GH 20-0626                                                     | SYSTEM/366 PROBLEM LANGUAGE ANALYZER (PLAN) (OS) OPERATIONS HANUAL - PROGRAM NUMBER 360A-CX-27X PROBLEM LANGUAGE AWALYZER (PLAN) USERS' INTRODUCTION        |  |
| GH 20-1066                                                     | PROGRAM NUMBERS 1130-CX-25X, 36ØA-CX-26X AND 36ØA-CX-27X PROBLEM LANGUAGE ANALYZER (PLAN) PROGRAM REFERENCE MANUAL                                          |  |
| GY 20-0345                                                     | PROGRAM NUMBERS 1130-CX-25X, 360A-CX-27X<br>SYSTEM/360 PROBLEM LANGUAGE ANALYZER (PLAN) (DOS/OS)                                                            |  |
| G¥20-0346                                                      | VOLUME I - PLOWCHART NARRATIVES SYSTEM MANUAL PROGRAM NUMBERS 368A-CX-26X, 368A-CX-27X SYSTEM,368 PROBLEM LANGUAGE ANALYZER (PLAN) (DOS/OS)                 |  |
| GY 20-0351                                                     | VOLUME II - FLOWCHARTS SYSTEM MANUAL PROGRAM NUMBERS 366A-CX-26X, 366A-CX-27X SYSTEM, 366 PROBLEM LANGUAGE ANALYZER (PLAN) (OS)                             |  |
|                                                                | VOLUME IV - ASSEMBLY LISTINGS SYSTEM MANUAL<br>PROGRAM NUMBER 360A-CX-27X                                                                                   |  |
| 32 Utilities                                                   |                                                                                                    |  |
| GH 20-0194                                                     | SYSTEM/360 DATA CONVERSION UTILITIES - APPLICATION DESCRIPTION PROGRAM NUMBERS, 360A-SE-15X, 360A-SE-20X,                                                   |  |
| GH 20-0232                                                     | 360A-SE-26X<br>SYSTEM/360 DATA CONVERSION UTILITY I PROGRAMMER'S MANUAL                                                                                     |  |
| GH 2Ø-Ø233                                                     | (360A-SE-15X) SYSTEM/360 DATA CONVERSION UTILITY I OPERATOR'S MANUAL                                                                                        |  |
| GH 20-0194                                                     | (360A-SE-15X) SYSTEM/366 DATA CONVERSION UTILITIES - APPLICATION DESCRIPTION PROGRAM NUMBERS, 360A-SE-15X, 360A-SE-20X,                                     |  |
| GH 20-0314                                                     | 360A-5E-26X SYSTEM/360 DATA CONVERSION UTILITY II, VERSION 3 (DIRECT ACCESS INDEXED SEQUENTIAL) - OPERATOR'S MANUAL                                         |  |
| GY20-0067                                                      | (360A-SE-20X) SYSTEM/360 DATA CONVERSION UTILITIES II, VERSION 2 (SEQUENTIAL, DIRECT ACCESS) SYSTEM HANUAL                                                  |  |
| GH20-0194                                                      | PROGRAM NUMBER 360A-SE-20X SYSTEM/360 DATA CONVERSION UTILITIES - APPLICATION DESCRIPTION PROGRAM NUMBERS, 360A-SE-15X, 360A-SE-20X,                        |  |
| GH 20-0285                                                     | 360A-SE-26X<br>SYSTEM/360 DATA CONVERSION UTILITY III, VERSION 2                                                                                            |  |
| GH2Ø-Ø286                                                      | PROGRAMMER'S MANUAL (360A-SE-26X) SYSTEM/360 DATA CONVERSION UTILITY III, VERSION 2                                                                         |  |
| GY 20-0042                                                     | OPERATOR'S MANUAL PROGRAM NUMBER 360A-SE-26X SYSTEM/360 DATA CONVERSION UTILITY III, VERSION 2 -                                                            |  |
| SYSTEH MANUAL PROGRAM NUMBER 360A-SE-26X<br>36 Control Program |                                                                                                    |  |
| GH 20-0967                                                     | SYSTEM DESCRIPTION MANUAL FOR OS/MVT WITH                                                                                                    |  |
| GH20-1021                                                      | RESOURCE SECURITY - PROGRAM NUMBER 360A-SV-007 OS/NVT WITH RESOURCE SECURITY INSTALLATION AND SYSTEM                                                        |  |
| GH2Ø-1Ø57                                                      | PROGRAMMERS GUIDE - PROGRAM NUMBER 360A-SV-007 OS/MVT WITH RESOURCE SECURITY, SECURITY OFFICER'S GUIDE                                                      |  |
| GH2Ø-1Ø58                                                      | PROGRAM NUMBER 360A-SV-007 RESOURCE SECURITY (FOR OS/MVT)-GENERAL INFORMATION AND                                                                           |  |
| GY20-0738                                                      | PLANNING MANUAL, PROG. NO. 368A-SV-007<br>OS/NUT WITH RESOURCE SECURITY - LOGIC HANUAL<br>PROGRAM NUMBER 360A-SV-007 TYPE 1 EXTENSION                       |  |
| 38 Remote Job Entry                                            |                                                                                                    |  |
| GH 20-0545                                                     | SYSTEM/368 REHOTE ACCESS COMPUTING SYSTEM (BAX)                                                                                                    |  |
| GH 20-0355                                                     | (360A-CX-17X) VERSION 4 APPLICATION DESCRIPTION SYSTEM, 360 REHOTE ACCESS COMPUTING SYSTEM (RAX)                                                            |  |
| GH 2Ø-Ø354                                                     | (360A-CX-17X) VERSION 3 OPERATIONS MANUAL SYSTEM, 360 REMOTE ACCESS COMPUTING SYSTEM (RAX)                                                                  |  |
| GY2Ø-Ø1Ø1                                                      | (360A-CX-17K) VERSION 4 PROGRAM DESCRIPTION HANUAL SYSTEM/360 REMOTE ACCESS COMPUTING SYSTEM (RAX) VERSION 3 SYSTEM HANUAL PROGRAM NUMBER 360A-CX-17X       |  |
|                                                                |                                                                                                    |  |

ORDER TITLE

## 60 Industries - General Information

BIBLIOGRAPHY OF APPLICATION PUBLICATIONS STATE AND LOCAL GOVERNMENT INDUSTRY
BIBLIOGRAPHY OF APPLICATION PUBLICATIONS EDUCATION INDUSTRY
BIBLIOGRAPHY OF APPLICATION PUBLICATION FINANCE INDUSTRIES
BIBLIOGRAPHY OF APPLICATION PUBLICATIONS DISTRIBUTION INDUSTRIES GC 20-1740 GH2Ø-Ø522 DISTRIBUTION INDUSTRIES
BIBLIOGRAPHY OF APPLICATION PUBLICATIONS, PUBLIC UTILITY
INDUSTRIES
BIBLIOGRAPHY OF APPLICATION PUBLICATIONS - MEDIA INDUSTRIES
BIBLIOGRAPHY OF APPLICATION PUBLICATIONS INSURANCE INDUSTRY
BIBLIOGRAPHY OF APPLICATION PUBLICATIONS MEDICAL INDUSTRIES GH2Ø-Ø53Ø GH20-0531 GH 20-0536 GH 20-0970 63 Distribution 1287 INPUT CONVERSION PROGRAM, APPLICATION DESCRIPTION PROGRAM NUMBER 360A-DR-07X
SYSTEM/360 1287 INPUT CONVERSION PROGRAM (360A-DR-07X) PROGRAM DESCRIPTION MANUAL
SYSTEM/360 1287 INPUT CONVERSION PROGRAM (360A-DR-07X) OPERATIONS MANUAL
SYSTEM/360 1287 INPUT CONVERSION PROGRAM
SYSTEM MANUAL PROGRAM NUMBER 360A-DR-07X
RETAIL IMPACT
(INVENTORY MANAGEMENT PROGRAM AND CONTROL TECHNIQUES) APPLICATION DESCRIPTION
PROGRAM NUMBERS: 360A-DR-04X, 360A-DR-05X, 360A-DR-08X. GE 20-0306 GH20-0527 GH20-0528 GY20-0209 GE2Ø-Ø188 PROGRAM NUMBERS: 360A-DR-04X, 360A-DR-05X, 360A-DR-08X, PROGRAM NUMBERS: 300A-DK-04A, 300A-DK-04A, 300A-DK-05A, 360A-DR-09X
RETAIL IMPACT FASHION SYSTEM UNDER OPERATING SYSTEM/360
(360A-DR-04X) - OPERATIONS MANUAL
IBM RETAIL IMPACT FASHION SYSTEM UNDER OPERATING SYSTEM/360
(360A-DR-04X) - PROGRAM DESCRIPTION MANUAL GH20-0481 GH 20-0480 (360A-DR-04%) - PROGRAM DESCRIPTION MANUAL
RETAIL IMPACT
(INVENTORY MANAGEMENT PROGRAM AND CONTROL TECHNIQUES) APPLICATION DESCRIPTION
PROGRAM NUMBERS: 360A-DR-04X, 360A-DR-05X, 360A-DR-08X,
360A-DR-09X
SYSTEM/360 RETAIL IMPACT STAPLE SYSTEM (OS)
PROGRAM DESCRIPTION MANUAL
PROGRAM NUMBER 360A-DR-05X
SYSTEM/360 RETAIL IMPACT STAPLE SYSTEM (OS)
OPERATIONS MANUAL - PROGRAM NUMBER 360A-DR-09X
RETAIL IMPACT
(INVENTORY MANAGEMENT PROGRAM AND CONTROL TECHNIQUES) -GE2Ø-Ø188 GH 20-0591 RETAIL IMPACT

(INVENTORY MANAGEMENT PROGRAM AND CONTROL TECHNIQUES) —
APPLICATION DESCRIPTION
PROGRAM NUMBERS: 360A-DR-04X, 360A-DR-05X, 360A-DR-08X,
360A-DR-09X
RETAIL IMPACT FASHION SYSTEM UNDER DISK OPERATING SYSTEM/360
(360A-DR-08X) POERATIONS HANUAL
RETAIL IMPACT PASHION SYSTEM UNDER DISK OPERATING SYSTEM/360
(360A-DR-08X) PROGRAM DESCRIPTION HANUAL
RETAIL IMPACT
(INVENTORY MANAGEMENT PROGRAM AND CONTROL TECHNIQUES) —
APPLICATION DESCRIPTION
PROGRAM NUMBERS: 360A-DR-04X, 360A-DR-05X, 360A-DR-08X,
360A-DR-09X GE2#-Ø188 GH 20-0541 GH20-0540 GE20-0188 PROGRAM NUMBERS: JORA-DR-04A, JORA-DR-05A, JORA-DR-09X
SYSTEM/360 RETAIL IMPACT STAPLE SYSTEM (DOS)
OPERATIONS MANUAL - PROGRAM NUMBER 360A-DR-09X
SYSTEM/360 RETAIL IMPACT STAPLE SYSTEM (DOS)
PROGRAM DESCRIPTION MANUAL - PROGRAM NUMBER 360A-DR-09X
SYSTEM/360 WHOLESALE IMPACT PROGRAM LIBRARY (360A-DW-05X) ADDITIONATION DRSCRIPTION GH20-0592 GH 20-0599 GH2Ø-Ø173 APPLICATION DESCRIPTION
SYSTEM/360 WHOLESALE IMPACT PROGRAM LIBRARY (360A-DW-05X) OPERATOR'S MANUAL
SYSTEM/360 WHOLESALE IMPACT PROGRAM LIBRARY (360A-DW-05X) -GH 20-0256 GH 2Ø-Ø 255 USER'S MANUAL SYSTEM/360 WHOLESALE IMPACT PROGRAM LIBRARY SYSTEM MANUAL PROGRAM NUMBERS 360A-DW-05X, 360V-DW-06X GY 20-0230 64 Education COURSEWRITER III FOR SYSTEM/360 VERSION 2 APPLICATION DESCRIPTION PROGRAM NUMBER 360A-UX-01X CURSEWRITER III FOR SYSTEM/360 (360A-UX-01X) VERSION 2 AUTHOR'S GUIDE COURSEWRITER III FOR SYSTEM/360 (360A-UX-01X) VERSION 2 SUPERVISOR'S GUIDE COURSEWRITER III FOR SYSTEM/360 (360A-UX-01X) VERSION 2 SUPERVISOR'S GUIDE PROGRAM NUMBER 360A-UX-01X STUDENT/MONITOR USER'S GUIDE VERSION 2 OPERATOR'S GUIDE PROGRAM NUMBER 360A-UX-01X COURSEWRITER III FOR SYSTEM/360 VERSION 2 OPERATOR'S GUIDE PROGRAM NUMBERS 5734-E12 360A-UX-01X COURSEWRITER III SYSTEM STUDENT/MONITOR REFERENCE CARD PROGRAM NUMBERS 5734-E12 360A-UX-01X COURSEWRITER III SYSTEM STUDENT/MONITOR REFERENCE CARD PROGRAM NUMBERS 360A-UX-01X, 5734-E12 360A-UX-01X COURSEWRITER III FOR SYSTEM/360 AUX-01X COURSEWRITER III FOR SYSTEM/360 AUX-01X COURSEWRITER III FOR SYSTEM/360 VERSION 2 SYSTEM PROGRAMMER'S GUIDE PROGRAM NUMBER 360A-UX-01X SYUDENT SCHEDULING SYSTEM/360 AUX-01X SYUDENT SCHEDULING SYSTEM/360 THE SCHEDULER PROGRAM PROGRAM NUMBER 360A-US-07X STUDENT SCHEDULING SYSTEM/360 THE SCHEDULER PROGRAM (360A-US-07X) USER'S MANUAL STUDENT SCHEDULING SYSTEM/360 THE SCHEDULER PROGRAM (360A-US-07X) USER'S MANUAL STUDENT SCHEDULING SYSTEM/360 THE SCHEDULER PROGRAM (360A-US-07X) USER'S MANUAL STUDENT SCHEDULING SYSTEM/360 THE TALLY AND CONFLICT MATRIX PROGRAM (360A-US-06X, 360A-US-07X) STUDENT SCHEDULING SYSTEM/360 THE TALLY AND CONFLICT MATRIX PROGRAM (360A-US-06X, 360A-US-07X) USER'S MANUAL (See also 82 and 83 Cross-Industry). GH20-0587 GH20-0609 GH20-0610 GH2Ø-Ø6Ø8 GH2Ø-Ø72Ø GX 20-1780 GX 20-1781 GX20-1782 GY20-0372 GY20-0213 GH 20-0239 GH20-0202 GH2Ø-Ø22Ø

# 65 Engineering (see also 82 and 83 Cross-Industry)

MECHANISH DESIGN SYSTEM-KINEMATICS PROGRAM DESCRIPTION MANUAL PROGRAM NOS. 1130-EM-03X, 360A-EM-04X AND 360A-EM-05X MECHANISM DESIGN SYSTEM-KINEMATICS OPERATIONS MANUAL GH20-0617 GH2Ø-Ø618 PROGRAM NOS. 1130-EM-03X, 360A-EM-04X AND 360A-EM-05X

```
ORDER
                                                                                                                                                                                                                                                                                                                                  TITLE
                    NUMBER
                                                                                                                        PROGRAM FOR OPTICAL SYSTEM DESIGN/II

(POSD/II) APPLICATION DESCRIPTION

PROGRAM NUMBER 1130-EO-14X

PROGRAM POR OPTICAL SYSTEM DESIGN/II (POSD/II) (1130-EO-14X,

360A-EO-15X, 360A-EO-16X) PROGRAM DESCRIPTION MANUAL

PROGRAM FOR OPTICAL SYSTEM DESIGN/II (POSD/II) (1130-EO-14X,

360A-EO-15X, 360A-EO-16X) OPERATIONS MANUAL

SYSTEM/360 PROGRAM FOR OPTICAL SYSTEM DESIGN/II (POSD/II)

(OS) SYSTEM MANUAL-ASSEMBLY LISTINGS

PROGRAM NUMBER 360A-EO-15X

SYSTEM/360 PROGRAM FOR OPTICAL SYSTEM DESIGN/II (POSD/II)

(DOS) SYSTEM MANUAL-ASSEMBLY LISTINGS
                  GH20-0489
                GH 20-0577
                GH2Ø-Ø578
                  GY20-0364
                GY20-0365
                                                                                                                                         (DOS) SYSTEM MANUAL-ASSEMBLY LISTINGS
PROGRAM NUMBER 360A-EO-16X
   67 Finance
                                                                                                                     SYSTEM/360 DEMAND DEPOSIT ACCOUNTING APPLICATION DESCRIPTION PROGRAM NUMBER 360A-FB-15X
SYSTEM/360 DEMAND DEPOSIT ACCOUNTING (360A-FB-15X) -
--OPERATOR'S MANUAL
SYSTEM/360 DEMAND DEPOSIT ACCOUNTING (360A-FB-15X)
PROGRAMMER'S MANUAL - PROGRAM NUMBER 360A-FB-15X
SYSTEM/360 ONLINE TELLER PROGRAM WITH BACKGROUND PROCESSING CAPABILITY (360A-FB-16X) APPLICATION DESCRIPTION
SYSTEM/360 ONLINE TELLER PROGRAM WITH BACKGROUND PROCESSING CAPABILITY (PROGRAM NUMBER 360A-FB-16X) OPERATOR'S MANUAL
SYSTEM/360 ON LINE TELLER PROGRAM WITH BACKGROUND PROCESSING CAPABILITY (PROGRAM NUMBER 360A-FB-16X) ROGRAMMER'S MANUAL
SYSTEM/360 ONLINE TELLER PROGRAM WITH BACKGROUND PROCESSING CAPABILITY (PROGRAM MUMBER 360A-FB-16X) CORGAMMER'S MANUAL
SYSTEM/360 ONLINE TELLER PROGRAM WITH BACKGROUND PROCESSING CAPABILITY SYSTEM'S MANUAL PROGRAM MUMBER 360A-FB-16X
OPTIHUM BOND BIDDING - USER'S MANUAL
PROGRAM NUMBER 360A-FB-16X
                GE 20-0246
               GH20-0263
                GH 20-0149
               GH2Ø-Ø325
               GH 20-0305
                GY20-0071
               GE20-0228
71 Insurance
NOTE: The ALIS publications listed below apply to both Version
1 (360A-IL-09X) and Version 2 (5736-N11).
See "71 INSURANCE" in "Application Program Products and Other
"Licensed Application Programs" for manuals applying Version II alone.
                                                                                                                  ADVANCED LIFE INFORMATION SYSTEM (DOS)
APPLICATION DESCRIPTION MANUAL
PROGRAM NUMBER 5736-N11
ADVANCED LIFE INFORMATION SYSTEM (DOS)
APPLICATION DESCRIPTION MANUAL
PROGRAM NUMBER 5736-N11
ADVANCED LIFE INFORMATION SYSTEM (DOS)
POLICY MASTER RECORD CODE BOOK
PROGRAM NUMBER 5736-N11
ADVANCED LIFE INFORMATION SYSTEM (DOS)
OPERATIONS MANUAL
(PROGRAM NUMBERS: VERSION 1-366A-IL-09X VERSION 2-5736-N11)
ADVANCED LIFE INFORMATION SYSTEM (DOS)
PROGRAM DESCRIPTION MANUAL
(PROGRAM DESCRIPTION MANUAL
(PROGRAM DESCRIPTION MANUAL
(PROGRAM DESCRIPTION MANUAL
(PROGRAM NUMBERS: VERSION 1-366A-IL-09X VERSION 2-5736-N11)
ADVANCED LIFE INFORMATION SYSTEM (DOS)
HOME OFFICE INQUIRY PROGRAM OPERATION MANUAL
PROGRAM NUMBERS: VERSION 1-366A-IL-09X VERSION 2-5736-N11)
ADVANCED LIFE INFORMATION SYSTEM (DOS)
BATCH EDIT, SYSTEM MANUAL
(PROGRAM NUMBERS: VERSION 1-366A-IL-09X VERSION 2-5736-N11)
ADVANCED LIFE INFORMATION SYSTEM (DOS)
ALIS -- INPUT EDIT, SYSTEM MANUAL
(PROGRAM NUMBERS: VERSION 1-366A-IL-09X VERSION 2-5736-N11)
ADVANCED LIFE INFORMATION SYSTEM (DOS)
ALIS -- INPUT EDIT, SYSTEM MANUAL
(PROGRAM NUMBERS: VERSION 1-366A-IL-09X VERSION 2-5736-N11)
ADVANCED LIFE INFORMATION SYSTEM (DOS)
FREQUENTLY USED RECORD FORMATS, SYSTEM MANUAL
(PROGRAM NUMBERS: VERSION 1-366A-IL-09X VERSION 2-5736-N11)
ADVANCED LIFE INFORMATION SYSTEM (DOS)
MISCELLANDOUS VOLUME, SYSTEM MANUAL
(PROGRAM NUMBERS: VERSION 1-366A-IL-09X VERSION 2-5736-N11)
ADVANCED LIFE INFORMATION SYSTEM (DOS)
DATA CELL REORGANIZATION PROGRAM, POLICY MASTER RECORD MERGE
PROGRAM, DATA CELL RECONSTRUCTION PROGRAM, AND DATA CELL
RESTORE PROGRAM, SYSTEM MANUAL
PROGRAM NUMBERS: VERSION 1-366A-IL-09X VERSION 2-5736-N11)
ADVANCED LIFE INFORMATION SYSTEM (DOS)

DATA CELL REORGANIZATION PROGRAM, POLICY MASTER RECORD MERGE
PROGRAM, DATA CELL RECONSTRUCTION PROGRAM, AND DATA CELL
RESTORE PROGRAM, SYSTEM MANUAL
PROGRAM NUMBERS: VERSION 1-366A-IL-09X VERSION 2-5736-N11)
ADVANCED LIFE INFORMATION SYSTEM (DOS)
FILE MAINTENNACE INCLUDE (R) ROUTINES (NARRATIVES),
SYSTEM MANUAL
PROGRAM NUMBERS: VERSIO
                GH 2Ø-Ø 126
               GH 20-0483
               GH 20-0517
               GH 20-0518
               GH 20-0519
               GH2Ø-Ø588
               GH 20-0645
                GH20-0646
               GH2Ø-Ø647
                GH2Ø-Ø648
               GH 20-0649
                GH2Ø-Ø65Ø
                GH 20-0651
                GH20-0652
                GH20-0653
                                                                                                                           FILE MAINTENANCE CALL (S) ROUTINES (MARRATIVES),
SYSTEM MANUAL
PROGRAM NUMBERS 360A-IL-09X, 5736-N11
ADVANCED LIPE INFORMATION SYSTEM (DOS)
FILE MAINTENANCE CALL ROUTINES (S) (FLOWCHARTS),
SYSTEM MANUAL
                  GH2Ø-Ø654
                                                                                                                        FILE MAINTENANCE CALL ROUTINES (S) (FLOWCHARTS),
SYSTEM MANUAL
(PROGRAM NUMBERS: VERSION 1-360A-IL-09X VERSION 2-5736-N11)
ADVANCED LIFE INFORMATION SYSTEM (DOS)
FILE MAINTENANCE ISSUES, ADDITIONS, COMPLEX CHANGES, AND
TERMINATIONS TRANSACTIONS, SYSTEM MANUAL
PROGRAM NUMBERS 360A-IL-09X AND 5736-M11
ADVANCED LIFE INFORMATION SYSTEM (DOS)
FILE MAINTENANCE SIMPLE CHÂNGES TRANSACTIONS, SYSTEM MANUAL
PROGRAM NUMBERS 5736-M11 AND 360A-IL-09X
ADVANCED LIFE INFORMATION SYSTEM (DOS)
FILE MAINTENANCE 36XX FINANCIAL TRANSACTIONS - PAYMENTS,
SYSTEM MANUAL
(PROGRAM NUMBERS: VERSION 1-360A-IL-09X VERSION 2-5736-N11)
ADVANCED LIFE INFORMATION SYSTEM (DOS)
FILE MAINTENANCE FINANCIAL TRANSACTIONS ACCOUNTING ENTRIES,
SYSTEM MANUAL
(PROGRAM NUMBERS: VERSION 1-360A-IL-09X VERSION 2-5736-N11)
ADVANCED LIFE INFORMATION SYSTEM (DOS)
FILE MAINTENANCE FINANCIAL TRANSACTIONS - PROCESS AND QUOTE
TERMINATIONS, SYSTEM MANUAL
(PROGRAM NUMBERS: VERSION 1-360A-IL-09X VERSION 2-5736-N11)
                  GH2Ø-Ø655
                  GH20-0656
                    GH20-0657
                  GH2Ø-Ø658
                  GH20-0659
```

| ORDER<br>NUMBER  | TITLE                                                                                                    |
|------------------|----------------------------------------------------------------------------------------------------|
| GH 20-0660       | ADVANCED LIFE INFORMATION SYSTEM (DOS) FILE MAINTENANCE STATUS TRANSACTIONS - PROCESS AND QUOTE MISCELLANEOUS, LOAN VALUES, AND PARTICIPATION VALUES, SYSTEM MANUAL                                                                       |
| GH 2Ø-Ø661       | (PROGRAM NUMBERS: VERSION 1-360A-IL-09X VERSION 2-5736-N11) ADVANCED LIFE INFORMATION SYSTEM (DOS) FILE MAINTENANCE BILLING TRANSACTIONS SYSTEM MANUAL                                                                                    |
| GH 2Ø-Ø662       | (PROGRAM NUMBER: VERSION 1-360A-IL-09X VERSION 2 - 5736-N11) ADVANCED LIFE INFORMATION SYSTEM (DOS) FILE MAINTENANCE PREMIUM DUE, OVERDUE, AND ANNIVERSARY PROCESSING TRANSACTIONS, SYSTEM MANUAL                                         |
| GH 2Ø-Ø663       | (PROGRAM NUMBERS: VERSION 1-360A-IL-09X VERSION 2-5736-N11) ADVANCED LIFE INFORMATION SYSTEM (DOS) FILE MAINTENANCE RATE FILE EXTRACT AND ANNIVERSARY EXTRACT UPDATE TRANSACTIONS, SYSTEM MANUAL PROGRAM NUMBERS 360A-IL-09X AND 5736-N11 |
| GH 20-0664       | ADVANCED LIFE INFORMATION SYSTEM (DOS) FILE MAINTENANCE CONTRACTUAL CHANGES AND NOTIFICATIONS, SYSTEM MANUAL (PROGRAM NUMBERS: VERSION 1-360A-IL-09X VERSION 2-5736-N11)                                                                  |
| GH2Ø-Ø665        | ADVANCED LIFE INFORMATION SYSTEM (DOS) OUTPUT ANALYSIS, SYSTEM MANUAL (PROGRAM NUMBERS: VERSION 1-360A-IL-89X VERSION 2-5736-N11)                                                                                                    |
| GH 2Ø-Ø666       | ADVANCED LIFE INFORMATION SYSTEM (DOS) TRANSACTION REGISTER, SYSTEM MANUAL (PROGRAM NUMBERS: VERSION 1-360A-II-09X VERSION 2-5736-N11)                                                                                                    |
| GH 20-0667       | ADVANCED LIFE INFORMATION SYSTEM STATUS PRINT, SYSTEM MANUAL (PROGRAM NUMBER: VERSION 1-360A-IL-09X VERSION 2 - 5736-N11)                                                                                                    |
| GH2Ø-Ø668        | ADVANCED LIFE INFORMATION SYSTEM (DOS) POLICY ACCOUNTING JOURNAL, SYSTEM MANUAL PROGRAM NUMBERS 360A-IL-09X AND 5736-N11                                                                                                    |
| GH2Ø-Ø669        | ADVANCED LIFE INFORMATION SYSTEM (DOS) ACCOUNTING CONTROL, SYSTEM MANUAL PROGRAM NUMBERS 360A-1L-69X AND 5736-N11                                                                                                    |
| GH20-0670        | ADVANCED LIFE INFORMATION SYSTEM (DOS) ERROR REGISTER, SYSTEM MANUAL PROGRAM NUMBERS 360A-TL-09X AND 5736-N11                                                                                                    |
| GH20-0671        | ADVANCED LIFE INFORMATION SYSTEM (DOS) RATE FILE, SYSTEM MANUAL PROGRAM NUMBERS 360A-1L-99X AND 5736-N11                                                                                                    |
| GH2Ø-Ø672        | ADVANCED LIFE INFORMATION SYSTEM (DOS) HOME OFFICE INQUIRY PROGRAM SYSTEM MANUAL (PROGRAM NUMBERS: VERSION 1-360A-II-09X VERSION 2-5736-N11)                                                                                              |
| GH 20-0283       | PROPERTY AND LIABILITY INFORMATION SYSTEMS (PALIS) APPLICATION DESCRIPTION MANUAL PROGRAM NUMBERS 369A-1F-10X, -11X, -13X, AND 5736-N21, -22                                                                                              |
| GH 20-0501       | PROPERTY AND LIABILITY INFORMATION SYSTEM (PALIS) PROGRAM DESCRIPTION MANUAL PROGRAM NUMBERS 360A-IF-10x, 360A-IF-11x, 360A-IF-13x, 5736-M21                                                                                              |
| GH2Ø-Ø498        | PROPERTY AND LIABILITY INFORMATION SYSTEM (PALIS) BASIC PROGRAM (360A-IF-10X) OPERATIONS MANUAL                                                                                                    |
| GH 20-0497       | PROPERTY AND LIABILITY INFORMATION SYSTEM (PALIS) BASIC PROGRAM (360A-IF-10X) PROGRAM DESCRIPTION AND SYSTEM MANUAL                                                                                                    |
| GH 20-0283       | PROPERTY AND LIABILITY INFORMATION SYSTEMS (PALIS) APPLICATION DESCRIPTION MANUAL PROGRAM NUMBERS 360A-IP-10X, -11X, -13X, AND 5736-N21, -22                                                                                              |
| GH 20-0501       | PROPERTY AND LIABILITY INFORMATION SYSTEM (PALIS) PROGRAM DESCRIPTION MANUAL PROGRAM NUMBERS 360A-IF-10X, 360A-IF-11X, 360A-IF-13X, 5736-W21                                                                                              |
| GH20-0499        | PROPERTY AND LIABILITY INFORMATION SYSTEM (PALIS) AUTOMOBILE PREMIUM PROCESSING PROGRAM DESCRIPTION AND SYSTEM MANUAL PROGRAM NUMBERS: 360A-IF-11X, 5736-N21                                                                              |
| GH 20-0500       | PROPERTY AND LIABILITY INPORMATION SYSTEM (PALIS) AUTOMOBILE CLAIMS PROCESSING (360A-IF-11X) PROGRAM DESCRIPTION AND SYSTEM MANUAL                                                                                                    |
| GH 2Ø-Ø283       | PROPERTY AND LIABILITY INFORMATION SYSTEMS (PALIS) APPLICATION DESCRIPTION MANUAL PROGRAM NUMBERS 368A-1F-10X, -11X, -13X, AND 5736-N21, -22                                                                                              |
| GH 2Ø-Ø5Ø1       | PROPERTY AND LIABILITY INFORMATION SYSTEM (PALIS) PROGRAM DESCRIPTION MANUAL PROGRAM NUMBERS 360A-IF-10X, 360A-IF-11X, 360A-IF-13X, 5736-N21                                                                                              |
| GH 20-0503       | PROPERTY AND LIABILITY INFORMATION SYSTEM (PALIS) OTHER LINES PREMIUM PROCESSING (360-IF-13X) PROGRAM DESCRIPTION AND SYSTEM PROCESSING                                                                                                   |
| GH 20-0504       | PROPERTY AND LIABILITY INFORMATION SYSTEM (PALIS) OTHER LINES CLAIMS PROCESSING (360A-IF-13X) PROGRAM DESCRIPTION AND SYSTEM MANUAL                                                                                                    |
| 72 Manufacturing |                                                                                                    |
| GH2Ø-Ø462        | S/360 AUTOSPOT (360A-CN-09X) AND AD-APT/AUTOSPOT (360A-CN-09X) NUMERICAL CONTROL PROCESSOR VERSION 2 APPLICATION DESCRIPTION                                                                                                    |
| GH 20-0373       | S/360 AUTOSPOT (360A-CN-08X) AND AD-APT/AUTOSPOT (360A-CN-09X) NUMERICAL CONTROL PROCESSORS-VERSION 2 PART                                                                                                    |
| GH 20-0374       | PROGRAMMING MANUAL \$7366 AUTOSPOT (360A-CN-08X) AND AD-APT/AUTOSPOT (360A-CN-09X) NUMERICAL CONTROL PROCESSORS-VERSION 2                                                                                                    |
| GY 20-0119       | OPERATOR'S MANUAL AUTOSPOT S/360 SYSTEMS MANUAL PROGRAM NUMBER 360A-CN-80X                                                                                                    |
| GH 2Ø-Ø463       | YAUGHAN MODEL SOMECH-DO<br>SYSTEM/360 AD-APT/AUTOSPOT NUMERICAL CONTROL PROCESSOR<br>(360A-CN-693) APPLICATION DESCRIPTION                                                                                                    |
| GH 20-0374       | S/360 AUTOSPOT (360A-CN-08X) AND AD-APT/AUTOSPOT (360A-CN-09X) NUMERICAL CONTROL PROCESSORS-VERSION 2                                                                                                    |
| GH 20-0375       | OPERATOR'S MANUAL SYSTEM/36Ø AD-APT/AUTOSPOT NUMERICAL CONTROL PROCESSOR (36ØA-CN-Ø9X) VERSION 2 PART PROGRAMMING MANUAL                                                                                                    |

GY 20-0251

ORDER NUMBER TITLE

GY 20-0215 SHARED HOSPITAL ACCOUNTING SYSTEM (SHAS) SYSTEM MANUAL PROGRAM NUMBER  $36\emptyset A-UH-11X$ 

## 76 Public Utilities

COMMUNICATION CONTROL APPLICATION PROGRAM (360A-SC-01X)
APPLICATION DESCRIPTION
COMMUNICATIONS CONTROL APPLICATION PROGRAM (360A-SC-01X)
PROGRAMMER'S MANUAL
COMMUNICATIONS CONTROL APPLICATION PROGRAM (360A-SC-01X)
MANAGEMENT INFORMATION SYSTEM FOR PUBLIC UTILITIES
WITH THE IBM SYSTEM,378
PUBLIC UTILITY CUSTOMER ACCOUNTING WITH THE IBM SYSTEM/360
ONLINE COMMUNICATION SYSTEM GH2Ø-Ø165 GH 20-0244 GH 20-0245 GH 20-0844 GE2Ø-ØØ22

## 78 Transportation

IBM SYSTEM/360 VEHICLE SCHEDULING PROGRAM (360A-ST-06X)
APPLICATION DESCRIPTION
SYSTEM/360 VEHICLE SCHEDULING PROGRAM (360A-ST-06X) PROGRAM GH 20-0464 GH2Ø-Ø5Ø6 SYSTEM 360 VEHICLE SCHEDULING PROGRAM (360A-ST-061) PROGRAM DESCRIPTION AND OPERATIONS MANUAL SYSTEM 360 VEHICLE SCHEDULING PROGRAM (360A-ST-061) LISTINGS - SYSTEM HANUAL PROGRAM SCHEDULING PROGRAM SCHEDULING PROGRAM SCHEDULING PROGRAM SCHEDULING PROGRAM NUMBER 360A-ST-061 GYBØ-Ø492 GY20-0168

## 79 Cross-Industry (see also 81-83 for selections)

SYSTEM/368 ADMINISTRATIVE TERMINAL SYSTEM DOS (ATS/DOS)
(368A-CX-18X) APPLICATION DESCRIPTION
SYSTEM/368 ADMINISTRATIVE TERMINAL SYSTEM DOS (ATS/DOS)
(360A-CX-18X) PROGRAM DESCRIPTION MANUAL
SYSTEM/368 ADMINISTRATIVE TERMINAL SYSTEM DOS (ATS/DOS)
(360A-CX-18X) TERMINAL OPERATOR'S MANUAL
SYSTEM/368 ADMINISTRATIVE TERMINAL SYSTEM DOS
(ATS/DOS) (360A-CX-18X) COMPUTER CENTER OPERATOR'S
MANUAL GH20-0510 GH 2Ø-Ø 5Ø 9 (368A-CX-18X) TERHINAL OPERATOR'S MANUAL SYSTEM AGE ADMINISTRATIVE TERMINAL SYSTEM DOS (ATS/DOS) (368A-CX-18X) COMPUTER CENTER OPERATOR'S MANUAL SYSTEM/368 ADMINISTRATIVE TERMINAL SYSTEM DOS (ATS/DOS) SYSTEM MANUAL PROGRAM NUMBER 368A-CX-18X ATS/368 TERMINAL OPERATOR'S QUICK REPERENCE GUIDE PROGRAM NUMBERS 368A-CX-18X, 368A-CX-19X ATS/368 OF DOS COMPUTER OPERATOR'S QUICK REPERENCE GUIDE PROGRAM NUMBER 368A-CX-18X, 368A-CX-19X SYSTEM/368 ADMINISTRATIVE TERMINAL SYSTEM-OS (ATS/OS) (368A-CX-19X) APPLICATION DESCRIPTION MANUAL SYSTEM/368 ADMINISTRATIVE TERMINAL SYSTEM-OS (ATS/OS) (368A-CX-19X) TERMINAL DPERATOR'S MANUAL SYSTEM/368 ADMINISTRATIVE TERMINAL SYSTEM-OS (ATS/OS) PROGRAM NUMBER 368A-CX-19X SYSTEM/368 ADMINISTRATIVE TERMINAL SYSTEM-OS (ATS/OS) PROGRAM NUMBER 368A-CX-19X SYSTEM/368 ADMINISTRATIVE TERMINAL SYSTEM-OS (ATS/OS) (369A-CX-19X) PROGRAM DESCRIPTION MANUAL ATS/368 - OS COMPUTER OPERATOR'S QUICK REFERENCE GUIDE PROGRAM NUMBER 368A-CX-19X HAWAU MONOCODER TO COBOL CONVERSION AND PROGRAM - APPLICATION DESCRIPTION (368A-SE-19X) HAWAU AUTOCODER TO COBOL CONVERSION AND PROGRAM PROGRAMMER'S MANUAL PROGRAM NUMBER 368A-SE-19X HAWAU PROGRAM NUMBER 368A-SE-19X HAWAU AUTOCODER TO COBOL CONVERSION AND PROGRAM OPERATOR'S MANUAL PROGRAM NUMBER 368A-SE-19X HAWAU AUTOCODER TO COBOL CONVERSION AND PROGRAM SYSTEM HAWAU PROGRAM NUMBER 368A-SE-19X HAWAU PROGRAM NUMBER 368A-SE-19X HAWAU PROGRAM NUMBER 368A-SE-19X HAWAU PROGRAM NUMBER 368A-SE-19X HAWAU PROGRAM NUMBER 368A-SE-19X HAWAU PROGRAM NUMBER 368A-SE-19X HAWAU PROGRAM NUMBER 368A-SE-19X HAWAU PROGRAM NUMBER 368A-SE-19X HAWAU PROGRAM HAWBER 368A-SE-19X HAWAU PROGRAM NUMBER 368A-SE-19X HAWAU PROGRAM NUMBER 368A-SE-19X HAWAU PROGRAM NUMBER 368A-SE-22X SYSTEM/368 PLOWCHART SYSTEM MANUAL PROGRAM NUMBER 368A-SE-22X SYSTEM/368 FLOWCHART SYSTEM MANUAL PROGRAM NUMBER 368A-SE-22X SYSTEM/368 FLOWCHART SYSTEM MANUAL PROGRAM NUMBER 368A-SE-22X SYSTEM/368 FLOWCHART SYSTEM MANUAL PROGRAM NUMBER 368A-SE-22X SYSTEM/368 FLOWCHART SYSTEM MANUAL PROGRAM NUMBER 368A-SE-22X SYSTEM/368 FL GH2Ø-Ø511 GY2Ø-Ø174 G320-0956 G32Ø-Ø958 GH 20-0297 GH2Ø-Ø589 GH2Ø-Ø59Ø GH2Ø-Ø582 G32Ø-1ØØ2 GH2Ø-Ø352 GY 20-0105 GY2Ø-Ø1Ø6 GY20-0124 GH2Ø-Ø315 GH2Ø-Ø477 GY20-0143 GH2Ø-Ø199 GH2Ø-Ø294 GY20-0062 GH 20-0293

# 81 Cross-Industry - Management, Planning, Project Control

SYSTEM/36Ø PROJECT CONTROL SYSTEM (36ØA-CP-Ø6X) VERSION 2
APPLICATION DESCRIPTION
PROJECT CONTROL SYSTEM/36Ø (36ØA-CP-Ø6X) VERSION 2
PROGRAM DESCRIPTION AND OPERATIONS HANDAL
PROJECT CONTROL SYSTEM/36Ø VERSION 2 MICROFICHE-LISTINGS
PROGRAM NUMBER: 36ØA-CP-Ø6X
PROJECT CONTROL SYSTEM/36Ø VERSION 2 SYSTEM HANUAL
PROGRAM NUMBER 36ØA-CP-Ø6X
PROJECT HANAGEMENT SYSTEM (36ØA-CP-Ø4X) VERSION 2 FOR IBM
SISTEM/36Ø - APPLICATION DESCRIPTION
PROJECT HANAGEMENT SYSTEM/36Ø (36ØA-CP-Ø4X) VERSION 2
PROGRAM DESCRIPTION AND OPERATIONS HANDAL
PROJECT HANAGEMENT SYSTEM/36Ø VERSION 2
NETWOOK PROCESSOR SYSTEM HANUAL
PROGRAM NUMBER 36ØA-CP-Ø4X
PROJECT HANAGEMENT SYSTEM/36Ø VERSION 2
COST PROCESSOR SYSTEM HANUAL
PROGRAM NUMBER 36ØA-CP-Ø4X
PROJECT HANAGEMENT SYSTEM/36Ø VERSION 2, REPORT
PROCESSOR SYSTEM HANUAL
PROGRAM NUMBER 36ØA-CP-Ø4X
PROJECT HANAGEMENT SYSTEM/36Ø PLOWCHART
SYSTEM HANUAL PROGRAM NUMBER 36ØA-CP-Ø4X
PROJECT HANAGEMENT SYSTEM/36Ø PLOWCHART
SYSTEM HANUAL PROGRAM NUMBER 36ØA-CP-Ø4X GH 2Ø-Ø222 GH 2Ø-Ø376 GYBØ-Ø3Ø4 GY 20-0126 GH2Ø-Ø21Ø GH2Ø-Ø344 G¥2Ø-ØØ83 GY 20-0084 GY20-0085 GY 20-0204

ORDER NUMBER TITLE

## 82 Cross-Industry - Mathematics and Science

```
A PREFACE TO LINEAR PROGRAMMING AND ITS APPLICATIONS
LINEAR PROGRAMMING SYSTEM/360 (LPS/360)
(360A-CO-18X) APPLICATION DESCRIPTION
LINEAR PROGRAMMING SYSTEM/360 (LPS/360)
(360A-CO-18X) PROGRAM DESCRIPTION MANUAL
LINEAR PROGRAMMING SYSTEM/360 (LPS/360)
(360A-CO-18X)
OPERATIONS MANUAL
LINEAR PROGRAMMING SYSTEM/360 (LPS/360)
COMPILATION/ASSEMBLY LISTINGS HANUAL
HICROPICHE - PROGRAM NUBER 360A-CO-18X
LINEAR PROGRAMMING SYSTEM/360 (LPS/360) SYSTEM MANUAL
PROGRAM NUMBER 360A-CO-15X
HARVEL/360 (360A-CO-15X) PRIMER
HARVEL/360 (360A-CO-15X) PRIMER
HARVEL/360 (360A-CO-15X) OPERATIONS MANUAL
HARVEL/360 (360A-CO-15X) OPERATIONS MANUAL
HARVEL/360 (350A-CO-15X) OPERATIONS MANUAL
HARVEL/360 (350A-CO-15X) OPERATIONS MANUAL
HARVEL/360 (350A-CO-15X) OPERATIONS MANUAL
HARVEL/360 SYSTEM MANUAL PROGRAM NUMBER 360A-CO-14X)
APPLICATION DESCRIPTION
HATHEMATICAL PROGRAMMING SYSTEM/360 (360A-CO-14X) VERSION 2
CONTROL LANGUAGE USER'S MANUAL
HATHEMATICAL PROGRAMMING SYSTEM/360 (360A-CO-14X) VERSION 2
READ COMMUNICATIONS FORMAT (READCOMM)
PROGRAM REFERENCE MANUAL
HATHEMATICAL PROGRAMMING SYSTEM/360 (360A-CO-14X) LINEAR
AND SEPARABLE PROGRAMMING SYSTEM/360 (360A-CO-14X) LINEAR
AND SEPARABLE PROGRAMMING SYSTEM/360 (360A-CO-14X) OPERATIONS
HANUAL
HATHEMATICAL PROGRAMMING SYSTEM/360 (360A-CO-14X) OPERATIONS
HANUAL
HATHEMATICAL PROGRAMMING SYSTEM/360 (360A-CO-14X) OPERATIONS
HANUAL
HATHEMATICAL PROGRAMMING SYSTEM/360 (360A-CO-14X) OPERATIONS
HANUAL
 GH28-8687
 GH2Ø-Ø611
 GYBØ-Ø414
 GY2Ø-Ø4Ø5
 GH2Ø-Ø496
 GH2Ø-Ø5Ø5
GH2Ø-Ø512
GY2Ø-Ø2Ø5
GH2Ø-Ø136
 GH20-0290
 GH 20-0372
 GH2Ø-Ø476
                                                                                                                    AND SEPARABLE PROGRAMMING - USER'S MANUAL MATHEMATICAL PROGRAMMING SYSTEM/368 (360A-CO-14X) OPERATIONS MANUAL MATHEMATICAL PROGRAMMING SYSTEM/368 (360A-CO-14X) MESSAGE MANUAL MATHEMATICAL PROGRAMMING SYSTEM/368 VERSION 2 SYSTEM MANUAL PROGRAM NUMBER 360A-CO-14X MATHEMATICAL PROGRAMMING SYSTEM/368 VERSION 2 PLOWCHART SYSTEM MANUAL PROGRAM NUMBER 360A-CO-14X MATHEMATICAL PROGRAMMING SYSTEM/368 (360A-CO-14X) APPLICATION DESCRIPTION MATHEMATICAL PROGRAMMING SYSTEM/368 REPORT GENERATOR (MPSRG) (360A-CO-20X) PROGRAM DESCRIPTION MANUAL MATHEMATICAL PROGRAMMING SYSTEM/368 REPORT GENERATOR (MPSRG) (360A-CO-20X) PROGRAM DESCRIPTION MANUAL MATHEMATICAL PROGRAMMING SYSTEM/368 REPORT GENERATOR (MPSRG) (360A-CO-20X) PERATIONS MANUAL MATHEMATICAL PROGRAMMING SYSTEM/368 REPORT GENERATOR (MPSRG) (360A-CO-20X) PERATIONS MANUAL SYSTEM/368 MATRIX LANGUAGE (MATLAN) (360A-CM-05X) APPLICATION DESCRIPTION MANUAL (MPSRG) SYSTEM MANUAL PROGRAM MUMBER 360A-CM-05X) OPERATIONS MANUAL SYSTEM/368 MATRIX LANGUAGE (MATLAN) (360A-CM-05X) OPERATIONS MANUAL SYSTEM/368 MATRIX LANGUAGE (MATLAN) (360A-CM-05X) PROGRAM DESCRIPTION MANUAL LISTINGS.
 GH2Ø-Ø6Ø2
   GH2Ø-Ø6Ø3
GY 20-0065
 GY 20-0353
 GH2Ø-Ø136
 GH2Ø-Ø56Ø
 GH2Ø-Ø561
 GY 20-0294
 GH2Ø-Ø479
 GH 20-0559
                                                                                                                      MANUAL
SYSTEM/368 MATRIX LANGUAGE (HATLAN) (368A-CH-85X)
PROGRAM DESCRIPTION MANUAL
SYSTEM/368 MATRIX LANGUAGE (MATLAN) LISTINGS,
PROGRAM NUMBER 368A-CH-85X
SYSTEM/368 MATRIX LANGUAGE (MATLAN)
SYSTEM HANUAL PROGRAM NUMBER 368A-CH-85X
SYSTEM/368 SCIEMTIFIC SUBROUTINE PACKAGE (368A-CH-83X)
VERSION III APPLICATION DESCRIPTION
SYSTEM/368 SCIEMTIFIC SUBROUTINE PACKAGE (368A-CH-83X)
VERSION III PROGRAMBER'S HANUAL
SYSTEM/368 SCIEMTIFIC SUBROUTINE PACKAGE
VERSION 3 SYSTEM HANUAL PROGRAM NUMBER 368A-CH-838
SYSTEM/368 SCIEMTIFIC SUBROUTINE PACKAGE (PL/I)
(368A-CH-87X) APPLICATION DESCRIPTION MANUAL
SYSTEM/368 SCIEMTIFIC SUBROUTINE PACKAGE (PL/I)
(368A-CH-87X) PROGRAM DESCRIPTION AND OPERATIONS MANUAL
 GH 20-0564
 GYBØ-Ø347
 GY 20-0261
 GH2Ø-Ø166
 GH 20-0205
 GY20-0092
 GH 20-0544
   GH2Ø-Ø586
```

# 83 Cross-Industry - Simulation

| GH 20-0240  | SYSTEM/360 CONTINUOUS SYSTEM MODELING PROGRAM (360A-CX-16X) APPLICATION DESCRIPTION          |
|-------------|----------------------------------------------------------------------------------------------|
| GH 20-0367  |                                                                                              |
| GH2Ø-Ø368   |                                                                                              |
| GY20-0111   | SYSTEM/360 CONTINUOUS SYSTEM MODELING PROGRAM SYSTEM MANUAL PROGRAM NUMBER 360A-CX-16X       |
| GH2Ø-Ø186   |                                                                                              |
| GH 2Ø-Ø3Ø4  | GENERAL PURPOSE SIMULATION SYSTEM/360<br>INTRODUCTORY USER'S MANUAL                          |
| anog gada   | PROGRAM NUMBERS 360A-CS-17X, 360A-CS-19X                                                     |
| GH 2Ø-Ø 311 | GENERAL PURPOSE SIMULATION (360A-CS-17X) SYSTEM/360-OS - OPERATOR'S MANUAL                   |
| GH 2Ø-Ø326  | GENERAL PURPOSE SIMULATION SYSTEM/360 USER'S MANUAL                                          |
| GH 20-0327  | GENERAL PURPOSE SIMULATION SYSTEM/360, DISK OPERATING SYSTEM (360A-CS-19X) OPERATOR'S MANUAL |
| GY20-0075   | GENERAL PURPOSE SIMULATION SYSTEM/360 SYSTEM MANUAL PROGRAM NUMBERS 360A-CS-17X, 360A-CS-19X |

TYPE III PROGRAMS (28-48) NOTE: Publications on TYPE III Programs are available under SLSS by order number subscription only.

# 31 Support Programs

| GH2Ø-Ø757   | CONVERSATIONAL PROGRAMMING SYSTEM (CPS)                    |
|-------------|------------------------------------------------------------|
|             | SYSTEM PROGRAMMER'S GUIDE                                  |
| GH 2Ø-Ø 758 | CONVERSATIONAL PROGRAMMING SYSTEM (CPS) TERMINAL USER'S    |
|             | MANUAL - PROGRAM NUMBER 360D-03.4-016                      |
| GH 20-0759  | CONVERSATIONAL PROGRAMMING SYSTEM (CPS)                    |
|             | INSTALLATION AND ADMINISTRATION MANUAL                     |
| GH 20-1163  | (CPS) CONVERSATIONAL PROGRAMMING SYSTEM BASIC TERMINAL     |
|             | USER'S MANUAL - PROGRAM NUMBER 360D-03-4-016               |
| GY BØ-Ø517  | CONVERSATIONAL PROGRAMMING SYSTEM (CPS) VERSION 5 LISTINGS |
| 0122 2311   | PROGRAM NUMBER 360D-03.4.016                               |
| GY20-0504   | IBM SYSTEM/360 CONVERSATIONAL PROGRAMMING SYSTEM (CPS):    |
| G120-0304   |                                                            |
|             | PROGRAM LOGIC MANUAL                                       |
|             | PROGRAM NUMBER 360D-03.4.016                               |

```
ORDER
          NUMBER
                                                                                            360 DOS POWER II APPLICATION DESCRIPTION MANUAL PROGRAM NUMBER 360D-05.2.006

IBM SYSTEM/360 DOS POWER II PROGRAM DESCRIPTION AND OPERATIONS MANUAL PROGRAM NUMBER 360D-05.2.006

IBM SYSTEM/360 DOS POWER II REMOTE JOB ENTRY PROGRAM APPLICATION DESCRIPTION MANUAL PROGRAM NUMBER 360D-05.2.006

SYSTEM/360 POWER II REFRENCE CARD IBM SYSTEM/360 DOS POWER II: LISTINGS - MICROFICHE PROGRAM NUMBER 360D-05.2.006

IBM SYSTEM/360 DOS POWER II, SYSTEM MANUAL PROGRAM NUMBER 360D-05.2.006
         GH20-0719
          GH2Ø-Ø737
         GH20-0743
         GY 20-0575
32 Utilities
                                                                                              2495 UTILITY FOR OS/360 - LISTINGS PROGRAM NUMBER 360D-00.0.020
         GVR#-#515
35 Simulation or Emulation
                                                                                               COMPATIBILITY OPERATING SYSTEM FOR EMULATION OF IBM
1410/7010 DATA PROCESSING SYSTEMS OPERATING ON IBM
SYSTEM/360 MODEL 50 (COS/50) (360D-11.1.025)
                                                                                              LISTINGS
COMPATIBILITY OPERATING SYSTEM FOR EMULATION
OF IBM 1410/7010 DATA PROCESSING SYSTEMS
OPERATING ON IBM SYSTEM/360 MODEL 50
(COS/50) (360D-11.1.025) PROGRAM LOGIC MANUAL
         GV 28-8597
36 Control Program
                                                                                         CONTROL PROGRAM-67 / CAMBRIDGE MONITOR SYSTEM (CP-67/CMS)
SYSTEM DESCRIPTION MANUAL - PROGRAM NUMBER 360D-05.2.005
CONTROL PROGRAM - 67/CAMBRIDGE MONITOR SYSTEM
(CP-67/CMS) VERSION 3 OPERATOR'S GUIDE
CONTROL PROGRAM - 67/CAMBRIDGE MONITOR SYSTEM
(CP-67/CMS) VERSION 3 INSTALLATION GUIDE
CONTROL PROGRAM - 67/CAMBRIDGE MONITOR SYSTEM (CP-67/CMS)
HARDWARE MAINTANBILLTY GUIDE
PROGRAM NUMBER 360D-05.2.005
CONTROL PROGRAM - 67/CAMBRIDGE MONITOR SYSTEM
(CP-67/CMS) VERSION 3 USER'S GUIDE
CONTROL PROGRAM - 67/CAMBRIDGE MONITOR SYSTEM
(CP-67/CMS) VERSION 3 USER'S GUIDE
CONTROL PROGRAM - 67/CAMBRIDGE MONITOR SYSTEM
(CP-67/CMS) VERSION 3 USER'S GUIDE
CONTROL PROGRAM-67/CAMBRIDGE MONITOR SYSTEM (CP-67/CMS)
VERSION 3 - PROGRAM MANUAL - PROGRAM NUMBER 360D-05.2.005
CP-67 VERSION 3 LISTINGS
PROGRAM NUMBER 360D-05.2.005
CP-67 VERSION 3 LISTINGS
PROGRAM NUMBER 360D-05.2.005
CONTROL PROGRAM-67/CAMBRIDGE MONITOR SYSTEM (CP-67/CMX)
VERSION 3.1 (COMPONENT RELEASE 1) 3420 MAGNETIC TAPE
UNITS AND DUAL DENSITY SUPPORT - LISTINGS (MICROFICHE)
PROGRAM NUMBER 360D-05.2.005
CP-67 VERSION 3 PROGRAM LOGIC MANUAL
PROGRAM NUMBER 360D-05.2.005
CONTROL PROGRAM - 67/CAMBRIDGE MONITOR SYSTEM
(CP-67/CMS) - PROGRAM NUMBER 360D-05.2.005
CONTROL PROGRAM - 67/CAMBRIDGE MONITOR SYSTEM
(CP-67/CMS) - PROGRAM NUMBER 360D-05.2.005
PROGRAM NUMBER 360D-05.2.005
CONTROL PROGRAM - 67/CAMBRIDGE MONITOR SYSTEM
(CP-67/CMS) - PROGRAM NUMBER 360D-05.2.005
PROGRAM NUMBER 360D-05.2.005
          GH2Ø-Ø856
          GH2Ø-Ø857
          GH20-0858
          GH 20-0859
          GH 20-1029
          GYBØ-Ø592
          GY BØ-Ø593
         GYBØ-Ø789
          GY 20-0590
          GY 20-0591
38 Remote Job Entry
                                                                                             CONVERSATIONAL REMOTE BATCH ENTRY (CRBE) VERSION 2:

MOD 8 LISTINGS PROGRAM NUMBER 368D-05.1.816

DISK OPERATING SYSTEM/368 POWER II REMOTE JOB ENTRY
PROGRAM DESCRIPTION AND OPERATIONS NANUAL
PROGRAM NUMBER 368D-05.2.806

SYSTEM/368 DOS POWER II, VERSION 2, WITH
REMOTE JOB ENTRY (RJE) - LISTINGS
PROGRAM NUMBER 368D-05.2.806

IBM SYSTEM/368 DOS POWER II, REMOTE JOB ENTRY, SYSTEM MANUAL
PROGRAM NUMBER 368D-05.2.806
         GYBØ-Ø516
         GH 20-0761
          GYBØ-Ø527
**GY 20-0576
OTHER SUPPLEMENTARY INFORMATION (85-99)
85 Data Processing-Introductory Manuals and Texts.
                                                                                           INTRODUCTION TO IBM SYSTEM/368 ARCHITECTURE
A PROGRAMER'S INTRODUCTION TO
IBM SYSTEM/368 ASSEMBLER LANGUAGE
COURSEWRITER III
COURSEWRITER III, VERSION 3 STUDENT TEXT
PROGRAM NUMBERS 5734-E13, 5736-E11
AN INTRODUCTION TO IBM DATA PROCESSING SYSTEMS
A DATA PROCESSING GLOSSARY
PLANNING FOR AN IBM DATA PROCESSING SYSTEM
INTRODUCTION TO IBM SYSTEM/368 DIRECT ACCESS STORAGE DEVICES
AND ORGANIZATION METHODS
FLOWCHARTING TECHNIQUES
FORM AND CARD DESIGN
A GUIDE TO PL/I FOR FORTRAN USERS
IBM MARKETING PUBLICATIONS KWIC INDEX
NUMBER SYSTEM/368 DOS OPERATION AND TESTING
SYSTEM/368 DOS OPERATION TRAINING MANUAL
COURSE CODE A3658
A PL/I PRIMER
A GUIDE TO PL/I FOR FORTRAN USERS
A GUIDE TO PL/I FOR FORTRAN USERS
A GUIDE TO PL/I FOR FORTRAN USERS
A GUIDE TO PL/I FOR FORTRAN USERS
A GUIDE TO PL/I FOR FORTRAN USERS
A GUIDE TO PL/I FOR FORTRAN USERS
A GUIDE TO PL/I FOR FORTRAN USERS
A GUIDE TO PL/I FOR FORTRAN USERS
A GUIDE TO PL/I FOR FORTRAN USERS
A GUIDE TO PL/I FOR FORTRAN USERS
A GUIDE TO PL/I FOR FORTRAN USERS
A GUIDE TO PL/I FOR FORTRAN USERS
A MINTRODUCTION TO THE COMPILE-TIME FACILITIES OF PL/I
PREFACE TO PL/I PROGRAMMING IN SCIENTIFIC COMPUTING
          GC2Ø-17Ø6
GC2Ø-1744
          GC2Ø-1684
GC2Ø-1699
GF2Ø-6Ø88
GC2Ø-1649
         GC 20-8152
GC 20-8078
SC 20-1637
          G320-1621
GC20-1618
GC20-8011
SC20-8092
```

SC28-6888

## 87 Education - Course Catalogs

```
G520-2327 IBM EDUCATION - A COURSE OF ACTION
SYSTEMS SCIENCE EDUCATION
G520-2329 OS COURSE SELECTION GUIDE EDUCATION MARKETING
G520-2330 DOS/TOS COURSE SELECTION GUIDE EDUCATION MARKETING
G520-2336 INDUSTRY APPLICATIONS COURSE SELECTION GUIDE
EDUCATION MARKETING
**G520-2467 BM EDUCATION - A COURSE OF ACTION-DP EDUCATION FOR
MANAGERS - COURSE SELECTION GUIDE
```

## 89 Installation Forms and Supplies

```
IBM SYSTEM/360 ASSEMBLER CODING FORM
IBM SYSTEM/360 BASIC ASSEMBLER SHORT CODING FORM
PROGRAM NUMBER 360P-AS-021
IBM SYSTEM/360 BASIC ASSEMBLER LONG CODING FORM
IBM SYSTEM/360 ASSEMBLER CODING FORM, BPS/BOS/TOS/DOS
DYPSR ENTRIES, CARD READ-PUNCH
PROGRAM NUMBERS 360B-AS-309, 360H-AS-465, 360N-465,
360N-AS-466, 360P-AS-921, 360H-AS-991
IBM SYSTEM/360 ASSEMBLER CODING FORM, BPS/BOS/TOS/DOS
DYPSR ENTRIES, PRINTER AND PRINTER-KEYBOARD
IBM SYSTEM/360 ASSEMBLER CODING FORM, BPS/BOS/TOS/DOS
DYPSR ENTRIES, PRINTER AND PRINTER-KEYBOARD
IBM SYSTEM/360 ASSEMBLER CODING FORM, BOS/DOS DYPSR ENTRIES,
DISK
GX28-65Ø6
GX28-6507
GX24-5046
GX24-5847
GX24-5048
                                                                                                                                           DISK
PROGRAM NUMBERS 360N-AS-465, 360N-AS-466, 360B-AS-309
IBM SYSTEM/360 ASSEMBLER CODING FORM, TOS/DOS
MEMOD,COMOD, AND PRMOD ENTRIES PROGRAM NUMBERS
360M-AS-465, 360N-AS-466, 360N-AS-466
GX24-5Ø55
                                                                                                                                             36M-AS-465, 36M-AS-465, 36M-AS-466
CUBOL CODING FORM
IBM 1440 COMPATIBILITY INITIALIZATION DECK SYSTEM/360
MODEL 30 CODING SHEETS 1 AND 2
FLOWCHARTING TEMPLATE
FORTRAN CODING FORM
MATHEMATICAL PROGRAMMING INPUT FORM
SYSTEM/360 - 1130
PROPORTIONAL RECORD LAYOUT FORM
IBM SYSTEM/360 RECORD LAYOUT FORM
THE SYSTEM/360 RECORD LAYOUT FORM
THE SYSTEM/360 RECORD LAYOUT FORM
THE SYSTEM/360 RECORD LAYOUT FORM
THE SYSTEM/360 RECORD LAYOUT FORM
THE SYSTEM/360 RECORD LAYOUT WORKSHEET
RPG CONTROL CARD AND FILE DESCRIPTION SPECIFICATION SHEET
RPG DEBUGGING TEMPLATE
    GX 28-1464
    GX24-3477
    GX20-8020
    GX 28-7327
GX 20-1761
  GX20-1702
GX20-1711
GX21-9093
GX21-9092
GX21-9129
                                                                                                                                           RPG CONTROL CARD AND FILE DESCRIPTION SPECIFICATION SHEET
RPG DEBUGGING TEMPLATE
RPG EXTENSIONS AND LINE COUNTER SPECIFICATIONS SHEET
RPG CUTPUT SPECIFICATIONS SHEET
RPG CUTPUT SPECIFICATIONS SHEET
RPG CUTPUT SPECIFICATIONS SHEET
RPG CUTPUT SPECIFICATIONS SHEET
RPG CUTPUT SPECIFICATIONS SHEET
RPG CUTPUT SPECIFICATION A AND B
SECONFICURATION A AND B
SEM SYSTEM/366 MODEL 36 HULTIPLEXER CHANNEL WORKSHEET
SEM SYSTEM/366 MODEL 36 HEN 1852 KEY-TABS
SHE SYSTEM/366 MODEL 36 HEN 1852 KEY-TABS
SHE SYSTEM/366 MODEL 36 HEN 1852 KEY-TABS
SHE SYSTEM/366 MODEL 36 HEN 1852 KEY-TABS
SHE SYSTEM/366 MODEL 36 HEN 1852 KEY-TABS
SHE SYSTEM/366 MODEL 36 HEN 1852 KEY-TABS
SHE SYSTEM/366 MODEL 36 HEN 1852 KEY-TABS
SHE SYSTEM/366 MODEL 36 HEN 1852 KEY-TABS
SHE SYSTEM/366 MODEL 36 HEN 1852 KEY-TABS
SHE SYSTEM/366 MODEL 36 HEN 1852 KEY-TABS
SHE SYSTEM/366 MODEL 36 HEN 1852 KEY-TABS
SHE SYSTEM/366 MODEL 36 HEN 1852 KEY-TABS
SHE SYSTEM/366 MODEL 36 HEN 1852 KEY-TABS
SHE SYSTEM/366 MODEL 36 HEN 1852 KEY-TABS
SHE SYSTEM/366 MODEL 36 HEN 1852 KEY-TABS
SHE SYSTEM/366 MODEL 36 HEN 1852 KEY-TABS
SHE SYSTEM/366 MODEL 36 HEN 1852 KEY-TABS
SHE SYSTEM/366 MODEL 36 HEN 1852 KEY-TABS
SHE SYSTEM/366 MODEL 36 HEN 1852 KEY-TABS
SHE SYSTEM/366 MODEL 36 HEN 1852 KEY-TABS
SHE SYSTEM/366 MODEL 36 HEN 1852 KEY-TABS
SHE SYSTEM/366 MODEL 36 HEN 1852 KEY-TABS
SHE SYSTEM/366 MODEL 36 HEN 1852 KEY-TABS
SHE SYSTEM/366 MODEL 36 HEN 1852 KEY-TABS
SHE SYSTEM/366 MODEL 36 HEN 1852 KEY-TABS
SHE SYSTEM/366 MODEL 36 HEN 1852 KEY-TABS
SHE SYSTEM/366 MODEL 36 HEN 1852 KEY-TABS
SHE SYSTEM/366 MODEL 36 HEN 1852 KEY-TABS
SHE SYSTEM/366 MODEL 36 HEN 1852 KEY-TABS
SHE SYSTEM/366 MODEL 36 HEN 1852 KEY-TABS
SHE SYSTEM/366 MODEL 36 HEN 1852 KEY-TABS
SHE SYSTEM/366 MODEL 36 HEN 1852 KEY-TABS
SHE SYSTEM/366 MODEL 36 HEN 1852 KEY-TABS
SHE SYSTEM/366 MODEL 36 HEN 1852 KEY-TABS
SHE SYSTEM/366 MODEL 36 HEN 1852 KEY-TABS
SHE SYSTEM/366 MODEL 36 HEN 1852 KEY-TABS
SHE SYSTEM/366 MODEL 36 HEN 1852 KEY-TABS
SHE SYSTEM/366 HEN 1852 KEY-TABS
SHE SYSTEM/366 HEN 1852 KEY-TABS
SHE SYSTEM/366 HEN 18
    GX21-9429
GX21-9491
GX21-9494
GX24-3541
    GX24-3407
    GX24-3477
GX24-3376
GX24-3448
GX27-2950
GX20-1751
    GX24-3406
    GX 27-29Ø1
    GX 27-2902
```

95 EWS (Early Warning System)
NOTE: Ews, published weekly on microfiche, contains information useful in program maintenance and diagnosis. Automatic updating is available through SLSS.

```
S2CØ-ØØ51 MICROFICHE - EARLY WARNING
2025 AND LARGER FILE CARD

S2CØ-Ø101 MICROFICHE - EARLY WARNING
OPERATING SYSTEM OS FILE CARD

S2CØ-Ø201 MICROFICHE - EARLY WARNING
PROGRAMNING SYSTEM OTBER THAN OS FILE
**S2CØ-Ø301 MICROFICHE - EARLY WARNING PRODUCTS CSP-SCP FILE
```

97 PTF (Program Temporary Fix Listings)
NOTE: PTF Listings are available under SLSS. To order, specify
the bill-of-forms number corresponding to the program of interest.

```
**LBOF-2063 82 SORTER OPERATION - PI - COURSE CODE A8082

**SORF-6108 PTF PROGRAM NUMBER 3608-AL-531

**SORF-6108 PTF PROGRAM NUMBER 3608-AL-631

**SORF-6108 PTF PROGRAM NUMBER 3608-CB-524

**SORF-6109 PTF PROGRAM NUMBER 3608-CB-524

**SORF-6110 PTF PROGRAM NUMBER 3608-CL-505

**SORF-6111 PTF PROGRAM NUMBER 3608-CL-505

**SORF-6111 PTF PROGRAM NUMBER 3608-CL-505

**SORF-6112 PTF PROGRAM NUMBER 3608-CC-513

**SORF-6112 PTF PROGRAM NUMBER 3608-CC-513

**SORF-6122 PTF PROGRAM NUMBER 3608-CC-513

**SORF-6125 PTF PROGRAM NUMBER 3608-CC-513

**SORF-6126 PTF PROGRAM NUMBER 3608-CC-513

**SORF-6127 PTF PROGRAM NUMBER 3608-CC-513

**SORF-6128 PTF PROGRAM NUMBER 3608-CC-514

**SORF-6137 PTF PROGRAM NUMBER 3608-CC-514

**SORF-6140 PTF PROGRAM NUMBER 3608-NN-527

**SORF-6140 PTF PROGRAM NUMBER 3608-NN-527

**SORF-6140 PTF PROGRAM NUMBER 3608-NN-527

**SORF-6140 PTF PROGRAM NUMBER 3608-NN-527

**SORF-6140 PTF PROGRAM NUMBER 3608-ND-527

**SORF-6140 PTF PROGRAM NUMBER 3608-ND-527

**SORF-6140 PTF PROGRAM NUMBER 3608-ND-527

**SORF-6140 PTF PROGRAM NUMBER 3608-ND-527

**SORF-6140 PTF PROGRAM NUMBER 3608-ND-527

**SORF-6140 PTF PROGRAM NUMBER 3608-ND-527

**SORF-6140 PTF PROGRAM NUMBER 3608-ND-527

**SORF-6140 PTF PROGRAM NUMBER 3608-ND-527

**SORF-6140 PTF PROGRAM NUMBER 3608-ND-521

**SORF-6140 PTF PROGRAM NUMBER 3608-ND-521

**SORF-6152 PTF PROGRAM NUMBER 3608-ND-521

**SORF-6164 PTF PROGRAM NUMBER 3608-ND-521

**SORF-6170 PTF PROGRAM NUMBER 3608-ND-527

**SORF-6170 PTF PROGRAM NUMBER 3608-ND-527

**SORF-6170 PTF PROGRAM NUMBER 3608-ND-527

**SORF-6170 PTF PROGRAM NUMBER 3608-ND-527

**SORF-6170 PTF PROGRAM NUMBER 3608-ND-527

**SORF-6170 PTF PROGRAM NUMBER 3608-ND-527

**SORF-6170 PTF PROGRAM NUMBER 3608-ND-527

**SORF-6170 PTF PROGRAM NUMBER 3608-ND-527

**SORF-6170 PTF PROGRAM NUMBER 3608-ND-527

**SORF-6170 PTF PROGRAM NUMBER 3608-ND-527

**SORF-6170 PTF PROGRAM NUMBER 3608-ND-527

**SORF-6170 PTF PROGRAM NUMBER 3608-ND-527

**SORF-6170 PTF PROGRAM NUMBER 3608-ND-527

**SORF-6170 PTF PROGRAM NUMBER 3608-ND-527

**SORF-6
```

```
TIT

PTF PROGRAM NUMBER 3608-RC-543
PTF PROGRAM NUMBER 3608-RC-551
PTF PROGRAM NUMBER 3608-RC-551
PTF PROGRAM NUMBER 3608-RC-530
PTF PROGRAM NUMBER 3608-W-12-506
PTF PROGRAM NUMBER 3608-UT-506
PTF PROGRAM NUMBER 3608-UT-506
PTF PROGRAM NUMBER 3608-AS-466
PTF PROGRAM NUMBER 3608-CB-468
PTF PROGRAM NUMBER 3608-CB-468
PTF PROGRAM NUMBER 3608-CC-470
PTF PROGRAM NUMBER 3608-CC-470
PTF PROGRAM NUMBER 3608-CC-470
PTF PROGRAM NUMBER 3608-CC-470
PTF PROGRAM NUMBER 3608-CC-470
PTF PROGRAM NUMBER 3608-CC-470
PTF PROGRAM NUMBER 3608-CC-470
PTF PROGRAM NUMBER 3608-CC-470
PTF PROGRAM NUMBER 3608-CC-470
PTF PROGRAM NUMBER 3608-CC-470
PTF PROGRAM NUMBER 3608-CC-470
PTF PROGRAM NUMBER 3608-CC-470
PTF PROGRAM NUMBER 3608-CC-470
PTF PROGRAM NUMBER 3608-CC-470
PTF PROGRAM NUMBER 3608-CC-470
PTF PROGRAM NUMBER 3608-CC-470
PTF PROGRAM NUMBER 3608-CC-470
PTF PROGRAM NUMBER 3608-CC-450
PTF PROGRAM NUMBER 3608-CC-450
PTF PROGRAM NUMBER 3608-CC-450
PTF PROGRAM NUMBER 3608-CC-450
PTF PROGRAM NUMBER 3608-CC-450
PTF PROGRAM NUMBER 3608-CC-470
PTF PROGRAM NUMBER 3608-CC-470
PTF PROGRAM NUMBER 3608-CC-470
PTF PROGRAM NUMBER 3608-SC-470
PTF PROGRAM NUMBER 3608-SC-470
PTF PROGRAM NUMBER 3608-SC-470
PTF PROGRAM NUMBER 3608-SC-470
PTF PROGRAM NUMBER 3608-SC-470
PTF PROGRAM NUMBER 3608-SC-470
PTF PROGRAM NUMBER 3608-SC-470
PTF PROGRAM NUMBER 3608-SC-470
PTF PROGRAM NUMBER 3608-SC-470
PTF PROGRAM NUMBER 3608-SC-470
PTF PROGRAM NUMBER 3608-SC-470
PTF PROGRAM NUMBER 3608-SC-470
PTF PROGRAM NUMBER 3608-SC-470
PTF PROGRAM NUMBER 3608-SC-470
PTF PROGRAM NUMBER 3608-SC-470
PTF PROGRAM NUMBER 3608-SC-470
PTF PROGRAM NUMBER 3608-SC-470
PTF PROGRAM NUMBER 3608-SC-470
PTF PROGRAM NUMBER 3608-SC-470
PTF PROGRAM NUMBER 3608-SC-470
PTF PROGRAM NUMBER 3608-SC-470
PTF PROGRAM NUMBER 3608-SC-470
PTF PROGRAM NUMBER 3608-SC-470
PTF PROGRAM NUMBER 3608-SC-470
PTF PROGRAM NUMBER 3608-SC-470
PTF PROGRAM NUMBER 3608-SC-470
PTF PROGRAM NUMBER 3608-SC-470
PTF PROGRAM NUMBER 3608-SC-470
PTF PROGRAM NUMBER 3608-SC-470
PTF PROGRAM NUMBER 3608-SC-470
PTF PROGRAM NUMBER 3608-
                                                                                                                                                                                                                                                                                                                                                                                                                                                                                                                                                                                                                                                                                                                                                      TITLE
       SBOF-6207
   SBOF-6207
SBOF-6210
SBOF-6213
SBOF-6216
SBOF-6219
SBOF-6222
SBOF-6225
   SBOF-6225
SBOF-6230
SBOF-6232
SBOF-6234
SBOF-6236
SBOF-6238
SBOF-6240
SBOF-6240
SBOF-6244
SBOF-6244
SBOF-6250
SBOF-6252
SBOF-6254
   SBOF-6254
SBOF-6256
SBOF-6258
SBOF-6260
SBOF-6262
SBOF-6264
SBOF-6266
   SBOF-6268
SBOF-627Ø
SBOF-6272
   SB0F-6274
       SBOF-6276
   SBOF-6276
SBOF-6278
SBOF-6280
SBOF-6282
SBOF-6284
SBOF-6286
SBOF-6286
SBOF-6298
SBOF-6292
SBOF-6294
SBOF-6296
SBOF-6298
   SBOF-6300
SBOF-6302
SBOF-6304
SBOF-6306
       SBOF-6308
```

# 99 Program Listings NOTE: The following program listings are available for TYPE 1 Programs. Automatic updating, if required, is available through SLSS.

```
3836 4-CHANNEL SWITCH SUPPORT (CALTROP) ICR - PROGRAM
NUMBER 366-0S-587
SYSTEM/366 OS PRIMARY CONTROL PROGRAMS
  GJD1-1Ø1Ø
                                                                                                  SYSTEM/360 OS PRIMARY CONTROL PROGRAMS
MICROFICHE LISTING - PROGRAM NUMBER 360S-CI-566
OPERATING SYSTEM/360 TIME SHARING OPTION PROGRAM LISTING
(TSO) PROGRAM NUMBER 360S-CI-555
SYSTEM/360 OS HOTA
THE STATEM/360 OS DATA HANGEMENT
MICROPICHE LISTINGS - PROGRAM NUMBER 360S-DH-508
SYSTEM/360 OS BASIC DIRECT ACCESS METHOD
MICROFICHE LISTING - PROGRAM NUMBER 360S-DM-509
SYSTEM/360 OS REMOTE JOB ENTRY
MICROPICHE LISTING - PROGRAM NUMBER 360S-CC-536
SYSTEM/360 OS BTAM
MICROPICHE LISTINGS - PROGRAM NUMBER 360S-CC-513
SYSTEM/360 OS DATA
  GJD1-1011
  GJD 1-1014
  GJD1-1Ø15
  GJD1-1Ø16
                                                                                                    MICROFICHE LISTINGS - PROGRAM NUMBER 360S-CQ-513
SYSTEM/360 OS QTAM
MICROFICHE LISTING - PROGRAM NUMBER 360S-CQ-519
SYSTEM/360 OS OLTEP
MICROFICHE LISTINGS - PROGRAM NUMBER 360S-DN-533
OPERATING SYSTEM/360 CONVERSATIONAL REMOTE JOB ENTRY
MICROFICHE LISTINGS - PROGRAM NUMBER 360S-RC-551
  GJD1-1017
  GJD1-1Ø18
                                                                                               MICROFICIE LISTINGS - PROGRAM NUMBER 360S-DN-533
OPERATING SYSTEM/360 CONVERSATIONAL REMOTE JOB ENTR-
MICROFICHE LISTINGS - PROGRAM NUMBER 360S-RC-551
PROGRAM LISTING
SYSTEM/360 OS ISAM
MICROPICHE LISTINGS - PROGRAM NUMBER $[]S-IO-526
SYSTEM/360 OS UTILITIES
HICROFICHE LISTINGS - PROGRAM NUMBER 360S-UT-506
OPERATING SYSTEM/360 INDEPENDENT UTILITIES
HICROFICHE LISTINGS - PROGRAM NUMBER 360S-UT-507
OPERATING SYSTEM/366 TELEPROCESSING
COMMUNICATIONS ACCESS METHOD (TCAM)
PROGRAM LISTING - PROGRAM NUMBER 360S-UT-507
OPERATION SYSTEM/360 OS ALGOL COMPILER-P
HICROFICHE LISTING - PROGRAM NUMBER 360S-AL-531
SYSTEM/360 OS ALGOL COMPILER-P
HICROFICHE LISTING - PROGRAM NUMBER 360S-AL-531
SYSTEM/360-OS ASSEMBLER E 360S-AS-036
HICROFICHE SUNCE LISTING
SYSTEM/360-OS ASSEMBLER E 360S-AS-037
SYSTEM/360-OS ASSEMBLER F 360S-AS-037
SYSTEM/360-OS ASSEMBLER F 360S-AS-037
SYSTEM/360-OS ASSEMBLER F 360S-AS-037
SYSTEM/360-OS COBOL COMPILER-E
HICROFICHE LISTING - PROGRAM NUMBER 360S-CO-503
SYSTEM/360-OS ASSEMBLER F 360S-AS-037
SYSTEM/360-OS COBOL COMPILER-E
HICROFICHE LISTING - PROGRAM NUMBER 360S-CB-545
SYSTEM/360-OS COBOL STAND NUMBER 360S-LM-546
SYSTEM/360-OS COBOL STAND NUMBER 360S-LM-546
SYSTEM/360-OS COBOL COMPILER-P
HICROFICHE LISTING - PROGRAM NUMBER 360S-LM-525
SYSTEM/360-OS COBOL COMPILER-P
HICROFICHE LISTING - PROGRAM NUMBER 360S-LM-525
SYSTEM/360-OS COBOL COMPILER-P
HICROFICHE LISTING - PROGRAM NUMBER 360S-LM-525
SYSTEM/360-OS COBOL COMPILER-P
HICROFICHE LISTING - PROGRAM NUMBER 360S-LM-504
HICROFICHE LISTING - PROGRAM NUMBER 360S-LM-504
HICROFICHE LISTING - PROGRAM NUMBER 360S-LM-504
HICROFICHE LISTING - PROGRAM NUMBER 360S-CD-520
OPERATION SYSTEM/360 OS FORTRAN E IV
MCROFICHE LISTING - PROGRAM NUMBER 360S-PO-520
OPERATION SYSTEM/360 OS FORTRAN E IV
MCROFICHE LISTING - PROGRAM NUMBER 360S-PO-520
OPERATION SYSTEM/360 OS FORTRAN E IV
MCROFICHE LISTING - PROGRAM NUMBER 360S-PO-520
OPERATION SYSTEM/360 OS FORTRAN E IV
MCROFICHE LISTING - PROGRAM NUMBER 360S-PO-520
 GJD1-1Ø19
  GJD1-1020
  GJD1-1021
  GJD1-1022
  GJD1-1Ø23
  GJD1-1025
  GJD1-1026
 GJD1-1Ø3Ø
 GJD1-1035
 GJD1-1042
 GJD1-1043
 GJD1-1044
 GJD1-1Ø45
 GJD1-1848
 GJD1-1050
GJD1-1052
                                                                                                     OPERATING SYSTEM/360 FORTRAN SYMPAX CHECKER
MICROFICHE LISTINGS - PROGRAM NUMBER 360S-FO-550
SYSTEM/360 OS FORTRAN H IV
MICROFICHE LISTINGS - PROGRAM NUMBER 360S-PO-500
 GJD1-1054
```

| ORDER<br>NUMBER | TITLE                                                                                                    |
|-----------------|----------------------------------------------------------------------------------------------------|
| GJD1-2039       | SYSTEM/360 DISK OPERATING SYSTEM SYSTEM CONTROL/IOCS                                                                                                 |
| GJD 1-2040      | MICROFICHE LISTINGS - PROGRAM NUMBER 360N-CL-453<br>SYSTEM/360 DISK OPERATING SYSTEM<br>ISFMS - MICROFICHE LISTING - PROGRAM NUMBERS 360N-IO-457,    |
| GJD1-2042       | 360N-IO-477, 360N-IO-478<br>HICROFICHE - SOURCE LISTING<br>SYSTEM/360-DOS AUTOTEST 360N-PT-459                                                       |
| GJD1-2043       | SYSTEM/360 DISK OPERATING SYSTEM RPG/DISK - MICROFICHE LISTINGS - PROGRAM NUMBER 360N-RG-460                                                         |
| GJD1-2944       | SYSTEM/360 DISK OPERATING SYSTEM UTILITY GROUP 1 - MICROFICHE LISTING - PROGRAM 360N-UT-461                                                          |
| GJD1-2045       | SYSTEM/360 DISK OPERATING SYSTEM<br>UTILITY GROUP 2<br>MICROPICHE LISTINGS - PROGRAM NUMBER 360N-UT-462                                              |
| GJD 1-2Ø46      | SYSTEH/360 DISK OPERATING SYSTEM<br>UTILITY GROUP 3<br>MICROPICHE LISTINGS - PROGRAM NUMBER 360N-UT-463                                              |
| GJD1-2947       | SYSTEM/360 DISK OPERATING SYSTEM PL/I - MICROFICHE LISTINGS - PROGRAM NUMBER 360N-PL-464                                                             |
| GJD1-2048       | SYSTEM/360 DISK OPERATING SYSTEM ASSEMBLER - MICROFICHE LISTINGS - PROGRAM NUMBER 360N-AS-465                                                        |
| GJD1-2049       | SYSTEM/360 DISK OPERATING SYSTEM ASSEMBLER F - MICROFICHE LISTINGS - PROGRAM 360N-AS-466                                                             |
| GJD1-2050       | SYSTEM/360 DISK OPERATING SYSTEM BTAM - MICROFICHE LISTINGS - PROGRAM NUMBER 360N-CQ-479                                                             |
| GJD1-2052       | SYSTEM/360 DISK OPERATING SYSTEM QTAM - MICROFICHE LISTINGS - PROGRAM NUMBER 360N-CQ-470                                                             |
| GJD1-2053       | SYSTEM/360 DISK OPERATING SYSTEM MPS UTILITY MACOOS MICROPICHE LISTINGS - PROGRAM NUMBER 360M-UT-471                                                 |
| GJD1-2054       | S/360 DISK OPERATING SYSTEM VOCABULARY FILE UTILITY PROGRAM - MICROFICHE LISTINGS                                                                    |
| GJD1-2055       | PROGRAM NUMBER 360N-UT-472<br>SYSTEM/360 DISK OPERATING SYSTEM<br>COMPILER I/O MODULES                                                               |
| GJD1-2056       | MICROFICHE LISTINGS - PROGRAM NUMBER 360N-10-476<br>SYSTEM/360 DISK OPERATING SYSTEM<br>FORTRAN IV MICROFICEE LISTING - PROGRAMS 360N-F0-479, LM-480 |
| GJD1-2057       | SYSTEM NUMBER 360N-DN-481                                                                                                    |
| GJD1-2058       | SYSTEM/36Ø DISK OPERATING SYSTEM<br>SORT/MERGE DISK/TAPE<br>MICROPICHE LISTINGS - PROGRAM NUMBER 36ØN-SM-483                                         |
| GJD1-2Ø59       | SYSTEM/360 DISK OPERATING SYSTEM - MICROFICHE LISTINGS - CE SERVICEABILITY PROGRAM                                                                   |
| GJD1-2Ø6Ø       | OLTEP - PROGRAM NUMBER 368M-DM-481<br>SYSTEM/368 DISK OPERATING SYSTEM<br>ANS COBOL - MICROFICHE LISTING - PROGRAM NUMBER 368N-CB-482                |
| GJD1-2Ø63       | ANS COBOL - RICKOFICHE LISTING - PROGRAM NUMBER 369N-CB-462 DISK OPERATING SYTEM MODEL 155 EMULATOR MICROFICHE LISTINGS - PROGRAM NUMBER 369N-EU-499 |
| GJD1-2100       | EMULATOR FOR 1481/1440/1460 ON THE SYSTEM/370 MODEL 155<br>UNDER OS, MICROFICHE LISTING - PROGRAM NUMBER 360C-EU-735                                 |
| GJD1-215Ø       | EMULATOR FOR THE IBM 1401/1440/1460 ON THE SYSTEM/370 MODEL 155 UNDER OS PROGRAM NUMBER 360C-EU-735                                                  |
| GJD1-2300       | MICROFICHE LISTINGS<br>MICROFICHE - SOURCE LISTING<br>SYSTEM/360 EMULATOR (MODEL 30) 1401/1460 360C-EU-097                                           |
| GJD1-3070       | MICROFICHE - SOURCE LISTING  IBM 1800 HPX MULTIPROGRAMMING EXECUTIVE SYSTEM 1800-OS-010                                                              |
| GJD1-461Ø       | REPERENCE CARD MICROFICHE - SOURCE LISTING SYSTEM/360 FORTRAN IV TO PL/I LANGUAGE CONVERSION PROGRAM 360C-CV-710                                     |
| GJD1-462Ø       | MICROFICHE - SOURCE LISTING SYSTEM/366 COBOL TO PL/I LANGUAGE CONVERSION PROGRAM 366C-CV-712                                                         |
| GJD1-9000       | MICROFICHE - SOURCE LISTING SYSTEM/366 USA STANDARD COBOL LANGUAGE CONVERSION PROGRAM 366C-CV-713                                                    |
| GJD1-9Ø3Ø       | MICROFICHE - SOURCE LISTING<br>SYSTEM/360-TSS (CONTROLLED RELEASE I) 360G-CL-627                                                                     |
|                 |                                                                                                    |

# SECTION 2: ENTRIES ADDED TO THIS BIBLIOGRAPHY ARE IDENTIFIED BY A 'N' INDICATOR TO THE RIGHT OF THE ORDER NUMBER.

## GA 19-8884

-8884

IBM 1219 READER SORTER, MODEL 32

IBM 1419 MAGKETIC CHARACTER READER, MODEL 32

SYSTEMS REFERENCE LIBRARY MANUAL

This publication contains detailed information about the keys, lights, switches, mechanical features, and special features of the IBM 1219 Reader Sorter, Model 32 and the IBM 1419 Magnetic Character Reader, Model 32.

On-line and off-line data-flow and operating theory are fully discussed, with step-by-step procedures for each reader operation. Programming notes and error-correction routines are also covered in detail. It should be noted that, in the areas of on-line operation, error-recovery, and programming notes, this manual refers to the 1401 attachment only.

For additional information, readers are referred to the following publications: IBM 1401/1466 MISCELLANEOUS Input/Output Instructions, (GA24-3688) and IBM ±3\*t (Magnetic Character Reader with IBM 1416 System, (GA22-3536. For information concerning the attachment of the IBM 1219/1419, Model 32 to the IBM System/360, Models 36 or 40, readers are referred to IBM 1419, MODEL 32 ATTACHED to IBM System/360 Model 38 or 40, (GA19-8023)

## GA 19-ØØ1Ø

-8010

IBM 3944 DIAL TERMINAL

SYSTEMS REFERENCE LIBRARY MANUAL

THE IBM 3944 Dial Terminal is designed to be used as an input device to Audio Response Units through a telephone

input device to Audio Response Units through a telephone network.

The 7772 Audio Response Unit is an input/output unit of the IBM System/360 Models 30, 40, 50, 65, and 75, interfacing the computer and a telephone network. The Audio Response Unit provides, under program control, composed messages of spoken words in response to digital inquiries or input messages. Except for the use of digital language from the calling to the called line, communication between remote inquiry terminals and the Audio Response Unit is conducted in the same manner as an ordinary telephone call.

# GA 19-ØØ19

-8019
IBM SYSTEM/368 MODEL 38 1481/1448/1468 COMPATIBILITY FEATURE INVERTED PRINT EDIT AND STERLING SUB-FEATURES
SYSTEMS REFERENCE LIBRARY MANDAL
This publication is a supplement to the source manual
entitled IBM SYSTEM/368 MODEL 38, 1481/1448/1468
compatibility feature, (GA24-3255), and should be read
in conjunction with it. The information contained herein
is intended primarily for users in World Trade sterling
countries.

is intended primarily for users in World Trade sterling countries.

This publication is limited to a description of (1) the use of the Comma and Decimal Point Inversion Sub-Feature; and (2) how sterling-currency applications can be processed with the Sterling-Currency Sub-Feature without conversion of existing 1400-series programs.

The reader is also referred to the IBM SYSTEM/360 MODEL 30, functional characteristics, (GA24-3231) for a description of the capabilities, functions, and operational characteristics of the System/360 Model 30; and to REFERENCE MANDAL, IBM 1401 DATA PROCESSING SYSTEM STERLING CURRENCY PEATURES, Porm USA-1401-0.

the IBM System/360 Bibliography, (GA22-6822), Lists the associated reference publications.

-8023

IBM 1419 MODEL 32 ATTACHED TO IBM SYSTEM/360

MODEL 25, 30, 40, 50, AND 65

SYSTEMS REFERENCE IFBRARY MANUAL

This publication is a supplement to IBM 1219 Reader Sorter,
Model 32--IBM 1419 Magnetic Character Reader, Model 32,
Form A19-0804 and should be read in conjunction with it.

This publication is limited to certain additions to
A19-0804. Additional operating information relating to
Power On-Power Off, Channel Line Termination and Sort Mode
Selection is provided.

# GA 19-0034

18934

18M 1275 OPTICAL READER SORTER FOR SYSTEM/368 AND
SYSTEM/378

This publication describes the functional characteristics of
the IBM 1275 Optical Reader Sorter and contains recommended
programming techniques and complete operating instructions.
The manual is intended primarily for systems analysts,
programmers, and operators who are working in an OCR
environment.

programmers, and operators who are working in an our environment.

The 1275 Optical Reader Sorter reads either of two common types of optical character recognition (OCR) printing and sorts intermixed paper documents. Hodels 1 and 3 operate offf-line; Models 2 and 4 can operate either on-line with an IBM System/360 Model 25, 30,40, or 50, or with an IBM System/370 Model 135, 145, 155, or 165, or off-line. For understanding the on-line operation of the 1275, the reader should be familiar with the Systems Reference Library, IBM System/360 Principles of Operation (GA22-6821).

## GA 19-0036

-8036
PAPER AND PRINT QUALITY REQUIREMENTS FOR IBM 1270 AND 1275
OPTICAL READER SORTERS
This publication describes the quality of paper and print
required for decrements that are to be read by the IBM 1270

OPTICAL READER SORTERS
This publication describes the quality of paper and print required for documents that are to be read by the IBM 1278 and 1275 optical Reader Sorters. The manual is intended for those responsible for providing the documents and for those who plan and maintain the optical character recognition system.

The following topics are dealt with:

1. The mechanical and optical characteristics desired of the paper.

2. The sizes and conditions of documents.

3. The quality of the printing, and the printing devices that can be used to obtain this quality.

4. The procedures for manual, as well as machine, handling of the documents.

Por information on the 1278 and 1275 Optical Reader Sorters, refer to Systems Reference Library (SRL) IBM SYSTEM/368 COMPONENT DESCRIPTION - IBM 1276 OPTICAL READER SORTER, Order No. GA19-0035 and IBM SYSTEM/368 COMPONENT DESCRIPTION - IBM 1275 OPTICAL READER SORTER, Order No. GA19-0034. For information on the design of documents, refer to SRL FORM-DESIGN CONSIDERATIONS - SYSTEM PRINTERS, Order No. GA24-3488. For information on the design of documents, refer to SRL FORM-DESIGN CONSIDERATIONS - SYSTEM PRINTERS, Order No. GA24-3488. For information on the IBM printing devices dealt with in the manual, refer to SRL IBM 1403 PRINTER COMPONENT DESCRIPTION, Order No. GA24-3673 and to the booklet IBM TYPING INSTRUCTIONS FOR OPTICAL CHARACTER RECOGNITION.

## GA21-9025

1BM 1442-N1 AND N2 COMPONENT DESCRIPTION AND OPERATING PROCEDURES
This publication describes the operating principles, machine features, and operating procedures of the IBM 1442-N1 Card Read-Punch and the IBM 1442-N2 Card Punch. Also, it discusses in general the operation of these devices with IBM System/360.

## GA21-9826

-9026
IBM 2501 MODELS B1 AND B2 COMPONENT DESCRIPTION AND
OPERATING PROCEDURES
This publication describes the operation of the IBM 2501
Card Reader Models B1 and B2 with IBM System/360 Models
30 and higher. Operating principles, system communication,
and operating procedures are presented.
This manual assumes that the reader is familiar with
the operation of the IBM System/360, as described in the
SRL publication, IBM SYSTEM/360 PRINCIPLES OF OPERATION,
Order Number GA22-6821.

18H 2528-B1, B2, AND B3, COMPONENT DESCRIPTION AND OPERATING PROCEDURES
This publication describes the IBM 2520 Card Read Punch Model B1 and the IBM 2520 Card Punch Models B2 and B3 with IBM System/360 Models 30 and above. Included are discussions of machine features and operating principles

and procedures.

For information about attaching the 2520 to System,360 channels, see the publication IBM SYSTEM,360 CHANNEL characteristics and functional evaluation, (GA24-3411).

-9031

IBM SYSTEM/360 COMPONENT DESCRIPTION AND OPERATING PROCEDURES: 1231-N1

This publication is a reference manual for the IBM 1231 Optical Mark Page Reader, which serves as an input device (reading handwritten marks from sheets of paper) for IBM System/360 Models 25, 30, 40, and 50. The manual provides reference information about the 1231-N1, explaining 1231-N1 operation and its interaction with the system to which it is attached.

The principle audience for this publication will be IBM System/360 programmers, system analysts, supervisors, and operators. Others who will use the manual are forms designers, forms manufacturers, and input document printers. Programmers, system analysts, and supervisors using this manual will need to be familiar with the system to which the 1231-N1 is attached.

-9833
IBM SYSTEM/368 COMPONENT DESCRIPTION AND OPERATING PROCEDURES IBM 2548 CARD READ PUNCH
This publication explains the operating principles, procedures, and controls of the IBM 2548 Card Read Punch. Special features for the 2548 are also discussed. refer to the IBM 2821 Control Unit SRL (GA24-3312), for information concerning the commands, status and sense indicators, and other programming considerations that affect the 2548. For similar information about an IBM 2548 attached to an IBM System/368 through the integrated 2548 attachment feature, refer to IBM SYSTEM/368 HODEL 25 functional characteristics, (GA24-3518).

# SECTION 2: ENTRIES ADDED TO THIS BIBLIOGRAPHY ARE IDENTIFIED BY A 'N' INDICATOR TO THE RIGHT OF THE ORDER NUMBER.

## GA21-9Ø64

18M SYSTEM/36Ø COMPONENT DESCRIPTION AND OPERATING PROCEDURES 18M 1287 OPTICAL READER
This publication describes the IBM 1287 Optical Reader and its features, operating principles and procedures, and operations with IBM System/36Ø. The manual also contains detailed specifications for input documents and tapes, and for input data quality.

-9070
IBM 1858 SPECIAL FEATURES DESCRIPTION, IBM ASCII DATA
COMMUNICATION SYSTEM MITH
RPO FEATURES F18589, 82077, 842028, AND 842029
This publication serves as a reference manual for the IBM
1858 ASCII Data Communication System, which provides the
IBM System/360 Data Processing System with remote input
and output capabilities using the American Standard Code
for Information Interchange.
Detailed information about the IBM System/360 and the
appropriate transmission control unit will be found in
their respective SRL publications. Site preparation
information in the publication, IBM 1858 DATA COMMUNICATION
System Installation Manual, Physical Planning (GA24-3822)
applies for this System.

## GA 21-9Ø81

1988 158 168 20MPONENT DESCRIPTION IBM 1288 OPTICAL PAGE READER MODEL 1
This publication is a reference manual for the IBM 1288 Optical Page Reader, which serves as an input device for the IBM System/360 Models 25, 30, 40, and 50. This manual, which is organized by function, discusses:

Interconnection between the 1288 and the processing

Interconnection between the 1288 and the processing unit.

Characters read by the 1288 and their data codes. Data transfer between the 1288 and the system. Programming information about 1288 control, status signals, and sense indications.

Optical Mark data recording and reading. Operator controls for the 1288.
Operating procedures for the 1288 that are not application dependent.

Input document design and printing. Special features for the 1288.
Input data printing.
The principle audience for this publication will be System.368 programmers, system analysts, supervisors

The principle audence for this publication will be IBM System/360 programmers, system analysts, supervisors, and operators. Others who will use the manual are forms designers, forms manufacturers, and input document printers. Programmers, systems analysts, and supervisors using this manual will need to be familiar with the system to which the 1208 is attached.

# GA21-9124

35<u>05 CARD READER 3525 CARD PUNCH SYSTEMS REFERENCE LIBRARY MANUAL</u> No abstract available.

-9139

<u>GENERAL INFORMATION MANUAL IBM 1287 MODEL Y</u>
This manual contains introductory information about the 1287
Optical Reader Model 5 for programmers, system analysts,
supervisors, and machine operators. To fully understand the
content of this manual, readers should be familiar with
other 1287 models. References to the 1287 SRL GA21-9064 are
made throughout the manual where basic 1287 operations
information is necessary to understand Model 5 functions.

-9144

AND OPERATOR'S GUIDE - SYSTEMS REFERENCE LIBRARY
This manual describes the IBM 2596 Card Read Punch.
The manual is intended for IBM System/360 or IBM System/370
systems analysts, programmers experienced in assembler language, and operators.
This manual describes the following:

- General hardware characteristics of the 2596. Commands, status bytes, sense bytes and timing considerations. Keys, lights, and operating procedures.

# GA 22-6810

-6818
IBM SYSTEM/368 SYSTEM SUMMARY
This publication provides basic information about the IBM
System/368, with the objective of helping readers to achieve
a general understanding of this new data processing system
and the interrelationships of its models and parts. Broad
system concepts, basic and optional features, and specific
input/output devices are briefly discussed.
It is assumed that the reader has a basic knowledge
of data processing systems as in IMTRODUCTION TO IBM DATA
Processing Systems, Order Number GC20-1684.

GA22-6813

IBM = SYSTEM/360 MODEL 40 CONFIGURATOR
Sheet shows all possible units that can be configured on the System/360 Model 40.

## GA22-6814

JBM SYSTEM/360 MODEL 50 CONFIGURATOR
Sheet shows all possible units can be configured on the
System/360 Model 50.

## GA 22-6821

-6821
IBM SYSTEM/368 PRINCIPLES OF OPERATION
SYSTEMS REFERENCE LIBRARY
This publication is the machine reference manual for the
IBM System/368. It provides a direct, comprehensive
description of the system structure; of the arithmetic,
logical, branching, status switching, and input/output
operations; and of the interruption system.

The reader is assumed to have a basic knowledge of
data processing systems and to have read the IBM SYSTEM/368
System Summary, (GA22-6818) which describes the System.
briefly and discusses the input/output devices available.

-6823

<u>SYSTEM.36Ø INPUT/OUTPUT CONFIGURATOR</u>

This configurator deals with the input/output equipment attachable to IBM System/36Ø Models 25-91.

The presentation is arranged in two ways: by type of equipment (such as "direct access", "display", and "printers") and by machine number (such as 1052, 1403, and 7770). For each item of equipment, information is given concerning the way in which the item attaches to the system and the number of items that can be attached.

## GA22-6828

-6828

IBM SYSTEM/368 COMPONENT DESCRIPTION IBM 7348 MODEL 3

HYPERTAPE DRIVE

This publication describes the functions, operations, controls, and timings of the IBM 7348 Hypertape Drive Model 3, including the dynamics of 7348 reading and writing and details on the tape, tape cartridge, and optional automatic cartridge loader. In addition, all necessary details on the functions and operations of the IBM 2882 Hypertape Control are presented.

the functions and operations of the ibm 2002 hypercape Control are presented.

This manual provides information for customer systems personnel and is designed as a reference and guide in the training of operators, systems engineers, programmers, managers, and others who need a good general idea of how Hypertape operates within the System/360 It is an I/O adjunct to IBM System/360 Principles of Operation, (GA22-6821).

# GA22-6846

1BM SYSTEM/360 COMPONENT DESCRIPTION

IBM 2792 TRANSHISSION CONTROL

Information concerning the operation of an IBM 2702 in
a System/360 based Teleprocessing operation is provided
in this publication. It contains the following information:

A generalized description and advantages of the 2702 within a Systom/360-Teleprocessing activity A functional description of the various sections and features of the 2702 Operational functions of the 2702 IBM 2702 commands—both channel based and terminal control based Individual sections on 2702 Terminal Controls

inal Controls
IBM Terminal Control Type I
IBM Terminal Control Type II
IBM Terminal Control Type II
World Trade Telegraph Terminal Control
IBM Telegraph Terminal Control Type I
IBM Telegraph Terminal Control Type II

Related literature is referenced by form number and briefly described in the IBM SYSTEM/360 BIBLIOGRAPHY, Form GA22-6822.

# GA22-6864

The IBM 2701 DATA ADAPTER UNIT COMPONENT DESCRIPTION
The IBM 2701 Data Adapter Unit Component Description is a
reference manual describing the functions of the IBM 2701.
The IBM 2701 permits an IBM System/360 or System/370 to
communicate with a variety of remote terminals, devices, and

communicate with a variety of tender stations.

This publication is designed to help the 2701 user, operator, and programmer to achieve efficient use of the 2701. Detailed descriptions are presented for:

o The 2701 in the IBM System/360 and System/370 environment

o Characteristics of the 2701 (including features)
o Terminal adapter types: IBM Start/Stop Terminal

# SECTION 2: ENTRIES ADDED TO THIS BIBLIOGRAPHY ARE IDENTIFIED BY A 'N' INDICATOR TO THE RIGHT OF THE ORDER NUMBER.

## CONTINUED FROM PRIOR PAGE

Adapters, Telegraph Terminal Adapters, Parallel Data Adapter, Synchronous Transmit Receive (STR) Adapter, and Binary Synchronous Communications (BSC) Adapter

(BSC) Adapter

o Programming considerations for the 2701
o Line control sequences to and from the 2701 and attached terminals

Ending status and sense bit descriptions

The reader should have a knowledge of teleprocessing and be familiar with the principles of operation for the IBM System/360 or System/370. For detailed information about Binary Synchronous Communication, refer to General Information - Binary Synchronous Communications (GA27-3004). For detailed information about a specific terminal, refer to the appropriate publication for that terminal.

## GA22-6866

IBM SYSTEM/360 COMPONENT DESCRIPTION 2400 SERIES HAGNETIC TAPE UNITS 2803/2804 TAPE CONTROLS AND 2816 SWITCHING UNIT.

MADEL 1
This manual contains a comprehensive presentation of the characteristics, functions, and features of the IBM 2408 Series Magnetic Tape Units, 2803/2804 Tape Controls, and a general description of the IBM 2816 Model 1 Switching Unit. The 2408 series consists of the 2401, 2402, and 2428 Magnetic Tape Units, and 2493, 2404, and 2415 Magnetic Tape Units and Controls.

In most instances, operational descriptions are limited to the channel and command level. Operating functions and procedures common and fundamental to all I/O operations are described in IBM SYSTEM/369 PRINCIPLES OF OPERATION, Order Number GA22-6021.

Subjects covered include magnetic tape unit principles; keys and lights; tape load, unload, and cleaning procedures; status and sense information; magnetic tape handling; tape block and reel organization; and error recovery procedures.

## GA22-6868

-6868

IBM SISTEM/368 - COMPONENT DESCRIPTION, IBM 1827 DATA CONTROL UNIT

This publication contains the functional characteristics and operating information for the IBM 1827 Data Control Unit. Operations with the IBM System/368 Models 38, 48, 44, and 58 are described. The following IBM 1888 Data Acquisition and Control System Process I/O features are described; Digital Input, Digital Output, Analog Output, Analog Input, and Comparator.

IBM 1827 DATA CONTROL UNIT - CONFIGURATOR
Chart lists all possible units that can be configured onto the 1827-

-6874

<u>TBM SYSTEM/368 MOPEL 44 CONFIGURATOR</u>

A schematic drawing shows the complete Model 44 Processor with all standard and optional features. Input/output devices are shown on form GA22-6823, and Data Communications Devices on form GA22-6824.

# GA 22-6875

1BH SYSTEM/368 MODEL 44 FUNCTIONAL CHARACTERISTICS
This manual describes the system structure, features, instruction timings and formulas, channels, device addressing, and operator controls unique to System/368

addressing, and operator controls unique to System/360 Model 44.

It is assumed the reader has a knowledge of the System/360 as defined in the IBM SYSTEM/360 PRINCIPLES OF Operaton, (GA22-6821) and the IBM System/360 System Summary, Order Number GA22-6810.

# GA22-6877

1BM SYSTEM/366 COMPONENT DESCRIPTIONS AND OPERATING PROCEDURES IBM 1852 PRINTER-KEYBOARD MODEL 7 HITH 1BM 2156 CONSOLE This publication describes the functional and operational characteristics of the IBM 1852 Printer-Keyboard Model 7 with the IBM 2158 CONSOLE.

# GA22-6881

-6881

IBM SISTEM/368 MODEL 48 FUNCTIONAL CHARACTERISTICS
This manual presents the organization, characteristics, functions and features unique to the IBM System/368 MODEL 48. Major areas described are system structure, generalized information flow, standard and optional features, system control panel, instruction timings, and channel characteristics and functional evaluation.

It is assumed that the reader has a knowledge of the System/368 as defined in the IBM SYSTEM/368 PRINCIPLES OF Operation, (GA22-6821) and the IBM System Summary, Order Number GA22-6818.

## GA22-6884

-6884
IBM SYSTEM/368 MODEL 65 FUNCTIONAL CHARACTERISTICS
This manual presents the organization, characteristics,
functions and features unique to the IBM System/368 Model
65. Major areas described are system structure, generalized
information flow, standard and optional features,
instruction timings, and the system control panel.
Descriptions of specific input/output devices used
with the IBM System/368 Model 65 appear in separate
publications. Configurations for the IBM 2065 Processing
Unit and I/O devices are available.

It is assumed that the reader has a knowledge of the
System/368 as defined in the IBM SYSTEM/368 PRINCIPLES OF
Operation, (GA22-6821) and the IBM System/368 System
Summary, Order Number GA22-6818.

## GA22-6887

SYSTEM/360 MODEL 65 CONFIGURATOR
Sheet shows all units that can be configured on the
System/360 Model 65.

IBM SYSTEM/360 MODEL 75 CONFIGURATOR
Sheet shows all possible units that can be configured on the System/360 Model 75.

This manual presents the organization, characteristics, functions and features unique to the IBM System/360 Model 75. Major areas described are: system structure, generalized information flow, standard and optional features, instruction timings, and the system control name!

panel.

Descriptions of specific input/output devices used with the IBM System/360 Model 75 appear in separate publications.

publications.

This manual assumes that the reader has a knowledge of System/360 as defined in the IBM SYSTEM/360 PRINCIPLES of Operation, (GA22-6821) and the IBM System/360 System Summary, Order Number GA22-6810.

# GA22-6892

-6892

IBM SYSTEM/368 SPECIAL FEATURE CHANNEL-TO-CHANNEL ADAPTER
This manual describes the functions and operating
characteristics of the channel-to-channel adapter in either
multiple-processor or single-processor systems.

IBM System/368 input/output operations that are
exclusive of device considerations are described in detail
in the IBM SYSTEM/368 PRINCIPLES OF OPERATION, Form A226821.

# GA22-6895

1BM SYSTEM/360 COMPONENT DESCRIPTIONS = 2820 STORAGE CONTROL AND 2301 DRUM STORAGE
This publication contains reference information for the operation and programming of the IBM 2820 Storage Control and IBM 2301 Drum Storage. It also contains a brief description of the special features that are available for use with the devices.

# GA22-6898

-6898

IBM SYSTEM/368 MODEL 58 FUNCTIONAL CHARACTERISTICS
This manual presents the organization, characteristics, functions and features unique to the IBM System/368 Model 58. Hajor areas described are system structure, generalized information flow, standard and optional features, system control panel, instruction timings, channel characteristics, concurrent input/output capabilities, selector channel loading, multiplexer channel loading, and channel interference with the CPU.

It is assumed that the reader has a knowledge of the System/368 as defined in the IBM SYSTEM/368 PRINCIPLES OF OPERATION, Form A22-6821 and the IBM SYSTEM SUMMARY, Form A22-6818.

# GA22-6900

6988

DATA ACQUISITION SPECIAL FEATURES FOR THE IBM SYSTEM/368

MODEL 44

This publication provides information about the operation, control, and interface of three special features:

Direct Work

Direct Data Channel

Priority Interrupt

These features are particularly suitable for high-speed data acquisition and relatively complex control applications in the scientific fields.

### GA 22-6987

-6987
IBM SISTEM/368 MODEL 91 FUNCTIONAL CHARACTERISTICS
This publication describes the organization and the functional characteristics of the IBM System/368 Model 91, an information-processing system designed for ultrahighspeed, large-scale scientific and business applications.

The system components are described, and a detailed consideration is given to the functions of processor storage, the central processing unit, the input/output channels, and the operator-control and operator-intervention portions of the system control panel. In addition certain coding and tining considerations are discussed.

The reader is assumed to have a knowledge of information-processing systems and to have read the IBM System/368 Principles of Operation, (GA22-6821).

### GA22-6908

-6988

IBM SYSTEM/368 MODEL 58 OPERATING PROCEDURES
This manual describes operator procedures for an IBM 2858 Processing Unit, operating with or without an associated IBM 1852 Printer-Keyboard. The manual describes machine functions, machine procedures, program-oriented procedures, and operator-intervention procedures. An appendix of reference material and an index are also included.

The reader should also refer to the following SRL publications:
IBM SYSTEM/368 Principles of Operation, (GA22-6821)
IBM SYSTEM/368 MODEL 58 FUNCTIONAL CHARACTERISTICS, Order Number GA22-6898
IBM SYSTEM/368 TAPE OPERATING SYSTEM OPERATING GUIDE, Order Number GC24-5821
IBM SYSTEM/369 TISK OPERATING SYSTEM OPERATING GUIDE,

IBM SYSTEM/360 DISK OPERATING SYSTEM OPERATING GUIDE,

ING SYSTEM/360 DISK OPERATING SYSTEM OPERATING GUIDE,
Order Number GC24-5022
IBM SYSTEM/360 OPERATING SYSTEM OPERATOR'S GUIDE
Order Number GC26-6540
(Of the three operating system publications listed above, at least the one applicable to the system in use should be read by the operator.)

## GA22-6909

-6989

IBM SYSTEM/368 MODEL 75 OPERATING PROCEDURES

This manual describes operator procedures for an IBM 2875

Processing Unit, operating with or without an associated

IBM 1852 Printer-Keyboard. The manual describes system
control panel machine functions, machine procedures,
program-oriented procedures, and operator-intervention
procedures. An appendix of reference material and an index
are included.

The reader is assumed to have a knowledge of the

The reader is assumed to have a knowledge of the following SRL publications:

IBM System/368 Principles of Operation, (GA22-6821)

(sections on "System Structure" and "System Control Panel")

IBM SYSTEM/368 MODEL 75 FUNCTIONAL CHARACTERISTICS,

Order Number (GA22-6889)

IBM SYSTEM/368 TAPE OPERATING SYSTEM OPERATING GUIDE,

Order Number GC24-5821

Order Number GC24-5822

IBM SYSTEM/368 OPERATING SYSTEM OPERATOR'S GUIDE,
Order Number GC28-6548

# GA 22-6918

-6918
IBM SISTEM/368 MODEL 44 OPERATING PROCEDURES
This manual describes operator procedures for an IBM 2844
Processing Unit, operating with its associated Control
Printer-Keyboard. The manual has sections devoted to
system control panel machine functions, machine procedures,
program-oriented procedures, operator-intervention
procedures, and command examples, plus an appendix of
reference material, and a complete index.
The reader should also refer to the following SRL
publications:
IBM System/368 Principles of Operation, (GA22-6821)
(sections on System Structure and System Control
Panel)

Panel)

Panel)
IBM System/366 Model 44 functional characteristics, Order
Number GA22-6875.
IBM System/366 Model 44 PROGRAMMING SYSTEM, GUIDE TO
System use, Order Number GC28-6812
IBM SYSTEM/366 MODEL 44 PROGRAMMING SYSTEM OPERATOR'S
Guide, Order Number GC28-6815

### CONTINUED FROM PRIOR COLUMN

Operator's Guide for the operating system in use at this

This publication describes the organization and the functional characteristics of the IBM System/360 Model

functional characteristics of the IBM System/360 Model 85, an information-processing system designed for very high-speed, large-scale scientific and business applications.

The system components are described, and a detailed consideration is given to the functions of processor storage, the central processing unit, the input/output channels, and the operator-control and operator-intervention portions of the system control panel. In addition, certain coding and timing considerations are described.

### GA 22-6920

IBM SYSTEM/360 MODEL 85 CONFIGURATOR
Sheet shows all units that can be configured on the
System/360 Model 85.

This manual describes operator procedures for an IBM 2005 Processing Unit, operating with or without an associated IBM Operator Console Feature. The manual describes machine functions, machine procedures, program-oriented procedures, and operator intervention procedures. In addition, appendices of reference material and an index are included. The reader is assumed to have a knowledge of the following SRL publications:

IBM System/360 Frinciples of Operation, (GA22-6821).

IBM SYSTEM/360 MODEL 85 FUNCTIONAL CHARACTERISTICS, Order Number GA22-6916

IBM SYSTEM/360 PERATING SYSTEM OPERATOR'S GUIDE, Order Number GC28-6540

For information pertaining to the operation of units attachable to the System/360 Model 85, refer to the appropriate SRL publication. SRL publications that pertain to IBM System/360 and attachable units are abstracted and referenced by Order Number in IBM System/360 Bibliography, GA22-6822.

# GA22-6935

-6935
IBM SYSTEM/378 MODEL 165 FUNCTIONAL CHARACTERISTICS
This publication describes the organization and the functional characteristics of the IBM System/378 Model 165, an information-processing system designed for very high-speed, large-scale scientific and business applications.

The system components are described, and a detailed consideration is given to the functions of processor storage, the central processing unit, the input/output channels, and the operator-control and operator-intervention portions of the system control panel. In addition, certain coding and timing considerations are described.

The reader is assumed to have a knowledge of information-processing systems and to have an understanding of the System/360, as that system is described in the IBM SYSTEM/360 PRINCIPLES OF OPERATION, Order No. GA22-6821. The IBM SYSTEM/370 PRINCIPLES OF OPERATION, GA22-7800, should be used in conjunction with the IBM SYSTEM/360 PRINCIPLES OF OPERATION.

# GA22-6942

-6942

IBM SYSTEM/378 MODEL 155 FUNCTIONAL CHARACTERISTICS
This publication describes the organization, functional characteristics, and features of the IBM System/378 Model 155. System components are described, and consideration is given to the central processing unit, main storage, input/output channels, and the operator control and operator intervention portions of the system control panel.

Instruction timing information is also given.

This publication is intended for users and potential users of the Model 155. The reader is assumed to have a background knowledge of data processing systems.

# GA22-6943

-6943
IBM SYSTEM/360 MODEL 195 FUNCTIONAL CHARACTERISTICS
This publication describes the organization and functional characteristics of the IBM System/360 Model 195, an information-processing system designed for ultrahigh-speed, large-scale scientific applications.

System components are described, and detailed consideration is given to the functions of processor storage, central processing unit, input/output channels, and operator-control and operator-intervention portions of the system control panel. Coding and timing considerations are discussed.

The reader is assumed to have a knowledge of information-processing systems and to have read the IBM System/360 Principles of Operation, Order Number GA22-6821.

### GA 22-6944

SYSTEM/368 MODEL 195 CONFIGURATOR
Sheet shows all units that can be configured on the
System/368, Model 195.

### GA 22-6951

-6951

IBM 50 MAGNETIC DATA INSCRIBER OPERATOR'S GUIDE
This manual for the IBM 50 Magnetic Data Inscriber (MDI)
has been prepared to satisfy the requirements of the
operator. It contains descriptions, in text and
illustrations, of all the possible operations. Included
are a general description of the machine and its
capabilities, procedures for readying the machine, and
detailed descriptions of operations, recovery procedures,
specific applications, special features, and available
accessories.

### GA 22-6954

-6954
IBM SYSTEM/368 MODEL 195 OPERATING PROCEDURES
This manual describes operator procedures for an IBM
System/368 Model 195, operating with or without an
associated IBM 1952 Printer-Reyboard. This manual describes
the system control panel, system procedures, programoriented procedures, operator-intervention procedures,
and IPL procedures. An appendix of reference material
and an index are also included. This manual is intended
for the Model 195 system operator.

The reader is assumed to have a knowledge of
information-processing systems and to have read the IBM
SYSTEM/368 OPERATING SYSTEM, OPERATOR'S GUIDE, Order No.
GC28-6548.

### GA 22-6955

-6955

IBM SYSTEM/378 SPECIAL FEATURE DESCRIPTION:
789/7838/7894/7838 II
COMPATIBILITY FEATURE FOR IBM SYSTEM/378 MODEL 165
This publication contains information about the IBM 7894
compatibility feature (\*7119), which adds interpretive
facilities to System/378 Model 165 for use by the IBM 7894
emulator program. The combination of the feature and the
program (referred to as the 7894 emulator) allows execution
on IBM System/378 Model 165 of programs written for the
IBM 789, 7894, 7894, and 7894 II Data Processing Systems.

# GA 22-6956

1BM SYSTEM/378 MODEL 165 CONFIGURATOR
Diagram of 3165 Processing Unit and attachable channels
(no I/O units) showing capacities and all standard and
special features.

# GA 22-6957

This Statem/370 MODEL 155 CONFIGURATOR
This sheet shows standard and optional features, main storage sizes by model, channel and sub-channel availability by model, and adapters required for console I/O units on the System/370 Model 155.

-6958
IBM SISTEM/378 SPECIAL FEATURE DESCRIPTION: 7070/7074
COMPATIBILITY PEATURE FOR IBM SYSTEM/370 MODEL 165
This publication contains inforamtion about the IBM
7070/7074 compatibility feature, which adds interpretive
facilities to System/370 Model 165 for use by the IBM 7074
emulator program. The combination of the feature and the
program (referred to as the 7074 emulator) allows execution
on IBM System/370 Model 165 of programs written for the
IBM 7070 and 7074 Data Processing Systems.

# GA22-6962

-6962

IBM SISTEM/378 MODEL 155 CHANNEL CHARACTERISTICS

This publication describes methods used to calculate

System/378 Model 155 data handling capabilities that are
dependent upon I/O-channel configurations and operations.

Considerations of methods are also presented for priority
attachment of I/O devices for maximum throughput.

Information related to specific I/O devices is contained
in separate Systems Reference Library publications. These
publications are listed by order number and briefly
described in IBM System/368 Bibliography, GA22-6822.

This manual is intended for users at the system
programmer level; it assumes a thorough background in I/O
programming techniques.

1BM SYSTEM/370 SPECIAL FEATURE DESCRIPTION
7860 COMPATIBILITY FEATURE FOR IBM SYSTEM/370 MODEL 165
This publication contains information about the IBM 7860
compatibility feature, which adds interpretive facilities to
System/370 Model 165 for use by the IBM 7880 emulator
program. The combination of the feature and the program
(referred to as the 7880 emulator) allows execution on IBM

### CONTINUED FROM PRIOR COLUMN

System/370 Model 165 of programs written for the IBM 7080 Data Processing System.

-6966

IBM SYSTEM/378 MODEL 155 OPERATING PROCEDURES
This manual describes operator procedures for an IBM
System/378 Model 155. Machine coverage includes console
indicators, switches, and keys; printer-keyboard; and
operating procedures. The manual is intended for the Model
155 system operator. The reader is assumed to have a
knowledge of information-processing systems and to have read
the IBM SYSTEM/368 OPERATING SYSTEM: OPERATOR'S PROCEDURES,
GC28-6692.

### GA22-6969

18H SYSTEM/378 MODEL 165 OPERATING PROCEDURES
SYSTEM LIBRARY MANUAL
This manual describes the manual operator procedures for an IBM System/378 Model 165. This material provides a guide to performing the procedures which cover the bulk of the operator's job in operating the Model 165. This publication is written for the working operator who has already received training in general computer operation. This book is prepared specifically for the Model 165 system operator; other models have their own manuals. Covering the overall daily manual operation, this information includes System Procedures, Operator Intervention Procedures, How the System Works (control panels), and supplementary appendixes useful for operating this model. The reader is assumed to have read the IBM SYSTEM/360 OPERATING SYSTEM: OPERATOR'S PROCEDURES, GC28-6692.

6983
SYSTEM LIBRARY NANUAL
This publication provides a functional description of the
SYSTEM LIBRARY NANUAL
This publication provides a functional description of the
SYSTEM/376 Channel-to-Channel Adapter. The System/376 and
System/366 channel-to-channel adapters are alike in function
and similar in operation. This manual describes all the
functions of the System/366 adapter as provided in IBM
System/368 Special Feature Channel-to-Channel Adapter, plus
unique System/379 extensions. Reference information is
included which pertains to the adapter's use, operation, and
commands, and status data required for the assembly language
programming.

commands, and status data required for the assembly language programming.

The reader should possess a basic knowledge of data processing systems and, specifically, the IBM System/370. Such information can be found, for example, in the Introduction to IBM Data Processing Systems, GC20-1684, and in the IBM System/370 System Summary, GA22-7001.

This manual is directed to the user who needs a description of the adapter's function and operation, as well as to the systems programmer, systems engineer, or maintenance personnel who need reference information in the writing and maintenance of assembly language programs for the channel-to-channel adapter.

# GA22-7888

-7808

IBM SYSTEM/378 PRINCIPLES OF OPERATION
The IBN System/378 is a data processing system that is based on the IBM System/368 but that extends the capabilities of that system. This manual describes extensions to the functional design of the System/368 that are incorporated in models of the System/378.

The reader is assumed to have an understanding of the System/368, as described in the IBM SYSTEM/368 PRINCIPLES OF OPERATION, GA22-6821. The SYSTEM/379 PRINCIPLES OF OPERATION should be used in conjunction with the SYSTEM/368 PRINCIPLES OF OPERATION.

For information about the characteristics, functions, and features of a specific System/378 model, use the functional characteristics manual for that model.

# GA22-7001

-7801

IBM SYSTEM/370 SYSTEM SUMMARY
This publication is intended to provide basic information about IBM System/370, the data processing system based on IBM System/360 but extending beyond the capabilities of that system. The objective of this publication is to help readers achieve a general understanding of this data processing system and of the interrelationships of its components. Briefly discussed are the system concepts, features, individual models, programming systems, and attachable input/output devices of System/370.

A basic knowledge of data processing systems, such as that given in the INTRODUCTION TO IBM DATA PROCESSING SYSTEMS, GC20-1684, is assumed.

More detailed information about System/370 is available in IBM System/370 PRINCIPLES OF OPERATION, GA22-7000, and the associated publication, IBM SYSTEM/360 PRINCIPLES OF OPERATION, GA22-6821. For more information about any individual System/370 model, see the functional characteristics manual for the model.

This document highlights all of the Input/Output devices that can be configured on the System/370.

-1421

IBM 1412 MAGNETIC CHARACTER READER MODEL I

This reference publication contains detailed information about the keys, lights, switches, mechanical features, and special features of the IBM 1412 Magnetic Character Reader. On-line and off-line data-flow and operating theory are fully discussed with step-by-step procedures for each reader operation. Programming notes and error-correction routines are also covered in detail.

GA 24-1446

-1446
IBM 1464 PRINTER
The IBM 1464 Printer, an output unit for the IBM 1461 Data
Processing System and the IBM System/366, Models 36, 46,
and 56, is capable of printing either cut-card forms or
continuous forms. This reference publication presents the
functional and operational characteristics of the 1464,
including the settings of the feed mechanism and the print
unit. It also describes the read-compare special feature.
Information on timing and on certain normal operating
procedures is presented.

GA24-1452

PRINT QUALITY CONSIDERATIONS IBM 1418 AND IBM 1428
This publication contains a detailed description of the print quality requirements of printing to be read by the IBM 1418 Optical Character Reader and the IBM 1428
Alphameric Optical Reader, and to be used as input to an IBM 1401 Data Processing System, IBM 1460 Data Processing System, and IBM System/360, Model 30. The use of print-quality measuring devices is fully explained with examples of the range of acceptable printing produced by the IBM 407 Accounting Machine, IBM 1403 Printer, IBM SELECTRIC Typewriter and IBM Electric Typewriter.

GA24-1473

-14/3

IBM 1418 OPTICAL CHARACTER READER

IBM 1428 ALPHAMERIC OPTICAL READER

This publication describes the operation of the IBM 1418

Optical Character Reader and the IBM 1428 Alphameric Optical

Reader used as input devices to an IBM data processing

system. Included are a description of character and mark-reading capabilities, off-line sorting, document-design requirements, and examples of the range of acceptable print quality of the documents to be scanned by both machines. The use of the IBM 1418/1428 Document Design and PDS Timing Chart and the formulas for calculating document output and maximum character reading per document are also fully discussed as an aid in optimizing the design of documents to be read by both machines.

-1499

IBM 1219 READER SORTER IBM 1419 MAGNETIC CHARACTER READER
This publication describes the operating characteristics,
controls, indicators, and features of the IBM 1219 Reader
Sorter and the IBM 1419 Magnetic Character Reader.
Operating theory and procedures are given for off-line
operation of both machines and on-line operation of the
IBM 1419 within the 1400 series and System/360.

Document handling and data flow are discussed fully,
and step-by-step procedures and practical examples are
given for each machine. Programming notes and error
recovery procedures are also given.

-3073
IBM 1403 PRINTER COMPONENT DESCRIPTION
SYSTEMS REFERENCE LIBRARY MANUAL
This reference publication for system planners, programmers, and operators describes the functions and operations of the IBM 1403 Printer. Special features available are described; timing information is presented; and print-quality requirements are set forth. The reader should be familiar, within his field of responsibility, with the system to which this printer is attached. For system and programming information, refer to publications listed in the bibliography for the system.

-3081

MARK READ STATION (SLANTED MARK) FOR IBM 1418 AND IBM 1428
This publication describes the Mark Read Station (Slanted Mark) special feature. This feature is available for the IBM 1418 Optical Character Reader, and for the IBM 1428
Alphameric Optical Reader. A description of these functional specifications is included:
Document Specifications
Mark Reading

CONTINUED FROM PRIOR COLUMN

Document Format
Document Corner Cuts
Document Feeding
This publication is for those familiar with programming
and operating the IBM 1418 and 1428, as described in these
System Reference Library publications:
PROGRAMMING FOR THE IBM 1418 AND IBM 1428
Optical Readers, Order Number GC24-1891
IBM 1418 OPTICAL CHARACTER READER AND IBM 1428
Alphameric Optical Reader, Order Number GA24-1473

GA24-3089

-3889
TELE-PROCESSING AND DATA COLLECTION BIBLIOGRAPHY
This bibliography lists the available reference literature
for installing, programming, and operating IBM Teleprocessing and data collection equipment, used independently
or with several data processing systems. For publications
on data communications equipment and programs associated
with a single data processing system, see the bibliography
for that system.

Part 1 lists publications by major subjects. This
sequence (subject code) may be used in building a library.
Part 2 is a cross-index of Tele-processing or data
collection equipment with associated data processing system.
Part 3 contains the abstract of each Tele-processing
or data collection publication in form-numbered sequence.
Copies of most fcrm-numbered publications may be ordered
through the local IBM Sales Representative.

GA 24- 3120

-3120
IBM 1443 PRINTER MODELS 1 TO 4 AND N1
IBM 1445 PRINTER MODELS 1 AND N1 COMPONENT DESCRIPTION
This reference publication describes the operation of the
IBM 1443 and 1445 Printers with the IBM 1240, 1401, 1440,
1450, 1460, 1800, and the IBM System/360 Data Processing
System Models 25 through 85.

The manual discusses timing information for the printer
and the tapecontrolled carriage, as well as their functional
and operating characteristics. The speed of the printer
using the various character sets is described. Also,
included is command, status, and sense information for
these printers used with the IBM System/360 Data Processing
System.

-3231

IBM SYSTEM/360 MODEL 30 FUNCTIONAL CHARACTERISTICS

This reference publication describes the relationship of the IBM System/360 Model 30 to the entire System/360. T system/3 capabilities, features, I/O channels, and operations are also discussed.

GA 24-3232

JEH SYSTEM/360 MODEL 30 CONFIGURATOR Chart listing all units that can be configured on the System/360 Model 30.

GA24-3255

IBM SYSTEM/36@ MODEL 3@ 14@1/144@/146@ COMPATIBILITY FEATURE
This publication describes the 14@1/144@/146@ Basic
Compatibility feature and associated subfeatures for the
System/36@ Model 3@. These special features enable a rapid
and simplified transfer from 14@1-, 144@-, or 146@-oriented
applications to the IBM System/36@ Model 3@.

GA24-3256

IBM 1285 OPTICAL READER COMPONENT DESCRIPTION AND OPERATING PROCEDURES

This publication describes the IBM 1285 Optical Reader. The major topics include operating principles, controls and operating procedures, programming for the IBM System/360, and input tape and printing specifications.

-3312
IBM 2821 CONTROL UNIT
This reference publication presents a description of
input/output operations controlled through the IBM 2821
Control Unit. The IBM 2548 Card Read-Punch and the IBM
1403 and 1404 Printers controlled by the IBM 2821 Control
Unit are briefly described.

Commands, status, and sense information pertaining to
the attached input/output is presented. Programming timing
considerations for control unit, card reader, card punch,
and printers are also presented.

G124-3342

BATCH NUMBERING FEATURE FOR IBM 1241 AND 1419 MAGNETIC INK CHARACTER RECOGNITION READERS
This publication describes the functions and features of the Batch Numbering special feature when used with the IBM 1241 Magnetic Ink Character Recognition Reader and the IBM 1419 Magnetic Character Reader.

### CONTINUED FROM PRIOR PAGE

The operation of the keys, lights, and switches, as well as the programming information needed to operate the feature, is covered in detail.

### GA 24-3365

1345 138 SYSTEM/360 MODEL 30 1620 COMPATIBILITY FEATURE
This publication describes the IBM 1620 Compatibility
Feature for the IBM System/360 Model 30. This special
feature provides a means of rapid and simplified transfer
of 1620-oriented applications to the IBM System/360 Model
30

IBM SYSTEM/360 MODEL 30 OPERATING GUIDE
This reference publication describes operator procedures
for the IBM 2030 Processing Unit and the IBM 1052 Printer
Keyboard (attached to the IBM System/360 Model 30).

### GA 24-3388

-3388

IBM 2671 PAPER TAPE READER.

IBM 2822 PAPER TAPE READER CONTROL - COMPONENT DESCRIPTION
This publication gives sufficient information to understand
the IBM 2671 Paper Tape Reader and IBM 2822 Paper Tape
Reader Control and the associated special features. The
main purpose of the publication, however, is to assist
programmers and operators to operate the machine when it
is used as an I/O unit to the IBM System/360 Model 25,
30, 40, 44, 50, or 67, or to System/370. The relevance
of the controls and indicators for such a configuration
are given, together with points of specific interest to
the following:

o Programmers: Operational characteristics,

the following:

O Programmers: Operational characteristics, including stop conditions, addressing, recovery procedures, and System/360 commands.
O operators: Tape loading, unloading, rewinding, and repair procedures.
O System Analysts: Tape specifications.
The sections for programmers presuppose a knowledge of System/360 and System/370 operation and of paper tape readers, but no such knowledge is required in understanding the sections for operators.

ASSOCIATED PUBLICATIONS
Physical Characteristics of the 2671 Paper Tape Reader
and 2822 Paper Tape Reader Control and of System/360
operation are given in the following publications:
1. IBM SYSTEM/360 INSTALLATION MANUAL - PHYSICAL PLANNING,
Order No. GC22-6820.
2. IBM SYSTEM/360 INSTALLATION MANUAL - PHYSICAL PLANNING,
IBM WORLD TRADE 50-HERTZ REQUIREMENTS,
Order No. GC19-0001.

# GA24-3411

1BM SYSTEM/360 MODEL 30 CHANNEL CHARACTERISTICS AND FUNCTIONAL EVALUATION
This reference publication describes methods used to calculate System/360 Model 30 data handling capabilities that are dependent upon I/O-channel configurations and operations. Also presented are considerations of methods for:

- Priority attachment of I/O units for maximum through

1. Priority attachment of I/O units for maximum throug
2. Addressing I/O units,
3. Calculating buffer transfer times,
4. Calculating interference (with the processing unit)
caused by channel operations.
Calculations for a System/360 Model 30 with a 1.5
microsecond RW (Read/Write) cycle and with a 2-microsecond
RW cycle are discussed separately.
The user of this publication should be thoroughly
familiar with I/O programming considerations as described
into IBM System/360 PRINCIPLES OF OPERATION, GA22-6821.
Information related to specific I/O devices is contained
in separate Systems Reference Library publications.

-3426
IBM 2712 REMOTE MULTIPLEXOR
This reference publication describes the IBM 2712 Remote Multiplexor and its operation. The 2712 is used with IBM 1858, 1868, 2748, and 2741 terminals (134.49 baud) and with telegraph terminals (74.2 baud) connected to IBM System/368 through the IBM 2782 and 2783 Transmission Control Units. Communication facilities that can be used with the 2712 are specified.

# GA 24-3488

-3488

FORM DESIGN REFERENCE GUIDE FOR PRINTERS

This publication contains information to be considered by personnel designing, ordering, or using forms for the IBM 1132, 1403, 1404, 1443, 2203, 2213, 2222, 3210, 3211, 3215, 5203, 5213 printers.

Companion publications useful in designing forms are:
OCR Input Preparation Guide, Order No.GC20-1606

Print Chart (5ix Lines per Inch), GX20-1816

Print Chart (Eight Lines per Inch), GX20-1818

### GA24-3500

This reference publication contains information about all the features and functions of the IBM 1259 Magnetic Character Reader. On-line and off-line data flow and operating theory are discussed, with detailed programming information and operating instructions for each reader function.

### GA 24-3509

-35099

IBM 2944 PATACHANNEL REPEATER INSTALLATION MANUAL-PHYSICAL PLANNING

This publication provides physical planning information for the IBM 2944 Data Channel Repeater Model 1 (master) and Model 2 (remote) when used with the IBM System/360. Included are physical specifications and cable, electrical and environmental requirements.

### GA 24-3510

-3518
IBM SYSTEM/368 MODEL 25 FUNCTIONAL CHARACTERISTICS
This reference publication augments the IBM SYSTEM/368
PRINCIPLES OF OPERATION, GA22-6821. It describes the
relationship of the Model 25 to other System/368 models:
system capabilities, system control panel, input/output
channels and integrated I/O attachments, operations,
instruction timings, and system features.

The reader should have a knowledge of the System/368
as defined in the IBM SYSTEM/368 PRINCIPLES OF OPERATION.

TBM SYSTEM/360 MODEL 25 CONFIGURATOR
Chart listing all possible units that can be configured on System/360 Model 25.

### GA 24-3512

-3512
IBM SYSTEM/360 MODEL 25 1401/1460 AND 1440 COMPATIBILITY
FEATURES
This publication describes the 1401/1460 and 1440
Compatibility features for the IBM System/360 Model 25.
These special features enable a rapid and simplified
transfer from 1401-, 1460-, or 1440-criented applications
to the IBM System/360 Model 25.

Refer to the IBM SYSTEM/360 MODEL 25 FUNCTIONAL
Characteristics, (GA24-3510), for a description of the
capabilities, functions and operational characteristics
of the System/360 Model 25.

# GA 24-3516

-3516

1BM 2938 ARRAY PROCESSOR MODEL 1 RPQ W24563, MODEL 2
RPQ 815188 INSTALLATION MANUAL - PHYSICAL PLANNING
This publication contains physical planning information
for installing the IBM 2938 Array Processor Models 1 and
2 (RPQ). Included are dimensions, weights, electrical
requirements, and environmental specifications. A cable
diagram and a cable requirements chart are provided.

# GA 24-3519

-3519
IBM SYSTEM/368 CUSTOM EQUIPMENT DESCRIPTION: 2938 ARRAY PROCESSOR (MODEL 1, RPQ M24563; MODEL 2, RPQ 815188)
SYSTEMS REFERENCE LIBERRY MANUAL
THe IBM 2938 Array Processor is an auxiliary computing unit for System/368 Models 44, 65, 67-1, 75 and 85. It performs high-speed processing of arrays of data using short-precision floating-point arithmetic. This publication describes the principles of operation and functional characteristics of the Array Processor.

A prerequisite for studying this bulletin is a basic knowledge of the IBM System/368 as contained in the IBM SYSTEM/368 PRINCIPLES OF OPERATION, GA22-6821.

# GA24-3523

-3523

IBM SYSTEM/368 MODEL 25 OPERATING PROCEDURES
This publication contains procedures and reference information for personnel operating the IBM System/368 Model 25. Included are the IBM 2025 Processing Unit and the following I/O devices that can be connected to the system via integrated attachment features:

IBM 1052 Printer-Keyboard Bodel 7

IBM 2548 Card Read Punch
IBM 2311 Disk Storage Drive Model 1

IBM 1403 Printer Models 2, 7 and N1

Procedures are given for system power on and power off, system initialization, store/display, single-instruction processing, I/O device readying, and printer-keyboard alter/display. Indicators, lights, keys, switches, and controls for the 2025 Processing Unit and the listed I/O devices are described. Operator diagnostic flowcharts, I/O setup procedures appear in the appendix.

For additional information on specific units and special features, refer to appropriate publications listed in IBM SYSTEM/368 BIBLIOGRAPHY GA22-6822.

### GA 24-3524

JBM SYSTEM/368 MODEL 25 MODEL 28 MODE FEATURE
This reference publication describes the characteristics, implementation, and operating considerations for the IBM System/368 Model 25. Included in this document are descriptions of the functional operation, operator functions, and restart procedures for the applicable I/O devices.

tunctions, and leaves.

The reader should have a basic knowledge of the IBM System/360 Model 25 operation and the operation of the I/O devices described.

devices described.
Information in the following IBM publications is
essential for a complete understanding of the material in
this manual:
IBM System/360 Model 20 Functional Characteristics,
G126-5847

IBM System/360 Model 25 Functional Characteristics, GA24-3510

### GA 24-3526

IBM SYSTEM/360 MODEL 25 INTEGRATED COMMUNICATIONS
ATTACHNEMY FEATURE
This reference publication describes the operation of the This reference publication describes the operation of the Integrated Communications Attachment feature for the IBM System/368 Model 25. Included is a general description of the feature and its common controls. Also included are the communications facilities that can be used with the Integrated Communications Attachment (ICA) and the remote terminals and processors that may be serviced by the ICA. Configuration limitations, overrun considerations, and the effects on multiplexer channel data rates are also presented.

## GA 24-3538

JBM SYSTEM/360 MODEL 25 CHANNEL CHARACTERISTICS AND FUNCTIONAL EVALUATION
This reference publication describes methods used to calculate IBM System/360 Model 25 data-handling capabilities that are dependent upon I/O-channel configurations and operations. Also presented are considerations of methods

- Priority attachment of I/O units for maximum

throughput.

Addressing I/O units.

Calculating buffer transfer times.

Calculating interference (with the processing unit) caused by channel operations.

Calculating for an IBM System/368 Model 25 with a selector interface and with a multiplexer interface are discussed.

GA24-3542

IBM 1255 MAGNETIC CHARACTER READER MODELS 1, 2, AND 3

COMPONENT DESCRIPTION

This publication contains information describing the purpose, function, and operation of the reader/sorter for bank management, IBM sales representatives, systems engineers, and customer engineers. For machine operators it contains operating, recovery, and jam removal

# GA24-3543

-3543
IBM 3211 PRINTER 3216 INTERCHANGEABLE TRAIN CARTRIDGE AND 3811 PRINTER CONTROL UNIT COMPONENT DESCRIPTION AND OPERATOR'S GUIDE
This manual provides reference information and operating procedures for the IBM 3211 Printer, 3216 Interchangeable Train Cartridge and 3811 Printer Control Unit.
The 3211 Printer, 3216 Interchangeable Train Cartridge and 3811 Printer Control Unit comprise a high-speed printer subsystem for attachment to System/360 and System/370 Data Processing Systems via the System/360 Standard I/O Interface. This reference publication is intended for:

o System planners who require information about features, character sets, subsystem performance, forms and ribbons.

System programmers who use printer commands, status and sense information and error-recovery procedures.

o Operators who perform basic set up, operating and error-recovery procedures.

- o Operators who perform basic set up, operating and error-recovery procedures.
  A basic knowledge of System/360 is assumed. The manual is organized into three parts:

  o Subsystem components describes the subsystem features, available character sets and performance
- features, available character sets and performance charcteristics.

  o Programming information describes valid subsystem commands and available status and sense bytes, and provides buffer loading and suggested error-recovery procedures.

  o Operating information describes the subsystem keys, indicators and controls and provides procedures for initial set up, running, and error-recovery. Appendixes contain reference information, such as EECDIC chart, for all users.

### CONTINUED FROM PRIOR COLUMN

Form Design Reference Guide for Printers, GA24-3488, is referenced from this publication for detailed forms requirements information.

General information about related System/360-370 operation can be found in System/360 Principles of Operation GA22-6821, System/370 Principles of Operation, GA22-7000, and System/360 and System/370 I/O Interface Channel to Control Unit Original Equipment Manufacturers Information, GA22-6974.

### GA 24-3545

JSMS 2956-5 MULTI-POCKET READER SORTER INSTALLATION MANUAL PHYSICAL PLANNING
This publication provides physical planning information for the IBM 2956-5 Multi-Pocket Reader Sorter when used with the IBM System/360 Models 30, 40, and 50. Included are physical specifications and cable, electrical, and environmental requirements.

### GA24-3547

JBM SYSTEM/368 MODEL 25, HIGH-SPEED CHANNEL-3414 ATTACHMENT FEATURE RPQ E69109

This publication describes the operation of the 2314 attachment feature used with the IBM System/368 Model 25. Programming and operating information is provided in the form of instruction tining, error indications, and CPU indicators as applicable to high-speed channel operation.

-3550

IBM 3215 CONSOLE PRINTER-KEYBOARD COMPONENT DESCRIPTION
This reference publication describes the functions and
operation of the IBM 3215 Console Printer-Keyboard. This
information is intended for those planning for and operating
an IBM System/370 Models 135, 145, and 155. Presented are
the printing method, control keys and lights, functional
timing, forms controls and specifications, and make-ready
procedures.

For system operation (including programming and
operating procedures), refer to the IBM System/360 and
System/370 Bibliography (GA22-6822), for the Punctional
Characteristics and Operating Procedures manuals for the
particular system and model.

# GA 24-3551

-3551

IBM 2956-5 MULTI-POCKET MCR READER SORTER CUSTOM UNIT DESCRIPTION: RPQ W19976

This publication provides an introduction to the 2956-5 Multi-Pocket Reader Sorter. General information on operating controls and procedures is presented only in the areas that are different from the IBM 1419 Magnetic Character Reader. Command-byte structure and sense indications are provided for programmer use. For additional information, refer to the IBM 1219 READER SORTER, IBM 1419 MAGNETIC CHARACTER READER, GA24-1499.

# GA24-3552

This 3218 CONSOLE PRINTER-KEYBOARDS
This publication describes the physical and functional characteristics of the IBM 3218 Console Printer-Keybaords.
The purpose of each of the control keys and indicator lights supplementing the keyboard is included.
For additional information on forms specifications, refer to FORM-DESIGN CONSIDERATIONS--SYSTEM PRINTERS, GA24-

For additional information on 3210 operating procedures, refer to IBM SYSTEM/370 MODEL 145 OPERATING PROCEDURES, GA24-3554.

# GA24-3557

JEBM SYSTEM/378 MODEL 145 FUNCTIONAL CHARACTERISTICS
This publication describes the relationship of the Model
145 to other System/378 models and to System/360. Included
is information concerning the system features and
capabilities, console file, input/output channels,
integrated file adapter, Os/DOS compatibility, IBM 1481,
1448, 1468, 1418, and 7818 emulation features, console
printer-keyboard, additional instructions, and instruction

The following IBM manuals offer information to assist the

The following IBM manuals ofter information to assert reader:

SISTEM/378 MODEL 145 OPERATING PROCEDURES, GA24-3554.

SISTEM/378 PRINCIPLES OF OPERATION, GA22-7888.

SISTEM/378 TSTEM SUMMARY, GA22-7881.

SISTEM/378 INPUT/OUTPUT CONFIGURATOR, GA22-7882.

SISTEM/378 INPUT/OUTPUT CONFIGURATOR, GA22-7882.

SISTEM/368 PRINCIPLES OF OPERATION, GA22-6821.

SISTEM/368 PRINCIPLES OF OPERATION, GA22-6821.

SISTEM/368 OLOPONENT DESCRIPTIONS,

IBM 2314 DIRECT ACCESS STORAGE PACILITY AND

IBM 2344 AUXILIARY STORAGE CONTROL, GA26-3599.

SISTEM/368 JOI INTERFACE - CHANNEL TO CONTROL UNIT

ORIGINAL EQUIPMENT MANUFACTURERS' INFORMATION, GA22-6843.

SYSTEM/368 DIRECT CONTROL AND EXTERNAL INTERRUPT

### CONTINUED FROM PRIOR PAGE

PEATURE, ORIGINAL EQUIPMENT MANUFACTURERS' INFORMATION.

SYSTEM/360 OS PROGRAM PLANNING GUIDE FOR THE DOS EMULATOR ON THE SYSTEM/370, GC24-5076.

3210 CONSOLE PRINTER-KEYBOARD MODEL 2 COMPONENT DESCRIPTION, GA24-3552.

3215 CONSOLE PRINTER-KEYBOARD MODEL 1 COMPONENT DESCRIPTION, GA24-3550.

FORMS DESIGN CONSIDERATIONS -- SYSTEM PRINTERS. GA24-3488.

-3561
IBM 1925 MODEL 18 INTERPACE SWITCH UNIT RPO 811301
INSTALLATION MANDAL-PRISICAL PLANWING
This publication provides physical planning information
for the IBM 1925 Model 18 Interface Switch Unit used with
the IBM System/360 and the IBM System/370. Included are
physical specifications and cable, electrical, and
environmental requirements.
For a list of related publications and abstracts, see
the IBM SYSTEM/360 AND SYSTEM/370 BIBLIOGRAPHY, GA22-6822.

### GA 24-3562

-3562
IBM 2911 MODEL 14 INTERFACE SWITCH UNIT RPQ 811503
INSTALLATION MANUAL—PRYSICAL PLANNING
This publication provides physical planning information for the IBM 1925 Hodel 14 Interface Switch Unit used with the IBM System/360 and the IBM System/370. Included are physical specifications and cable, electrical, and environmental requirements.

For a list of related publications and abstracts, see the IBM SYSTEM/360 AND SYSTEM/370 BIBLIOGRAPHY, GA22-6822.

IBH SYSTEM/360 MODEL 30 STORAGE EXPANSION FEATURE MANUAL:
RPO'S EA3807, EA1527; OR RPO'S Y91283 AND Y91325 (WORLD

 $\frac{TRADE}{TRADE}$ This reference publication contains information for the This reference publication contains information for the system analyst, system programmer, and system operator about the Storage Expansion feature for the IBM System/360 Model 30. The Storage Expansion feature increases the Model 30 program storage size from 64K bytes (65,536 bytes) to 96K bytes (98,304 bytes). Contents of this publication include: Description of the Storage Expansion feature, its prerequisites, and limitations of other features Description of the changes the feature makes to the Model 30 in the areas of:

Instruction timing
Local storage

Local storage
Multiplexer channel UCW's
Channel characteristics
Console panel and operations

This manual is used as a supplement to the following System/36# publications:
IBM System/36# Model 3# functional characteristics (GA24-3231) IBM SYSTEM/360 MODEL 30 OPERATING GUIDE (GA24-3373)

THE 1972 MODEL 3 PRODUCTION TERMINAL IBM 1972 MODEL 4 INSTRUCTION CONSOLE INSTALLATION MANUAL PHYSICAL PLANNING COMPONENT DESCRIPTION This manual contains physical planning information and component descriptions for the IBM 1972 Model 3 Production Terminal and the IBM 1972 Model 4 Instruction Console. The specific topics covered include:

- Power Requirements

- Fower Requirements
  Environmental Considerations
  Interface Considerations
  Floor Area and Loading Considerations
  Servicing and Access Requirements
  Safety Considerations
  Transportation Requirements
  Physical Characteristics

The manual is intended to assist users in their work station production planning and in preparation of installation areas prior to delivery of the units.

-3572

IBM SISTEM/368 MODEL 22 PUNCTIONAL CHARACTERISTICS

SISTEMS MANUAL

This reference publication is intended for use by systems analysts or personnel involved in planning system configurations. The publication presents an introduction to some of the important IBM System/369 concepts and terminology as they are related to the Model 22. The concepts include program status words, supervisor program, and interrupts related to input/output operations. It also includes information on input/output channels, unit addressing, unit priorities on the channels, instruction

### CONTINUED FROM PRIOR COLUMN

timings, and 1852 Printer-Keyboard characteristics.

The reader can find a more detailed description of System/360 operations in IBM System/360 Principles of Operation (GA24-6822). The interrelationships of the models and units available with System/360 are broadly described in IBM/360 System Summary (GA24-6810). Other related literature is listed by order reference number and briefly described in IBM System/360 Bibliography (GA22-6822). Information on channel load limits for IBM System/360 Model 22 is given in IBM System/360 Model 22 Channel Characteristics and Functional Evaluation (GA24-3579).

## GA24-3573

-3573

IBM SYSTEM/378 MODEL 145 CHANNEL CHARACTERISTICS
This publication describes methods used to calculate
System/378 Model 145 data-handling capabilities that are
dependent upon I/O-channel configurations and operations.
Considerations of methods are also presented for priority
attachment of I/O devices for maximum throughput.

Information related to specific I/O devices is in
separate Systems Reference Library publications. These
publications are listed by order number and briefly
described in IBM SYSTEM/360 AND SYSTEM/378 BIBLIOGRAPHY
(GA22-6822).

This manual is intended for users at the system

This manual is intended for users at the system programmer level; it assumes a thorough background in I/O programming techniques.

### GA 24-3574

-3574
IBM SYSTEM/368 MODEL 22 OPERATOR'S GUIDE
This manual contains reference material and operating
procedures required to operate the IBM System/368 Model 22
Processing Unit and the Integrated 1852 Printer-Keyboard.
The intended audience is an operator who is assumed to
have a basic knowledge of System/368.
The first section describes lights, switches, and keys
on the console in detail. The second section contains the
general operating procedures needed by the operator to run
the system. Thirdly, a section is provided for normal
printer-keyboard operation.
Order numbers for manuals containing operating
procedures for individual input/output devices can be found
in the IBM System/368 Bibliography, GA22-6822.

# GA 24-3579

IBM SYSTEM/368 MODEL 22 CHANNEL CHARACTERISTICS AND FUNCTIONAL EVALUATION - SYSTEMS LIBRARY MANUAL This reference publication describes methods used to calculate System/368 Model 22 data-handling capabilities that are dependent upon I/O channel configurations and operations. Consideration of methods are also presented for: for:

- 0 Priority I/O-unit attachment for maximum

o Priority I/O-unit attachment for maximum throughput
o Addressing I/O devices
o Calculating buffer transfer times
o Calculating buffer transfer times
o Calculating interference (with the processing unit) caused by channel operations.

This publication is intended for use by persons calculating the channel loads for a Model 22. The user should have an understanding of mathematics and be thoroughly familiar with I/O programming considerations as described in IBM System/360 Principles of Operation (GA22-6821). Information related to specific I/O devices is contained in separate publications listed in IBM System/360 and System/370 Bibliography (GA22-6822).

When performing loading calculations related to the multiplexer channel worksheet is used. If the IBM 2702 Communications Control is involved, the 2702 Worksheet is used. Reproducible copies of these worksheets are located in an appendix to this publication.

# GA 24-359Ø

JBM 1972 MODEL 3 PRODUCTION TERMINAL 1972 MODEL 4

INSTRUCTION CONSOLE OPERATOR'S GUIDE
This manual contains information for operating the IBM 1972
Model 3 Production Terminal and the IBM 1972 Model 4

Instruction Console. The specific operating information

includes:

o Punctional description of operating controls
o Information on preparing, programming, punching,
and splicing perforated tapes
o Instructions for loading perforated tape in
production terminal and for operating the
production terminal.

This information is presented to aid the user in the
operation of the production terminal and the instruction
console and in the preparation of perforated tapes for use
on the production terminal.

RCA 301 EMULATOR ON SYSTEM/370 USING DOS -- PLANNING GUIDE
This publication describes the RCA 301 Emulator, an
integrated emulator program, for the IBM System/370 Model
135 or 145. Also provided are introductory and planning
information for management and planning personnel.

The emulator is a problem program that operates in
either a batched-job foreground or the background partition
under control of the IBM Disk Operating System. The
emulator uses the System/370 standard instruction set, the
RCA 301 Compatibility feature, and the data management
facilities of the Disk Operating System to emulate the RCA
301 processor unit, input/output, and console operations.
Publications useful as reference material are:

IBM System/360 Principles of Operations,
Order Number GA22-6821
This publication describes the RCA 301 Emulator, an
integrated emulator program, for the IBM System/370 Model
135 or 145. Also provided are introductory and planning
information for management and planning personnel.

The emulator is a problem program that operates in
either a batched-job foreground or the background partition
under control of the IBM Disk Operating System. The
emulator uses the System/370 standard instruction set, the
RCA 301 Compatibility feature, and the data management
facilities of the Disk Operating System to emulate the RCA
301 processor unit, input/output, and console operations.
Publications useful as reference material are:

IBM System/360 Principles of Operations,
Order Number GA22-6821
IBM System/370 Principles of Operations,
Order Number GA22-6821
IBM System/370 Principles of Operations,
System/360 and System/370 Bibliography, GA22-6822.

-3595 see page 228

# GA24-3595 see page 228

### GA 26-1582

-1502

IBM 2973 MODEL 2 FILE SHITCH INSTALLATION MANUAL = PHYSICAL PLANNING RPO F13289

This publication provides physical planning information for the IBM 2973 Model 2 File Switch when used with IBM System/360. Included are physical specifications and cable, electrical, and environmental requirements.

The following publications provide additional information for System/360 physical planning.

IBM SYSTEM/360 INSTALLATION MANUAL PHYSICAL PLANNING, Order Number GC22-6820

IBM SYSTEM/360 INSTALLATION MANUAL WORLD TRADE 50 Cycle - Physical Planning Requirements, Order Number GC19-8081.

-1583

IBM SYSTEM/368 CUSTOM PEATURE DESCRIPTION - 2973 MODEL 2

FILE SHITCH REQ F13289
This publication contains reference information for the operation and programming of storage devices that attach to the IBM 2973 Model 2 File Switch. In addition, it contains a list of prerequisite RPQ's and special features necessary for the attachment of a 2973 Model 2 to a System/368.

System/368.

The following System Reference Library publications provide detailed System/360 programming information applicable to the 2973 Model 2 operations:
IBM System/360 Principles of Operation, (GA22-6821)
IBM SYSTEM/360 COMPONENT DESCRIPTIONS - DASD FOR 2841, Order Number GA26-5988
IBM SYSTEM/360 MODEL 25 FUNCTIONAL CHARACTERISTICS, Order Number GA24-3510

# GA 26-1589

COMPONENT SUMMARY-2835 STORAGE CONTROL

2365 FIXED HEAD STORAGE
This publication contains basic information about the IBM
2835 Storage Control, Models 1 and 2, and the IBM 2365
Fired Head Storage, Models 1 and 2.

The 2835 is designed for attachment to IBM System/366's
and System/376's that include either the IBM 2888 Block
Multiplexer Channel or channels with equivalent
characteristics.

This publication outlines the major functions of the
facility and provides a general description of standard
functions, such as multiple requesting, rotational position
sensing, and alternate track sparing. The two-channel
switch, a special feature, is also described.

It is assumed that the reader of this publication has
a general understanding of direct access storage concepts
and is familiar with the central processing unit and channel
program control operations as described in IBM SYSTEM/368
PRINCIPLES OF OPERATION, Order No. GA22-6821, or IBM
SYSTEM/378 PRINCIPLES OF OPERATION, Order No. GA22-7808.

REFERENCE MANUAL FOR IBM 2820 STORAGE CONTROL AND IBM 3330 DISK STORAGE - SYSTEMS REFERENCE LIBRARY For experienced programmers, this manual provides readily accessible reference material related to channel command words, sense bytes, tract format, track capacities, and

### CONTINUED FROM PRIOR COLUMN

error recovery. Less experienced programmers will find sufficient information to create channel programs to best utilize the standard and special features of the 3838/3336 facility. A complete description of the switches and indicators, and procedures for loading and unloading disk packs is provided for systems installation operators.

Programmers should be familiar with the information contained in IBM System/366 Principles of Operation, Order No. GA22-9621, and IBM System/378 Principles of Operation, Order No. GA22-7808. Operators should be familiar with the material presented in the system summary for the parent system. Order numbers for system summary and other related publications can be found in IBM System/368 and System/378 Bibliography, Order No. GA22-6822.

### GA 26-1593

IBM 2968 NODEL 11 AUDIO/VISUAL CONTROL:
COMPONENT DESCRIPTION AND OPERATING PROCEDURES
BPQ F30209
This manaul explains the characteristics, functions,

This manaul explains the characteristics, functions, features, physical planning, and operating procedures for the IBM 2968 Model 11 Audio/Visual Control. The manual also describes the various types of equipment and configurations for an audio/visual presentation, the preparation of the slides for the projector, the preparation of audio tape for the tape recorder, and guidelines for selecting a viewing screen for the projector.

A basic knowledge of the IBM 2740 Communications Terminal is assumed.

-1599
IBM 2738 MODEL 1 TRANSACTION VALIDATION TERMINAL, IBM 2968
MODEL 2 AND MODEL 12 RECEIVER-TERMINAL CONTROL UNIT
The IBM 2738 Model 1 Transaction Validation Terminal, IBM 2968 Model 9 and IBM 2968 Model 12 Receiver-Terminal Control
Unit are part of an on-line credit authorization system.
This manual describes the function of these devices in the system configuration, and provides typical operating procedures for the 2738 Model 1 and its acoustic coupler.
The Appendix contains specifications for magnetic stripe credit cards.

credit cards.

A basic knowledge of data processing, including teleprocessing, is required to understand the material presented in this manual.

# GA 26-1600

2736 MODEL 1, 2968 MODEL 9, AND 2968 MODEL 12: INSTALLATION MANUAL - PHYSICAL PLANNING
No abstract available.

# GA26-16Ø6

TIBH 2319 DISK STORAGE - A-SERIES, COMPONENT DESCRIPTION
This manual contains basic information about the IBM 2319
Disk Storage Models A1 and A2. Model A1 is designed for
attachment to IBM Systom/37% via the Integrated File Adapter
(IPN) feature

attachment to IBH Systom/3/0 via the Integrated File Adapte (IFA) feature.
The IBH 2319 Hodols B1 and B2 are described in the publication IBH SYSTEM/360 COMPONENT DESCRIPTIONS—2314 DIRECT ACCESS STORAGE PACILITY AND 2844 AUXILIARY STORAGE CONTROL, Order No. GA26-3599, with which the reader should be familiar.

# GA26-3599

-3599

IBM SYSTEM/368 COMPONENT DESCRIPTIONS - 2314 DIRECT ACCESS STORAGE FACILITY AND 2844 MUXILIARY STORAGE CONTROL
This publication describes the IBM 2314 Direct Access Storage Facility and the IBM 2844 Auxiliary Storage Control, and presents functional and operating characteristics for these devices. Capacities, timing considerations, commands, operating procedures, and sense and status information are described. The user of this publication should be thoroughly familiar with the I/O programming considerations described in IBM System/368 Principles of Operation, Order Number GA22-6821.

# GA 26-3633

DATA CELL HANDLING GUIDE
This manual provides suggested operating and handling
procedures for the IBM 3021 Data Cell used with the IBM
2321 Data Cell Drive.

# GA26-3699

-3699
IBM 1971-1986 CUSTOM TERMINAL FUNCTIONAL CHARACTERISTICS,
OPERATING PROCEDURES, AND PHYSICAL PLANNING
This manual describes the operations, controls, and special
features of the IBM 1971 Buffered Terminal Control (Models
36 and 35) and the IBM 1986 Buffered Terminal (Models 9
and 12). The communications facilities that can be used
with this Tele-processing terminal are describes.
Appendixes, containing the physical planning specifications,
RPQ numbers, a glossary of terms, and general typewriter
maintenance, are provided.

GA26-5714

IBM 2314/2844 MULTIPLEX STORAGE CONTROL FEATURE - AIRLINES BUFFER
This publication describes the IBM 2314/2844 Multiplex
Storage Control Feature (RPQ number S50001). This feature allows the 2314/2844 to operate in its basic mode or in multiplex mode. This publication describes all of the commands and operations that can be performed in multiplex mode. For a description of 2314/2844 basic mode operations, refer to the Systems Reference Library publication IBM SISTEM/360 COMPONENT DESCRIPTIONS - 2314 DIRECT ACCESS Storage Facility and 2844 Auxiliary Storage Control (Order Number.GA26-3599).

1919 DISK PACK AND CARTRIDGE HANDLING PROCEDURES
This manual is a guide for handling IBM Disk Packs and
Cartridges. The information contained in this manual
applies to IBM 1316 and 2316 Disk Packs and 2315 Disk

### GA26-5988

-5988
IBM SYSTEM/368 COMPONENT DESCRIPTIONS--2841 AND
ASSOCIATED DASD
2311 DISK STORAGE DRIVE MODEL 1. 2321 DATA CELL DRIVE.
2303 DRUM STORAGE
This publication contains reference information for the operation and programming of storage devices which attach to the IBM 2841 Storage Control. These storage devices include the IBM 2311 Disk Storage Drive, Model 1; the IBM 2302 Disk Storage, Models 3 and 4; and IBM 2321 Data Cell Drive; and the IBM 2303 Drum Storage.

GA 26-5993

1993

1BM SISTEM/360 CUSTON FEATURE, 2972 LINE
CONTROL UNIT, MODEL 1
This publication presents a description of the operation
of the IBM 2972 Line Control Unit, Model 1. A sample
configuration and a description of operation sequence are
included.

# GA27-2700

1BM SISTEM/360 COMPONENT DESCRIPTION:
1BM 2260 DISPLAY STATION
1BM 2840 DISPLAY CONTROL
This manual describes the functional and operating
characteristics of the IBM 2260 Display Station and the IBM

characteristics of the 18m 2200 Display Station and the 18m 2848 Display Control Unit.

The reader needs a general understanding of computers and their applications; however, knowledge of teleprocessing principles and programs is required by those who install communications terminals.

2781

IBM SYSTEM/360 COMPONENT DESCRIPTION IBM 2250

DISPLAY UNIT MODEL 1

This publication contains detailed information on programming, operation, and special features of the IBM 2250 Display Unit Hodel 1. The material is presented with the assumption that the reader has read the IBM SYSTEM/360 Principles of Operation Manual, Order Number GA22-6821.

GA 27-2702

-2782

IBM SISTEM/368 COMPONENT DESCRIPTION IBM

2258 DISPLAY UNIT MODEL 2 IBM 2848 DISPLAY CONTROL MODEL 1

This document presents detailed information about IBM 2258

Display Unit Model 2/IBM 2848 Display Control Model 1

programming, operation, and special features. The material

is presented with the assumption that the reader has read

the IBM System/368 Principles of Operation Manual, Order

Number GA22-6821. The material

GA 27-27Ø3

-2703

IBM 2703 TRANSMISSION COMTROL COMPONENT DESCRIPTION
This publication provides a detailed description of the capabilities, features, and communication facilities required for the IBM 2703 Transmission Control Unit. The capabilities of the unit are grouped by: start-stop capabilities; and binary-synchronous capabilities. All items of a general nature are discussed in the section, "Detailed Description of Operations".

The operator's controls and a detailed description of the communication facilities to which the 2703 can be attached are contained in the Appendix.

1BM SISTEM/360 COMPONENT DESCRIPTION IBM 2711 LINE ADAPTER UNIT This manual describes the operation of the IBM 2711 Line Adapter Unit. Included is a general description of the 2711, the line adapters that can be contained in a 2711,

### CONTINUED FROM PRIOR COLUMN

the communication facilities that can be used with the 2711, and the operator tests that can be performed to isolate equipment malfunctions.

This 7772 AUDIO RESPONSE UNIT VOCABULARY
This publication contains a complete listing of the 7772
vocabulary.

12/11

IBM SYSTEM/368 COMPONENT DESCRIPTION IBM 7772 AUDIO
RESPONSE UNIT
This manual describes the functional and operational
characteristics of the IBM 7772 Audio Response Unit.
Topics include vocabulary selection, system attachment
considerations, communications requirements, and programming
considerations.

GA27-2712

COMPONENT DESCRIPTION: IBM 7770 AUDIO RESPONSE UNIT MODEL 3

MODEL 1. 2. AND 3

This publication describes the functional and operational characteristics of the IBM 7770 Audio Response Unit (Models 3). Topics discussed include vocabulary selection, communications requirements, system attachment considerations, and programming considerations.

GA 27-2713

-2713

IBM SYSTEM/368 MODEL 67 CONFIGURATOR
This publication presents a graphic representation of IBM System/368 MODELS 67-1 AND 67-2. Attachment capabilities and standard and special feature capabilities are noted. The material in this publication is presented with the assumption that the reader has knowledge of System/368 and of the Model 67, as defined in the IBM System/368 Model 67 functional characteristics, (GA27-2719), the IBM System/368 Principles of Operation, (GA22-6818).

-2715
IBM SYSTEM/368 SPECIAL PEATURE DESCRIPTION
789/7898/7894/7899/7894/7894 II COMPATIBILITY FEATURE FOR
SYSTEM/368 MODELS 65 AND 67
This publication contains information about the IBM 7898
Compatibility Feature (\$7119). The Compatibility Feature
adds interpretive facilities to IBM System/368 Models 65
and 67 for use by the IBM 7898 Emulator Program. The
combination of the feature and the program, referred to
as the 7898 Emulator, allows execution on IBM System/368
Models 65 and 67 of programs written for the IBM 789, 7848,
7844, 7898, 7894, and 7894II.

2716
IBM SYSTEM/368 SPECIAL FRATURE DESCRIPTION 7888
COMPATIBILITY FRATURE FOR SYSTEM/368 MODEL 65
This publication presents a detailed description of the IBM 7880 Compatibility Feature 47118. The Compatibility Feature adds interpretive facilities to System/368 for use by the IBM 7808 Emulator Program, Program No. 360C-ED-727. This combination of feature and program, referred to as the IBM 7880 Emulator, permits an IBM System/368 Model 65 to execute programs written for an IBM 7888 Data Processing System.

2717

IBM SYSTEM/360 SPECIAL PEATURE DESCRIPTION 7074
COMPATIBILITY PEATURE FOR SYSTEM/360 MODELS 50 AND 65
This publication contains information about the IBM
7078/7974 Compatibility Feature. The Compatibility Feature
adds interpretive facilities to System/360 Model 50 or 65
for use by the IBM 7074 emulator program. The combination
of the feature and the program, referred to as the 7074
Emulator, allows execution on IBM System/360 Models 50 and
65 of programs written for the IBM 7070 and 7074.

GA 27-2719

-2719

IBM SYSTEM/368 MODEL 67 FUNCTIONAL CHARACTERISTICS
This publication contains detailed information on the organization, characteristics, features, and functions unique to the IBM System/368 Model 67 Time Sharing System. Major areas described include time-sharing philosophy, system structure, new units, generalized information flow, standard and special features, instruction timings, and the system control panel.

Descriptions of specific input/output devices used with the Model 67 appear in separate publications. See the IBM System/368 Bibliography, (GA22-662) for a listing and a brief description of these publications.

The material in this publication is presented with the assumption that the reader has knowledge of System/368 as defined in the IBM System/368 Principles of Operation,

### CONTINUED FROM PRIOR PAGE

GA22-6821 and the IBM System/360 System Summary GA22-6810. A22-6810.

### GA27-2721

-2721
IBM SISTEM/368 COMPONENT DESCRIPTION IBM 2258 DISPLAY UNIT MODEL 3 IBM 2848 DISPLAY CONTROL MODEL 2
This document presents detailed information about IBM 2258 Display Unit Model 3/IBM 2848 Display Control Model 2 programming, operation, and special features. The material is presented with the assumption that the reader has read the IBM System/368 Principles of Operation Manual, Order Number GA22-6821.

2724
1BM SYSTEM/368 CUSTOM SYSTEMS UNIT 2916 LONG LINE ADAPTER, MODELS 3 AND 4 INSTALLATION BULLETIN - PHYSICAL PLANNING This bulletin contains all the necessary physical planning data required for the installation of the unit described. If the unit is to be installed in conjunction with a computer system, the specifications of the most critical unit must be met. The data follows the same format and utilizes the same standardized symbols as used in the IBM System/368 Installation Manual - Physical Planning, Order Number GC22-6828.

### GA 27-2725

2725

1BM 50 MAGNETIC DATA INSCRIBER COMPONENT DESCRIPTION
This manual describes the functional and operating
characteristics of the IBM 50 Magnetic Data Inscriber.
The IBM 50 Magnetic Data Inscriber is a key-operated device
that records data on cartridge-contained magnetic tape.
Each IBM 50 generated tape can be used as a data storage
medium or as a vehicle for entering data into an IBM
System/360, via the IBM 2495 Tape Cartridge Reader. In
addition to its data recording capability, the IBM 50 can
also be used to verify data stored on tapes generated on
the same or other IBM 50's.

## GA27-2726

2726

IBM SYSTEM/368 COMPONENT DESCRIPTION IBM 2495 TAPE
CARTRIDGE READER
This manual describes the functional and operating
characteristics of the IBM 2495 Tape Cartridge Reader
(TCR). The IBM 2495 TCR is used to transfer data stored
on cartridge-contained 16mm magnetic tape to an IBM
System/368. The TCR accepts cartridge tapes containing
data generated on either the IBM 50 Magnetic Data Inscriber
or the IBM Magnetic ape Selectric Typewriter System.

-2727
IBM SISTEM/368 CUSTOM SYSTEMS UNIT 2989 MODEL 3 =
ASYNCHRONOUS DATA CHANNEL REQ F13299 REQ 882845
INSTALLATION BULLETIN-PHYSICAL PLANNING
This bulletin contains all the necessary physical planning
data required for the installation of the unit described.
If the unit is to be installed in conjunction with a
computer system, the specifications of the most critical
unit must be net. This bulletin utilizes the same format
and standardized symbols contained in the IBM SYSTEM/368
Installation Manual - Physical Planning, Order Number
GC22-6828

-2728

IBM SISTEM/368 MODEL 65 OPERATING PROCEDURES

This manual describes operator procedures for an IBM 2065

Processing Unit, operating with or without an associated

IBM 1052 Printer-Keyboard. Also described are system

control panel machine functions, machine procedures,

program-oriented procedures, and operator-intervention

procedures. An appendix of reference material and an index

are included.

The reader is assumed to have a knowledge of the

following SRL publications:

IBM System/368 Principles of Operation (GA22-6821).

(sections on "System Structure" and "System Control

Panel")

(sections on "System Structure" and "System Control Panel")

IBM SYSTEM/368 MODEL 65 FUNCTIONAL CHARACTERISTICS,
Order Number G22-6884.

IBM SYSTEM/368 TAPE OPERATING SYSTEM OPERATING GUIDE,
Order Number GC24-5021

IBM SYSTEM/368 DISK OPERATING SYSTEM OPERATING GUIDE,
Order Number GC24-5022

IBM SYSTEM/368 DISK OPERATING SYSTEM OPERATING GUIDE,
Order Number GC24-5022

IBM SYSTEM/368 OPERATING SYSTEM OPERATOR'S GUIDE,
Order Number GC28-6548

For information pertaining to the operation of I/O units that are attachable to the System/ 368 Model 65 refer to the appropriate SRL publication.

2729

BBM SISTEM/36@ CUSTON SYSTEMS UNIT 2972 MODEL 7
SCIENTIFIC INTERPACE CONTROL UNIT RPO 246181
INSTALLATION BULLETIN - PHYSICAL PLANNING
This bulletin contains all the necessary physical planning

### CONTINUED FROM PRIOR COLUMN

data required for the installation of the unit described. If the unit is to be installed in conjunction with a computer system, the specifications of the most critical unit must be met. This bulletin utilizes the same format and standardized symbols contained in the IBM SYSTEM/360 Installation Hanual - Physical Planning, Order Number GC22-682

-273Ø
COMPONENT DESCRIPTION IBM 2285 DISPLAY COPIER
This publication presents a functional description of, and operator procedures for, the IBM 2285 Display Copier.
Each 2285 attaches directly to an IBM 2255 Display Unit Model 1, 3, or 4 that is equipped with an attachment feature. The 2285 provides an 8-1/2-by-11-inch paper copy output of the associated 2250 display upon initiation by the 2250 operator. The 2285 obtains analog signals and power from the 2250 to which it is attached and requires no programming. The following publications may be of interest to the reader:

IBM SYSTEM/360 COMPONENT DESCRIPTION: IBM 2250 DISPLAY Unit Model 1, Order Number GA27-2701

IBH SYSTEM/360 COMPONENT DESCRIPTION: IBM 2250 DISPLAY
Unit Model 1, Order Number GA27-2701
IBM SYSTEM/360 COMPONENT DESCRIPTION: IBM 2250 DISPLAY
UNIT MODEL 3, IBM 2840 DISPLAY CONTROL MODEL 2,
Order Number GA27-2721
IBM 1130 SYSTEM COMPONENT DESCRIPTION: IBM 2250 DISPLAY
Unit Model 4, Order Number GA27-2723.

-2731

IBM SYSTEM/36@ COMPONENT DESCRIPTION
IBM 2265 DISPLAY STATION IBM 2845 DISPLAY CONTROL
This manual describes the functional and operating
characteristics of the IBM 2265 Display Station and the
IBM 2845 Display Control. The two units combine to form
a display system that provides visual access to data stored
in an IBM System/36@.

# GA27-2733

-2733

IBM SYSTEM/368 SPECIAL PEATURE DESCRIPTION
709/7090/7094/7094 II COMPATIBILITY FEATURE POR
IBM SYSTEM/360 MODEL 85
This publication contains information about the IBM 7094
Compatibility Feature (\*7119). The Compatibility Feature
adds interpretive facilities to IBM System/360 Model 85
for use by the IBM 7094 Emulator Program. The combination
of the feature and the program, referred to as the 7094
Emulator, allows execution (on IBM System/360 Model 85)
of programs written for the IBM 709, 7090, 7094, and 7094II.

# GA27-2737

IBM 2909-3 ASYNCHRONOUS DATA CHANNEL RPO F13299

IBM 2909-3 ASYNCHROMOUS DATA CHANNEL RPQ F13299
CUSTOM FEATURE DESCRIPTION
This manual describes the functional and operational
characteristics of the 2909-3 Asynchronous Data Channel.
Main Topics described include: instruction and command
execution, programming operation, and subchannel attachment.
This publication is a reference manual for the
programmer or systems engineer. Knowledge of IBM System/360
operations, particularly storage addressing, data formats,
and machine instruction formats as explained in IBM
SYSTEM/368 PRINCIPLES OF OPERATION SRL, Form GA22-6821,
is a prerequisite to using this publication. Also needed
are experience with/programming concepts and techniques
or completion of basic courses of instruction in these
areas.

# GA27-2739

AN INTRODUCTION TO THE IBM 3270 INFORMATION DISPLAY SYSTEM No abstract available.

GA27-2748

IBM 7412 MODEL 1 CONSOLE, CUSTOM SYSTEMS RPQ AA2846,
CUSTOM PEATURE DESCRIPTION
This reference manual describes the functional
characteristics and features of the IBM 7412-1 Console with
the IBM 3215-1 Console Printer-Keyboard. This publication
is intended for System Analysts, Programmers, and Operators.
Assumed is a background knowledge of the IBM System/360 and
System/370, and of the I/O Interface.

# GA27-2741

\*!

INSTALLATION BULLETIN PHYSICAL PLANNING FOR IBM 7412

CONSOLE HODEL 1 CUSTON SYSTEMS REQ MA2846

This publication provides physical planning information for the IBM 7412-1 Console with the IBM 3215-1 Consoel Keyboard. Included are physical specifications and cable, electrical, and environmental requirements.

# GA27-2742

OPPERATOR'S GUIDE FOR IBM 3270 INFORMATION DISPLAY SYSTEM
Operator controls, indicators, and keys for all 3270 display
station models are discussed in detail, along with typical

### CONTINUED FROM PRIOR PAGE

operating and error recovery procedures. The manual's organization and layout are intended to aid the reader learning to operate the display station, and also to improve the retrievability of information for an operator, using the guide as a reference source. Readers of this manual need no previous knowledge of computers, display stations, or data processing.

### GA 27-2749

-2749.

IBM 3278 INFORMATION DISPLAY SISTEM COMPONENT DESCRIPTION SYSTEM LIBRARY MANUAL

This publication is a reference source for systems analysts and programmers of the IBM 3278 Information Display System. It presents detailed programming, operation and special feature information. The material is presented with the assumption that the reader has read the IBM System/368 Principles of Operation Manual, Form GA22-6821. A variety of configurations permit local or remote attachment to Systems/3, 366, and 370 computer systems. Control units, display stations, and printers form a complex that provide operator input to as well displayed and printed output from computer-stored data.

GA27-2750

IBM 3270 PROBLEM DETERMINATION GUIDE - SYSTEM LIBRARY
MANUAL
This manual is to be used by operators and supervisors to
determine the nature of a problem on the IBM 3270 system.

### GA 27-3011

-3911

IBM 2769 OPTICAL IMAGE UNIT COMPONENT DESCRIPTION
This Component Description Manual describes the principles of operation of the IBM 2760 Optical Image Unit when attached to an IBM 2740 Communications Terminal, Model 1.
Line-control signals, message formats, special features, communication facilities, and data sets that can be used with this Tele-processing terminal are also discussed. A major section concerning the preparation of artwork and the photographic procedures involved in creating a filmstrip for use in this unit will be found toward the end of the manual.

# GA 27-3029

-3929
2721 PORTABLE AUDIO TERMINAL
This manual is designed to acquaint the reader with the basic concepts and use of the IBM 2721 Portable Audio Terminal. The publication should be used as a general guideline for useful application of the terminal. Functional and operational characteristics are discussed in detail, and no previous reading is required for an understanding of how the terminal operates as a remote input/output device. The operation of the 2721 terminal in a systems environment depends largely on how the user program is written; therefore, the operating procedures outlined in this manual are of a general nature. The ultimate operation of the terminal depends upon the programmer's ingenuity and the applications involved.

# GA27-3Ø39

-3033

HEM 2721 PORTABLE AUDIO TERMINAL OPERATOR'S HANDBOOK
This manual provides instructions for installing and
operating the IBM 2721 Portable Audio Terminal. A section
on problem determination is provided to assist the operator
in deciding if the terminal requires maintenance.
For more detailed information on the functions and
operation of the terminal, refer to the Systems Reference
Library Manual, Component Description: IBM 2721 Portable
Audio Terminal, GA27-3029.

CUSTOM UNIT DESCRIPTION - 1976-1 REMOTE AUDIO RESPONSE UNIT This manual gives basic information necessary for understanding the operating principles of the 1976-1. It includes a description of the functional units, vocabulary, communication requirements, terminals, data sets, operating principles, security, line requirements, applications, programming considerations, physical characteristics, and special alphameric capabilities.

The chapter "Programming Considerations" describes only general programming practices. For additional information on programming this unit with the IBM 2781 IPCA feature or Cyclic Checking feature, contact your IBM regional products marketing representative.

It is written for the systems engineer, systems analysis specialist, or the IBM System/360 programmer who is interested in the functional and operational characteristics of remote audio response units.

The reader should be familiar with teleprocessing principles and IBM System/360 programming.

### GA27-3Ø41

-3041
IBM 1970 MODEL 1 REMOTE AUDIO RESPONSE UNIT
INSTALLATION MANUAL - PHYSICAL PLANNING
This manual furnishes specific details of the physical characteristics of the IBM 1970 Model 1 Remote Audio Response Unit. Included are dimensions, weights, service clearances, heat output, air flow, and electrical and environmental requirements. Also included is ordering information for the basic machine and available features. Planning assistance is also available from IBM sales and installation planning representatives.

### GA 27-3843

IBM 3735 PROGRAMMABLE BUFFERED TERMINAL CONCEPT
AND APPLICATION
The purpose of this manual is two-fold: first, it introduces the IBM 3735 Programmable Buffered Terminal; and, second it provides planning information for those who may be involved in installing a 3735. Because of this dual purpose, not all sections of the manual may be of interest to each reader. Those interested in an overview and in the highlights of the 3735 will find the Introduction of most value; those who need more detailed information on the terminal's operation and functional capabilities will find the sections on Operating Characteristics and Implementation Considerations of most interest; systems and application programmers will find information on Programming Considerations for the 3735 in Appendix B.

Generally, the prerequisites for this manual are an understanding of the concept and application of the IBM System/360 and the IBM System/370 in a teleprocessing environment. The section on Programming Considerations requires more extensive knowledge of the applicable operating system (OS or DOS).

Although not intended as a terminal operator's guide or as a programmer's guide, the manual presents general information concerning these subjects.

18M 3678 BROKERAGE COMMUNICATION SYSTEM SYSTEM CONCEPTS AND CONFIGURATION This manual presents the concepts of the IBM 3678 Brokerage Communication System for two types of users. For management and supervisory personnel, it provides an overview of the hardware that includes the purpose, design highlights, and varied applications of the system. For support personnel interested in more detail, it offers a description of individual components, program support, system organization, and data protection.

individual components, program support, system organizational data protection.

It also provides the systems planner with technical information to aid in configuring a system best suited to his needs. Included are a block diagram and a listing of the units, features, and connections that can make up a

system.

Users of this manual should be familiar with the contents of IBM System/360, Introduction to Teleprocessing, GC30-2007, and IBM Teleprocessing System Summary, GA24-3090.

-3049

IBM 3678 BROKERAGE COMMUNICATION SYSTEM

INSTALLATION MANUAL--PHYSICAL PLANNING

This manual is to be used as a guide by installation planners preparing to install the IBM 3678 Brokerage Communication System. It provides technical information, recommendations, and suggestions to be used in installation planning, but no attempt has been made to give step-by-step instructions for preparing the site to receive the 3678 system.

system. Dimensions, weights, service clearances, physical information for each unit, and environmental and electrical requirements are covered in this manual. Information is also given on cabling, electrical outlets, communication facilities, air conditioning and humidity controls, and environmental safety. The customer's responsibility for planning the installation and preparing the site is discussed.

Planners should be familiar with the 3670, communications networks, and common-carrier services. They

communications networks, and common-carrier services. They should also be familiar with System Library publication, IBM 3670 Brokerage Communication System, System Concepts and Configurator, GA27-3048.

# GA 27-3050

IBM 3670 BROKERAGE COMMUNICATION SYSTEM COMPONENT

DESCRIPTION MANUAL

The IBM 3670 Brokerage Communication System is a subsystem designed to communicate with a TCAM supported IBM System/360 or IBM System/370. The 3670 consists of a shared terminal control unit and a number of independent applications-oriented input/output devices. The components of the 3670 are:

IBM 3671 Shared Terminal Control Unit

IBM 3672 Executive Console IBM 3673 Data Display IBM 3674 Printer-Keyboard

### CONTINUED FROM PRIOR PAGE

This manual serves as a reference for the components of the

3670 subsystem.

It describes standard and special features, functions, and operating characteristics of the control unit and of each of the attached devices.

of the attached devices.
A separate chapter is devoted to describing each of the four components.

This publication is written for the user who is interested in the details of machine function and design. It is intended for the customer systems analyst, the customer systems programmer, the IBM Data Processing systems engineer, the IBM Field Engineering customer engineer for machine maintenance, and the IBM Field Engineering program systems representative.
It is not intended to give complete information for system implementation.

It is not intended to give complete information for systemplementation.

Users of this manual should be familiar with the contents of IBM 3678 Brokerage Communication System, Concepts and Configurator, GA27-3848.

This prerequisite manual offers an introduction to the concepts of the 3678 and also gives configurator information.

### GA 27-3Ø51

-3951
INTRODUCTION TO THE 3785 COMMUNICATIONS CONTROLLER
The IBM 3785 Communications Controller is a compatible
transmission control unit designed to assume many
teleprocessing control functions formerly assigned to a
teleprocessing access method. The 3785 is controlled by a
program resident in the controller.

This publication contains introductory information on
the hardware components of the controller and on the
programs provided to support it. Any user or potential user
of a 3785, including management, programmers, operators, and
maintenance personnel, should be familiar with the contents
of this manual. The only prerequisite for this manual is an
understanding of basic teleprocessing operations.

-3863
COMPONENT INFORMATION FOR THE IBM 3788 DATA COMMUNICATION
TERMINAL
This manual introduces the IBM 3788 Communication Terminal,
designed to transmit and receive data accurately, quickly,
and economically in a teleprocessing environment. The
terminal's applications, capabilities, and design highlights
are discussed, as well as use of the binary synchronous
communication, a description of the associated data-link
control characters, code structures, and timeouts. The
manual also discusses communication facilities, IBM modems,
and special features available for this teleprocessing
terminal.

In-deth information for those who implement customer

In-depth information for those who implement customer applications is also included. Readers concerned with the 3788's capabilities and design highlights will find the Introduction, Card Reader, and Printer sections useful, while those needing more detailed information on the terminal's operation and its binary synchronous method of communication should read the Operating Characteristics and Programming Considerations sections.

Prerequisites for this manual include an understanding of the IBM System/360 and the IBM System/370 in a teleprocessing environment, together with knowledge of the binary synchronous method of data-link control as outlined in the IBM Systems Reference Library publication, General Inforation-Binary Synchronous Communications, GA27-3004.

# GA 32-0006

TAPE SPECIFICATIONS FOR IBM ONE-HALF INCH TAPE DRIVES AT: 556 AND 800 BPI AND 3200 FCI
This manual provides the specifications and requirements for magnetic tape to be used on IBM Tape Drives. The specifications are presented in two parts: General information and Tape Properties Essential for IBM Tape Drive Use. The latter section covers minimum properties required for tape use on all IBM Tape Drives.

# GA32-0007

COMPONENT DESCRIPTION IBM 2428 MODEL 5 MAGNETIC TAPE UNIT This bulletin describes the characteristics, functions, and features of the IBM 2428 Model 5 Magnetic Tape Unit.

18H 3416/3411 MAGNETIC TAPE SUBSISTEM COMPONENT SUMMARY MANUAL
This manual will give potential customers a general introduction to the 3416/3411 Magnetic Tape Subsystem.
The manual describes the IBM 3416 Models 1,2, and 3 Magnetic Tape Units and the IBM 3411 Magnetic Tape Unit and Control.

### GA32-0020

-8928

This manual describes the IBH 3803 Model 1 Tape Control and the IBH 3428 Models 3, 5, and 7 Magnetic Tape Units. The 3803 Model 1 tape control provides communication between the tape units and the system input/output interface. The 3428 Models 3, 5, and 7 tape units read and write one-half inch magnetic tape at 75, 125, and 200 inches per second respectively. All three basic tape units read and write nine-track, 1,600 bytes per inch (bpi), phase-encoded format. Nine-track, 800 bpi NEZI recording mode is available as a feature on all models. Seven-track, 556/800 bpi NEZI recording mode is an optional feature on all models.

andels. A reader should be familiar with IBM SYSTEM/360 I/O A reader should be familiar with IBM SYSTEM/360 I/O INTERPACE, CHANNEL TO COMPROL UNIT, ORIGINAL EQUIPMENT MANUFACTURERS' INFORMATION, Form GA22-6843, and IBM SYSTEM/360 PRINCIPLES OF OPERATION, Form GA22-6821 (sections on input/output operations). System/370 users should also refer to IBM SYSTEM/370 PRINCIPLES OF OPERATION, Form GA22-

### GA33-3005

\* N TBM SYSTEM/378 MODEL 135 PUNCTIONAL CHARACTERISTICS
This publication describes the capabilities, features, input/output channels, integrated adapters, and operations of the IBM System/378 Model 135. The information includes the relationship of System/378 Model 135 to the IBM

The publication is intended for users and potential The publication is intended for users and potential users (such as systems analysts and programmers) of the System/370 Model 135. The reader is assumed to have a working knowledge of IBM System/360 Principles of Operation (GA22-6821), IBM System/370 Principles of Operation (GA22-7000), and IBM System/370 System Summary (GA22-7001).

### GA 33-3006

-3006

IBM SYSTEM/360 MODEL 135 CONFIGURATOR - SYSTEMS LIBRARY PUBLICATION

This is a single-sheet, foldout publication that summarizes the Model 135 features and their prerequisites and limitations. Control storage requirements for different feature combinations are listed. The reverse side of the sheet is devoted to the subfeatures that are required in the integrated communications adapter (ICA) for use with start/stop, display, and binary synchronous type remote terminals.

# GA33-3007 see page 228

# GA33-3008

-3808
IBM SISTEM/378 MODEL 135 - TERMINAL ADAPTER TYPE III, FOR INTEGRATED COMMUNICATIONS ADAPTER: SPECIAL FEATURE

DESCRIPTION MANUAL
This manual provides information for writing channel programs for the Terminal Adapter Type III subfeature in the integrated communications adapter (ICA) base feature of the IBM System/378 Model 135.

The manual is intended for applications programmers who use assembler language and who are familiar with input/output programming as described in IBM System/378 Principles of Operation (GA22-76821) and IBM System/378 Principles of Operation (GA22-76821) and IBM System/378 Principles of Operation (GA22-76821) and IBM System/378 Principles of Operation (GA22-76821) and IBM System/378 Principles of Operation (sale-72-7888).

The Terminal Adapter Type III subfeature allows the Model 135 to communicate with remotely sited IBM 2268 or 2265 Display Stations, via IBM 2848 or 2845 Display Controls, respectively.

The first section of the manual outlines the relationship of the ICA to the CPU main storage and to the external communication link. Subsequent sections give details of transmission codes, methods of error detection, special characters, commands, status and sense information, and communication procedures.

# GA33-3009

-3869

IBM SYSTEM/378 MODEL 135 SYNCHRONOUS DATA ADAPTER TYPE II,
(FOR ICA): SPECIAL FEATURE DESCRIPTION

SYSTEM LIBRARY HANUAL

This manual provides reference information for programmers writing channel programs for the Synchronous Data Adapter

Type II subfeature in the Integrated Communication Adapter

(ICA) feature of the IBM System/378 Model 135.

The Synchronous Data Adapter Type II subfeature allows the Model 135 to communicate with other processing systems and terminals that operate under binary synchronous communications procedures.

The manual is intended for applications programmers who use assembler language and who are familiar with input/output programming as described in IBM System/378 Principles of Operation (6A22-7621) and IBM System/378 Principles of Operation (6A22-7680). The reader should also be familiar with the basic principles of binary synchronous communications, such as is given in General Information - Binary Synchronous Communications (GA27-3804).

The first section of the manual outlines the relationship of the ICA to the CPU main storage and to the external communication link; the second section summarizes

### CONTINUED FROM PRIOR PAGE

the principles of binary synchronous communications. Subsequent sections give details of the transmission codes used in the Synchronous Data Adapter Type II, the error detection methods used, control characters, commands, status and sense information, and operations of the adapter.

### GA33-3Ø1Ø

-3010

IBM SYSTEM\_AND MODEL 135 CHANNEL CHARACTERISTICS
SYSTEM LIBRARY MANUAL

This manual provides information needed for checking that a proposed configuration of I/O devices on the channels of IBM System/370 will work satisfactorily. The book is intended for use in systems assurance work at the planning stage.

Procedures with examples are given for testing the effects of imposing heavy loads on the Model 135 channels. The effects covered are: data overrun, loss of device performance, channel interference with the CPU, program overrun, and excessive channel utilization.

Additional but related topics covered in the book are:
(1) priority sequence of devices on the byte-multiplexer channel (with examples that include the 1419 Magnetic Character Reader with expanded capability); (2) the effects of clock-multiplexing on channel busy time and percentage channel utilization; and (3) channel programming conventions, upon which the validity of test procedures in the book is based.

the book is based.
Prerequisite Publications
The reader must be familiar with System/370 input/output
operations as presented in:
IEM System/360 Principles of Operation GA22-6821
IEM System/370 Principles of Operation GA22-7800
IEM System/370 Model 135 Functional Characteristics
GA33-3805
IEM System/370 and System/370 Frances Characteristics

GA33-3005
IBM System/360 and System/370 Interface Channel Unit Original Equipment Manufacturers Information GA22-6974.
For testing data overrun on the byte-multiplexer channel, the following special worksheet in required: IBM System/37 Model 135 Byte-Multiplexer Channel: Load Sum Worksheet GX33

## G133-4500

-4500

IBM SYSTEM/360 COMPONENT DESCRIPTIONS - 2826 PAPER TAPE CONTROL UNIT 1017 PAPER TAPE READER 1018 PAPER TAPE PUNCH This publication describes the above named paper tape input/output components for the reading and punching of paper or Mylar\* tape. Attachment is to the multiplexer channel of the IBM System/360 Hodels 25, 30, 40, and 50. The channel commands necessary to control the operation of the above units, and the status and sense bytes provided by the control unit, are fully described.

Controls, tape specifications, tape-splicing procedures, tape-loading procedures, and special features are also described.

described.

-8882

HBM 4481 FILM READER/RECORDER

This publication provides basic information about the IBM 4481 Film Reader/Recorder, with the objective of helping reader to achieve a general understanding of the machine's operation, its interface with the IBM System/368 through the IBM 1827 Data Control Unit, and its functional characteristics. Programming considerations, timing information, operator controls, and installation planning are discussed in detail.

-8003

4881 FILM READER/RECORDER PROGRAMMER'S GUIDE
This publication provides information that will enable
the user to write programs for the IBM 4481 Film
Reader/Recorder. Programing considerations are discussed
prior to acquainting the user with the software support
designed for his use. The user-oriented support programs
comprise a set of macro-instructions which control data
flow between the System/360 Central Processing Unit and
the Film Reader/Recorder, and a selection of FORTRAN
callable subroutines and image handling programs which
perform transmission of data to and from the Film
Reader/Recorder.

2203 4N
82 SORTER OPERATION - PI - COURSE CODE A0082
This Bill of Forms number permits ordering student materials under one form number. One each of the following forms are included: tu SR29-0133 SR29-0136 SR29-0137

# SBOF-6100

PTF PROGRAM NUMBER 360S-AL-531
PTF listings for program number listed in title above.

SBOF-61Ø3

PTF PROGRAM NUMBER 360S-AS-037
PTF listings for program number listed in title above.

SBOF-6106

-61*ub* <u>PTF PROGRAM NUMBER 3605-CB-524</u> PTF listings for program number listed in title above.

PTF PROGRAM NUMBER 360S-CB-545
PTF listings for program number listed in title above.

PTF PROGRAM NUMBER 360S-CI-505 PTF listings for program number listed in title above.

SBOF-6113

PTF PROGRAM NUMBER 360S-CI-535 PTF listings for program number listed in title above.

SBOF-6116

PTF PROGRAM NUMBER 360S-CI-555
PTF listings for program number listed in title above.

SBOF-6119

PTF PROGRAM NUMBER 360S-CO-503 PTF listings for program number listed in title above.

PTF PROGRAM NUMBER 360S-CO-513
PTF listings for program number listed in title above.

SBOF-6125

PTF PROGRAM NUMBER 360S-CO-519
PTF listings for program number listed in title above.

SBOF-6128

PTF PROGRAM NUMBER 360S-CO-548 PTF listings for program number listed in title above.

SBOF-6131

PTF PROGRAM NUMBER 360S-DM-508
PTF listings for program number listed in title above.

SBOF-6137

PTF PROGRAM NUMBER 360S-DN-527 PTF listings for program number listed in title above.

SBOF-6140

PTF PROGRAM NUMBER 360S-DN-533
PTF listings for program number listed in title above.

SBOF-6143

<u>PTF PROGRAM NUMBER 360S-DN-539</u>

PTF listings for program number listed in title above.

SBOF-6146

PTF PROGRAM NUMBER 368S-DN-554

PTF listings for program number listed in title above.

PTF PROGRAM NUMBER 360S-ED-521
PTF listings for program number listed in title above.

PTF PROGRAM NUMBER 360S-F0-500 PTF listings for program number listed in title above.

SBOF-6155

PTF PROGRAM NUMBER 360S-F0-520 PTF listings for program number listed in title above.

SBOF-6158

PTF PROGRAM NUMBER 360S-F0-550 PTF listings for program number listed in title above.

SBOF-6161

PTF PROGRAM NUMBER 360S-IO-523 PTF listings for program number listed in title above.

| SBOF-6164  PTF PROGRAM NUMBER 360S-10-526  PTF listings for program number listed in title above.      | SBOF-6225 PTF SERVICE <u>AIDS</u> OS PTF listings of Operating System Service Aids.                    |
|----------------------------------------------------------------------------------------------------|----------------------------------------------------------------------------------------------------|
| SBOF-6167  PTF PROGRAM NUMBER 360S-LD-547  PTF listings for program number listed in title above.      | SBOF-623Ø PTF PROGRAM NUMBER 360N-AS-465 PTF listings for program number listed in title above.        |
| SBOF-617Ø PTP PROGRAM NUMBER 360S-LM-501 PTF listings for program number listed in title above.        | SBOF-6232 PTP PROGRAM NUMBER 360N-AS-466 PTF listings for program number listed in title above.        |
| SBOF-6173  PTF PROGRAM NUMBER 360S-LM-512  PTF listings for program number listed in title above.      | SBOF-6234 <u>PTF PROGRAM NUMBER 360N-CB-452</u> PTF listings for program number listed in title above. |
| SBOP-6176  PTF PROGRAM NUMBER 360S-LM-525  PTF listings for program number listed in title above.      | SBOF-6236 PTF PROGRAM NUMBER 360N-CB-468 PTF listings for program number listed in title above.        |
| SBOF-6179 PTP PROGRAM NUMBER 360S-LM-532 PTP listings for program number listed in title above.        | SBOF-6238 <u>PTP PROGRAM NUMBER 360N-CB-482</u> PTF listings for program number listed in title above. |
| SBOP-6182 <u>PTF PROGRAM NUMBER 360S-LM-537</u> PTF listings for program number listed in title above. | SBOF-6248  PTF PROGRAM NUMBER 368N-CL-453  PTF listings for program number listed in title above.      |
| SBOP-6185 <u>PTP PROGRAM NUMBER 360S-LM-542</u> PTF listings for program number listed in title above. | SBOF-6242 <u>PTF PROGRAM NUMBER 368N-CQ-469</u> PTF listings for program number listed in title above. |
| SBOP-6188 <u>PTP PROGRAM NUMBER 360S-LM-546</u> PTF listings for program number listed in title above. | SBOF-6244 <u>PTF PROGRAM NUMBER 368N-CQ-478</u> PTF listings for program number listed in title above. |
| SBOF-6192 PTF PROGRAM NUMBER 360S-NL-511 PTF listings for program number listed in title above.        | SBOF-6248 <u>PTF PROGRAM NUMBER 360N-DN-481</u> PTF listings for program number listed in title above. |
| SBOP-6195  PTP PROGRAM NUMBER 360S-PL-552  PTF listings for program number listed in title above.      | SBOP-6258 PTP PROGRAM NUMBER 368N-EU-484 PTP listings for program number listed in title above.        |
| SBOF-6198 <u>PTF PROGRAM NUMBER 360S-PT-516</u> PTF listings for program number listed in title above. | SBOF-6252 <u>PTF PROGRAM NUMBER 360N-EU-485</u> PTF listings for program number listed in title above. |
| SBOF-6201 PTP PROGRAM NUMBER 360S-RC-536 PTF listings for program number listed in title above.        | SBOF-6254 PTF PROGRAM NUMBER 368N-F0-451 PTF listings for program number listed in title above.        |
| SBOF-6264 <u>PTF PROGRAM NUMBER 360S-RC-541</u> PTF listings for program number listed in title above. | SBOF-6256 PTF PROGRAM NUMBER 368N-F0-479 PTF listings for program number listed in title above.        |
| SBOP-6207 PTF PROGRAM NUMBER 360S-RC-543 PTF listings for program number listed in title above.        | SBOF-6258 PTF PROGRAM NUMBER 368N-IO-454 PTF listings for program number listed in title above.        |
| SBOP-6218 PTF PROGRAM NUMBER 360S-RC-551 PTF listings for program number listed in title above.        | SBOF-6260  PTF PROGRAM NUMBER 360N-IO-455  PTF listings for program number listed in title above.      |
| SBOP-6213 <u>PTF PROGRAM NUMBER 3605-RG-038</u> PTF listings for program number listed in title above. | SBOF-6262 PTF PROGRAM NUMBER 360N-10-456 PTF listings for program number listed in title above.        |
| SBOP-6216 PTE PROGRAM NUMBER 3605-SM-023 PTF listings for program number listed in title above.        | SBOF-6264  PTF PROGRAM NUMBER 360N-IO-457  PTF listings for program number listed in title above.      |
| SBOF-6219  PTE PROGRAM NUMBER 360S-UT-506  PTF listings for program number listed in title above.      | SBOF-6266 PTF PROGRAM NUMBER 368N-IO-458 PTF listings for program number listed in title above.        |
| SBOP-6222  PTF MODULE GENERATION = QS PTF listings for Operating System Module Generation.             | SBOF-6268 PTF PROGRAM NUMBER 360N-IO-476 PTF listings for program number listed in title above.        |

SBOF-627Ø PTF PROGRAM NUMBER 360N-IO-477
PTF listings for program number listed in title above. SBOF-6272 PTF PROGRAM NUMBER 360N-IO-478
PTF listings for program number listed in title above. SBOF-6274 PTF PROGRAM NUMBER 360N-PL-464
PTF listings for program number listed in title above. SBOF-6276 PTF PROGRAM NUMBER 360N-PT-459
PTF listings for program number listed in title above. SBOF-6278 PTF <u>PROGRAM NUMBER 360N-RG-460</u> PTF listings for program number listed in title above. SBOF-628Ø -6280 <u>PTF PROGRAM NUMBER 360N-SH-400</u> PTF listings for program number listed in title above. SBOF-6282

<u>PTF PROGRAM NUMBER 360N-SM-450</u>

PTF listings for program number listed in title above. PTF PROGRAM NUMBER 360N-SM-483
PTF listings for program number listed in title above. SBOF-6286 PTF PROGRAM NUMBER 360N-SY-473
PTF listings for program number listed in title above. PTF <u>PROGRAM NUMBER 360N-SY-474</u> PTF listings for program number listed in title above. SBOF-629Ø PTF PROGRAM NUMBER 360N-SY-475
PTF listings for program number listed in title above. SBOF-6292 PTF PROGRAM NUMBER 360N-SY-486
PTF listings for program number listed in title above. SBOF-6294 PTF PROGRAM NUMBER 360N-SY-487
PTF listings for program number listed in title above. SBOF-6296 PTF PROGRAM NUMBER 360N-SV-488
PTF listings for program number listed in title above. SROF-6298 PTF PROGRAM NUMBER 360N-UT-461
PTF listings for program number listed in title above. SBOP-6300 PTF PROGRAM NUMBER 360N-UT-462
PTF listings for program number listed in title above. SBOF-6302 PTF PROGRAM NUMBER 360N-UT-463
PTF listings for program number listed in title above. SBOF-6304 PTP PROGRAM NUMBER 360N-UT-471
PTP listings for program number listed in title above. PTF PROGRAM NUMBER 360N-UT-472 PTF listings for program number listed in title above. SBOF-63Ø8

PTF SERVICE AIDS DOS PTF listings of Disk Operating System Service Aids.

GREAT LIZED VEHICLE SCHEDULING PROGRAM (VSP) NETWORK
FOR LOS ANGELES: FIELD DEVELOPED PROGRAM
AYALLABILITY NOTICE - PROGRAM NUMBER 5798-AAA
Provides the Los Angeles based distributor a new method of implementing the IBM vehicle Scheduling Program (360A-ST-06K). The network and its associated program eliminate the need for each distributor to develop his own VSP maps. SB21-0002

-0002

GENERALIZED VEHICLE SCHEDULING PROGRAM

NETWORK FOR LOS ANGELES FIELD DEVELOPED PROGRAM

DESCRIPTION/OPERATIONS MANUAL - PROGRAM NUMBER 5798-AAA

DESCRIPTION/OPERATIONS MANUAL - PROGRAM NUMBER 5798-AAA

Discussion of design assumptions and potential modification areas are included. Record and file layouts are described and primary processing procedures specified. This manual is both a system description and an installation and operations reference document.

Provides the Los Angeles based distributor a new method of implementing the IBM Vehicle Scheduling Program (360A-ST-06X). The network and its associated program eliminate the need for each distributor to develop his own VSP maps.

-0003

VEHICLE SCHEDULING PROGRAM
GENERALIZED VSP NETWORK FOR LOS ANGELES, CALIFORNIA:
FIELD DEVELOPED PROGRAM SYSTEMS GUIDE —
PROGRAM NUMBER 5798-AAA
The Generalized VSP Network for Los Angeles provides a means for creating a routing network within the Los Angeles basin (all of Los Angeles and Orange Counties located south of the Santa Susanna and San Gabriel mountain ranges). This manual provides program flowcharts, program listings, and operating instructions for the Map Selection, Link Verification, and Zone Selection Programs. These programs are used to develop a network unique to a given distributor. Licensed Program Product material.

Provides the Los Angeles based distributor a new method of implementing the IBM Vehicle Scheduling Program (360A-ST-06X). The network and its associated program eliminate the need for each distributor to develop his own VSP maps.

2770/1255 REMOTE MICE ENTRY SYSTEM (UNDER DOS BTAM) - FDP AVAILABILITY NOTICE - PROG. NO. 5798-AAD
This program provides ability to transmit, capture on disk, balance, and settle batches of MICE encoded bank documents. Operating under DOS BTAM, it accumulates totals by application or type of entry for each bank.

SB21-0011 -0911
2778/1255 REMOTE MICR ENTRY SYSTEM
PROGRAM DESCRIPTION/OPERATION MANUAL
PROGRAM NUMBER 5798-ABD
This manual describes the capabilities of the system and the programs. Discussion of design assumptions and potential modification areas are included. Record and file layouts are described, and primary processing procedures specified. This manual is both a system description and an installation and operations reference document.

This program provides ability to transmit, capture on disk, balance, and settle batches of MICR encoded bank documents. Operating under DOS BTAM, it accumulates totals by application or type of entry for each bank.

LB21-0012

2770/1255 REMOTE MICR ENTRY SYSTEM - SYSTEMS GUIDE PROGRAM NUMBER 5798-AAD
This "User's Manual" is for the Systems Analyst, Programmer and Operator during the Systems Test and Daily Operations of the programs. It also contains programmer notes to assist in making minor alterations.

This program provides ability to transmit, capture on disk, balance, and settle batches of MICR encoded bank documents. Operating under DOS BTAM, it accumulates totals by application or type of entry for each bank.

GB21-ØØ19 

SB21-0020 -8028 <u>MAINTENANCE AND COST ANALYSIS</u>
<u>FIELD DEVELOPED PROGRAM DESCRIPTION/OPERATIONS MANUAL PROGRAM NUMBER 5798-AAG</u>
This manual describes the capabilities of the system and the

### CONTINUED FROM PRIOR PAGE

programs. Discussion of design assumptions and potential modification areas are included. Record and file layouts are described and primary processing procedures are specified. This manual is both a system description and an installation and operations reference document.

Provides programs which assist in controlling the maintenance cost of equipment. This is accomplished by processing vehicle information in a manner that facilitates the measurement and evaluation of equipment performance.

### WEHICLE MAINTENANCE AND COST ANALYSIS
FIELD DEVELOPED PROGRAM SYSTEMS GUIDE,
### PROGRAM NUMBER 5798-AAG
This "User's Hanual" is for the Systems Analyst, Programmer
and Operator during the Systems Test and Daily Operations of
the programs. It also contains programmer notes to assist
in making minor alterations.
The manual provides programs which assist in controlling
the maintenance cost of equipment. This is accomplished by
processing vehicle information in a manner that facilitates
the measurement and evaluation of equipment performance.

### GB21-ØØ28

-B028
PROGRAM REPORT INVENTORY SYSTEM - FIELD DEVELOPED PROGRAM
AVAILABILITY NOTICE - PROGRAM NUMBER 5798-AAK
As data processing systems become more advanced, user
demands for greater productive output are increasing. Data
processing departments are vitally concerned with more
difficult questions concerning efficient operations,
scheduling, and programming.

These answers can be supplied through the Program/Report
Inventory System. This set of six ANS COBOL programs
provides management documentation for the analysis of vital
program and report information.

## SB21-ØØ29

-8829

PROGRAM REPORT INVENTORY SYSTEM
PROGRAM DESCRIPTION OPERATIONS MANUAL
PROGRAM NUMBER 5798-AAK
This manual describes the capabilities of the system and the programs. Discussion of design assumptions and potential modification areas are included. Record and file layouts are described, and primary processing procedures are specified. This manual is both a system description and an installation and operations reference document.

As data processing systems become more advanced, user demands for greater productive output are increasing. Data processing departments are vitally concerned with more difficult questions concerning efficient operations, scheduling, and programming.

These answers can be supplied through the Program/Report Inventory System. This set of six ANS COBOL programs provides management documentation for the analysis of vital program and report information.

# LB21-ØØ3Ø

-8030

PROGRAM REPORT INVENTORY SYSTEM - SYSTEM GUIDE
PROGRAM NUMBER 5798-AAK
This User's Manual is for the System Analyst, Programmer, and Operator during the Systems Test and Daily Operations of the program. It also contains programmer notes to assist in making minor alterations.

As data processing systems become more advanced, user demands for greater productive output are increasing. Data processing departments are vitally concerned with more difficult questions concerning efficient operations, scheduling, and programming.

Scheduling, and programming.

These answers can be supplied through the Programs/Report Inventory System. This set of six ANS COBOL programs

Provides management documentation for the analysis of vital program and report information.

LB21-0045

PUBLICATION OF THE PROGRAM OF THE PROGRAM OF

# GR21-0034

-0034

<u>DISK OPERATING SYSTEM SORT EXIT ROUTINES FOR CS/38/48 FILES FIELD DEVELOPED PROGRAM - FLYER - PROGRAM NUMBER 5798-AAM</u>

This program provides routines which allow users of CS/30 or CS/40 to take advantage of the high-speed DoS/360 Tape and Disk Sort program for sorting emulated 1311 disk files. Independent input and output routines are provided which allow the DOS/360 Sort (360N-SM-0483) or the Program Product (5736-SM1) to read and write disk files in emulator format. Improvements in sorting times over Sort 5 or Sort 6 running under CS/30 will be as great as 70 percent.

DISK OPERATING SYSTEM SORT EXIT ROUTINES FOR CONTROL SYSTEM (CS)./30/40 FILES - FIELD DEVELOPED PROGRAM DESCRIPTION OPERATIONS MANUAL - PROGRAM NUMBER 5790-AAM
This manual describes the capabilities of the system and the programs. Discussion of design assumptions and potential modification areas are included. Record and file layouts are described, and primary processing procedures are

### CONTINUED FROM PRIOR COLUMN

specified. This manual is both a system description and an installation and operations reference document.

This program provides routines which allow users of CS/30 or CS/40 to take advantage of the high-speed DOS/360 Tape and Disk Sort program for sorting enulated 1311 disk files. Independent input and output routines are provided which allow the DOS/360 Sort (360N-SM-0403) or the Program Product (5736-SM1) to read and write disk files in emulator format. Improvements in sorting times over Sort 5 or Sort 6 running under CS/30 will be as great as 70 percent.

### LB2 1-00 36

-0036

DISK OPERATING SYSTEM SORT EXIT ROUTINES FOR

CS/30/40 FILES SYSTEMS GUIDE - PROGRAM NUMBER 5798-AAM

This 'User's Hanual' is for the Systems Analyst, Programmer,
and Operator during the Systems Test and Daily Operations of
the programs. It also contains programmer notes to assist
in making minor alterations.

This program provides routines which allow users of
CS/30 or CS/40 to take advantage of the high-speed DOS/360

Tape and Disk Sort program for sorting emulated 1311 disk
files. Independent input and output routines are provided
which allow the DOS/360 Sort (360M-SH-4083) or the Program
Product (5736-SM1) to read and write disk files in emulator
format. Improvements in sorting times over Sort 5 or Sort 6
running under CS/30 will be as great as 70 percent.

### GB21-0043

BUBLIC UTILITY FINANCIAL PLANNING SYSTEM AVAILABILITY NOTICE PROGRAM NUMBER 5798-AAQ
This Public Utility Financial Planning System, for the System/368 Model 25 and above, provides a tool to assist the corporate planning function of electric, gas, and combination utilities.

Rather than attempt to forecast the future based on statistical analysis of past data, this system projects data into the future based on management estimates of future performance. The user provides current financial and operating data, as well as planning assumptions about future values of the data items. Based on this information, the system produces projected financial statements for a five-year planning period. These documents would be used by corporate planners to evaluate the given plan.

PUBLIC UTILITY FINANCIAL PLANNING SYSTEM - FIELD DEVELOPED PROGRAM - PROGRAM DESCRIPTION OPERATIONS MANUAL PROGRAM NUMBER 5798-AQ
This manual describes the capabilities of the system and the programs. Discussion of design assumptions and potential modification areas are included. Record and file layouts are described, and primary processing procedures are specified. This manual is both a system description and an installation and operations reference document.

The Public Utility Financial Planning System, for the System/368 Model 25 and above, provides a tool to assist the comporate planning function of electric, gas, and combination utilities.

Rather than attempt to forecast the future based on statistical analysis of past data, this system projects data into the future based on management estimates of future performance. The user provides current financial and operating data, as well as planning assumptions about future values of the data items. Based on this information, the System produces projected financial statements for a five-year planning period. These documents would be used by corporate planners to evaluate the given plan.

combination utilities.

Rather than attempt to forecast the future based on statistical analysis of past data, this system projects data into the future based on management estimates of future performance. The user provides current financial and operating data, as well as planning assumptions about future values of the data items. Based on this information, the system produces projected financial statements for a five-year planning period. These documents would be used by corporate planners to evaluate the given plan.

SYSTEM MANAGEMENT FACILITY SELECTABLE ANALYZER AVAILABILITY MOTICE - PROGRAM NUMBER 5798-AAR This is a program using as input the data created by the SMP option of OS/MFT and MVT. Based on control card

### CONTINUED FROM PRIOR PAGE

specification, the program main procedure will call in report overlay procedures. The report procedures include analysis and display of information relating to CPU and I/O utilization, multiprogramming activity, program use profile, job and task initiation and completion, and distribution of cost.

### SB21-0047

OPERATING SYSTEM/368 SYSTEM MANAGEMENT PACILITY SELECTABLE ANALYZER - PROGRAM DESCRIPTION/OPERATION MANUAL PROGRAM NUMBER 5798-AAR This manual describes the capabilities of the system and the programs. Discussion of design assumptions and potential modification areas are included. Record and file layouts are described, and primary processing procedures specified. This manual is both a system description and an installation and operations reference decrement. document.

This is a program using as input the data created by the SHF option of OS/HFT and MVT. Based on control card specification, the program main procedure will call in report overlay procedures. The report procedures include analysis and display of information relating to CPU and I/O utilization, multiprogramming activity, program use distribution of cost.

-9948
SISTEM MANAGEMENT FACILITY ELECTABLE ANALYZER SYSTEMS GUIDE PROGRAM NUMBER 5798-AAR
This "User's Manual" is for the Systems Analyst,
Programmer and Operator during the Systems Test and
Daily Operations of the programs. It also contains
programmer notes to assist in making minor alterations.
This is a program using as input the data created by
the SHP option of OS/MPT and MVT. Based on control card
specification, the program main procedure will call in
report overlay procedures. The report procedures include
analysis and display of information relating to CPU and
I/O utilization, multiprogramming activity, program use
profile, job and task initiation and completion, and
distribution of cost.

-8861

MINIMUM TELEPROCESSING COMMUNICATIONS SYSTEM
MYATLABILITY NOTICE - PROGRAM NUMBER 5798-AAY
NOW, a Minimum Teleprocessing Communication System is
available to the DOS user who would like to install a first
terminal system. It is a generalized, single-thread,
transaction oriented system that can be quickly installed
and requires no specialized training in teleprocessing
concepts, BTAM or Assembler Language to implement the
system. It utilizes design concepts of the more
sophisticated data base/data communication systems where
possible. It complements and provides a logical growth
path to systems such as IBM Customer Information Control
System (CICS).

-9862

NININUM TELEPROCESSING COMMUNICATIONS SYSTEM MANUAL PROGRAM NUMBER 5798-MAY

This manual describes the capabilities of the system and the programs. Discussion of the design assumptions and potential modification areas is included. Record and file layouts are described, and primary processing procedures are specified. This manual is both a system description and an installation and operations reference document.

Now, a Minimum Teleprocessing Communication System is available to the DOS user who would like to install a first terminal system. It is a generalized, single-thread, transaction oriented system that can be quickly installed, and requires no specialized training in teleprocessing concepts, ETAH, or Assembler Language to implement the system. It utilizes design concepts of the more sophisticated data base/data communication systems where possible. It complements and provides a logical growth path to systems such as IBM Customer Information Control System (CICS).

ANNIHUM TELEPROCESSING COMMUNICATIONS SYSTEM MANUAL. PROGRAM NUMBER 5798-AAY FIELD PEYELOPED PROGRAM - SYSTEMS GUIDE This "User's Manual" is for the Systems Analyst, Programmer, and Operator during the Systems Test and Daily Operations of the programs. It also contains programmer notes to assist in making minor alterations.

Now, a Minimum Teleprocessing Communication System is available to the DOS user who would like to install a first terminal system. It is a generalized, single-thread, transaction oriented system that can be quickly installed and requires no specialized training in teleprocessing concepts, BTAM, or Assembler Language to implement the system. It utilizes design concepts of the more sophisticated data base/data communication systems where

### CONTINUED FROM PRIOR COLUMN

possible. It complements and provides a logical growth path to systems such as IBM Customer Information Control System (CICS).

### GB21-0067

### SER ROLLIN/ROLLOUT AVAILABILITY NOTICE
### PROGRAM NUMBER 5798-ABA
USER ROLLIN/ROLLIN permits the user to maintain a small
partition (2K) and expand this partition to the necessary
size when a request is made by seizing extra memory from the
other two possible partitions. The programs being processed
in the other partitions are temporarily stored on disk files
until the seized area has completed the assigned task, then
processing resumes as if no seizure had taken place.

-0968
DISK OPERATING SYSTEM DYNAMIC ROLLOUT/ROLLIN FIELD
DEVELOPED PROGRAM DESCRIPTION OPERATIONS MANUAL
PROGRAM NUMBER 5798-ABA
This manual describes the capabilities of the system and the
programs. Discussion of design assumptions and potential
modification areas are included. Record and file layouts
are described, and primary processing procedures are
specified. This manual is both a system description and an
installation and operations reference document.

User Rollout/Rollin permits the user to maintain a small
partition (2%) and expand this partition to the necessary
size when a request is made by seizing extra memory from the
other two possible partitions. The programs being processed
in the other partitions are temporarily stored on disk files
until the seized area has completed the assigned task, then
processing resumes as if no seizure had taken place.

### LB21-0069

DISK OPERATING SYSTEM DYNAMIC ROLLOUT/ROLLIN
PROGRAM NUMBER 5798-ABA = FIELD DEVELOPED PROGRAM
SYSTEMS GUIDE
This User's Manual is for the System Analyst, Programmer,

This User's Manual is for the System Analyst, Programmer, and Operator during the Systems Test and Daily Operations of the program. It also contains programmer notes to assist in making minor alterations.

User Rollout/Rollin permits the user to maintain a small partition (2K) and expand this partition to the necessary size when a request is made by seizing extra memory from the other two possible partitions. The programs being processed in the other partitions are temporarily stored on disk files until the seized area has completed the assigned task, then processing resumes as if no seizure had taken place.

# GB21-Ø136

DATA CLASSIFICATION SYSTEM FOR THE SYSTEM/368

AVAILABILITY NOTICE - PROGRAM NUMBER 5798-ACC
The "Data Communication System" is a program designed to run under OS or DOS to transform a user data base into meaningful statistical information. It is designed for the nonmathematician/nonstatistician.

# SB21-Ø137

-0137

DATA CLASSIFICATION SYSTEM FOR THE SYSTEM/368
PROGRAM DESCRIPTION/OPERATIONS MANUAL
PROGRAM NUMBER 5798-ACC
This manual describes the capabilities of the system and the
programs. Discussion of design assumptions and potential
modification areas are included. Record and file layouts
are described, and primary processing procedures specified.
This manual is both a system description and an installation
and operations reference document.
The "Data Classification System" is a program designed
to run under OS or DOS to transform a user data base into

to run under OS or DOS to transform a user data base into meaningful statistical information. It is designed for the nonmathematician/nonstatistician.

# LB21-Ø138

DATA CLASSIFICATION SYSTEM FOR THE SYSTEM/36Ø
SYSTEMS GUIDE - PROGRAM NUMBER 5798-ACC
This "User's Manual" is for the Systems Analyst, Programmer, and Operator during the Systems Test and Daily Operations of the programs. It also contains programmer notes to assist

the programs. It also contains programmer notes to assist in making minor alterations.

The "Data Classification System" is a program designed to run under OS or DOS to transform a user data base into meaningful statistical information. It is designed for the nonmathematician/nonstatistician.

# GB21-Ø157

PRODUCT AND INVENTORY COSTING WITH TRENDS FOR USER REPORTING AND EVALUATION (FICTURE) - DOS - FDP AVAILABILITY NOTICE, PROG. NO. 5798-ACL These application programs perform the standard accounting functions of product and inventory costing, manufacturing engineering product cost estimating and inventory valuation trend reporting.

SB21-0158

-0158
PRODUCT AND INVENTORY COSTING WITH TRENDS FOR USER REPORTING AND EVALUATION - PROGRAM NUMBER 5798-ACL
PROGRAM DESCRIPTION/OPERATIONS MANUAL
This manual describes the capabilities of the system and the programs. Discussion of design assumptions and potential modification areas are included. Record and file layouts are described, and primary processing procedures specified. This manual is both a system description and an installation and operations reference document.

These application programs perform the standard accounting functions of product and inventory costing, manufacturing engineering product cost estimating and inventory valuation trend reporting.

LB21-0159

PRODUCT AND INVENTORY COSTING WITH TRENDS FOR USER REPORTING AND EVALUATION - SYSTEMS GUIDE - PROGRAM NUMBER 5798-ACL.
This "User's Manual" is for the Systems Analyst, Programmer and Operator during the Systems Test and Daily Operations of the programs. It also contains programmer notes to assist in making minor alterations.

These application programs perform the standard accounting functions of product and inventory costing, manufacturing engineering product cost estimating and inventory valuation trend reporting.

GB21-0229

-0229
SHAS PENDING INSURANCE CLAIMS ACCOUNTING PROGRAMS (DOS)
FDP AVAILABILITY NOTICE, PROG. NO. 5798-ADN
Provides the SHAS user with the capabilities of creating and
maintaining a file of all claims forwarded to Medicare under
the Medicare and part "A" programs.

SB21-0230

-0230
SHAS PENDING INSURANCE CLAIMS - PROGRAM NUMBER 5798-ADN
PROGRAM DESCRIPTION/OPERATIONS MANUAL
This manual describes the capabilities of the system and the
programs. Discussion of design assumptions and potential
modification areas are included. Record and file layouts
are described, and primary processing procedures specified.
This manual is both a system description and an installation
and operations reference document. Hanual number GB21-0229
contains additional information.

LB21-Ø231

-0231

SHAS PENDING INSURANCE CLAIMS - PROGRAM NUMBERS 5798-ADN FIELD DEVELOPED PROGRAM - SYSTEMS GUIDE

This "User's Hanual" is for the Systems Analyst, Programmer and Operator during the Systems Test and Daily Operations of the programs. It also contains programmer notes to assist in making minor alterations. Manual number GB21-0029 contains additional information.

DOS 2311-2314/19 DASD DEVICE INDEPENDENCE ROUTINES

AVAILABILITY NOTICE - PROGRAM NUMBER 5798-ADT

This system allows the user to run programs compiled for specific DASD devices on a different DASD device without program recompilation.

SB21-#239

DOS 2311-2314/19 DASD DEVICE INDEPENDENCE ROUTINES

PROGRAM DESCRIPTION/OPERATIONS MANUAL

PROGRAM NUMBER 5798-ADT

This manual describes the capabilities of the system and the programs. Discussion of design assumptions and potential modification areas are included. Record and file layouts are described, and primary processing procedures specified. This manual is both a system description and an installation and operations reference document.

This system allows the user to run programs compiled for specific DASD devices on a different DASD device without program recompilation.

-0240

DOS 2311-2314/19 DASD DEVICE INDEPENDENCE ROUTINES
SYSTEMS GUIDE - PROGRAM NUMBER 5798-ADT
This "User's Manual" is for the Systems Analyst, Programmer
and Operator during the Systems Test and Daily Operations of
the programs. It also contains programmer notes to assist
in making minor alterations.

This system allows the user to run programs compiled for
specific DASD devices on a different DASD device without
program recompilation.

TSO ON-LINE COROL SYMBOLIC DEBUG - AVAILABILITY NOTICE PROGRAM NUMBER 5798-AEZ
This program provides the TSO user with an interactive facility for symbolic debugging during execution of his COBOL program.

SB21-0284

-9284
TSO ON-LINE COBOL SYMBOLIC DEBUG
PROGRAM DESCRIPTION/OPERATIONS MANUAL
PROGRAM NUMBER 5798-AEZ
This manual describes the capabilities of the system and the
programs. Discussion of design assumptions and potential
modification areas are included. Record and file layouts
are described, and primary processing procedures specified.
This manual is both a system description and an installation
and operations reference document.
This program provides the TSO user with an interactive
facility for symbolic debugging during execution of his
COBOL program.

LB21-Ø285

-0285

TSO ON-LINE COBOL SYMBOLIC DEBUG - SYSTEMS GUIDE

PROGRAM NUMBER 5798-AEZ

This "User's Hanual" is for the Systems Analyst, Programmer and Operator during the Systems Test and Daily Operations of the programs. It also contains programmer notes to assist in making minor alterations.

This program provides the TSO user with an interactive facility for symbolic debugging during execution of his COBOL program.

-0313
OS ROTABLE CONTROL PROGRAM - FIELD DEVELOPED PROGRAM
AVAILABILITY NOTICE - PROGRAM NUMBER 5798-AFA
The IBN OS Rotable Control Program provides airline management with a comprehensive rotable control system aimed at optimizing the very significant Rotable Spare Investment, while insuring sustained aircraft availability and airworthiness.

Employing the Chained File Management System of the System/360 Requirements Planning Program Product, the rotable control system is modular in design with an integrated data base framework. Thus, it can function independently or as part of an expanded Maintenance and Engineering system. In this manner, both immediate and long term benefits accrue to the airlines.

SR21-8314

03140

S ROTABLE CONTROL PROGRAM - FIELD DEVELOPED PROGRAM
DESCRIPTION/OPERATIONS MANUAL - PROGRAM NUMBER 5798-AFA
The availability notice is a marketing oriented
document that describes the purpose and capabilities
of the program, advantages of design, and problems
solved by the program referenced in the title.

-0310

S ROTABLE CONTROL PROGRAM - FIELD DEVELOPED PROGRAM

SYSTEMS GUIDE - PROGRAM NUMBER 5798-AFA
This "User's Manual" is for the Systems Analyst, Programmer
and Operator during the Systems Test and Daily Operations of
the programs. It also contains programmer notes to assist
in making minor alterations.

GB21-#316
DOS TOTABLE CONTROL PROGRAM - FOR AVAILABILITY NOTICE PROGRAM NUMBER 5798-AFC
The DOS Rotable Control Program provides airline management
with a comprehensive rotable control system aimed at
optimizing the very significant Rotable Spare Investment,
while insuring sustained aircraft availability and
airworthiness.

airworthiness.

Employing the System/360 Data Base Organization and Maintenance Processor (DBOMP) program product, the system is modular in design with an integrated data base framework. Thus, it can function independently or as part of an expanded Maintenance and Engineering system. In this manner, both immediate and long term benefits accrue to the airlines.

-0317

IBM DISK OPERATING SYSTEM/366 ROTABLE CONTROL PROGRAM FIELD DEVELOPED PROGRAM DESCRIPTION/OPERATIONS MANUAL PROGRAM NUMBER 5798-AFC

PROGRAM NUMBER 5798-AFC
This manual describes the capabilities of the system and the programs. Discussion of design assumptions and potential modification areas are included. Record and file layouts are described, and primary processing procedures specified. This manual is both a system description and an installation and operations reference document.

LB21-Ø318

GB21-0322

-0322

DOS APPLICATION DCOUMENATION PROGRAM - PIELD DEVELOPED PROGRAM AVAILABILITY NOTICE - PROGRAM NUMBER 5798-AFF
Management must be in a position to assess current systems and the impact of proposed systems adocumentation (even when current and complete) is time-consuming and tedious.

The DOS Application Documentation Program helps data processing management to create and maintain a centralized documentation base. This documentation data base provides information about systems components and how they are related. Reporting programs allow the user to retrieve information rapidly and useful formats. File Maintenance routines are also provided to update the documentation base. With the aid of the DOS Application Documentation Program, reports may be generated showing every file used by each program and every program that uses a particular file.

The DOS Application Documentation Program uses the System/360 Bill of Naterial Processor Program as a file organization technique.

P323

DOS APPLICATION DOCUMENATION PROGRAM - FIELD DEVELOPED PROGRAM DESCRIPTION/OPERATIONS - PROGRAM NUMBER 5798-AFF This manual describes the capabilities of the system and the programs. Discussion of design assumptions and potential modification areas are included. Record and file layouts are described, and primary processing procedures specified. This manual is both a system description and an installation and operations reference document.

DOS APPLICATION DOCUMENTATION PROGRAM - FIELD DEVELOPED PROGRAM SYSTEMS GUIDE - PROGRAM NUMBER 5798-AFF This "User's Manual" is for the Systems Analyst, Programmer and Operator during the Systems Test and Daily Operations of the programs. It also contains programmer notes to assist in making minor alterations.

GB21-Ø334

DOS TO OS ASSEMBLER LANAUGE MACRO CONVERSION
FIELD DEVELOPED PROGRAM AVAILABILITY NOTICE
PROGRAM NUMBER 5799-AFL
The availability notice is a marketing oriented
document that describes the purpose and capabilities
of the program, advantages of design, and problems
solved by the program referenced in the title.

SB21-Ø335

-0335

DOS 10 OS ASSEMBLER LANGUAGE MACRO CONVERSION
FIELD DEVELOPED PROGRAM
PROGRAM DESCRIPTION/OPERATIONS MANUAL
PROGRAM MOMBER 5796-AFL
This 12 page document describes the capabilities of the
PDP and the programs of DOS to OS Assembler Language
Macro Conversion. Written in OS Assembler Language
(360-AS-037), this system converts DOS Macros to their
OS equivalent.
This Program Description/Operations Manual provides

LB 21-0336

DOS TO OS ASSEMBLER LANGUAGE MACRO CONVERSION - FIELD DEVELOPED PROGRAM SYSTEMS GUIDE - PROGRAM NUMBER 5798-AFL This "User's Manual" is for the Systems Analyst, Programmer and Operator during the Systems Test and Daily Operations of the programs. It also contains programmer notes to assist in making minor alterations.

HONEYWELL 288 SERIES COBOL TO IBM ANS COBOL CONVERSION AIDS FOR AVAILABILITY NOTICE - PROGRAM NUMBER 5798-AGC
The availability notice is a marketing oriented document that describes the purpose and capabilities of the program, advantages of design, and problems solved by the program referenced in the title.

.0393

IBGS - INTERACTIVE BUSINESS SAME SIMULATION - A GENERAL BUSINESS SIMULATION FOR APL/360 - PROGRAM NUMBER 5798-AGM FIELD DEVELOPED PROGRAM-AVAILABILITY NOTICE The availability notice is a marketing oriented document that describes the purpose and capabilities of the program, advantages of design, and problems solved by the program referenced in the title.

SB21-Ø394

1895 - INTERACTIVE BUSINESS GAME SIMULATION - A GENERAL BUSINESS SIMULATION FOR APL/360 - FIELD DEVELOPED PROGRAM DESCRIPTION/OPERATIONS MANUAL - PROGRAM NUMBER 5798-AGM This manual describes the capabilities of the system and the programs. Discussion of design assumptions and potential

CONTINUED FROM PRIOR COLUMN

modification areas are included. Record and file layouts are described, and primary processing procedures specified. This manual is both a system description and an installation and operations reference document.

LB21-Ø395

.0395
INTERACTIVE BUSINESS GAME SIMULATION — A GENERAL BUSINESS SIMULATION FOR APL/360 — FIELD DEVELOPED PROGRAM SYSTEMS GUIDE — PROGRAM NUMBER 5798-AGH
This "User's Manual" is for the Systems Analyst, Programmer and Operator during the Systems Test and Daily Operations of the programs. It also contains programmer notes to assist in making minor alterations.

GB21-8411

GRAPHPAK - INTERACTIVE GRAPHICS PACKAGE FOR APL/368
FIELD DEVELOPED PROGRAMS-AVAILABILITY NOTICE
PROGRAM NUMBER 5798-AGK
The availability notice is a marketing oriented document that describes the purpose and capabilities of the program, advantages of design, and problems solved by the program referenced in the title.

SB21-Ø412

-6412

GRAPHPAK - INTERACTIVE GRAPHICS PACKAGE FOR APL/368

FIELD DEVELOPED PROGRAM DESCRIPTION/OPERATIONS MANUAL
PROGRAM NUMBER 5798-AGK
This manual describes the capabilities of the system and the
programs. Discussion of design assumptions and potential
modification areas are included. Record and file layouts
are described, and primary processing procedures specified.
This manual is both a system description and an installation
and operations reference document.

T.R 21- Ø413

GRAPHPAK - INTERACTIVE GRAPHICS PACKAGE FOR APL/368
FIELD DEVELOPED PROGRAM-SYSTEMS GUIDE
PROGRAM NUMBER 5798-AGK
This "User's Manual" is for the Systems Analyst, Programmer and Operator during the Systems Test and Daily Operations of the programs. It also contains programmer notes to assist in making minor alterations.

GB21-Ø432

ANALYTICAL PROCESSING TECHNIQUE (APT) UNDER CP-67/CMS FIELD DEVELOPED PROGRAM — AVAILABILITY NOTICE PROGRAM NUMBER 5798-AGD The availability notice is a marketing oriented document that describes the purpose and capabilities of the program, advantages of design, and problems solved by the program referenced in the title.

SB21-Ø433

APT UNDER CP/CMS - PROGRAM NUMBER 5798-AGD
This manual describes the capabilities of the system and the programs. Discussion of design assumptions and potential modification areas are included. Record and file layouts are described, and primary processing procedures specified. This manual is both a system description and an installation and operations reference document.

APT UNDER CP/CMS - PROGRAM NUMBER 5798-AGD
FIELD DEVELOPED PROGRAM-SYSTEMS GUIDE
This "User's Manual" is for the Systems Analyst, Programmer
and Operator during the Systems Test and Daily Operations of
the programs. It also contains programmer notes to assist
in making minor alterations.

GB21-Ø45Ø

-0453

<u>POS TIME ACCOUNTING AND BILLING - FIELD DEVELOPED PROGRAMS-AVAILABILITY NOTICE - PROGRAM NUMBER 5798-AHB</u>
The availability notice is a marketing oriented document that describes the purpose and capabilities of the program, advantages of design, and problems solved by the program referenced in the title.

SB21-0451

DOS TIME ACCOUNTING AND BILLING - FIELD DEVELOPED PROGRAM DESCRIPTION/OPERATIONS MANUAL - PROGRAM NUMBER 5798-AHB
This manual describes the capabilities of the system and the programs. Discussion of design assumptions and potential modification areas are included. Record and file layouts are described, and primary processing procedures specified. This manual is both a system description and an installation and operations reference document.

-0452

<u>PROGRAM-SYSTEMS GUIDE - PROGRAM NUMBER 5798-AHB</u>

This "User's Manual" is for the Systems Analyst, Programmer and Operator during the Systems Analyst, Operations of the programs. It also contains programmer notes to assist in making minor alterations.

### GB21-0490

UNIVAC 9388 COBOL TO IBM ANS COBOL CONVERSION AID FOR AVAILABILITY NOTICE - PROGRAM NUMBER 5798-AMP The availability notice is a marketing oriented document that describes the purpose and capabilities of the program, advantages of design, and problems solved by the program referenced in the title.

-0505

CUSTOMER INFORMATION FILE USING DOS/CICS
FDP - AVAILABILITY NOTICE - PROGRAM NUMBER 5798-AHX
This six page document describes the purpose and highlights of the Customer Information File Using DOS/CICS for the System/360, 370. Written in Assembler Language Code, this program is a multi-purpose file that combines all customer descriptive data into a centralized pool of information. Access can be from on-line terminals via name or account number or from various accounting application programs. This system is designed primarily for banks but can be modified for other institutions.

This Availability Notice contains complete ordering instructions for the Field Developed Program and all its related documentation, for management and data processing personnel who are prospective users of the program and others who require information concerning it.

### SB21-0506

-0506
CUSTONER INFORMATION FILE USING DOS/CICS
FDF - PROGRAM DESCRIPTION/OPERATIONS MANUAL
PROGRAM NUMBER 5798-AHX
This 174 page document describes the capabilities of the FDP
and the programs of the Customer Information File using
DOS/CICS system. Written in Assembler Language Code for the
System/360,370, this program is a multi-purpose file that
combines all customer descriptive data into a centralized
pool of information. Access can be from on-line terminals
via name or account number or from various accounting
application programs. This system is designed primarily for
banks but can be modified for other institutions.
This Program Description/Operations Hanual provides the
user with sufficient information to understand, install and
successfully use the program.

# LB21-0507

-8587

<u>CUSTOMER INFORMATION FILE USING DOS/CICS PDP - SYSTEMS GUIDE - PROGRAM NUMBER 5798-AHX</u>

This 268 page document describes the steps necessary to modify the Customer Information File Using DDS/CICS FDP written in Assembler Language Code for the System/368,378. This program is a multi-purpose file that combines all customer descriptive data into a centralized pool of information. Access can be from on-line terminals via name or account number or from various accounting application programs. This system is designed primarily for banks but can be modified for other institutions.

This systems guide provides the Systems Analyst with the necessary information on the design, logic and coding of the system to enable him to make modifications, diagnose program errors and perform program maintenance.

\*N
LEASE VS. PURCHASE ANALYSIS OF CAPITAL EXPENDITURES FDE
AVAILABILITY NOTICE - PROGRAM NUMBER 5798-AJK
This four page document describes the purpose and highlights
of the Lease vs. Purchase Analysis of Capital Expenditures
program for the System/360. Written in FORTRAN IV, this
program simulates different approaches to capital
acquisition by applying a variety of depreciation methods,
tax credits, financing, lease prices, etc.
This Availability Notice contains complete ordering
instructions for the Field Developed Program and all its
related documentation, for management and data processing
personnel who are prospective users of the program and
others who require information concerning it.

# SB21-Ø542 see page 228

SB21-#542 see page 220

LB21-#543

LEASE VS. PURCHASE ANALYSIS OF CAPITAL EXPENDITURES SYSTEMS

GUIDE - FDP NUMBER 5798-AJK

This 36 page document describes the steps necessary to modify the Lease vs. Purchase Analysis of Capital Expenditures FDP written in FORTRAN IDM for the System/360. This program is designed to simulate different approaches to capital acquisition by applying a variety of depreciation methods, tax credits, financing, lease prices, etc.

This systems guide provides the Systems Analyst with the

### CONTINUED FROM PRIOR COLUMN

necessary information on the design, logic and coding of the system to enable him to make modifications, diagnose program errors and perform program maintenance.

-9553

OPERATOR TRAINING - DOS CONSOLE SIMULATION DRILLS: BASIC TRAINING COURSE A3699 (PROG. NO. 5798-AJN), CUSTOMER PROBLEM DETERMINATION COURSE A3611 (PROG. NO. 5798-AJN), AND MULTIPROGRAMMING COURSE A3612 (PROG. NO. 5798-AJP), FIELD DEVELOPED PROGRAMS-AVAILABILITY NOTICE The availability notice is a marketing oriented document that describes the purpose and capabilities of the program, advantages of design, and problems solved by the program referenced in the title.

-0554

DOS BASIC OPERATOR TRAINING - PROGRAM

DESCRIPTION/OPERATIONS MANUAL - PROGRAM

This 28 page document describes the capabilities of the FDP and the programs of the DOS Basic Operator Training system. Written in the Coursewriter III Language, this Console Simulation Drill provides the student with simulated handson experience but controls the student activity, thus protecting vital system and user files.

This Program Description/Operations Manual provides the user with sufficient information to understand, install and successfully use the program.

### I.B21-0555

-0555

DOS BASIC OPERATOR TRAINING - SYSTEMS GUIDE
FIELD DEVELOPED PROGRAM - PROGRAM NUMPER 5798-AJM
This 50 page document describes the steps necessary to
modify the DOS Basic Operator Training FDP written in the
Coursewriter III Language. This Console Simulation Drill
provides the student with simulated hands-on experience but
controls the student activity, thus protecting vital system
and user files.
This systems guide provides the Systems Analyst with the
necessary information on the design, logic and coding of the
system to enable him to make modifications, diagnose program
errors and perform program maintenance.

# SB 21- Ø557

-9557

DOS CUSTOMER PROBLEM DETERMINATION OPERATOR TRAINING PROGRAM DESCRIPTION/OPERATIONS MANUAL - FIELD DEVELOPED PROGRAM - PROGRAM NUMBER 5798-AUN
This 28 page document describes the capabilities of the FDP and the programs of the DOS Customer Problem Determination Operator Training system. Written in the Coursewriter III Language, this Console Simulation Drill provides the student with simulated hands-on experience but controls the student activity, thus protecting vital system and user files.

This Program Description/Operations Manual provides the user with sufficient information to understand, install and successfully use the program.

-0556
DOS CUSTOMER PROBLEM DETERMINATION OPERATOR TRAINING
PIELD DEVELOPED PROGRAM SYSTEMS GUIDE - PROGRAM NUMBER
5798-AJN
This 80 page document describes the steps necessary to
modify the DOS Customer Problem Determination Operator
Training PDF written in the Coursewriter III Language. This
Console Simulation Drill provides the student with simulated
hands-on experience but controls the student activity, thus
protecting vital system and user files.

This systems guide provides the Systems Analyst with the
necessary information on the design, logic and coding of the
system to enable him to make modifications, diagnose program
errors and perform program maintenance.

# SB21-Ø56Ø

-0560
DOS MULTIPROGRAMMING OPERATOR TRAINING - FIELD DEVELOPED PROGRAM - PROGRAM DESCRIPTION/OPERATIONS MANUAL PROGRAM DESCRIPTION/OPERATIONS MANUAL PROGRAM NUMBER 5798-AJP
This 26 page document describes the capabilities of the FDP and the programs of the DOS Multiprogramming Operator Training system. Written in the Coursewriter III Language, this Console Simulation Drill provides the student with simulated hands-on experience but controls the student activity, thus protecting vital system and usor filed.

This Program Description/Operations Hanual provides the user with sufficient information to understand, install and successfully use the program.

# LB21-Ø561

DOS HULTIPROGRAMMING OPERATOR TRAINING SYSTEMS GUIDE FIELD DEVELOPED PROGRAM PROGRAM NUMBER 5798-ADF This 56 page document describes the steps necessary to modify the DOS Multiprogramming Operator Training FDP written in the Coursewriter III Language. This Console Simulation Drill provides the student with simulated hands-

### CONTINUED FROM PRIOR PAGE

on experience but controls the student activity, thus protecting vital system and user files.

This systems guide provides the Systems Analyst with the necessary information on the design, logic and coding of the system to enable him to make modifications, diagnose program errors and perform program maintenance.

# SB21-Ø574 see page 228

OS/368/378 JOB CONTROL LANGUAGE DEVICE DEPENDENT PARAMETER
CONVERSION AND REPLACEMENT IDDPREPL = SYSTEMS GUIDE = FDP

CONVERSION AND REPLACEMENT (DDPREP) - SYSTEMS GUIDE - FUP NUMBER 5798-AJU
This 32 page document describes the steps necessary to modify the 05/368/378 Job Control Language - Device Dependent Parameter Conversion and Replacement (DDPREP) PDP written in PL/1 for the System 368/378. This program converts production Job Control Language and procedure libraries to accommodate new I/O device characteristics and data set locations.

This systems guide provides the Systems Analyst with the necessary information on the design, logic and coding of the system to enable him to make modifications, diagnose program errors and perform program maintenance.

\*N
3276 FORMAT MACRO FOR QUITFUT DATA STREAMS FDP - AVAILABILITY
NOTICE - PROGRAM NUMBER 5798-AKL
This four page document describes the purpose and highlights
of the 3278 Format Macro for Output Data Streams program for
the System/368. This program was written in Assembler
Language. Format is an Assembler Macro which when included
in an OS or DOS Assember Program or made available to the
assembler through a Macro Library, allows the programmer to
create output data streams for the Local or Remote 3276
Display Screen or Printer.

This Availability Notice contains complete ordering
instructions for the Field Developed Program and all its
related documentation, for management and data processing
personnel who are prospective users of the program and
others who require information concering it.

# SB21-Ø621

#MACRO FOR OUTPUT DATA STREAMS FDP - PROGRAM DESCRIPTION/OPERATIONS MANUAL - PROGRAM NUMBER 5798-AKL This 62 page document describes the capabilities of the FDP and the programs of the 3278 Fornat Hacro for Output Data Streams system. This program was written in Assembler Language. Format is an Assembler Macro which when included in an OS or DOS Assembler Program or made available to the assembler through a Macro Library, allows the programmer to create output data streams for the Local or Remote 3278 Display Screen or Printer.

This Program Description/Operations Manual provides the user with sufficient information to understand, install and successfully use the program.

\*\*3278 FORMAT MACRO FOR OUTPUT DATA STREAMS FDP - SISTEMS
GUIDE - PROGRAM NUMBER 5798-AKI
This ten page document describes the steps necessary to
modify the 3278 Format Macro for Output Data Streams FDP
written in Assembler Language for the System/368. Format is
an Assembler Macro which when included in an OS or DOS
Assembler Program or made available to the assembler through
a Macro Library, allows the programmer to create output data
streams for the Local or Remote 3278 Display Screen or

Printer.

This systems guide provides the Systems Analyst with the necessary information on the design, logic and coding of the system to enable him to make modifications, diagnose program errors and perform program maintenance.

POSE 2311/14/12 = 3338 DASD DEVICE INDEPENDENCE ROUTINES
AVAILABILITY NOTICE = FDP NUMBER 5798-ALK
This 2 page document describes the purpose and highlights of
the DOS 2311/14/19-3338 DASD Device Independence Routines
program for the System/368/378 (DOS). Written in Assembler
Language, this program provides the DOS user device

### CONTINUED FROM PRIOR COLUMN

independence between 2311/14/19 and 3330 disk files. These routines dynamically modify (at OPEN time) any program written in any language that uses Index Sequential, Sequential, Direct Access, or PIOCS in a standard manner. This Availability Notice contains complete ordering instructions for the Field Developed Program and all its related documentation, for management and data processing personnel who are prospective users of the program and others who require information concerning it.

## SB21-8687

DOS 2311/14/19-3336 DASD DEVICE INDEPENDENCE ROUTINES
PROGRAM DESCRIPTION/OPERATIONS MANUAL - FDF NUMBER 5798-ALK
This 24 page document describes the capabilities of the FDP
and the programs of the DOS 2311/14/19-3330 DASD Device and the programs of the DOS 2311/14/19-3330 DASD Device Independence Routines system. Written in Assembler Language for the System 360/370 (DOS), this system provides the DOS user device independence between 2311/14/19 and 3330 disk files. These routines dynamically modify (at OPEN time) any program written in any language that uses Index Sequential, Sequential, Direct Access, or PIOCS in a standard manner. This Program Description/Operations Manual provides the user with sufficient information to understand, install and successfully use the program.

### T.R 21- 06 88

\*\*DOS 2311/14/19-333@ DASD DEVICE INDEPENDENCE ROUTINES

SISTEMS GUIDE = FDF NUMBER 5798-ALK

This 98 page document describes the steps necessary to modify the DOS 2311/14/19-333@ DASD Device Independence Routines FDF written in Assembler Language for the System 360/370 (DOS). This program provides the DOS user device independence between 2311/14/19 and 3330 disk files. These routines dynamically modify (at OPEN time) any program written in any language that uses Index Sequential, Sequential, Direct Access, or FIOCS in a standard manner.

This systems guide provides the Systems Analyst with the necessary information on the design, logic and coding of the system to enable him to make modifications, diagnose program errors and perform program maintenance.

# GR21-9981

9981

<u>VEHICLE MAINTENANCE AND COST ANALYSIS SYSTEM - MARKETING GUIDE - PROGRAM NUMBER 5798-AAG</u>

FDP for vehicle maintenance and cost analysis to assist users in the installation of a maintenance control system without the laborious and time consuming activities inherent in a manual system.

# GB21-9985

TIME SHARING OPTION ON-LINE COBOL SYMBOLIC DEBUG REQUESTS REFERENCE CASE
NO abstract available.

# \*N GB21-9986

SHE SELECTABLE ANALYZER AND ACCOUNTING FOR DE OPERATIONS
The SHF selectable analyzer correlates data and presents
individual reports and information on optimizing operations.

# LCB6-3772

1BM SYSTEM/360 OS ASSEMBLER H - PROGRAM NUMBER 5734-AS1
The IBM System/360 Operating System Assembler H 5734-AS1 is
an assembler language processor that extends the basic
assembler language and the macro and conditional-assembly
language. It is designed to perform high-speed assemblies
on IBM System/360, Models 40 and larger, that have at least
256K bytes of main storage.

# \*N LCB8-6757

SYSTEM/36# DISK OPERATING SYSTEM SORT/MERGE PROGRAM NUMBER 5736-SMI Contains Type I OS Program Listings and DOS/OS PTF listing.

# GCB8-6796

-6796

BBM 2947-4 CHECK COLLECTION CONTROLLER (RPQ #888264)

SEQUENTIAL ACCESS METHOD (CSAM) MAIN MODULE-DOS

MICROFICHE LISTING

Assembly Program Listing for the Main Module of Program

5799-WAF. Data Management and I/O Routines for the

2947-4.

# GCB8-6797

-6797

IBM 2947-4 CHECK COLLECTION CONTROLLER (RPQ #888264)

SEQUENTIAL ACCESS METHOD (CSAM) ERR MODULE-DOS

MICROFICHE LISTING - PROGRAM MUMBER 5799-WAF

Assembly Program Listing for the Error Recovery

Routine/Procedures Module of Program 5799-WAF.

### GCB8-6798

18M 2947-4 CHECK COLLECTION CONTROLLER (RPC #888264)
SEQUENTIAL ACCESS NETHOD (CSAM) MAIN MODULE-OS
MICROFICHE LISTING - PROGRAM NUMBER 5799-MAG
ASSembly Program Listing for the Main Module of Program 5799-WAG. Data Management and I/O Routines for the

### GCB8-6799

18M 2947-4 CHECK COLLECTION CONTROLLER (RPQ #888264)
SEQUENTIAL ACCESS METHOD (CSAML ERR MODULE-OS
MICROFICHE LISTING - PROGRAM NUMBER 5799-WAG
Assembly Program Listing for the Error Recovery
Routine/Procedures Module of Program 5799-WAG.

IBM SYSTEM/368 INSTALLATION MANUAL - PHYSICAL PLANNING
IBM WORLD TRADE 58-HERTZ REQUIREMENTS
This publication is a version of IBH SYSTEM/368 INSTALLATION
MANUAL - PHYSICAL PLANNING, Order No. GC22-6828; it is
limited to IBM World Trade requirements.
This manual contains preliminary physical information
for installing the IBM System/368.

-80904

IBM SYSTEM/370 WORLD TRADE INSTALLATION MANUAL--PHYSICAL PLANNING - SYSTEMS REFERENCE LIBRARY

This manual contains preliminary physical information for installing the IBM System/370, including floor planning and electrical, environmental, and structural requirements. It describes the physical characteristics of each unit and their effect on installation requirements. This publication is a version of IBM SYSTEM/370 INSTALLATION MANUAL-PHYSICAL PLANNING, 6222-7004; it is limited to IBM World Trade 50-Hertz and certain 60-Hertz requirements. This publication is intended for IBM World Trade 50-Hertz and certain 60-Hertz requirements. This publication is intended for IBM World Trade 50-Hertz and certain 60-Hertz requirements. This publication is intended for IBM World Trade so by customer and IBM installation planning personnel, as well as architects and electrical and building contractors.

# GC20-1618

-1618

NUMBER SYSTEMS

This IBM student text on number systems presents a brief review of the principles of positional notation, as applied to the binary and hexadecimal systems of notation. The publication covers the operations of binary and hexadecimal arithmetic, decimal-binary - hexadecimal base conversion, and the principles of base and base-minus-one complementation.

# GC2Ø-1619

-1619

<u>CATALOG OF PROGRAMS FOR IBM SYSTEM/360 MODELS 25 AND ABOVE</u>
This Catalog contains a complete listing of all programs for
the IBM System/360 available from the Program Information
Department, 40 Saw Mill River Road, Hawthorne,
New York 10532.
Instructions for ordering programs are contained in
the section of the Introduction entitled, "Completion of the
IBM Program Order Form".
See BOM Marketing Activity and Program Information section,
Ordering Programs from PID subsection, as updated by BMR
DP 203, ZZ39-4700-0, 4/1/72.

A GUIDE TO PL/I FOR FORTRAN USERS
This manual is an introductory guide to PL/I written especially for those who have a working knowledge of FORTRAN II OF IV. No particular machine implementation of FORTRAN or PL/I has been assumed. Part 1 gives a broad survey of PL/I. A sample program illustrating some of the principle features of the language is explained step by step.

Part 2 gives sufficient detail for the user to be able to write a straightforward program for himself. It is not a rigorous exposition. Examples have been used to clarify the text. The terminology used is intended to be that which is familiar to a FORTRAN user

Part 3 describes concepts not familiar to FORTRAN users, although some of them are familiar to those who know COBOL or ALGOL. Where references to COBOL or ALGOL will help readers who know these languages, the reference is made, but the explanation is also given in full for those who do not.

This guide does not attempt to cover all the features of the language Many facilities have not been mentioned at all, and some of the statements and features have not been explained in full detail.

1646 A PROGRAMMER'S INTRODUCTION TO IBM SYSTEM/360 ASSEMBLER LANGUAGE
This student text is an introduction to System/360 Assembler Language coding. It provides many examples of short programs shown in assembled form. Some elementary

### CONTINUED FROM PRIOR COLUMN

programming techniques and the specific instructions illustrated in the programs are discussed in simple, relatively nontechnical terms. Much of the text is based on information in IBM SYSTEM/368 FINICIPLES OF OPERATION (GA22-6821). This includes a brief review of relevant System/368 concepts and descriptions of selected assembler language instructions for arithmetic, logical, and branching operations. Standard (fixed-point), decinal, and floating-point arithmetic are discussed. The book also includes an elementary introduction to assembler language and the assembler program, and chapter on base register addressing and on program linkages and relocation. The coding of many other common programming techniques, such as the use of branches, loops, and counters, is shown. The use of macro instructions is demonstrated, but not covered in detail. Program flowcharting and input/output operations are beyond the scope of the book.

The publication is a sampler rather than a comprehensive textbook. It is intended for supplementary reading for the student in a regular course of study on System/368 assembler language coding, and for the novice programmer. In general, the reader will find that the program examples are guite simple at the beginning of each chapter, or major subject division, and become progressively more complex. If the going seess difficult, it is suggested that he simply skip to the next subject and come back later.

The student should have access to two IBM System/368 System Reference Library (SRL) manuals for reference purposes: the PRINCIPLES OF OPERATION and the assembler specification manual for one of the System/360 operating systems. (All publications and their form numbers are listed at the end of the Preface.) He should also be familiar with fundamental concepts of data processing and the basic operating principles of System/360. Two IBM programmed instruction (P.I.) courses, or their equivalent, are prerequisite to a full understanding of this student text: COMPUTING SYSTEM FUNDAMENTALS and INTRO

## GC28-1649

-1649
INTRODUCTION TO IBM SYSTEM/360 DIRECT ACCESS STORAGE DEVICES
AND ORGANIZATION METHODS
This text discusses the physical characteristics and capacities of the following Direct Access Storage Devices available for System/360 Models 25, 30, 44, 50, 65, 67, 75, and 85:
2301 Drum Storage
2302 Disk Storage
2303 Drum Storage
2311 Disk Storage
2311 Disk Storage Storage Storage Pacility

2311 Disk Storage Drive
2314 Disk Storage Drive
2314 Direct Access Storage Facility
2321 Data Cell Drive
The file organization methods and access methods provided for these devices by the IBM System/360 Operating System, the IBM System/360 Disk Operating System and the IBM System/360 Basic Operating System are also discussed. The uses of direct access storage, basic terminology, and the establishment of controls for a direct access system are other topics addressed by this text. Most of the chapters end with student exercises, answers to which may be found at the end of the manual.

No attempt at completeness is made. Refer to the publications listed in the Bibliography for additional details.

1658

1BM SYSTEM/368 MODEL 38 1481 COMPATIBILITY MODE
OPERATOR'S MANUAL
This manual has been prepared to aid the 1481 operator in
transferring to Compatibility Mode Operation on a System/368
Model 38. Only those procedures that differ from their
counterparts on the 1481 are discussed. Detailed run book
entries are presented for each functional operator action.
Procedures can be incorporated into the installation's
1481 run book(s) to provide a single source of operator
reference.

# SC28-1651

-1651

A GUIDE TO PL/I FOR COMMERCIAL PROGRAMMERS
COURSE CODE P3668
PL/I is a multipurpose, high-level programming language that enables the programming not only of commercial and scientific applications but also of roal-time and systems applications. It also permits a programmer to use the full power of his computer in an efficient manner and to program applications in a relatively machine-independent fashion.

This publication prosents those features of Pl/I that apply to commercial data processing. It does not restrict itself to a particular aspect of commercial data processing but attempts to discuss all features of PL/I that may be used in the full spectrum of commercial applications.

\* N

GC2Ø-1667

INTRODUCTION TO IBM SYSTEM/360 ARCHITECTURE
This text is intended to introduce the student to the
characteristics of System/360. It is expected that the
student has some knowledge of computing systems.

-1684

<u>AN INTRODUCTION TO IBM DATA PROCESSING SYSTEMS</u>

This manual presents concepts and principals essential to a basic knowledge of computers. It is designed for use in training programs that serve as prerequisites for a detailed study of an IBM system. Covered in general terms are topics such as Data Representation, Storage Devices, CPW Functions, I/O Devices, Stored Program Principles, Programming Systems, Operating Systems, Conversion, and Procedural Controls. Reference to specific Systems is made to illustrate general principles.

GC2Ø-1685

-1695

SYSTEM\_36@ DISK OPERATING SYSTEM USER'S GUIDE: CONTROL

STATEMENT TECHNIQUES

This publication provides guidance in the use of control
statements as related to compilations, linkage editing,
utilities, sorts, and user programs. It presents tested
examples with supporting explanations as an aid to
understanding the input stream requirements for processing
in the System\_36@ Disk Operating System environment. The
control statements discussed are job control statements,
linkage editor control statements, and operator command.

A list of related publications appears in the Preface.

GC2Ø-1688

-1688

IBM 2268 DISPLAY STATION OPERATOR MANUAL
The IBM 2268 Display Station provides visual access to information stored in an IBM System/368. This manual familiarizes the operator with the function of each key on the keyboard. While the keyboard is similar to the familiar typewriter keyboard, the operator will find that seeing the keyed characters appear instantly on a TY-like screen will feel different from typing on paper.

The 2268 enters data into the System/368 through the 2848 Display Control. An IBM 1853 Printer can be attached to the 2848 to provide printed copy of the characters displayed on the screen.

The functions described refer to Models 1 and 2 of the 2268 Display Station; Models 1,2,3,21 and 22 of the 2848 Display Control; and Model 4 of the 1853 Printer.

SC2Ø-1689

AN INTRODUCTION TO THE COMPILE-TIME FACILITIES OF PL/I No abstract available.

GC2Ø-1699

A DATA PROCESSING GLOSSARY
This glossary contains over 2,000 definitions of terms in the data processing field. It contains definitions from:

- m:
  The American National Standard Vocabulary for Information Processing, published by the American National
  Standards Institute, Inc. (ANSI).
  The proposed American National Standard Vocabulary.
  The IBM Data Communications Glossary (GC28-1666).
  The IBM Glossary of Information Processing.

-1706

COURSEWRITER III
The intent of this publication is to get a new author working on his material as soon as possible. Course material so prepared may not be the ultimate in Coursewriter III Language usage, but it will be available for student use in the shortest possible time.

This student text guides the new author of course materials through the language by a step-by-step presentation. The text is not all-inclusive but contains the basics of the Coursewriter III Language and many examples of operation code and author command use. The author is assumed to be familiar with the use of the IBH terminal he is using. If he is not, COURSEWRITER III FOR System/360, Sudent/Monitor User's Guide (GH20-0608) should be studied before going any further.

Once this student text has been read, the author may refer to COURSEWRITER III FOR SYSTEM/360, AUTHOR'S GUIDE (GH20-0609) for greater detail on operation Codes, Author commands, and other related information.

Other IBM publications concerned with Coursewriter III, Version 2, include:

. IBM Terminal Coursewriter III Reference Card for student and monitor users -- GK20-1780

. IBM Author's Coursewriter III Reference Card -- GX20-1782

CONTINUED FROM PRIOR COLUMN

. IBM Supervisor's Coursewriter III Reference Card -- GX20-1782

Coursewriter III Instruction Sheet -- GX20-1750

. Coursewriter III for System/360 Application Description -- GH20-0587

. Coursewriter III for System/360 Supervisor's Guide -- GH20-0610

. Coursewriter III for System/360 System Programmer's Guide -- GY20-0372

A GUIDE TO THE IBM SYSTEM/378 MODEL 155
This guide presents hardware, programming systems, and other pertinent information about the IBM System/378 Model 155 that describes its significant, new, features and advantages. Its contents are intended to acquaint the reader with the Model 155 and to be of benefit in planning for its installation.

GC28-1738

-1738
A GUIDE TO THE IBM SYSTEM/378 MODEL 165
This guide presents hardware, programming systems, and other pertinent information about the IBM System/378 Model 165 that describes its significant new features and advantages. Its contents are intended to acquaint the reader with the Model 165 and to be of benefit in planning for its installation.

GC 2Ø- 1734

1734 <u>GUIDE TO THE IBM SYSTEM/378 MODEL 145</u>
This guide presents hardware, programming systems, and other pertinent information about the IBM System/378 Model 145 that describes its significant new features and advantages. Its contents are intended to acquaint the reader with the Model 145 and to be of benefit in planning for its installation.

GC28-1738

A GUIDE TO THE SYSTEM/378 MODEL 135
This Guide presents hardware, programming systems and other pertinent information about the IBM System/378 Model 135 that describes its significant features and advantages. The contents are intended to acquaint the reader with the Model 135 and to be of benefit in planning for its installation.

GC28-1748

BIBLIOGRAPHY OF APPLICATION PUBLICATIONS STATE AND LOCAL GOVERNMENT INDUSTRY
The purpose of this bibliography and the associated classification system is to list and categorize IBM application publications that are per and local government industry.

-1744
COURSEWRITER III, VERSION 3 STUDENT TEXT
PROGRAM NUMBERS 5734-E13, 5736-E11
The intent of this publication is to get a new author working on his material as soon as possible. Course material so prepared may not be the ultimate in Coursewriter III Version 3 Language usage, but it will be available for student use in the shortest possible time.

This student text guides the new author of course materials through the language by a step-by-step presentation. The text is not all-inclusive but contains the basics of the Coursewriter III Version 3 language and many examples of operation code and author command use.

The text assumes the reader is using an IBM 1656 or 2748 terminal and is familiar with its use. If he is not using either of these terminals, or is not familiar with terminal operation, Coursewriter III, Version 3 Student/Monitor User's Guide (SH28-1818) should be studied before going any further.

The text also assumes the reader is using a terminal that is connected to the computer via a telephone line. For terminals using direct wire connection (Modem), none of the dialing procedure is necessary.

If an ORM acoustic coupler is being used instead of the data set, refer to the ORM documentation for operational

data set, refer to the OBM documentation for operational procedures.

Once this student text has been read, the author may refer to Coursewriter III, Version 3 Author's Guide (SH28-1809) for greater detail on operation codes, author commands, and other related information. Other IBM publications concerned with coursewriter III, Version 3 include:

- Coursewriter III, Version 3 Application Description
- (GH20-0987)
  Coursewriter III, Version 3 Supervisor's Guide

### CONTINUED FROM PRIOR PAGE

- Coursewriter III, Version 3 System Programmer's Guide (LY20-0691 for OS, or LY20-0679 for DOS) Coursewriter III, Version 3 Operator's Guide (SH20-1022 for OS, or SH20-1012 for DOS) Coursewriter III, Version 3 Author Reference Card (GX20-1833)
- Coursewriter III, Version 3 Student Reference Card (GX20-1834) o
- Coursewriter III, Version 3 Monitor Reference Card (GX26-1832)
- (GAZ9-1832) Coursewriter III, Version 3 Supervisor Reference Card (GXZ9-1835) Coursewriter III Instruction Sheet (GXZ9-1831)

### GC28-1747

-1747

BIBLIOGRAPHY OF APPLICATION PUBLICATIONS EDUCATION INDUSTRY
The purpose of this bibliography and the associated
classification system is to list and categorize IBM
application publications that are pertinent to the Education
Industry. Section I lists these publications by subject
area. Section II contains an abstract of each publication
in form number sequence.

A periodic Bibliography of Application Publications
(BAP) newsletter is published to keep the bibliography up to
date. The newsletter is devided into two sections. Section
I is an updated listing of application publications by
application or industry. This section also includes any
corrections to the bibliography and a list of superseded
publications. Section II contains an abstract of each
publication not included in the published bibliography.

### GC 2Ø-1751

TIPM 3881 OPTICAL MARK READER SYSTEMS DESIGN GUIDE
This manual is a guide to the design of a data entry
system using OHR. The material includes forms design,
operations, and programming techniques. It is intended
to be used both as an instruction guide and as a
resource during systems installation design.

-8911
RANDON NUMBER GENERATION AND TESTING
RANDOM Sampling, simulation studies, and Monte Carlo methods have been in use for many years. Papers describing various aspects of these topics have appeared in technical journals and textbooks available to a relatively small percentage of computer users. Meanwhile, applications requiring random numbers are becoming more important and more common in business and industry as well as purely scientific areas. Therefore, this manual has been prepared which gives the mathenatical development of the power residue method, outlines computer techniques for implementing it and also offers brief comments on other methods. An appendix provides programming illustrations for binary and decimal computers.

FORM AND CARD DESIGN
This manual is divided in two sections—the first devoted to form design and the second to card design. Its use presupposes a knowledge of IBH data processing equipment. It can be used as a guide for individual study or a text for class study.

# SC20-8092

-8092
SYSTEM368 DOS OPERATION TRAINING MANUAL
COURSE CODE A3650
This reusable text introduces the student to many of the
procedures to be followed when operating the IBM System/360
Models 25, 30, and 40 in a Disk Operating System batchedjob environment. Because the operator's main tasks are
concerned with I/O and the console, this text concentrates
on these areas

# GC28-8152

-8152 <u>FLORCHARTING TECHNIQUES</u>
Adherence to standard techniques for the preparation of flowcharts of data processing systems and procedures greatly increases the effectiveness of communication between the programmer—analyst and the many groups with whom he deals. The manual describes in detail the preparation of system and program flowcharts. The symbols used are those provided by the IBM Flowcharting Template (GZZB-8028). A flowchart worksheet (GZB-8021) is a means of standardizing documentation. It provides space for drawing program flowcharts and contains an area for identification of the job, including application, procedure, date, and pagination.

# GC21-5000

THE SYSTEM/36@ BASIC PROGRAMMING SUPPORT FORTRAN IV (CARD) PROGRAMMER'S GUIDE PROGRAM NUMBER 36@P-F0-205
This publication provides the information necessary for:

### CONTINUED FROM PRIOR COLUMN

Translating Card FORTRAN IV source programs into System/360 coding

System/360 coding AND

2. Executing the resulting System/360 coding.
Included also are techniques and considerations for improving Card FORTRAN IV programs. These are supplementary to the information provided in the language publication, IBM SYSTEM/360 BASIC PROGRAMMING SUPPORT SPECIFICATIONS, FORTRAN IV (16K CARD), Form C21-9040. The user should read that publication before reading this one.

### GC21-5ØØ1

-5881
IBM SYSTEM/368 BASIC PROGRAMMING SUPPORT DISTRIBUTION PROGRAM SPECIFICATIONS AND OPERATING GUIDE PROGRAM NUMBER 368-UT-288
The distribution program issued for maintenance and distribution of the Disk Operating System. This reference publication contains the specifications and operating guide for the distribution program and describes the functions of the program, program deck, control cards, system and deck preparation, error messages and options, and operating instructions.

JBM OS IBM 1285, 1287 AND 1288 OPTICAL READERS DATA MANAGEMENT MACROS AND SERVICES - SYSTEMS REFERENCE

DATA MANAGEMENT MACROS AND SERVICES - SYSTEMS REFERENCE LIBRARY MANUAL This publication defines and describes the data management macro instructions and services for the IBM Optical Readers. The macro instructions are used in the IBM System/360 Operating System Assembler language. The macro instruction descriptions and definitions apply to the two main configurations of the operating system: systems that provide multiprogramming with a fixed number of tasks (OS MTT); and systems that provide multiprogramming with a variable number of tasks (OS MTT).

## SC21-5005

-5005

IBM DOS RPG II LANGUAGE - SYSTEMS REFERENCE LIBRARY MANUAL PROGRAM NUMBER 5736-RG1

THIS PUBLICATION IS A PLANNING AID ONLY. It is intended for use prior to the availability of the DOS RPG II Compiler. The publication will be updated to become reference documentation when the RPG II language is available.

This publication contains the fundamentals of the RPG II language along with the RPG II language specifications for the IBM System/360 Disk Operating System. The DOS RPG II compiler and generated program can be used for System/360 Models 25, 30, 40, 50, 65, and 75.

Job setup information for compiling and executing an RPG II program is also included in the publication.

# GC 21-58 86

-5006
IBM SYSTEM/360 OPERATING SYSTEM IBM 1419/1275
DATA MANAGEMENT MACRO INSTRUCTIONS AND SERVICES
This publication defines and describes the data management macro instructions and services for the IBM 1419. The macro instructions are available in the IBM System/360 Operating System. The macro instruction descriptions and definitions apply to the three main configurations of the operating system: systems with the primary control program (PCP); systems that provide multiprogramming with a fixed number of tasks (MFT or Option 2); and systems that provide multiprogramming with a variable number of tasks (MVT or Option 4).

# GC21-5008

-5088
IBM SYSTEM/368 OPERATING SYSTEM PLANNING FOR THE IBM 3211 PRINTER DATA MANAGEMENT MACRO INSTRUCTIONS AND SERVICES
This publication is a planning aid only. It is intended for use prior to the availability of the data management macro instructions for the IBM 3211 Printer and shall be replaced by reference documentation when that support becomes available.

This publication describes macro instructions and services provided under IBM System/368 Operating System for use with the IBM 3211 Printer.

-5813

IBM SYSTEM/368 DISK OPERATING SYSTEM
IBM 1288 BASIC UNFORMATTED READ SYSTEM: A
DATA CAPTURE UTILITY RROGRAM
PROGRAM NUMBER 5736-UT1
This publication is a reference manual designed to assist
you in implementing data entry applications using the IBM
1288 Optical Page Reader. The data must be printed or
typed in either USASCSOCR Size A or ISOOCR-A size 1 font
in the unformatted mode.

This manual describes the control and functions of
1288 Basic Unformatted Read System, which include:

Input and output

### CONTINUED FROM PRIOR PAGE

- Error handling routines
- Job control language
The program operates under the IBM System/360 Disk
Operating System with either BATCH or Multiple Programming
Support (MPS).

-5014

IBM SISTEM/360 OPERATING SYSTEM
IBM 1288 BASIC UMFORMATTED READ SYSTEM:
A DATA CAPTURE UTILITY PROGRAM
PROGRAM NUMBER 5735-UT3

This publication is a reference manaul designed to assist you in implementing data entry applications using the IBM 1288 Optical Page Reader. The data must be printed or typed in either USACSOCR size A or ISO OCR-A size 1 font in the unformatted mode.

This manual describes the control and functions of the 1288 Basic Unformatted Read System, which include:
Input and output.
Error handling routines.
Job control language.

The program operates under the IBM System/360 Operating System with primary control program (PCP), multi-programming with a fixed number of tasks (MFT), or multi-programming with a variable number of tasks (MFT) supervisor design.

### GC21-5Ø19

1BM SYSTEM/360 DOS 1288 BASIC UNFORMATTED READ SYSTEM A DATA CAPTURE UTILITY PROGRAM
PROGRAM NUMBER 5736-UTI
This Program Product Specifications (PPS) describes the warranted specifications of the subject Program Product.

JEM SYSTEM/360 OPERATING SYSTEM IBM 1288 BASIC UNFORMATTED READ SYSTEM PROGRAM NUMBER 5734-U73
This Program Product Specifications (PPS) describes the warranted specifications of the subject Program Product.

## GC 21-5821

-5021 IBM DOS RPG II GENERAL INFORMATION MANUAL PROGRAM NUMPER 5736-RG1 This publication describes the basic RPG II functions and provides information on performance and compatibility. The DOS RPG II compiler and generated program can be used for System/360 Models 25, 30, 40, 50, 65, and 75.

GC21-5027

IBM SYSTEM/360 OPERATING SYSTEM: PLANNING FOR THE IBM 3505

CARD READER AND 3525 CARD PUNCH
This publication is a planning aid only. It is intended
for use prior to the availability of the data management
macro instructions for both the IBM 3505 Card Reader and
the IBM 3525 Card Punch, and will be replaced by reference
documentation when the support is made available.

The content of this book describes macro instructions
and services that are provided under IBM System/360
Operating System for use with both the 3505 Card Reader
and the 3525 Card Punch.

# GC 21-5 Ø 28

5028

IBM DISK OPERATING SYSTEM RPG II

PROGRAM PRODUCT SPECIFICATIONS

PROGRAM NUMBER 5736-R61

The Program Product Specifications (PPS) describe the warranted specifications of the subject Program Product.

# SC21-5033

-5033
IBM SYSTEM/360 DISK OPERATING SYSTEM
RPG TO RPG II CONVERSION REFERENCE MANUAL
This manual explains the differences between the Disk
Operating System RPG and RPG II languages. Differences
which are fully diagnosed, partially diagnosed, and not
diagnosed are described. A recommended conversion procedure
from RPG to RPG II is explained as well as procedures for
converting each difference.

This manual is intended for programmers experienced
in using the RPG language who plan to use their RPG programs
under the RPG II compiler.

# GC21-5034

1BM SYSTEM/360 DISK OPERATING SYSTEM: PLANNING FOR THE IBM 3505 CARD READER AND THE IBM 3525 CARD PUNCH This publication is a planning aid only. It is intended for use prior to the availability of the IBM 3505 Card Reader and the IBM 3525 Card Punch. It will be replaced

Reader and the IBM 3525 Card Punch. It will be replaced by reference documentation when these devices become available.

This publication describes the programming support provided under the IBM System/360 Disk Operating System for use with the IBM 3505 Card Reader and the IBM 3525 Card Punch.

### GC21-5Ø47

-5047

IBM 2596 CARD READ PUNCH DOS PROGRAM PLANNING GUIDE
This publication describes the programming support provided under IBM DOS for the IBM 2596 Card Read Punch attached to IBM System/360. It is provided for use by the system programmer as a planning aid only and is intended for use prior to the availability of the IBM 2596 Card Read Punch. Information in this publication includes a discussion of the DOS support of the 2596 under the Logical Input/Output Control System (LIOCS) and the 2596 performance characteristics.

Before using this publication, the reader should be

Before using this publication, the reader should be familiar with the following publications:

DOS Supervisor and I/O Macros, GC24-5037 DOS System Control and Service, GC24-5036 DOS Operating Guide, GC24-5022 DOS System Generation, GC24-5033

### GC21-5Ø52

JEM DISK OPERATING SYSTEM RPG II AUTO REPORT FEATURE GENERAL INFORMATION MANUAL - PROGRAM NUMBER 5736-RG1
This manual introduces the function of the DOS RPG II Auto
Report Feature for potential customer management, customer analysts, and for IBM personnel involved in marketing this

Auto Report is a DOS RPG II program product feature.

Auto Report is a DOS RPG II program product feature.

This feature extends the capabilities of the PRG II language and aids the RPG II user by reducing the programing effort required to code and debug his application programs.

This publication provides general descriptions of the four functions of the Auto Report Peature; discusses the compatibility and performance of Auto Report; and has an example showing an Auto Report job, from the coding needed to produce a report, to the specifications generated by Auto Report for that job, and finally to the report produced as output. Prerequisite publications are:

O Concepts and Facilities for DOS and TOS (GC24-5030)

O Introduction to RPG II (GC21-7514)

## SC21-5056

-5856

IBM DOS RPG II AUTO REPORT FEATURE - REFERENCE MANUAL PROCRAM NUMBER 5736-RG1

This manual contains three types of information about the RPG II Auto Report Feature:

1. Introductory and tutorial information on Auto Report for beginning users.

2. Reference information on Auto Report specifications for more experienced users.

3. Information on the internal operation of the Auto Report Feature for personnel with maintenance responsibility (replaces the program logic manual). The Auto Report Feature is a program that operates prior to the RPG II compiler and that calls the compiler when it has finished processing. Auto Report generates complete RPG II source specifications for simple reports from simplified RPG II output specifications, standard RPG II specifications, and a apecial statement that copies previously cataloged specifications from a source library. Auto Report also provides for selection and sorting of input records prior to processing by the RPG II object program.

Readers of this manual must have some knowledge of RPG II.

# GC21-5Ø63

-5863
DOS PROGRAMMING SUPPORT FOR IBM 2596 CARD READ PUNCH
This publication is intended for people who implement
IBM System/368 DOS configurations. It is intended for
use upon availability of the IBM 2596 Card Read Punch.
This publication describes the DOS support of the
2596 under the Logical Input/Output Control System (LIOCS)
and provides 2596 performance information.
Before using this publication, you should be familiar
with the information in the following publications:

o DOS Operating Guide, GC24-5822
o DOS System General I/O Macros, GC24-5837
o DOS System Control and Service, GC24-5836
o DOS System Generation, GC24-5833
o IBM 2596 Card Read Punch Programmer's Reference
Hanual and Operator's Guide, GA21-9144

-7514
INTRODUCTION TO RPG II
The purpose of this manual is to teach the RPG II
programming language. The manual is written not only for
the person who has some previous knowledge of computer
programming, but also for the person who knows little or
nothing about data processing.

The first chapter is solely for the beginner. It
contains basic information about computers and data
processing. The remainder of the book explains the RPG II
specifications and the RPG II specifications sheets. Many
job-related examples are used to show how the RPG II
specifications apply to a real situation. The manual
concludes with a sample job, which summarizes the duties of

### CONTINUED FROM PRIOR PAGE

an RPG II programmer.

After completing this manual, the reader should be able
to use the various systems reference manuals to write basic RPG II programs.

-9848

IBM SYSTEM/368 BASIC PROGRAMMING SUPPORT SPECIFICATIONS FORTRAN IV (16K CARD).

This publication describes and illustrates the use of the Basic Programming Support Card FORTRAN IV language for the IBM System/368. The reader is presumed to have some knowledge of an existing FORTRAN language.

The Basic Programming Support FORTRAN IV language is a symbolic programming language. It parallels the symbolism and format of mathematical notation. In addition, many programming features and facilities are available for expressing the method of solution of a mathematical problem as a meaningful FORTRAN program.

### GC22-6828

-682Ø

IBM SYSTEM/36Ø INSTALLATION MANUAL - PHYSICAL PLANNING
This manual contains preliminary physical information for installing IBM System/36Ø, including floor planning and electrical, environmental, and structural requirements. It discusses the physical characteristics of each unit and their effect on installation requirements. Detailed cable and location charts are included, together with illustrations and dimensions, on all cable connectors used in the system.

GC22-6922

IBM 2911 MODELS 1, 2, AND 5 AND IBM 2989 MODEL 8,
INSTALLATION MANUAL - PHISICAL PLANNING
This bulletin contains all physical planning data necessary
to install the IBM 2911 Manual Switching Unit, Models 1,
2, and 5 and the IBM 2989 Remote Switching Console, Model
8. If a unit is to be installed in conjunction with a
computer system, specifications for the most critical unit

must be net.
Data follows the same format and uses the same
standardized symbols as IBM SYSTEM/360 INSTALLATION MANUALPhysical Planning, Order Number GC22-6820.

# GC22-6939

1BM SYSTEM/366 SPECIAL FEATURE: 2686 CRT PRINTER
INSTALLATION MANUAL PHYSICAL PLANNING
This manual contains physical planning data necessary to
install the IBM 2686 CRT Printer. The requirements of
the unit are subject to modification by engineering
developments. Note that in any numtiple-equipment
installation, specifications for the most critical unit
must be met

must be met.

Data is given in the standardized format and symbology
found in IBM SYSTEM/360 INSTALLATION MANUAL - PHYSICAL
Planning, Order Number GC22-6820, which is a required

-7864
IBM SYSTEM/378 INSTALLATION MANUAL--PHYSICAL PLANNING
SYSTEMS REFERENCE LIBRARY
This manual contains preliminary physical information for installing the IBM System/378, including floor planning and electrical, environmental, and structural requirements. It describes the physical characteristics of each machine and their effect on installation requirements.

This publication is intended for use by customer and IBM installation planning personnel, as well as architects and electrical and building contractors.

# GC 24-332Ø

-3328

IBM SISTEM/368 BASIC PROGRAMMING SUPPORT SORT/MERGE PROGRAMS SPECIFICATIONS PROGRAMS:

1 - CHANNEL - 368P-SH-943
2 - CHANNEL - 368P-SH-944
This publication describes the following:

1. Miniaum machine requirements.
2. Program capabilities.
3. Required control statements.
4. User-written routines.

# GC 24-3321

IBM SYSTEM/36@ BASIC OPERATING SYSTEM SORT/MERGE PROGRAM SPECIFICATIONS

SPECIFICATIONS
PROGRAM NUMBER 360B-SH-308
This publication describes the IBM System/360 Basic
Operating System, Sort/Merge Program. It contains the
following information:

1. Minimum machine requirements for sorting or merging
records with this program.
2. Program capabilities.
3. A description of the control statements required
to define specific sort or merge operations.
4. A description of the facilities provided for
inserting user-written routines into the program.

### GC24-3337

1BM SYSTEM/368 OPERATING SYSTEM REPORT PROGRAM GENERATOR LANGUAGE SPECIFICATION SYSTEMS REFERENCE LIBRARY MANUAL PROGRAM NUMBER 3685-RG-388
This reference publication contains fundamentals of RPG programming and language specifications for the IBM System/368 Operating System RPG. Also included is the job setup information for executing RPG.

### GC24-3343

-3343

IBM SYSTEM/368 BASIC PROGRAMMING SUPPORT AUTOTEST
SPECIFICATIONS (48 TAPE)
PROGRAM NUMBER 368P-PT-645

This reference publication describes in detail the testing services provided by the Basic Programming Support (BPS)
Tape Autotest (88 Tape) program and the control cards necessary to use the services. Although one of the 88 TPE BPS programs, Autotest requires at least 168 positions of main storage for execution. The following features are described: Autopatch, display, panel, card list, Autotest Output Tape, the Autotest Card to Tape utility, the Autotest Tape to Printer utility, normal and abnormal dumps, and Disaster Continue. Special Autotest requirements of Job Control are also presented.

The reader should be familiar with IBM SYSTEM/368 BASIC PROGRAMMING SUPPORT PROGRAMMER'S GUIDE (8K TAPE), Order Number GC24-3354.

### GC24-3345

-3345
IBM 1481/1468 TIMING PROGRAMS FOR IBM SYSTEM/368 BASIC PROGRAMNING SUPPORT SORT/MERGE PROGRAMS (8K TAFE) PROGRAMNING SUPPORT SORT/MERGE PROGRAMS (8K TAFE) PROGRAM 1481-LH-878, VERSION 2 (2481-2484)
PROGRAM 1481-LH-888, VERSION 1 (2415)
This publication contains the specifications and operating procedures for the IBM 1481 and 1468 timing programs used to estimate the amount of time required to sort records with an IBM System/368 Basic Programming Suport 1-channel or 2-channel Sort/Merge Program (8K Tape).

The following information is included in this publication:

1. Hinimum machine requirements for estimating times with these programs.

2. A description of the user-prepared information cards required to define the proposed sort operation.

3. The procedure to follow for executing the timing programs.

The user of this publication should be familiar with IBM SYSTEM/368 BASIC PROGRAMMING SUPPORT SORT/MERGE PROGRAMS (8K Tape), Order Number GC24-3328.

-3354
IBM SYSTEM/368 BASIC PROGRAMMING SUPPORT BASIC TAPE SYSTEM PROGRAMMER'S GUIDE
PROGRAM NUMBER 368P-AS-891
This reference publication describes the Basic Tape System and its use. The reader should have a basic knowledge of System/368. The major topics explained are:
OPERATION WITH THE CONTROL PROGRAMS: Supervisor Interruption handling, operator communication, the Channel Scheduler, and the communication region; Job Control card formats and symbolic I/O assignment; IPL and the Program Loader.

INPUT/OUTPUT CONTROL SYSTEM (IOCS): Labels, file and record processing.

record processing.

BASIC TAPE SYSTEM: Job control with the System Tape, assembly of a Supervisor, Linkage Editor, and System Tape building, maintenance, and service.

# GC24-3355

-3355
IBM SYSTEM/368 BASIC PROGRAMMING SUPPORT ASSEMBLER WITH
INPUT/OUTPUT MACROS (TAPE) SPECIFICATIONS
SYSTEMS EFFERENCE LIBRARY - PROGRAM NUMBER 368P-AS-821
This reference publication describes the basic programming
support tape assembler language and the input/output (I/O)
macros supplied by IBM for use in programs written in the
assembler language. The general features of the assembler
language are described first, followed by a description
of each of the three types of assembler language statements:
machine-instruction, Assembler-instruction, and macro
instruction statements. The description of macro
instructions consists of a description of each of the IBMsupplied I/O macros.

The reader should be familiar with the information
presented in the publications: IBM SYSTEM/368 PRINCIPLES
of Operation, GAZ-6821), IBM SYSTEM/368 PRINCIPLES
of Operation, GAZ-6821), IBM SYSTEM/368 BASIC Programming
Support, Programmer's Guide (GCZ4-3354)
and IBM SYSTEM/368 BASIC OPERATING SYSTEM AND IBM SYSTEM/368
Basic Programming Support, Macro Definition Language, Order
Number GCZ4-3364.

### GC 24-3361

-3361

IBM SYSTEM/368 BASIC OPERATING SYSTEM ASSEMBLER WITE INPUT/OUTPUT MACROS SPECIFICATIONS

PROGRAM NUMBER 368B-AS-389

This reference publication describes the assembler language and the input/output (I/O) macros supplied by IBM for use in writing programs for 8K disk-oriented System/368 installations. The general features of the assembler language are described first, followed by a description of each of three types of assembler language statements: machine-instruction, assembler-instruction, and macro instruction statements. The description of the macro instructions consists of a description of each of the IBM-supplied I/O macros.

The reader should be familiar with the information presented in the publications:

IBM: System/368 principles of Operation, (GA22-6821);

IBM: SYSTEM/368 BASIC OPERATING SYSTEM, PROGRAMMER'S Guide, Order Number GC24-3372

IBM SYSTEM/368 BASIC OPERATING SYSTEM AND IBM SYSTEM/368 BASIC PROGRAMMING SUPPORT, MACRO DEFINITION Language, Order Number GC24-3364.

-3363

IBM SYSTEM/360 BASIC PROGRAMMING SUPPORT DASD UTILITY
PROGRAMS SPECIFICATIONS

This reference publication describes the IBM System/360
Basic Programming Support Direct Access Storage Device
Utility Programs. The programs described are:

| PROGRAM NAME                            | ORDER NUMBER |
|-----------------------------------------|--------------|
| SINGLE-TRANSFER UTILITY PROGRAMS        |              |
| Card to Disk, Version 3                 | 360P-UT-063  |
| Disk to Card, Version 3                 | 360P-UT-064  |
| Disk to Disk, Version 3                 | 360P-UT-067  |
| Disk to Printer, Version 3              | 360P-UT-073  |
|                                         | 360P-UT-065  |
| Disk to Tape, Version 3                 |              |
| Tape to Disk, Version 3                 | 360P-UT-066  |
| SPECIAL-PURPOSE UTILITY PROGRAMS        |              |
| Alternate Track Assignment (2311)       |              |
| Version 3                               | 360P-UT-098  |
| 16K Alternate Track Assignment          |              |
| (2311/2314), Version 1                  | 360P-UT-207  |
| Alternate Track Assignment (2321),      |              |
| Version 1                               | 360P-UT-212  |
| Clear Disk, Version 3                   | 360P-UT-068  |
| Copy Data Cell to Tape, and Restore     |              |
| Tape to Data Cell, Version 1            | 360P-UT-071  |
| Copy Disk to Card, and Restore Card     |              |
| to Disk, Version 1                      | 360P-UT-062  |
| Copy Disk to Disk, Version 1            | 360P-UT-072  |
| Copy Disk to Tape, and Restore Tape     |              |
| to Disk, Version 1                      | 360P-UT-061  |
| Initialize Data Cell, Version 1         | 360P-UT-204  |
| Initialize Disk (2311), Version 4       | 360P-UT-069  |
| 16K Initialize Disk (2311/2314),        |              |
| Version 1                               | 360P-UT-206  |
| Multiple Disk to Printer, Version 2     |              |
| These programs can be received by or    |              |
| numbered program packages. Each program |              |

numbered program packages. Each program is shipped as a complete entity, in object form, ready to perform its function. Other BPS Utility Programs have been reissued in the publications: IBM SYSTEM/36Ø BASIC SPECIFICATIONS, GC24-5926. These publications support only the latest version of the program.

The reader should be familiar with the information presented in the publication: IBM SYSTEM/36Ø BASIC Operating System, Programmer's Guide, GC24-3372 and IBM SYSTEM/36Ø BASIC PROGRAMMING SUPPORT DASD UTILITY PROGRAMS

Operation Guide, GC24-3392

J364
JBM SYSTEM/368 BASIC PROGRAMMING SUPPORT
BASIC OPERATING SYSTEM MACRO DEFINITION LANGUAGE
This reference publication describes the macro definition
language for the IBM System/368 Basic Programming Support
and the IBM System/368 Basic Operating System. The language
described in this publication can be used to facilitate
the writing of an assembler language program.

The reader should be familiar with the information
presented in these publications: IBM SYSTEM/368 PAINCIPLES
OF OPERATION, Order No. GA22-6821; IBM SYSTEM/368 BASIC
OPERATION SYSTEM, ASSEMBLER WITH IMPUT/OUTPUT MACROS, Order
No. GC24-3361; and IBM SYSTEM/368 BASIC PROGRAMMING SUPPORT,
ASSEMBLER WITH IMPUT/OUTPUT MACROS (TAPE), Order No. GC243355. For a list of associated System/368 publications,
see the IBM SYSTEM/368 BIBLIOGRAPHY, Order No. GA22-6822.

# GC24-3372

-3372

IBM SYSTEM/360 BASIC OPERATING SYSTEM PROGRAMMER'S GUIDE
This reference publication describes the IBM System/360
Basic Operating System, The system is a set of control
programs and processing programs provided for smaller
configurations of the IBM System/360. Utilizing IBM 2311
Disk Storage for on-line program residence, IBM System/360

### CONTINUED FROM PRIOR COLUMN

Basic Operating System provides stacked-job processing capability, controls and input/output; and provides for continuous operation of all programs run in its environment.

This Programmer's Guide includes descriptions of the control programs, service, programs, and system facilities supported by IBM. A comprehensive introduction gives an over-all picture of the entire system. Detailed information is given on these major topics:

1. Operation with the System Control Programs
2. Using the System Service Programs
3. Data Management
The prerequisite for a thorough understanding of this

The prerequisite for a thorough understanding of this manual is a basic knowledge of System/360 machine concepts and instructions.

### GC 24-3374

1314 1BH SYSTEM/360 BASIC PROGRAMMING SUPPORT SPECIFICATIONS REPORT PROGRAM GENERATOR (CARD) This reference publication contains complete programming specifications for the IBM System/360 Report Program Generator (Card). Included are the basic function of RPG for readers with unit record experience who are not familiar with PDG

### GC24-3377

-33/1 1481/1468 TIMING PROGRAM FOR IBM BASIC OPERATING SYSTEM/368 SORT/MERGE PROGRAM 1481-LM-879
This publication contains the specifications and operating procedures for the IBM 1481 and 1468 timing program used to estimate the amount of time required to sort records with the IBM Basic Operating System/368 8K Disk Sort/Merge

- with the IBM Basic Operating System, --program.

  The following information is included in this
  publication:

  1. Minimum machine requirements for estimating times
  with this program.

  2. A description of the user-prepared information
  cards required to define the proposed sort operation
  3. The procedure to follow for executing the timing
  program.

The user of this publication should be familiar with IBM BASIC OPERATING SYSTEM/360 SORT/MERGE PROGRAM (8K DISK), C24-3321.

# GC24-3378

-3378

IBM SYSTEM/368 BASIC OPERATING SYSTEM SPECIFICATIONS
AUTOTEST (6K DISK)
PROGRAM NUMBER 3689-PT-386

This reference publication describes in detail the testing services provided by Disk Autotest in the Basic Operating System (8K Disk) and the control cards necessary to use the services. Although Disk Autotest is a BOS (8K Disk) program, it requires a minimum of 16k positions of main storage for execution. The following services are discussed: Autopatch, display, panel, The Autotest Card to Tape (Variable) utility, the normal and abnormal end of job dumps including the symbolic dump, testing immediately following an assembly, and separate assemblies and tests. Special Autotest requirements for Job Control are also presented.

The reader should be familiar with IBM SYSTEM/368
Principles of Operation, (GA22-6821), IBM Basic Operating System/368 Programmer's Guide (8K Disk), GC24-3372;
IBM BASIC OPERATING SYSTEM/368 UTILITY PROGRAMS (6K DISK), GC24-3499, and IBM Basic Operating System/368 Assembler with Input/Output Macros (8K Disk), Order Number GC24-3361.

# GC 24-3387

-3387

IBM SYSTEM/368 BASIC OPERATING SYSTEM
REPORT PROGRAM GENERATOR SPECIFICATIONS
PROGRAM NUMBER 3688-RG-387
This reference publication contains fundamentals of RPG
programming and language specifications for the IBM
System/368 Basic Operating System Report Program Generator.
For information on the Basic Operating System that is
beyond the purpose of this language publication, see IBM
System/368 Basic Operating System Programmer's Guide, Order
Number GC24-3372.

-3391
IBM SYSTEM/368 BASIC PROGRAMMING SUPPORT BASIC TAPE SYSTEM OPERATING GUIDE PROGRAM NUMBER 368P-AS-891 RPG
PROGRAM NUMBER 368P-RG-281
This reference publication discusses briefly the overall concepts of using the various programs in the Basic Tape System. It describes the function and operation of the Control Programs used in conjunction with the IBM-supplied system tape or user's object program. A section listing messages provided by the programs or routines is included, System/operator communication is discussed, and a section of reference charts for system/368 coding is also included.

Each individual program section gives the specific operating procedure for that particular program, supplying information such as: description of card decks, and procedures to be followed.

### CONTINUED FROM PRIOR COLUMN

### GC 24-3392

JBM SYSTEM/360 BASIC PROGRAMMING SUPPORT DASD UTILITY
PROGRAMS OPERATING GUIDE
This publication is intended to be used as a guide in operating the following direct access storage device (DASD) utility programs:

| PROGRAM NAME                        | ORDER NUMBER |
|-------------------------------------|--------------|
| SINGLE-TRANSFER UTILITY PROGRAMS    |              |
| Card to Disk, Version 3             | 360P-UT-063  |
|                                     | 360P-UT-064  |
|                                     | 360P-UT-067  |
|                                     | 36@P-UT-@73  |
|                                     | 360P-UT-065  |
| Tape to Disk, Version 3             | 360P-UT-066  |
| SPECIAL-PURPOSE UTILITY PROGRAMS    |              |
| Alternate Track Assignment (2311),  |              |
| Version 3                           | 36@P-UT-@98  |
| 16K Alternate Track Assignment      |              |
| (2311/2314), Version 1              | 360P-UT-207  |
| Alternate Track Assignment (2321).  |              |
| Version 1                           | 36@P-UT-212  |
| Clear Disk, Version 3               | 360P-UT-068  |
| Copy Data Cell to Tape, and Restore |              |
| Tape to Data Cell, Version 1        | 36@P-UT-@71  |
| Copy Disk to Card, and Restore Card |              |
| to Disk, Version 1                  | 36@P-UT-@62  |
| Copy Disk to Disk, Version 1        | 36@P-UT-@72  |
| Copy Disk to Tape, and Restore Tape |              |
| to Disk, Version 1                  | 360P-UT-061  |
| Initialize Data Cell, Version 1     |              |
| Initialize Disk, Version 4          | 360P-UT-069  |
| 16K Initialize Disk (2311/2314),    |              |
| Version 1                           | 360P-UT-206  |
| Multiple Disk to Printer, Version 2 |              |
|                                     |              |

Nultiple Disk to Printer, Version 2 366F-UT-203
These programs can be received by ordering individually numbered program packages. Each program is shipped as a complete entity, in object form, ready to perform its function. Other BPS utility programs have been reissued in the publication: IBM SYSTEM/360 BASIC PROGRAMING SUPPORT CARD AND TAPE UTILITY PROGRAMS OPERATING GUIDE, GC24-5927. These publications will support only the latest versions of the programs.

The reader should be familiar with the information presented in the publications: IBM SYSTEM/360 BASIC PROGRAMING SUPPORT, DASD UTILITY PROGRAMS SPECIFICATIONS, GC24-3363, IBM System/360 BASIC Operating System
Programmer's Guide, (GC24-3372), and IBM System/360 Principles of Operation, (GA22-6821).

# GC 24-3396

-3396

IBM SISTEM/368 BASIC PROGRAMMING SUPPORT UNIVERSAL CHARACTER SET UTILITY PROGRAM OPERATING GUIDE PROGRAM NUMBER 368P-UT-948

This reference publication contains the OPERATING GUIDE for the Universal Character Set Utility Program used to load the read/write storage units in the IBM 2821 Control Unit. Included in the manual are a description of the UCS program deck, control cards, system and deck preparation, error waits and options, and operating instructions. An APPENDIX contains related information including standard train/chain arrangements and the Extended Binary Coded Decimal Interchange Code.

The user of this publication should be familiar with IBM 2821 Control Unit, Order Number GA24-3312, and IBM 1463 Printer, Order Number GA24-3873.

# GC24-3398

-3398
IBM SYSTEM/368 BASIC PROGRAMMING SUPPORT INPUT/OUTPUT
1412/1419 SPECIFICATIONS AND OPERATING GUIDE
PROGRAM NUMBER 366P-IO-058
This reference publication describes programming
specifications and operating procedures for the Input/Output
control program supplied by IBM for System/368 applications
using the IBM 1412 and 1419 Magnetic Character Readers.
Detailed information is given on the programming reguired
for all I/O operations on these devices as well as for
other services of the control program. Also included are
operator instructions and diagnostic messages.

# GC24-3408

-3408
IBM SISTEM/368 BASIC PROGRAMHING SUPPORT INPUT/OUTPUT 1231
SPECIFICATIONS AND OPERATING GUIDE
PROGRAM NUMBER: 360P-IO-860
This reference publication contains a description of the
Input/Output program for the IBM 1231 Optical Mark Page
Reader, and information concerning the instructions required
to use the 1231 as an input device to an IBM System/360.

This reference publication also describes operating
procedures for the Input/Output 1231 program. This program
is used with the IBM 1231 Optical Mark Page Reader attached
to an IBM System/368 Model 30, 40, 50, or 65.

The reader should be familiar with the information
presented in these publications: IBM SISTEM/360 PRINCIPLES
of Operation (GA22-6821), IBM System/368 Basic
PROGRAMMING SUPPORT, BASIC TAPE SISTEM PROGRAMMER'S GUIDE,

(GC24-3354), and IBM System/360 Basic Operating System Programmer's Guide, (GC24-3372). The publication IBM 1231 NI Optical Mark Page Reader, (GA21-9031), containing information that will be helpful to the 1231 programmer.

-34#9

IBM SYSTEM/36# BASIC OPERATING SYSTEM UTILITY PROGRAMS

SPECIFICATIONS

PROGRAM NUMBERS

168B-UT-38#, 368B-UT-38#, 368B-UT-38#.

This reference publication describes the IBM System/36#

Basic Operating System Utility Programs. The programs

described are:

GROUP 1

Program Number

368B-UT-38# 368B-UT-38#

Card-to-Disk Program

Card-to-Tape Program

Card-to-Tape Program GROUP 2
Program Number
360B-UT-301
Card-to-Tape Program
Disk-to-Tape Program
Tape-to-Card Program
Tape-to-Disk Program
Tape-to-Disk Program
Tape-to-Printer Program Card-to-Printer and/or Punch Program Disk-to-Card Program Disk-to-Disk Program Disk-to-Printer Program Clear Disk Program Tape-to-Tape Program
Tape Compare Program

Clear Disk Program

Tape Compare Program

Tape Compare Program

Tape Compare Program

These programs are ordered by the above group program

numbers and are distributed on the disk pack.

The reader should be familiar with the information

presented in the publications IBM SYSTEM/360 BASIC OPERATING

System, Programmer's Guide (GC24-3372), IBM System/360

BASIC OPERATING SYSTEM, ASSEMBLER WITH INPUT/OUTPUT MACROS

(GC24-3361), IBM System/360 Basic Operating System,

Operating Guide, Control Programs and Assembler Order

Number GC24-3450.

The reader will find error messages for these utility

programs in IBM SYSTEM/360 BASIC OPERATING SYSTEM, OPERATING

Guide: Operator Messages (GC24-5024)

### GC24-3413

-3413

IBM SYSTEM/368 BASIC PROGRAMMING SUPPORT SORT/MERGE PROGRAMS

OPERATING GUIDE PROGRAMS:

1 - CHANNEL - 3650-SH-943

2 - CHANNEL - 3650-SH-944

This reference publication contains the following information:

1. The minimum machine requirements for sorting or merging records with the Sort/Merge Programs.

2. A description of the program packages.

3. A description of the procedure for modifying the program decks.

program decks.
The instructions for running a Sort/Merge Program.
The programed messages then can occur while the
program is being run.

# GC24-3414

-3414
IBM SYSTEM/368 DISK AND TAPE OPERATING SYSTEM
ASSEMBLER LANGUAGE
This reference publication contains specifications for
the IBM System/368 Disk and Tape Operating Systems Assembler
Language (including macro instructions and conditional
assembly facilities).

The assemblor language is a symbolic programming
language used to write programs for the IBM System/368.
The language provides a convenient means for representing
the machine instructions and related data necessary to
program the IBM System/368. The IBM System/368 Disk and
Tape Operating Systems Assembler Programs process the
language and provide auxiliary functions useful in the
preparation and documentation of a program, and include
facilities for processing macro instructions.
Part 1 of this publication is an introduction to the
assembler language.

Part 1 of this publication is an introduction to the assembler language.

Part 2 describes the basic functions of the assembler language.

Part 3 describes the conditional assembly and macro facilities in the assembler language.

# GC24-3417

-3417

IBM SYSTEM/368 BASIC PROGRAMMING SUPPORT
AUTOTEST OPERATING GUIDE
PROGRAM NUMBER 368P-PT-845
This reference publication contains information the operator
must know to test an object program using the 8K Tape
Autotest Program. Autotest can be executed only on a
machine with a minimum of 16K positions of main storage.

The reader should be familiar with the IBM System/368
publications: IBM SYSTEM/368 BASIC PROGRAMMING SUPPORT
AUTOTEST SPECIFICATIONS, Order No. GC24-3343; IBM SYSTEM/368
BASIC PROGRAMMING SUPPORT BASIC TAPE SYSTEM, Order No.
GC24-3391; IBM SYSTEM/368 MODEL 38 OPERATOR'S GUIDE, Order
No. GA24-3373.

For a list of other associated System/368 publications,
see the IBM SYSTEM/368 BIBLIOGRAPHY, Order No. GA22-6822.

-3418
IBM SYSTEM/360 BASIC PROGRAMMING SUPPORT REPORT PROGRAM GENERATOR (TAPE). SPECIFICATIONS
PROGRAM NUMBER 360P-RG-201
This reference publication contains complete programming specifications for the IBM System/360 Report Program Generator (Tape). Included are the basic functions of RPG for readers with tape experience who are not familiar with RPG. For more detailed information regarding the generation of system tapes and input/output facilities provided, refer to the publication IBM SYSTEM/360 BASIC PROGRAMMING SUPPORT, Basic Tape System Programmer's Guide, Order Number GC24-3354

GC 24-3427

18H SYSTEM/368 DISK OPERATING SYSTEM
DATA MANAGEMENT CONCEPTS
SYSTEMS REFERENCE LIBERARY MANUAL
PROGRAM NUMBER 368N-CL-453
Data management pertains to the organization of data files and the means of accessing data. Data formats, labeling procedures, and access methods are of prime concern.

Specific topics in this publication are PIOCS and LIOCS, record formats and record blocking, SAM, DAM, ISPMS, DASD devices, DASD initialization and maintenance, and tape and DASD labels. Appendixes include standard volume and file labels, ASCII-EBCDIC correspondence, and a table showing access method nomenclature used by the various languages that DOS supports.

This reference publication is intended for both systems and application programmers who code in assembler language.
A prerequisite publication is IBM SYSTEM/360 PRINCIPLES OF OPERATION (GA22-6821). Supplementary information is contained in these publications:

DOS SUPERVISOR AND I/O MACROS (GC24-5837)
IBM SYSTEM/360 DISK AND TAPE OPERATING SYSTEMS ASSEMBLER SPECIFICATIONS (GC24-3414)
NOTE: Although titles of some DOS publications have been simplified, the change does not affect the contents of the publications.

For a list of other System/368 and System/378 publications and their abstracts, refer to IBM SYSTEM/368 AND SYSTEM/378 BIBLIOGRAPHY (GA22-6822).

GC24-3430

-3430
IBM SYSTEM/360, TAPE OPERATING SYSTEM, DATA MANAGEMENT CONCEPTS
This reference publication contains a discussion of the data management facilities inherent in the Tape Operating System. It describes the Input/Output Control System (IOCS), the file formats, and the labeling procedures available with the system.

The following publications are recommended as prerequisite readings:
IBM System/360 Principles of Operation (GA22-6821)
IBM SYSTEM/360 TAPE OPERATING SYSTEM, SYSTEM CONTROL AND System Service Programs (GC24-5034).

-3433

IBM STSTEM/360 DISK AND TAPE OPERATING SYSTEMS
COBOL LANGUAGE SPECIFICATIONS COBOL DOS PROGRAM NUMBER
3560N-CB-452 COBOL TOS PROGRAM NUMBER 360N-CB-492
This publication provides the programmer with rules for writing programs in COBOL for IBM System/360 Disk and Tape Operating Systems. Users unacquainted with COBOL should read the programmed instruction textbook COBOL PROGRAM Pundamentals, (SR29-0205), with its reference handbook, (SR29-0206).

GC24-3437

3437

IBM SYSTEM/368 BASIC PROGRAMMING SUPPORT INPUT/OUTPUT
1418/1428 SPECIFICATIONS AND OPERATING GUIDE
PROGRAM NUMBER 360P-10-0559

This publication describes the input/output 1418/1428
program (I/O 1418/1428 Program) supplied by IBM for
System/368 applications using the IBM 1418 or 1428 Optical
Character Readers. The I/O 1418/1428 Program provides
complete interruption-handling capability, controls all
input/output, and controls of document buffer for maximum
throughout. This reference publication also describes
operating procedures for the Input/Output 1418/1428 program.

3433

BM SYSTEM/360 DISK AND TAPE OPERATING SYSTEMS TAPE
SORT/MERGE PROGRAM PROGRAM NUMBERS 360M-SM-400 360M-SM-400

This publication explains the following:

1. Minimum machine requirements.

2. Program capabilities.

3. Required control statements.

4. User-written routines.

GC24-3439

3439

IBM 1481/1468 TIMING PROGRAM FOR IBM SYSTEM/368 DISK AND TAPE OPERATING SYSTEMS TAPE/SORT MERGE PROGRAM PROGRAM NUMBER 1401-LM-018 (2401-24094)

PROGRAM NUMBER 1401-LM-012 (2415)

This publication contains the specifications and operating procedures for the IBM 1401 and 1460 timing program used to estimate the amount of time required to sort tape records with the IBM SYSTEM/360 Disk Operating System Tape Sort/Merge program or the IBM System/360 Tape Operating System Tape Sort/Merge Program.

The following information is included in this publication:

publication:

- ication:

  1. Minimum machine requirements for estimating times with these programs.

  2. A description of the user-prepared information cards required to define the proposed sort operation.

  3. The procedure to follow for executing the timing

program.

The user of this publication should be familiar with IBM SYSTEM/360 DISK AND TAPE OPERATING SYSTEMS, TAPE SORT/MERGE Program specifications, order number (GC24-3438).

GC24-3441

18M SYSTEM/360 TAPE OPERATING SYSTEM AUTOTEST SPECIFICATIONS PROGRAM NUMBER 360M-PT-407
This reference publication describes the testing service provided by the IBM System/360 Tape Operating System Autotest program. Programmer-oriented diagnostic messages are included in this publication, as well as formats and examples of control cards for both job control and Autotest.

GC24-3444

IBM SYSTEM/360 DISK OPERATING SYSTEM DISK SORT/MERGE PROGRAM PROGRAM NUMBER 360N-5M-450
This publication describes the IBM System/360 Disk Operating System Sort/Merge Program and contains the following information:

- Minimum machine requirements for sorting or merging records with this program.
  Program capabilities.
  A description of the control statements required to define specific sort or merge operations.
  A description of the facilities provided for inserting user-written routines into the program.

GC24-3445

1BM 1481/1468 TIMING PROGRAM FOR IBM SISTEM/368 DISK
OPERATING SYSTEM SORT/MERGE PROGRAM
PROGRAM NUMBER 1481-LM-811
This publication contains the specifications and operating
procedures for the IBM 1481 and 1468 timing program used
to estimate the amount of time required to sort records
with the IBM System/368 Disk Operating System Sort/Herge program.

The following information is included in this

- publication:
  1. Minimum machine requirements for estimating times

  - 1. Minimum machine requirements for estimating times with this program.
    2. A description of the user-prepared information cards required to define the proposed sort operation.
    3. The procedure to follow for executing the timing

program.

The user of this publication should be familiar with IBM SYSTEM/36 DISK OPERATING SYSTEM, SORT/MERGE PROGRAM SPECIFICATIONS, (GC24-3444).

GC24-345Ø

JEM SYSTEM/360 BASIC OPERATING SYSTEM OPERATING GUIDE SYSTEMS REFERENCE LIBRARY This publication is divided into five sections:

SECTION 1 presents the operating procedures for the IBM System/360 Basic Operating System Control Programs and Assembler.

SECTION 2 presents the operating procedures for testing an object program using the IBM System/360 BOS Autotest program.

SECTION 3 presents the operating procedures for programs written in the IBM System/360 BOS Report Program Generator (RPG) language.

SECTION 4 presents the operating procedures for using the IBM System/360 BOS Sort/Merge program and a description of the procedure to follow when cataloging the BOS Sort/Merge program and user routines into the disk-resident core-image library.

SECTION 5 presents the operating procedures for both groups of utility programs in the IBM System/360 Basic Operating System.

### GC 24-3464

19464

IBM SYSTEM/36Ø BASIC PROGRAMMING SUPPORT

EEPORT PROGRAM GENERATOR (CARD) OPERATING GUIDE

SYSTEMS REPFERENCE LIBERRY

This reference publication describes the operating

procedures for the IBM System/36Ø Basic Programming Support,

Report Program Generator (Card). It contains this information:

- ion:
  A description of the procedure to follow when using the Card RPG program to produce a variety of business reports.
  The operating considerations for the Card RPG program.
  The programmed messages that may be printed or displayed during generation or execution of the object program.

# GC24-3465

18M SISTEM/360 DISK AND TAPE OPERATING SYSTEMS
UTILITY PROGRAMS SPECIFICATIONS
PROGRAM MUMBERS 360%-UT-461, 462, 463
This reference publication describes to programmers the use of the IBM System/360 Disk and Tape Operating Systems Utility Programs. Both file-to-file and special-purpose utilities are included. The programs described are:

### 360N-UT-461

| Assign Alternate-Track-Disk   | Disk to Card    |
|-------------------------------|-----------------|
|                               |                 |
| Card to Printer and/or Punch  | Disk to Disk    |
| Card to Disk                  | Disk to Printer |
| Clear Disk                    | Initialize Disk |
| Copy-Disk to Disk             | VTOC Display    |
| Copy and Restore-Disk to Card |                 |

### 360N-UT-462

| Card to Tape             | Tape to Card      |
|--------------------------|-------------------|
| Copy and Restore-Disk or | Tape Compare      |
| Data Cell to Tape        | Tape to Data Cell |
| Data Cell to Tape        | Tape to Disk      |
| Disk to Tape             | Tape to Printer   |
| Initialize Tape          | Tape to Tape      |

# 360 N-11T-463

Assign Alternate Track-Data Cell Data Cell to Printer Clear Data Cell
Data Cell to Data Cell Disk to Data Cell Initialize Data Cell

The reader should be familiar with these SRL publications for the IBM System/360 Disk and Tape Operating Systems: IBM SYSTEM/360 TAPE OPERATING SYSTEM, SYSTEM COUTROL AND SYSTEM SERVICE PROGRAMS, Order No. GC24-5034; IBM SYSTEM/360 DISK OPERATING SYSTEM, SYSTEM CONTROL AND SYSTEM SERVICE PROGRAMS, Order No. GC24-5036. For titles and abstracts of other associated publications, see the IBM SYSTEM/360 and System/370 Bibliography, GA22-6822.

# GC24-5Ø15

-5015

IBM SISTEM/360 TAPE OPERATING SYSTEM, SYSTEM GENERATION AND MAINTENANCE

This reference publication contains specifications and operating procedures used to generate an installation tailored Tape Operating System. Supervisor macro instructions are used to describe facilities that are required within the system. This publication also contains sample problems that can be used to test the generated

-5020
IBM SYSTEM/360. TAPE OPERATING SYSTEM, PERFORMANCE ESTINATES
This reference publication contains main storage, external
storage, and timing estimates for the Tape Operating System.
The storage requirements are not sensitive to system
configuration, but the timing estimates are. Therefore,
representative system configurations are used to illustrate
timing variances.

The timing discussion includes estimates for Job
Control, Linkage Editor, Assembler, COBOL, FORTRAN, PL/I,
and RPG. Time requirements for processing ATTN commands,
foreground program initiation, and the task selection
mechanism are included. Examples illustrate the use of
the timing data to calculate total job time.

# GC 24-5Ø21

-5021

IBM SYSTEM/360, TAPE OPERATING SYSTEM, OPERATING GUIDE
This reference publication describes the operating
procedures to be followed when executing jobs in a
multiprogramming environment using the Tape Operating
System. Topics discussed in this publication include

### CONTINUED FROM PRIOR COLUMN

stacked-job processing capability, multiprogramming, and related functions the operator must perform to initiate system operation and communicate with the system. A quick reference listing of all system-to-operator messages is

### GC24-5Ø22

-5822
IBM SYSTEM/368 DISK OPERATING SYSTEM OPERATING GUIDE
PROGRAM NUMBER 368N-CL-453
This reference publication describes the procedures to be followed by system operators when executing jobs using the Disk Operating System. Topics discussed include: system concepts, system operation, problem determination, and communication with the system. A section of general operating techniques is included.

Messages from the system, previously included in the DOS Operating Guide, are now contained in a separate publication. IBM SYSTEM/360 DISK OPERATING SYSTEM OPERATOR COMMUNICATIONS AND MESSAGES, GC24-5074. The communications manual also contains other reference information of interest to the system operator.

For a list of associated publications, refer to the IBM SYSTEM/360 BIBLIOGRAPHY, GA22-6822.

### GC24-5Ø24

15024

IBM SYSTEM/360 BASIC OPERATING SYSTEM OPERATOR MESSAGES

SYSTEMS REFERENCE LIBRARY

This reference publication lists, in numeric and alphabetic order, all messages issued to the operator by the programs of the IBM System/360 Basic Operating System.

The following programs have messages contained in this manual.

| Basic Control Program              | 360B-CL-302 |
|------------------------------------|-------------|
| Consecutive Processing Macros      | 36ØB-IO-3Ø3 |
| Indexed Sequential File Management |             |
| System (ISPMS) Macros              | 36ØB-IO-3Ø4 |
| STR Macros                         | 36ØB-IO-31Ø |
| BSC Macros                         | 360B-CQ-312 |
| UtilitiesGroup I                   | 360B-UT-300 |
| UtilitiesGroup II                  | 360B-UT-301 |
| Sort/Merge                         | 360B-SM-308 |
| Assembler                          | 360B-AS-309 |
| Report Program Generator           | 360B-RG-307 |
| Autotest                           | 360B-DT-306 |

# GC24-5Ø25

-5925

IBM SYSTEM/360 DISK AND TAPE OPERATING SYTEMS COBOL PROGRAMMER'S GUIDE PROGRAM NUMBERS 360N-CB-452 360N-CB-492

This publication describes how to compile, linkage edit, and execute a Disk and Tape COBOL program. The text also describes the output from each of these steps. In addition, it explains options of the compiler and many available features of the operating system.

# GC24-5Ø26

-5026

IBM SYSTEM/360 BASIC PROGRAMMING SUPPORT CARD AND TAPE
UTILITY PROGRAMS SEECHICATIONS

This reference publication describes the IBM System/360 Basic Programming Support Card and Tape Utility Programs. The programs described are:

SINGLE-TRANSPER SPECIAL-PURPOSE UTILITY PROGRAMS
CARD TRANSPER UTILITY PROGRAMS

CARD TO PRINTED AND SEED TO SEED TO SEED SPECIAL-PURPOSE UTILITY PROGRAMS Initialize Tape 360P-UT-057, Version 3 or Punch 360P-UT-050, Version 3

Multiple Utility
360P-UT-055, Version 2 Card to Tape 360P-UT-051, Version 3

Storage Print 360-UT-056, Version 1 Tape to Card
360P-UT-053, Version 3

Tape Compare 360P-UT-201, Version 1 Tape to Printer 360P-UT-052, Version 3

Tape to Tape 360P-UT-054, Version 3

360P-UT-054, Version 3
The preceding programs can be received by ordering individually numbered program packages. Each program is shipped as a complete entity, in object form, ready to perform its function.

The reader should be familiar with the information presented in the publications: IBM SYSTEM/360 BASIC Programming Support, Programmer's Guide (BK tape), GC 24-354, IBM System/360 Basic Programming Support Operating Guide: Card and Tape Utility Programs, (GC24-5027).

# GC24-5827

IBM SYSTEM/368 BASIC PROGRAMMING SUPPORT CARD AND TAPE UTILITY PROGRAMS OPERATING GUIDE
This reference publication contains the guidelines to operate the following card and tape utility programs:
SINGLE-TRANSFER UTILITY SPECIAL-PURPOSE UTILITY

### CONTINUED FROM PRIOR PAGE

Card to Printer and/or Punch 360P-UT-050, Version 3 Card to Tape 360P-UT-051, Version 3 Initialize Tape 360P-UT-057, Version 3 Multiple Utility 360P-UT-055, Version 2 Tape to Card 360P-UT-053, Version 3 Storage Print 360P-UT-056, Version 1 Tape Compare 360P-UT-202, Version 1

360P-UT-053, Version 3
Tape to Printer
360P-UT-055, Version 3
Tape to Tape
360P-UT-2652, Version 3
Tape to Tape
360P-UT-2654, Version 3
These programs can be received by ordering individually numbered program packages. Each program is shipped as a complete entity, in object form, ready to perform its function.

The reader should be familiar with these IRM System/360

runction.

The reader should be familiar with these IBM System/360 publications: IBM SYSTEM/360 BASIC PROGRAMMING SUPPORT CARD AND TAPE UTILITY PROGRAMS SPECIFICATIONS, Form C24-5026: IBM SYSTEM/360 PRINCIPLES OF OPERATION, Form A22-6021; and other manuals associated with his device configuration.

### GC24-5829

1BM SYSTEM/360 OPERATING SYSTEM COBOL (E) PROGRAMMER'S GUIDE PROGRAM NUMBER 3605-CO-503
This publication describes how to compile, linkage edit, and execute a COBOL (E) program. The text also describes the output from each of these steps. In addition, it explains options of the compiler and many available features of the operating system.

### GC24-5Ø3Ø

-5030

IBM SISTEM/360 DISK AND TAPE OPERATING SYSTEMS

CONCEPTS AND FACILITIES

This reference publication describes the concepts of Disk
and Tape Operating Systems and guides the planner in the
use of their various facilities. It describes the use of their various facilities. It describes the components in the Disk and Tape Operating Systems and explains the function of each. The last section of the publication discusses the design, preparation and execution of programs.

For titles and abstracts of associated publications, see the IBM SYSTEM/360 BIBLIOGRAPHY, GA22-6822.

-5033

IBM SISTEM/360 DISK OPERATING SYSTEM:
SYSTEM GEMERATION AND MAINTENANCE
This reference publication describes the planning and the procedures necessary to generate and to maintain an installation-tailored IBM System/360 Disk Operating System (DOS) that provides support for IBM-supplied DOS programs you desire, as well as for your own programs. The major topics discussed are:

- Planning the installation-tailored DOS supervisor
   Planning the installation-tailored DOS operational
- pack(s)
  Procedures for generating and for maintaining the DOS
- Sample problems for testing the IBM-supplied DOS programs

programs

The storage requirements for the supervisor and the operational pack(s) are found in their respective sections of this publication.

Prerequisites for a thorough understanding and for the effective use of this publication are:

IBM SYSTEM/360 DISK OPERATING SYSTEM, CONCEPTS AND FACILITIES, GC24-5030

IBM SYSTEM/360 DISK OPERATING SYSTEM: SYSTEM CONTROL AND SYSTEM SERVICE PROGRAMS, GC24-5036

IBM SYSTEM/360 DISK OPERATING SYSTEM, SUPERVISOR AND INPUT/OUTPUT MACROS, GC24-5037

IBH SYSTEM/360 DISK OPERATING SYSTEM, OPERATING GUIDE, GC24-5022

IBM SYSTEM/360 DISK OPERATING SYSTEM, COMMUNICATIONS AND MESSAGES, GC24-5074 OPERATOR

For titles and abstracts of other associated publications, see the IBM SYSTEM/360 BIBLIOGRAPHY, GA22-6822.

-5034

IBM SYSTEM/360 TAPE OPERATING SYSTEM, SYSTEM CONTROL AND SYSTEM SERVICE PROGRAMS

This reference publication describes the IBM System/360 Tape Operating System. The system is a set of control programs and processing programs provided for the IBM System/360. Using IBM 2400-series magnetic tape units for on-line program residence, IBM System/360 Tape Operating System provides stacked-job processing capability,

### CONTINUED FROM PRIOR COLUMN

multiprogramming capability, controls all input/output, and provides for continuous operation of all programs run in its environment. Detailed information is given in this publication on these major topics.

1. Operation with the System Control Program:

a. System Organization

b. Supervisor Punctions

c. Job Control Program

2. Using the System Service Programs:

a. Linkage Editor

b. Librarian

The prerequisite for a thorough understanding of this publication is a basic knowledge of System/360 machine concepts.

### GC24-5Ø35

1BM SYSTEM/360, TAPE OPERATING SYSTEM, SUPERVISOR AND INDUT/OUTPUT MACROS
This reference publication contains planning information about the Input/Output Control System macro instructions and the Supervisor macro instructions for use with the IBM System/360 Tape Operating System (TOS).

### GC24-5Ø36

-5036

BM SYSTEM/360 DISK OPERATING SYSTEM: SYSTEM CONTROL
AND SYSTEM SERVICE PROGRAMS
PROGRAM NUMBERS BEGINNING WITH 360N—
This reference publication describes the IBM System/360
Disk Operating System. The system is a set of control
programs and processing programs for IBM System/360. Using
IBM 2311 Disk Storage or IBM 2314 Direct Access Storage
for on-line program residence, the IBM System/360 Disk
Operating System:

- Provides stacked-job programming capability. Provides multiprogramming and telecommunications
- controls all input/output.

  Provides for continuous operation of all programs run in its environment.

Detailed information is given on these major topics:

System Control Program
System Organization
Supervisor Functions

Supervisor Functions
Job Control Program
System Service Programs
Linkage Editor
Librarian
Problem Determination

Prerequisite for understanding this publication is a basic knowledge of System/360 machine concepts. For titles and abstracts of other associated publications, see the IBM SYSTEM/360 BIBLIOGRAPHY, GA22-6822.

-5037

IBM SYSTEM/360 DISK OPERATING SYSTEM
SUPPRIVISOR AND INPUT/OUTPUT MACROS
SYSTEMS REFERENCE LIBRARY - PROGRAM NUMBER 360N-CL-453
This reference publication is for the programmer planning to use the DOS Input/Output Control System macro instructions and supervisor communication macro instructions. These macro instructions can be combined with problem programs to produce generalized or specific file processing programs for a foreground or background environment. The major subjects describe the macro system, label processing, multitasking macros, physical IOCS, supervisor communication macros, and sequential, direct, and indexed sequential access methods. Prerequisite information is contained in the following publications:

IBM SYSTEM/360 DISK OPERATING SYSTEM: SYSTEM PROGRAMMER'S GUIDE, GC24-5073

IBM SYSTEM/360 DISK OPERATING SYSTEM, DASD LABELS, GC 24-5072

IBM SYSTEM/360 PRINCIPLES OF OPERATION, GA22-6821

IBM SYSTEM/360 DISK AND TAPE OPERATING SYSTEMS, ASSEMBLER LANGUAGE, GC24-3414

IBM SYSTEM/360 DISK OPERATING SYSTEM, DATA MANAGEMENT CONCEPTS, GC24-3427

For titles and abstracts of other associated publications, see the IBM SYSTEM/360 BIBLIOGRAPHY, GA22-

### GC24-5Ø38

-5038

IBM SYSTEM/360 DISK AND TAPE OPERATING SYSTEMS BASIC FORTRAN IV PROGRAMMERS GUIDE PROGRAM NUMBERS 360N-FO-451 AND 360N-FO-489

This publication describes the procedures for compiling and executing Fortran IV programs under control of the Disk Operating System or Tape Operating System. Its purpose is to guide the programmer with examples and techniques of the Basic Fortran IV language. It also exposes the user to the components of the control program and facilities of the IBM System/360 Disk and Tape Operating Systems.

### GC24-5Ø39

-5039

IBM SYSTEM/360 DISK OPERATING SYSTEM COBOL DASD MACROS

PROGRAM NUMBER 360N-CB-468

This reference publication provides the programmer with rules for using DASD macros to handle input/output operations for direct access or indexed sequential files.

### GC24-5Ø41

-5044

This index is a consolidation of the indexes of all
programming publications for the IBM Basic Operating System
(BOS). Each index entry is accompanied by the abbreviated
publication title, the subject code of the publication
within the IBM System Reference Library, and the publication

### GC24-5042

-5842

DOS AND TOS UTILITY MACROS - SYSTEMS REFERENCE LIBRARY MANUAL - PROGRAM NUMBERS 360M-UT-411 AND 366M-UT-471

The utility macro instructions are primarily designed to operate within the multiprogramming environment of the Disk or Tape Operating System. Input macro instructions can be combined with output macro instructins, and with processing routines, to generate generalized or specific file processing programs. The resulting utility programs can operate in either a foreground or background partition. This manual is intended for the applications programmer who is concerned with creating utility programs to operate in a DOS or TOS multiprogramming system. The manual describes how to specify each macro instruction and gives examples of various programming applications.

The main sections of this book are: general information on generating a utility program, detailed specifications of the macro instructions, and coded examples illustrating the use of these instructions.

the macro instructions, and coded examples illustrating use of these instructions.

The reader must be familiar with the information presented in: IBM System/360 Disk and Tape Operating Systems, Assembler Language, GC24-3014, and either TOS System Control and Service Programs, GC24-5034, or DOS System Control and Service, GC24-5036.

-3061

BM SYSTEM/360 BASIC PROGRAMMING SUPPORT BASIC TAPE SYSTEM
SYSTEM GENERATION AND MAINTENANCE
PROGRAM NUMBER 360P-AS-901

This reference publication contains specifications and operating procedures for generating and maintaining a system tape for Basic Programming Support.

# GC24-5Ø62

-5862

IBM SYSTEM/368 DISK OPERATING SYSTEM AUTOTEST SPECIFICATIONS
This reference publication describes the testing services
provided by the Disk Operating System Autotest. The Title
following features are described: Autopatch, Test Request
Options, normal and abnormal End of Job Dumps, Disaster
Continue and the Autotest Card-to-Tape Variable program. IBM:
Programmer-oriented diagnostic messages are also included.
Control card formats and examples are given for Job Control
as well as for Autotest.

The reader should be familiar with the following related
publications:

TBM:

TBM:

TEM:

TEM:

TEM:

TEM:

TEM:

TEM:

TEM:

TEM:

TEM:

TEM:

TEM:

TEM:

TEM:

TEM:

TEM:

TEM:

TEM:

TEM:

TEM:

TEM:

TEM:

TEM:

TEM:

TEM:

TEM:

TEM:

TEM:

TEM:

TEM:

TEM:

TEM:

TEM:

TEM:

TEM:

TEM:

TEM:

TEM:

TEM:

TEM:

TEM:

TEM:

TEM:

TEM:

TEM:

TEM:

TEM:

TEM:

TEM:

TEM:

TEM:

TEM:

TEM:

TEM:

TEM:

TEM:

TEM:

TEM:

TEM:

TEM:

TEM:

TEM:

TEM:

TEM:

TEM:

TEM:

TEM:

TEM:

TEM:

TEM:

TEM:

TEM:

TEM:

TEM:

TEM:

TEM:

TEM:

TEM:

TEM:

TEM:

TEM:

TEM:

TEM:

TEM:

TEM:

TEM:

TEM:

TEM:

TEM:

TEM:

TEM:

TEM:

TEM:

TEM:

TEM:

TEM:

TEM:

TEM:

TEM:

TEM:

TEM:

TEM:

TEM:

TEM:

TEM:

TEM:

TEM:

TEM:

TEM:

TEM:

TEM:

TEM:

TEM:

TEM:

TEM:

TEM:

TEM:

TEM:

TEM:

TEM:

TEM:

TEM:

TEM:

TEM:

TEM:

TEM:

TEM:

TEM:

TEM:

TEM:

TEM:

TEM:

TEM:

TEM:

TEM:

TEM:

TEM:

TEM:

TEM:

TEM:

TEM:

TEM:

TEM:

TEM:

TEM:

TEM:

TEM:

TEM:

TEM:

TEM:

TEM:

TEM:

TEM:

TEM:

TEM:

TEM:

TEM:

TEM:

TEM:

TEM:

TEM:

TEM:

TEM:

TEM:

TEM:

TEM:

TEM:

TEM:

TEM:

TEM:

TEM:

TEM:

TEM:

TEM:

TEM:

TEM:

TEM:

TEM:

TEM:

TEM:

TEM:

TEM:

TEM:

TEM:

TEM:

TEM:

TEM:

TEM:

TEM:

TEM:

TEM:

TEM:

TEM:

TEM:

TEM:

TEM:

TEM:

TEM:

TEM:

TEM:

TEM:

TEM:

TEM:

TEM:

TEM:

TEM:

TEM:

TEM:

TEM:

TEM:

TEM:

TEM:

TEM:

TEM:

TEM:

TEM:

TEM:

TEM:

TEM:

TEM:

TEM:

TEM:

TEM:

TEM:

TEM:

TEM:

TEM:

TEM:

TEM:

TEM:

TEM:

TEM:

TEM:

TEM:

TEM:

TEM:

TEM:

TEM:

TEM:

TEM:

TEM:

TEM:

TEM:

TEM:

THE TEGGET SHOULD BE TABLE TO THE STATE OF PRINCIPLES OF OPERATION, Order number GA22-6821;

IBH SYSTEM/360 DISK AND TAPE OPERATING SYSTEMS ASSEMBLER

OF A PRINCIPLE OF A PRINCIPLE OF A

IBM SYSTEM/360 DISK AND TAPE OPERATING SYSTEMS ASSEMBLY
SPECIFICATIONS, Order number GC24-3413;
IBM SYSTEM/360 DISK OPERATING SYSTEM SYSTEM CONTROL
and system service programs, order number GC24-5036;
IBM SYSTEM/360 DISK OPERATING SYSTEM OPERATING
Guide, order number GC24-5022;
IBM SYSTEM/360 DISK OPERATING SYSTEM SYSTEM GENERATION

and maintenance, order number GC24-5933; and IBM SYSTEM/360 DISK AND TAPE OPERATING SYSTEMS UTILITY programs specifications, order number GC24-3465.

# GC24-5Ø63

DISK OPERATING SYSTEM/360
MASTER INDEX SYSTEMS REFERENCE LIBRARY MANUAL
This index is a consolidation of the indexes of programming
publications for the IBM Disk Operating System (DOS). Each
index entry is accompanied by an abbreviated title of the
publication. Appendix A contains a list of the DOS

## CONTINUED FROM PRIOR COLUMN

publications used to compile this consolidated index by abbreviated title, complete title, order number, and the subject code of the publication within the IBM System Reference Library. Appendix B contains the publication plan for the Disk Operating System.

For titles and abstracts of all IBM System/360 and System/370 publications, see the IBM System/360 and System/370 Bibliography (GA22-6822).

### GC24-5Ø64

-5064

IBM SYSTEM/360 TAPE OPERATING SYSTEM, PROGRAMMING INDEX
This index is a consolidation of the indexes of all
programming publications for the IBM Tape Operating System
(TOS). Each index entry is accompanied by the abbreviated
publication title, and subject code of the publication
within the IBM System Reference Library, and the publication
form number. Appendix A contains a list of the TOS
publications, by title and form number, used to compile
this consolidated index. Appendix B contains the
publication plan for the Tape Operating System.

### GC24-5866

-5066

IBM SYSTEM/360, DISK AND TAPE OPERATING SYSTEM, ON-LINE TEST EXECUTIVE PROGRAM, SPECIFICATIONS AND OPERATING GUIDE, PROGRAM NUMBER FOR DOS 360N-DN-481 TOS 360M-DN-418

This reference publication describes the On Line Test Executive Program that controls on line testing of I/O units under the Disk and Tape operating Systems supervisors. It explains the functions of the program and gives procedures for running the test programs. The test programs are not described in this publication. Information about the test programs can be obtained from an IBM Field Engineering representative.

### GC24-5Ø67

-5067

IBM SYSTEM/360 BASIC PROGRAMMING SUPPORT MASTER INDEX
This index is a consolidation of the indexes of all
programming publications for IBM System/360 Basic
Programming Support (BPS). Each index entry is accompanied
by the abbreviated publication title, the subject code of
the publication within the IBM Systems Reference Library,
and the publication form number. Appendix A contains a
list of the BPS publications, by title and form number,
used to compile this consolidated index. Appendix B
contains the publication plan for Basic Programming Support.

# GC24-5Ø69

-5869
IBM SYSTEM/368 BASIC PROGRAMMING SUPPORT
MODULAR FILE MAINTENANCE PROGRAM SPECIFICATIONS AND
OPERATING GUIDE
PROGRAM NUMBER 3689-UT-219
This reference publication describes the specifications and operating procedures for the IBM System/360 Basic Programming Support Modular File Haintenance Program.
This program is used to retrieve programs from IBM-supplied distribution tapes. It also builds and maintains a file of one or more modules, primarily source and/or object decks of programs, which may be revised whenever necessary.
Programmer-oriented diagnostic messages, as well as formats and examples of control statements for job control and the Modular file Maintenance Program, are included in this publication. An understanding of the IBM System/360 programming concepts is a prerequisite.
System/360 programming concepts are discussed in IBM SYSTEM/360 PRINCIPLES OF OPERATION, Order No. GA22-6821.
Titles and abstracts of other reatled publications are listed in the IBM SYSTEM/360 BIBLIOGRAPHY, Order No. GA22-6822. For indexes to other BPS publications refer to the IBM SYSTEM/360 BASIC PROGRAMMING SUPPORT MASTER INDEX, Order No. GC24-5867.

-5078

IBM SYSTEM/368 BASIC PROGRAMMING SUPPORT,
BASIC OPERATING SYSTEM, TAPE OPERATING SYSTEM,
DISK OPERATING SYSTEM, TAPE LABELS
SYSTEMS REFERENCE LIBRARY MANUAL
The types of labels that may be written on magnetic tape
by the System/368 are defined and described in this
reference manual. The processing performed by the
programming systems, and the specifications that the user
must supply to the systems, are discussed in two major
sections: one section for BPS and BOS processing, and
another section for TOS and DOS processing. Each section
discusses the processing of standard, user-standard, and
nonstandard labels, and unlabeled files. The discussion
deals primarily with the functions performed for volume,
header, and trailer labels when the user gives
specifications directly to IOCS through DTF entries. In
addition, a portion of each label processing section deals
with the label processing specifications required by
components of the system (such as Sort/Merge, Utilities,
COBOL, etc.).

components or the Sibson (... COBOL, etc.).
Illustrations of volume layouts depict the various arrangements of labels and data records that can be handled

### CONTINUED FROM PRIOR PAGE

by the four programming systems. Flowcharts show the sequence of events that occur when files with standard, nonstandard, or no labels are opened and closed.

For a thorough understanding of this manual, the reader should have a basic knowledge of the Input/Output Control System (ICCS). The manuals that provide this information for each system are:

IBM SYSTEM/360 BASIC PROGRAMMING SUPPORT, ASSEMBLER WITH INPUT/OUTPUT MACROS (TAPE) SPECIFICATIONS, GC 24-3355.

IBM SYSTEM/360 BASIC OPERATING SYSTEM. ASSEMBLER WITH INPUT/OUTPUT MACROS SPECIFICATIONS, GC24-3361

IBM SYSTEM/360 TAPE OPERATING SYSTEM, SUPERVISOR AND INPUT/OUTPUT MACROS, GC24-5035.

IBM SYSTEM/360 DISK OPERATING SYSTEM, SUPERVISOR AND INPUT/OUTPUT MACROS, GC24-5037.

IBM SYSTEM/360 DISK OPERATING SYSTEM, DASD LABELS
The types of labels that may be written on a Direct Access Storage Device (DASD) by the Disk Operating System are defined and described in this reference manual. The processing performed by the programming system, and the specifications that the user must supply to the system, are discussed in the second major section. This section discusses the processing of standard labels (volume, format-1, format-3) and user-standard labels for input/output sequential files and input/output direct access files. For indexed sequential files, the section discusses standard labels (volume, format-1, format-2) under the load, add, and retrieve functions. The discussion deals primarily with the functions performed for the labels when the user gives specifications directly to 10CS through DTF entries.

In other sections, illustrations of volume layouts depict the various arrangements of labels and data records that can be handled by the Disk Operating System. The DASD labels supported by the programming system are described. Each label is illustated, and each field of each label is described in detail. Flowcharts show the sequence of events for label processing when sequential, direct access, and indexed sequential files are opened and closed.

For a thorough understanding of this manual, the reader should have a basic knowledge of the Input/Output Control System, Supervisor and input/output macros, (GC24-5037).

For a list of associated publications, refer to the IBM System/360 bibliography (GA22-6822).

-5073

DISK OPERATING SYSTEM SYSTEM PROGRAMMER'S GUIDE
This reference publication is intended primarily for the
system programmer who is involved in making decisions
relating to the components of the installation's supervisor,
file organization and program design. To form a single
publication, this manual brings together and expands upon
information from many sources. Major topics discussed are:

1. Supervisor Planning Concepts
2. Data Management
3. Program Design
4. Debugging Aids
For each major section, the Preface lists the most closely
related publications. For a complete list of available
publications, see the IBM System/368 and System/378
Bibliography (GA22-6822).

# GC24-5074

5-5074
SISTEM/36@ DISK OPERATING SYSTEM MESSAGES
SISTEMS REFERENCE LIBRARY MANUAL
SISTEMS REFERENCE LIBRARY - PROGRAM NUMBER 360N-CL-453
This reference publication provides quick access information for operators and programmers who encounter DOS messages and use DOS commands and job control language. This publication does not include:

- Any message issued by IBM Program Products
  Any language message issued during compilation or
  assembly

- assembly RPG messages OLTEP messages System/370 Emulator messages

NOTE: Although titles of some DOS publications have been simplified, the change does not affect the contents of the publication.

For detailed DOS operating information, see the companion publication, DOS OPERATING GUIDE (GC24-5022). For a list of associated publications, refer to the IBM SYSTEM/360 AND SYSTEM/370 BIBLIOGRAPHY (GA22-6822).

### GC24-5082

15M8 SYSTEM/360 DOS TO OS MANAGEMENT PLANNING GUIDE
This publication presents areas for your consideration
during the planning stages for the transition from the
IBH System/360 Disk Operating System (DOS) to the IBH
System/360 Operating System (DOS). It is designed to assist
management in preparing a total plan for a DOS-to-OS
project.

An overview of a transition project is presented followed by discussions on education, organization, operations, standards, system planning, scheduling, and program and file revision considerations. Two appendixes are also included. Appendix A shows a relationship between the transition work flow and OS education. Appendix B is an OS glossary.

This publication emphasizes the considerations for a DOS-to-OS transition project. Because of the differences between data processing installations, the guidelines in this publication will have to be adjusted and tailored to fit the needs of your installation.

### GC24-5Ø86

-5986
DOS OLTEP
PROGRAM - SYSTEM REFERENCE LIBRARY MANUAL
PROGRAM NUMBER 360H-DN-481
This reference publication describes the Disk Operating
System (DOS) On-Line Test Executive Program (OLTEP) that
controls online testing of I/O units under the DOS supervisor. It explains the functions of the program and gives
procedures for running the test programs that are obtained
from the IBH Customer Engineer.
For titles and abstracts of associated publications,
see the IBM SYSTEM/360 2and system/370 BIBLIOGRAPHY
/GA22-6822).

### GC24-6000

-6000
IBM SYSTEM/360 DCS-TO-OS IMPLEMENTATION GUIDE
SYSTEM REFERENCE LIBRARY MANUAL
This publication consists of self-contained chapters, each
of which provides information on how to modify the IBM
System/360 Disk Operating System (DDS) programs and files to
run under the IBM System/360 Operating System. It is
designed primarily for programming personnel responsible for
making the transition from DDS to OS and applies to DDS
Release 23 and OS Release 19.

# GC24-9005

PORS AND TOS PL/I (D) COMPILER PROGRAMMER'S GUIDE PL/I = PROGRAMMER'S GUIDE This publication complements the Systems Reference Library publication DOS and TOS PL/I (D) Compiler, Language Reference Manual, Order No. GC28-628. Its purpose is to aid the programmer and to familarize him with the techniques of PL/I programming. This publication therefore provides all information that is not part of the PL/I Language Reference Manual but required by the programmer to write programs in the PL/I (D) language and to have them compiled and executed in the DOS/TOS environment.

The main topics covered in this publication are:

o The DOS/TOS environment
o PL/I data file organization
o Storage requirements of PL/I programs and program elements
o The overlay facility
o Listings produced for PL/I programs
o Restrictions to the PL/I (D) language
In some instances, the programmer may desire detailed additional information on topics not directly connected with PL/I. A list of all pertinent Systems Reference Library publications is provided in the Introduction section of this publication.

-3564
IBM SYSTEM/368 CONVERSION AIDS: THE 1481/1448/1468
TAPE OVERLAP ENGLATOR PROGRAM FOR IBM SYSTEM/368
MODEL 36. PROGRAM NUMBER 368C-EU-897
This publication describes the Tape Overlap Emulator Program and contains instructions on its use. The Tape Overlap Emulator Program is used with the IBM 1481/1448/1468
Compatibility Feature of the System/368 to allow overlap of magnetic tape operations with processing of IBM 1488-series programs.

series programs.

Baulation is a technique that uses both special machine
features and programming to allow programs written for one
data processing system be run on another type of system.

JEM SYSTEM/360 DISK AND TAPE OPERATING SYSTEMS
REPORT PROGRAM GENERATOR SPECIFICATIONS
This publication contains fundamentals of RPG programming
and language specifications for the IBM System/360 Disk
and Tape Operating Systems, Report Program Generator.
This program can be used for System/360 Models 30, 40, 50,
65 and 75.

### CONTINUED FROM PRIOR PAGE

Also included is the job setup information for executing

### GC26-3627

-3627

IBM SYSTEM/368 BASIC OPERATING SYSTEM
1878 PROCESS COMMUNICATION SUPERVISOR OPERATING GUIDE
PROGRAM NUMBER 3688-57-832

This publication describes operating procedures for the
IBM 1878 Process Communication Supervisor. It describes
methods of assembling, loading, and executing the PCS and
problem programs. A description of error messages and
halts is also included.

### GC26-3734

13/34

IBM SISTEM/36@ OPERATING SISTEM TIME SHARING OPTION:
TSO ASSEMBLER PROMPTER DESIGN OBJECTIVES, PROGRAM 5734-CP2
This Program Product Design Objectives (PPDO) describes
the design objectives and provides the estimated
availability date of the subject Program Product.

### GC26-3735

.3735

IBM SISTM/360 OPERATING SISTEM ASSEMBLER H

DESIGN OBJECTIVES SHEET, PROGRAM NUMBER 5734-AS1
Assembler H is a high-performance assembler language
processor for the IBM System/360 Operating System. T
document contains the design objectives for Assembler
support of System/370.

### SC26-3740

-3746
OS TSO ASSEMBLER PROMPTER USER'S GUIDE, PROG. NO. 57.34-CP2
The assembler prompter is a program product that makes it
easy to call Assembler F from a terminal. The prompter,
which is a command processor, operates only under the Time
Sharing Option (TSO) of the IBM System/368 Operating System.
This book is for the assembler-language programmer who
wants to use TSO to write, assemble, and execute programs
from a terminal using the assembler prompter.
Section 1, which supplements the manual IBM SYSTEM/368
OPERATING SYSTEM: TIME SHARING OPTION TERMINAL USER'S GUIDE
(GC28-6763), explains how to use the ASM command by itself
to assemble source code and obtain object code for existing
source code. It also explains how to use ASM as an operand
of the RUN command and of the RUN subcommand of the EDIT
command to assemble, load, and execute assembler-language
source code.

command to assemble, load, and execute assembler-language source code.
Scotion 2, which supplements the book IBM SISTEM/360 OPERATING SYSTEM: TIME SHARING OPTION COMMAND LANGUAGE REFERENCE (GC28-6732), describes the format of the ASM command and lists the operands, with a brief description of each, in alphabetic order.

# GC26-3743

IBH SYSTEM/360 OPERATING SYSTEM ASSEMBLER H
SPECIFICATION SHEET, PROGRAM NUMBER 5734-A51
This Program Product Specifications (PPS) describes the
warranted specifications of the subject Program Product.

-3746
OS DATA MANAGEMENT SERVICES GUIDE - SYSTEMS REFERENCE
LIBRARY - PROGRAM NUMBERS 369S-AS-936,037 369S-DM-598,509
360S-IO-526
Describes the assembler-language, I/O-related macros of Os.
Defines and provides how-to information about (fixed,
blocked, variable, undefined) record formats, data set
organization methods (sequential, indexed-sequential, and
direct) and procedures for creating and updating access
techniques (BDAM, BISAM, BPAM, BSAM, QISAM). Contains
information on direct-access device characteristics and
allocation of space on direct-access devices.

# GC 26-3756

-3756

IBM SISTEM/360 OPERATING SYSTEM ASSEMBLER (F)
PROGRAMMER'S GUIDE - PROGRAM NUMBER 3605-AS-037

This publication complements the IBM System/360 Operating
System Assembler Language publications. It provides a
guide to program assembling, linkage editing, executing,
interpreting listings, assembler programming considerations,
diagnostic messages, and object output cards.

Information in this manual on IBM System/360 Model
195 should be used for planning purposes only.

-3758

IBM SYSTEM/368 OPERATING SYSTEM ASSEMBLER (H)
PROGRAM PRODUCT GENERAL INFORMATION
PROGRAM NUMBER 5734-ASI
ASSEMBLER H is a new assembler-language processor that
extends the basic assembler language and the macro and
contitional-assembly language. It is designed to perform
high-speed assemblies on IBM System/368 Models 48 and
larger that have at least 256K bytes of main storage.
This publication describes the language extensions.

### CONTINUED FROM PRIOR COLUMN

It also provides information on system requirements and performance estimates. This manual is designed to aid both planning and programming personnel. The reader is assumed to be familiar with the assembler language and with macro and conditional-assembly language processing.

### SC26-3759

-3759

IBM SYSTEM/360 OPERATING SYSTEM ASSEMBLER H
PROGRAMMER'S GUIDE
PROGRAM NUMBER 5734-AS1

This book tells how to use Assembler H. It describes
assembler options, cataloged Job Control Language
procedures, assembler listing and output, sample programs,
and programming techniques and considerations.
Assembler H is an assembler-language processor for
the IBM System/360 Operating System. It performs highspeed assemblies on an IBM System/360 Model 40 or higher
with at least 256K bytes of main storage.
This book is intended for all Assembler H programmers.
It should be used in conjunction with the OPERATING SYSTEM
ASSEMBLER LANGUAGE Manual, Order Number GC26-6514; the
ASSEMBLER H LANGUAGE SPECIFICATIONS, Order Number GC26-

### GC26-3767

This manual tells course authors how to control the audio-

visual units with the 2740 remote terminal. It also describes the units and the programming support required to operate them.

-3768

IBM SYSTEM/368 OPERATING SYSTEM
ASSEMBLER H SYSTEM INFORMATION (PROGRAM NUMBER 5734-AS1).
IBM System/368 Operating System Assembler H System
Information Program Number 5734-AS1 was designed
to improve many features of Assembler F, and has expanded
capabilities as a macro assembler for both system and user
defined macro languages.

This publication describes installation considerations
and system-generation procedures for Assembler H, and is
intended primarily for programmers responsible for
installing the assembler.

This manual is divided into three independent chapters:

o Performance Estimates,

Performance Estimates, Storage Estimates, and System Generation.

# SC26-377Ø

JBM SYSTEM/360 OPERATING SYSTEM ASSEMBLER H MESSAGES
PROGRAM NUMBER 5734-AS1
This book describes the assembly error diagnostic messages and the abnormal assembly termination messages issued by Assembler H. Assembler H is an assembler-language processor for the IBM System/360 Operating System. It performs high-speed assemblies on an IBM System/360 Model 40 or higher with at least 256K bytes of main storage.

This book is intended for all Assembler H Programmers. It should be used in conjunction with the OPERATING SYSTEM ASSEMBLER LANGUAGE AMOUAL, Order Number GC26-6514; the ASSEMBLER H LANGUAGE SPECIFICATIONS, Order Number GC26-3771; and the ASSEMBLER H PROGRAMMER'S GUIDE, Order Number SC26-3759.

For each error message, this book describes the number and text of the message, the explanation of the error, the assembler's handling of the error, and the programmer's response to correct the error. The introduction to this book describes the format, content, and placement of the error messages.

# GC26-3771

-3771

IBM SYSTEM/368 OPERATING SYSTEM ASSEMBLER H

LANGUAGE SPECIFICATIONS

PROGRAM NUMBER 5734-AS1

This manual provides language specifications for the IBM

System/368 Operating System Assembler H. Primarily intended
as a reference manual for assembler-language programmers,
it is designed to be used in conjunction with IBM SYSTEM/368

OPERATING SYSTEM ASSEMBLER LANGUAGE, Order Number GC28-

Sections 2 - 5 of this manual describe assembler language extensions. 5-10 of this manual describe extensions to the macro language.

# GC26-3777

HULATING DOS ON IBM SYSTEM/378 UNDER OS SYSTEM REFERENCE LIBRARY MANUAL - PROGRAM NUMBER 368C-EU-738
The Disk Operating System (DOS) Emulator Program executes under an IBM Operating System (OS) having oither an MFT or MYT control program. It enables DOS programs to execute in an OS environment. The DOS Emulator program may be

### CONTINUED FROM PRIOR PAGE

multiprogrammed with other OS jobs, and it can run the multiprogramming options of DOS.

This publication provides information for programmers and operators to help them code and run DOS jobs with the DOS Emulator program. Introductory material that describes the operations and requirements for the DOS Emulator program is included. Lists of program generated messages and sample job streams are also provided in the reference sections. It is assumed that readers of this publication are familiar with OS AND DOS and have a working knowledge of their control programs.

-3782

IBM SYSTEM/360 OPERATING SYSTEM TIME SHARING OPTION
ASSEMBLER PROMPTER PROGRAM PRODUCT SPECIFICATIONS
PROGRAM NUMBER 5734-CP2
The Program Product Specifications (PPS) describe the
warranted specifications of the subject Program Product.

### GC 26-3794

OS DATA MANAGEMENT MACRO INSTRUCTIONS - SYSTEMS REFERENCE LIBRARY - LIBRARY MANUAL - PROGRAM NUMBERS 368S-DM-588, 589 368S-10-526

This publication is intended for application programmers who rais publication is intended for application programmers with are writing in assembler language; it contains, a brief description of each macro instruction and a description of each operand that can be specified in a macro instruction. Descriptions of the macro instructions for the following data management access methods are contained in this

data management access methods are contained in this publication.

o Basic Direct Access Method (BDAM)

o Basic Indexed Sequential Access Method (BISAM)

o Basic Partitioned Access Method (BPAM)

o Basic Sequential Access Method (BPAM)

o Queued Indexed Sequential Access Method (QISAM)

o Queued Sequential Access Method (QSAM)

This publication does not contain descriptions of macro instructions for specialized application programs such as teleprocessing, graphics magnetic character readers, optical character readers, optical character readers before using this publication to code macro instructions you should be familiar with the information contained in the OS Data Management Services Guide.

# GC26-3796

OS TESTRAN SYSTEM INFORMATION - SYSTEMS REFERENCE LIBRARY PROGRAM NUMBER 3605-PT-516
This manual describes the procedures for restoring TESTRAN, the TESTRAN macro instruction used to generate TESTRAN into the new operating system, and the storage needed to restore, install, and execute TESTRAN. The manual is for system programmers who generate and maintain the Operating System.

# GC26-5929

-5929

IBM 1138 SUBROUTINE LIBRARY FOR USE WITH THE DISK MONITOR SYSTEM, VERSION 2 MODIFICATION LEVEL 9

PROGRAM NUMBERS 1138-05-085, 1138-05-086,
This publication describes the libraries provided with the following programming systems:

1130 Card/Paper Tape 1130 Disk Monitor Version 1 1130 Disk Monitor Version 2

The programming system libraries consist of input/output, conversion, arithmetic, functional, and utility subroutines. Included in the descriptions are calling sequences for the the subroutines and explanations of the parameters involved.

The section on conversion subroutines describes the codes used to communicate with the 1130 system I/O devices. An appendix lists these codes and shows their relationship to each other.

# GC26-5999

-5999

IBM SYSTEM/36@ RPG TRANSLATOR
This manual provides programming specifications for the IBM System/36@ RPG Translator. It describes the operations necessary for converting a 1400 RPG source program to System/360 RPG source program.

The information contained in this publication will enable a 1400 RPG programmer to determine the scope of the Translator program and to formulate preliminary plans for its use.

This manual lists the machine features required and supported, describes the functional characteristics of the

This manual lists the machine features required and supported, describes the functional characteristics of the program, and provides a section on data checking and operating characteristics. Restrictions to the program are defined, and suggested solutions are provided. A program example and operating procedures are also included.

### GC27-6988

1BM SYSTEM/360 CONVERSION AIDS: THE 7074 EMULATOR PROGRAM FOR IBM SYSTEM/360, MODELS 50 AND 65. PROGRAM NUMBER 360C-EU-725 SYSTEMS REPERENCE LIBRARY

SYSTEMS REFERENCE LIBRARY
This publication provides information on the IBM 7874
Emulator Program (360C-EU-725), and is directed to the
user who is supplementing or replacing his IBM 7878/7874
Data Processing System with an IBM System/360, Model 50
or 65. Emulation is a technique that utilizes both
equipment (Compatibility Feature) and programming to execute
object programs written for other data processing systems.

## GC27-69Ø9

1BM SYSTEM/360 OPERATING SYSTEM, GRAPHIC PROGRAMMING SERVICES FOR IBM 2250 DISPLAY UNIT, PROGRAM NUMBER 3605-10-523
This publication describes macro instructions and routines provided under the IBM System/360 Operating System for use with the IBM 2250 Display Unit.

These programming services are designed to facilitate the assembler-language coding of programs for displaying data in alphameric or graphic form on the 2250 screen and for controlling man-machine communication using the 2250. Included are facilities for creating the image-defining orders and data, for controlling input/output functions of the graphic device, and for handling communications from a 2500 operator. Both basic and express attention handling are described.

Although intended primarily for the programmer coding in System/360 assembler language, protions of this publication are also of interest to installation managers, system engineers, system programmers, and others seeking general information about programming the IBM 2250 Display Unit.

### GC27-6911

-6911
IBM SISTEM/368 CONVERSION AIDS: THE 7888 EMULATOR PROGRAM POR IBM SISTEM/368 MODEL 65, PROGRAM NUMBER 368C-EU-727
SYSTEMS REPERENCE LIBRARY
Special machine and programming features expand the capabilities of IBM System/368 Model 65 to include an alternate mode of operation: operation as the IBM 7888 EBMULATOR. The Emulator is the effective equivalent of the IBM 7888 Data Processing System, and is capable of executing programs written for the 7888. This publication describes how to prepare and use a suitably configured System/368 for the execution of 7888 programs.

General information is provided on Emulator characteristics, programming considerations, and operating considerations. Complete instructions for system generation and program use are provided, together with detailed information on error messages and corrective actions.

# GC27-6912

-6912
IBM SISTEM/360 OPERATING SYSTEM GRAPHIC PROGRAMMING SERVICES
FOR IBM 2260 DISPLAY STATION (LOCAL ATTACHMENT)
PROGRAM NUMBER 3608-IO-523
This publication describes programming services for using
the IBM 2260 Display Station with the System/360 Operating
System. Included are descriptions of macro instructions
for input/output control and for Basic and Express Attention
Handling, along with some general requirements for using
the display station effectively.
Although intended primarily for the programmer coding
in System. Sasembler language, portions of this
publication are also of interest to installation managers,
system engineers, system programmers, and others seeking
general information about programming the IBM 2260 Display
Station.

-6918
IBM SYSTEM/360 OPERATING SYSTEM: MAINTENANCE PROGRAM:
PROGRAM NUMBER 3608-UT-506
This publication describes the procedure for applying IBMdistributed maintenance material, or user-provided material
in a prespecified form, to operating-system libraries.
The major portion of this information concerns the Update
Analysis Program--a program that determines the
applicability of maintenance material for the individual
system libraries, and accordingly constructs a job stream
that effects the library updating. The information
contained in IBM SYSTEM/360 OPERATING SYSTEM: SYSTEM
GENERATION, Form GC28-6554, is prerequisite to the use
of this publication.

# GC27-6924

-6924
IBM SYSTEM/368 DISK OPERATING SYSTEM VOCABULARY FILE UTILITY PROGRAM FOR THE IBM 7772 AUDIO RESPONSE UNIT PROGRAM NUMBER 360N-UT-472
This document provides information on the Vocabulary File Utility Program for the IBM 7772 Audio Response Unit, that enables the user to create, organize, and update the file of work representations from which the audible responses of the IBM 7772 Audio Response Unit are formed.

### GC27-6927

1BM SYSTEM/360 OPERATING SYSTEM GRAPHIC PROGRAMMING SERVICES FOR TEM 2280 AND 2282 FILM UNITS PROGRAM NUMBER 3605-10-523 This publication contains information for writing programs using the IBM 2280 Film Recorder or the IBM 2282 Film

using the IBM 2280 Film Recorder or the IBM 2282 Film Recorder/Scanner.

For complete coverage of available 2280/82 graphic programming services, this publication must be used with IBM SYSTEM/360 OPERATING SYSTEM; GRAPHIC PROGRAMMING services for IBM 2250 Display Unit, order number GC27-6989. The information consists primarily of formats and descriptions of macro-instructions that generate orders and data that control the graphic devices. Considerations for user's error handling routines are also included.

### GC27-6929

-6929
IBM SYSTEM/36@ CONVERSION AIDS: SAMPLE PROBLEMS FOR IBM SYSTEM/36@ EMULATOR PROGRAMS
PROGRAM NUMBERS: 36@C-EU-724 36@C-EU-726 36@C-EU-729 36@C-EU-729 36@C-EU-727 36@C-EU-727 36@C-EU-727 36@C-EU-728 36@C-EU-733 Sample problems are provided as a part of the distribution material for IBM System/36@ Emulator Programs. They are illustrative examples designed to familiarize the user with the techniques required to execute object programs written or other IBM data processing systems under Emulator control. Sample problems are not intended to provide detailed and exhaustive tests or demonstrations of Emulator Programs.

detailed and sandard property of the property of the property

### GC 27-6932

-6932
IBM SYSTEM/360 OPERATING SYSTEM, GRAPHIC SUBROUTINE PACKAGE (GSP) FOR FORTRAN IV. COBOL, AND PL/I.

PROGRAM NUMBER 3605-LM-537
This publication describes how a FORTRAN, COBOL, or PL/I programmer can write graphic programs for use with the IBM 2250 Display Unit in association with the IBM 5250 Display Unit in association with the graphic subroutine package may be used in a program written in Assembler Language.

The graphic subroutine package (GSP) consists of subroutines and functions for displaying characters or graphic forms on the 2250 screen and for controlling communication between the program and the 2250 operator. The subroutines may be called from a program written in the E, G, or H level of FORTRAN IV, in COBOL (F), or in IPL/I (F), or from a program written in Assembler Language. They are not an extension of the FORTRAN IV, COBOL, or PL/I languages, but may be used in conjunction with them.

# GC27-6933

-6933
IBM SYSTEM/368 OPERATING SYSTEM USER'S GUIDE FOR JOB CONTROL FROM THE IBM 2258 DISPLAY UNIT, PROGRAM NUMBER 3685-RC-541 This publication describes how a person at an IBM 2258 Display Unit can define and initiate jobs to be processed by the IBM System/368 Operating System. The publication discusses the job control operations that are available at the display unit and provides supplementary information to assist the user. A sample job control session is explained with test and illustrations.

The descriptions of the job control operations are written for a person who is not familiar with the IBM System/368 Operating System.

1BM SYSTEM/368 OPERATING SYSTEM PLANNING FOR ROLLOUT/ROLLIN This publication describes the features and capabilities provided by the rollout/rollin feature of the IBM System/368 Operating System. Rollout/rollin is used in conjunction with MVT (multiprogramming with a variable number of tasks) as an aid to main storage management.

# GC27-6937

18M SYSTEM/360 OPERATING SYSTEM AND 1130 DISK MONITOR SYSTEM, SYSTEM/360 - 1130 DATA TRANSMISSION FOR FORTRAN PROGRAM NUMBERS 360S-LM-542 AND 1130-LM-011
This publication describes subroutines that enable a FORTRAN IV programmer to transmit data between a program being processed by the IBM System/360 Operating System and a program being processed by the IBM 1130 Disk Monitor System Version 2. It also describes how these subroutines can be used by an Assembler Language programmer.

The subroutines described in this publication make up what is called the processor-to-processor (FTOP) program with these subroutines, the FORTRAN programmer can perform telecommunication procedures similar to those available to Assembler Language programmers via the binary synchronous services of the Basic Telecommunications Access Method (in the System/360 Operating System) and the Synchronous

### CONTINUED FROM PRIOR COLUMN

Communications Adapter subrotines (in the 1130). The PTOP subroutines are not an extension of the FORTRAN IV Language, but are to be used in conjunction with it.

It is assumed that the FORTRAN user of this publication is experienced in the FORTRAN IV language of both the IBM System/360 Operating System and the IBM 1130 Disk Monitor System Version 2. It is assemed that the Assembler Language user of this publication is experienced in the Assembler Language of both systems. Detailed knowledge of binary synchronous communications programming is unnecessary.

### GC27-6938

-6938

IBM SYSTEM/368 OPERATING SYSTEM AND 1138 DISK MONITOR SYSTEM USER'S GUIDE FOR JOB CONTROL FROM AN IBM 2258 DISPLAY UNIT ATTACHED TO AN IBM 1138 SYSTEM PROGRAM NUMBERS 366S-RC-543 AND 1138-CQ-812

This publication describes how a person at an IBM 2258 Display Unit attached to an IBM 1138 Computing System can define and initiate jobs to be processed by the IBM System/368 Operating System. A job defined at the display unit can be processed in conjunction with a related program in the 1138. The publication descusses the job control operations available to the 2258 user and provides supplementary information to assist him at the display unit. A complete sample job with text and illustrations is included.

The information on job control operations is written

is included.

The information on job control operations is written for a person unfamiliar with the IBM System,/360 Operating System, the IBM 1130 Computing System, or the IBM 2250 Display Unit. A series of appendixes provide information of interest to programmers and installation personnel planning for this support.

### GC27-6939

1BM SYSTEM/368 OPERATING SYSTEM: MFT GUIDE
A FIXED NUMBER OF TASKS (MFT).
PROGRAM NUMBER 3665-CT-505
This publication provides information concerning Version
II of Multiprogramming With a Fixed Number of Tasks (MFT)
for installation personnel who are responsible for
selection, evaluation, and implementation of System/368
Operating System configurations. The information is
presented in two major categories: CONCEPTS and
CONSIDERATIONS. These sections describe, respectively:
The principles of operation of MFT.
The influence of these principles on the application
and operation of the system.
The descriptive information is supplemented by examples
and illustrations including a sample job scheduling sequence
and sample partition configurations for systems with 128K,
256K, and 512K bytes of main storage.

SYSTEM/360 DISK OPERATING SYSTEM 1481/1448/1468
EMULATOR PROGRAMS COMPATIBILITY SUPPORT 38/48
PROGRAM NUMBERS 360M-EU-480 AND 360M-EU-485
This publication contains information on the Emulation of 1481, 1448, and 1468 object programs under the control of the Disk Operating System. Compatibility Support/38 and Compatibility Support/48 allow emulation of these programs on the IBM System/368 Models 38 and 48, respectively. Compatibility Support/38 comprises the IBM 148/1448/1468 Emulator Program, Number 368M-EU-484, and applicable Compatibility Features for the Model 38. Compatibility Features for the Model 38. Compatibility Features for the Model 38. Compatibility Features for the Model 38. Compatibility Features for the Model 48. In addition, the 1481, 1448, and 1468 object program can be run on the IBM System/368 Model 25 using the 1481/1448/1468 Emulator Program for Compatibility Support/38 in conjunction with applicable Compatibility Peatures for the Model 25. General information concerning machine requirements, program generation, simulation techniques, data format, control cards, and programing considerations is included, as are detailed explanations of Operator Service Functions, operating procedures, console messages, and special instructions added by the Compatibility Peatures for the Models 38 and 48.

The 1488 Emulator Program under DOS allows the user to run the 1488/1448/86 programs, with little or no reporgramming under the Disk Operating System in conjunction with the Compatibility Peatures. This allows 1488 programs to be run in a stacked job environment, mixed with System/368 jobs.

# GC27-6942

HEM SYSTEM/360 OPERATING SYSTEM INTRODUCTION TO MAIN STORAGE HIERARCHY SUPPORT FOR IBM 2361 MODELS 1 AND 2
This publication is an introduction to programming requirements and considerations for the division of main storage into two separately addressable segments called

TBM 2361 Core Storage is economical bulk storage that can be attached to processor storage units. Main Storage

### CONTINUED FROM PRIOR PAGE

Hierarchy Support is programming support for the 2361. This support allows 2361 Core Storage to be selectively addressed, so that storage can be allocated from it for work areas or for loading of modules. Main Storage Hierarchy Support can be used with all configurations of the operating system except NTT with Model 65 multiprocessing.

This publication is for planners who need to decide on the physical configuration of an information processing system and for systems analysts and programmers who want to use the system most efficiently.

### GC27-6948

EMULATING THE IBM 7074 ON THE IBM SYSTEM/370 MODEL 165

EMULATING THE IBM 7074 ON THE IBM SYSTEM/370 MODEL 165 USING 05/260
This publication contains planning information about the IBM 7074 Emulator Program for the System/370 Model 165. The emulator program runs as a problem program under the MFT or MYT version of the System/360 Operating System. The Model 165 must be equipped with the IBM Compatibility Feature #7117. The emulator program and the compatibility feature enable programs written for the IBM 7074 Data Processing System to be executed on the Model 165. The information in this publication is for installation personnel responsible for evaluating, selecting, and implementing system configurations.

### GC27-6949

1BM SYSTEM./368 OPERATING SYSTEM: OPERATOR'S GUIDE FOR DISPLAY CONSOLES
This publication tells system operators how to use cathode ray tube (CRT) display devices as operator consoles to run MPT or NVT configurations of the IBM System/368 Operating system. The manual describes in detail the operating techniques for the Model 85 Operator Console (Feature 5458), the 2258 Display Unit, and the 2268 Display Station (local attachment). A summary of device characteristics and a glossary are included. The book must be used in conjunction with IBM SYSTEM/368 OPERATING SYSTEM: OPERATOR'S REPERENCE, Form GC20-6691, and IBM SYSTEM/368 OPERATING SYSTEM: OPERATOR'S PROCEDURES, Form GC20-6692.

# GC27-695Ø

IBM SYSTEM/360 OPERATING SYSTEM PLANNING FOR DISPLAY

IBM SYSTEM/368 OPERATING SYSTEM PLANNING FUN WISHESS CONSOLES
This publication contains planning information about Device Independent Display Operator Console Support (DIDOCS) for system analysts and other personnel who are concerned with planning, evaluating, and implementing System/368 Operating System configurations. DIDOCS provides uniform operating characteristics for 2258 Display Units, Models 1 and 3, 2268 Display Stations, Model 1 (local attachment), and Model 85 CRT Displays, and will supersede all existing NVT system equipped with Multiple Console Support (MCS). The information is presented in two parts:

1) A description of DIDOCS, its capabilities, and the environment in which it functions.

2) A discussion of the advantages of using display operator consoles, their effect on system performance, and how they are generated into a system.

There are no prerequisite publications, but the reader is assumed to have an understanding of the system

configuration and the requirements for operator consoles at his installation.

-6951
ENULATING THE IBM 7894 ON IBM MODELS 85 AND 165 USING OS/368
This manual describes the IBM 789/7898/7894/7894 II Emulator
Program for the IBM System/378 Model 165, and provides
information needed to use the program. The emulator program
executes object programs for the IBM 789, 7898, 7894, and
7894 II Data Processing Systems, and runs as a problem
program under the MFT or NVT configuration of the IBM
System/368 Operating System. The System/378 Model 165 must
be equipped with the IBM Compatibility Peature \$7119. The
emulator program uses the compatibility feature to perform
the more complex and frequently occurring processes of
emulation.

The manual also describes three programs that are d
distributed with the emulator: the tape preprocessor

The manual also describes three programs that are d distributed with the emulator: the tape preprocessor program, the tape postprocessor program, and the emulator system-output writer. The preprocessor and postprocessor programs are data manipulation programs that change the format of 7094 data. The writer prints 7094 data spooled on the SYSOUT data set.

System planners and programmers should use this manual for planning, generating, using, and modifying the emulator. Programmers responsible for executing 7094 programs should use the manual for instructions on processing 7094 data and executing the emulator. System operators should use the manual for instructions on some processing 7094 data and executing the emulator. System operators should use the manual for instructions on how to communicate with the emulator program. All messages issued by the emulator and

### CONTINUED FROM PRIOR COLUMN

the data manipulation programs are included in an Appendix. Programmers and planners should be experienced with the IBM 709, 7099, 7099, or 70994 II Data Processing System, and have a working knowledge of either the MFT or MVT configuration of the IBM System/360 Operating System.

### GC27-6952

-6952

EMULATING THE IBM 7888 ON THE IBM SYSTEM/378 MODEL 165

USING 05/368 - PROGRAM NUMBER 368C-EU-737

This manual describes the IBM 7888 Emulator Program for the IBM System/378 Model 165, and provides information needed to use the program. The emulator program executes object programs for the IBM 7888 Data Processing System, and runs as a problem program under the MFT or MYT configuration of the IBM System/368 Operating System. The System/378 Model 165 must be equipped with the IBM Compatibility Feature 17118. The emulator program uses the compatibility feature to perform the more complex and frequently occurring processes of emulation.

The manual also describes three programs that are distributed with the emulator: the tape preprocessor program, the tape postprocessor program, and the emulator system-output writer. The preprocessor and post processor programs are data manipulation programs that change the format of 7888 data. The writer prints 7888 data spooled on the SYSOUT data set.

the SYSOUT data set.

System planners and programmers should use this manual for planning, generating, using, and modifying the emulator. Programmers responsible for executing 7080 programs should use the manual for instructions on processing 7080 data and executing the emulator. System operators should use the manual for instructions on how to communicate with the emulator program. All messages issued by the emulator and the data manipulation programs are included in an Appendix. Programmers and planners should be experienced with the IBM 7080 Data Processing System and with the IBM System/360 Operating System, having a working knowledge of either the MFT or the MFT configuration.

## SC27-6955

This manual provides the information that an operator requires to use VIDEO/370 for data entry and verification at

requires to use VIDEO/37Ø for data entry and verification at the IBM 3275 Display Station.

VIDEO/37Ø is an IBM program product that allows data entry from local or remote display stations to provide data for application programs. Formats, commands, and checking features specified by the installation allow dynamic error correction by the operator.

This publication describes the operator's role in the VIDEO/37Ø system and special VIDEO/37Ø aspects of the display station; the basic commands are features available to all operators; procedures for data verification; optional VIDEO/37Ø commands that provide more extensive editing capabilities; error recovery procedures, including explanations of diagnostic messages sent to the operator; and a sample VIDEO/37Ø data entry session. A glossary defines terms used in the publication as they relate to VIDEO/37Ø.

Prerequisite Publication: Operator's Guide for the IBM

Prerequisite Publication: Operator's Guide for the IBM 3270 Information Display System, GC27-2739.

# GC27-6966

.6966

IBM OPERATING SYSTEM VIDEO/378
PROGRAM PRODUCT DESIGN OBJECTIVES
PROGRAM NUMBER 5734-RC5
This general overview is intended for system managers and personnel responsible for the selection of data processing systems. It describes VIDEO/378, an IBM program product used for data entry and verification with the IBM 3277 and 3275 display stations.

# GC27-697Ø

-6978
IBM SYSTEM/368 OPERATING SYSTEM PROBLEM DETERMINATION AIDS
AND MESSAGES AND CODES FOR GPS AND GSP - PROGRAM NUMBERS
AND MESSAGES AND CODES FOR GPS AND GSP - PROGRAM NUMBERS
3685-IO-523 AND 3685-IM-537
This manual contains aids for determining and solving
problems that involve display programs that use either the
Graphic Programming Services (GPS) for the IBM 2258 Display
Unit and IBM 2268 Display Station or the Graphic Subroutines
Package (GSP) for the IBM 2258 Display Unit. The aids are
directed to the display operator, application programmer,
system operator, system programmer, and system maintenance
personnel.

The manual is divided into an introduction and six
sections of problem determination aids:

o Display Operator aids
o Application programmer aids
o Messages
o Codes
o Generalized trace facility

- Generalized trace facility Problem-related data

The reader should be familiar with information in:

### CONTINUED FROM PRIOR PAGE

IBM System/360 Operating System: Graphic Programming Services (GPS) for the IBM 2250 Display Unit, GC27-6909

Graphic Programming Services (GPS) for the IBM 2260 Display Station (Local Attachment), GC27-6912

Graphic Subroutine Package (GSP) for FORTRAN IV, COBOL, and PL/I, GC27-6932.

### GC27-6975

IBM 2268 BTAM AND 2268 GAM TO IBM 3278 BTAM CONVERSION GUIDE - PROGRAM NUMBERS 3685-CO-513, 368N-CO-469
USers of the 2268 or 2265 display stations under DOS or OS who are considering the advantages of the 3278 display system should review this planning manual to understand what is involved in the conversion and what assistance is available from IBM. The book will aid installation managers, planners, and programmers.

This book brings together information on differences —both programming and hardware — that are basic to planning and carrying out conversion from 2268/2265 display stations to 3278 display stations. Dos and OS terminal control differences (for Basic Telecommunications Access Method and for Graphic Access Method) are summarized. For users who do not wish to completely rewrite their 2268 application programs, use of the IBM-provided 3278 BTAM data stream conversion macro instruction is described. Suggestions are given for user-written modifications to the data stream which, when used in conjunction with the conversion macro instruction, will give additional performance gains.

The 3278 system is a new family of display devices that offer improved response times and faster transactions at lower costs. The system is designed for the whole range of alphameric display applications, including inquiry applications, data-entry and order-entry applications, and system console applications, and order-entry applications, and reference material for his application programs.

DOS PROGRAMMING SUPPLEMENT FOR THE 3270 INFORMATION DISPLAY

SISTEM - MANUAL

This publication contains system generation and storage estimate information for teleprocessing applications using the 3270 Information Display System and Release 26 of the Disk Operating System (DOS). The information is in the form of supplements for these DOS Release 26 publications:

publications:

O DOS System Generation, GC24-5033
O DOS Messages, GC24-5074
O DOS OLTEP, GC24-5086

This publication also contains a list of other publications required to write applications involving the 3278; the most important of these publications are DOS Dasic Telecommunications Access Method, GC30-5001-9 and IBM 3270 Information Display System Component Description, GA27-2749.

IBM 3270 Intornation Display System Component Description, GA27-2749. This publication is for system and application programmers planning or writing teleprocessing applications involving the 3270 and DOS Release 26. The information in this publication will be incorporated into other DOS publications in releases after Release 26.

-6978

DOS VERSION 4 - BASIC TELECOMMUNICATIONS ACCESS METHOD MANUAL - PROGRAM NUBBER 37BN-CQ-469

This publication describes the Basic Telecommunications Access Method (ETAM) used with the System/37B Disk Operating System (DOS) control program. BTAM provides the READ/WRITE level macro instructions for the assembler-language programer who is implementing programs for telecommunications applications.

Included are macro instruction formats and descriptions and specific information on device-dependent considerations. For titles and abstracts of associated publications see the IBM System/37B Bibliography, GA22-6822.

# GC28-2000

-2000
IBM SYSTEM/360 TIME-SHARING SYSTEM ASSEMBLER LANGUAGE
This publication describes the IBM System/360 Time Sharing
System Assembler Language, a symbolic programming language
used to write programs for IBM System/360. The language
provides a convenient means for representing the machine
instructions and related data necessary to program the IBM
System/360, especially as related to Time Sharing System/360
(TSS/360). The TSS/360 Assembler Program processes the
language and provides auxiliary functions for preparing
and documenting a program; the Assembler includes facilities
for processing the assembler macro language.

### GC28-2001

-2001

IBM SYSTEM/360 TIME-SHARING SYSTEM COMMAND SYSTEM USER'S GUIDE

This publication contains information on the Command System in Time Sharing System/360. It gives to the user the facilities he needs for constructing, executing, and debugging his programs; also, he can create, modify, share, and copy data sets; he can mod ove them to or from input/output devices. The user can modify and add to the IBM-supplied command system to meet his specific requirements.

-2003

IBM SYSTEM/360 TIME SHARING SYSTEM CONCEPTS AND PACILITIES
Time Sharing System/360 is a comprehensive programming
system used in conjunction with IBM System/360 computers
that have time-sharing features. TSS/360 comprises a
supervisory program, a group of service programs, and a
group of user programs. The supervisory program controls
operation of the system and provides the time-sharing
environment. The service programs perform task- and datamanagement functions in response to user or system requests.
The user programs perform language processing, linkage
editing, and other work defined by the user's problem
programs.

The primary purpose of TSS/360 is to provide many users with simultaneous conversational (on-line) access to a computing system that may have a single processor, or multiple processors. The combination of machine and program features gives each user the impression that he has sole possession of the system. He uses the system as if it had a directly accessible main-storage addressing space equal to the addressing capability of the system, rather than its actual main-storage capacity.

While the system is operating conversationally, for many simultaneous users, it can also operate nonconversationally, with batch-type processing jobs, in the background.

the background.

### GC28-2ØØ4

-2004

IBM SYSTEM/360 TIME-SHARING SYSTEM ASSEMBLER USER

MACRO INSTRUCTIONS - SYSTEMS REFERENCE LIBRARY

IBM System/360 Time Sharing System provides comprehensive
program and data management services which, together with
communication, bulk output, and interruption handling
services, are requested through macro-instructions. These
macro-instructions are written in the assembler language
as an aid to programming and processing time-shared tasks.

# GC28-2ØØ5

-2005
IBM SYSTEM/360 TIME-SHARING SYSTEM LINKAGE EDITOR
SYSTEMS REFERENCE LIBRARY
This publication describes the linkage editor, an optional
service program available for the IBM System/360 Time
Sharing System (TSS/360). The linkage editor connects and
edits program modules that have been assembled or compiled
separately to produce a single program module that can be
efficiently loaded by the dynamic loader at execution time.
Linkage editor facilities are illustrated in conversational
and nonconversational modes of operation.

# GC 28-2006

IBM SYSTEM/360 TIME-SHARING SYSTEM

IBM SYSTEM/368 TIME-SHARING SYSTEM
TIME SHARING SUPPORT SYSTEM
TIME SHARING SUPPORT SYSTEM
This publication describes the Time Sharing Support System
and the command language used to operate it. This system
is used only by system programmers with authority code O
or P and is not intended to be available to any other Time
Sharing System/360 users; consequently, this manual contains
no information required by users other than properly
authorized system programmers.

The Time Sharing Support System is an on-line program
error analysis facility that provides the capability of
collecting data from the Time Sharing System/360 for
analysis and of altering the Time Sharing System/360 storage
and machine registers. These functions may be performed
on command from a terminal or dynamically during TSS/360
execution; and the programs, tables, and control blocks
of real, virtual, and secondary storage can be referenced.

# GC28-2007

IBM SYSTEM/360 TIME-SHARING SYSTEM FORTAN IV
SYSTEMS REFERENCE LIBRARY
This publication describes and illustrates the use of the
IBM FORTRAN IV language for the IBM System/360 Time Sharing

System (TSS/360).

The IBM FORTRAN IV language is a symbolic programming language that parallels the symbolism and format of mathematical notation. It provides many programming features and facilities that can be used to express as a meaningful FORTRAN program the method of solution of a mathematical problem.

### GC28-2888

-2008

BM SYSTEM/360 TIME SHARING SYSTEM
SYSTEM PROGRAMMER'S GUIDE
SYSTEM REFERENCE LIBRARY
IBM System/360 Time Sharing System (TSS/360) makes a
distinction between user and system programmers. This
publication is specifically intended for persons responsible
for maintaining, modifying, or extending the system and
discusses. discusses:

1.

s:
Operating environment
Program structure
Coding practices and conventions
Priviledged supervisor call instructions
Serviceability aids
System macro definitions
Changing TSS/360
Priviledge Class E

### GC28-2010

12010

IBM SYSTEM/360 TIME-SHARING SYSTEM SYSTEM GENERATION AND MAINTENANCE
This publication explains how an installation generates and maintains IBM System/360 Time Sharing System (TSS/360).

System generation is the process of specifying and creating an installation adapted TSS/360. An operable time-sharing system is necessary for system generation. Initially, a basic system is provided.

System maintenance is the procedure for incorporating changes to TSS/360.
This publication presents:

changes to TSS/360.
This publication presents:
The construction of the basic TSS/360;
The method of specifying, through SYSGEN macro instructions, such installation-dependent information as machine configuration, task-management requirements, and command-language default specifications;

Command-language default specifications;
The application of this information to create a new TSS/360;
The maintenance process for TSS/360;
The method of dynamically modifying TSS/360 for the duration of a startup-to-shutdown session.

# GC 28- 2817

IBM SYSTEM/360 TIME-SHARING SYSTEM TERMINAL USER'S GUIDE This manual gives instructions for operating the IBM 2741 Communications Terminal and the IBM 1650 Data Communications System in the IBM System/360 Time Sharing System.

IBM SYSTEM/360 TIME SHARING SYSTEM MASTER INDEX
This index has been compiled from the indexes of the
existing SRL publications that describe the IBM System/360
Time Sharing System. It is a subject index that refers
the reader to the individual publications. Actual page
references will be found in the individual indexes.

# GC 28-2024

1BM SYSTEM/360 TIME-SHARING SYSTEM MANAGER'S AND ADMINISTRATOR'S GUIDE This manual provides detailed information on the command system as used by system managors and system administrators in Time Sharing System/360. They share an identical set of commands with which they control access to the time sharing system.

# GC28-2025

IBM SISTEM/360 TIME-SHARING SYSTEM FORTRAN PROGRAMMER'S GUIDE

GUIDE
This publication describes how to use the IBM System/360
Time Sharing System (TSS/360) for compiling and executing
programs written in the FORTRAN IV language. It also
describes how to use the services and features of TSS/360
that, while not directly related to FORTRAN programming,
are frequently of use to the FORTRAN programmer.

# GC 28-2Ø26

1876

18M SYSTEM/360 TIME SHARING SYSTEM

FORTRAN IV LIBRARY SUBPROGRAMS

This publication describes the FORTRAN IV library
subprograms provided with IBM System/360 Time Sharing
System (TSS/360) and provides the information necessary
to use the subprograms in either a FORTRAN IV or an
assembler-language program.

IBM SISTEM/360 TIME SHARING SYSTEM TEST AND MAINTENANCE USER'S GUIDE - PROGRAM NUMBER 3606-CL-627 This publication describes, for the IBM System/360 Time Sharing System (TSS/360), how to use the On Line Test System (OLTS), and how to retrieve system error recordings using the Error Recording Edit and Print (EREPS/UMEREP) procedure. Device partitioning and system quiescence are

### CONTINUED FROM PRIOR COLUMN

described, and the error recordings interpreted.

This publication is meant for use by system monitor and/or maintenance personnel. It may be used to determine the hardware component responsible for failures, and in the testing of the component.

-2032
IBM SYSTEM/360 TIME-SHARING SYSTEM ASSEMBLER PROGRAMMER'S
GUIDE
This publication explains the use of Time Sharing System/360
(TSS/360) for assembler language applications programmers.
It describes how to assemble, store, and execute programs in TSS/360, as well as how to identify data sets, process them as input/output in problem programs, and manipulate them in various ways (such as erasing, copying, modifying, and cataloging them).

Task Management and Data Set Management are described so that the reader may efficiently utilize the time sharing facilities. Both System-supplied and user-defined commands are shown, including the flexibility of the Text Editor, the BUILTIN command, PROCDEF, and the User Profile.

1BM SYSTEM/360 TIME-SHARING SYSTEM OPERATOR'S GUIDE This manual provides detailed information on the functions of the system operator for the time sharing, and on the facilities of the common language reserved for the operators. The system operator has a set of commands which he controls and monitors the system configuration and handles system requests.

IBM SYSTEMS/360 TIME SHARING SYSTEM
MULTITERHINAL TASK PROGRAMMING AND OPERATION
PROGRAM NUMBER 360S-CI-555
This publication describes how to create a multiterminal
(MTT) task, which will run under the IBM System/360 Time
Sharing System (TSS/360). It also explains how to write
an MTT application program, and how to connect it to a multiterminal task.

multiterminal task.

The publication is meant for use by TSS/36Ø installations as a reference book for persons responsible for administering and/or writing an MTT application program.

# GC28-2837

The IBM System/368 TIME SHARING SYSTEM SYSTEM MESSAGE
The IBM System/368 Time Sharing System provides for a
dialogue between the user and the system. The system
participates in this dialogue with a series of messages,
which provide the recipient with the information he requires
to fulfill his task. These messages may be received at
a remote terminal in the conversational mode, in the data
set created as part of the output of a nonconversational
task, or at the operator's terminal in the machine room.
This publication lists and explains all of the messages
issued by all IBM-supplied components of the IBM System/368
Time Sharing System. Furthermore, it contains additional
information with each message, such as the identification
code of the modules issuing and determining the need for
the message, the transmittal technique, and where
appropriate the format of the associated dump or the
completion code.

# GC28-2Ø38

1BM SISTEM/360 TIME-SHARING SYSTEM INDEPENDENT UTILITIES
This publication discusses the uses of the independent
utility programs that support IBM System/360 Time Sharing
System (TSS/360), their features, functions, capabilities,
control statements, and record formats. The TSS/360
independent utility programs are: direct-access storage
device initialization (DASDI), direct-access storage device
dump/restore (DASDDR), direct-access print (DADUMP), and
core dump.

# GC28-2843

1BM SYSTEM/360 TIME-SHARING SYSTEM ADDENDUM PROGRAM NUMBER 3605-CT-555
This addendum presents the specifications for program changes that have been made recently to the IBM System/360 Time Sharing System (TSS/360).
This addendum should be regarded as a required supplement to the present TSS/360 publications.

# GC28-2Ø44

-2044

IBM SYSTEM/360 TIME-SHARING SYSTEM PLANNING FOR REMOTE
JOB ENTRY

This is a planning aid to be used prior to the availability
of the remote job entry feature of IBM System/360 Time
Sharing System.

Renote job entry provides all central TSS/360 batch
processing facilities to remote locations. The input/output
device used at remote stations is an IBM 2780 Data

Transmission Terminal, Model 1.

### GC28-2045

-2845
IBM SYSTEM/368 TIME-SHARING SYSTEM PL/I REFERENCE MANUAL PROGRAM NUMBERS 368G-CL-625 368G-CL-626
This publication is a companion volume to IBM System/368 Time Sharing System: PL/I Programmer's Guide, Order GC28-2849. Together the two books form a guide to the writing and execution of PL/I programs under the control of an IBM System/368 Time Sharing System that includes the PL/I compiler.

### GC28-2Ø46

-2846

IBM SYSTEM/368 TIME-SHARING SYSTEM PL/I LIBRARY

COMPUTATIONAL SUBROUTINES

This publication gives details of the computational subroutines available in the PL/I Library. These subroutines are used by the PL/I compiler in the implementation of PL/I built-in functions and of the operators used in the evaluation of PL/I expressions. Not all PL/I built-in functions and expression operators are supported by the PL/I Library; the compiler generates inline code for a small number of them. The details provided include summaries of the mathematical methods used, and (where appropriate) figures for range and accuracy.

### GC28-24648

-2648

IBM SYSTEM/368 TIME SHARING SYSTEM INTRODUCING TSS/368

A PRIMER FOR FORTRAN USERS

PROGRAM NUMBER 3695-CI-555

A subset of Time Sharing System/368 (TSS/368) is presented in this book to allow use of basic system facilities without an extensive knowledge of the command system, by which system functions are invoked. The reader of the book is presumed to have at least a basic knowledge of FORTRAN. In addition, the user profile under which the reader will use TSS/368 should be altered as explained in Appendix B. This can be done by the reader himself, if necessary; preferably, however, it should be done by someone in a supervisory or tutorial relationship to the reader.

The altered user profile can be changed again by the reader if he progresses to using the full command system. The full system is explained in other books of the TSS/368 Systems Reference Library.

This book contains basic information on the three kinds of terminals that can be used with TSS/368.

-2049

IBM SYSTEM/360 TIME SHARING SYSTEM PL/I PROGRAMMER'S GUIDE This publication is a comparison volume to IBM System/360 Time Sharing System PL/I Language Reference Manual, Order No. GC28-2045. Together the two books form a guide to the writing and execution of PL/I programs under the control of an IBM System/360 Time Sharing System that includes a PL/I Compiler. This publication is concerned with the relationship between a PL/I program and the Time Sharing System. It explains how to compile and execute a PL/I program, and introduces the command system, data management, and other essential features of TSS/360.

# GC28-2Ø56

-2056

IBM SISTEM/360 TIME SHARING SYSTEM

DATA MANAGEMENT FACILITIES

The Data Management facilities of TSS/360, described in this manual provide the users with standardized methods for handling collections of data, while taking maximum advantage of the Time-Shared environment in which they operate.

# GC28-2Ø57

-2857

IBM SYSTEM/368 TIME SHARING SYSTEM REMOTE JOB ENTRY
Remote Job Entry (RJE) allows users at remote locations
to submit punched-card input to, and receive printed output
from, the central TSS/368 installation.

RJE users can enter card decks in the same format as
that used at the local, online card reader.
Nonconversational SYSIN data sets can be entered for
execution, and data-card card decks can be entered and
stored as virtual storage data sets. Output can be returned
to the originating location or routed to the installation's
high-speed printer. SYSOUT data sets are returned to the
originating location unless redirected by the system
operator.

This publication describes RJE concepts, terminology, This publication describes RJE concepts, terminology, and procedures. Information required by users at remote locations, including RJE control statements, is presented; also, commands used by the system manager, system administrator, and system operator to control the RJE system are described.

# GC 28-638Ø

1BM SYSTEM/360 OPERATING SYSTEM COBOL (F) PROGRAMMER'S GUIDE PROGRAM NUMBER 3605-CB-520 3605-LB-525
This publication describes how to compile, linkage edit, and execute a COBOL (F) Program. The text also describes

### CONTINUED FROM PRIOR COLUMN

the output from each of these. In addition it explains options of the compiler and many available features of operating system.

### GC28-6394

-6394

IBM SYSTEM/360 DISK OPERATING SYSTEM - USA STANDARD COBOL COBOL (COmmon Busines Oriented Language) is a programming language, similar to English, that is used for commercial data processing. It was developed by the Conference On Data Systems Languages (CODASYL). The U. S. A. standard of the language is USA Standard COBOL, X3.23-1968, as specified by the United States of America Standards Institute (USASI).

IBM System/360 Disk Operating System USASI COBOL incorporates the eight processing modules defined in the USA standard. These modules include: Nucleus, Table Handling, Sequential Access, Random Access, Sort, Report Writer, Segmentation, and Library. A significant number of IBM extensions are implemented as well. The IBM implementation of USA Standard COBOL also complies with the first Draft ISO Recommendation on COBOL.

This publication gives the programmer the rules for writing programs that are to be compiled by the IBM USASI COBOL compiler under the Disk Operating System. It is meant to be used as a reference manual in the writing of IBM USASI COBOL programs.

### GC28-6395

-6395
IBM SYSTEM/360 COBOL DIFFERENCES USA STANDARD COBOL CONVERSION
This publication summarizes the differences between the current IBM System/360 COBOL languages -- COBOL D, COBOL E, and COBOL F -- and the IBM COBOL languages conforming to the full USA standard COBOL -- IBM System/360 Operating System USASI COBOL and IBM System/360 Disk Operating System USASI COBOL. It also summarizes new features offered in the IBM USASI COBOL languages.
This Differences Manual is meant to be a supplementary reference manual. Therefore, it is advisable that it be used only in conjunction with the IBM USASI COBOL Language Manuals.

Manuals.

# GC 28-6396

-6396
IBM SYSTEM/366 OPERATING SYSTEM USA STANDARD COBOL
COBOL (Common Business Oriented Language) is a programming
language, similar to English, that is used for commercial
data processing. It was developed by the Conference on
Data Systems Languages (CODASYL). The U. S. A. standard
of the language is USA Standard COBOL X3, 23-1968, as
specified by the United States of America Standards
Institute.

INS. System 2366 Operating System USASI COBOL incorporate

Institute.

IBM System/360 Operating System USASI COBOL incorporates the eight processing modules defined in the USA standard. These modules include: Nucleus, Table Handling, Sequential Access, Random Access, Sort, Report Writer, Segmentation, and Library. A significant number of IBM extensions are implemented as well. The IBM implementation of USA Standard COBOL also complies with the first Draft ISO Recommendation on COBOL.

This publication gives the programmer the rules for writing programs that are to be compiled by the IBM USASI COBOL compiler under the Operating System. It is meant to be used as a reference manual in the writing of IBM USASI COBOL programs.

USASI COBOL programs.

# GC 28-6397

-6397

IBM SYSTEM/368 DISK OPERATING SYSTEM FORTRAN IV
PROGRAMMER'S GUIDE PROGRAM NUMBERS 368N-F0-479 368N-LM-488
This publication describes the procedures for compiling and executing FORTRAN programs under control of the Disk Operating System. Its purpose is to guide the programmer with examples and techniques of the FORTRAN language. It also exposes the user to the components of the control program and facilities of the IBM System/368 Disk Operating System.

# GC28-6398

-6398
IBM SYSTEM/360 DISK OPERATING SYSTEM: USA STANDARD COBOL PROGRAMMER'S GUIDE
PROGRAM NUMBER 360N-CB-482
This publication describes how to compile, linkage edit, and execute a USA Standard COBOL program under the control of the IBM System/360 Disk Operating System. The text also describes the output from each of these steps. In addition, it explains features of the compiler and available options of the operating system.

# GC28-6399

-6399

AMERICAN NATIONAL STANDARD COBOL PROGRAMMER'S GUIDE
This publication describes how to compile an American
National Standard COBOL X3.23-1968 program using Version
2 of the IBM System/360 Operating System Full COBOL
compiler. It also discusses how to linkage edit or load

### CONTINUED FROM PRIOR PAGE

and execute the program under control of the IBM System/360 Operating System. There is a description of the output of each of these steps, i.e., compile, load, linkage edit, and execute. In addition, there is an explanation of the features of the compiler and available options of the operating system. Note that American National Standard COBOL was formerly known as USA Standard COBOL.

### GC28-64ØØ

-6466
IBM SYSTEM/366 CONVERSION AIDS: COBOL-TO-USA STANDARD
COBOL LANGUAGE CONVERSION PROGRAM
PROGRAM NUMBERS 3668-CV-499, 366C-CV-713
This publication describes the IBM COBOL Language Conversion
Programs (COBOL LCP). The COBOL LPCS translate existing
IBM System/366 COBOL input programs into USA Standard COBOL
input programs. COBOL D programs are translated into DOS
USA Standard COBOL programs; COBOL E and P programs are
translated into OS USA Standard COBOL programs. The LPCS
are distributed as problem programs which operate under
IBM System/366 Disk Operating System and IBM System/366
Operating System.

### GC28-64Ø1

JEM SISTEM/360 DISK OPERATING SYSTEM
AMERICAN NATIONAL STANDARD SUBSET COBOL COMPILER AND
LIBRARY - PROGRAM NUMBER 5736-CB1
This Program Product Design Objectives (PPDO) describes the design objectives and provides the estimated availability date of the subject Program Product.

GC28-6402

IBM SISTEM/360 DISK OPERATING SISTEM:
AMERICAN NATIONAL STANDARD SUBSET COBOL COMPILER
GENERAL INFORMATION
NO abstract available.

### GC28-64Ø3

-6403

IBM SISTEM/360 DISK OPERATING SYSTEM:
AMERICAN MATIONAL STANDARD SUBSET COROL
PROGRAM NUMBER 5736-CB1
COBDOL (Common Business Oriented Language) is a programming
language, similar to English, that is used for commercial
data processing. It was developed by the Conference On
Data Systems Languages (CODASYL). The U. S. A. standard
of the language is American National Standard COBOL, X3.231968, (Formerly known as USA Standard COBOL), as approved
by the American National Standards Institute (ANSI).

IBM System/360 Disk Operating System American National
Standard Subset COBOL incorporates six processing modules
of the full American National Standard. These modules
are:

are: Nucleus 2NUC 1,2 2SEQ 1,2 2RAC 0,2 2TBL 1,3 1LIB 0,2 1SEG 0,2

Nucleus 2NUC 1,2
Sequential Access 2SEQ 1,2
Random Access 2RAC 6,2
Table Handling 2TEL 1,3
Library 1LIB 8,2
Segmentation 1SEC 6,2
A significant number of IBM extensions to these modules are implemented as well; these extensions are printed on a shaded background.
This publication gives the programmer the rules for writing programs that are to be compiled by the IBM American National Standard Subset COBOL compiler under the Disk Operating System. It is meant to be used as a reference manual in the writing of IBM American National Standard COBOL programs.

1BM SYSTEM/360 OPERATING SYSTEM FULL
AMBRICAN NATIONAL STANDARD (ANS) COBOL COMPILER
YERSION 3 DESIGN OBJECTIVES SHEET, PROGRAM NUMBER 5734-CB1
This Program Product Design Objectives (PPDO) describes
the design objectives and provides the estimated
availability date of the subject Program Product.

-6407
IBM SISTEM/360 OPERATING SYSTEM AMERICAN NATIONAL STANDARD PULL COBOL COMPILER AND LIBRARY VERSION 3
GENERAL INFORMATION
PROGRAM NUMBER 5734-CB1
This publication gives general information about the IBM System/360 Operating System American National STANDARD Pull COBOL Compiler and Library, Version 3, an implementation compatible with the highest level of American National Standard COBOL. The Version 3 Compiler and Library is a Program Product that operates under control of the IBM System/360 Operating System. Included here are brief descriptions of the compiler's features, as well as information on operating system requirements and machine configuration.

This publication is intended as an aid in evaluation and planning; it is not meant for the COBOL programmer. Publications for the COBOL Programmer will be provided

### CONTINUED FROM PRIOR COLUMN

when the IBM System/360 Operating System American National Standard Full COBOL Compiler and Library, Version 3, becomes

.6488

S <u>FULL AMERICAN NATIONAL STANDARD COBOL COMPILER VERSION 4</u>
<u>PROGRAM PRODUCT DESIGN OBJECTIVES - PROGRAM NUMBER 5734-CB2</u>
The Program Product Design Objectives (PPDO) describe the design objectives and provide the estimated availability date of the subject Program Product.

### GC28-6428

1BM SYSTEM/360 DISK OPERATING SYSTEM
AMERICAN NATIONAL STANDARD FULL COBOL COMPILER VERSION 3
PROGRAM NUMBER 5736-CB2
This Program Product Design Objectives (PPDO) describes
the design objectives and provides the estimated
availability date of the subject Program Product.

# GC28-6421

IBM SYSTEM/360 DISK OPERATING SYSTEM

MERICAN MATIONAL STANDARD FULL COBOL COMPILER VERSION 3

AND ASSOCIATED COBOL OBJECT-TIME SUBROUTINE LIBRARY
GENERAL INFORMATION
This publication gives general information about the IBM
System/360 Disk Operating System American National Standard
Full COBOL Compiler Version 3, an implementation compatible
with the highest level of American National Standard COBOL,
and its associated COBOL object-time Subroutine library.
The Version 3 Compiler and the Subroutine Library are
Program Products that operate under control of the IBM
System/360 Disk Operating System. Included here are brief
descriptions of the compiler's features and a description
of the subroutine Library, as well as information on
operating system requirements and machine configuration.

This publication is intended as an aid in evaluation
and planning; it is not meant for the COBOL programmer.
Publications for the COBOL programmer will be provided
when the IBM System/360 Disk Operating System American
National Standard Full COBOL Compiler Version 3 and the
Subroutine Library become available.

# GC28-6428

1BM SYSTEM/360 DISK OPERATING SYSTEM
AMERICAN NATIONAL STANDARD FULL COBOL OBJECT-TIME
SUBROUTINE LIBRARY - PROGRAM NUMBER 5736-LAZ
This Program Product Design Objectives (PPDO) describes
the design objectives and provides the estimated
availability date of the subject Program Product.

# GC28-6429

IBM SYSTEM/368 OPERATING SYSTEM: LINKAGE EDITOR (G)
IBM SYSTEM/368 OPERATING SYSTEM: LINKAGE EDITOR (G)
INSTALLATION REFERENCE MATERIAL
PROGRAM NUMBER 369S-ED-518
The Linkage Editor (E) is released as an independent
component intended for installation under the IBM System/368
Operating System. The minimum engineering change level
required for implementation of the component is the same
as that required for Release 18 of the Operating System.
No functional or performance enhancements over the Release
18 version of the Linkage Editor (E) have been incorporated
into this component and none are planned for the future.
This publication defines the procedure necessary to
install the Linkage Editor (E) in an existing operating
system. It is intended for use by system programmers or
planners who supervise the generation and maintenance of
an installation's operating system. Information on using
the Linkage Editor (E) can be found in IBM SYSTEM/368
OPERATING SYSTEM: LINKAGE EDITOR AND LOADER, Form GC286538-8. The internal logic of the Linkage Editor (E) is
described in IBM SYSTEM/368 OPERATING SYSTEM: LINKAGE
EDITOR (E) PROGRAM LOGIC MANUAL, Form GY28-6618.

-6438

IBM SYSTEM/368 OPERATING SYSTEM: FORTRAN IV (E) COMPILER, INSTALLATION REFERENCE MATERIAL PROGRAM NUMBER 3685-FO-892

The Basic FORTRAN IV (E) compiler is released as an independent component that requires installation under the IBM System/368 Operating System. The minimum engineering change level required for implementation of the component is the same as that required for Release 18 of the operating system. No functional or performance enhancements over the Release 18 version of the Basic FORTRAN IV (E) compiler have been incorporated into this component and none are planned for the future.

This publication describes the procedure for installing the Basic FORTRAN IV (E) compiler in an existing operating system. It is intended for use by system programmers or planners who supervise the generation and maintenance of an installation's operating system. Information on using the compiler can be found in IBM SYSTEM/368 OPERATING SYSTEM: BASIC FORTRAN IV (E) PROGRAMMER'S GUIDE, Form

### CONTINUED FROM PRIOR PAGE

GC28-6603. The internal logic of the compiler is described in IBM SYSTEM/360 OPERATING SYSTEM: FORTRAN IV (E) PROGRAM LOGIC MANUAL, Form GY28-6601.

-6431
OS FULL AMERICAN NATIONAL STANDARD COBOL COMPILER AND LIBRARY, VERSION 4, PLANNING GUIDE - PROGRAM PRODUCT 5734-CB2
No abstract available.

### SC28-6432

IBM SYSTEM/360 OPERATING SYSTEM
FULL AMERICAN NATIONAL STANDARD COBOL COMPILER AND LIBRARY,
VERSION 3, INSTALLATION REFERENCE HANUAL,
PROGRAM NUMBER 5734-CB1
No abstract available.

### SC 28-6433

1BM SYSTEM/366 OPERATING SYSTEM TIME SHARING OPTION COBOL PROMPTER TERMINAL USER'S GUIDE AND REFERENCE INFORMATION PROGRAM NUMBER 5734-CP1
This publication describes how to use the COBOL Prompter to invoke the Program Product IBM Full American National Standard COBOL Compiler and Library, Version 3, under Operating System/366 TSO.

This publication is directed to the COBOL programmer, who is working at a time sharing terminal and is familiar with the Time Sharing Option.

Section 1 contains procedures for using the prompter and debugging at the terminal as well as a summary of data set naming conventions and sample terminal sessions. Messages to the terminal user are described. This section supplements IBM SYSTEM/366 OPERATING SYSTEM: TIME SHARING OPTION TERMINAL USER'S GUIDE, Order No. GC28-6763.

"Section 2: Reference Information" describes the COBOL command that invokes the prompter. This section is designed to be inserted in IBM SYSTEM/366 OPERATING SYSTEM: TIME SHARING OPTION COMMAND LANGUAGE REPERENCE, Order No. GC28-6732.

# SC28-6434

IBH SYSTEM/360 OPERATING SYSTEM (TIME SHARING OPTION) COBOL PROMPTER INSTALLATION REFERENCE MATERIAL 5734-CP1 No abstract available.

# GC28-6435

TEM SYSTEM/360 OPERATING SYSTEM (TIME SHARING OPTION) COBOL PROMPTER PROGRAM PRODUCT SPECIFICATIONS PROGRAM MUNDER 5734-CP1
The Program Product Specifications (PPS) describe the warranted specifications of the subject Program Product.

LEM SYSTEM/360 OS FULL AMERICAN NATIONAL STANDARD COBOL COMPILER AND LIBRARY, VERSION 3, PROGRAM PRODUCT SPECIFICATIONS (PES) - PROGRAM NUMBER 5734-CB1 This flyer describes 360 ANS COBOL Version 3 specifications for OS.

# SC28-6437

1BM SYSTEM/360 OPERATING SYSTEM FULL AMERICAN NATIONAL STANDARD COBOL COMPILER AND LIBRARY, VERSION 3, PROGRAMMER'S GUIDE - RROGRAM NUMBER 5734-CB1
This programmer's guide describes the programming and use of ANS COBOL Version 3 under OS/360.

IBM SYSTEM/368 DISK OPERATING SYSTEM SUBSET AMERICAN
NATIONAL STANDARD COBOL COMPILER AND LIBRARY
INSTALLATION REFERENCE MATERIAL - PROGRAM NUMBER 5736-CB1
This publication contains system related information needed
to install the IBM Subset American National Standard COBOL
Compiler and Library, a program product that operates under
control of the IBM System/368 Disk Operating System.

This manual consists of two sections. The first
section, "Program Product Installation," is directed to the
system programmer or planner who is responsible for
operating system generation and maintenance. The second
section, "Operator Messages," is directed to the console
operator. Each section is designed to supplement an
existing IBM System/368 Disk Operating System publication.

"Program Product Installation" describes the system
requirements, and storage requirements, IOCS module
requirements, and storage requirements for the Subset COBOL
Compiler and Library. The installation procedure needed to
add the compiler and library to an existing operating system
is also described. This section supplements DOS System
Generation and Maintenance, Order No. GC24-5533.

"Operator Messages" describes the messages to the
console that the operator may be required to answer. This

### CONTINUED FROM PRIOR COLUMN

section supplements DOS Messages and Communications, Order No. GC24-5074.

### SC28-6439

-6439
IBM SYSTEM/368 DISK OPERATING SYSTEM SUBSET AMERICAN NATIONAL STANDARD COBOL COMPILER AND LIBRARY PROGRAMMER'S GUIDE - PROGRAM NUMBER 5736-CBI
This publication describes how to compile an American National Standard COBOL X3.23-1968 Program using the IBM S/368 Disk Operating System Subset American National Standard COBOL compiler. It also describes how to link edit the resulting object module, and execute the program. Included is a description of the output from each of these three steps: compile, link edit, and execute. In addition, this publication explains features of the compiler and available options of the operating system.

### SC28-644Ø

.6448
IBM SYSTEM/360 OPERATING SYSTEM PULL AMERICAN NATIONAL STANDARD COBOL, VERSION 2, MESSAGES
PROGRAM NUMBER 5734-CB1
This publication contains messages issued by the Program Product IBM System/360 Operating System: Full American National Standard COBOL Compiler and Library, Version 3. Additional object-time messages are also included. For each message, either a Programmer or an Operator Response suggest appropriate problem determination action. In addition, there is a brief discussion of multiple console support (MCS) considerations.

there is a brief discussion of multiple console support (MCS) considerations.

Directed at either the COBOL programmer or the operator, this publication presents the messages in alphanumeric order within each of the two main sections, "Compile-Time Messages" and "Object-Time Messages".

A CO-requisite to this publication, for system messages, is IBM SYSTEM/360 OPERATING SYSTEM: MESSAGES AND CODES (GC28-6631).

### SC28-6441

1BH SYSTEM/360 DISK OPERATING SYSTEM: FULL AMERICAN
NATIONAL STANDARD COBOL COMPILER AND LIBRARY, VERSION 3
SYSTEM REFERENCE LIBRARY PROGRAMMER'S GUIDE
PROGRAM NUMBERS 5736-CB2, 5736-LM2
No abstract available.

-6442

IBM SYSTEM/360 DISK OPERATING SYSTEM: FULL AMERICAN NATIONAL STANDARD COBOL COMPILER AND LIBRARY, VERSION 3

SYSTEM REFERENCE LIBRARY INSTALLATION REFERENCE MATERIAL PROGRAM NUMBERS 5736-CB2, 5736-LH2

No abstract available.

# GC28-6443

IBM SYSTEM/360 DISK OPERATING SYSTEM FULL AMERICAN NATIONAL STANDARD COBOL COMPILER VERSION 3

SYSTEM REPERENCE LIBRARY PROGRAM PRODUCT SPECIFICATIONS PROGRAM NUMBER 5736-CB2
These program product specifications refer to IBM System/360 Disk Operating System Full American National Standard COBOL Compiler Version 3 (5736-CB2).

# GC28-6444

IBM SYSTEM/360 DISK OPERATING SYSTEM: FULL AMERICAN NATIONAL STANDARD COBOL OBJECT TIME SUBROUTINE LIBRARY PROGRAM PRODUCT SPECIFICATIONS - PROGRAM NUMBER 5736-LM2 Specification sheet for program named in title.

# SC28-6445

IBM SYSTEM/360 DISK OPERATING SYSTEM: FULL AMERICAN NATIONAL STANDARD COBOL VERSION 3 MESSAGES - SYSTEM REFERENCE LIBRARY MANUAL - PROGRAM NUMBERS 5736-CB2, 5736-LM2 No abstract available.

-6446
IBM SYSTEM/368 DISK OPERATING SYSTEM SUBSET AMERICAN
MATIONAL STANDARD COBOL MESSAGES - PROGRAM NUMBER 5736-CB1
This publication provides the information necessary to
interpret and utilize the diagnostic messages issued by the
Program Product IBM System/368 Disk operating System:
Subset American National Standard COBOL compiler and
Library.

The intended audience is the applications programmer
debugging a Subset American National Standard COBOL program
and the console operator running the program.

The book is divided into two sections, "Compile-Time
Messages" and "Object-Time Messages." The description of
each message includes the identifying alphanumeric code, the
message test, an explanation of the error condition, the
resulting compiler action, and the appropriate response to
correct the error.

The co-requisites to this publication are IBM System/368
Disk Operating System: Subset American National Standard

### CONTINUED FROM PRIOR PAGE

COBOL, Order No. GC28-6403, and IBM System/360 Disk Operating System: Subset American National Standard COBOL Compiler and Library Programmer's Guide, Order No. SC28-

-6450
IBM SYSTEM/360 DISK OPERATING SYSTEM SUBSET AMERICAN
NATIONAL STANDARD COBOL COMPILER AND LIBARY (PROGRAM
PRODUCT SPECIFICATIONS) PROGRAM NUMBER 5736-CB1
The Program Product Specifications (PPS) describe the
warranted specifications of the subject Program Product.

### GC 28-6454

IBM OS COBOL INTERACTIVE DEBUG AND (TSO) COBOL PROMPTER GENERAL INFORMATION MANUAL - PROGRAM PRODUCTS 5734-CB4, 5734-CP4

This publication is directed to data processing system planners and analysts. It is intended as an aid in evaluation in planning for the use of IBM OS COBOL Interactive Debug and/or the IBM OS (TSO) COBOL Prompter.

These two program products operate under the Time Sharing Option (TSO) of the IBM Operating System. Detailed planning information for TSO can be found in the publication IBM System/360 Operating System: Time Sharing Guide, Order No. GC28-6698.

Both program products are designed for use with the program products IBM OS Full American National Standard COBOL Compiler, Version 4, and the IBM OS Full American National Standard COBOL Compiler, Version 4. The TSO COBOL Prompter can also be used with the program product IBM OS Full American National Standard COBOL Compiler and Library, Version 3.

The COBOL Interactive Debug program and the COBOL Prompter can be used under any release of the Operating System that supports TSO. This publication is directed to data processing system

System that supports TSO.

1BM DISK OPERATING SISTEM SUBSET AMERICAN NATIONAL STANDARD COBOL COMPILER AND LIBRARY PROGRAM PRODUCT DESIGN OBJECTIVE - PROGRAM NUMBER 5736-CB1
The Program Product Design Objectives (PPDO) describe the design objectives and provide the estimated availability date of the subject Program Product.

.6463
IBM OS COBOL INTERACTIVE DEBUG PROGRAM
PRODUCT DESIGN OGJECTIVE - PROGRAM NUMBER 5734-CB4
The Program Product Design Objectives (PPDO) describe the design objectives and provide the estimated availability date of the subject Program Product.

# GC28-65Ø3

ASSEMBLER AND BASIC PROGRAMMING SUPPORT (CARD) BASIC
ASSEMBLER AND BASIC UTILITY PROGRAMS SPECIFICATIONS AND
OPERATING PROCEDURES - SYSTEMS REFERENCE LIBRARY
PROGRAM NUMBERS: 368P-AS-921, 368P-UT-917, 368P-UT-918,
368P-UT-919, 368P-UT-9229
This reference publication is arranged in six major sections
to describe these programs:

NAME
BASIC ASSEMBLER
BASIC ASSEMBLER
ABSOLUTE 1368P-AS-921

PROGRAM NUMBER 360P-AS-021 360P-UT-017 360P-UT-018

Basic Assembler
Absolute Loader
Absolute Loader
Absolute Loader
Input/Output Support Package
Belocating Loader
Belocating Loader
Assembler program
Belocating Loader
The first section provides a description of the Basic Assembler program.
Features concerned with the planning and writing of source programs are emphasized. The functions and possible modifications of each of the basic utility programs are described in the next major section. Also included is a discussion of program segment relocation and linkage. The input to and output from the Basic Assembler program and procedures for running assembly jobs are described in the third major section. The operating procedures for the utility programs are presented in the fourth major section. Program waits and operator messages appear in the fifth major section, followed by a sample problem in the last major section. major section.

major section.

The reader should be familiar with the material in the IBM System/360 Principles of Operation (GA22-6821)

Some functions described in this manual require the use of an absolute address. Users of these programs can obtain the appropriate absolute address by referring to the writeup, supplied with the Program Material List, entitled "Attachment 1 - Special Information".

IBM SYSTEM/360 OPERATING SYSTEM ASSEMBLER LANGUAGE PROGRAM NUMBERS 3605-AS-037, 3605-AS-036 This publication contains specifications for the IBM System/360 Operating System Assembler Language (levels E

### CONTINUED FROM PRIOR COLUMN

The assembler language is a symbolic programming language used to write programs for the IBM System/360. The language provides a convenient means for representing the machine instructions and related data necessary to program the IBM System/360. The IBM System/360 Operating System Assembler Program processes the language and provides auxiliary functions useful in the preparation and documentation of a program, and includes facilities for processing the assembler macro language.

language.
Part II of this publication describes an extension of the assembler language -- the macro language -- used to define macro instructions.

### GC28-6515

1BM SYSTEM/360 FORTRAN IV LANGUAGE
SYSTEMS REFERENCE LIBRARY MANUAL, PROGRAM NUMBER 360N-LM-480
This publication describes and illustrates the use of the
Fortran IV language for the IBM System/360 Operating System,
the IBM System/360 Disk Operating System.

-6516
IBM SYSTEM/368 OPERATING SYSTEM COBOL LANGUAGE
PROGRAM NUMBER (COBOL E) 3685-CO-583
(COBOL F) 3668-CE-524
(COBOL F) 3668-CE-524
(COBOL Goamon Business Oriented Language) is a programming language, similar to English, that is used for commercial data processing. It was developed by the Conference of Data Systems Languages (CODASYL).

This publication provides the programmer with rules for writing programs that are to be compiled by the COBOL E and COBOL F compilers under System/360 Operating System. Any violation of the rules for System/360 Operating System COBOL as defined in this publication is considered an error. The features implemented by the COBOL F compiler and not by COBOL E, and the IBM extensions to COBOL, are listed in an appendix.

# GC28-6529

-6529
IBM SYSTEM/368 CONVERSION AIDS: THE 1628 SIMULATOR FOR IBM SYSTEM/368, FROGRAM NUMBER 368C-SI-752
SYSTEMS REFERENCE LIBRARY
This document provides information on the IBM System/368
Simulator for the IBM 1628 Model 1 and Model 2, and is directed to the user who is replacing his IBM 1628 Model 1 or Model 2 Data Processing System with an IBM System/368 Model 38, 48, 58, 65, or 75. Simulation is a technique which uses System/368 instruction sequences to perform the functions of 1628 Model 1 or Model 2 instructions, thus permitting the user to execute object programs written for the 1628 Model 1 or Model 2.

# CC 28-65 38

-6538

IBM SYSTEM/368 CONVERSION AIDS: THE 7070/7074 SIMULATOR FOR SYSTEM/368 - SYSTEMS REFERENCE LIBRARY PROGRAM NUMBER 368C-SI-753
This document provides information on the IBM System/368 Simulator for the IBM 7070/7074, and is directed to the user who is replacing his IBM System/368 Model 40, 50, 65, or 75. Simulation is a technique which uses System/3instructions sequences to perform the functions of 7070/70 instructions, thus permitting the user to execute object programs written for the 7070/7074.

-6531
IBM SYSTEM/360 SIMULATOR FOR THE IBM 7080 PRELIMINARY
SPECIFICATIONS MANUAL
This document provides information on the IBM System/360
Simulator for the IBM 7080, and is directed to the user who
is replacing his IBM 7080 Data Processing System with any
model IBM System/360 with at least 131,072 bytes of main
storage. Simulation is a technique which uses System/360
instruction sequences to perform the functions of 7080
instructions, thus for the 7080.

# GC28-6532

-6532
IBM SYSTEM/368 CONVERSION AIDS: THE 7898/7894 SIMULATOR FOR IBM SYSTEM/368 PROGRAM NUMBER 368C-S1-758
SYSTEMS REFERENCE IFFRARY
This document provides information on the IBM System/368
Simulator for the IBM 789/7898/78941/789411 and is directed to the user who is replacing his IBM 788/7999/78994/78941789411
Data Processing System with an IBM System/368 Model 48, 58, 65, or 75. Simulation is a technique which uses System/368 instruction sequences to perform the functions of 789/7898/78941/789411 instructions, thus permitting the user to execute object programs written for the 789/7898/78941/789411.

### GC 28-6534

This publication describes the general organization, function, and application of IBM System/360 Operating

The operating system is designed to extend the The operating system is designed to extend the performance and application of Computing System/360 and to assist the manager, programmer, and operator of the system. The operating system consists of a comprehensive set of language translators and service programs operating under the supervisory control and coordination of an integrated set of control routines. It is designed for use with Models 30, 40, 50, 65, and 75 of Computing

### GC28-6538

-6538

IBM SYSTEM/368 OPERATING SYSTEM LINKAGE EDITOR AND LOADER PROGRAM NUMBERS 3685-ED-518, 3685-ED-521, 3685-LD-547

The linkage editor and loader of the IBM System/368 Operating System are two programs that prepare the output of the language translators for execution.

The linkage editor combines and edits modules to produce a single load module that can be brought into main storage for execution by program fetch. The linkage editor provides several processing facilities that are performed either automatically or in response to control statements prepared by the programmer.

automatically or in response to control statements prepared by the programmer.

The loader combines the basic editing and loading functions of the linkage editor and program fetch in one job step. It is designed for high-performance loading of modules that do not require the special processing facilities of the linkage editor and fetch, such as overlay. The loader does not produce load modules for program libraries.

### GC 28-6543

-6543

IBM SYSTEM/368 OPERATING SYSTEM, SORT/MERGE
PROGRAM NUMBER 3685-SM-923

This publication describes the use of the IBM System/368
Operating System Sort/Merge Program. It discusses:
Program capabilities.
Sort/merge program control statements.
Intermediate storage requirements.
Job control language requirements.
Program initiation.
Program modification.
Efficient program use.
Standard operating system collating sequence.
Sort/merge program messages.
The program has generalized sorting and merging capabilities that can be tailored to the needs of a particular installation and application.

IBM SISTEM/368 OPERATING SYSTEM DATA MANAGEMENT FOR SYSTEM PROGRAMMERS OPERATING SYSTEM/368 - SYSTEMS REFERENCE LIBRARY - PROGRAM NUMBER 3685-CI-555
This publication describes the internal logic of the TSO Terminal Monitor Program (TMP) and the TSO service routines: STACK; GETLINE; PUTLINE; PUTCHET; Command Scan; Parse; Dynamic Allocation Interface Routine (DAIR) and SVC 99; and the Default and Catalog Information routines.

The TMP accepts commands from the terminal and gives control to the TSO commands from the terminal and gives control to the TSO command processors named by the commands. The TSO service routines perform common functions needed by both the TMP and the command processors.

This publication is written for persons who maintain or modify TSO; it is not necessary for persons who was TSO to process programs or who write programs that are processed by TSO.

Prerequisite information is contained in:

TSO.

Prerequisite information is contained in:

o IBM System/360 Operating System: Time Sharing
Option, Guide, GC20-6698

The reader should also be familiar with:

O IBM System/360 Operating System: Time Sharing
Option: TSO Control Program, Program Logic
Manual, GY27-7199

# GC 28-6551

-6551
IBM SISTEM/360 OPERATING SYSTEM: STORAGE ESTIMATES
This publication is intended for three types of users:
system planners, system programmers, and problem
programmers. It contains instructions, formulas, and
tables that can be used to estimate the main and auxiliary
storage requirements for any machine configuration, control
program, and control program option of the IBM System/360
Operating System. Main storage requirements are divided
into two categories: Fixed main storage contains the
resident portions of the control program and the optional
services and load modules that can be made resident to
improve the performance of the operating system. Dynamic
main storage is the area where program processing is done.

Each type of user can use this publication differently.

### CONTINUED FROM PRIOR COLUMN

plan the storage requirements of a new system: including the effects of options and different machine configurations on t total storage requirement.

- System programmers can use this publication to determine the amount of main and auxiliary storage that has to be allocated during system generation and to determine the amount of storage available to the problem programmer.
- Problem programmers can use the dynamic storage sections to estimate the requirements of their jobs.
   Information concerning Model 195 support is for planning purposes only.

-6554

<u>OS SYSTEM GENERATION GENERATION - SYSTEMS REFERENCE LIBRARY</u>

This publication provides the information needed to generate the Operating System adapted to the machine configuration and data processing requirements of an installation. It contains the information to prepare for a system generation, execute a system generation and test the new system.

### GC28-6559

-6559
IBM SYSTEM/368 CONVERSION AIDS: COBOL LANGUAGE
CONVERSION PROGRAM FOR THE IBM 1481.
PROGRAM NUMBER 1481-CE-781
This publication contains information about the IBM COBOL
Language Conversion Program (COBOL LCP). The COBOL LCP
facilitates transition to IBM System/368 by converting
current COBOL source programs into source programs for a
System/368 COBOL compiler (Design Level E or Design Level
P). This publication is intended to assist users of current
COBOL in the use of the COBOL Language Conversion Program.

-6560
IBM SYSTEM/368 TRANSITION AIDS: PORTRAN II LANGUAGE
CONVERSION PROGRAM (1491-F0-782) FOR THE IBM 1481
This publication contains information about the IBM FORTRAN
II Language Conversion Program (FORTRAN LCP). The FORTRAN
LCP facilitates transition to IBM System/360 by detecting
statements in FORTRAN II source programs that are
incompatible with System/360 FORTRAN IV, by converting
these statements to the proper System/360 format when
possible, and by providing message codes for statements
that cannot be converted. This publication is intended
to assist users of current FORTRAN in the use of the FORTRAN
Language Conversion Program.

# GC28-6561

-6561
IBM SYSTEM/368 CONVERSION AIDS: THE 1481/1468 EMULATOR PROGRAM FOR IBM SYSTEM/368 MODEL 48.
PROGRAM FOR IBM SYSTEM/368 MODEL 48.
PROGRAM MUMBER 369C-EU-974
SYSTEMS REFERENCE LIBRARY
This publication contains the information required to use the IBM 1481/1468 Emulator for IBM System/368 Model 48.
The Emulator comprises the IBM 1481/1468 Compatibility Feature (368C-EU-874) and IBM 1481/1468 Compatibility Feature 44457. General information concerning machine requirements, data formats, and control cards is included, as are detailed explanations of operating procedures, user modification of the Emulator Program, and special instructions added by the Compatibility Feature.

The Emulator allows programs written for IBM 1481/1468 card/tape/disk systems to be executed on System/368 Model 48, with little or no reprogramming. Emulation provides substantial improvement over the speeds possible with simulation.

# GC 28-6563

-6563

IBM SYSTEM/368 CONVERSION AIDS: THE 1418/7818

ENULATOR PROGRAM FOR IBM SYSTEM/368 MODEL 48.

PROGRAM NUMBER 368C-BU-728

This publication provides information for the user who is planning to supplement or replace his IBM 1418 or 7818 card/tape/disk system with an IBM System/368 Model 48.

Enulation is a technique which utilizes both equipment capabilities (Compatibility Feature #4478) and programming (Emulator Program 368C-EU-728) to execute object programs of other data processing systems. The 1418/7818 Emulator allows the user to run 1418/7818 programs on the System/368 Model 48 with little or no reprogramming. This technique provides substantial improvement over the speeds achievable with simulators.

Included in this document are the characteristics,

Included in this document are the characteristics.

Included in this document are the characteristics, functions, requirements, limitations, and operating procedures of the Emulator.

This publication includes preliminary planning information concerning support of the IBM 1418/7018-1301 Disk Unit, Models 1 and 2, and the 2302 Disk Unit, Models 1 and 2, on the 2314 Direct Access Storage Facility.

### GC 28-6565

-5565
IBM SYSTEM/368 CONVERSION AIDS: THE 189/1898/1894/1894 II EMULATOR PROGRAM FOR IBM SYSTEM/358 MODEL 55, PROGRAM NUMBER 368C-EU-729
SYSTEMS REFERENCE LIBERARY
This publication describes the characteristics and use of the IBM 7898 Emulator Program, a component of the IBM 7898 Emulator consists of this program, and special machine additions and modifications called the IBM 7898 Compatibility Feature (#7119). The combination of program and machine feature enables the user to execute, on his System/368 Model 65, programs written for the IBM 789, 7898, 7899, 7894, and 7894 II Data Processing Systems.

### GC 28-6568

-6568
IBM SYSTEM/368 CONVERSION AIDS: THE 1418/7818 ENULATOR PROGRAM FOR IBM SISTEM/368 NODEL 58
PROGRAM NUMBER 368C-EU-726
This publication provides information for the user who is planning to supplement or replace his IBM 1418 or 7818 card/tape/disk system with an IBM System/368, Model 58. Emulation is a technique that utilizes both machine adaptations and programming to execute object programs written for other data processing systems. The 1418/7818 Emulator (Compatibility Feature #4478 and Emulator Program No. 368C-EU-726) allows the user to run 1418/7818 programs on the System/368, Model 58, with little or no reprogramming. This technique provides substantial improvement over the speeds that can be achieved with simulators. simulators.

simulators.

Included in this document are the characteristics, functions, requirements, limitations, and operating procedures of the Emulator.

This publication contains preliminary planning information concerning support of the 1418/7818-1381 Disk Storage Unit, Models 1 and 2, and the 2302 Disk Storage Unit, Models 1 and 2, on the IBM 2314 Direct Access Storage Facility, Model 1.

### GC 28-657Ø

-6578

IBM SYSTEM/368 TRANSITION AIDS COBOL LANGUAGE DIFFERENCES
This publication summarizes the System/368 and Current
Systems specifications for major IBM COBOL language elements
requiring evaluation, and possible conversion, during the
transition to IBM System/368 COBOL. System/368 COBOL
differences from Current Systems COBOL are also summarized.
Where pertinent, the distinction is made between Level E
and Level F COBOL for System/368.

# GC 28-6583

-6583

IEM SYSTEM/36@ BASIC PROGRAMMING SUPPORT FORTRAN IV (TAPE)
PROGRAMMER'S GUIDE PROGRAM NUMBER 36@P-FO-931

This publication is a guide to the programs comprising the Basic Programming Support Tape FORTRAN IV System. Included are descriptions of:

Control Statements
System Operating Considerations
System Output

Miscellaneous FORTRAN Programming Considerations
Considerations for Coding Assembler Language
Subprograms Subprograms
FORTRAN Library Subprograms
Initial System Setup
Sample Program

# GC 28-6585

\*\*BIBM SYSTEM/36@ CONVERSION AIDS: THE 7848/7844
EMULATOR PROGRAM FOR IBM SYSTEM/368 MODEL 65
PROGRAM NUMBER 368C-EU-733.
This publication describes the characteristics and use of the IBM 7848 Emulator Program, a component of the IBM 7848 Emulator consists of this program, and special machine additions and modifications called the IBM 7848 Compatibility Feature (\$7119). The combination of program and machine feature enables the user to execute, on his System/368 Model 65, programs written for the IBM 7848 and 7844 Data Processing Systems.

# GC 28-6586

-6586
IBM SYSTEM/368 OPERATING SYSTEM: UTILITIES
SYSTEMS REFERENCE LIBRARY - PROGRAM NUMBERS 360S-UT-506, 507
5734-UT2
This publication discusses the capabilities of the IBM
System/368 Operating System utility programs and the control
statements used with each program. These programs are
used by programmers responsible for organizing and
maintaining operating system data.

Three types of utility programs are discussed: SYSTEM
UTILITIES and DATA SET UTILITIES, which are used directly
with the System/368 Operating System; and INDEPENDENT
UTILITIES, which operate outside the operating system.
System utilities deal with operating system control data.

Data set utilities manipulate data sets at the record
level and above. Independent utilities initialize, dump,

### CONTINUED FROM PRIOR COLUMN

and restore direct access volumes.
Information concerning Model 195 support is for planning purposes only.

### GC28-659Ø

-6598
IBM SYSTEM/368 OPERATING SYSTEM, PL/I SUBROUTINE LIBRARY, COMPUTATIONAL SUBROUTINES, PROGRAM NUMBER 3685-LM-512
This publication gives details of the computational subroutines available in the PL/I Library. These subroutines are used by the PL/I (F) compiler in the implementation of PL/I built-in functions and of the operators used in the evaluation of PL/I expressions. Not all PL/I built-in functions and expression operators are supported by the PL/I Library; the compiler generates inline code for a small number of them. The details provided include timing figures, summaries of the mathmetical methods used, and (where appropriate) figures for range and accuracy. This information is intended to be of interest chiefly to those programmers concerned with the performance of computational subprograms.

### GC28-6594

-6594

IBM SYSTEM/368 OPERATING SYSTEM PL/I (F) PROGRAMMER'S GUIDE This publication is a companion volume to IBM SYSTEM/368 OPERATING SYSTEM: PL/I (F) LANGUAGE REFERENCE MANUAL, Form GC28-0281. Together, the two books form a guide to the writing and execution of PL/I programs under the control of an IBM System/368 Operating System that includes the PL/I (F) Compiler. The Programmer's Guide is concerned with the relationship between a PL/I program and the operating system. It explains how to compile, link edit, and execute a PL/I program, and introduces job control language, the linkage editor, and other essential features of the operating system.

-6595
IBM SYSTEM/368 OPERATING SYSTEM ASSEMBLER (E)
PROGRAMMER'S GUIDE - PROGRAM NUMBER 3685-AS-836
This publication is intended for the programmer who is
writing programs in the assembler language for processing
by the Assembler (E) under IBM System/360 Operating System.
It contains information on assembling, linkage editing,
and executing programs, program listings, error messages,
and certain coding considerations. Previous experience
of assembler language programming is a prerequisite for
a full understanding of this publication.

# GC28-6596

-6596

IBM SYSTEM/360 FORTRAN IV LIBRARY SUBPROGRAMS
SYSTEMS REFERENCE LIBRARY MANUAL, PROGRAM NUMBERS
360F-LM-619, 360N-LM-480
This publication describes the library subprograms supplied with Basic Fortran IV (2) and Fortran IV (6,H,DOS, and Model 44) and tells how to use the subprograms in either a Fortran or an assembler language program.

IBM SYSTEM/360 OPERATING SYSTEM FORTRAN IV (E)
PROGRAMMER'S GUIDE PROGRAM NUMBER 360S-FO-0902
This publication describes how to compile, link, edit, and
execute a Fortran IV (e) program. The text also describes
the output of compilation and execution and how to make
optimal use of the compiler and a load module.

-6615

IBM SYSTEM/360 OPERATING SYSTEM, ALGOL LANGUAGE
This publication provides the programmer with the
information needed to use the IBM System/360 Operating
System ALGOL compiler for the solution of scientific and
technical problems. ALGOL has been introduced in a number
of universities and technical institutes for communication
and education purposes. To assist that particular area,
the OS/360 ALGOL Compiler is intended to provide a bridge
to System/360 for existing ALGOL users. A basic knowledge
of the ALGOL language is assumed.

IBM SYSTEM/368 OPERATION SYSTEM: SYSTEM CONTROL BLOCKS SYSTEMS REFERENCE LIBRARY MANUAL, PROGRAM NUMBER 368S-CI-566 This publication shows the formats of the major control blocks and tables used by more than one component of the System/368 Operating System control program. Descriptions of each field within the control blocks or tables follow each format illustration.

The system control blocks described in this publication will be changed by IBM from time to time to extend the capabilities of the operating system. Programs should refer to these control blocks only through the system macro instruction facilities provided in the operating system. (For example, a field of the Data Control Block should only be referred to by use of the DCBC macro instruction.) Programs that refer to the control blocks by other means do so at the risk of not executing correctly in the future.

### GC 28-6629

-6629

IBM SYSTEM/360 BASIC FORTRAN IV LANGUAGE

This publication describes and illustrates the use of the Basic Fortran IV language for the IBM System/360 operating, the IBM System/360 Disk Operating System, the IBM System/360 Tape Operating System, and the IBM System/360 Basic Programming Support Tape System.

### GC 28-6631

-6631

IBM SYSTEM/360 OPERATING SYSTEM: MESSAGES AND CODES
SYSTEMS REFERENCE LIBRARY
This publication lists, explains, and suggests appropriate
responses to the system completion codes, wait state codes,
and messages produced by IBM-supplied components of the
IBM System/360 Operating System. The codes and messages
are presented in alphameric order. Information concerning
Model 195 support is for planning purposes only.
Information concerning Model 195 support is for
planning purposes only.

### GC28-6644

This Publication consolidates the indexes of publications in the IBM Systems Reference Library for the System/360 Operating System. It also provides a reading plan for these publications.

The master index lists topics alphabetically, and refers to publications where these topics are discussed.

### GC28-6646

SYSTEM/360 OPERATING SYSTEM SUPERVISOR SERVICES
SYSTEMS REFERENCE LIBRARY MANUAL
The title of this manual was formerly IBM SYSTEM/360
OPERATING SYSTEM SUPERVISOR AND DATA MANAGEMENT SERVICES.

The title of this manual was formerly IBM SYSTEM/360 OPERATING SYSTEM SUPERNISOR AND DATA MANAGEMENT SERVICES. The data management section of the book has been made a separate publication, IBM SYSTEM/360 OPERATING SYSTEM DATA MANAGEMENT SERVICES (GC26-3746).

This manual describes how to use the services of the supervisor. Among the services of the supervisor are program management, task creation and management, main storage management, and checkpoint and restart.

This book also describes the linkage conventions used by the operating system.

Intended mainly for the assembler language programmer, this book is a quide to using the macro instructions described in IBM SYSTEM/360 OPERATING SYSTEM SUPERVISOR AND DATA MANAGEMENT MACRO INSTRUCTIONS (GC28-6647). This book does not discuss macro instructions used for graphics, teleprocessing, optical readers, optical reader-sorters, or magnetic character readers. These macro instructions are discussed in separate publications that are listed in the IBM SYSTEM/360 pleasured (GA28-6642). This book contains information about the time sharing option (TSO), which is not yet available. This information should be used only for planning purposes until the time sharing option becomes available.

TEM SYSTEM/368 OPERATING SYSTEM SUPERVISOR AND DATA MANAGEMENT MACRO INSTRUCTIONS
This publication shows application programmers how to code the supervisor and data management macro instructions available in the IBM System/368 Operating System assembler language. Included in this publication are descriptions of macro instructions for the three main configurations of the operating system: systems with the primary control program (PCP); systems that provide multiprogramming with a fixed number of tasks (MFT); and systems that provide multiprogramming with a variable number of tasks (MFT). Programmers should have a good understanding of the information contained in IBM SYSTEM/368 OPERATING SYSTEM: DATA MANAGEMENT SERVICES (GC26-3746) before using this publication.

Descriptions of macro instructions applying to graphics, teleprocessing, magnetic character readers, optical readersorters, or optical readers are included in separate publications. These publications are indexed in IBM SYSTEM/368 BIBLIOGRAPHY (GA22-6822).

This edition contains information about the time-sharing option (TSO), which is not yet available. The TSO information should be used only for planning purposes until the time-sharing option becomes available.

-6648

IBM SYSTEM/360 OPERATING SYSTEM TESTRAN
TESTRAN is a facility for testing program written in the assembler language for execution under the System/360 Operating System. It is intended for use by the individual programmer in testing his own programs.

This publication explains how to use TESTRAN for typical testing purposes, how to write essential job control statements, and how to interpret printed test results.

It formally describes TESTRAN statements, cataloged

### CONTINUED FROM PRIOR COLUMN

procedures supplied by IBM, and TESTRAN diagnostic messages. The information in this publication applies to systems that include the primary control program (FCP) and to systems that provide multiprogramming with a fixed number of tasks (MFT or Option 2) or multiprogramming with a variable number of tasks (MVT or Option 4).

### GC28-665Ø

IBM SYSTEM/360 OPERATING SYSTEM ONLINE TEST EXECUTIVE PROGRAM - PROGRAM NUMBER 360S-DN-533 BACK LEVEL No abstract available.

-6662
IBM SYSTEM/360 OPERATING SYSTEM, SORT/MERGE
TINING ESTIMATES, PROGRAM NUMBER 369S-SM-023.
This publication contains total execution times of the
Operating System Sort/Merge program for over 30,000 sorting
applications. These times are for sorting applications
executed on the System/360 Models 30, 40, 50, 65, and 75
with various amounts of main storage assigned to the
program. Typical input data set sizes and I/O
configurations are shown.

### GC28-667Ø

IBM SYSTEM/360 OPERATING SYSTEM: PROGRAMMER'S GUIDE TO

IBM SYSTEM/360 OPERATING SYSTEM: PROGRAMMER'S GUIDE TO DEBUGGING
This publication describes the major debugging facilities provided with the System/360 Operating System for the assembler language programmer:
Abnormal termination and snapshot dumps.

Abnormal termination and snapshot dumps.
Indicative dumps.
Core image dumps.
Stand-alone hexadecimal dumps.
The text explains those aspects of system control pertinent to debugging, tells what information each debugging facility offers, and outlines procedures for invoking and interpreting dumps issued at the three operating system levels: PCP, MFT, and MVT.

# GC28-6676

TABE AND DISK OPERATING SYSTEM

TAPE AND DISK SORT/MERGE PROGRAM PROGRAM NUMBER 360N-SM-483
This publication describes how to use the IBM System/360
Disk Operating System Tape and Disk Sort/Merge Program.

It contains the following specifications:

- Minimum machine environment for sorting or merging records with this program.

  Program capabilities.

  Control statements required to define a specific sort or
- merge application.
  Facilities provided for inserting user routines in the
- program.
  Operating Instructions.
  Conversion aids to help the user of other Sort/Merge
  programs change to Program Number 360N-SM-483.

For a list of associated publications and their abstracts, see the IBM SYSTEM/360 BIBLIOGRAPHY, GA22-6822.

# GC28-6679

18M SYSTEM/360 DISK OPERATING SYSTEM TAPE AND DISK SORT/MERGE TIMING ESTIMATES PROGRAM NUMBER 360N-SM-483
This publication is intended for those who require execution times for the DOS Tape and DIsk Sort/Merge program. Times are shown for sorting applications executed on the System/368 Models 30, 40, and 50. The assumptions under which these times were calculated are described.

# GC28-668Ø

-6688
IBM SYSTEM/368 OPERATING SYSTEM: TAPE LABELS
This publication describes how the IBM System/368 Operating
System processes magnetic tape volumes with IBM standard
labels, American National Standard Labels, nonstandard
labels, or no labels. Included for the guidance of
programmers and operations analysts are discussions of:

o Label formats and contents
o Tape volume layouts
c Label processing for input/output, multiple data
set, and multiple volume conditions
o Tape characteristics
o Nonstandard label processing routines and volume
label editor routines
c Component considerations
o Using tape volumes created by other systems
o External labels

USER'S GUIDE FOR THE IBM 2947-4 CHECK COLLECTION CONTROLLER SEQUENTIAL ACCESS METHOD PROGRAM SUPPORTING RPQ 888264 PROGRAM NUMBERS 5799-HAF, 5799-HAG This publication defines and describes the data management

### CONTINUED FROM PRIOR PAGE

macro instructions and services for the IBM 2947 Model 4 Check Collection Controller. The macro instructions are available in the IBM Operating System/360 and Disk Operating System/360.

### SC28-6689

-6689

<u>USER'S GUIDE FOR THE IBM 2947 MODEL 4 CHECK COLLECTION CONTROLLER ASSEMBLY PACILITIES, PROGRAMMING - PRPQ P88803 PROGRAM NUMBER 5799-AAH</u>
The Assembly Facilities for the IBM 2947 Model 4 enable the user to prepare sort-control-word patterns for use in the IBM 2947 Model 4. He may use all the 2947-4 machine functions without having to convert his sort patterns into machine language. The Assembly Facilities generate actual 2947-4 code, in standard assembler format, for OS/360 or DOS/360.

Neither the 2947-4 machine operations nor examples of

Neither the 2947-4 machine operations nor examples of them will be explained in this publication. Examples of Assembly operations are given, but they are not meant to be an exhaustive list of the uses of all operands. Effective use of this publication requires a thorough understanding of IBM 2947 Check Collection Controller, Functional Characteristics (GL22-6979).

The data management macro instructions and services for the IBM 2947-4 are called the Check Collection Controller Sequential Access Method (CSAM). The manual related to this area, for OS, is User's Guide for the IBM 2947-4 Check Collection Controller Sequential Access Method Program Supporting RPQ 888264 (GC28-6687).

-6691
IBM SYSTEM/368 OPERATING SYSTEM OPERATOR'S REFERENCE
This manual tolls the computer how to use the IBM System/368
Operating System. It presents general operating procedures
for using the various types of operator's console
configurations. It describes specific operating techniques
for each of the three major system types: systems with
the prisary control program (PCP); systems that provide
nultiprogramming with a fixed number of tasks (MFT); and
systems that provide multiprogramming with a variable
number of tasks (MVT). These operating techniques include:
How to start, stop, and restart the operating system.
How to control input and output.
How to control jobs.
How to understand messages.
This book also presents operating techniques that apply
to all three major system types, as well as a discussion
of the remote job entry (RJE) and conversational remote
job entry (CRJE) facility. Many technical terms are
defined.
Information concerning Model 195 support is for
planning purposes only.

# GC28-6692

-6692

IBM SYSTEM/360 OPERATING SYSTEM: OPERATOR'S PROCEDURES
This book is for the operator of an IBM System/360 Operating
System and is to be used with the OPERATOR'S REFERENCE,
GC28-6691. This book contains procedures for running the
three major system types: Primary Control Program (PCP):
Multiprogramming with a Fixed number of tasks (MFT); and
multiprogramming with a Fixed number of Tasks (MVT).
It also contains operator procedures that apply to all
three systems. Operator control panel procedures on tear
out sheets are provided for the Operator's console.

# SC28-6695

LBM SYSTEM/360 DISK OPERATING SYSTEM: TAPE AND DISK SORT/MERGE PROGRAM, SYSTEMS REFERENCE LIBRARY - PROGRAM NUMBER 5736-SM1
This publication describes how to use the IBM System/360 Disk Operating System Tape and Disk Sort/Merge Program. It contains the following specifications:

Minimum machine environment for sorting or merging

records with this program. Program capabilities.

Control Statements required to define a specific

sort or merge application.
Pacilities provided for inserting user routines in the

program.
Operating Instructions.

# GC28-6698

1BM SYSTEM/368 OPERATING SYSTEM TIME SHARING OPTION PLANNING FOR TSO
This publication describes the concepts, features, and capabilities of TSO, a general purpose time-sharing facility for the MVT configuration of the operating system. It is intended for use by the system manager, system analyst, and system programmer to help them design and implement

### CONTINUED FROM PRIOR COLUMN

a TSO system. The publication describes the functions provided to remote terminal users, the languages available to them, an overview of system implementation, system configuration requirements, and IBM Program Products available for TSO users. Readers interested in this manual should first read IBM SYSTEM/360 OPERATING SYSTEM: CONCEPTS AND FACILITIES, GC28-6535. Readers interested in the implementation of TSO should also read IBM SYSTEM/360 OPERATING SYSTEM: MYT CONTROL PROGRAM LOGIC SUMMARY, GY28-6658

This publication is intended for planning purposes . Further information will be published when TSO only. becomes available.

# GC28-67Ø4

-6784
IBM SYSTEM/368 OPERATING SYSTEM: JOB CONTROL LANGUAGE REFFRENCE
The job control language is used with all System/368
Operating System control programs. Every job submitted for execution by the operating system must include job control language statements. These statements contain information required by the operating system to initiate and control the processing of jobs.

This publication describes the facilities provided with the job control language and contains the information necessary to code job control language statements.

This publication is intended for review and reference by programmers who are familiar with the information contained in IBM SYSTEM/360 OPERATING SYSTEM: JOB CONTROL LANGUAGE, USER'S GUIDE, GC28-6783, or who have experience in using the job control language.

### GC28-6798

-6788

IBM SYSTEM/368 OPERATING SYSTEM: ADVANCED
CHECKPOINT/RESTART PLANNING GUIDE
This publication describes the advanced checkpoint/restart facility, which allows automatic and deferred job restart at the beginning of a step or at a checkpoint within a step. Emphasis is on planning for the use of this facility with the PCP, HTT, and NTT control programs of the IBM System/368 Operating System. (All statements concerning MYT apply also to Model 65 Multiprocessing.)
It is intended for usy by programmers and system analysts who are familiar with the information presented in:
OS Job Control Language Reference, GC28-6784
OS Data Management Service Guide, GC26-3746

# GC28-6789

-6789

IBM 2969 PROGRAMMABLE TERMINAL INTERCHANGE MODEL 1
CONTROL PROGRAM OPERATOR'S GUIDE SUPPORTING BPO 888117

This manual is comprised of three self-contained parts:
ONLINE UTILITIES - Defines the utilities that run under the APTIOS Control Program. These utilities allow the user to perform certain functions necessary for real-time operations. ONLINE TESTS - Defines the test modules that permit the user to check the teleprocessing network, the 2748 Console, and the 2969-1 Central Processing Element.

OPERATOR MESSAGES - Explains the messages that may be directed to the operator. These messages include error messages, online test output messages, and online utility output messages.

# GC28-6711

G711
IBM 2969 PROGRAMMABLE TERMINAL INTERCHANGE MODEL 1
CONTROL PROGRAM USER'S GUIDE SUPPORTING RPO 886117
This manual is comprised of three self-contained parts:
SYSTEM INTERFACE - Defines the relationship that exists
between the 2969-1 and the main (host) CPU of the
telecommunications system.

SYSTEM GENERATION AND INITIAL LOADING - Provides a stepby-step method for generator a control program from IBM
supplied program modules and for initially loading this
control program (called APTIOS) into the 2969-1. This part
also discusses the use of the system generation macro
instructions for modifying system parameters.

OFFLINE UTILITY PROGRAMS - Describes the IBM supplied
utility programs that are used in system generation, system
maintenance, and library maintenance of APTIOS. These
programs run under control of OS/360 rather than APTIOS.

-6712
IBM SYSTEM/368 OPERATING SYSTEM SYSTEM MANAGEMENT PACILITIES
REFPRENCE MANUAL - PROGRAM NUMBERS 3685-CI-525, 3685-CI-535
This publication provides installation managers, system
programmers, and operators with the information required to
plan for, install, and use SMF (System Management
Pacilities). SMF is an optional feature of this IBM
System/368 Operating System that can be selected at system
generation for the multiprogramming with fixed number of
Tasks (MFT) or multiprogramming with a variable number of
tasks (MFT) option of the operating system. SMF collects
system, job-management, and data-management information and
links to user-written routines that can monitor the
operation of jobs or job steps. This publication introduces

### CONTINUED FROM PRIOR PAGE

basic SMF concepts; describes SMF record formats, control program exits, and data management requirements; tells how to plan, write, and test user-written exit routines; tells how to incorporate SMF into the operating system; and describes IPL and data management procedures.

### GC28-6716

-6716

IBM SYSTEM/360 OPERATING SYSTEMS FEATURE GUIDE
This is a guide to optional features of the IBM System/360
Operating System (MYT, MFT and PCP). This publication
stresses improving overall system performance; it endeavors
to interrelate such factors as operating system programs,
application programs, computer equipment, customer operating
procedures, customer personnel, and maintenance.

This publication is intended for people who are
responsible for improving system programmer/analysts.
Knowledge of the IBM SYSTEM/360 OPERATING SYSTEM:
INTRODUCTION, GC28-6534, and CONCEPTS AND FACILITIES, GC286535, is assumed.

For each optional feature, the reader is given the
purpose of the feature, performance criteria, insights
on using the feature, direction toward implementing the
feature, and specific references to more detailed data
in other IBM and, if applicable, non-IBM publications.

The information contained in this publication concerning
the Model 195 is for planning purposes only.

### GC28-6719

-6719

IBM SYSTEM/368 OPERATING SYSTEM: SERVICE AIDS
SYSTEMS REFERENCE LIBRARY
This publication describes the major facilities for
inspecting, modifying, mapping, dumping and interpreting
system libraries and mianstorage areas provided by the
System/368 Service Aids to the system programmer and the
IBM customer engineer.

Each of the seven Service Aids is described in a
separate section of the text. The Service Aids are:
IMAPTFIE--which creates JCL for use in applying PTFs to
system libraries
INAPTFIS--which provides formatted lists of members of
a library to which PTFs have been applied; or of
all members of a library.
IMASPZAP--which allows the user to inspect and modify
data in a load module
IMBMDMP--which produces formatted maps of load modules
previously link edited into a partitioned data set,
of link pack or resident reenterable load module
areas, and of the nucleus
IMCJQDMP--which provides formatted job queue dumps
IMDPRDMP--which formats and prints the high speed tape
output
IMDSDMP--which can dump main storage to tape at high

output
IMDSADMP--which can dump main storage to tape at high
speed, and to either tape or a printer at low speed

-6728

IBM SYSTEM/368 OPERATING SYSTEM MYT GUIDE

This publication describes the MYT (multiprogramming with
a variable number of tasks) configuration of the operating
system control program. It contains introductory material
for programmers not familiar with MYT, planning information,
storage estimates, information on optimizing performance,
and a section on options and facilities available with

- -6738
  IBM SYSTEM/368 OPERATING SYSTEM: RELEASE 28 GUIDE
  SYSTEMS REFERENCE LIBRARY
  This publication contains information about Release 28 of
  the IBM System/368 Operating System. It describes:

  o New and changed system features and requirements
  o System maintenance activity, including APAR
  descriptions, a program symptom index, and a list
  of program temporary fixes (PTFs) corrected.
  o Modules added, deleted, or modified for Release 28
  o Ordering and distribution procedures for Release 28

# GC28-6732

-6732

IBM SISTEM/368 OPERATING SYSTEM: TIME SHARING OPTION:
COMMAND LANGUAGE

This publication describes the TSO command language that a terminal user may use to request the services of TSO.

The "Introduction" describes what the command language is. The section entitled "What You Must Know to Use the Commands" contains general information necessary for the use of every command.

The section entitled "The Commands" contains a description of each command, its operands and its subcommands. Examples are included.

"Command Procedure Statements" describes the statements designed for use in command procedures. The "Glossary" contains definitions of terms contained in the text of the publication.

This publication is intended for planning purposes

### CONTINUED FROM PRIOR COLUMN

only. Further information will be published when TSO becomes available.

IBM SYSTEM/360 OPERATING SYSTEM:

This publication contains a summary of release 19 of the IBM System/360 Operating System. It describes:

New and changed system features and requirements.

System maintenance activity, including APAR descriptions, a program symptom index, and a list of program temporary fixes (PTFs) corrected.

Modules added, deleted, or modified for release 19.

Ordering and distribution procedures for release 19.

### GC28-6747

18H SYSTEM/36Ø OPERATING SYSTEM:
RELIABILITY DATA EXTRACTOR USER'S GUIDE
This publication describes the Reliability Data Extractor
(RDE) facility of the IBM System/360 Operating System.
The publication is intended for the users with the RDE facility in their operating system. This publication describes how to use the RDE facility.

### GC28-6753

1BM SYSTEM/360 DISK OPERATING SYSTEM: TAPE AND DISK SORT/MERGE PROGRAM, PROGRAM NUMBER 5736-SM1 PROGRAM PRODUCT SPECIFICATIONS
The Program Product Specifications (PPS) describe the warranted specifications of the subject Program Product.

### SC28-6755

.6755
IRM SYSTEM/360 DISK OPERATING SYSTEM: TAPE AND DISK
SORT/MERGE PROGRAM, SYSTEM IMPORMATION - PROGRAM NUMBER
5736-581
This publication contains the Disk Operating System
information that relates to the tape and disk sort/merge
program product. It describes:
- Storage, hardware, and program installation requirements
- Procedures to be followed for program installation
- Sample problems which provide a minimal test of the
5736-581 sort/merge program.
- Messages generated by the 5736-S81 sort/merge program

# GC28-6758

15/36

IBM SYSTEM/36Ø OPERATING SYSTEM DATA SET UTILITIES

SUPPORT FOR ASCII - PROGRAM NUMBER 5734-UT2

This Program Product Design Objectives (PPDO) describes the design objectives and provides the estimated availability date of the subject Program Product.

# GC28-6759

-6759

IBM PROGRAM PRODUCT SPECIFICATIONS, IBM SYSTEM/360
OPERATING SYSTEM: DATA SET UTILITIES SUPPORT FOR ASCII
PROGRAM PRODUCT NUMBER 5734-UT2
This PPS describes the data set utilities support for the American National Standard Code for Information Interchange (ASCII). This support consists basically of a load module and four utility programs designed to support data sets written in ASCII format.

# SC28-676Ø

HEM SYSTEM/360 OPERATING SYSTEM: DATA SET UTILITIES SUPPORT FOR ASCII - USER'S GUIDE, PROGRAM PRODUCT 5734-UT2
This publication describes the data set utilities that support the American National Standard Code for Information Interchange (ASCII).

- ESCRIBES:
  The capabilities and limitations of the utility programs when used to process ASCII data sets. The control statements needed to process ASCII data sets.
- data sets. The possible applications of the utility programs.

System/360 Operating System Data Set Utility Support for ASCII is a program product that assists programmers responsible for creating and maintaining operating system data. When using this support, ASCII data sets, as well as EBCDIC data sets, can be created and maintained, although all System/360 operations are in EBCDIC.

# GC28-6762

IBM SYSTEM/360 OPERATING SYSTEM:
TIME SHARING OPTION TERMINALS
This publication describes how to use the terminals supported by the Time Sharing Option of the IBM System/360

### CONTINUED FROM PRIOR PAGE

Operating System. It is intended for all TSO terminal users. The operation and characteristics of the following terminals in a TSO environment are discussed:

IBM 2741 Communication Terminal

IBM 1852 Printer-Keyboard

Teletype (Trademark of Teletype Corporation) Model 33

Teletype (Trademark of Teletype Corporation) Model 35

Each section is independent and a user need read only the section describing the terminal he is using.

An appendix describes the LOGON, LOGOFF, PROFILE, and TERMINAL commands which a user issues to control his terminal session.

terminal session. IBM SYSTEM/360 OPERATING SYSTEM: TIME SHARING OPTION, COMMAND LANGUAGE REFERENCE, GC28-6732, is a corequisite

### GC 28-6763

-6763

IBM SYSTEM/368 OPERATING SYSTEM: TIME SHARING OPTION

TERMINAL USER'S GUIDE

The Time Sharing Option (TSO) of the IBM System/368

Operating System permits the user to access the facilities of a computer from a terminal. The work is defined to the system through the TSO Command Language. This publication explains to all users of TSO how to use the TSO Command Language to perform the following functions:

- Start and end a terminal session Enter and manipulate data Program at the terminal Test a program Write and use command procedures Control a system with TSO

After becoming familiar with the information presented in this manual, the reader may use IBM System/360 Operating System: Time Sharing Option, Command Language Reference (GC28-6732) for review and reference.

# GC28-6764

-6764

IMM SISTEM/360 OPERATING SYSTEM: TIME SHARING OPTION GUIDE
TO WRITING A TERMINAL MONITOR PROGRAM OR A COMMAND PROCESSOR
This publication describes features of TSO that can be
replaced, modified, or added to by each user of TSO to
adapt it to his particular needs. The manual is intended
for programmers whose responsibility it is to modify the
portions of TSO that communicate directly with the user
at the terminal.

It discusses the Terminal Monitor Program and the
Command Processors from the viewpoint of their
replaceability, and it describes the programming features
provided within TSC for user-written Terminal Monitor
Programs, Command Processors, and application programs.
These features include:

o Service Routines
o Macro Instructions

- Macro Instructions
- SVCs
  - The Dynamic Allocation Interface Routine (DAIR)
    The TEST Command Processor

# SC28-6765

.6765

IBM SYSTEM/36@ OPERATING SYSTEM (TIME SHARING OPTION) DATA UTILITIES: COPY, FORMAT, LIST, MERGE USER'S GUIDE AND REFERENCE MATERIAL - PROGRAM NUMBER 5734-UT1

The TSO Data Utilities: COPY, LIST, FORMAT, NERGE is a program product designed to augment the text and data manipulation capabilities of the TSO Command Language. This publication describes the syntax and use of the TSO Data Utility commands: COPY, FORMAT, LIST, and MERGE. This publication is intended for use by terminal users whose installation includes this TSO program product. This manual has two sections:

O "How to Use the Commands" describes the operations

- Installation intriducts this iso program product. It is madural has two sections:

  o "How to Use the Commands" describes the operations that can be performed by using the utility commands and subcommands at a terminal.

  o "Command Descriptions" describes the syntax.of the four utility commands: COPY, FORMAT, LIST, and MERGE, and the two subcommands of the EDIT command, FORMAT and MERGE. Examples of each command and subcommand are included.

  Preraquisites and corequisites for this publication are:
  IBM SYSTEM/36# OPERATING SYSTEM: TIME SHARING OPTION, COMMAND LANGUAGE REPERENCE (GC28-6732)
  IBM SYSTEM/36# OPERATING SYSTEM: TIME SHARING OPTION, TERMINAL USER'S GUIDE (GC28-6763)

# SC28-6767

IBM SYSTEM/360 OPERATING SYSTEM (TIME SHARING OPTION) DATA UTILITIES: COPY. FORMAT. LIST. MERGE SYSTEM INFORMATION PROGRAM PRODUCT - PROGRAM NUMBER 5734-UTI NO Abstract available.

-6768

IBM SYSTEM/360 OPERATING SYSTEM: TIME SHARING OPTION
DATA UTILITIES: COPY, FORMAT, LIST, MERGE - PROGRAM PRODUCT
SPECIFICATIONS - PROGRAM NUMBER 5734-UTI
The Program Product Specifications (PPS) describe the
Warranted specifications of the subject Program Product.

### SC28-68Ø8

-680s

A <u>PL/I PRIMER</u>

The purpose of this publication is to provide tutorial material not only for the person with some knowledge of computer programming, but also for the nowice who knows little or nothing about data processing.

-6818
IBM SYSTEM/368 MODEL 44 PROGRAMMING SYSTEMS CONCEPTS AND PACILITIES - SYSTEMS REFERENCE MANUAL
This publication describes the facilities provided by the IBM System/368 Model 44 Programming System.
The Model 44 Programming System consists of a FORTRAN compiler, an assembler, a supervisor, and system support programs. It provides FORTRAN and assembler language processing and program execution in a monitored environment, with automatic job-to-job transition, interruption handling, and input/output supervision. The system has facilities for the creation and maintenance of libraries and the manipulation of their contents. It also provides extensive job control and program segmentation capabilities for flexibility and versatility in the preparation of programs for execution.

# GC28-6811

-6811

IBM SYSTEM/368 MODEL 44 PROGRAMMING SYSTEM ASSEMBLER LANGUAGE, PROGRAM NUMBER 3687-AS-616

Model 44 Programming System Assembler Language. This assembler language is used to write programs for the Model 44. The IBM System/368 Model 44 Programming System Assembler Program processes the language and rpovides auxiliary functions useful in the preparation and documentation of a program.

# GC28-6812

IBM SYSTEM/368 MODEL 44 PROGRAMMING SYSTEM GUIDE TO SYSTEM USE This publication contains detailed information for preparing programs to be executed under the IBM System/368 Model 44 Programming System. It discusses and illustrates the system's requirements, its capabilities, and the control statements and supervisor calls that are used with it.

-6813

IBM SYSTEM/368 MODEL 44 PROGRAMMING SYSTEM
GUIDE TO SYSTEM USE FOR FORTRAN PROGRAMMERS

This publication describes how to use the Model 44
Programming System to coapile and execute programs written in the IBM System/368 FORTRAN IV language. A discussion of program optimization and of the restrictions of the Model 44 FORTRAN IV compiler is also included.

This publication is directed primarily at programmers who are familiar with the FORTRAN IV language. Previous knowledge of the Model 44 Programming System is not required.

# GC28-6814

-6814

IBM SYSTEM/368 MODEL 44 PROGRAMMING SYSTEM SYSTEMS
PROGRAMMER'S GUIDE

This publication describes how to construct an IBM
System/368 Model 44 Programming System and how to modify
and extend its capabilities.

Among the subjects discussed in this publication are:
How to construct and edit a Model 44 Programming System
How to write an accounting routine and incorporate it into the system.
How to define the input/output configuration at IPL How to define the input/output configuration at IPL time.

How to write routines at the Execute Channel Program (EXCP) level of the input/output facilities. How to expand the user communication region. How to update the module and phase libraries. How to print, punch, and update the distributed tape reel.

# GC28-6815

-6815
SYSTEM.358 MODEL 44 PROGRAMMING SYSTEM OPERATOR'S GUIDE
This publication provides operators with detailed
information required for operating the IBM System.368 Model
44 Programming System and the various stand-alone programs
associated with it.
Operating instructions are provided for IPL procedures,
general operations, abnormal end procedures, operator-tosystem communications, and stand-alone operations.

GC 28-6816

-6916

IBM SYSTEM/360 CONVERSION AIDS: 1620 SIMULATOR FOR IBM SYSTEM/360 MODEL 44 PROGRAM NUMBER 360C-SI-755

This reference publication provides information on the 1620 simulator for the IBM System/360 Model 44, and is directed to the user who is replacing his IBM 1620 Model 1 or Model 2 Data Processing System with an IBM System/360 Model 44. This manual describes the installation requirements, and programming and operating considerations for the 1620 simulator.

Simulation is a technique that uses System/360 instruction sequence to perform the functions of 1620 instructions, thus permitting the user to execute object programs written for the 1620.

GC28-6817

-6817.

IBM SYSTEM/360 OPERATING SYSTEM FORTRAN IV (G AND H)
PROGRAMMER'S GUIDE
PROGRAM NOUNDERS 366S-PO-500 360S-PO-520

This publication explains how to compile, linkage edit, and execute a program written in IBM System/360 Portran IV Language.

-6818

IBM SYSTEM/366 PORTRAN IV LIBRARY: MATHEMATICAL AND SERVICE SUBPROGRAMS - SYSTEMS REFERENCE LIBRARY MANUAL PROGRAM NUMBER 3605-LM-501
This publication describes the mathematical and service subprograms contained in the library supplied with Basic FORTRAN IV (OS) and FORTRAN IV (OS) compilers. Information on the use of these subprograms in either a FORTRAN or an assembler language program is also included.

GC28-6819

-6819
IBM SYSTEM/368 FORTRAN IV LANGUAGE HANDBOOK FOR CONVERSION FROM IBM 7898/7894 FORTRAN IV PROGRAM NUMBER 7898-PE-138
This publication describes how a FORTRAN IV program written for execution under the IBM 7988/7894 IBSYS operating System must be modified to be run under IBM Sysem/368. Differences in both syntax and implementation are discussed. It is assumed that the reader is familiar with the IBM 7898/7894 FORTRAN IV language.

GC28-682Ø

1BH SISTEM/360 OPERATING SISTEM INTERACTIVE TERMINAL PACILITY = PL/I AND BASIC PROGRAM NUMBERS 5734-RC1, 5734-RC3 - DESIGN OBJECTIVES This Program Product Design Objectives (PPDO) describes the design objectives and provides the estimated availability date of the subject Program Product.

-6821

INTERACTIVE TERMINAL PACILITY
PLC1 AND BASIC (PROGRAM PRODUCT DESIGN OBJECTIVES)
PROGRAM NUMBERS 5736-RC1. 5736-RC2

This Program Product Design Objectives (PPDO) describes the design objectives and provides the estimated availability date of the subject Program Product.

GC28-6824

-6824

IBM SYSTEM/368 OPERATING SYSTEM FORTRAN PROGRAM PRODUCTS
FOR OS AND OS WITH TSO GENERAL INFORMATION
PROGRAM NUMBERS: 5734-F01, 5734-F02, 5734-F03, 5734-F11
This publication describes the FORTRAN program products
developed to operate under the Time Sharing Option (TSO)
of the IBM System/368 Operating System. Included are
discussions of the Code and Go FORTRAN Prompter, and
the FORTRAN IV (61) processor, the TSO FORTRAN Prompter, and
the FORTRAN IV Library (Mod 1).

This publication is intended as an aid to evaluation
and planning and is not meant for the terminal user;
terminal user publications will be provided when TSO becomes
available.

GC 28-6825

-6825
IBM SISTEM/360 OPERATING SYSTEM
IBM SISTEM/360 DISK OPERATING SYSTEM
IBM SISTEM/360 DISK OPERATING SYSTEM
INTERACTIVE TERMINAL FACILITY: PL/I GENERAL INFORMATION
PROGRAM WUMBERS 736-EC1, 5734-EC1
This publication gives general information about the
external characteristics of the PL/I feature of the
Interactive Terminal Facility (ITP), a Program Product
that operates under the System/360 Operating System or
the System/360 Disk Operating System. The book includes
descriptions of terminal commands, PL/I language elements,
and machine requirements.

This publication is intended as an aid to evaluation
and planning; it is not meant for the terminal user.
Publications will be provided for the terminal user when
ITP:PL/I becomes available.

GC28-6829

-6829
IBM SYSTEM/368 OPERATING SYSTEM
INTERACTIVE TERMINAL FACILITY: PL/I (5734-RC1) AND
BASIC (5734-RC3) SPECIFICATION SHEET
This Program Product Specifications (PPS) describes the
warranted specifications of the subject Program Product.

·GC 28-683Ø

TERMINAL PACILITY: PL/I AND BASIC
PROGRAM MUNERS: 5736-RC1 5736-BC2
This Program Product Specifications (PPS) describes the warranted specifications of the subject Program Product.

GC 28-6831

1BH SYSTEM/368 OPERATING SYSTEM (TIME SHARING OPTION)
INTERACTIVE TERRINAL PACILITY: PL/1 AND BASIC
PROGRAM PRODUCT SPECIFICATIONS
PROGRAM NUMBERS 5734-RC2, 5734-RC4
These Program Product Specifications are for System/368
Operating System Time Sharing Option Interactive Terminal
Facility: PL/1 and BASIC.

GC28-6832

IBM SYSTEM/36@ OPERATING SYSTEM CODE AND GO FORTRAN PROGRAM PRODUCT SPECIFICATIONS - PROGRAM NUMBER 5734-F01 These Program Product Specifications are for IBM System/36@ Operating System Code and Go FORTRAN.

SC28-6833

-6833

JBM SYSTEM/360 OS/DOS ITF: PL/I INTRODUCTION
PROGRAM NUMBERS 5734-RC1, 5736-RC1

This publication is an introduction to the IBM System/360 Operating System (OS) and the IBM System/360 Disk Operating System (DOS) Interactive Terminal Facility: PL/I. It is designed to give a novice programmer the tools he needs to write elementary programs in ITF: PL/I and to enable him to understand the more advanced material found in related publications. Because of this limited scope, therfore, this publication does not cover all the capabilities of ITF: PL/I nor does it include all the detailed information on system and terminal operation. These details may be found in the IBM SYSTEM/360 OPERATING SYSTEM AND IBM SYSTEM/360 DISK OPERATING SYSTEM INTERACTIVE TERMINAL FACILITY: PL/I TERMINAL USER'S GUIDE, form SC28-6834.

-6834

IBM SYSTEM/368 OS/DOS ITF: PL/I TERMINAL USER'S GUIDE PROGRAM NUMBERS 5734-RC1, 5736-RC1

This publication provides tutorial information and reference material for users of the PL/I language component of the Interactive Terminal Facility (ITF), a Program Product that operates under the Systom/360 Operating System (OS) or the System/360 Disk Operating System (OS).

The book tells how to use ITF and how to write programs in ITF: PL/I i tane includes detailed descriptions of the ITF: PL/I language elements, the ITF system commands, as well as error recognition and correction information. Sample programs and examples of the use of ITF: PL/I appear throughout the text.

This publication is intended for the ITF: PL/I terminal user. Users with little or no programming experience should be thoroughly familiar with the concepts presented in the publication IBM SYSTEM/360 OS/DOS ITF: PL/I

SC28-6835

-6835

IBM SYSTEM/368 0S/DOS ITP: NASIC TERMINAL USER'S GUIDE PROGRAM NUMBERS 5736-RC2, 5734-RC3

This publication provides tutorial information and reference material for users of the BASIC language component of the Interactive Torninal Pacility (ITF), a Program Product that operates under the System/360 Operting System (OS) or the System/360 Disk Operating System (DOS).

The book tells how to use ITF, and how to write programs in BASIC; it also includes detailed descriptions of the BASIC language elements, the ITF system commands, as well as error recognition and correction. Sample programs and examples of the use of ITF:BASIC appear throughout the text.

This publication is intended for the ITF: BASIC terminal user. No previous knowledge of programming or of the BASIC language is required.

-6836

IBM SYSTEM/360 OS/DOS ITF INSTALLATION REFERENCE MATERIAL PROGRAM NUMBERS 5734-RC1, 3: 5736-RC1, 2

This publication describes the information required by the central computing installation to run the Interactive Terminal Facility (ITF). This includes machine requirements, and operator commands.

### CONTINUED FROM PRIOR PAGE

ITF runs as a problem program under either the System/360 Operating System (OS) or the Sysetm/360 Disk Operating System (DOS). It supports conversational problem solving in the ITP:PL/I and/or ITP:BASIC languages.

-6837

BASIC LANGUAGE REFERENCE MANUAL
This publication contains a complete description of the
BASIC programming language as it is defined by IBM.
BASIC is a terminal-oriented language used by both
programmers and non-programmers for the solution of problems
requiring lengthy or repetitive computations.

The syntax and semantics of BASIC are presented in
this publication for readers who are already acquainted
with the fundamental techniques and terminology of
programming. Topics covered include program structure,
data representation, and statement descriptions. Sample
BASIC programs and a formalized definition of the language
are included in appendixes.

1BH SYSTEM/360 OPERATING SYSTEM (TIME SHARING OPTION) INTERACTIVE TERMINAL PACILITY: PL/1 INTRODUCTION PROGRAM NUMBER 5734-RC2
No abstract available.

1BM SYSTEM/360 OPERATING SYSTEM (TIME SHARING OPTION)
INTERACTIVE TERMINAL FACILITY: PL/1 TERMINAL USER'S GUIDE
PROGRAM NUMBER 5734-RC2
No abstract available.

### SC28-6840

-6840
IBM SYSTEM/360 OPERATING SYSTEM (TIME SHARING OPTION)
INTERACTIVE TERMINAL FACILITY: BASIC TERMINAL USER'S GUIDE PROGRAM NUMBER 5734-RC9
This publication provides tutorial information and reference material for users of the BASIC language component of the Interactive Terminal Pacility (ITF), a Program Product that operates under the Time Sharing Option (TSO) of the System/360 Operating System (OS).

The book tells how to use ITF in the TSO environment, and how to write programs in BASIC; it also includes detailed descriptions of the BASIC language elements, a subset of the TSO command language, as well as error recognition and correction. Sample programs and examples of the use of ITF: BASIC appear throughout the text.

This publication is intended for the TSO ITF: BASIC terminal user. No previous knowledge of programming or of the BASIC language is required.

# SC 28-6841

-6841
IBM SYSTEM/368 OPERATING SYSTEM (TIME SHARING OPTION)
INTERACTIVE TERMINAL FACILITY INSTALLATION REFERENCE MANUAL
PROGRAM NUMBERS 5734-RC2, 5734-RC4
This publication describes the information required by the
central computing installation to install and run the
Interactive Terminal Facility (ITF). This includes
installation procedures, storage estimates, ITF control user
functions, and terminal messages.

ITF runs as a command processor under the Time Sharing
Option (TSO) of System/368 Operating System (OS). It
supports conversational problem solving in the ITF:PL/1
and/or ITF:BASIC languages.

This publication is intended for the TSO ITF control

This publication is intended for the TSO ITF control user who installs TSO ITF, and who adds the ITF terminal users to the TSO system.

# SC 28-6842

IBM SYSTEM/360 OPERATING SYSTEM ITIME SHARING OPTION)
CODE AND GO FORTRAN PROCESSOR-TERMINAL USER'S GUIDE
PROGRAM NUMBERS 5734-F01, 5734-LM1
This publication provides the information necessary to use

PROGRAM NUMBERS 5/34-F01, 5/34-M1
This publication provides the information necessary to use the Code and Go FORTRAN processor for foreground programs developed in an IBM System/360 Time Sharing Option (TSO) environment.

Code and Go is a compile-and-go processor that compiles at a fast rate and produces an object program directly in main storage. For the TSO foreground, Code and Go was specifically developed for users who place a premium on quick compilation and execution, and on easy and rapid debugging.

This publication, while primarily directed to engineers, mathematicians, and others who may not be full-time, professional programmers, also provides information for experienced production programmers who will be using Code and Go to write and test components of a large program for later execution in a batch environment. Readers must be familiar with the FORTRAN IV language as described in the publication IBM System/360 and System/370 FORTRAN IV Language, Order No. GC28-6515.

Included are explanations of that portions of that portion of the TSO command language that is directly

### CONTINUED FROM PRIOR COLUMN

relevant to the needs of the Code and Go foreground user, a sample terminal session, a section on programming sconsiderations, and other reference information. Also provided are a discussion of the FORTRAN syntax checker and its associated messages, and a listing (with explanations) of compiler-related and load module execution diagnostic messages.

### GC28-6844

1BM SYSTEM/36W OPERATING SYSTEM FORTRAN IV LIBRARY MOD 1 DESIGN OBJECTIVES - PROGRAM MUMBER 5734-LH1 This Program Product Design Objectives (PPDO) describes the design objectives and provides the estimated availability date of the subject Program Product.

-5840
IBM SYSTEM/360 OPERATING SYSTEM
FORTRAN IV LIBRARY MOD 1
DESIGN ORDICTIVES - PROGRAM NUMBER 5734-F03
This Program Product Design Objectives (PPDO) describes
the design objectives and provides the estimated
availability date of the subject Program Product.

### GC28-6847

-584/.

IBM SYSTEM/360 OPERATING SYSTEM FORTRAN IV LIBRARY (MOD II)

PROGRAM NUMBER 5734-LM3

This Program Product Design Objectives (PPDO) describes the design objectives and provides the estimated availability date of the subject Program Product.

### GC28-6848

-6848
IBM SYSTEM/368 OPERATING SYSTEM FORTRAN IV (HEXTENDED)
COMPILER AND FORTRAN IV LIBRARY (MOD II) GENERAL INFORMATION
PROGRAM NUMBERS 5734-F03, 5734-LM3
This publication gives general information about the
external characteristics of the PORTRAN IV (H Extended)
compiler, a program product that operates under the
System/360 Operating System. Included here are brief
descriptions of the compiler's features, as well as
information on operating system requirements and machine
configuration. Information is also provided about the
FORTRAN IV Library (Mod II), a program product that supports
the FORTRAN IV (H Extended) compiler.

This publication is intended as an aid in evaluation
and planning; it is not meant for the FORTRAN programmer.
Publications for the FORTRAN programmer will be provided
when the FORTRAN IV (H Extended) compiler and the Mod II
Library become available.

# SC28-6851

-6851

IBM SISTEM/360 DISK OPERATING SISTEM - FORTRAN IV LIBRARY ASCII SUPPORT: PROGRAMMER'S GUIDE SUPPLEMENT PROGRAMMER'S GUIDE SUPPLEMENT PROGRAM NUMBER 5/36-LM1

This publication explains how to install and use the IBM System/360 Disk Operating System FORTRAN IV Library ASCII Support Package. ASCII is an acconym used to refer to the American National Standard Code for Information Exchange, a 7-bit character code. The internal code used by System/360 is based on an 8-bit character. With the DOS FORTRAN IV Library ASCII Support Package, DOS users may process and create magnetic tape data sets recorded in accordance with the ASCII code.

This publication assumes a knowledge of the FORTRAN IV language, and familiarity with how to compile, linkage edit, and execute programs under control of the IBM System/360 Disk Operating System.

# SC28-6852

IBM SYSTEM/360 OPERATING SYSTEM: FORTRAN IV (H EXTENDED) COMPLIER, PROGRAMMER'S GUIDE - PROGRAM NUMBER 5734-F03 5734-LM3 No abstract available.

# SC28-6853

-6853

IBM SYSTEM/368 OPERATING SYSTEM CODE AND GO FORTRAN IV (GI)
PROGRAMMER'S GUIDE, PROGRAM NUMBERS 5/34-FO1, 5/34-FO2,
5/34-LM1
This publication is directed to programmers using either the
IBM System/368 Code and Go FORTRAN Or FORTRAN IV (GI)
compiler. It explains how to use the IBM System/368
Operating System to compile, link edit, and execute programs
written in the IBM System/368 FORTRAN IV language.

In addition, it contains information on processing
efficiency, extended error handling, debugging
specifications, and Assembler language subroutine linkage
conventions.

This publication is directed primarily to programmers

This publication is directed primarily to programmers familiar with the FORTRAN IV language. Previous knowledge of the IBM System/360 Operating System is not required.

GC 28-6854

1BM SYSTEM/360 OPERATING SYSTEM FORTRAN IV (GI) PROCESSOR PROGRAM PRODUCT SPECIFICATIONS, PROGRAM NUMBER 5734-F02
The Program Product Specifications (PPS) describe the varranted specifications of the subject Program Product.

IBM SYSTEM/360 OPERATING SYSTEM (TIME SHARING OPTION)
TERMINAL USER'S SUPPLEMENT FOR FORTRAN IV (G1) PROCESSOR
AND TSO FORTRAN - PROGRAM PRODUCT MANUAL
PROGRAM UNDERS 5/34-F02, 5/34-CP3, 5/34-LN1
No abstract available.

SC28-6856

-6856

IBM SYSTEM/368 OS FORTRAN IV (GI) PROCESSOR

AND TSO FORTRAN PROMPTEE INSTALLATION REFERENCE MATERIAL

PROGRAM LOGIC MANUAL, PROGRAM NUMBER 5734-F02

This publication describes the internal logic of the FORTRAN IV (G1) compiler.

The FORTRAN (G1) compiler, an extended version of 'FORTRAN IV (G), is adapted to a time sharing as well as a batch environment. It is a program product that operates under the IBM System/368 Operating System. It provides the ability to store object programs and to produce source and object listings, storage maps, and object decks. In addition, the FORTRAN IV (G1) compiler produces at terse form of output comprised of error messages and compiler statistics, suitable for terminal display.

This program logic manual is intended for use by persons involved in program maintenance. Program logic information is not necessary for the use and operation of the FORTRAN (G1); therefore, distribution of this publication is limited to licensees who have the aforementioned requirement.

GC28-6857

DBM SYSTEM/360 OPERATING SYSTEM TIME SHARING OPTION FORTRAN PROMETER - PROGRAM PRODUCT SPECIFICATION The Product Specifications (PPS) describe the warranted specifications of the subject Program Product.

SC28-6858

-6858

IBM SYSTEM/368 FORTRAN IV LIBRARY (MODEL 1)
INSTALLATION REFERENCE MATERIAL, PROGRAM NUMBER 5734-LM1
This publication describes the information required by the central computing installation to install and run the FORTRAN IV Library (Model 1). The information includes installation procedures, storage estimates, system information, and library-produced messages.

The FORTRAN IV Library (Model 1) operates with the FORTRAN E, G, and H compilers, with FORTRAN IV (G1), and with the Code and Go FORTRAN compiler. The library supports features not contained in the base FORTRAN IV library, such as list-directed I/O, improved data conversion, and ASC11 support. The library also includes special interfaces for running in the TSO foreground.

This publication is intended for Operating System/368 personnel responsible for installing the libary, as well as for the system programmer responsible for maintenance of the library within the system.

SC28-6859

OBJ SISTEM/360 OPERATING SYSTEM CODE AND GO FORTRAN PROCESSOR INSTALLATION REFERENCE MATERIAL PROGRAM NUMBER 5734-F01 This publication describes the information required by the

This publication describes the information required by the central computing installation to install and run the FORTRAN IV Code and Go compiler. The information includes installation procedures, storage estimates, system information, and messages produced by the compiler.

This publication is intended for Operating System/360 personnel responsible for installing the FORTRAN IV Code and Co compiler, as well as for the system programmer responsible for maintaining it within the system.

IBM SYSTEM/360 OPERATING SYSTEM FORTRAM IV (H EXTENDED) COMPILER AND LIBERRY (MOD II) IRM MODULE II INSTALLATION REFERENCE MATERIAL - PROGRAM NUMBERS 5734-F03, 5734-LM3 No abstract available.

GC28-6862

1BM SYSTEM/36Ø OPERATING SYSTEM: FORTRAN IV (H EXTENDED) COMPILER PROGRAM PRODUCT SPECIFICATIONS PROGRAM MUMBER 5734-F03 The Program Product Specifications (PPS) describe the warranted specifications of the subject Program Product.

GC28-6863

1BM SYSTEM/360: FORTRAN IV LIBRARY (MODEL II) PROGRAM PRODUCT SPECIFICATIONS, PROGRAM NUMBER 5734-LM3 The Program Product Specifications (PPS) describe the warranted specifications of the subject Program Product.

1BM SYSTEM/360 OS: FORTRAN IV MATH AND SYC SUBPROGRAM SUPPLEMENT FOR HODE I and MODEL II LIBRARIES PROGRAM NUMBERS 5734-LM1, 5734-LM3 No abstract available.

GC28-6865

IBH SYSTEM/360 OS: FORTRAN IV (H EXTENDED)
COMPLIER AND LIBRANY (MODEL II), MESSAGES = SYSTEM REFERENCE
LIBRARY MANUAL, PROGRAM NUMBERS 5734-F03, 5734-LH3
No abstract available.

SC28-6868

DBM SYSTEM/360 OPERATING SYSTEM FORTRAN IV (H EXTENDED PLUS COMPILER & LIBRARY USER SUPPLEMENT - PROGRAM NUMBER 5799-AAH

GC28-6872

SYSTEM/368 DISK OPERATING SYSTEM FORTRAN IV LIBRARY,
OPTION 1 - PROGRAM PRODUCT DESIGN OBJECTIVE
PROGRAM NUMBER 5746-LN3
The Program Product Design Objectives (PPDO) describe the
design objectives and provide the estimated availability
date of the subject Program Product.

PERTRAN INTERACTIVE DEBUG FOR OS (TSO) - PROGRAM PRODUCT DESIGN OBJECTIVE - PROGRAM NUMBER 5734-F05

The Program Product Design objectives (PPDO) describe the design objectives and provide the estimated availability date of the subject Program Product.

DISK OPERATING SYSTEM FORTRAN IV LIBRARY OPTION 1 - PROGRAM PRODUCT SPECIFICATIONS - PROGRAM NUMBER 5746-LM3
The Program Product Specifications (PPS) describe the warranted specifications of the subject Program Product.

-6883 \*\*N

DOS PORTRAN IV LIBRARY OPTION/PROGRAMMERS'S GUIDE
SUPPLEMENT - PROGRAM PRODUCT 5746-LH3

This publication is directed to programmers using the FORTRAN IV Library Option 1, a program product used with the Disk Operating System. The Option 1 Library provides DOS users with System/370 input/output device support and ASCII support. (ASCII is an acronym used to refer to the American National Standard Code for Information Interchange.) ASCII support allows users to process and create magnetic tape data sets recorded in ASCII code and to specify larger block sizes for EBCDIC tape data sets.

This publication is a supplement to, and should be used in conjunction with, the publication, Disk Operating System: FORTRAN IV Programmer's Guide, Order No. GC28-6397. Programmers are assumed to be familiar with its contents. The supplement contains sections on using and installing the Option 1 library and on running the sample program. For information on how to compile, linkage edit, and execute a DOS FORTRAN IV program, the appropriate sections of the programmer's guide should be consulted.

-8193

IBM SYSTEM/36Ø DISK OPERATING SYSTEM FORTRAN IV LIBRARY ASCII SUPPORT
PROGRAM NUMBER 5736-LM1

This Program Product Design Objectives (PPDO) describes the design objectives and provides the estimated availability date of the subject Program Product.

GC28-8194

-8194

IBM SYSTEM/360 DISK OPERATING SYSTEM
FORTRAN IV LIBRARY ASCII SUPPORT
PROGRAM PRODUCT SPECIFICATIONS - PROGRAM NUMBER 5736-LM1
The Program Product Specifications (PPS) describe the
warranted specifications of the subject Program Product.

-8201

IBM SYSTEM/360 OPERATING SYSTEM PL/I (F).

LANGUAGE REFERENCE MANUAL

This publication consolidates documents outlining the status and use of the independent release of PL/I (F)

Version 5. New features are noted, and information is provided on the system generation requirements and techniques. A list of all modules added, deleted or altered for this release is included. System Prose informs the user of the current maintenance status of PL/I (F).

IBM provides an operating system that can be used for system generation. The procedures required to initialize the starter system are also described in this publication.

117

SC 28-8282

-8282
TINL TO IBM SYSTEM/368 DISK AND TAPE OPERATING SYSTEMS
PL/I SUBSET REFERENCE MANUAL
This publication provides the rules for writing PL/I Subset programs that are to be compiled using the PL/I 8-level compiler under the IBM System/368 Disk and Tape Operating Systems. It is a reference to those features of the PL/I language implemented by the Fourth Version of the D-level compiler.

This publication is divided into two parts. Part I

compiler.
This publication is divided into two parts. Part I contains discussions of the concept of the language. Part II contains detailed rules and syntactic descriptions. For information necessary to compile, link-edit, and execute a program, the reader should be familiar with the publication DOS and TOS PL/I (D) Compiler, Programmer's Guide, Order No. GC24-9805.
For a list of further related publications, refer to IBM System/360 Bibliography, Order No. GA22-6822.

GC30-1004

-1884

IBM SYSTEM/368 OPERATING SYSTEM

IBM SYSTEM/368 DISK OPERATING SYSTEM

IBM SYSTEM/368 DISK OPERATING SYSTEM

BASIC TELECOMMUNICATIONS ACCESS METHOD

PLANNIER FOR IBM 2798 DATA COMMUNICATION SYSTEM SUPPORT

This publication is a planning aid only. It is intended

for use PRIOR to the availability of BTAM support for the

IBM 2798 Data Communications System and shall be replaced

by reference documention when that support becomes

available. The 2798 system is a two way in-house data

communications and production reporting system.

Included are descriptions of the 2798 system and of

the programming support provided by BTAM for the system.

-1805

IBM SYSTEM/360 OPERATING SYSTEM AND DISK OPERATING SYSTEM:
PLANNING FOR IMPROVED BTAM SUPPORT OF REMOTE BSC STATIONS
PROGRAM NUMBER 3605-CO-513
This publication is a planning guide describing improved versions of BTAM that will be available with the System/360 OPERATING System and Disk Operating System. These improved versions of BTAM will provide for enhanced reliability and compatibility of operations involving BSC stations.
This publication explains the expanded BTAM functions, identifies the changes to remote station equipment and programming needed to permit use of these functions, and provides information needed to effect orderly conversion of an existing BTAM and improved BTAM are covered; for full information, see IBM SYSTEM/360 OPERATING SYSTEM:
Basic Telecommunications Access Method, (GC30-2004)
OR IBM SYSTEM/360 DISK OPERATING SYSTEM: BASIC

GC30-2003

JEM SYSTEMS REFERENCE LIBRARY MANUAL - IBM SYSTEM/360
OPERATING SYSTEM QUBUED TELECOMMUNICATIONS ACCESS METHOD
MESSAGE PROCESSING PROGRAM SERVICES
PROGRAM NUMBER 3605-CO-519
This publication provides information on how to use the
Queued Telecommunications Access Method (QTAM) within Option
2 (Multiprogramming with a Fixed Number of Tasks) or Option
4 (Multiprogramming with a Variable Number of Tasks) of the
System/360 Operating System to support a telecommunications
application. Services provided by QTAM in support of a
message processing program are described in detail,
including the facilities provided to establish the interface
to a QTAM message control program.
For detailed information on the QTAM facilities provided
for the construction of a message control program, refer to
the publication, IBM System/360 Operating System: QTAM
Message Control Program (GC30-2005).

188 SYSTEM/368 OPERATING SYSTEM BASIC TELECOMMUNICATIONS ACCESS METHOD PROGRAM NUMBER 3685-CO-513
This publication describes the Basic Telecommunications Access Method (BTAM) available with the System/368 Operating System. BTAM provides facilities that enable an assembler-language programmer to write a teleprocessing control program that effects communications at the Read/Write level between a System/368 and a variety of computers and terminals connected to the System/368 over common-carrier or private-wire communications networks. BTAM employs both start-stop and binary synchronous (BSC) communications techniques, depending on the type of remote station.

Typical BTAM applications include data acquisition, message switching, and inquiry processing.

The publication explains some concepts of teleprocessing and BTAM, describes line control and message transmission techniques, and describes each of the BTAM macro instructions and facilities meeded to construct a control program. The READ and WRITE macro instructions applicable for each type of remote station and line configuration are given, along with the channel programs generated for each type.

Prerequisite to use of this publication is a knowledge

type.

Prerequisite to use of this publication is a knowledge

CONTINUED FROM PRIOR COLUMN

of System/360 assembly language and data management facilities.

GC3Ø-2ØØ5

-2005
IBM SYSTEMS REFERENCE LIBRARY
IBM SYSTEM/360 OPERATING SYSTEM QUEUED TELECOMMUNICATIONS
ACCESS METHOD MESSAGE CONTROL PROGRAM
PROGRAM NUMBER 3605-CO-519
This publication contains specifications on the use of the
Queued Telecommunications Access Method (QTAM) and the IBM
System/360 Operating System to support telecommunications
applications. Information in this publication will
facilitate the constructions of a QTAM message control
program by the problem programmer. Complete descriptions of
QTAM macro instructions are included.

For detailed information on the services provided by
QTAM to support a message processing program, refer to IBM
System/360 Operation System: QTAM Message Processing Program
Services, (GC30-2003).

GC3Ø-2ØØ6

TERM SYSTEM/36g OPERATING SYSTEM REMOTE JOB ENTRY
PROGRAM NUMBER 3685-RC-536
This publication is designed to present the general concepts and facilities of Remote Job Entry (RJE). RJE allows users at remote locations to submit jobs over communications lines to an IBM System/368. It is available to users with either multiprogramming version of the IBM System/368 Operating System: multiprogramming with a variable number of tasks (NVT) or multiprogramming with a fixed number of tasks (NVT) or multiprogramming with a fixed number of tasks (NVT) or multiprogramming with a fixed number of tasks, version 2 (NFT).

Information on the capabilities and uses of RJE, on the operating environments, and on work station states and activities is included for the systems programmer and operator. The Job Entry Definition Statement, work station commands, messages sent to work stations, and central commands are discussed in terms of their functions, and how the user employs them in programs.

A discussion of RJE generation includes the necessary macro instructions. Communication Serviceability Facilities, such as error recovery procedures, and system restart procedures, are discussed separately as well as with the work stations.

A discussion of programming information for the 2780 Data Transmission Terminal and for the 1130 Computing System is included.

System is included.

GC 3Ø- 2Ø Ø 9

-2009

IBM SYSTEM/360 OPERATING SYSTEM BASIC TELECOMMUNICATIONS ACCESS METHOD PLANNING FOR USE OF THE IBM 2741 UNDER BTAM PROGRAM NUMBER 3605-CD-513
This publication is for planning purposes only. It may be used by applications programmers in preparing for support for the IBM 2741 Communications Terminal by the Basic Telecommunications Access Method (BTAM) under the Operating System. The terminal and the control discipline used in terminal-to-computer communication are described, as are the BTAM functions used for the 2741 (with emphasis on Read and Write operations), and how to design a problem program.

Read and write operations, and and to engineer program.

The information in this publication supplements that in the publication SYSTEM/360 OPERATING SYSTEM, BASIC Telecommunications Access Method, (6C38-2804), with which the reader is expected to be familiar.

IBM SYSTEM/368 CONVERSATIONAL REMOTE JOB ENTRY AND FACILITIES - SYSTEMS REFERENCE LIBRARY PROGRAM NUMBER 3685-RC-551
This publication contains detailed information about Conversational Remote Job Entry (CRJE). It describes the system concepts, facilities and points out the responsibilities of those who are involved in the overall operation of CRJE.

An appendix of related publications and a glossary of terminology is included.

GC 38-28 14

-2014
IBM SYSTEM/360 OPERATING SYSTEM:
CONVERSATIONAL REMOTE JOB ENTRY (CRJE) TERMINAL USER'S GUIDE
SYSTEMS REPERENCE LIBRARY - PROGRAM NUMBER 360S-RC-551
The Conversational Remote Job Entry (CRJE). Terminal User's
Guide serves primarily as a guide for the inexperienced
CRJE user and as a reference for the experienced CRJE user.
The Guide describes the functions of CRJE and the
terminal commands that enable the user to perform these
functions. The commands and subcommands are described
in detail, and examples illustrate how they may be used.
Terminal messages are documented with explanations and
corresponding system and user responses.

### GC30-2015

-2015
IBM SYSTEM/360 OPERATING SYSTEM REMOTE JOB ENTRY —
PLANNING FOR IBM 2770 RJE SUPPORT
This publication is a planning aid only. It is intended for use prior to the availability of Remote Job Entry (RJE) support for the IBM 2770 Data Communications System with 2772 Multipurpose Control Unit and will be replaced by reference documentation when that support becomes available. It describes the control unit, the input/output devices supported, and the RJE functions that will be available. Information herein applies only to the 2772 Multipurpose Control Unit of the 2770 System; full information on RJE is contained in the publication IBM SYSTEM/360 OPERATING System Remote Job Entry order number GC30-2006.

-2016

IBM SYSTEM/368 CONVERSATIONAL REMOTE JOB ENTRY:
SYSTEMS PROGRAMMER'S GUIDE
This publication contains information to aid the system programmer and the operator at the central installation in the installation, operation, and use of Conversational Remote Job entry (CRJE).

This publication describes CRJE and the facilities it provides users at remote keyboard terminals attached by communication lines to an IBM System/360 that uses the Operating System to provide multiprogramming with a variable or fixed number of tasks.

Information about the CRJE task, its operating environment, system generation considerations, and the central operator command facility is included. Central messages are described with explanations and suggested operator responses.

operator responses.

This publication also includes a discussion of CRJE storage estimates and offers some performance guidelines to aid the system programmer in using his CRJE system.

-2020
IBM STSTEM/360 OPERATING SYSTEM: PLANNING FOR THE TELECONMUNICATIONS ACCESS METHOD (TCAM)
Managers, systems analysts, and programmers can use this publication to plan a telecommunications systems that will operate under the IBM System/360 Operating System and the Telecommunications Access Method (TCAM), when the program becomes available.

TCAM is a complete, centralized, real-time telecommunications system driver that controls allocation and use of all resources. TCAM facilities control the transfer, editing, and processing of data from remote terminals. Variety, flexibility, and modularity of facilities permit selection of the necessary support for any telecommincations application.

This publication is a planning aid only. It is intended for use prior to the availability of TCAM and shall be replaced by reference documentation when the program becomes available.

available

available.

Prerequisite to a thorough understanding of this publication is a knowledge of IBM System/360 machine concepts and of the IBM System/360 Operating System. For titles and abstracts of appropriate publications, see IBM System/360 bibliography order number GA22-6822.

-2022
IBM SYSTEM/360 OPERATING SYSTEM TELECOMMUNICATIONS
ACCESS METHOD CONCEPTS AND FACILITIES.
PROGRAM NUMBER 3605-CO-540
This publication provides a basic introduction to the concepts of (and the facilities provided by) the IBM System/360 Operating System Telecommunications Access Method (TCAM). It also briefly describes the characteristics and operating concepts of a computer-based telecommunications system.

TCAM is a complete, centralized, real-time telecommunications access method that controls allocation and user of all system resources. TCAM facilities control the transfer, editing, and processing of data from remote stations. Variety, flexibility, and modularity of these TCAM facilities permit selection of the necessary support for any telecommunications application.

A basic knowledge of System/360 machine concepts and data management techniques is required for understanding this publication.

-2024

OS TCAM PROGRAMMER'S GUIDE AND REFERENCE MANUAL PROGRAM NUMBER 360S-CQ-548

This book is a reference manual and coding guide for the programmer who must construct or modify a TCAM Message Control Program (MCP), or who must write a TCAM-compatible application program. It explains how to write a TCAM MCP, how to write a TCAM compatible application program, and how to use a variety of auxiliary service facilities. Also included is information that might be of use in planning and setting up a teleprocessing system incorporating TCAM, and information for designing message-handling facilities for the user who incorporates the IBM System/360 Operating

### CONTINUED FROM PRIOR COLUMN

System Time Sharing Option (TSO) into his system. The reader is expected to familiar with the contents of the publication Concepts and Facilities, Order Number GC3 $\theta$ -2 $\theta$ 22.

### GC 30-2025

-2025
OS TELECONMUNICATIONS USER'S GUIDE
PROGRAM NUMBER 360S-CQ-548
The TCAN USER'S Guide is for systems analysts and
programmers who must design, write, and install a TCAM
programmers who must design, write, and install a TCAM
programmers who must design, write, and install a TCAM
program. It is both a guide for diagnosis and a problem
determination handbook. Information provided includes:

O An overview of TCAM

O Functional checklists for coding and diagnosing
sections of a TCAM program

O Coding considerations
O Checklists of possible errors
O How and when to dump TCAM and its service aids
O How to read TCAM dumps
O Relationships between OS and TCAM control blocks
O A summary of TCAM macros and operands
O A dotailed description of each field in a TCAM
formatted dump
Prerequisites:
IBM System/360 Operating System Telemcommunication Access
Method (TCAM) Concepts and Facilities, GC30-2022 OS
TCAM Programmer's Guide and Reference Manual, GC30-2024.

-2026
IBM SISTEM/360 OPERATING SYSTEM CONVERSION GUIDE FROM OUTLIED TELECOMMUNICATIONS ACCESS METHOD OR BASIC TELECOMMUNICATIONS ACCESS METHOD TO TELECOMMUNICATIONS ACCESS METHOD TO TELECOMMUNICATIONS ACCESS METHOD TO TELECOMMUNICATIONS ACCESS METHOD TO TELECOMMUNICATIONS ACCESS METHOD TO TELECOMMUNICATIONS ACCESS METHOD TO TELECOMMUNICATIONS ACCESS METHOD TO TOTAL TO THE PROBRAM NUMBER 3603-CQ-548
This publication provides a summary of the information needed to convert a QTAM or BTAM system to TCAM. It briefly describes the similarities and differences between QTAM and TCAM, and between BTAM and TCAM.

The first section describes QTAM macros, macro operands, service facilities, internals, and their TCAM replacements. A working knowledge of QTAM is required for understanding this part of the publication.

The second section describes BTAM macros, macro operands, additional facilities, and their TCAM equivalents. Concepts of TCAM as they relate to BTAM are provided as reprogramming aids. A working knowledge of BTAM is required for understanding this part of the publication.

Both sections are meant to be used in conjunction with the IBM SYSTEM/360 OPERATING SYSTEM TELECOMMUNICATIONS ACCESS METHOD (TCAM) PROGRAMMER'S GUIDE AND REFERENCE MANUAL (GC30-2024).

# GC38-2828

2028

PLANNING FOR TCAM WITH THE IBM 3705 COMMUNICATIONS

CONTROLLER

PROGRAM NUMBER 360S-CQ-548

This publication is a planning guide for managers and system programmers who wish to add the IBM 3705 Communications Controller to an existing TCAM system, or to install a TCAM system using the 3705 as a control unit.

# GC30-3000

\*N

IBM 3785 CONMUNICATIONS CONTROLLER NETWORK PROGRAM
GENERATION AND UTILITIES GUIDE AND REFERENCE MANUAL
Provides the information necessary to (1) define and
generate a network control program for the IBM 3765
Communications Controller, (2) load the program into the
controller, and (3) dusp the contents of controller storage.

The network control program controls the transmission of
data between the central processing unit to which the
communications controller is attached, and the remote
stations of a teleprocessing network. The program also
performs limited message processing, such as inserting date
and time information in message blocks.

This publication is directed to the systems analyst or
systems programmer responsible for defining and generating a
network control program and loading it into the
communications controller. Note: This publication is a
preliminary edition, and is to be used for planning purposes
only. Any portion of the content is subject to change.

The publication is organized as follows:
(hapter 1 - introduces the natwork control program and
summarizes the content of the book.
(hapter 2 - assists the programmer in defining a network
control program.

Chapter 2 - assists the programmer in defining a network control program.

Chapter 3 - gives detailed descriptions or the macro instructions with which the programmer defines the network control program.

Chapter 4 - describes the program generation procedure. Chapters 5 and 6 - explain how to use the Loader and Dump utility programs, respectively.

The appendixes list the teleprocessing devices with which the communications controller can communicate using the network control program, and list the messages produced by the program generation procedure and utility programs.

Before using this publication the reader should be

### CONTINUED FROM PRIOR PAGE

familiar with the contents of Introduction to the IBM 3705 Communications Controller, GA27-3051.

### GC3Ø-3ØØ2

\*N

IBM 3785 COMMUNICATIONS CONTROLLER EMULATION GENERATION AND

UTILITIES GUIDE REFERENCE MANUAL = PROGRAM

NUMBERS 368H-TX-835, 368H-TX-936

The purpose of this publication is to provide the information necessary to generate the IBM 3785 Emulation Program using emulation generation macro instructions. The book is intended for analysts and programmers responsible for generation and maintenance of Emulation Programs and for IBM systems engineers and field engineers.

The Emulation Program allows the 3785 Communications Controller to operate as an IBM 2791, 2792, or 2793

Transmission Control Unit, or any combination of the three. This publication describes the Emulation Program generation procedure, the loader utility, and the Dump utility. Error messages for each program are also provided. The prerequisite publication for this manual is Introduction to the IBM 3785 Communications Controller, GA27-3851.

\*N

IBM 3785 COMMUNICATIONS CONTROLLER PRINCIPLES OF OPERATION =

SYSTEM LIBRARY MANUAL

This publication is the machine reference manual for the IBM
3765 Communications Controller. It provides a direct,
comprehensive description of (1) the controller functional
components, (2) the arithmetic, logical, branching, status
switching, and input/output operations, and (3) the
priority interrupt scheme. It is intended to provide
any 3785 user with a knowledge of the controller hardware
requirements needed to write or modify a 3765 control
program. The reader is assumed to have a basic knowledge of
data processing and teleprocessing systems and to have read
the Introduction to the IBM 3765 communications Controller,
GA27-3951, which describes the system briefly and describes
the features available.

### GC30-5001

-5001

IBM SYSTEM/360 DISK OPERATING SYSTEM
BASIC TELECOMMUNICATIONS ACCESS METHOD

PROGRAM NUMBER 360N-CO-469

PROGRAM DUBBER 360N-CO-469

This publication describes the Basic Tolecommunications
Access Method (BTAM) used with the System/360 Disk Operating
System (DOS) control program. BTAM provides READ/WRITE
level macro instructions for the assembler-language
programmer who is implementing programs for
telecommunications applications.

Included are macro instruction formats and descriptions
and specific information on device-dependent considerations.

-5003
IBM SYSTEM/360 DISK OPERATING SYSTEM QTAM MESSAGE PROCESSING SERVICES - SYSTEMS REFERENCE LIBRARY MANUAL PROCESSING SITUES - SYSTEMS REFERENCE LIBRARY MANUAL PROCESSING SYSTEM SIGNATOR TO USE OF THE QUEUE TELECOMMUNICATION ACCESS METHOD (QTAM) and the System/360 Disk Operating System for a telecommunications application. Services provided by QTAM in support of a message processing program are described in detail, including the facilities provided to establish the interface to a QTAM message control program and to examine and modify the telecommunications system.

The QTAM facilities provided for the construction of a message control program are presented in IBMs publication GC30-5004, System/360 DOS QTAM Message Control Program.
For titles and abstracts of other associated publications, see the IBM System/360 Bibliography (GA22-6822).

-5004

IBM SYSTEM/360 DISK OPERATING SYSTEM OTAM MESSAGE CONTROL

PROGRAM PROGRAM NUMBER 360N-CQ-470

This reference publication contains specifications for the use of the Queued Telecommunications Access Nethod (QTAM) and of the IBM System/360 Disk Operating System in a telecommunications application. Complete description of QTAM macro instructions are included along with information to aid the problem programmer in constructing a QTAM message control program.

control program.

For detailed information on the services provided by QTAM to support a message processing program, refer to the publication IBM SYSTEM/360 DISK OPERATING SYSTEM, QTAM MESSAGE PROCESSING PROGRAM SERVICES Form C19-5003.

For titles and abstracts of other associated publications, see IBM SYSTEM/360 BIBLIOGRAPHY (GA22-6822).

# GC33-8881

OS PL/I OPTINIZING COMPILER: GENERAL INFORMATION MANUAL PROGRAM NUMBER 5734-PL1
This manual introduces and describes the compiler and the associated resident and transient libraries. The

### CONTINUED FROM PRIOR COLUMN

information is provided for use as a planning aid only, and is intended to assist both existing and prospective users of PL/I. Topics covered in the manual include:

o Design philosophy and performance of the compiler of Optimization facilities provided

o Comparison with the PL/I (F) Compiler of Machine and system requirements of the compiler of Summary of the PL/I language implemented of Bibliography of related publications

The reader is assumed to be familiar with PL/I and with the Operating System.

### GC 33-0003

08 8 1/1 CHECKOUT COMPILER: GENERAL INFORMATION PROGRAM NUMBERS 5734-PL2, 5734-PL4

This manual introduces and describes the compiler and the associated resident and transient libraries. The information is provided for use as a planning aid only, and is intended to assist both existing and prospective users of PL/I. Topics covered in the manual include:

o Design philosophy and performance of the compiler of Compiler of Ocompiler of Ocompiler

the Operating System.

### GC33-ØØØ4

000 PL/I OPTINIZING COMPILER: GENERAL INFORMATION MANUAL PROGRAM NUMBER 5736-PL1
This manual introduces and describes the compiler and the associated resident and transient libraries. The information is provided for use as a planning aid only, and is intended to assist both existing and prospective users of PL/I. Topics covered in the manual include:

o Design philosophy and performance of the compiler of optimization facilities provided
o Comparison with the PL/I D Compiler
o Machine and system requirements of the compiler of Summary of the PL/I language implemented of bibliography of related publications
The reader is assumed to be familiar with PL/I and with the Disk Operating System.

Disk Operating System.

# SC33-0005

0005 PL/I OPTIMIZING COMPILER: LANGUAGE REFERENCE MANUAL PROGRAM NUMBER 5736-PL1
This publication is the primary source of information on the language implemented by the DOS PL/I Optimizing Compiler. It is a reference manual rather than a tutorial text, and the reader is assumed to have some previous knowledge of

The manual contains information on how to write a PL/I source program. For information on how to compile, linkedit, and execute the program, reference should be made to DOS PL/I Optimizing Compiler: Programmer's Guide (SC33-

# SC33-0006

.0006
OS PL/I OPTIMIZING COMPILER - PROGRAMMER'S GUIDE
PROGRAM NUMBERS 5734-PL1, 5734-LM4, 5734-LM5
This manual is a companion volume to OS PL/I Optimizing and
Checkout Compilers: Language Reference Manual (SC33-0009)
and OS/360 Time Sharing Option: PL/I Optimizing Compiler
(SC33-3029). The three manuals form a guide to the writing
and execution of PL/I programs using the optimizing compiler
and the associated resident and transient libraries in the
batch and time-sharing environments of the IBM Operating

batch and time-sharing environments of the IBM Operating System.

The programmer's guide is concerned with the relationship between a PL/I program, the optimizing compiler, and the operating system. It explains how to compile, link-edit, and execute a program in a batch environment, and it introduces job control language, the linkage editor, and the loader, data management, and other operating system features that may be required by a PL/I programmer.

# SC33-0007

-8007
SYSTEM-360 OPERATING SYSTEM PL/I CHECKOUT COMPILER
PROGRAMMER'S GUIDE - PROGRAM NUMBERS 5734-PL2, 5734-LH5
This manual is a companion volume to 05 PL/I Optimizing and
Checkout Compilers: Language Reference Manual, Order Mo.
SC33-8009, and the 05 Time Sharing Option: PL/I Checkout
Compiler, Order No. SC33-8033. The three manuals form a
guide to the writing and execution of PL/I programs using
the Checkout compiler and the transient library in the batch
and time-sharing environments of the IBM Operating System.
The programmer's guide is concerned with the
relationship between a PL/I program, the checkout compiler,

### CONTINUED FROM PRIOR PAGE

and the operating system. It explains how to use the checkout compiler to run a PL/I program in a batch environment, and introduces job control language, the linkage editor, the loader, data management, and other operating system features that may be required by a PL/I programmer.

### SC 33-0008

-8808 BIRTONERATING SYSTEM PL/1 OPTINIZING COMPILER:
PROGRAMMER'S GUIDE - PROGRAM NUMBER 5736-PL/1
This manual is a companion volume to the DOS PL/1 Optimizing COMPILER:
Compiler: Language Reference Manual (Order Number SC33-8021
Compiler: Language Reference Manual (Order Number SC33-8021
Compiler: Language Reference Manual (Order Number SC33-8021
Compiler: Language Reference Manual (Order Number SC33-8021
This manual is a companion volume to the Writing and ENSSA Execution of PL/1 programs using the optimizing compiler and the associated resident and transient libraries under the LBM System/360 Disk Operating System.

The programmer's guide is concerned with the relationships between a PL/1 program, the optimizing compiler, and the operating system. It explains how to compile, link-edit, and execute a PL/1 program, and it or introduces job control language, the linkage editor, data management, and other operating system features that may be required by a PL/1 programmer.

-8869
OS PL/I OPTIMIZING AND CHECKOUT COMPILER
LANGUAGE REFERENCE MANUAL
PROGRAM NUMBERS 5734-PL1, 5734-PL2, 5734-PL3
This publication is the primary source of information on the language implemented by the PS PL/I Optimizing and Checkout Compilers. It is a reference manual rather than a tutorial text, and the reader is assumed to have some previous knowledge of PL/I.

The manual contains information on how to write a PL/I source program. For information on how to compile, link-edit, and execute the program, reference should be made to the appropriate programmer's guide.

### GC33-ØØ1Ø

### ABING PROJECTIVES
PL/I OPTIMIZING COMPILER - PROGRAM NUMBER 5736-PL1
The Program Product Design Objectives (PPDO) describe the design objectives and provide the estimated availability date of the subject Program Product.

DESIGN OBJECTIVES - PROGRAM NUMBER 5734-PL1
This Program Product Design objectives (PPDO) describes the design objectives and provides the estimated availability date of the subject Program Product.

# GC33-ØØ16

DOS PL/I OPTIMIZING COMPILER PROGRAM PRODUCT SPECIFICATIONS PROGRAM NUMBER 5736-PL/I The Program Product Specifications (PPS) describe the warranted specifications of the subject Program Product.

DOS PL/I RESIDENT LIBRARY PROGRAM PRODUCT SPECIFICATIONS PROGRAM NUMBER 5736-LM4
The Program Product Specifications (PPS) describe the warranted specifications of the subject Program Product.

DOS PL/I TRANSIENT LIBRARY PROGRAM PRODUCT SPECIFICATIONS PROGRAM NUMBER 5736-LM5
The Program Product Specifications (PPS) describe the warranted specifications of the subject Program Product.

# SC33-ØØ19

#N
DISK OPERATING SYSTEM/360 PL/I OPTIMIZING COMPILER:
EXECUTION LOGIC PROGRAM NUMBERS 5736-PL1, 5736-LM4,
5736-LM5
This publication describes the object module produced by the
DOS PL/I Optimizing Compiler, and explains how the compiled
code uses subroutines from the resident and transient
libraries of the optimizing compiler.

The topics covered include program initialization,
storage management, input/output, error handling, and
interlanguage communication. The use of storage dumps for
debugging is also explained.

The manual is intended primarily for programmers
concerned with maintenance of the compiler and its
libraries. It will also be useful for applications
programmers who require an understanding of the processes of
execution (for example, to link PL/I and Assembler-language
routines).

### SC33-0020

-00.29

DOS PL/I OPTIMIZING COMPILER: SYSTEM INFORMATION MANUAL PROGRAM NUMBERS 5736-PLI, 5736-LH4, AND 5736-LH5

This publication is intended primarily for programmers responsible for installing the DOS PL/1 optimizing compiler and the associated transient and resident libraries. It is divided into two independent sections which give detailed information on storage estimates, installation, and maintenance procedures.

-0021

SINCEM/360 DISK OPERATING SYSTEM PL/1 OPTINIZING COMPILER:
MESSAGES MANUAL PROGRAM NUMBERS 5736-LH5, 5736-PL1
This publication lists all the messages that may be issued by the DOS PL/I Optimizing Compiler and the associated transient library during processing of a PL/I program. The messages are in two groups:

Ocompile-time messages (generated by the compiler during compilation of a PL/I source program)

Execution-time messages (generated by the transient library during execution of the compiled program)
Where approporiate, explanations of the messages and suggested programmer responses are included.

SISTEM/36% OS PL/I OPTIMIZING COMPILER PROGRAM RODUCT SPECTFICATIONS - PROGRAM NUMBER 5734-PL1 The Program Product Specifications (PPS) describe the warranted specifications of the subject Program Product.

### GC33-0023

DS PL/I RESIDENT LIBRARY - PROGRAM PRODUCT SPECIFICATIONS PROGRAM NUMBER 5734-LN4
The Program Product Specifications (PPS) describe the warranted specifications of the subject Program Product.

### GC33-0024

DS PL/I TRANSIENT LIBRARY - PROGRAM PRODUCT SPECIFICATIONS PROGRAM NUMBER 5734-LM5
The Program Product Specifications (PPS) describe the warranted specifications of the subject Program Product.

-8825
SYSTEM /360 OPERATING SYSTEM PL/I OPTINIZING COMPILER:
EXECUTION LOGIC MANUAL - ZEOGRAM NUMBER 5734-PL1
This publication describes the object module produced by the OS PL/I Optimizing Compiler, and explains how the compiled code uses subroutines from the resident and transient libraries of the optimizing compiler.

The topics covered include program initialization, storage management, input/output, error handling, and interlanguage communication. The use of storage dumps for debugging is also explained.

The manual is intended primarily for programmers concerned with maintenance of the compiler and its libraries. It will also be useful for applications programmers who require an understanding of the processes of execution (for example, to link PL/I and Assembler-language routines).

# SC33-0026

-8026
SYSTEM 360 OPERATING SYSTEM PL/I OPTIMIZING COMPILER:
SYSTEM INFORMATION - PROGRAM NUMBERS 5734-PL1, 5734-LM4,
5734-LM5
This publication is intended primarily for programmers
responsible for installing the OS PL/I optimizing compiler
and the associated transient and resident libraries. It is
divided into two independent sections which give detailed
information on Storage Estimates and Installation
Procedures.

# \*N SC33-0027

-0327

OPERATING SYSTEM PL/I OPTIMIZING COMPILER: MESSAGES
SYSTEM REFERENCE LIBRARY MANUAL
PROGRAM NUMBERS 5734-P11, 5734-B45
This publication lists all the messages that may be issued by the OS PL/I optimizing Compiler and the associated transient library during processing of a PL/I program. Both the long and short forms of each message are listed where applicable. The messages are in three groups:

O Compile-time messages (generated by the compiler during compilation of a PL/I source program)

Execution-time messages (generated by the transient library during execution of the compiled program)

Prompter messages (generated by the compiler when it is used in a time-sharing environment)
Where appropriate, explanations of the messages and suggested programmer responses are included.

-0029 \*N

SYSTEM 360 OPERATING SYSTEM TIME SHARING OPTION

PL/I OPTIMIZING COMPILER - SYSTEMS REFERENCE LIBRARY MANUAL

PROGRAM NUMBERS 5734-PLI, 5734-LM4, 5734-LM5

This manual is a companion volume to OS PL/I Optimizing and
Checkout Compilers: Language Reference Manual (SC33-0009)

and OS PL/I optimizing Compiler: Programmer's Guide (SC33-0009)

and OS PL/I optimizing Compiler: Programmer's Guide (SC33-0009)

and OS PL/I optimizing compiler: Programmer's Guide (SC33-0009)

and the Associated resident and transient libraries in the batch
and time-sharing environments of the operating system. This
manual is written in two parts:

O User's Guide: An explanation of how to use the
compiler in a time-sharing (TSO) environment,
and a description of the conversational I/O
feature of the compiler.

O Command Language: A description of the PL/I
command and its operands.

The manual is designed so that it can be used independently,
or its two parts included in the TSO publications Terminal
User's Guide (GC28-6763) and Command Language Reference
(GC28-6732), respectively.

GC33-ØØ3Ø

OS PL/I CHECKOUT COMPILER - PROGRAM PRODUCT SPECIFICATIONS PROGRAM NUMBER 5734-PL2
The Program Product Specifications (PPS) describe the warranted specifications of the subject Program Product.

SC33-0031

\*\*G031
SYSTEM\_/360 OPERATING SYSTEM PL/I OPTIMIZING COMPILER
SYSTEM INFORMATION SYSTEMS REPERENCE LIBRARY HANDAL
PROGRAM NUMBERS 5734-PL2, 5734-LM5
This publication is intended primarily for programmers
responsible for installing the OS PL/I checkout compiler and
the associated transient library. It is devided into two
independent sections which give detailed information on
Storage Estimates and Installation Procedures.

SC33-0032

SUSTEM/360 OPERATING SYSTEM PL/I CHECKOUT COMPILER
EXECUTION LOGIC MANUAL - PROGRAM NUMBERS 5734-PL2
5734-LM5
The PL/I Checkout Compiler operates in two distinct stages:

The PL/I Checkout Compiler operates in two distinct stages: translation and interpretation. During translation, the original PL/I source program is converted into an intermediate code. During interpretation, this code is interpreted to achieve the effect of object-time execution. This manual describes those aspects of interpretation which are common to all PL/I programs processed in this way. The topics covered include program initialization; input/output; storage management; error handling; conversational processing; the use of storage dumps for debugging; and interlanguage communication.

The manual is intended primarily for programmers responsible for the maintenance of the compiler and its library. It will also be useful for application programmers who require an understanding of the process of execution.

SC33-0033

-0833
SYSTEM/360 OPERATIN SYSTEM
TIME SHARING OPTION: PL/I CHECKOUT COMPILER MANUAL
PROGRAM NUMBERS 5734-PL2, 5734-LM5
This manual is a companion volume to OS PL/I Optimizing and
Checkout Compilers: Language Reference Manual (SC33-0809)
and OS PL/I Checkout Compiler: Programmer's Guide (SC330807). The three manuals form a guide to the writing and
execution of PL/I programs using the checkout compiler and
the associated transient library in the batch and timesharing environments of the operating system. This manual
comprises two parts:

O User's Guide: An explanation of how to use
the compiler in a time-sharing (TSO)
environment, and a description of the
conversational I/O and conversational checkout
features of the compiler.
O Command Language: A description of the PLIC
command and its operands and subcommands.
The manual is designed so that it can be used independently
or its two parts included in the TSO publications Terminal
User's Guide GC28-6763) and Command Language Reference
(GC28-6732), respectively.

-8034
SYSTEM\_368 OPERATING SYSTEM PL/I CHECKOUT COMPILER:
MESSAGES MANUAL = PROGRAM NUMBERS 5734-PL2, 5734-LM5
This manual is an essential source of reference for users of
the PL/I checkout compiler in either the batch or TSO
environment. It describes the components of the messages
that can be produced by the compiler when processing a PL/I
program. Then it lists each message and provides additional
information in many cases.

The messages are divided into two groups -- those that
can be produced by the compiler during preprocessing,

### CONTINUED FROM PRIOR COLUMN

translation, and interpretation (in conjunction with the PL/I Transient Library), and those that can be produced by the PL/I Prompter when invoking the compiler in a TSO

environment.

As users of the PL/I checkout compiler, readers should have an understanding of the information in the PL/I Optimizing and Checkout Compilers Language Reference Manual (SC33-0009), and the PL/I Checkout Compiler Programmer's Guide, (SC33-0007), and also, for TSO users, the manual TSO: PL/I Checkout Compiler (SC33-0033).

GC33-2000

18M SYSTEM/36W CONVERSION AIDS: ALGOL-TO-PL/I
LANGUAGE CONVERSION PROGRAM FOR IBM SYSTEM/36W
OPERATING SYSTEM, PROGRAM FOR IBM SYSTEM/36W
OPERATING SYSTEM, PROGRAM FOR IBM SYSTEM/36W.
This document provides information on the ALGOL-to-PL/I
Language Conversion Program for IBM System/36W.
The System/36W ALGOL-to-PL/I Language Conversion Program
(LCP) assists in the transition to PL/I by converting
System/36W operating System ALGOL programs into PL/I
programs. The LCP itself is written in System/36W Operating
System PL/I language. It is distributed in object module
form for inclusion in the user's system library.

GC33-2003

-2003
IBM SYSTEM/360 CONVERSION AIDS: THE 1410/7010 SIMULATOR FOR IBM SYSTEM/360, PROCEAM NUMBER 360C-SI-754
SYSTEMS REFERENCE LIBRARY
This document provides information on the 1410/7010 Simulator for the IBM System/360, and is directed to the user who is replacing his IBM 1410/7010 Data Processing System with an IBM System/360 Model 40, 50, 65, or 75. Simulation is a technique which uses System/360 instruction sequences to perform the functions of 1410/7010 instructions, thus permitting the user to execute object programs written for the 1410/7010.

GC33-2004

-2804

EMULATING THE IBM 1481, 1440 AND 1468
ON THE IBM SYSTEM/378 MODELS 145 AND 155

USING DISK OPERATING SYSTEM/368
This publication provides planning information on the IBM 1481/1448/1468 Emulator Program for the IBM System/378

Models 145 and 155. The Emulator Program is executed as a problem program under control of the IBM System/368 Disk Operating System on either an IBM System/378 Model 145 equipped with IBM Compatibility Feature ##4457, or an IBM System/378 Model 155 equipped with IBM Compatibility Feature ##4457, or an IBM System/378 Model 155 can execute programs written for the IBM 1481, 1448, and 1468 Data Processing Systems.

The information in this publication is intended for installation personnel responsible for selecting, evaluating, and implementing IBM System/378 Models 145 and 155 configurations.

Note: All references in the text of this publication to the Model 155 are equally applicable to the Model 145, except where the two models are specifically differentiated.

GC 33-2005

-2005
EMULATING THE IBM 1418 AND 7818
ON THE IBM SYSTEM/370 MODELS 145 AND 155
USING DOS/360
This publication provides planning information for the IBM 1410/7010 Emulator Program for the IBM System/370
Models 145 and 155. The emulator program is executed as a problem program under control of the IBM System/360 Disk Operating System on either an IBM System/370 Model 145
equipped with IBM Capability Feature #4458, or an IBM
System/370 Model 155 equipped with IBM Compatibility
Peature#3950. Using the program and the compatibility
feature, the Models 145 and 155 can execute programs writte
for the IBM 1410 and 7010 Data Processing Systems.
The information in this publication is intended for
installation personnel responsible for selecting,
evaluating, and implementing system configuration. . written

Note: All references in the text of this publication to the Model 155 are equally applicable to the Model 145, except where the two models are specifically differentiated.

-4989
IBM SYSTEM/360 OPERATING SYSTEM ALGOL PROGRAMMER'S GUIDE PROGRAM NUMBERS 3505-AL-531, 3605-LB-532
This publication describes how to compile, linkage edit and execute a program written in the System/360 Operating System Algorithmic Language (ALGOL). It includes an introduction to the operating system and a description of the information listings that can be produced, the job control language, and the subroutine library. The intended audience for this publication are Applications Programmers, System Programmers, and IBM System Engineers. The second edition includes new information about the loader and changes to the job control language.

-4864
IBM SYSTEM/368 OPERATING SYSTEM - SORT/MERCE
SYSTEM INFORMATION - PROGRAM NUMBER 5734-SM1
SYSTEM GENERATION/INSTALLATION
STORAGE REQUIREMENTS
MESSAGES
This publication describes how to generate the sort/merge
program 5734-SM1, what its storage requirements are, and
the messages issued by it. The system information for
the sort/merge program is presented in three self-contained
modules: System Generation/Installation, Storage
modules: System Generation/Installation, Storage
Requirements, and Messages. The reader may also need IBM
System/360 Operating System Sort/Merge Programmer's Guide
(SC33-4097) and IBM SystemSoft/Merge Programmer's Guide
(GC38-6558) for reference or review.

1BM SYSTEM/360 OPERATING SYSTEM, SORT/MERGE PROGRAM PRODUCT SPECIFICATIONS - PROGRAM NUMBER 5734-SM1 The Program Product Specifications (PPS) describe the warranted specifications of the subject Program Product.

1BM SYSTEM/360 OPERATING SYSTEM, SORT/MERGE PROGRAMMER'S GUIDE - PROGRAM NUMBER 5734-5M1
This manual describes how to use the IBM System/360
Operating System Sort/Merge Program (Program Number 5734SM1). It is intended for programmers who wish to sort (arrange in a given order) or merge records (create one sorted sequence of records from two or more sorted

sorted sequence of records from two or more sorted sequences).

The major topics covered in this manual are: sort/mere program control statements and job control language (JCL) statements required by the program; linking user exit routines to the sort/mere program; and achieving maximum program efficiency.

To use this manual you should already have a basic understanding of the operating system and its job control language. You should have the following manuals available for reference or review:

IBM SYSTEM/360 OPERATING SYSTEM:
CONCEPTS AND FACILITIES, Order Number GC28-6535
JOB CONTROL LANGUAGE USER'S GUIDE,
Order Number GC28-6703

GC 33-4 ØØ 8

18M SISTEM/360 OPERATING SYSTEM SORT/MERGE TIMING ESTIMATES, PROGRAM NUMBER 5734-SM1
This publication contains total execution times of the sort/merge program (5734-SM1) for over 56,000 sorting applications. Times are for sorts executed on the IBM System/360 Models 30, 40,50, 65, and 75 and on the IBM System/370 Model 155 with various amounts of main storage assigned to the program. Typical input data set sizes, record lengths, and I/O configurations are shown.

-4914

IBM SYSTEM/360 OPERATING SYSTEM ASSEMBLER (E)

INSTALLATION GUIDE PROGRAM NUMBER 3605-AS-036

This publication contains information needed for incorporating the Assembler (E) contained in the Assembler (E) Independent Component Release Package into the Operating System. It describes the distribution tape and gives detailed instructions for including the component into the system. The publication is intended for system support personnel with a good knowledge of the IBM System/360 Operating System.

-4815

IBM SYSTEM/378 MODEL 155 SORT/MERGE TIMING ESTINATES
PLANNING GUIDE
PROGRAM NUMBER 368S-SH-823
This publication gives estimated execution times of the sort/merge program (3685-SH-023) on the IBM System/378 Model 155 Central Processing Unit. Times are shown for sorting applications using various main-storage sizes and record lengths. The assumptions made in calculating the timing estimates are described.

1BM SYSTEM/360 DOS SORT MERGE DESIGN OBJECTIVES
PROGRAM NUMBER 5734-SM1
The Program Product Design Objectives (PPDO) describe the design objectives and provide the estimated availability date of the subject Program Product.

SC33-4018

DOS SORT/MERGE PROGRAMMER'S GUIDE - PROGRAM NUMBER 5743-8M1 GC33-5802
This manual enables a programmer to prepare input to SYSTI
perform a sort or merge using program product 5743-XM1, PRODI
and to link to the program his own assembler-language The i

CONTINUED FROM PRIOR COLUMN

routines to perform such tasks as summarizing, altering, inserting or deleting records. Specifically, it describes:

o Program Organization
o Environmental requirements

Environmental requirements
Label processing
Control statements
Program Modification
Linking to user routines
Efficiency considerations
Stroage requirements
Program initiation
Compatibility/conversion aids
Dists messages produced by the

It also lists messages produced by the program, and describes the appropriate responses.

The user should have a good understanding of the Disk Operating System and its job control language.

GC33-4020

-4928

IBM SYSTEM/369 DISK OPERATING SYSTEM SORT/MERGE GENERAL INFORMATION, PROGRAM NUMBER 5743-SM1

This publication provides general information about the IBM System/360 Disk Operating System Sort/Merge Program Product. It describes:

o Program Organization
o Control Statement Formats
o User Exit Facilities
o Label Handling Requirements
o Program Performance Characteristics

GC33-4022

-4822
SISTEM\_366 OPERATING SYSTEM SORT/MERGE GENERAL INFORMATION MANUAL = PROGRAM NUMBER 5734-SM1
This publication provides an introduction to the IBM OS SORT/MERGE Program Product (Program # 5734-SM1). It is intended as a source of general information for people involved in planning, managing, system support, or programming at an installation.

This publication gives a general description of the sort/merge program -- how it is installed, the functions it provides, and the control statements used to request these functions -- as well as its relationship to OS, and the machine environment. This manual also includes compatibility and conversion considerations and timing estimates.

5033-4023

DOS SORT/MERGE INSTALLATION REPERENCE MANUAL PROGRAM NUMBER 5743-SM1

This manual provides the information necessary to install and test program number 5743-SM1:

a) Hardware requirements
b) Installation procedures, including a list of the relocatable modules and an explanation of the use of the calling books
c) Sample problems: how to use them, and what they do. The user should have a good understanding of the Disk Operating System and of DOS and TOS assembler language.

GC33-5ØØØ

-5000 SISTEM\_360 DISK OPERATING SYSTEM ASCII MAGNETIC TAPE UTILITIES
PROGRAM NUMBER 5736-UT2
This Program Product Design Objectives (PPDO) describes the design objectives and provides the estimated availability date of the subject Program Product.

SC33-5001

-5001

IBM SYSTEM/360 DOS ASCII MAGNETIC TAPE UTILITIES

PROGRAM GUIDE - PROGRAM NUMBER 5736-UT2

These ASCII Magnetic Tape Utility programs provide the
DOS user with a set of utility programs for data files
coded in ASCII (the American National Standard Code for
Information Interchange). The functions provided by these
programs include comparing tape files on one or more reels,
and file-to-file transfer between magnetic tape, DASD,
printer, and card devices. Translation between ASCII and
EBCDIC is automatically performed by the system where
necessary.

EBCDIC is automatically performed by the system where necessary.

This programming guide is intended for use by programming personnel responsible for utility applications. It explains how to prepare the utility modifier and field select statements and the control information necessary to run these utilities. Job control examples, program messages, operator messages, and the ASCII/EBCDIC conversion tables are included. The programs discussed are the card-to-tape, data cell-to-tape, disk-to-tape, tape-to-card, tape-to-data cell, tape-to-disk, tape-to-printer, tape-to-tape, and tape compare utility programs.

SYSTEM/360 DOS ASCII HAGNETIC TAPE UTILITIES PROGRAM PRODUCT SPECIFICATIONS - PROGRAM NUMBER 5736-UT2
The Program Product Specifications (PPS) describe the warranted specifications of the subject Program Product.

# CONTINUED FROM PRIOR COLUMN

### GC 33-5004

-5004

SYSTEM 360 DOS PLANNING GUIDE FOR PROGRAMMING THE 3330

DIRECT ACCESS STORAGE FACILITY

This publication is a planning guide for programmers,
programing managers, and systems analysts who are intending
to use an IBM System/370 configuration with the IBM 3330

Direct Access Storage Facility under the Disk Operating
System.

The information in this document is divided into the

following three sections:

- An introduction that explains the functions of the IBM 3330 DASF supported by the Disk Operating
- 0
- System
  A section explaining the changes to DOS IOCS to support the 3330 DASF
  A section describing the changes required to other programming components

This publication explains only the changes to current DOS IOCS, which is described in full in IBM System/360 Disk Operating System, Supervisor and Input/Output Macros (GC24-5037).

SYSTEM/370 DISK OPERATING SYSTEM VERSION 4 - MANUAL No abstract available.

DOS <u>VERSION 4 SYSTEM GENERATION</u>

This reference publication describes the planning and the procedures necessary to generate and to maintain an installation-tailored IBM Disk Operating System (DOS) that provides support for IBM-supplied DOS programs you desire, as well as for your own programs. The major topics discussed are:

- Planning the installation-tailored DOS supervisor Planning the installation-tailored DOS operational
- pack(s) Procedures for generating and for maintaining the o

o Procedures for generating and for maintaining the DOS system o Sample problems for testing the IBM-supplied DOS programs

The information in this publication is of particular interest to anyone responsible for the planning and/or implementation of system generation and maintenance for DOS. This includes installation managers, system analysts, programmers, and machine operators.

- 5009

  DOS VERSION 4 MESSAGES SYSTEMS REFERENCE LIBRARY MANUAL PROGRAM NUMBER 360M-CL-453

  This reference publication provides quick access information for operators and programmers who encounter DOS messages and use DOS commands and job control language.

  This publication does not include:

  O Any message issued by IBM Program Products.
  O Any language message issued during compilation or assembly.
  O RPG messages.
  O OLTEP messages.
  O Emulator messages.

o Emulator messages.
o Emulator messages.
For detailed DOS operating information, see the companion publication, DOS operating Guide, GC24-5022. For a list associated publications, refer to the IBM System/360 and System/370 Bibliography, GA22-6822.

# 3038-0005

-0005

IBM SYSTEM/378 MODEL 135 OPERATING PROCEDURES - SYSTEM
LIBRARY MANUAL

This manual provides operating and reference information for operators of the IBM System/370 Model 135. The reader is assumed to have a working knowledge of Introduction to IBM Data Processing Systems, GC28-1684, and some previous operating experience on either a similar system or related Data Processing Equipment.

The manual describes how to operate the system hardware:
IBM 3135 Processing Unit - The System CPU IBM 3046 Power Unit - The major source of electrical power for the CPU IBM 3210 and 3215 Console Printer-Keyboards Input/output devices that are attached to the CPU-integrated adapters.

The principal Diagnostic Procedure in the manual requires IBM System/370 Model 135 Diagnostic Report, GX33-6003.

OPERATOR'S LIBRARY: IBM SYSTEM/370 MODEL 145 OPERATING PROCEDURES

o Console File Not included in this publication is operating information for related software and peripheral devices. This manual is intended primarily for System/370 Model

This manual is intended primarily for System/Sir Hodge.
145 operators who have:
1. Basic computer knowledge and experience, or
2. Operated other related data processing equipment,or
3. Had previous computer operating experience on a similar system.

### GC5Ø-ØØØ1

IEM 2701 DATA ADAPTER UNIT AND ASCII AUTODIN ADAPTER (RPO F16124): PERNCIPLES OF OPERATION
This manual provides information concerning the operation of the IBM 2701 Data Adapter Unit and the ASCII Adapter RPO F16124. The manual is divided into five sections, a glossary, and six appendices.

The first section gives a general description of the 2701 and the AUTODIN Adapter, the functional organization of the 2701 and the configuration of the 2701.

The second section describes the operation of the 2701 with System/360 Model 20. Subjects discussed here include communications line addressing, channel operation, and I/O instructions concerning the 2701 for the Model 20.

The third section describes the operation of the 2701 with System/360 for Models 25 and above. Subjects discussed here include communications line addressing, multiplexor and selector channel operation, and I/O instructions concerning the 2701 for Models 30 and above.

The fourth section covers the ASCII AUTODIN Adapter. A complete description of the operation of the adapter is made which includes transmit and receive operation sequences, status and sense bytes, line interfaces, and the operators panel.

The fifth section covers the operating procedures of the 2701 bata Adapter Unit and the ASCII AUTODIN Adapter.

The glossary contains definitions of certain terms used in this manual which may not be in common use.

The appendices include charts on the ASCII code, representation of the ASCII code to System/360 codes, specifications on the 2701, and two electrical interface drawings.

PUBLIC UTILITY CUSTOMER ACCOUNTING WITH THE IBM SYSTEM/368 ONLINE COMMUNICATION SYSTEM
This manual describes an on-line customer accounting and customer service system using direct access storage devices and terminals. The system provides for: customer inquiries, service orders, transmission of payments, offline batch billing, and accounts receivable processing.

# GE20-0188

RETAIL IMPACT
[INVENTORY MANAGEMENT PROGRAM AND CONTROL TECHNIQUES] = APPLICATION DESCRIPTION
PROGRAM NUMBERS: 360A-DR-04X, 360A-DR-05X, 360A-DR-08X, 360A-DR-08X

# GE2Ø-Ø228

-0228
OPTIMUM BOND BIDDING - USER'S MANUAL
PROGRAM NUMBER 360A-FI-061
This program has been designed to help underwriters
determine the coupon schedule and associated values for a bid on a new bond issue. A mathematical procedure is used which develops an optimal set of coupon rates. The optimization procedure minimizes the net interest cost of effective rate, whichever is applicable, while remaining within the constraints established by the issuer and those established by the underwriter. A number of options are provided which help the user obtain bidding information for issues with various characteristics.

This manual contains a general description of the program, including all mathematical formulas, machine configuration, general systems chart, input/output description, sample problem, operating instructions, and halt and message list. IBM (GX20-1736) facilities preparation of input data for the program.

GE 20-0246

-0246
SYSTEM/36@ DEMAND DEPOSIT ACCOUNTING APPLICATION DESCRIPTION PROGRAM NUMBER 360A-FB-15X
This manual is an introductory text describing the scope and capabilities of the IBM System/360 Demand Deposit Application programs. It deals with the requirements for a demand deposit application in either a single bank or a multi-bank environment, describes the results and advantages a bank may expect from using the application programs, summarizes the accomplishments of each of the programs provided, contains information on how to get started, and illustrates some of the record layouts and reports produced. The appendix describes machine requirments, the use of other programming products, sample timings, and disk pack requirements.

SYSTEM/360 TEXT PROCESSOR -- COMPOSITION/360,

SYSTEM 368 TEXT PROCESSOR -- COMPOSITION/368, APPLICATION DESCRIPTION
PROGRAM NUMBER 368A-DP-88X
COMPOSITION/368 acts in conjunction with user-supplied programs and the full facilities of the Disk Operating System for System/368. It consists of control and functional routines that accept input from a user-prepared disk-resident file, produces generalized justified output records, and stores them in a specified disk area. If word division capabilities are required, the HYPHENATION/368 program is linked with COMPOSITION/368.

-0257
SYSTEM/368 TEXT PROCESSOR - HYPHENATION/368 APPLICATION
DESCRIPTION, PROGRAM NUMBER 368A-DP-87X
HYPHENATION/368 provides division of words for text
processing applications in which the addition of word
syllables to a line to meet justification requirements is
preferable to forcing the line to end with a complete word.
This hyphenation capability is provided in the form of a
module that can be linked with a user's System/368 textprocessing program or the COMPOSTION/368 module of the
IBM System/368 Text Processor.
Through program linkage, HYPHENATION/368 accepts a
word from the user's program and determines the division
points. The word, with the division points indicated, is
returned to the user's program, where the portion to be
retained on the line can be selected on the basis of the
user's graphic requirements.

retained on the line can be selected on the basis of the user's graphic requirements.

This publication contains descriptions of the application and program, a general system chart, programming system, minimum machine, core, and disk requirements.

For more detailed information, see the program

Description Manual (GH20-0525).

GE 20-0306 1287 INPUT CONVERSION PROGRAM, APPLICATION DESCRIPTION

1287 INPUT CONVERSION PROGRAM, APPLICATION DESCRIPTION PROGRAM NUMBER 364A-DR-873. The IBM Input Conversion Program translates cut-form document information from the IBM 1287 Optical Reader into computer-processable data. The program is designed to enable a user to utilize the IBM 1287 Optical Reader in implementing input conversion in an efficient and economical manner without the need of additional programming. The input conversion process is an essential link between the data sources and utilization in an integrated data processing system.

GE20-0312

-0312
PREFACE TO PL/I PROGRAMMING IN SCIENTIFIC COMPUTING
In a brief and simple manner, this manual:
-Lists some problems arising in industry, business, science, and engineering
-Survey the mathematical, statistical, and operations research (OR) by which these problems are solved
-Tells how a few of such techniques and models are programmed for computers using the PL/I language

The major portion of the manual concentrates on PL/I. The essentials are brought out mostly by the many short example and the summary exhibits.

-0324
SISTEM,368 TEXT PROCESSOR -- EDIT/368, APPLICATION
DESCRIPTION MANUAL PROGRAM NUMBER 5736-K11
The EDIT/368 component of the IBM System/368 Text Processor consists of control and functional routines which retrieve input from a user prepared disk-resident file. Input consists of textual material, text formatting commands, and output requests. After the output text has been proofread, alterations can be made to stored textual data through the use of text modification commands without reentering the original text input. Completely justified and corrected text is written as generalized disk records. The user must provide routines to retrieve specific composition device on which final printing will occur, and write it to the appropriate systems output device.

GE20-0350

-0350
A PREFACE TO LINEAR PROGRAMMING AND ITS APPLICATIONS
This manual attempts to motivate the reader's interest
in an important, general purpose tool called linear
programming. The stress is on examples, benefits, and
applications in a wide spectrum of industries and
disciplines; the literature references are especially
extensive. Included is a simple nontechnical glossary
of basic concepts.

GF2Ø-6Ø88

-6088
PLANNING FOR AN IBM DATA PROCESSING SYSTEM
This publication is an excellent guide for answers to many preinstallation planning problems. It is oriented to assist in the installation of intermediate and larger data processing systems, with emphasis on commercial installations. The subjects covered in separate sections of this manual include the data processing organization, selection and education of personnel, planning and progress control, systems design, program preparation, documentation, standardization, program testing, conversion, physical site preparation and operating the installation. There is also a discussion on the considerations of a scientific installation. Nany planning and operating forms are illustrated and a brief glossary of data processing terms is included.

GF2Ø-8172

BIBLIOGRAPHY OF DATA PROCESSING TECHNIQUES
This bibliography and associated classification system
provide a means to identify selected IBM publications
which, either wholly or in part, document data processing
techniques information. THE LISTING OF ANY GIVEN
PUBLICATION IN THIS BIBLIOGRAPHY, HOWEVER, DOES NOT PRECLUDE
ITS APPEARANCE IN OTHER REFERENCE BIBLIOGRAPHIES SUCH AS

ITS APPEARANCE IN OTHER REFERENCE BIBLIOGRAPHIES SUCH AS THE SYSTEMS REFERENCE LIBRARY.

Part I of this bibliography lists publications within major subject classification. Note that a publication may appear in more than one classification. Part II contains abstracts of the publications in form-number

5-103
IBM SYSTEM/360 AND SYSTEM/370, IBM 1130 AND 1800 SUBROUTINE LIPRARY-MATHEMATICS (SL-MATH) GENERAL INFORMATION MANUAL The Subroutines dealing with matrix algebra and numerical mathematics. The subroutines are written in FORTRAN IV.

SL-MATH consists of input/output-free computational building blocks which may be combined with the user's input or computation routines to meet his individual requirements. The subroutines in this library can be applied to the solution of many problems in industry, science, and engineering.

and another or many problems in industry, solence, and engineering.

This manual presents an introduction to SL-MATH, a list of the capabilities of the library, rules of usage, system configuration, programming systems, and a list of reference material.

SH12-5407

\*N

IBM SYSTEM/360 AND SYSTEM/170, STORAGE AND INFORMATION

BETRIEVAL SYSTEM (STAIRS), PROGRAM PRODUCT REFERENCE

MANUAL = PROGRAM MUMBLER 5234-XR1

The IBM System/360 and System/370 Storage and Information

Retrieval System (STAIRS) is a terminal-oriented system that

offers the user a variety of resources for data-base

creation and maintonanco, and especially for data-base

searching and document output.

The system is used to retrieve stored documents which

contain unformatted textual and/or formatted data.

Documents are retrieved in an on-line dialogue between the

system and the user. The user formulates queries in

extended Boolean logic and/or comparison operators.

This manual contains the general program description, a

description of the data-base creation and data-base merge

programs, of all input/output and intermediate data sets,

and of the terminal operations. It also includes

installation requirements and the messages supplied by

STAIRS.

installation requirements and STAIRS, the reader is referred to the following publications:

o General Information Manual, Form GH12-5107
o Operation Guide, Form SH12-5509

\*N
IBM SYSTEM/360 AND SYSTEM/370, STORAGE AND INFORMATION
RETRIEVAL SYSTEM (STAIRS), OPERATION GUIDE
PROGRAM PRODUCT 5734-ZR3
This manual contains all information required to install the
Storage and Information Retrieval System (STAIRS) and to
incorporate it into an IBM System/360 or System/370 for
subsequent execution under control of the IBM Customer
Information Control System (CICS). It includes information
on the data-base creation and data-base merge programs as

### CONTINUED FROM PRIOR PAGE

well as on system maintenance and utilities.
The reader of this manual should be familiar with the
principles of teleprocessing, the IBM Operating System, and
the IBM Customer Information Control System (CICS).

### GH19-ØØ14

-0014

IBM SYSTEM/360 RESOURCE ALLOCATION (REAL/360)
FOR PROJECT CONTROL SYSTEM/360
APPLICATION DESCRIPTION MANUAL
PROGRAM NUMBER 5736-XP2
REAL/360 complements the Project Control System/360 (PCS).
Present conventional PERT/CPM-type scheduling programs
provide project schedulers or managers with an efficient
tool for planning, evaluating, scheduling, and controlling
the activities to be managed; unlimited availability of
resources, however, is assumed.

REAL/360 enables users to define project schedules,
based on PCS results, while at the same time taking various
resource limitations and time constraints into account.
The reader should be knowledgeable in PERT/CPM techniques
and be familiar with Project Control System/360 (360A-CP-

-9926

IBM SYSTEM/360 RESOURCE ALLOCATION (REAL/360)

FOR PROJECT CONTROL SYSTEM/360

PROGRAM DESCRIPTION AND OPERATIONS MANUAL

PROGRAM NUMBER: 5736-XF2

REAL/360 performs the resource allocation in a project control system. It enables users to define project schedules, based on the results of the Project Control system/360 (PCS), while at the same time taking various resource limitations and time constraints into account. This manual provides information necessary for understandithe functions of REAL/360 and for preparing and operating the system.

the system.

The reader should be familiar with the following publications:

PROJECT CONTROL SYSTEM/360 APPLICATION DESCRIPTION MANUAL, Form GH 20-0222

PROJECT CONTROL SYSTEM/360 PROGRAM DESCRIPTION AND OPERATIONS MANUAL, Form GH20-0076

IBM SYSTEM/360 RESOURCE ALLOCATION (REAL/360) FOR PROJECT CONTROL SYSTEM/360 APPLICATION DESCRIPTION HANUAL, FORM GH 19-0014.

# GH19-2000

-2008

IEM VEHICLE SCHEDULING PROGRAM--EXTENDED

GENERAL INFORMATION MANUAL
PROGRAM NUMBERS 5734-XR5 JOS1, 5736-XR3 IDOS1

This publication describes the general capabilities of the IBM Vehicle Scheduling Program--Extended (VSFX), and explains some of its various uses.

The Vehicle Scheduling Program--Extended determines the route that a group of vehicles must travel in order to meet certain commitments in the delivery of services or products to a given number of destinations. The result is a feasible schedule representing a good balance of basic-variable values, such as travel time and number of vehicles used.

To achieve this, the program analyzes a network representing the potential calling points and computes either the actual or the approximate distances between all points. A schedule is then produced which adheres to such restrictions as route time, speed, vehicle capacity, and customer requirements. The reader of this manual should be familiar with data processing and the IBM System/360 or the IBM System/370.

2304

1BM VEHICLE SCHEDULING PROGRAM-EXTENDED

(OS AND DOS) PROGRAM DESCRIPTION MANUAL

PROGRAM NUMBERS 5734-XM5 (OS), 5736-XM3 (DOS)

This manual contains detailed information about the preparation for, the functions of, and the use of the IBM Vehicle Scheduling Program—Extended (VSPX). Detailed suggestions concerning data preparation are included. The reader should be familiar with the General Information Manual IBM Vehicle Scheduling Program—Extended (OS and DOS), Form GH19-2000.

# SH19-26Ø7 see page 228

# SH19-2608

-2608

IEM VEHICLE SCHEDULING PROGRAM - EXTENDED (DOS)

OPERATIONS MANUAL, PROGRAM NUMBER 5736-XM3

This manual describes the machine-readable material of the vehicle Scheduling Program - Extended (VSPX), executed under DOS, as distributed to the users. It discusses all procedures required for generating, cataloging, and executing VSPX. It also lists the error messages issued by VSPX.

This manual enables the user to install and execute VSPX.

### GH19-2903

IBM VEHICLE SCHEDULING PROGRAM - EXTENDED (DOS)
SPECIFICATIONS - PROGRAM NUMBER 5736-XM3
The Program Product Specifications (PPS) describe the
warranted specifications of the subject Program Product.

GH19-5012

MATRIX GENERATOR AND REPORT WRITER (MGRW)
GENERAL INFORMATION MANUAL - PROGRAM PRODUCT 5734-XMC
MGRW is a language for rapid error-free generation of
mathematical programming models, and for producing clear
reports to individual requirements from the optimal
solutions to these problems. This manual describes briefly
the facilities of the language, and examines the advantages
and savings made possible by the use of MGRW.
Readers should have some knowledge of Mathematical
Programming.

-5942

MATRIX GENERATOR AND REPORT WRITER (MGRW) PRIMER
PROGRAM PRODUCT 5734-XMC
This manual describes the basic concepts and facilities of
MGRW by working through an example of a simple linear
programming problem.

Readers are expected to be familiar with both MPSX and Linear Programming (LP).

CONTINUOUS SYSTEH MODELING PROGRAM III (CSMP III) AND GRAPHIC FEATURE (CSMP III GRAPHIC PEATURE) GENERAL INFORMATION MANUAL - PROGRAM NUMBER 5734-X59
CSMP III is an IBH program product which aids development and execution of simulation models for continously changing systems represented by differential equations. CSMP III is a significatn extension of the previously available System/360 CSMP. It offers:

O A model-building language based on and including the widely accepted FORTRAN IV language.
O A broad selection of formats for displaying or tabulating simulation results.
O A symbolic library system for storing and retrieving models and commonly used routines.
O An optional Graphic Feature that dramatically reduces model development time by providing interaction between man and machine at all stages of the simulation process.

# SH19-7001

\*N

CONTINUOUS SYSTEM MODELING PROGRAM III (CSMP III) PROGRAM

REFERENCE MANUAL = PROGRAM NUMBER 5730-X59

This is an IBM program product for the simulation of continuous systems. CSMP III provides an application oriented input language that accepts models expressed in the form of either an analog block diagram or a system or ordinary differential equations. Data input and output are facilitated by application-oriented control statements.

This manual contains a general description of the program, detailed programming information, and a description of input and output.

# SH 19-7002

CONTINUOUS SYSTEM MODELING PROGRAM III (CSMP III)
OPERATIONS GUIDE - PROGRAM NUMBER 5734-XS9
CONTINUOUS SYSTEM MODELING PROGRAM III (CSMP III) is an IBM
program product for the simulation of continuous systems.

CSMP III provides:

O Functions for performing the simulation of
continuous systems

O The capability of using FORTRAN IV statements
O A system for building, maintaining, and using
as an extension to the language libraries of
commonly used application-oriented routines.
O A wide choice of formats for obtaining
print-plotted and tabulated output of
simulation results

This manual contains information and procedures that enable
the reader to retrieve machine-readable material from the
basic distribution tape, create the required system load
modules, incorporate frequently used procedures into the OS
procedure library (named SYS1 PROCLIB), and execute the
supplied sample model. It also describes how to modify the
CSMP III source and object modules to build the modified
system, back up such a modified system, and maintain the
CSMP III Symbolic Library data set.

CONTINUOUS SYSTEM MODELING PROGRAM III (CSMP III) GRAPHIC FEATURE - PROGRAM REPERENCE MANUAL - PROGRAM NUMBER 5734-XS9
The Graphic Feature extends the simulation capability of the Continuous System Modeling Program III, via the IBM 2250 Display Unit, to an interactive environment especially conductive to the experimental process. In combination, they are referred to in this manual as Graphic CSMP III.

### CONTINUED FROM PRIOR PAGE

This manual describes the Graphic Processor panels and expalins how the user employs them to interact with his CSMP III model development, control simulation runs, and interrogate simulation results. The user is shown how to combine the Graphic CSMP III Symbolic Library and the Save data sets for on-line storage and retrieval of data, submodels or entire models. The manual also explains how to employ the Information data set to answer questions concerning the use of CSMP III statements.

### SH 19- 7004

CONTINUOUS SYSTEM MODELING PROGRAM III (CSMP III) GRAPHIC PRATTINUOUS SYSTEM MODELING PROGRAM NUMBER 5734-XS9
The Graphic Feature extends the simulation capability of the Continuous System Modeling Program III, via the IBM 2250 Display Unit, to an interactive environment especially conducive to the experimental process. In combination, they are referred to in this manual as Graphic CSMP III to convey this interactive capability.

This manual contains information and procedures that enable the reader to retrieve machine-readable material from the basic distribution tape, create the required system load modules, incorporate frequently used procedures into the OS procedure library (named SYS1 PROCLIB) and execute the supplied sample model. It also describes how to modify the Graphic CSMP III source and object modules, build the modified system load modules, back up such a modified system, and maintain the Graphic CSMP III Symbolic Library, Information and Save data sets.

### GH19-7010

GRAPHIC FEATURE FOR THE CONTINUOUS SYSTEM MODELING PROGRAM III (CSMP III) - PROGRAM PRODUCT SPECIFICATIONS PROGRAM NUMBER 5734-X59
These are the program product specifications for the Graphic Peature for the Continuous System Modeling Program III (CSMP III), program number 5734-X59.

### GH2Ø-Ø126

ADVANCED LIFE INFORMATION SYSTEM (DOS)
APPLICATION DESCRIPTION MANUAL
PROGRAM NUMBER 5736-M11
This system represents a new insurance information systems approach to the maintenance, processing, and servicing of individual life insurance contracts. It provides for immediate direct access inquiry and a base for a teleprocessing communications network.

The system uses a modular programming technique to process all scheduled and nonscheduled transactions, to provide figures for annual and interim statement purposes, to update policies with cash values, dividends, and other forms of participation, and to update policies with renewable term premiums on or just before anniversary.
Internal and remote interrupt capabilities provide policy status on loan, surrenders, and mode premium values.

Basically, the information contained in this manual includes a general description of the system, insurance statements describing the approach, and a discussion of the policy master record. The manual is intended to define for the reader the amount of information needed to establish the system and to serve as a guide for his early planning.

# GH20-0136

-8136

MATHEMATICAL PROGRAMMING SYSTEM/368 (366M-CO-14X)

APPLICATION DESCRIPTION

MPS/368 is an open-ended mathematical programming system. This manual is an overview of the capabilities of the programs composing MPS/368.

Use of the MPS/368 might involve building of a mathematical model, finding an optimal solution, determining the effect of changing key data on the optimal solution, computing alternate solutions by systematically varying cost or requirements data, and preparing a management report. Application areas include material allocation, blending of ingredients, production or refinery scheduling, distribution and shipping, machine loading, waste reduction, and many other areas. and many other areas.

-8149
SYSTEM/368 ONLINE TELLER PROGRAM WITH BACKGROUND PROCESSING CAPABILITY (368A-FB-16X) APPLICATION DESCRIPTION
This program furnishes System/368 programming support for 1866 systems and minimizes expenses in installing and maintaining teller terminal complexes. The Application Description gives an overview of the program, lists its advantages, discusses applications and machine-oriented concepts, presents control and audit procedures, and contains other standard sections, plus a glossary of terms.

# GH20-0165

CONHUNICATION CONTROL APPLICATION PROGRAM (368A-SC-81X)
APPLICATION DESCRIPTION
This manual introduces a program to switch administrative

### CONTINUED FROM PRICE COLUMN

messages originating at remote terminal locations and destined for one or more terminal locations in the same network. A switching center maintains control of the network and performs various checks to ensure against message loss or duplication. The program provides queuing messages for output and logging messages for later retrieval. Messages destined to inoperative terminals are held in a gueue until delivery is possible. The program also provides various supervisory controls for efficient operation of the system.

-0166
SYSTEM/360 SCIENTIFIC SUBROUTINE PACKAGE (360A-CE-03X)
VERSION III APPLICATION DESCRIPTION
The Scientific Subroutine Package (SSP) is a collection
of over 250 FORTRAN subroutines divided, for the sake of
presentation, into two groups: statistics and mathematics.
Over 200 subroutines are presented in both single- and
double-precision mode. SSP is a collection of input/outputfree computational building blocks that can be combined
with a user's input, output, or computational routines to
meet his needs. The package can be applied to the solution
of many problems in industry, science, and engineering.
Version 3 of the Scientific Subroutine Package for
System/360 incorporates and extends the capabilities of
the original SSP/360. This version provides over 40 new
mathematical and statistical subroutiens, 24 of which are
in both single-and double-precision FORTRAN. Typical of
the new capabilities is the use of the QR iteration for
obtaining eigenvalues of a matrix, and the non-parametric
test of Kolmogorow-Smirnov.

The Application Description presents the purpose and
objectives of the program, a list of subroutines, machine
configuration, programming systems, precision, and a list
of reference material.

### GH 20-0173

-0173
SYSTEM/360 WHOLESALE IMPACT PROGRAM LIBRARY (360A-DW-05X) = APPLICATION DESCRIPTION
This manual describes use of the System/360 Wholesale IMPACT Program Library to implement the IMPACT system for scientific inventory management. The IMPACT system provides the means of deciding when to order and how much to order for items in inventory to minimize the total cost of inventory, purchasing, receiving, and lost discounts for any specified level of service. This is accomplished by using probability science in combination with an IBM System/360.

# GH20-0181

GENERAL PURPOSE SIMULATION SYSTEM/360 - APPLICATION DESCRIPTION
PROGRAM NUMBERS 360A-CS-17X, 360A-CS-19X
This manual discusses the role of GPSS in system simulation, briefly describes the operation of the GPSS program, and points out its application scope. A final section describes the new entites, block types, expanded features, and system requirements of GPSS/360.

-0194
SYSTEM/360 DATA CONVERSION UTILITIES = APPLICATION
DESCRIPTION PROGRAM NUMBERS, 360A-SE-15x, 360A-SE-20x,
360A-SE-26x
This publication describes the general capabilities of IBM
System/360 Data Conversion Programs and, through examples,
illustrates their use.
The IBM System/360 Data Conversion Programs provide
an effective and flexible capability for converting current
IBM system data files to system/360 data sets. Designed
as general purpose utility programs utilizing control
cards, the programs will accept data sets from current IBM
systems tape or DASD devices and write these data sets in
the proper formats on System/360 tape or DASD devices.
The programs have data transformation capability that
allows maximum flexibility in resystemizing data sets for
System/360.

# GH2Ø-Ø197

\$2/360 BILL OF MATERIAL PROCESSOR (360A-HE-86X)

APPLICATION DESCRIPTION

Consists of basic program modules to create and maintain the part number master and the product structure files, program revisions required to create and maintain manufacturing routing and work center master files, and file reorganization modules.

### CONTINUED FROM PRIOR PAGE

This program represents a continued support by IBM in the areas of manufacturing application definition and implementation. The package provides manufacturing organizations with easy-to-modify programs that establish and maintain basic information files describing the structure of products and their manufacturing procedures and logic diagrams explaining the retrieval of this information in fundamental applications.

-8199

PLOWCHART - APPLICATION DESCRIPTION

PROGRAM NUMBERS 368A-SE-22X

The IBM System/368 Plowchart is a System/368 program
designed to produce program flowcharts. This documentation
aid operates under the IBM Disk Operating System (DOS) and
is intended to minimize the planning and effort required
to produce and maintain program documentation.

It enables the user to:

1. Produce clear, standardized, easily reproduced
computer-generated flowcharts.

2. Facilitate program development by keeping
flowcharts continually up to date.

3. Standardize flowcharting techniques.

This publication describes the purposes and objectives
of the IBM System/368 Flowchart and explains its uses.
It contains a general description of the application, a
discussion of the input language, an explanation of
System/368 Flowchart processing, a detailed description
of the statements, and miscellaneous application
information.

For detailed information, the user is referred to the User's Manual.

### GH20-0202

STUDENT SCHEDULING SYSTEM/368 APPLICATION DESCRIPTION PROGRAM NUMBERS 360A-US-067, 360A-US-07X
STUDENT SCHEDULING SYSTEM/368 APPLICATION DESCRIPTION PROGRAM NUMBERS 360A-US-067, 360A-US-07X
Student Scheduling System/368 is a class section assignment package for scheduling students in socondary schools, vocational schools, and junior collegos. After a school has created a master schedule of course offerings, the system processes student requests to create student schedules and class lists.

This scheduling package includes two auxiliary programs. A Tally program and a Conflict Matrix program furnish the school administrator with data useful to master schedule creation. The Tally run lists the total number of students requesting each course, and the Conflict Matrix points out potential scheduling conflicts.

The new package contains improvements over many similar programs. Greater flexibility is achieved by inclusion of many new user options, such as better study hall control, common-course scheduling, an expanded prerun edit, and alternate course substitution. Parameters controlling number of periods per day, number of courses offered, sections per course, and total number of sections have been significantly enlarged. Features of the new IBM System/360 are also utilized to increase overall program effectiveness.

# GH 20-0205

-9285

SISTEM/368 SCIENTIFIC SUBROUTINE PACKAGE (368A-CM-83X)

VERSION III PROGRAMHER'S MANUAL
This Scientific Subroutine Package (SSP) is a collection
of over 258 FORTRAM-subroutines divided, for the sake of
presentation, into two groups: statistics and mathematics.
Also, over 288 subroutines are presented in both single
and double precision mode. SSP is a collection of inputoutput-free computational building blocks that can be
combined with a user's input, output, or computational
routines to meet his needs. The package can be applied
to the solution of many problems in industry, science, and
engineering.

Version 3 of the Scientific Subroutine Package for
System/368 incorporates and extends the capabilities of
the original SSP/368. This version provides over 48 new
mathematical and statistical subroutines 24 of which are
in both single- and double-precision POBTRAM. Examples
of the new capabilities are the use of the QR iteration
for obtaining eigenvalues of a matrix, and the nonparametric
test of Kolmogorov-Smironov.

This manual contains sufficient information to permit
the reader to understand and use all of the subroutines
of the Scientific Subroutine Package.

PROJECT MANAGEMENT SYSTEM (360A-CP-04X) VERSION 2 FOR IBM SYSTEM/360 - APPLICATION DESCRIPTION PMS/360 is a highly modular set of computer program routines, each performing one function common to many management applications. It is open-ended - that is, the number of functions under PMS/360 can be expanded and added to. It is versatile - that is, the user can control program logic without resorting to reprogramming. Output reports can be defined with a single set of procedural statements and can be revised with every computer run if required.

### CONTINUED FROM PRIOR COLUMN

The computer code itself is written in a way that simplifies me computer Code itself is written in a way that simplification, if this ever becomes necessary. At present, PMS/368 contains the following three modules: a Network Processor, a Cost Processor, and a versatile Report Processor. In suitable combinations these processors will accomplish the data processing required in critical path analysis, PERT, and PERT Cost.

### GH2Ø-Ø217

-0217

System/360 COBOL EDIT ON THE 1401 PROGRAM REFERENCE MANUAL 11401-SE-13X1

This program is of benefit to System/360 COBOL users in detecting syntactical errors in System/360 COBOL program statements before compilation of the System/360.

The program reference manual contains complete data on the application description, programming information, and operating instructions. Systems information is not presented in detail.

-8228
STUDENT SCHEDULING SYSTEM/368 THE TALLY AND CONFLICT MATRIX PROGRAMS (360A-US-86X) USER'S MANUAL
Use of the Tally and Conflict Matrix programs of Student Scheduling System/360 is facilitated by this combined programer's and operator's manual. These two programs furnish the school administrator the data needed to create the best possible master schedule of course and section offerings, prior to use of the Scheduler Program.

The Tally program accumulates the number of students requesting each course, by sex and by grade. These counts are used to determine how many sections of a given course are required. Those courses shown to require one- or two-section offerings are entered into the Conflict Matrix program, which is then used to point out potential scheduling conflicts.

The programmer's section of this manual contains program systems charts, general program description, I/O description, program modification aids, sample problem, etc. The operator's section contains program setup sheet, console operator's instructions, message list, storage maps, and restart procedures.

# GH20-0222

-0222
SYSTEM/36@ PROJECT CONTROL SYSTEM (360A-CP-86X) VERSION 2
APPLICATION DESCRIPTION
This manual presents a brief description of a project control system, and discusses the design, features, and input/output characteristics of a computer program developed to serve as a data processing element of such a system. Although the IBM System/36@ Project Control System is designed primarily for those areas of government and industry concerned with construction, repair, or maintenance, its features are such that it can meet the critical path requirements of a broad range of users, regardless of industry.

# GH2Ø-Ø232

-0232
SYSTEM/368 DATA CONVERSION UTILITY I PROGRAMMER'S MANUAL (366A-SE-15X)
This program is useful in converting IBM
1620/148/1/448/1468/1418/7818 card, tape, and DASD data
files to System/368 tape or DASD data sets.

The Programmer's Manual presents a general and detailed
description of the program and its operation under the IBM
System/368 Basic Operating System (8K disk). In addition,
the individual modules, standard program interfaces, and
incorporation of user modules are discussed.

The reader should be familiar with IBM SYSTEM/368 DATA
CONVERSION UTILITY I - APPLICATION DESCRIPTION, FORM H206194, IBM BASIC OPERATING SYSTEM/368 ASSEMBLER WITH
INPUT/OUTPUT MACROS (8K DISK), FORM C24-3361, and IBM BASIC
OPERATING SYSTEM/368 PROGRAMMER'S GUIDE, FORM C24-3372.

# GH 20-0233

-0233
SYSTEM/360 DATA CONVERSION UTILITY I OPERATOR'S MANUAL (360A-SE-15X)
This program is useful in converting IBM 1620/1410/1400/1410/7010 card, tape, and DASD data files to System/360 tape or DASD data sets.

The operator's Manual presents a program setup sheet, console operating instructions, message list, storage maps and restart procedures.

The reader should be familiar with SYSTEM/360 DATA conversion utilities - application description, (GR20-0194), IBM System/360 Data Conversion Utility I - Programmer's Manual, (GH20-0232), and IBM Basic Operating System/360 Operating Guide, order number GC24-3450.

# GH2Ø-Ø239

STUDENT SCHEDULING SYSTEM/360 THE SCHEDULER PROGRAM (360A-US-07X) USER'S MANUAL Student Scheduling System/360 is a class section assignment program for scheduling students in secondary schools,

### CONTINUED FROM PRIOR PAGE

vocational schools, and junior colleges. After a school has created a master schedule of course offereings, the system processes student requests to create student schedules and class lists.

This manual contains a detailed explanation of the Scheduler program within the scheduling application framework, with special emphasis on input data and output reports. It also included an "Operator's Section", which describes operational setup and running procedures.

### GH 20-0240

-0240
SYSTEM/360 CONTINUOUS SYSTEM MODELING PROGRAM (360A-CX-16X)
APPLICATION DESCRIPTION
This is an IBM System/360 program for the simulation of continuous systems. It provides an application-oriented input language that accepts problems expressed in the form of either an analog block diagram or a system of ordinary differential equations. Data input and output are facilitated by means of application-oriented control statements. statements.

This manual contains a general description of the application, the machine configuration, a general systems chart, and a sample problem.

### GH 20 - 0242

SYNCHRONOUS TRANSHIT-RECEIVE ACCESS METHOD FOR OS/360
APPLICATION DESCRIFTION
PROGRAM NUMBER 360A-SE-33X
This manual describes the macro-instruction support which
enables a System/360 with OS/360 to communicate with STRtype terminal devices. The level of support is discussed,
and the language is briefly described.

-0243

SYNCHRONOUS TRANSHIT-RECEIVE ACCESS METHOD FOR DOS/368

APPLICATION DESCRIPTION
This manual describes the macro-instruction support which enables a system/368 with DOS/368 to communicate with STR-type terminal devices. The level of support is discussed, and the language is briefly described.

# GH20-0244

-0244

COMMUNICATIONS CONTROL APPLICATION PROGRAM (368A-SC-81X)

PROGRAMMER'S MANUAL

This manual is intended to supply an overall understanding of the CCAP system concepts. It contains sufficient information to allow a systems programmer to plan and design a CCAP installation.

-8245
COMMUNICATIONS CONTROL APPLICATION PROGRAM (360A-SC-81X)
This manual is intended for use as a console operator's guide. The information herein includes those items necessary for daily operation of the CCAP system. The manual presents loading instructions, a section describing each console control order with associated printed outputs, header error TTY outputs, and error outputs that may occur during operation.

-8246
S/368 BILL OF MATERIAL PROCESSOR (366-ME-86%) VERSION 2
PROGRAMMER'S MANUAL
Consists of basic program modules to create and maintain the part number master and the product structure files, program revisions required to create and maintain manufacturing routing and work center master files, and file reorganization modules.

This program represents a continued support by IBM in the areas of manufacturing application definition and implementation. The package provides manufacturing organizations with easy-to-modify programs that establish and maintain basic information files describing the structure of products and their manufacturing procedures and logic diagrams explaining the retrieval of this information in fundamental applications.

# GH 20-0254

5/216@ BILL OF MATERIAL PROCESSOR (369A-ME-96X) VERSION 2 <u>OPERATOR'S MANUAL</u> Consists of basic program modules to create and maintain

Consists of basic program modules to create and maintain the part number master and the product structure files, program revisions required to create and maintain manufacturing routing and work center master files, and file re-organization modules.

This program represents a continued support by IBM in the areas of manufacturing application definition and implementation. The package provides manufacturing organizations with easy-to-modify programs that establish and maintain basic information files describing the structure of products and their manufacturing procedures and logic diagrams explaining the retrieval of this information in fundamental applications.

### GH20-0255

-9255
SYSTEM/368 WHOLESALE IMPACT PROGRAM LIBRARY (368A-DW-95X) - USER'S MANUAL
This program library provides a distributor with the information necessary to determine when and how much to order. This minimizes the total cost of carrying inventory, purchasing, receiving, freight charges, and lost discounts for any specified level of service. The program library uses probability science in combination with an IBM System/360.

System/368.

The IMPACT programs are grouped into two categories: initializing and estimating programs, and operating programs. Five programs are provided for initializing and estimating purposes: (1) edit run, (2) mean absolute deviation and forecast model run, (3) order quantity and order model run, (4) safety stock and safety factor run, and (5) report generator run. Three programs are provided for operating purposes: (1) service point and variable interval allocation run, (2) fixed interval allocation run, and (3) allocation print run.

The User's Manual contains a general description of the overall program and a detailed description of each subprogram.

### GH2Ø-Ø256

-0256
SYSTEM/360 WHOLESALE IMPACT PROGRAM LIBRARY (360A-DW-05X) =
OPERATOR'S MANUAL
This program library provides a distributor with the
information necessary to determine when and how much to
order. This minimizes the total cost of carrying inventory,
purchasing, receiving, freight charges, and lost discounts
for any specified level of service. The program library
uses probability science in combination with an IBM
System/360 Data Processing System.

The IMPACT programs are grouped into two categories:
initializing and estimating programs, and operating
programs. Five programs are provided for initializing and
estimating purposes: (1) edit run, (2) mean absolute
deviation and forecast model run, (3) order quantity and
order model run, (4) safety stock and safety factor run,
and (5) report generator run. Three programs are provided
for opporating purposes: (1) service point and variable
interval allocation run, (2) fixed interval allocation
run, and (3) allocation print run.

# GH2Ø-Ø262

-0262

<u>SYSTEM/368 DEMAND DEPOSIT ACCOUNTING (368A-PB-15X) - --OPERATOR'S MANUAL</u>

This manual contains operating instructions for the runs that make up the System/368 Demand Deposit Accounting application program. It includes instructions for preparation of all I/O units, and, for each program, a program setup sheet, operating instructions, operator message list, and core map.

# GH20-0263

-9263

<u>SYSTEM.368 DENAND DEPOSIT ACCOUNTING (368A-FB-15X)</u>

<u>PROGRAMMER'S HANUAL = PROGRAM NUMBER 368A-FB-15X</u>

This program is adaptable by commercial banks to accomplish demand deposit accounting in either a single or multi-bank environment. The program provides for conversion of IBM 1448 series disk and tape balance and name/address records. Also included are programs to collect and display historical profit and loss information for selected accounts or groups of accounts.

For each program, this manual presents a program abstract, program systems chart, and general description. Where applicable, some program modification aids are included.

The input/output section includes a summary for all files by type (card, disk, tape, printer, and MICR) and a visual record layout and description of file functions.

# GH2Ø-Ø283

-0283

PROPERTY AND LIABILITY INFORMATION SYSTEMS (PALIS)

APPLICATION DESCRIPTION HANUAL
PROGRAM NUMBERS 360A-IF-101X, -11X, -13X, AND 5736-N21, -22
The power and capacity of the IBM System/360 make possible the use of powerful techniques in insurance data processing. The Property and Liability Information System is designed to implement these techniques. The system ropresents a new insurance information systems approach to the maintenance and processing of insurance contracts in a property and liability company. It provides on-line status inquiry and a base for a teleprocessing communications network.

The system uses a modular programming technique to process the following transactions for all lines of insurance: new business, renewals, endorsements - money and non-money, cancellations, direct billing, premium collections, claims arising, claims updating, and status inquiries. Programs are written in a modular fashion to permit ease of understanding, maintenance, and modification, thus permitting each user to modify the system to his own specific needs.

### CONTINUED FROM PRIOR PAGE

The heart of this system is the detailed policy master file stored on the IBM 2321 Data Cell Drive or the IBM 2314. Since the file will be updated daily, every record will be current as of the last transaction processed and applied to the policy. For homeowners with private passenger automobile, the system provides rating for new business, renewals, endorsements, and cancellations; it also maintains the policy record.

This manual contains a general description of the system. It is intended to define for the reader the amount of information needed to evaluate PALIS initially.

.0285
SYSTEH/360 DATA CONVERSION UTILITY III, VERSION 2
PROGRAMMER'S MANUAL 1360A-SE-26X1
These macros will be helpful in converting IBM 705/1401
1418/1440/1460/1620/7010/7010/7014/7070/70714/7080/7094
carl or tape data files to System/360 tape or DASD data

sets. This manual presents a general and detailed description of the program and its operation under the IBM System/360 Tape Operating System and the IBM System/360 Disk Operating System. In addition, the macro capabilities, standard program interfaces, and incorporation of user instructions are discussed.

are discussed.
The reader should be familiar with the corresponding
Manual, (GH20-0286), and with those IBM System/360 manuals
listed in the application directory.

### GH20-0286

-0286
SYSTEM/360 DATA CONVERSION UTILITY III, VERSION 2
OPERATOR'S MANUAL
PROGRAM NUMBER 360A-SE-26x
This program will be useful in converting IBM 705/1401
/1418/1440/1460/1620/7010/7040/7044/7070/7071/7080/
7090/7094 card and tape data files to System/360 tape or
DASD data sets.
This manual presents operating procedures, a message
list, restart procedures, and a program setup sheet.
The reader should be familiar with the corresponding
application description, (GR20-0194), and programmer's
manual, (GH20-0285), and with IBM System/360 Tape Operating
System, Operating Guide, (GC24-5021), or IBM
System/360 Disk Operating System, Operating Guide, order
number GC24-5022.

# GH 20 - 0 29 0

-0298

MATHEMATICAL PROGRAMMING SYSTEM/368 (360A-CO-14X) VERSION 2
CONTROL LANGUAGE USER'S MANUAL
This menual is one of a series of manuals which describe
the use of the IBM Mathematical Programming System/368
(MFS/360). This manual describes the organization of the
components of MFS/360 and their interface with Operating
System/360 OS/368. It also describes in detail the control
language used to communicate a solution strategy for solving
a mathematical programming problem to MFS/360, and OS/368
job control language statements necessary to execute
MFS/360.

-8293
SYSTEM/368 FLONCHART USER'S MANUAL [3368A-SE-22X]
The IBM System/368 Flowchart is a System/368 program
designed to produce program flowcharts. This documentation
aid operates under the IBM Disk Operating System (DOS) and
is intended to minimize the planning and effort required
to produce program flowcharts. This documentation aid
operates under the IBM Disk Operating System (DOS) and is
intended to minimize the planning and effort required to
produce program flowcharts. This documentation aid operates
under the IBM Disk Operating System (DOS) and is intended
to minimize the planning and effort required to produce
and maintain program documentation.

It enables the user to:

1. Produce clear, standardized, easily reproduced
computer-generated flowcharts.
2. Keep flowcharts continually up to date.
3. Standardize flowcharting techniques.
This reference publication contains the specifications
and detailed instructions for using the System/360 Flowchart
program. The only prerequisite for reading it is a basic
understanding of flowcharting.

# GH 20-0294

### CONTINUED FROM PRIOR COLUMN

2. Keep flowcharts up to date continually.
3. Standardize flowcharting techniques.
This reference publication gives the specifications and detailed information for operating the System/368 Plowchart program. It contains the console operating instructions, job control card deck key, job control card details, halt and message list, a file and storage map, and restart procedures.
A knowledge of DOS operating procedures, including the use of job control card, is a prerequisite for reading and using this manual.

-8297

SYSTEM/368 ADMINISTRATIVE TERMINAL SYSTEM-OS (ATS/OS)
(368A-CK-19X) APPLICATION DESCRIPTION MANUAL
This system consists of control and functional programs
that permit many different text-processing and data-handling
activities to be carried on simultaneously through different
typewriter terminals attached to an IBN System/368. Written
to operate under 08/368, the Administrative Terminal System
runs in a multiprogramming environment. It will run
concurrently with and independently of other tasks in other
partitions/regions.

This publication contains a general discussion of the
features of the program, an indication of some of the areas
in which it may be applied, and the machine configuration
required. Three appendices are included dealing with data
formats, core storage estimates, and communication line
requirements.

SHARED HOSPITAL ACCOUNTING SYSTEM (SHAS)

APPLICATION PROGRAM MANUAL - PROGRAM NUMBER 360A-UH-11X

The Shared Hospital Accounting System (SHAS) provides hospital accounting for a multiple hospital environment. The participating hospitals are connected to the central System/366 facility by teleprocessing terminals.

SHAS consists of application programs and a supervisory and teleprocessing executive. The application programs are patient billing, accounts receivable, and general ledger including allocation for Medicare. Accounting for both inpatients and outpatients is provided. SHAS determines Medicare insurance prorations, facilitating the preparation of Medicare inpatient and outpatient billing forms.

# GH20-0304

-0384
GENERAL PURPOSE SIMULATION SYSTEM/368
INTRODUCTORY USER'S MANUAL
PROGRAM NUMBERS 368A-CS-17X, 368A-CS-19X
This publication provides a basic introduction to the use of the General Purpose Simulation System/368 (GPSS/368). It is written for those individuals who have not had previous simulation experience.

Examples are given throughout the manual to emphasize the basic features of the GPSS/368 program. A complete and detailed description of all the GPSS/368 features may be found in the GPSS/368 User's Manual (H2B-6326). Readers are advised to obtain a copy of the User's Manual when they begin to write more sophisticated models.

The information presented in this manual should enable most readers to apply the program intelligently within a short period of time.

-0305
SYSTEM/360 ON LINE TELLER PROGRAM WITH BACKGROUND PROCESSING CAPABILITY (PROGRAM NUMBER 360A-FB-16X) PROGRAMMER'S MANUAL This program furnishes System/360 programming support for 10600 systems and minimizes expenses in installing and maintaining teller terminal complexes. This manual presents the program logic and data definitions for the program. It enables a user to plan modifications to the program to suit his own requirements.

-0389
SYSTEM/368 APT NUMERICAL CONTROL PROCESSOR VERSION 4
PART PROGRAMMING MANUAL PROGRAM NUMBER 368A-CN-18X
This program has been developed to span the gap between
the engineering drawing and the machine tool control system.
This manual describes APT (Automatic Programmed Tool),
a programming system that uses an English-like language
to describe a part shown as an engineering drawing. The
statements are keypunched into cards, converted by the
APT processor into an intermediate format, and then
converted to instructions that can be read by the machine
tool controller.

# GH2Ø-Ø311

GENERAL PURPOSE SIMULATION (368A-CS-17%) SYSTEM/368-OS = OPERATOR'S MANUAL This publication contains information that will enable the user to link-edit and incorporate the GPSS/368 program

### CONTINUED FROM PRIOR PAGE

into a system for subsequent execution under the control of OS/360. Detailed examples are given for editing the GPSS/360 program into a private JOBLIB or the OS/360 SYS. LINKLIB; several other examples illustrate the OS/360 cards required to execute models that use various features provided by GPSS/360.

The Operator's Manual describes and illustrates a method (REALLOCATION) whereby the user can reallocate the quantity of GPSS/360 entities and effictively use all available core on a given machine. The various data sets required by GPSS/360 are also listed and described.

-0314
SYSTEM/360 DATA CONVERSION UTILITY II, VERSION 3
(DIRECT ACCESS INDEXED SEQUENTIAL) - OPERATOR'S MANUAL
(360A-SE-20X).
This program will be useful in converting IBM
7055/1410/7010/7044/7070/7014/7080/7094/2070/7094
and DASD data files to System/360 tape or DASD data sets.
This manual presents a program setup sheet, console operating instructions, and a message list.

-0315

IBM SYSTEM/360 DOCUMENT PROCESSING SYSTEM (360A-CX-12X)

APPLICATION DESCRIPTION

The System/360 Document Processing System operates under the control of Operating System/360, processing narrative and bibliographic data into a set of interrelated data sets. These data sets can then be searched for Boolean combinations of keywords. Various elements of the data sets can be manipulated by a set of special utilities to produce various forms of indexes.

Without limiting the system to a specific application, because no such limit exists, this manual surveys the operational concepts and capabilities of System/360 Document Processing. Routines within the system are written in the OS/360 Assembler Language and require no further coding on the part of the system user.

### GH 20-0318

-0318
CUSTOMER INFORMATION CONTROL SYSTEM DOS-ENTRY (CICS/DOSE),
PROGRAM NUMBER 5736-X16,
DOS-STANDARD (CICS/DOSS), PROGRAM NUMBER 5736-X17,
OS-STANDARD (CICS/COS), PROGRAM NUMBER 5736-X17,
APPLICATION DESCRIPTION
The IBM Customer Information Control System is a program modularly constructed and designed to assist customers in the installation of on-line information systems. It functions as an interface program between user-written processing programs and the IBM System/360 Operating System (0S/360); the control system with the user-written programs and 0S/360 comprise an information system. Through a series of macro instructions, the user invokes the facilities of the IBM Customer Information Control System.

This manual describes the IBM basic Customer Information Control System Program Product and the Language/Terminal (L/T) Feature. The Language/Terminal (L/T) Feature is separately licensed and provides:

- PL/I COBOL Interface
   Extended Terminal Support for

   1830 Data collection System
   2741 Communications Terminal
   Binary Synchronous Communication support for System/360, System/360 Model 20, 1130 Computing System, and 2780 Data Transmission

   Terminal
  - Dial-up Support Switched line support for 2740 Communications Terminal Model 1, 2741 Communications Terminal, and 1050 Data Communication

-0321
IBM SYSTEM/360 AND SYSTEM/370 ATTACHED SUPPORT PROCESSOR
SYSTEM (ASP) VERSION 2 CONSOLE OPERATOR'S MANUAL
PROGRAM NUMBER 360A-CX-15X
This manual contains instructions that will permit the
console operator to operate the ASP system. ASP console
operation is identical in most respects to IBM System/360
console operation. Therefore, to avoid repetition of
documentation, the material in this manual has been prepared
on the assumption that the operator is familiar with IBM
System/360 operation. Details concerning System/360
operations are found in IBM System/360 Operating System,

### CONTINUED FROM PRIOR COLUMN

Operator's Guide (GC28-6540), and in its prerequisite and recommended publications. If the 709X Emulator is to be used, the ASP operator should also be familiar with IBM System/360 -- Conversion Aids -- 709/7090/7094/7094II Emulator Program (GC28-6565).

IBM SYSTEM/368 AND SYSTEM/378 ATTACHED SUPPORT PROCESSOR SYSTEM (ASP) VERSION 2. APPLICATION PROGRAMMER'S MANUAL PROGRAM NUMBER 368A-CX-15X
The Attached Support Processor (ASP) system is an operating system that provides a compatible extension to Operating System/368 (05/368). Designed primarily for the commercial and scientific customer with a computer job shop environment, ASP provides for increased automation of the computing operation. The ASP system operates as a programmed operator of 05/368, providing an operational interface for controlling the system job stream, and thus optimizing the use of the computer's resources.

This manual contains detailed information concerning system concepts, programming considerations, control cards, deck setup, and output. 05/368 is the primary operating system used for ASP; therefore, to avoid repetition of documentation, the material in this manual has been prepared on the assumption that the programmer is familiar with OS/368 programming. Details of 05/368 utilization are found in IBM Operating System/368 Job Control Language, System Reference Library (GC28-6539), and in its prerequisite and recommended publications.

-0323
IBM SYSTEM/360 AND SYSTEM/370 ATTACHED SUPPORT
PROCESSOR SYSTEM (ASP) VERSION 2, SYSTEM PROGRAMMER'S
MANUAL PROGRAM NUMBER 360A-CX-15X
The Attached Support Processor (ASP) system is an operating
system that provides a compatible extension to Operating
System/360 (0S/360). Designed primarily for the commercial
and scientific customer with a computer job shop
environment, ASP provides for increased automation of the
computing operation. The ASP system operates as a
programmed operator of 0S/360, providing an operational
interface for controlling the system job stream, and thus
optimizing the use of the computer's resources.

This manual contains detailed information concerning the
internal operations of the ASP system and includes a
functional description, instructions for writing Dynamic
Support Programs and for generating the system, and a
description of modifications to OS/360 and 709X Emulator
programs.

# GH 20-0325

SISTEM/360 ONLINE TELLER PROGRAM WITH BACKGROUND PROCESSING CAPABILITY (PROGRAM NUMBER 360A-FB-16X) OPERATOR'S MANUAL This manual includes operating procedures for the Online Teller Program as well as the Conversion, Reorganization, and Control Pack Setup programs. It also contains a discussion of testing aids.

# GH2Ø-Ø326

-0326
<u>GENERAL PURPOSE SIMULATION SYSTEM/360 USER'S MANUAL</u>
This publication is an extension and amplification of the GPSS/360 Introductory User's Manual (Bi20-0304-0). It provides a detailed description and explanation of the component parts and operation of the GPSS/360 program. Examples illustrating the uses of GPSS/360 are given in appropriate sections of the manual. This manual should enable the reader to construct and simulate models using the full capabilities of GPSS/360.

# GH 20-0327

DEBERAL PURPOSE SIMULATION SYSTEM/360, DISK OPERATING SYSTEM (360A-CS-19X) OPERATOR'S MANUAL This publication contains information that will enable the user to link-edit and incorporate the GPSS/360 program into a system for subsequent execution under the control

into a system for subsequent execution under the control of DOS/360.

A method (BEALLOCATION) whereby the user can reallocate the quantity of GPSS/360 entities and effectively use all available core on a given machine is described and illustrated. The various data sets required by GPSS/360 are also listed and described.

-9329
SYSTEM/368 PRODUCT STRUCTURE RETRIEVAL PROGRAM
APPLICATION DESCRIPTION
PROGRAM NUMBERS 360A-HB-87X
The IBM System/360 Product Structure Retrieval Program is an implementation package used to retrievo product structure records created and maintained by the System/360 Bill of Material Processor Program (360A-HB-86X). The package will contain (1) generalized programs to retrieve product structure records, (2) flexible user report formats, and (3) logic diagrams explaining the rotrieval and use of the

### CONTINUED FROM PRIOR PAGE

information in manufacturing applications.

This manual contains a general description of the application, the machine configuration, general systems charts, and a discussion of input/output files.

### GH20-0344

-8344
PROJECT MANAGEMENT SYSTEM/368 (360A-CP-04X) VERSION 2
PROGRAM DESCRIPTION AND OPERATIONS MANUAL
This manual provides a detailed description of the three component parts of PMS/360; the Network Processor, the Cost Processor, and the Report Processor. It provides in detail the format of input required, the methods of calculation followed, and an explanation of the output generated by each processor. It also defines 05/360 Job Control cards required to run the three processors.

This manual will enable the user to perform critical path analysis as well as PERT and PERT/Cost analyses.

### GH 20-0346

-0346

SYNCHRONOUS TRAKSMIT-RECEIVE ACCESS METHOD FOR DOS/360
USER'S MANUAL (360A-SE-32X)

This publication describes the Synchronous Transmit-Receive Access Method for DOS/360. The STR access method provides macro instructions and routines to support STR transmission under program control. The macro instructions are described for the following functions:

1. Environment definition
2. Line control
3. Data transmission
4. Code conversion
In addition, the STR error messages are described and a macro instruction summary is given.
Prerequisites are:

- d macto instruction. Dominary is 5. The prerequisites are:

  A basic knowledge of System/360 machine concepts.

  A basic knowledge of DOS/360.

  A knowledge of the principles of STR data transmission.

# GH 20 - 0347

-0349

SYNCHRONOUS TRANSHIT-RECEIVE ACCESS METHOD FOR OS/360 USER'S MANUAL (360A-SE-33X).

This publication describes the Synchronous Transmit-Receive Access Method for Os/360. The STR Access Method provides macro instructions and routines to support STR transmission under program control. The macro instructions are described for the following functions:

1. Environment definition
2. Line control
3. Data transmission
4. Buffer management
5. Code conversion
1. addition, the STR error messages are described and a macro instruction summary is given. Prerequisites are: a basic knowledge of System/360 machine concepts, a basic knowledge of Os/360, and a knowledge of the principles of STR data transmission.

SYNCHRONOUS TRANSHIT-RECEIVE ACCESS METHOD FOR OS/360
OPERATOR'S MANUAL (360A-5E-33X)
This publication describes the operator actions when using the Synchronous Transmit-Receive Access Method for OS/360.
Topics include establishing a data line, error messages, and maintenance.

# GH 20-0352

The manual contains a general description of ACCAP, a discussion of the overall program conversion process, and some testing experiences with the program.

### GH2Ø-Ø354

### CH28-8355

### SYSTEM\_368 CONTINUOUS SYSTEM MODELING PROGRAM (368A-CX-16X) USER'S MANUAL

This is an IBM System/368 program for the simulation of continuous systems. It provides an application-oriented input language that accepts problems expressed in the form of either an analog block diagram or a system of ordinary differential equations. Data input and output are facilitated by application-oriented control statements.

This manual contains a general description of the program, detailed programming information and a description of the inputs and outputs.

### GH20-0368

SYSTEM/360 CONTINUOUS SYSTEM MODELING PROGRAM (360A-CX-16X)

SYSTEM/360 CONTINUOUS SYSTEM MODELING PROGRAM (360A-CX-16X) OPERATIONS MANUAL This is an IBM System/360 program for the simulation of continuous systems. It provides an application-oriented input language that accepts problems expressed in the form of either an analog block diagram or a system of ordinary differential equations.

This manual contains information and procedures that will enable the user to incorporate the System/360 Continuous System Modeling Program into an Operating System/360 procedure library (05/360 SYS1.PROCLIB); and subsequently to execute S/360 CSMP under the control of, and using the services of, 05/360.

# GH2Ø-Ø369

# GH 20-0370

-0370
SISTEM/360 PRODUCT STRUCTURE RETRIEVAL PROGRAM
(360A-ME-07X) OPERATOR'S MANUAL
The program provides manufacturing organizations with easyto-modify routines that retrieve records or a series of
records which have been organized and maintained by the
Bill of Material Processor Program (360A-ME-06X). Six
types of retrieval reports are included with this program.
They are:
- Single Level Explosion
- Indented Explosion

- Single Level Explosion
- Indented Explosion
- Single Level Implosion
- Indented Implosion
- Indented Implosion
- Summarized Implosion
- This program is designed to run under IBM Basic Operating
System/360 or IBM Disk Operating System/360.

# GH 20-0372

MATHEMATICAL PROGRAMMING SYSTEM/368 (368A-CO-14X) VERSION 2
READ COMMUNICATIONS FORMAT (READCOMM)
PROGRAM REPERENCE MANUAL
This manual provides the system user with the information

### CONTINUED FROM PRIOR PAGE

necessary to use the Read Communications Format (READCOMM) feature of MPS/360. READCOMM is a subroutine that enables the user to augment MPS/360 with procedures written in the FORTAN language.

This manual assumes that the user is familiar with

the MPS/360 Application Description (GH20-0136), the MPS/360 Control Language User's Manual (GH20-0290), the MPS/360 Linear Programming User's Manual (GH20-2091), and the FORTRAN programming language.

### GH2Ø-Ø373

-0373
S/366 AUTOSPOT (366A-CN-88X) AND AD-APT/AUTOSPOT (366A-CN-89X) NUMERICAL CONTROL PROCESSORS-VERSION 2 PART PROGRAMMING MANUAL This program is designed to implement computer preparation of input to machine tool controllers for point-to-point operations and simple milling operations. Significant time savings can be realized when this technique is used in place of tedious manual methods.

The AUTOSPOT Numerical Control Processor is an interpreter for calculating machine tool coordinates required to perform point-to-point and simple milling operations defined in a "part program".

The processor is written in System/360 Assembly Lanaguage and operates under the Disk Operating System.

-0374
S/369 AUTOSPOT (368A-CN-08X) AND AD-APT/AUTOSPOT
(369A-CN-09X) NUMERICAL CONTROL PROCESSORS-VERSION 2
OPERATOR'S MANUAL
This program is designed to implement computer preparation of input to machine tool controllers for point-to-point operations and simple milling operations. Significant time savings can be realized when this technique is used in place of tedious manual methods.

The AUTOSPOT Numerical Control Processor is an interpreter for calculating machine tool coordinates required to perform point-to-point and simple milling operations defined in a "part program".

The processor is written in System/360 Assembly Language and operates under the Disk Operating System.

-9375
SYSTEM.368 AD-APT/AUTOSPOT NUMERICAL CONTROL PROCESSOR
1369A-CN-99X1 YERSION 2 PART PROGRAMMING MANUAL
The IBH N/C 368 adaptation of APT for small computers (AD-APT) uses a symbolic language to simplify the preparation
of instructions for numerically controlled machined tools.
The AD-APT processor prepares internediate data for a userwritten postprocessor program.
This manual contains the definition and examples of
the AD-APT symbolic language.

# GH20-0376

-8376

PROJECT CONTROL SYSTEM/368 (368A-CP-86X) VERSION 2

PROGRAM DESCRIPTION AND OPERATIONS MANUAL

The Project Control System serves as the data processing element of a system that helps management carry out its functions of planning and supervising projects, within a broader environment of operations and procedures. Although designed primarily for those areas of government and industry concerned with construction, repair, or maintenance, the system will meet the critical path requirements of a broad range of users, irrespective of industry. It will process data from networks planned in either precedence-diagramming or arrow-diagramming methods. The system consists of a set of routines stored on disk. The sequence of processing and system outputs is controlled by the system control card, the type of input data to be processed, and the output report requests submitted at run time. Output reports include schedule listings, bar charts, and basic resource and cost summarization reports. Updating capability is provided for network restructuring as well as progress reporting for in-process work items.

# GH20-0462

-8462 SATE AND AD-APT/AUTOSPOT (366A-CN-89X) AND AD-APT/AUTOSPOT (366A-CN-89X) NUMERICAL CONTROL PROCESSOR VERSION 2 description This program is designed to implement computer preparation of input to machine tool controllers for point-to-point if the operations and simple milling operations. Significant core time savings can be realized when this technique is used in place of tedious manual methods. The AUTOSPOT Numerical Control Processor is an interpreter for calculating machine tool coordinates required to perform point-to-point and simple milling operations defined in a "part program".

The processor is written in System/366 Assembly Language and operates under the Disk Operating System.

[3569]

### GH20-0463

59463

SYSTEM/368 AD-APT/AUTOSPOT NUMERICAL CONTROL PROCESSOR
(366A-CN-69X) APPLICATION DESCRIPTION
The IBM N/C 368 adaptation of APT for small computers (AD-APT) uses a symbolic language to simplify the preparation of instructions for numerically controlled machine tools.
The AD-APT processor prepares intermediate data for a user-written postprocessor program.

### GH 20-0464

-8464
IBM SYSTEM/368 VEHICLE SCHEDULING PROGRAM (368A-ST-86X)
APPLICATION DESCRIPTION
This publication describes the general capabilities of the IBM System/368 Vehicle Scheduling Program and explains some of the many uses of this approach.

The Vehicle Scheduling Program determines the route that a group of vehicles must travel in order to meet certain commitments in the delivery of service or products to a collection of given destinations. The result is a feasible schedule representing a good balance of basic variables, such as travel time, and number of vehicles used. The program analyzes a network representing the potential calling points and computes either actual or approximate distances between all points. A schedule is then produced with adherence to restrictions such as route-time, speed, vehicle capacity, and customer requirements.

-8471

SYSTEM/368 INVENTORY CONTROL APPLICATION DESCRIPTION
The IBM inventory control application consists of a group
of integrated programs and techniques designed for the
selection and implementation of order point inventory
control where it applies in manufacturing organizations.
The programs provide for (1) classification of inventory
items for determining the type of control, (2) calculation
of economic order quantities on the basis of usage
information or future requirements, (3) computation of
safety stock and order point, (4) projection of demand on
the basis of historical data and (5) basic programs for
transaction processing and report preparation.

This manual includes a general description of these
programs, the machine configuration, general systems charts,
sample reports, and a discussion of inventory control
concepts applicable to the use of the programs.

# GH20-0476

-0476

MATHEMATICAL PROGRAMMING SYSTEM/368 (368A-CO-14X) LINEAR

AND SEPARABLE PROGRAMMING - USER'S MANUAL

This manual provides the system user with the information required to prepare input data and control cards and to interpret the system's output. It is a basic reference document for any user interested in the problems with which the system can help him. All procedures are fully explained in this manual.

# GH2Ø-Ø477

1BM SYSTEM/360 DOCUMENT PROCESSING SYSTEM (360A-CX-12X)
PROGRAM DESCRIPTION AND OPERATIONS MANUAL
The System/360 Document Processing System is a set of programs designed to convert machine-readable document data into a set of searchable data sets, to search these data sets, and to produce various index listings. The system operation under the control of the System/360 Operating System.
This manual generally expresses the intent and content for approximent annual Part

This manual generally expresses the intent and content of an operations manual and a programming manual. Part 1 of the manual contains descriptive program information and specifications; Part 2 contains detailed operational instructions. A prorequisite to reading portions of this manual is a basic understanding of the 360 Operating System Job Control Language.

# GH20-0479

SYSTEM,360 MATRIX LANGUAGE (MATLAN) (360A-CH-05X)
APPLICATION DESCRIPTION
MATLAN is a programming system that is designed to simplify
handling of and computation with matrices. This publication
describes the MATLAN language and its general capabilities.
Matrices may consist of real or complex, single- or
double-precision numbers. Segmenting algorithms are used
if the storage requirements of the matrices exceed available
core size.

if the storage requirements of the matrices exceed available core size.

MATLAN is useful in may scientific and technical applications. It is of special interest in the aerospace industry, as well as in electrical and civil engineering mathematical statistics, and econometrics.

18480 RETAIL IMPACT FASHION SYSTEM UNDER OPERATING SYSTEM/360 (360A-DR-94X) - PROGRAM DESCRIPTION MANUAL
The IBM Retail IMPACT Fashion System consists of programs and procedures designed to provide the retailer with timely and accurate information for fashion merchandising. The

# CONTINUED FROM PRIOR PAGE

system provides reorder recommendations, return

system provides reorder recommendations, return recommendations, and other action reports to assist the fashion merchandiser in responding to changes in the volatile fashion market.

This manual describes the concepts, characteristics, and implementation of the Pashion System. Operational controls, report interpretation, and complete file specifications are included. The programs are described conceptually and specifically. Input, output, and processing information are included along with program modification aids. This manual provides the information and guidance necessary for planning and installation of the system.

### GH20-0481

-6481

RETAIL IMPACT FASHION SYSTEM UNDER OPERATING SYSTEM/360

(362A-DR-84X) - OPERATIONS MANUAL

This manual provides instructions and guidance for operating the programs in the IBM Retail IMPACT Fashion System. The major components of the manual describe (1) preparatory information and procedures, (2) operations, and (3) retrieving the programs from the distribution tape. preparing the system, and running the sample problem.

GH28-8483

ADVANCED LIFE INFORMATION SYSTEM (DOS)
POLICY MASTER RECORD CODE BOOK
PROGRAM NUMBER 5736-N11
This policy master record code book describes every section and trailer of the policy master record, each field in every section and trailer, and the codes and values applicable to each field. There is a table of contents at the beginning of the manual and one for each section and trailer. The table of contents at the beginning of the manual identifies only the location of sections and trailers. The table at the beginning of each section or trailer indicates the location of each field.

-9487

SYSTEM/368 REQUIREMENTS PLANNING APPLICATION DESCRIPTION PROCESSING AND ADDRESS 3583-HP-95X

A manufacturing organization requires that all parts, both sanufactured and purchased, be available to meet production schedules demanded by finished product due dates, and that a sufficient quantity be available to satisfy demand. Annufacturing also must be able to adjust those requirements quickly to react suitably and in time to forecast any customer order changes. In addition, there is a need to maintain inventories at an optimum level so as not to incur the costs of obsolessence, unneeded warehouse space, unnecessary inventory, insurance, and purchase charges.

IBM Systom/368 Requirements Planning is designed to meet these needs. The system is capable of:

Determining not finished product requirements

Planning oconomic lot size or order quantities

Maintaining and updating the requirements plan by processing changes to forecasts and orders (referred to as "requirements alterations")

Providing for review of planned orders at the end of each level; "interrupt" and adjustment of these planned orders; "reentry" (referred to as "conversational planning")

Providing for management review through detailed requirements reports and exception notices

- Providing for management review through detailed requirements reports and exception notices

# GH20-0489

PROGRAM FOR OPTICAL SYSTEM DESIGN/II
(POSD/II) APPLICATION DESCRIPTION
PROGRAM NUMBER 1130-E0-14X
POSD/II consists of an interrelated set of programs
providing a complete and flexible facility for the geometric
analysis of image-forming optical systems, together with
a means for automatically correcting such systems.
Particular emphasis has been placed on creating an efficient
man-machine relationship. The evaluation techniques
available to the designer encompass both ray tracing and
third-and fifth-order aberration analysis with ray-tracing
speeds in the order of 1/10 second per ray surface. The
program has the capacity to analyze systems containing
prisms, toric surfaces, and diffraction gratings, in
addition to the usual refracting or reflecting elements.

POSD/II is an extension of 1130 POSD (1130-E0-11X and
1130-E0-12X) with increased operating speeds and additional
program capabilities. Two new POSD/II programs are provided
to operate under the IBM Problem Language Analyzer (PLAN\*)
program to support both the 1130 system and System/360.
Additional utility features are incorporated to provide
greater flexibility for the user. Significant improvements,
such as provision for varying glasses, broaden the scope
of the automatic design program.

POSD/II utilizes input formats and operating procedures
identical to 1130 POSD.

PLAN operates as a submonitor providing simplified
user modification of programs and design languages.

PLAN operates as a submonitor providing simplified user modification of programs and design languages.

### GH20-0490

PROBLEM LANGUAGE ANALYZER (PLAN) APPLICATION DESCRIPTION PROGRAM NUMBERS 1136-CX-25X 366A-CX-26X 366A-CX-27X This manual provides a description of the scope and purpose of the Problem Language Analyzer. It allows the reader to measure the applicability of this system to the solution of his problems and provides a description of the PLAN approach to modular problem solution.

-8492
SYSTEM/368 DECISION LOGIC TRANSLATOR
APPLICATION DESCRIPTION
PROGRAM NUMBER 368A-CK-32X
The Decision Logic Translator is a program that accepts
decision tables punched in cards in a prescribed format
and translates these tables into a FORTRAN program. The
FORTRAN source program is punched in cards or stored on
disk or tape ready for compilation.
This manual describes the format of the input decision
tables, features of the Decision Logic Translator, and
program output.

### GH 28-8496

-8496
MARVEL/368 [368A-CO-15X] PRIMER
MARVEL is a language processor for the data preparation,
matrix generation, output analysis, and management report
writing functions associated with the Mathematical
Programming System/368 [368A-CO-14X]. MARVEL was designed
and implemented to provide powerful functional capabilities
in this fast growing area of mathematical programming.
In providing such a comprehensive language and processor
capability, "trade-offs" were made that reduced execution
speed.

Capability, "trade-offs" were made that reduced electrons speed.

MARVEL will provide maximum customer utility as an input/output system for the development of new linear programming applications, because this is an area where extended function is more significant than high performance. In a production environment where emphasis is on execution speed, MARVEL will be less suitable.

This MARVEL language primer is designed to acquaint the reader with the basic notation employed in MARVEL. Further, by constructing a sample program, it is hoped to introduce the potential user to a variety of MARVEL statement. The discussion of statements in the primer is limited to those features of each statement that are applicable to the specific problem presented. Therefore, the reader should consult the S/360 MARVEL Program Description Manual where a comprehensive discussion of all MARVEL statements is provided.

PROPERTY AND LIABILITY INFORMATION SYSTEM (PALIS).
BASIC PROGRAM [360A-IF-10X] PROGRAM DESCRIPTION AND
SYSTEM MANUAL
This manual provides a description of the functions and
logic of those programs and modules making up the PALIS
Basic Program. All logic common to both the automobile,
homeowners, and other lines processing has been grouped
together in the PALIS Basic Program.

-9498
PROPERTY AND LIABILITY INFORMATION SYSTEM (PALIS)
BASIC PROGRAM (350A-IF-10K) OPERATIONS MANUAL
This manual provides information for the generation and operation of PALIS under Disk Operating System/360 (DOS/360). It contains instructions for link editing the system, the console operating instructions, examples of job control decks, halt and message lists, storage diagrams, and restart procedures.

A knowledge of DOS/360 operating procedures, including the use of job control cards, is a prerequisite for reading and using this manual.

# GH28-8499

-8499
PROPERTY AND LIABILITY INFORMATION SYSTEM (PALIS)
AUTOMOBILE PRENTUM PROCESSING PROGRAM DESCRIPTION AND
SYSTEM MANUAL PROGRAM NUMBERS: 368A-IF-11X, 5736-N21
The purpose of this manual is to describe the Property
and Liability Information System insurance logic programs
to rate and prepare a declarations sheet extract for both
the family combination policies and the special automobile
(single limit liability) policy for all 50 states (with
the exception of Massachusetts), the District of Columbia
and Puerto Rico. The rating plans supported are both the
classification plan in effect prior to January 1, 1965
(henceforth referred to as the old class plan), and the
new six-digit classification plan dated January 1, 1965,
(henceforth known as the new class plan). Both plans will
rate a maximum of four vehicles (including pickups, panels,
sedan deliveries, and antiques), and five drivers per

### GH 20-0500

PROPERTY AND LIABILITY INFORMATION SYSTEM (PALIS).
AUTOMOBILE CLAMS PROCESSING (360A-IF-11X)
PROGRAM DESCRIPTION AND SISTEM MANUAL
The purpose of this manual is to describe the Property and Liability Information System insurance logic for processing automobile claims. Open claim information, taking the place of the traditional outstanding loss file, is stored in detail. Transactions for an open claim are entered into the system along with premium transactions, and the automobile master record is updated with the new information. If all claims are closed, they are summarized at purge time and carried forward to the renewal policy. As with the premium data, closed cases are also retained for historical purposes.

Premium and claims data for a policy are stored together so a historical picture of a risk experience available in one place. Thus, underwriters have information required for individual risk experience.

Another significant portion of the PALIS approach to automobile claims is the processing of recoverable reinsurance. Excess reinsurance, if not input with the transaction, will be calculated by using the excess of loss reinsurance table. Other types of reinsurance applicable to a given coverage will be added into the calculated excess reinsurance recoverable.

### GH 20-0501

-9591
PROPERTY AND LIABILITY INFORMATION SYSTEM (PALIS)
PROGRAM DESCRIPTION MANUAL
PROGRAM NUMBERS 369A-IF-10X, 369A-IF-11X, 369A-IF-13X,
5736-W21
This menual contains information relating to the concepts, inputs, and processing methods used in the Property and Liability Information System (PALIS). This manual provides the information required to understand the functions of PALIS and considerations for implementation of the system. It is designed as a guide to the user of other PALIS documentation and serves as pre-PALIS class.

### GH 20-0503

-9593
PROPERTY AND LIABILITY INFORMATION SYSTEM (PALIS)
OTHER LINES PREMIUM PROCESSING (360A-IR-13K)
PROGRAM DESCRIPTION AND SYSTEM PROCESSING
The purpose of this manual is to describe the Property
and Liability Information System other lines master record
and the insurance logic necessary to accommodate the policy
and premium information for single location risks in all
lines of business normally written by a property and
liability insurance company, while other lines policies
are not rated by PALIS, they are maintained in historical
fashion and contain detailed descriptive information and
statistical data. The master record is designed to provide
information on the status and history of all policies.

# GH 20-0504

PROPERTY AND LIABILITY INFORMATION SYSTEM (PALIS)
OTHER LINES CLAIMS PROCESSING (369A-IF-13X)
PROGRAM DESCRIPTION AND SYSTEM MANUAL
The purpose of this manual is to describe the Property
and Liability Information System other lines master record
and the insurance logic necessary to accommodate the loss
information for single locations risks in all lines of
business normally written by a property and liability
insurance company. Open claim information, taking the place
of the traditional outstanding loss file, is stored in
detail. Transactions for an open claim are entered into
the system along with premium transactions, and the master
record is updated with the new information. Statistical
data is prepared as an output. In addition, closed claims
are summarized a purge time and carried forward with the
premium information. As with the premium data, closed cases
are also retained for historical purposes.

Primer.

MARVEL is a language processor for the data preparation, matrix generation, output analysis, and management report writing functions associated with the Mathematical Programming System/360 (369A-CO-14X). MARVEL was designed and implemented to provide powerful functional capabilities in this fast growing area of mathematical programming. In providing such a comprehensive language and processor capability, "trade-offs" were made that reduced execution speed.

Speed.

MRRVEL will provide maximum customer utility as an input/output system for the development of new linear programming applications, because this is an area where extended function is more significant than high performance.

### CONTINUED FROM PRIOR COLUMN

In a production environment where emphasis is on execution speed, MARVEL will be less suitable.

### GH2Ø-Ø5Ø6

-9596
SYSTEM/36@ VEHICLE SCHEDULING PROGRAM [360A-ST-06X] PROGRAM
DESCRIPTION AND OPERATIONS MANUAL
This manual contains specific information about the
preparation for, the functions of, and the use of the IBM
System/360 Vehicle Scheduling Program, as well as its
operation under the IBM System/360 Disk Operating System.
Detailed data preparation suggestions are explained under
the program section to which they apply. The operations
section contains a description of program setup and restart
procedures, console operating instructions, and card
layouts. In addition, the manual presents input/output
descriptions, suggestions for option usage, lists of
messages, and a sample problem.

### GH20-0507

A periodic Bibliography of Application Publications (BAP) Newsletter (GN20-2486) is published to keep the bibliography up to date.

### GH2Ø-Ø5Ø8

-9598
SYSTEM-/368 ADMINISTRATIVE TERMINAL SYSTEM DOS [ATS/DOS]
(368A-CX-18X1 PROGRAM DESCRIPTION MANUAL
This manual may be used as a reference manual by application programmers that are concerned with the Administrative
Terminal System, ATS/368 functioning under the IBM
System/368 Disk Operating System [DOS]. ATS/368
applications consist of control and functional programs that permit the simultaneous performance of many different text processing and data-handling activities on different terminals. This publication describes the principles and techniques of storage and real-time processing control for each of the programs that make up ATS/368, as well as information pertinent to their organization, scope, and planning for system applications and/or modifications to those applications. System generation procedures are also described and information regarding storage estimates and system timing is given. system timing is given.

SYSTEM/360 ADMINISTRATIVE TERMINAL SYSTEM DOS (ATS/DOS)

System 368 Administrative Terminal System Dos (ATS/DOS) (1368-CK-18K) TERMINAL OPERATOR'S MANUAL This manual contains procedures for operating the IBM Administrative Terminal System (ATS)/368. Operation consists of manipulating the keyboard on the IBM 2741 Communications Terminal to send commands to the computer, enter documents into the system for storage, and print documents which have been previously stored.

Procedures are provided for using the terminal to send and receive messages in the form of documents from one terminal location to another, to transfer stored documents onto magnetic tape or punched cards, and to accomplish high-speed printing of stored documents at the computer center. Procedures are also included to bring documents into the system that are stored on punched cards and magnetic tape.

The procedures are arranged so that the operator can begin with the most basic commands and immediately start using the terminal while progressing through the remaining text and examples to understand the operating principles. A summary is included at the end of some sections to provide a quick review for operators who only use the ATS/369 occasionally, or infrequently after exposure to the initial training period.

Pour appendices are included. Appendix A provides a listing of computer responses. Appendix B provides a listing of computer responses. Appendix C provides a glossary of terms that are used throughout the manual. Appendix D consists of punched card codes and reference data for entering special characters and hexadecimal values at the terminal.

# GH20-0510

### CONTINUED FROM PRIOR PAGE

allow background programs to run concurrently with, and independently of, normal terminal operation.

This publication contains a general discussion of the features of the program, an indication of some of the areas in which it may be applied, and the machine configuration

SYSTEM/360 ADMINISTRATIVE TERMINAL SYSTEM DOS (ATS/DOS) (360A-CX-18X) COMPUTER CENTER OPERATOR'S

SYSTEM/368 ADMINISTRATIVE TERMINAL SYSTEM DOS

(ATS/DOS) (366A-CX-18X) CONPUTER CENTER OPERATOR'S

MANUAL

This manual describes operating procedures for the IBM
Administrative Terminal System, ATS/368. These procedures
are designed for computer centers using the Disk Operating
System (DOS) version of the IBM System/368 Model 38, 48,
or 56F. ATS/368 computer centers using a different machine
configuration may use this manual as a reference for
establishing procedures for use with the system.

These procedures are intended for the computer center
operator or other personnel using the equipment during
scheduled operating periods to set up the system for ATS/368
applications, maintain the real-time capability while the
system is in use, and shut down the system to terminate
ATS/368 operations.

Any deviation from these procedures must be carefully
considered to avoid introducing errors which could
jeopardize the effectiveness of the system.

Special handling instructions and other computer center
(CC) operator duties are described for servicing the
requests of remote terminal (RT) operators, maintaining
the security of records, off-line machine operations for
peripheral equipment, and error recovery techniques.

The manual is divided into sections, each of which
describes the overall system application, arrangement of
equipment, and procedures for its use.

### GH 20-0512

MANUAL MANUAL MANUAL This publication contains information that will enable the user to link-edit and incorporate the MARVEL/360 program into a system for subsequent execution under control of Mathematical Programming System/360. Detailed examples are given for editing the MARVEL/360 program into a private JOBLIB or the OS/360 SYS1.LINKLIB.

# GH20-0513

LINEAR PROGRAMMING SYSTEM/368 (LPS/368)

[368A-CO-18%] APPLICATION DESCRIPTION

This program provides the System/368 Disk Operating System
(DOS) user with a simple, easy-to-understand, and easy-touse means of solving LP problems, and with a powerful tool
for implementing other mathematical optimization
applications.

for implementing other mathematical optimization applications.

The system contains all the procedures necessary to solve an LP problem and to perform an extensive postoptimal analysis of the problem. The system provides extensive data generation and maintenance facilities.

To solve an LP problem, these procedures are called into core storage by procedure control statements that define the processing sequence.

This manual contains a description of the system, the required machine configuration, and limits on problem size.

ADVANCED LIFE INFORMATION SYSTEM (DOS)

ADVANCED LIFE INFORMATION SYSTEM (DOS)
OPERATIONS MANDIAL
(PROGRAM NUMBERS: VERSION 1-360A-IL-09X VERSION 2-5736-N11)
This manual presents the information required to set up
the Advanced Life Information System (ALIS) and to execute
the ALIS programs. This system operates under the IBM
System/365 Disk Operating System (DOS) and consists of a
series of programs which are run in sequence. Suggestions
on user program integration with the Advanced Life
Information System are also made.

# GH20-0518

-0518
ADVANCED LIFE INFORMATION SYSTEM (DOS)
PROGRAM DESCRIPTION MANUAL
(PROGRAM NUMBERS: VERSION 1-360A-IL-09X VERSION 2-5736-N11).
This manual contains information relating to the concepts, inputs, outputs, and processing methods used in the Advanced Life Information System (ALIS). This manual (1) provides the reader with the information required to understand the functions of ALIS and considerations for implementation of the system, (2) is designed as a guide to the user of other ALIS documentation, and (3) serves as pre-ALIS class reading.

ADVANCED LIFE INFORMATION SYSTEM (DOS)
UTILITY PROGRAM DESCRIPTION MANUAL
(PROGRAM NUMBERS: VERSION 1-356A-1L-09X VERSION 2-5736-N11)
This manual provides general information about the utility

### CONTINUED FROM PRIOR COLUMN

programs supplied with the Advanced Life Information System. The user should be familiar with the Operations Manual (H20-9517) to gain the necessary supplementary information in order to include the utility programs on his library and to execute them.

### GH20-0521

-#521
SYSTEM/36# GENERALIZED INFORMATION SYSTEM (BASIC)
APPLICATION DESCRIPTION MANUAL
PROGRAM NUMBER 5736-CX1
This manual surveys the operational concepts and system
capabilities of the Generalized Information System (Basic).
It provides an introduction to the language of GIS and
describes the file organization and processing actions
supported by GIS.

The System/36# Generalized Information System (Basic)
operates under control of the System/36# Operating System
and supports a wide variety of applications by providing
information handling capabilities against many typical
data base organizations. As a system, GIS provides
facilities for defining, maintaining, and retrieving data
from user files under direction of the using installation
and its personnel.

### GH2Ø-Ø522

-8522
BIBLIOGRAPHY OF APPLICATION PUBLICATIONS =
DISTRIBUTION INDUSTRIES

The purpose of this bibliography and the associated classification system is to list and categorize IBM application publications that are pertinent to distribution industries. Section I lists these publications by application or industry. Section II contains an abstract of each publication, in form number sequence.

A periodic Bibliography of Application Publications (BAP) Newsletter (GN28-1853) is published to keep the bibliography up to date. The newsletter is divided into two sections. Section I is an updated listing of application publications by application or industry. This section also includes any corrections to the bibliography and a list of superseded publications. Section II contains an abstract of each publication not included in the last published bibliography.

SYSTEM/36% AD-APT/AUTOSPOT (OS) NUMERICAL CONTROL PROCESSOR APPLICATION DESCRIPTION
PROCESSOR APPLICATION DESCRIPTION
PROGRAM NUMBER 366A-CN-12X
AD-APT/AUTOSPOT is a symbolic language designed to simplify the preparation of instructions for numerically controlled machine tools. This manual provides an introduction to both the AD-APT and AUTOSPOT languages. Included are language structure and elements, and system configuration. This program will provide the OS/36% installation with the capability currently available in AD-APT/AUTOSPOT (36%A-CN-89X) under DOS/36%.

# GH 20- Ø524

INFORMATION MANAGEMENT SYSTEM/368 FOR THE IBM SYSTEM/368 INSTEM DESCRIPTION APPLICATION DESCRIPTION MANUAL PROGRAM NUMBER 5736-CX3

The Information Management System/368 is an Operating System/368 processing program designed to facilitate the implementation of medium to large common data bases in a multiapplication environment. This environment is created to accommodate both online message processing and conventional batch processing, either separately or concurrently. The system permits the evolutionary expansion of data processing applications from a batch-only to a teleprocessing environment.

This manual includes a general description of the system and its various facilities and programs, listings of typical and minimum configurations, and a sample application.

-8525
SYSTEM/368 TEXT PROCESSOR - HYPHENATION/368 [368A-DP-87X], PROCEAD DESCRIPTION MANUAL
HYPHENATION/368 provides division of words for text processing applications in which the addition of word syllables to aline to meet justification requirements is preferable to forcing the line to end in a complete word. This hyphenation capability is provided in the form of a module that can be linked with a user's System/368 text-processing program or the COMPOSITION/368 component of the IBM System/368 Text Processor.

Through program linkage the HYPHENATION/368 module accepts a word from the user's program and determines the division points. The word, with the division points indicated, is returned to the user's program, where the portion to be retained on the line can be selected on the basis of the user's graphic requirements.

This publication contains processing descriptions, core and disk requirements, timing information, and detailed instructions for the use of the HYPHENATION/368 module and

### CONTINUED FROM PRIOR PAGE

its associated utility programs. A thorough understanding of the CALL, SAVE, and RETURN macros discussed in IBN SYSTEM/360 DOS SUPERVISOR AND INPUT/OUTPUT MACROS (C24 5037) is a prerequisite for reading this publication.

-0526
SYSTEM/360 TEXT PROCESSOR = HYPHENATION/360 [360A-DP-07X],
OPERATIONS MANUAL
HYPHENATION/360 provides division of words for text
processing applications in which the addition of word
syllables to a line to meet justification requirements is
preferable to forcing the line to end with a complete word.
This hyphenation capability is provided in the form of a
module that can be linked with a user's System/360 textprocessing program or the COMPOSTION/360 module of the
IBM System/360 Text Processor.

Through program linkage HYPHENATION/360 accepts a word
from the user's program and determines the division points.
The word, with the division points indicated, is returned
to the user's program, where the portion to be retained
on the line can be selected on the basis of the user's
graphic requirements.

This publication contains detailed preparatory system
procedures; operating instructions, error messages, and
restart procedures for the component programs; and
programming system and machine requirements.

A knowledge of DOS operating procedures is a
prerequisite for reading and using this manual.

SSITE SYSTEM 368 1287 INPUT CONVERSION PROGRAM (368A-DR-87X)
PROGRAM DESCRIPTION MANUAL
This program consists of a Transaction Specification
Compiler and an Operational Processor. The Compiler
provides for the description of the format and processing
logic to be applied to documents scanned by the IBM 1287
Optical Reader. The program module created by the Compiler
is referenced by the Processor in order to convert the
data from the documents to a conversion journal. This
manual describes the general program logic, the input and
output formats, and provides samples of each.

# GH2Ø-Ø528

.0528
SISTEM/36@ 1287 INPUT CONVERSION PROGRAM (360A-DR-07X)
OPERATIONS MANUAL
The purpose of this manual is to provide the user with the information, instructions, and guidance necessary to:
Retrieve and prepare the programs for operation
Prepare to use the system
Operate the programs in the system

# GH 20-0530

BIBLIOGRAPHY OF APPLICATION PUBLICATIONS, PUBLIC UTILITY

BIBLIOGRAPHY OF APPLICATION PUBLICATIONS, PUBLIC UTILITY INDUSTRIES

The purpose of this bibliography and the associated classification system is to list and categorize IBM application publications that are pertinent to the telephone, and gas and electric industries. Section I lists these publications by application or industry. Section II contains an abstract of each publication, in form number sequence.

A periodic Bibliography of Application Publications (BAP) Newsletter (GNUB-1866) is published to keep the bibliography up to date. The newsletter is divided into two sections. Section I is an updated listing of application publications by application or industry. This section also includes any corrections to the bibliography and a list of superseded publications. Section II contains an abstract of each publication not included in the last published bibliography.

# GH 20-0531

-9531
BIBLIOGRAPHY OF APPLICATION PUBLICATIONS - MEDIA INDUSTRIES
The purpose of this bibliography and the associated classification system is to list and categorize IBM application publications that are pertinent to media industries. Section I lists these publication by application or industry. Section II contains an abstract of each publication, in form number sequence.

A periodic Bibliography of Application Publications (BAP) Newsletter (GR29-1867) is published to keep the bibliography up to date.

As an aid to the reader, Section III lists promotional publications, Section IV lists field developed programs, and Section V lists installed user programs pertinent to media industries.

industries.
A periodic Bibliography of Application Publications (BAP)
Newsletter (GN20-1867) is published to keep the bibliography
up to date.

### GH20-0532

-9532

SYSTEM/36@ POWER SYSTEM PLANNING (PCP) FOR THE ELECTRIC UTILITY INDUSTRY
PROGRAM NUMBER 5736-U12

The Power System Planning (PSP) Program Product package is designed specifically for the IBM System/36@. The package uses disk storage to provide the capability of establishing a master data bank of repetitively used engineering data which describes an electrical network. The package further provides the convenience of automatic data retrieval from the master data bank, whenever a simulation program is to be run. In order to study the steady state and transient operational characteristics of present and projected interconnected power networks, three digital simulation programs are included in the package: Power Flow, Short Circuit and Transient Stability.

This manual contains a general description of the package, the machine configuration required, general system flowcharts, and descriptive narratives of the four components included in the package.

### GH 20-0533

-8533

SHARED HOSPITAL ACCOUNTING SYSTEM (SHAS) (368A-UH-11X).

PROGRAM DESCRIPTION MANUAL

The Shared Hospital Accounting System (SHAS) provides hospital accounting for a multiple-hospital environment. The participating hospitals are connected to the central System/368 facility by teleprocessing terminals. SHAS consists of application programs and a teleprocessing executive. The application programs are patient billing, accounts receivable, and general ledger including accounting for both inpatients and outpatients. This manual refers to the accounts receivable portion of SHAS. References to teleprocessing and other applications have been minimized but still may be present to be consistent with subsequent manuals dealing with the entire system.

This basic publication provides information on the Shared Hospital Accounting System program to enable the user to understand the function of all of the SHAS programs as a guide for preparing to install SHAS.

This document is written as a reference manual and not as a study text. For eduction purposes this manual should be used in conjunction with the SHAS APPLICATION DESCRIPTION Manual (GH20-6302) and the SHAS Operations Manual (GH20-6531).

Manual (GH20-0302) and the SHAS Operations manual (GH20-0302) and the SHAS Operations manual (GH20-0302).

The organization is such that the reader can easily find in-depth information on what the program does for the user. It also helps the user connnect that information with the programs through the use of program references, COBOL tags, and modular descriptions following modular programs. The user can turn to a given program description and find the information immediately without having to read the entire section, and can easily relate the information directly to the program and the code.

This manual is written for systems engineers or programmers with a thorough understanding of DOS, COBOL, and System/360 Basic Assembler Language.

# GH20-0534

-8534
SHARED HOSPITAL ACCOUNTING SYSTEM (SHAS) (368A-UH-11X)
APPLICATION PROGRAM MANUAL
The Shared Hospital Accounting System (SHAS) provides
hospital accounting for a multiple-hospital environment.
The participating hospitals are connected to the central
System/368 facility by toleprocessing terminals. SHAS
consists of application programs and a teleprocessing
executive. The application programs are patient billing,
accounts receivable, and general ledger including accounting
for both inpatients and outpatients. This manual refers
to the accounts receivable portion of SHAS. References
to teleprocessing and other applications have been minimized
but still may be present to be consistent with subsequent
manuals dealing with the entire system.
This basic publication gives the specifications and
necessary information for operating the SHAS programs.
This manual includes a description of retrieving data from
distributed machine readable material and cataloging
programs in the users core image library. Use of this
manual requires an operating knowledge of the IBM Disk
Operating System (DOS) job control cards and operating
procedures.

# GH2Ø-Ø535

-8535
PLAN GRAPHICS SUPPORT FOR THE IBM 2258
APPLICATION DESCRIPTION MANUAL
PROGRAM NUMBER 368A-CX-26X
PLAN Graphics Support is designed to drastically reduce
the time required to convert existing applications or
create new applications for graphic displays. This system
supports Models 1, 3, and 4 of the IBM 2258 Display Unit.
With PLAN Graphics Support, the application programmer
works at a level where he is relieved from tedious graphic
programming. High-level statements allow the application
programmer to simply state the format, content, and control
options that are desired by the console operator (the
application user). By means of user-oriented statements,

### CONTINUED FROM PRIOR PAGE

the application programmer may rapidly extend his existing application program or create new applications to include interactive graphic capability.

Among the graphic interface features supported are:

Graphic Output

Data generated by the application may be displayed using points, characters, vectors, or geometric shapes.

Graphic Input

Data may be created or modified at the console and

using points, characters, vectors, or geometric shapes.

Graphic Input

Data may be created or modified at the console and passed to the application via the Light Pen, Programmed Function Keyboard, and Alphameric Keyboard.

Monitoring and Control

Internediate results can be examined in an application. The console user dynamically controls the next function of the application program to be executed.

PLAN (Problem Language Analyzer), a Type II program, is used as a base for PLAN Graphics Support. Since it coexists with PLAN, the user has access to all of the functional capability in PLAN. PLAN Graphics Support and PLAN support both the IBM 1138 and System/368.

# GH 20-0536

-#539

GRAPHIC ANALYSIS OF THREE-DIMENSIONAL DATA (GATD).

APPLICATION DESCRIPTION MANUAL (5734-XX2)

Graphic Analysis of Three-Dimensional Data (GATD) is an application system built around the IBM 2250 Display Unit that allows online analysis of three-dimensional data.

GATD operates in conjunction with Operating System/360, Problem Language Analyzer (PLAN), and PLAN Graphics Support (PGS).

(PGS).

This manual gives an overview of the functional capabilities of GATD and provides an example of system

# GH 20-0540

-8548
RETAIL IMPACT FASHION SYSTEM UNDER DISK OPERATING SYSTEM/368
(368A-DR-86X) PROGRAM DESCRIPTION MANUAL
The IBM Retail IMPACT Fashion System consists of programs and procedures designed to provide the retailer with timely and accurate information for merchandising. The system provides reorder recommendations, return recommendations, and other action reports to assist the fashion merchandiser in responding to changes in the volatile fashion market.

This manual describes the concepts, characteristics, and implementation of the Fashion System. Operational controls, report interpretation, and complete file specifications are included. The programs are described conceptually and specifically. Input, output, and processing information is included along with program modification aids. This manual provides the information and guidance necessary for planning and installation of the system.

-9544
SISTEM\_368 SCIENTIFIC SUBROUTINE PACKAGE (PL/I)
[358A-CH-87X] APPLICATION DESCRIPTION MANUAL
The System/368 Scientific Subroutine Package (SSP) (PL/I)
is a collection of mathematical and statistical subroutines
(or procedures) written in the PL/I language. It provides
the PL/I user with most of the basic capabilities in earlier
PORTRAN versions of SSP/368. It also has the same basic
characteristics as the FORTRAN versions, in that it consists
of input/output-free computational building blocks written
completely in PL/I, which may be combined with a user's
input, output, or computational routines as needed. The
package may be applied to the solution of many problems

### CONTINUED FROM PRIOR COLUMN

in industry, science, and engineering.

This Application Description presents an introduction to SSP/360 (PL/I), a list of the capabilities of the package, rules of usage, machine configuration, programming systems, and a list of reference material.

### GH20-0545

-0545
SYSTEM/360 REMOTE ACCESS COMPUTING SYSTEM (RAX)
(360A-CX-17X) VERSION 4 APPLICATION DESCRIPTION
This system is designed to allow multiple concurrent access
to a System/360 processor from remote terminals. RAX
implements time-sharing techniques for the compilation and
execution of user computing problems in FORTRAN and
Assembler languages. Also, it provides a Terminal Command
Language to provide control of the terminal and to implement
the use of the programming languages.

This publication contains a description of the system,
equipment requirements, system capabilities, and the
elements of the Terminal Command Language, as well as a
discussion of the system operation.

-8549
SYSTEM/368 AD-APT/AUTOSPOT (OS) NUMERICAL CONTROL PROCESSOE
[368A-CN-12X] PART PROGRAMMING MANUAL
The IBM N/C adaptation of APT for small computers (AD-APT)
uses a symbolic language to simplify the preparation of
instructions for numerically controlled machined tools.
The AD-APT processor prepares intermediate data for a userwritten postprocessor program.
This manual contains the definition and examples of
AD-APT symbolic language.

executive.

consists or application programs and a teleprocessing executive.

The application programs are patient billing, accounts receivable, and general ledger, including accounting for both inpatient and outpatients.

This publication gives the specifications and necessary information for operating the SHAS teleprocessing programs. This manual also includes a description of how to assemble and operate the teleprocessing system. Operation of AR inquiry procedure is included.

For the installation of the system knowledge of teleprocessing and CTAM under DOS is required. Percequisites for the 1858 teleprocessing terminal setup and maintenance are the IBM 1858 Operator's Guide (GA24-3125) and PROCEDURES FOR TRANSMITTING/RECEIVING MESSAGES BETWEEN AN IBM DATA PROCESSING SYSTEM AND A 1858 DATA Communication System (GC28-1664).

# GH2Ø-Ø555

-8555
SYSTEM/368 INVENTORY CONTROL [3368A-MF-84X] PROGRAM
DESCRIPTION MANUAL
The IBM inventory control application consists of a group of integrated programs and techniques designed for the selection and implementation of order point inventory control where it applies in manufacturing organizations.

The programs provide for (1) analysis and classification of inventory items, (2) calculation of economic order quantities on the basis of usage information or future requirements, (3) computation of safety stock and order point, (4) projection of demand on the basis of historical data, and (5) basic programs for transaction processing and status report preparation.

This manual includes a description of the programs and the processing; the definition of input, output, and files; a discussion of the program options and macros; and instructions for modifying the programs. The appendices offer a sample problem with illustrations of the program input and output, in addition to tables and formulas utilized within the programs.

-8556

<u>SYSTEM/368 INVENTORY CONTROL (368A-MF-84X) OPERATIONS MANUAL</u>

System/368 Inventory Control consists of nine programs designed to assist in the implementation of order point inventory control in manufacturing organizations.

This manual contains information regarding preparatory and operating procedures for the programs. It includes a complete list of the console messages that can be produced by the programs.

### GH 20- Ø 557

-0557
SYSTEM/368 AD-APT/AUTOSPOT (OS) NUMERICAL CONTROL PROCESSOR (366A-CN-12X) OPERATION'S MANUAL
This manual provides suggested processor generation and maintenance techniques, program setup instructions, console operating instructions, halts and error messages, storage map, and restart procedures.

### GH 20-0558

ASSS
SYSTEM/360 ARRAY PROCESSING SUBROUTINE PACKAGE APPLICATION
DESCRIPTION MANUAL
PROGRAM NUMBERS 5736-P71, 5736-P72
The Array Processing Subroutine Package is a set of
subroutines designed to enhance and simplify the use of
the IRM 2938 Array Processor, and to provide a series of
analytical methods for use in digital signal analysis.

### GH20-0559

SYSTEM/360 MATRIX LANGUAGE (MATLAN) (360A-CM-05X) OPERATIONS HANUAL
This manual provides detailed information to generate a HATLAN system and to run MATLAN programs.

MATHEMATICAL PROGRAMMING SYSTEM/368 REPORT GENERATOR (MESRG) (360A-CO-2011 PROGRAM DESCRIPTION MANUAL This manual provides the system user with the information required to prepare input data and a report program. It is a basic reference document for any user of MPSRG. All MPSRG procedures are fully explained in this manual.

MATHEMATICAL PROGRAMMING SYSTEM/360 REPORT GENERATOR IMPSRG, 1360A-CO-20X1 OPERATIONS MANUAL
This manual contains complete information regarding the preparatory and operating procedures for the MPS/360 Report Generator.

STSTEM/368 MATRIX LANGUAGE (MATLAN) (368A-CH-85X)
PROGRAM DESCRIPTION MANUAL
MATLAN is a programming system, operating under the control
of Operating System/368 (05/368), that is designed to
simplify handling of and computation with matrices. This
publication description of the MATLAN language in detail and
includes description of the statements, programming considerations, and examples.

SISTEM/369 DECISION LOGIC TRANSLATOR (369A-CX-32X) PRUGRAP DESCRIPTION HANUAL
The Decision Logic Translator program translates decision tables punched in cards into a PORTRAN source program. The FORTRAN source program is either punched in cards or stored on disk or tape ready for compilation. This manual contains information needed by the reader to understand the functions performed by the Decision Logic Translator. A sample problem shows how to use the decision table language to program an application. SYSTEM/360 DECISION LOGIC TRANSLATOR (360A-CX-32X) PROGRAM

# GH 20-0573

SYSTEM 36 DECISION LOGIC TRANSLATOR (360A-CX-32X)
OPERATIONS MANUAL
This manual contains information on the preparation and operation of the Decision Logic Translator program. It is designed to translate decision tables (punched into cards in a prespecified format) into a FORTRAN program (stored on disk, on tape, or on cards) ready for compilation. The reader should be familiar with the contents of the following publications:

IBM DISK OPERATING SYSTEM/360 SYSTEM CONTROL AND SYSTEM Service Programs (GC24-5063)

IBM SYSTEM/360 DECISION LOGIC TRANSLATOR APPLICATION description manual (GH20-0492)

IBM SYSTEM/360 DECISION LOGIC TRANSLATOR PROGRAM description manual (GH20-0572)

-9574
SYSTEM\_368 GENERALIZED INFORMATION SYSTEM APPLICATION
DESCRIPTION MANUAL [5736-CX1)
This manual surveys the operational concepts and system
capabilities of the Generalized Information System (GIS).
It provides an introduction to the language of GIS and
describes the file organization and processing actions
supported by GIS.

The System/368 Generalized Information System operates
under control of the IBM System/368 Operating Systems and
uses the "Multiprogramming with a Variable Number of Tasks"
(MVT) feature. GIS is designed to operate in a terminal

## CONTINUED FROM PRIOR COLUMN

environment using the Queued Telecommunications Access
Method and supports a wide variety of applications by
providing information handling capabilities against many
typical data base organizations. As a system, GIS provides
facilities for defining, maintaining and retrieving data
from user files under direction of the using installation
and its personnel.

### GH2Ø-Ø576

-9576
1138 PROJECT CONTROL SYSTEM VERSION 2 (1138-CP-95X)
APPLICATION DESCRIPTION MANUAL
This manual presents a brief description of a project
control system, and discusses the design, features, and
input/output characteristics of a computer program developed
to serve as the data processing element of such a system.
Although the IBM 1138 Project Control System is designed
primarily for those areas of government and industry
concerned with construction, repair, or maintenance, its
features are such that it can meet the critical path
requirements of a broad range of users, regardless of
industry.

### GH20-0577

-8577

PROGRAM FOR OPTICAL SYSTEM DESIGN/II (POSD/II) (1138-E0-14X, 368A-E0-15X, 368A-E0-16X) PROGRAM DESCRIPTION MANUAL
This manual provides information detailing the set of options available to POSD/II users and the techniques used in all calculations. A sample problem is used throughout the body of the text for illustrative purposes only. A separate, comprehensive problem is shown in Appendix A to demonstrate the overall capability of the POSD/II system, including output formats.

Preferences are made throughout the text to the Problem

including output formats.

References are made throughout the text to the Problem
Language Analyzer (PLAN) system, an IBM-supplied submonitor
program that serves as an interface between various monitor
systems and programs such as POSD/II. Through PLAN, users
can supplement standard application program versions with

their own procedures.
The user is referred to the POSD/II Operator's Manual for specific machine operating instructions.

# GH2Ø-Ø578

PROGRAM FOR OPTICAL SYSTEM DESIGN/II (POSD/II) (1138-E0-14x, 360A-E0-15x, 360A-E0-16x) OPERATIONS MANUAL This manual is intended to serve as an instruction guide to the operation and use of POSD/II. It presents the specific operating details and summarizes user information extracted from the Program Description Manual.

-8579

SYSTEM/368 TEXT PROCESSOR - COMPOSITION/368 (368A-DP-88X),

OPERATIONS MANUAL
The COMPOSITION/368 component of the IBM System/368 Text
Processor consists of control and functional routines which
retrieve text from a user-prepared disk-resident file,
justify and format text according to instructions supplied
with the text, and produce generalized disk with the text,
and produce generalized disk output records. The user
must provide routines to retrieve this generalized
information, convert it into coding acceptable to the
specific composition device on which final printing will
occur, and write it to the appropriate systems output
device. If word division capabilities are required,
COMPOSTION/368 uses the HYPHENATION/368 component of the
System/368 Text Processor (368A-DP-87X).

This publication contains detailed preparatory systems
procedures; operating instructions, error massages, and
restart procedures for the component programs; and
programming system and machine requirements.

A detailed knowledge of DOS operating procedures is
a prerequisite for reading and using this manual.

# GH 2Ø- Ø582

-9582
SYSTEM/36@ ADMINISTRATIVE TERNINAL SYSTEM-OS (ATS/OS)
(36@A-CX-19X) PROGRAM DESCRIPTION MANUAL
This manual may be used as a reference manual by application programmers who are concerned with the Administrative
Terminal System, ATS/36@ functioning under the IBM
System/36@ Operating System (OS) MFT II or MYT. ATS/36@
applications consist of control and functional programs
that permit, concurrently, the performance of many different
text-processing and data-handling activities on separate
terminals. This publication describes the principles and
techniques of storage and real-time processing control for
each of the programs that make up ATS/36@, as well as
information pertinent to their organization, scope, and
planning for system applications and/or modifications to
those applications. System generation procedures are
described and information regarding storage estimates and
system timing is given.

### GH 20-0583

SYSTEM/360 REQUIREMENTS PLANNING (360A-MF-05X) OPERATIONS MANUAL

MANUAL
System/368 Requirements Planning consists of two programs, the Requirements Generation Program, which is multi-phase, and the Print Exception Program. It is designed to assist in the implementation of a requirements planning application in manufacturing organizations.
This manual contains information regarding preparatory and operating procedures for the programs. It includes a complete list of the console messages that can be produced by the programs.

### GH 20-0584

-0584

SYSTEM/360 REQUIREMENTS PLANNING (350A-MF-05X) PROGRAM

DESCRIPTION MANUAL

The IBM System/360 Requirements Planning programs are used to generate material requirements for finished products, assemblies, subassemblies, parts, and raw materials on the basis of an input of forecast and/or orders. System/360 Requirements Planning consists of two programs, Requirements Generation program and Print Exception Program. Requirements Generation performs the generation of requirements Generation getermine gross requirements, determine net requirements, plan orders, determine offset, and post component requirements. Print Exception prints exception notices covering exceptions discovered during the Requirements Generation run.

This manual includes (1) customizing procedure for generating the System/360 Requirements Planning programs, (2) detail description of the Requirements Generation program, (3) detail description of the Print Exception program, (4) description of all I/O files, and (5) explanation and operating instructions for the sample problem.

problem.

The material in this publication is presented with the assumption that the user has studied the following:

SYSTEM/360 REQUIREMENTS PLANNING, APPLICATION Description (GH20-0487)

SYSTEM/360 BILL OF MATERIAL PROCESSOR (360A-ME-06X) Application Description (GH20-0197)

SYSTEM/360 BILL OF MATERIAL PROCESSOR (360A-ME-06X) Programmer's Manual (GH20-0246)

# GH 20-0585

-8585
SYSTEM/368 TEXT PROCESSOR - COMPOSITION/368 (368A-DP-88X),
PROGRAM DESCRIPTION MANUAL
The COMPOSITION/368 component of the IBM System/368 Text
Processor consists of control and functional routines which
retrieve text from a user-prepared disk-resident file,
justify and format text according to instructions supplied
with the text, and produce generalized disk output records.
The user must provide routines to retrieve this generalized
information, convent it into coding acceptable to the
specific composition device on which final printing will
occur, and write it to the appropriate systems output
device. If word division capabilities are required,
COMPOSITION/368 uses the HYPHENATION/368 component of the
System/368 Text Processor (368A-DP-87X).

This publication contains an explanation of the format
control languages supported, processing and file
descriptions, system and machine requirements, timing
information, examples, and preinstallation requirements
for use of the COMPOSITION/368 module and its associated
utility programs. A detailed knowledge of DOS operating
procedures is a prerequisite for reading and using this
manual.

manual.

-8586
SYSTEM/368 SCIENTIFIC SUBROUTINE PACKAGE (PL/I)
[368A-CM-87X] PROGRAM DESCRIPTION AND OPERATIONS MANUAL
The System/368 Scientific Subroutine Package (SSP) (FL/I)
is a collection of mathematical and statistical subroutines
(or procedures) written in the PL/I language. It provides
the PL/I user with most of the basic capabilities in earlier
FORTRAN versions of SSP/368. It also has the same basic
characteristics as the FORTRAN versions, in that it consists
of input/output-free computational building blocks, written
completely in PL/I, which may be combined with a user's
input, output, or computational routines as needed. The
package may be applied to the solution of many problems
in industry, science, and engineering.
This manual contains sufficient information to permit
the reader to understand and use all of the subroutines
in the Scientific Subroutine Package.

# GH 20-0587

COURSERRITER III FOR SYSTEM/360 VERSION 2 APPLICATION DESCRIPTION PROGRAM NUMBER 360-UX-01X This publication describes the Coursewriter III System

### CONTINUED FROM PRIOR COLUMN

developed for System/360. Included are comments on the value, range, and capabilities of computer-assisted instruction systems in general, as well as descriptive material relating to the computing equipment and programming systems used by System/360.

ADVANCED LIFE INFORMATION SYSTEM (DOS)
HOME OFFICE INQUIRY PROGRAM OPERATION MANUAL
PROGRAM NUMBER 5736-N11
This manual provides terminal operators and department
personnel with operating instructions and input/output for
home office inquiry use.

### GH2Ø-Ø589

-8589
SYSTEM/368 ADMINISTRATIVE TERMINAL SYSTEM-OS (ATS/OS)
(366A-CX-19X) TERMINAL OPERATIONS MANUAL
This manual contains procedures for operating the IBM
Administrative Terminal System (ATS/368). Operation
consists of manipulating the keyboard on the IBM 2741
Communications Terminal to send commands to the computer,
entering documents into the system for storage, and printing
documents which have been previously stored.

Procedures are provided for using the terminal to send
and receive messages in the form of documents from one
terminal location to another, for transferring stored
documents onto magnetic tape or punched cards, and for
high-speed printing of stored documents at the computer
center. Procedures are also included to bring documents
into the system that are stored on punched cards and
magnetic tape. The procedures are arranged so that the
operator can begin with the most basic commands and
immediately use the terminal while progressing through the
remaining text and examples to understand the operating
principles. A summary is included at the end of some
sections to provide a quick review.

### GH2Ø-Ø59Ø

-8598
SYSTEM/368 ADMINISTRATIVE TERMINAL SYSTEM = OS (ATS/OS)
PROGRAM NUMBER 368A-CX-19X
This manual contains ATS/368 operating instructions for the computer center (console) operator. The instructions are to be followed when ATS/368 is under control of Operating System/368, MFT II or MYT. The instructions tell the computer center operator how to start up and shut down ATS/368 and how to service the requests from the remote ATS terminals on the system.

The console operator should be familiar with the contents of the following IBM publications:
IBM System/368 Principles of Operation (GA22-6821)
IBM System/368 System Summary (GA22-6818)
IBM Operating System/368 Introduction (GC28-6534)
IBM System/368 Operating System Operators Guide (GC28-6548)
IBM ATS/368 Terminal Operations Manual (GH28-8589)
IBM ATS/368 Program Description Manual (GH28-8582)

-8592

SYSTEM/368 RETAIL IMPACT STAPLE SYSTEM (DOS)

OPERATIONS MANUAL - PROGRAM NUMBER 368A-DR-89X

The Retail IMPACT Staple System is designed to provide the retail industry with an integrated inventory management system for staple departments. This manual describes the operation of the various programs under DOS/368. Included are: console messages produced by the programs, control card descriptions, information on file requirements, sample job control for running the programs, and information necessary to compile the programs.

# GH2Ø-Ø593

### GH 20-0594

-8594

PROBLEM LANGUAGE ANALYZER (PLAN) - PROGRAM NUMBERS
1138-CX-251, 368A-CX-26X, 368A-CX-27X

PROGRAM REFERENCE MANUAL

This system provides users with application development support in the areas of:

O User-oriented language processing
O Dynamic job supervision
O Diagnostic control and generation
O Input/output control
O Utility functions
A small subset of the PLAN system may be utilized to provide elementary development support. Subsets may be added on an incremental basis as needed until comprehensive use of the system is attained.

This manual is intended to provide rules for use of the system and technical specifications defining the scope of applicability. It is intended to serve as a user's and implementer's reference. Requirements are specified. Use of all other components is to be considered optional.

### GH 20-0596

-8596
SYSTEM/369 PROBLEM LANGUAGE ANALYZER (PLAN) (OS)
OPERATIONS MANUAL - PROGRAM NUMBER 366A-CX-27X
This manual is intended to assist users in the
implementation and execution of PLAN jobs using OS/368.
It includes specifications pertinent to only the System/368
OS version of PLAN. Sections of special interest pertain
to debugging, diagnostics, and abnormal termination. This
manual should be read before attempting any computer
operations.

### GH 20 - 0597

# GH 20- 0599

MATHEMATICAL PROGRAMMING SYSTEM/360 (360A-CO-14X) OPERATIONS This manual contains information on the preparatory an operating procedures for the Mathematical Programming System/360.

# GH20-0603

MARHEMATICAL PROGRAMMING SYSTEM/360 (360A-CO-14X)
MESSAGE MANUAL
This manual contains the messages generated by the
procedures and subroutines of the Mathematical Programming

. System/360.

SUBJECTION SYSTEM
STATEM/368 ORDER ALLOCATION SYSTEM
APPLICATION DESCRIPTION MANUAL - 5736-D41
The Order Allocation System is designed to assist apparel
manufacturers in the task of assigning, or allocating,
available inventory to open orders in a manner consistent
with management objectives and direction.

NITH management objectives and direction.

Input to the system consists of the user's order and inventory files and the rules to be followed in accomplishing the allocation function. Output from the system consists of picking documents and updated order and inventory files, as well as various listings, reports, and control totals.

-8685 CUSTOMER INFORMATION CONTROL SYSTEM, OS-STANDARD (CICS/OS) (5736-U11), PROGRAM DESCRIPTION
THE IBM System/368 Customer Information Control System OS-STANDARD (CICS/OS) is a program modularly constructed and designed to assist customers in the installation of on-line information systems. It functions as an interface program between user-written application programs and the IBM System/360 (Deprating System (OS/368). Through a series of macro instructions, the control system schedules tasks,

### CONTINUED FROM PRIOR COLUMN

loads user programs, and provides linkage to OS/360 access methods. Storage allocation and administrative message handling capabilities are additional features of CICS/OS. This manual is intended for system analysts and application programmers. It contains descriptions of the basic control system modules and service programs, control system macro instructions, control card preparation, testing procedures and equipment considerations necessary to use CICS/OS. This manual also includes discussion of the separately licensed Language and Terminal Feature. Knowledge of OS/360 will assist the reader in understanding the contents of this manual.

OS-STANDARD CICS/OS) has been added to the name of this systems CICS/DOSE and CICS/DOSS. Functional changes have not been made.

have not been made.

### SH2Ø-Ø6Ø6

-0606

CUSTOMER INFORMATION CONTROL SYSTEM, OS-STANDARD

(CICS/OS), (5736-U11) OPERATION MANUAL

The IBM System/360 Customer Information Control System

OS-STANDARD (CICS/OS) is a program modularly constructed
and designed to assist customers in the installation of
on-line information systems. It functions as an interface
program between user-written application programs and the
IBM System/360 Operating System (OS/360). Through a series
of macro instructions, the control system schedules tasks,
loads user programs, and provides linkage to the OS/360

access methods. Storage allocation and administrative
message handling capabilities are additional features of
CICS/OS.

This manual contains information that will enable the

CICS/OS. This manual contains information that will enable the user to generate and incorporate CICS/OS for subsequent execution under control of the IBM System/360 Operating System (0S/360). The manual contains information regarding system maintenance, terminal operation, system generation procedures for the Language and Terminal (L/T) Feature, and executable sample problems.

OS-STANDARD (CICS/OS) has been added to the name of this system to distinguish it from the recently announced DOS systems CICS/DOSE and CICS/DOSS. Functional changes have not been made.

GH20-8607

LINEAR PROGRAMMING SYSTEM/368 (LPS/368) (360A-CO-18X)

PROGRAM DESCRIPTION MANUAL

This manual describes how to use Linear Programming
System/360. Chapter I is written in tutorial form to
present concepts to new users. The rest of the manual
describes the system procedures and data formats.

-6698
COURSERRITER III FOR SYSTEM/368 (356N-UX-61X)
STUDENT/MONITOR USER'S GUIDE VERSION 2
This publication describes the IBM 1050 and 2740 terminals as used with the Coursewriter III System.

The publication contains necessary information for the student and monitor to use the printer-keyboard to receive course material from the computer and to monitor results. Also described are the standard features and operation of the printer-keyboard and the cautions that must be exercised in its use.

Knowledge and experience of other equipment is not

Knowledge and experience of other equipment is not assumed nor is Coursowriter Language program experience. The reader's attention is called to the IBM 1050 terminal COURSEWRITER III SYSTEM STUDENT/MONITOR REFERENCE CARD (GX20-1780) as a ready reference tool when working on a terminal. It is also assumed that new students will be given instruction in the physical use of the 1050 and 2740 terminals before they actually begin taking a course. Detailed operating instructions for the IBM 1050 terminal are described in PROCEDURES FOR TRANSMITTING/RECEIVING MESSAGES BETWEEN AN IBM DATA PROCESSING SYSTEM AND A 1050 DATA COMMUNICATION SYSTEM (GC20-1664) and in the IBM 1050 Operator's Guide (GA24-3125) for the Coursewriter III System monitor.

When a 2740 terminal is being used, the IBM 2740/2741 Communications Terminal - Operator's Guide (GA27-3001) May be referenced for additional information. Knowledge and experience of other equipment is not

COURSEWRITER III FOR SYSTEM/360 (360A-UX-01X) VERSION 2

COURSEWRITER III FOR SYSTEM/368 (368A-UX-81X) VERSION 2 AUTRIOR'S GUIDE
This publication describes the Coursewriter III System from an author's viewpoint. The Coursewriter III System and author commands for the Coursewriter III System are presented in detail. Included with the description of each operation code and author command are examples and possible error messages. Conversational sequences between computer and author are included for further assistance. Additional course facilities are also described, and examples of their use are given.

Experience with computers or with Coursewriter III Language is not required to understand the information in this publication. However, new authors should receive

### CONTINUED FROM PRIOR PAGE

instruction in the use of the IBM terminal before preparing

- -0618
  COURSEWRITER III FOR SYSTEM/360 (360A-UX-01X) VERSION 2
  SUPERVISOR'S GUIDE
  This publication describes operations to be performed
  by the Coursewriter III System supervisor. These include:

  1. An introductio section describing supervisor operations.

  2. Complete descriptions of all supervisor commands
- 2. Complete descriptions of all supervisor commands including examples and command sequence.
  3. IBM terminal line code and extended binary coded decimal interchange code tables interchange with IBM card codes.
  included is extended binary coded decimal interchange with IBM card codes table.

  Prior knowledge of normal Disk Operating System/360 and

-0611
LINEAR PROGRAMMING SYSTEM/360 (LPS/360) (360A-CO-18X)
OPERATIONS MANUAL
This manual contains operating instructions that will
enable the user to prepare and run LPS/360 under the
System/360 Disk Operating System.

### SH20-0612

PB012 FRAME SELECTION PROGRAM (RFSP) OPERATIONS MANUAL PROGRAM NUMBER 1130-EC-09X 5734-EC1 5736-EC1 This manual contains information regarding preparatory and operating procedures for IBM Rigid Frame Selection Program as applied to the 1130 and System/360.

-8613
RIGID FRAME SELECTION PROGRAM RFSP
PROGRAM DESCRIPTION MANUAL
PROGRAM NUMBER 5734-EC1 5736-EC1
This manual must be used in conjunction with IBM 1138 Rigid
Prase Selection Program (RFSP), Program Description and
Operations Manual (GH28-9588), as updated by Technical
Newsletters. The pages in this manual correspond to those
that appear in GH28-9588 (the areas of change are
highlighted by a vertical rule to the left of the change).
Used as above this manual contains a complete
description of RFSP for the program users. A general
outline of the application, its components and its
organization is followed by detailed instructions for the
utilization of the various features of the program. Sample
Problems are used for illustration. The appendices describe
the analysis and design methodology used in the program
and provide listings of program modules, files, and tables.

-8614
PLAN GRAPHICS SUPPORT FOR THE IBM 2258 ON SYSTEM/368 (OS)
OR IBM 1138 PROGRAN DESCRIPTION MANUAL PROGRAM NUMBERS
368A-CX-34X AND 1138-CX-33X
The PLAN Graphics Support system provides a high level
language to facilitate use of the IBM 2258 Display Unit
connected to the IBM 1138 System and the System/368. An
interactive graphic interface to an application program
can be specified with a minimum of detailed graphic
programming. The specifications for the graphic interface
can be saved on external storage and later operated via
the IBM 2258 to provide on-line graphic input and output,
as well as monitor and control an application program.
This manual provides a general description of the
system and a detailed description of input and output.

GH2Ø-Ø615 see page 228

# GH2Ø-Ø617

HECHANISM DESIGN SYSTEM-KINEMATICS OPERATIONS MANUAL PROGRAM NOS. 1136-EH-63X, 366A-EM-64X AND 366A-EM-65X This manual contains information regarding preparatory and operating procedures for Mechanism Design System - Kinematics as applied to the 1136 and System/366.

# SH20-0619

PROGRAM NUMBERS 5736-P71 AND 5736-P72

### CONTINUED FROM PRIOR COLUMN

The Array Processing Subroutine Package is a set of subroutines designed to enhance and simplify the use of the IBM 2938 Array Processor, and to provide a series of analytical methods for use in digital signal analysis. There are two version of the subroutine package. One is designed to operate under 05/360 and the other under Model 44 Programming System.

This manual contains a complete description of the functions of the subroutines for both versions and the procedures for including them in the user's programs.

### SH20-0620

-06220
SYSTEM/360 ARRAY PROCESSING SUBROUTINE PACKAGE - PS:
OPERATIONS MANUAL - PROGRAM NUMBER 5736-P71
This manual contains instructions for incorporating the
Array Processing Subroutine Package into the system library.
It also includes diagnostic information required by all
users of the Array Processor Access Method.

# GH2Ø-Ø621 see page 228

## SH2Ø-Ø622

-9021 see page 228
-8527EM/368 GENERALIZED INFORMATION SYSTEM (BASIC) PROGRAM
DESCRIPTION NANUAL YOLUNE 1: SYSTEM OVERVIEW AND CONTROL
[5736-CX1]
The Generalized Information System (Basic) -- abbreviated
GIS (Basic) -- consists of an integrated set of programs
for System/368 to provide general-purpose information
handling. User input statements initiate and direct the
system functions of creating, guerying, and maintaining
formatted data files variously structured. GIS (Basic
routines are completely coded in the OS/368 Assembler
Language and operate under the overall control of OS/368
using the Primary Control Program or Multiprogramming with
a Fixed Number of Tasks, Version II.
This manual is presented in three volumes, of which
Volume 1 describes the GIS (Basic) monitor program and the
capabilities associated with it. Data-file-defining
facilities and procedure-directing facilities are specified
in Volume 2 and 3, respectively.

-8623
SYSTEM/368 GENERALIZED INFORMATION SYSTEM (BASIC) AND SYSTEM/368 GENERALIZED INFORMATION SYSTEM PROGRAM DESCRIPTION MANUAL VOLUME II: DATA DESCRIPTION HANDAL VOLUME II: DATA DESCRIPTION This volume specifies, for both GIS and GIS Basic, the format and content of computer input statements defining data files to be processed. Data description language facilities are discussed in a sequence generally corresponding to a system user's need for those facilities. Descriptive language statements are illustrated as input lines with positional notation, representative of punched-card fields. facilities.

SYSTEM 368 GENERALIZED INFORMATION SYSTEM (BASIC) OPERATIONS MANUAL [5736-CX1]
This manual addresses operations personnel intending to

This manual addresses operations personnel intending to run the Generalized Information System (Basic) under the System/360 Operating System with either of two options: the Primary Control Program or Multiprogramming with a Fixed Number of Tasks, Version II. The manual's content includes SYSGEN procedures, OS/360 Job Control Language statements already written into the system's monitor program, and diagnostic messages available to the system user.

# GH20-0626

-8626

PROBLEM LANGUAGE ANALYZER (PLAN) USERS' INTRODUCTION
PROGRAM NUMBERS 1138-CX-25X, 369A-CX-26X AND 369A-CX-27X
This manual presents the basic ideas and facilities of
the PLAN system, with references to more advanced manuals.
It is organized into four chapters. The first chapter
is a general introduction. Each of the others is an
independent unit addressed to one group of users of the
PLAN system (application users, application designers,
or application programmers).

# GH28-8627

SYSTEM/360 CAPACITY PLANNING = INFINITE LOADING
SYSTEM/360 CAPACITY PLANNING = FINITE LOADING

SISTEM JOB LAFALITI FLABRATE T FIRST AVAILING APPLICATION DESCRIPTION MANUAL PROGRAM NUMBERS: 5736-M11 5736-M12
The System/360 Capacity Planning program products are designed to meet the needs of manufacturers who purchase and make subassemblies and parts for large and complex end items or who purchase, make, and then stock parts and subassemblies for later assembly into a variety of end

The program product System/360 Capacity Planning -Infinite Loading (5736-M11) provides the neceasary logic

Determine the required labor or machine hours necessary to meet a given set of order

### CONTINUED FROM PRIOR PAGE

requirements

The program product System/360 Capacity Planning -Finite Loading (5736-M12) provides all of the logic of
program product 5736-M11 and also provides the logic to:

Perform single-level pegging

Load orders in a priority sequence up to the
limit of known capacity

Nove the order to a time period that has available
capacity when bottlenecks are discovered

Establish order start dates for components,
subassemblies, and final assemblies, consistent
with available plant capacity

Both program products require data from an item master
file or subordinate item master file, a standard routing
file, and a work center master file as created and
maintained by the System/360 Bill of Material Processor
(360A-ME-86X).

Both Program product require planned order information

(JouA-HE-06X).
Both program product require planned order information as created by System/360 Requirements Planning, program number 360A-HF-05X, or an equivalent system. Finite loading (5736-H12) requires connection record (single-level pegging) information as crated by program product System/360 Requirements Planning Interface (5736-M13) or an equivalent system.

-8629
LAM EMPORCEMENT MANPOWER RESOURCE ALLOCATION SYSTEM
(LEMRAS): APPLICATION DESCRIPTION MANUAL
PROGRAM NUMBER 5736-621
LEMRAS is a program to assist the law enforcement
administrator to determine his manpower requirements to
answer the public's calls for service. LEMRAS provides
the police administrator with geographic and time oriented
data that assists him in the allocation of his patrol

data that assists him in the allocation of his patrol manpower.

This manual reviews the need for improved methods of deploying and directing the police agencies' most expensive resource - manpower. The capabilities of the LEMRAS approach for achieving this improvement are described, including sample reports and suggestions as to the kinds of decisions that might be made on the basis of these reports. Attention is given to the requirements for implementing LEMRAS, including staffing, data capture and control, selection of event classes, and geographic coding. Cautions relating to certain limitations of the LEMRAS forecasting techniques are also outlined.

-963%
SYSTEM/368 GENERALIZED INFORMATION SYSTEM
PROGRAM DESCRIPTION MANUAL VOLUME 1:
SYSTEM OVERVILE AND CONTROL (5736-CX1)
The Generalized Information System, abbreviated GIS, consists of an integrated set of programs for System/36% to provide general-purpose information handling. User input statements initiate and direct the system functions of creating, querying, and maintaining formatted data files variously structured. GIS routines are completely coded in the OS/36% Assembler Language and operate under the overall control of OS/36% with MYT.

This manual is presented in three volumes, the first of which describes the GIS monitor program and the capabilities associated with it. Data Description (file definition) facilities and procedure-directing facilities are specified in Volumes 2 and 3, respectively.

SYSTEM/360 GENERALIZED INFORMATION SYSTEM OPERATIONS MANUAL

SISTEM 368 GENERALIZED INFORMATION SYSTEM OPERATIONS MANUAL (5736-CX1)
This manual addresses operations personnel intending to run the Generalized Information System under the System/36K Operating System using the option of Multiprogramming with a variable Number of Tasks. Contents include SYSGEN procedures, OS/368 Job Control Language statements already written into the system's monitor program, and diagnostic messages available to the system user.

-6634
INFORMATION MANAGEMENT SYSTEM/366 FOR THE IBM SYSTEM/366 PART INFORMATION MANUAL
PROGRAM DESCRIPTION MANUAL
PROGRAM NUMBER 5736-CX3
The Information Management System/366 is an Operating or ou
System/366 processing program designed to facilitate the
implementation of medium to large common data bases in
a multiapplication environment. This environment is created
to accommodate both online message processing and
conventional batch processing, either separately or
concurrently. The system permits the evolutionary expansion
of data processing applications from a batch-only to a
teleprocessing environment.
This manual contains a description of the functions
custo
concerned with INS/366 in a data processing environment
and of the system and its facilities provided; a discussion infor
of data base and application program structure and details; manua
and systems and terminal operations interfaces. An appendix

### CONTINUED FROM PRIOR COLUMN

includes application program examples in both COBOL and PL/I. An index is included to facilitate the use of the manual.

### 3635

INPORMATION MANAGEMENT SYSTEM/368 FOR THE IBM SYSTEM/368:

OPERATIONS MANUAL, VOLUME I - SYSTEMS OPERATION

PROGRAM NUMBER 5736-CX3

Information Management System/368 is an Operating System/368 processing program design to facilitate the implementation of medium to large common data bases in a multiapplication environment. This environment is created to accommodate both online message processing and conventional batch processing, either separately or concurrently. The system permits the evolutionary expansion of data processing applications from a batch-only to a teleprocessing environment.

This volume of the Operations Manual includes information on IMS/360 system distribution and handling, on planning the IMS/360 system, and on implementing the system. System examples and a sample problem are supplied; a chapter on status codes and completion codes is also included.

### SH20-0636

-8636
INFORMATION MANAGEMENT SYSTEM/368 FOR THE IBM SYSTEM/368
OPERATIONS MANUAL VOLUME II - MACHINE OPERATIONS
PROGRAM NUMBER 5736-CX3
The Information Management System/368 is an Operating
System/368 processing program designed to facilitate the implementation of medium to large common data bases in a multiapplication environment. This environment is created to accommodate both online message processing and conventional batch processing, either separately or concurrently. The system permits the evolutionary expansion of data processing applications from a batch-only to a teleprocessing environment.

This volume of the Operations Manual supplies detailed information on the relationship of the Machine Operations function to IMS/368.

function to IMS/360.

-8645
ADVANCED LIFE INFORMATION SYSTEM (DOS)
BATCH EDIT, SYSTEM MANUAL
(PROGRAM NUMBERS: VERSION 1-368A-IL-89X VERSION 2-5736-N11)
This manual describes the processing of input cards and
the creating of file maintenance transaction items.
Appropriate flowcharts, flowchart narratives, input/output
formats, table descriptions, and program modification aids
are included.

# GH2Ø-Ø646

-8646
ADVANCED LIFE INFORMATION SYSTEM (DOS)
ALIS -- INPUT EDIT, SYSTEM MANUAL
(PROGRAM NUMBERS: VERSION 1-368A-IL-99X VERSION 2-5736-N11)
This manual describes processing of transaction items
produced by the batch edit program and also describes the
creation of external file maintenance transactions.
Appropriate flowcharts, flowchart narratives, input/output
formats, table descriptions, and program modification aids
are included.

# GH28-8647

ADVANCED LIPE INFORMATION SYSTEM (DOS)
PREQUENTLY USED RECORD FORMATS, SYSTEM MANUAL
[PROGRAM NUMBERS: VERSION 1-360A-IL-09X VERSION 2-5736-N11]
This manual contains the transaction data area formats, the miscellaneous data area formats, and a policy master record format. The transaction data area formats illustrate the output from the input edit program and the input to the file maintenance program. The transaction data area formats illustrate formats illustrate a portion of certain output messages from the file maintenance run. The miscellaneous data area formats illustrate a portion of certain output messages from the file maintenance run. Both the transaction data area formats and miscellaneous data area formats are an apart of the input and output for many of the output runs. In the documentation for the output runs, reference is made to the Frequently Used Record Formats volume for illustration of the exact nature of portions of the input or output message.

-8648
ADVANCED LIFE INFORMATION SYSTEM (DOS)
HISCELLANEOUS VOLUME, SYSTEM MANUAL
(PROGRAM MUMBERS: VERSION 1-360A-IL-89X VERSION 2-5736-N11)
This manual contains sections on customer constants,
customer tables, file maintenance account numbers and
customer account strips, file maintenance message codes,
transaction codes, and file maintenance work areas. The
information in this manual is referenced by many system
manuals, although the file maintenance system manuals refer
to the data in this volume most frequently.

GH20-0649

ABUNANCED LIFE INFORMATION SYSTEM (DOS)
FILE MAINTENANCE RUN EXECUTIVE, SYSTEM MANUAL
(PROGRAM NUMBERS: VERSION 1-350A-IL-99X VERSION 2-5736-N11)
This manual describes the processing of file maintenance
transactions created by the input edit program and of file
maintenance transactions scheduled as a function of time.
The creation of file maintenance messages, updated policy
master records, and restart records is also described.
Appropriate flowcharts, flowchart narratives, input/output
formats, and work areas are included.

ADVANCED LIFE INFORMATION SYSTEM (DOS)
DATA CELL REORGANIZATION PROGRAM, FOLICY MASTER RECORD MERGE
PROGRAM, DATA CELL RECONSTRUCTION PROGRAM, AND DATA CELL
RESTORE PROGRAM, SYSTEMS MANUAL
PROGRAM NUMBERS 360A-IL-09X AND 5736-N11
This manual is in four sections. Section 1 describes the
data cell reorganization program; Section 2 describes the
policy master record merge program; Section 3 describes
the data cell reconstruction program; and Section 4
describes the data cell restore program. Appropriate
flowcharts, narratives, input/output formats, and program
modification aids are included.

ADVANCED LIPE INFORMATION SYSTEM (DOS)
ALIS -- FILE MAINTENANCE INCLUDE (R) ROUTINES (NARRATIVES),
SYSTEM MANUAL - PROGRAM NUMBERS 360A-IL-09% AND 5736-M11
This manual includes a general description of each file
maintenance include routine. This manual should be used
with the FILE MAINTENANCE INCLUDE (R) ROUTINES (FLOWCHARTS)
SYSTEM MANUAL to obtain a more detailed understanding of
the processing in each include routine.

GH20-0653

-8653
ADVANCED LIFE INFORMATION SYSTEM (DOS)
FILE MAINTENANCE CALL (S) ROUTINES (NARRATIVES),
SYSTEM MANUAL
PROGRAM NUMBERS 360A-IL-09X, 5736-N11
This manual includes a general description of each file
maintenance call routine. This manual should be used with
the FILE MAINTENANCE CALL (S) ROUTINES (FLOWCHARTS) SYSTEM
MANUAL to obtain a detailed understanding of the processing
in each call routine.

GH20-0654

-0654
ADVANCED LIFE INFORMATION SYSTEM (DOS)
FILE MAINTENANCE CALL ROUTINES (S) (FLOWCHARTS),
SYSTEM MANUAL
(PROGRAM NUMBERS: VERSION 1-360A-IL-09X VERSION 2-5736-N11)
This manual contains a flowchart for each file maintenance
call routine. This manual should be used with the FILE
MAINTENANCE CALL ROUTINES (S) (NARRATIVES) to obtain a
detailed understanding of the processing in each call
routine.

AG655
ADVANCED LIFE INFORMATION SYSTEM (DOS)
FILE MAINTENANCE ISSUES, ADDITIONS, COMPLEX CHANGES, AND
TERMINATIONS TRANSACTIONS, SYSTEM MANUAL
PROGRAM NUMBERS 366A-IL-09X AND 5736-N11
This manual describes the processing for issues, additions, complex changes, and terminations in the file maintenance program. A program abstract, narratives, and flowcharts are included.

AG556
ADVANCED LIFE INFORMATION SYSTEM (DOS)
FILE MAINTENANCE SIMPLE CHANGES TRANSACTIONS, SYSTEM MANUAL
PROGRAM NUMBERS 5736-N11 AND 369A-IL-89X
This manual describes the external file maintenance
transactions that add, delete, or replace individual policy
master record fields and/or trailers. A program abstract,
narratives, and flowcharts are included.

GH20-0657

ADVANCED LIFE INFORMATION SYSTEM (DOS)
FILE MAINTEMANCE 36XX FINANCIAL TRANSACTIONS - PAYMENTS,
SYSTEM RANUAL
[PROGRAM NUMBERS: VERSION 1-360A-IL-09X VERSION 2-5736-N11]
This manual describes financial processing for all payment
transactions in the file maintenance program
abstract, narratives, and flowcharts are included.

GH20-0658

ADVANCED LIFE INFORMATION SYSTEM (DOS)
FILE MAINTENANCE FINANCIAL TRANSACTIONS ACCOUNTING ENTRIES, SYSTEM MANUAL PINANCIAL TRANSACTIONS ACCOUNTING ENTRIES, SYSTEM MANUAL (PROGRAM NUMBERS: VERSION 1-360A-IL-09X VERSION 2-5736-N11) This manual describes financial processing for all accounting adjustment transactions in the file maintenance program. A program abstract, narratives, and flowcharts are included.

GH20-8659

ADVANCED LIFE INFORMATION SYSTEM (DOS)
FILE MAINTENANCE STATUS TRANSACTIONS - PROCESS AND QUOTE
TERMINATIONS, SYSTEM MANUAL
(PROGRAM NUMBERS: VERSION 1-360A-IL-89X VERSION 2-5736-N11)
This manual describes processing in the file maintenance
program for executing termination status transactions on
a process (action) and a quote basis. A program abstract,
narratives, and flowcharts are included.

GH2Ø-Ø66Ø

-9660

ADVANCED LIPE INFORMATION SYSTEM (DOS)
FILE MAINTENANCE STATUS TRANSACTIONS = PROCESS AND QUOTE
MISCELLANEOUS, LOAN VALUES, AND PARTICIPATION VALUES,
SYSTEM MANUAL
[PROGRAM NUMBERS: VERSION 1-360A-IL-99X VERSION 2-5736-N11)
This manual describes file maintenance program processing
for miscellaneous, loan value, and participation value
status transactions on a process (action) and a quote
basis. A program abstract, narratives, and flowcharts are
included.

ADVANCED LIFE INFORMATION SYSTEM (DOS)
FILE MAINTENANCE BILLING TRANSACTIONS SYSTEM MANUAL
(PROGRAM NUMBER: VERSION 1-360A-IL-09X VERSION 2 - 5736-N11)).
This manual provides detailed information to help the user understand the billing processing in the file maintneance program. It describes processing for the internal transaction billing (normal billing), catch-up billing, externally generated billing (billing request transaction billing), and special frequency billing. A program abstract, narratives, and flowcharts are provided.

GH20-0662

-0662

ADVANCED LIFE INFORMATION SYSTEM (DOS)
FILE MAINTENANCE PREMIUM DUE, OVERDUE, AND ANNIVERSARY
PROCESSING TRANSACTIONS, SYSTEM MANUAL
(PROGRAM NUMBERS: VERSION 1-360A-11-09X VERSION 2-5736-N11)
This manual describes processing in the file maintenance
program for premium due, overdue, and anniversary processing
activity. A program abstract, narratives, and flowcharts
are included.

GH 20-0663

ADVANCED LIFE INFORMATION SYSTEM (DOS)
FILE MAINTENANCE RATE FILE EXTRACT AND ANNIVERSARY EXTRACT
UPDATE TRANSACTIONS, SYSTEM MANUAL
PROGRAM NUMBERS 360A-IL-99X AND 5736-N11
This manual describes the processing in the file maintenance
program required to create the rate file extracts and to
perform the anniversary extract updating. A program
abstract, narratives, and flowcharts are included.

GH20-8664

ADVANCED LIFE INFORMATION SYSTEM (DOS).
FILE MAINTENANCE CONTRACTUAL CHANGES AND NOTIFICATIONS,
SYSTEM MANUAL SYSTEM MANUAL (PROGRAM NUMBERS: VERSION 1-368A-IL-89X VERSION 2-5736-N11) This manual describes the internal processing in the file maintenance program based on the annual activity date and the contractual change activity date in the policy information section of the policy master record. A program abstract, narratives, and flowcharts are included.

ADVANCED LIFE INFORMATION SYSTEM (DOS)
OUTPUT ANALYSIS, SYSTEM MANUAL
(PROGRAM NUMBERS: YERSION 1-360A-IL-09X VERSION 2-5736-N11)
This manual describes the processing of message output
from the file maintenance run. Appropriate flowcharts,
flowchart narratives, input/output formats, program

### CONTINUED FROM PRIOR PAGE

modification aids, and table descriptions are included. The input/output formats and descriptions are to be used as an explanation of the file maintenance output in addition to their use in describing the input and output from the output analysis program.

### GH20-0666

-8666
ADVANCED LIFE INFORMATION SYSTEM (DOS).
TRANSACTION REGISTER, SYSTEM MANUAL
[PROGRAM NUMBERS: YERSION 1-360A-IL-69X YERSION 2-5736-N11).
This manual describes processing of transaction register
extracts and error register extracts produced by the output
analysis program and also describes the creation of
transaction register reports. Appropriate flowcharts,
flowchart narratives, input/output formats, table
descriptions, and program modification aids are included.

### GH2Ø-Ø667

ADVANCED LIFE INFORMATION SYSTEM STATUS PRINT, SYSTEM MANUAL (PROGRAM NUMBER: VERSION 1-360A-IL-09X VERSION 2 - 5736-N11) This manual describes processing of status report extracts produced by the output analysis program and the creation of printed status reports. Appropriate flowcharts, flowchart narratives, input/output formats, table descriptions, and program modification aids are included.

### GH20-0668

ADVANCED LIFE INFORMATION SYSTEM (DOS).
POLICY ACCOUNTING JOURNAL, SYSTEM MANUAL
REGERM NUMBERS 360A-IL-89x AND 5736-N11
This nanual describes the processing of accounting records
and the printing of the policy accounting journal.
Appropriate flowcharts, flowchart narratives, input/output
formats, and table descriptions are included.

### GH20-0669

-8669
ADVANCED LIFE INFORMATION SYSTEM (DOS)
ACCOUNTING CONTROL, SYSTEM MANUAL
PROGRAM NUMBERS 360A-IL-80X AND 5736-N11
This manual describes the updating of the accounting control
file and the printing of the accounting control register.
Appropriate flowcharts, flowchart narratives, input/output
formats, table descriptions, and program modification aids
are included.

# GH 20-0670

AGT/A

ADVANCED LIFE INFORMATION SYSTEM (DOS)

BROOR REGISTER, SYSTEM MANUAL

PROGRAM NUMBERS 360A-IL-89X AND 5736-N11

This manual describes the processing of error register messages and the printing of the error register. Appropriate flowcharts, flowchart narratives, input/output formats, and table descriptions are included.

ABOTANCED LIFE INFORMATION SYSTEM (DOS)

RATE FILE, SYSTEM MANUAL

PROGRAM NUMBERS 368A-IL-89X AND 5736-N11

This manual describes processing for rate file extracts, the use of the rate file, and the creation of the output extract for updating the policy master record file. Appropriate flowcharts, flowchart narratives, input/output formats, and program modification aids are included.

ADVANCED LIFE INFORMATION SYSTEM (DOS)
HORE OFFICE INQUIRY PROGRAM SYSTEM MANUAL
(PROGRAM NUMBERS: VERSION 1-366A-IL-69X VERSION 2-5736-N11)
This manual provides detailed information to help the user
understand the home office inquiry program. A program
abstract, narratives, flowcharts, core storage map, and
program modification aids are provided.

-8673

CALL/368-OS SYSTEM DESCRIPTION MANUAL,
PROGRAM NUMBER 368A-CX-42X
This manual is intended primarily to define the scope of applicability of CALL/368-OS for customer executives, system analysts, and programmers. It describes the facilities of CALL/368-OS and includes a general discussion of the CALL/368-OS system configuration, terminal processing, system structure and control, system support and maintenance facilities, and an introduction to the language processors supported. The terminal command language is summarized for the user.

CALL/368-OS is a terminal-oriented, time-sharing system designed to operate as a problem program under either the IBM System/368 Operating System (0S/368) Multiprogramming with a Pixed Number of Tasks (MFT) or Multiprogramming with a Variable Number of Tasks (MFT) control program.
The Model 65 Multiprocessing System (M65MP) is not

### CONTINUED FROM PRIOR COLUMN

supported.

CALL/360-OS provides a personal computing facility designed to handle a high volume of traffic in a problemsolving environment. The system is designed to satisfy the needs of the professional programmer as well as the individual with no programming experience. It provides remote terminal services for CALL/360-OS BASIC, CALL/360-OS FORTRAN, and CALL/360-OS PL/I users.

SYSTEM/368 POWER SYSTEM PLANNING FOR THE ELECTRIC UTILITY INDUSTRY [OS] (5736-U12). The Power System Planning (PSP) Program Product package is designed specifically for the IBM System/368. The package uses disk storage to provide the capability of establishing a master data bank of repetitively-used engineering data which describes an electrical network. The package further provides the convenience of automatic data retrieval from the master data bank whenever a simulation program is to be run. In order to study the steady-state and transient operational characteristics of present and projected interconnected power networks, three digital simulation programs are included in the package -- Power Flow, Short Circuit, and Transient Stability.

This manual is designed for use by those in the system planning group who are responsible for prepraing data, for initiating the PSP components, and for analyzing the results of the PSP component runs. The purpose of this manual is to provide the user with an understanding of the program necessary to implement the application. Included are descriptions of the PSP components, input, output descriptions, timing information, a sample problem, program modification aids, error messages, and the information necessary to install the package and to initiate a simulation study.

### SH20-0676

-8676
SYSTEM /368 POWER SYSTEM PLANNING FOR THE ELECTRIC
UTILITY INDUSTRY (03) (5736-U12), OPERATIONS MANUAL
The Power System Planning (PSP) Program Product is designed
specifically for the IBM System/368. The program uses
disk storage to provide the capability of establishing
a master data bank of repetitively-used engineering data
which describes an electrical network. The program further
provides the convenience of automatic data retrieval from
the master data bank whenever a simulation study is to
be run. In order to study the steady-state and transient
operational characteristics of present and projected
interconnected power networks three digital simulation
programs are provided. These are -- Power Flow, Short
Circuit, and Transient Stability.

This manual is designed for use by operations personnel
responsible for setting up and executing the PSP program.
The manual provides the specifications and necessary
information for retrieving data from distributed machinereadable material (NRM) and cataloging the program in the
user's library. Use of this manual requires an operating
knowledge of the IBM System/360 Operating System (OS/360)
Job control language and operating procedures.

-9677
PROJECT MANAGEMENT SYSTEM/366 VERSION 3 PROGRAM
DESCRIPTION AND OPERATIONS MANUAL
PROGRAM NUMBER 5734-XP1
This manual provides a detailed description of the four
component parts of PMS/368: the Network Processor, the
Resource Allocation Processor, the Cost Processor, and
the Report Processor. It provides in detail the format
of input required, the methods of calculation followed,
and an explanation of the output generated by each
processor. It also defines OS/368 Job Control cards required
to run the three processors. This manual will enable the
user to perform critical path analysis as well as PERT
and PERT/COST analyses.

#N

GRAPHIC ANALYSIS OF THREE-DEMENSIONAL DATA (GATD)

FROGRAM DESCRIPTION MANUAL - PROGRAM NUMBER 5734-XX2

Graphic Analysis of Three-Dimensional Data (GATD) is an application system built around the IBM 2250 Display Unit, which permits online analysis of data in three-dimensional arays. GATD operates in conjunction with 05/360, PLAN (Problem Language ANALYZEY), and PGS (PLAN Graphic Support). This manual contains a general description of the GATD system, an example of system usage, detailed information on preparation of user data for GATD processing, and GATD file descriptions. It also contains, for each function performed by the GATD system, a description of the function, restrictions and range, and a description of all displays and programs used to implement the function.

-8679

GRAPHIC ANALYSIS OF THREE-DIMENSIONAL DATA (GATD)

OPERATIONS MANUAL - PROGRAM NUMBER 5734-XX2

Graphic Analysis of Three-Dimensional Data (GATD) is an IBM 2258-oriented application program which operates under OS/368 and uses facilities of the Problem Language Analyzer (PLAN) and PLAN Graphics Support (PGS) packages.

This manual describes the Job Control Language and PLAN statements required to retrieve machinereadable material from the distributed tape, perform all one-time initialization functions, and execute a sample problem. It also describes modifications to Job Control Language and PLAN statements for subsequent runs involving addition of user programs to the library, addition of user panels, access to user input and output data files, and saving and restoring data generated by the GATD programs. Included are all considerations necessary to display the main GATD control panel on an IBM 2250 Display Unit. All subsequent considerations involved in using the system, including error messages displayed and associated error recovery procedures, are included in the Terminal Operations Manual.

### SH 20-0680

GRAPHIC ANALYSIS OF THREE-DIMENSIONAL DATA (GATD)
TERMINAL OPERATIONS MANUAL
This manual is written for the IBM 2250 console operator
and describes how the light pen is used to control the

APL/360 OS OPERATIONS AND INSTALLATION MANUAL PROGRAM NUMBER 57:34-XM1

This manual is in two parts.

Part I gives instructions for operating the APL/360 time-sharing system and the associated utility programs. System operations include APL initiation and termination, express port and multiprogramming management, and system debugging. The utility programs provide for the maintenance of system libraries and the management of accounting information. Suggestions for good practice in time-sharing and remote-computing operation are included, as well as notes on the proper use of the utility programs.

Part II describes the procedure for incorporating APL into an existing OS/360 (MVT) installation. It includes detailed instructions for preparing the host system for APL, allocating resources, and restoring the APL distributed library. Common problems encountered during system installation are noted and analyzed.

The appendices include a summary of the APL operator functions, and an example of OS MVT installation jobs.

# SH20-0685

APL/360 OPERATIONS MANUAL PROGRAM NUMBER 5736-XM1

This manual gives instructions for operating the APL/360 time-sharing system and the associated utility programs. System operations include starting and stopping APL, management of express ports and multiprogramming programs. System operations include starting and stopping APL management of express ports and multiprogramming, and system debugging. The utility programs provide for the maintenance of system libraries and the management of accounting information. Suggestions for good practice in time-sharing and remote-computing operation are included, as well as notes on the proper use of the utility programs.

# SH20-0686

-8686

APL/366-DOS SYSTEM GENERATION MANUAL
PROGRAM NUMBER 5736-XM1

This manual describes the procedure for generating an APL/368 system adapted to a particular machine configuration, and the procedure for updating an existing system to incorporate improvements. It includes detailed instructions for generating both the host system and APL, and an analysis of common problems encountered in the

# GH20-0689

APL/360 PRIMER - PROGRAM NUMBERS 5734-XM1 AND 5736-XM1 This primer provides an introduction to the APL/360 sy, and to the APL programming language. It discusses the

### CONTINUED FROM PRIOR COLUMN

mechanics of using the system, and shows how to write representative programs for a variety of applications. The treatment is elementary, and for a discussion of advanced system features and available operations, refer to the APL/360 User's Manual.

### GH 20-0690

-8698
PROJECT MANAGEMENT SYSTEM/368 VERSION 3 APPLICATION
DESCRIPTION MANUAL - PROGRAM NUMBER 5734-XP1
PMS/368 is a highly modular set of computer program
routines, each performing one function common to many
management applications. It is open-ended - that is, the
number of functions under PMS/368 can be expanded and added
to. It is versatile - that is, the user can control program
logic without resorting to reprogramming. Output reports
can be defined with a single set of procedural statements
and can be revised with every computer run if required.
The computer code itself is written in a way that simplifies
modification, if this ever becomes necessary.

\*NG GENERAL PURPOSE SIMULATION SYSTEM/360 VERSION 2

APPLICATION DESCRIPTION MANUAL PROGRAM NUMBER 5734-XS1

This manual discusses the role of GPSS in system simulation, briefly describes the operation of the GPSS program, and points out its application scope. A final section describes the major functions, capabilities, and system requirements of GPSS/360 Version 2.

\*N

GENERAL PURPOSE SIMULATION SYSTEM/366 OS YERSION 2
OPERATOR'S MANUAL - PROGRAM NUMBER 5734-XS1
This publication contains information that will enable
the user to link-edit and incorporate the GPSS/368 program
into a system for subsequent execution under the control
of 05/368. Detailed examples are given for editing the
GPSS/368 program into a private JOBLIB or the 05/368 JCL
cards required to execute models that use various features
provided by GPSS/368. It also describes a method
(REALLOCATION) whereby the user can reallocate the quantity
of GPSS/368 entities and effectively use all available
core storage. The various data sets required by GPSS/368
are also listed and described.

This manual explains in detail three extended features
of GPSS/368. It also includes specifications and
considerations for use of the Run Length feature and the
LOAD feature, as well as examples of independently compiled
user-written FORTRAN routines used in conjunction with
GPSS/368.

G693
GENERAL PURPOSE SIMULATION SYSTEM/360 OS VERSION 2
INTRODUCTORY USER'S MANUAL
PROGRAM NUMBER 5734-X51
This publication provides a basic introduction to the use
of the General Purpose System/360 (GPSS/360). It is written
for those individuals who have not had previous simulation

Examples are given throughout the manual to emphasize the basic features of the GPSS/360 program. A complete and detailed description of all the GPSS/360 features may be found in the GPSS/360 User's Manual (h20-0694). Readers are advised to obtain a copy of the User's Manual when they begin to write more sophisticated models.

The information presented in this manual should enable most readers to apply the program intelligently within a short period of time.

# SH2Ø-Ø694

-8694

<u>GENERAL PURPOSE SIMULATION SYSTEM/368 OS AND DOS VERSION 2</u>

<u>USER'S MANUAL PROGRAM NUMBERS 5734-XS1 AND 5736-XS1</u>

This publication, an extension and amplification of the GPSS/368 Introductory User's Manual, provides a detailed description and explanation of the component parts and operation of the GPSS/368 program. Examples illustrating the uses of GPSS/368 are given in appropriate sections of the manual. This manual should enable the reader to construct and simulate models using the full capabilities of GPSS/368.

# SH20-0695

-8695

LAH ENFORCEMENT MANPOWER RESOURCE ALLOCATION SYSTEM (LEMRAS)
PROGRAM DESCRIPTION MANUAL
PROGRAM NUMBER 5736-621

The System/360 Law Enforcement Manpower Resource Allocation
System (LEMRAS) can assist police departments in the
planning and evaluation of patrol manpower use through
the application of scientific management techniques to
maintain and analyze information relating to called-forservice activity, over user-defined geographic areas and
time periods. The forecasted activity may, upon user,
request, be analyzed to derive information on the number

### CONTINUED FROM PRIOR PAGE

of patrol units required to answer the calls. Lemras-prepared information may also be combined with other data to help derive total manpower requirements. The purpose of this manual is to present detailed information on the operation and use of LEMRAS. The basic functions described are preparation and the user support of an operational system.

-8696

LAW ENFORCEMENT RESOURCE ALLOCATION SYSTEM (LENRAS).

OPERATIONS MANUAL (5736-621)

The System/366 Law Enforcement Manpower Allocation System (LENRAS) is a system which can assist police departments in the planning and evaluation of patrol manpower. Applying scientific management techniques to maintain and analyze information relating to called-for-service activity, LENRAS forecasts average future activity over used-defined geographic areas and time periods. The forecasted activity may, upon user request, be analyzed to derive information on the number of patrol units required to answer the calls. LENRAS prepared information may also be combined with other data to help derive total manpower requirements.

This manual presents program execution information, a description of all console and printer messages, and examples showing control card sequence for each LENRAS phase.

### GH20-0697

-8697

MEDICAL INFORMATION SYSTEM PROGRAMS (MISP)

PROGRAMMEE'S MANUAL - PROGRAM NUMBER 368A-UH-38L

The purpose of this manual is to describe how to use the Medical Information System Programs and facilities. A description of each interface to the executive program, each library routine, system symbols, and parameters for system definition are included. In addition, there is a series of steps outlined for guidance in construction of application programs using the MISP facilities.

GENERAL PURPOSE SIMULATION SYSTEM/360 DOS VERSION 2

OPERATION MANUAL - PROGRAM NUMBER 5736-X51

This publication contains information that will enable the user to link-edit and incorporate the GPSS/360 program into a system for subsequent execution under the control of DOS/360.

of DOS/368.

A method (REALLOCATION) whereby the user can reallocate the quantity of GPSS/368 entities and effectively use all available core storage is described and illustrated. The various data sets required by GPSS/368 are also listed and described.

Three extended features of GPSS/368 are explained in detail in this publication. Specifications and considerations for use of the Run Length feature, the LOAD feature, and examples of independently compiled user-written FORTRAM routines used in conjunction with GPSS/368 are also included.

# GH20-0699

-8699

CALL/368-OS BASIC LANGUAGE REFERENCE MANUAL

(PROGRAM NUMBER 368A-CX-42X)

CALL/368-OS is a system designed to operate under Operating
System/368 (OS/368). It provides the facility (tool) of
personal computing for a user at a remote terminal.

CALL/368-OS is applicable for a wide range of users,
including those with little or no computer experience,
as well as experienced programmers. It consists of a
Terminal Command Language, plus language processors.

CALL/368-OS emphasizes problem solution at the convenience
of the terminal user. Thus, a terminal user will be provided
with improved turnaround, ease of use, and increased
availability of the computer resources.

# GH 20-0700

-8788

CALL/368-OS PL/I LANGUAGE REFERENCE MANUAL
CALL/368-OS is a system designed to operate under Operating
System/368 (0S/368). It provides the facility (tool) of
personal computing for a user at a remote terminal.
CALL/368-OS is applicable for a wide range of users--persons
with little or no computer experience as well as experienced
programmers. It consists of a Terminal Command Language,
plus Language processors. CALL/368-OS emphasizes problem
solution at the convenience of the terminal user. Thus
a terminal user will be provided with rapid turnaround,
ease of use, and general availability of computer resources.
This manual provides a description of the features
available in the CALL/368-OS PL/I language, CALL/368-OS
PL/I is designed to meet the needs of the terminal user.

# GH20-0709

SHARED LABORATORY INFORMATION SYSTEM (SLIS)
APPLICATION DESCRIPTION MANUAL PROGRAM NUMBER 5736-H12
The TBM Shared Laboratory Information System (SLIS) provides
data processing support for hospital clinical laboratories.

### CONTINUED FROM PRIOR COLUMN

Operating under the Shared Hospital Accounting System (SHAS) executive, the programs handle batched input of laboratory requisitions and test results, producing laboratory reports for use throughout the hospital.

The program design allows tailoring of formats and procedures to meet the separate needs of several hospitals sharing a common computer. Input and output of the system may optionally use the SHAS teleprocessing executive, allowing remote data entry and report production. The laboratory application programs complement the SHAS accounting applications through the use of a common admission procedure and automatic charge generation.

This publication describes the features of the IBM Shared Laboratory Information System and is designed to give the reader an overall knowledge of the system without reference to program detail.

### GH 20-0710

-0718
CALL 366/-OS FORTRAN LANGUAGE REFERENCE MANUAL PROGRAM NUMBER 360A-CX-42X
CALL/360-OS is a system designed to operate under Operating System/360 (OS/360). It provides the facility (tool) of personal computing for a user at a remote terminal. CALL/360-OS is applicable for a wide range of users, including those users with little or no computer experience, as well as experienced programmers. It consists of a Terminal Command Language, plus language processors, and it emphasizes problem solution at the convenience of the terminal user. Thus, a terminal user will be provided with improved turnaround, ease of use, and increased availability of the computer resources.

This manual provides a description of the features available in the CALL/360-OS FORTRAN language.

-8711

SYSTEM/368 TEXT PROCESSOR = EDIT/368 OPERATIONS MANUAL PROGRAM NUMBER 5736-K11

The EDIT/368 component of the IBM System/368 Text Processor consists of control and functional routines which retrieve input from a user-prepared disk-resident file. Input consists of textual material, text-formatting commands, and output requests. After the output text has been proofread, alterations can be made to stored textual data through the use of text modification commands without reentering the original text input. Completely justified and corrected text is written as generalized disk records. The user must provide routines to retrieve this generalized information, convert it into coding acceptable to the specific composition device. If word division capabilities are required EDIT/368 uses the HYPHENATION/368 component

of the System/360 Text Processor (360A-DP-07X).
This publication contains detailed preparatory systems procedures; operating instructions, error messages, and restart procedures for the component programs; and programming system and machine requirements.
A detailed knowledge of DOS operating procedures is a prerequisite for reading and using this manual.

# SH2Ø-Ø712

SYSTEM/368 TEXT PROCESSOR = EDIT/368
PROGRAM DESCRIPTION MANUAL
PROCRAM DESCRIPTION MANUAL
PROCRAM DESCRIPTION MANUAL
THE EDIT/368 component of the IBM System/368 Text Processor consists of control and functional routines which retrieve input from a user-prepared disk-resident file. Input consists of textual material, text-formatting commands, and output requests. After the output text has been proofread, alterations can be made to stored textual data through the use of text modification commands without reentering the original text imput. Completely justified and corrected text is written as generalized disk records. The user must provide routines to retrieve this generalized information, convert it into coding acceptable to the specific composition device on which final printing will occur, and write it to the appropriate systems output device. If word division capabilities are required, EDIT/368 uses the HYPHENATION/368 component of the System/368 Text Processor (368-D-P87X).

This publication contains an explanation of the composition control languages supported, processing and file descriptions, system and examples, and preinstallation requirements for use of the EDIT/368 module and its associated utility programs. A detailed knowledge of DOS operating procedures is a prerequisite for reading and using this manual.

# GH20-0719

36719
368 DOS POWER II APPLICATION DESCRIPTION MANUAL PROGRAM NUMBER 3680-65.2.886
This is a general introduction to POWER II (Priority Output Writers, Execution Processors, and Input Readers), an automatic SPOOLing processor and priority scheduler for normal batch processing under DOS. POWER II operates under DOS, providing significant improvement in system throughput,

### CONTINUED FROM PRIOR PAGE

and many additional functions. It is a Type III Class A

### GH20-0720

-0720

COURSERRITER III FOR SYSTEM/360 VERSION 2 OPERATOR'S GUIDE PROGRAM NOMBER 360A-UX-01X

This publication describes operations to be performed by the Coursewriter III System console operator. These include:

o A brief section on system components with a sample machine configuration.

o A detailed step-by step procedure to prepare the Coursewriter III, Version 2, system.

o IBM terminal line code and EBCDIC tables.

Prior knowledge of Disk Oerating System/360 and Basic Telecommunications Access Method operating procedures is assumed.

### GH20-0721

-8721
SYSTEM /36@ CONSUMER GOODS SYSTEM (COGS)
ALLOCATION (DOS) (OS) APPLICATION DESCRIPTION MANUAL
PROGRAM NUMBERS (DOS) 5736-D31, (OS) 5734-D32
This manual describes the techniques of service point and
variable interval allocation as they apply to the
distribution function of the consumer goods industry.
Consumer Goods System (COS) - Allocation handles allocation
of finished products to varehouses or distribution centers
on the basis of forecast usage, current stock status,
shipping restrictions, and management's policy for service
and inventory. COGS - Allocation also provides a means
of simulating the distribution process for up to one year.
The audience for this manual includes executives,
system analysts, and programmers. The manual provides
an overview of the application with information for the
prospective customer to use in determining applicability
and begin planning for implementation of the program.
Included in the manual are a general description of the
program, common elements of the push and pull policies,
elements unique to a pull policy, elements unique to a
push policy, user responsibilities, system considerations,
and input/output formats.

-0722
SYSTEM/36g CONSUMER GOODS SYSTEM (COGS) FORECASTING (DOS)
(OS) - APPLICATION DESCRIPTION MANUAL - PROGRAM NUMBER
DOS 5736-D32, OS 5734-D33
COSG-Forecasting is a general purpose forecasting system
applicable to the distribution, manufacturing, and process
industries.

applicable to the distribution, manufacturing, and process industries.

This manual provides an overview of the forecasting application and an introduction to COGS-Forecasting. Major topics include forecasting concepts, the techniques used by COGS-Porecasting, a description of the operation of the system, and preliminary installation planning.

The audience for this manual includes executives, inventory control personnel, systems analysts, programmers, and all others who require an introduction to the system. There are no prerequisites to this manual. However, an understanding of this manual is a prerequisite to the use of COGS-Porecasting Program Description Manual (SH20-0804), COGS-Forecasting Operations Manual (SH20-0803), COGS-Forecasting System Manual (LY20-0621), Licensed Material.

-0723

PATA/360-DOS APPLICATION DESCRIPTION HANUAL
PROGRAM NUMBER 5736-XS2
This describes DATA/360, a teleprocessing program written in Assembler Language to operate under the Disk Operating System (DOS). The purpose is to provide a method of entering data by means of 24 local 2260 Display Station Model 2 terminals to a 2314 Direct Access Storage Facility and of verifying this data to produce input to a user's program, bypassing all unit record operations.

# SH20-0726

STITEM/36g ORDER ALLOCATION SYSTEM
PROGRAM DESCRIPTION MANUAL
PROGRAM NUMBER 5736-D41
The Order Allocation System is designed to assist apparel
manufacturers in allocating available inventory to open
orders in a manner consistent with management objectives

orders in a manner consistent with management objectives and direction.

Input to the system consists of the user's order and inventory files and the rules to be followed in performing the allocation function. Output from the system consists of picking documents and updated order and inventory files, as well as various listings, reports, and control totals. This manual describes the programs in the system and provides guidance for the installation and use of the Order Allocation System. The reader should be familiar with the Application Description Manual for the Order Allocation System (GH28-8684).

### SH2Ø-Ø727

-0727

DATA/368-DOS CONSOLE OPERATOR'S GUIDE
PRELIMINARY VERSION PROGRAM NUMBER 5736-XS2

This manual presents (1) a procedure for initializing the
DATA/360 system, (2) a description of DATA/360 utilities
and procedures for using them, and (3) a complete and
detailed description of all files and their associated
formats.

### SH20-0728

\*NORDER ALLOCATION SYSTEM OPERATIONS MANUAL PROGRAM NUMBER 5736-D41
The Order Allocation System assists apparel and shoe manufacturers in allocating and shipping stock to customers. This manual describes the operating procedures and job control cards required for retrieving programs from the distribution tape, preparing the system, operating the system, and running the sample problem.

\*N

### SH20-0729

-0729

DATA/360-DOS TERMINAL OPERATOR'S GUIDE
PRELIMINARY VERSION (PROGRAM NO. 5736-XS2)
This manual describes the entire command structure for
DATA/360. Each command (both primary and secondary) is
explained in sufficient detail to enable an experienced
keypunch operator to quickly acquire the skills necessary
to exploit the advantages offered by the DATA/360 system.
This manual is organized to facilitate teaching of
inexperienced operators as well as to serve as a reference

TRIFF PUBLISHING SYSTEM (BOUND TARRIFS)
TRAFFIC PROFILE ANALYSIS SYSTEM
(POINT-TO-POINT TARIFF ITEM SELECTION)
APPLICATION DESCRIPTION MANUAL
PROGRAM NUMBERS 5736-T21, 5736-T22
The Tariff Publishing System is a computer program designed to assist the tariff publishing agent in supplementing, reissuing, and distributing bound tariffs. The principal outputs of the system are magnetic tapes for distribution and camera-ready tariff material for reproduction. These magnetic tape tariffs may be used by shippers and carriers for computerized analysis.

The Traffic Profile Analysis System provides a computerized means of specifying and selecting point-to-point tariff matter based on a user's interest profile. The interest profile identifies the commodities a tariff user ships, the carriers via which freight may be transported, and the points which are of interest to the user. The Tariff Publishing System is a prerequisite for the use of the Traffic Profile Analysis System.

The graphics, codes, and formats for entry and display of tariff matter have been standardized to improve the operating efficiency of the Tariff Publishing System and the consistencey and readability of the tariff for users. The standards meet the requirements published in Interstate Commerce Commission circulars and, in addition, follow the best of today's tariff publishing practices.

The Tariff Publishing System and the Traffic Profile Analysis System use IBM System/360 Disk Operating System.

The audience for this manual includes executives, system analysts, and programmers. The manual provides the potential user with information necessary to begin planning for the installation of these programs.

This manual provides a general description of the Tariff Publishing System and the Traffic Profile Analysis System and describes the extent of coverage of the programs, highlights the advantages that may be realized through their use, and provides preliminary planning information for users.

-0735

COURSEWRITER III FOR SYSTEM/360 (OS AND DOS), VERSION 2
APPLICATION DESCRIPTION MANUAL (5734-E12).
This publication describes the Coursewriter III System developed for System/360. Included are comments on the value, range, and capabilities of computer-assisted instruction systems in general, as well as descriptive material relating to the computing equipment and programming systems used by System/360.

-0736
SYSTEM/368 GENERALIZED INFORMATION SYSTEM (BASIC) SYSTEM/368
GENERALIZED INFORMATION SYSTEM PROGRAM DESCRIPTION MANUAL
VOLUME III: PROCEDURAL LANGUAGE
PROGRAM NUMBER 5736-CX1
This manual describes procedural language facilities for specifying file-processing tasks to be performed by the program product-short title GIS and GIS (BASIC)--under the overall control of the System/368 Operating System.
Procedural language statements provide for interrogating, modifying, and updating data files previously defined by means of the GIS data description language.

### CONTINUED FROM PRIOR PAGE

Input statements use English keywords and extension words, and common arithmetic symbols, to express the system user's procedural logic.

All elements of the procedural language, and all task statement formats are identical for both GIS and GIS (Basic). Examples and appendix entries show how procedural language elements combine to form statements, and how the statements appear in a task specification.

### GH 20-0737

-0737

IBM SYSTEM/368 DOS POWER II PROGRAM DESCRIPTION AND OPERATIONS MANUAL PROGRAM NUMBER 3680-85.2.886

POWER II (PRIORITY Output Writers, Execution Processors, and Input Readers) is an automatic SPOOLing processor and priority scheduler for normal batch processing under IBM System/360 Disk Operating System. This manual describes the general concepts and facilities of POWER II. It includes operational and functional characteristics, installation procedures, and maintenance and performance guidelines.

-0743

IBM SYSTEM/360 DOS POWER II REMOTE JOB ENTRY PROGRAM APPLICATION DESCRIPTION MANUAL PROGRAM NUMBER 360D-05.2.006

IBM System/360 POWER II Remote Job Entry (POWER II/RJE) offers the ability to submit jobs via remote IBM 2780 Data Transmission Terminals for normal batch processing under DOS. This document presents the general concepts and facilities of RIB. Knowledge of IBM System/360 POWER II is a prerequisite to understanding POWER II/RJE.

### SH20-0744

COURSEWRITER III FOR SYSTEM/360 (OS) VERSION 2
OPERATOR'S GUIDE PROGRAM NUMBER 5734-E12
This publication describes operations to be performed by the Coursewriter III System console operator. These include:

- include:

  1. A brief section on system components with a sample machine configuration.

  2. A detailed step-by-step procedure to prepare the Coursewriter III, Version 2, System.

  3. IBM terminal line code and EBCDIC tables.

  Prior knowledge of Operating System/360 and Basic Telecommunications Access Method operating procedures is assumed.

# GH 20 - 0 745

SYSTEM 360 OS LEARN ADMINISTRATIVE TERMINAL SYSTEM APPLICATION DESCRIPTION MANUAL (PROGRAM NO. 5734-XX8). OS LEARN Administrative Terminal System is designed to help ATS/OS installations teach their terminal operators to use the System/360 Administrative Terminal System. It consists of new and replacement macros and application programs to be incorporated into the existing ATS and eight lessons to be stored as ATS permanent storage documents. This publication contains a general discussion of the features of the product and the application for which it is designed.

-0746
SYSTEM/368 DOS LEARN ADMINISTRATIVE TERMINAL SYSTEM
APPLICATION DESCRIPTION MANUAL PROGRAM NUMBER 5736-XX3
DOS LEARN Administrative Terminal System is designed to
help ATS/DOS installations teach their terminal operators
to use the System/368 Administrative Terminal System.
It consists of new and replacement macros and application
programs to be incorporated into the existing ATS and eight
lessons to be stored as ATS permanent storage documents.
This publication contains a general discussion of the
features of the product and the application for which it
is designed.

GH20-0751

OS/360 REQUIREMENTS PLANNING APPLICATION DESCRIPTION MANUAL
PROGRAM NUMBER 5734-M51
No abstract available.

-0752

OS/360 INVENTORY CONTROL APPLICATION DESCRIPTION MANUAL
(5734-452)

The IBN OS/360 Inventory Control program product consists of a group of integrated programs and techniques designed for the selection and implementation of order point inventory control where it applies in manufacturing organizations.

The programs provide for (1) classification of inventory items for determining the type of control, (2) calculation of economic order quantities on the basis of usage information or future requirements, (3) computation of

### CONTINUED FROM PRIOR COLUMN

safety stock and order point, and (4) projection of demand on the basis of historical data.

This manaul gives information for determining the applicability of the programs, and includes a general description of the programs, the machine configuration, general systems charts, sample reports, and a discussion of inventory control concepts applicable to the use of the programs. The audience for this manaul includes customer executives, systems analysts, and programmers.

SYSTEM/368 SHOP FLOOR CONTROL APPLICATION DESCRIPTION MANUAL PROGRAM NUMBER 5736-H31
The System/368 Shop Floor Control System is designed to provide substantial information about the status of orders moving through manufacturing facilities so that proper control can be maintained throughout the production cycle. control can be maintained throughout the production cycle. To accomplish this, System/360 Shop Floor Control performs the following:

Determines when orders should be released Prepares exception notices when material for an order is not available

Creates files containing open order information Prepares data for output to shop and management personnel

Provides retrieval of pertinent files for the user to update upon receipt of information from the shop floor

Provides retrieval report capability pertaining

update upon receipt or information from the shop floor
Provides retrieval report capability pertaining to the status of orders in the shop
Provides the priority calculation and preparation of a work list in priority sequence.
System/360 Shop Ploor Control is designed to provide current information about production orders and facilities, therby providing management the ability to exert the proper control over shop floor activity. This control is attainable by determining the orders to be released to the shop, creating and maintaining records pertaining to these orders, and quickly accessing report information.

This manual describes System/360 Shop Ploor Control and provides information to enable the reader to determine applicability and to begin planning for the program product. The audience includes executives, systems analysts, and programmers.

programmers.

# GH 20-0754

### 8754

\*\*SYSTEM/368 SHOP FLOOR CONTROL DATA BASE MANUAL

\*\*PROGRAM NUMBER 5736-#31

This manual describes the data base records and fields that are used by the System/368 Shop Floor Control program product. The following records are included:

\*\*Ttem master subordinate item master Product structure\*\*

\*\*Product structure\*\*

\*\*Product structure\*\*

\*\*Product structure\*\*

\*\*Product structure\*\*

\*\*Product structure\*\*

\*\*Product structure\*\*

\*\*Product structure\*\*

\*\*Product structure\*\*

\*\*Product structure\*\*

\*\*Product structure\*\*

\*\*Product structure\*\*

\*\*Product structure\*\*

\*\*Product structure\*\*

\*\*Product structure\*\*

\*\*Product structure\*\*

\*\*Product structure\*\*

\*\*Product structure\*\*

\*\*Product structure\*\*

\*\*Product structure\*\*

\*\*Product structure\*\*

\*\*Product structure\*\*

\*\*Product structure\*\*

\*\*Product structure\*\*

\*\*Product structure\*\*

\*\*Product structure\*\*

\*\*Product structure\*\*

\*\*Product structure\*\*

\*\*Product structure\*\*

\*\*Product structure\*\*

\*\*Product structure\*\*

\*\*Product structure\*\*

\*\*Product structure\*\*

\*\*Product structure\*\*

\*\*Product structure\*\*

\*\*Product structure\*\*

\*\*Product structure\*\*

\*\*Product structure\*\*

\*\*Product structure\*\*

\*\*Product structure\*\*

\*\*Product structure\*\*

\*\*Product structure\*\*

\*\*Product structure\*\*

\*\*Product structure\*\*

\*\*Product structure\*\*

\*\*Product structure\*\*

\*\*Product structure\*\*

\*\*Product structure\*\*

\*\*Product structure\*\*

\*\*Product structure\*\*

\*\*Product structure\*\*

\*\*Product structure\*\*

\*\*Product structure\*\*

\*\*Product structure\*\*

\*\*Product structure\*\*

\*\*Product structure\*\*

\*\*Product structure\*\*

\*\*Product structure\*\*

\*\*Product structure\*\*

\*\*Product structure\*\*

\*\*Product structure\*\*

\*\*Product structure\*\*

\*\*Product structure\*\*

\*\*Product structure\*\*

\*\*Product structure\*\*

\*\*Product structure\*\*

\*\*Product structure\*\*

\*\*Product structure\*\*

\*\*Product structure\*\*

\*\*Product structure\*\*

\*\*Product structure\*\*

\*\*Product structure\*\*

\*\*Producture\*\*

\*\*Producture\*\*

\*\*Producture\*\*

\*\*Producture\*\*

\*\*Producture\*\*

\*\*Producture\*\*

\*\*Productur

Work center master

Mork center master
Standard routing
Open order summary
Open order summary
Open order detail
A separate section of this manual shows the other IBM
application programs and program products that use the same
following IBM programs are referenced:
System/368 Bill of Material Processor
System/368 Requirements Planning
System/368 Requirements Planning
System/368 Capacity Planning
System/368 Shop Floor Control
This publication is intended to assist the user's system
personnel in the planning of data base requirements for
program product System/368 Shop Floor Control.

# GH2Ø-Ø757

CONVERSATIONAL PROGRAMMING SYSTEM (CPS).

SYSTEM PROGRAMMER'S GUIDE
This publication provides information and descriptions of internal functions of the Conversation Programming System (CPS). Internal logic and flow is described as well as individual program module description. It is assumed that the users of this publication are thoroughly familiar with the oxternals of the Conversational Programming System.

# GH20-0758

-0758
CONVERSATIONAL PROGRAMMING SYSTEM (CPS) TERMINAL USER'S HANDAL = PROGRAM NUMBER 369D-93.4-916
The Conversational Programming System (CPS) is a time-sharing system which runs in a partition of the IBM System/368 Operating System MFT II or MVT. It gives remote terminal users an interactive problem solving facility using modified subsets of either the PL/I or BASIC languages. A remote job entry facility is also provided.

This publication is a reference manual for the terminal user that contains descriptions of:

O How to call the computer from a terminal
O The CPS PL/I language
O CPS PL/I built-in functions
O Methods for program optimization

### CONTINUED FROM PRIOR PAGE

- o The remote job entry facility
  o Terminal error messages
  The CPS BASIC language is not describes in this manual.

### GH 2Ø- Ø 75 9

-0759
CONVERSATIONAL PROGRAMMING SYSTEM (CPS).
INSTALLATION AND ADMINISTRATION MANUAL
This publication provides a description of the procedures necessary to tailor a Conversational Programming System (CPS) as distributed for a particular computer installation. It includes descriptions of necessary 05/360 support, the SYSTEM/360 hardware support, the CPS Generation procedure, additional data set support and general operating techniques. It also contains general information considered to be advantageous to computer installations using the Conversational Programming System (CPS). The reader is assumed to be thoroughly familiar with the externals of the Conversational Programming System (CPS), as presented in the Terminal User's Manual.

-0761

DISK OPERATING SYSTEM/360 POWER II REMOTE JOB ENTRY
PROGRAM DESCRIPTION AND OPERATIONS MANUAL
PROGRAM MUMBER 3560-65.2.006

IBM System/360 POWER II Remote Job Entry (POWER II/RJE)
offers the ability to submit jobs via remote IBM 2780 Data
Transmission Terminals for normal batch processing under
DOS. This manual describes the general concepts and
facilities of RJE. It includes operational and functional
characteristics, installation procedures, and maintenance
and performance guidelines. Knowledge of System/360 POWER
II is a precredulate to understanding POWER II/RJE (see
the POWER II Frogram Description and Operations Manual,
GH28-0737).

### GH 20-0763

-9763
FINANCIAL TERMINAL SYSTEM APPLICATION DESCRIPTION FTS/360
FINANCIAL TERMINAL SYSTEM APPLICATION DESCRIPTION FTS/360
FROGRAM NUMBER 5736-F12
FTS is a System/360 DOS processing program designed to facilitate implementation of a fast response, telecommunications system. FTS acts as the controller of a BFAM partition, coordinating the DOS Multitasking Supervisor with a communications network.

The FTS user invokes FTS services and resources to assist his application-oriented processing through the medium of the DOS Assembler Language macro facilities.

# GH20-0764

-0764
SYSTEM/363 AGRIBUSINESS MANAGEMENT INFORMATION SYSTEM APPLICATION DESCRIPTION MANUAL PROGRAM NUMBER 5736-D51
The Agribusiness Management Information System (AMIS) provides a computer-oriented cost accounting system for farmers, ranchers, and grovers. A distinguishing feature is the emphasis this system places on management accounting by cost center. At the same time, the system produces financial accounting records necessary for fiscal control. The system represents a significant step in organizing and presenting necessary for fiscal control. The system represents a significant step in organizing and presenting necessary for fiscal control. The system represents a significant step in organizing and presenting the information needed for sound management decisions.

This manual contains a general description of the system and the systems approach taken. It is intended to introduce the reader to the system and to serve as a guide for early planning.

INFORMATION MANAGEMENT SYSTEM/360 FOR THE IBM SYSTEM/360

INFORMATION MANAGEMENT SYSTEM/369 FOR THE IBM SYSTEM/369 (SYSTEM DESCRIPTION) APPLICATION DESCRIPTION MANUAL (YEBSION 2) PROGRAM NUMBER 5/39-XX6

The Information Management System/360 is an Operating System/360 processing program designed to facilitate the implementation of medium to large common data bases in a multiapplication environment. This environment is created to accommodate both online message processing and conventional batch processing, either separately or concurrently. The system permits the evolutionary expansion of data processing applications from a batch-only to a teleprocessing environment.

This manual includes a general description of the system and its various facilities and programs, lisings of typical and minimum configurations, and sample applications.

49766

BM SYSTEM/368 OS LEARN ADMINISTRATIVE TERMINAL SYSTEM PROGRAM DESCRIPTION MANUAL PROGRAM NUMBER 5734-XX8
This program is used to assist ATS/OS installations in teaching their terminal operators to use the System/368 Administrative Terminal System. If functions under ATS by incorporating additional and modified macros and application programs into the existing system.

This manual contains the instructions necessary for

### CONTINUED FROM PRIOR COLUMN

the installation and maintenance of LEARN ATS under ATS/OS. It contains information on the functions and commands of the program and may be used as a reference manual.

### SH2Ø-Ø767

-0767

IBM SYSTEM/360 DOS LEARN ADMINISTRATIVE TERMINAL SYSTEM PROGRAM DESCRIPTION MANUAL PROGRAM NUMBER 5736-XX3

This program is used to assist ATS/DOS installations in teaching their terminal operators to use the System/360 Administrative Terminal System. It functions under ATS by incorporating additional and modified macros and application programs into the existing system.

This manual contains the instructions necessary for the installation and maintenance of LEARN ATS under ATS/DOS. It contains information on the functions and commands of the program and may be used as a reference manual.

### SH20-0768

18768
1BM SYSTEM/368 LEARN ATS MORKBOOK
PROGRAM NUMBERS 5734-XX8, 5736-XX3
The workbook is intended as a complement to the LEARN ATS
package. It introduces ATS and LEARN ATS to the student
and guides her through the procedures required to sign
on ATS and begin taking LEARN ATS, which consists of seven
lessons aimed at providing the basics of ATS/368 operations
from a terminal standpoint. Appendices contain illustrative
material for the lessons.

### SH20-0769

SHARED LABORATORY INFORMATION SYSTEM (SLIS)
LABORATORY MANUAL PROGRAM NUMBER 5736-H12
The IBM Shared Laboratory Information System (SLIS) provides
data processing support for hospital clinical laboratories.
Operating under the Shared Hospital Accounting System
(SHAS) executive, the programs handle batched input of
laboratory requisitions and test results, producing
executive, the programs handle batched input of
laboratory requisitions and test results, producing
The program design allows tailoring fo formats and
procedures to meet the separate needs of several hospitals
sharing a common computer. Input and output of the system
may optionally use the SHAS teleprocessing executive,
allowing remote data entry and report production. The
laboratory application programs complement the SHAS
accounting application programs through the use of a common
admission procedure and automatic charge generation.

This basic publication provides specific information
for installation planning and operation of the Shared
Laboratory Information System. Detailed discussions cover
available system options and user options, preparation
of master file data, preparation of daily input to the
system, and interpretation of output from the system.

This document should be used as a reference guide by
both user-hospital personnel and central operations
personnel during the entire life of the system.

Discussions in this manual pertain to the Shared
Hospital Accounting System (SHAS) and the Automated
Chemistry Program (ACP). For more detail on these systems,
refer to SHAS PROGRAM DESCRIPTION MANUAL (GH28-6525), and ACP OPERATIONS MANUAL (GH28-6525), and ACP OPERATIONS MANUAL (GH28-6525), and ACP OPERATIONS MANUAL (GH28-6525), and ACP OPERATIONS MANUAL (GH28-6525), and ACP OPERATIONS MANUAL (GH28-6525), and ACP OPERATIONS MANUAL (GH28-6525), and ACP OPERATIONS MANUAL (GH28-6525), and ACP OPERATIONS MANUAL (GH28-6525), and ACP OPERATIONS MANUAL (GH28-6525), and ACP OPERATIONS MANUAL (GH28-6525), and ACP OPERATIONS MANUAL (GH28-6525), and ACP O

# GH 20-0771

SYSTEM/360 DATA BASE ORGANIZATION AND MAINTENANCE PROCESSOR APPLICATION DESCRIPTION MANUAL PROGRAM NUMBER 5736-XX4
The System/360 Data Base Organization and Maintenance
Processor is a programming system designed to create,
maintain, and reorganize the central data base in a
multiapplication environment. It provides the framework
for a computer-oriented information system. Primarily
batch-oriented, the system operates under DoS/360.

This manual provides an overview of the system,
specifies the functions, options, and features included
in the system, and provides information necessary to begin
planning for implementation. The content includes a
description of the data structure facilities of the system,
system flowcharts, a description of the programs in the
system, machine configuration requirements, performance
estimates, and user responsibilities for implementation.
The manual is data processing-oriented with a variety of
application examples. The primary audience is intended
to be data processing executives, systems analysts, and
programmers.

This program is a modified and extended version of
the IBM System/360 Bill of Material Processor. Appendix
A contains a discussion of this application. Appendix
B of this manual enumerates the improvements and conversion
considerations.

# GH2Ø-Ø772

CLINICAL LABORATORY MANAGEMENT SYSTEM (CLMS)
APPLICATION DESCRIPTION MANUAL PROSBAM NUMBER 5718-H12
THE IBE Clinical Laboratory Management System applies the

### CONTINUED FROM PRIOR PAGE

capabilities of the IBM 1800 Data Acquisition and Control System to the problems of the clinical laboratory. It is a system of files and procedures designed to satisfy basic information processing requirements of clinical laboratories. Utilizing the clinical Laboratory Data Acquisition System (CLDAS) Program Product (5718-H11) or its equivalent for the data acquisition function, it provides a broad base for an information management system. CLMS directs and controls the flow of information from receipt of the initial requisition for a test until the final result has been developed and is ready for reporting. CLMS operates under the IBM 1800 Time Sharing Executive System (see GC26-3703) on the IBM 1800 Data Acquisition and Control System.

The purpose of this manual is to provide a general description of the application, to outline the system advantages and to provide information useful in planning for installation of the application.

-9775
SISTEM/368 ACTIVE CERTIFICATE INFORMATION PROGRAM
APPLICATION DESCRIPTION MANUAL, PROGRAM NUMBER 5736-F32
This application program is designed to assist the securities industry by automating the active box section of the cashier's department using IBM 2268 display terminals for both inquiry and security move recording.

This manual is intended for the use of customers and IBM sales and systems engineering personnel. It gives a general description of the background, purpose, and intended market of the Active Certificate Information Program, followed by sections on processing operations, installation planning and requirements, and modes of operation. A glossary is appended.

### SH 20-0776

-8776

OS/368 INVENTORY CONTROL PROGRAM DESCRIPTION MANUAL PROGRAM NUMBER 5734-H52

The OS/368 Inventory Control program product consists of a group of integrated programs and techniques designed for the implementation of order point inventory control where it applies in manufacturing organizations.

The programs provide for (1) analysis and classification of inventory items, (2) calculation of economic order quantities on the basis of usage information or future requirements, (3) computation of safety stock and order point, and (4) projection of demand on the basis of historical data.

This manual enables the user to understand the functions of, prepare for, and install the program product. Included are descriptions of the programs and the processing, definitions of input, output, and files; a discussion of the program options, program macros, and program input/output; and tables and formulas utilized within the programs. The audience for this manual includes systems analysts and programmers.

# SH20-0777

-0777

OS./360 REQUIREMENTS PLANNING PROGRAM DESCRIPTION MANUAL PROGRAM NUMBER 5734-M51
OS./360 Requirements Planning determines planned orders by time period for finished products, assemblies, subassemblies, parts, and raw materials based upon the input of orders and forecasts. OS/360 Requirements Planning consists of three components, the requirements generation program, the print exception program, and the chained file management system.

consists of three components, the large-constant of the chained file management system.

The chained file management system creates and maintains the direct access files, consisting of the item master, product structure, work center master, and routing files, used by a central manufacturing system. The chained file management system is required by, and is provided with, the OS/360 Requirements Planning program product.

This manual includes (1) discussions of system definition, (2) descriptions of all input/output files, (3) a detailed description of the requirements generation program, (4) a detailed description of the print exception program, (5) a detailed description of the chained file management system program modules, (6) a detailed description of customizing procedures to generate various chained file management system program modules, (7) a detailed description of customizing procedures to generate the requirements generation and print exception programs, and (8) information regarding the two sample problems.

-8778

05.2366 INVENTORY CONTROL OPERATIONS MANUAL PROGRAM NUMBER 57.34-H52

05.2366 Inventory Control consists of seven programs designed to assist in the implementation of order point inventory control in manufacturing organizations.

This manual contains information regarding preparatory and operating procedures for the programs. It includes a complete list of the messages that can be produced by a complete the programs.

### SH2Ø-Ø78Ø

SHARED LABORATORY INFORMATION SYSTEM (SLIS) 5736-H12
PROGRAM DESCRIPTION MANUAL
The IBM Shared Laboratory Information System (SLIS) provides
data processing support for hospital clinical laboratories.
Operating under the Snared Hospital Accounting System
(SHAS) executive, the programs handle batched input of
laboratory requisitions and test results, producing
laboratory reports for use throughout the hospital.

The program design allows tailoring of formats and
procedures to meet the separate needs of several hospitals
sharing a common computer. Input and output of the system
may use the SHAS teleprocessing executive, allowing remote
data entry and report production. The laboratory
application programs complement the SHAS accounting
application programs complement the SHAS accounting
application programs complement the SHAS accounting
This basic publication provides information on the
Shared Laboratory Information System, enabling the user
to understand the function of all SLIS programs as a guide
for preparing to install SLIS. This document is written
as a reference manual and not as a study text. For
educational purposes this manual should be used in
conjunction with the SLIS OPERATION DESCRIPTION MANUAL
(GH20-0709), the SLIS OPERATIONS MANUAL, and the SLIS
LABORATORY MANUAL, SH20-0769.

SHARED LABORATORY INFORMATION SYSTEM (SLIS) (5736-H12)

-8781
SHARED LABORATORY INFORMATION SYSTEM (SLIS) (5736-H12)
OPERATIONS MANUAL
The IBH Shared Laboratory Information System (SLIS) provides
data processing support for hospital clinical laboratories.
Operating under the Shared Hospital Accounting System
(SHAS) executive, the programs handle batched input of
laboratory requisitions and test results, producing
laboratory requisitions and test results, producing
laboratory reguisitions and test results, producing
laboratory reguisitions and test results, producing
laboratory reports for use throughout the hospital.

The program design allows tailoring of formats and
procedures to meet the separate needs of several hospitals
sharing a common computer. Input and output of the system
may optionally use the SHAS teleprocessing executive,
allowing remote data entry and report production. The
laboratory application programs complement the SHAS
accounting application programs complement the SHAS
accounting application programs complement the SHAS
accounting application of programs through the use of a common
admission procedure and automatic charge generation.

This basic publication gives the specifications and
necessary information for operating the SLIS programs.

It includes a description of retrieving data from
distributed machine-readable material and cataloging
programs in the user's core image library. Use of this
manual requires an operating knowledge of the IBM Disk
Operating System (DOS) job control cards and operating
procedures.

OS/368 REQUIREMENTS PLANNING PROGRAM PRODUCT 5734-M51
OPERATING MANUAL
OS/368 Requirements Planning consists of three components:
The requirements generation program, the print exception
program, and the chained file management system.
OS/368 Requirements Planning offers a mechanized
approach to detailed requirements planning. It uses item
master and product structure files created and maintained
by the chained file management system.
This manual contains information regarding preparatory
and operating procedures for the programs. It includes
a complete list of system messages that can be generated
by the programs.

-0786
CALL/360-OS EXECUTIVE AND UTILITIES PROGRAM DESCRIPTION
MANUAL (PROGRAM NUMBER 360A-CX-42X)
This publication describes the facilities provided by
CALL/360-OS to installation personnel who are responsible
for the selection, evaluation, and implementation of the
systems engineers, installation programmers, marketing
representatives, and customer systems personnel.

CALL/360-OS is a terminal-oriented, time-sharing system
designed to function under the control of the IBM System/360
Operating System with either of two options:
Multiprogramming with a Fixed Number of Tasks (MFT), or
Multiprogramming with a Variable Number of Tasks (MYT).
From the terminal user standpoint, the CALL/360-OS service
environment approximates that of a dedicated, in-house,
data processing installation.
Subjects discussed in this manual cover system concepts,
executive and utility function, data base management,
system installation, run-time options, and diagnostic aids.
Error messages available to the user system are described
in a separate manual: CALL/360-OS, OPERATOR'S MANUAL (GH209788).

# GH2Ø-Ø787

CALL/360-OS TERMINAL OPERATIONS MANUAL PROGRAM NUMBER 360A-CX-42X
This manual discusses those elements of terminal

### CONTINUED FROM PRIOR PAGE

characteristics, operations, and maintenance pertaining to terminals used by the CALL/36 $\theta$ -OS time-sharing system. It is addressed to the individual terminal user.

Additional operating techniques covering specific CALL/360-OS language statements, system commands, and terminal correction procedures can be found in the three separate language reference manuals: CALL/360-OS BASIC LANGUAGE REFFRENCE MANUAL (GH20-0699) CALL/360-OS FORTRAN LANGUAGE REFFRENCE MANUAL (GH20-0710), and CALL/360-OS PL/I LANGUAGE REFFRENCE MANUAL (GH20-0700).

-0788

CALL/360-OS OPERATOR'S MANUAL PROGRAM NUMBER 360A-CX-42X
This publication described the online operating procedures
for the CALL/360-OS time-sharing system to computer center
operator personnel responsible for day-to-day system
operation. CALL/360-OS is a terminal oriented, time-shared
system designed to function under the control of the IBM
System/360 operating System using either of the two
available options: Nulitprogramming with a Fixed Number
of Tasks (MYT) or Multiprogramming with a variable Number
of Tasks (MYT). Subjects discussed in this manual cover
startup procedures and options, the Operator Command
Language, shutdown and restart procedures, and runtime
operating techniques. An entire section is devoted to
a complete listing and explanation of all diagnostic
messages available to the system user.

### GH20-0789

-0789

BROKERAGE ACCOUNTING SYSTEM ELEMENTS (BASE) VERSION 2
APPLICATION DESCRIPTION - PROGRAM NUMBER 5736-F31
The Brokerage Accounting System Elements (BASE) program provides a comprehensive foundation for the back office data processing applications required by today's brokerage firms. The extensive series of application areas covered by BASE includes Purchase and Sale (P&S), Stock Record, Dividends, Bookkeeping, Interest, Customer Statements, and such critical cashier functions as Fails and Transfers.

The BASE system is general enough to permit various options and modifications to suit the individual requirements of a particular brokerage firm. However, the processing in the application areas is so extensive that most programs will require little or no modification by the typical brokerage firm. The integrity of the data as it flows through BASE is maintained by a series of balancing checks, tight control over the master files, and extensive input data editing before any transaction processing or file updating occurs.

updating occurs.
Files containing pending items and master files are updated daily, producing over 75 reports encompassing the day's trade and related activity.

# SH20-0790

.0790
SYSTEM.360 REQUIREMENTS PLANNING INTERPACE 5736-M13
PROGRAM DESCRIPTION MANUAL
PROGRAM NUMBER 5736-M13
The System./360 Requirements Planning Interface is a program
product which, when added to System./360

Requirements Planning (360A-NF-05X), provides the ability to generate connection records. These connection records are required as input to System/360 Capacity Planning--Finite Loading (5736-M12). This manual includes information covering the functions and use of only this program product and must be used in conjuction with SYSTEM/360 REQUIREMENTS and must be used in conjuction with SYSTEM/360 REQUIREMENTS PLANNING, PROGRAM DESCRIPTION MANUAL (GH20-0584). It is intended for use by systems analysts, programmers, and operating personnel. The user is presumed to have studied the following manuals:

. SYSTEM/360 REQUIREMENTS PLANNING, APPLICATION DESCRIPTION MANUAL (GH20-0487)
. SYSTEM/360 REQUIREMENTS PLANNING, PROGRAM DESCRIPTION MANUAL (GH20-0584)
. SYSTEM/360 CAPACITY PLANNING—PINITE LOADING, APPLICATION DESCRIPTION MANUAL (GH20-0627)

# SH20-0791

-8791
SYSTEM/360 REQUIREMENTS PLANNING INTERFACE (5736-M13)
OPERATIONS MANUAL
System/360 Requirements Planning Interface is a program product which, when added to System/360 Requirements Planning (360A-MF-05X) provides the ability to generate connection records. These connection records are required as input to System/360 Capacity Planning -- Finite Loading (5736-M12). This Manual contains information regarding preparatory and operating procedures for only this program product. It must be used in conjunction with SYSTEM/360 REQUIREMENTS PLANNING, OPERATIONS MANUAL (GH20-0583).

The information in this manual is intended for systems analysts, programmers, and operating personnel, who are presumed to have studied the following manuals:
SYSTEM/360 REQUIREMENTS PLANNING, APPLICATION DESCRIPTION MANUAL (GH20-0584)

### CONTINUED FROM PRIOR COLUMN

SYSTEM/360 REQUIREMENTS PLANNING, OPERATIONS MANUAL (GH20-0583) SYSTEM/360 CAPACITY PLANNING -- FINITE LOADING, APPLICATION DESCRIPTION MANUAL (SH20-0627)
SYSTEM/360 REQUIREMENTS PLANNING INTERFACE, PROGRAM
DESCRIPTION MANUAL (SH20-0790)

### SH20-0792

-8792

TARTPP PUBLISHING SYSTEM (BOUND TARIPFS) FORMAT AND STANDARD CODES MANUAL PROGRAM NUMBER 5736-T21

This manual contains information relating to the concepts, outputs, and processing functions provided by the Tariff Publishing System. It provides complete description of the system features including, formatting, editing, error correction, and maintenance controls.

Prerequisite information is contained in these publications:

1. Tariff Publishing System - Data Preparation Manual (SH2B-8798)

1. Tariff Publishing System - Data Preparation
Manual (SR20-0798)
2. Tariff Publishing System Program
Description/operations Manual (SR20-0812)
It is assumed that the reader of this manual is familiar
with the information concerning formats and processing
contained in these two publications.

SYSTEM 368 CAPACITY PLANNING OPERATIONS MANUAL PROGRAM PRODUCT 5736-M11, PROGRAM PRODUCT 5736-M12 System 368 Capacity Planning consists of programs designed to assist in the implementation of work center loading in manufacturing organizations.

This manual illustrates the control cards for functions

This manual illustrates the control cards for function that are recommended at various points in the procedure. It also contains a complete list of the console messages generated by System/360 Capacity Planning, as well as information on restart and reentry procedures and program halts requiring operator action.

### SH20-0796

-0796
SYSTEM/360 CAPACITY PLANNING - INFINITE LOADING
SYSTEM/360 CAPACITY PLANNING - FINITE LOADING
PROGRAM DESCRIPTION HANDAL
PROGRAM NUMBERS 5736-M11, 5736-M12
This manual includes:

- Customizing procedure for generating the System/360 Capacity Planning programs
- Functional description of all programs.
- Description of all I/O files
- Explanation and operating instructions for the sample

TARIFF PUBLISHING SYSTEM (BOUND TARIFFS).

DATA PREPARATION MANUAL 5736-T21

This manual provides detailed information on the use of
IBM 1050 TARIFF ENTRY SYSTEM. IT is intended as a reference
manual for all persons concerned with preparing tariff
and profile entries and implementing all the functions
of the system.

of the system.

It contains sections on input specification format and code definitions and sample presentations for each.

CONTROL PROGRAM-67 / CAMBRIDGE MONITOR SYSTEM (CP-67/CMS) SYSTEM DESCRIPTION MANUAL = PROGRAM NUMBER 3660-65.2.605
This manual provides an overview of the features available in the Control Program-67/Cambridge Monitor System (CP-67/CMS), a multi-access system which manages the resources of a System/366 Model 67 so that remote users appear to have a dedicated System/366 at their disposal. Within this 'virtual machine' the user may select the operating system of his choice, subject to certain restrictions noted in this manual. The Control Program (CP-67) component creates the time sharing environment in which many 'virtual 360's' (users) can simultaneously access the system. The Cambridge Monitor System (CMS) component is a conversational operating system, used from a virtual machine, which provides a comprehensive, easy-to-use set of programs (commands) which give the CMS user a wide variety of functions, including the ability to create additional commands or subsystems to satisfy his special requirements.

-8843

CONSUMER GOODS SYSTEM (COGS) FORECASTING (DOS) (OS)

OPERATIONS MANUAL, PROGRAM NUMBERS DOS 5736-D32, OS 5734-D33

This manual provides the user with the information necessary to:

OPERATE to use the program

OPERATE the Program

O Retrieve and generate the program from the dis-

### CONTINUED FROM PRIOR PAGE

tribution tape o Retrieve and run the sample problem
This manual is intended for operating personnel, systems analysts, and programmers.

SYSTEM/26@ CONSUMER GOODS SYSTEM (COGS) FORECASTING PROGRAM DESCRIPTION MANUAL (PROGRAM NUMBER 5736-332)
The system embodies a statistical forecasting technique that should be useful to firms in the food, pharmaceutical, soap, and cosmetic industries as well as other industries having seasonal selling patterns.

The objective of this manual is to provide the user with the information necessary to thoroughly understand the concepts and functions of COGS-Porcasting. Major topics covered in this manual are forecasting model selection and system implementation. After reading this manual, the user should be able to:

1. Understand the basic concepts of statistical forecasting and adaptive smoothing
2. Select an appropriate forecasting model and its associated monitoring parameters
3. Utilize the forecasting system as an integral part of a comprehensive inventory control system
The audience for this manual includes operations research personnel, systems analysts, and programmers. This manual should be used in conjunction with the COGS - FORECASTING, APPLICATION DESCRIPTION MANUAL (SH20-0803).

-9805

MEDICAL INFORMATION SYSTEMS PROGRAM (MISP) PROGRAM 5736-H11

OPERATIONS MANUAL

The Medical Information Systems Program contains general executive modeules, utilities, and user interfaces theat provide the framework for a teleprocessing system using the Disk Operating System/369.

This manual describes the procedures necessary for initial preparation and generation of the MISP programs, tables, and data sets; inclusion of the user application processing programs; initial loading of the user data sets under MISP; operating procedures for the central system; and operation of the terminal devices that are part of a teleprocessing system running under MISP.

# GH20-0806

-8896

MEDICAL INFORMATION SYSTEMS PROGRAM (HISP) VERSION 2
APPLICATION DESCRIPTION MANDAL, PROGRAM NUMBER 5736-H11
The Medical Information Systems Program (MISP) represents an application of information processing equipment to the development of information systems. MISP is designed to assist in the installation of a teleprocessing system with special facilities that make it particularly useful in a hospital and medical environment (hospital information system), linking the many different service areas in a hospital, where complete and prompt patient care is a requirement.

This manual describes in general the purpose and functions of MISP and its use in the implementation of a hospital information system.

-8807 MEDICAL INFORMATION SYSTEM PROGRAM (MISP) 5736-H11 SYSTEM- PROGRAM PRODUCT INSTALLATION MANUAL This manual includes various topics to aid the user in the installation of MISP. It is intended as a supplement of the MISP OPERATIONS MANUAL, (SH20-0805).

# SH2Ø-Ø8Ø8

MEDICAL INFORMATION SYSTEMS PROGRAM (MISP) 5736-H11
PROGRAM DESCRIPTION MANUAL
This manual contains detailed descriptions of the programs in MISP. The data sets and control blocks used by MISP programs are also described.

# SH20-0809

-8818

IBM SYSTEM/368 FILING AND SOURCE DATA ENTRY TECHNIQUES FOR EASIER BETRIEVAL - LOW CORE (FASTER LC) APPLICATION

DESCRIPTION - PROGRAM NUMBER 5736-622

FASTER LC is a teleprocessing monitor for development and implementation of terminal-oriented systems. Terminal

### CONTINUED FROM PRIOR COLUMN

supported are 1050, 2740-I, 2260 Remote and 2260 Local. The FASTER LC system incorporates the capabilities to install inquiry, update, message routing and data entry applications. The system employs a set of macroinstructions which generate the line control, interface and message processing functions thereby eliminating the need for detailed knowledge of terminal communications control or BTAM. The FASTER LC system is adaptable to a wide variety of applications. The system is designed to operate in a minimum 32% partition of a Nodel 2025 ED or larger System/368.

The principal features are described, along with a discussion of the system design. Planning information is provided to assist in determining the applicability of FASTER LC to any particular operational environment.

TRAFFIC PROFILE ANALYSIS SYSTEM 5736-T22,
PROGRAM DESCRIPTION AND OPERATION MANUAL
The Traffic Profile Analysis System processes the magnetic tape tariffs produced by the Tariff Publishing System. Shippers and carriers may use the Traffic Profile Analysis System for computerized analysis of tariffs. Program facilities are provided to select tariff matter based on an interest profile.

This manual provides the information necessary to understand the functions of the Traffic Profile Analysis System. Included is the general description of the programs, input/output description, processing description, timing information, programming systems and machine configuration, and a sample program.

The Traffic Profile Analysis System is written in Assembler Language and operates under the IBM System/360 Disk Operating System. The Tariff Publishing System is a prerequisite for the use of the Traffic Profile Analysis System.

The audience for this manual includes system analysis, programmers and operating personnel.

### SH20-0812

TARTET PUBLISHING SYSTEM (BOUND TARTETS) PROGRAM DESCRIPTION AND OPERATIONS MANUAL PROGRAM NUMBER 5736-T21
The Tariff Publishing System is a computer program designed to assist the tariff publishing agent in supplementing, reissuing, and distributing bound tariffs. The principal outputs of the system are camera-ready tariff material for reproduction and magnetic tapes for computerized analysis of the tariffs.

This manual provides the information necessary to understand the functions of the Tariff Publishing System. Included are a general description of the programs, input/output description, processing description, timing information, programming systems and machine configuration, and a sample problem.

The Tariff Publishing System is written in Assembler Language and operates under the IBM System/360 Disk OPERATING System. The Tariff Publishing System is a prerequisite for the use of the Traffic Profile Analysis System.

The audience for this manual includes system analysts, programmers and operating personnel.

-8813 \*\*N

CPO AUTOCODER TO ASSEMBLER LANGUAGE INSTRUCTION SET

TRANSLATOR (CATALIST) APPLICATION DESCRIPTION MANUAL

PROGRAM NUMBER 5736-XX2

The IBM CPO Autocoder to Assembler Language Instruction

Set Translator (CATALIST) is a program designed to be used as a conversion aid for the transition from the IBM '62

CPO 1481 Autocoder programs to the IBM System/360. CATALIST attempts to greatly diminish the work associated with the most important transition process - the job of producing System/360 versions of existing 1401 programs. A single execution of the program translates a 1401 Autocoder source program into its System/360 Assembler Language equivalent.

This manual describes the IBM CPO Autocoder to Assembler Language Instruction Set Translator. Knowledge of DOS/360, 1401 Autocoder, and System/360 Assembler Language will assist the reader in understanding the contents.

# SH20-0814

-8814
CPO AUTOCODER TO ASSEMBLER LANGUAGE INSTRUCTION SET
TRANSLATOR [CATALIST] PROGRAM DESCRIPTION AND
OPERATIONS MANUAL PROGRAM NUMBER 5736-XX2
This manual contains information relating to the concepts,
inputs, outputs, and processing methods used in the IBM
CFO Autocoder to Assembler Language Instruction Set
Translator (CATALIST). The manual provides the reader
with (1) the information required to understand how CATALIST
performs translation, (2) the information required to
understand and respond to translation diagnostics, and
(3) operating information required to set up and execute
the CATALIST program.
Knowledge of DOS/360, 1401 Autocoder, and System/360
Assembler Language is required for complete understanding

### CONTINUED FROM PRIOR PAGE

of the contents of this manual, whose audience includes systems analysts, programming personnel, and operating

### SH20-0815

-8815

MEDICAL INFORMATION SYSTEMS PROGRAM (MISP)
VERSION THO - APPLICATION FILE DESCRIPTION MANUAL
PROGRAM NUMBER 5736-H11
This manual describes suggested data set designs for
hospital application areas. In some cases, the organization
of the data set may represent the fields and sequence in
actual use, but the user is given the flexibility to create
his own design as he chooses with the contents of this
manual as guidance.

CONSUMER GOODS SYSTEM (COGS) ALLOCATION (DOS) (OS)
OPERATIONS MANUAL, PROGRAM NUMBERS DOS-5736-D31, OS-5734-D32
This manual provides the user with information necessary to:
O Prepare to use the program
O Operate the program
O Retrieve and generate the program from the distribution tape.

tion tape
o Retrieve and run the sample problem
This manual is intended for operating personnel, system
analysts, and programmers.

### SH20-0821

CONSUMER GOODS SYSTEM (COGS) ALLOCATION (DOS) (OS) PROGRAM DESCRIPTION, PROGRAM NUMBERS DOS 5736-D31, OS 5734-D32

The system is designed to provide control of highly seasonal inventory items. The user specifies parameters and constraints and the system uses variable time interval allocation to generate recommended item order quantities. The system has the additional facility of analyzing when shipment or production is required.

The main objective of the system is to provide item order quantities which are dependent upon time, item, and group constraints. They have no direct interrelationship. The primary advantages of the system are highly flexible allocation alternatives and variations, visual representation of stock status by specifying an allocation alternative with system simulation, and relative ease of installation.

alternative with system simulation, and relative ease of installation.

The system can be used in conjunction with a forecasting system to give precise control information and item inventory status records which contain estimates of future demand. Output from the system includes time to order analysis and order quantities.

-9823

JBM CLINICAL LABORATORY MANAGEMENT SYSTEM (CLMS)
5718-H12 PROGRAM DESCRIPTION MANUAL

The IBM Clinical Laboratory Nanagemeth system applies the capabilities of the IBM 1800 Data Acquisition and Control System to the problems of the clinical laboratory. It is a system of files and procedures designed to satisfy basic information processing requirements of clinical laboratories. Utilizing the Program Product Clinical Laboratory Data Acquisition System (CLDAS), (5718-H11) or its equivalent for the data acquisition function, it provides a broad base for an information management system. CLMS directs and controls the flow of information from receipt of the initial requisition for a test until the final result has been developed and is ready for reporting. CLMS operates under the IBM 1800 Time-Sharing Executive System (GC26-6900) on the 1800 Data Acquisition and Control System.

This manual gives specific information abouth CLMS that enables the user to understand the functions of the system and to prepare for and install it.

-0824
INTRODUCTION TO THE REAL-TIME MONITOR
The Real-Time Monitor (RTM) is an OS coresident program that provides fast interrupt response for real-time, event-driven systems. Normal OS jobs continue to run in background mode while the monitor services real-time interrupts and schedules real-time jobs in priority mode. In addition, multiprogramming capability and OS facilities are provided for the real-time jobs. This manual presents the general design concepts of RTM and an overview of those capabilities that enable the user to concurrently run real-time and batch jobs. It is assumed that the reader is familiar with standard OS terminology.

CEMERAL PURPOSE SIMULATION SYSTEM Y (OS)
APPLICATION DESCRIPTION MANUAL
PROGRAM NUMBER 5734-X52
This manual discusses the role of the General Purpose
Simulation System (GPSS) in system simulation and is

### CONTINUED FROM PRIOR COLUMN

designed to help the reader determine its applicability. The manual also discusses the need for simulation, describes the scope and features of General Purpose Simulation System V, and gives some examples. It is addressed to customer executives and others responsible for evaluating new

### GH20-0826

-0826

GENERAL PURPOSE SIMULATION SYSTEM V (DOS)

APPLICATION DESCRIPTION MANUAL, PROGRAM NUMBER 5736-XS3

This manual discusses the role of the General Purpose
Simulation System (GPSS) in system simulation and is
designed to help the reader determine its applicability.

The manual also discusses the need for simulation, describes
the scope and features of General Purpose Simulation System
V, and gives some examples. It is addressed to customer
executives and others responsible for evaluating new

-0827

SYSTEM/368 SHOP FLOOR CONTROL 5736-H31 OPERATOR'S MANUAL
SYSTEM/368 Shop Floor Control consists of planned order
release, open order file maintenance, general information
retrieval, and work list preparation, each of whish contains
one or more programs. This program product is designed
to assist in the implementation of as shop floor control
application in manufacturing organizations.

This manaul contains information regarding preparatory
and operating procedures for the programs. It includes
a complete list of the error messages that can be produced
by the programs. The audience for this manual includes
customer operating personnel, systems analysts, and
programmers. The prerequisite for the use of this manual
is a knowledge of System/368 Disk Operating System and
the Bill of Material Processor.

# SH 20-0828

-8828
SHOP FLOOR CONTROL, PROGRAM NUMBERS 5736-M31 (DOS),
5734-M31 (OS) - PROGRAM DESCRIPTION MANUAL
Shop Ploor Control is a group of programs designed to
provide current information about a manufacturing facility
and to assist management in effectively controlling
production. The programs provide for the release of orders
to the manufacturing facility, the creation and maintenance
of records pertaining to the orders, retrieval of orders,
report capability on the status of the orders, and the
preparation and printing of a work list for shop supervisory
personnel. personnel.

personnel.

This manual describes Shop Floor Control and provides information to enable the reader to install the program product. The audience includes system analysts, programmers, and certain operating personnel.

This manual includes (1) customizing procedures for generating the Shop Floor Control programs, (2) a functional description of each program, (3) a description of all input/output files, and (4) an explanation of, and operating instructions for, the sample problem.

# SH2Ø-Ø829

SYSTEM/366 DATA BASE ORGANIZATION AND MAINTENANCE PROCESSOR 5736-XX4 PROGRAM DESCRIPTION ENUAL The System/366 DATA BASE ORGANIZATION AND MAINTENANCE PROCESSOR 5736-XX4 PROGRAM DESCRIPTION ENUAL The System/366 Data Base Organization and Maintenance Processor is a programming system designed to create, maintain, and reorganize the central data base in a nultiapplication environment. It provides the framework for a computer-oriented information system. Primarily batch-oriented, the system operates under DOS/366.

This manual provides an overview of the system, specifies the functions, options, and features included in the system, and provides information necessary for implementation. The manual is data processing-oriented with a variety of application examples. The primary audience includes systems analysts and programmers.

This manual includes (1) a brief discussion of the system, (2) an implementation checklist, (3) descriptions of all I/O files, (4) an explanation of, and the operating instructions for, the sample problem, (5) descriptions of all the file organization and maintenance programs and instructions for their modification, and (6) descriptions and logic diagrams for selected user retrieval programs.

This program is a modified and extended version of the System/368 Bill of Material Processor. An appendix contains directions for conversion from System/368 Bill of Material Processor.

# SH20-0830

-8838

<u>SYSTEM/368 DATA BASE ORGANIZATION AND MAINTENANCE PROCESSOR 5736-XX4 OPERATIONS MANUAL</u>

The System/360 Data Base Organization and Maintenance Processor is a programming system designed to create, maintain, and reorganize the central data base in a multiapplication environment. It provides the framework for a computer-oriented, the system operates under DOS/360, This operations manual contains operating information

### CONTINUED FROM PRIOR PAGE

for the creation, maintenance, and reorganization of the central data files. The primary audience includes operators, systems analysts, and programmers.
The items covered in this manual are:

1. Master File Creation and Maintenance Modules

2. Chain File Creation and Maintenance Modules

3. Data Base Organization and Maintenance Processor Input/Output Modules to be use with user-prepared retrieval programs

4. File Reorganization Modules

5. A set of four Data Base Organization and Maintenance Processor utility programs

6. Operator console messages

### SH2Ø-Ø831

-9831

CLINICAL LABORATORY MANAGEMENT SYSTEM (CLMS) 5718-H12

OPERATIONS MANUAL

This manual is intended for the personnel in charge of operating the system and gives a concise description of the system at the operational level, with sufficient detail for normal operation. (Each of the functions performed by CLMS is described in detail in the Systems Manual.)

The present manual refers the user to other manuals, as necessary.

### GH20-0832

-0832
SISTEM/36@ REMOTE ACCESS COMPUTING SYSTEM WITH
DISK OPERATING SYSTEM (RAX-DOS)
PROGRAM NUMBER 5799-AAA
This program RPQ is designed to allow Remote Access
Computing System (RAX) to operate concurrently with Disk
Operating System (ROS) in the background on a standard
System/360 processor. It enables an installation with
a single System/360 processor to provide the time-sharing,
terminal operating capabilities of RAX with a minimum
impact on DOS operations.

This publication contains a description of the system,
the equipment requirements, RAX system capabilities, the
elements of the RAX Terminal Command Language, and a
discussion of the RAX system operation. For description
of DOS, see IBM SYSTEM/360 DISK AND TAPE OPERATING SYSTEM,
CONCEPTS AND FACILITITES (GC24-5030).

SISTEM/360 TEXT PROCESSOR = PAGINATION/360
PROGRAM DESCRIPTION VOLUME 1
PROGRAM NUMBER 5736-K12
This publication is divided into three

- Volume 1 contains general functional and processing descriptions of PAGINATION/360, system requirements, and performance; and detailed functional, operating, and processing descriptions of PAGINATION/360 and its associated utility programs. A glossary is included.
- Volume 2 contains detailed descriptions of the various command languages, tables, and files that are used by PAGINATION/360.
- Volume 3 contains the information required by a user to write the input and output modules necessary to interface with PAGINATION/360.

A detailed knowledge of IBM Disk Operating System operating procedures is a prerequisite for using this publication.

SISTEM/360 TELE PROCESSOR - PAGINATION/360
PROGRAM DESCRIPTION VOLUME 2 - PROGRAM NUMBER 5736-K12
This manual contains detailed descriptions of the various command languages, tables, and files that are used by PAGINATION/360. It is designed to give the user a complete picture of the detailed use of these features.

Volume 2 contains the following information:

- CONTROL LANGUAGES detailed descriptions of the hot type and photocomposition languages.

  PACE MAKEUP LANGUAGE a detailed description of each
- PAGE MARROP LANGUAGE a detailed description of each page makeup command.

  PAGE LAYOUT SPECIFICATIONS a general discussion of page layout specifications and a detailed description of the Page Format Files.

  PAGE STYLE DESCRIPTORS a detailed description of the Page Style Descriptor Files.

  Graphic Descriptors a detailed description of the Graphic Descriptor Files.

  GRAPHIC ARRANGEMENT TABLE a detailed description of the Graphic Arrangement Tables.

  FILES a detailed description of all records and files in the PAGINATION/360 system.
- 5.
- 6.

### SH20-0835

-8835
SYSTEM/368 TELEPROCESSOR - PAGINATION/368
PROCESS DESCRIPTION VOLUME 3
PROGRAM NUMBER 5736-K12
This volume contains the deatils necessary for a user to write I/O modules. A general discussion of I/O module requirements is followed by the details concerning input programming and output programming. An appendix comprising all files read or written by the user's I/O module is included.

### SH20-0836

-8836

SYSTEM/368 TELEPROCESSOR - PAGINATION/368

OPERATIONS MANUAL PROGRAM NUMBER 5736-K12

This publication contains system requirements, preparatory system procedures, a sample problem, and PAGINATION/368 operating procesures. Utility program operating procedures are included in Volume 1 of the Program Description Manual. A detailed knowledge of DOS operating procedures is a procedure site of the program of the program prerequisite for using this publication.

### SH20-0837

-0837
SYSTEM/360 REMOTE ACCESS COMPUTING SYSTEM WITH DISK
OPERATING SYSTEM (RAX-DOS) PROGRAM DESCRIPTION MANUAL
PROGRAM NUMBER 5799-AAA
This publication provides the information necessary to
use the IBM System/360 Remote Access Computing System with
Disk Operating System (RAX-DOS). It contains a description
of the RAX-DOS systems concept, a discussion of the RAX
program functions, the equipment requirements, the RAX
program functions, the equipment requirements, the RAX
Terminal Command Language and a description of RAX terminal
operating procedures. For description of DOS, see the
following publications:

IBM System/360 Disk Operating System, System Control
and System Service Programs (GC24-5036).

IBM System/360 Disk Operating System, Data Management
Concepts (GC24-3427)

-8838
INTRODUCTION TO DATA/368 - DOS
PROGRAM NUMBER 5736-X52
DATA/366 - DOS is a data entry program written in Assembler
Language to operate under the Disk Operating System (DOS).
Its purpose is to provide a method of entering data by
means of local IBM 2260 Display Stations to IBM 2311 Disk
Storage Drives or IBM 2314 Direct Access Storage Facilities
and of verifying this data to produce input to a user's
program, bypassing all peripheral equipment operations.
Anticipated users are those currently using card equipment,
magnetic tape recording and/or paper tape recording
equipment.

equipment.

The purpose of this publication is to present the inherent functions and capabilities of DATA/360 - DOS.

The elaborated program description and the comprehensive input/output descriptions are the major items covered in this publication.

# GH2Ø-Ø841

DISPLAY MANAGEMENT SYSTEM APPLICATION DESCRIPTION PROGRAM NUMBER 5734-XC1
An interactive data processing system is one in which decision-making rests in the hands of qualified individuals who communicate directly with the computer by means of online devices such as the IBM 2260/65 Display Station. The Display Management System (DMS) is a series of application modules, operating under a supervisor, which greatly simplify the complexities of implementing interactive data processing operations that feature the 2260/65 Display Station. The data entry, update, and inquiry capabilities offered by DMS make it possible to implement many new or existing applications in the interactive environment without user programming. With three forms provided by DMS, the user implements his own applications on a customized basis by describing his data files, designing 2260/65 Display Station images (panels) in the language of his own application, and describing the utility functions that are required. An online work order system, such as might be used in a plant maintenance application, is used throughout as an example of the type of application easily implemented under DMS.

This manual provides an overview of the application area and describes the functions performed by the system. Customer responsibilities, performance specifications, programming system requirements, and minimum machine configuration are also included.

-8843
SYSTEM/360 REMOTE ACCESS COMPUTING WITH DISK OPERATING
SYSTEM (RAX-DOS) OPERATIONS MANUAL
PROGRAM NUMBER 5799-AAA
This publication provides the System/360 machine operator
with detailed instructions for starting, running, and
stopping the Remote Access Computing System with Disk
Operating System (RAX-DOS). It includes machine

### CONTINUED FROM PRIOR PAGE

requirements, descriptions of RAX online messages and their meanings, and RAX restart procedures. This manual also includes the procedures required for RAX system generation and RAX system generation and RAX system generation for descriptions of operating and system generation procedures on DOS, see the following publications:

IBM SYSTEM/360 DISK OPERATING SYSTEM, OPERATING GUIDE (GC24-5022)

(GC24-5022)
IBM SYSTEM/360 DISK OPERATING SYSTEM, SYSTEM GENERATION AND MAINTENANCE (GC24-5033)

MANAGEMENT INFORMATION SYSTEM FOR PUBLIC UTILITIES WITH THE IBM SYSTEM/370
This bulletin explains a system to provide assistance in the formulation and execution of plans in all areas and at all levels of public utility management through the use of management techniques and timely feedback of exception and status reports from previous plans.

-8846
SISTEM-368 AGRIBUSINESS MANAGEMENT INFORMATION SYSTEM PROGRAM DESCRIPTION MANUAL PROGRAM NUMBER 5736-D51
This manual contains information relating to the condepts, options, inputs, outputs, and processing methods used in the Agribusiness Management Information System (AMIS). This manual provides the reader with (1) a general introduction to AMIS options and processing, (2) specific information on using the system, and (3) considerations for implementing and installing the system.

### SH20-0847

SYSTEM/36@ AGRIBUSINESS MANAGEMENT INFORMATION SYSTEM OPERATIONS MANUAL PROGRAM NUMBER 5736-D51 This manual presents the information required to set up the Agribusiness Management Information System (AMIS) a the agribusiness and agement information system (ands) and to execute the AMIS programs. The system (DOS). The AMIS programs are presented in the suggested running sequence. The information applicable to each program is presented in a separate section.

This manual is directed to those persons charged with

running the system.

-9849
INTRODUCTION TO MATHEMATICAL PROGRAMMING SYSTEM EXTENDED (MESX) = PROGRAM PRODUCT MANUAL = PROGRAM NUMBER 5734-XM4
The Mathematical Programming System - Extended (MFSX) is an IBM Program Product that provides expanded capabilities over the predecessor Mathematical Programming System (MFS/360). The optional Mixed Integer Programming (MIP) feature of MPSX provides the ability to solve mixed integer linear programming problems. The optional Generalized Upper Bounding (GUB) feature of MPSX provides the ability to solve large, specially structured linear programming problems in a particularly efficient manner.

A typical mathematical programming application might include building a mathematical model, finding an optimal solution, determining the effect of changing key data on the optimal solution, computing alternate solutions by systematically varying cost or requirement data, and preparing a management report. Application areas include material allocation, ingredient blending, production planning, investment, capital budgeting, plant/warehouse location, machine loading, work force allocation, production/distribution models, and other optimization areas.

This manual is an overview of the capabilities of MPSY

areas.

This manual is an overview of the capabilities of MPSX and its optional features, MIP and GUB. Minimum machine configuration, problem capacity and timing considerations are discussed.

# GH2Ø-Ø85Ø

-8858

APL/368 - OS (5734-XM6) AND APL/368 - DOS (5736-XM6). This publication provides a general introduction to the use, operation, and installation of APL/368. APL/368 is a conversational time-shared terminal system utilizing APL (A Programming Language), a concise notation which makes use of well known mathematical symbols, plus a number of symbols that are used for designating other simple and powerful functions. Because APL is colosely realted to mathematical notation, and its functions operate on sets of information as well as individual data items, the user can write effectively in this language with a minimum of instruction.

can write effectively in this language with a minimum or instruction.

APL/360 is designed to operate under either (a) the IBM System/360 Operating System (OS/360), Multiprogramming with a Fixed Number of Tasks (MFT with subtasking) or Multiprogramming with a Variable Number of Tasks (MVT) or (b) the IBM System/360 Disk Operating System (DOS/360).

The manual is in three parts:
Part I describes APL/360 as viewed by a user at a typewriter-like terminal. The statements and commands used to describe the operatins to be performed by the

### CONTINUED FROM PRIOR COLUMN

APL/360 System are summarized.
Part II describes APL/360 as viewed from the central data processing system location. The system features which facilitate the management and operation of an APL/360 System are summarized.
Part III describes the items to be considered in planning for the installation of an APL/360 System. Minimum machine requirements and storage requirements are provided.

-0851
GENERAL PURPOSE SIMULATION SYSTEM V USER'S MANUAL,
PROGRAM NUMBER 5734-X52
This publication is an extension and amplification of the
manual entitled GENERAL PURPOSE SIMULATION SYSTEM V
INTRODUCTORY USER'S MANUAL. It provides a detailed
description and explanation of the component parts and
operation of the GPSS program. Examples illustrating the
uses of GPSS entities and the coding of GPSS statements
are given in appropriate sections. This manual should
enable those involved in simulation projects to construct
models using the full capabilities of GPSS.

### GH2Ø-Ø852

-8852
INTRODUCTION TO MINIPERT
PROGRAM NUMBER 5734-XF3
MINIPERT is a conversational, interactive, critical path
IBM Program Product that operates under an APL/368 system
configuration. The program provides PERT-type information
for planning, scheduling or controlling any project by
using terminals as the input/output device. It operates
on any IBM System 368/OS or DOS system where the program
product APL/368-DOS (5736-XM1) or APL/368-DOS (5736-XM1)
is installed.
MINIPERT places the well established project control

1s installed.

MINIPERT places the well established project control technique of PERT in an interactive environment, thus overcoming the traditional turnaround problem experienced in a batched environment. This publication summarizes the highlights of the MINIPERT program.

### GH 20-0853

\* N

-9853

DATA/368-OS - PROGRAM NUMBER 5734-XS3

DATA/368-OS is a data entry system written in Assembler

Language to operate under the Systeme/368 Operating System

HFT or MVT (OS). Its purpose is to provide a method of

entering data by means of local IBM 2268 Display Stations

to IBM 2311, 2314, or 3338 direct access storage and of

verifying this data to produce input to a user's program

bypassing all peripheral equipment operations. Anticipated

users are those currently using card equipment, magnetic

tape recording and/or paper tape recording equipment.

The purpose of this publication is to present the

inherent functions and capabilities of DATA/368-OS.

The elaborated program description and the comprehensive

input/output descriptions are the major items covered in

-8654

PROCEDURE LIBRARY-MATHEMATICS (PL-MATH)

GENERAL INFORMATION MANUAL,

PROGRAM NUMBER 5734-ZM3

The Procedure Library-Mathematics program (PL-MATH) is
a collection of mathematical procedures written in the
PL/I language. It consists of input/output-free
computational building blocks, written completely in PL/I,
which may be combined with a user's input, or computational
routines as needed. The procedures in this library may
be applied to the solution of many problems in industry,
science, and enqineering.

science, and engineering.

This manual presents an introduction to PL-MATH, a list of the capabilities of the library, rules of usage, machine configuration, programming systems, and a list of reference material.

# GH2Ø-Ø855

-0855
INTRODUCTION TO PROJECT MANAGEMENT SYSTEM IV (PMSIV).
PROGRAM PRODUCT MANUAL - PROGRAM NUMBER 5734-XP4
PMS/IV is a highly modular set of computer program routines, each performing one function common to many management applications. It is open-ended - that is, the number of functions under PMS/IV can be expanded and added to. It is versatile - that is, the user can control program logic without resorting to reprogramming. Output reports can be defined with a single set of procedural statements and can be revised with every computer run if required. The computer code itself is written in a way that simplifies modification, if this ever becomes necessary. At present, PMS/IV contains the following four modules:

Network Processor
Resource Allocation Processor, and a versatile Report Processor

Cost Processor
In suitable combinations these processors will accomplish
the data processing required in critical path analysis,
PERT, PERT Cost, and resource allocation.

GH20-0856

-0856
CONTROL PROGRAM - 67/CAMBRIDGE MONITOR SYSTEM
(CP-67/CMS) VERSION 3 OPERATOR'S GUIDE
CP-67 is a multiaccess system which allows multiple
System/360 operating systems to run under it concurrently
in a time-shared mode. These operating systems run in
the same manner as they do on a dedicated System/360
computer. Some systems that have run under CP-67 are CMS,
CMS Batch, CS, DOS, API 360, RAX and CP-67.
This publication is intended to present to the
operations staff responsible for the operation of CP-67,
the facilities and responsibilities of the systems operator
and administrator. It is divided into two basic parts:
(1) the operator's guide, including instructions for system
startup, shutdown, and emergency recovery procedures, and
(2) instructions on the utilities included with the system,
including device-formatting, allocation, and user
definition.

-0857

CONTROL PROGRAM - 67/CAMBRIDGE MONITOR SYSTEM

ICP-67/CMS) VERSION 3 INSTALLATION GUIDE

The purpose of this document is to provide the installation with instructions on creating a runnable CP-67/CMS system tailored to his configuration. There are also considerations for tuning the system as well as maintaining both CP-67 and CMS.

This manual should be read in its entirety before installing the system, as procedures have changed.

GH 2Ø-Ø858

-0858

CONTROL PROGRAM - 67/CAMBRIDGE MONITOR SYSTEM (CP-67/CMS)

HARDWARE MAINTAINABILITY GUIDE

PROGRAM NUMBER 3607-05, 2,005

The CP-67/CMS Hardware Maintainability Guide explains how to
run Customer Engineer Diagnostics under CP-67, and describes
the error-recording facility in CP-67. Topics discussed
under diagnostics include limitations under CP-67, as well
as conventions and instructions for running diagnostics
under CP-67.

Sample terminal sessions for running DMA8 and FRIEND are
included.

included.

included.
Topics covered under CP-67 Error-Recording Facility are
the CP-67 error-recording mechanism, conditions and devices
involved in recording, and instructions for retrieval of I/O
error, channel check, and machine-check information.

GH20-0859

CONTROL PROGRAM = 67/CAMBRIDGE MONITOR SYSTEM (CP-67/CMS) VERSION 3 USER'S GUIDE CP-67/CMS) VERSION 3 USER'S GUIDE CP-67/CMS is a general purpose time-sharing system developed for the IBM 360. This guide describes the facilities of CP-67/CMS and provides detailed information about the user commands available and their usage.

GH2Ø-Ø86Ø

-9868

CONTROL PROGRAM - 67/CAMBRIDGE MONITOR SYSTEM

(CP-67/CMS) VERSION 3 CMS SCRIPT USER'S MANUAL

This manual introduces you to the Script manuscript facility
that operates under the Control Program-67/Cambridge Monitor
System (CP-67/CMS). Script enables you to type in a
manuscript, correct it, examine your corrections, and print
it out - all at a typewriter terminal - with spacing
performed automatically by the system. The spacing feature
enables you to type in text lines without regard to margins;
your text is automatically formatted to fit within the
margin size that you specify, as in book and newspaper
printing. Other capabilities of Script include page
numbering, page heading, tab setting, indentation,
centering, margin setting (top and bottom of page, as well
as right and left sides), double spacing, page skipping,
line breaking and several special features, such as entering
lines from the terminal during manuscript printout. The
hard copy, or finished product, can be outputted to either
the typewriter terminal or offline printer.

Sample documents are provided for practice in creating,
editing, and printing a Script file.

The procedure for logging in from CP-67 (the Control
Program) to CMS, and document maintenance within CMS are
explained.

The Edit facility in CMS is described in some detail.

The Edit facility in CMS is described in some detail.

SH2Ø-Ø863

HEM SISTEM/360 FILING AND SOURCE DATA ENTRY TECHNIQUES
FOR EASIER RETRIEVAL-LOW CORE (FASTER LC)
F736-G22 PROGRAM DESCRIPTION HANUAL
FASTER LC is a programming system for retrieving data from
indexed-sequential files, and for maintaining such files,
by means of remote or local terminal devices. The system
procedures are adaptable to a wide variety of applications.
FASTER LC incorporates a macro-language which provides
for writing message processing programs on a functional
level.

Through the use of the Basic Telecommunications Access

CONTINUED FROM PRIOR COLUMN

Method, FASTER LC provides line control to support a communication network consisting of combinations of IBM 1858 and IBM 2748-1 typewriter terminals and the IBM 2268 display terminal.

PASTER LC operates as a standard job in a single partition under DOS/368, using a minimum of 32K bytes, on a System/368 Model 2025ED or larger.

This manual describes the FASTER LC system environment and components. Included are detailed macro instruction descriptions, and user considerations concerning backup/recovery. hardware, and documentation aids. backup/recovery, hardware, and documentation aids.

-8864

SYSTEM/366 FILING AND SOURCE DATA ENTRY TECHNIQUES
FOR EASIER RETRIEVAL-LOW CORE (FASTER LC).

5736-G22 OPERATIONS MANUAL
This publication contains a description of the procedures
necessary to implement FASTER LC in a test or on-line
environment. Initialization of system files, linkage
editing options, and system messages are discussed in
addition to the maintenance transaction which is included
with the program. with the program.

SH20-0866

CEMERAL PURPOSE SIMULATION SYSTEM V.

INTRODUCTORY USER'S MANUAL.

PROGRAM NUMBERS 5734-X52 AND 5736-X53

This manual provides a basic introduction to the use of the General Purpose Simulation System (GPSS). It is written for those individuals who have not had previous simulation experience.

The information presented is sufficient to enable new users to construct simple models within a short period of time. It is intended for an audience of those persons responsible for evaluating modeling techniques and constructing actual models.

Examples of the use of GPSS statements are given throughout the manual. These examples emphasize the basic features of the GPSS program and demonstrate the use of simple GPSS statements. A more complete, detailed description of all GPSS features may be found in the manual entitled GENERAL PURPOSE SIMULATION SYSTEM V USER'S NANUAL (SH28-851). Users should refer to a copy of the USER'S MANUAL when they begin to write more sophisticated models.

SH2Ø-Ø867

-8867

GENERAL PURPOSE SIMULATING SYSTEM V-OS

[GPSS V-OS) OPERATIONS MANUAL PROGRAM NUMBER 5734-XS2

This manual contains sufficient information to enable the user to link-edit and incorporate the GPSS program into his system library for subsequent execution under the control of Operating System/360. Detailed examples are given for entering the GPSS program into either a private program library or the OS/360 program library, SYS1.LINKLIB. Other examples illustrate the OS/360 pootontrol language (JCL) statements required to execute models that use various GPSS features which require additional JCL statements.

This manual describes and illustrates the quantity of GPSS entities required to fit modeling requirements. The various data sets required by GPSS are also illustrated and described. Explained in detail are several extended features of GPSS: Run Length, LOAD, user-written FORTRAN and PL/I HELP routines, and Auxiliary Storage. Sufficient examples are provided to enable the user to implement these features.

SH20-0868

GENERAL PURPOSE SIMULATION SYSTEM Y - DOS (GPSS Y - DOS)
OPERATIONS MANUAL, PROGRAM NUMBER 5736-XS3
This manual contains sufficient information to enable the user to link edit and incorporate the GPSS program into a system for subsequent execution under the control of the Disk Operating System/366. Detailed examples are given to illustrate the DDS job control statements required to execute models that use various features of GPSS.

This manual explains the quantity of GPSS entities and the core allocation needed to fit modeling requirements. The various data sets required by GPSS are also listed and described.

and described.

and described.

Several extended features of GPSS are explained in detail. These include the Run Length, Load, and Auxiliary Storage features and user-written FORTRAN and FL/I HELP routines. Sufficient examples are provided to enable the user to implement these features.

-9878
SYSTEM\_368 FINANCIAL TERMINAL SYSTEM,
PROGRAM DESCRIPTION MANUAL, PROGRAM NUMBER 5736-F12
The System\_368 Financial Terainal System comprises a
comprehensive modular set of programs designed to provide
an efficient multiprogramming environment for communicationbased users. The on-line system functions as an interface
between user-written application programs and the DOS/368
multitasking supervisor and BTAM. Thus, high-level control

### CONTINUED FROM PRIOR PAGE

of a terminal network with concurrent processing of up to eight message transactions within one DOS partition is provided. To obtain the necessary resources and services for transaction processing, user programs issue FTS and/or DOS macros.

In addition, FTS provides guidelines and off-line programs to facilitate the installation of the on-line system and promote its effective operation.

-0871
SYSTEM\_368 FINANCIAL TERMINAL SYSTEM, OPERATIONS MANUAL, PROGRAM NUMBER 5736-F12
This manual contains system preparation information, procedural descriptions, and operating instructions for all facets of the System/368 Financial Terminal System operation. These include unpacking the machine-readable material comprising FTS, system generation, loading, initialization, testing, on-line control, system performance analysis, and post processing.

For a more comprehensive understanding of FTS, the system operator is directed to the FTS Program Description Manual (SH28-0878).

5872 SYSTEM, 368 FINANCIAL TERMINAL SYSTEM, PROGRAMMER'S MANUAL, PROGRAM NUMBER 5736-F12

The System/368 Financial Terminal System (FTS), operating with the DOS multitasking supervisor and BTAM in a DOS partition, provides efficient multitasking capabilities to communications-based users.

This manual serves as a guide for designing, writing, and testing transaction processors to be executed under FTS. The FTS environment, requirements, and macro instructions are described along with programming techniques.

TARE QUOTE/TICKETING APPLICATION DESCRIPTION MANUAL
This program provides a modular domestic U.S. Airline fare
quotation and ticketing system designed to be integrated
with the IBH Programmed Airlines Reservation System (PARS). This program operates under the supervision of the Airlines Control Program (ACP).

-8874
COMPUTER SYSTEM SIMULATOR II (CSS II)
GENERAL INFORMATION MANUAL, PROGRAM NUMBER 5734-XS5
This manual contains a general description of the Computer
System Simulator, a program defined to analyze the operation
of computer systems -- both programs and equipment. The
CSS lanaguage is presented along with a description and
samples of the output obtainable. The scope of the program
is indicated by two case studies in which CSS was used;
these illustrate the type of problem for which CSS can
be useful and the magnitude of the effort required.

-0875

COMPUTER SYSTEM SIMULATOR II (CSS II)
PROGRAM DESCRIPTION AND OPERATIONS MANUAL
PROGRAM NUMBER 5734-XS5.
This manual provides a definitive description of the
Computer System Simulator II (CSS II), a simulator program
for analyzing the performance of computer systems. The
structure and language of the program are explained in
detail, with some examples showing the application of the
program. In addition, the operation procedures for running
the program are included. This manual is not intended for
the tyro. The reader is assumed to have a thorough
understanding of what constitutes a computer system and of
the interaction between hardware and software within the
system.

# GH20-0876

-0876
THE REAL-TIME MONITOR (RTM) PROGRAM DESCRIPTION MANUAL, PROGRAM NOTHER 360A-SY-001
The Real-Time Monitor (RTM) is co-resident with OS. It provides fast interrupt response for real-time, event-driven systems. Normal OS jobs continue to run while the Monitor services real-time interrupts and schedules real-time jobs in priority mode. In addition, multiprogramming capability and OS facilities are provided for the real-time jobs. This manual presents the general design concepts of RTM and functional capabilities that enable the user to run real-time and non-real-time jobs concurrently. It is assumed that the reader is familiar with standard OS terminology.

# GH20-0877

The REAL-TIME MONITOR (RTM), PROGRAM NUMBER 360A-SV-901 OPERATIONS AND PROGRAMER'S GUIDE THE REAL\_Time Monitor (RTM) is co-resident with OS. It provides fast interrupt response for real-time, event-

### CONTINUED FROM PRIOR COLUMN

driven systems. Normal OS jobs continue to run in background mode while the Monitor services real-time interrupts and schedules real-time jobs in priority mode. In addition, multiprogramming capability and OS facilities are provided for the real-time jobs. This manual describes the operating instructions, programming services, and the control blocks required to install RTM and to design application programs that run under RTM. application programs that run under RTM.

DATA/360 - DOS CONSOLE OPERATOR'S GUIDE PROGRAM NUMBER 5736-XS2
This manual presents (1) a procedure for initializing the DATA/360 system, (2) a description of DATA/360 tillities and procedures for using them, and (3) a complete and detailed description of all files and their associated

-8883

CONSOLIDATED FUNCTIONS ORDINARY II (CFO II) SYSTEM,
APPLICATION DESCRIPTION, PROGRAM NUMBER 57.36-N13

CFO II is a proven insurance information systems approach
to the maintenance, processing, and servicing of individual
life insurance contracts.
CFO II processes both scheduled and nonscheduled
transactions, provides figures for annual and interim
statement purposes, updates policies with cash values,
dividends, and other forms of participation, and updates
policies with renewable term premiums. CFO II capabilities
provide for policy status on loans, surrenders, and mode
premium values.

provide for policy status on loans, surrenders, and mode premium values.

This manual contains a general description of the insurance functional capabilities of the CFO II system. It is intended to provide the reader with an understanding of the system and its capabilities. It also will serve as a guide for planning the installation of CFO II.

### SH20-0885

JATA/360 - DOS TERMINAL OPERATOR'S GUIDE
PROGRAM NUMBER 5736-X52
This manual describes the entire command structure for
DATA/360. Each command (both primary and secondary) is
explained in sufficient detail to enable an experienced
keypunch operator to quickly acquire the skills necessary
to exploit the advantages offered by the DATA/360 system.
This manual is organized to facilitate teaching of
inexperienced operators as well as to serve as a reference
guide. In addition, the Appendix contains a step-by-step
self-tutoring DATA/360 primer.

# GH2Ø-Ø888

-8888

BASIC COURTS SYSTEM (BCS) APPLICATION DESCRIPTION MANUAL, PROGRAM NUMBER 5736-G26

The Basic Courts System (BCS) provides judicial administrators with on-line calendar, case history, name index and identification number index information to assist them in the management of court operations. It is designed to function in criminal and civil courts on general and limited jurisdiction levels.

BCS utilizes the FASTER LC system (Program Product Number 5736-G22) and operates in a 56K problem program partition (includes FASTER LC) of a Model 2030 F or larger System/360, or a System/370 subject to the compatibility constraints announced for System/370.

This manual describes the features, advantages, and general design of the system. Planning information is also provided.

# SH 20-0890

-8898
APL/368 - OS OPERATIONS AND INSTALLATION MANUAL,
PROGRAM NUMBER 5734-XM6
This manual is in three parts.
Part I gives instructions for operating the APL/368
time-sharing system. Suggestions for good practice in
time-sharing and remote-computing operation are included.
Part II gives instructions for operating the APL/368
Utility program.
Part III describes the procedure for incorporating
APL into an existing installation. It includes instructions
for preparing the OS system for APL, allocating resources,
and restoring the distributed APL library. Common problems
encountered during system installation are noted and
analyzed.

# GH2Ø-Ø892

-0892
IBM GENERALIZED INFORMATION SYSTEM VERSION 2 (GIS/2)
APPLICATION DESCRIPTION MANUAL, PROGRAM NUMBER 5734-XX2
This manual surveys the operational concepts and system
capabilities of the Generalized Information System, Version
2. The manual introduces the language of GIS/2 and
describes the file organization and processing actions
supported by GIS/2.

The Generalized Information System operates under

### CONTINUED FROM PRIOR PAGE

control of the Operating System on System/360 and System/370 SH20-0899 and supports a wide variety of applications by providing information-handling capabilities against many typical data base organizations. GTS/2 provides facilities for defining, maintaining, and retrieving data from user files under direction of the using installation and its personnel.

5893

<u>SISTEM/360 ACTIVE CERTIFICATE INFORMATION PROGRAM OPERATIONS MANUAL, PROGRAM NUMBER 5736-732</u>

This manual gives instructions for operating the Active Certificate Information (ACIP) from the Sytem/360 console operator's point of view. System/360 operations include ACIP start and stop procedures, control card setup, system generation, and console messages.

SH26-8894

SYSTEM/368 ACTIVE CERTIFICATE INFORMATION PROGRAM TERRINAL OPERATOR'S MANUAL PROGRAM NUMBER 5736-F32

The Active Certificate Information Program (ACIP) assists the box clerk in the operations of the active box section of the cashier's department. The certificate inventory and summarized pending instructions are maintained on-line and are updated by security nove transactions.

This manual describes the operations used by a 2268 terminal operator for the ACIP program. It contains an explanation of the features and operating characteristics of the 2268 terminal and a complete description of all transactions with examples of their use. It includes explanations of the types of security records maintained on the master security description (MSD) file, with a description of the denominations in which resources are stored. Also covered are the elements of the MSD record keys with their associated codes.

Appendices contain examples of typical transaction response screens and descriptions of the data entry formats for transactions.

-8995
<u>SYSTEM/366 ACTIVE CERTIFICATE INFORMATION PROGRAM PROGRAM DESCRIPTION MANUAL, PROGRAM NUMBER 5736-F32</u>
This manual describes the program functions and the processing performed by the Active Certificate Information Program. All terminal displays and record formats are included with an explanation of their contents. All user program options and user installation requirements are fully discussed.

-0996
PORTEAN CONVERSION AID PROGRAM, GENERAL INPORMATION MANUAL PROGRAM NUMBER 5799-AAJ, REFERENCE NUMBER FA1287
The FORTHAN Conversion Aid Programming RPQ assists in converting programs written in certain non-System/360 FORTHAN dialects to System/360 executable code. Conversion is accomplished through translation, hand modification, compilation, and object-time library simulation. This programming RPQ is available on special quotation only. This manual briefly describes the major components, capabilities, and limitations of FORTHAN Conversion Aid. Included is a listing of sample input and output for the Translator portion of the program.

# SH20-0897

-8897
PORTEAN CONVERSION ALD PROGRAM,
PROGRAM DESCRIPTION AND OPERATIONS MANUAL,
PROGRAM NUMBER 5799-AAJ, REFERENCE WIMBER PA1287
The FORTRAN CONVERSION AID PROGRAMING RPQ assists in
converting programs written in certain non-System/360
FORTRAN dialects to System/360 excutable code. Conversion
is accomplished through translation, hand modification,
compilation, and object-time library simulation. This
programming RPQ is available on special quotation only.
This manual gives a general overview of the Programming
RPQ and its capabilities. It describes the components
of FORTRAN Conversion Aid and contains instructions for
using it.

using it.

# SH20-0898

-8898
PMS IV, COST PROCESSOR, PROGRAM DESCRIPTION AND OPERATIONS
PROGRAM PRODUCT MANUAL - PROGRAM NUMBER 5734-XP4
This manual describes the Cost Processor, one of the four component processors of PMS IV. It explains how the Cost Processor fits into the system, and what it does. It describes in detail the format of all necessary cards and includes examples of an input deck listing and output reports. Further, it explains how to run the processor in the most economical way, and how to make full use of the processor's facilities to carry out fully satisfactory cost analysis. cost analysis.

-8899
PMS IV, NETWORK FROCESSOR, PROGRAM DESCRIPTION
AND OPERATIONS MANUAL, PROGRAM NUMBER 5734-XP4
This manual provides a detailed description of the Network
Processor of PMS IV. It sets out in detail the format
of the input cards and the output generated. It explains
the methods of calculation used and defines the OS/369
job control needed to run the Network Processor. It
illustrates the standard reports and explains how to get
the best out of the system.

SH28-8988

PROJECT MANAGEMENT SYSTEM IV (PMSIV)

RESOURCE ALLOCATION PROCESSOR, PROGRAM DESCRIPTION/
OPERATIONS MANUAL - PROGRAM NUMBER 5734-XP4

This manual provides a detailed description of the Resource
Allocation Processor of PMSIV. It sets out in detail the
output generated and defines the OS/360 job control needed
to run the Resource Allocation Processor. The manual also
illustrates the standard reports and explains how to get
the best out of the system.

-9901
PROJECT MANAGEMENT SYSTEM IV (PMS IV) REPORT PROCESSOR PROGRAM DESCRIPTION/OPERATIONS MANUAL PROGRAM NUMBER 5734-XP4
This manual describes the Report Processor, one of the four component processors of PMS IV. It explains what the Report Processor is, how to use it, and how to run it most efficiently. It gives a complete description of all necessary input cards, and contains sample listings of input decks. It gives extensive guidance, with worked examples, toward modifying the Report Processor to obtain precisely the report required.

### GH2Ø-Ø9Ø3

-8983

IBM DISK OPERATING SYSTEM FILING AND SOURCE DATA ENTRY
TECHNIQUES FOR EASIER RETRIEVAL - MULTITHREAD
[DOS FASTER HT] APPLICATION DESCRIPTION,
PROGRAM NUMBER 5736-624

DOS FASTER HT consists of a generalized set of macros and
a teleprocessing monitor which aid and simplify the
implementation of a teleprocessing system. Terminals
supported are 1858, 2740, 2260, and 2265. The DOS FASTER
HT System incorporates the capabilities to install inquiry,
update, message routing, and data entry applications.
The system employs a set of macro instructions that generate
the line control, interface, and message processing
functions, thereby eliminating the need for detailed
knowledge of terminal communications control of BTAM.
This capability makes the DOS FASTER HT System adaptable
to a wide variety of applications. The system is designed
to operate in a minimum 80% partition of a Model 2040G
(or larger) System/360 or System/378.

The principal features are described, along with a
discussion of the system design. Planning information
is given to help determine the applicability of DOS FASTER
HT to a particular operational environment.

APL/368-0S (5734-XH6), APL/368-DOS (5736-XH6), USER'S MANUAL
This publication provides information necessary to use the APL/368 system. It discusses procedures and equipment required for interacting with the system, how to establish connection between terminal and central computer, how to start and end work sessions, and how to apply system control features. Application of the APL language to user problems is thoroughly discussed, and appendices give both elementary and advanced examples of actual terminal sessions.

# SH20-0908

-9988

MATHEMATICAL PROGRAMMING SYSTEM EXTENDED (MFSX)

MIXED INTEGER PROGRAMMING (MIP) PROGRAM DESCRIPTION MANUAL
This manual provides necessary information to process mixed
integer linear programming problems using MIP, an optional
feature of MFSX. As described in this manual, MIP can
be used at either the straightforward, advanced, or
sophisticated level, each succeeding level offering the
user more capability.

# SH20-0909

DISPLAY MANAGEMENT SYSTEM PROGRAM DESCRIPTION MANUAL PROGRAM NUMBER 5734-XC1 No abstract available.

# SH2Ø-Ø91Ø

19910
INFORMATION MANAGEMENT SYSTEM/360, VERSION 2
SYSTEM/APPLICATION DESIGN GUIDE
PROGRAM NUMBER 5734-XX6
This manual is a guide for the application analyst or
system analyst. Its contents will assist him in the design

### CONTINUED FROM PRIOR PAGE

of an IMS/360 system as well as in the design of the application systems which will run under IMS/360.

.0911
INFORMATION MANAGEMENT SYSTEM/360, VERSION 2
SYSTEM PROGRAMMING REPERENCE MANUAL
PROGRAM NUMBER 5734-XX6
This manual provides system programming personnel with
installation considerations and details for generation
(definition) of an IMS/360 system for the user's data
processing environment. The security maintenance program
is included and message editing capabilities discussed.
An IMS/360 sample problem is also provided.

### SH20-0912

.0912
INFORMATION MANAGEMENT SYSTEM/360, VERSION 2
APPLICATION PROGRAMMING REFERENCE MANUAL
PROGRAM NUMBER 5734-XX6
This manual provides the details needed for an application
program to be implemented under IMS/360. This manual is
directed to the application programing interface (the
coding techniques necessary for implementation of a designed
application under the IMS/360 control program). The reader
should be familiar with the IBM/360 SYSTEM/APPLICATION
DESIGN GUIDE (SH20-0910) before reading this document.

-8913
INFORMATION MANAGEMENT SYSTEM/368, VERSION 2,
OPERATOR'S REFERENCE MANUAL
PROGRAM NUMBER 5734-XX6
Information Nanagement System/368 (IMS/368) is a processing
program (control system) designed to facilitate the
implementation of medium to large common data bases in
a multi-application environment. This environment is
created to accommodate both on-line message processing
and conventional batch processing, either separately or
concurrently. The system permits the evolutionary expansion
of data processing applications from a batch-only to a
teleprocessing environment.
This manual provides the operator with the information
associated with operating IMS/368 once the system has been
established in a user environment.

# SH20-0914

-8914
INFORMATION MANAGEMENT SYSTEM/360, VERSION 2,
MESSAGES AND CODES REFERENCE MANUAL,
PROGRAM NUMBER 5734-XX6
Information Management System/360 (IMS/360) is a processing
program (control system) designed to facilitate the
implementation of medium to large common data bases in
a multi-application environment. This environment is
created to accommodate both on-line message processing
and conventional batch processing, either separately or
concurrently. The system permits the evolutionary expansion
of data processing applications from a batch-only to a
teleprocessing environment.

This manual lists, explains, and suggests appropriate
responses to the completion codes, status codes, and
messages produced by the IBM-supplied components of the
IMS/360 system.

# SH20-0915

INFORMATION MANAGEMENT SYSTEM/360 VERSION 2

PROGRAM NUMBER 5734-XX6

This manual explains how to execute the IMS/360 utilities programs under Operating System/360. Described are data base description generation and program specification block generation, data base recovery and data base reorganization and system log analysis.

# SH20-0919

DISPLAY MANAGEMENT SYSTEM OPERATOR'S MANUAL PROGRAM NUMBER 5734-XC1
No abstract available.

# GH20-0920

-0928
CONTROL PROGRAM-67 ONLINE COBOL SYMBOLIC DEBUG
PROGRAM NUMBER 5799-AAE - APPLICATION DESCRIPTION MANUAL
The Online COBOL Symbolic Debug Program RPQ for COBOL P
and ANS COBOL Provides an interactive debugging facility
for OS/368 COBOL programmers who operate in the virtual
machine environment of CP-67. The programming RPQ is
available on special quotation only (see inside front
cover). The publication describes the Online COBOL Symbolic
Debug system. General design concepts and the interfaces
with CP-67, CMS, and OS/368 are discussed. It is assumed
that the reader is familiar with the basic concepts of
the IBM Control Program-67 (CP-67) and CMS. Both are
described in CP-67/CMS System Description Manual, GH20-

-0921
CONTROL PROGRAM - 67 ONLINE COBOL SYMBOLIC DEBUG
USER'S GUIDE - PROGRAM NUMBER 5799-AAE
This publication describes the facilities of the On-line
COBOL Symbolic Debug Program RPQ. This programming RPQ
is available on special quotation only (see inside front
cover). It is directed to the user of the system and
includes all the information necessary to set up and test
a COBOL program under On-line COBOL Symbolic Debug.
Terminal characteristics, logging procedures, and system
messages are also discussed.

CONTROL PROGRAM - 67 ONLINE COBOL SYMBOLIC DEBUG INSTALLATION MANUAL, PROGRAM NUMBER 5799-AAE This Programming RPO is designed to allow users of a CP-67 system to debug COBOL programs interactively on a virtual machine which is running 05/360. This programming RPO is available on special quotation only (see inside front

COVER).

This publication describes the installation procedures for On-line COBOL Symbolic Debug. For additional information see IBM CP-67 ONLINE COBOL SYMBOLIC DEBUG, OS/360 IN A VIRTUAL MACHINE.

## SH20-0923

-9923
CONTROL PROGRAM - 67 ONLINE COBOL SYMBOLIC DEBUG
OPERATING SYSTEM/368 IN A VIRTUAL MACHINE,
PROGRAM NUMBER 5739-AAE
This document describes characteristics of the operating
environment of the programs of the On-line COBOL Symbolic
Debug Program RPQ. This programming RPQ is available on
special quotation only (see inside front cover).
General guidelines for running 0S/368 under CP-67
control are given. Specific information is given for
running the program RPQ. This document is directed
toward system programmers, and assumes knowledge of 0S/368.

-0924

MATHEMATICAL PROGRAMMING SYSTEM EXTENDED (MPSX).

OPERATIONS MANUAL - PROGRAM NUMBER 5734-XM4

This manual contains information on the preparatory and operating procedures for the Mathematical Programming System Extended (MPSX) and its Mixed Integer Programming

# SH20-0925

-8925

DATA/366-OS TERMINAL OPERATOR'S GUIDE,
PROGRAM NUMBER 5734-X53

DATA/360 is a method for entering data directly into a
computer. This manual describes the commands of DATA/360.

This manual is intended for those persons entering and
verifying data and can be used as both a learning guide
and a reference guide.

Technical information pertaining to generating and
operating the DATA/360-OS system is found in the DATA/360OS Console operator's Guide (SH20-8026), and detailed
reference information is in the DATA/360-OS System Manual
(LY20-8638).

DATA/360-OS CONSOLE OPERATOR'S GUIDE, PROGRAM NUMBER 5734-XS3 This manual contains detailed reference information for using the DATA/360-OS system and includes instructions

o Generating the system and includes instructions for:

o Generating the system
o Building documents on the master file
o Operating the system
o Running the utilities
o Responding to internal messages
It is intended for those persons responsible for generating the system (systems programmers and data entry supervisors) and operating the system (computer operators and scheduler and systems personnel).

Detailed descriptions of the DATA/360-OS files and internals are located in the DATA/360-OS System Manual (LY20-9638). The DATA/360 Terminal Operator's Guide (SE20-9925) describes the IBM 2260 Display Station keyboard and DATA Terminal Operator Language (DATA/TOL) and contains an operator's training guide.

-0932

MATHEMATICAL PROGRAMMING SYSTEM EXTENDED (MPSX)
CONTROL LANGUAGE USER'S MANUAL, PROGRAM NUMBER 5734-XM4
This manual is one of a series of manuals which describe
the use of the IBM Mathematical Programming System Extended
(MPSX). It is a prerequisite of MPSX LINEAR AND SEPARABLE
PROGRAMMING PROGRAM DESCRIPTION MANUAL and assumes that
the user is familiar with the INTRODUCTION TO MPSX (GR208849) and SYSTEM,360 JOB CONTROL LANGUAGE (GC28-6539).
This manual describes the organization of the components

### CONTINUED FROM PRIOR PAGE

of MPSX and their interface with Operating System/360 (0S/360). It also describes in detail the control language used to communicate a solution strategy for solving a mathematical programming problem to MPSX, and the OS/360 job control language statements necessary to execute MPSX.

-0935
IBM FASHION REPORTER, APPLICATION DESCRIPTION NANUAL, PROGRAM PRODUCT - PROGRAM NUBBER 5736-D11
DISTRIBUTION REPAIL 5736-D11
IBM Fashion Reporter is designed to assist the retail merchant in maintaining accurate inventory records and to provide merchandise operating reports. The reports provided are a stock status, a class/priceline, a style page, and an aging report.

The user controls the level of detail for stock records and reporting criteria. It is primarily designed for fashion/softgoods merchandise reporting.

IBM Fashion Reporter Program Number 5736-D11 consists of a group of programs designed for the implementation of this application on IBM System/368 using Disk Operating System (DOS) or on IBM System/378 subject to the compatibility constraints announced for System/379. System/378 support will be concurrent with the availability of the DOS release supporting System/378.

This Application Description Hanual includes a general description of these programs, the machine configuration needed to run them, general system charts, and sample reports. A general discussion of the retail environment is included.

The manual is intended for use in determining the applicability of this program product and for planning its

The manual is intended for use in determining the applicability of this program product and for planning it implementation. The audience includes retail merchandise management and data processing personnel.

### SH2Ø-Ø936

CONSOLIDATED FUNCTIONS ORDINARY II (CFO II) SYSTEM PROGRAM DESCRIPTION HANDAL - VOLUME III - MISCELLANEOUS PROGRAM DATA - PROGRAM NUMBER 5736-N13
This preliminary manual contains information for use in advanced planning and implementing Consolidated Functions Ordinary II (CFO II).

Part I of this manual contains the formats of the

input, output, rate file, and miscellaneous CFO II records.
Part II contains descriptions of customer constants,
customer tables, transaction codes, preparation of input
and rate file data, and output records.

-0937

CONSOLIDATED FUNCTIONS ORDINARY SYSTEM II (CFOIL)
MISCELLANSOUS PROGRAM DATA, PROGRAM DESCRIPTION MANUAL
YOUUHE III - PROGRAM NUMBER 5736-N13
Part I of this manual contains the formats of the input,
output, rate file, and miscellaneous CFO II records. Part
II contains descriptions of customer constants, customer
tables, transaction codes, preparation of input and rate
file data, and output records.

# SH2Ø-Ø938

-0938

APL/368 - DOS OPERATIONS AND INSTALLATION MANUAL,
PROGRAM NUMBER 5736-XM6

This manual is in three parts.
Part I gives instructions for operating the APL/368
time-sharing system. Suggestions for good practice in
time-sharing and remote-computing operation are included.
Part II gives instructions for operating the APL/368

Utility proggrams.
Part III describes the procedure for incorporating
APL into an existing installation. It includes instructions
for preparing the HOST system for APL, allocating resources,
and restoring the APL distributed library. Common problems
encountered during system installation are noted and
analyzed. analyzed.

# SH20-0959

MATHEMATICAL PROGRAMMING SYSTEM EXTENDED (MPSX)
MESSAGE MANUAL, PROGRAM NUMBER 5734-XMU
This manual contains the messages generated by the
procedures and subroutines of the Mathematical Programming
System Extended and its Mixed Integer Programming Feature
(MIP).

# SH20-0960

-9968

MATHEMATICAL PROGRAMMING SYSTEM EXTENDED (MPSX)
READ COMMUNICATIONS FORMAT (READCOMM)
PROGRAM DESCRIPTION MANUAL, PROGRAM MUMBER 5734-XM4
This manual provides the system user with the information necessary to use the Read Communications Format (READCOMM) feature of MPSX. READCOMM is a subroutine that enables the user to augment MPSX with procedures written in the FORTRAN Language.

This manual assumes that the user is familiar with the INTRODUCTION TO MPSX (GH20-0849), the MPSX CONTROL

### CONTINUED FROM PRIOR COLUMN

LANGUAGE USER'S MANUAL (SH2U-0932), the MPSX LINEAR AND SEPARABLE PROGRAMMING PROGRAM DESCRIPTION HANUAL and the FORTRAN programming language.

### GH2Ø-Ø961

-8961

BILL PROCESSOR SYSTEMS - IMS/368 BRIDGE,
APPLICATION DESCRIPTION MANUAL, PROGRAM NUMBER 5734-XX9
This program product is designed to allow a user of a DOS
or OS bill processor system to implement Information
Management System/368 (IMS/368) Version 2 Data Base System
with minimal changes to programs accessing bill processor
system files. It provides the necessary logic to:

- Unload the bill processor system files into a format suitable for loading as IMS/360 data bases
- Load the unloaded bill processor system files as IMS/360 hierarchic direct data bases
- Interpret bill processor system calls and converts them to INS/360 calls to perform the same logical function against the data bases

This manual contains a general description of the programs, the machine configuration, and the general system charts for the program product. It is intended for use in determining the applicability of the program product and in planning for its implementation. The audience includes customer executives, systems analysts, and programmers. Knowledge of the concepts and terminology discussed in the INFORMATION MANAGEMENT SYSTEM/360 WERSION 2 GENERAL INFORMATION MANUAL (GH20-705) is a prerequisite to an understanding of this manual.

### SH20-0963

BASIC COURTS SYSTEM - PROGRAM PRODUCT DESCRIPTION MANUAL PROGRAM PRODUCT 5736-G26
No abstract available.

BASIC COURTS SYSTEM PROGRAM PRODUCT OPERATIONS MANUAL PROGRAM NUMBER 5736-626
No abstract available.

SYSTEM DESCRIPTION MANUAL FOR OS/MYT WITH RESOURCE SECURITY - PROGRAM NUMBER 360A-SY-907 This manual describes the Resource Security feature to Operating System/360-MYT. The feature has been developed to help ensure the security and privacy of data stored in systems such as OS/MYT.

# SH20-0968

4968 MESX LINEAR AND SEPARABLE PROGRAMMING, PROGRAM DESCRIPTION MANUAL, PROGRAM NUMBER 5734-XM4 This manual provides the system user with the information required to prepare input data and control cards and to interpret the system's output. It is a basic reference document for any MPSX user. All procedures are explained.

# GH 20-0970

BIBLIOGRAPHY OF APPLICATION PUBLICATIONS MEDICAL INDUSTRIES
The purpose of this bibliography is to list and categorize
IBM application publications that are pertinent to the

medical industry.
A periodic Bibliography of Application Publications
(BAP) Newsletter is published to keep the bibliography up to

# SH2Ø-Ø978

#N
OS CAPACITY PLANNING - INFINITE LOADING,
OS CAPACITY PLANNING - FINITE LOADING, OPERATIONS MANUAL
PROGRAM NUMBERS 5734-853 AND 5734-854
Capacity Planning consists of programs designed to assist
in the implementation of work center loading in
manufacturing organizations.
This manual contains information regarding procedures
for the preparation and operation of the programs, including
sample job control cards for link editing and executing
all programs. Also included is a complete list of the
messages that can be produced by the programs.
An explanation of the sample problem and the operating
procedures are also provided.
The audience for this manual includes operating
personnel, systems analysts, and programmers.

# SH20-0979

PARE QUOTE/ISSUE TICKET USER'S GUIDE PROGRAM NUMBER 5736-T11 This document describes the agent terminal inputs required

### CONTINUED FROM PRIOR PAGE

to automatically price and print, on demand, standard airline tickets based on Passenger Name Record (PNR) information, and the resulting responses.

TARIFF MAINTENANCE
USER'S GUIDE, PROGRAM NUMBER 5736-T11
This document describes the process required to create and maintain on-line records for the fare quote and ticketing packages:

- : Input Preparation Error List Interpretation General Process Flow

# SH20-0981

PARE QUOTE/TICKETING SYSTEM

IMPLEMENTATION GUIDE, PROGRAM NUMBER 5736-T11

This document describes the tasks necessary to integrate the Fare Quote/Ticketing package into an existing Programmed Airline Reservation System (PARS) installation.

### SH20-0982

-9982
TARIFF MAINTENANCE
OPERATOR'S GUIDE, PROGRAM NUMBER 5736-T11
This manual describes the control cards that must be provided by the programmer for compilation and execution of a program written using 1136 COBOL. Additionally, programming suggestions, techniques, and certain language features and capabilities are described in some detail to assist programmers in understanding compilation execution results. 1136 COBOL is a defined subset of American National Standard COBOL (formerly USA Standard COBOL).

-0983

ELECTRONIC CIRCUIT ANALYSIS PROGRAM II (ECAP II) FOR SYSTEM/360 AND 1130 COMPUTING SYSTEM APPLICATION DESCRIPTION MANUAL.

These program products provide engineers and scientists with powerful tools for performing direct current (DC) and transient analysis of linear and nonlinear electrical networks, or analysis of any physical system that may be represented by a network model. The programs provide a simple, user-oriented input language for describing the network components and their interconnections.

A model library feature stores models of commonly used devices and/or circuits for recall in network problems. Through the use of improved analytic and programming techniques, much larger problems can be analyzed and in less time than has heretofore been possible.

This manual contains a general description of the application, the machine configuration requirements, an overall systems chart, and a sample problem which illustrates input and output, and demonstrates the system's capabilities and techniques for problem solving.

-0985
PROCEDURE LIBRARY - MATHEMATICS (PL-MATH)
PROGRAM DESCRIPTION MANUAL, PROGRAM NUMBER 5734-XM3
The Procedure Library - Mathematics (PL-MATH) is a
collection of mathematical procedures written in the PL/I
language. It consists of input/output-free computational
building blocks, written completely in Pl/I, which may be
combined with a user's input, output, or computational
routines as needed. The procedures in this library may be
applied to the solution of many problems in industry,
science, and engineering.

This manual contains sufficient information to permit
the reader to understand and use the Procedure Library Mathematics.

-0986
OS SHOP FLOOR CONTROL OPERATIONS MANUAL
PROGRAM NUMBER 5734-H31
OS Shop Floor Control consists of programs designed to
handle planned order release, open-order file maintenance,
general information retrieval, and work list preparation.
Each application consists of one or more programs. This
program product is designed to assist in the implementation
of a shop floor control application in manufacturing
organizations.

This manual contains information regarding preparatory
and operating procedures for the programs. It includes
a complete list of the error messages that can be produced
by the programs. The audience for this manual includes
customer operating personnel, systems analysts, and
programmers. The prerequisite for the use of this manual
is a knowledge of the Operating System and the Chained
File Management System of OS/360 Requirements Planning.

### GH20-0987

G987

GOURSEWRITER III, VERSION 3 APPLICATION DESCRIPTION MANUAL PROGRAM NUMBERS 5734-E13, 5736-E11

This publication describes the Coursewriter III, Version 3 system. Included are comments on the value, range, and the capabilities of computer-assisted instruction systems in general, as well as descriptive material relating to the computing equipment and programming systems used.

PROCEDURE LIBRARY = MATHEMATICS (PL-MATH)
OPERATIONS MANUAL, PROGRAM NUMBER 5734-XM3
This manual provides the user with preparatory and operating
procedures for the PL-MATH library.

### SH20-0995

MYNIPERT PROGRAM DESCRIPTION AND OPERATIONS MANUAL PROGRAM NUMBER 5734-XF3
This manual contains detailed information for using the MINIPERT Program Product (5734-XF3).

BROKERAGE ACCOUNTING SYSTEM ELEMENTS (BASE) VERSION 2
PROGRAM DESCRIPTION MANUAL VOLUME II MARRATIVE
PROGRAM NUMBER 5736-F31
This manual contains a detailed description of the Brokerage Accounting System Elements (BASE) system from the point of view of the user. The BASE system is composed of a number comprehensive foundation for back office data processing applications in today's brokerage firm. Both the overall system and the individual programs are discussed in this volume, together with the production of, and printer layouts for, the more than 75 BASE reports associated with daily security activity.

Application areas covered by BASE include Purchase and Sale (P&S), Stock Record, Dividends, Bookkeeping, Interest, Customer Statements, and such critical Cashier functions as Fails and Transfers. The BASE system is general enough to permit various options and modifications to suit the individual requirements of a particular brokerage firm. However, the processing in the application areas is extensive so that most programs will require little or no modification by the typical brokerage firm.

This manual should be used in conjunction with Volume 2 (SH20-8998), which contains detailed information on the BASE system record layouts.

SH20-0998 see page 228

# SH20-0999

-B999 BROKERAGE ACCOUNTING SYSTEM ELEMENTS (BASE) VERSION 2
PROGRAM PRODUCT MANUAL - PROGRAM NUMBER 5736-F31
This manual contains information on the generation and operation of the Brokerage Accounting System Elements (BASE) system. It is intended to be read in conjunction with the other documentation on the BASE system.

The BASE system comprises a number of closely interrelated programs that provide a comprehensive foundation for back office data processing applications in today's brokerage firm. Application areas covered by BASE include Purchase and Sales (PSS), Stock Record, Dividends, Book-keeping, Interest, Customer Statements, and such critical Cashier functions as Fails and Transfers. The BASE system is general enough to permit various options and modifications to suit the individual requirements of a particular brokerage firm. However, the processing in the application areas is extensive so that most programs will require little or no modification by the typical brokerage firm.

The manual contains information that the user must take into account before doing a system generation for BASE. It also contains operational information for BASE system generation and daily operating procedures. A glossary and a sample problem are included at the end of the manual.

# GH28-1882

-1882
BUDGET ACCOUNTING INFORMATION SYSTEM (BACIS) FOR PUBLIC INSTITUTIONS - GENERAL INFORMATION HABBAL PROGRAM NUMBER 5736-G25
BASIC perforas hudget preparation and appropriation accounting applications for public institutions. This general information manual describes (1) the purpose, extent of coverage, and advantages offered by this program product; (2) the budget preparation and appropriation accounting features that have been implemented; (3) source data entry; (4) control and audit procedures; (5) data processing facilities; and (6) installation planning considerations. It provides customer executives, systems analysts, and programmers with the basic information they need regarding this program product.

# SH20-1007

INFORMATION MANAGEMENT SYSTEM/360 VERSION 2 MASTER INDEX PROGRAM NUMBER 5734-XX6
This is a consolidated alphabetic index to all the documents in the set of eleven IMS/360 Version 2 manuals. The titles

# CONTINUED FROM PRIOR PAGE

of the individual manuals, along with abbreviated titles and order numbers, are as follows: General Information Manual - GIH (GH28-0765)

System/Application Design Guide - SADG (SH20-0910)

Application Programming Reference Manual - APRM (SH20-0912)

System Programming Reference Manual - SPRM (SH20-0911)

Operator's Reference Manual OPRM (SH20-0913)

Utilities Reference Manual - UTRM (SH20-0915)

Messages and Codes Reference Manual - M & C (SH20-0914)

System Manual. Volume I - Text - SM (LY20-0629)

System Manual, Volume II - Flowcharts - SM-II (LY20-0630)

System Manual, Volume III - DP Microfiche - SM III (LYBB-8631)

System Manual. Volume IV - DC Microfiche - SM-IV (LYB0-0632)

The reader's attention is called to the fact that many of the commas in the index are used in the SORT program and do not necessarily indicate a reversal of word sequence.

-1898 \*\*N
CHECK PROCESSING CONTROL SYSTEM (CPCS)
GENERAL INFORMATION MANUAL - PROGRAM NUMBER 5734-F11
The IBM Check Processing Control System (CPCS) is designed
to perform the processing functions associated with entry,
distribution, proof, adjustment, and control of Magnetic Ink
Character Recognition documents in commercial or Pederal
Reserve banks. Advanced check processing techniques are
used to provide a system accommodating a wide range of check
handling requirements. Control of data is amintained from
original log-in of items through preparation of cash letters
and kill lists. A powerful data base facility permits user
extension into related application areas such as proof of
deposit and float analysis.

This publication describes the features of the IBM Check
Processing Control System and is designed to give the reader
an overall knowledge of the system without reference to
program detail.

-1889

COURSEWRITER III, VERSION 3 AUTHOR'S GUIDE - OPERATING
SISTEM AND DISK OPERATING SISTEM
PROGRAM NUMBERS 5734-213, 5736-211
This publication describes the Coursewriter III, Version 3
language from an author's viewpoint. The language and author commands are presented in detail. Included with the description of each operation code and author command are examples of their use and possible error messages.
Conversational sequences between computer and author are included for further assistance. Additional course facilities are also described, and examples of their use are given.

facilities are also described, and examples of their use argiven.

The reader with no prior Coursewriter III language experience is referred to Coursewriter III, Version 3 Student Text (GC28-1744). This publication is intended for use as a reference manual.

Experience with computers is not required to understand the information in this publication. However, new authors should receive instruction in the use of the terminal they are using before preparing course material.

Operational characteristics of all Coursewriter III, Version 3 Student/Monitor User's Guide (SH20-1010).

# SH2Ø-1Ø1Ø

-0018
COURSERITER III, VERSION 3 STUDENT/MONITOR USER'S GUIDE
OPERATING SYSTEM AND DISK OPERATING SYSTEM
PROGRAM NUMBERS 5734-E13, 5736-E11
This publication describes Coursewriter III, Version 3,
terminals as used with the Coursewriter III system.
The publication contains necessary information for the
student and monitor to use the terminals to receive course
material from the computer and to monitor results. Also
described are the standard terminal features and operation.

# SH28-1611

COURSEWRITER III, VERSION 3 SUPERVISOR'S GUIDE OPERATING SYSTEM AND DISK OPERATING SYSTEM PROGRAM NUMBERS 5734-213, 5736-211
This publication describes operations to be performed by the Coursewriter III System supervisor. These include:

O An introduction section describing supervisor

- operations.
  Complete descriptions of all supervisor commands including examples and command sequences
  An IBM terminal code table 0

### CONTINUED FROM PRIOR COLUMN

The publication is intended for use as a reference manual and assumes prior Coursewriter III knowledge.

-1812
COURSEMBITER III, VERSION 3 OPERATOR'S GUIDE
DISK OPERATING SYSTEM - PROGRAM NUMBERS 5736-E11
This publication describes operations to be performed by the
Coursewriter III System console operator. These include:

o A brief section on system components with a sample
machine configuration

o A detailed step-by-step procedure to prepare the
Coursewriter III, Version 3 System
o IBM terminal line code and EBCDIC tables
Prior knowledge of Disk Operating System and Basic
Telecommunications Access Method operating procedures is
assumed.

ELECTRONIC CIRCUIT ANALYSIS PROGRAM II (ECAP II) FOR THE IBM

PERATING SYSTEM AND 1136 COMPUTING SYSTEM PROGRAM DESCRIPTION MANUAL - PROGRAM NUMBERS 5734-EE1, 5711-EE1 ECAP II is an IBM program which performs DC and transient analysis of linear and nonlinear electronic circuits. I provides a user-oriented input language that permits a circuit designer to describe a circuit using familiar electrical terminology.

circuit designer to describe a circuit using familiar electrical terminology.

This manual is intended for the program user (circuit designer). It contains a general description of the program's capabilities and a detailed description of the input language. A description of the mathematical techniques employed by the program is provided in the appendix.

### SH2Ø-1Ø16

-1816
CONSOLIDATED FUNCTIONS ORDINARY II SYSTEM (CFOIL)
OPERATIONS MANUAL = PROGRAM NUMBER 5736-N13
This manual presents the information required to set up the Consolidated Functions Ordinary II (CFO II) system and to execute the CFO II programs. This system operates under (1) the IBM System/368 Model 28 TPS (Tape Programming System), (2) IBM System/368 Model 28 DPS (Disk Programming System), (3) IBM System/368 Model 28 DPS (Disk Programming System), (4) IBM System/368 DOS (Operating System), or (5) Compatible System/378°s. The CFO II programs are presented in the suggested running sequence. Suggestions for integrating user programs with CFO II are also made. The information applicable to all CFO II programs is presented once at the beginning of this manual. Following that information is a control card description, and console operating, message, error, restart, and external control information for each CFO II program under TPS/DPS, DOS, and OS. Operating instructions for the CFO II maintenance utility program are also in this manual.

# SH2Ø-1Ø17

-10417
CONSOLIDATED FUNCTIONS ORDINARY SYSTEM II (CFOII)
UTILITY PROGRAM DESCRIPTION MANUAL
PROGRAM MUNBER 5736-M13
The CFO II maintenance utility program maintains CFO II
source programs and CFO II macros on tape. This program is
written entirely in Assembler Language.
The CFO II conversion utility program reformats data
tapes processed by '62 CFO to the format processed by CFO
II. This program is written entirely in DOS Assembler

# GH28-1821

OS/MYT WITH RESOURCE SECURITY INSTALLATION AND SYSTEM PROGRAMMERS GUIDE - PROGRAM NUMBER 360A-SY-007
This publication contains information relating to the installation of the IBM Resource Security System (RSS) with OS/360 MYT and methods necessary to interface RSS to a

Additional information is provided to aid the System Programmer in performing those services which might be requested by the Security Office.

COURSEWRITER III/OS VERSION 3 - OPERATOR'S GUIDE PROGRAM NUMBER 5734-F13.
This publication describes operations to be performed by the Coursewriter III System console operator. These include:

- :
  A brief section on system components with a sample machine configuration.
  A detailed step-by-step procedure to prepare and install the Coursewriter III, Version 3
- and install the Colling and install the System.
  Job control language example sequences. The notation used in these sequences may require change to accommodate the user's installation.
  Refer to IBM System/360 Operating System Job

### CONTINUED FROM PRIOR PAGE

Control Language Reference (GC28-6704). Code table for terminals.

Prior knowledge of Operating System and Basic Telecommunications Access Method operating procedures is assumed.

CONSOLIDATED FUNCTIONS ORDINARY II (CFO II).

PROGRAM DESCRIPTION MANUAL = VOLUME I

PROCESSING DESCRIPTION PROGRAM NUMBER 5736-N13

The purpose of this manual is to provide sufficient information to enable the user to understand the concepts, input, output, and processing of the Consolidated Functions Ordinary II (CFO II) system.

The CFO II system represents a successfully proven information systems approach to the maintenance, processing, and servicing of individual life insurance contracts. This manual provides the information required to understand the functions of CFO II and considerations for its implementation. It is also designed to serve as a guide to the user of other CFO II documentation.

Processing Description, Volume I of the program description manual, contains a system-oriented description of CFO II and serves as an installation quide. Volume II, the Policy Master Record Code Book, contains a detailed description of the contents of the policy master record. Volume III, Miscellaneous Program Data, contains formats and descriptions of frequently used input and output records and associated rate files.

### SH20-1025

ELECTRONIC CIRCUIT ANALYSIS PROGRAM II (ECAP III FOR THE IBM OPERATING SYSTEM - OPERATIONS MANUAL PROGRAM NUMBER 5734-EE1 This manual contains procedures for installing and operating the Electronic Circuit Analysis Program II (ECAP II). In addition, instructions are given for adding user-written subprograms, and diagnostic messages are explained.

### GH 20-1027

-1827

STAT/BASIC FOR SYSTEM/3 AND ITF \_ GENERAL INFORMATION MANUAL PROGRAM NUMBERS 5783-XA1, 5734-XA3

STAT/BASIC is a comprehensive set of interactive statistical programs for System/3 Model 6 and ITF (DOS, OS, or TSO). It consists of 40 BASIC programs, providing the user with procedures for data generation, elementary statistics, regression and correlation analysis, multivariate analysis, analysis of variance, nonparametric statistics, time series analysis, and biostatistics. The interactive features include instructional messages, flexible control of calculations, extensive error checking, and data editing. This manual provides an overview of STAT/BASIC, describing the program features, usage, maximum problem sizes, precision, timing, system requirements, and customer responsibilities. It also includes a sample problem to illustrate the use of STAT/BASIC.

CUSTOMER INFORMATION CONTROL SYSTEM (CICS) DOS-ENTRY (CICS/DOSE) DOS-STANDARD (CICS/DOSE) DOS-STANDARD (CICS/DOSE) DS-STANDARD Y2 (CICS/OS) GENERAL INFORMATION MANUAL PROGRAM NUMBERS 5734-XX7, 5736-XX6, 5736-XX7

The IBM Customer Information Control System (CICS) is a Transaction-oriented, multiapplication data base/data communication interface between a System/360 or System/378 operating system and user-written application programs. Applicable to most online systems, CICS provides many of the facilities necessary for standard terminal applications: message switching, inquiry, data collection, order entry, and conversational data entry.

CICS is available in three systems--two for DOS users and one for OS USERS. Because the two CICS/DOS systems are compatible with each other and with the CICS/OS system, it is possible to start with a small DOS data base/data communication configuration and nove up through DOS into OS. This manual is designed for persons interested in a general description of CICS and its data base/data communication capabilities.

# GH20-1029

-1029
CONTROL PROGRAM-67/CAMBRIDGE MONITOR SYSTEM (CP-67/CMS)
VERSION 3 - PROGRAM MANUAL - PROGRAM NUMBER 360D-05.2.005
General guidelines for running S/360 operating systems under CP-67 are discussed in this manual. The main orientation is toward 05/360, although some other systems characteristics the CP-67 utility programs MINIDASD and SAVEOS.

This document is directed toward system programmers, and assumes knowledge of 05/360 as well as CP-67/CMS.

### SH20-1030

IBM GENERALIZED INFORMATION SYSTEM VERSION 2 (GIS/2)
PROGRAM DESCRIPTION MANUAL, VOLUME 1: SYSTEM OVERVIEW
AND CONTROL - PROGRAM PRODUCT MANUAL
PROGRAM NUMBER 5734-XX1
The IBM Generalized Information System, Version 2,

The IBN Generalized Information System, Version 2, abbreviated GIS/2, consists of an integrated set of programs to provide general-purpose information handling. User input statements initiate and direct the system functions of creating, querying, and maintaining formatted data files variously structured. GIS routines are completely coded in the Assembler Language and operate under the overall control of OS with MFT or NVT.

This manual is presented in three volumes, the first of which describes the GIS monitor program and the capabilities associated with it. Data Description (file definition) facilities and Procedural Language facilities are specified in Volumes 2 and 3, respectively.

-1831

IBM OPERATING SYSTEM FILING AND SOURCE DATA ENTRY
TECHNIQUES FOR EASIER RETRIEVAL - MULTITHREAD (OS PASTER MT)
GENERAL INFORMATION MANUAL - PEGGRAM NUMBER 5734-621
OS PASTER MT is a generalized set of macros and a teleprocessing monitor which aid in and simplify the
implementation of a teleprocessing system. Terminals
supported are IBM 1850, 2740, 2260R, and 2265. The system
incorporates facilities for installing inquiry, update,
message routing, and data entry applications. OS PASTER MT
employs a set of macro instructions that generate the line
thereby eliminating the need for a detailed knowledge of
BTAM. This macro-instruction capability makes the system
adaptable to a wide variety of applications. The program is
designed to operate in a minimum main storage allocation of
120K bytes on a Model 40GF or larger System/360, or on a
Model 135GF or larger System/370.

The principal features are described, along with a
discussion of the system design. Planning information is
provided to assist in determining the applicability of
OS FASTER MT to any particular operational environment.

# SH20-1032

1032

IBM GENERALIZED INFORMATION SYSTEM, VERSION 2 (GIS/2)

OPERATIONS MANUAL - PROGRAM NUMBER 5734-XX1

This manual addresses operations personnel intending to run
the Generalized Information System, Version 2 (GIS/2), under
the Operating System with Multiprogramming with a Fixed
Number of Tasks or Multiprogramming with a Variable Number
of Tasks. Contents include SYSGEN procedures, execution
procedures, and diagnostic messages available to the system
user.

# SH 20-1033

-1033
<u>GENERALIZED INFORMATION SYSTEM VERSION 2 (GIS/2)</u>
<u>VOLUME 3, PROCEDURAL LANGUAGE - PROGRAM DESCRIPTION MANUAL PROGRAM NUMBER 5734-XXI</u>
This manual describes the executive-information handling capabilities of statements written in the procedural language of the Generalized Information System, Version 2 Generic statement formats, examples, and detailed constraints specify the syntax and use of the various task statements. statements.

Although the abbreviated title GIS/2 refers formally to version 2 of an earlier GIS release, the expressions GIS and GIS/2 are synonymous as they may appear herein.

# SH28-1834

CUSTOMER INFORMATION CONTROL SYSTEM (CICS) OPERATIONS
GUIDE - PROGRAM NUMBERS DOS-ENTRY 5736-XX6 DOS-STANDARD
5736-XX7
The IBM Customer Information Control System (CICS) is a highly responsive, transaction-oriented, multiapplication data base/data communication interface between a System/360 or System/370 operating system and user-written application programs. In addition to the functions required for inquiry and conversational data entry, this open-ended, table-controlled, event-driven system provides many of the facilities necessary for standard terminal applications such as message switching, broadcasting, data collection, and order distribution.

CICS is available in three systems--two for DOS users and one for OS users. Because the two CICS/DOS system, it is possible to start with a small data base/data communication configuration and move up through DOS into OS.

This manual provides information of interest to persons responsible for the definition, preparation, and execution of CICS. Included is the information necessary to generate and operate CICS.

PLANNING SYSTEM GENERATOR II (PSGII) GENERAL INFORMATION MANUAL PROGRAM NUMBER 5734-XT1
Planning Systems Generator II (PSGII) gives the user the

### CONTINUED FROM PRIOR PAGE

means to rapidly produce and evaluate a variety of financial plans. It offers the user a simple method for organizing plannning data, establishing computational logic to be applied to the data, and for generating data displays and reports.

applied to the data, and for generating data displays and reports.

PSG II may be applied to the solution of planning problems for financial management and also for any division or department of a company with a planning function (such as, personnel or manpower allocations, marketing projections, short-range budgeting, etc.).

This manual contains an introduction to RSG II, as well as a discussion of PSG II capabilities, usage, required systems, reference material, and a sample problem. The PSG II OS and the PSG II DOS programs have virtually the the same capabilities. The minimum partition size requirement has been reduced from 130K in the OS program to 180K in the DOS program. In order to achieve this reduction for the DOS program, it was necessary to reduce the number of data lines that can be processed. Also, some facilities of the OS program were deleted or modified for the DOS program.

### GH 20-1036

-1036

DATA/360 OS II APPLICATION DESCRIPTION MANUAL PROGRAM MUNDER 5734-X58

DATA/360 OS-II is a key-to-disk data entry system designed to operate under the System/360 Operating System MFT II or MVT. Its purpose is to provide a method of entering data by means of local IBM 2260 and local IBM 3277 Display Stations to IBM 2311, 2314, or 3330 direct access storage devices and of verifying this data to produce input to a user's program, bypassing all peripheral equipment operations. Anticipated users are those currently using card equipment, magnetic tape, and/or paper tape recording equipment.

The purpose of this publication is to present the functions and capabilities of DATA/360 OS-II, including input/output descriptions, report formats, machine requirements, and user responsibilities.

### GH20-1037

-1037

DATA/360 DOS II APPLICATION DESCRIPTION MANUAL PROGRAM NUMBER - 5736-XS5

DATA/360 DOS-II is a key-to-disk data entry system designed to operate under the System/360 Disk Operating System. Its purpose is to provide a method of entering data by means of local IBM 2260 Display Stations and IBM 3277 Display Stations to IBM 2311, 2314, or 3330 direct access storage devices and of verifying this data to produce input to a user's program, bynassing all peripheral equipment operations. Anticipated users are those currently using card equipment, magnetic tape, and/or paper tape recording equipment.

equipment.

The purpose of this publication is to present the functions and capabilities of DATA/360 DOS-II, including input/output descriptions, report formats, machine requirements, and user responsibilities.

# GH 2Ø-1Ø38

-1038
TELECONNUNICATIONS CONTROL SYSTEM (TCS)
GENERAL INFORMATION MANUAL = PROGRAM NUMBER 5734-F31
The Telecommunications Control System (TCS) provides the securities industry user with a highly efficient computer-based system for controlling all traffic in a telecommunications network, based upon current operational requirements and teleprocessing equipment in use.

The Telecommunications Control System runs under the full System/360 Operating System and is compatible with System/378. Its flexibility facilitates the addition of user routines and programs to tailor the system to individual requirements.

Message traffic accepted and processed includes orders, executions, cancels, corrections, and report status requests for all listed securities, as well as administrative messages.

messages.

Other types of traffic--such as data collection, data distribution, inquiry, and similar application messages--cbe handled via TCS, TCAM, and OS facilities.

This manual describes the purpose and functions of the

program.

# GH20-1039

### CONTINUED FROM PRIOR COLUMN

individual requirements.

This manual describes the purpose and functions of Securities Order Matching.

-1848
GENERALIZED INFORMATION SYSTEM VERSION 2 (GIS/2) VOLUME 2:
DATA DESCRIPTION LANGUAGE - PROGRAM DESCRIPTION MANUAL
PROGRAM NUMBER 5734-XXI
This volume specifies the format and content of computer
input statements defining data files to be processed. Data
description language facilities are discussed in a sequence
generally corresponding to a system user's need for those
facilities. Descriptive language statements are illustrated
as input lines in keyword format representative of punchedcard fields.

### SH28-1841

-1841
PLANNING SYSTEMS GENERATOR II (PSG II)
OPERATIONS MANUAL - PROGRAM NUMBER 5734-XT1
Planning Systems Generator II (PSG II) gives the user the plans. It offers the user a simple method for organizing planning data, establishing computational logic to be applied to the data, and for generating data displays and reports.

PSG II may be applied to the solution of planning problems for financial management and also for any division or department of a company with a planning function such as personnel or manpower allocations, marketing projections, short-range budgeting, etc.
This Operations Guide provides the information needed to install and operate PSG II.

### SH2Ø-1Ø42

PLANSING SYSTEMS GENERATOR II (PSG II) PROGRAM REFERENCE MANUAL - PROGRAM NUMBER 5734-XT1

Planning Systems Generator II (PSG II) gives the user the means to rapidly produce and evaluate a variety of financial plans. It offers a simple method for organizing planning data, for establishing computational logic to be applied to the data, and for generating displays and reports.

PSG II may be applied to the solution of planning problems for financial management and also for any division or department of a company with planning responsibilities such as personnel or manpower allocations, marketing projections, short-term budgeting, etc.

This manual describes the functions provided by PSG II and explains their use. It also includes information for writing planning logic programs in the FORTRAN programming language. A more detailed description of FORTRAN may be found in the IBM Programmed Instruction Texts, FORTRAN IV for IBM System/360 (R29-0080 through R29-0087).

# SH 28- 1843

CUSTORE INFORMATION CONTROL SYSTEM (CICS) SYSTEM PROGRAMMER'S REFERENCE MANUAL PROGRAM NUMBERS
DOS-ENTRY 5736-XX6, DOS-STANDARD 5736-XX7,
OS-STANDARD 5734-XX7
The IBH Customer Information Control System (CICS) is a transaction-oriented, multiapplication data base/data communication interface between a System/360 or System/370 operating system and user-written application programs. Applicable to most on-line systems, CICS provides many of the facilities necessary for standard terminal applications: message switching, inquiry, data collection, order entry, and conversational data entry.
CICS is available in three systems--two for DOS users and one for OS users. Because the two CICS/DOS system, it is possible to start with a small data base/data communication configuration and move up through DOS into OS. This manual provides information essential for persons who have the responsibility to define, prepare, and administer CICS in the environment it supports.

-1844

CUSTOMER INFORMATION CONTROL SYSTEM (CICS) TERMINAL OPERATOR'S GUIDE - PROGRAM NUMBERS DOS-ENTRY 5736-XX6, DOS-STANDARD 5736-XX7, OS-STANDARD 5734-XX7

The IBM Customer Information Control System (CICS) is a transaction-oriented, multiapplication data base/data communication interface between a System/360 or System/378 operating system and user-written application programs. Applicable to most on-line systems, CICS provides many of the facilities necessary for standard terminal applications: message switching, inquiry, data collection, order entry, and conversational data entry.

CICS is available in three systems--two for DOS users and one for OS users. Because the two CICS/DOS systems are compatible with each other and with the CICS/OS system, it is possible to start with a small data base/data communications configuration and move up through DOS into OS.

This manual provides information of interest to persons involved with terminal operation. These persons include

### CONTINUED FROM PRIOR PAGE

terminal operators, terminal supervisors, master terminal operators, application programmers, system programmers, and system administration.

-1847

CUSTOMER INFORMATION CONTROL SYSTEM DOS - ENTRY (CIS DOS - STANDARD (CICS/DOSS) OS - STANDARD VERSION 2 (CICS/OS) APPLICATION PROGRAMMER'S REFERENCE MANUAL PROGRAM NUMBERS 5736-XX6, 5736-XX7, 5734-XX7

THE IBM Customer Information Control System (CICS) is a transaction-oriented, multiapplication data base/data communication interface between a System/360 or System/378 operating system and user-written application programs. Applicable to most online systems, CICS provides many of the facilities necessary for standard terminal applications: message switching, inquiry, data collection, order entry, and conversational data entry.

CICS is available in three systems--two for DOS users and one for OS users. Because the two CICS/DOS systems are compatible with each other and with the CICS/OS system, it communication configuration and move up through DOS into OS. This manual provides information of interest to persons defining, designing, and preparing application programs to execute under CICS.

## SH20-1048

CUSTORER INFORMATION CONTROL SYSTEM (CICS) OPERATING SYSTEM STANDARD VERSION 2 OPERATIONS GUIDE
PROGRAM NUMBER 5734-XX7
The IBM Customer Information Control System (CICS) is a transaction-oriented, multiapplication data base/data communication interface between a System/360 or System/370 operating system and user written application programs. In addition to the functions required for inquiry and conversational data entry, this open-ended, table-controlled, event-driven system provides many of the facilities necessary for standard terminal applications such as message switching, broadcasting, data collection, and order distribution.

CICS is available in three systems - two for DOS users and one for OS users. Because the two CICS/DOS systems are compatible with each other and with the CICS/OS system, it is possible to start with a small data base/data communication configuration and move up through DOS into OS. This manual provides information of interest to persons responsible for the definition, preparation, and execution of CICS. Included is the information necessary to generate and operate CICS.

and operate CICS.

# SH20-1051

IBM DISK OPERATING SYSTEM FILING AND SOURCE DATA ENTRY TECHNIQUES FOR EASIER RETRIEVAL - MULTITHREAD (DOS FASTER MT) PROGRAM DESCRIPTION PROGRAM NUMBER 5736-624 NO abstract available.

# SH20-1052

-1052

IBM DISK OPERATING SYSTEM FILING AND SOURCE DATA ENTRY
TECHNIQUES FOR FASIER RETRIEVAL - MULTITHERAD
(DOS FASTER MIL OPERATIONS MANUAL - PROGRAM NUMBER 5736-G24
This publication contains a description of the procedures
necessary to implement PASTER MT in a test or online
environment. Initialization of system files, linkage
editing options, and system messages are discussed in
addition to the maintenance transaction, which is included

IBM FASHION REPORTER, PROGRAM DESCRIPTION MANUAL,
PROGRAM NUMBER 5736-D11
IBM Fashion Reporter is designed to assist the retail
merchant in maintaining accurate inventory records and
producing basic merchandising reports. The reports produced
are (1) stock status, (2) style page, (3) class/priceline,
and (4) aging.

The user controls the level of detail for the stock
records and the reporting criteria. This program product
(5736-D11) is intended primarily for fashion/softgoods
merchandise reporting.

IBM Fashion Reporter consists of a group of programs for
implementation on the IBM System/360 using the Disk
Operating System or on a System/370 subject to the
compatibility constraints announced for the System/370.

This program description manual includes a general
description of the programs, machine configuration, general
system charts, and sample reports. A general discussion of
the retail environment is included. The manual is intended
for use in planning for and implementing this program
product. The audience includes retail merchandise
management and data processing personnel.

### SH20-1054

-1054

IBM FASHION REPORTER, OPERATIONS MANUAL PROGRAM NUMBER 5736-D11

This operations manual provides instructions and guidance for operating the programs in the IBM Fashion Reporter. I major components of the manual describe (1) preparatory information and procedures, (2) operations, and (3) retrieving the programs from the distribution tape, intializing the system, and running the sample problem.

### GH2Ø-1057

-1857
OS/NYT WITH RESOURCE SECURITY, SECURITY OFFICER'S GUIDE PROGRAM NUMBER 368A-SY-387
This publication describes the functions of a security officer in interfacing with the Resource Security System, a modularized extension of the IBM OS/NYT.

The Resource Security System monitors the users of the system, terminals, programs, volumes, and data sets to which they require access during the execution of their jobs.

The manual has four sections. The first contains the general concepts of the Security Officer Commands; the second describes how the Security System is installed and used; the third contains command descriptions; and the fourth lists messages and completion codes for the system.

### GH20-1058

-1058
RESOURCE SECURITY (FOR OS/MYT)-GENERAL INFORMATION AND PLANNING MANUAL, PROG. NO. 360A-SY-2077
This manual describes the Resource Security feature to Operating System, 360-MYT. The feature has been developed to provide an improved capability for the protection of information stored in and processed by computers. In addition to descriptive information of a general nature, this manual provides an overview of the installation process to aid the planning for Resource Security.

### GH2Ø-1Ø66

PROBLEM LANGUAGE ANALYZER (PLAN) PROGRAM REFERENCE MANUAL PROGRAM NUMBERS 1130-CX-25%, 360A-CX-27%
This system provides users with application development support in the areas of:

o User-oriented language processing
o Dynamic job supervision
o Diagnostic control and generation
o Input/output control
o Utility functions
A small subset of the PLAN system may be utilized to provide elementary development support. Subsets may be added on an incremental basis as needed until comprehensive use of the system is attained.

This manual is intended to provide rules for use of the system and technical specifications defining the scope of applicability. It is intended to serve as a user's and implementer's reference. Requirements are specified. Use of all other components is to be considered optional.

-1867

SYSTEM/368 OPERATING SYSTEM REQUIREMENTS PLANNING
EXTENSIONS (PROGRAMMING RPQ EA6264) - PROGRAM DESCRIPTION
AND OPERATIONS MANUAL - PROGRAM NUMBER 5799-AAY
THE OS Requirements Planning Extensions are a modification
to the OS/368 Requirements Planning program product (5734M51). The extensions add capabilities and improve the
performance of the program product.

This manual contains the description of the Requirements
Planning Extensions. It includes:

1. A discussion of the extensions
2. A description of the input/output files
3. Detailed discussions of the macros
4. Preparatory and operating procedures for the
programs

programs
The audience for this manual includes systems analysts and programmers.

-1869
STAT/BASIC FOR SYSTEM/3 AND INTERACTIVE TERMINAL FACILITY
PROGRAM REFERENCE - PROGRAM NUMBERS 5783-XA1, 5734-XA3
STAT/BASIC is a comprehensive set of interactive statistical
programs for System/3 Model 6 and ITF. It consists of 48
BASIC programs, providing the user with procedures for data
generation, elementary statistics, regression and
correlation analysis, multivariate analysis, analysis of
variance, non-parametric statistics, time series analysis,
and biostatistics. The interactive features include
instructional messages, flexible control of calculations,
extensive error checking, and data editing.
This manual provides the details of the STAT/BASIC
programs. It covers scope and characteristics, processing
descriptions, terminal operation, input/output description,
program descriptions, system requirements, and program
modification aids.

In this manual, ITF refers to DOS-ITF, OS-ITF, and TSCITF.

### CONTINUED FROM PRIOR COLUMN

STATZBASIC FOR INTERACTIVE TERMINAL FACILITY OPERATIONS GUID PROGRAM NUMBER 5734-XA3
This manual provides the information needed to generate, run, and maintain STAT/BASIC.

-1874
INTERACTIVE QUERY FACILITY (IQF) FOR IMS/360 VERSION 2
PROGRAM NUMBER 5734-XX6 - GENERAL INFORMATION MANUAL
The Interactive Query Facility (IQF) is provided as a
feature for users of the IBM Information Management System
(IMS/360) Version 2, Program Product 5734-XX6. IQF offers
the capability for spontaneous online query capability, and
retrieval and display of data maintained within IMS/360
teleprocessing data bases. IQF runs as a standard IMS/360
application program under IMS/360 Version 2 and uses
standard IMS/360 resources for describing data, accessing
data, and communicating with the user's terminal.

This manual provides a general description of IQF and
its various facilities and programs, describes the IQF query
language and the required IQF-IMS/360 machine
configurations, and includes sample applications (examples
of terminal queries that a user might employ).

IQF operates with all System/360 and System/370
computers supported by IMS/360 version 2. All references to
IMS/360 Version 2 in this manual assume Modification Level 1
or higher, with the full Data Base/Data Communication
System.

This manual has been prepared for both data programs

System.

This manual has been prepared for both data processing and non-data processing management and personnel. Knowledge of the information contained in the MIS/360 Version 2 General Information Manual (GH20-9765) will be helpful in understanding the relationship of IQF to IMS.

BILL PROCESSOR SYSTEMS - INS/360 BRIDGE
PROGRAM DESCRIPTION MANUAL - PROGRAM NUMBER 5734-XX2
This program product generates programs that convert bill
processor system files to Information Management System/360
(IMS/360) Version 2 (5734-XX6) Data Base System, and that
allow use of existing programs, with little or no
modification, to access the converted data bases. The
system provides elements to perform the following functions:

o Unload the bill processor system files into a
format suitable for loading as IMS/360 data bases.

o Load the unloaded bill processor system files as
IMS/360 hierarchic direct data bases from existing bill processor system programs. Existing
programs may be reimplemented with little or no
modification.

Bill Processor Systems - IMS/360 Bridge supports
migrations from System/360 Bill of Material Processor (360AME-66X), System/360 Data Base Organization and Maintenance
Processor (5736-XX4), and Chained File Management System of
OS/360 Requirements Planning (5734-M51).

This manual contains both a general and detailed
description of the elements of this program product. Input
and output to the programs are described in detail.
Execution of the sample problem is explained.

The purpose of this manual is to provide sufficient
information to enable the user to completely understand the
functions of the system and of the programs constituting the
system, and to prepare for and install the system. The
reader should be familiar with the Bill Processor System IMS/360 Bridge Application Description Manual (GH20-8961).
Knowledge of the concepts and terminology discussed in the
Information Management System/360 Version 2 General
Information Management System/360 Version 2 General
Information Management System/360 Version 2 General
Information Management System/360 Version 2 General
Information Management System/360 Version 2 General
Information Management System/360 Version 2 General

# SH20-1076

-1876

BILL PROCESSOR SYSTEMS - IMS/368 BRIDGE, OPERATIONS
MANUAL - PROCESSOR SYSTEMS - IMS/368 BRIDGE, OPERATIONS
MANUAL - PROCESSOR SYSTEMS - IMS/368 Bridge consists of the
programs necessary to convert bill processor system files to
IMS/368 data bases and to access the converted data bases.
The elements which make up the Bill Processor Systems IMS/368 Bridge are as follows: the descriptor generator,
the conversion generator, the unload module general source
code, the load program general source code, the interface
generator and the interface module general source code.
Bill Processor Systems - IMS/368 Bridge supports
migrations from System/368 Bill of Material Processor (368AME-66X), System/368 Data Base Organization and Maintenance
Processor (5736-XX4), and Chained File Management System of
05/368 Requirements Planning (5734-M51).

This manual contains the job control language and
operating instructions required to perform the following
functions of the Bill Processor Systems IMS/368 Bridge:

O Creation of the descriptor file, the DBDGEN
utility control statements, and the file
description report.

O Generation of the unload modules, load
programs, and PSBGEN utility control
statements required for conversion

of the bill processor system files to IMS/360 data bases.

- to IMS/360 data bases.
  Execution of the programs to unload the bill processor system files to IMS/360 hierarchic sequential data bases.
  Execution of the IMS/360 utilities and load programs to create the IMS/360 hierarchic direct data bases.
  Generation of the interface modules required by the existing bill processor system programs to access the IMS/360 data bases.
  Execution of the bill processor system programs under IMS/360.

### SH20-1081

PARE QUOTE/TICKETING STUDENT STUDY GUIDE
PROGRAM NUMBER 5736-T11
This manual is intended to be used as a learning tool by
anyone interested in acquiring an understanding of the Fare
Quote/Ticketing Program Product.

### SH 20-1089

-1889

AN APL TEXT EDITOR AND COMPOSER PROGRAM DESCRIPTION/
OFFRATIONS MANUAL - PROGRAM NUMBER 5796-PAC

This manual contains directions for the use of this system. It includes a general description of the procedures required, narrative description of each of the steps, summary tables for reference, and illustrations reproducing both the instruction that a user might employ and the results that such instructions would produce.

This manual is intended for use by a wide range of users, including both the authors of papers or letters who may employ the system as a partial substitute for secretarial services, and secretaries or other general users without experience in computing. It is written in non-technical language requiring no familiarity at all with the APL/360 time-sharing system.

SH20-1092

APL/PDTS PROGRAMMING DEVELOPMENT TARCKING SYSTEM = PDTS

IUP = PROGRAM DESCRIPTION/OPERATIONS MANUAL
PROGRAM NUBER 5796-PAD

This 64 page document describes the capabilities of the IUP and the programs of the APL/PDTS Programming Development Tracking System - PDTS. Written in APL 360 OS/DOS, this system was developed to provide data to assist the user in tracking project schedules, costs and in making comparative analysis with minimal user interaction. It operates on the principle that the distribution of resource utilization or expenditure often follows an observed pattern with respect to time.

This Program Description/Operations Manual provides the user with sufficient information to understand, install and successfully use the program.

-1894
<u>PLIGHT DATA DISPLAY SYSTEM INSTALLATION GUIDE PROGRAM NUMBER 5796-PAE</u>
This manual provides a procodure to install the Flight Data Display System in a PARS (Programmed Airline Reservation System) environment.

# SH20-1095

PLIST DATA DISPLAY SYSTEM OPERATORS MANUAL PROGRAM NUMBER 5796-PAE
This manual describes the job control and steps required to provide the non-real-time functions of the Flight Data Display System. It is intended to be a supplement to an Airline's operating procedures.

\* N

# SH20-1096

\*1P96
\*\*PLIGHT DATA DISPLAY SYSTEM USERS GUIDE
PROGRAM NUMBER 5796-PAE
This manual provides a guide to an agent using the Flight
Data Display System. It is intended to serve as an adjunct
to an Airline's operating and procedures manual.

# GH20-1128

-1128

MATH/BASIC FOR SYSTEM/3 AND INTERACTIVE TERMINAL FACILITY
(ITF) GENERAL INFORMATION MANUAL = PROGRAM NUMBERS
5703-XM2, 5734-XM8

MATH/BASIC provides easy to use powerful mathematics
problem-solving tools to the user of BASIC. The program
operates on the IBM System/3 Model 6 or under the
Interactive Terminal Facility (ITF) of the IBM 360/270 (Os,
DOS, and TSO). It consists of 40 BASIC routines covering
the solution of linear equations, matrix eigenproblems,
polynomial equations, numerical quadrature, numerical
differentiation, interpolation, approximation, smoothing,
solution of systems of ordinary differential equations, fast
Fourier transform, and special functions.

### CONTINUED FROM PRIOR PAGE

The user can employ any of these programs as stand-alone or can merge one or more of them into his own programs. The modules of MATH/PASIC can be applied to many problems that occur in science, engineering, and related fields.

This manual provides an overall view of MATH/BASIC. It describes the program features, usage, maximum problem size, precision, timing, system requirements, and customer responsibilities. Examples are included to illustrate the of the program.

-1129

EPIC SOCRATES STUDENT SCHEDULING SYSTEM FOR EDUCATIONAL INSTITUTIONS - PROGRAM PRODUCT GENERAL INFORMATION PROGRAM NUMBER 5735-E91

The EPIC SOCRATES program product represents a comprehensive systems approach to the student scheduling tasks of adventional institutions. The package consists of a series of interrelated programs which provide for the allocation of educational resources required for the generation of the master schedule of classes, assignment of students to the master schedule classes, and the update of these records with changes required to the assigned classes. The features provided by the program cover the needs of a variety of educators, from those employing traditional scheduling patterns to those who have gove to highly flexible, modular schedules.

PAST INFORMATION RETRIEVAL FOR SURFACE TRANSPORTATION (FIRST) GENERAL INFORMATION ANUAL = PROGRAM MUMBERS 5795-MAM (OS MESSAGE SWITCHING) 5795-MAM (OS MESSAGE SWITCHING) 5795-MAM (OS EQUIPMENT CONTROL). 5795-MAM (DOS MESSAGE SWITCHING) 5795-MAM (DOS EQUIPMENT CONTROL). Fast Information Retrieval for Surface Transportation (FIRST) is an advanced teleprocessing system operating under CICS, designed to provide the operations management of a motor freight carrier with timely and accurate information. FIRST Message Switching provides the facility of point-to-point and multidostination routing, group broadcasting, resend and reroute capability, conversational edit and error correction and multi-buffer message support. Modifications to CICS include implementation of a reusable transient data queue and a checkpoint/warm restart capability.

FIRST Equipment Control provides real-time reporting of every departure and arrival of linehaul equipment. Inquiries and reports provide timely information regarding equipment location and status.

This manual contains a general description of the system and the systems approach taken. It is intended to introduce the reader to the system and to serve as a guide for early planning.

\*N
FAST INFORMATION RETRIEVAL FOR SURFACE TRANSPORTATION (FIRST
OPERATIONS MANUAL = PROGRAM NUMBER 5795-AAA 10S MESSAGE
SHITCHING1

OPERATIONS ANUML = PROGRAM NUMBER 5/93-AAA (OS MESSAGE SWITCHING)

Past Information Retrieval for Surface Transportation (FIRST) is an advanced teleprocessing system operating under CICs, designed to provide the operations management of a motor freight carrier with timely and accurate information.

FIRST Message Switching provides the facility of point-to-point and multidecitination routing, group broadcasting, resend and reroute capability, conversational edit and error correction and multi-huffer message support. Modifications to CICS include implementation of a reusable transient data queue and a checkpoint/warm restart capability.

This manual provides computer and master terminal operating procedures.

\*N
FAST INFORMATION RETRIEVAL FOR SURFACE TRANSPORTATION
(FIRST) - TERMINAL OPERATOR'S MANUAL - PROGRAM NUMBERS
\$795-AAA (OS MESSAGE SWITCHING) 5795-AAC IDOS MESSAGE
SWITCHING)
Fast Information Retrieval for Surface Transportation
(FIRST) is an advanced teleprocessing system operating under

## CONTINUED FROM PRIOR COLUMN

CICS, designed to provide the operations management of a motor freight carrier with timely and accurate information. FIRST Message Switching provides the facility of point-to-point and multidestination routing, group broadcasting, resend and reroute capability, conversational edit and error correction and multi-buffer message support. Modifications to CICS include implementation of a reusable transient data queue and a checkpoint/warm restart capability.

This manual provides information regarding message format and terminal operating procedures.

### LH20-1138

TAST INFORMATION RETRIEVAL FOR SURFACE TRANSPORTATION IFIRST) - PROGRAM LOGIC MANUAL - PROGRAM NUMBERS 5795-AAA (DOS MESSAGE SWITCHING) 5795-AAC (DOS MESSAGE

<u>SWITCHING)</u>
Fast Information Retrieval for Surface Transportation

Past Information Retrieval for Surface Transportation (FIRST) is an advanced teleprocessing system operating under CICS, designed to provide the operations management of a motor freight carrier with timely and accurate information. FIRST Message Switching provides the facility of point-to-point and multidestination routing, group broadcasting, resend and reroute capability, conversational edit and error correction and multi-buffer message support. Modifications to CICS include implementation of a reusable transient data queue and a checkpoint/warm restart capability.

This manual provides descriptions and flowcharts for the FIRST Message Switching programs.

PAST INFORMATION RETRIEVAL FOR SURPACE TRANSPORTATION (FIRST). - FILE DESCRIPTION MANUAL - PROGRAM NUMBERS 5795-AAA (OS MESSAGE SWITCHING) 5795-AAC (DOS MESSAGE SWITCHING) Fast Information Retrieval for Surface Transportation (FIRST) is an advanced teleprocessing system operating under CICS, designed to provide the operations management of a motor freight carrier with timely and accurate information.

FIRST Message Switching provides the facility of point-to-point and multidestination routing, group broadcasting, resend and reroute capability, conversational edit and error correction and multi-buffer nessage support. Modifications to CICS include implementation of a reusable transient data queue and a checkpoint/warm restart capability.

This manual provides descriptions and record layouts for all input and output files used by the FIRST Message Switching system.

1146
11BM OPERATING SYSTEM FILING AND SOURCE DATA ENTRY
TECHNIQUES FOR EASIER RETRIEVAL MULTITHREAD (OS FASTER MT)
OPERATIONS GUIDE - PROGRAM NUMBER 5734-621
This publication contains a description of the procedures necessary to implement FASTER MT in a test or on-line environment. Initialization of system files, linkage-editing options, and system messages are discussed in addition to the maintenance transaction that is included with the program.

TIME OPERATING SYSTEM FILING AND SOURCE DATA ENTRY TECHNIQUES FOR EASIER RETRIEVAL MULTITHREAD [OS FASTER HT].

PROGRAM NUMBER 5734-g21

PASTER HT is a programming system for retrieving data from indexed-sequential and direct access files, and for maintaining such files, by means of remote or local terminal devices. The system procedures are adaptable to a wide variety of applications. FASTER MT incorporates a macro language that provides for writing message processing programs on a functional level.

Through use of the Basic Telecommunications Access Method, FASTER MT provides line control to support a communication network consisting of combinations of IBM 1050 and IBM 2740-1, two typewriter terminals, and the IBM 2260/2265 remote display terminals.

FASTER MT operates as a standard multitasking job in a single MYT region or MFT partition under OS, using a minimum of 120K bytes on a System/360 or System/370.

This manual describes the FASTER MT system environment and components. Included are detailed macro instruction descriptions and user considerations concerning backup/recovery, hardware, and documentation aids.

PROPERTY AND LIABILITY INFORMATION SYSTEM ENHANCEMENTS PLANNING MANUAL - PROGRAM NUMBERS 5736-N24 AND 5736-N25

This manual provides a planning guide for the PALIS Automobile and Homeowners Enhancements program products. It contains a narrative description of each of the enhancements functions for both Automobile and Homeowners. A description of the policy master file conversion program is also included to offer a method of converting existing user files to the format required by the enhancements. COBOL data divisions are included in the appendices for all formats that are now or have been changed.

### SH2Ø-115Ø

BUDGET ACCOUNTING INFORMATION SYSTEM (BACIS)
PROGRAM PRODUCT - OPERATOR'S GUIDE - PROGRAM NUMBER 5736-625
This publication contains a description of the procedures necessary to implement the Budget Accounting Information
System (BACIS). Initialization of system files and error messages are discussed in addition to the operating considerations.

### SH20-1151

-1151
BUDGET ACCOUNTING INFORMATION SYSTEM (BACIS) FOR PUBLIC INSTITUTIONS: PROGRAM PRODUCT REFERENCE MANUAL PROGRAM NUMBER 5736-625
BACIS is a budget preparation and appropriation accounting information system for public institutions. This program reference manual is intended to be used in preparing for the installation of this IBH program product. It describes the detailed concepts, design, inputs, outputs, processing methods, and operational uses provided for within the system implementation. It provides executives, accounting personnel, operating department personnel, the systems analyst, and the programmer with the information they need to evaluate, experiment with, and plan for the installation of this IBH program product.

GH20-1152

RCA 301 EMULATOR ON SYSTEM/378 USING DOS (PRPO) TRANSITION GUIDE - PROG. NO. 5799-ADR
This publication presents areas for consideration while
planning and implementing the transition from the Honeywell
Series 200 to the IBM System/370 Models 135 and 145. It is
intended as an aid to management in making a total project plan.

The transition plan discusses the objectives and

The transition plan discusses the objectives and techniques of transition, schedules, file conversion, program conversion, education, and installation standards. The guide also discusses the use of DOS resources and the differences between a Honeywell system and a IBM IBM System/378.

Because of the differences among data processing installations, the guidelines in this publication should be adjusted to fit the reader's particular operating conditions.

# GH20-1153

-1153
HONEYHELL SERIES 200 EMULATOR ON SYSTEM/370 USING DOS
(PREO) - TRANSITION GUIDE - PROG. NO. 5799-ADT
This publication presents areas for consideration while
planning and implementing the transition from the RCA 301 to
the IBN System/370 Models 135 and 145. It is intended as an
aid to management in making a total project plan.
The transition plan discusses the objectives and
techniques of transition, schedules, file conversion,
program conversion, education, and installation standards.
The guide also discusses the use of DOS resources and the
differences between an RCA system and an IBN System/370.

Because of the differences among data processing
installations, the guidelines in this publication should be
adjusted to fit the reader's particular operating
conditions.

# SH 20-1154

-1154

\*\*MARKTABLE SECURITIES INVENTORY SYSTEM, PROGRAMMING RPO MB4259, PROGRAM REFERENCE MANUAL - PROG. NO. 5799-ABY

The Marketable Securities Inventory System provides the ability to automate the handling of an investment securities portfolio. This programming RPQ is available on special quotation only (see inside front cover). It includes facilities for edit, update, and audit control of all input data relating to the portfolio. Input to the system includes interest income, security market values, trades, and tax adjustments. The system produces reports summarizing activity, portfolio status and performance, and various income and tax accounting information.

This manual contains the description of the programs, input/output, and what must be done to implement this application. It also contains a user's guide and a discussion of the formulas used in the programs.

The audience for this manual includes traders, investment personnel, system analysts, and programmers.

# SH20-1155

-1155

MARKETABLE SECURITIES INVENTORY SYSTEM PROGRAMMING
RPO MBM 259 - PROGRAM NUMBER 5799-ABY
OPERATIONS GUIDE
OPERATIONS GUIDE
The Marketable Securities Inventory System enables
management to automate the handling of an investment
securities portfolio. This Programming RPQ is available on
special quotation only (see inside front cover).
The Programming RPQ includes facilities for edit, edit,
update, and audit control of all input data relating to the
portfolio. Input to the system includes interest income,
security market values, trades, and tax adjustments. The

### CONTINUED FROM PRIOR COLUMN

system produces reports summarizing activity, portfolio status and performance, and various income and tax accounting information.

This manual contains information required by operating personnel to process jobs for the Marketable Securities Inventory System. It includes instructions for preparation of all I/O units and for each program, program setup, operating instructions, and program message list.

The audience for this manual includes systems analysts, programmers, and operations personnel.

The Programming RPQ described in this manual and all licensed materials available for it are provided by IBM on a special quotation basis only, under the terms of the License Agreement for IBM Program Products. Your local IBM branch office can advise you regarding the special quotation and ordering procedures.

### SH20-1157

NATH/BASIC PROGRAM PRODUCT FOR ITF - OPERATOR'S GUIDE PROGRAM NUMBER 5734-XM8
This manual provides the information needed to install, run, and maintain MATH/BASIC. It is assumed that the user has an installed ITF system.

### SH20-1158

HATH/BASIC FOR SYSTEM/3 MODEL 6 AND INTERACTIVE TERMINAL FACILITY (ITF) - PROGRAM PRODUCT REPERENCE MANUAL PROGRAM NUMBERS 5763-XM2 (SZ3 MODEL 6) 5734-XM8 (ITF-OS.

DOS AND TOS).
MATH/BASIC is a library of 44 conversational routines covering the most frequent mathematical problems in engineering and science. This manual contains sufficient information needed to understand and use MATH/BASIC.

# SH 28-1159

REGISTERED REPRESENTATIVE SYSTEM PROGRAMMING OVERVIEW PROGRAM NUMBER 5734-734

The IBM Registered Representative System program product provides the brokerage industry System/378 user with online communication to the IBM 3678 Brokerage Communication System to perform his major tasks of following the NYSE and ASE tickers, receiving current displays of security quotations and the leading market indicators, and monitoring on a continuing basis all movements of an individually selected list of securities. The Registered Representative System supports rapid inquiry and response into a securities opinion data base and a customer account data base providing the current research opinions, customer holdings, and customer balances. In addition, it allows the entry of orders, inquiry into the status of an order, and distribution of order execution reports directly to the registered representative using the IBM 3678 terminal.

The Registered Representative System operates with the following IBM programs under the full Operating System in a multiprograming environment:

Telecommunications Control System (TCS)

Telecommunications Access Method (TCAM)
Customer Information Control System (CICS)
Inquiries and orders entered by the registered representative on his 3672 Executive Console are transmitted over the firm's teleprocessing network to its central computer from the 3671 Shared Terminal Control Unit.

representative on his 36/2 Executive Console are transmitted over the firm's teleprocessing network to its central computer from the 3671 Shared Terminal Control Unit. Inquiry responses and order verifications are returned to his 3673 Data Display while hard copy printouts of inquires, execution reports, and administrative messages are routed to the 3674 Printer-Keyboard servicing his terminal.

(CPS) CONVERSATIONAL PROGRAMMING SYSTEM BASIC TERMINAL USER'S MANUAL - PROGRAM NUMBER 3600-03.4-016 No abstract available.

\*NPLANNING SYSTEMS GENERATOR II (PSG II) DOS OPERATOR'S GUIDE PROGRAM PRODUCT 5736-XT1
Planning Systems Generator II (PSG II) DOS gives the user the means to rapidly produce and evaluate a variety of financial plans. It offers a simple method for organizing planning data, for establishing computational logic to be applied to the data, and for generating data displays and

applied to the data, and for generating data displays and reports.

PSG II may be applied to the solution of planning problems for financial management and also for any division or department of a company with planning responsibilities such as personnel manpower allocations, marketing projections, budget planning, etc.

This Operations Guide describes the procedures required to install and operate PSG II.

\* N

# 5828-1166

PROT INFORMATION RETRIEVAL FOR SURFACE TRANSPORTATION (PIRST) SYSTEM PROGRAMMER'S REFERENCE MANUAL - PROGRAM PRODUCT 5795-AAC (DOS MESSAGE SWITCHING)

169

### CONTINUED FROM PRIOR PAGE

Fast Information Retrieval for Surface Transportation
(FIRST) is an advanced teleprocessing system operating under
CICS, designed to provide the operations management of a
motor freight carrier with timely and accurate information.
FIRST Message Switching provides the facility of pointto-point and multi-destination routing, group broadcasting,
resend and reroute capability, conversational edit and error
correction and multi-buffer message support. Modifications
to CICS include implementation of a resuable transient data
queue and a checkpoint/warm restart capability.
This manual provides the system programmer with the
technical information required to understand and install the
FIRST Message Switching System.

### SH20-1167

FAST INFORMATION RETRIEVAL FOR SURFACE TRANSPORTATION (FIRST) OPERATIONS MANUAL = PROGRAM PRODUCT 5795-AAC 1005 MESSAGE SHITCHING)
Fast Information Retrieval for Surface Transportation

Past Information Retrieval for Surface Transportation (FIRST) is an advanced teleprocessing system operating under CICS, designed to provide the operations management of a motor freight carrier with timely and accurate information. FIRST Message Switching Provides the facility of point-to-point and multi-destination rerouting, group broadcasting, resend and reroute capability, conversational edit and error correction and multi-buffer message support. Modifications to CICS include implementation of a reusable transient data queue and a checkpoint/warm restart capability.

This manual provides computer and master terminal operating procedures.

### LH2Ø-1168 see page 228

\*N
PIRST INFORMATION RETRIEVAL FOR SURFACE TRANSPORTATION
(FIRST) FILE DESCRIPTION MANUAL - PROGRAM PRODUCT 5795-AAC
(DOS MESSAGE SWITCHING)
Fast Information Retrieval for Surface Transportation
(FIRST) is an advanced teleprocessing system operating under
CICS, designed to provide the operations management of a
motor freight carrier with timely and accurate information.
FIRST Message Switching provides the facility of pointto-point and multi-destination routing, group broadcasting,
resend and reroute capability, conversational edit and error
correction and multi-duffer message support. Modifications
to CICS include implementation of a reusable transient data
queue and a checkpoint/warm restart capability.
This manual provides descriptions and record layouts for
all input and output files used by the FIRST Message
Switching system.

# GH 20-1170

-1178
INTERACTIVE TRAINING SYSTEM = GENERAL INFORMATION MANUAL PROGRAM NUMBER 5734-XXC
The IBM Interactive Training System provides a real-time training environment utilizing available IBM Data Base/Data Communications Systems.

For users of the IBM Information Management System/360 V2 and the Customer Information control System OS-STANDARD V2, the IBM Interactive Training System supports the IBM Coursevriter III language and a unique Course Structuring feature. Computer assisted instruction can now be avilable for individualized instruction in the operational environment of a terminal-oriented, data base system.

This manual includes descriptions of the Interactive Training System facilities, the Course Structuring feature, and the Coursevriter III language for implementation planning purposes.

planning purposes.

\*\*INTO THE PROGRAM (S/378 DSP) CENERAL INFORMATION MANUAL — APPLICATION PROGRAM NUMBER 369A-TX-832 System/378 Distributed System Program (S/378 DSP) provides the means for operating an IBM System/378 connected to one or more System/71's as a single system with distributed facilities. This manual describes the support that is available to the user of the S/378 DSP. Included are descriptions of the subroutines, available to programs resident in System/378, and the macros, available to programs resident in System/7.

# GH 28-1173

\*N

IBM SYSTEM/360 AND SYSTEM/370 ASP VERSION F 3 ASYMMETRIC

MULTIPROCESSING SYSTEM GENERAL INFORMATION MANUAL

APPLICATION - PROGRAM NUMBER 360A-CX-15X

The ASP system is a multiprocessing operating system that

provides a compatible extension to the Operating System

(OS). Designed for the user with a large computer job shop

environment, ASP provides increased automation of the

computing operation. The ASP system functions as a

programmed operator of OS. It provides advanced scheduling

facilities for optimizing the total installation production.

PLANNING SYSTEMS GENERATOR II (PSG II) DOS-PROGRAM REFERENCE MANUAL-PROGRAM PRODUCT 5736XT1 No abstract available

\*N
BUSINESS ANALYSIS/BASIC FOR SYSTEM/3 BASIC AND SYSTEM/368
AND SYSTEM/378 INTERACTIVE TERMINAL PACILITY GENERAL
INFORMATION MANUAL = PROGRAM NUMBER 5783-XM3, 5734-XMB
Business Analysis/BASIC is a comprehensive set of
interactive routines for use on the System/38 Model 6, and on
System/360 or System/370 with ITF (DOS, OS, or TSO). It
consists of 30 routines written in the BASIC language,
providing the problem-solving professional with procedures
for data generation and maintenance, spread sheet analysis,
investment analysis, break-even or cost-volume-profit
analysis, depreciation analysis, and time series analysis.
The program is designed so that a detailed knowledge of
programming is not required. Interactive features include
instructional messages, flexible control of calculations,
extensive error checking and data editing.

This manual provides an overview of Business Analysis
BASIC describing the program features, data file concepts,
usage, maximum problem sizes, precision, timing, system
requirements, and customer responsibilities. GH2Ø-1175

### SH2Ø-1177

-1177
PLANNING GUIDE FOR THE PL/1 QUERY SUPPORT FEATURE OF GENERALIZED INFORMATION SYSTEM VERSION 2 (GIS/2)
PROGRAM MUMBER 5734-XXI
This document describes the use and characteristics of the DL/1 (Data Language I) Query Support Feature of the Generalized Information System, Version 2 (GIS/2). This feature provides the means by which a person can employ the GIS query language against DL/I data bases of Information Management System/360, Version 2 (IMS).

# GH2Ø-4ØØ1

SHAS COMPATIBLE TELEPROCESSING SPECIFICATION SHEET PROGRAM NUMBER 5736-813
The Program Product Specifications (PPS) describe the warranted specifications of the subject Program Product.

### GH20-4003

COURSENSITES III (OS) VERSION 2 PROGRAM NUMBER 5734-E12 Sheet list specifications for Coursewriter III OS Version 2, Program Product 5734-E12.

# сн 20- цаац

PROJECT MANAGEMENT SYSTEM/360 VERSION 3
PROGRAM NUMBER 5734-XP1
This Program Product Specifications (PPS) describes the warranted specifications of the subject Program Product.

OS/366 REQUIREMENTS PLANNING PROGRAM PRODUCT SPECIFICATIONS PROGRAM NUMBER 5734-H51
This Program Product Specifications (PPS) describes the warranted specifications of the subject Program Product.

# GH 20-4006

SISTEMS/360 LEARN DOS ADMINISTRATIVE TERMINAL SYSTEM PROGRAM NUMBER 5736-XX3
This Program Product Specifications (PPS) describes the warranted specifications of the subject Program Product.

# GH20-4007

SYSTEM 360 LEARN OS ADMINISTRATIVE TERMINAL SYSTEM PROGRAM NUMBER 5734-XX8
This Program Product Specifications (PPS) describes the warranted specifications of the subject Program Product.

# GH 20-4008

OS/360 INVENTORY CONTROL PROGRAM NUMBER 5734-852
SPECIFICATION SHEETS
This Program Product Specifications (PPS) describes the warranted specifications of the subject Program Product.

# GH2Ø-4Ø12

SYSTEM/360 REQUIREMENTS PLANNING INTERPACE PROGRAM NUMBER 5736-M13
This Program Product Specifications (PPS) describes the warranted specifications of the subject Program Product.

# GH20-4014

SYSTEM/360 CAPACITY PLANNING - INPINITE LOADING PROGRAM NUMBER 5736-M11
This Program Product Specifications (PPS) describes the warranted specifications of the subject Program Product.

GH 20-4015

CFO AUTOCODER TO ASSEMBLER LANGUAGE INSTRUCTION SET TRANSLATOR (CATALIST) PROGRAM NUMBER 5736-XX2 This Program Product Specifications (PPS) describes the warranted specifications of the subject Program Product.

GH 20-4016

TARIEF <u>PUBLISHING SYSTEM (BOUND TARIEFS)</u>
<u>PROGRAM NUMBER 5736-T21</u>
This Program Product Specifications (PPS) describes the warranted specifications of the subject Program Product.

GH28-4817

POURR SISTEM PLANNING PROGRAM SPECIFICATIONS SHEETS
PROGRAM NUMBER 5736-012
The Program Product Specifications (PPS) describe the
warranted specifications of the subject Program Product.

GH20-4019

-4019

<u>MEDICAL INFORMATION SYSTEMS PROGRAM (MISP) VERSION 2</u>
<u>SPECIFICATIONS SHEET - PROGRAM NUMBER 5736-H11</u>

This Program Product Specifications (PPS) describes the warranted specifications of the subject Program Product.

GH20-4020

TRAFFIC PROPILE ANALYSIS SYSTEM (POINT-TO-POINT TARIFF ITEM SELECTION) PROGRAM NUMBER 5736-T22
This Program Product Specifications (PPS) describes the warranted specifications of the subject Program Product.

GH 20-4021

SHARED LABRATORY INFORMATION SYSTEM (SLIS) PROGRAM PRODUCT SPECIFICATIONS PROGRAM NUMBER 5736-H12 This Program Product Specifications (PPS) describes the warranted specifications of the subject Program Product.

SH 2Ø-4Ø2

CONSUMER GOODS SYSTEMS (COGS) - ALLOCATION PROGRAM NUMBER 5736-D31 This Program Product Specifications (PPS) describes the warranted specifications of the subject Program Product.

GH 20-4023

2-4023
THE CONSUMER GOODS SYSTEMS (COGS) - FORECASTING
PROGRAM NUMBER 5736-032
This Program Product Specifications (PPS) describes the
warranted specifications of the subject Program Product.

SH 20-4024

This Program Product Specifications (PPS) describes the warranted specifications of the subject Program Product.

GH20-4025

CLINICAL LABORATORY MANAGEMENT SYSTEM (CLMS)
PROGRAM PRODUCT SPECIFICATIONS - PROGRAM NUMBER 5718-H12
The Program Product Specifications (PPS) describe the
warranted specifications of the subject Program Product.

GH20-4026

SISTEM/36% REMOTE ACCESS COMPUTING SISTEM WITH DISK OS (RAX-DOS) PROGRAM NUMBER 5799-AAA SPECIFICATION SHEET This Program Product Specifications (PPS) describes the warranted specifications of the subject Program Product.

GH 20-402.7

AGRIBUSINESS MANAGEMENT INFORMATION SYSTEM (AMIS) SPECIFICATIONS SHEET PROGRAM NUMBER: 5736-D51 This Program Product Specifications (PPS) describes the warranted specifications of the subject Program Product.

GH20-4028

-4023 BASE ORGANIZATION AND MAINTENANCE PROCESSOR PROCESSOR PROCESSOR THIS PROGESSOR THIS PROGESSOR THE STATE STATE STATE STATE STATE STATE STATE STATE STATE STATE STATE STATE STATE STATE STATE STATE STATE STATE STATE STA

GH20-4030

-MSJN

IBM SYSTEM/360 RESOURCE ALLOCATION

FOR PROJECT CONTROL SYSTEM/360 PROGRAM NUMBER: 5736-XP2

PROGRAM PRODUCT SPECIFICATIONS
This Program Product Specifications (PPS) describes the warranted specifications of the subject Program Product.

GH 20-4031

PALIS ADDITIONAL FILE FACILITY (2314)
PROGRAM NUMBER 5736-N22
This Program Product Specifications (PPS) describes the warranted specifications of the subject Program Product.

GH2Ø-4Ø32

Note: 1-4932

FILING AND SOURCE DATA ENTRY TECHNIQUES FOR EASIER RETRIEVAL - LOW CORE (PASTER LC).

SPECIFICATIONS - PROGRAM NUMBER 5736-622

This Program Product Specifications (PPS) describes the warranted specifications of the subject Program Product.

GH 20-4034

COMPUTER SYSTEM SIMULATOR II (CSS II) SPECIFICATIONS SHEET PROGRAM NUMBER 5/34-XS5
The Program Product Specifications (PPS) describe the warranted specifications of the subject Program Product.

GH20-4035

THEST PURPOSE SIMULATION SYSTEM V-OS (GPSS V-OS)
PROGRAM NUMBER 5734-XS2
This Program Product Specifications (PPS) describes the warranted specifications of the subject Program Product.

GH2Ø-4Ø36

FINANCIAL TERMINAL SYSTEM (FTS)
This Program Product Specifications (PPS) describes the
warranted specifications of the subject Program Product.

GH2Ø-4Ø37

SYSTEM/360 TEXT PROCESSOR PAGINATION/360
PROGRAM PRODUCT SPECIFICATIONS - PROGRAM NUMBER 5736-K12
The Program Product Specifications (PPS) describe the warranted specifications of the subject Program Product.

GH20-4039

DIRECT ACCESS TERMINAL APPLICATION (DATA/360-DOS)
PROGRAM NUMBER 5736-X52
The Program Product Specifications (PPS) describe the warranted specifications of the subject Program Product.

GH 20-4040

THE PROPERTY OF THE PROPERTY OF THE PROPERTY O

GH2Ø-4Ø41

IBM YEHICLE SCHEDULEING PROGRAM - EXTENDED (OS)
PROGRAM PRODUCT SPECIFICATIONS - PROGRAM NUMBER 5734-XM5
The Program Product Specifications (PFS) describe the
warranted specifications of the subject Program Product.

GH20-4042

18M VEHICLE SCHEDULING PROGRAM = EXTENDED (DOS)
PROGRAM PRODUCT SPECIFICATIONS - PROGRAM NUMBER 5736-XM3
The Program Product Specifications (PPS) describe the
warranted specifications of the subject Program Product.

GH20-4043

3-4043
CUSTOMER INFORMATION CONTROL SYSTEM OS - STANDARD (CICS/OS)
AND LANGUAGE AND TERMINAL FRATURE (L/T)
(FRATURE 6804, 6805, 6906) - DESIGN OBJECTIVES
PROGRAM NUMBER 5736-011
The Program Product Design Objectives (PPDO) describe the design objectives and provide the estimated availability date of the subject Program Product.

GH20-4044

SYSTEM/36# ACTIVE CERTIFICATE INFORMATION PROGRAM (ACIP) PROGRAM PRODUCT SPECIFICATIONS - PROGRAM NUMBER 5736-F32
The Program Product Specifications (PPS) describe the warranted specifications of the subject Program Product.

GH20-4046

APL/368-DOS PROGRAM PRODUCT SPECIFICATIONS PROGRAM NUMBER 5736-XM6 The Program Product Specifications (PPS) describe the warranted specifications of the subject Program Product.

GH20-4047

APL/360-OS PROGRAM PRODUCT SPECIFICATIONS
PROGRAM NUMBER 5734-XM6
The Program Product Specifications (PPS) describe the
warranted specifications of the subject Program Product.

GH20-4048

SYSTEM/36# CONSUMER GOODS SYSTEM (CCGS) FORECASTING (OS) PROGRAM PRODUCT SPECIFICATIONS - PROGRAM NUMBER 5734-D33 The Program Product Specifications (PPS) describe the watranted specifications of the subject Program Product.

GH20-4049

PROGRAM PRODUCT SPECIFICATIONS - PROGRAM NUMBER 5734-D32
The Program Product Specifications (PPS) describe the warranted specifications of the subject Program Product.

GH20-4067

4967 INFORMATION MANAGEMENT SYSTEM/360 (IMS/360) VERSION 2
DESIGN OBJECTIVES - PROGRAM NUMBER 5734-XX6
The Program Product Design Objectives (PPDO) describe the design objectives and provide the estimated availability date of the subject Program Product.

GH28-4876

ANALYSIS OF THREE-DIMENSIONAL DATA (OSL PROGRAM PRODUCT FUNCTIONAL DESCRIPTION SHEET PROGRAM PRODUCT 5734-XX2

This Program Product Functional Description (PPFD) describes the functional capabilities of the subject Program Product, which has a Programming Service Classification of C.

-4877 The S
GENERAL PURPOSE SIMULATION SYSTEM/368 OS VERSION 2 PROGRAM WART:
PRODUCT FUNCTIONAL DESCRIPTION SHEET
PROGRAM PRODUCT 5734-XS1
This Program Product Functional Description (PPPD) describes GH28-4186
the functional capabilities of the subject Program Product, Which has a Programming Service Classification of C. PROGRAM
THEORY OF THE PROGRAM PRODUCT STATEMENT OF THE PROGRAM PRODUCT STATEMENT OF THE PROGRAM PROGRAM PRODUCT STATEMENT OF THE PROGRAM PRODUCT STATEMENT OF THE PROGRAM PROGRAM PROGRAM PROGRAM PROGRAM PROGRAM PROGRAM PROGRAM PROGRAM PROGRAM PROGRAM PROGRAM PROGRAM PROGR

GH 20-4078

GENERAL PURPOSE SIMULATION SYSTEM/360 DOS VERSION 2 PROGRAM PRODUCT FUNCTIONAL DESCRIPTION SHEET PROGRAM PRODUCT 5738-X51
This Program Product Functional Description (PPFD) describes the functional capabilities of the subject Program Product, which has a Programming Service Classification of C.

GH20-4079

SYSTEM/368 ARRAY PROCESSING SUBROUTINE PACKAGE - PS (M44)
PROGRAM PRODUCT FUNCTIONAL DESCRIPTION SHEET
PROGRAM NUMBER 5736-P71
This Program Product Functional Description (PPFD) describes
the functional capabilities of the subject Program Product,
which has a Programming Service Classification of C.

GH20-4080

44080
SYSTEM/360 ARRAY PROCESSING SUBROUTINE PACKAGE - OS PROGRAM PRODUCT SPECIFICATION SHEET - PROGRAM NUMBER 5736-P72
This Program Product Functional Description (PPFD) describes the functional capabilities of the subject Program Product, which has a Programming Service Classification of C.

PROJECT MANAGEMENT SYSTEM/368 VERSION 3 FUNCTIONAL DESCRIPTION SHEET - PROGRAM NUMBER 5734-XP1
This Program Product Functional Description (PPPD) describes the functional capabilities of the subject Program Product, which has a Programming Service Classification of C.

4082
RIGID FRAME SELECTION PROGRAM - FUNCTIONAL DESCRIPTION SHEET PROGRAM NUMBER 5734-EC1
This Program Product Functional Description (PPPD) describes the functional capabilities of the subject Program Product, which has a Programming Service Classification of C.

GH 20-4083

HIGID FRAME SELECTION PROGRAM - FUNCTIONAL DESCRIPTION SHEET (RFSP DOS) - PROGRAM NUMBER 5736-EC1
This Program Product Functional Description (PPFD) describes the functional capabilities of the subject Program Product, which has a Programming Service Classification of C.

GH 20-4085

-4085

LAW ENFORCEMENT MANPOWER RESOURCE ALLOCATION SYSTEM
(LEMRAS) FUNCTIONAL DESCRIPTION - PROGRAM PRODUCT 5736-G21
This Program Product Functional Description (PPFD) describes the functional capabilities of the subject Program Product, which has a Programming Service Classification of C.

GH2Ø-41Ø1

ONLINE COBOL SYMBOLIC DEBUG FOR IBM CP-67 SYSTEMS (RPQ)
PROGRAM NUMBER 5799-AAE - REFERENCE PRPQ AAØ476
PROGRAM PRODUCT SPECIFICATION SHEET
The Program Product Specifications (PPS) describe the
warranted specifications of the subject Program Product.

GH20-4102

AATHEMATICAL PROGRAMMING SYSTEM EXTENDED (MPSX)
SPECIFICATION SHEET - PROGRAM NUMBER 5734-XM4
The Program Product Specifications (PPS) describe the
warranted specifications of the subject Program Product.

DISPLAY MANAGEMENT SYSTEMS (DMS) - PROGRAM NUMBER 5734-XC1
The Program Product Specifications (PPS) describe the
warranted specifications of the subject Program Product.

GH2Ø-41Ø4

PROJECT MANAGEMENT SYSTEM IV. PROGRAM PRODUCT SPECIFICATIONS PROGRAM NUMBER 5734-YP4
The Program Product Specifications (PPS) describe the warranted specifications of the subject Program Product.

GH20-4105

DIRECT ACCESS TERMINAL APPLICATION (PATA/360-0S)
PROGRAM NUMBER 5734-XS3
The Program Product Specifications (PPS) describe the warranted specifications of the subject Program Product.

INFORMATION MANAGEMENT SYSTEM/360 (IMS/360) VERSION 2 PROGRAM NUMBER 5734-XX6 The Program Product Specifications (PPS) describe the warranted specifications of the subject Program Product.

COMPUTER SYSTEM SIMULATOR II (CSS II).

PROGRAM PRODUCT SPECIFICATIONS, PROGRAM NUMBER 5734-XS5
The Program Product Specifications (PPS) describe the warranted specifications of the subject Program Product.

PROCEDURE LIBRARY-MATHEMATICS (PL-MATH)
PROGRAM PRODUCT SPECIFICATIONS - PROGRAM NUMBER 5734-XM3
The Program Product Specifications (PPS) describe the
warranted specifications of the subject Program Product.

OS/368 REQUIREMENTS PLANNING SPECIAL FEATURE #6815
PROGRAM PRODUCT SPECIFICATIONS - PROGRAM NUMBER 5734-M51
The Program Product Specifications (PPS) describe the warranted specifications of the subject Program Product.

OS CAPACITY PLANNING - INFINITE LOADING
PROGRAM PRODUCT SPECIFICATIONS - PROGRAM NUMBER 5734-M53
The Program Product Specifications (PPS) describe the
warranted specifications of the subject Program Product.

OS CAPACITY PLANNING - FINITE LOADING
PROGRAM PRODUCT SPECIFICATIONS - PROGRAM NUMBER 5734-M54
The Program Product Specifications (PPS) describe the
warranted specifications of the subject Program Product.

GH20-4113

OS SHOP PLOOR CONTROL, PROGRAM NUMBER 5734-M31
PROGRAM PRODUCT SPECIFICATION SHEET
The Program Product Specifications (PPS) describe the
warranted specifications of the subject Program Product.

GH20-4118

IBM BASIC COURTS SYSTEM SPECIFICATIONS SHEETS
PROGRAM NUMBER 5736-626
The Program Product Specifications (PPS) describe the
warranted specifications of the subject Program Product.

4121

BROKERAGE ACCOUNTING SYSTEMS ELEMENTS (BASE)

SPECIFICATIONS SHEETS - PROGRAM NUMBER 5736-F31

The Program Product Specifications (PPS) describe the warranted specifications of the subject Program Product.

GH 20-4122

HINTERT - PROGRAM NUMBER 5734-XP3
The Program Product Specifications (PPS) describe the warranted specifications of the subject Program Product.

FARE QUOTE/TICKETING SPECIFICATION SHEET PROGRAM NUMBER 5736-711
The Program Product Specifications (PPS) describe the warranted specifications of the subject Program Product.

GENERALIZED INFORMATION SYSTEM, VERSION 2 (GIS/2)
SPECIFICATIONS SHEET PROGRAM NUMBER 5734-XX1
The Program Product Specifications (PPS) describe the warranted specifications of the subject Program Product.

CONSOLIDATED FUNCTIONS ORDINARY II - CFO-II
SPECIFICATIONS SHEETS - PROGRAM NUMBER 5736-N13
The Program Product Specifications (PPS) describe the
warranted specifications of the subject Program Product.

COURSEWRITER III/DOS VERSION 3 - SPECIFICATION SHEET PROGRAM NUMBER 5736-E11
The Program Product Specifications (PPS) describe the warranted specifications of the subject Program Product.

GH 20-4130

-4130
THE DISK OPERATING SYSTEM FILING AND SOURCE DATA ENTRY
TECHNIQUES FOR EASIER RETRIEVAL - MULTITHREAD
(DOS FASTER MIL PROGRAM NUMBER 5736-924
The Program Product Specifications (PPS) describe the
warranted specifications of the subject Program Product.

CUSTOMER INFORMATION CONTROL SYSTEM/DOS ENTRY
SPECIFICATION SHEETS - PROGRAM NUMBER 5736-XX6
The Program Product Specifications (PPS) describe the
warranted specifications of the subject Program Product.

GH20-4133

OS REQUIREMENTS PLANNING EXTENSIONS - SPECIFICATIONS PROGRAMMING RPQ EA6264 - PROGRAM NUMBER 5799-AAY The Program Product Specifications (PPS) describe the warranted specifications of the subject Program Product.

GH20-4134

COSTOMER INFORMATION CONTROL SYSTEM/DOS-STANDARD (CICS/DOS-STANDARD) - PROGRAM NUMBER 5736-XX7
The Program Product Specifications (PPS) describe the warranted specifications of the subject Program Product.

GH2Ø-4135

-4135
3338/2385 APT SUPPORT PROGRAMMING RPO MB5773
PROGRAM NUMBER 5739-ACZ [PRPO SPECIFICATIONS]
The additions to APT to support the 3338 and 2385 DASD's involve three functions:

o Determining the device type for a particular request
o Calculating the location of a block in a data set on a device that has four blocks per track (3338/2385)
o Changing the maximum block size if the device is a 3338 or 2385 Model 1
3338/2385 PT support is an addition to the Type II program, S/368 APT Numerical Control Processor (368A-CH-18X) Version 4, Modification Level 3, and as such, requires that program to execute. The support is written in S/368 ASSembler language, and the S/368 Assembler F is used to assemble the routines. This PRPO is released to work with OS Release 28.1 and all such subsequent releases, versions, and modifications unless otherwise stated in a future revision of this document. In addition, all System/368 Operating System programs required for S/368 APT are also required for this PRPO. These are: the Assembler, Linkage Editor, FORTRAN IV Level H, and the IEBUPDAT, EIBMOVE,

PROGRAM SYSTEMS GENERATOR II (PSG II) - SPECIFICATION SHEET PROGRAM NUMBER 5734-XT1
The Program Product Specifications (PPS) describe the warranted specifications of the subject Program Product.

GH20-4137

ELECTRONIC CIRCUIT ANALYSIS PROGRAM II (ECAP-II) FOR THE OPERATING SYSTEM AND 1138 SYSTEM - SPECIFICATIONS SHEET PROGRAM NUMBERS 5734-EE1 AND 5731-EE1
The Program Product Specifications (PPS) describe the warranted specifications of the subject Program Product.

GH2Ø-4139

STAT/BASIC FOR ITF - SPECIFICATION SHEET PROGRAM 5734-XA3
The Program Product Specifications (PPS) describe the warranted specifications of the subject Program Product.

-4148

<u>CUSTOMER INFORMATION CONTROL SYSTEM/OS</u>

<u>STANDARD V2 (CICS/OS-STANDARD V2) PROGRAM PRODUCT</u>

<u>SPECIFICATIONS - PROGRAM NUMBER 5734-XX7</u>

The Program Product Specifications (PPS) describe the warranted specifications of the subject Program Product.

GH2Ø-4141

BILL PROCESSOR SYSTEMS - IMS/360 BRIDGE PROGRAM NUMBER 5734-XX9 The Program Product Specifications (PPS) describe the warranted specifications of the subject Program Product.

FASHION REPORTER PROGRAM PRODUCT SPECIFICATIONS
PROGRAM NUMBER 5736-D11
The Program Product Specifications (PPS) describe the
warranted specifications of the subject Program Product.

43144

SYSTEM/36# POWER SYSTEM PLANNING (PSP) FOR THE ELECTRIC UTILITY INDUSTRY SHORT CIRCUIT RO FEATURE SPECIFICATIONS PROGRAM NUMBER 5736-0112
The Program Product Specifications (PPS) describe the warranted specifications of the subject Program Product.

GH20-4146

IBM SYSTEM/360 AND SYSTEM/370 SUBROUTINE LIBRARY MATHEMATICS (SL-MATH) SPECIFICATIONS - PROGRAM NUMBER 5736-XM7 The Program Product Specifications (PPS) describe the warranted specifications of the subject Program Product.

GH20-4148

44148
BASIC (BUDGET ACCOUNTING INFORMATION SYSTEM) FOR PUBLIC INSTITUTIONS - PROGRAM PRODUCT SPECIFICATIONS
PROGRAM MUNEER 5736-625
The Program Product Specifications (PPS) describe the warranted specifications of the subject Program Product.

THE OPERATING SYSTEM FILING AND SOURCE DATA ENTRY
TECHNIQUES FOR BASIER RETRIEVAL-MULTITHREAD (OS FASTER MT)
PROGRAM PRODUCT SPECIFICATIONS - PROGRAM NUMBER 5734-G21
The Program Product Specifications (PPS) describe the
warranted specifications of the subject Program Product.

-4178
<u>GENERALIZED INFORMATION SYSTEM, VERSION 2 (GIS/2)</u>
<u>DESIGN OBJECTIVES - PROGRAM NUMBER 5734-XX1</u>
The Program Product Design Objectives (PPDO) describe the design objectives and provide the estimated availability date of the subject Program Product.

CHECK PROCESSING CONTROL SYSTEM (CPCS)
PROGRAM PRODUCT DESIGN OBJECTIVES, PROGRAM NUMBER 5734-F11
The Program Product Design Objectives (PPDO) describe the design objectives and provide the estimated availability date of the subject Program Product.

GH28-4183

<u>CASH AND CREDIT ACCOUNT MAINTENANCE PROGRAM FRODUCT DESIGN OBJECTIVES</u>

No abstract available.

4188

JBM SECURITIES ORDER MATCHING - PROGRAM NUMBER 5734-F32

DESIGN OBJECTIVES

The Program Product Design Objectives (PPDO) describe the design objectives and provide the estimated availability date of the subject Program Product.

GH 20-4191

-4191
INFORMATION MANAGEMENT SYSTEM/368 (IMS/368) YERSION 2
DATA COMMUNICATION FEATURE ENHANCEMENT
PROGRAM NUMBER 5734-XX6
The Program Product Design Objectives (PPDO) describe the
design Objectives and provide the estimated availability
date of the subject Program Product.

GH28-4195

-4195

DIRECT ACCESS TERMINAL APPLICATION (DATA/360 DOS-11)

DESIGN OBJECTIVES - PROGRAM NUMBER 5736-XS5

The Program Product Design Objectives (PPDO) describe the design objectives and provide the estimated availability date of the subject Program Product.

URBERT ACCESS TERMINAL APPLICATION (DATA/360 OS-11)
DESIGN OBJECTIVES - PROGRAM NUMBER 5734-XS8
The Program Product Design Objectives (PPDO) describe the design objectives and provide the estimated availability date of the subject Program Product.

TALIS AUTOMOBILE ENHANCEMENTS - DESIGN OBJECTIVES SHEET PROGRAM NUMBER 5736-N24
The Program Product Design Objectives (PPDO) describe the design objectives and provide the estimated availability date of the subject Program Product.

PALIS ADDITIONAL FILE FACILITY - PROGRAM NUMBER 5736-N22
The Program Product Design Objectives (PPDO) describe the design objectives and provide the estimated availability date of the subject Program Product.

THE DISK OPERATING SYSTEM FILING AND SOURCE DATA ENTRY TECHNIQUES FOR SASIER RETRIEVAL MULTITHEAD (DOS FASTER MIDESIGN OBJECTIVES 2 PROGRAM NUMBER 5736-624
The Program Product Design Objectives (PPDO) describe the design objectives and provide the estimated availability date of the subject Program Product.

SH20-4207

-4247
EPIC: FAST TEST SCORING SYSTEM DESIGN OBJECTIVES
PROGRAM NUMBER 57.35-E92
The Program Product Design Objectives (PPDO) describe the design objectives and provide the estimated availability date of the subject Program Product.

PROGRAM NUMBER 5735-E91

The Program Product Design Objectives (PPDO) describe the design objectives and provide the estimated availability date of the subject Program Product.

-4209

<u>PPIC: STUDENT RECORDS DESIGN OBJECTIVES</u>

<u>PROGRAM NUMBER 5735-E94</u>

The Program Product Design Objectives (PPDO) describe the design objectives and provide the estimated availability date of the subject Program Product.

PRIC: BUDGET/FINANCE DESIGN OBJECTIVES

PROGRAM NUMBER 5735-E93

The Program Product Design Objectives (PPDO) describe the design objectives and provide the estimated availability date of the subject Program Product.

GH 20-4217

-4217 FEATURE FOR DATA BASE ORGANIZATION AND MAINTENANCE PROCESSOR FRATURES - DESIGN OBJECTIVES SHEET FEATURE NUMBERS 692-6629 The Program Product Design Objectives (PPDO) describe the design objectives and provide the estimated availability date of the subject Program Product.

12M SYSTEM/360 AND SYSTEM/370 MATRIX GENERATOR AND REPORT HEITER (MGRM1, PPDO PROGRAM PRODUCT 5734-XMC The Program Product Design Objectives (FPDO) describe the design objectives and provide the estimated availability date of the subject Program Product.

GH20-4221

GENERALIZED UPPER BOUNDING (GUB) FEATURE OF MATHEMATICAL PROGRAMMING SYSTEM EXTENDED (MPSX), PPDD PROGRAM PRODUCT 5734-XM4 FEATURE 6259, 6269, 6261
The Program Product Design Objectives (PPDO) describe the design objectives and provide the estimated availability date of the subject Program Product.

GH23-4222

19721 INTERACTIVE TRAINING SYSTEM COURSE STRUCTURING FEATURE SPECIFICATION SHEET - PROGRAM NUMBER 5734-XXC The Program Product Specifications (PPS) describe the warranted specifications of the subject Program Product.

GH2Ø-4223 see page 228

GH20-4301

GOURSENRITER III/OS VERSION 3 - SPECIFICATION SHEET PROGRAM NUMBER 5734-F13
The Program Product Specifications (PPS) describe the warranted specifications of the subject Program Product.

PALIS AUTOHOBILE ENHANCEMENT - SPECIFICATION SHEET PROGRAM NUMBER 5736-N24
The Program Product Specifications (PPS) describe the warranted specifications of the subject Program Product.

GH 20-4303

CONTINUOUS SYSTEM MODELING PROGRAM (CSMP III)
SPECIFICATION SHEET - PROGRAM NUMBER 5734-X59
The Program Product Specifications (PPS) describe the
warranted specifications of the subject Program Product.

GH20-4304

MARKETABLE SECURITIES INVENTORY SYSTEM PROGRAMMING RPO MB4259 - SPECIFICATION SHEET - PROGRAM NUMBER 5799-ABY The Program Product Specifications (PPS) describe the warranted specifications of the subject Program Product.

CH2W-4385

CPS UNDER TSO - Y DESIGN OBJECTIVES SHEET
PROGRAM NUMBER 5799-ADY
This eight-page document describes a version of the
Conversational Programming System (CPS) designed to run
under the OS/360 Time Sharing Option (TSO). The "current
CPS" referenced in this document is the Conversational
Programming System, program number 360D-83.4-016.

To the terminal user, the TSO CPS will closely resemble
the current CPS system. The PL/I and BASIC languages will
be provided in the system, with BASIC an option specified at
CPS system generation time. Autosave will be supported.
RJB and IOLOG will not be part of the system. Users
requiring a remote job entry capability can use the
extensive facilities provided by the TSO EDIT and SUBHIT
commands together with the language processors and prompters
available under TSO.

The basic hardware requirement for CPS under TSO will
be a system capable of supporting TSO with at least 512K of

PALIS HOMEOWNERS ENHANCEMENTS - PROGRAM NUMBER 5736-N25 The Program Product Specifications (PPS) describe the warranted specifications of the subject Program Product.

MATH/BASIC FOR SYSTEM/3 AND ITF 10S, DOS AND TSOI SPECIFICATIONS - PROGRAM PRODUCT 5763-XM2, 5734-XM8 The Program Product Specifications (PPS) describe the warranted specifications of the subject Program Product.

GH 20-4309

The Program Product Specifications - PROGRAM PRODUCT 5736-XT1
The Program Product Specifications (PPS) describe the warranted specifications of the subject Program Product.

GH 20-4312

STORAGE AND INFORMATION RETRIEVAL SYSTEM SPECIFICATION SHEET (STAIRS) - PROGRAM NUMBER 5734-XR3
The Program Product Specifications (PPS) describe the warranted specifications of the subject Program Product.

GJD1-ØØ15

#8915

#8930 4-CHANNEL SWITCH SUPPORT (CALTROP) ICR - PROGRAM

NUMBER 360-05-587

Provides support for the 4-channel switch feature on the

3880 control unit for the 3330 storage facility. It allows

the 3830 to be shared between up to four CPU's or to be

accessed by up to four channels of a single CPU.

| GJD I-                  | SISTEM/360 OS PRIMARY CONTROL PROGRAMS BICROFICHE LISTING - PROGRAM NUMBER 360S-CI-566 Contains Type I OS Program Listings and DOS/OS PTF listing.                                                       | MICROFICHE = SOURCE LISTING SISTEM/360-OS ASSENBLER E 3685-AS-836 This microfiche contains source listings of program(s) referenced in title.                                        |
|-------------------------|----------------------------------------------------------------------------------------------------|----------------------------------------------------------------------------------------------------|
| GJD1-                   | -1011 OPERATING SYSTEM/360 TIME SHARING OPTION PROGRAM LISTING (TSO) PROGRAM NUMBER 3608-CI-555 This microfiche contains source listings of program(s) referenced in title.                              | GJD1-1835 <u>MICROPICHE = SOURCE LISTING</u> <u>SYSTEM/366-OS ASSENBLER F 368S-AS-837</u> This microfiche contains source listings of program(s) referenced in title.                |
| GJD1                    | -1812 <u>SYSTEM/36Ø OS MYT</u><br>Contains Type I OS Program Listings and DOS/OS PTF listing.                                                                                                    | GJD1-1848 SYSTEM/368 OS COBOL COMPILER-E MICROPICHE LISTING - PROGRAM NUMBER 368S-CO-583 Contains Type I OS Program Listings and DOS/OS PTF listing.                                 |
| GJD1-                   | -1013 SYSTEM/360 OS DATA MANAGEMENT BICROFICHE LISTINGS - PROGRAM NUMBER 3605-DM-508 Contains Type I OS Program Listings and DOS/OS PTF listing,                                                         | GJD1-1842 <u>SYSTEM/360 OS ANS COBOL</u> <u>MICROFICHE LISTING - PROGRAM NUMBER 360S-CB-545</u> Contains Type I OS Program Listings and DOS/OS PTF listing.                          |
|                         | -1014 SYSTEM/360 OS BASIC DIRECT ACCESS METHOD MICROFICHE LISTING - PROGRAM NUMBER 360S-DM-509 Contains Type I OS Program Listings and DOS/OS PTF listing.                                               | GJD1-1843 SYSTEM/360 OS ANS COBOL LIBRARY MICROPICHE LISTING - PROGRAM NUMBER 360S-LH-546 Contains Type I OS Program Listings and DOS/OS PTP listing.                                |
|                         | -1815 <u>SYSTEM/36Ø OS REMOTE JOB ENTRY</u> <u>MICROFICHE LISTING - PROGRAM NUMBER 36ØS-RC-536</u> Contains Type I OS Program Listings and DOS/OS PTF listing.                                           | GJD1-1844<br><u>SYSTEM/368 OS COBOL F LIBRARY</u><br><u>MTCROPICHE LISTING - PROGRAM NUMBER 3685-LH-525</u><br>Contains Type I OS Program Listings and DOS/OS PTF listing.           |
| GJ D 1-                 | -1016<br><u>SYSTEM/360 OS BTAM</u><br><u>MICROFICHE LISTINGS - PROGRAM NUMBER 3608-CQ-513</u><br>Contains Type I OS Program Listings and DOS/OS PTF listing.                                             | GJD1-1045 <u>SYSTEM/360 QS COBOL COMPILER-P</u> <u>MICROPICHE LISTINGS - PROGRAM NUMBER 3608-CB-524</u> Contains Type I OS Program Listings and DOS/OS PTF listing.                  |
| GJ D 1-                 | -1017 SYSTEM/360 OS QTAM MICROFICHE LISTING - PROGRAM NUMBER 360S-CQ-519 Contains Type I OS Program Listings and DOS/OS PTP listing.                                                                     | GJD1-1048 <u>SYSTEM/360 OS COBOL LIBRARY</u> <u>MICROFICHE LISTING - PROGRAM NUMBER 360S-LM-504</u> Contains Type I OS Program Listings and DOS/OS PTF listing.                      |
|                         | -1018 SISTEM/360 OS OLTEP MICROFICHE LISTINGS - PROGRAM NUMBER 360S-DN-533 Contains Type I OS Program Listings and DOS/OS PTF listing.                                                                   | GJD1-1050  MICROFICHE - SOURCE LISTING SISTEM/360-OS FORTRAN E IV 360S-FO-092 This microfiche contains source listings of program(s)                                                 |
|                         | -1019  OPERATING SYSTEM/368 CONVERSATIONAL REMOTE JOB ENTRY MICROFICHE LISTINGS - PROGRAM NUMBER 360S-RC-551  PROGRAM LISTING This document contains Type I OS program listings and DOS/OS PTF listings. | referenced in title.  GJD1-1052  SISTEM/360 OS FORTRAN G IV MICROFICHE LISTING - PROGRAM NUMBER 360S-FO-520 Contains Type I OS Program Listings and DOS/OS PTF listing.              |
| GJD1-                   | -1020 SYSTEM/360 OS ISAM MICROFICHE LISTINGS - PROGRAM NUMBER #[18-10-526 Contains Type I OS Program Listings and DOS/OS PTF listing.                                                                    | GJD1-1854  OPERATING SYSTEM/368 FORTRAN SYNTAX CHECKER  MICROPICHE LISTINGS - PROGRAM NUMBER 3685-F0-558  This document contains Type I OS program listings and DOS/OS PTF listings. |
|                         | -1821 SYSTEM/360 OS UTILITIES MICROFICHE LISTINGS = PROGRAM NUMBER 3605-UT-506 Contains Type I OS Program Listings and DOS/OS PTF listing.                                                               | GJD1-1855  SYSTEM/360 OS FORTRAN H IV  MICROFICHE LISTINGS - PROGRAM NUMBER 360S-FO-500  Contains Type I OS Program Listings and DOS/OS PTF listing.                                 |
| 6301                    | -1022  OPERATING SYSTEM/368 INDEPENDENT UTILITIES  MICROFICHE LISTINGS - PROGRAM NUMBER 368S-UT-507  This document contains Type I OS program listings and DOS/OS  PTF listings.                         | GJD1-1058  SYSTEM/360 OS FORTRAN LIBRARY IV MICROFICHE LISTINGS = PROGRAM NUMBER 360S-LM-501 Contains Type I OS Program Listings and DOS/OS PTF listing.                             |
| GJ D 1-                 | -1023 OPERATING SYSTEM/368 TELEPROCESSING COMMUNICATIONS ACCESS METHOD (TCAM) PROCRAM LISTING - PROGRAM NUMBER 3685-CO-548 This document contains Type I OS program listings and DOS/OS PTF listings.    | GJD1-1868 SYSTEM/368 OS PL/1 COMPILER F MICROFICHE LISTINGS - PROGRAM NUMBER 3685-NL-511 Contains Type I OS Program Listings and DOS/OS PTF listing.                                 |
| GJD1-                   | -1025<br>SYSTEM/360 OS ALGOL COMPILER-P<br>MICROFICHE LISTING - PROGRAM NUMBER 360S-AL-531<br>Contains Type I OS Program Listings and DOS/OS PTF listing.                                                | GJD1-1062  SYSTEM/360 OS SERVICE AIDS MICROFICHE LISTINGS - PROGRAM NUMBER 360S-DN-554 Contains Type I OS Program Listings and DOS/OS PTF listing.                                   |
| G <b>J</b> D <b>1</b> - | -1026<br><u>SYSTEM/360 OS ALGOL LIBRARY</u><br><u>MICROFICHE LISTING - PROGRAM NUMBER 360S-LM-532</u><br>Contains Type I OS Program Listings and DOS/OS PTF listing.                                     | GJD1-1865  OPERATING SYSTEM/36# PL/I SYNTAX CHECKER  MICROFICHE LISTINGS - PROGRAM NUMBER 36#S-PL-552  This document contains Type I OS program listings and DOS/OS PTF listings.    |

|       | · · · · · · · · · · · · · · · · · · ·                                                                                                    |                                                                                                    |
|-------|----------------------------------------------------------------------------------------------------|----------------------------------------------------------------------------------------------------|
| GJD1  | -1068 SISTEM/360 OS PL/1 LIBRARY F MICROFICHE LISTINGS - PROGRAM NUMBER 3605-LM-512 Contains Type I OS Program Listings and DOS/OS PTF listing.                                                                                                    | GJD1-1897 <u>SYSTEM/360 OPERATING SYSTEM RELPASE SUPPORT DOCUMENTATION (MICROFICHE)</u> This document contains Type I OS program listings and DOS/OS PTF listings.                                       |
| GJD1  | -1878 MICROPICHE - SOURCE LISTING SISTEM/368-OS LINKAGE EDITOR E 360S-ED-510 This microfiche contains source listings of program(s) referenced in title.                                                                                                    | GJD1-1898 SISTEM/360 OPERATING SYSTEM RELEASE SUPPORT DOCUMENTATION (MICROPICHE) This document contains Type I OS program listings and DOS/OS PTF listings.                                              |
|       | -1072<br><u>SYSTEM/360 OS LINKAGE EDITOR LOADER</u><br><u>MICROFICHE LISTINGS - PROGARAN NUMBER 360S-LD-547</u><br>Contains Type I OS Program Listings and DOS/OS PTP listing.                                                                                              | GJD1-1180 <u>MICROFICHE - SOURCE LISTING</u> <u>ATTACHED SUPPORT PROCESSOR (ASP) PROGRAM NUMBER 360A-CX-15X</u> This microfiche contains source listings of program(s) referenced in title.              |
|       | -1075  SYSTEM/360 OS LINKAGE EDITOR F MICROFICHE LISTINGS - PROGRAM NUMBER 360S-ED-521 Contains Type I OS Program Listings and DOS/OS PTF listing.                                                                                                    | GJD1-1310 <u>MICROFICHE _ SOURCE LISTING</u> <u>SISTEM/360 SIMULATOR 1410/7010 360C-SI-754</u> This microfiche contains source listings of program(s)                                                    |
|       | SYSTEM/360 OS SRE0, SEE1 MICROFICHE LISTINGS - PROGRAM NUMBER 360S-DN-527 Contains Type I OS Program Listings and DOS/OS PTF listing.                                                                                                    | referenced in title.  GJD1-1370  MICROPICHE - SOURCE LISTING SYSTEM/360 SIMULATOR 7070/7074 360C-SI-753                                                                                                  |
| GJD1  | -1077 <u>SYSTEM 360 OS RECOVERY MANAGEMENT</u> <u>MICROFICHE LISTINGS - PROGRAM NUMBER 360S-DN-539</u> Contains Type I OS Program Listings and DOS/OS PTF listing.                                                                                                    | This microfiche contains source listings of program(s) referenced in title.  GJD1-1380  MICROFICHE - SOURCE LISTING                                                                                      |
| GJD1  | -1080<br><u>SYSTEM/360 OS SORT MERGE</u><br><u>MICROFICHE LISTINGS - PROGRAM NUMBER 360S-SM-023</u><br>Contains Type I OS Program Listings and DOS/OS PTF listing.                                                                                                    | MICROPICHE - SOURCE LISTING SYSTEM/360 SIMULATOR 7080 360C-SI-551 This microfiche contains source listings of program(s) referenced in title.  GJD1-1390                                                 |
| GJD1- | -1085<br><u>SYSTEM/360 OS TESTRAN</u> <u>MICROFICHE LISTINGS - PROGRAM NUMBER 3608-PT-516</u> Contains Type I OS Program Listings and DOS/OS PTF listing.                                                                                                    | MICROFICHE - SOURCE LISTING SISTEM/360 SINULATOR 7898/7894 360C-SI-750 This microfiche contains source listings of program(s) referenced in title.                                                       |
| GJD1- | -1090<br>SISTEM/360 OS GRAPHIC PROGRAMMING SERVICES<br>MICROFICHE LISTINGS - PROGRAM NUMBER 3605-10-523<br>Contains Type I OS Program Listings and DOS/OS PTP listing.                                                                                                    | GJD1-1488 <u>MICROPICHE = SOURCE LISTING</u> <u>SYSTEM/368 EMULATOR (MODEL 48) 1481/1418 368C-EU-874</u> This microfiche contains source listings of program(s) referenced in title.                     |
|       | -1091 SISTEM/360 OS GRAPHIC SUB-ROUTINE PROGRAM MICROFICHE LISTINGS - PROGRAM NUMBER 3605-LM-537 Contains Type I OS Program Listings and DOS/OS PTF listing.                                                                                                    | GJD1-1418  MICROFICHE - SOURCE LISTING SISTEM/360 EMULATOR (MODEL 40) 360C-EU-728 This microfiche contains source listings of program(s) referenced in title.                                            |
|       | SYSTEM/360 OS SATELLITE GRAPHIC JOB PROCESS MICROFICHE LISTING = PROGRAM NUMBER 3605-RC-543 Contains Type I OS Program Listings and DOS/OS PTF listing.                                                                                                    | GJD1-1420  IBM 7894 EMULATOR FOR THE SYSTEM/368 MODEL 85 UNDER OS/368  MICROFICHE LISTINGS - PROGRAM NUMBER 368C-EU-734  This microfiche contains source listings of program(s) referenced in the title. |
| GJD1- | SYSTEM/368 OS GRAPHIC JOB PROCESS MICROFICHE LISTING - PROGRAM NUMBER 368S-RC-541 Contains Type I OS Program Listings and DOS/OS PTF listing.                                                                                                    | GJD1-1480  IBM OPERATING SYSTEM/360 DOS EMULATOR PROGRAM FOR SYSTEM/370 NODELS 145 AND 155 - PROGRAM NUMBER 360C-EU-738 Set of 65 fiche containing source code for 45 modules and                        |
|       | MICROFICHE - SQURCE LISTING<br>SYSTEM/360-OS 1130/360 DATA TRANSMISSION 360S-LM-542<br>This microfiche contains source listings of program(s)<br>referenced in title.                                                                                                    | 1 index. Modules are used in DOS emulator program for<br>System/370 models 145 and 155. GJD1-1500                                                                                                    |
| GJD1  | -1095<br>SYSTEM/360 OS REPORT PROGRAM GENERATOR<br>PROGRAM NUMBER 360S-RG-038<br>Contains Type I OS Program Listings and DOS/OS PTF listing.                                                                                                    | MICROFICHE - SOURCE LISTING SYSTEM/360 EMULATOR (MODEL 50) 1410/7010 360C-EU-726 This microfiche contains source listings of program(s) referenced in title.                                             |
| GJD1  | -1896<br>MICROFICHE FOR OPERATING SYSTEM RELEASE 28.7 PROGRAMS:<br>3685-C1-585 3608-C1-535 3608-C1-555 3608-C0-548<br>3685-DN-508 3608-DN-509 3608-DN-527 3608-DN-533<br>3608-DN-554 3608-ED-521 3608-DN-527 3608-DD-547<br>4608-LM-512 3608-NL-511 3608-UT-506 3608-UT-507 | GJD1-1510  MICROFICHE - SOURCE LISTING SISTEM/360 EMULATOR (MODELS 50 AND 651 7070/7074 360c-EU-725 This microfiche contains source listings of program(s) referenced in title.                          |
|       | 4082-101-312 3082-18-311 3583-18-380 3583-18-381 This document contains Type I OS program listings and DOS/OS PTF listings.                                                                                                    | GJD1-1600  MICROPICHE - SOURCE LISTING SISTEM/360 EMULATOR (MODEL 65) 7040/7044 360C-EU-733 This microfiche contains source listings of program(s) referenced in title.                                  |

GJD1-162Ø MICROFICHE - SOURCE LISTING
SYSTEM 360 EMULATOR (MODEL 65) 7080 360C-EU-727
This microfiche contains source listings of program(s) referenced in title.

GJD1-1630 HIGROFICHE - SOURCE LISTING
SYSTEM/360 EMULATOR (MODEL 65) 7090/7094 360C-EU-729
This microfiche contains source listings of program(s) referenced in title.

OPERATING SYSTEM 378/165 OS-7894 INTEGRATED EMULATOR MICROFICHE LISTINGS - PROGRAM NUMBER 3680-EU-748
This document contains Type I OS program listings and DOS/OS PTF listings.

-1641 SYSTEM/350 OPERATING SYSTEM EMULATOR FOR 7074 ON 370/165 UNDER OPERATING SYSTEM PROGRAM LISTING MICROFICHE - PROGRAM NUMBER 360C-EU-739 This document contains Type I OS program listings and D PTF listings.

GJD1-1642 7080 EMULATOR FOR SYSTEM/370 MODEL 165 UNDER OPERATING SYSTEM/360 - MICROFICHE LISTING - PROGRAM NUMBER 360C-EU-737 No abstract available.

GJD1-1643 see page 228

GJD1-1700 MICROFICHE - SOURCE LISTING
SYSTEM/360 MODEL 44 BASIC PROGRAMMING SUPPORT (BPS)
360F-TT-601
This microfiche contains source listings of program(s)
referenced in title.

MICROFICHE - SOURCE LISTING
SYSTEM/368 MODEL 44 BASIC PROGRAMMING SUPPORT 360F-IO-613
This microfiche contains source listings of program(s)
referenced in title.

GJD1-174Ø MICROFICHE - SOURCE LISTING
SYSTEM/368 MODEL 44 1620 SIMULATOR FOR 1620 360C-SI-755
This microfiche contains source listings of program(s)
referenced in title.

GJD1-2000 2008

MICROFICHE - SOURCE LISTING
SYSTEM/360 BASIC PROGRAMMING SUPPORT (BPS)
PROGRAM NUMBERS BEGINNING MITH 360P
This microfiche contains source listings of program(s)
referenced in title.

MICROFICHE - SOURCE LISTING SYSTEM 368-BOS BASIC OPERATING SYSTEM (COMPLETE) This microfiche contains source listings of program(s) referenced in title.

GJD1-2012 MICROFICHE - SOURCE LISTING
SYSTEM 368 BOS MACRO LISTINGS, PROGRAM NUMBERS 368B-CL-382,
368B-T0-383, 368B-I0-384, 368B-I0-385
368B-SU-923
This microfiche contains source listings of program(s) referenced in title.

MICROPICHE - SOURCE LISTING
SYSTEM 360-703 CONTROL PROGRAM (COMPLETE)
This microfiche contains source listings of program(s)
referenced in title.

SISTEM/360 DISK OPERATING SYSTEM MACROS - MICROFICHE LISTINGS - PROGRAM NUMBER 360N-CL-453 This microfiche contains assembled program listings for DOS/360 BASIC System.

GJD1-2035 SYSTEM/360 DISK OPERATING SYSTEM SORT/MERGE - TAPE MICROFICHE LISTINGS - PROGRAM NUMBER 360N-SM-400

This microfiche contains assembled program listings for DOS/360 Tape Sort/Merge.

-2036
<u>SYSTEM/360 DISK OPERATING SYSTEM</u>
<u>SORT/MERGE = DISK</u>
<u>MICROFICHE LISTINGS = PROGRAM NUMBER 360N-SM-450</u>
This nicrofiche contains assembled program listings for DOS/360 Disk Sort/Merge.

GJD1-2037 -2037 <u>SYSTEM/360 DISK OPERATING SYSTEM</u>
<u>BASIC FORTRAN IV</u>
<u>MICROFICHE LISTING - PROGRAM NUMBER 360N-FO-451</u>
This microfiche contains assembled program listings for DOS/360 PORTRAN D.

SYSTEM/36# DISK OPERATING SYSTEM

COBOL - MICROPICHE LISTINGS - PROGRAM NUMBER 36#N-CB-452

This microfiche contains assembled program listings for DOS/360 COBOL D.

-2039
SYSTEM\_360 DISK OPERATING SYSTEM
SYSTEM CONTROL/10CS
MICROFICHE LISTINGS - PROGRAM NUMBER 360N-CL-453
This microfiche contains assembled program listings for DOS/360 System Control and BASIC IOCS.

GJD1-2040 -2048
SYSTEM/36@ DISK OPERATING SYSTEM
ISPNS - MICROFICHE LISTING - PROGRAM NUMBERS 360N-IO-457,
360N-IO-477, 360N-IO-478
This microfiche contains assembled program listings for
DOS/360 ISFNS. Listings for Program Optical Character
Reader, 360N-IO-478 and Magnetic Character Reader, 360NIO-477 are also included in this form number.

MICROPICHE - SOURCE LISTING
SYSTEM/368-DOS AUTOTEST 360N-PT-459
This microfiche contains source listings of program(s) referenced in title.

SYSTEM/36# DISK OPERATING SYSTEM

RPC/DISK - NICROFICHE LISTINGS - PROGRAM NUMBER 36#N-RG-46#
This microfiche contains assembled program listings for DOS/36# Report Program Generator.

2594EM/360 DISK OPERATING SYSTEM
UTILITY GROUP 1 - MICROFICHE LISTING - PROGRAM 360N-UT-461
This microfiche contains assembled program listings for
DOS/360 Group 1 Utilities - Unit Record/Disk.

ZSYSTEM/368 DISK OPERATING SYSTEM
UTILITY GROUP 2
MICROFICHE LISTINGS - PROGRAM NUMBER 368N-UT-462
This microfiche contains assembled program listings for DOS/368 Group 2 Utilities - Tape.

GJD1-2046 2046
SYSTEM/360 DISK OPERATING SYSTEM
UTILITY GROUP 3
MICROFICHE LISTINGS - PROGRAM NUMBER 360N-UT-463
This microfiche contains assembled program listings for DOS/360 Group 3 Utilities - Data Cell.

GJD 1-2047 SYSTEM/36% DISK OPERATING SYSTEM
PL/I = MICROFICHE LISTINGS = PROGRAM NUMBER 360N-PL-464
This microfiche contains assembled program listings for DOS/360 PL/I.

<u>SYSTEM/360 DISK OPERATING SYSTEM</u>
<u>ASSEMBLER - MICROFICHE LISTINGS - PROGRAM NUMBER 360N-AS-465</u>
This microfiche contains assembled program listings for DOS/360 Assembler D.

GJD1-2849 SYSTEM/360 DISK OPERATING SYSTEM
ASSEMBLER F - MICROFICHE LISTINGS - PROGRAM 360N-AS-466
This microfiche contains assembled program listings for DOS/360 Assembler F.

GJD1-2050 SYSTEM\_358 DISK OPERATING SYSTEM

BTAM - NICROFICHE LISTINGS - PROGRAM NUMBER 368N-CQ-479

This microfiche contains assembled program listings for

SISTEM/36@ DISK OPERATING SYSTEM
QTAM = MICROFICHE LISTINGS = PROGRAM NUMBER 36@N-CQ-47@
This microfiche contains assembled program listings for DOS/36@ QTAM.

GJD1-2053 -2053
<u>SISTEM/360 DISK OPERATING SYSTEM</u>

<u>MPS UTILITI HACROS</u>

<u>MICROFICHE LISTINGS = PROGRAM NUMBER 360M-UT-471</u>

This microfiche contains assembled program listings for DOS/360 MPS Utility Program.

GJD1-2654

S/360 DISK OPERATING SYSTEM

VOCABULARY FILE UTILITY PROGRAM = MICROFICHE LISTINGS

PROGRAM NUMBER 360N-UT-472

Microfiche assembly listings of System/360 Disk Operating
System, vocabulary file utility program, 360N-UT-472.

2055
SISTEM/360 DISK OPERATING SYSTEM
COMPILER I/O MODULES
MICROFICHE LISTINGS - PROGRAM NUMBER 360N-10-476
This microfiche contains assembled program listings for DOS/360 Compiler I/O Modules.

GID1-2056 2056
SISTEM/360 DISK OPERATING SYSTEM
FORTRAN IV MICROFICHE LISTING = PROGRAMS 360N-FO-479, LM-480
This microfiche contains assembled program listings for
DOS/360 FORTRAN P. FORTRAN IV Library Subprograms, 360NLM-480, are included in this form number.

.2057. <u>SYSTEM/360 DISK OPERATING SYSTEM RELEASE 26 OLTEP PROGRAM NUMBER 360N-DN-U81</u>
These microfiche assembly listings are of System/360 Disk Operating System, Release 26, OLTEP, program number 360N-DN-

GJD1-2058 -2058
SISTEM/360 DISK OPERATING SYSTEM
SORT/MERGE DISK/TAPE
HICROFICHE LISTINGS - PROGRAM NUMBER 360N-SM-483
This microfiche contains assembled program listings for DOS/360 Tape/Disk Sort/Merge.

GJD1-2859 -2059
SISTEM/360 DISK OPERATING SYSTEM - MICROFICHE LISTINGS CE SERVICEABILITY PROGRAM
OLTEP - PROGRAM NUMBER 360N-DN-481
This microfiche contains assembled program listings for
DOS/360 Customer Engineer aids.

GJD1-2060 SISTEM/368 DISK OPERATING SYSTEM

ANS COBOL - MICROFICHE LISTING - PROGRAM NUMBER 360N-CB-482
This microfiche contains assembled program listings for DOS/360 American National Standard COBOL.

GJD1-2863

DISK OPERATING SYTEM MODEL 155 EMULATOR
MICROFICHE LISTINGS - PROGRAM NUMBER 368N-EU-498
These cards contain assembled program listings for the
DOS/368 Model 155 Emulator.

GJD1-2100 EMULATOR FOR 1481/1448/1468 ON THE SYSTEM/378 MODEL 155 UNDER OS. HICROFICHE LISTING - PROGRAM NUMBER 368C-EU-735 No abstract available. GJD1-215Ø ENULATOR FOR THE IBM 1481/1448/1468 ON THE SYSTEM/378

MODEL 155 UNDER OS PROGRAM NUMBER 368C-EU-735

MICROPICHE LISTINGS
NO abstract available.

GJD1-23ØØ 

GJD1-3070 -30708

HICROFICHE - SOURCE LISTING

IBM 1880 MPX MULTIPROGRAMMING EXECUTIVE SYSTEM 1880-05-810

REFERENCE CARD

This nicrofiche contains source listings of program(s)

referenced in title.

GJD1-461Ø MICROFICHE - SOURCE LISTING
SISTEM/366 FORTRAN IV TO PL/I LANGUAGE CONVERSION PROGRAM
368C-CV-718
This microfiche contains source listings of program(s) referenced in title.

\*\*MICROFICHE - SOURCE LISTING SISTEM/368 COBOL TO PL/I LANGUAGE CONVERSION PROGRAM 368C-CY-712 This microfiche contains source listings of program(s) referenced in title.

GJD1-9000 MICROFICHE - SOURCE LISTING
SYSTEM/360 USA STANDARD COBOL LANGUAGE CONVERSION PROGRAM
360C-CY-713
This microfiche contains source listings of program(s)
referenced in title.

HICROFICHE - SOURCE LISTING
SYSTEM/366-TSS (CONTROLLED RELEASE I) 360G-CL-627
This microfiche contains source listings of program(s) referenced in title.

-8883

CUSTOM SYSTEM DESCRIPTION: IBM 2978 MODEL 8 BANK TERMINAL, BRQ 858238
The IBM 2978 Model 8 Bank Terminal is an Input/Output Writer, cable-donnected to a Control Unit. The keyboard of the I/O Writer is similar to that of a typewriter, but with the convenience of an adding-machine-layout portion for teller's entry, via the Control Unit and communications facilities, of financial transaction information. A System/368 performs computations and remetely operates the I/O Writer to update passbooks and other documents. This manual provides basic information for planning for 2978 Model 8's in a bank system, for programming bank applications, and for setup and operations by supervisors and tellers.

The manual is prepared for use by systems analysts and systems engineers with a knowledge of bank policies, programmers with a knowledge of their bank's procedures.

GL21-9071 -9871

IBM 2581 CARD READER, MODELS A AND B BPQ FEATURES
This publication describes two RPQ features; i.e. second stacker and 51/88 column card features.

To use this publication effectively, the reader must be familiar with the operations of the standard IBM 2581 Models A1, A2, B1, and B2. The operations of the 2581 Models A1 and A2 are described in the publication, IBM SYSTEM/368 MODEL 28, 2581 CARD READER, Form A26-5892. The operations of the 2581 Models B1 and B2 are described in the publication, IBM 2581 Models B1 and B2, COMPONENT DESCRIPTION AND OPERATING PROCEDURES, FORM A21-9826.

1BM SYSTEM/360 2911 MANUAL SWITCHING UNIT MODELS 1, 2, and 5 AND 2989 REMOTE SWITCHING CONSOLE SPECIAL SYSTEMS PEATURE This bulletin describes the function of the 2911 Manual Switching Unit and the 2989 Remote Switching Console for System/360 signal lines.

GL22-689Ø

-6890
SPECIAL SYSTEMS FRATURE BULLETIN, IBH 2930 MODEL 001,
TAPE INTERSISTEM CONNECTING UNIT - RPO H22146
This bulletin describes the operation of the IBM 2930,
Model 001, Tape Intersystem Connecting Unit, which is a
special systems feature for connection a 1401, 1410, 1460,
or any 7000-series system to a System/360.
The reader's familiarity with IBM SYSTEM/360 PRINCIPLES
OF OPERATION, Form A22-6821 is presumed.

GL22-69Ø1

-6987 HODELS 1, 2, AND 3, MULTIPLIER-SUMMATION PROCESSOR, SPECIAL SYSTEM FRATURE, RPQ 886626
This bulletin describes the function of the multiplier summation processor as an input/output device of the IBM System/366. Physical and electrical requirements are given along with illustrations of the formation of final product

-6902

IBM SISTEM/368 MODEL 48 SUM OF PRODUCTS INSTRUCTION —

RPO #12561 SPECIAL SYSTEMS PEATURE

This bulletin describes the function of a new instruction, sum of Products, as an option of System/368 Model 48. Computation of the convolution integral is possible with this single instruction. The instruction is described and timing and overflow considerations are given.

GL22-69#3

IBM SYSTEM/36# MODEL 4#. HALFWORD TRANSLATE INSTRUCTION =
RPQ #13462 SPECIAL SYSTEMS FEATURE
This bulletin describes the function of a new instruction,
Halfword Translate, as an option of System/36# Hodel 4#.
The instruction is used in a data move operation. A
description of the instruction is given, together with its

description or the instruction in System/360 timing.

Halfword Translate, a new instruction in System/360 Model 40, operates in a manner similar to the normal translate instruction. The two instructions differ in that the translate table is halfword translate occupies a possible 65,536 bytes or 32,768 halfword entries. Instruction functions are in accordance with the following description.

description.

The instruction is used in a data move type operation, selecting data from a record and forming a table of data which can be used with RPW W12561, Sum of Products instruction. Halfword translate uses the SS format and operation code E3.

GL 22-6984

15984 1BM SISTEM/360 MODEL 40. TABLE ADDRESS CHAINING - RPO W13518 SPECIAL SYSTEMS FEATURE
This bulletin describes the function of table address chaining as a System/360 Model 40 I/O data chaining option. A description of the option is given together with restrictions for use of the option.

GL22-6928

-6928

IBM AIRLINES RESERVATION SYSTEM, REMOTE EQUIPMENT
INSTALLATION MANUAL - PHYSICAL PLANNING
This manual contains information necessary for planning
the physical installation of the remote equipment for an
IBM Airlines Reservation System.
In addition to technical information needed for physical
installation planning, it contains recommendations and
suggestions to be used as a guide only in planning an
efficient and pleasant installation. The customer should
make such arrangements as he deems necessary for
professional consultant's services in planning his
installation. It is important that local and national
code requirements be adhered to by the customer.

GL22-6936

-6936

IBM 2914 SWITCHING UNIT MODEL 1, RPQ 888882, CUSTOM FEATURE:
INSTALLATION MANUAL - PHYSICAL PLANNING
This manual contains physical planning data necessary to
install the IBM 2914 Switching Unit Model 1. The planning
requirements of this unit are subject to modification by
engineering developments.
In any multiple-equipment installation, specifications
for the most critical unit must be met.

-6937

IBM SYSTEM/368 CUSTOM FEATURE DESCRIPTION

2914 SWITCHING UNIT MODEL 1 - RPQ 888882

This publication describes the organizational, functional, and operational characteristics of the IBM 2914 Switching Unit Model 1, which attaches to the IBM System/368 Models 25, 38, 48, 44, 59, 65, 67, 75, and 85. Attachment to a System/368 wia the standard System/368 I/O interface of a selector or multiplexer channel.

GL22-694Ø

-6948
IBM 2969 PROGRAMMABLE TERMINAL INTERCHANGE
MODEL 1--8P0888117
This reference manual contains a direct, comprehensive
description of the IBM 2969-1 system structure; of the
logical, translation, switching, and input/output
operations; and of the interruption system. The 2969-1
is a stored-program teleprocessing unit, which performs
the functions of a highly sophisticated communications
network-CPU. The CPU may be an IBM System/360 Model 50,
65, or 195 under control of the Airlines Control Program
or an equivalent control program using the same interface.

GL22-6945

-6945
IBM 2959 PROGRAMMABLE TERMINAL INTERCHANGE MODEL 1,
RPQ 888117 - INSTALLATION MANUAL - PHYSICAL FLANNING
This manual contains all the physical planning data
necessary to install the IBM 2969 Programmable Terminal
Interchange Model 1, RPQ 888117. The requirements are
subject to modification by engineering developments. Note
that in any multiple-equipment installation, specifications
for the most critical unit must be met.
Data is given in the standard format and with the
standard symbols found in IBM SYStem/360 Installation
Manual - Physical Planning (GC22-6820), which is a required
reference.

standard symbols round in ion sistem/sow instantion Hanual - Physical Planning (GC22-6820), which is a required reference.

This publication is intended for use by customer and IBM installation planning personnel, as well as architects, and electrical and building contractors.

-6968
IBM RESERVATION SYSTEM CUSTOM FEATURE DESCRIPTION
This publication describes the functional and operational
characteristics of the input/output units used as remote
and local equipment in an IBM Reservation System. These
input/output units form a subsystem for the generation
and display of reservation messages to and from the central
processing unit (CPU). The subsystem can attach to the
CPU either directly, via wire lines, or remotely, via
leased common-carrier or private telephone lines.

This manual is intended for users of reservation systems
and assumes a background knowledge of data processing
equipment and basic teleprocessing techniques.

G1.22-6979

-6979

IBM 2947 MODEL 4 CHECK COLLECTION CONTROLLER (RPQ 888264)

PUNCTIONAL CHARACTERISTICS - REFERENCE MANUAL

This publication describes the overall functions,
organization, and operation of the IBM 2947 Model 4 Check

Collection Controller. Information concerning reader-sorter
and printer operations with the required definitions for
initialization data, sort control words, printer control and
formatting data, and sense and status data are provided.

Although generally the information is written to an
audience level of a systems engineer, it may be of interest
to anyone seeking information about the general
characteristics and operation of the 2947 Model 4. In
particular, the information required to supplement the
Assembly Pacility User's Guido (LC28-6689) in writing
assembly language user programs for the 2947 Model 4 is
provided.

provided.
The reader is assumed to have an understanding of banking data processing and a basic knowledge of the IBM 1419 Model 1 Magnetic Character Reader and the IBM 1403 Model N1 Printer as described in IBM 1219 Reader Sorter, IBM 1419 Magnetic Character Reader (GA24-1499), and IBM 1403 Printer Component Description (GA24-3073).
This information is subject to engineering development modification.

GL22-6982

-6982
IBM 2947 CHECK COLLECTION CONTROLLER MODEL 4 (RPQ 888264)
INSTALLATION MANUAL PHYSICAL PLANKING
This manual contains all physical planning data necessary to install the IBM 2947-4 Check Collection Controller.

If a unit is to be installed in conjunction with a computer system, specifications for the most critical unit must be met. Similarly, units installed in conjunction with the 2947-4 require specifications to be met for the most critical unit in the installation.

Data follows the same format and uses the same standardized symbols as IBM System/368 Installation Manual Physical Planning (GC22-6828).

-3570
IBM 2946 TERMINAL CONTROL SUBSYSTEM
COMPONENT DESCRIPTION AND OPERATING GUIDE
This reference publication describes the IBM 2946 Terminal
Control Subsystem wed with an IBM Programmed Airlines
Reservations System (PARS), or equivalent. Subsystem
components are: IBM 2946 Terminal Control Unit Model 1 and
2, and 4 (RPQ 810488, RPQ 810491, and RPQ 810555), IBM 4505
Model 22 Keyboard (RPQ 860016), and IBM 1980 Model C24 Printer (RPQ

### CONTINUED FROM PRIOR PAGE

888126). Presented for reservations system planners, programmers, and terminal operators are: unit descriptions, line control, message formats, operator controls, and operating procedures.

For reservations system operation and terminology, refer to PARS Terminal User's Guide (A-09-GIGO), available through the local sales representative.

-3571

IBM 2946 TERMINAL CONTROL SUBSYSTEM INSTALLATION MANUAL PHYSICAL PLANNING

This publication provides physical planning information for the IBM 2946 Terminal Control Unit Models 1, 2, and 4 (RPQ 818488, RPQ 818491, and RPQ 818555), and associated input/output units used in an IBM Programmed Airlines Reservation System (PARS): IBM 4565 Model 22 Keyboard (RPQ 868819), IBM 4585 Model 23 Video Display (RPQ 868168, IBM 1988 Model C24 Printer (RPQ 888126), and IBM 7411 Model 1 Remote Terminal Control Unit (RPQ 888142). Included are physical specifications and cable, electrical, and environmental requirements.

environmental requirements.

For related publications, see IBM System/360 and System/370 Bibliography, GA22-6822.

### GL24-3591

-3591
IBM 2927 TAPE-TO-PRINTER UNIT RPO 812390 & 812391
COMPONENT DESCRIPTION
This reference publication for system planners, programmers, and operators provides information required to use the IBM 2927 Tape-to-Printer Unit. The 2927 consists of two tape drives and a control unit (RPO 812390) and a printer control unit (RPO 812391). Used with an IBM 1403 Printer Model N1, the 2927 serves as a stand-alone, programmable tape-to-printer system.

Major subjects presented are:

Major subjects presented are:

- o
- r subjects presented are:
  Tape Drives—drive controls, operating procedures,
  and user maintenance
  Tape Control Unit--I/O operations, command codes,
  and programming and status information
  Printer Control Unit--core storage allocations,
  data flow, logical processing and transferring
  of data, error detection and recovery, and
  operating procedures
  Programming Concepts—coding examples and
  instructions for building a loadable program
  tape. Referenced are several programs that can
  be adapted to the 2927 tape-to-printer operation.

Prerequisite publications are IBM System/360 Principles of Operation, Order Number GA22-6821, and IBM System/360 Reference Card, GX20-1703.

-3592
IBM 2927 TAPE-TO-PRINTER UNIT, RPQ 812390 AND 812391:
INSTALLATION MANUAL - PHYSICAL PLANNING
This publication provides physical planning information for those planning for and preparing for the site for the installation of the IBM 2927 Tape-to-Printer Unit which consists of a tape control unit (RPQ 812390) and a printer control unit (RPQ 812391). Included are physical specifications, and cable, electrical, and environmental requirements

specifications, and cable, electrical, and environmental requirements.

For the function and operation of this unit, refer to IBM 2927 Tape-To-Printer Unit Component Description and Operating Procedures (GL24-3591). For general physical planning information, refer to IBM System/360 Installation Manual--Physical Planning (GA22-6820). For related publications, see IBM System/360 and System/370 Bibliography (GA22-6822).

# GL24-3596

-3596

IBM 2922 PROGRAMMABLE TERMINAL REC'S 818563, 818564, 818565

IBM 2922 PROGRAMMABLE TERMINAL REC'S 818563, 818564, 818565

INSTALLATION MANUAL—PHYSICAL PLANNING

This publication provides physical planning information for those planning and preparing a site for the installation of the IBM 2922 Programmable Terminal that consists of an IBM 2922-1 Terminal Printer, and an IBM 2922-3 Terminal Card Reader. Included are physical specifications and cable, electrical, and environmental requirements.

For the function and operation of this unit, refer to IBM 2922 Programmable Terminal Component Description, GL24-3597. For general physical planning information, refer to IBM System/368 Installation Manual—Physical Planning, GA22-6828, or IBM System/378 Installation Manual—Physical Planning, GA22-7884.

# GL 24-3597

### CONTINUED FROM PRIOR COLUMN

consists of a 2922-1 Terminal Control Unit (RPQ 810563), cable-connected to a 2922-2 Terminal Printer (RPQ 810564) and a 2922-3 Terminal Card Reader (RPQ 810656). This programmable terminal is an extension of the IBM 2780 Data Transmission Terminal via commercial telephone lines with a

custoner-provided data set.

Chapter 1 describes the 2922: data formats, instructions, time sharing, arithmetic and logical functions, and gives programming suggestions and terminal

console operation.

Chapter 2 presents operating procedures for the reader, printer and the optional printer-keyboard. Associated instructions are also described.

Chapter 3 discusses the binary synchronous communications adapter: operating principles, transmission codes, instruction sets, control characters, and sense information.

Appendixes contain reference information: conversion tables, operation and condition codes, instruction examples, stop codes, and a glossary.

Associated publication: IBM 2780 Data Transmission Terminal, Component Description, Order No. GA27-3005.

2995 REMOTE MULTIPLEXER COMPONENT DESCRIPTION
This publication describes the IBM 2995 Remote Multiplexer
and its operation. The 2995 is used with various IBM and
common-carrier terminals and is connected to an IBM
System/369 through the IBM 2996 Data Transmission Unit.
Communication facilities that can be used with the 2995
are specified.

### GL27-3010

3010

IBM SYSTEM/360 CUSTOM SYSTEMS UNIT,
2905 REMOTE MULTIPLEXER, 2906 TRANSMISSION CONTROL,
INSTALLATION MANUAL - PHYSICAL PLANNING
This publication contains detailed physical-planning
information for the IBM 2905 Remote Multiplexer and the
IBM 2906 Transmission Control. Dimensions, weights, cable
specifications, service clearances, physical specifications,
and electrical and environmental requirements for each unit are included.

-3022
CUSTOM SYSTEM DESCRIPTION:
IBM 2740-1/2950-2 BATCH BUFFER TERMINAL SYSTEMS REFERENCE
LIBRARY MANUAL
This manual describes the IBM 2740-1/2950-2 Batch Buffer
Terminal, which consists of a modified 2740 Communication
Terminal Nodel 1 attached to a 2950 Model 2 Batch Buffer.
Specific information is given on configurations, operational
characteristics, operating procedures, and special features.
This manual is intended for use by systems analysts,
systems engineers, customer supervisory personnel, and
2740/2950 operators. Readers should have a basic knowledge
of teleprocessing and disk operating principles.

# GL27-3025

-3925
IBM 2749-1/2959-2 BATCH BUFFER TERMINAL
INSTALLATION MANUAL - PHYSICAL PLANNING
This manual, when used with the SRL (Systems Reference
Library) publication IBM REMOTE MULTIPLEXERS AND
COMMUNICATIONS TERMINALS: INSTALLATION MANUAL-PHYSICAL
PLANNING, FORM A27-3006, will provide the information
necessary to plan your physical facilities and communication
lines for installing the 2740-1/2950-2 Batch Buffer
Terminal. SRL Form A27-3006 provides detailed requirements
for the IBM 2740-1 and necessary communication lines.
All cables are supplied by IBM and shipped with the units.

# G027-6939

JBM SYSTEM/360 OPERATING SYSTEM RELEASE 20 MFT GUIDE A FIXED NUMBER OF TASKS (MFT) PROGRAM NUMBER 3605-CI-505 No abstract available.

# G028-6628

OS SYSTEM CONTROL BLOCKS (PRIOR EDITION)
This publication is a prior edition of publication order number GC28-6628 and is used with OS Release 20.0.

# G028-6631

OS MESSAGES AND CODES (PRIOR EDITION)
This publication is a prior edition of publication order number GC28-6631 and is used with OS Release 20.0.

# G028-6646

OS SUPERVISOR SERVICES AND MACRO INSTRUCTIONS
[PRIOR EDITION]
This publication is a prior edition of publication order number GC28-6646 and is used with OS Release 20.

G028-665Ø

IBH SYSTEM/360 OPERATING SYSTEM RELEASE 20 ON-LIVE TEST EXECUTIVE PROGRAM SYSTEMS REFERENCE LIBRARY MANUAL - PROGRAM NUMBER 360S-DN-533 No abstract available.

G028-672Ø

OS MVT GUIDE (PRIOR EDITION)
This publication is a prior edition of publication order number GC28-6728 and is used with OS Release 20.8.

G068-666Ø

OS MYT JOB MANAGEMENT - PLM (PRIOR EDITION)
This publication is a prior edition of publication order number GY28-6660 and is used with OS Release 20.0.

-1078

This manual is intended for use by anyone operating a Sy360. Topics covered include: trouble analysis (flow charts), manual procedures on the CPU, sense and status data, IPL procedure, I/O device handling procedures, and Operating System information on OS and DOS.

GT00-0002

DES <u>DATA MANAGEMENT SERVICES (PRIOR EDITION)</u>
This publication is a prior edition of publication order number GC26-3746 and is used with OS Release 20.1 and Release 20.0.

GT00-0003

OS ASSEMBLER (F) PROGRAMMER'S GUIDE PROGRAM NUMBER 36@S-AS-@37 (PRIOR EDITION). This publication is a prior edition of publication order number GC26-3756 and is used with OS Release 20.1 and

OS GRAPHIC PROGRAMMING SERVICES FOR THE IBM 2260 DISPLAY STATION - PROGRAM NUMBER 360S-IO-523 (PRIOR EDITION). This publication is a prior edition of publication order number GC27-6912 and is used with OS Release 20.1, Release 20.0 and Release 19.

GT 00-0005

OS MPT GUIDE - PROGRAM NUMBER 360S-CI-505 (PRIOR EDITION)
This publication is a prior edition of publication order
number GC27-6939 and is used with OS Release 20.1.

GT00-0006

0S ASSEMBLER LANGUAGE - PROGRAM NUMBERS 360S-AS-036 360S-AS-037 (PRIOR EDITION) This publication is a prior edition of publication order number CC20-6514 and is used with OS Release 20.1 and

OS LINKAGE EDITOR AND LOADER PROGRAM NUMBERS 360S-ED-521, 360S-ED-510 AND 360S-LD-547 (PRIOR EDITION)
This publication is a prior edition of publication order number GC28-6538 and is used with OS Release 20.1, Release 20.0 and Release 19.

GTØØ-ØØØ8

DS SORT/MERGE - PROGRAM NUMBER 360S-SH-023 (PRIOR EDITION)
This publication is a prior edition of publication order
number GC28-6543 and is used with OS Release 20.1 and
Release 20.0.

GT 00-0009

OS DATA MANAGEMENT FOR SYSTEM PROGRAMMER'S GUIDE PROGRAM NUMBER 3608-CI-555 (PRIOR EDITION)
This publication is a prior edition of publication order number CC28-6550 and is used with OS Release 20.1.

GT80-8818

OS STORAGE ESTIMATE (PRIOR RELEASE)

This publication is a prior edition of publication order number GC28-6551 and is used with OS Release 20.1.

This publication is a prior edition of publication order number GC28-6554 and is used with OS Release 20.1 and Release 20.0.

GTØØ-ØØ12

OS UTILITIES - PROGRAM NUMBERS 360S-UT-506, 360S-UT-507 (PRIOR EDITION)
This publication is a prior edition of publication order number GC28-6586 and is used with OS Release 20.1 and

GT88-8813

OS ALGOL LANGUAGE

This publication is a prior edition of publication order number GC28-6615 and is used with OS Release 20.1, Release 20.0 and Release 19.

This publication is a prior edition of publication order number GC28-6628 and is used with OS Release 20.1.

OS HESSAGES AND CODES (PRIOR EDITION)
This publication is a prior edition of publication order number GC28-6631 and is used with OS Release 20.1.

OS SUPERVISOR SERVICES AND MACRO INSTRUCTIONS
(PRIOR EDITION)
This publication is a prior edition of publication order number GC28-6646 and is used with OS Release 20.0.

OS ON-LINE TEXT EXECUTIVE PROGRAM (PRIOR EDITION)
This publication is a prior edition of publication order number GC28-6650 and is used with OS Release 20.1

GT00-0018

OS PROGRAMMER'S GUIDE TO DEBUGGING (PRIOR EDITION)
This publication is a prior edition of publication order
number GC28-6670 and is used with OS Release 20.1 and

GT00-0019

OS TAPE LABELS (PRIOR EDITION)
This publication is a prior edition of publication order number GC28-6680 and is used with OS Release 20.1 and

GTØØ-ØØ2Ø

-0020 OS SYSTEM/360 OPERATING SYSTEM OPERATOR'S EFFERENCE MANUAL (PRIOR EDITION)
This publication is a prior edition of publication order number G228-6691 and is used with OS Release 20.1 and Release 20.0.

GTØØ-ØØ21

OS TSO GUIDE
This publication is a prior edition of publication order number GC28-6698 and is used with OS Release 20.1.

GT88-8822
OS JOB CONTROL LANGUAGE REFERENCE MANUAL (PRIOR EDITION)
This publication is a prior edition of publication order number GC28-6784 and is used with OS Release 20.1.

DOS ADVANCED CHECKPOINT/RESTART (PRIOR EDITION)
This publication is a prior edition of publication order
number GC28-6708 and is used with OS Release 20.1,
Release 20.0 and Release 19.

25 SYSTEMS MANAGEMENT PACILITIES (PRIOR EDITION)
This publication is a prior edition of publication order number 628-6712 and is used with 05 Release 20.1.

GT00-0025

OS SERVICE AIDS (PRIOR EDITION)

This publication is a prior edition of publication order number Gc28-6719 and is used with OS Release 20.1 and

GT00-0026

OS MYT GUIDE (PRIOR EDITION)

This publication is a prior edition of publication order number GC28-6720 and is used with OS Release 20.1.

GT00-0027

OS RELEASE GUIDE (PRIOR EDITION)
This publication is a prior edition of publication order number GC28-6730 and is used with OS Release 20.1.

GT00-0028

-002.5 COMMAND LANGUAGE REFERENCE (PRIOR EDITION)
This publication is a prior edition of publication order
number 6C28-6732 and is used with OS Release 20.1

ST00-0029

US RDE GUIDE (PRIOR EDITION)
This publication is a prior edition of publication order number GC28-6747 and is used with OS Release 20.1.

GT00-0030

OS TSO TERMINAL USER'S GUIDE (PRIOR EDITION)
This publication is a prior edition of publication order number GC28-6763 and is used with OS Release 20.1.

GTØØ-ØØ31

OS TSO GUIDE TO WRITING A TERMINAL MONITOR PROGRAM OR A COMMAND PROCESSOR (PRIOR EDITION)
This publication is a prior edition of publication order number GC28-6764 and is used with OS Release 20.1.

GT00-0032

OS REMOTE JOB ENTRY (PRIOR EDITION)

This publication is a prior edition of publication order number GC30-2006 and is used with OS Release 20.1, Release 20.0 and Release 19.

GT00-0033

-0033

OS CONVERSATIONAL RJE CONCEPTS AND FACILITIES

(PRIOR EDITION)

This publication is a prior edition of publication order number GC30-2012 and is used with OS Release 20.1, Release 20.0 and Release 19.

T00-0034

OS CONVERSATIONAL RJE TERMINAL USER'S GUIDE (PRIOR EDITION)
This publication is a prior edition of publication order
number GC30-2014 and is used with OS Release 20.1
Release 20.0 and Release 19.

GTØØ-ØØ35

OS CONVERSATIONAL RJE SYSTEM PROGRAMMER'S GUIDE (PRIOR EDITION)
This publication is a prior edition of publication order number GC30-2016 and is used with OS Release 20.1,
Release 20.0 and Release 19.

GT 00-0037

OS ALGOL PROGRAMMER'S GUIDE (PRIOR EDITION)
This publication is a prior edition of publication order number GC33-4800 and is used with OS Release 20.1, Release 20.0 and Release 19.

GT00-0039

-8039

OS IBM 1285, 1287, 1288 OPTICAL READERS - PLM
(PRIOR EDITION)

This publication is a prior edition of publication order number GY21-8013 and is used with OS Release 20.1, Release 20.0 and Release 19.

GT00-0040

OS GRAPHICS ACCESS METHOD - PLH (PRIOR EDITION)
This publication is a prior edition of publication order
number GY27-7113 and is used with OS Release 20.1,
Release 20.0 and Release 19.

GT00-0041

OS JOE MANAGEMENT WITH MFT-PLM (PRIOR EDITION)
This publication is a prior edition of publication order number GY27-7128 and is used with OS Release 20.1 and Release 20.0.

GT00-004

-0042

S MACHINE CHECK HANDLER FOR S/370 MODEL 155, 165-PLM
(PRIOR EDITION)

This publication is a prior edition of publication order number GY27-7198 and is used with OS Release 20.1 and Release 20.0.

GT00-0043

OS TSO CONTROL PROGRAM - PLM (PRIOR EDITION)
This publication is a prior edition of publication order number GY27-7199 and is used with OS Release 20.1.

\*N GT00-0044

OS MFT SUPERVISOR - PLM (PRIOR EDITION)
This publication is a prior edition of publication order number GY27-7236 and is used with OS Release 20.1 and Release 20.0.

GTØØ-ØØ45

OS MACHINE CHECK HANDLER FOR S/370 MODELS 135, AND 145 PLM (PRIOR EDITION)
This publication is a prior edition of publication order number GY27-7237 and is used with OS Release 20.1.

GTØØ-ØØ46

OS AMERICAN NATIONAL STANDARD COBOL - PLM (PRIOR EDITION)
This publication is a prior edition of publication order
number GY28-6395 and is used with OS Release 20.1,
Release 20.0 and Release 19.

GTØØ-ØØ47

OS SORT/MERGE = PLM (PRIOR EDITION)
This publication is a prior edition of publication order number GY28-6597 and is used with OS Release 20.1,
Release 20.0 and Release 19.

GTØØ-ØØ48

OS SEQUENTIAL ACCESS METHOD - PLM (PRIOR EDITION)
This publication is a prior edition of publication order
number 6728-6604 and is used with OS Release 28.1.

GTØØ-ØØ49

OS CATALOG MANAGEMENT - PLM (PRIOR EDITION)
This publication is a prior edition of publication order number GY28-6606 and is used with OS Release 20.1,
Release 20.0 and Release 19.

GT00-0050

OS DIRECT ACCESS DEVICE SPACE MANAGEMENT - PLM (PRIOR EDITION)
This publication is a prior edition of publication order number GY28-6607 and is used with OS Release 20.1.

GTØØ-ØØ52

OS <u>UTILITIES</u> - <u>PLM (PRIOR EDITION)</u>
This publication is a prior edition of publication order number GY28-6614 and is used with OS Release 20.1 and Release 20.0.

GTØØ-ØØ53

OS INPUT/OUTFUT SUPERVISOR - PLM (PRIOR EDITION)
This publication is a prior edition of publication order number 6728-6616 and is used with OS Release 20.1.

GT00-0054

OS <u>BASIC DIRECT ACCESS METHOD - PLM (PRIOR EDITION)</u>
This publication is a prior edition of publication order number GY28-6617 and is used with OS Release 20.1.

GTØØ-ØØ55

OS INDEXED SEQUENTIAL ACCESS METHODS - PLM (PRIOR EDITION)
This publication is a prior edition of publication order
number GY28-6618 and is used with OS Release 20.1.

GT00-005

OS ON-LINE TEST EXECUTIVE PROGRAM - PLM (PRIOR EDITION)
This publication is a prior edition of publication order
number GY28-6551 and is used with OS Release 28.1.

T00-005

OS MYT SUPERVISOR - PLM (PRIOR EDITION)
This publication is a prior edition of publication order number GV28-6659 and is used with OS Release 20.1 and Release 20.0.

GT00-0058

DS NYT JOB MANAGEMENT - PLM (PRIOR EDITION)
This publication is a prior edition of publication order number GY28-6669 and is used with OS Release 20.1.

GTØØ-ØØ59

OS INITIAL PROGRAM LOADER AND INITIALIZATION PROGRAM - PLM (PRIOR EDITION)
This publication is a prior edition of publication order number 6728-6661 and is used with OS Release 20.1 and Release 20.0.

GT00-0060

This publication is a prior edition of publication order number GY28-6667 and is used with OS Release 20.1 and

OS TSO TERMINAL MONITOR PROGRAM AND SERVICE ROUTINES - PLM (PRIOR EDITION)
This publication is a prior edition of publication order number GY28-6770 and is used with OS Release 20.1.

GTØØ-ØØ62

OS CONVERSATIONAL RJE - PLM (PRIOR EDITION)
This publication is a prior edition of publication order number G730-2011 and is used with OS Release 20.1, Release 20.0 and Release 19.

GT00-0063

This publication is a prior edition of publication order number GY28-6773 and is used with OS Release 20.1.

OS OPERATOR'S GUIDE FOR DISPLAY CONSOLES
This publication is a prior edition of publication order
number GC27-6949 and is used with OS Release 20.1,
Release 20.0 and Release 19.

-0514 IBM SYSTEM/360 OPERATING SYSTEM ASSEMBLER LANGUAGE PROGRAM NUMBERS 360S-AS-037, 360S-AS-036 BACK LEVEL No abstract available.

GT28-6543

IBM SYSTEM/360 OPERATING SYSTEM SORT/MERGE PROGRAM NUMBER 360S-SM-023 BACK LEVEL No abstract available.

GT28-655Ø

OS DATA MANAGEMENT FOR SYSTEM PROGRAMMER'S GUIDE PROGRAM NUMBER 3605-CT-555 (PRIOR EDITION)
This publication is a prior edition of publication order number GC28-6550 and is used with OS Release 20.0 and

GT 28-6551

OSS STORAGE ESTIMATE (PRIOR RELEASE)
This publication is a prior edition of publication order number GC28-6551 and is used with OS Release 19.

GT 28-6554

70554 This publication is a prior edition of publication order number GC28-6554 and is used with OS Release 19.

GT 28-6586

DBM SYSTEM/360 OPERATING SYSTEM RELEASE 19 AND 20 UTILITIES - PROGRAM NUMBER 360S-UT-507, 360S-UT-507, 5734-UT, 00 abstract available.

This publication is a prior edition of publication order number GC28-6628 and is used with OS Release 19.

OS MESSAGES AND CODES (PRIOR EDITION)
This publication is a prior edition of publication order number GC28-6631 and is used with OS Release 19.

OS PROGRAMMER'S GUIDE TO DEBUGGING (PRIOR EDITION)
This publication is a prior edition of publication order
number GC28-6670 and is used with OS Release 19.

GT28-668Ø

OS TAPE LABELS (PRIOR EDITION)
This publication is a prior edition of publication order number GC28-6680 and is used with OS Release 19.

GT 28-6691

OS SYSTEM/360 OPERATING SYSTEM OPERATOR'S REFERENCE MANUAL (FRIOR EDITION)
This publication is a prior edition of publication order number GC28-6691 and is used with OS Release 19.

GT28-6698

OS TSO GUIDE (PRIOR EDITION).
This publication is a prior edition of publication order number GC28-6698 and is used with OS Release 20.1.

GT28-6784

OS JOB CONTROL LANGUAGE REFERENCE MANUAL (PRIOR EDITION)

This publication is a prior edition of publication order number GC28-6784 and is used with OS Release 20.0 and

GT28-6719

ONS SERVICE AIDS (PRIOR EDITION)
This publication is a prior edition of publication order number GC28-6719 and is used with OS Release 19.

GT28-673Ø

OS RELEASE GUIDE (PRIOR EDITION)
This publication is a prior edition of publication order number GC28-6730 and is used with OS Release 20.0.

IBM SYSTEM/360 OPERATING SYSTEM, DISK OPERATING SYSTEM INTERACTIVE TERMINAL FACILITY: PLI AND BASIC GENERAL INFORMATION - PROGRAM NUMBERS 5736-BC1, 5736-BC2 5736-BC1,2 This is a non-current version of GC28-6825-01.

GT 28-68 38

IBM SYSTEM/360 DISK OPERATING SYSTEM INTERACTIVE TERMINAL FACILITY: PL/I AND BASIC - PROGRAM NUBBERS 5736-RC1 5736-RC2 No abstract available.

IBM SYSTEM/368 OS/DOS ITF: PL/I INTRODUCTION PROGRAM NUMBERS 5734-RC1, 5736-RC1 This is a non-current version of SC28-6833-80.

IBM SYSTEM/360 OS/DOS ITF INSTALLATION REFERENCE MATERIAL PROGRAM NUMBERS 5734-RC1, 5734-RC3, 5736-RC1, 5736-RC2 This is an earlier version of SC28-6836-00.

GT60-0305

-0305

SYSTEM/368 ATTACHED SUPPORT PROCESSOR SYSTEM (ASP)
VERSION 2 SYSTEM MANUAL PROGRAM NUMBER 368A-CX-15X
The Attached Support Processor (ASP) system is an operating system that provides a compatible extension to Operating System/360 (OS/360). Designed primarily for the commercial and scientific customer with a computer job shop enviornment, ASP provides for increased automation of the computing operation. The ASP system operates as a programmed operator of OS/360, providing an operational interface for controlling the system job stream, thus optimizing the use of the computer's resources.

This manual is intended primarily for the use of the system programmer at an installation. It contains a detailed description of each of the programs that constitute the ASP system and flowcharts of the programs (Appendix A).

GT68-6604

OS SEQUENTIAL ACCESS METHOD - PLM (PRIOR EDITION)
This publication is a prior edition of publication order
number GY28-6604 and is used with OS Release 20.0 and

GT68-6607

IBM SYSTEM/36# OPERATING SYSTEM DIRECT ACCESS DEVICE SPACE MANAGEMENT - PROGRAM LOGIC MANUAL PROGRAM NUMBER 36#5-A5-437 No abstract available.

GT68-6614

OS <u>UTILITIES - PLM (PRIOR EDITION)</u>
This publication is a prior edition of publication order number G728-6614 and is used with OS Release 19.

1BM SYSTEM/360 OPERATING SYSTEM: INPUT/OUTPUT SUPERVISOR PROGRAM LOGIC MANUAL PROGRAM NUMBER 3605-CI-505 No abstract available.

OS BASIC DIRECT ACCESS METHOD - PLM (PRIOR EDITION)
This publication is a prior edition of publication order
number GY28-6617 and is used with OS Release 20.0 and
Release 19.

GT68-6618

IBM SYSTEM/360 OPERATING SYSTEM INDEXED SEQUENTIAL ACCESS METHOD - PROGRAM LOGIC MANUAL PROGRAM NUMBER 3605-10-526
No abstract available.

GT68-6661

OS INITIAL PROGRAM LOADER AND INITIALIZATION PROGRAM - PLM IPRIOR EDITION)

This publication is a prior edition of publication order number GY28-6661 and is used with OS Release 19.

OBS LINKAGE EDITOR (P) - PLM (PRIOR EDITION)
This publication is a prior edition of publication order number GY28-6667 and is used with OS Release 19.

1BM SYSTEM/360 OS/DOS ITF PROGRAM LOGIC MANUAL INTRODUCTION AND METHOD OF OPERATION PROGRAM NUMBERS 5734-RC1, RC3; 5736-RC1, RC2 (PREVIOUS RELEASE)
This is a non-current version of LY28-6832

LT68-6833

IBM SYSTEM/360 OS/DOS ITF PROGRAM LOGIC MANUAL INITIALIZATION SYSTEM CONTROL AND SYSTEM SUPPORT PROGRAM LOGIC MANUAL = PROGRAM NUMBERS 5734-RC1, 5734-RC2, 5734-RC1, 5736-RC2
This is a non-current version of Ly28-6833

IBM SYSTEM/360 OS/DOS ITF PROGRAM LOGIC LANGUAGE COMPONENT CONTROLLER PROGRAM LOGIC MANUAL PROGRAM NUMBERS 5734-RC1, 5734-RC3, 5736-RC1, 5736-RC2 This is a non-current version of LY28-6834

LT68-684Ø

IBM SYSTEM/360 OS/DOS ITF PROGRAM LOGIC MANUAL PROGRAM NUMBERS 5734-RC1, 5734-RC3, 5736-RC1, 5736-RC2 This is a non-current version of LY28-6840-00.

ST88-6813

IBM SYSTEM/360 OS/DOS ITF: PL/I REFERENCE CARD PROGRAM NUMBERS 5734-RC1, 5736-RC1
This is a non-current version of SX28-6813-00.

ST88-6814

IBM SYSTEM/360 OPERATING SYSTEM IBM SYSTEM/360 DISK OPERATING SYSTEM INTERACTIVE TERMINAL FACILITY BASIC REFERENCE CARD, PROGRAM NUMBERS 5736-RC2, 5734-RC3 This is a non-current version of SY28-6814-90.

GX28-1782

1702
PROPORTIONAL RECORD LAYOUT FORM
The front side of this form consists of the Proportional
Record Layout Form. It is suitable for card, tape, and
disk records. Postional markings are 00-99 and 01-100 in
decimal notation, and 00-63 and 01-64 in hexadecimal
notation. The back side of the form is the record format
form. This form permits record layouts to be prepared
without the space limitations of positional markings. Space
is also provided for reference data. These are generalpurpose forms and may be used for all systems.

GX20-1703

IBM SYSTEM/360 REFERENCE DATA CARD

This reference card, intended primarily for use by Assembly System/360 Principles of Operation (GA22-6821). It

### CONTINUED FROM PRIOR COLUMN

also contains other frequently used System/360 Assembler Language and input/output information. This reference card, intended primarily for use by Assembly Language programmers, contains basic System/360 machine indormation extracted from the System/360 Principles of Operation SRL Manual (6A22-6821). It also contains other frequently used Assembler information, a multi-code translation table, and command codes for various I/O

GX28-1784

IBM 2321 DATA CELL DRIVE
A capacity and transmission time reference card arranged in a tabular format. Formulas and examples of how to use the card are included.

GX28-1785

IBM 2311 DISK CELL DRIVE REFERENCE CARD
A capacity and transmission time reference card arranged in a tabular format. Formulas and examples of how to use the card are included.

GX 20-1709

IBM SYSTEM/360 BASIC PROGRAMMING SUPPORT BASIC UTILITIES REFERENCE CARD
PROGRAM NUMBERS 360P-UT-017, 360P-UT-018, 360P-UT-019,
360P-UT-220 369P-UT-820
This reference card is a digest of form C28-6505. It contains information needed to make use of the Basic Programming Support Basic Utility Programs, including an example of coding and deck setup.

GX2Ø-171Ø

17/10

IBM 2314 DIRECT ACCESS STORAGE PACILITY CAPACITY AND TRANSHISSION TIME REFERENCE CARD
This reference card provides a convenient reference and several informative examples for planning and programming purposes. Tables include timing and capacity with and without keys.

-1711

<u>IBM SYSTEM/360 RECORD LAYOUT WORKSHEET</u>

Padded forms showing double word, word, halfword and byte boundaries. Bytes marked to accommodate packed-decimal digits. Provides for two records of 256 positions each, both in hexadecimal and decimal numbering.

GX28-1717

This 2301 <u>DRUM STORAGE</u>
This reference card describes the capacity of the 2301 and the data transmission time requirements for records of various lengths. Formulas and examples supplement the tables.

-1739

OPPERATING SYSTEM/368 REFERENCE CARD:

LINKAGE EDITOR AND LOADER
This pocket reference card contains condensed information on linkage editor control statements and job control language for linkage editor and loader, extracted from SRL manual, IBM System/368 Operating System Linkage Editor and Loader (GC28-6538).

IEM 1287 OPTICAL READER DOCUMENT TRACING GUIDE This card is a forms-design guide for assisting the 1287 user in the physical layout of input documents.

GX 28-1749

IBM SYSTEM/360 DOS/TOS REFERENCE CARD PL/I Reference information based on data contained in the IBM System/360 PL/I Subset Reference Manual.

IBM 2260 <u>DISPLAY FORMAT</u>
This coding sheet is used in designing displays for the 2260. The form provides space for a display to be transmitted from System/360 to a 2260, and expected operator

GX20-1758

IBM SYSTEM/368 MODEL 38 1481/1448/1468 COMPATIBILITY FEATURE REFERENCE CARD A reference card for the System/368 Model 38, 1481/1448/1468 Compatibility Feature.

GX 20-1759

-1759

This sheet contains formats for laying out forms to be read by the 1287. The form includes standard mark-read column designs, hand-print blocks from two to seven digits, and optical reference marks.

GX 28-1761

ANAMERATICAL PROGRAMMING INPUT FORM SYSTEM/368 - 1130 This is a Mathematical Programming Input Form 25 sheets to a pad, 8 1/2 x 11, 3 hole punch.

GX28-1771

IBM SYSTEM/368 REPERENCE DATA DOS JOB CONTROL LANGUAGE OPERATOR COMMUNICATION REPERENCE CARD A reference card for DOS job control language operator communication.

COURSENTITER III SYSTEM STUDENT/MONITOR REFERENCE CARD PROGRAM NUMBERS 5734-212 366A-UX-01X
This card is a ready reference tool when working on a 1050

GX 20-1781

IBM AUTHOR'S COURSEWRITER III REFERENCE CARD PROGRAM NUMBERS 360A-UX-01X, 5734-212 grades 360 Version with Coursewriter III System/360 Version

GX 20-1782

IBM SUPERVISOR'S COURSEWRITER III REFERENCE CARD
PROGRAM NUMBERS 5734-E12, 360A-UX-01X
Used in conjunction with Coursewriter III System/360 Version GX20-1830

GX 20-1787

DEBUGGING AID

DEBUGGING AID

DIRECT EVALUATION OF PLOATING POINT NUMBERS IN HEXADECIMAL

The following tables can be used to evaluate a floating

point number represented in hexadecimal form. The technique

uses a table lookup in the hexadecimal integer table, and a

table lookup in the hexadecimal faction table. The user

unites the integer from the first table with the fraction from the second table, to form one number, and then performs a calculation to obtain the value of the floating point

GX 2Ø- 18Ø7

-1887
SHARED LABORATORY INFORMATION SYSTEM CLM CODING SHEET PROGRAM NUMBER 5736-H12
Form for input to SLIS with space for codes including location, test, method, sequence number, result flag and code, worksheet and heading flags, diet hold, spec, test name station and code, print sort, heading print, comment type, call, lab, comb, chg, user area, action, and test name abbreviation.

1888 SHARED LABORATORY INFORMATION SYSTEM CLM CODING SHEET PROGRAM NUMBER 5736-H12
Form for input to SLS including coding categories of card location, test, method, sequence, test weight, operating method, combination test and constituent tests.

GX 28-1889

-1809
SHARED LABORATORY INFORMATION SYSTEM CLM CODING SHEET PROGRAM NUMBER 5736-H12
Form for input to SLIS in categories including location test and method codes, sequence number, results, headings, shift, decimal, substitutions, delta checks, ranges, batches, statistics and result.

GX20-1810

CALL/360-OS PL/I REFERENCE CARD PROGRAM NUMBER 360A-CX-42X
This pocket-size reference card summarizes in convenient
form the PL/I language facilities of the CALL/360-OS

This pocket-size reference card summarizes in convenient form the BASIC language facilities of the CALL/360-OS

GX 2Ø-1812

CALL/368-OS FORTRAN REFERENCE CARD PROGRAM NUMBER 368A-CX-42X
This pocket-size reference card summarizes in convenient form the FORTRAN language facilities of the CALL/368-OS

GY28-1817

This reference card is intended to summarize the command codes and operator messages for IBM System/360 DOS POWER

GX 20-1827

SYSTEM/360/370 ASP REFERENCE CARD, PROGRAM NUMBER 360A-CX-15X This card contains excerpts from GH20-0321 and reflects the status of ASP as of Version 2.4.1.

GX20-1828

GENERAL PURPOSE SIMULATION SYSTEM V. (GPSS VI. BLOCK STATEMENT FORMATS SYSTEM OPTIONS - PROGRAM NUMBERS 5734-XS2 5736-XS3

This reference card defines the block statement formats of GPSS V.

GX 20-1829

THE PURPOSE SIMULATION SYSTEM V REFERENCE CARD PROGRAM NUMBERS 5734-SX2 [OS] 5736-SX3 [DOS]

This reference card contains information to readily assist the GPSS V user. Charts showing control standard format, standard numerical attributes and system options are

CALL-OS TERMINAL COMMAND LANGUAGE - REFERENCE CARD PROGRAM NUMBER 360A-CX-42X
No abstract available.

GX 20-1832

-1832

<u>COURSEWRITER III VERSION 3 MONITOR REFERENCE CARD PROGRAM NUMBERS 5736-E11 (DOS) 5734-E13 (OS)</u>

This reference card contains information to readily assist the user of coursewriter III Version 3. Monitor command notes and a keyboard summary chart are included. Information is extracted from the student/Monitor User's Guide, SH20-1010.

GX20-1833

COURSEWRITER III VERSION 3 AUTHOR'S REFERENCE CARD PROGRAM NUMBERS 5736-E11 (DOS) 5734-E13 (OS). This reference card contains information to readily assist to user of Coursewriter III Version 3. Notes, author commands, and keyboard summary chart are included. The information is extracted from Coursewriter III Version 3 Author's Guide, SH20-1009.

GX 20-1834

COURSEWRITER III, VERSION 3 STUDENT REFERENCE CARD OPERATING HINTS - PROGRAM NUMBER 5736-E11 (DOS) OPERATING HANDS - PROGRAM NUMBER 5/36-E11 [DDS] 5734-E13 [05] This reference card contains information to readily assist the user of Coursewriter III Version 3. Operating hints, student commands and keyboard summary is included. Information is extracted from the Student Monitor User's Guide, SH28-1818.

-1835

<u>COURSEWRITER III, VER(SION 3 SUPERVISOR'S REFERENCE CARD PROGRAM NUMBERS 5736-E11 (DOS) 5734-E13 (OS)</u>

This reference card contains information to readily assist the user of Coursewriter III, Version 3. Notes, commands and arguments are listed. This information is extracted from the Supervisor's Guide, SH20-1011.

GX 28-1858

-1850

<u>SYSTEM/370 REFERENCE SUMMARY</u>
This reference card is intended primarily for use by
Assembly Language programmers. It contains basic System/370
machine information extracted from the System/360 and
System/370 Principles of Operation (GA22-6821 and GA22-7000)
It also contains frequently used Assembler information, a
multi-code translation table, and command codes for various
I/O devices.

GX 20-8020

-0020 The FLOWCHARTING TEMPLATE This plastic template provides cut-out shapes for drawing standard symbols used frequently in flowcharting computer systems and programs. It is enclosed in an envelope outlining definitions of symbols and use of the template. More details are given in the Data Processing Techniques manual on FLOWCHARTING TECHNIQUES (GC20-8152).

RPG OUTPUT SPECIFICATIONS SHEET
This is a form for coding RPG output-format specifications
for the IBM System/3, System/360, and 1130. It is printed
in reproduceable green ink.

ARG EXTENSIONS AND LINE COUNTER SPECIFICATIONS SHEET
This form is provided as an aid to the programmer writing
an RPG program for the IBM 1130 and 360. It is printed in
reproduceable green ink.

GX21-9092

FIGURE AND FILE DESCRIPTION SPECIFICATION SHEET THIS form is provided as an aid to the programmer writing an EPPG program for the IBM System/3, System/360, and 1130. It is printed in reproduceable green ink.

GX21-9093

RPG CALCULATION SPECIFICATIONS SHEET
This is a form for coding RPG calculation specifications for
the IBM System/3, System/360, and 1130. It is printed in
reproduceable green ink.

An illustrated and descriptive document - alignment and machine-setup instruction folder.

RPG <u>DEBUGGING TEMPLATE</u> This template is a quick tool for programmers debugging RPG programs.

PHYSICAL PLANNING TEMPLATE IBM SYSTEM/360 HYPERTAPE Equipment templates on acetate sheets, 7/4 inch equals 1 foot scale, for planning machine room layouts.

2401 - 2404 AND 2415 MAGNETIC TAPE UNITS
This pocket-size reference folder is to assist
in estimating tape processing times and block (record)
capacity per full reel.

GX22-6855

1880 PHYSICAL PLANNING TEMPLATE: SYSTEM/360 AND SYSTEM/370 MAGNETIC TAPE UNITS AND CONTROLS.

NOW includes 3410/3411 layouts.

GY 22-6856

HINSICAL PLANNING TEMPLATE SYSTEM/360 PROCESSOR
HODEL 075
Equipment templates on acetate sheets, 1/4 inch equals
1 foot scale, for planning machine room layouts.

-6857

IBM PHYSICAL PLANNING TEMPLATE: SYSTEM/360 AND SYSTEM/370

COMMUNICATIONS EQUIPMENT

Equipment templates on 8-1/2 by 11 inch acetate sheets, two
pages, for planning machine room layouts. Scale: 1/4 inch
equals one foot. Includes four 2701's, two 2702's, one
2703, one 2711, one 2715-1,2, two 7770-3's, and one 7772-3.

GX 22-6858

-6858
IBM PHYSICAL PLANNING TEMPLATE: SYSTEM/369 AND SYSTEM/370
DATA STORAGE DEVICES
Equipment templates on 8-1/2 x 11 inch acetate sheets, six
pages, for planning machine room layouts. Scale: 1/4 inch
equals one foot. Includes four 2301-1's, two 2302-3,4's,
four 2303-1's, two 2305-1,2's (shown on two facilities),
eight 2311-1's, one 2312-A1, two 2313-A1's, one 2314-A1,
one 2314-B1, one 2319-B2's, four 2321-1's (vith two shown
abutted), one 2820-1, two 2835-1,2's, four 2841-1's, two
2844's, six 3339's (two on one facility and four on
another), and two 3830's.

GX 22-6859

-6859

IBM PHYSICAL PLANNING TEMPLATE: SYSTEM/368 AND SYSTEM/378

CONSOLES AND TERMINALS

Equipment templates on 8-1/2 x 11 inch acetate sheets, two pages, for planning machine room layouts. Scale: 1/4 inch equals one foot. Includes two 2150's, two 2250-1's, two 2250-3's, two 2260's with keyboards, two 2260's without keyboards, one 2285, two 2400'-2's, four 2400's without types), one 3210-1, one 3210-2, and one 3215-1.

GX22-686Ø

-6860 HENDICAL PLANNING TEMPLATE: SYSTEM/360 AND SYSTEM/370 HAGNETIC AND OPTICAL CHARACTER READERS
Equipment templates on 8-1/2 x 11 inch acetate sheets, two pages, for planning machine room layouts. Scale: 1/4 inch equals one foot. Includes one 1231-N1, one 1255-1,2, one 1255-3, one 1259-2, one 1285-1, one 1287-1,2, one 1288-1, one 1418-1,2,3 or 1428-1,2,3, and one 1419-1.

GX22-6894

6894

1BH PHYSICAL PLANNING TEMPLATE: SYSTEM/360 MODELS 22, 25, 30, AND 40

Equipment templates on 8-1/2 x 11 inch acetate sheets, two pages, for planning machine room layouts. Scale: 1/4 inch equals one foot. Includes two each of: 2022, 2025, 2030,

GX22-6905

PHYSICAL PLANNING TEMPLATE SYSTEM/360 MODEL 67 Equipment templates on acetate sheets, 1/4 inch equals 1 foot scale, for planning machine room layouts.

THYSICAL PLANNING TEMPLATE SYSTEM/360 PROCESSORS

MODELS 44 AND 50

Equipment templates on acetate sheets, 1/4 inch equals

1 foot scale, for planning machine room layouts.

GX22-6923

PHYSICAL PLANNING TEMPLATE SYSTEM/360 MODEL 85
Equipment templates on acetate sheets, 1/4 inch equals
1 foot scale, for planning machine room layouts.

PHYSICAL PLANNING TEMPLATE SYSTEM/360 MODEL 65 MULTISYSTEM Equipment templates on acetate sheets, 1/4 inch equals 1 foot scale, for planning machine room layouts.

GX22-6925

-6925
IBM PHYSICAL PLANNING TEMPLATE: SYSTEM/36@ AND SYSTEM/37@
FIELD ENGINEERING FURNITURE AND TEST EQUIPMENT
SYSTEM/36@ SYSTEM/37@ TEST EQUIPMENT ANALYZEE FURNITURE
BASIC STORAGE MODULE DATA ADAPTER UNIT
Furniture and test equipment teaplates on 8-1/2 x 11 inch
acetate sheet, for planning FE room layouts. Scale: 1/4
inch equals one foot. Includes one desk, one workbench, one
study table, one bookcase, one card file, one microfiche
viewer, one tool and test equipment cart, one BSM cart, one
FE/DAU, one BSM analyzer, and two shelf cabinets, two parts
cabinets, two book carts, and three file cabinets.

GX22-6981

.6981

BM PHYSICAL PLANNING TEMPLATE SYSTEM/368 MODEL 195
Equipment templates on 8-1/2 x 11 inch acetate sheets,
5 pages, for planning machine room layouts. Scale: 1/i
inch equals 1 foot. Includes one composite 3195 Model
J and K, one composite 3195 Model KJ and L, one 3860-1,
one 3885, one 3886, three 3880s, two 2860s, two 2870s,
and four 2880s.

GY22-6984

-6984

IBM SYSTEM/370 MODEL 165 OPERATORS REFERENCE CARD
This reference card highlights necessary operating
procedures and abbreviated step-by-step instructions for
operating the System/370 Model 165. The information is
condensed from the IBM System/370 Model 165 Operating
Procedures (GA22-6969).

GX22-6985

1BM PHYSICAL PLANNING TEMPLATE: SYSTEM/36# AND SYSTEM/37# CHANNELS: 286#, 287#, AND 288# Equipment templates on two 8-1/2 x 11-inch acetate sheets, for planning machine room layouts. Scale: 1/4 inch equals one foot. Includes three 286#'s, three 287#'s, and four 288#-1,2's.

### GY22-7445

1886 PHYSICAL PLANNING TEMPLATE SYSTEM/378 MODEL 145 Equipment templates on 8-1/2 x 11 inch acetate sheets, 1 page, for planning machine room layouts. Scale: 1/4 inch equals 1 foot. Includes one 3145, one 3145 with 3345/3346, one 3145 with 3345/3346 and natively attach disk storage, one 3846-1, and one 3218-2. Positioning is also shown for 3218-1 and 3215. attached

### GX22-7006

18M PHYSICAL PLANNING TEMPLATE SYSTEM/370 MODEL 155 Equipment templates on 8-1/2 x 11 inch acetate sheets, 2 pages, for planning machine room layouts. Scale: 1/4 inch equals 1 foot. Includes one 3155 composite of Model H-J, one 3155 composite of Models JI and K, and one 3210-2. Positioning is also shown for 3210-1 and 3215.

### GX 22-7007

-7007

IBM PHYSICAL PLANNING TEMPLATE: SYSTEM/370 MODEL 165

Equipment templates on 8-1/2 x 11 inch acetate sheets, three pages, for planning machine room layouts. Scale: 1/4 inch equals one foot. Includes one composite 3165 Models I and J with 3360's, one composite 3165 Models JI and K with 3360's, one composite 3165 Model KJ with 3360's, one 3066-1, and one 3067.

### GX22-7ØØ8

-7000 PHYSICAL PLANNING TEMPLATE: SYSTEM/370 MODEL 135 Equipment template on 8-1/2 x 11 inch acetate sheet, 1 page, for planning machine room layouts. Scale: 1/4 inch equals one foot. Includes one 3135 with five attached disk storage drives and one 3046-1.

### GX22-7Ø18

IBM PHYSICAL PLANNING TEMPLATE SYSTEM/360 AND SYSTEM/370 Equipment templates on 8-1/2 x 11 inch acetate sheets 1 page, for planning machine room layouts. Scale: 1/4 inch equals 1 foot. Includes one composite 3271, 3272, 3275, 3277-1 and 3277-2, 3284, 3286.

# GX 24-3376

IBM SYSTEM/360 NODEL 30 IBM 1052 KEY-TABS
These key-tabs are fastened on the front of the keys on the IBM 1052 when the Model 30 is being operated in 1400 compatibility Mode.

-3406

IBM SYSTEM/360 MODEL 30 IBM 2702 WORKSHEET
Multiplexer channel multiplex mode loading evaluation for IBM System/360 Model 30 may indicate an apparent overload for the IBM 2702 Transmission Control Unit (when attached to the multiplexer channel). This worksheet is then used with an alternate procedure for evaluation of the 2702. This worksheet is designed for use with the alternate procedure for the 2702 described in IBM SYSTEM/360 MODEL 30 CHANNEL CHARACTERISTICS AND PUNCTIONAL EVALUATION, GA24 3411.

# GX24-34Ø7

1BM SYSTEM/360 MODEL 30 MULTIPLEXER CHANNEL WORKSHEET Worksheet is used to facilitate evaluation of the channel effects imposed upon IBM System/360 Model 30 when the multiplexer channel is operating in multiplex mode. The evaluation procedure is described in IBM SYSTEM/360 MODEL 30 CHANNEL CHARACTERISTICS AND PUNCTIONAL EVALUATION, GA24-2611

-3448

IBM 1445 PRINTER SPACING CHART
This chart is scaled in non-photographic blue and provides 113 printing positions at eight characters per inch for carriage spacing of six lines per inch. Vertical rulings are shown for each inch or every eight characters apart to assist in printing layout. A carriage-control tape facilitates planning for tape punching. Space is available on the top of the form to indicate miscellaneous print line formats.

# GX24-3477

JEM 1400 COMPATIBILITY INITIALIZATION DECK SYSTEM/360 MODEL 30 CODING SHEETS 1 AND 2 Coding sheet for 1400 Compatibility Deck for System/360 Hodel 30 through 65K.

# GX24-3541

MULTIPLEXER CHANNEL WORKSHEET = SYSTEM/360 MODEL 25
CONFIGURATION A AND 8
Worksheet is used to facilitate evaluation of the channel
effects imposed upon IBM System/360 Model 25 when the

### CONTINUED FROM PRIOR COLUMN

multiplexer channel is operating in multiplex mode. The evaluation procedure is described in IBM SYSTEM/360 NODEL 25 CHANNEL CHARACTERISTICS AND FUNCTIONAL EVALUATION, GA2 3538.

### GY 24-5846

-5846

BM SYSTEM/36Ø ASSEMBLER CODING FORM, BPS/BOS/TOS/DOS

DTFSR ENTRIES, CARD READ-PUNCH
PROGRAM NUMBERS 368B-AS-309, 368H-AS-465, 368N-465,
368H-AS-466, 368P-AS-321, 368P-AS-291
Coding form for recording source instructions to be key punched for input to Assembler program.

### GX24-5047

IBM SYSTEM/360 ASSEMBLER CODING FORM, BPS/BOS/TOS/DOS DTFSR ENTRIES, PRINTER AND PRINTER-KEYBOARD Coding form for recording source instructions for keypunching into input code for assembler program.

### GX 24-5048

-5048

IBM SYSTEM/360 ASSEMBLER CODING FORM, BOS/DOS DTFSR ENTRIES, DISK

PROGRAM NUMBERS 360N-AS-465, 360N-AS-466, 360B-AS-309

Coding form for recording source instructions for keypunching input to Assembler program.

-5055
IBM SYSTEM/360 ASSEMBLER CODING FORM, TOS/DOS
MTMOD, CDMOD, AND PRHOD ENTRIES
PROGRAM NUMBERS 3608-AS-465, 3608-AS-465, 3608-AS-466
Coding form for recording source instructions to be
keypunched for Assembler program.

### GX 26-1587

1587

IBM REFERENCE CARD, DECIMAL/HEXADECIMAL INTEGER

CONVERSION CHART

This chart is used to convert decimal numbers to hexadecimal and hexadecimal numbers to decimal.

The chart covers the range or integers from 0000 to 4095. Additional instructions are provided to convert decimal and hexadecimal numbers beyond this range.

# GX26-1588

IBM REFERENCE CARD, DECIMAL/HEXADECIMAL FRACTION
CONVERSION CHART
This chart is used to convert decimal fractions to
hexadecimal and hexadecimal fractions to decimal.
The chart covers the range of fractions from 0.0000000

# GX26-55Ø8

JBM PHYSICAL PLANNING TEMPLATE SYSTEM/360
PROCESS I/O DEVICES
This template gives a scaled representation of the physical planning specifications for the IBM System/360 process I/O

# GX27-29Ø1

THAGE PLANNING CHART = 2760 OPTICAL IMAGE UNIT, REGISTRATION PUNCHING ACME
NO abstract available.

# G¥ 27- 29 02

1MAGE PLANNING CHART - 2760 OPTICAL IMAGE UNIT REGISTRATION PUNCHING OXBERRY NO abstract available.

GX27-2950

<u>2250 DISPLAY LAYOUT SHEET</u>

Sheet used to plan locations, on 2250 Display screen, of output areas.

COBOL CODING FORM
This form is used for COBOL coding.

# GX 28-1528

IBM REFERENCE CARD - COBOL
This reference card is used for COBOL.

# GX 28-6384

18M <u>FORTRAN IV REFERENCE CARD</u>
This reference card contains FORTRAN IV information for IBM
1130 System and IBM 1800 System (1130/1800), IBM System/3,

### CONTINUED FROM PRIOR PAGE

IBM System/360 Disk Operating System (DOS), IBM System/360 Operating System (G, H, G1, H Extended, and Code and Go), IBM System/360 Time Sharing System (TSS/360), IBM Call/360-OS (CALL/360), American National Standard FORTRAN, X3.9-1966, and American National Standard Basic FORTRAN, X3.10-1966. This card is intended to be used as a secondary reference. The basic program documentation is the authoritative source and will be the first to reflect any changes and improvements to the FORTRAN IV language.

### 3¥28-6400

755/360 QUICK GUIDE FOR USERS PROGRAM NUMBER 3606-CL-627 Small hand type, quick reference manual on TSS/360. Provides information on terminals, commands, FORTRAN, and Assembler.

-6401
TSS/360 QUICK GUIDE FOR SYSTEMS PROGRAMERS
PROGRAM NUMBER 3606-CL-627
REFPRENCE CARP
This publication is designed to serve as a "quick guide"
for System Programmers using TSS/360. It contains reference
information about TSSS, assembler and control blocks.

### GY 28-6586

-6506

IBM SYSTEM/360 BASIC ASSEMBLER SHORT CODING FORM
PROGRAM NUMBER 360P-AS-021

This form is designed to assist programmers in coding
programs in the IBM System/360 special support basic
assembler language, as described in (GC28-6503)

### GX28-6507

IBM SYSTEM/360 BASIC ASSEMBLER LONG CODING FORM
This form is designed to assist programmers in coding
programs in the IBM System/360 special support basic
assembler language, as described in (GC28-6503)

### GX28-6509

COST THE SYSTEM ASSEMBLER CODING FORM Coding form for entry of source data to be keypunched for Assembler programs.

# GX 28-6731

-6731

<u>OPERATING SYSTEM SUMMARY CHART</u>

This wallchart can be used to document the standard and optional items in the individual System/360 or System/370 Operating System. The user checks the boxes beside the items in his system, or supplies the number, name, or address where appropriate.

IBM OPERATING SYSTEM/360 REFERENCE CARD: SERVICE AIDS
This reference card contains information extracted from
manual GC28-6719-0, IBM Operating System/360 Service Aids
and applies to Release 19.

# GX 28-6812

SYSTEM/360 MODEL 44 PROGRAMMING SYSTEM -FORMATS FOR MACHIES-CHECK INTERRUPTION DIAGNOSTICS This reference card is used for System/360 Model 44 -formats for machine-check interruption diagnostics.

# SY 28-6813

IBM SYSTEM/360 OS/DOS ITF: PLI REFERENCE CARD PROGRAM NUMBERS 5/34-RC1, 5/36-RC1 A 12-page folder containing the keys to symbols in formats, system information and ITF:PL/I Language.

b814
IBM SYSTEM/368 OPERATING SYSTEM
IBM SYSTEM/368 DISK OPERATING SYSTEM
INTERACTIVE TERMINAL FACILITY: BASIC REFERENCE CARD
PROGRAM NUMBERS 5734-RC3, 5736-RC2
Reference card containing information on system and
ITF: BASIC.

# GX 28-7327

This is a form for coding FORTRAN statements. punching.

# GX33-6000

IBM SYSTEM/360 OPERATING SYSTEM PL/1 (F)
REFERENCE CARD: KIYWORDS
No abstract available.

### SX33-6001

-6001

<u>PISK OPERATING SYSTEM/360 REPERENCE CARD PL/I OPTIMIZING COMPILER KEYNORDS</u>

This reference card contains information to readily assist the user of the DOS PL/I Optimizing Compiler. Keywords, their use and examples are included. The information is extracted from the IBM System/360 Disk Operating System PL/I Optimizing Compiler Language Reference Manual, Order Number SC33-0005.

SX33-6002

OS PL/I OPTIMIZING AND CHECKOUT COMPILERS:
KEYMORDS, TERMINAL COMMANDS, AND COMPILER OPTIONS
REPERENCE CARD - PROGRAM NUMBERS 5734-PL1, PL2, PL3
This reference card contains extracts from documents related
to OS PL/I Optimizing and Checkout compilers. Keywords,
terminal commands, and compiler options are recorded.

### GX35-5001

IBM SYSTEM/360/370 REFERENCE DATA 2401-2404, 2415, 2420, AND 3420 MACNETIC TARE UNITS
This pocket-size reference card assists in estimating tape processing times and block capacities per full reel for all IBM tape systems currently in production. This card obsoletes X22-6837.

LYA2-5203

IBM SYSTEM/360 AND SYSTEM/370 SUBROUTINE LIBRARY
MATHEMATICS - MICROFICHE LISTING - PROGRAM NUMBER 5736-XM7
This microfiche contains program listings for IBM
System/360 and System/370 SL-MATH, Program 5736-XM7.

### LYA9-2007

IBM TEHICLE SCHEDULING PROGRAM-EXTENDED

(OS) PROGRAM LOGIC MANUAL, VOLUME III PROGRAM LISTINGS MICROPICHE, PROGRAM NUMBER 5734-XM5
The program listings for the IBM Vehicle Scheduling ProgramExtended have been placed on microfiche. They have been cross-referenced to the flowcharts which are available in Volume II of the Program Logic Manual, Porm LY19-2006.

1BM VEHICLE SCHEDULING PROGRAM -- EXTENDED (DOS) PROGRAM LOGIC MANUAL, VOLUME III PROGRAM LISTINGS - MICROFICHE PROGRAM NUMBER 5734-XM5
The program listings for the IBM Vehicle Scheduling Program -- Extended have been placed on microfiche. They have been corss-referenced to the flowcharts which are available in Volume II of the Program Logic Manual, Form LY19-2006.

PROJECT CONTROL SYSTEM/360 VERSION 2 MICROFICHE-LISTINGS PROGRAM NUMBER: 360A-CP-864 This publication (on microfiche) contains the DOS assembler and DOS PORTRAN Compiler output listings for PCS/360,

# GYR0-0347

.334/ SYSTEM/36@ MATRIX LANGUAGE (MATLAN) LISTINGS, PROGRAM NUMBER 360A-CM-05X This Microfiche Publication contains the Assembler and Compiler listings for the System/360 Matrix Language (MATLAN) program. It should be used in conjunction with the MATLAN System Manual (GY20-0261).

-0346
SYSTEM/368 AD-APT/AUTOSPOT [OS]
NUMERICAL CONTROL PROCESSOR: LISTINGS
APPLICATION - PROGRAM NUMBER 360A-CH-12X
This manual contains assembly listing for System/368 AD-APT/AUTOSPOT (OS) NUMERICAL CONTROL PROCESSOR. They should be used in conjunction with the System Manual (GY20-0267).

# GV RØ- Ø4 14

.0414
LINEAR PROGRAMMING SYSTEM/36# (LPS/36#)
COMPILATION/ASSEMBLY LISTINGS MANUAL
MICROFICHE - PROGRAM NUMBER 36#A-CO-18X
This manual (on microfiche) contains the
compilation/assembly listings of all LPS source modules
except those that are IBM proprietary.

-0433
INFORMATION MANAGEMENT SYSTEM/36# FOR THE IBM SYSTEM/36#:
SYSTEM MANUAL, VOLUME III - ASSEMBLY LISTINGS MICROFICHE
PROGRAM MUMBER 5736-CX3, FEATURE CODE 8#03
This manual contains program listings which may be used
in conjunction with the information contained in Volumes
I and II. These listings appear in alphabetic order by
module name and a cross-reference index is supplied which
relates the assembly modules to the load modules.

T. V RØ - Ø454

-9454
PROJECT MANAGEMENT SYSTEM/368: VERSION 3, LISTINGS SYSTEM MANUAL MICROFICHE
PROGRAM NUMBER 5734-XP1 FEATURE CODE 8381
This manual contains the assembler language listings of
all the subroutines of PMS/368 Version 3 (5734-XP1). It
should be used in conjunction with the Network Processor
System Manual (feature 8181), Cost Processor System Manual
(feature 8182), Report Processor System Manual (feature
8183), Resource Allocation Processor System Manual (feature
8184), and Flowchart Manual (feature 8185).

LYBØ-Ø47Ø

NATION ASSEMBLER LISTINGS PROGRAM NUMBER 5734-XMI, FEATURE CODE 8391 This manual contains the assembler listings for the subject

LYB0-0471

APL/360-DOS ASSEMBLER LISTINGS
PROGRAM NUMBER 5736-XM1
This manual contains the assembler listings for the subject

LYBØ-Ø48Ø

LAM ENFORCEMENT NANPOWER RESOURCE ALLOCATION SYSTEM (LEMRAS)
VOLUME 2 LISTINGS - MICROFICHE
SYSTEM MANUAL PROGRAM NUMBER 5736-621, FEATURE CODE 8481
The System/360 law Enforcement Manpower Resource Allocation
System (LEMRAS) is a system which can assist police
departments in the planning and evaluation of patrol
manpower use, applying scientific management techniques
to maintain and analyze information relating to calledfor-service activity. LEMRAS forecasts future activity
over user-defined geographic areas and time periods. The
forecasted activity may, upon request, be analyzed to
derive information on the number of patrol units required
to answer the calls. LEMRAS-prepared information may also
be combined with other data to help derive total manpower
editi

be combined with other until the many combined with other until the requirements.

This microfiche manual presents the program assembly and linkage edit listings. The program, narratives, flowcharts, and the switch and register usage lists are in Volume 1 of the LEMRAS System Manual (LY28-0479).

GYBØ-Ø492

SYSSEM/360 VEHICLE SCHEDULING PROGRAM (360A-ST-06X)
LISTINGS - SYSTEM MANUAL
This microfiche manual contains the assembler listings for
the Schedule Production and Distance List sections of
VSP/360. Only the microfiche edition is available.

GY BØ- Ø5Ø7

45507

IBM SYSTEM/360 DOS POWER II: LISTINGS - MICROFICHE PROGRAM MUMBER 3690-65.2.006

This manual contains the source listing of the macros of POWER II (priority Output Writers, Execution Processors, and Input Readers) and a sample assembly of the program. This manual is available in microfiche only.

GYBØ-Ø5Ø8

IBM SYSTEM/360 ATTACHED SUPPORT PROCESSOR SYSTEM (ASP)
VERSION 2 MICROFICHE, PROGRAM NUMBER 360A-CX-15X
This manual is available in microfiche only and contains
the assembly listings for the Attached Support Processor
(ASP) Version 2.

GYB0-0515

2495 UTILITY POR OS/360 - LISTINGS
PROGRAM NUMBER 3600-00.0.020
This fiche contains the assembly listings for 2495 Utility
Program. It is available only in the microfiche edition.

-0516
CONVERSATIONAL REMOTE BATCH ENTRY (CRBE) VERSION 2:
MOD 8 LISTINGS PROGRAM NUMBER 3600-05.1.2016
This manual contains the assembly listings for Version
2, Modification level 7 of the Conversational Remote Batch
Entry (CRBE) program. Only the microfiche edition is
available.

CONVERSATIONAL PROGRAMMING SYSTEM (CPS) VERSION 5 LISTINGS PROGRAM NUMBER 3600-03.4.016

The abstract for this item may be found by referring to the abstract for the order number which appears below the title above.

GYBØ-0527

SYSTEM/360 DOS POWER II, VERSION 2, WITH
REMOTE JOB ENTRY (RJE) - LISTINGS
PROGRAM NUMBER 360D-05.2.006
This nanual contains the listings and a sample assembly This manual contains the listings and a sample assembly of the macros for Version 4 of DOS Poser II/RJE (Priority Output Writers, Execution Processors, and Input Readers, with Remote Job Entry). The listings should be used in conjunction with the program description and operations manual for POWER II/RJE (GH2W-W761). This manual is available in Microfiche only.

CALL-OS VERSION 2 EXECUTIVE & UTILITY LISTINGS PROGRAM NUMBER 360A-CX-42X This microfiche publication contains the executive and utility listings for 360A-CX-42X, CALL-OS.

CALL/360-OS (VERSION 1) FORTRAN ASSEMBLY LISTINGS
PROGRAM NUMBER 360A-CX-42X (FE#030025)
This microfiche manual contains the source listings for
the FORTRAN compiler program of CALL/360-OS. Only the
microfiche edition is available.

-0542 <u>CALL/368-OS (VERSION 1) PL/I ASSEMBLY LISTINGS PROGRAM NUMBER 360A-CX-42X (FE#830025).</u>
This microfiche manual contains the source listings for the PL/I compiler of CALL/368-OS. Only the microfiche edition is available.

GYBØ-Ø592

2012 PERSION 3 LISTINGS PROGRAM NUMBER 3600-05-2.005 This manual contains the Version 3, CP-67 Assembly Listings.

GYBØ-Ø593

<u>PP-67 VERSION 3 LISTINGS</u> <u>PROGRAM MUMBER 3600-05.2.005</u> This manual contains the Version 3 CMS Assembly Listings.

CVB0-0598

COMPATIBILITY OPERATING SYSTEM FOR EMULATION OF IBM 1410/7010 DATA PROCESSING SYSTEMS OPERATING ON IBM SYSTEM/360 HODEL 50 (COS/50) (360D-11.1.025) SISTEM. JOB NUMBE 50 (LOS/S0) [3089-11.1.825].
LISTINGS
This Manual contains the listings of the Compatibility
Operating System (COS/50). COS/50 is used with System/360
Compatibility Feature No. 4478, modified by RPQ F23666,
to execute IBM 1410/7010 programs on an IBM System/360
Model 50. COS/50 operates as a problem program under the
IBM System/360 Operating System.

-0617

PROJECT MANAGEMENT SYSTEM IV (PMS IV)

COST PROCESSOR ASSEMBLY LISTINGS

PROGRAM NUMBER 5734-FP4, FEATURE CODE 8076

This Microfiche Publication contains the assembly listings
for the Cost Processor Program of PMS IV.

LYBØ-Ø618

PROJECT MANAGEMENT SYSTEM IV (PMS IV)
NETWORK PROCESSOR ASSEMBLY LISTINGS
PROGRAM MUMBER 5734-YF4, FEATURE CODE 7486
This Microfiche Publication contains the assembly listings
for the Network Processor Program of PMS IV.

I.V RØ- Ø6 19

PROJECT MANAGEMENT SYSTEM IV (PMS IV)
RESOURCE ALLOCATION PROCESSOR ASSEMBLY LISTINGS
PROGRAM NUMBER 5734-XF4, FEATURE CODE 8079
Microfiche Publication contains the Assembly Listings for th
Resource Allocation Processor Program of PMS IV.

PROJECT MANAGEMENT SYSTEM IV (PMS IV).
REPORT PROCESSOR ASSEMBLY LISTINGS
PROGRAM NUMBER 5734-FP4, FRATURE CODE 8076
This microfiche publication contains the assembly listings
for the Report Processor Program of PMS IV.

API/360-OS ASSENBLY LISTINGS, PROGRAM NUMBER 5734-XM6, FEATURE CODE 8092, FE SERVICE NUMBER 200156 This set of microfiche cards contains the assembly listings of the API/360-OS Program.

LYBØ-Ø626

APIL/360 - DOS ASSEMBLY LISTINGS,
PROGRAM NUMBER 5736-XM6, FEATURE CODE 8065,
FE SERVICE NUMBER 200157
This set of microfiche cards contains the assembly listings
of the APIL/360 - DOS Program.

LYBØ-Ø631

18611
INFORMATION MANAGEMENT SYSTEM/360 VERSION 2, VOLUME 3,
DATA BASE LISTINGS, MICROFICHE
PROGRAM NUMBER 5734-XX6, FEATURE CODE 8082
This Microfiche publication contains the Data Base Assembly
Listings of IMS/360.

LYB0-0632

-0632 INFORMATION MANAGEMENT SYSTEM/360, VERSION 2, VOLUME 4, DATA COMMUNICATION LISTINGS, MICROPICHE PROGRAM NUMBER 5734-XX6, FEATURE CODE 8083
This microfiche publication contains the Data Communication Assembly Listings of IMS/360.

1.YBØ-0643

MACHEMATICAL PROGRAMMING SYSTEM EXTENDED (MESXL MICROFICHE ASSEMBLY LISTINGS - PROGRAM NUMBER 5734-XM4
FE SERVICE NUMBER 280800
This microfiche publication contains the MPSX Assembly

MATHEMATICAL PROGRAMMING SYSTEM EXTENDED (MPSX). that HIXED INTEGER PROGRAMMING (MIP), PROGRAM NUMBER 5734-XM4. ASSEMBLY LISTING MICROFICHE This Microfiche Publication contains the MPSX (MIP) Assembly LYC7-2300

LYB0-0720

COURSEWRITER III. DOS VERSION 3 LISTINGS - MICROFICHE PROGRAM NUMBER 5736-E11
No abstract available.

LYBØ- Ø721

COURSEWRITER III: DOS VERSION 3 PLONCHARTS
MICROFICHE - PROGRAM NUMBER 5736-E11
No abstract available.

LYBØ-0724

CUSTOMER INFORMATION CONTROL SYSTEM/DISK OPERATING SYSTEM ENTRY (CICS-DOS E) LISTING: PROGRAM NUMBER 5736-XX6 No abstract available.

CUSTOMER INFORMATION CONTROL SYSTEM/DISK OPERATING SYSTEM STANDARD (CICS/DOSS) LISTINGS - PROGRAM NUMBER 5736-XX7 This document contains Type I Os program listings and Dos/Os PTF listings.

LVB0-0781

G781

CUSTOMER INFORMATION CONTROL SYSTEM/OPERATING SYSTEM
STANDARD (CICS/OS-STANDARD) VERSION 2 PROGRAM LISTINGS
MICROFICEE - PROGRAM MUNDER 5734-XX7
This microfiche publication contains the assembly listings
for Version 2 of the CICS/OS - Standard Program.

COURSEWRITER III. VERSION 3 OS PLONCHARTS - MICROPICHE PROGRAM NUMBER 5734-E13 No abstract available.

COURSEWRITER III. YERSION 3 OS LISTINGS - MICROPICHE PROGRAM NUMBER 5734-E13 This document contains Type I OS program listings and DOS/OS PTF listings.

GY BØ- Ø789

CONTROL PROGRAM-67/CAMBRIDGE MONITOR SYSTEM (CP-67/CMX)
YERSION 3.1 (COMPONENT RELEASE 1) 3420 MAGNETIC TARE
UNITS AND DUAL DENSITY SUPPORT - LISTINGS (MICROFICHE)
PROGRAM NUMBER 3600-05.2.005
This microfiche publication contains the version 3.1

CONTINUED FROM PRIOR COLUMN

(CP-67/CMS) 3420 Magnetic Tape Units and Dual Support

LYB1-0450

DISK OPERATING SYSTEM/360 RPG II PROGRAM LISTING PROGRAM NUMBER 5736-RG1
This document contains Type I OS program listings and DOS/OS PTF listings.

\*\*\*
\*\*PROGRAM LISTINGS DOS SORT/MERGE PROGRAM PRODUCT - 5743-SM1
The microfiche cards contain program listings of all the modules of DOS Sort/Merge, 5734-SM1. The program itself includes all functions, facilities and options of the 5736-SM1 Program Product and The Type 1 360M-SM-483 Sort/Merge program such as ASCII support and support of the COBOL Sort Verb besides the following: (a) support of the 3330 DASF and the 340M-series tape devices for input, output and work data sets, (b) reduction in main storage requirements from 22K to 10K when sorting on 2314/2319 DASF. Allow sorting in 10K for all DASD and DASF supported (c). Increased security through an option to erase work data sets (except 2400-series tape devices (d) a facility to specify and programmer logical unit number for input, output, and work data sets.

IBM DISK OPERATING SYSTEM REPORT PROGRAM GENERATOR II AUTO REPORT FEATURE - PROGRAM LISTINGS - PROGRAM NUMBER 5736-RG1 Nicrofiche listings of the DOS RPG II auto report feature

LYC7-1700

DOS/360 ASCII MAGNETIC TAPE UTILITIES PROGRAM LISTINGS PROGRAM NUMBER 5736-UT2 This microfiche contains the source listings of the modules that make up the DOS/360 ASCII Magnetic Tape Utilities.

IBM SYSTEM 360 OPERATING SYSTEM: TSO
DATA TTILLTIES: COPY, FORMAT, LIST, MERGE (LISTING)
PROGRAM NUMBER 5734-UT1
No abstract available.

LYC7-2301

SYSTEM/360 OPERATING SYSTEM ASCIL UTILITIES ASSEMBLY LISTING MICROFICHE - PROGRAM PRODUCT - PROGRAM NUMBER 5734-UT2 No abstract available.

LYC7-2500 <u>SYSTEM/360 OPERATING SYSTEM PL/I CHECKOUT COMPILER</u> <u>PROGRAM LISTING - PROGRAM NUMBER 5734-PL2</u> No abstract available.

DISK OPERATING SYSTEM/360 PL/I RESIDENT LIBRARY - ASSEMBLY LISTING MICROFICHE PROGRAM NUMBER 5736-LM4 Microfiche of Assembly Listings.

LYC7-2502

DISK OPERATING SYSTEM/368 PL/I TRANSIENT LIBRARY ASSEMBLY LISTING MICROFICHE - PROGRAM NUMBER 5736-LM5 Microfiche of Assembly Listings.

DISK OPERATING SYSTEM/360 PL/I OPTIMIZING COMPILER
ASSEMBLY LISTING MICROFICHE - PROGRAM NUMBER 5736-PL1
Microfiche of Assembly Listings.

LYC7-2504

SYSTEM/36U OPERATING SYSTEM PL/I RESIDENT LIBRARY MICROFICHE - PROGRAM NUMBER 5734-LH4
No abstract available.

LYC7-2505

SYSTEM 360 OPERATING SYSTEM TRANSIENT LIBRARY - MICROFICHE PROGRAM NUMBER 5734-LH5 No abstract available.

LYC7-2506

SYSTEM/36# OPERATING SYSTEM PL/I OPTIMIZING COMPILER MICROPICHE LISTINGS - PROGRAM NUMBER 5734-PL1 No abstract available.

LYC7-5003

IBM OPERATING SYSTEM 360 DOS ITF
PROGRAM NUMBERS 5736-RC1 5737-RC1
Contains Type I OS Program Listings and DOS/OS PTF listing.

IBM OPERATING SYSTEM 360 DOS ITP
PROGRAM NUMBERS 5736-RC1 5737-RC1
Contains Type I OS Program Listings and DOS/OS PTF listing.

LYC7-5006
IBM SYSTEM/360 OPERATING SYSTEM INTERACTIVE TERMINAL
FACILITY = MICROFICHE LISTINGS - PROGRAM NUMBERS 5734-RC1.
5734-RC2
Contains Type I OS Program Listings and DOS/OS PTF listing.

LYC7-5007

IBH OPERATING SYSTEM/360 ITF
MICROFICHE LISTINGS - PROGRAM NUMBERS 5734-RC1, 5734-RC3
Contains Type I OS Program Listings and DOS/OS PTF listing.

LYC7-5009

IBM SYSTEM/360 OPERATING SYSTEM INTERACTIVE TERMINAL
PACILITY = MICROFICHE LISTINGS = PROGRAM NUMBERS 5734-RC1,
5734-RC3
Contains Type I OS Program Listings and DOS/OS PTF listing.

LYC7-5809

IBM SYSTEM/360 OPERATING SYSTEM INTERACTIVE TERMINAL
PACILITY = MICROPICHE LISTINGS = PROGRAM NUMBERS 5734-RC1
5734-RC3
Contains Type I OS Program Listings and DOS/OS PTF listing.

LYCT-5010

IMM SYSTEM/360 OPERATING SYSTEM INTERACTIVE TERMINAL PACILITY MICROFICHE LISTINGS = PROGRAM NUMBERS 5734-RC1, 5734-RC2, Contains Type I OS Program Listings and DOS/OS PTF listing.

LYC7-5011

IBM SYSTEM/360 OPERATING SYSTEM INTERACTIVE TERMINAL PACILITY - MICROFICHE LISTINGS - PROGRAM NUMBERS 5734-RC1, 5734-RC3
Contains Type I OS Program Listings and DOS/OS PTF listing.

LYC7-5012

SISTEM/360 DISK OPERATING SYSTEM FORTRAN F LIBRARY
PROGRAM PRODUCT LISTING MICROFICHE
ASC II - PROGRAM NUMBER 5736-LM1
This document contains Type I OS program listings and DOS/OS
PTP listings.

LYC7-5013

DOS ITF RELEASE II - PL/I ASSEMBLY LISTINGS - MICROFICHE
This microfiche contains the assembly listings of the
modules that make up the DOS ITF Release II, PL/I, program
product.

LYC7-5014

<u>DOS ITF RELEASE II - SHARED ASSEMBLY LISTINGS - MICROFICHE</u>

This microfiche contains the assembly listings of the
modules that make up the DOS ITF Release II, SHARED, program

LYC7-5015

<u>DOS ITF RELEASE II - BASIC ASSEMBLY LISTINGS - MICROFICHE</u>
This microfiche contains the assembly listings of the
modules that make up the DOS ITF Release II, BASIC, program
product.

IEM SYSTEM OPERATING SYSTEM

IBM SYSTEM THERMINAL FACILITY - MICROPICHE LISTINGS
PROGRAM NUMBER 5734-RC1
Microfiche of program product 5734-RC1 assembly listings.

LYC7-5017

OPERATING SYSTEM/360 INTERACTIVE TERMINAL FACILITY RELEASE 2
SHARED MODULES, MICROFICHE LISTINGS, PROGRAMS 5734-RC1, RC3
Assembly listings on microfiche of Program Products 5734-RC1 and 5734-RC3, OS ITF Release 2.

LYC7-5018
SYSTEM/360 OPERATING SYSTEM INTERACTIVE TERMINAL FACILITY =
BASIC MODULES = MICROFICHE LISTINGS = PROGRAM NUMBER
5734-RC3
Assembly listings on microfiche of Program Products 5734-RC1 and 5734-RC3, OS ITF Release 2.

LYC7-5019
SYSTEM/360 OPERATING SYSTEM FORTRAN IV (H EXTENDED)
SOURCE LISTINGS - PROGRAM NUMBER 5734-F03
This microfiche set contains source listings for FORTRAN IV on program number 5734-F03 for OS/360.

C7-5020

<u>SYSTEM/360 OPERATING SYSTEM FORTRAN IV LIBRARY (MODII)</u>
<u>LISTINGS - PROGRAM NUMBER 5734-LM3</u>

This microfiche set contains source listings for FORTRAN IV on Program Number 5734-LM3 for System/360 OS.

LYC7-5021

SYSTEM/360 OPERATING SYSTEM FORTRAN IV (G1) COMPILER PROGRAM PRODUCT LISTING MICROPICHE PROGRAM NUMBER 5734-F02
No abstract available.

LYC7-5022

SYSTEM/360 OPERATING SYSTEM FORTRAN IV LIBRARY (MOD I)
PROGRAM PRODUCT MICROPICHE - PROGRAM NUMBER 5734-LM1
No abstract available.

LYC7-5023

<u>SYSTEM/360 OPERATING SYSTEM AMERICAN NATIONAL STANDARD</u>
(ANS) COBOL VERSION 3 LISTINGS - PROGRAM NUMBER 5734-CB1
This microfiche set contains source listings for ANS
COBOL Version 3 on Program Number 5734-CB1 for
System/360 OS.

LYC7-5030

SYSTEM/360 DISK OPERATING SYSTEM ANS COBOL COMPILER VERSION 3 PROGRAM LISTING MICROFICHE PROGRAM NUMBER 5736-CB2
No abstract available.

LYC7-5031

SYSTEM\_360 DISK OPERATING SYSTEM ANS COBOL LIBRARY VERSION
3 PROGRAM PRODUCT LISTING MICROFICHE
PROGRAM NUMBER 5736-LM2
No abstract available.

LYC7-5032

SISTEM/360 TIME SHARING OPTION FORTRAN PROMPTER VERSION 7

PROGRAM NUMBER 5734-CP3
No abstract available.

YC7-5033

SYSTEM/36W OPERATING SYSTEM TIME SHARING OPTION INTERACTIVE
TERMINAL FACILITY (PL/I ONLY),
PROGRAM PRODUCT LISTING MICROPICHE
PROGRAM NUMBER 5/34-R62
No abstract available.

LYC7-5034

SYSTEM/368 OPERATING SYSTEM TIME SHARING OPTION
INTERACTIVE TERMINAL FACILITY (BASIC ONLY)
PROGRAM PRODUCT LISTING MICROFICHE - PROGRAM NUMBER 5734-RC4
No abstract available.

LYC7-5035
SYSTEM/360 OPERATING SYSTEM TIME SHARING
OPTION INTERACTIVE TERNINAL FACILITY (SHARED)
PROGRAM PRODUCT LISTING MICROFICHE
PROGRAM NOBERS 5739-RC2, 5734-RC4
No abstract available.

SYSTEM/368 OPERATING SYSTEM FORTRAN IV CODE AND GO PROGRAM NUMBER 5734-F01 No abstract available.

LYC7-5037

SYSTEM/360 OPERATING SYSTEM TIME SHARING OPTION
ASSEMBLER PROMPTER PROGRAM PRODUCT HICROFICHE LISTING
PROGRAM MUMBER 5734-5P2
No abstract available.

SYSTEM/360 OPERATING SYSTEM FULL ANS COBOL COMPILER YERSION 3 LISTINGS - PROGRAM NUMBER 5734-CB1 No abstract available.

SYSTEM 360 OPERATING SYSTEM FULL COBOL COMPILER VERSION 3/TIME SHARING OPTION COBOL PROMPTER PROGRAM NUMBER 5734-CB3
No abstract available.

LYC7-5040

IBM SYSTEM/360 OPERATING SYSTEM - TIME SHARING OPTION COBOL PROMPTER - PROGRAM NUMBERS 5734-CP1, 5734-CB3 No abstract available.

SYSTEM 360 DISK OPERATING SYSTEM SUBSET ANS COBOL COMPILER AND LIBRARY - MICROFICHE - PROGRAM PRODUCT 5736-CB1 No abstract available.

LYC7-5042

SYSTEM/360 OPERATING SYSTEM FORTRAN H EXTENDED PLUS MICROFICHE - PROGRAM NUMBER 5799-AAW No abstract available.

\*N
DOS FORTRAN IV LIBRARY OPTION I - MICROFICHE - PROGRAM
NUMBER 5746-LM3
One nicrofiche listing of this licensed program is available
from Mechanicsburg to each licensee under the licensing
agreement. This listing is also available to IBMers on a
need-to-know basis.

LY12-5008

\*N

IBM SYSTEM/368 AND SYSTEM/378, STORAGE AND INFORMATION

RETRIEVAL SYSTEM (STAIRS), PROGRAM LOGIC MANUAL VOL. I

NARRATIVES - PROGRAM PRODUCT 5738-XR3

The Storage and Information Retrieval System (STAIRS) is a
terminal-oriented system that offers the user a variety of
resources for data base creation and maintenance, and
expecially for data-base searching and document output.

The purpose of this manual is to provide the user with
thorough and detailed information on the logic employed, and
to give him a tool for modifications and extensions of the
system. This volume of the manual contains detailed
descriptions of the STAIRS modules and the system macros.
The associated flowcharts are contained in volume II, Form
LY12-5013.

The reader of this manual should be familiar with data
processing, the IBM System/360 or System/370, and the IBM
Customer Information Control System.

IBM SYSTEM/360 RESOURCE ALLOCATION (REAL/360) FOR PROJECT CONTROL SISTEM/360 LISTINGS MANUAL (PROGRAM NO. 5736-XP2. FEATURE CODE 8017).
This manual contains compilations/listings for REAL/360.

-1804

SYSTEM/368 AND SYSTEM/378 DECISION TABLE TRANSLATOR
(DECTAT) FOR COBOL AND FL/I, SYSTEM MANUAL
PROGRAM NUMBER 5734-KR2
The Decision Table Translator program accepts decision
tables written in a prescribed format and translates the
tables into a PL/I or COBOL program.

This manual provides detailed information on the
programming logic and includes the flowchart narrative, the
programmed switch listing, and the storage allocation. The
source program cards and flowcharts are recorded on the
optional tape. Complete instructions to print or punch out
this material are provided in the Operations Manual.

LY19-2001

18M VEHICLE SCHEDULING PROGRAM -- EXTENDED (OS AND DOS)
PROGRAM LOGIC MANUAL, VOLUME I, NARRATIVE
PROGRAM NUMBERS 5734-XH5 (OS), 5736-XH3 (POS)
The Program Logic Manual of the IBN Vehicle Scheduling
Program -- Extended provides detailed information to
assist the user in obtaining a more thorough knowledge
of the program logic. The manual consists of three parts:

Narrative, contained in the present manual, Form LY19-2001-0, Program Flowhcarts, Form LY19-2006-0, Program Listings, available on microfiche, Form LYA9-2007-0 (OS) and LYA9-2008-0 (DOS).

-2006
IBM VEHICLE SCHEDULING PROGRAM -- EXTENDED (OS AND DOS)
PROGRAM LOGIC MANUAL, VOLUME II, FLOWCHARTS
PROGRAM NUMBERS 5734-XM5 (OS), 5736-XM3 (DOS)
The flowcharts in this manual correspond to the program listings in Form LYA9-2007-0 (OS) and LYA9-2008-0 (DOS), and are referenced in those manuals.

-7000
CONTINUOUS SYSTEM MODELING PROGRAM III (CSMP III0 LOGIC MANUAL - PROGRAM NUMBER 5734-XS9, FRATURE NUMBER 8143
This publication describes the internal logic of the Continuous System Modeling Program III (CSMP III) system. The CSMP III system is a program that provides an application-oriented input language for solving a system of ordinary differential equations. Data input and output and execution control are facilitated by means of application-oriented control statements.

This logic manual is intended for use by persons involved in program maintenance or programmers who are altering the program design, table sizes, or adding user functional elements to the system. Its primary purpose is to serve as a guide to the program listings with which is is to be used.

LY19-7001

-7001
CONTINUOUS SYSTEM MODELING PROGRAM III (CSMP III) GRAPHIC PEATURE LOGIC MANUAL - PROGRAM NUMBER 5734-XS9
FEATURE NUMBER 81144
This publication describes the internal logic of the Continuous System Modeling Program III (CSMP III) Graphic Peature. The Graphic Peature extends the simulation capability of the Continuous System Modeling Program III, via the IBM 2250 Display Unit, to an Interactive environment especially conductive to the experimental process. In combination, they are referred to in this manual as Graphic CSMP III to convey this interactive capability.

This logic manual is intended for use by persons involved in program maintenance or programmers who are altering the program design, internal table sizes, or adding new functional elements to the system. Its primary purpose is to serve as a guide to the program listings with which it is to be used.

GY20-0042

SYSTEM/36@ DATA CONVERSION UTILITY III, VERSION 2 - SYSTEM MANUAL PROGRAM NUMBER 36@A-SE-26X
This manual provides detailed information to help the user gain a more thorough knowledge of the programming logic employed in the program macros. For each macro, it presents a listing and narrative. (248 pages)

-0862

SYSTEM/360 FLOWCHAFT SYSTEM MANUAL

PROSENT NUMBER 3601-SE-22X

The IBN System/360 Flowchart program is a System/360 program designed to produce flowcharts. This documentation aid operates under DOS/360 and is intended to minimize the planning and effort required to produce and maintain documentation. It gives the user apility to:

1. Produce clear, standardized, easily reproduced computer-generated flowcharts.

2. Keep flowcharts continually up to date.

3. Standardize flowcharting techniques.

This publication is used in conjunction with the System/360 Flowchart optional tape, which contains the source language input, the assembly listings, and the program logic flowcharts. The optional tape is available from the IBM Program Information Department at Hawthorne, New York.

One 2400-foot reel of nine-track tape is required.

This publication contains the narrative for the flowcharts, switch and register usage, miscellaneous programming notes, and the internal record formats used by the program.

The User's Manual and the Operator's Manual are prerequisites to reading and using this publication.

SYSTEM/360 DATA CONVERSION UTILITIES II, VERSION 2
ISEQUENTIAL, DIRECT ACCESS) SYSTEM MANUAL
PROGRAM NUMBER 360A-SF-20X
This manual provides detailed information to help the user
gain a more thorough knowledge of the programming logic
employed in the program modules, subroutines, and macros.
The manual presents, for each module and subroutine,

### CONTINUED FROM PRIOR PAGE

flowcharts, flowchart narrative, and switch and register listings. For each macro, a listing and macro narrative are provided.

SYSTEM/360 ONLINE TELLER PROGRAM WITH BACKGROUND PROCESSING CAPABILITY SYSTEM'S MANUAL, PROGRAM NUMBER 360A-PB-16X This manual contains detailed flowcharts for the online programs and the file preparation programs. Program narratives and descriptions of switches are given in the programer's manual and are correlated to the flowcharts by cross-references indexes. Restricted distribution.

### GY 20-0075

GENERAL PURPOSE SIMULATION SYSTEM/360 SYSTEM MANUAL PROGRAM NUMBERS 360A-CS-17X, 360A-CS-19X
This publication contains a description of the internal structure and basic operation of the GPSS/360 program. All eleven modules which make up the GPSS/360 program are discussed in general and, where appropriate, the operation of all routines within a given module is explained in

detail.

In general, the material presented throughout this manual is applicable to both the OS and DOS version of the GPSS/360 program. Specific differences are listed and described in Appendix D.

The information contained in this manual should give the user a thorough understanding of the structure and operation of the GPSS/360 program so that HELP block routines or other modifications may be more easily implemented.

APT S/360 SYSTEMS MANUAL, PROGRAM NUMBER 360A-CN-10X
The APT PROCESSOR will be implemented using the FORTRAN
IV H Language. The Assembler Language will be used when
needed for interfacing with OS/360.
The System/360 configurations for APT must include -Hodel H.

# GY 28-8883

-8083

<u>REQUEST MANAGEMENT SYSTEM/368 YERSION 2</u>

<u>NETWORK PROCESSOR SYSTEM MANUAL</u>

<u>PROGRAM NUMBER 360A-CP-84X</u>

This manual presents a detailed description of subroutines and internal data formats of PMS/360 Network Processor. In conjunction with the program listings and flowcharts, it provides the user with a complete description of how this processor is implemented.

# GY20-0084

-8084

<u>REQUEST MANAGEMENT SYSTEM MANUAL</u>

<u>PROGRAM NUMBER 3603-CP-804X</u>

This manual presents a detailed description of subroutines and internal data formats of PMS/360 Cost Processor. In conjunction with the program listings and flowcharts, it provides the user with a complete description of how this processor is implemented.

# GY20-0085

-0005

PROJECT MANAGEMENT SYSTEM VERSION 2, REPORT

PROCESSOR SYSTEM MANUAL

PROGRAM NUMBER 360A-CP-04X

This manual presents a detailed description of subroutines and internal data formats of PMS/360 Report Processor.

In conjunction with the program listings and flowcharts, it provides the user with a complete description of how this processor is implemented.

# GY20-0092

SYSTEM/368 SCIENTIFIC SUBBOUTINE PACKAGE VERSION 3 SYSTEM MANUAL PROGRAM NUMBER 368A-CM-838
This manual provides flowchart information on the loused in each subroutine of the System/368 Scientific Subroutine Package. All subroutine descriptions and listings are contained in the User's Manual.

-0096
SYNCHRONOUS TRANSHIT-RECEIVE ACCESS METHOD FOR DOS/360
SYSTEM MANUAL PROGRAM NUMBER 360A-SP-32X
This publication describes the architecture and logic of
the Synchronous Transmit-Receive Access Method for DOS/360.
The manual describes the process for generating STR
capability into a DOS system, loading the access method
and logic. Included are:

SYSGEN and STR loading
Architecture
Macro Expansions
Routine Logic
STR Error Recovery

### CONTINUED FROM PRIOR COLUMN

# Control Block

- Control Block

  Prerequisites are:

  1. A basic knowledge of System/360 machine concepts.

  2. A basic knowledge of DOS/360.

  3. A knowledge of principles of STR transmission.

  Understanding of the Synchronous Transmit-Receive Access Method User's Manual.

-0097

SYNCHEM MANUAL PROGRAM NUMBER 360A-SE-33X
This publication describes the architecture and logic of the Synchronous Transmit-Receive Access Method for OS/360. The manual describes the process for generating STR capability into an OS system, loading the access method, and logic. Included are:

SYSCEN and STR loading Architecture Macro Expansions
Routine Logic
STR Error Recovery
Control Block
Prerequisites are:

1. A basic knowledge of System/360 machine concepts.
2. A basic knowledge of OS/360.
3. A knowledge of principles of STR transmission.
4. Understanding of the Synchronous Transmit-Receive Access Method User's Manual.

### GY20-0099

SAGYS
SYSTEM /368 BILL OF MATERIAL PROCESSOR
VERSION 2 SYSTEM MANUAL PROGRAM NUMBER 368A-ME-86X
This manual provides detailed information to assist the user in gaining a more thorough knowledge of the programming logic employed in the application.

It contains detailed reference material for the file

organization, maintenance, and reorganization program

# GY 20-0101

YERSION 3 SYSTEM MANUAL PROGRAM NUMBER 364A-CX-17X
This publication provides the systems programmer with
detailed information about the RAX system. It contains
flowcharts and descriptions of the routines making up the

GY28-0105

1400 AUTOCODER TO COBOL CONVERSION AID PROGRAM PROGRAMMER'S MANUAL PROGRAM NUMBER 360A-SE-19X

This program is designed to aid in conversion to System/360 COBOL for all 1401, 1410, 1440, 1460 and 7010 users whose current applications are written in Autocoder, by (1) reducing the total effort required in program conversion, (2) freeing manpower of much of the routine reprogramming effort, and (3) eliminating many clerical errors associated with reprogramming.

This manual contains a general description of the program, the machine configuration used, and a sample problem.

# G V 20-0106

-0136
1488 AUTOCODER TO COBOL CONVERSION AID PROGRAM OPERATOR'S MANUAL PROGRAM NUMBER 364M-SE-19X
This program is designed to aid in conversion to System/368 COBOL for all 1481, 1419, 1448, 1468 and 7818 users whose current applications are written predominately in Autocoder, by (1) reducing the total effort required in program conversion, (2) freeing manpower of much of the routine reprogramming effort, and (3) eliminating many clerical errors associated with reprogramming.
This manual contains the information necessary to run the program. It includes operating instructions, halts and message lists, and storage map.

-0111

SYSTEM MANUAL PROGRAM NUMBER 360A-CX-16X

This is an IBM System/360 program for the simulation of continuous systems. It provides an application-oriented input language that accepts proolems expressed in the form of either an analog block diagram or a system of ordinary differential equations. Data input and output are facilitated by means of application-oriented control statements.

racilitated by means or application-oriented control statements.

This manual provides detailed information to help the user gain a thorough knowledge of the program's logic. It contains flowcharts, flowchart narratives, and tables of switches and data used in COMMON. It also includes a section describing the procedures for implementing several program modifications.

-#112
IBM SYSTEM/36# PROPUCT STRUCTURE RETRIEVAL
SYSTEMS MANUAL PROGRAM NUMBER 36#A-ME-#7X
The program provides manufacturing organizations with easyto-modify routines that retrieve records or a series of
records which have been organized and maintained by the
Bill of Material Processor Program (36#-ME-#6X).
Six types of retrieval reports are included with this
program. They are:
Single Level Explosion
Indented Explosion
Summarized Explosion
Single Level Implosion
Indented Implosion
Indented Implosion
This program is designed to run under IBM Basic Operating
System/36# or IBM Disk Operating System/36#.

### GY20-0118

AD-APT S/360 SYSTEMS MANUAL PROGRAM NUMBER 360A-CM-09X This program is designed to implement computer preparat of input to machine tool controllers for point-to-point operations and contour milling operations with a fixed

operations and contour milling operations with a fixed cutter axis.

The AD-APT/AUTOSPOT Processor provides for the first time a single Numerical Control Processor designed to process both point-to-point and contour milling operations on a small computing system. The processor provides every capability included in S/360 AUTOSPOT (360-CN-09X) plus the contouring capabilities of the AD-APT language at no sacrifice in processing speed. The processor is significantly faster than the 1620 AD-APT Processor.

The processor is written in System/360 Assembly Language and operates under the Disk Operating System.

Minimum System Requirements for AD-APT - 2030 Model P.

-0119
AUTOSPOT 5/360 SYSTEMS MANUAL
PROGRAM NUMBER 360A-CN-68X
This program is designed to implement computer preparation
of input to machine tool controllers for point-to-point
operations and simple milling operations. Significant
time savings can be realized when this technique is used
in place of tedious manual methods.

The AUTOSPOT Numerical Control Processor is an
interpreter for calculating machine tool coordinates
required to perform point-to-point and simple milling
operations defined in a "part program".

The processor is written in System/360 Assembly Language
and operates under the Disk Operating System.

# GY20-0124

-0124
1408 AUTOCODER TO CORDL CONVERSION AID PROGRAM SYSTEM
MANUAL PROGRAM NUMBER 368A-SE-19X
This Conversion Aid Program is designed to ease the
transition to System/368 for all 1481, 1448, 1448, 1468,
and 7018 users whose current applications are written
predominately in Autocoder and SPS by (1) reducing the
effort required in reprogramming, (2) freeing nanpower
from the reprogramming effort to develop new applications,
(3) eliminating many clerical errors associated with
reprogramming, and (4) making resystemization of the
applications easier, since COBOL language is much easier
to modify.

This manual contains information necessary to understand
the workings of the program. Each phase is detailed and
sufficient information is provided to allow the user to
modify the program functions or its operating environment.

-0126
PROJECT CONTROL SYSTEM/36Ø YERSION 2 SYSTEM MANUAL PROGRAM NUMBER 360A-CP-06X
This manual describes the routines and subroutines that make up the IBM Project Control System/360. It is divided into the seven logical phases of the system and is intended primarily for the programmer who wishes to gain an understanding of the programming design of the PCS/360. It provides the necessary information for maintaining and modifying the system.

IBM SYSTEM/360 DOCUMENT PROCESSING SYSTEM SYSTEM MANUAL PROGRAM NUMBER 360A-CX-12X
This manual represents the information required to maintain or modify the internal logic of the IBM System/360 Document Processing System. Insofar as possible, all agreements, assumptions, and production aids used by the development programmers are included.

GY20-0153

-6153

MEDICAL INFORMATION SYSTEM PROGRAMS (MISP)
APPLICATION DESCRIPTION MANUAL
PROGRAM NUMBER 366A-UH-381
A hospital must have the ability to respond quickly and
accurately to the demands placed upon it. The application
of electronic information processing can help provide a
solution to the recurring problem of improving service
with limited resources.

The Medical Information System Programs (MISP) represent
an application of information-processing equipment to
answer this need. MISP is designed to assist in the
installation of a teleprocessing system (hospital
information system) linking the many different service
areas in a hospital where complete and prompt patient care
is a requirement. These aread include the nursing station,
admitting, pharmacy, clinical laboratories, X ray,
electrodiagnostics, dietary, operating room, central supply,
and others. and others.

This manual describes in general the purpose and functions of a hospital information system using MISP.

MEDICAL INFORMATION SYSTEM PROGRAMS (MISP)
PROGRAM DESCRIPTION MANUAL
PROGRAM NUMBER 360A-UH-361
This manual contains detailed descriptions of the program
in MISP. The data sets and control blocks used by MISP
programs are also described.

-8157

MEDICAL INFORMATION SYSTEM PROGRAMS (MISP)
OPERATIONS MANUAL PROGRAM NUMBER 368A-UH-88L

The medical information system programs contain general executive modules, utilities, and user interfaces that provide the framework for a teleprocessing system using the Disk Operating System/36B.

This manual describes the procedures necessary for initial preparation and generation of the MISP programs, tables and data sets, inclusion of the user application processing programs, initial loading of the user data sets under MISP, operating procedures for the central system and operation of the terminal devices that are part of a teleprocessing system running under MISP. The generation, inclusion in the system and the terminal operations for a sample processing program under MISP are also described.

This manual is distributed with the programs to those who are qualified to receive them.

# GY28-8168

-0168
SISTEM/36@ VEHICLE SCHEDULING PROGRAM
SCHEDULING PRODUCTION AND DISTANCE LISTING SYSTEM MANUAL
PROGRAM NUMBER 360A-ST-96X
This manual provides detailed information to help the user
gain a more thorough knowledge of the programming logic
employed in the Schedule Production and Distance Listing
phases of the System/360 Vehicle Scheduling Program.

\*\*SITEM./36# ADMINISTRATIVE TERMINAL SYSTEM DOS (ATS/DOS)
SYSTEM MANUAL PROGRAM NUMBER 36#A-CX-18X
This manual contains information on the system design,
logic flow, and coding of the ATS/36# Program. It contain
narrative which describes the significant programs which
make up the system. Program flowcharts and assembly
listings, although logically part of this manual, are not
included in it. These are available on tape as described
elsewhere.

GY20-0204

-0204

<u>PROJECT MANAGEMENT SYSTEM/360 PLOMCHART</u>

<u>SYSTEM MANUAL PROGRAM NUMBER 360A-CP-04X</u>

This manual contains the flowcharts for Project Management
System/360. It should be used in conjunction with the
System Manuals for the Network Processor (GY20-0003), Cost
Processor \*GY20-0084), and Report Processor (GY20-0085)

-8285

MARVEL/368 SYSTEM MANUAL PROGRAM NUMBER 368A-CO-15X
MARVEL/368 a language processor for the data preparation,
matrix generation, output analysis, and management report
writing functions associated with the Mathematical
Programming System/368 (360A-CO-14X). MARVEL was designed
and implemented to provide powerful functional capabilities
in this fast-growing area of mathematical programming.
In providing such a comprehensive language and processor
capability, trade-offs were made that reduced execution
speed.

speed.

MARVEL provides maximum customer utility as an input/output system for the development of new linear programming applications. This is an area where extended function is more significant than high performance. In a production environment where emphasis is on execution

### CONTINUED FROM PRIOR PAGE

speed, MARVEL is less suitable.

This manual gives detailed information concerning the program logic for the purpose of making modifications to or doing maintenance work on the program. It is designed to be used with the program listings of MARVEL/368.

Through program linkage, HYPHENATION/360 accepts a word from the user's program and determines the division points. The word, with the division points indicated, is returned to the user's program, where the portion to be retained on the line can be selected on the basis of the user's graphic requirements.

This manual provides detailed information to help the user gain a more thorough knowledge of the programming logic and techniques used in each of the component programs. The information includes program narrative, switch and register listings, storage allocation data, and program modification aids. The manual is intended for use chiefly by systems analysts and programmers who may need to alter the component programs or otherwise engage in program maintenance.

### GY20-0209

-8289
SYSTEM/368 1287 INPUT CONVERSION PROGRAM
SYSTEM/368 1287 INPUT CONVERSION PROGRAM
SYSTEM MANUAL PROGRAM NUMBER 368A-DR-87X
This program consists of a Transaction Specification
Compiler and an Operational Processor. The Compiler
processes the statements which describe the format and
processing logic to be applied to documents scanned by the
IBM 1287 Optical Reader. The output of the Compiler is
a program module written in Assembly Language.
The program module is assembled and link-edited with
the Operational Processor and existing program modules.
The Operational Processor controls the execution of the
various program modules and converts the data to a
conversion journal, error journal, and correction turnaround
documents.

documents.

Provision is made for correction of the error journal and updating the conversion journal.

-0213
STUDENT SCHEDULING SYSTEM/360 THE SCHEDULER PROGRAM
PROGRAM NUMBER 360A-US-07X
This manual provides detailed information to assist the
user in gaining a more thorough knowledge of the programming
logic employed in the application. It presents, for each
phase, flowcharts, flowchart narrative, a list of switches,
an index register list, programming notes, and program
listings.

SHARED HOSPITAL ACCOUNTING SYSTEM (SHAS) SYSTEM MANUAL PROGRAM NUMBER 368A-UH-11X
The Shared Hospital Accounting System (SHAS) provides hospital accounting for a multiple-hospital environment. The participating hospitals utilize the application programs of a central System/368 facility. The application programs include accounts receivable, patient billing, general ledger and system executive and monitor routines.

This manual contains detailed program information useful for program modification, error diagnosis situations, and maintenance performance. The manual contains detailed descriptive information on the logical operation of each program through program flowcharts. Most flowchart narratives are general - more detail has been included for the complicated programs. Labels and symbols, programmed switches, program indicators, register usage, special techniques, program modification notes, and service subprogram usage are defined for each system program.

A chart indicating storage allocation of core storage required by each program has been included as an appendix.

Data listings included are examples which might be used by a typical SHAS user. Data shown has been used to load the files and run the sample problem. The data includes label books, function books, hospital profile load data, edit specifications, sample problem data, and control cards.

This document is written as a reference manual. Before using this manual the reader should be thoroughly familiar with the following manuals: SHARED HOSPITAL ACCOUNTING SYSTEM OPERATIONS manual (GH20-0534)

### GY20-0227

SYSTEM/368 APT NUMERICAL CONTROL PROCESSOR
VERSION 3 SYSTEM HANDAL - PLOWCHARTS
PROGRAM NUMBER 368A-CN-18X
This manual consists entirely of flowcharts for the subject program.

### GY20-0230

-8238
SYSTEM/368 WHOLESALE IMPACT PROGRAM LIBRARY SYSTEM MANUAL PROGRAM NUMBERS 360A-DN-85X, 360V-DN-86X
The System Manual provides detailed information to assist the user in gaining a more thorough knowledge of the programming logic employed in the application.
This manual presents, for each run, general description, flowcharts, flowchart narrative, programming notes, and a switch and register listing. For each operating system with which the IMPACT Program can be run, there is an Input/Output Section listing, Control Systems Macro listing, core storage requirements, and storage maps.

### GY20-0251

SHARED HOSPITAL ACCOUNTING SYSTEM (SHAS)
TELEPROCESSING SYSTEM WANUAL
PROGRAM NUMBER 368A-UH-11X
The Shared Hospital Accounting System (SHAS) provides

The Shared Hospital Accounting System (SHAS) provides hospital accounting for a multiple-hospital environment. The participating hospitals utilize the application programs of a central System/360 facility. The application programs include accounts receivable, patient billing, general ledger and system executive and monitor routines.

This reference publication is used for additional support of SHAS teleprocessing executive and control programs. The manual contains detailed program information useful for program modification, error diagnosis situations, and maintenance performance. This manual contains detail descriptive information on the logical operation of each program through program flowcharts. The program flowcharts are very detailed; every line of code is depicted. The narratives are general for the most part - more detail has been included for the complicated program segments. Program switches, register usage, and labels and symbols are defined for each system program module.

# GY 20-0256

### 9256

\*\*SYSTEM\_360 INVENTORY CONTROL SYSTEM MANUAL PROGRAM NUMBER 360A-MF-84X

System\_360 Inventory Control consists of nine programs especially designed for implementing order point inventory control in manufacturing organizations.

This manual provides detailed information to assist the user in obtaining a more thorough knowledge of the program logic employed in the programs.

The manual includes program flowcharts and flowchart narratives in addition to information regarding switches, labels, symbols, and register assignment.

5201 <u>SYSTEM MANUAL PROGRAM NUMBER 360A-CM-95X</u>
This manual provides detailed information about the structure and the implementation of MATLAN. It should be read in connection with the program listings and the flowcharts of the MATLAN subroutines.

-8263

<u>SYSTEM/368</u> DECISION LOGIC TRANSLATOR SYSTEM MANUAL PROGRAM NUMBER 368A-CX-32X

This manual provides detailed information to assist the user in gaining a more thorough knowledge of the programming logic employed in the application. The System Manual is optional information available to the user and includes the flowchart narrative, the programmed switch listing, the storage allocation, etc. Other material consists of the source program, the assembly listing, and the flowcharts, recorded on the optional tape.

# GY 20-0267

SYSTEM/368 AP-APT/AUTOSPOT (OS) NUMERICAL CONTROL PROCESSOR (368A-CN-12X) SYSTEM MANUAL This manual provides detailed information to assist the user in gaining a nore thorough knowledge of the programming logic employed in the application.

-8294
MARREMATICAL PROGRAMMING SYSTEM/360 REPORT GENERATOR
(MPSRG) SYSTEM MANUAL PROGRAM NUMBER 360A-CO-20X
This nanual provides detailed information to help the user
understand the organization and structure of MPS/360 Report
Generator. It is designed to be used with the program
listing of MPS/360 Report Generator.

GY20-0305

SYSTEM/360 AND SYSTEM/370 ATTACHED SUPPORT PROCESSOR TEM (ASP). VERSION 2 SYSTEM MANUAL PROGRAM NUMBER

SYSTEM (ASP) PERSION 2 SYSTEM HARUAL PROGRAM NUMBER 360A-CX-15X
The Attached Support Processor (ASP) system is an operating system that provides a compatible extension to Operating system that provides a compatible extension to Operating system that provides a compatible extension to Operating system operating for the computing operation. Designed primarily for the commercial and scientific customer with a computer job shop environment, ASP provides for increased automation of the computing operation. The ASP system operates as a programmed operator of OS/360, providing an operational interface for controlling the system job stream, and thus optimizing the use of the computer's resources.

This manual is intended primarily for the use of the system programmer at an installation. It contains a detailed description of each of the programs that constitute the ASP system and flowcharts of the programs (Appendix A).

The material in this manual has been prepared on the assumption that the programmer's thoroughly familiar with the ASP Application Programmer's Hanual (GH20-0322), the ASP System Programmer's Hanual (GH20-0323), and the ASP Console Operator's Manual (GH20-0321).

GY20-0317

-8317

SYSTEM/368 REQUIREMENTS PLANNING
SYSTEM MANUAL PROGRAM NUMBER 368A-NF-85X
The IBM System/368 Requirements Planning programs are used to generate material requirements for finished products, assemblies, subassemblies, parts, and raw materials based upon an input of a forecast and/or orders. System/368 Requirements Planning consists of two programs:
Requirements Generation Program and Print Exception Program. Requirements Generation performs the generation of requirements, utilizing time series planning to determine gross requirements, determine net requirements, determine offset, and post components gross requirements. Print Exception prints and notices for the exceptions discovered during the requirements generation run.

This manual includes program flowcharts and flowchart narratives, in addition to information regarding switches, labels, symbols, and register assignment.

SYSTEM/360 TEXT PROCESSOR - COMPOSITION/360

SYSTEM/360 TEXT PROCESSOR - COMPOSITION/360

VOLUME I - FLOWGHART MARRATIVES SYSTEM MANUAL
PROGRAM NUMBER 360A-DP-98X

The COMPOSITION/360 component of the IBM System/360 Text
Processor consists of control and functional routines which
retrieve text from a user-prepared disk-resident file,
justify and format text according to instructions supplied
with the text, and produce generalized disk output records.
The user must provide routines to retrieve this generalized
information, convert it into coding acceptable to the
specific composition device on which final printing will
occur and write it to the appropriate systems output device.
If word division capabilities are required, COMPOSITION/360
uses the HYHERNATION/360 component of the System/360 Text
Processor (360A-DP-07X).

The two-volume System Manual provides detailed
information to assist the user in acquiring a thorough
knowledge of the programming logic and techniques used in
each of the COMPOSITION/360 components.

This manual is intended for use chiefly by systems
analysts and programmers who may need to alter or maintain
the program. The Program Description Manual and Operations
Manual are prerequisites to reading and using this
publication.

Volume I of the System Manual contains storage
allocation data, flowchart narratives, switch and register
lists, and program modification aids. The COMPOSITION/360
program logic flowcharts are contained in Volume II.

-0319
SYSTEM/360 TEXT PROCESSOR -- COMPOSITION/360
YOLUME II -- PLOWCHARTS SYSTEM MANUAL
PROGRAM NUMBER 369A-DP-98X
The COMPOSITION/360 component of the IBM System/360 Text
Processor consists of control and functional routines which
retrieve text from a user-prepared disk-resident file,
justify and format text according to instructions supplied
with the text, and produce generalized disk output records.
The user must provide routines to retrieve this generalized
information, convert it into coding acceptable to the
specific composition device on which final printing will
occur, and write it to the appropriate systems output
device. If word division capabilities are required,
COMPOSITION/360 uses the HYPHENATION/360 component of the
System/360 Text Processor (360A-DP-07X).
The two-volume System Manual provides detailed
information to assist the user in acquiring a thorough
knowledge of the programming logic and techniques used in
each of the COMPOSITION/360 components.

This manual is intended for use chiefly by systems
analysts and programmers who may need to alter or maintain

CONTINUED FROM PRIOR COLUMN

the program. The Program Description Manual and Operations Manual are prerequisites to reading and using this publication.

publication.
This manual contains the program logic flowcharts for COMPOSITION/360. Storage allocation data, flowchart narratives, switch and register lists, and program modification aids are contained in Volume I.

GY 20-0345

S345
SYSTEM/368 PROBLEM LANGUAGE ANALYZER (PLAN) (DOS/OS)
VOLUME I - FLOWCHART WARRATIVES SYSTEM MANUAL
PROGRAM NUMBERS 368A-CX-26X, 368A-CX-27X
This manual contains detailed information in the form of
flowchart narratives for the DOS/368 PLAN and OS/368 PLAN
systems. With this the user should gain a better
understanding of the logic of the system.

GY 28-8346

SYSTEM/366 PROBLEM LANGUAGE ANALYZER (PLAN) (DOS/OS) VOLUME II - FLOWCHARTS SYSTEM MANUAL PROGRAM NUMBERS 360A-CX-26X, 360A-CX-27X This manual contains detailed flowcharts showing the internal logic of the OS and DOS 360 Problem Language Analyzer (PLAN). It is intended to assist systems programmers and field engineers in obtaining a fuller understanding of the logic and programming aspects of the PLAN system.

GY20-0350

0350 SYSTEM/360 PROBLEM LANGUAGE ANALYZER (PLAN) (DOS) VOLUME III - ASSEMBLY LISTINGS SYSTEM MANUAL PROGRAM NUMBER 360A-CX-26X This manual provides assembly and compilation listings for the DOS PLAN system.

GY20-0351

SUSTEM/36@ PROBLEM LANGUAGE ANALYZER (PLAN) (OS)
VOLUME IV - ASSEMBLY LISTINGS SYSTEM MANUAL
PROGRAM NUMBER 360A-CX-27X
This manual provides assembly and compilation listings for t
OS PLAN system.

GY20-0353

NATHEMATICAL PROGRAMMING SYSTEM/360 VERSION 2
PLOWIGHART SYSTEM MANUAL
PROGRAM NUMBER 360A-CO-14X
This manual contains the flowcharts for the Mathematical
Programming System/360. It should be used in conjunction
with the system manual (GY20-8065) and the assembly

GY20-0357

SYSTEM/368 APT NUMERICAL CONTROL PROCESSOR VERSION 4 ASSEMBLY LISTINGS: SYSTEM MANUAL PROGRAM NUMBER 368A-CN-18X This manual contains the listings for the subject program.

GY28-8364

S304
SYSTEM/360 PROGRAM FOR OPTICAL SYSTEM DESIGN/II (POSD/II)
(OS) SYSTEM MANUAL-ASSEMBLY LISTINGS
PROGRAM NUMBER 360A-EO-15V
This manual contains the compile listings for OS/360
POSD/II. Refer to GY20-0312 for the flowcharts and narratives.

-0369
CUSTOMER INFORMATION CONTROL SYSTEM OS-STANDARD (CICS/OS),
[5736-U11], SYSTEM MANUAL, FRATURE CODE 3085
The IBM Customer Information Control System OS-STANDARD
(CICS/OS) is designed to assist customers in the
installation of an on-line information system. CICS/OS
is a modularly designed program to be used as an interface
between the user-written application program and IBM
System/360 Operating System (OS/360). The facilities of
CICS/OS are obtained through the use of the control system
macros in a user-written application program. The purpose
of this manual is to give the user a thorough understanding
of the logic employed in each module.

This manual contains detailed program flowcharts,
flowchart narrative, control area and control table formats
and functions, storage requirements, register
considerations, special programming techniques and
information concerning program modification.

G372

COURSEWRITER III FOR SYSTEM/360 VERSION 2 SYSTEM

PROGRAMMER'S GUIDE PROGRAM NUMBER 360A-UX-61X

This publication provides detailed information to assist
the user in gaining a more thorough knowledge of the
programming logic employed in the application. System
generation is included together with other related in
information. Flowcharts and subroutine descriptions are
not in this publication (see "Optional Machine Readable
Information" in the Application Directory).

### PAPALICS SUPPORT FOR THE IBM 2250 ON SYSTEM/360 (OS) SYSTEM MANUAL PROGRAM NUMBER 360A-CX-34X
This manual provides detailed information to assist the user in achieving thorough knowledge of the programming logic employed by the system. This information is intended for system programmers for program maintenance and for system analysts to alter system design.

The manual includes system description, system program module functions, program flowcharts, and their narratives.

### GY20-0405

LINEAR PROGRAMMING SYSTEM/360 (LPS/360) SYSTEM MANUAL PROGRAM NUMBER 360A-CO-18X
This system manual describes the Linear Programming System/360 for use on the IBM System/360 running under DOS. Chapter 1 gives a general introduction to the manual, Chapters 2-5 provide details on the system structure, Chapters 6-8 describe programming conventions, and Chapters 9-14 give pertinent reference material.

### LY 20-0406

SYSTEM/360 ARRAY PROCESSING SUBROUTINE PACKAGE - OS SYSTEM MANUAL

SYSTEM MANUAL
PROGRAM NUMBER 5736-P71 - FEATURE CODE 8101
The Array Processing Subroutine Package is a set of subroutines designed to enhance and simplify the use of the IBM 2938 Array Processor and to provide a series of analytical methods for use in digital signal analysis.
The manual provides detailed information to assist the user in gaining a more thorough knowledge of the programming logic employed in the subroutines. The manucontains flowcharts, flowchart narrative, and program listings.

# LY20-0407

SYSTEM/368 ARRAY PROCESSING SUBROUTINE PACKAGE = PS SYSTEM MANUAL PROGRAM NUMBER 5736-P71 FEATURE CODE 8181 The Array Processing Subroutine Package is a set of subroutines designed to enhance and simplify the use of the IBM 2938 Array Processor and to provide a series of analytical methods for use in digital signal analysis.

The manual provides detailed information to assist the user in gaining a more thorough knowledge of the programming logic employed in the subroutines. The manu contains flowcharts, flowchart narrative, and program listings.

The manual

ADVANCED LIFE INFORMATION SYSTEM (DOS) VERSION 2
POLICY EXHIBIT UPDATE PROGRAM SYSTEM MANUAL
PROGRAM NUMBER 5736-M11
This manual provides detailed information to help the user understand program logic. It describes the processing of policy exhibit/valuation extracts that are output from the output analysis run and the updating of the policy exhibit disk file. Appropriate flowcharts, flowchart narratives, input/output formats and descriptions, program modification aids, and considerations in creating the policy exhibit file are included.

ADVANCED LIFE INFORMATION SYSTEM (DOS) VERSION 2
VALUATION UPDATE PROGRAM SYSTEM HANUAL
PROGRAM NUMBER 5736-N11
This manual provides detailed information to help the user understand program logic. It describes the processing of the policy exhibit/valuation extracts that are output from the policy exhibit update run and the updating of the valuation summary disk file. Appropriate flowcharts, flowchart narratives, input/output formats and descriptions, and program modification aids are included.

ADVANCED LIFE INFORMATION SYSTEM (DOS) YERSION 2
POLICY MASTER RECORD FILE INVENTORY PROGRAM SYSTEM MANUAL (PROGRAM NUMBER: 5736-N11) (FRATURE CODE: 8811)
This manual provides detailed information to help the user understand program logic. It describes the processing of

### CONTINUED FROM PRIOR COLUMN

policy master records that are output from the policy master record merge program. Appropriate flowcharts, flowchart narratives, input/output formats, program modification aids, and tables and descriptions are included.

AM 14 ADVANCED LIFE INFORMATION SYSTEM (DOS) VERSION 2
FINANCIAL VALUE PROGRAM SYSTEM MANUAL
(PROGRAM NUMBER: 5736-N11) (FEATURE CODE 8812)
This manual provides detailed information to help the user understand program logic. It describes the processing of financial value extracts that are output from the policy master record file inventory program, appropriate flowcharts, flowchaft narratives, input/output formats and descriptions, and program modification aids.

### LY20-2419

ADVANCED LIFE INFORMATION SYSTEM (DOS) VERSION 2
VALUATION SUMMARY PROGRAM SYSTEM MANUAL
(PROGRAM NUMBER 5736-M11) (FEATURE CODE 8813)
This manual provides detailed information to help the user understand the program logic. It describes the processing of valuation summary extracts that are output from the policy master record file inventory program and the update and printing of the valuation summary file. Appropriate flowcharts, flowchart narratives, input/output formats and descriptions, program modification aids, and considerations in creating the valuation summary file are included.

ADVANCED LIFE INFORMATION SYSTEM (DOS) VERSION 2
POLICY EXHIBIT BALANCE PROGRAM SYSTEM MANUAL
PROGRAM NUMBER 5736-N11
This manual provides detailed information to help the user understand program logic. It describes the processing of policy exhibit extracts that are output from the policy master record file inventory program and the updating of the policy exhibit disk file. Appropriate flowcharts, flowchart narratives, input/output formats and descriptions, program modification aids, and considerations in creating the policy exhibit file are included.

ADVANCED LIFE INFORMATION SYSTEM (DOS) VERSION 2
POLICY EXHIBIT AND VALUATION INCLUDE (R) AND CALL (S)
ROUTINES SYSTEM MANUAL
PROGRAM NUMBER 5736-N11
This manual provides detailed information to help the user
understand program logic. It includes a general description
of the policy exhibit and valuation include (R) and call
(S) routines except those call (S) routines that are file
maintenance. Refer to the FILE HAINTENANCE CALL (S) ROUTINE
(NARRATIVES) SYSTEM MANUAL and the FILE MAINTENANCE CALL
(S) ROUTINES (FLOWCHARTS) SYSTEM MANUAL for a detailed
description of the latter routines.

\*N
SYSTEM/368 GENERALIZED INFORMATION SYSTEM (BASIC)
SYSTEM MANUAL VOLUME 1
PROGRAM NUMBER 5736-CX1 FEATURE CODE 8881
This three-volume manual outlines and details the internal logic of the System/368 Generalized Information System (Basic) for the benefit of programmers attempting to revise and/or maintain the system. The organization of the manual reflects the system's design structure of interfacing program units. As applicable, the manual includes diagnostic comments to assist in isolating faulty operation, and contains modification aids to assist in making minor changes to the system.

-9423
SYSTEM/368 GENERALIZED INFORMATION SYSTEM (BASIC) SYSTEM/368
GENERALIZED INFORMATION SYSTEM MANUAL VOLUME II
PROGRAM NUMBER 5736-CX1 FRATURE CODE 8803
This three-volume manual outlines and details the internal logic of the System/368 Generalized Information System (Basic) and the System/368 Generalized Information System for the benefit of programmers attempting to revise and/or maintain the system. The organization of the manual reflects the system's design structure of interfacing program units. As applicable, the manual includes diagnostic comments to assist in isolating faulty operation, and contains modification aids to assist in making minor changes to the system.

# LY20-0424

SYSTEM/360 GENERALIZED INFORMATION SYSTEM (BASIC)
SYSTEM/360 GENERALIZED INFORMATION SYSTEM
SYSTEM HANGAL VOLUME III
PROGRAM NUMBER 5736-CX1
This manual outlines and details internal logic for the
benefit of programmers attempting to revise and/or maintain

### CONTINUED FROM PRIOR PAGE

the system. The organization of the manual reflects the system's design structure of interfacing program units. As applicable, the manual includes diagnostic comments to assist in isolating faulty operation, and contains modification aids to assist in making minor changes to the

-9425
SISTEM/36@ GENERALIZED INFORMATION SYSTEM
SISTEM MANUAL VOLUME 1
PROGRAM NUMBER 5736-CX1 FEATURE CODE 8802
This three-volume manual outlines and details the internal logic of the System/36@ Generalized Information System for the benefit of programmers attempting to revise and/or maintain the system. The organization of the manual reflects the system's design structure of interfacing program units. As applicable, the manual includes diagnostic comments to assist in isolating faulty operation, and contains modification aids to assist in making minor changes to the system.

### LY20-0431

\*N

INFORMATION MANAGEMENT SYSTEM/360 FOR THE IBM SYSTEM/360

SYSTEM MANUAL VOLUME I - PROGRAM LOGIC

PROGRAM NUMBER 5736-CX3 PEATURE CODE 8801

The Information Management System/360 is an Operating
System/360 processing designed to facilitate the
implementation of medium to large common data bases in
a multiapplication environment. This environment is created
to accommodate both online message processing and
conventional batch processing, either separately or
concurrently. The system permits the evolutionary expansion
of data processing applications from a batch-only to a
teleprocessing environment.

This manual includes a description of each module
comprising the IMS/360 program. It also contains
information on macros used, interfaces and module sizes,
record and message formats, error codes and handling, and
abends. Flowcharts are contained in Volume II. Volume
III contains the listings of the IMS/360 programs, furnished
as microfiche.

as microfiche.

# LY 20-0432

N#32 INFORMATION MANAGEMENT SYSTEM/360 FOR THE IBM SYSTEM/360 SYSTEM MANUAL VOLUME II - FLOWCHARTS PROGRAM NUMBER 5736-CX3 FEATURE CODE 8802 This manual contains flowcharts for the subject program.

PROJECT MANAGEMENT SYSTEM/360: VERSION 3, RESOURCE ALLOCATION PROCESSOR SYSTEM MANUAL PROGRAM NUMBER 5734-XE1 FEATURE CODE 8184
This manual presents a detailed description of subroutines and internal data formats of PMS/360 Resource Allocation Processor. In conjunction with the program listings and flowcharts, it provides the user with a complete description of how this processor is implemented.

PROJECT MANAGEMENT SYSTEM/360 YERSION 3 NETWORK PROCESSOR SYSTEM MANUAL, PROGRAM NUMBER: 5734-XP1
FEATURE CODE: 8101
This manual presents a detailed description of subroutines and internal data formats of PMS/360 Network Processor. In conjunction with the program listings and flowcharts, it provides the user with a complete descirption of how this processor is implemented.

FROJECT NANAGEMENT SYSTEM/360: VERSION 3, COST PROCESSOR - SYSTEM MANUAL PROGRAM NUMBER 5734-XP1 FEATURE CODE 8102

This manual presents a detailed description of subroutines and internal data formats of PRS/360 Cost Processor. In conjunction with the program listings and flowcharts, it provides the user with a complete description of how this processor is implemented.

### 1. V 2 0 - 0 4 6 0

PROJECT MANAGEMENT SYSTEM/360 VERSION 3 PLOUGHART SYSTEM MANUAL PROGRAM NUMBER: 5734-XP1 FRATURE CODE: 8105
This manual contains the flowcharts for Project Management System/360. It should be used in conjunction with the System Manuals for the Network Processor, Cost Processor, Report Processor, and Resource Allocation Processor.

-8461
PROPERTY AND LIABILITY INFORMATION SYSTEM (PALIS)
HOMBOWNERS PREMIUM PROCESSING PROGRAM DESCRIPTION
AND SYSTEM MANUAL
AND SYSTEM MANUAL (FEATURE CODE 8801)
This manual provides a description of the functions and
logic of the homeowners portion of the Property and
Liability Information System (PALIS). Homeowner logic
will rate and/or process new business, renewals and
endorsements.

The contents of this manual include: a description
of the homeowners master record and its format; a process
executive catalog showing the interrelationship of
individual modular programs in the processing of a given
insurance function; and a module catalog containing
abstracts, format reguirements, process executive
information, programming notes, communication information,
and codes for each individual modular program.

PROPERTY AND LIABILITY INFORMATION SYSTEM (PALIS)
HOMEOWNERS CLAIMS PROCESSING PROGRAM DESCRIPTION AND HOMEOWNERS CL SYSTEM MANUAL

STSTEM NAUGAL

PROGRAM NUMBER 5736-N21 FEATURE CODE 8002

The purpose of this manual is to describe the Property and Liability Information System insurance logic programs designed to maintain claim information on the homeowners policies supported by the Multi-Line Insurance Rating Bureau plan.

The contents of this manual include: a description of the homeowners master record and its format; a process executive catalog showing the interrelationship of individual modular programs in the processing of a given insurance function; and a module catalog containing abstracts, format requirements, process executive information, programming notes, communication information, and codes for each individual modular program.

# LY28-8467

-0467
PROJECT MANAGEMENT SYSTEM/360 VERSION 3: REFORT PROCESSOR SYSTEM MANUAL PROGRAM NUMBER 5734-XP1 FEATURE CODE 8101
This is a detailed description of subroutines and internal data formats of PMS/360, Version 3, Report Processor. In conjunction with the program listings and flow charts, it provides the user with a complete description of how this processor is implemented.

-0473

RIGID PRAME SELECTION PROGRAM (RFSP) YOLUME 3 - COMPILATION LISTINGS SYSTEM MANUAL PROGRAM NUMBER 5734-EC1 FEATURE CODE 8501

This manual provides the 05/360 compilation listings for the Rigid Frame Selection Program. The flowcharts and narratives for this program will be found in the RIGID PRAME SELECTION PROGRAM (RFSP), SYSTEM MANUAL - VOLUME 1 (GY20-0316).

LY20-8474

RIGID PRAME SELECTION PROGRAM (RFSP) VOLUME 4 COMPILATION LISTINGS SYSTEM MANUAL
PROGRAM NUMBER 5736-EC1 FEATURE CODE 8581

This manual provides the DOS/360 compilation listings for
the Rigid Frame Selection Program. The flowcharts and
narratives for this program will be found in the RIGID
FRAME SELECTION PROGRAM (RFSP), SYSTEM MANUAL - VOLUME
1 (GY20-0316).

# LY 20-0475

-94/5

<u>GENERAL PURPOSE SIMULATION SYSTEM/360 OS: VERSION 2 - SYSTEM MANUAL PROGRAM NUMBER 5734-X51 PEATURE CODE 8151</u>

This publication contains a description of the internal structure and basic operation of the GPSS/360 program. All eleven modules which make up the GPSS/360 program are discussed in general and, where appropriate, the operation of all routines within a given module is explained in detail.

detail.

The information contained in this manual should give the user a thorough understanding of the structure and operation of the GPSS/360 program so that modification may be more easily designed and implemented.

### LY20-0479

LAN ENFORCEMENT MANPONER RESOURCE ALLOCATION SYSTEM (LENRAS) SYSTEM MANUAL VOLUME I 1PROGRAM NUMBER 5736-521 FEATURE CODE 84881 NO abstract available.

-8488
SHAS COMPATIBLE TELEPROCESSING SUPPORT FOR 2788, 2748, AND 1858 TERMINALS SYSTEM REFERENCE MANUAL PROGRAM PRODUCT 5736-H13, FEATURE CODE 8888
The IBM SHAS Compatible Teleprocessing Support for 2788, 2748, and 1858 Terminals under DOS 071M extends the device support available under the SHAS (Shared Hospital Accounting Systems) teleprocessing executive to include IBM 2788, IBM 2748, and IBM 1858 Terminals, singly or in combination. Prerequisite programs include SHAS (360A-UH-11X) (at Version 2, Modification Level 0 or higher) and DOS 071M (360N-CQ-478). Prerequisite publications include:
SHAS Application Description Manual (H28-6382)
SHAS Application Beacription Manual (H28-6533)
SHAS Teleprocessing Operations Manual (H28-6550)
SHAS Teleprocessing Operations Manual (H28-6255)
SHAS Teleprocessing System Manual (Y28-8215)
SHAS Teleprocessing System Manual (Y28-8215)
SHAS Teleprocessing System Manual (Y28-8251)
This manual is written for individuals with a thorough understanding of DOS, System/368 Assemblet Language, DOS (TAM, and SHAS. It contains operations, program description, and systems material.

### LY20-0483

-6463

GENERAL PURPOSE SIMULATION SYSTEM/36@ DOS VERSION 2

SYSTEM MANUAL

PROGRAM NUMBER 5736-XS1 FEATURE CODE 8101

This publication contains a description of the internal structure and basic operation of the GPSS/360 program. All eleven modules which make up the GPSS/360 program are discussed in general and, where appropriate, the operation of all routines within a given module is explained in detail.

detail.

The information contained in this manual should give the user a thorough understanding of the structure and operation of the GPSS/360 program so that modifications may be more easily designed and implemented.

# LY20-0489

-9489

SYSTEM\_368 TEXT PROCESSOR -- EDIT/368 (POS)

SYSTEM\_MANUAL VOLUME I - FLOWCHART NARRATIVES

PROGRAM NUMBER 5736-K11

The two-volume System Manual provides detailed information to assist the user in acquiring a thorough knowledge of the programming logic and techniques used in each of the EDIT/368 components.

This manual is intended for use chiefly by systems analysts and programmers who may need to alter or maintain the program. The Program Description Manual and Operations Manual are prerequisites to reading and using this publication.

Manual are prerequisites to reading and using this publication.

Volume I of the System Manual contains storage allocation data, flowchart narratives, switch and register lists, and program modification aids. The EDIT/360 program logic flowcharts are contained in Volume II.

-9499

SYSTEM/368 TEXT PROCESSOR -- EDIT/368 (DOS)

SISTEM MANUAL VOLUME II - FLOWCHARTS PROGRAM NUMBER 5736-K11

The two-volume System Manual provides detailed information to assist the user in acquiring a thorough knowledge of the programming logic and techniques used in each of the EDIT/368 components.

This manual is intended for use chiefly by systems analysts and programmers who may need to alter or maintain the program. The Program Description Manual and Operations Manual are prerequisites to reading and using this publication.

This manual contains the program logic flowcharts for EDIT/360. Storage allocation data, flowcharts for EDIT/360. Storage allocation data, flowchart narratives, switch and register lists, and program modification aids are contained in Volume I.

# LY20-0493

-9493

PROGRAM NUMBER 5736-X52 FEATURE CODE 8018

This manual contains detailed descriptions and procedures for system generation and modification. This publication also contains abstract descriptions and functional flowcharts for all key modules. To further assist the system programmer, console operator, and terminal operator, a set of sample problems and running instructions with sample outputs are included.

### LY 20-0495

-0495
COURSEMEITER III FOR SYSTEM/368 (OS) VERSION 2
PROGRAMMER'S GUIDE
PROGRAM NUMBER 5734-E12 FEATURE CODE 8888
This publication provides detailed information to assist the user in gaining a more thorough knowledge of the programming logic used in the application. Flowcharts and subroutine descriptions are not in this publication (see Application Directory).

### LY 20-0496

-8496
SYSTEM/368 ORDER ALLOCATION SYSTEM SYSTEM MANUAL
PROGRAM NUMBER 5736-D41
This manual will assist the user in understanding the
system and act as an aid in modifying the system components.
It consists of the program flowchart and the program source
listing for each of the order Allocation System modules.
The flowcharts provide a semidetailed, visual tool that
shows the logical sequence of operations performed by the
program. Flowchart narratives are provided for the
allocation and shipping programs, as these programs are
the heart of the Order Allocation System and use the most
complex coding techniques.

The appendix to this manual contains cross-reference
charts. These charts aid in understanding the Order
Allocation System and its information flow.

UBD94

IBM SYSTEM/360 CONVERSATIONAL PROGRAMMING SYSTEM (CPS):

PROGRAM LOGIC MANUAL

PROGRAM NUMBER 360D-03.4.016

This publication describes the internal logic of the

Conversational Programming System (CPS).

### LY20-0509

-0589

IBM SYSTEM/360 OS LEARN ADMINISTRATIVE TERMINAL SYSTEM
SYSTEM MANUAL PROGRAM NUMBER 5734-XX8 FEATURE CODE 8053
This manual contains information on the design, logic flow, and coding of the OS LEARN ATS program. It describes the macros and programs that make up the system and includes program flowcharts of the new application programs to be incorporated into the existing Administrative Terminal System.

# I. V 20-0510

-8510

IBM SYSTEM/360 DOS LEARN ADMINISTRATIVE TERMINAL SYSTEM
SYSTEM MANUAL PROGRAM NUMBER 5736-XX3 PEATURE CODE 8054
This manual contains information on the design, legic flow, and coding of the DOS LEARN ATS program. It describes the macros and programs that make up the system and includes program flowcharts of the new application programs to be incorporated into the existing Administrative Terminal System.

# I.Y 20-0528

-0528

OS/360 INVENTORY CONTROL SYSTEM MANUAL PROGRAM NUMBER 5736-M52 FEATURE CODE 8011

OS/360 Inventory Control consists of seven programs specially designed for implementing order point inventory control in manufacturing organizations.

This manual provides detailed information to assist the user in obtaining a more thorough knowledge of the program logic employed in the programs.

The manual includes program flowcharts and flowchart narratives, in addition to information regarding switches, labels, symbols, and register assignment.

# GY20-0529

\*N

\*N

CALL/360-OS EXECUTIVE AND UTILITIES SYSTEM MANUAL

PROGRAM NUMBER 360A-CX-42X

This publication describes the internal logic of the executive and utility programs for the CALL/360-OS system. This system is a personal time sharing computing system, which can be run in either an MFT or MVT environment.

The executive program controls the work in the partition or region assigned to CALL/360-OS. It contains facilities for interrupt handling, terminal and direct access data management, command processing, and debugging.

The utility programs provide facilities for system build, job initialization, data base management, and accounting. These programs are used by programmers responsible for maintaining the system and its data base. Also included in this publication are the microfiche instructions, data formats, and character sets used by CALL/360-OS. CALL/360-OS.

.0530 - OS BASIC SYSTEM MANUAL PROGRAM NUMBER 360A-CX-42X
This manual provides detailed information on the routines which make up the BASIC compiler for CALL/360-0S. These routines are used to compile and execute a BASIC source

### CONTINUED FROM PRIOR PAGE

gran. This manual can be used to locate specific areas the program, and it enables the corresponding program listings.

\*N
CALL/36@-OS FORTRAN SYSTEM MANUAL PROGRAM NUMBER 36@A-CX-42X
This publication describes the internal logic of the
CALL/36@-OS FORTRAN Compiler which transforms source
statements written in the CALL/36@-OS FORTRAN language
into object programs for immediate execution. The manual
is intended primarily for use by IBM personnel involved
in program design and maintenance; it is not required for
normal use or operation of the program described.

The systems manual begins with a comprehensive survey
of the CALL/36@-OS FORTRAN Compiler which defines the
compiler and its relationship to the CALL/36@-OS timesharing system. The overall method of compiler operation
is then treated, followed by a detailed discussion of the
segmentation of the compiler into a translation and code
generation phase (Phase I), a linking loader phase (Phase
II), and an execution phase (Phase III). For convenience,
logical flowcharts of most complex compiler operations
are in a separate section. Additional material covering
the POP macro programming language, routine directry,
lists and tables, intermediate code, SVC and register
usage, and diagnostic messages is provided in an appendix.

### LY 20-0535

SYSTEM 360 CAPACITY PLANNING INFINITE LOADING
SYSTEM MANUAL PROGRAM NUMBER 5736-M11
PEATURE CODE 821
System 360 Capacity Planning consists of programs designed

System/360 Capacity Planning consists of programs designed to plan the capacity required for a production plan, and to schedule orders based on available production facilities. Its main application area is in job shops where production facilities are used intermittently to perform production or assembly operations on different items. This manual provides detailed information to assist the user in obtaining a more thorough knowledge of the logic employed in the programs. It contains information on the system design, logic flow, and coding of the programs. It is intended chiefly for system programmers and system engineers.

to schedule orders on the basis of available production facilities.

Its main application area is in job shops where production facilities are used intermittently to perform production or assembly operations on different items.

This manual provides detailed information to assist the user in obtaining a more thorough knowledge of the logic employed in the programs. It contains information on the system design, logic flow, and coding of the programs and is intended chiefly for system programmers and system engineers.

-0537

SYSTEM.368 REQUIREMENTS PLANNING INTERPACE SYSTEM MANUAL PROGRAM NUMBER 5736-M13

System.368 Requirements Planning Interface is a program product which, when added to System.368 Requirements Planning (368A-MF-051), provides the ability to generate connection records. The connection file is required by System.368 Capacity Planning--Finite Loading (5736-M12).

This menual includes flowcharts, flowchart narratives, and listings of the macros that constitute the program product.

product.

The information in this manual is intended for use by system programmers in conjunction with SYSTEM/360 REQUIREMENTS PLANNING, SYSTEM MANUAL (GY20-0317).

-0543
OS/360 REQUIREMENTS PLANNING SYSTEM MANUAL
PROGRAM NUMBER 5733-M51
The OS/360 Requirements: Flanning programs are used to generate material requirements for finished products, assemblies, subassemblies, parts, and raw materials based upon an input of a forecast and/or orders. OS/360 Requirements Planning consists of three components: requirements generation program, print exception program, and chained file management system. The requirements generation program performs the generation of requirements, utilizing time series planning to determine net requirements, plan orders, determine offset, and post component gross requirements. The print exception program prints the notices for the exceptions discovered during the requirements generation run. The chained file management system creates and maintains a centralized manufacturing information system.

### CONTINUED FROM PRIOR COLUMN

This manual includes program flowcharts and flowchart narratives, in addition to information regarding switches, labels, symbols, and register assignment. The manual is intended to aid systems analysts and programmers install and maintian OS/360 Requirements Planning.

### 1.Y2Ø-Ø546

-9546
SYSTEM/368 POWER SYSTEM PLANNING (PSP) FOR THE
ELECTRI UTILITY INDUSTRY POWER FLOW SYSTEM MANUAL VOLUME III
The Power System Planning (PSP) Program Product package
is designed specifically for System/360. The package uses
disk storage to provide the capability of establishing
a master data bank of repeatedly used engineering data
that describes an electrical network. The package further
provides the convenience of automatic data retrieval from
the master data bank whenever a sigulation program is to

provides the convenience of automatic data retrieval from the master data bank whenever a simulation program is to be run. In order to study the steady-state and transient operational characteristics of present and projected interconnected power networks, three digital simulation components are included in the package — Power Flow, Short Circuit, and Transient Stability.

This manual is designed for use by the system analyst and system programmer. It describes the basic solution technique and its implementation in the Power Flow simulation component. Power Flow files and variables are described. The format of the results file, which may be saved upon completion of a Power Flow simulation, is described. In addition, a description of each procedure in the Power Flow component is given.

### LY 20-0553

SYSTEM/368 POWER SYSTEM PLANNING (PSP) FOR ELECTRIC UTILITY INDUSTRY - SHORT CIRCUIT SYSTEM MANUAL PROGRAM NUMBER 5/36-U12

The Power System Planning (PSP) Program Product package is designed specifically for the IBM System/360. The package uses disk storage to establish a master data bank of repeatedly used engineering data that describes an electrical network. The package further provides the convenience of automatic data retrieval from the master data bank whenever a simulation program is to be run. In order to study the steady-state and transient operational characteristics of present and projected interconnected power networks, three digital simulation components are included in the package - power flow, short circuit, and transient stability.

This manual is designed for use by the system analyst and system programmer. It describes the basic solution technique and its implementation in the short circuit component. Files and variables are described. The format of the results file, which may be saved upon completion of the input phase of a short circuit simulation study, is described. A description of each procedure in the short circuit component is given.

SYSTEM/360 POWER SYSTEM PLANNING (PSP) FOR THE ELECTRIC UTILITY INDUSTRY TRANSIENT STABILITY SYSTEM HAWAL - VOLUME 1V PROGRAM NUMBER SYSTEM HAWAL - VOLUME 1V PROGRAM NUMBER 15-12 PRATURE CODE 8173
The Power System Planning (PSP) Program Product package is designed specifically for the IBM System/360. The package uses disk storage to make it possible to establish a master data bank of repetitively used engineering data that describes an electrical network. The package provides the further convenience of automatic data retrieval from the master data bank whenever a simulation program is to be run. In order to study the steady-state and transient operational characteristics of present and projected interconnected power networks, three digital simulation components are included in the package: power flow, short circuit, and transient stability.

This manual is designed for use by the system analyst and system programmer. It describes the basic solution technique and its implementation in the transient stability simulation component. Files and variables are described. The format of the results file generated during a transient stability simulation of each procedure in the transient stability component is given.

SSTSEM.366 POWER SYSTEM PLANNING (PSP) FOR THE ELECTRIC UTILITY INDUSTRY
ENGINEERING DATA MANAGEMY SERVICES SYSTEM MANUAL - VOLUME I PROGRAM NUMBER 5/36-U12 FRATURE CODE 8174
The Power System Planning (PSP) Program Product package is designed specifically for the IBM System/366. The packages uses disk storage to provide the capability of establishing a master data bank of repeatedly used engineering data that describes an electrical network. The package further provides the convenience of automatic data retrieval from the master data bank whenever a

### CONTINUED FROM PRIOR PAGE

simulation program is to be run. In order to study the steady-state and transient operational characteristics of present and projected interconnected power networks, three digital simulation components are included in the package -power flow, short circuit, and transient stability. This manual is designed for use by the system analyst and system programmer. It describes the methods used in validating, and retrieving data from the master data bank maintained by the engineering data management service (EDHS) component. EDMS files and variables are described. In addition, a description of each procedure in the engineering data management service (EDHS) component is given.

### LY20-0559

-0559
TARIFF PUBLISHING SYSTEM (BOUND TARIFFS) SYSTEM MANUAL PROGRAM NUMBER 5736-T21, FEATURE CODE 8003
This manual provides detailed information to assist system analysts and programmers in gaining a more thorough knowledge of the programming logic employed in this application. Included for each unit process subroutine, general purpose subroutine, and mainline components are the flowchart narrative and the flowcharts.

### T. V 20-0560

TRAFFIC PROFILE ANALYSIS SYSTEM SYSTEM MANUAL PROGRAM NUMBER 5736-T22
This manual provides detailed information to assist the user in gaining a more thorough knowledge of the programming logic employed in the application. Included for each program are the switches and registers used, the flowchart narrative and the flowcharts.

#BDICAL INFORMATION SYSTEMS PROGRAM (MISP) VERSION 2

SYSTEM MANUAL - PROGRAM PRODUCT 5736-H11 PEATURE CODE 8500

This manual contains the general and detailed flowcharts with narratives as necessary for the Medical Information Systems Program. The flowcharts are preceded by diagrams of both the interaction among executive program modules and techniques for construction of the application programs.

# LY 20-0565

-0565
SYSTEM/360 SHOP FLOOR CONTROL 5736-M31 SYSTEM MANUAL SYSTEM/360 Shop Floor Control is a group of programs designed to provide current information about the manufacturing facility and to assist management in effectively controlling production. The programs provide for the release of orders to the manufacturing facility, the creation and maintenance of records pertaining to the orders, retrieval of orders, report capability on the status of the orders, and the preparation and printing of a work list for shop supervisory personnel.

This manual includes (1) flowcharts, (2) flowchart narratives, and (3) a list of the program switches used by System/360 Shop Floor Control. The audience for this manual includes customer operating personnel, systems analysts, and programmers. The prerequisite for the use of this manual is a knowledge of System/360 PL/I Language, System/360 Disk Operating System, and the Bill of Material Processor.

# LY 20-0566

-## 19566

IBM SYSTEM/368 DATA BASE ORGANIZATION AND MAINTENANCE PROCESSOR SYSTEM MANUAL PROGRAM NUMBER 5736-XX4
This manual provides detailed information to assist the user in gaining a more thorough knowledge of the programming logic employed in the application.

It contains detailed reference material for the file organization, maintenance, and reorganization program modules. The audience for this manual is the systems programmer.

Core storage allocation for each module is dependent upon the options chosen by the user. These allocations may be found in the SYSTEM/368 DATA BASE ORGANIZATION AND MAINTENANCE PROCESSOR, PROGRAM DESCRIPTION HANDAL (SH20-9829) in section 3.38 entitled "Core Storage Requirements".

Program modification is achieved through the customization of the supplied source code by means of user supplied parameters. Customizing is discussed in the SYSTEM/368 DATA BASE ORGANIZATION AND MAINTENANCE PROCESSOR, PROGRAM DESCRIPTION MANUAL in the section 5 entitled "Customizing the Data Base Organization and Maintenance Processor" and the Appendix entitled "Customizing the MAINLINE Module of Creation and Maintenance of the Four Basic Manufacturing Files".

Program listings are not included in this manual, as customization and assembly will provide the listings which correctly reflect the parameters chosen.

-0567

CALL/4()-OS PL/I SYSTEMS MANUAL VOLUME 1
The CALL/369-OS PL/I compiler (to be used with the CALL/369-OS System on an IBM System/360 MODEL %) OR HIGHER) is described in the four volumes of this publication. The publication is addressed to system programmers and customer engineers who require a detailer knowledge of the compiler. It contains a general overview of the compiler and detailed information on the compiler and runtime routines and macros that perform required functions. Additional information required to understand CALL/363-OS PL/I compiler operations is provided in several appendices.

Volume I contains a general description of the compiler, a section on compiler operations, and a directory to compiler routines.

-9568

<u>CALL/360-OS PL/I SYSTEM MANUAL VOLUME II</u>
The CALL/360-OS PL/I compiler (to be used with the CALL/360-OS System on an IBM System/360 Model 50 or higher) is described in the four volumes of this publication. The publication is addressed to system programmers and customer engineers who require a detailed knowledge of the compiler. It contains a general overview of the compiler and detailed information on the compiler and runtime routines and macros that perform required functions. Additional information required to understand CALL/360-OS PL/I compiler operations is provided in several appendices.

Volume II CONTAINS INFORMATION ON RUNTIME SUPPORT MODULES AND THE FIRST part of a directory to runtime

### G¥2Ø-Ø569

-0569

CALL/368-OS PL/1 SYSTEM MANUAL VOLUME III

PROGRAM NUMBER 360A-CX-42X

The CALL/360-OS PL/I compiler (to be used with the CALL/360-OS System on an IBM System/360 Model 50 or higher) is described in the four volumes of this publication. The publication is addressed to system programmers and customer engineers who require a detailed knowledge of the compiler. It contains a general overview of the compiler and detailed information on the compiler and runtime routines and macros that perform required functions. Additional information required to understand CALL/360-OS PL/I compiler operations is provided in several appendices.

Volume III contains the remainder of the directory to runtime routines, consisting of the mathematical function package and aggregate manipulation package.

# GY20-0570

-0578

CALL/360 OS PL/I SYSTEM MANUAL VOLUME 4

The CALL/360-OS PL/I compiler (to be used with the CALL/360-OS System on an IBM System/360 Model 50 or higher) is described in the four volumes of this publication. The publication is addressed to system programmers and customer engineers who require a detailed knowledge of the compiler. It contains a general overview of the compiler and detailed information on the compiler and runtime routines and macros that perform required functions. Additional information required to understand CALL/360-OS PL/I compiler operations is provided in several appendices.

Volume IV contains appendices covering the following subjects:

Compiler conventions and data layout

Compiler tables and lists

Compiler support macros

Object code storage layout

Support services for language processors

CALL/360-OS PL/I Compiler maintenance

Diagnostic messages

Maximum size of source program

Diagnostic messages
Maximum size of source program
Reference listings

# GY 20-0575

-8575

IBM SYSTEM/360 DOS POWER II, SYSTEM MANUAL
PROGRAM NUMBER 360D-9572.006

POWER II (Priority Output Writers, Execution processors, and input Readers) is an automatic SPOOLing processor and priority scheduler for normal batch processing under IBM System/360 Disk Operating System. This manual describes the internal logic of POWER II. It includes descriptive text, flowcharts, detailed breakdown of subroutines and macros, plus additional aids to debugging. This manual is intended for use in maintenance or modification of POWER II.

1BM SYSTEM/360 DOS POMER II, REMOTE JOB ENTRY, SYSTEM MANUAL PROGRAM NUMBER 3609-85.2.006 POWER II/RJE offers the ability to submit jobs via remote IBM 2780 data transmission terminals for normal batch processing under Disk Operating System. The manual describes the internal logic of Remote Job Entry operating

### CONTINUED FROM PRIOR PAGE

in the POWER II environment. It includes descriptive text, flowcharts, detailed breakdown of subroutines and nacros, plus additional aids to debugging. This manual is intended for use in maintenance or modification of POWER II/RJE.

### LY 28-8587

-9587
PROPERTY AND LIABILITY INFORMATION SYSTEM (PALIS)
ADDITIONAL FILE FACILITY (2314) SYSTEMS REFERENCE MANUAL PROGRAM NUMBER 5736-N22, FRATURE CODE 8607
This reference publication describes the functions and logic of the new modules and changes to the PALIS Basic program (366A-IF-16X) that make up the PALIS Additional File Facility (2314) (5736-N22). Changes to the logic, preparation for use, and operation of rateload, file support, transaction edit, file maintenance run, and inquiry are included.

This manual must be used in conjunction with the PROPERTY AND LIABILITY INFORMATION SYSTEM (PALIS), BASIC PROGRAM, PROGRAM DESCRIPTION AND SYSTEM MANUAL (GH28-6497) and the PROPERTY AND LIABILITY INFORMATION SYSTEM (PALIS), BASIC PROGRAM, OPERATIONS MANUAL (GH28-6498).

### GY 20-0590

PROGRAM NUMBER 360D-05.2.005

This publication describes the internal logic of the CPrnis publication describes the internal logic of the CP-67 (Control Program-67) system. The system consists of a Control Program that creates a multiprogramming, time-sharing environment by providing virtual machines for users to run their own operating systems concurrently with other users. This manual is directed to personnel who will be responsible for the maintenance and modification of CP-67.

-0591
CONTROL PROGRAM - 67/CAMBRIDGE MONITOR SYSTEM
(CP-67/CMS1 - PROGRAM NUMBER 3609-05.2.005
PROGRAM LOGIC MANUAL
The Cambridge Monitor System (CMS) is a conversational
monitor system that provides a comprehensive, easy-to-use
set of programs (commands) giving the CMS user a wide
variety of functions, including the ability to create
additional commands or subsystems to satisfy his special
requirements.

requirements.

This manual provides a detailed description of the internals of CMS.

# I.V 20-0595

-0595
IBM SISTEM/368 FILING AND SOURCE DATA ENTRY TECHNIQUES
FOR FASIER RETRIEVAL-LOW CORE (PASTER LC)
5736-G22 SYSTEM MANUAL
This manual details the program logic of FASTER LC,
discussing each system routine and its function within
the basic components identified as Line Control, Interface,
and Message Processor. Internal controls are described
and modification guidelines are provided, for the benefit
of installation programmers or systems engineers. The
information in this manual is not needed, ordinarily, by
operations or applications personnel.

Data-control flowcharts, line-control flowcharts, and
program listings are logical parts of this manual and are
made available in machine-readable form. See the
Application Director for a description of the distribution
medium.

-0596
GENERAL PURPOSE SIMULATION SYSTEM Y-OS (GPSS Y-OS)
SYSTEM MANUAL, PROGRAM NUMBER 5734-XS2 FEATURE CODE 6101
This publication contains a description of the internal
structure and the basic operation of the GPSS program.
All the modules which make up the GPSS program are discussed
in general and, where appropriate, the operation of all
routines within a given module is explained in detail.

The information contained in this manual should give
the user a thorough understanding of the structure and
operation of the GPSS program so that modifications may
be more easily designed and implemented.

-0597

COMPATIBILITY OPERATING SYSTEM FOR EMULATION
OF IBM 1410/7010 DATA PROCESSING SYSTEMS

OPERATING ON IBM SYSTEM/360 MODEL 58

(COS/501 (360D-11.1.025) PROGRAM LOGIC MANUAL
This publication describes the internal logic of the
Compatibility Operating System (COS/50). COS/50 is used
with System/360 Compatibility Peature No. 4478, modified
by RPQ F23666, to execute IBM 1410/7010 programs on an
IBM System/360 Model 50. COS/50 operates as a problem
program under the IBM System/360 Operating System.

This manual is intended for persons involved in program
maintenance, or system programmers who are altering the
program design; it is not needed for normal use or operation
of the program described.

### GY20-0599

-0599
THE REAL-TIME MONITOR (RTM) SYSTEM MANUAL,
PROGRAM NUMBER 360A-SY-001
The Real-Time Monitor (RTM) is co-resident with OS. It
provides fast interrupt response for real-time, eventdriven systems. Normal OS jobs continue to run in
background mode while the Monitor services real-time
interrupts and schedules real-time jobs in priority mode.
In addition, multiprogramming capability and OS facilities
are provided for the real-time jobs. This manual presents
the general logic specifications of RTM, which enable the
user to run real-time and batch jobs concurrently. It
is assumed that the reader is familiar with standard OS
terminology.

-8681

<u>PROGRAM NUMBER 5736-XS2</u>, <u>FEATURE CODE 8018</u>

This manual contains detailed descriptions and procedures for system generation. This publication also contains abstract descriptions and functional flowcharts for all key modules. To further assist the system programmer, console operator, and terminal operator, a set of sample problems and running instructions with sample outputs are included.

# LY 20-0602

GENERAL PURPOSE SIMULATION SYSTEM V - DOS SYSTEM MANUAL, PROGRAM NUMBER 5736-XS3 FEATURE CODE 8181 This publication contains a description of the internal structure and the basic operation of the GPSS program. All the modules which make up the GPSS program are discussed in general and, where appropriate, the operation of all routines within a given module is explained in detail. The information contained in this manual should give the user a thorough understanding of the structure and operation of the GPSS program so that modifications may be more easily designed and implemented.

-8684

CUSTOMER INFORMATION CONTROL SISTEM, OS-STANDARD (CICS/OS)
15736-9111, LANGUAGE AND TERMINAL (L/T) FEATURE
SISTEM MANUAL, FEATURE CODE 8868
The purpose of this manual is to give the user a thorough understanding of the logic of the IBM Language and Terminal (L/T) Feature, an extension to the Customer Information Control System OS-STANDARD (CICS/OS) (5736-011).

The manual is intended for use by the system programmer responsible for program maintenance and program design alteration. The manual contains module flowcharts, flowchart narratives, and control area and control table formats.

formats.

The Language and Terminal Feature gives the user the ability to write his processing programs in PL/I or COBOL. The feature extends the terminal support to the 1030 Data Collection System, 2741 Communication Terminal, Binary Synchronous Communication Terminal with support for System/360 on non-switched lines, System/360 Model 20 on non-switched lines, 1130 Computing System on non-switched lines, 2780 Data Transmission Terminal on non-switched lines, and switched lines support for 2740 Communication Terminal, 2741 Communications Terminal, and 1050 Communication System.

OS-STANDARD (CICS/OS) has been added to the name of this system to distinguish it from the recently announced DOS systems CICS/DOSE and CICS/DOSS. Functional changes have not been made.

# LY20-0606

-8686 FINANCIAL TERMINAL SYSTEM
SYSTEM MANUAL, VOLUME I: FLOWCHART NARRATIVES
PERCERAN NUMBER 5736-F12, FEATURE CODE 8026
This manual describes the internal logic and flow of the Financial Terminal System (FTS). This system, operating as the controller of a DOS teleprocessing and multitasking partition, provides control of network operations and an efficient environment in which up to eight user-written application programs may concurrently process terminal

### CONTINUED FROM PRIOR PAGE

transactions.

Transactions.

The contents of this manual include data specifications, internal macro usage, and detailed descriptions of all FTS modules. The purpose of the manual is to provide the user with a level of understanding sufficient to enable him to maintain the system, diagnose errors, or modify its design.

its design. It of the System Hanual (LY20-0607) contains flowcharts of all FTS logic modules.

### LY20-0607

SOS VISTEM JAGO FINANCIAL TERBIHAL SYSTEM
SYSTEM MANUAL VOLUME II: FLOWCHARTS
PROGRAM NUMBER 5736-F12 PEATURE CODE 8026
This manual contains flowcharts of all Financial Terminal
System logic modules and supplements Volume I of the System
Manual.

-8688 PORTRAN CONVERSION AID PROGRAM (SYSTEM MANUAL, PROGRAM NUMBER 5799-AAJ, FEATURE CODE 8681, REFERENCE NUMBER FA1267
The FORTRAN Conversion Aid Programming RPQ assists in converting programs written in certain non-System/366 PORTRAN dialects to System/366 executable code. Converis accomplished through translation, hand modification, compilation, and object-time library simulation. This programming RPQ is available on special quotation only. Conversion

LY20-0609

-8689

<u>PROJECT HANAGEMENT SYSTEM IV (PMS IV)</u>

<u>PROGRAM NUMBER 5734-XP4, FEATURE NUMBER 8874</u>

<u>COST PROCESSOR SYSTEM MANUAL</u>

This manual presents a detailed description of subroutines and internal data formats of PMS IV Cost Processor. In conjunction with the program listings and flowcharts, it provides the user with a complete description of how this processor is implemented.

### LY 20-0610

-8618

PROJECT MANAGEMENT SYSTEM IV (PMS IV)
PROGRAM NUMBER 5734-XP4 - FEATURE NUMBER 8871

NETWORK PROCESSOR SYSTEM MANUAL
This manual presents a detailed description of subroutines and internal data formats of PMS IV Network Processor.

In conjunction with the program listings and flowcharts, it provides the user with a complete description of how this processor is implemented.

PROJECT MANAGEMENT SYSTEM IV (PMSIV)
RESOURCE ALLOCATION PROCESSOR SYSTEM MANUAL
PROGRAM NUMBER 5734-XFW, FEATURE CODE 8677
This manual presents a detailed description of subroutines and internal data formats of PMSIV Resource Allocation
Processor. In conjunction with the program listings and flowcharts, it provides the user with a complete description of how this processor is implemented.

PROJECT MANAGEMENT SYSTEM IV (PMS IV)
PROGRAM NUMBER 5734-XP4 - PEATURE NUMBER 8068
REPORT PROCESSOR SYSTEM MANUAL
This manual presents a detailed description of subroutines and internal data formats of PMS IV Report Processor.
In conjunction with the program listings and flowcharts, it provides the user with a complete description of how this processor is implemented.

# LY20-0613

PROJECT MANAGEMENT SYSTEM IV (PMSIV)

COST PROCESSOR FLOREMAT MANUAL

ROGRAN NUMBER 573-EP4, FEATURE CODE 8875

This manual contains the flowcharts for the Cost Processor of Project Management System IV, It should be used in conjunction with the system manual for the Cost Processor.

PROJECT MANAGEMENT SYSTEM IV (PMSIV)
NETWORK PROCESSOR FLOWCHART MANUAL
PROGRAM HUNBER 573-EYEV, FEBTURE CODE 8872
This manual contains the flowcharts for the Network
Processor of Project Management System IV. It should be
used in conjunction with the system manual for the Network Processor.

LY29-Ø615 see page 228

# LY20-0616

PROJECT MANAGEMENT SYSTEM IV (PMSIV)
REPORT PROCESSOR FLORGHART MANUAL
PROGRAM NUMBER 5734-XP4, FEATURE CODE 8869

### CONTINUED FROM PRIOR COLUMN

This manual contains the flowcharts for the Report Processor of Project Management System IV. It should be used in conjunction with the system manual for the Report Processor.

### LY20-0621

CONSUMER GOODS SYSTEM (COGS), FORECASTING (OS), SYSTEM MANUAL, PROGRAM NUMBER 5734-D33 This manual contains source code listings and flowcharts to aid the user in program product implementation and

### LY20-0622

CONSUMER GOODS SYSTEM (COGS) ALLOCATION (OS) SYSTEM MANUAL PROGRAM NUMBER 5734-D32
This nanual contains source code listings and flowcharts to aid the user in program product implementation and

### LY20-0623

SYSTEM/368 TEXT PROCESSOR PAGINATION/368, SYSTEM MANUAL, VOLUME I - FLOWCHART NABRATIVES - PROGRAM NUMBER 5736-K12, FEATURE CODE 8010 The two-volume System Manual provides detailed information the two-volume system namual provides detailed information to assist the user in acquiring a thorough knowledge of the programming logic and techniques used in PAGINATION/368. The manual is intended primarily for the use of systems analysis and programmers who may need to alter or maintain the program. The Program Description Manual and Operations Manual are prerequisites to reading and using the System Manual

This volume of the System Manual contains narratives, and switch and register lists. Volume II contains the program logic flowcharts.

### LY 20-0624

-8624

SYSTEM 368 TEXT PROCESSOR PAGINATION/368, SYSTEM MANUAL, VOLUME II - FLORCHARTS - PROGRAM NUMBER 5736-K12.

FEATURE CODE 8811

The two-volume System Manual provides detailed information to assist the user in acquiring a thorough knowledge of the programming logic and techniques used in PAGINATION/368. The manual is intended primarily for the use of systems analysts and programmers who may need to alter or maintain the program. The Program Description Manual and Operations Manual are prerequisites to reading and using the System Manual

This volume of the System Manual contains the program logic flowcharts. Volume I contains narratives, and switch and register lists.

-86.28 SYSTEM\_368 ACTIVE CERTIFICATE INFORMATION PROGRAM SYSTEM MANUAL - PROGRAM NUMBER 5736-F32 FEATURE NUMBER 8833 This publication provides the systems programmer with detailed information about the ACIP system. It contains flowcharts and descriptions of each ACIP routine. In addition, there is a section on system modification considerations.

# LY20-0629

-8629
INFORMATION MANAGEMENT SYSTEM/360, VERSION 2
PROGRAM NUMBER 5734-XX6
SYSTEM MANUAL - LOGIC VOLUME I, FEATURE CODE 8888
Information Management System/360 is a processing program designed to facilitate the implementation of medium to large common data bases in a multiapplication environment. This environment is created to accommodate both online message processing and conventional batch processing, either separately or concurrently. The system permits the evolutionary expansion of data processing applications from a batch-only to a teleprocessing environment.

This manual includes a description of each module of the IMS/360 program. It also contains information on macros used, interfaces and module sizes, error codes and handling, and ABENDS. Flowcharts are contained in Volume II. Volume III contains listings of the data base (batch) Portion of the IMS/360 program, furnished as microfiche. Volume IV contains listings of the data communications portion of the program, also furnished as microfiche.

# LY20-0630

-8638
INFORMATION MANAGEMENT SYSTEM/368, VERSION 2, VOLUME 2, SYSTEM MANUAL (FLOWCHARTS), MICROPICHE PROGRAM NUMBER 5734-XX6, FEATURE CODE 8081
Information Hanagement System/368 is a processing program designed to facilitate the implementation of medium to largo common data bases in a multi-application environment. This environment is created to accommodate both on-line message processing and conventional batch processing, either separately or concurrently.

This manual includes a flowchart of each module in the INS/368 program. Module descriptions are contained

### CONTINUED FROM PRIOR PAGE

in Volume I. Volume III contains listings of the data base (batch) portion of the INS/360 program, furnished as microfiche. Volume IV contains listings of the data communications portion of the program, also furnished as

-3634
DISPLAY MANAGEMENT SYSTEM, SYSTEM MANUAL
PROGRAM NUMBER 5734-XC1, FRATURE CODE 8005
The IBM Display Management System (DMS) is a series of application modules, operating under a supervisor, which greatly simplify, to the user, the complexities of implementing interactive data processing operations which feature the 2260/65 Display Station. By use of three forms provided by DMS the user implements his own applications on a customized basis by describing his data files, designing 2260/65 Display Station images (panels) in the language of his own application, and describing the utility functions that are required. The purpose of this manual is to give the user a thorough understanding of the logic employed in each module.

This manual contains detailed program flowcharts, flowchart narratives, control area and control table formats, register considerations, special programming techniques and information concerning program modification.

CONTROL PROGRAM-67 ONLINE COBOL SYMBOLIC DEBUG SYSTEM MANUAL
PROGRAM NUMBER 5799-AEE, FEATURE NUMBER 8006
This publication describes the system design and actual coding of the Symbolic Debug system. It is intended primarily for the systems programmers. This programming RPO is available on special quotation only (see inside front cover).

### LY20-0638

-8638

DATA/366-OS SYSTEM MANUAL
PROGRAM NUMBER 5734-XS3. FEATURE CODE 8087

This manual contains detailed descriptions of the DATA/368-OS files, modules, and macros. It is intended for systems programmers or equivalent who wish to become familiar with the internal workings of DATA/368-OS. Topics pertaining to generating and operating DATA/368-OS are found in the DATA/366-OS console Operator's Guide (SH28-8926). Topics pertaining to terminal operations and training are located in the DATA/368-OS Terminal Operator's Guide (SH28-8925).

# LY20-0640

# LY 20-0641

MATHEMATICAL PROGRAMMING SYSTEM EXTENDED (MPSX).
MIXED INTEGER PROGRAMMING (MIP) FLOWCHART MANUAL.
PROGRAM NUMBER 5734-XM4, FEATURE CODE 8657
This manual contains the flowcharts for the Mixed Integer
Programming (MIP) Feature of MPSX. It should be used in
conjunction with the MIP System Manual and the source or
ascembly listings. assembly listings.

MATHEMATICAL PROGRAM SYSTEM EXTENDED (MPSX) FLOWCHART MANUAL PROGRAM NUMBER 5734-XM4, FRATURE CODE 8055
This manual contains the flowcharts for the Mathematical Programming System Extended (MPSX). It should be used in conjunction with the MPSX System Manual and the source or assembly listings.

MATHEMATICAL PROGRAMMING SYSTEM EXTENDED (MPSX)
SYSTEM MANUAL, PROGRAM NUMBER 5734-XM4, PEATURE CODE 8056
This manual provides detailed information to help the user
understand the implementation of MPSX. It is designed to be
used with the program listings and flowcharts of MPSX.

# 1. V 20 - 0649

18M CLINICAL LABORATORY MANAGEMENT SYSTEM - SYSTEM MANUAL PROGRAM PRODUCT 5718-H12
THE IBM Clinical Laboratory Management System applies the capabilities of the IBM 1800 Data Acquisition and Control System to the problems of the Clinical laboratory. It is a system of files and procedures designed to satisfy

### CONTINUED FROM PRIOR COLUMN

basic information processing requirements of clinical laboratories. Utilizing the Clinical Laboratory Data Acquisition System (CLDAS) program product (5718-H11) or its equivalent for the data acquisition function, CLMS provides a broad base for an information management system. CLMS directs and controls the flow of information from receipt of the initial requisition for a test until the final result has been developed and is ready for reporting. CLMS operates under the I3M 1800 Time Sharing Executive System (see C26-3703) on the IBM 1800 Data Acquisition and Control System.

The purpose of this manual is to provide detailed description of the functions of CLMS. It is intended for use as a reference document. A SYSTEM MANUAL DIRECTORY is included which outlines the organization of the manual.

### LY20-0655

-8655
SHARED LABORATORY INFORMATION SYSTEM (SLIS) SYSTEM MANUAL PROGRAM PRODUCT 5736-H12
This manual contains detailed program information useful for program modification, error diagnosis and maintenance. The manual contains detailed descriptive information on the logical operation of each program, through program flowcharts. Most flowchart narratives are general, but more detail has been included for the complicated programs. Labels and symbols, programmed switches, program indicators, register usage, special techniques, program modification notes, and service subprogram usage are defined for each system program: is written as a reference manual. Before using this manual the reader should be thoroughly familiar with the following manuals: SHARED LABORATORY INFORMATION SYSTEM APPLICATION DESCRIPTION MANUAL (GHZ9-0709), SHARED LABORATORY INFORMATION SYSTEM PROGRAM DESCRIPTION MANUAL (SHZ9-0781).

-0656

IBM SYSTEM/360 BASIC COURTS SYSTEM, SYSTEM MANUAL
PROGRAM NUMBER 5736-626

This manual details the logic of the batch and online
programs within the Basic Courts System. Internal buffers
and switches are described, and modification guidelines are
provided, for the benefit of installation programmers or
systems engineers. The information in this manual is not
needed, ordinarily, by operations or applications personnel.

The batch programs are written in ANS COBOL. The online
programs are written in the macro language of PASTER LC
(Filing And Source Data Entry Techniques for Easier
Retrieval--Low Core). The online programs run under control
of the PASTER LC System. The System Manual for PASTER LC
(feature 8056, order number LY20-0595) should be referenced
for PASTER LC program logic.

# LY20-0661

COMPUTER SYSTEM SIMULATOR II (CSS II), SYSTEM MANUAL PROGRAM NUMBER 5734-XS5, PEATURE CODE 8035

This manual provides a detailed description of the structure and internal operation of the routines within the CSS II program. It is primarily intended to be used as a guide with the program listing for users intending either to modify the program or to write an assembly language HELP routine to be associated with the program.

# LY20-0663

PARE QUOTE/TICKETING FUNCTIONAL SPECIFICATION PROGRAM NUMBER 5736-T11
This manual describes in some detail the functional capabilities offered by the Fare Quote/Ticketing package and the relationship to the PARS environment. It explains system philosophy, broad programming guidelines and data record characteristics.

PARE QUOTE/ISSUE TICKET PROGRAM AND PACKAGE SPECIFICATIONS PROGRAM NUMBER 5736-T11
This manual describes the plans, controls, methods and techniques used for communications between the PARS system and the Pare Quote/Ticketing System in order to calculate fares and issue tickets.

TARIFF MAINTENANCE PROGRAM AND PACKAGE SPECIFICATIONS PROGRAM NUMBER 5736-T11
This manual contains the specifications which describe the plans, methods, controls and techniques of editing, constructing and updating the tariff and ticketing file required by the Fare Quote/Ticketing package to perform its function.

### LY 20-0666

-8666
PARE QUOTE/TICKETING DATA/MACRO SPECIFICATION
PROGRAM NUMBER 5736-T11
This manual describes the purpose and format of all data records used in the Fare Quote/Ticketing Program Product and illustrates how the data is created, maintained and used to produce a fare quotation and a printed ticket. This document also describes all executable macros written for the Fare Quote/Ticketing Program Product detailing their purpose and functions including all programming considerations and requirements.

CLINICAL LABORATORY MANAGEMENT SYSTEM (CLMS) MPX FEATURE CONVERSION FEATURE - PROGRAM PRODUCT 5718-H12.
FEATURE CODE 8007
No abstract available.

### LY20-0671

PROCEDURE LIBRARY - MATHEMATICS (PL-MATH) SYSTEM MANUAL PROGRAM NUMBER 5734-XM3 FEATURE NUMBER 5051 This manual contains the source code listings for the procedures and sample programs of the PL-MATH Library.

MINIPERT SYSTEM MANUAL, PEATURE NUMBER 8086
PROGRAM NUMBER 5734-XP3
This manual contains a detailed description and listing
for every MINIPERT function in each of the five

### LY20-0678

ABOVE AND APL/368-DOS SYSTEM MANUAL PEATURE NUMBERS 8891, 8034
PROGRAM NUMBERS 5734-XM6, 5736-XM6
This publication provides general information relating to the design and program logic of the program products. When used as a debugging tool, this manual serves as a guide to the program listings.

# LY20-0679

-G679

COURSERITER III, VERSION 3 DISK OPERATING SYSTEM

SYSTEM PROGRAMMER'S GUIDE - PROGRAM NUMBER 5736-E11

This publication provides detailed information of programming logic employed in the application.

It is assumed that the reader has prior knowledge of Coursewriter III, the Disk Operating System, and Basic Telecommunications Access Method.

Flowcharts and assembly listings are not in this publication (see "Optional Machine Readable Information" in the Application Directory).

# T.▼ 20-0681

- 9681

CONSOLIDATED FUNCTIONS ORDINARY SYSTEM II (CPOII)

SYSTEM MANUAL - VOLUME I - PROGRAM NUMBER 5736-N13

This manual provides detailed information to help the user understand the special CPO II macros that provide system compatibility. The subroutines used by many of the CPO II the programs are also described in this manual. A program or by abstract and flowchart, a storage allocation table, and a listing of program switches and their descriptions are politically of the central program of card included for each of the subroutines.

This manual also describes (1) the processing of card extra mage input for file maintenance, accounting and status request transactions, and the creation of the transaction extra file; (2) the editing of transactions; (3) the selection, allow addition, replacement, deletion, and updating of policy master records on the policy master file. Appropriate flowcharts, storage allocation tables, program modification, and a listing of program switches and their descriptions are included.

-9682

CONSOLIDATED FUNCTIONS ORDINARY SYSTEM II (CROII),
SYSTEM MANUAL - YOLUME II - PROGRAM NUMBER 5736-N13

This manual provides detailed information to help the user understand file maintenance processing. It describes external file maintenance transactions that add, delete, or replace individual policy master record fields and/or trailers. It also describes the automatic trailer processing related to policy status coding and the policy exhibit adjustment. Appropriate flowcharts, storage allocation tables, program modification aids, and a listing of program switches and their descriptions are included.

CONSOLIDATED FUNCTIONS ORDINARY SYSTEM II (CFOII).

SYSTEM MANUAL - VOLUME III - PROGRAM NUMBER 5736-N13

This manual provides detailed information to help the user understand the cash updating and anniversary processing programs. It describes 1) the editing functions performed

### CONTINUED FROM PRIOR COLUMN

by update processing and the automatic entries which are generated as part of that processing, and 2) the sequence of anniversary processing. Appropriate flowcharts, storage allocation tables, program modification aids, and a listing of program switches and their description are included.

### LY20-0684

-8684

CONSOLIDATED FUNCTIONS ORDINARY SYSTEM II (CFOII),

SYSTEM MANUAL - VOLUME IV - PROGRAM NUMBER 5736-N13

This manual provides detailed information to help the user understand the generation of billing notification. In addition, the generation of status requests for scheduled conditions is described. Appropriate flowcharts, storage allocation tables, program modification aids, and a listing of program switches and their description are included.

### LY20-0685

-9685
CONSOLIDATED FUNCTIONS ORDINARY SYSTEM II (CFOII),
SYSTEM MANUAL - WOLUME V - PROGRAM NUMBER 5736-N13
This manual provides information to help the user understand the program logic of the status series. It describes (1) the creation of the status temporary data record, (2) the calculations involving the mortality table and the policy master record, (3) the generation of accounting and policy exhibit transactions, (4) the updating of the policy master record and the generation of image status requests, and (5) the printing of the status report. Appropriate flowcharts, storage allocation tables, program modification aids, and a listing of program switches and their descriptions are included.

### LY20-0686

-9686
CONSOLIDATED FUNCTIONS ORDINARY SYSTEM II (CFOIL),
SYSTEM MANUAL - VOLUME VI - PROGRAM NUMBER 5736-N13
This manual provides detailed information to help the user understand the program logic concerned with (1) the merging of the status and nonstatus activity files, the creation of the life transaction file, and the processed master file;
(2) the processing of general accounting entries, preparation of the policy accounting journal, and the premium distribution by state file; (3) the processing of sorted billing, commission, and accounting transactions and the printing of the general accounting journal and summary totals by account number; (4) the scheduling of the next automatic activity date in the policy master record and the creation of the policy exhibit transaction file. Appropriate flowcharts, storage allocation tables, program modification aids, and a listing of program switches and their descriptions are included.

CONSOLIDATED FUNCTIONS ORDINARY SYSTEM II (CFOIL).

SYSTEM MANUAL - VOLUME VII - PROGRAM NUMBER 5736-N13

This manual provides information to help the user understand the program logic for the periodic update programs. It describes (1) the creation of extracts for dividend and other participation updating of the policy master record; (2) the updating of the extracts with temporary values and other data from the dividend rate file; (3) the updating of the policy master records or by changing the participation option codes; (4) the replacement of old premium rates on the renewable term policy master records; (5) the creation of extracts for cash value updating master record; (6) the updating of the extracts with the cash values from the cash value rate file; and (7) the updating of the policy master record with the extracted cash values. Appropriate flowcharts, storage allocation tables, program modification aids, and a listing of program switches and their descriptions are included.

-8691
COURSEWRITER III/OS VERSION 3 SYSTEM PROGRAMMERS GUIDE PROGRAM NUMBER 5734-E12
This publication provides detailed information of programming logic employed in the application. It is assumed the reader has prior knowledge of Coursewriter III, the Operating System, and Basic Telecommunications Access Methods.

Flowcharts and assembly listings are not in this publication (see "Optional Machine Readable Information" in the Application Directory.)
System generating information is contained in Coursewriter III/OS, Version 3 Operator's Guide (SH28-1822).

# T.Y 20-0692

-8692

ELECTRONIC CIRCUIT ANALYSIS PROGRAM II (ECAP II) FOR THE IBM OPERATING SYSTEM AND 113@ COMPUTING SYSTEM - SYSTEM MANUAL FEATURE NUMBER 8095 - PROGRAM NUMBERS 5734-EEI, 5711-EEI This manual contains detailed information useful to a system or an application programmer interested in making program modifications to ECAP II. This manual includes:

O General organization of the program o Description of functions performed by each program

### CONTINUED FROM PRIOR PAGE

- phase and subroutine
- Program logic flowcharts Description of variables passed between programs
- and subroutines
- ita formats and file organization

-8693
SYSTEM/368 POWER SYSTEM PLANNING (PSP) FOR THE ELECTRIC UTILITY INDUSTRY, POWER FLOW OUTFUT AND CAPACITY FRATURE SYSTEM MANUAL, VOLUME V - PROGRAM NUMBER (5736-012)
The Power System Planning (PSP) Program Product is designed for the IBM System/368 and System/378. Direct access storage is employed for a master data bank of repetitively used electrical power network data. Data is automatically retrieved from the master data bank by the Engineering Data Management Service (EDMS) component whenever a simulation component is run. In order to study the steady state and transient operational characteristics of present and projected interconnected power networks, three digital simulation components are included in the package: Power Flow, Short Circuit, and Transient Stability.

This manual is designed for use by the system analyst and system programmer. It describes the basic solution technique and its implementation in the Power Flow Output and Capacity Feature. Power Flow files and variables are described. The format of the results file, which may be saved upon completion of a Power Flow simulation, is described. In addition, a description of each procedure in the Power Flow Output and Capacity Feature is given.

-8694

BROKERGE ACCOUNTING SYSTEM ELEMENTS IBASEL VERSION 2
SYSTEM MANUAL - PROGRAM NUMBER 5736-P31, PEATURE 8005

This system manual consists principally of the flowcharts for each program in the Brokerage Accounting System Elements (BASE) system, together with such supplementary material as will aid the programmer in modifying the system to adapt it to a particular application requirement.

The BASE system is composed of a number of closely interrelated programs that provide a comprehensive foundation for back office data processing applications in today's brokerage firm. Application areas covered include Purchase and Sale (P&S), Stock Record, Dividends, Bookkeeping, Interest, Customer Statements, and such critical Cashier functions as Fails and Transfers. The BASE system is general enough to permit various options and modifications to suit the individual requirements of a particular brokerage firm. However, the processing in the application areas is extensive so that most programs will require little or no modification by the typical brokerage firm.

-6696
GENERALIZED INFORMATION SYSTEM VERSION 2 [GIS/2] SYSTEM MANUAL VOLUME 1 = PROGRAM NUMBER 5734-XX1 FRATURE NUMBER 8115
This three-volume manual outlines and details the internal logic of the Generalized Information System, Version 2, for the benefit of programmers attempting to revise and/or maintain the system. The organization of the manual reflects the system's design structure of interfacing program units. As applicable, the manual includes diagnostic comments to assist in isolating faulty operation, and contains modification aids to assist in making minor changes to the system.

-8697

<u>SENERALIZED INFORMATION SYSTEM VERSION 2 (GIS/2) SYSTEM MANUAL VOLUME 2 - PROGRAM NUMBER 5734-XX1 FRATURE NUMBER 8116</u>

S116

This three-volume manual outlines and details the internal logic of the Generalized Information System, Version 2, for the benefit of programmers attempting to revise and/or maintain the system. The organization of the manual reflects the system's design structure of interfacing program units. As applicable, the manual includes diagnostic comments to assist in isolating faulty operation, and contains modification aids to assist in making minor changes to the system.

# LY 20-0698

GEHERALIZED INFORMATION SYSTEM VERSION 2 (GIS/2) SYSTEM MANUAL VOLUME 3 - PROGRAM NUMBER 5734-XX1 FEATURE NUMBER

MANUAL VOLUME 3 - PROGRAM NUMBER 5/34-XX1 FEATURE NUMBER 5117
This three-volume manual outlines and details the internal logic of the Generalized Information System, Version 2, for the benefit of programmers attempting to revise and/or maintain the system. The organization of the manual reflects the system's design structure of interfacing program units. As applicable, the manual includes diagnostic comments to assist in isolating faulty operation, and contains modification aids to assist in making minor changes to the system.

### LY20-0699

IBM GENERALIZED INFORMATION SYSTEM VERSION 2 (GIS/2) SYSTEM MANUAL SUPPLEMENT FOR THE ARTHMETIC STATEMENT FRATURE PROGRAM NUMBER 5734-XX1 FEATURE NUMBER 6125
This manual provides design and internal logic documentation for the above-named feature. These pages replace correspondingly numbered "reserve" pages in the System Manual provided with the Basic Retrieval System package.

18M GENERALIZED INFORMATION SYSTEM VERSION 2(GIS/2) SYSTEM MANUAL SUPPLEMENT FOR THE TELEPROCESSING SUPPORT FEATURE PROGRAM NUMBER 5734-XXI PEATURE NUMBER 8123 This manual provides design and internal logic documentation for the above-named feature. These pages replace correspondingly numbered "reserve" pages in the System Manual provided with the Basic Retrieval System package.

### LY20-0701

-0781

IBM GENERALIZED INFORMATION SYSTEM VERSION 2 (GIS/2) SYSTEM MANUAL SUPPLEMENT FOR THE CONTROL STATEMENT FEATURE PROGRAM NUMBER 5734-XX1 FEATURE NUMBER 8124

This manual provides design and internal logic documentation for the above-named feature. These pages replace correspondingly numbered "reserve" pages in the System Manual provided with the Basic Retrieval System package.

LY28-0702

IBM GENERALIZED INFORMATION SYSTEM VERSION 2 (GIS/2) SYSTEM MANUAL SUPPLEMENT FOR THE PROCESSING STATEMENT FRATURE PROGRAM NUMBER 5731-XXI FEATURE NUMBER 8126

This manual provides design and internal logic documentation for the above-named feature. These pages replace correspondingly numbered "reserve" pages in the System Manual provided with the Basic Retrieval System package.

### I.Y 20-0703

1BM GENERALIZED INFORMATION SYSTEM VERSION 2 (GIS/2) SYSTEM MANUAL SUPPLEMENT FOR THE FORMAL REPORT FEATURE PROGRAM NUMBER 5734-XX1 FEATURE NUMBER 8119
This manual provides design and internal logic documentation for the above-named feature. These pages replace correspondingly numbered "reserved" pages in the System Manual provided with the Basic Retrieval System package.

# LY 20-0704

18M GENERALIZED INFORMATION SYSTEM VOLUME 2 (GIS/2) SYSTEM MANUAL SUPPLEMENT FOR THE HIERACHIC FILE SUPPORT FRATURE PROGRAM NUMBER 5734-XXI FRATURE NUMBER 8128 This manual provides design and internal logic documentation for the above-named feature. These pages replace correspondingly numbered "reserve" pages in the System Manual provided with the Basic Retrieval System package.

# LY20-0705

18M GENERALIZED INFORMATION SYSTEM VOLUME 2 (GIS/2) SYSTEM MANUAL SUPPLEMENT FOR THE FILE UPDATE AND CREATE FEATURE PROGRAM NUMBER 5734-XXI FEATURE NUMBER 6118 This manual provides design and internal logic documentation for the above-named feature. These pages replace correspondingly numbered "reserve" pages in the System Manual provided with the Basic Retrieval System package.

1746

1BM GENERALIZED INFORMATION SYSTEM VERSION 2 (GIS/2) SYSTEM MANUAL SUPPLEMENT FOR THE UTILITY FRATURE PROGRAM NUMBER 5734-XX1 FEATURE NUMBER 8121

This manual provides design and internal logic documentation for the above-named feature. These pages replace correspondingly numbered "reserve" pages in the System Manual provided with the Basic Retrieval System package.

HANDLE SUPPLEMENT FOR THE EDIT AND ENCODE PEATURE PROGRAM NUMBER 5734-XX1 FEATURE NUMBER 8122
This manual provides design and internal logic documentation for the above-named feature. These pages replace correspondingly numbered "reserve" pages in the System Manual provided with the Basic Retrieval System package.

18708

1BM GENERALIZED INFORMATION SYSTEM VOLUME 2 (GIS/2) SYSTEM MANUAL SUPPLEMENT FOR THE FILE MODIFY FEATURE PROGRAM NUMBER 5734-X1 FEATURE NUMBER 8127

This manual provides design and internal logic documentation for the above-named feature. These pages replace correspondingly numbered "reserve" pages in the System Manual provided with the Basic Retrieval System package.

### LY20-0710

PINNING SYSTEMS GENERATOR II (PSG II) LOGIC MANUAL PROGRAM NUMBER 5734-XT1 FEATURE NUMBER 8114 Flanning Systems Generator II (PSS II) gives the user the means to rapidly produce and evaluate a variety of financial plans. It offers the user a simple method for specifying planning data, establishing computational logic to be applied to the data, and for generating data displays and reports.

planning data, establishing compression applied to the data, and for generating data displays and reports.

PSG II may be applied to the solution of planning problems for financial management and also for any division or department of a company with a planning function such as personnel or manpower planning, marketing projections, short-range budgeting, etc.

This manual is to be used in conjunction with the PSG II course code listings.

This manual is to be used in conjunction with the PSG II source code listings.

Users of this manual should be familiar with the following publications:
Planning Systems Generator II (PSG II): Operations Guide SH20-1041
Planning Systems Generator II (PSG II): Program Reference Manual SH20-1042
The Purpose of this manual is to assist the systems analyst in maintaining and/or modifying PSG II.

### T.V 20-0712

-8712
CUSTONER INFORMATION CONTROL SYSTEM FEATURE NUMBER 8838
[DOS-ENTRY] LOGIC MANUAL - PROGRAM NUMBER 5736-XX6
The IBM Custoner Infornation Control System (CICS) is a transaction-oriented, multiapplication data base/data communication interface between a System/360 or System/370 operating system and user-written application programs. Applicable to most online systems, CICS provides many of the facilities nessary for standard terminal applications: message switching, inquiry, data collection, order entry, and conversational data entry.

CICS is available in three systems--two for DOS users and one for OS users. Because the two CICS/DOS systems are compatible with each other and with the CICS/OS system, it is possible to start with a small data base/data communication configuration and move up through DOS into OS. The information contained in this manual is of interest to persons maintaining and modifying the operation of the CICS/DOS-ENTRY system.

# LY 20-0713

-0713

CUSTONEE INFORMATION CONTROL SYSTEM (CICS) LOGIC MANUAL PROGRAM NUMBER 5736-XX7 [DOS-STANDARD] FEATURE NUMBER 8031

The IBM Customer Information Control System (CICS) is a transaction-oriented, multiapplication data base/data communication interface between a System/360 or System/370 operating system and user-written application programs. Applicable to most on-line systems, CICS provides many of the facilities necessary for standard terminal applications: message switching, inquiry, data collection, order entry, and conversational data entry.

CICS is available in three systems--two for DOS users and one for OS users. Because the two CICS/DOS system, it is possible to start with a small data base/data communication configuration and move up through DOS into OS. The information contained in this manual is of interest to persons maintaining and modifying the operation of the CICS/DOS-STANDARD system.

-0714

CUSTOMER INFORMATION CONTROL SYSTEM (CICS) OPERATING SYSTEM STANDARD YERSION 2 - FEATURE NUMBER 8142 - LOGIC MANUAL PROGRAM NUMBER 5734-XX7

The IBM Customer Information Control System (CICS) is a transaction-oriented, multiapplication data base/data communication interface between a System/360 or System/370 operating system and user-written application programs. Applicable to most online systems, CICS provides many of the facilities necessary for standard terminal applications: message switching, inquiry, data collection, order entry, and conversational data entry.

CICS is available in three systems - two for DOS users and one for OS users. Because the two CICS/DOS systems are compatible with each other and with the CICS/OS system, it is possible to start with a small data base/data communication configuration and move up through DOS into OS. The information contained in this manual is of interest to persons maintaining and modifying the operation of the CICS/OS-STANDARD V2 system.

-0716

IBM DISK OPERATING SYSTEM FILING AND SOURCE DATA ENTRY
TECHNIQUES FOR EASIER RETRIEVAL - MULTITHREAD
(DOS FASTER MIL - SYSTEM MANUAL - PROGRAM NUMBER 5736-G24
discussing each system routine and its function within the
basic components identified as Line Control, Interface, and
Message Processor. Internal controls are described for the
benefit of installation programmers or systems engineers.
The information in this manual is not needed ordinarily by

### CONTINUED FROM PRIOR COLUMN

operators or applications personnel.

Data-control flowcharts, line control flowcharts, and program listings are logical parts of this manual and are made available in machine-readable form. See the Program Directory for a description of the distribution medium.

LY28-0717

IBM FASHION REPORTER PROGRAM PRODUCT SYSTEM MANUAL PROGRAM NUMBER 5736-D11
This manual includes program flowcharts, flowchart narratives, and other information necessary to understand the programming logic used in the IBM Fashion Reporter system. This information will be useful when implementing or modifying this system.

The programs that operate on user data or the inventory file are written in IBM PL/I programming language. Programs which print reports are written in IBM System/360 RPG programming language.

Additional information regarding the system may be found in the following manuals:

in the following manuals:

o IBM Fashion Reporter, Program Description
Manual (SH20-2053)

o IBM Fashion Reporter, Operations Manual (SH20-2054)

### LY 20-0726

-0726

SYSTEM/360 POWER SYSTEM PLANNING (PSPL FOR THE ELECTRIC UTILITY INDUSTRY SHORT CIRCUIT R0 FEATURE - SYSTEM MANUAL VOLUME VI. FEATURE 8103 - PROGRAM NUMBER 5736-0112

In order to study the steady state and transient operational characteristics of present and projected interconnected power networks, three digital simulation components are included in the Power System Planning program product: Power Flow, Short Circuit, and Transient Stability. The Short Circuit R0 Feature extends the capabilities of the Short Circuit component.

This manual is designed for use by the system analyst and system programmer. It describes the basic solution technique and its implementation in the Short Circuit R0 Feature. Files and variables are described. A description of each procedure in the Short Circuit R0 Feature is given.

# T. V 20-0728

-0728
STAT/BASIC FOR INTERACTIVE TERMINAL FACILITY LOGIC MANUAL FEATURE NUMBER 8100 - PROGRAM NUMBER 5734-XA3
STAT/BASIC is a comprehensive set of interactive statistical programs, providing the user with procedures for data generation, elementary statistics, regression and correlation analysis, multivariate analysis, analysis, and biostatistics. The interactive features include instructional messages, flexible control of calculations, extensive error checking, and data editing.

This manual provides program flowcharts, flowchart narrative, and program listings.

# LY20-0733

-8733
BILL PROCESSOR SYSTEMS - IMS/368 BRIDGE, SYSTEM MANUAL PROGRAM NUMBER 5734-XX9
The Bill Processor Systems - IMS/368 Bridge consists of the programs necessary to convert bill processor system files to IMS/368 data bases and to access the converted data bases. The elements which make up the Bill Processor Systems - IMS/368 Bridge are as follows: the descriptor generator (GEN1), the conversion generator (GEN2), the unload module general source code (IMLS), the load program general source code (IMS), the interface generator (GEN3), and the interface module general source code (INTFS).

This manual includes program flowcharts and flowchart narratives, as well as record layouts for the descriptor file entries. The manual is intended to aid systems analysts and programmers in installing and maintaining the Bill Processor Systems - IMS/368 Bridge programs.

# GY 20-0738

NOTAS

SCHUTT HITH RESOURCE SECURITY - LOGIC MANUAL PROGRAM NUMBER 3604-SV-007 TYPE 1 EXTENSION
This manual describes the internal logic of the resource security system. Its use is intended for system programmers and for those persons having programming maintenance support responsibility.

AN APL (OS OR DOS) TEXT EDITOR AND COMPOSER: SYSTEM GUIDE PROG. NO. 5796-PAC, FEATURE NO. 8009
This manual contains information on the design and coding of this system. It includes annotated listings of all functions, tables of their usage, and lists of variables. It is intended to aid in modifying and maintaining the system and in diagnosing error situations.

LY20-0746

-0746

APL/PDIS PROGRAMMING DEVELOPMENT TRACING SYSTEM - PDTS summa Vario TUP - SYSTEMS GUIDE - PROGRAM NUMBER 5796-PAD vario This 34 page document describes the steps necessary to modify the APL/PDTS Programming Development Tracking System flow diagn to provide data to assist the user in tracking project sechedules, costs and in making comparative analysis with minimal user interaction. It operates on the principle that the distribution of resource utilization or expenditure often follows an observed pattern with respect to time.

This systems guide provides the Systems Analyst with the recessary information on the design, logic and coding of the system to enable him to make modifications, diagnose program enhand cata

THIGHT DATA DISPLAY SYSTEM FUNCTION SPECIFICATIONS
This manual describes in some detail, the functional capabilities offered by the Flight Data Display System. explains system philosophy, broad programming guidelines, data record characteristics and general agent facilities.

FLIGHT DATA DISPLAY SYSTEM PACKAGE/PROGRAM SPECIFICATIONS IUP PROGRAM NO. 5796-PAE
This manual describes in some detail the programming that comprises this system. The code is described at flowchart level. Input/Output requirements are provided for each program.

FIIGHT DATA DISPLAY SYSTEM DATA/HACRO/FILE SPECIFICATIONS
IUP PROGRAM NO. 5796-PAE
This manual describes in some detail, the data records, the
unique macros and the file descriptions used in this system.

I.Y 20-0787

-8787

IBM OPERATING SYSTEM FILING AND SOURCE DATA ENTRY TECHNIQUES FOR PASIER RETRIEVAL MULTITHREAD (OS FASTER MT) = LOGIC MATH.

MANUAL = PROGRAM NUMBER 5734-621 = FRATURE CODE 8859

This manual details the program logic of PASTER MT, discussing each system routine and its functions within the basic components identified as Line Control, Interface and Message Processor. Internal controls are described for the benefit of installation programmers or systems engineers. The information in this manual is not needed, ordinarily, by operations or applications personnel.

Data-control flowcharts, line-control flowcharts, and program listings are logical parts of this manual and are made available in machine-readable form. See the Application Directory for a description of the distribution medium.

LY 20-0788

-0788
PROPERTY AND LIABILITY INFORMATION SYSTEM (PALIS)
AUTOMOBILE ENHANCEMENTS - PROGRAM NUMBER 5736-N24
SYSTEM REFFERNCE MANUAL
The purpose of this manual is to describe the PALIS
Automobile Enhancements program logic and all modifications
made to the PALIS Automobile Program (360A-IF-11X), the
PALIS Basic Program (360A-IF-10X), and the PALIS Additional
Functions program product (5736-N21) to coincide with the
enhancements functions. This manual is to ne used in
conjunction with the PALIS Automobile Premium Processing
Program Description and System Manual (GR20-6499), the PALIS
Automobile Claims Processing Program Description and System
Manual (GR20-6490), the PALIS Basic Program Description and
System Manual (GR20-6497), and the PALIS Basic Pogram
Operations Manual (GH20-6498).

MARKETABLE SECURITIES INVENTORY SYSTEM - LOGIC MANUAL PROGRAM NUMBER 5799-ABY
The Marketable Securities Inventory System makes it possible to automate the handling of an investment securities portfolio. This programming RPQ is available on special quotation only (see inside front cover). It includes facilities for edit, update, and audit control of all input data relating to the portfolio. Input to the system includes interest income, security market values, trades,

### CONTINUED FROM PRIOR COLUMN

and tax adjustments. The system produces reports summarizing activity, portfolio status and performance, and various income and tax accounting information. This manual contains detailed information on the logic flow and coding of programs useful in modifying the program, diagnosing error situations, and maintaining the program.

\* M

PROPERTY AND LIABILITY INFORMATION SYSTEM (PALIS) HOME
OWNERS ENHANCEMENTS = SYSTEM REFERENCE MANUAL
FRATURE NUMBER 8185 = PROGRAM NUMBER 5736-N25
The Property and Liability Information System Homeowners
Enhancements program product provides additional insurance
data processing functions for the PALIS user. The
Annualization enhancement permits the user to use annual
rates in conformity with the MLIRB Annualization program
edition 2-70. The Factored Rating enhancement allows the
utilization of factors in connection with the rating of
basic premium for forms HO-1, HO-2, HO-3, and HO-5. The
continuous policy renewal option provides for the
maintenance of one physical master record and one policy
number for the entire life of a policy by the use of the
continuous policy history record. Program logic has been
included to provide for claims coverage verification and the
creation of a loss face sheet extract which includes
sufficient information for the generation of loss
statistics. The declarations extract has been enlarged to
provide additional premium statistical information.

The purpose of this manual is to describe the PALIS
Homeowners Enhancements program logic and all modifications
made to the PALIS Basic Program (366A-1F-18X) to coincide with
the enhancement functions. This manual is to be used in
conjunction with the PALIS Homeowners Premium Processing
Program Description and System Manual (LY20-9461), the PALIS
Homeowners Claims Processing, Program Description and System
Manual (LY20-9462), the PALIS Basic Program, Program
Description and System Manual (GH20-6497), and the PALIS
Basic Program, Operations Manual (GH20-6497), and the PALIS
Basic Program, Operations Manual (GH20-6497), and the PALIS

#MATH/BASIC FOR SYSTEM 3 MODEL 6 AND ITF LOGIC MANUAL (FEATURE NO. 8017 AND 8153) - PROGRAM PRODUCTS 5703-XM2, 5734-XM3
This nanual contains the source code listings and the description of the computational blocks which are the basis of the MATH/BASIC routines.

-8888

PLANING SYSTEMS GENERATOR II (PSG II) DOS LOGIC MANUAL PROGRAM NUMBER 5736-XT1

Planning Systems Generator II (PSG II) DOS permits the user to rapidly produce and evaluate a variety of financial plans. It offers a simple method for specifying planning data, for establishing computational logic to be applied to the data, and for generating data displays and reports.

PSG II may be applied to the solution of planning problems for financial management and also for any division or department of a company with a planning function such as personnel or manpower planning, marketing projections, budget planning, etc.

Users of this manual should be familiar with the following publications:

Planning Systems Generator II (PSG II) DOS:
Operations Guide (SH20-1164)
Planning Systems Generator II (PSG II) DOS:
Program Reference Manual (SH20-1174)

The purpose of this manual is to assist the systems analyst in maintaining and/or modifying PSG II.

LY20-0809

-8889 SEKERALIZED INFORMATION SYSTEM VERSION 2 (GIS/2) SYSTEM MANUAL SUPPLEMENT FOR THE FL/I QUERY SUPPORT PEATURE PROGRAM NUMBER 5734-XXI
The following pages provide design and internal logic documentation for the above-named feature. These pages replace correspondingly numbered "reserved" pages in the System Manual provided with the Basic Retrieval System package.

GY21-0001

-8001

IBM SYSTEM/360 BASIC PROGRAMMING SUPPORT
FORTRAN IV (16K CARD) PROGRAM LOGIC MANUAL
PROGRAM NUMBER 360P-F0-205
A Program Logic Manual describes the internal design or
logic of the subject program. These manuals are intended
for persons involved in program maintenance and system
programmers who are altering the program design. Program
logic information is not necessary for the operation of
the program; therefore, distribution of these publications
is limited to persons with maintenance and alteration
requirements.

### GY 21-8884

-8884

IBM SYSTEM/368 BASIC PROGRAMMING SUPPORT DISTRIBUTION PROGRAM, PROGRAM MUMBER 3682-UT-288

A Program Logic Manual describes the internal design or logic of the subject program. These manuals are intended for persons involved in program maintenance and system programmers who are altering the program design. Program logic information is not necessary for the operation of the program; therefore, distribution of these publications is limited to persons with maintenance and alteration requirements. requirements.

-8012

IBM 1419 MAGNETIC CHARACTER READER

IBM 1275 OPTICAL READER SORTER DEVICE DEPENDENT BSAM

PROGRAM LOGIC MANUAL - PROGRAM NUMBER 3605-DM-508

This publication describes the internal program logic for
the support of the IBM 1285, 1287, and 1288. The support
includes modules to read documents with BSAM and journal tapes with OSAM.

### GY 21-ØØ13

-0013

IBM OS IBM 1285, 1287, AND 1288 OPTICAL READERS PROGRAM
LOGIC MANUAL - PROGRAM NUMBER 360S-DM-508

This publication describes the internal program logic for
the support of the IBM 1285, 1287, and 1288. The support
includes modules to read documents with BSAM and Journal
tapes with QSAM.

sequences of instructions found in the county of the program.

This manual is divided into three parts describing the internal logic of the RPG II program. The first part describes the RPG II compiler, the second part describes the object program, and the third part the RPG II formatted dump program. Each part includes the following areas:

o Introduction.
o Method of Operation.
o Program Organization.
o Directory.
o Data Areas.
The information necessary to implement the program is not included in this publication.

# LY21-0021

-8021
IBM SYSTEM/360 IBM 1288 BASIC UNFORMATTED READ SYSTEM PROGRAM LOGIC MANUAL PROGRAM NUMBER 5736-UT1
This publication describes the internal logic of the data capture program. This includes the following areas:
Method of operation
Program organization
Data area formats
This manual is intended as a recall mechanism and a debugging aid. It does not include information necessary to implement the program.

-8022

IBM SYSTEM/360 OPERATING SYSTEM
IBM 1288 BASIC UNFORMATTED READ SYSTEM
PROGRAM LOGIC MANUAL - PROGRAM NUMBER 5734-UT3
This Pln is written primarily for persons responsible for the maintenance of the program. It is intended as a recall mechanism and a debugging aid. As a debugging aid, this manual serves best as a guide to sequences of instructions found in the coding of the program.

This publication describes the internal logic of the IBM 1288 Basic Unformatted Read System and includes the following items:

-Method of Operation
-Program Organization

-Program Organization -Program Organization -Data Area Formats The information necessary to implement the program is not included in this publication.

# GY 24-5000

-5000
IBM SYSTEM/360 BASIC OPERATING SYSTEM DISK ASSEMBLER PROGRAM NUMBER 360B-AS-309
This publication describes the internal logic of the IBM System/360 Basic Operating System, Disk Assembler Program. It is intended for use by persons involved in program maintenance and by system programmers who are altering the program design. Program logic information is not necessary for the operation of the Disk Assembler Program. The titles and abstracts of related publications are listed in the IBM SYSTEM/360 BIBLIOGRAPHY, Order No. GA22-6822.

### GY 24-5441

15001 IBM BASIC OPERATING SYSTEM/360 (8K DISK) SORT/MERCE PROGRAM NUMBER 3608-SH-380 A Program Logic Manual describes the internal design or logic of the subject program. These manuals are intended for persons involved in program maintenance and system programmers who are altering the program design. Program logic information is not necessary for the operation of the program; therefore, distribution of these publications is limited to persons with maintenance and alteration requirements. requirements.

-5002 IBM BASIC OPERATING SYSTEM/360 SYSTEM CONTROL (8K DISK) PROGRAM NUMBER 360B-CL-392 PROGRAM NUMBER 360B-CL-392 PROGRAM LOGIC MANUAL A Program Logic Manual describes the internal design or logic of the subject program. These manuals are intended for persons involved in program maintenance and system programmers who are altering the program design. Program logic information is not necessary for the operation of the program; therefore, distribution of these publications is limited to persons with maintenance and alteration requirements.

GY24-5003

IBM SYSTEM/360 BASIC OPERATING SYSTEM LOGICAL IOCS PROGRAM NUMBER 360B-10-303 (SECTIONS 1 AND 2)

PROGRAM NUMBER 360B-10-304 (SECTION 3)

PROGRAM NUMBER 360B-10-305 (SECTION 4)

A Program Logic Manual describes the internal design or logic of the subject program. These manuals are intended for persons involved in program maintenance and system programmers who are altering the program design. Program logic information is not necessary for the operation of the program; therefore, distribution of these publications is limited to persons with maintenance and alteration requirements.

### GY24-5005

18M SYSTEM/360 BASIC OPERATING SYSTEM REPORT PROGRAM GENERATOR (8K DISK) PROGRAM NUMBER 360B-RG-307 A Program Logic Manual describes the internal design or logic of the subject program. These manuals are intended for persons involved in program maintenance and system programmers who are altering the program design. Program logic information is not necessary for the operation of the program; therefore, distribution of these publications is limited to persons with maintenance and alteration requirements. requirements.

# GY24-5007

15007

IBM SYSTEM/360 BASIC PROGRAMMING SUPPORT PAPER DOCUMENT PROGRAM NUMBERS 360P-10-059, 360P-10-058

This reference manual provides detailed information on the internal logic of the IBM System/360 Basic Programing Support IOCP (Input Output Control Program). It is intended for technical personnel responsible for diagnosing the system operation and/or adapting the programming system to special usage.

GY24-5889

IRM SYSTEM/368 OPERATING SYSTEM COBOL-E
PROGRAM NUMBER 3685-CO-583
A Program Logic Manual describes the internal design or logic of the subject program. These manuals are intended for persons involved in program maintenance and system programmers who are altering the program design. Program logic information is not necessary for the operation of the program; therefore, distribution of these publications is limited to persons with maintenance and alteration requirements.

# GY24-5010

-5010

IBM SYSTEM/360 BASIC PROGRAMMING SUPPORT
BASIC TARE SYSTEM SYSTEM CONTROL AND IOCS

PROGRAM NUMBER 360F-A5-891
This publication describes the internal logic of the
LOCS/System Control portion of the IBM System/360 Basic
Programming Support (BPS) Basic Tape System. This
publication discusses the BPS Control System (System Tape),
BPS Independent Control System, and Logical and Physical
LOCS supporting these systems. It is intended for use
by persons involved in program maintenance, and system
programmers who are alering the program design. Program
logic information is not necessary for the operation of
the program. Therefore, distribution of this publication
is limited to those with maintenance and alteration
requirements.

GY24-5812

-5012
IRM SYSTEM/360 BASIC PROGRAMMING SUPPORT TARE ASSEMBLER PROGRAM MUMBER 360P-A5-201
A Program Logic Manual describes the internal design or logic of the subject program. These manuals are intended for persons involved in program maintenance and system programmers who are altering the program design. Program logic information is not necessary for the operation of the program; therefore, distribution of these publications is limited to persons with maintenance and alteration

GY24-5Ø13

-5013

IBM SYSTEM/360 BASIC PROGRAMMING SUPPORT UNIVERSAL
CHARACTER SET UTILITY PROGRAM PROGRAM NUMBER 3607-UT-048

This publication describes the internal logic of the
Universal Character Set Utility Program for System/360
Basic Programming Support. It is intended for use by
persons involved in program maintenance, and system
programmers who are altering the program design. Program
logic information is not necessary for the use and operation
of the program. of the program.

#IBM SYSTEM/368 BASIC PROGRAMMING SUPPORT
BASIC ASSEMBLER, PROGRAM LOGIC MANUAL
PROGRAM NUMBER 368F-AS-821
This publication provides detailed information on the
internal logic of the IBM System/368 Basic
Programming Support Basic Assembler. It is intended
for technical personnel who are responsible for analyzing
program operation, diagnosing malfunctions, and/or adapting
the program to special usage. Program logic information
is not necessary for the operation of the program.

GY 24-5Ø15

-5015

IBM SYSTEM/360 BASIC PROGRAMMING SUPPORT BASIC UTILITIES PROGRAM LOGIC MANUAL

This manual provides detailed information on the internal logic of the IBM System/360 Basic Programming Support Basic Utilities Programs. It is intended for use by persons involved in program maintenance and by system programmers who are altering the program design. Program logic information is not necessary for the operation of the Basic Utility Programs.

GY24-5016

18H SISTEM/36@ BASIC OPERATING SYSTEM SORT/HERGE (16K TAPE) PROGRAM NUMBER 368B-SH-48@
A Program Logic Manual describes the internal design or logic of the subject program. These manuals are intended for persons involved in program maintenance and system programmers who are altering the program design. Program logic information is not necessary for the operation of the program; therefore, distribution of these publications is limited to persons with maintenance and alteration requirements. requirements.

-5817

IBM STREM/368 DISK OPERATING SYSTEM INTRODUCTION TO DOS LOGIC - PROGRAM NUMBER 368N-CL-453

This manual is designed to introduce the Disk Operating System and to cross-reference six companion DOS PLMs. These associated publications are listed in the Preface of this manual.

These publications are intended for persons who are involved in program maintenance or who are altering the program design. Program logic information is not needed for normal use or operation of the system control program. Titles and abstracts of other related publications are listed in the IBM SYSTEM/368 BIBLIOGRAPHY, GA22-6822.

GY24-5018

15018

1BM SYSTEM/360, TAPE OPERATING SYSTEM, LOGICAL IOCS, PROGRAM NUMBER 350N-IO-460, VERSION 2.1

A Program Logic Manual describes the internal design or logic of the subject program. These manuals are intended for persons involved in program maintenance and system programmers who are altering the program design. Program logic information is not necessary for the operation of the program; therefore, distribution of these publications is limited to persons with maintenance and alteration requirements.

GY24-5Ø19

-5019
IBM SYSTEM/360 TAPE OPERATING SYSTEM UTILITY PROGRAMS
PROGRAM NUMBER 362M-UT-103
This publication describes the internal logic of the IBM
System/360 Tape Operating System Utility programs. It
is intended for use by persons involved in program
maintenance, and system programmers who are altering the
program design. Program logic information is not necessary
for the operation of the program.

GY24-5020

-5920
IBM SYSTEM/368 DISK OPERATING SYSTEM, LOGICAL IOCS,
VOLUME 1 INTRODUCTION PROGRAM LOGIC HANUAL, PROGRAM NUMBERS
CPHOD 368N-CL-453, DAMOD 368N-LO-454, DIMOD 368N-CL-453,
DAMOD 368N-LO-453, ISBOD 368N-LO-4757, MRMOD 368N-LO-477,
MTMOD 368N-LO-456, ORNOD 368N-LO-478, PREOD 368N-CL-453,
PTMOD 366N-LO-458, SNNOD 368N-LO-478,
PRIOD 366N-LO-458, SNNOD 368N-LO-478,
This reference publication is one of four Program Logic
Manuals that describe the internal logic of the Logical
IOCS (Input-Output Control System) programs for the IBM
System/368 Disk Operating System. The four related Program
Logic Manuals are:

System/360 DISA OPERATION SY24-5020.

Volume 1: INTRODUCTION, GY24-5020.

Volume 2: UNIT RECORD, MAGNETIC TAPE, AND DEVICE INDEPENDENT FILES, GY24-5087.

Volume 3: SEQUENTIAL AND DIRECT ACCESS DASD FILES, GY24-5088.

Volume 4: INDEXED SEQUENTIAL FILE MANAGEMENT SYSTEM, GY24-5889.

It is intended for persons involved in program maintenance and for system programmers who are altering the program design. Program logic information is not necessary for the operation of the programs described. Therefore, distribution is limited to those with maintenance and alteration responsibilities.

Effective use of this publication requires an understanding of IBM System/360 operation and the Disk Operating System Assembler language and its associated macro definition language. Reference publications for this information are listed in the PREPACE.

For a list of associated publications and their abstracts, see IBM SYSTEM/360 BIBLIOGRAPHY, GA22-6822.

GY24-5021

-5821

IBM SYSTEM/368 DISK OPERATING SYSTEM SORT/HERGE

PROGRAM NUMBER 368N-SM-458
A Program Logic Manual describes the internal design or logic of the subject program. These manuals are intended for persons involved in program maintenance and system programmers who are altering the program design. Program logic information is not necessary for the operation of the program; therefore, distribution of these publications is limited to persons with maintenance and alteration requirements. requirements.

GY24-5022

-5022

IBM SYSTEM/360, TAPE OPERATING SYSTEM, SYSTEM CONTROL,

PROGRAM NUMBER 360M-CL-405, VERSION 2

A Program Logic Manual describes the internal design or
logic of the subject program. These manuals are intended
for persons involved in program maintenance and system
programmers who are altering the program design. Program
logic information is not necessary for the operation of
the program; therefore, distribution of these publications
is limited to persons with maintenance and alteration
requirements. requirements.

-5023

IBM SYSTEM-J68 DISK OPERATING SYSTEM UTILITIES
PROGRAM NUMBERS 368N-UT-461 369N-UT-462 369N-UT-463
A Program Logic Manual describes the internal design or logic of the subject program. These manuals are intended for persons involved in program maintenance and system programmers who are altering the program design. Program logic information is not necessary for the operation of the program; therefore, distribution of these publications is limited to persons with maintenance and alteration requirements.

GY 24-5Ø25

-5925

IBM SYSTEM/360 DISK AND TAPE OPERATING SYSTEMS COBOL D

360M-CB-462 VERSION 2 360M-CB-452 VERSION 2

A Program Logic Manual describes the internal design or logic of the subject program. These manuals are intended for persons involved in program maintenance and system programmers who are altering the program design. Program logic information is not necessary for the operation of the program; therefore, distribution of these publications is limited to persons with maintenance and alteration requirements. requirements.

-5026
IEM SYSTEM/360 TAPE OPERATING SYSTEM AUTOTEST
PROGRAM NUMBER 360M-ET-407
This publication describes the internal logic of the IBM
System/360 Tape Operating System Autotest program. It
is intended for use by persons involved in program
maintenance, and system programmers who are altering the
program design. Program logic information is not necessary
for the operation of the program. Therefore, distribution
of this publication is limited to those with maintenance
and alteration requirements.

### GY24-5@27

15827

IBM SISTEM/360 DISK OPERATING SYSTEM AUTOTEST
PROGRAM NUMBER 360M-PT-453

A Program Logic Manual describes the internal design or
logic of the subject program. These manuals are intended
for persons involved in program maintenance and system
programmers who are altering the program design. Program
logic information is not necessary for the operation of
the program; therefore, distribution of these publications
is limited to persons with maintenance and alteration
requirements. requirements.

-5832

IBM SISTEM/36@ PISK AND TAPE OPERATING SYSTEMS FORTRAN IV PROGRAM NUMBER 368M-FO-459

REGERM NUMBER 368M-FO-499 PROGRAM NUMBER 368M-FO-451

A Program Logic Manual describes the internal design or logic of the subject program. These manuals are intended for persons involved in program maintenance and system programmers who are altering the program design. Program logic information is not necessary for the operation of the program; therefore, distribution of these publications is limited to persons with maintenance and alteration requirements.

### GY 24-5037

IBM SYSTEM/360, BASIC PROGRAMMING SUPPORT, REPORT PROGRAM GENERATOR FOR PUNCHED CARD EQUIPMENT PROGRAM NUMBER 360P-RG-200

368P-RG-288
A Program Logic Manual describes the internal design or logic of the subject program. These manuals are intended for persons involved in program maintenance and system programmers who are altering the program design. Program logic information is not necessary for the operation of the program; therefore, distribution of these publications is limited to persons with maintenance and alteration requirements. requirements.

### GY 24-5Ø45

-5845
DOS AND TOS UTILITIES MACROS - PROGRAM LOGIC MANUAL
PROGRAM NUMBERS 368M-UT-411, 368N-UT-471
This publication describes the internal logic of the IBM DOS
and TOS Utility Macros. It is intended for persons involved
in program maintenance and for system programmers who are
altering the program design. Program logic information is
not necessary fo the operation of the programs.

These utility macros support file-to-file operations
among the following devices:

O IBM 2501 Card Reader
O 1442 Card Read Punch
O 2548 Card Read Punch
O 1552 Finter Keyboard

o 2520 Card Read Punch
o 2540 Card Read Punch
o 1852 Printer Keyboard
o 1403 Printer (continuous forms only)
o 1404 Printer (continuous forms only)
o 1404 Printer
o 1405 Printer
o 1405 Printer
o 3211 Printer (optional features not supported)
o 2311 Disk Storage Unit (DOS)
o 2314 Direct Access Storage Facility (DOS)
o 2319 Disk Storage (DOS)
o 181 2495 Tape Cartridge Reader (DOS)
o 181 2495 Tape Cartridge Reader (DOS)
o 2400 Series Magnetic Tape Unit (DOS only)\*. For tape input and/or output, the utility macros require the optional Supervisor "set mode" facility.
\*Note: 3420 support is provided only to a level equal to that of the 2400 series. This means that only 6 bytes of sense information are available, instead of the full 20.

Effective use of this publication requires an understanding of IBM System/360 Disk and Tape Operating System. Reference publications for this information are listed in the preface of this publication.

Titles and abstracts of other related publications are listed in the IBM System/360 and System/370 Bibliography, GA22-6822.

# GY24-5056

-5056

IRM SYSTEM/360 TAPE OPERATING SYSTEM
ON-LINE TEST EXECUTIVE PROGRAM - PROGRAM NUMBER 360M-DN-418
This reference publication describes the internal logic of
the IRM System/360 Tape Operating System, On-Line Test
Executive Program (OLTEP). It is for persons involved in
program maintenance and system programmers who are altering
the program design. Program logic information is not
necessary foe the operation and use of the system;
therefore, distribution is limited to those with maintenance

and alteration requirements.

Titles and abstracts of related publications are listed in the IBM System/360 and System/370 Bibliography, GA22-

### GV24-5879

JEM SYSTEM/360 DISK OPERATING SYSTEM LIBRARIAN MAINTENANCE AND SERVICE PROGRAMS PROGRAM NUMBER 360N-CL-453
This reference publication describes the internal logic of the IBM System/360 Disk Operating System, Librarian Maintenance and Service Programs. It is intended for use by persons involved in program maintenance and by system programmers who are altering the program design. Program logic information is not needed for normal operation of the Librarian Program Is it is designed to be used as a supplement to the program listing.

Effective use of this manual requires an understanding of IBM System/360 Disk Operating System control and service programs, macro instructions, and operating procedures. Reference publications for this information are listed in the Preface of this manual.

For overall system control logic description, this

For overall system control logic description, this Program Logic Manual is to be used with four other PLMs:

IBM SYSTEM/360 DISK OPERATING SYSTEM, INTRODUCTION TO SYSTEM CONTROL AND SERVICE PROGRAMS, GY24-5017.

IBM SYSTEM/360 DISK OPERATING SYSTEM, IPL AND JOB CONTROL PROGRAMS, GY24-5086.

IBM SYSTEM/360 DISK OPERATING SYSTEM, SUPERVISOR AND PHYSICAL TRANSIENTS, GY24-5151.

IBM SYSTEM/360 DISK OPERATING SYSTEM, LOGICAL TRANSIENT PROGRAMS PLM, GY24-5152.

IBM SYSTEM/360 DISK OPERATING SYSTEM, SYSTEM SERVICE PROGRAMS PLM, GY24-5153.

IBM SYSTEM/360 DISK OPERATING SYSTEM, LINKAGE EDITOR, GY24-5080.

Titles and abstracts of other related publications are listed in the IBM SYSTEM/360 BIBLIOGRAPHY, GA22-6822.

# GY24-5080

IBM SYSTEM/366 DISK OPERATING SYSTEM LINKAGE EDITOR PROGRAM PROGRAM NUMBER 365N-CL-453
This publication describes the internal logic of the IBM System/368 Disk Operating System, linkage editor program. It is intended for use by persons involved in program maintenance and by system programers who are altering the program design. It is designed to be used as a supplement to the program listing.

Effective use of this manual requires an understanding of IBM System/368 operation and of IBM System/368 Disk Operating System control and service programs, macro instructions, and operating procedures. Reference publications for this information are listed in the PREFACE of this manual.

For overall system control logic description, this PLM is to be used with five other PLMs:

1. IBM SYSTEM/368 DISK OPERATING SYSTEM, INTRODUCTION TO SYSTEM CONTROL PROGRAMS, Form GY24-5877.

2. IBM SYSTEM/368 DISK OPERATING SYSTEM, IPL AND JOB CONTROL PROGRAMS, Form GY24-5878.

4. IBM SYSTEM/368 DISK OPERATING SYSTEM, SUPERVISOR AND PHYSICAL AND LOGICAL TRANSIENTS, Form GY24-5884.

4. IBM SYSTEM/368 DISK OPERATING SYSTEM, LIBRARIAN HAINTENANCE AND SERVICE PROGRAMS, Form SY24-5879.

5. IBM SYSTEM/368 DISK OPERATING SYSTEM, LOGICAL LOCS, VOLUME 1: INTRODUCTION, Form GY24-5824.

Titles and abstracts of other related publications are listed in the IBM SYSTEM/368 Bibliography, Form GA22-6822.

-5086

IBM SYSTEM/360 DISK OPERATING SYSTEM IPL AND
JOB CONTROL PROGRAMS
PROGRAM NUMBER 360N-CL-453
This reference publication describes the internal logic
of the IBM System/360 Disk Operating System, Initial Program
load (IPL) and Job Control Programs. It is intended for
use by persons involved in program maintenance and by
system programmers who are altering the program design.
It is designed to be used as a supplement to the program.

It is designed to be used as a supplement to the program listing.

Effective use of this manual requires an understanding of IBM System/360 operation and of IBM System/360 Disk Operating System control and service programs, macro instructions, and operating procedures. Reference publications for this information are listed in the Preface of this manual.

publications for this information are listed in the Prerace of this nanual.

For overall system control logic description, this PLM is to be used with four other PLMs:

1. IBM SYSTEM/360 DISK OPERATING SYSTEM, INTRODUCTION TO SYSTEM CONTROL AND SERVICE PROGRAMS, PORM GY24-5017.

2. IBM SYSTEM/360 DISK OPERATING SYSTEM, SUPERVISOR 2. IDM SISTEM/300 DISK OPERATING STILL SUPERVISO GY24-5064. 3. IBM SYSTEM/360 DISK OPERATING SYSTEM, LIBRARIAN MAINTENANCE AND SERVICE PROGRAMS, FORM GY24-5079.

## CONTINUED FROM PRIOR PAGE

4. IBM SYSTEM/360 DISK OPERATING SYSTEM, LINKAGE EDITOR, Form GY24-5080.

18M SYSTEM/360 DISK OPERATING SYSTEM LOGICAL IOCS VOLUME 2: UNIT RECORD, MAGNETIC TAPE AND DEVICE INDEPENDENT FILES PROGRAM LOGIC MANUAL This reference publication is one of four Program Logic Manuals that describe the internal logic of the Logical IOCS (Input/Output Control System) programs for the IBM System/360 Disk Operating System. The four related Program Logic Manuals are:

INTRODUCTION, GY24-5020.

UNIT RECORD, MAGNETIC TAPE, AND DEVICE INDEPENDENT FILES, GY24-5087. Volume 2:

Volume 3: SEQUENTIAL AND DIRECT ACCESS DASD FILES,

Volume 4: INDEXED SEQUENTIAL FILE MANAGEMENT SYSTEM.

This manual is intended for persons involved in program maintenance and by system programmers who are altering the program design. Program logic information is not necessary for the operation of the programs described. Effective use of this publication requires an understanding of IBM System/360 operation and the Disk Operating System Assembler language and its associated macro definition language. Reference publications for this information are listed in the PREFACE.

For the titles and abstracts of other related publications, refer to the IBM SYSTEM/360 BIBLIOGRAPHY, GA22-6822.

### GY 24-5088

-5088

IBM SYSTEM/360 DISK OPERATING SYSTEM, LOGICAL IOCS
YOLUME 3: SEQUENTIAL AND DIRECT ACCESS DASD FILES,
IPROGRAM NUMBERS: SDHOD 360N-IO-455 DAMOD 360N-IO-454)
PROGRAM LOGIC MANUAL.
This reference publication is one of four Program Logic
Manuals that describe the internal logic of the Logical
IOCS (Input/Output Control System) programs for the IBM
System/360 Disk Operating System. The four related Program
Logic Manuals are:
LOGIC Manuals are:
INTRODUCTION, GY24-5020.
Volume 1: INTRODUCTION, GY24-5020.
Volume 2: UNIT RECORD, MAGRETIC TAPE, AND DEVICE
INDEPENDENT FILES. GY24-5087.
Volume 3: SEQUENTIAL AND DIRECT ACCESS DASD FILES,
GY24-5088.
Volume 4: INDEXED SEQUENTIAL FILE MANAGEMENT SYSTEM,
GY24-5089.
This manual is intended for use by persons involved

This manual is intended for use by persons involved in program maintenance and by system programmers who are altering the program described. Therefore, distribution is limited to those with maintenance and altering in the programs described. Therefore, distribution is limited to those with maintenance and alteration responsibilities. Effective use of this publication requires an understanding of IBM System/360 operation and the Disk Operating System Assombler language and its associated macro definition language. Reference publications for this information are listed in the Preface.

For the titles and abstracts of other related publications, refer to the IBM SYSTEM/360 BIBLIOGRAPHY, GA22-6822.

# GY 24-5Ø89

DOS LIGCS VOLUME 4: ISPMS - PROGRAM NUMBER 360N-IO-457
This reference publication is one of four Program Logic
Manuals that describe the internal logic of the Logical IOCS
programs for the IBM Disk Operating System. The four
related Program Logic Manuals are listed below.
Note: Although titles of some DOS publications have
been simplified, the change does not affect the contents of
the publications.
Volume 1. Introduction, GY24-5020
Volume 2. Unit Record, Magnetic Tape, Device
Independent Files, GY24-5087
Volume 3. SAM and DAM for DASD, GY24-5088
Volume 4. ISPMS, GY24-5089
It is intended for use by persons involved in program
maintenance and by system programmers who are altering the
program design. Program logic information is not necessary
for the operation of the programs described.
Effective use of this publication requires an
understanding of system operation, assembler language, and
its associated macros. Reference publications for this
information are listed in the Preface.
For the titles and abstracts of other related
publications, refer to the IBM System/360 and System/370
Bibliography, GA22-6822.

### GY24-5096

-50%
IBM SYSTEM/360 BASIC PROGRAMMING SUPPORT MODULAR FILE
MAINTENANCE PROGRAM - PROGRAM NUMBER 350P-UT-219
This publication describes the internal logic of the Modular
File Maintenance Program for IBM System/360 Basic
Programming Support. It is intended for use by persons
involved in program maintenance and by system programmers
who are altering the program design. Program logic
information is not necessary for the operation and use
of the system.

### GY24-5151

-5151
IBM SYSTEM/368 DISK OPERATING SYSTEM
SUPPRIVISOR AND PHYSICAL TRANSIENTS = PROGRAM LOGIC MANUAL PROGRAM NUMBER 368N-CL-453
This reference publication describes the internal logic of the IBM System/368 Disk Operating System, Supervisor and Transients Programs. It is for persons involved in program maintenance and system programmers altering the program design. Program logic inforation is not needed for normal operation of these programs. This publication is a supplement to the program listing.

Effective use of this manual requires an understanding of IBM System/368 Operation and of IBM System/368 Disk Operating System control and service programs, macroinstructions, and operating procedures. Reference publications for this information are listed in the PREPACE of this manual.

of this manual.

IBM SYSTEM/360 DISK OPERATING SYSTEM

IBM SYSTEM/368 DISK OPERATING SYSTEM LOGICAL TRANSIENT PROGRAMS
This reference publication describes the internal logic of the IBM System/368 Disk Operating System, Logical Transient Programs. It is for persons involved in program maintenance and for system programmers who are altering the program design. Program logic information is not needed for normal operation of these programs.

Effective use of this manual requires an understanding of IBM System/368 Operation and of IBM System/368 Disk Operating System control and service programs, macro instructions, and operating procedures. Reference publications for this information are listed in the PREFACE of this manual.

Titles and abstracts of other related publications are listed in the IBM SYSTEM/368 BIBLIOGRAPHY, GA22-6822.

# GY 24-5153

-5153

IBM SISTEM/368 DISK OPERATING SYSTEM
SYSTEM SERVICE PROGRAMS

This reference publication describes the internal logic of supervisor-interrelated service programs of the IBM System/368 Disk Operating System.

This manual is intended for persons involved in program maintenance and for system programmers altering the program design. Program logic information is not needed for normal use or operation of the system control program. It is designed as a supplement to the program listing.

Its effective use requires an understanding of IBM System/368 operation and of IBM System/368 Disk Operating System control and service programs, macro instructions, and operating procedures. Reference publications for this information are listed in the PREFACE of this manual.

# GY24-5154

-5154

IBM SYSTEM/360 DISK OPERATING SYSTEM ON-LINE TEST EXECUTIVE PROGRAM - PROGRAM LOGIC NANUAL - PROGRAM NUMBER 360N-DN-481

This reference publication describes the internal logic of the IBM System/360 Disk Operating 2system On-Line Test Executive Program (OITEP). It is for persons involved in program maintenance and programmers who are altering the program design.

Por titles and abstracts of associated publications, see the IBM SYSTEM/360 AND SYSTEM/370 BIBLIOGRAPHY

(GA22-6822) -

# GY26-3598

-3598
IBM SYSTEM/368 OPERATING SYSTEM ASSEMBLER (32K)
PROGRAM LOGIC MANUAL
PROGRAM NUMBER 3685-A5-836
A Program Logic Manual describes the internal design or logic of the subject program. These manuals are intended for persons involved in program maintenance and system programmers who are altering the program design. Program logic information is not necessary for the operation of the program; therefore, distribution of these publications is limited to persons with maintenance and alteration requirements.

# GY26-3642

IBM SYSTEM/360 DISK AND TAPE OPERATING SYSTEMS ASSEMBLER (D).
PROGRAM NUMBER 360M/M-35-465
TOTAR PUBLICATION describes the internal logic of the D

### CONTINUED FROM PRIOR PAGE

Assembler for the IBM System/360 Disk and Tape Operating Systems. It is intended for use by persons involved in program maintenance, and by systems programmers who are altering the program design.

JABM SYSTEM/360 OPERATING SYSTEM ASSEMBLER [F] PROGRAM LOGIC MANUAL - PROGRAM NUMBER 3605-AS-037
This publication describes the internal logic of the F Assmebler for the IBM System/360 Operating System/ It is intended for use by persons involved in program maintenance and by system programmers who are altering the program design.

GY26-3781

IBM SYSTEM/360 DISK AND TAPE OPERATING SYSTEM REPORT PROGRAM GENERATOR PROGRAM NUMBERS 360N-RG-460 (DISK) 360M-RG-408 (TAPE).

A Program Logic Manual describes the internal design or logic of the subject program. These manuals are intended for persons involved in program maintenance and system programmers who are altering the program design. Program logic information is not necessary for the operation of the program; therefore, distribution of these publications is limited to persons with maintenance and alteration requirements.

### GY26-3704

-3764

IBM SYSTEM/360 OPERATING SYSTEM REPORT PROGRAM GENERATOR PROGRAM NUMBER 360S-RG-033

A Program Logic Manual describes the internal design or logic of the subject program. These manuals are intended for persons involved in program maintenance and system programmers who are altering the program design. Program logic information is not necessary for the operation of the program; therefore, distribution of these publications is limited to persons with maintenance and alteration requirements.

### GY 26-3716

-3716

IBM SYSTEM/36@ DISK OPERATING SYSTEM ASSEMBLER (P)
PROGRAM NUMBER 360N-AS-A66
This publication describes the internal logic of the (64K)
Assembler for the IBM System/360 Disk Operating System.
It is intended for use by people involved in program
maintenance and by system programmers who are altering
the program design. Since program logic information is
not necessary for the use and operation of the Assembler,
distribution of this publication is limited to these people.

# LY26-3737

(GC28-6764)

-3737

IBM SYSTEM/368 OPERATING SYSTEM TIME SHARING OPTION
ASSEMBLER PROMPTER PROGRAM LOGIC MANUAL
PROGRAM NUMBER 5734-CP2
This manual describes the assembler prompter, a program product that operates only under the Time Sharing Option (TSO) of the IBM System/368 Operating System.

The assembler prompter consists of two modules that interact with the TSO terminal monitor program (TMP), the parse service routine (IKUDANS), the dynamic allocation interface routine (IKUDANS), the dynamic allocation interface routine (IKUDANS), the annual discusses how the assembler prompter interacts with these routines to analyze the ASM command and to allocate data sets required by the assembler. It also discusses how the prompter control to the assembler.

The manual assumes that the reader knows the ASM command, its operands, and how to use the command as described in the IBM SYSTEM/368 OPERATING SYSTEM: TIME SHARING OPTION ASSEMBLER PROMPTER USER'S GUIDE (SC26-3748). The book also assumes that the reader is familiar with the assembler language and the concepts of TSO as described in: IBM SYSTEM/368 OPERATING SYSTEM: ASSEMBLER LANGUAGE (GC28-6514)

IBM SYSTEM/360 OPERATING SYSTEM: TIME SHARING OPTION GUIDE (GC28-6698)

IBM SYSTEM/360 OPERATING SYSTEM: TIME SHARING OPTION COMMAND LANGUAGE REFERENCE (GC28-6732)

IBM SYSTEM/360 OPERATING SYSTEM: TIME SHARING OPTION GUIDE TO WRITING A TERMINAL MONITOR PROGRAM OR A COMMAND PROCESSOR

This manual is intended for people involved in program maintenance, and its distribution is limited to licencees doing maintenance work. Program logic information is not necessary to use the program.

### GY26-3741

-3741
IBM SYSTEM/368 OPERATING SYSTEM DOS EMULATOR PROGRAM ON IBM SYSTEM/368 MODELS 135, 145, AND 155
PROGRAM LOGIC MANUAL - PROGRAM NUMBER 360C-EU-738
This publication describes the internal logic of the DOS Emulator program under the IBM System/368 Operating System on IBM System/378 Models 135, 145, and 155. The DOS Emulator is a combination of the DOS Emulator processing program and the DOS Compatibility feature. The relationship of the program logic to that of the DOS Compatibility feature is described. This publication is written as a guide to and for use with the program listing. It is intended for use by persons involved in program maintenance, and systems programmers who are altering the program design.

LY26-3760

IBM SYSTEM/360 OPERATING SYSTEM ASSEMBLER H PROGRAM LOGIC MANUAL - PROGRAM NUMBER 5734-AS1

This publication describes the internal logic and operation of Assembler H running under the IBM System/360 Operating System. In addition to descriptive text, this publication contains detailed flowcharts, figures showing the formats of internal tables and data areas, a microfiche directory, and a number of appendixes containing related reference documentation.

Program Logic Manuals are intended for IBM Customer

documentation.

Program Logic Manuals are intended for IBM Customer Engineers concerned with program maintenance or alteration, and system programmers concerned with system design.

The reader should be familiar with the IBM System/360 Operating System and with the functions of an assembler.

SY26-3766

IBM 2748/2968 AUDIO-YISUAL CONTROL PROGRAM LOGIC MANUAL RFQ NUMBER F38289

This manual is for customer engineers, field engineers, or others maintaining the au (audio) and fp (visual) functions. These functions operate under Coursewriter III, Version 2, Modification 2 or newer and support the attachment of a 2968, model 11, audio-visual control unit to a 2748, model 1 remote terminal.

# G¥2**7-71**Ø3

7-7103
IEM SYSTEM/360 CONVERSION AIDS: THE
1401/1460 EMULATOR PROGRAM FOR IBM SYSTEM/360 MODEL 40
PROGRAM LOGIC MANUAL
A Program Logic Manual describes the internal design or
logic of the subject program. These manuals are intended
for persons involved in program maintenance and system
programmers who are altering the program design. Program
logic information is not necessary for the operation of
the program; therefore, distribution of these publications
should be limited to persons with maintenance and alteration
requirements.

# GY27-7128

#N

IBM SYSTEM/368 TRANSITION AIDS: COBOL LANGUAGE

CONVERSION PROGRAM (1481-CB-781) FOR THE IBM 1481

PROGRAM LOGIC MANUAL

This publication describes the internal logic of the COBOL

Language Conversion Program for the IBM 1481, which is

used as a transition aid to IBM System/368. It is intended

for use by persons involved in program maintenance and

system programmers who are altering the program design.

Program logic information is not necessary for the use and

operation of the program; therefore, distribution of this

publication is limited to those with the aforementioned

requirements.

-7110
IBM SYSTEM/360 OPERATING SYSTEM
GRAPHICS PROBLEM ORIENTED ROUTINES (360s-10-523)
PROGRAM LOGIC MANUAL
This publication describes the internal logic of problem oriented routines associated with the graphic programming services of System/360 Operating System and intended for use with the IBM 2250 Display Unit.

This program logic manual is intended for use with appropriate program listings. Its primary purpose is to serve as a guide to the program listings with which it is used.

It is provided for persons involved in program maintenance, and system programmers who are altering the

It is provided for persons involved in program maintenance, and system programmers who are altering the program design. Program logic information is not necessary for the use and operation of the program; therefore, distribution of this publication is limited to those with the aforementioned requirements.

# GY27-7111

17111

IBM SYSTEM/360 CONVERSION AIDS: THE
7074 EMULATOR PROGRAM FOR IBM SYSTEM/360 MODELS 50 AND 65
PROGRAM LOGIC MANUAL PROGRAM NUMBER 360C-EU-725
A Program Logic Manual describes the internal design or
logic of the subject program. These manuals are intended

### CONTINUED FROM PRIOR PAGE

for persons involved in program maintenance and system programmers who are altering the program design. Program logic information is not necessary for the operation of the program; therefore, distribution of these publications should be limited to persons with maintenance and alteration

### GY 27-7113

-7113

IBM SYSTEM/368 OPERATING SYSTEM: GRAPHIC ACCESS METHOD PROGRAM NUMBER 3695-10-523
This publication describes the internal logic of the Graphics Access Method (GAM) for the IBM 2258 Display Unit, Models 1, 2, and 3, the IBM 2268 Display Station (Local Attachment), and the IBM 2288/82 Film Units. Since GAM functions in both express and basic attention handling environments, both types of reoutines are described. Areas of the program that perform specific functions are identified and related to the program listings.

The Graphics Access Method consists of input/output and control routines which are part of the graphic programing services for the devices mentioned above.
The GAM routines serve three major functions.

-Graphic Data Management (including Buffer Management)
-Input/Output Control

-Attention Handling
This program logic manual is directed to the IBM customer engineer, who may wish to alter the program design. It should be used in conjucntion with, and as a guide to, the appropriate program listings. Program logic information is neccary for program operation and use.

7-7115
IBM SYSTEM/360 CONVERSION AIDS: THE 1410/7010 SIMULATOR FOR IBM SYSTEM/360, PROGRAM NUMBER 360C-SY-754
PROGRAM LOGIC MANUAL
A Program Logic Manual describes the internal design or logic of the subject program. These manuals are intended for persons involved in program maintenance and system programmers who are altering the program design. Program logic information is not necessary for the operation of the program; therefore, distribution of these publications is limited to persons with maintenance and alteration requirements. requirements.

# GY27-7116

7-7116
IBM SYSTEM/36@ CONVERSION AIDS: THE 162@ SIMULATOR FOR IBM SYSTEM/36@, PROGRAM NUMBER 36@C-SI-752
PROGRAM LOGIC MANUAL
A Program Logic Manual describes the internal design or logic of the subject program. These manuals are intended for persons involved in program maintenance and system programmers who are altering the program design. Program logic information is not necessary for the operation of the program; therefore, distribution of these publications is limited to persons with maintenance and alteration requirements.

7117

IBM SYSTEM/360 CONVERSION AIDS: THE 7070/1074 SIMULATOR FOR IBM SYSTEM/360, PROGRAM NUMBER 360C-SI-753

PROGRAM LOGIC MANUAL
A Program Logic Manual describes the internal design or logic of the subject program. These manuals are intended for persons involved in program maintenance and system programmers who are altering the program design. Program logic information is not necessary for the operation of the program; therefore, distribution of these publications is limited to persons with maintenance and alteration requirements.

-7118
IEM SYSTEM/360 CONVERSION AIDS: THE 1080 SIMULATOR FOR IEM SYSTEM/360, PROGRAM NUMBER 360C-SI-751
PROGRAM LOGIC MANUAL
A Program Logic Manual describes the internal design or logic of the subject program. These manuals are intended for persons involved in program maintenance and system programmers who are altering the program design. Program logic information is not necessary for the operation of the program; therefore, distribution of these publications is limited to persons with maintenance and alteration requirements.

7-7119
IBM SYSTEM/36@ CONVERSION AIDS: THE 7090/1094 SIMULATOR FOR IDM SYSTEM/360, PROGRAM NUMBER 360C-SI-750
PROGRAM LOGIC MANUAL
A Program Logic Manual describes the internal design or logic of the subject program. These manuals are intended for persons involved in program maintenance and system programmers who are altering the program design. Program logic information is not necessary for the operation of

### CONTINUED FROM PRIOR COLUMN

the program; therefore, distribution of these publications is limited to persons with maintenance and alteration requirements.

-7126

IBM SYSTEM/368 MODEL 38 1628 EMULATOR PROGRAM

PROGRAM LOGIC MANUAL PROGRAM NUMBER 368C-EU-731

A Program Logic Manual describes the internal design or logic of the subject program. These manuals are intended for persons involved in program maintenance and system programmers who are altering the program design. Program logic information is not necessary for the operation of the program; therefore, distribution of these publications should be limited to persons with maintenance and alteration requirements

### GY27-7128

7-7128

IBM SYSTEM/360 OPERATING SYSTEM
JOB MANAGEMENT WITH MFT
PROGRAM LOGIC MANUAL
This publication describes the internal lobic of the MFT
level of job management, its functions, and the control
flow among its routines, as MFT job management differs
from MYT job management. Included are discussions of
system initialization, input stream processing, job
initiation and termination, system output processing,
command scheduling and execution, and work queue management.
Knowledge of the information in the following
publications is required for a full understanding of this
manual:

IBM SYSTEM/360 OPERATING SYSTEM: MFT GUIDE GC27-6939

IBM SYSTEM/360 OPERATING SYSTEM: MVT JOB MANAGEMENT PROGRAM LOGIC MANUAL, GY28-6600

This manual is intended for persons involved in program This manual is intended for persons involved in ployled maintenance, and system programmers who are altering the program design. Program logic information is not necessary for use and operation of the program.

The information for TSO and TCAM and Model 165 is for planning purposes only.

-7152
IBM SYSTEM/368 OPERATING SYSTEM GRAPHIC SUBROUTINE PACKAGE (GSP) FOR FORTRAN IV. COBOL. AND PL/I PROGRAM LOGIC MANUAL PROGRAM NUMBER 360S-LH-537
A Program Logic Manual describes the internal design or logic of the subject program. These manuals are intended for persons involved in program maintenance and system programmers who are altering the program design. Program logic information is not necessary for the operation of the program; therefore, distribution of these publications should be limited to persons with maintenance and alteration requirements.

-7155
IBM SYSTEM/360 OPERATING SYSTEM MACHINE CHECK HANDLER FOR IBM SYSTEM/360 MODEL 65 PROGRAM LOGIC MANUAL PROGRAM NUMBER 3605-DN-539
The Machine-Check Handler reduces the number and minimizes the impact of unscheduled system interruptions resulting from machine-check interruptions in multiprogramming environments of the IBM System/360 Operating System. The program is designed for use with the uniprocessing and multiprocessing (partitioned or multisystem modes) systems of the IBM System/360 Model 65 only. This publication describes the program logic associated with the Machine-Check Handler error recovery operations.

7159

IBM SYSTEM/368 OPERATING SYSTEM:

GRAPHIC JOB PROCESSOR SUPPORT - PROGRAM NUMBER 3685-RC-541

This publication describes the internal logic of the Graphic Job Processor (GJP) and the Graphics Interface Task JGFX), which are features of the IBM System/368 Operating System that permit jobs to be defined and initiated by responding to frames displayed on an IBM 2250 Display Unit.

This program logic manual is to be used with the program assembly listings and is primarily a guide to those listings. It is intended for personnel involved in program maintenance and for system programmers who are altering the program design. Program logic information is not necessary for the operation of the program.

# GY 27-7161

FIGURE 1369-1136 DATA TRANSHISSION FOR FORTRAN PROGRAM LOGIC MANUAL PROGRAM NUMBERS 366S-LM-542, 1136-LM-911

A Program Logic Manual describes the internal design or logic of the subject program. These manuals are intended for persons involved in program maintenance and system

### CONTINUED FROM PRIOR PAGE

programmers who are altering the program design. Program logic information is not necessary for the operation of the program; therefore, distribution of these publications should be limited to persons with maintenance and alteration

-7164

IBM SYSTEM/368 DISK OPERATING SYSTEM 1488/1448/1468

EMULATOR PROGRAM COMPATIBILITY SUPPORT/38

PROGRAM NUMBER 368N-EU-484

This publication describes the internal logic of the Emulator Program for Compatibility Support/38. This support allows 1481, 1448, and 1468 object programs to be executed under the control of the Disk Operating System on the IBM System/368 Models 25 and 38. The relationship of the program logic to that of the required machine support is discussed, as is the interface with the Disk Operating System. This publication is written as a guide to, and for use with, the program listing. It is intended for use by persons involved in program maintenance, and systems programmers who are altering the program design. Program logic information is not necessary for the use and operation of the program.

### GY 27-7165

-7165

IBM SYSTEM/360 DISK OPERATING SYSTEM
1401/1440/1460 EMULATOR PROGRAM
COMPATABILITY SUPPORT/40 PROGRAM NUMBER 360N-EU-485
This publication describes the internal logic of the IBM
1401/1440/1460 Emulator Program under the Disk Operating
System. The relationship of Compatibility Support/40 to
the IBM 1401/1460 Compatibility Feature (#4457), the IBM
1311 Disk Compatibility Peature (#4457), the IBM
1311 Disk Compatibility Peature (#4460) for the
IBM System/360 Model 40 is discussed. The interface of
the program with the Disk Operating System is described.
Written for use with the program listing, this publication
is intended to be used by persons maintaining the program
and by systems programmers altering the program design.
Program logic information is not necessary for the use
and operation of the program; distribution is therefore
limited to persons maintaining or altering the program.

-7166
IBM SYSTEM/360 OPERATING SYSTEM AND 1130 DISK MONITOR SYSTEM SYSTEM/360 JOB PROCESSING FROM A REMOTE 1130/2250 SUBSYSTEM PROGRAM LOGIC MANUAL PROGRAM NUMBERS 3605-RC-543, 1130-CD-012
A Program Logic Manual describes the internal design or logic of the subject program. These manuals are intended for persons involved in program maintenance and system programmers who are altering the program design. Program logic information is not necessary for the operation of the program; therefore, distribution of these publications should be limited to persons with maintenance and alteration requirements. requirements.

-7184

IBM SYSTEM/368 OPERATING SYSTEM: MACHINE-CHECK HANDLER FOR IBM SYSTEM/368 MODEL 85 - PROGRAM LOGIC MANUAL PROGRAM NUMBER 3685-DN-539

A Program Rogic Manual describes the internal design or logic of the subject program. These manuals are intended for persons involved in program maintenance and system programmers who are altering the program design. Program logic information is not necessary for the operation of the program; therefore, distribution of these publications should be limited to persons with maintenance and alteratic requirements.

requirements.

HCH is a Recovery Management Support facility and provides the following error recovery functions:

1. Identification and analysis of the machine

- Identification and analysis of the machine malfunction.
  Repair of the damage and/or termination of the affected task.
  Recording of the failure.
  Control of machine status.

-7187

<u>EMULATOR PROGRAM TO EMULATE THE 7894 ON MODELS 65 AND 165 USING OS/368 - PROGRAM NUMBERS 368C-EU-734, 368C-EU-748</u>

This manual describes the internal logic of the IBM 7897/899/7994/1994 II Emulator Program for the IBM System/378 Model 165. The emulator program is a problem program that executes under the MFT and MVT configurations of the IEM System/260 Operating System. The IBM Compatibility Feature #7119 must be installed on the Model 165.

The emulator program executes object programs written for the IBM 709, 7090, 7094, or 7094 II Data Processing System. Major topics are the logic of the emulator program; the relationship among the emulator program, the compatibility feature, and the operating system; and the logic of tape formatting programs used in conjenction with

### CONTINUED FROM PRIOR COLUMN

the emulator.
This publication is a reference manual for persons responsible for emulator program manitenance. Readers should be experienced with the IBM 709, 7094, 7094, or 7094 II Data Processing System, and have a working knowledge of the MFT or NVT configuration of the IBM System/360 Operating

### GY27-7198

-7198
IBM SYSTEM/360 OPERATING SYSTEM: MACHINE-CHECK HANDLER FOR SYSTEM/370 MODELS 155 AND 165 - PROGRAM LOGIC MANUAL This manual describes the internal operations of the Machine-Check Handler (MCH) for the IBM System/370 Models 155 and 165. MCH is a standard component of the MFT and NVT versions of System/360 Operating System when used with the Models 155 and 165.

This manual is written for persons who maintain the program or who are altering the program's design. Its primary purpose is to serve as a guide to the program listings.

18M SYSTEM/360 OPERATING SYSTEM TIME SHARING OPTION (TSO)
CONTROL PROGRAM PROGRAM NUMBER 3605-CI-555
This document describes the internal logic of the System/360
Operating System Time Sharing Option (TSO). TSO adds
general purpose time-sharing to the facilities already
available through the NVT configuration of the OS/360

available through the MVT configuration of the OS/368 control program.

This manual is written for customer engineers who are maintaining the program and system programmers who are altering the design of the program. Its primary purpose is to serve as a guide to the program listings. This manual describes the data management, job management and task management functions performed to enable TSO users to execute programs.

## GY27-7228

Processing System. Major topics in the realtionships among the emulator programs the realtionships among the emulator program; the compatibility feature, and the operating program. The publication of the EBM System, 376 model for the IBM System, 376 model for the IBM System, 376 model for the IBM System, 376 model for the IBM System, 376 model for the IBM System, 376 model for the IBM System, 376 model for the IBM System, 376 model for the IBM System, 376 model for the IBM System, 376 model for the IBM System, 376 model for the IBM Compatibility Feature \$7117 must be installed on the Model for the IBM System, Major topics in this publication are the logic of the emulator program; the realtionships among the emulator program, the compatibility feature, and the operating system; and the logic of tape formatting programs used in conjunction with the emulator. This publication is a reference manual for persons responsible for emulator program maintenance. Readers should be experienced with the IBM 7074 Data Processing System and have a working knowledge of the MFT or MVT configuration of the IBM System,360 Operating System.

The publication contains six sections and one appendix. The first two sections provide introductory information and organize the emulator by the functions it performs. The next four sections provide detailed information on two tape formatting programs provided with the emulator.

# GV 27-7229

PROGRAM TO ENULATE THE IBM 7080 ON THE IBM SYSTEM/370 MODEL 165 USING 05/360 - PROGRAM NUMBER 360C-EU-737 This manual describes the internal logic of the IBM 7080 Emulator Program for the IBM System/370 Model 165. The

Emulator Program for the IBM System/378 Model 165. The emulator program is a problem program that executes under the HFT and MVT configuration of the IBM System/360 Operating System. The IBM Compatibility Feature #7118 must be installed on the Model 165.

The emulator program executes object programs written for the IBM 7880 Data Processing System. Major topics are the logic of the emulator program; the relationships among the emulator program, the compatibility feature, and the operating system; and the logic of tape formatting programs used in conjunction with the emulator.

This publication is a reference manual for persons responsible for emulator program maintenance. Readers should be experienced with the IBM 7880 Data Processing System and have a working knowledge of the MFT or MVT configuration of the IBM System/360 Operating System.

# GY27-7236

1236

BM SYSTEM/360 OPERATING SYSTEM MET SUPERVISOR
This publication describes the internal logic of the MFT
Supervisor: The MFT Supervisor is one part of the control
program of the IBM System/360 Operating Systum. The
publication provides an introduction to control program
logic and describes the supervisor components of the

### CONTINUED FROM PRIOR PAGE

program. Specifically, the publication describes:

- Interruption Supervision

- Interruption Supervision Task Supervision Task Termination Contents Supervision Main Storage Supervision Communications Task

- Timer Supervision
  Overlay Supervision
  Recording/Recovery Interface
- Recording Recovery Interface Checkpoint/Restart Device Independent Display Operator Console Support

### GY 27-7237

-7237
IBM SYSTEM/360 OPERATING SYSTEM MACHINE-CHECK
HANDLER FOR IBM SYSTEM/370 MODELS 135 AND 145
PROGRAM LOGIC MANUAL - PROGRAM NUMBER 3605-DM-539
This manual describes the internal operations of the
Machine-Check Handler (MCH) for the IBM System/370 Models
135 and 145. MCH is a standard component of the MFT version
of the System/360 Operating System when used with the
Model 135 or the Model 145.

This manual is written for persons who maintain the
program or who are altering the program's design. Its
primary purpose is to serve as a guide to the program
listings.

### GY 27-7238

IBM 7074 OPERATING SYSTEM EMULATOR ON SYSTEM/370 MODEL 155
LOGIC MANUAL - PROGRAM NUMBER 360C-EU-741
This manual describes the internal logic of the IBM 7074
Emulator Program for the IBM System/370 Model 155. The
emulator program is a problem program that executes under
the MFT or MYT configuration of the IBM System/360 Operating
System. The IBM Compatibility Feature #7117 must be
installed on the Model 155.

This manual describes how the emulator program executes
object programs written for the IBM 7074 Data Processing
System. Major topics are the logic of the emulator program;
the relationship among the emulator programs; the
compatibility feature, and the operating system; the logic
of the tape formatting programs used in conjunction with the
emulator and the logic of the compatibility feature.

This publication is a reference manual for persons
responsible for maintenance of the emulator program, tape
formatting programs, and compatibility feature. Readers
should be experienced with the IBM 7074 Data Processing
System and have a working knowledge of the MFT or MVT
configuration of the IBM System/360 Operating System.

-7245
SYSTEM 360 DOS VERSION 4 BASIC TELECOMMUNICATIONS ACCESS METHODS - PROGRAM LOGIC MANUAL - PROGRAM NUMBER 360N-CQ-469
This publication describes the internal logic of the Basic Telecommunications Access Method (BTAM) in Version 4
(Release 27) of the Disk Operating System (DOS). It is intended for persons involved in program anintenance and for systems programmers who are altering the program design. It can be used to help locate BTAM application program errors.
This publication contains:

O An overview of BTAM logic
O A guide to specific BTAM routines by alphabetical name of the routine and by function
O Routine descriptions and flowcharts
This information is designed to be used with the program listings.

listings.

The user should be familiar with how BTAM is used; this is described in the SRI publication, DOS Version Basic Telecommunications Access Method, GC27-6978.

# GY28-2009

18M SYSTEM/360 TIME SHARING SYSTEM SYSTEM LOGIC SUMMARY PROGRAM LOGIC MANUAL - PROGRAM NUMBER 3600-CL-627
This publication describes the logic of the IBM System/360 Time Sharing System (TSS/360). The emphasis is on describing the interrelationship of system components in performing system functions. Where an individual component is described, only the highest level of logic is discussed. This program logic manual is directed to the IBM customer engineer who is responsible for program maintenance. It can be used to determine the interrelationship among the various areas of the system, and it enables the reader to relate these areas to the corresponding program logic manuals.

IBM SYSTEM/360 TIME SHARING SYSTEM SYSTEM CONTROL BLOCKS PROGRAM LOGIC MANUAL - PROGRAM NUMBER 3606-CL-627 This publication documents all control blocks which are a part of the IBM System/360 Time Sharing System (TSS/360). Each control block is described in terms of its function, size, residence, and use by the rest of the system. A diagram gives a graphic picture of each block, and a DSECT

### CONTINUED FROM PRIOR COLUMN

listing shows all fields and includes comments on individual

Program Logic Manuals are intended for use by IBM customer engineers involved in program maintenance, and by system programmers involved in altering the program design. Program logic information is not necessary for program operating and use.

### GY28-2012

-2012

IBM SYSTEM/360 TIME SHARING SYSTEM: RESIDENT SUPERVISOR PROGRAM LOGIC MANUAL
A Program Logic Manual describes the internal design or logic of the subject program. These manuals are intended for persons involved in program maintenance and system programmers who are altering the program design. Program logic information is not necessary for the operation of the program; therefore, distribution of these publications should be limited to persons with maintenance and alteration requirements. requirements.

\*N

TIME SHARING SYSTEM/368 COMMAND LANGUAGE

PROGRAM LOGIC MANUAL - PROGRAM NUMBER 3686-cL-627

A Program Logic Manual describes the internal design or logic of the subject program. These manuals are intended for persons involved in program maintenance and system programmers who are altering the program design. Program logic information is not necessary for the operation of the program; therefore, distribution of these publications should be limited to persons with maintenance and alteration requirements.

### GY28-2014

12014

IBM SYSTEM/360 TIME-SHARING SYSTEM PROGRAM CONTROL SYSTEM PROGRAM LOGIC MANUAL

A Program Logic Manual describes the internal design or logic of the subject program. These manuals are intended for persons involved in program maintenance and system programmers who are altering the program design. Program logic information is not necessary for the operation of the program; therefore, distribution of these publications is limited to persons with maintenance and alteration requirements.

# GY28-2015

-2015
IBM SYSTEM/360 TIME SHARING SYSTEM:
SYSTEM GENERATION AND MAINTENANCE
PROGRAM LOGIC MANUAL PROGRAM NUMBER 360-CL-627
A Program Logic Manual describes the internal design or logic of the subject program. These manuals are intended for persons involved in program maintenance and system programmers who are altering the program design. Program logic information is not necessary for the operation of the program; therefore, distribution of these publications should be limited to persons with maintenance and alteration requirements. requirements.

-2016

IBM SYSTM/360 TIME SHARING SYSTEM ACCESS METHODS

PROGRAM NUMBER 360G-CL-627

PROGRAM LOGIC MANUAL
This publication describes the internal logic of the queued, basic , multiple, virtual, and terminal access methods programs. These programs provide the processing required to perform Input/Output operations for the user. Also discussed aret general data set handling such as OPEN and CLOSE functions, and specific GET/PUT and READ/WRITE operations on data sets of sequential, indexed sequential, and partitioned organization.

This program logic manual is directed to the IBM customer engineer who is responsible for program maintenance. It can be used to locate specific areas of the program, and it enables the reader to relate these areas to the corresponding program listings. Program logic information is not necessary for program operation and use.

# GY28-2018

-2018

IBM SYSTEM/360 TIME SHARING SYSTEM: SYSTEM SERVICE MANUAL PROGRAM LOGIC MANUAL
A Program Logic Manual describes the internal design or logic of the subject program. These manuals are intended for persons involved in program maintenance and system programmers who are altering the program design. Program logic information is not necessary for the operation of the program; therefore, distribution of these publications should be limited to persons with maintenance and alteration requirements. requirements.

2019

IBM SYSTEM/360 TIME SHARING SYSTEM: FORTRAN IV COMPILER PROGRAM LOGIC MANUAL
A Program Logic Manual describes the internal design or logic of the subject program. These manuals are intended for persons involved in program maintenance and system programmers who are altering the program design. Program logic information is not necessary for the operation of the program; therefore, distribution of these publications should be limited to persons with maintenance and alteration requirements.

-2020
IBM SISTEM/360 TIME SHARING SYSTEM FORTRAN IV LIBRARY
SUBPROGRAMS PROGRAM LOGIC MANDAL
PROGRAM NUMBER 3605-CL-627
This publication describes the internal logic of the IBM
System/360 Tiem Sharing System FORTRAN IV mathematical
and I/O routines.

This program logic manual is directed to the IBM
Customer engineer who is responsible for program
maintenance. It can be used to locate specific areas of
the program, and it enables the reader to relate these
areas to the corresponding program listings. Because
program logic information is not necessary for program
operation and use, distribution of this manual is restricted
to persons with program-maintenance responsibilities.

2021

IBM SYSTEM/360 TIME-SHARING SYSTEM ASSEMBLER
PROGRAM LOGIC MANUAL
A Program Logic Manual describes the internal design or logic of the subject program. These manuals are intended for persons involved in program maintenance and system programmers who are altering the program design. Program logic information is not necessary for the operation of the program; therefore, distribution of these publications is limited to persons with maintenance and alteration requirements.

-2022

IBM SYSTEM/360 TIME SHARING SYSTEM

TIME SHARING SUPPORT SYSTEM - PROGRAM LOGIC MANUAL

PROGRAM NUMBER 3605-CL-627

This publication describes the internal logic of the IBM

System/360 Time Sharing Support System. This program logic

manual is directed to the IBM customer engineers involved

in program maintenance, and to the system programmers

involved in altering the program design. It can be used

to locate specific areas of the program, and it enables

the reader to relate these areas to the corresponding

program listings. Program logic information is not

necessary for program operation and use.

2030

IBM SYSTEM/360 TIME-SHARING SYSTEM LINKAGE EDITOR
PROGRAM LOGIC MANUAL PROGRAM NUMBER 360G-CL-627

A Program Logic Manual describes the internal design or logic of the subject program. These manuals are intended for persons involved in program maintenance and system programmers who are altering the program design. Program logic information is not necessary for the operation of the program; therefore, distribution of these publications is limited to persons with maintenance and alteration requirements.

GY28-2031

1BM SYSTEM/368 TIME SHARING SYSTEM: DYNAMIC LOADER PROGRAM LOGIC MANUAL PROGRAM NUMBER 3689-CL-627
A Program Logic Manual describes the internal design or logic of the subject program. These manuals are intended for persons involved in program maintenance and system programmers who are altering the program design. Program logic information is not necessary for the operation of the program; therefore, distribution of these publications should be limited to persons with maintenance and alteration requirements.

GY 28-2039

1BM SYSTEM/360 TIME-SHARING SYSTEM INDEPENDENT UTILITIES PROGRAM LOGIC MANUAL PROGRAM NUMBER 3606-CL-627
A Program Logic Manual describes the internal design or logic of the subject program. These manuals are intended for persons involved in program maintenance and system programmers who are altering the program design. Program logic information is not necessary for the operation of the program; therefore, distribution of these publications is limited to persons with maintenance and alteration requirements. requirements.

GY 28-2041

1BM SYSTEM/360 TIME SHARING SYSTEM TASK MONITOR PROGRAM LOGIC MANUAL - PROGRAM NUMBER 3666-CL-627 This program logic manual is directed to the IBH customer engineer who is responsible for program maintenance. It can be used to locate specific areas of the program, and it enables the reader to relate these areas to the corresponding program listings. Program logic information is not necessary for program operation and use.

GY 28-2042

1BM SYSTEM/360 TIME SHARING SYSTEM:
ON-LINE TEST CONTROL SYSTEM:
ON-LINE TEST CONTROL SYSTEM:
PROGRAM LOGIC MANUAL PROGRAM NUMBER 360G-CL-627
A Program Logic Manual describes the internal design or logic of the subject program. These manuals are intended for persons involved in program maintenance and system programmaters who are altering the program design. Program logic information is not necessary for the operation of the program; therefore, distribution of these publications should be limited to persons with maintenance and alteration requirements. requirements.

GY28-2047

-2047
IBM SISTEM/360 TIME SHARING SYSTEM
OPERATOR TASK AND BULK I/O - PROGRAM LOGIC MANUAL
PROGRAM NUMBER 360G-CL-627
This publication describes the internal logic of the
Operator Task, Batch Monitor, BUIKIO Preprocessor, BUIKIO
Task, and certain command and macro instruction processing
routines associated with the above tasks, for IBM System/360
Time Sharing System (TSS/360). It is intended for use
as a guide to the appropriate program listings.

This program logic manual is directed to the IBM
customer engineer responsible for program maintenance.
It can be used to locate specific areas of the program,
and it enables the reader to relate these areas to the
corresponding program listings. Program logic information
is not necessary for program operation and use.

-2051
IBM SYSTEM/360 TIME SHARING SYSTEM PL/I COMPILER PROGRAM LOGIC MANUAL PROGRAM NUBBER 360G-CL-627
This publication describes the internal logic of the IBM System/360 Time Sharing System PL/I Compiler. Program Logic Manuals are intended for use by IBM Customer Engineers involved in altering program design. It can be used to locate specific areas of the program and it enables the reader to relate these areas to the corresponding program listings. Program logic information is not necessary for program operators to use.

GY28-2052

-2052
IBM SYSTEM/360 TIME SHARING SYSTEM
PL/I LIBRARY COMPUTATIONAL SUBROUTINES
PROGRAM LOGIC MANUAL PROGRAM NUMBER 3666-CL-627
This publication describes the internal specifications
of PL/I subroutine library as the System component of IBM
360 TSS. The relationships between the code produced by
the TSS/360 PL/I compiler, the PL/I Library modules and
the control program are described, and similarities of
the properties of individual modules are provided. This
information is intended for use by those involved in program
maintenance and by system programmers who are altering
the program design. Program logic information is not
necessary for the use and operation of the program.

GY28-6382

-6382
IBM SYSTEM/360 OPERATING SYSTEM COBOL CPS PROGRAM LOGIC MANUAL PROGRAM NUMBER 3685-CB-524 3685-LB-525
A Program Logic Manual describes the internal design or logic of the subject program. These manuals are intended for persons involved in program maintenance and system programmers who are altering the program design. Program logic information is not necessary for the operation of the program; therefore, distribution of these publications is limited to persons with maintenance and alteration requirements.

GY28-6392

-6392

IBM SYSTEM/368 DISK OPERATING SYSTEM USA STANDARD COBOL - PROGRAM LOGIC MANUAL PROGRAM NUMBER 366N-CB-482

A Program Logic Manual describes the internal design or logic of the subject program. These manuals are intended for persons involved in program maintenance and system programmers who are altering the program design. Program logic information is not necessary for the operation of the program; therefore, distribution of these publications should be limited to persons with maintenance and alteration requirements.

GY28-6394

-6394

IBM SYSTEM/368 DISK OPERATING SYSTEM PORTRAN IV
PROGRAM LOGIC MANUAL PROGRAM NUMBER 368N-F0-479
A Program Logic Manual describes the internal design or
logic of the subject program. These manuals are intended
for persons involved in program maintenance and system
programmers who are altering the program design. Program
logic information is not necessary for the operation of
the program; therefore, distribution of these publications
is limited to persons with maintenance and alteration
requirements.

GY 28-6395

-6395
IBM SYSTEM/368 OPERATING SYSTEM: USA STANDARD COBOL = PROGRAM LOGIC MANUAL PROGRAM NUMBERS 3685-CB-545, 3685-LM-546
A Program Logic Manual describes the internal design or logic of the subject program. These manuals are intended for persons involved in program maintenance and system programmers who are altering the program design. Program legic information is not necessary for the operation of the program; therefore, distribution of these publications should be limited to persons with maintenance and alteration requirements.

-6397

IBM SYSTEM/368 CONVERSION AIDS: COBOL TO USA STANDARD COBOL LANGUAGE CONVERSION PROGRAM - PROGRAM LOGIC MANUAL PROGRAM NUMBERS 368N-CVT-489, 368C-CVT-713

A Program Logic Manual describes the internal design or logic of the subject program. These manuals are intended for persons involved in program maintenance and system programmers who are altering the program design. Program logic information is not necessary for the operation of the program; therefore, distribution of these publications should be limited to persons with maintenance and alteration requirements.

LY 28-6406

-6496
SISTEM 368 OPERATING SYSTEM TIME SHARING OPTION
COBOL PROMPTER PROGRAM LOGIC MANUAL, PROGRAM NUMBER 5734-CP1
A Program Logic Manual describes the internal design or
logic of the subject program. These manuals are intended for
persons involved in program maintenance and system
programmers who are altering the program design. Program
logic information is not necessary for the operation of the
program; therefore, distribution of these publications
should be limited to persons with maintenance and alteration
requirements.

-6407
IBM SYSTEM/360 OPERATING SYSTEM
FULL AMERICAN NATIONAL STANDARD COBOL COMPILER AND LIBRARY,
VERSION 3 PROGRAM LOGIC MANUAL, PROGRAM NUMBER 5734-CB1
This publication describes the internal design of the IBM
System/360 Operating System Full American National Standard
COBOL, X3.23-1968 Compiler and Library, Version 3. Program
logic manuals are intended for persons involved in program
maintenance, or for system programmers who are altering the
program design for installations that require a special
purpose COBOL compiler. It is not needed for normal use or
operation of the compiler described.

IBM SYSTEM/360 OPERATING SYSTEM FORTRAN IV LIBRARY (MODEL I) PROGRAM LOGIC MANDAL, PROGRAM NUMBER 5734-LM1
This document describes the internal design of the IBM System/360 Operating System PORTRAN IV Library (Model 1), a

System 360 operating System FORTHAN IV Library (Model 1), a program product.

The modules of the Model 1 library are designed to be combined as needed with the object code produced by the Code and Go FORTHAN OF FORTHAN IV (G1) compilers to form executable load modules.

executable load modules.

This document is intended for use by persons involved in program maintenance. Program logic information is not necessary for the use and operation of the Model 1 library.

Distribution of this document is limited to licensees of the IBM program product it describes.

IBM SYSTEM/360 OPERATING SYSTEM FORTRAN IV LIBRARY HOD II PROGRAM LOGIC MANUAL, PROGRAM NUMBER 5734-LM3 This document describes the internal design of the IBM System/360 Operating System FORTRAN IV library (Model 11), a

program product.
The modules of the Model II library are designed to be combined as needed with the object code produced by the FORTRAN IV (H Extended) compiler to form executable load

modules.

This document is intended for person involved in program maintenance; program logic information is not necessary for the use and operation of the Model II library.
Distribution of this document is limited to licensees of the IBH program product it describes.

LY28-641Ø

-6418
IBM SYSTEM/368 OPERATING SYSTEM TIME SHARING OPTION FORTRAN PROMPTER - PROGRAM LOGIC MANUAL - PROGRAM NUMBER 5734-CP3
This publication describes the internal organization and operation of the IBM System/368 Operating System Time Sharing Option FORTRAN Frompter, a TSO Command Processor designed to facilitate the use of the FORTRAN IV (G1) compiler. The Prompter provides the terminal user with a conversational means of allocating required data sets, building a compiler option list, and invoking the compiler. The reader is assumed to be familiar with the Operating System, the concepts of TSO, and the options and data set requirements of the FORTRAN IV (G1) compiler.

Program Logic Manuals are intended for use by IBM customer engineers involved in program maintenance, and by systems programmers involved in altering the program design. Program logic information is not necessary for program operation and use; therefore, distribution of this manual is limited to persons with program maintenance or modification responsibilities.

LY28-6412

IBM SYSTEM/360 DISK OPERATING SYSTEM FULL AMERICAN NATIONAL STANDARD COBOL COMPILER, VERSION 3, PROGRAM LOGIC MANUAL PROGRAM NUMBER 5736-CB2
No abstract available.

LY28-6413

IBM SYSTEM/360 DISK OPERATING SYSTEM FULL AMERICAN NATIONAL STANDARD COBOL SUBROUTINE LIBRARY, VERSION 3
PROGRAM LOGIC MANUAL - PROGRAM NUMBER 5736-LM2
No abstract available.

LY28-6414

-6414

IBM SYSTEM/360 DISK OPERATING SYSTEM SUBSET AMERICAN
NATIONAL STANDARD COBOL COMPILER AND LIBRARY PROGRAM LOGIC
MANUAL - PROGRAM NUMBER 5736-CB1
This publication describes the internal logic of the Subset
COBOL compiler and COBOL Library object time subroutines.
It is intended for use by persons responsible for program
maintenance, and for systems programmers who must alter
program design. Therefore, distribution of this publication
is limited to licensees with the aforementioned
requirements.

LY28-6415

-6415
IBM SYSTEM/368 OPERATING SYSTEM PORTRAN IV (H EXTENDED PLUS)
COMPILER AND LIBRARY PROGRAM LOGIC SUPPLEMENT
(PROGRAMMING REQUEST FOR PRICE QUOTATION)
PROGRAM MONBER 5793-AAW
This publication is a supplement to IBM System/368 Operating
System: Fortran IV (A Extended) Compiler Program Logic
Manual, Order No. LY28-6483. Together these publications
provide customer engineers and other technical personnel
with information describing the internal organization and
operation of the FORTRAN IV (H Extended Plus) compiler.

GY28-6564

-6564

IBM SYSTEM/368 CONVERSION AIDS: THE 1418/7818

ENULATOR PROGRAM FOR IBM SYSTEM/368 MODEL 48

PROGRAM LOGIC MANUAL - PROGRAM NUMBER 368C-EU-728

A Program Logic Manual describes the internal design or logic of the subject program. These manuals are intended for persons involved in program anintenance and system programmers who are altering the program design. Program logic information is not necessary for the operation of the program; therefore, distribution of these publications should be limited to persons with maintenance and alteration requirements.

-6566
IBM SYSTEM/368 CONVERSION AIDS: THE 789/7898/7894/7894 II EMULATOR PROGRAM FOR IBM SYSTEM/368 MODEL 65
PROGRAM LOGIC MANUAL - PROGRAM NUMBER 368C-EV-729
A Program Logic Manual describes the internal design or logic of the subject program. These manuals are intended for persons involved in program maintenance and system programmers who are altering the program design. Program logic information is not necessary for the operation of the program; therefore, distribution of these publications should be limited to persons with maintenance and alteration requirements.

GY 28-6569

-6569
IBM SYSTEM/368 CONVERSION AIDS: THE 1418/7818
EMULATOR PROGRAM FOR IBM SYSTEM/368 MODEL 58
PROGRAM LOGIC MANUAL - PROGRAM NUMBER 368C-EV-726
A Program Logic Manual describes the internal design or logic of the subject program. These manuals are intended for persons involved in program maintenance and system programmers who are altering the program design. Program logic information is not necessary for the operation of

## CONTINUED FROM PRIOR PAGE

the program; therefore, distribution of these publications should be limited to persons with maintenance and alteration

### GY 28-6597

IBM SYSTEM/368 OPERATING SYSTEM, SORT/MERGE PROGRAM LOGIC MANUAL. (PROGRAM NUMBER 360S-SM-023)
This publication describes the internal logic of the IBM System/368 Operating System sort/merge program. This program logic manual is directed to the IBM customer program logic manual is directed to the IBM customer engineer who is responsible for program maintenance. It can be used to locate specific areas of the program, and it enables the reader to relate these areas to the corresponding program listings. Because program logic information is not necessary for program operation and use, distribution of this manual is restricted to persons with program-maintenance responsibilities.

This version of the sort/merge program is designed to:

- Sort a data set using as intermediate storage the IBM 2400 Series (7- or 9-Tracks) Magnetic Tape Unit, or the IBM 2311 Disk Storage Drive, or the IBM 2314 Direct Access Storage Facility, or the IBM 2301 Drum Storage.
- Merge up to 16 previously sorted data sets.

### GY 28-6599

-6599
IBM SYSTEM/368 CONVERSION AIDS: THE 7848/7844
EMULATOR PROGRAM FOR IBM SYSTEM/368 MODEL 65
PROGRAM LOGIC MANUAL - PROGRAM NUMBER 368C-EU-733
A Program Logic Manual describes the internal design or logic of the subject program. These manuals are intended for persons involved in program maintenance and system programmers who are altering the program design. Program logic information is not necessary for the operation of the program; therefore, distribution of these publications should be limited to persons with maintenance and alteration requirements. requirements.

## GY28-66Ø1

18M SYSTEM/368 OPERATING SYSTEM FORTRAN IV (E)
PROGRAM LOGIC MANUAL PROGRAM NUMBER 3665-F0-692
A Program Logic Manual describes the internal design or
logic of the subject program. These manuals are intended
for persons involved in program maintenance and system
programmers who are altering the program design. Program
logic information is not necessary for the operation of
the program; therefore, distribution of these publications
is limited to persons with maintenance and alteration
requirements.

# GY 28-6684

-6604

SYSTEM/360 OPERATING SYSTEM (OS) SEQUENTIAL ACCESS METHOD

(SAM) LOGIC MANUAL - PROGRAM NUMBER 3605-DM-508

This manual describes the internal logic of the GET, PUT, READ, WRITE, (and associated) modules for the queued sequential access method (OSAM), the basic sequential method (BSAM), and the basic partitioned access method (MPAM) of IBM System/360 Operating System. Sequential access method (SAM) executors and appendages are also described.

The manual is intended for use by persons involved in programming maintenance, and system programmers who are altering the program design.

The SAM routines used for optional character readers, magnetic character readers, and optical reader sorters are discussed in seperate publications. They are indexed in the IBM System/360 and System/370 Bibliography, Order Number GA22-6622.

Prerequisite Publications
Before reading this publication, the reader should be familiar with the contents of:

OS MYT Guide, Order Number GC28-6720
OS MYT Guide, Order Number GC27-6939

# GY 28-6605

-6605

IBM SYSTEM/360 OPERATING SYSTEM: INTRODUCTION TO CONTROL PROGRAM LOGIC, PROGRAM NUMBERS 360S-CI-505 360S-DM-5008

This publication describes the components of the primary control program (PCP) configuration of IBM System/360 Operating System and indicates the program logic manuals that describe these components. It contains general descriptions of the organization of the control program in both main and auxiliary storage, the flow of program control during a job step, the flow of control for supervisor operation, and the processing for input/output operations. Appendix A contains the names, numbers, and macro instructions associated with the IBM-supplied SVC routines.

This manual is intended for persons involved in program maintenance, and system programmers who are altoring the program design. Program logic information is not necessary for use and operation of the program.

### GY 28-66 96

-6686 SISTEM/368 OPERATING SYSTEM CATALOG MANAGEMENT PROGRAM LOGIC MANUAL
This manual provides detailed information on catalog management routines. These routines record identification of volumes used by data sets by maintaining information in logical records called indexes. The functions and structures of the routines are described, as are their relationships to other portions of IBM System/368 Operating System. This manual also describes the structure of catalog data sets that contain the indexes processed by catalog management routines.

-6687
SYSTEM/368 OPERATING SYSTEM - DIRECT ACCESS DEVICE SPACE
MANAGEMENT ROUTINES - LOGIC MANUAL
Provides detailed inforantion about the direct-access device
space management (DADSM) routines. The DADSM routines
allocate and release space on a direct-access storage volume
by altering the volume table of contents. This publication
describes how these routines operate and how they relate to
each other and to the control program (OS); it also
describes data set control blocks, which make up the volume
table of contents.

The intended audience is persons who maintain the DADSM
routines and system programmers who wish to alter the design
of these routines. Cross-references to module names and to
labels within each module of the DADSM routines are
provided, as are descriptions of data areas, and methods of
diagnosing DADSM problems.

### GY28-66 Ø9

JEM SYSTEM/368 OPERATING SYSTEM INPUT/OUTPUT SUPPORT (OPEN/CLOSE/ZOV) PROGRAM LOGIC MANUAL This Program Logic Manual describes the internal logic of the routines of the queued sequential access method, the basic sequential access method, and the basic partitioned access method of the IBM System/368 Operating System. The sequential access method routines used for optical character readers, magnetic character readers, and optical reader sorters are discussed in separate publications relating to these devices. They are indexed in the IBM SYSTEM/368 BIBLIOGRAPHY, Order No. GA22-6622. Program Logic Manuals are intended for use by persons involved in program anintenance, and by system programmers who are altering the program design. Program logic information is not necessary for program operation and use.

This book contains information about the time-sharing option (TSO), which is not yet available. The information should be used only for planning purposes until the time-sharing option becomes available.

# GY28-661Ø

-6618

IBM SYSTEM/368 OPERATING SYSTEM LINKAGE EDITOR
PROGRAM LOGIC MANUAL PROGRAM NUMBER 3685-ED-518 (LEVEL E)
A Program Logic Manual describes the internal design or
logic of the subject program. These manuals are intended
for persons involved in program maintenance and system
programmers who are altering the program design. Program
logic information is not necessary for the operation of
the program; therefore, distribution of these publications
is limited to persons with maintenance and alteration
requirements.

# GY28-6611

-6611

IBM SYSTEM/360 OPERATING SYSTEM TESTRAN PROGRAM LOGIC MANUAL PROGRAM NUMBER 3665-PT-516

A Program Logic Manual describes the internal design or logic of the subject program. These manuals are intended for persons involved in program maintenance and system programmers who are altering the program design. Program logic information is not necessary for the operation of the program; therefore, distribution of these publications should be limited to persons with maintenance and alteration requirements. requirements.

# GY28-6612

-6612
IBM SYSTEM/368 OPERATING SYSTEM FIXED TASK SUPERVISOR
PROGRAM LOGIC MANUAL - PROGRAM NUMBER 3685-CI-585
This publication describes the internal logic of the Primary
Control Program (PCP) Supervisor. The PCP Supervisor is
a part of the IBM System/368 Operating System control
program. The PCP Supervisor performs the following task
management functions:

Interruption Supervision
Task Supervision
Main Storage Supervision
Contents Supervision
Program Fetch
Overlay Supervision
Time Supervision
Time Supervision
System Environment Recording
Checkpoint/Restart

Checkpoint/Restart
This manual is intended for use by persons involved in

### CONTINUED FROM PRIOR PAGE

program maintenance, or system programmer who are altering the program design; it is not needed for normal use or for operation of the program described.

### GY28-6613

18M SYSTEM/368 OPERATING SYSTEM: JOB MANAGEMENT PROGRAM LOGIC MANUAL PROGRAM NUMBER 368S-CI-585
This publication describes the internal logic within the job management portion of the IBM System/368 Operating System Primary Control Program. Job management prepares jobs for execution, and directs the disposition of data sets created during job execution. It also handles all communication between the operator and the primary control program. Included in the publication are descriptions of tables and work areas used by the job management routines and a directory of names and purposes of control sections assembly modules, and load modules.

The information contained in this publication applies only to the primary control program.

This manual is intended for persons involved in program maintenance, and system programmers who are altering the program design. Program logic information is not necessary for use and operation of the program.

### GY 28-6614

1BM SYSTEM/360 OPERATING SYSTEM: UTILITIES, PROGRAM LOGIC MANUAL PROGRAM NUMBER 3685-UT-506
This publication describe the internal logic of the utility programs provided for the IBM System/360 Operating System:

System utilities, which are executed under the operating system to manipulate system data sets such as catalogs.

- Data set utilities, which are executed under the operating system to work with data sets at the logical-record level.

Independent utilities, which are executed outside of the operating system to dump, restore, and recover data, and to initialize and assign alternate tracks on direct access devices.

In addition to descriptive text, this publication contains flowcharts of the programs, figures showing the formats of the major tables and records, and an appendix that lists the modules of the utility programs.

This manual is intend for persons involved in program maintenance, and system programmers who are altering the program design. Program logic information is not necessary for use and operation of the program.

Information concerning Model 195 support is for planning purposes only.

# GY 28-6616

-6616
SYSTEM/368 OPERATING SYSTEM/OS INPUT/OUTPUT (I/O)
SUPERVISOR LOGIC MANUAL - PROGRAM NUMBER 3685-CI-585
This publication describes the input/output supervisor, which consists of the control program routines that carry on input/output activity for the Operating System.
Input/output supervisor routines start, monitor, and where necessary, restart activity on input/output devices.
Following an introduction, there is a method of operation section in this publication which is organized to reflect the sequence of events that takes place when the input/output suervisor receives a request for input/output (I/O) activity:

O validating Input Data
O Scheduling I/O Operations
O Starting I/O Operations
O Recording Error DTA
The remaining sections of this publication support the method of operation section, and include descriptions of program organization, directories for PLM-to-listing and listing-to-PLM transitions, descriptions of data areas, diagnostic aids, and appendives.

This manual is intended for persons involved in program anintenance, and system programmers who are altering the program design. Program logic information is not necessary for the use and operation of the program.

# GY28-6617

-6617

SISTEM.368 OPERATING SYSTEM BDAM LOGIC MANUAL

PROGRAM NUMBER 3665-DM-589

This book describes the internal logic of the basic direct access method (BDAM). It is intended as a reference book for programming support representatives and system programmers maintaining BDAM routines and for customer programmers modifying BDAM routines.

A general understanding of data management is prerequisite knowledge for understanding the information in this book. See Data Management Services Guide, GC26-3746, for background information on data management.

### GY 28-6618

-6618
<u>PROGRAM NUMBER 360S-IO-526</u>
Describes the program logic of the queued indexed sequential access method and the basic indexed sequential access method (BISAM). Discusses the relationship of indexed sequential access method to the relationship of indexed sequential access method to the relationship of indexed sequential access method routines with other parts of the control program.

### GY 28-6638

.6638
IBM SYSTEM/360 OPERATING SYSTEM FORTRAN IV (G)
COMPILER PROGRAM LOGIC MANUAL
PROGRAM NUMBER 3605-F0-520
A Program Logic Manual describes the internal design or
logic of the subject program. These manuals are intended
for persons involved in program maintenance and system
programmers who are altering the program design. Program
logic information is not necessary for the operation of
the program; therefore, distribution of these publications
is limited to persons with maintenance and alteration
requirements. requirements.

-6642
IBM SYSTEM/368 OPERATING SYSTEM FORTRAN IV (H) COMPILER PROGRAM LOGIC MANUAL PROGRAM NUMBER 369S-FO-588
A Program Logic Manual describes the internal design or logic of the subject program. These manuals are intended for persons involved in program maintenance and system programmers who are altering the program design. Program logic information is not necessary for the operation of the program; therefore, distribution of these publications is limited to persons with maintenance and alteration requirements.

### GY28-6645

1BM SYSTEM/360 DISK OPERATING SYSTEM TAPE AND DISK SORT/MERGE PROGRAM LOGIC MANUAL PROGRAM NUMBER 368N-SM-483 A Program Logic Manual describes the internal design or logic of the subject program. These manuals are intended for persons involved in program maintenance and system programmers who are altering the program design. Program logic information is not necessary for the operation of the program; therefore, distribution of these publications is limited to persons with maintenance and alteration requirements.

# GY28-6651

IBM SYSTEM/360 OPERATING SYSTEM RELEASE 20 ON/ LINE TEST EXECUTIVE PROGRAM PLM PROGRAM NUMBER 360S-DN-533

No abstract available.

# GY28-6659

IBM SYSTEM/360 OPERATING SYSTEM MVT SUPERVISOR
PROGRAM LOGIC MANUAL - PROGRAM NUMBER 3685-CI-535
This publication describes the internal logic of the MVT supervisor. The MVT supervisor is one part of the control program of the IBM System/360 Operating System. The supervisor controls the basic computing System and programming resources needed to perform several data processing tasks concurrently. Specifically, it was designed to:

1) Handle interruptions
2) Supervise tasks
3) Control programs in main storage
4) Control main storage itself
5) Supervise the timer
6) Supervise console communications and the system log
7) Handle checkpoint restarts
8) Supervise exiting procedures
9) Supervise exiting procedures
9) Supervise termination procedures
Program Logic Manuals are intended for use by IBM customer engineers involved in program maintenance, and by system programmers involved in altering the program design. Program logic information is not necessary for program operation and use.

The information in this publication applies only to systems capable of multiprogramming with a variable number of tasks (MYZ). Information concerning Model 195 support is for planning purposes only.

-6668
IBM SYSTEM/368 OPERATING SYSTEM: MYT JOB MANAGEMENT,
PROGRAM LOGIC MANUAL, PROGRAM NUMBER 368S-CI-535
This publication describes the internal logic of the Job
Management routines for the MYT control program of the
IBM System/368 Operating System. Included are discussions
of input stream processing, work queue management, job
initiation and termination, I/O device allocation, system
output processing, and the scheduling and execution of
operator commands.

This manual is intended for persons involved in program
maintenance, or system programmers who are altering the
program design; it is not necessary for use and operation
of the program.

-6661

IBM SYSTEM/368 OPERATING SYSTEM INITIAL PROGRAM LOADER AND NUCLEUS INITIALIZATION PROGRAM PROGRAM LOGIC MANUAL PROGRAM NUMBER 3685-CI-535

This publication presents the internal logic of the IBM System/368 Operating System Initial Program Loader and Nucleus Initialization Program and is to be used as a guide to the program listings. The operation of the Nucleus Initialization Program in each of the three control program environments (PCP, MFT, MYT) is described in the section dealing with the Nucleus Initialization Program. Additional initialization procedures for multiprocessing systems are included. The table, work areas, and control blocks are inlustrated in the publication, as well as flowcharts illustrating the logic flow of the Initial Program Loader and the Nucleus Initialization Program.

This publication is intended for personnel involved in program maintenance and system programmers who are latering the system design. Program logic information is not necessary for the use and operation of the control program.

### GY 28-6667

-6667

IBM SYSTEM/36@ OPERATING SYSTEM LINKAGE EDITOR (P).
PROCEAM LOGIC MANUAL - PROGRAM NUMBER 3685-ED-521
A Program Logic Manual describes the internal design or logic of the subject program. These manuals are intended for persons involved in program maintenance and system programmers who are altering the program design. Program logic information is not necessary for the operation of the program; therefore, distribution of these publications is limited to persons with maintenance and alteration requirements. requirements.

-6688
INTERNAL LOGIC MANUAL FOR THE IBM 2947-4 CHECK COLLECTION CONTROLLER SEQUENTIAL ACCESS METHOD = PROGRAM SUPPORT BPO 888264 - PROGRAM NUMBERS 5799-WAF 5799-WAR This publication describes the internal logic of the Check Collection Sequential Access Method (CSAM) program, which contains the data-management macro instructions and services for the IBM 2947 Model 4 Check Collection Controller. CSAM can be used with either the IBM Operating System/360 or the Disk Operating System/360.

To explain their differences and similarities, this publication has text introudctions, method of operation diagrams, flowcharts, data-area formats, program organization and descriptions.

# LY28-6696

IBM SYSTEM/360 DISK OPERATING SYSTEM: TAPE AND DISK SORT/MERGE PROGRAM - PROGRAM NUMBER 5736-SM1 (PROGRAM NUMBER 5736-SM1) This publication describes the internal logic of the IBM

This publication describes the internal logic of the IBM System/360 Disk Operating System Tape and Disk Sort/Merge Program. It describes the functions performed by specific areas of the program and is intended for persons involved in program maintenance, and system programmers who are altering the program design, program logic information is not necessary for use and operation of the program. In addition to the functional descriptions, this publication contains flowcharts, a microfiche directory, table layouts, and diagnostic aids.

-6714

IBM SISTEM/368 OPERATING SYSTEM LOADER =
PROGRAM LOGIC MANUAL = PROGRAM NUMBER 360C-LD-547

A Program Logic Manual describes the internal design or logic of the subject program. These manuals are intended for persons involved in program maintenance and system programmers who are altering the program design. Program logic information is not necessary for the operation of the program; therefore, distribution of these publications should be limited to persons with maintenance and alteration requirements.

The Loader functions a processing program to combine and link input subject and load modules in main storage and to pass control directly to the loaded program for its execution. This publication identifies areas of the program that perform specific functions and relates those areas to the program listing.

# GY 28-6717

-6717

IBM SISTEM/360 OPERATING SISTEM PROGRAM LOGIC MANUAL MASTER INDEX

This publication consolidates the indexes of program logic manuals for the IBM System/360 Operating System. It also provides a reading plan for program logic manuals.

The master index lists topics alphabetically, and refers to manuals where these topics are discussed. The indexes of these manuals list the same topics and refer to specific pages.

18H SYSTEM/36@ OPERATING SYSTEM: SERVICE AIDS
PROGRAM LOGIC MANUAL - PROGRAM NUMBER 3605-DN-554
A Program Logic Manual describes the internal design or
logic of the subject program. These manuals are intended for
persons involved in program maintenance and system
programmers who are altering the program design. Program
logic information is not necessary for the operation of the
program; therefore, distribution of these publications
should be limited to persons with maintenance and alteration
requirements. requirements.

### GY28-6745

-6745

IBM SYSTEM/360 OPERATING SYSTEM: TIME SHARING OPTION

CATALOG MANAGEMENT, PROGRAM LOGIC MANUAL

PROGRAM NUMBER 3605-DR-500

This publication provides customer engineers and other
technical personnel with information describing the internal
organization and logic of the catalog management routines
that are used when the Time Sharing Option has been selected
at system generation time. These routines provide the
facility of locating data sets when only data set names
are specified.
SYSTEM CATALOG NANAGEMENT PROGRAM LOGIC MANUAL, GY28-6606.
It should be used in place of the above manual only if
the Time Sharing Option has been specified at system
generation time.

generation time.

### SY28-6746

-6746

IBM 2969 PROGRAMMABLE TERMINAL INTERCHANGE MODEL 1
CONTROL PROGRAM DESIGN SPECIFICATIONS SUPPORTING
RPO 888117
This publication contains the design specifications for the
IBM 2969 Programmable Terminal Interchange Model 1, Control
Program (APTIOS). The specifications are arranged by area
according to a cross-reference number. Thus, the
specifications dealing with a particular system area (e.g.,
ILP/Restate/Initialization) are found in one section of the
manual. Within each section, the specifications are
arranged in sequence by document number.

# LY28-6761

-6761

IBM SYSTEM/360 OPERATING SYSTEM: DATA SET UTILITIES SUPPORT FOR ASCII = LOGIC MANUAL, PROGRAM PRODUCT 5734-UT2

This publication describes the internal logic of the System/360 Operating System data set utilities that support the American National Standard Code for Information Interchange (ASCII). This support is a program product that permits users to create and maintain both ASCII and EBCDIC data sets even through all System/360 internal operations are in EBCDIC mode.

This publication is intended for persons involved in program maintenance, and for system programmers who are altering the program design. The information in this manual is not necessary for the use and operation of the utility programs.

utility programs.

-6766

IBM SYSTEM/360 OPERATING SYSTEM: TIME SHARING OPTION DATA UTILITIES: COPY, FORMAT, LIST, MERGE PROGRAM LOGIC MANUAL - PROGRAM NUMBER 5734-UT1

The Program Logic Manual describes the internal design or logic of the subject program. This manual is intended for persons involved in program maintenance and for system programmers who are altering the program design. Program logic information is not necessary for the operation of the program; therefore, distribution of this publication is limited to persons with maintenance and alteration requirements.

-6778

IBM SYSTEM/368 OPERATING SYSTEM: TIME SHARING SYSTEM
TERMINAL MONITOE PROGRAM AND SERVICE ROUTINES
OPERATING SYSTEM/368 - PROGRAM LOGIC
PROGRAM NUMBER 3665-CI-555

This publication consists of self-contained chapters, each of which provides information on how to modify, extend, or implment the data management capabilities of the IBM System/368 Operating System control program. It is designed primarily for system programmers responsible for maintaining, updating, and extending the operating system features. features.

features.
Topics:
 Catalog and VTOC Maintenance
 IECDSECT, IEFFFCEN, AND IEFUCBOB Macro Instructions
 The EXCP Macro Instruction
 The XDAP Macro Instruction Implementing Data Set Protection Adding a UCS Image to the System Library

GY 28-6771

-6771

IBM SISTEM/368 OPERATING SYSTEM: TIME SHARING OPTION
COMMAND PROCESSOR PROGRAM LOGIC MANDAL, VOLUME 1. ACCOUNT
PROGRAM NUMBER 3685-CI-555

This publication describes the internal logic of the
programs that handle the ACCOUNT command and its ADD,
CHANGE, DELETE, and LIST subcommands. It also describes the
internal logic of the ACCOUNT SUBROUTINES AND THE ACCOUNT
BROADCAST interface.

The command processors are described with method of
operation diagrams, flowcharts, and supporting text. Major
data areas are shown, and directories for routines and
principal data areas are provided.

This manual is intended for persons involved in program
maintenance, or systems programmers who are altering the
program design; it is not intended for normal use or
operation of the program described.

GY 28-6772

-6772

IBM SYSTEM/360 OPERATING SYSTEM: TIME SHARING OPTION
COMMAND PROCESSOR PROGRAM LOGIC MANUAL, VOLUME 2,
ALLOCATE, CALL, CANCEL/STATUS, DELETE,
PROGRAM NUMBERS 3685-CI-555, 3605-UT-566

This publication describes the internal logic of the
programs that handle the ALLOCATE, CALL, CANCEL/STATUS, and
DELETE commands.

The command processors are described with method of
operation diagrams, flowcharts, and supporting text. Major
data areas are shown, and directories for routines and
principal data areas are provided.

This manual is intended for persons involved in program
maintenance, or systems programmers who are altering the
program design; it is not intended for normal use or
operation of the program described.

-6773

IBM SYSTEM/36@ OPERATING SYSTEM: TIME SHARING OPTION
COMMAND PROCESSOR PROGRAM LOGIC MANUAL, VOLUME 3, EDIT
PROGRAM NOMBER 3608-UL-506
This publication describes the internal logic of the EDIT
Command Processor program (Program Number 3608-UL-506).
Included in this manual are discussions of the organization
and method of operation of the program, a microfiche
directory, tables of data layouts, flowcharts, and a

program Logic Manual (GY28-6770) contains prerequisite information. Corequisite publications are: IBM SYSTEM/360 OPERATING SYSTEM: TIME SHARING OPTION:

COMMAND LANGUAGE REFERENCE (GC28-6732)
COMMAND PROCESSOR PROGRAM LOGIC MANUAL, VOLUME 4 COMMAND PROCESSOR PROGRAM LOGIC MANUAL, VOLUME 4
(GY28-6774)
COMMAND PROCESSOR PROGRAM LOGIC MANUAL VOLUME 6
(GY28-6774)
TSO DATA UTILITIES COPY, FORMAT, LIST, MERCE
USER'S GUIDE AND REPERENCE MANUAL (LY28-6766)

1BM SYSTEM/360 OPERATING SYSTEM: TIME SHARING OPTION COMMAND PROCESSOR PROGRAM LOGIC MANDAL, VOLUME 4.

EXEC. FREE, HELP. LINK, LISTALC. LISTEC PROGRAM NUMBERS 3605-CI-555, 3605-UT-506
This publication describes the internal logic of the programs that handle the EXEC, PREE, HELP, LINK, LISTALC, and LISTER COMPANDS. and LISTBC commands.

and LISTBC commands.

The command processors are described with method of operation diagrams, flowcharts, and supporting text. Major data areas are shown, and directories for routines and principal data areas are provided.

This manual is intended for persons involved in program maintenance, or systems programmers who are altering the program design; it is not intended for normal use or operation of the program described.

GY28-6775

1BM SYSTEM/360 OPERATING SYSTEM: TIME SHARING OPTION COMMAND PROCESSOR PROGRAM LOGIC MANUAL, VOLUME 5, LISTCAT, LISTDS, LOADGO, OPERATOR, OUTPUT = PROGRAM NUBBERS 360S-CI-555, 360S-UT-506 This publication describes the internal logic of the programs that handle the LISTCAT, LISTDS, LOADGO, OPERATOR, and OUTPUT commands.

and OUTPUT commands.

The command processors are described with method of operation diagrams, flowcharts, and supporting text. Major data areas are shown, and directories for routines and principal data areas are provided.

This manual is intended for persons involved in program maintenance, or systems programmers who are altering the program design; it is not intended for normal use or operation of the program described.

GY 28-6776

-6776

IBM SYSTEM/368 OPERATING SYSTEM: TIME SHARING OPTION
COMMAND PROCESSOR PROGRAM LOGIC MANUAL, VOLUME 6, PROPILE,
PROTECT, RENAME, RUN, SEND, SUBMIT, TERMINAL, TIME,
WHEN/RDD - PROGRAM NUMBERS 3685-CI-555, 3668-CI-566
This publication describes the internal logic of the
programs that handle the PROFILE, PROTECT, RENAME, RUN,
SEND, SUBMIT, TERMINAL, TIME, and WHEN/END commands.

The command processors are described with method of
operation diagrams, flowcharts, and supporting text. Major
data areas are shown, and directories for routines and
principal data areas are provided.

This manual is intended for persons involved in program
maintenance, or systems programmers who are altering the
program design; it is not intended for normal use or
operation of the programs described.

-6777
IBM SYSTEM/360 OPERATING SYSTEM: TIME SHARING OPTION
COMMAND PROCESSOR PROGRAM LOGIC MANUAL, VOLUME 7, TEST
This publication describes the internal logic of the TSO
Test Command Processor. It contains text introductions,
method-of-operation diagrams, flowcharts, data area formats,
program organization descriptions, and a module directory.

The Test Command Processor allows a terminal user to
test an assembly language problem program. The problem may
be running normally in main storage, may have begun to
ABEND, or may not yet have been loaded. The Test Command
Processor performs the following main functions:

o Loads the program to be tested, if it is not
already in main storage

- Interrupts the program under test at a specified location or locations, so that the user can display or patch parts of the program
- Displays selected areas of the program in main storage or the contents of specified registers
- Changes the contents of specified program locations in main storage or the contents of specified registers
- Starts the program under test from its starting location, from its ABEND address, or from any other specified address

This publication is written for persons who maintain or modify TSO and is not required by persons who use TSO to process programs or who write programs that are processed by

-6888 SYSTEM/368 OPERATING SYSTEM, PL/I (F) COMPILER PROGRAM LOGIC MANUAL, PROGRAM NUMBER 3685-NL-511
A Program Logic Manual describes the internal design or logic of the subject program. These manuals are intended for persons involved in program maintenance and system programmers who are altering the program design. Program logic information is not necessary for the operation of the program; therefore, distribution of these publications is limited to persons with maintenance and alteration requirements.

GY28-68Ø1

18M SYSTEM/368 OPERATING SYSTEM, PL/I SUBROUTINE LIBRARY, PROGRAM LOGIC MANUAL, PROGRAM NUMBER 3685-LM-512 A Program Logic Manual describes the internal design or logic of the subject program. These manuals are intended for persons involved in program maintenance and system programmers who are altering the program design. Program logic information is not necessary for the operation of the program; therefore, distribution of these publications is limited to persons with maintenance and alteration requirements. requirements.

GY 28-6811

-6811

IBM SYSTEM/368 NODEL 44 PROGRAMMING SYSTEM ASSEMBLER PROGRAM LOGIC MANUAL - PROGRAM NUMBER 368F-AS-616

A Program Logic Manual describes the internal design or logic of the subject program. These manuals are intended for persons involved in program maintenance and system programmers who are altering the program design. Program logic information is not necessary for the operation of the program; therefore, distribution of these publications is limited to persons with maintenance and alteration requirements.

GY28-6812

-6812

IBM SYSTEM/360 MODEL 44 PROGRAMMING SYSTEM SUPERVISOR AND JOB CONTROL PROGRAM LOGIC MANUAL PROGRAM NUMBERS 360F-10-613 360F-CL-614

A Program Logic Manual describes the internal design or logic of the subject program. These manuals are intended

### CONTINUED FROM PRIOR PAGE

for persons involved in program maintenance and system programmers who are altering the program design. Program logic information is not necessary for the operation of the program; therefore, distribution of these publications is limited to persons with maintenance and alteration requirements.

1BM SISTEM/36@ MODEL 44 PROGRAMMING SYSTEM LINKAGE EDITOR PROGRAM LOGIC MANUAL - PROGRAM NUMBER 369F-ED-615 A Program Logic Manual describes the internal design or logic of the subject program. These manuals are intended for persons involved in program maintenance and system programmers who are altering the program design. Program logic information is not necessary for the operation of the program; therefore, distribution of these publications is limited to persons with maintenance and alteration requirements. requirements.

### GY28-6814

-6814

IBM SYSTEM/360 MODEL 44 PROGRAMMING SYSTEM UTILITIES AND STAND ALONE PROGRAMS PROGRAM LOGIC MANUAL = PROGRAM NUMBERS 360F-UT-606 360F-UT-617 360F-UT-618 360F-UT-619 360F-UT-619 36

-6815
IBM SYSTEM/368 MODEL 44 PROGRAMMING SYSTEM FORTRAN IV
COMPILER PROGRAM NUMBER 368F-FO-618
PROGRAM LOGIC MANUAL - COMPILER PROGRAM NUMBER 368F-FO-618
A Program Logic Manual describes the internal design or
logic of the subject program. These manuals are intended
for persons involved in program maintenance and system
programmers who are altering the program design. Program
logic information is not necessary for the operation of
the program; therefore, distribution of these publications
is limited to persons with maintenance and alteration
requirements. requirements.

-6816

IBM SISTEM/368 CONVERSION AIDS 1628 SIMULATOR FOR IBM SISTEM/368 MODEL 44 PROGRAM LOGIC MANUAL = 368C-51-755

A Program Logic Manual describes the internal design or logic of the subject program. These manuals are intended for persons involved in program maintenance and system programmers who are altering the program design. Program logic information is not necessary for the operation of the program; therefore, distribution of these publications is limited to persons with maintenance and alteration requirements.

# GY28-6831

-6831

IBM SISTEM/360 OPERATING SYSTEM FORTRAN IV SYNTAX CHECKEE PROGRAM NUMBER 3605-F0-550

This publication describes the internal logic of the FORTRAN IV Syntax Checker, which is a component of the IBM System/360 Operating System Conversational Remote Job Entry (CRUE). Thus, the reader is required to have a knowledge of FORTRAN IV and an understanding of the concepts and facilities of CRUE. The publication identifies areas of the syntax checker that perform specific functions and relates those areas to the program listings.

The FORTRAN IV Syntax Checker, a processing program called via the terminal command language of CRUE, scans input written for the E, G, or H levels of the FORTRAN IV Ilanguage for syntactical errors. The input is checked on a single-statement basis, i.e., no cross-checking between statements is performed. The syntax checker:

- receives FORTRAN source statements in a chain of buffers from CRJE.
- scans these statements for errors; multiple errors in one statement are diagnosed whenever possible.
- sends appropriate error messages to CRJE for printing at the user's terminal.

This program logic manual is directed to the IBM This program logic manual is directed to the IBM customer engineer who is responsible for program maintenance. Because program logic information is not necessary for program operation and use, distribution of this manual is restricted to persons with program maintenance responsibilities.

TEM SYSTEM/368 OS/DOS ITF PROGRAM LOGIC INTRODUCTION AND METHOD OF OPERATION PROGRAM NUMBERS 5734-RC1, 5734-RC2, 5736-RC1, 5736-RC2
This publication describes the internal logic of the Interactive Terminal Facility (ITP) that operates under System/360 Operating System (OS) or System/360 Disk Operating System (DOS). It is intended for use by persons involved in program maintenance. Program logic information is not necessary for the use and operation of the ITF; therefore, distribution of this publication is limited to licensees who have the aforementioned requirement. This publication is one section of the ITF program logic manual. Please refer to the Preface for a list of other sections that, together with this one, form the ITF program logic manual.

18H SYSTEM/36Ø OS/DOS ITF PROGRAM LOGIC
INITIALIZATION SYSTEM CONTROL, AND SYSTEM SUPPORT
PROGRAM LOGIC MANUAL - PROGRAM NUMBERS 5734-BC1,
5734-BC2,
5734-BC2
This publication describes the internal logic of the
Interactive Terminal Facility (ITF) that operates under
System/360 Operating System (OS) or System/360 Disk
Operating System (DOS). It is intended for use by persons
involved in program maintenance. Program logic information
is not necessary for the use and operation of the ITF;
therefore, distribution of this publication is limited
to licensees who have the aforementioned requirement.
This publication is one section of the ITF program
logic manual. Please refer to the Preface for a list of
other sections that, together with this one, form the ITF
program logic manual.

### T.Y 28-6834

-6834

IBM SYSTEM/368 OS/DOS ITP PROGRAM LOGIC

LANGUAGE COMPONENT CONTROLLER

PROGRAM LOGIC MANUAL PROGRAM NUMBERS 5734-RC1, 5734-RC3, 5736-RC1, 5736-RC2

This publication describes the internal logic of the ITF under OS or DOS for persons involved in program maintenance. It is only one section of the PLM. This third section of the PLM for DOS or OS ITF users should be preceded by LT28-6832 Introduction and Method of Operation, and LY28-6833 Initialization, System Control and System Support Components. For PL/I-only users it should be followed by LT28-6835 and LT28-6837 Language Component and LY28-6848 Index. For BASIC users only substitute LY28-6836 for LY28-6835. Users of both PL/I and BASIC should refer to all four.

# LY28-6835

-6835

IBM SYSTEM/368 OS/DOS ITP PL/I PROGRAM LOGIC

LANGUAGE COMPONENT: PL/I ROUTINES

PROGRAM NUMBERS 5734-RC1, 5736-RC1

This publication describes the internal logic of the
Interactive Terminal Facility (ITP) that operates under
System/360 Operating System (OS) or System/360 Disk
Operating System (DOS). It is intended for use by persons
involved in program maintenance. Program logic information
is not necessary for the use and operation of the ITP;
therefore, distribution of this publication is limited
to licensees who have the aforementioned requirement.

This publication is one section of the ITF program
logic manual. Please refer to the Preface for a list of
other sections that, together with this one, form the ITF
program logic manual.

-6836

IBM SYSTEM/368 OS/DOS ITF PROGRAM LOGIC

LANGUAGE COMPONENT: BASIC ROUTINES

PROGRAM NUMBERS 5736-RC2, 5734-RC3

This publication describes the internal logic of the

Interactive Terminal Pacility (ITF) that operates under

System/368 Operating Systm (OS) or System/369 Disk Operating

System (DOS). It is intended for use by persons involved

in program maintenance. Program logic information is not

necessary for the use and operation of the ITF; therefore,

distribution of this publication is limited to licensees

who have the aforementioned requirement.

This publication is one section of the ITF program

logic manual. Please refer to the Preface for a list of

other sections that, together with this one, form the ITF

program logic manual.

-6837

IBM SISTEM/360 OS/DOS ITF PROGRAM LOGIC
LANGUAGE COMPONENT: COMMON ROUTINES AND REFERENCE DATA
PROGRAM NUMBERS 5734-RC1, RC3, 5736-RC1, RC2
This publication describes the internal logic of the
Interactive Terminal Facility (ITF) that operates under
System/360 Operating System (OS) or System/360 Disk
Operating System (DOS). It is intended for use by persons

### CONTINUED FROM PRIOR PAGE

involved in program maintenance. Program logic information is not necessary for the use and operation of the ITF; therefore, distribution of this publication is limited to licensees who have the aforementioned requirement.

This publication is one section of the ITF program logic manual. Please refer to the Preface for a list of other sections that, together with this one, form the ITF program logic manual.

NUMBERS 5734-RC1, RC1; 5736-RC1, RC2 Service Aids provide service techniques, adjustment procedures and miscellaneous helpful information.

### LY28-6842

IBM SYSTEM/360 OPERATING SYSTEM (TIME SHARING OPTION)
INTERACTIVE TERMINAL PACILITY PROGRAM LOGIC INITIALIZATION,
SYSTEM CONTROL, AND SYSTEM SUPPORT
PROGRAM NUMBERS 5734-RC2, 5734-RC4
No abstract available.

-6845
IBM SYSTEM/368 OPERATING SYSTEM (TIME SHARING OPTION)
INTERACTIVE TERMINAL FACILITY PROGRAM LOGIC INDEX
PROGRAM NUMBERS 5731-RC2, 5734-RC4
This publication describes the internal logic of ITF
(Interactive Terminal Facility) that operates under
System/368 Operating System with TSO (Time Sharing Option).
It is intended for use by persons involved in program
maintenance. Program logic information is not necessary for
the use and operation of ITF; therefore, distribution of
this publication is limited to licensees who have the
aforementioned requirement.

this publication is limited to licensees who have the aforementioned requirement.

This publication is one section of the ITF program logic manual. Please refer to the Preface for a list of other sections that, together with this one, form the ITF program logic manaul.

-6846
IBM SYSTEM/368 OPERATING SYSTEM CODE AND GO FORTRAN PROCESSOR PROGRAM LOGIC MANUAL PROCESSOR PROGRAM LOGIC MANUAL PROCESSOR PROGRAM IV COMPILER.

This publication describes the internal logic of the Code and Go FORTRAN IV compiler.

Program Logic Manuals are intended for use by IBM customer engineers involved in program maintenance, and by systems programmers involved in altering the program design. Program logic information is not necessary for program operation and use; therefore, distribution of this manual is limited to persons with program maintenance or modification responsibilities.

The Code and Go FORTRAN IV compiler is a processing program of the IBM System/368 Operating System. It translates one or more source programs written in the FORTRAN language into System/368 weccutable machine code and then initiates execution of that code under the Time Sharing Option of the operating system.

# LY 28-6856

DEM SYSTEM/360 OPERATING SYSTEM FORTRAN IV (GI) COMPILER PLM PROGRAM NUMBER 5734-F02
No abstract available.

# GY 28-7106

-7106
IBM SYSTEM/360 OPERATING SYSTEM UPDATE ANALYSIS PROGRAM PROGRAM LOGIC MANUAL PROGRAM LOGIC MANUAL PROGRAM NUMBER 3605-UT-506
This publication describes the internal logic of the Update Analysis Program, a component of the IBM System/360 Operating System. The publication in intended for use by persons involved in program maintenance, and system programmers who are altering the program design. Program logic information in not necessary for use and operation of the program; therefore, distribution of this publication is limited to those with the aforementioned requirements.

18M SYSTEM/36Ø OPERATING SYSTEM BASIC TELECOMMUNICATIONS ACCESS METHOD PROGRAM LOGIC MANUAL PROGRAM NUMBER 36ØS-CO-513 A Program Logic Manual describes the internal design or logic of the subject program. These manuals are intended for persons involved in program maintenance and system programmers who are altering the program design. Program logic information is not necessary for the operation of the program; therefore, distribution of these publications is limited to persons with maintenance and alteration requirements.

-2002
IBM SYSTEM/360 OPERATING SYSTEM QUEUED TELECOMMUNICATIONS
ACCESS METHOD PROGRAM LOGIC MANUAL
PROGRAM NUMBER 3605-C9-519
A Program Logic Manual describes the internal design or
logic of the subject program. These manuals are intended
for persons involved in program maintenance and system
programmers who are altering the program design. Program
logic information is not necessary for the operation of
the program; therefore, distribution of these publications
is limited to persons with maintenance and alteration
requirements.

requirements.

### GY30-2005

PROGRAM NUMBER 368S-RC-536
PROGRAM NUMBER 368S-RC-536
PROGRAM NUMBER 368S-RC-536
PROGRAM NUMBER 368S-RC-536
PROGRAM NUMBER 368S-RC-536
PROGRAM LOGIC Manual describes the internal design or logic of the subject program. These manuals are intended for persons involved in program maintenance and system programmers who are altering the program design. Program logic information is not necessary for the operation of the program; therefore, distribution of these publications is linited to persons with maintenance and alteration requirements.

### G Y 3 Ø - 2 Ø Ø 6

-2006
IBM SYSTEM/360 BASIC OPERATING SYSTEM, BASIC PROGRAMMING SUPPORT REMOTE JOB ENTRY MORK STATION PROGRAM FROGRAM NUMBERS 364B-CQ-311-(BOS), 360P-CQ-218-(BPS) PROGRAM LOGIC MANUAL A Program Logic Manual describes the internal design or logic of the subject program. These manuals are intended for persons involved in program maintenance and system programmers who are altering the program design. Program logic information is not necessary for the operation of the program; therefore, distribution of these publications is linited to persons with maintenance and alteration requirements. requirements.

LBM SYSTEM/360 OPERATING SYSTEM
CONVERSATIONAL REMOTE JOB ENTRY PROGRAM LOGIC MANUAL
This publication describes the internal logic of the
Conversational Remote Job Entry (CRUE) facility of the
LBM System/360 Operating System (OS). CRUE provides Remote
Job Entry capability for users at remote keyboard terminals
that are connected to an IBM System/360 via communication lines.

lines.

This program logic manual is intended for use by personnel involved in program maintenance and by system programmers who are altering the system design. Program logic information is not necessary for the operation of the program: therefore, distribution of this manual is restricted to persons with program-maintenance responsibilities.

IBM SYSTEM/360 OPERATING SYSTEM TCAM SERVICEABILITY AIDS: PROGRAM LOGIC MANUAL, PROGRAM NUMBER 3605-CO-548 This publication describes the internal logic of the Operating System Telecommunications Access Method Serviceability Aids. It is intended for use by IBM Program Support representatives and system programmers who are altering the program design.

# GY 3Ø-2Ø29

PAGE 1

PEM SYSTEM/368 OPERATING SYSTEM TELECOMMUNICATIONS ACCESS METHOD PROGRAM NUMBER 3685-205-348

PROGRAM NUMBER 3685-205-348

PROGRAM System/368 Telecommunications Access Method (TCAM) allows high-level, device-independent communication with telecommunications equipment. This program provides a flexible message control language that can be used to achieve installation-oriented message control.

This publication describes the internal logic of TCAM. It identifies and discusses the parts of the program that perform specific functions and relates these parts to the program listing. It is directed to the IBM customer engineers and system engineers who need information on the internal organization and logic of TCAM in order to provide program maintenance.

In order to understand the logic of TCAM, the reader must have a general understanding of IBM System/368 Operating System. In addition, the following are prerequisite publications:

Image of the system of the system of the system/368 of TCAM concepts and structure of TCAM.

IBM SYSTEM/360 os TCAM PROGRAMMER'S GUIDE, Order No. GC30-2024, to learn how to construct and modify a TCAM message control program and a TCAM-compatible applica-

CONTINUED FROM PRIOR PAGE

tion program.

In addition, the IBM SYSTEM/360 OS SYSTEM CONTROL BLOCKS publication, Order No. GC28-6628, provides co-requisite information on system control blocks used by TCAM.

-5001

IBM SYSTEM/360 DISK OPERATING SYSTEM
BASIC TELECOMMUNICATIONS ACCESS METHOD PROGRAM LOGIC MANUAL
PROGRAM NUMBER 360N-CQ-460
This publication describes the internal logic of the Disk
Operating System's Basic Telecommunications Access Method
(DOS/BTAM). It is intended for use by persons involved
in program maintenance and for systems programmers who
are altering the program design. Program logic information
is not necessary for the use and operation of the program;
therefore, distribution of this publication is limited
to those with the aforementioned requirements.

### GY30-5002

-5802

IBM SYSTEM/360 DISK OPERATING SYSTEM
QUEUED TELECOMMUNICATIONS ACCESS METHOD
PROGRAM LOGIC MANUAL PROGRAM NUMBER 3608-CO-478
A Program Logic Manual describes the internal design or
logic of the subject program. These manuals are intended
for persons involved in program maintenance and system
programmers who are altering the program design. Program
logic information is not necessary for the operation of
the program; therefore, distribution of these publications
is limited to persons with maintenance and alteration
requirements. requirements.

### GY33-6ØØ3

1BM SYSTEM/360 PL/I LANGUAGE SPECIFICATIONS
This publication is the IBM description of the PL/I
language. It does not describe any implementation; nor
does it imply that any of the language described has been
implemented or will be implemented by IBM. The publication
is intended for the use of implementers and programming
language designers.

# LV33-6007

-6007
OS PL/I OPTIMIZING COMPILER: PROGRAM LOGIC MANUAL PROGRAM NUMBER 5734-PL1
The internal design of the OS PL/I Optimizing Compiler is described in this manual, which is written for use by programmers responsible for maintenance of the compiler. The manual is intended primarily as a guide to analysis of the program listings by people who are generally familiar with the compiler. However, overall and component descriptions are provided for use by readers who have no prior knowledge of the compiler design.

-6968
SYSTEM/368 OPERATING SYSTEM PL/I RESIDENT LIBRARY:
PROGRAM LOGIC MANUAL - PROGRAM NUMBER 5734-LM4
The OS PL/I Resident Library consists of standard
subroutines that are link-edited with object programs
generated by the OS Optimizing Compiler. The library is
used in program management, input/output, conversion, and
interlanguage communication, and also includes many
computational subroutines.
This publication is intended primarily for use by
programmers concerned with the maintenance of the resident
library. It summarizes, under functional headings, the
internal logic of the library subroutines, and gives brief
details of the relationships between them.

# LY33-6009

-6809

OS PL/I TRANSIENT LIBRARY: PROGRAM LOGIC MANUAL PROGRAM NUMBER 5734-LM5

The OS PL/I Transient Library consists of standard subroutines that are loaded during execution of programs compiled by the OS PL/I Optimizing Compiler or the OS PL/I Checkout Compiler. These subroutines are used in error tandling, program management, and input/output to provide storage dumps.

This publication is intended primarily for use by programmers concerned with maintenance of the transient library. It summarizes, under functional headings, the internal logic of the library subroutines and gives brief details of the relationships between them.

# LY33-6010

-6018

<u>PROGRAM NUMBER 5736-PL1</u>

The internal design of the DOS PL/I Optimizing Compiler is described in this manual, which is written for use by programmers responsible for maintenance of the compiler. The manual is intended primarily as a guide to analysis of the program listings by people who are generally familiar with the compiler. However, overall and component

### CONTINUED FROM PRIOR COLUMN

descriptions are provided for use by readers who have no prior knowledge of the compiler design.

### LY33-6Ø11

-6011

DOS PL/1 RESIDENT LIBRARY: PROGRAM LOGIC MANUAL PROGRAM NOMBER 5736-LB4

The DOS/PL1 Resident Library consists of standard subroutines that are link-edited with object programs generated by the DOS Optimizing Compiler. The library is used in program management, input/output, conversion, and interlanguage communication, and also includes many computational subroutines.

This publication is intended primarily for use by programmers concerned with the maintenance of the resident library. It summarizes, under functional headings, the internal logic of the library subroutines, and gives brief details of the relationships between them.

### LY33-6Ø12

-6812
DOS PL/I TRANSIENT LIBRARY - PROGRAM LOGIC MANUAL PROGRAM NUMBER 5736-LM5
The DOS PL/1 Transient Library consists of standard subroutines that are loaded during execution of programs compiled by the DOS PL/1 Optimizing Compiler. These subroutines are used in error handling, program management, and input/output, and to provide storage dumps. This publication is intended primarily for use by programmers concerned with the maintenance of the transient library. It summarizes, under functional headings, the internal logic of the library subroutines, and gives brief details of the relationships between them.

-6#13
OS PL/I CHECKOUT COMPILER PROGRAM LOGIC MANUAL PROGRAM NUMBER 5734-FL2
This two-volume manual describes the internal logic of the OS PL/I Checkout compiler.

The checkout compiler consists of a translator program and an interpreter program. The translator converts PL/I source programs into instructions in an intermediate code. The interpreter achieves the effect of object-time execution of the coded instructions.

The interpreter achieves the effect of object-time execution of the coded instructions.

This volume contains a functional description of translation and the logic of the interpretation process. It does not describe the dynamic aspects of interpretation (which are discussed in OS PL/I Checkout Compiler: Execution Logic, Order No. SC33-0832), or the internal logic of the library subroutines (which are discussed in Volume 2 of this manual, Order No. LY33-6814).

It is primarily intended for use by programmers who are responsible for maintenance of the compiler, or who wish to understand program design.

-6014

SYSTEM 260 OPERATING SYSTEM PL/I CHECKOUT COMPILER
PROGRAM LOGIC, VOLUME 2 OF 2 - PROGRAM NUMBER 5734-PL2
This volume summarizes, under functional headings, the
internal logic of the library subroutines, and gives brief
details of the relationships between them.

The library is used in program management, input/output,
conversion, and interlanguage communications, and also
includes many computational subroutines.

-7896
IRM SYSTEM/360 CONVERSION AIDS: ALGOL-TO-PL/I LANGUAGE
CONVERSION PROGRAM FOR IBM SYSTEM/360 OPERATING SYSTEM,
PROGRAM LOGIC MANUAL - PROGRAM NUMBER 360C-CV-711
A Program Logic Manual describes the internal design or
logic of the subject program. These manuals are intended
for persons involved in program maintenance and system
programmers who are altering the program design. Program
logic information is not necessary for the operation of
the program; therefore, distribution of these publications
is limited to persons with maintenance and alteration
requirements.

# GY33-7007

18M SYSTEM/36@ CONVERSION AIDS: COBOL-to-PL/I LANGUAGE CONVERSION PROGRAM FOR IBM SYSTEM/36@ OPERATING SYSTEM, PROGRAM LOGIC MANUAL - PROGRAM NUMBER 36@C-CV-712
A Program Logic Manual describes the internal design or logic of the subject program. These manuals are intended for persons involved in program maintenance and system programmers who are altering the program design. Program logic information is not necessary for the operation of the program; therefore, distribution of these publications is limited to persons with maintenance and alteration requirements.

GY 33-7008

-7088.
PROGRAM TO EMULATE THE 1401, 1440, AND 1460 ON THE SISTEM/370 MODELS 145 AND 155 USING DISK OPERATING SISTEM/360 - PROGRAM NUMBER 360N-EU-490 PROGRAM LOGIC MANUAL NO abstract available.

-7889
PROGRAM TO EMULATE THE 1418 AND 7818 ON THE SYSTEM/378
MODELS 145 AND 155 USING DOS/368 PROGRAM NUMBER 368N-EU-498
PROGRAM LOGIC MANUAL
This publication describes the internal logic of the
1418/7818 Emulator Program for the System/378 Models 145 and
155, using the System/368 Disk Operating System. The
emulator program is a problem program executed under control
of the System/368 Disk Operating System. The emulator
program and the appropriate compatibility feature (#4458 for
Model 145, #3958 for Model 155) execute 1418/7818 programs
on these System/378 models.

Major topics in this publication are the logic of the
emulator program, the functions of the compatibility
features, and the logic of the tape formatting programs used
with the emulator.

The publication is written to meet the needs of the IBM
customer engineer who must maintain the program.

GY 33-8000

-8808
0S ALGOL (F) COMPILER LOGIC - PROGRAM NUMBERS 368S-AL-531
3683-IR-532
This manual describes the internal logic of the ALGOL (F)
Compiler. It is intended for the use of IBM field
engineers, systems analysts and programmers.
The ALGOL (F) Compiler is a processing program of
the IBM System/368 Operating System. It translates a
source module written in the ALGOL language into an
object module that can be processed into an executable
load module by the Linkage Editor.

-8889

IBM SYSTEM/368 OPERATING SYSTEM, PL/I SYNTAX CHECKER, PROGRAM LOGIC MANUAL = PROGRAM NUMBER 3685-PL-552

A Program Logic Nanual describes the internal design or logic of the subject program. These manuals are intended for persons involved in program maintenance and system programers who are altering the program design. Program logic information is not necessary for the operation of the program; therefore, distribution of these publications should be limited to persons with maintenance and alteration requirements.

-8027

IBM SYSTEM/360 OPERATING SYSTEM, SORT/MERGE, PROGRAM LOGIC MANUAL - PROGRAM NO. 5734-5N1

This publication describes the internal logic of the IBM System/360 Operating System Sort/Merge Program. It describes the functions performed by specific areas of the program and is intended to be used by persons involved in program maintenance or by systems programmers who are altering the program design. It is not needed for normal use or for operation of the program. Included in this publication are flowcharts, storage layouts, a module directory, and diagnostic aids and messages.

LY33-8Ø39

-B039
DOS SORT/MERGE PROGRAM LOGIC MANUAL
PROGRAM NUMBER 5743-SM1
This manual is a guide to the internal organization and
logic of program no. 5743-SM1, intended for customer
engineers. Describes program capabilities and system
environment, techniques used by the program, and specific
program components (using flowcharts). Also includes such
aids as:

- Microfiche directory

o Microfiche directory
o Table Layouts
o Register contents at entry to modules
o Error-message module cross-reference tables
o Control statement formats
o Summary of program exits
The user should be familiar with the Disk Operating System service programs, assembler language, macro instructions, and sort/merge program specifications.

-9540
IBM SYSTEM/360 DISK OPERATING SYSTEM ASCII
HAGRETIC TAPE UTILITIES PROGRAM LOGIC MANUAL
PROGRAM NUMBER 5736-UT2
This publication describes the internal logic of the IBM
System/360 Disk Operating System (DOS) utility programs
that can process American National Standard Code for
Information Interchange (ASCII) magnetic tape files. The
DOS utility programs that utilize direct access storage
devices (DASD), but cannot process ASCII files, are
described in IBM SYSTEM/360 DISK OPERATING SYSTEM UTILITIES,

CONTINUED FROM PRIOR COLUMN

PROGRAM LOGIC MANUAL, Order No. Gy24-5023. The DOS utility programs not using DASD and unable to process ASCII files are similar to the Tape Operating System (TOS) utility programs. These are described in the IBM SYSTEM/360 TAPE OPERATING SYSTEM UTILITY PROGRAMS, PROGRAM LOGIC MANUAL, Order No. GY24-5019. Program logic information is not necessary for the use and operation of the program. This manual, is therefore, intended primarily for use by persons involved in program maintenance and by system programmers who are altering the program design.

-9818

IBM SYSTEM/368 DISK AND TAPE OPERATING SYSTEMS, PL/I SUBSET LANGUAGE, PROGRAM LOGIC MANUAL, VOLUME 1 OF 3

PROGRAM NUMBERS: 360N-PL-464 (DOS) 362M-PL-418 (TOS)
This publication provides information on the internal logic of the IBN System/368 DOS/TOS PL/I compiler. It is intended for use by persons involved in programming maintenance and by system programmers who wish to alter the program design. The information contained herein is not required for the use of, and the operation with, the PL/I compiler.

The publication is divided into three volumes. Volume 1 contains the description of the compiler phases; volumes 2 and 3 contain the corresponding flowcharts. The form numbers of the three volumes are:
Volume 1: GY33-9818
Volume 2: GY33-9811
Volume 3: GY33-9812

All information regarding the library subroutines of the DOS/TOS PL/I compiler is contained in the publication IBM SYSTEM/368, DISK AND TAPE OPERATING SYSTEMS, PL/I SUBSET-LIBRARY ROUTINES, PROGRAM LOGIC MANUAL, Form GY33-9813.

GY33-9Ø11

-9811
IBM SYSTEM/368 DISK AND TAPE OPERATING SYSTEMS, PL/I SUBSET LANGUAGE, VOLUME 2 OF 3 PROGRAM NUMBERS: 360N-PL-464 (DOS) 360N-PL-418 (TOS)
PROGRAM LOGIC MANUAL
This publication provides information on the internal logic of the IBM System/360 DOS/TOS PL/I compiler. It is intended for use by persons involved in programming maintenance and by system programmers who wish to alter the program design. The information contained herein is not required for the use of, and the operation with, the PL/I compiler.
The publication is divided into three volumes. Volume 1 contains the description of the compiler phases; volumes 2 and 3 contain the corresponding flowcharts. The form numbers of the three volumes are:
Volume 1: GY33-9818
Volume 2: GY33-9811
Volume 3: GY33-9812
All information regarding the library subroutines of

All information regarding the library subroutines of the DOS/TOS PL/I compiler is contained in the publication IBM SYSTEM/360, DISK AND TAPE OPERATING SYSTEMS, PL/I SUBSET-LIBRARY ROUTINES, PROGRAM LOGIC MANUAL, Form GY33-

GY33-9Ø12

-9812
IBM SYSTEM/368 DISK AND TAPE OPERATING SYSTEMS, PL/I SUBSET LANGUAGE, VOLUME 3 OF 3 PROGRAM LOGIC MANUAL PROGRAM NUMBERS: 368N-PL-464 (DOS) 368N-PL-418 (TOS) This publication provides information on the internal logic of the IBM System/368 DOS/TOS PL/I compiler. It is intended for use by system programmers who wish to alter the program design. The information contained herein is not required for the use of, and the operation with, the PL/I compiler. The publication is divided into three volumes. Volume 1 contains the description of the compiler phases; volumes 2 and 3 contain the corresponding flowcharts. The form numbers of the three volumes are:
Volume 1: GY33-9810
Volume 2: GY33-9811
Volume 3: GY33-9811 compiler is contained in the publication IBM SYSTEM/368, DISK AND TAPE OPERATING SYSTEMS, PL/I SUBSET-LIBRARY ROUTINES, PROGRAM LOGIC MANUAL, Form GY33-9813.

GY33-9Ø13

9913

IBM SYSTEM/360 DISK AND TAPE OPERATING SYSTEMS PL/I
SUBSET LIBRARY ROUTINES - PROGRAM LOGIC MANUAL
PROGRAM NUMBERS 369N-PL-464 (DOS), 369N-PL-410 (TOS)
This publication describes the internal logic of the PL/I
Subset library routines. This publication is intended
for use by persons involved in program maintenance and
by system programmers who are altering the program design.
This publication contains information on (1) the
characteristics of the library and the calling conventions
used and (2) the structure and functions of the various
routines.

The reader of this publication should be familiar with

Loudines.
The reader of this publication should be familiar with the SRL publications

### CONTINUED FROM PRIOR PAGE

IBM SYSTEM/360 DISK AND TAPE OPERATING SYSTEMS, PL/I SUBSET REFERENCE MANUAL, Form GC28-8202, and

IBM SYSTEM/360 DISK AND TAPE OPERATING SYSTEMS, ASSEMBLER LANGUAGE, Form GC24-3414.

For a list of further related publications, refer to IBM SYSTEM/360 BIBLIOGRAPHY, Form GA22-6822.

### 5200-0051

MICROFICHE = EARLY WARNING

OPERATING SYSTEM OS FILE CARD

Early Warning information consists of the most current
service information available which has been extracted
from the RETAIN System and reproduced on microfiche.

S2CØ-Ø2Ø1

-8281

MICROFICHE - EARLY WARNING
PROGRAMMING SYSTEM OTHER THAN OS FILE
EARLY WARRING information consists of the most current
service information available which has been extracted
from the RETAIN System and reproduced on microfiche.

MICROFICHE - EARLY WARHING PRODUCTS CSP-SCP FILE Barly Warning information consists of the most current service information available which has been extracted from the RETAIN System and reproduced on microfiche.

5229-3169

-3169

\*\*SYSTEM\*/360\*\* OPERATING SYSTEM\*\* - HANDBOOK\*\*
A Handbook is a summary of basic maintenance documentation. It is the information on a system that the customer engineer requires at the system console to isolate a malfunction to a specific unit or function. The Handbook contains: general system reference data, including instruction formats; operation codes; code translation charts; interface information; error indication data; reference to diagnostic programs; etc.

G320-0956

-0956

ATS\_/360 TERMINAL OPERATOR'S QUICK REFERENCE GUIDE
PROGRAM NUMBERS 360A-CX-18X, 360A-CX-19X

This guide is intended to facilitate rapid instruction of
the computer center operator using System/360 ATS/DOS.

It is essentially based on information appearing in the
ATS/DOS Computer Center Operator's manual (GU20-0511).

This reference guide will be updated from time to time
to reflect system changes and improvements; however, the
reader should remember that the basic program documentation
(which includes GU20-0511) is the authoritative source of
program information and will first reflect such changes.

-0958
ATS/360 - DOS COMPUTER OPERATOR'S QUICK REFERENCE GUIDE PROGRAM NUMBER 360A-CX-18X
This guide is intended to facilitate rapid instruction of the terminal operator using System/360 ATS. It is essentially based on information appearing in the ATS
Terminal Operator's manual (GH20-0509)
This reference guide will be updated from time to time to reflect system changes and improvements; however, the reader should remember that the basic program documentation (which includes GH20-0509) is the authoritative source of program information and will first reflect such changes.

G320-1002

-1892 - OS COMPUTER OPERATOR'S QUICK REFERENCE GUIDE PROGRAM NUMBER 360A-CX-19X
This guide is intended to provide the computer center operator using System/360 ATS/OS with a quick reference to operational commands. It is not an instruction manual. The table of contents is organized by sequence of operations. An index is provided at the back of the guide.

-1408

<u>5/360 = S/370 MCGILL UNIVERSITY SYSTEM FOR INTERACTIVE COMPUTING = PROGRAM NUMBER 5796-IUP</u>
The announcement notice describes the time-sharing system to be available on September 15, 1972 as an Installed User

Program.

G520-2467

IBM EDUCATION = A COURSE OF ACTION-DP EDUCATION FOR MANAGERS = COURSE SELECTION GUIDE
No abstract available.

CONSOLIDATED FUNCTIONS EQUITY PRODUCTS (CFEP) VARIABLE ANNUITIES, HUTUAL FUNDS - DATAHANN INC., ANNOUNCEMENT NOTICE INSTALLED USER - PROGRAM NUMBER 5796-AAP NO abstract available.

G32Ø-1517

-1517

<u>PROGRAM NUMBER 5796-PAD</u>

<u>PROGRAM NUMBER 5796-PAD</u>

This brockure highlights the facilities of APL/PDTS

Installed User Program which is designed to assist managers and planners in monitoring performance against plan on programming development projects. The program provides best and worst case project completion dates based upon user resource constraints in graphical, tabular or bar chart form.

G320-1518

PLIGHT DATA DISPLAY SYSTEM IUP ANNOUNCEMENT NOTICE PROGRAM NUMBER 5796-PAE
This system provides both a control of flight information and the communication of that information to video monitors of the type found at airports. Its also provides flight information at agent terminals on request.

PRIGHT DATA DISPLAY SYSTEM, GENERAL INFORMATION MANUAL PROGRAM NUMBER 5796-PAB
This manual describes the features of the Flight Data Display System. This system provides both a control of flight information, and the communication of that information to video monitors of the type found at airports. It also provides flight information at agent terminals on

-1621

IBM MARKETING PUBLICATIONS KWIC INDEX
This reference document contains general information about publications in the Systems Library. It contains three sections as follows:

1) alphabetic KWIC index by titles
2) index by machine type number
3) price list in form number sequence (omitting the first character of the order number)

CP-67/CMS OPERATOR'S REFERENCE GUIDE PROGRAM NUMBER 360D-05.2.005
No abstract available.

LEMBAS - LAW ENFORCEMENT MANPOWER RESOURCE ALLOCATION SYSTEM MORE REFICIENT POLICING WITH THE SAME POLICE FORCE This brochure describes the program product titled LEMBAS and tells how more efficient policing can be obtained with the same police force. The brochure includes five (5) sample printouts.

G528-2327

-2327

IBM EDUCATION - A COURSE OF ACTION

SYSTEMS SCIENCE EDUCATION

General course description of Basic Programmer Training,
Systems Science Education (Parts I and II) and the Advanced
Systems Science courses.

<u>OS COURSE SELECTION GUIDE EDUCATION MARKETING</u>
Details IBM Education courses available to users of OS, and lists sequences in which these courses should be taken according to customer job title.

G520-2330

DOS/TOS COURSE SELECTION GUIDE EDUCATION MARKETING
Details IBM Education courses available to users of DOS
and TOS and lists sequences in which these courses should
be taken according to customer job title.

G528-2336

INDUSTRY APPLICATIONS COURSE SELECTION GUIDE

<u>EDUCATION MARKETING</u>

Promotional catalog detailing education courses available
to customers in support of various Program Products.

### GA24-3595

HONEYWELL SERIES 200 EMULATOR ON SYSTEM/370 USING DOS (PRPQ) - PLANNING GUIDE, PROGRAM NUMBER 5799-ADT

This publication describes the Honeywell Series 200 EMUlator, an integrated emulator program, for the IBM System/370 Model 135 or 145. This publication also provides introductory and planning information for management and

introductory and planning information for management and planning personnel.

The emulator is a problem program that operates in either a batched-job foreground or the background partition under control of the IBM Disk Operating System. The emulator uses the System/370 standard instruction set, a Honeywell Series 200 Compatibility feature, and the data management facilities of Disk Operating System to emulate the Honeywell Series 200 processor unit, input/output and console operations.

Publications useful as reference material are:

IBM System/360 Principles of Operation, Order Number GA22-6821

IBM System/370 Principles of Operation, GA22-7000.

GA22-6821 IBM System/370 Principles of Operation, GA22-7000. information about the Disk Operating System, refer to: System/360 and System/370 Bibliography, GA22-6822.

GA33-3ØØ7

JBM SYSTEM/370 MODEL 135-TERMINAL ADAPTER TYPE I MODEL II (FOR ICA): SPECIAL FEATURE DESCRIPTION SYSTEM LIBRARY MANUAL

(FOR ICA): SPECIAL FEATURE DESCRIPTION SYSTEM LIBRARY MANUAL This manual provides information for writing channel programs for the Terminal Adapter Type I Model II subfeature in the Integrated Communications Adapter (ICA) base feature of the IRM System/370 Model 135.

The manual is intended for applications programmers who use the assembler language and who are familiar with input/output programming as described in IBM System/360 Principles of Operation (GA22-6021) and IBM System/370 Principles of Operation (GA22-6021) and IBM System/370 Principles of Operation (GA22-6021) and IBM System/370 Principles of Operation (GA22-6021) and IBM System/370 Principles of Operation (BA22-7000).

The Terminal Adapter Type I Model II subfeature covered by this manual allows the Hodel 135 to communicative with remote start/stop terminals such as the IBM 1050 Data Communications Terminals, and IBM System/7.

The first section of the manual outlines the relationship of the ICA to the CPU main storage and to the external communication link. Subsequent sections give details of transmission codes, methods of error detection, special characters, status and sense information, and communication procedures. Appendixes give information about the particular requirements of the remote devices.

# SB21-Ø542

LEASE VS. PURCHASE ANALYSIS OF CAPITAL EXPENDITURES PROGRAM DESCRIPTION/OPERATIONS MANUAL - FDP NUMBER 5798-AJK

This 62 page document describes the capabilities of the FDP and the programs of the Lease vs. Purchase Analysis of Capital Expenditures system. Written in FORTRAN IV for the System/360, this system simulates different approaches to capital acquisition by applying a variety of depreciation methods, tax credits, financing, lease prices, etc.

This Program Description/Operations Manual provides the user with sufficient information to understand, install and successfully use the program.

SB21-9574
OS/360/370 JOB CONTROL LANGUAGE DEVICE DEPENDENT PARAMETER CONVERSION AND REPLACEMENT (DDPREP) AVAILABILITY NOTICE
FOR NUMBER 5798-AU

FDP NUMBER 5798-AJU
This four page document describes the purpose and highlights of the OS/360/370 Job Control Language - Device Dependent Parameter Conversion and Replacement (DDPREP) program for the System 360/370. Written in PL/1, this program converts production Job Control Language and procedure libraries to accommodate new I/O Device characteristics and data set

accommodate new 1/0 Device Characteristics.

This Availability Notice contains complete ordering instructions for the Field Developed Program and all its related documentation, for management and data processing personnel who are prospective users of the program and others who require information concerning it.

IBM VEHICLE SCHEDULING PROGRAM - EXTENDED (OS)
OPERATIONS MANUAL, PROGRAM NUMBER 5734-XM5

This manual describes the machine-readable material of the Vehicle Scheduling Program-Extended (VSPX), executed under OS, as distributed to the users. It discusses all procedures required for generating and cataloging VSPX, for the execution of VSPX jobs, and lists the error messages. This manual enables the user to install and execute VSPX.

GH2Ø-Ø615
PLAN GRAPHICS SUPPORT FOR THE IBM 2250 ON SYSTEM/360 (OS)
OPERATIONS MANUAL PROGRAM NUMBER 360A-CX-34X This manual is to assist users in the implementation and execution of PLAN Graphics Support jobs using OS/360.

### GH2Ø-Ø621

SYSTEM/360 ARRAY PROCESSING SUBROUTINE PACKAGE - OS:
OPERATIONS MANUAL - PROGRAM NUMBER 5736-P72

This manual contains instructions for incorporating the Array Processing Subroutine Package into the system library. It also includes diagnostic information required by all users of the Array Processor Access Method.

### SH2Ø-Ø998

BROKERAGE ACCOUNTING SYSTEM ELEMENTS (BASE) VERSION 2

PROGRAM NUMBER 5736-F31

This manual is the second of two volumes comprising the Program Description Manual for the Brokerage Accounting System Elements (BASE) system. It contains principally a graphic description of the BASE system file records as produced by the processing programs described in the Program Description Manual, Volume 1 (Sil20-0997). A glossary of field names used on the files is also provided.

The BASE system is composed of a number of closely foundation for back office data processing applications in today's brokerage firm. Volume 1 of this manual describes the overall BASE system, the individual processing programs, and the production of, and printer layouts for, the more than 75 BASE reports associated with daily security

Than 75 BASE reports associated with daily security activity.

Application areas covered by BASE include Purchase and Sale (P&S), Stock Record, Dividends, Bookkeeping, Interest, Customer Statements, and such critical Cashier functions as Fails and Transfers. The BASE system is general enough to permit various options and modifications to suit the individual requirements of a particular brokerage firm. However, the processing in the application areas is extensive so that most programs will require little or no modification by the typical brokerage firm.

LH2g-1168
FAST INFORMATION RETRIEVAL FOR SURFACE TRANSPORTATION
(FIRST) PROGRAM LOGIC MANUAL - PROGRAM PRODUCT 5797-AAC
(DOS MESSAGE SWITCHING)
Fast Information Retrieval for Surface Transportation
(FIRST) is an advanced teleprocessing system operating under
CICS, designed to provide the operations management of a
motor freight carrier with timely and accurate information.
FIRST Message Switching provides the facility of pointto-point and multi-destination routing, group broadcasting,
resent and reroute capability, conversational edit and error
correction and multi-buffer message support. Modifications
to CICS include implementation of a reusable transient data
queue and a checkpoint/warm restart capability.
This manual provides descriptions and flowcharts for the

This manual provides descriptions and flowcharts for the FIRST Message Switching programs.

# GH20-4223

BUSINESS ANALYSIS/BASIC FOR SYSTEM/3 MODEL 6 AND ITF (OS, DOS, TSO), DESIGN OBJECTIVES - PROGRAM PRODUCTS 5703-XM3, 5734-XMB

The Program Product Design Objectives (PPDO) describe th design objectives and provide the estimated availability date of the subject Program Product.

GJD1-1643

EMULATOR FOR 7074 ON S/370 MODEL 155 UNDER OS

HICROFICHE - PROGRAM NUMBER 360C-EU-741

This document contains Type I OS program listings and DOS/OS

PTF listings.

LY26-#615

PROJECT MANAGEMENT SYSTEM IV (PMSIV)

RESOURCE ALLOCATION PROCESSOR FLOWCHART MANUAL

PROGRAM NUMBER 8734-XP4, FEATURE CODE 8078

This manual contains the flowcharts for the Resource
Allocation Processor of Project Management System IV.

It should be used in conjunction with the system manual
for the Resource Allocation Processor.

ORDER NUMBER TECHNICAL NEW SLETTERS

TITLE

Order numbers of publications in this bibliography are listed below, with the edition suffix of all current editions shown. Any Technical Newsletter applying to a later edition also applies to all earlier editions but is listed only once. If the change pages release in Technical Newsletters are inserted in the manuals to which they apply, each current edition will correspond to any of the others.

\* When more than one edition is current, the order number is followed by the symbol # \* An asterisk following the order number designates an item for World Trade use only; not available in U.S.A.

\*\* A change in a title or an order number is indicated by a double asterisk preceeding the order number. + A plus sign following the order number designates an item for U.S.A. use only.

| GA 19-0004-1                                                                |                                     |                        | IBM 1219 READER SORTER, MODEL 32<br>IBM 1419 MAGNETIC CHARACTER READER, MODEL 32                                                                                                    |
|-----------------------------------------------------------------------------|-------------------------------------|------------------------|----------------------------------------------------------------------------------------------------|
| GA 19-0010-3*                                                               |                                     |                        | SYSTEMS REFERENCE LIBRARY MANUAL IBM 3944 DIAL TERMINAL                                                                                                    |
| GA 19-ØØ19-Ø                                                                |                                     |                        | SYSTEMS REFERENCE LIBRARY MANUAL<br>IBH SYSTEM/360 MODEL 30 1401/1440/1460 COMPATIBILITY FEATURE<br>INVERTED PRINT EDIT AND STERLING SUB-FEATURES                                                                                                    |
| GA 19-0023-2                                                                |                                     |                        | SYSTEMS REFERENCE LIBRARY MANUAL IBM 1419 MODEL 32 ATTACHED TO IBM SYSTEM/360 MODEL 25, 30, 40, 50, AND 65 SYSTEMS REFERENCE LIBRARY MANUAL                                                                                                    |
| GA19-0034-2                                                                 |                                     |                        | IBM 1275 OPTICAL READER SORTER FOR SYSTEM/360 AND SYSTEM/370                                                                                                    |
| GA19-ØØ36-1#<br>GA19-ØØ36-Ø#<br>GA21-9Ø25-4#<br>GA21-9Ø25-3#<br>GA21-9Ø26-3 |                                     |                        | PAPER AND PRINT QUALITY REQUIREMENTS FOR IBM 1278 AND 1275 OPTICAL READER SORTERS IBM 1442-N1 AND N2 COMPONENT DESCRIPTION AND OPERATING PROCEDURES IBM 2501 MODELS B1 AND B2 COMPONENT DESCRIPTION AND OPERATING PROCEDURES                                                                                                    |
| GA21-9Ø27-4#<br>GA21-9Ø27-3#                                                | GN21-Ø1Ø4<br>GN21-ØØ83              | GN21-0087              | IBM 2520-B1, B2, AND B3, COMPONENT DESCRIPTION AND OPERATING PROCEDURES                                                                                                    |
| GA21-9Ø31-2                                                                 | GN21-Ø105                           |                        | IBM SYSTEM/360 COMPONENT DESCRIPTION AND OPERATING                                                                                                    |
| GA21-9Ø33-3                                                                 |                                     |                        | PROCEDURES: 1231-N1 IBM SYSTEM/360 COMPONENT DESCRIPTION AND OPERATING                                                                                                    |
| GA21-9Ø64-5                                                                 | GN21-Ø122                           | ** GN21-Ø145           | PROCEDURES IBM 2540 CARD READ PUNCH IBM SYSTEM/360 COMPONENT DESCRIPTION AND OPERATING PROCEDURES IBM 1397 OPERAL PRANCE                                                                                                    |
| GA21-9Ø7Ø-Ø                                                                 |                                     |                        | PROCEDURES IBM 1287 OPTICAL READER IBM 1050 SPECIAL FEATURES DESCRIPTION, IBM ASCII DATA COMMUNICATION SYSTEM WITH                                                                                                    |
| GA21-9Ø81-3                                                                 | GN21-Ø134                           |                        | RPQ FEATURES F18589, 82027, 842028, AND 842029<br>IBM SYSTEM/360 COMPONENT DESCRIPTION IBM 1288<br>OPTICAL PAGE READER MODEL 1                                                                                                    |
| GA21-9124-2#<br>GA21-9124-1#                                                |                                     |                        | 3505 CARD READER 3525 CARD PUNCH<br>SYSTEMS REFERENCE LIBRARY MANUAL                                                                                                    |
| GA21-9124-Ø#                                                                | G N 2 1 - Ø 1 3 Ø                   |                        |                                                                                                    |
| GA21-9139-Ø+<br>GA21-9144-Ø                                                 |                                     |                        | GENERAL INFORMATION MANUAL IBM 1287 MODEL V IBM 2596 CARD READ PUNCH PROGRAMMER'S REFERENCE MANUAL                                                                                                    |
| GA22-681Ø-1Ø                                                                | GN22-Ø349<br>GN22-Ø344<br>GN22-Ø386 | GN22-Ø346<br>GN22-Ø347 | AND OPERATOR'S GUIDE - SYSTEMS REFERENCE LIBRARY IBH SYSTEM/360 SYSTEM SUMMARY                                                                                                    |
| GA 22-6813-5#<br>GA 22-6813-4#                                              |                                     |                        | IBM - SYSTEM/360 MODEL 40 CONFIGURATOR                                                                                                    |
| GA 22-6814-4<br>GA 22-6821-8#                                               |                                     |                        | IBM SYSTEM/360 MODEL 50 CONFIGURATOR IBM SYSTEM/360 PRINCIPLES OF OPERATION                                                                                                    |
| GA 22-6821-7#<br>GA 22-6823-10#                                             | G N 2 2- Ø 3 54                     | GN22-Ø361              | SYSTEMS REFERENCE LIBRARY SYSTEM/360 INPUT/OUTPUT CONFIGURATOR                                                                                                    |
| GA 22-6823-9#<br>GA 22-6823-8#                                              |                                     |                        |                                                                                                    |
| GA 22-6828-1                                                                |                                     |                        | IBM SYSTEM/360 COMPONENT DESCRIPTION IBM 7340 MODEL 3                                                                                                    |
| GA22-6846-4                                                                 |                                     |                        | HYPERTAPE DRIVE IBM SYSTEM/360 COMPONENT DESCRIPTION TO A TRANSPORT OF THE PROPERTY OF THE PROPERTY OF THE PRO |
| ** GA 22-6864-5#                                                            |                                     |                        | IBM 2702 TRANSMISSION CONTROL IBM 2701 DATA ADAPTER UNIT COMPONENT DESCRIPTION                                                                                                    |
| GA 22-6864-4#<br>GA 22-6864-3#<br>GA 22-6866-5                              | GN32-ØØØ8                           |                        | IBM SYSTEM/360 COMPONENT DESCRIPTION 2400 SERIES MAGNETIC TAPE UNITS 2803/2804 TAPE CONTROLS AND 2816 SWITCHING UNIT,                                                                                                    |
| GA 22-6868-3#                                                               |                                     |                        | MODEL 1<br>IBM SYSTEM/360 - COMPONENT DESCRIPTION, IBM 1827 DATA                                                                                                    |
| GA22-6868-2#<br>GA22-6872-1                                                 |                                     |                        | CONTROL UNIT IBM 1827 DATA CONTROL UNIT - CONFIGURATOR                                                                                                    |
| GA22-6874-1<br>GA22-6875-6                                                  |                                     |                        | IBM SYSTEM/360 MODEL 44 CONFIGURATOR IBM SYSTEM/360 MODEL 44 FUNCTIONAL CHARACTERISTICS                                                                                                    |
| GA 22-6877-5#<br>GA 22-6877-4#                                              | GN22-Ø3Ø5                           |                        | IBM SYSTEM/360 COMPONENT DESCRIPTIONS AND OPERATING PROCEDURES IBM 1052 PRINTER-KEYBOARD MODEL 7 WITH                                                                                                    |
| GA22-6881-3#                                                                |                                     |                        | IBM 2150 CONSOLE IBM SYSTEM/360 MODEL 40 FUNCTIONAL CHARACTERISTICS                                                                                                    |
| GA22-6881-2#<br>GA22-6884-4                                                 |                                     |                        | IBM SYSTEM/360 MODEL 65 FUNCTIONAL CHARACTERISTICS                                                                                                    |
| GA22-6887-5                                                                 |                                     |                        | SYSTEM/360 MODEL 65 CONFIGURATOR                                                                                                    |
| GA22-6888-3#<br>GA22-6889-2                                                 | GN27-2931                           |                        | IBM SYSTEM/360 MODEL 75 CONFIGURATOR IBM SYSTEM/360 MODEL 75 FUNCTIONAL CHARACTERISTICS                                                                                                    |
| GA22-6892-1<br>GA22-6895-3                                                  |                                     |                        | IBM SYSTEM/360 SPECIAL FEATURE CHANNEL-TO-CHANNEL ADAPTER IBM SYSTEM/360 COMPONENT DESCRIPTIONS - 2820 STORAGE                                                                                                    |
| GA22-6898-3#                                                                |                                     |                        | CONTROL AND 2301 DRUM STORAGE IBM SYSTEM/360 MODEL 50 FUNCTIONAL CHARACTERISTICS                                                                                                    |
| GA22-6898-2#<br>GA22-6900-2                                                 | GN22-Ø33Ø<br>GN22-Ø3Ø1              |                        | DATA ACQUISITION SPECIAL FEATURES FOR THE IBM SYSTEM/360                                                                                                    |
| GA22-6907-3#<br>GA22-6907-2#                                                |                                     |                        | MODEL 44<br>IBM SYSTEM/360 MODEL 91 FUNCTIONAL CHARACTERISTICS                                                                                                    |
| GA 22-69Ø8-2#                                                               |                                     |                        | IBM SYSTEM/360 MODEL 50 OPERATING PROCEDURES                                                                                                    |
| GA22-6908-1#<br>GA22-6909-0                                                 |                                     |                        | IBM SYSTEM/360 MODEL 75 OPERATING PROCEDURES                                                                                                    |
| GA22-6910-0<br>**GA22-6911-1                                                |                                     |                        | IBM SYSTEM/360 MODEL 44 OPERATING PROCEDURES IBM SYSTEM/360 MODEL 40 OPERATING PROCEDURES                                                                                                    |
| GA22-6916-1<br>GA22-6920-3                                                  | GN22-Ø325                           | GN22-Ø326              | IBM SYSTEM/360 MODEL 85 FUNCTIONAL CHARACTERISTICS<br>IBM SYSTEM/360 MODEL 85 CONFIGURATOR                                                                                                    |
| GA 22-6927-1<br>GA 22-6935-0                                                | GN22-Ø391                           | GN22-Ø4Ø1              | IBM SYSTEM/360 MODEL 85 OPERATING PROCEDURES IBM SYSTEM/370 MODEL 165 FUNCTIONAL CHARACTERISTICS                                                                                                    |
|                                                                             | •                                   |                        |                                                                                                    |

| GA22-6942-1                                  | GN22-Ø382                                 | GN22-0399                  | IBM SYSTEM/370 MODEL 155 FUNCTIONAL CHARACTERISTICS                                                                                  |
|----------------------------------------------|-------------------------------------------|----------------------------|----------------------------------------------------------------------------------------------------|
| GA22-6943-2                                  | G N 2 2 - Ø 4 Ø 4                         | GN22-Ø426                  | IBM SYSTEM/360 MODEL 195 FUNCTIONAL CHARACTERISTICS<br>SYSTEM/360 MODEL 195 CONFIGURATOR                                             |
| GA 22-6944-3<br>GA 22-6951-Ø<br>GA 22-6954-Ø | GN22-Ø366<br>GN22-Ø424                    |                            | IBM 50 MAGNETIC DATA INSCRIBER OPERATOR'S GUIDE IBM SYSTEM/360 MODEL 195 OPERATING PROCEDURES                                        |
| GA 22-6955-Ø                                 | GN22-0424<br>GN22-0427                    |                            | IBM SISTEM/370 SPECIAL FEATURE DESCRIPTION:<br>709/7090/7094/7094 II                                                                 |
| GA 22-6956-Ø                                 |                                           |                            | COMPATIBILITY FEATURE FOR IBM SYSTEM/370 MODEL 165 IBM SYSTEM/370 MODEL 165 CONFIGURATOR                                             |
| GA22-6957-1<br>GA22-6958-0                   | GN22-Ø428                                 |                            | IBM SYSTEM/370 MODEL 155 CONFIGURATOR IBM SYSTEM/370 SPECIAL FEATURE DESCRIPTION: 7070/7074                                          |
| GA22-6962-1                                  | GN22-Ø376                                 | GN22-0400                  | COMPATIBLITY FEATURE FOR IBM SYSTEM/370 MODEL 165 IBM SYSTEM/370 MODEL 155 CHANNEL CHARACTERISTICS                                   |
| GA 22-6963-Ø                                 | GH22 B370                                 | GN22 D400                  | IBM SYSTEM/370 SPECIAL FEATURE DESCRIPTION 7000 COMPATIBILITY FEATURE POR IBM SYSTEM/370 MODEL 165                                   |
| GA 22-6966-1<br>GA 22-6969-1                 |                                           |                            | IBM SYSTEM/370 MODEL 155 OPERATING PROCEDURES IBM SYSTEM/370 MODEL 165 OPERATING PROCEDURES                                          |
| GA 22-6983-Ø                                 |                                           |                            | SYSTEM LIBRARY MANUAL SYSTEM/370 SPECIAL FEATURE: CHANNEL-TO-CHANNEL ADAPTER                                                         |
| GA22-7000-1                                  |                                           |                            | SYSTEM LIBRARY MANUAL IBM SYSTEM/370 PRINCIPLES OF OPERATION                                                                         |
| GA 22-7001-1<br>GA 22-7002-1                 | GN22-Ø438                                 | ** GN22-Ø437               | IBM SYSTEM/370 SYSTEM SUMMARY SYSTEM/370 INPUT/OUTPUT CONFIGURATION                                                                  |
| GA24-1421-4#<br>GA24-1421-3#                 |                                           |                            | IBM 1412 MAGNETIC CHARACTER READER MODEL I                                                                                           |
| GA24-1446-1<br>GA24-1452-2<br>GA24-1473-3    |                                           |                            | IBM 1404 PRINTER PRINT QUALITY CONSIDERATIONS IBM 1418 AND IBM 1428 IBM 1418 OPTICAL CHARACTER READER                                |
| GA24-1473-3<br>GA24-1499-7#                  | G N 2 4 - Ø 4 91                          |                            | IBM 1416 OFFICAL CHARACTER READER IBM 1428 ALPHAMERIC OPTICAL READER IBM 1219 READER SORTER IBM 1419 MAGNETIC CHARACTER READER       |
| GA24-1499-6#<br>GA24-1499-5#                 | GN24-Ø426                                 |                            | IBN 1279 READER SORTER IBN 1419 HAGNETTE CHARACTER READER                                                                            |
| GA 24-3073-7#<br>GA 24-3073-6#               | GN24-Ø456                                 |                            | IBM 1403 PRINTER COMPONENT DESCRIPTION SYSTEMS REFERENCE LIBRARY MANUAL                                                              |
| GA24-3Ø81-3<br>GA24-3Ø89-7                   | GN20-1001-54                              |                            | MARK READ STATION (SLANTED MARK) FOR IBM 1418 AND IBM 1428 TELE-PROCESSING AND DATA COLLECTION BIBLIOGRAPHY                          |
| GA 24-3120-7                                 | 3420 1001 34                              |                            | IBM 1443 PRINTER MODELS 1 TO 4 AND N1 IBM 1445 PRINTER MODELS 1 AND N1 COMPONENT DESCRIPTION                                         |
| GA 24-3231-7#<br>GA 24-3231-6#               |                                           |                            | IBM SYSTEM/360 MODEL 30 FUNCTIONAL CHARACTERISTICS                                                                                   |
| GA 24-3231-5#<br>GA 24-3232-3                | GN24-0435                                 | GN24-Ø431                  | IBM SYSTEM/360 MODEL 30 CONFIGURATOR                                                                                                 |
| GA 24-3255-7<br>GA 24-3256-5                 | G N 24 - Ø 437<br>G N 21 - Ø 1 Ø 2        |                            | IBM SYSTEM/360 MODEL 30 1401/1440/1460 COMPATIBILITY FEATURE IBM 1285 OPTICAL READER COMPONENT DESCRIPTION AND OPERATING             |
| GA 24-3312-8#                                |                                           |                            | PROCEDURES IBM 2821 CONTROL UNIT                                                                                                    |
| GA24-3312-7#                                 | GN24-Ø455<br>GN24-Ø47Ø                    | GN 24- Ø453<br>GN 24- Ø487 |                                                                                                    |
| GA24-3342-Ø                                  |                                           |                            | BATCH NUMBERING FEATURE FOR IBM 1241 AND 1419 MAGNETIC INK<br>CHARACTER RECOGNITION READERS                                          |
| GA24-3365-3<br>GA24-3373-3#                  |                                           |                            | IBM SYSTEM/360 MODEL 30 1620 COMPATIBILITY FEATURE<br>IBM SYSTEM/360 MODEL 30 OPERATING GUIDE                                        |
| GA24-3373-2#<br>GA24-3388-4                  | GN24-Ø432<br>** GN33-ØØØ4                 |                            | IBM 2671 PAPER TAPE READER,                                                                                                    |
| GA24-3411-2                                  |                                           |                            | IBM 2822 PAPER TAPE READER CONTROL - COMPONENT DESCRIPTION IBM SYSTEM/360 MODEL 30 CHANNEL CHARACTERISTICS AND FUNCTIONAL EVALUATION |
| GA24-3426-Ø<br>GA24-3488-4                   | G N2 4-Ø472                               | GN24-Ø49Ø                  | IBM 2712 REMOTE MULTIPLEXOR FORM DESIGN REFERENCE GUIDE FOR PRINTERS                                                                 |
| GA 24-3500-2<br>GA 24-3509-2                 | 3127 2772                                 | 3.124 2432                 | IBM 1259 MAGNETIC CHARACTER READER COMPONENT DESCRIPTION IBM 2944 DATACHANNEL REPEATER INSTALLATION MANUAL-PHYSICAL                  |
| GA 24-351Ø-1                                 | GN24-0425                                 | GN24-Ø454                  | PLANNING IBM SYSTEM/360 MODEL 25 PUNCTIONAL CHARACTERISTICS                                                                          |
| GA 24-3511-4<br>GA 24-3512-2                 | GN24-Ø452                                 |                            | IBM SYSTEM/360 MODEL 25 CONFIGURATOR IBM SYSTEM/360 MODEL 25 1401/1460 AND 1440 COMPATIBILITY                                        |
| GA24-3516-2                                  |                                           |                            | FEATURES IBM 2938 ARRAY PROCESSOR MODEL 1 RPQ W24563, MODEL 2                                                                        |
| GA24-3519-1                                  | GN24-Ø448                                 | GN24-Ø459                  | RPQ 815188 INSTALLATION MANUAL - PHYSICAL PLANNING IBM SYSTEM/360 CUSTOM EQUIPMENT DESCRIPTION: 2938 ARRAY                           |
| GA 24-3523-2                                 | GN24-Ø469                                 |                            | PROCESSOR (MODEL 1, RPQ W24563; MODEL 2, RPQ 815188) SYSTEMS REFERENCE LIBRARY MANUAL IBM SYSTEM/360 MODEL 25 OPERATING PROCEDURES   |
| GA 24-3524-3#<br>GA 24-3524-2#               |                                           |                            | IBM SYSTEM/360 MODEL 25 MODEL 20 MODE FEATURE                                                                                        |
| GA 24-3526-2                                 |                                           |                            | IBM SYSTEM/360 MODEL 25 INTEGRATED COMMUNICATIONS ATTACHMENT FEATURE                                                                 |
| GA24-3538-Ø                                  | GN24-Ø447                                 |                            | IBM SYSTEM/360 MODEL 25 CHANNEL CHARACTERISTICS AND PUNCTIONAL EVALUATION                                                            |
| GA24-3542-2                                  |                                           |                            | IBM 1255 MAGNETIC CHARACTER READER MODELS 1, 2, AND 3 COMPONENT DESCRIPTION                                                          |
| GA 24-3543-2                                 | G N 2 4 - Ø 4 8 4<br>** G N 2 4 - Ø 4 9 4 | ** GN 24-Ø492              | IBM 3211 PRINTER 3216 INTERCHANGEABLE TRAIN CARTRIDGE AND 3811 PRINTER COMPROL UNIT COMPONENT DESCRIPTION AND COMPONENT CHIPP.       |
| GA 24-3545-1                                 |                                           |                            | OPERATOR'S GUIDE IBM 2956-5 MULTI-POCKET READER SORTER INSTALLATION MANUAL PHYSICAL PLANNING                                         |
| GA 24-3547-Ø                                 |                                           |                            | IBM SYSTEM/360 MODEL 25, HIGH-SPEED CHANNEL-3414 ATTACHMENT FEATURE RPO E69109                                                       |
| GA24-3550-2<br>GA24-3551-0                   |                                           |                            | IBM 3215 CONSOLE PRINTER-KEYBOARD COMPONENT DESCRIPTION IBM 2956-5 MULTI-POCKET MCR READER SORTER CUSTOM UNIT                        |
| GA24-3552-1                                  |                                           |                            | DESCRIPTION: RPQ W19976 IBM 3210 CONSOLE PRINTER-KEYBOARDS                                                                           |
| GA 24-3557-2<br>GA 24-3561-0                 |                                           |                            | IBM SYSTEM/370 MODEL 145 FUNCTIONAL CHARACTERISTICS IBM 1925 MODEL 18 INTERFACE SWITCH UNIT RPQ 811301                               |
| GA24-3562-Ø                                  |                                           |                            | INSTALLATION MANUALPHYSICAL PLANNING IBM 2911 MODEL 14 INTERFACE SWITCH UNIT RPQ 811503                                              |
| GA 24-3564-Ø                                 |                                           |                            | INSTALLATION MANUALPHYSICAL PLANNING IBM SYSTEM/360 MODEL 30 STORAGE EXPANSION FEATURE MANUAL:                                       |
| *******                                      | CHO# 4524                                 |                            | RPQ'S EA3807, EA1527; OR RPQ'S Y91283 AND Y91325 (WORLD TRADE)                                                                       |
| **GA24-3566-1#<br>GA24-3566-0#               | GN24-0476                                 |                            | IBM 1972 MODEL 3 PRODUCTION TERMINAL BM 1972 MODEL 4 INSTRUCTION CONSOLE INSTALLATION MANUAL PHYSICAL PLANNING COMPONENT DESCRIPTION |
| GA24-3572-1                                  |                                           |                            | IBM SYSTEM/360 MODEL 22 FUNCTIONAL CHARACTERISTICS                                                                                   |
| GA 24-3573-0<br>GA 24-3574-0                 | GN24-Ø474                                 |                            | SYSTEMS MANUAL IBM SYSTEM/370 MODEL 145 CHANNEL CHARACTERISTICS IBM SYSTEM/360 MODEL 22 OPERATOR'S GUIDE                             |
| GA 24-3579-0                                 |                                           |                            | IBM SYSTEM/360 MODEL 22 CHANNEL CHARACTERISTICS AND FUNCTIONAL EVALUATION - SYSTEMS LIBRARY MANUAL                                   |
| GA 24-3590-0                                 |                                           |                            | IBM 1972 MODEL 3 PRODUCTION TERMINAL 1972 MODEL 4<br>INSTRUCTION CONSOLE OPERATOR'S GUIDE                                            |
| **GA24-3594-Ø<br>GA24-3595-Ø                 | GN24-Ø496<br>GN24-0497                    |                            | RCA 301 EMULATOR ON SYSTEM/370 USING DOS PLANNING GUIDE HONEYWELL SERIES 200 EMULATOR ON SYSTEM/370 USING                            |
| GA 26-1582-0                                 |                                           |                            | DOS PRPO-PLANNING GUIDE PROGRAM NUMBER 5799-ADT IBM 2973 MODEL 2 FILE SWITCH INSTALLATION MANUAL -                                   |
| GA 26-1583-Ø                                 |                                           |                            | PHYSICAL PLANNING RPQ F13209 IBM SYSTEM/360 CUSTOM FEATURE DESCRIPTION - 2973 MODEL 2                                                |
|                                              |                                           |                            | FILE SWITCH RPQ P13209                                                                                                    |

| GA 26-1589-2#<br>GA 26-1589-1#<br>GA 26-1589-Ø#                | GN26-Ø276                            |                        | COMPONENT SUMMARY-2835 STORAGE CONTROL<br>2305 FIXED HEAD STORAGE                                                                                                    |
|----------------------------------------------------------------|--------------------------------------|------------------------|----------------------------------------------------------------------------------------------------|
| ** GA 26-1592-2<br>GA 26-1593-1                                |                                      |                        | REFERENCE MANUAL FOR IBM 2820 STORAGE CONTROL AND IBM 3330 DISK STORAGE - SYSTEMS REFERENCE LIBRARY IBM 2968 MODEL 11 AUDIO/VISUAL CONTROL: COMPONENT DESCRIPTION AND OPERATING PROCEDURES                                                                                                    |
| GA 26-1599-2                                                   | **GN26-Ø289                          |                        | RPQ F30209  IBM 2730 MODEL 1 TRANSACTION VALIDATION TERMINAL, IBM 2968 NODEL 9 AND MODEL 12 RECEIVER-TERMINAL CONTROL UNIT                                                                                                    |
| GA 26-1600-1                                                   |                                      |                        | 273Ø MODEL 1, 2968 MODEL 9, AND 2968 MODEL 12: INSTALLATION                                                                                                    |
| GA26-1606-2                                                    |                                      |                        | MANUAL - PHYSICAL PLANNING  IBM 2319 DISK STORAGE - A-SERIES, COMPONENT DESCRIPTION                                                                                                    |
| GA 26-3599-6#<br>GA 26-3599-5#<br>GA 26-3599-4#                | GN26-Ø265<br>GN26-Ø258               | GN26-Ø274              | IBM SYSTEM/368 COMPONENT DESCRIPTIONS - 2314 DIRECT ACCESS STORAGE FACILITY AND 2844 AUXILIARY STORAGE CONTROL                                                                                                    |
| GA 26-3633-1<br>GA 26-3699-1#<br>GA 26-3699-0#<br>GA 26-5714-0 | GN26-0254                            | GN26-Ø211              | DATA CELL HANDLING GUIDE IBM 1971-1988 CUSTOM TERMINAL FUNCTIONAL CHARACTERISTICS, OPERATING PROCEDURES, AND PHYSICAL PLANNING IBM 2314/2844 MULTIPLEX STORAGE CONTROL FEATURE - AIRLINES                                                                                                    |
| GA 26-5756-8#                                                  |                                      |                        | BUFFER IBM DISK PACK AND CARTRIDGE HANDLING PROCEDURES                                                                                                    |
| GA26-5756-7#                                                   |                                      |                        |                                                                                                    |
| GA 26-5988-7                                                   |                                      |                        | IBM SYSTEM/36Ø COMPONENT DESCRIPTIONS2841 AND ASSOCIATED DASD 2311 DISK STORAGE DRIVE MODEL 1, 2321 DATA CELL DRIVE, 2303 DRUM STORAGE                                                                                                    |
| GA 26-5993-1                                                   |                                      |                        | IBM SYSTEM/360 CUSTOM FEATURE, 2972 LINE                                                                                                    |
| GA27-2700-5                                                    |                                      |                        | CONTROL UNIT, MODEL 1 IBM SYSTEM/360 COMPONENT DESCRIPTION: IBM 2260 DISPLAY STATION IBM 2840 DISPLAY CONTROL                                                                                                    |
| GA 27-27Ø1-3#                                                  |                                      |                        | IBM SYSTEM/360 COMPONENT DESCRIPTION IBM 2250                                                                                                    |
| GA27-2701-2#<br>GA27-2702-0                                    |                                      |                        | DISPLAY UNIT MODEL 1  IBM SYSTEM/360 COMPONENT DESCRIPTION IBM  100 STATEM/360 COMPONENT DESCRIPTION IBM                                                                                                    |
| GA27-2703-2#                                                   |                                      |                        | 2250 DISPLAY UNIT MODEL 2 IBM 2840 DISPLAY CONTROL MODEL 1 IBM 2703 TRANSMISSION CONTROL COMPONENT DESCRIPTION                                                                                                    |
| GA 27-27 Ø3-1#                                                 | GN27-3043<br>GN27-3029<br>GN27-3055  | GN27-3Ø38<br>GN27-3Ø27 |                                                                                                    |
| GA27-2704-1                                                    |                                      |                        | IBM SYSTEM/360 COMPONENT DESCRIPTION IBM 2711 LINE ADAPTER UNIT                                                                                                    |
| GA27-2710-1<br>GA27-2711-0                                     | GN27-3020                            |                        | IBM 7772 AUDIO RESPONSE UNIT VOCABULARY IBM SYSTEM/360 COMPONENT DESCRIPTION IBM 7772 AUDIO RESPONSE UNIT                                                                                                    |
| GA27-2712-1                                                    |                                      |                        | COMPONENT DESCRIPTION: IBM 7770 AUDIO RESPONSE UNIT MODEL 3 MODEL 1, 2, AND 3                                                                                                    |
| GA27-2713-3<br>GA27-2715-2                                     |                                      |                        | IBM SYSTEM/360 MODEL 67 CONFIGURATOR IBM SYSTEM/360 SPECIAL FEATURE DESCRIPTION                                                                                                    |
|                                                                |                                      |                        | 709/7040/7044/7090/7094/7094 II COMPATIBILITY FEATURE FOR SYSTEM/360 MODELS 65 AND 67                                                                                                    |
| GA 27-2716-Ø                                                   | GN27-2912                            |                        | IBM SYSTEM/360 SPECIAL FEATURE DESCRIPTION 7080 COMPATIBILITY FEATURE FOR SYSTEM/360 MODEL 65                                                                                                    |
| GA27-2717-Ø<br>GA27-2719-2#                                    | •                                    |                        | IBM SYSTEM/36Ø SPECIAL FEATURE DESCRIPTION 7074 COMPATIBILITY PEATURE FOR SYSTEM/36Ø MODELS 50 AND 65 IBM SYSTEM/36Ø MODEL 67 FUNCTIONAL CHARACTERISTICS                                                                                                    |
| GA27-2719-1#                                                   | GN27-294Ø                            | GN27-2944              |                                                                                                    |
| GA27-2721-1#<br>GA27-2721-0#<br>GA27-2724-1                    | GN27-2934                            |                        | IBM SYSTEM/366 COMPONENT DESCRIPTION IBM 2256 DISPLAY UNIT MODEL 3 IBM 2446 DISPLAY CONTROL MODEL 2 IBM SYSTEM/366 CUSTOM SYSTEMS UNIT 2916 LONG LINE ADAPTER,                                                                                                    |
| GA 27-2725-2                                                   | G N22-Ø341<br>GN22-Ø339<br>GN22-Ø365 | GN22-Ø34Ø<br>GN22-Ø331 | MODELS 3 AND 4 INSTALLATION BULLETIN - PHYSICAL PLANNING IBM 50 MAGNETIC DATA INSCRIBER COMPONENT DESCRIPTION                                                                                                    |
| GA 27-2726-1                                                   | G N Z Z - Ø 3 G 3                    |                        | IBM SYSTEM/360 COMPONENT DESCRIPTION IBM 2495 TAPE                                                                                                    |
| GA 27-2727-1                                                   |                                      |                        | CARTHIDGE READER IBH SYSTEM/366 CUSTON SYSTEMS UNIT 2909 NODEL 3 - ASYNCHRONOUS DATA CHANNEL RPQ F13299 RPQ 882045                                                                                                    |
| GA 27-2728-1#                                                  |                                      |                        | INSTALLATION BULLETIN-PHYSICAL PLANNING IBM SYSTEM/360 MODEL 65 OPERATING PROCEDURES                                                                                                    |
| GA27-2728-0#<br>GA27-2729-0                                    |                                      |                        | IBM SYSTEM/360 CUSTOM SYSTEMS UNIT 2972 MODEL 7<br>SCIENTIFIC INTERPACE CONTROL UNIT RPQ E46181<br>INSTALLATION BULLETIN - PHYSICAL PLANNING                                                                                                    |
| GA 27-2730-0<br>GA 27-2731-2                                   | GN27-2945                            |                        | COMPONENT DESCRIPTION IBM 2285 DISPLAY COPIER IBM SYSTEM/360 COMPONENT DESCRIPTION                                                                                                    |
| GA 27-2733-Ø                                                   | GN27-2938                            | GN27-2936              | IBM 2265 DISPLAY STATION IBM 2845 DISPLAY CONTROL<br>IBM SYSTEM/360 SPECIAL FEATURE DESCRIPTION                                                                                                    |
| GA 27-2737-0                                                   | GN27-2941                            |                        | 769/7898/7894/7894 II COMPATIBILITY FEATURE FOR IBM SYSTEM/360 MODEL 85 IBM 2989-3 ASYNCHRONOUS DATA CHANNEL RPQ F13299                                                                                                    |
|                                                                | CN24. 2002                           |                        | CUSTOM FEATURE DESCRIPTION AN INTRODUCTION TO THE IBM 3270 INFORMATION DISPLAY SYSTEM                                                                                                    |
| GA27-2739-1#<br>GA27-2739-0#<br>GA27-2740-0                    | GN31-3002                            |                        | IBM 7412 MODEL 1 CONSOLE, CUSTOM SYSTEMS RPQ AA2846,                                                                                                    |
| **GA27-2741-Ø                                                  |                                      |                        | CUSTOM FEATURE DESCRIPTION INSTALLATION BULLETIN PHYSICAL PLANNING FOR IBM 7412                                                                                                    |
| GA27-2742-Ø<br>GA27-2749-Ø                                     | GN31-3ØØ1                            |                        | CONSOLE MODEL 1 CUSTOM SYSTEMS RPQ AA2846<br>OPERATOR'S GUIDE FOR IBM 3270 INFORMATION DISPLAY SYSTEM<br>IBM 3270 INFORMATION DISPLAY SYSTEM COMPONENT DESCRIPTION                                                                                                    |
| **GA27-2750-0                                                  |                                      |                        | SYSTEM LIBRARY MANUAL IBM 3270 PROBLEM DETERMINATION GUIDE - SYSTEM LIBRARY MANUAL                                                                                                    |
| GA27-3Ø11-1                                                    |                                      |                        | IBM 2760 OPTICAL IMAGE UNIT COMPONENT DESCRIPTION                                                                                                    |
| GA 27-3029-1<br>GA 27-3039-0                                   |                                      |                        | 2721 PORTABLE AUDIO TERMINAL IBM 2721 PORTABLE AUDIO TERMINAL OPERATOR'S HANDBOOK                                                                                                    |
| GA 27-3040-0<br>GA 27-3041-0                                   |                                      |                        | CUSTOM UNIT DESCRIPTION - 1970-1 REMOTE AUDIO RESPONSE UNIT IBM 1970 MODEL 1 REMOTE AUDIO RESPONSE UNIT                                                                                                    |
| GA 27-3043-1                                                   |                                      |                        | INSTALLATION MANUAL - PHYSICAL PLANNING IBM 3735 PROGRAMMABLE BUFFERED TERMINAL CONCEPT AND ADDITION OF THE PROPERTY OF THE PROPERTY OF THE PR |
| GA 27-3Ø48-Ø+                                                  |                                      |                        | AND APPLICATION IBM 3670 BROKERAGE COMMUNICATION SYSTEM SYSTEM CONCEPTS AND CONFIGURATOR                                                                                                    |
| GA 27-3 Ø4 9- Ø+                                               |                                      |                        | IBM 3670 BROKERAGE COMMUNICATION SYSTEM INSTALLATION MANUALPHYSICAL PLANNING                                                                                                    |
| GA 27-3 Ø5 Ø- Ø                                                |                                      |                        | IBM 367Ø BROKERAGE COMMUNICATION SYSTEM COMPONENT DESCRIPTION MANUAL                                                                                                    |
| GA 27-3 Ø5 1- Ø<br>GA 27-3 Ø6 3- Ø                             |                                      |                        | INTRODUCTION TO THE 3705 COMMUNICATIONS CONTROLLER COMPONENT INFORMATION FOR THE 1BM 3780 DATA COMMUNICATION TERMINAL                                                                                                    |
| GA32-ØØØ6-3                                                    |                                      |                        | TARE SPECIFICATIONS FOR IBM ONE-HALF INCH TAPE DRIVES AT: 556 AND 800 BPI AND 3200 FCI                                                                                                    |
| GA32-0007-2<br>GA32-0015-0                                     |                                      |                        | 330 AND 300 DEL AND 3200 T. COMPONENT DESCRIPTION IBM 2428 HODEL 5 NAGNETIC TAPE UNIT IBM 3418/3411 MAGNETIC TAPE SUBSYSTEM COMPONENT SUMMARY NANUAL                                                                                                    |
|                                                                |                                      |                        | ·                                                                                                    |

|                                                   |             |             | CUDCUCEDING                                                                                                    |
|---------------------------------------------------|-------------|-------------|----------------------------------------------------------------------------------------------------|
| GA32-ØØ2Ø-2<br>GA33-3ØØ5-2<br>** GA33-3ØØ6-4+     | **GN33-3012 | **GN33-3006 | 3803/3420 MAGNETIC TAPE SUBSYSTEMS IBM SYSTEM/370 MODEL 135 FUNCTIONAL CHARACTERISTICS IBM SYSTEM/360 MODEL 135 CONFIGURATOR - SYSTEMS LIBRARY PUBLICATION                                                                                                    |
| GA33-3ØØ7 <b>-</b> Ø                              |             |             | IBM SYSTEM/370 MODEL 135-TERMINAL ADAPTER TYPE 1 MODEL II (FOR ICA): SPECIAL FEATURE DISCRIPTION SYSTEM LIBRARY MANUAL                                                                                                    |
| GA33-3008-0                                       | **GN33-3009 |             | IBH SYSTEM/378 MODEL 135 - TERMINAL ADAPTER TYPE III, FOR INTEGRATED COMMUNICATIONS ADAPTER: SPECIAL FEATURE DESCRIPTION NANUAL                                                                                                    |
| GA33-3009-0                                       |             |             | DUSCATION HANDAY  IBH SYSTEM/370 MODEL 135 SYNCHRONOUS DATA ADAPTER TYPE II,  (FOR ICA): SPECIAL FEATURE DESCRIPTION SYSTEM LIBRARY MANUAL                                                                                                    |
| GA33-3Ø1Ø-Ø                                       |             |             | IBM SYSTEM/370 MODEL 135 CHANNEL CHARACTERISTICS<br>SYSTEM LIBRARY MANUAL                                                                                                    |
| GA33-4500-2<br>**GA36-0002-1                      |             |             | IBM SYSTEM/360 COMPONENT DESCRIPTIONS - 2826 PAPER TAPE<br>CONTROL UNIT 1817 PAPER TAPE READER 1018 PAPER TAPE PUNCH                                                                                                    |
| ** GA36-0002-1<br>** GA36-0003-1<br>**LB0F-2063-0 |             |             | IBM 4481 FILM READER/RECORDER<br>4481 FILM READER/RECORDER PROGRAMMER'S GUIDE                                                                                                    |
| SBOF-6100-0                                       |             |             | 82 SORTER OPERATION - PI - COURSE CODE A0082<br>PTF PROGRAM NUMBER 360S-AL-531                                                                                                    |
| SBOF-6103-0<br>SBOF-6106-0                        |             |             | PTF PROGRAM NUMBER 360S-AS-037 PTF PROGRAM NUMBER 360S-CB-524                                                                                                    |
| SBOF-6109-0<br>SBOF-6110-0                        |             |             | PTF PROGRAM NUMBER 360S-CB-545<br>PTF PROGRAM NUMBER 360S-CI-505                                                                                                    |
| SBOF-6113-Ø<br>SBOF-6116-Ø                        |             |             | PTF PROGRAM NUMBER 360S-CI-535 PTF PROGRAM NUMBER 360S-CI-555                                                                                                    |
| SBOF-6119-Ø<br>SBOF-6122-Ø                        |             |             | PTF PROGRAM NUMBER 360S-CO-503<br>PTF PROGRAM NUMBER 360S-CO-513                                                                                                    |
| SBOF-6125-Ø<br>SBOF-6128-Ø                        |             |             | PTF PROGRAM NUMBER 360S-CQ-519<br>PTF PROGRAM NUMBER 360S-CQ-548                                                                                                    |
| SBOF-6131-Ø<br>SBOF-6137-Ø                        |             |             | PTF PROGRAM NUMBER 360S-DM-508<br>PTF PROGRAM NUMBER 360S-DN-527                                                                                                    |
| SBOF-6140-0<br>SBOF-6143-0                        |             |             | PTP PROGRAM NUMBER 36ØS-DN-533<br>PTP PROGRAM NUMBER 36ØS-DN-539                                                                                                    |
| SBOF-6146-Ø<br>SBOF-6149-Ø                        |             |             | PTF PROGRAM NUMBER 360S-DM-554 PTF PROGRAM NUMBER 360S-ED-521                                                                                                    |
| SB0F-6152-Ø                                       |             |             | PTF PROGRAM NUMBER 360S-FO-500                                                                                                    |
| SBOF-6155-Ø<br>SBOF-6158-Ø                        |             |             | PTF PROGRAM NUMBER 360S-F0-520<br>PTF PROGRAM NUMBER 360S-F0-550                                                                                                    |
| SBOF-6161-Ø<br>SBOF-6164-Ø                        |             |             | PTF PROGRAM NUMBER 360S-IO-523<br>PTF PROGRAM NUMBER 360S-IO-526                                                                                                    |
| SBOF-6167-Ø<br>SBOF-617Ø-Ø                        |             |             | PTF PROGRAM NUMBER 360S-LD-547 PTF PROGRAM NUMBER 360S-LM-501                                                                                                    |
| SBOF-6173-Ø<br>SBOF-6176-Ø                        |             |             | PTF PROGRAM NUMBER 360S-LM-512<br>PTF PROGRAM NUMBER 360S-LM-525                                                                                                    |
| SBOF-6179-Ø<br>SBOF-6182-Ø                        |             |             | PTF PROGRAM NUMBER 360S-LM-532<br>PTF PROGRAM NUMBER 360S-LM-537                                                                                                    |
| SBOF-6185-Ø<br>SBOF-6188-Ø                        |             |             | PTF PROGRAM NUMBER 360S-LM-542<br>PTF PROGRAM NUMBER 360S-LM-546                                                                                                    |
| SBOF-6192-Ø<br>SBOF-6195-Ø                        |             |             | PTF PROGRAM NUMBER 360S-NL-511 PTF PROGRAM NUMBER 360S-PL-552                                                                                                    |
| SBOF-6198-0<br>SBOF-6201-0                        |             |             | PTF PROGRAM NUMBER 360S-PT-516<br>PTF PROGRAM NUMBER 360S-RC-536                                                                                                    |
| SBOF-6204-0<br>SBOF-6207-0                        |             |             | PTF PROGRAM NUMBER 360S-RC-541<br>PTF PROGRAM NUMBER 360S-RC-543                                                                                                    |
| SBOF-6210-0<br>SBOF-6213-0                        |             |             | PTF PROGRAM NUMBER 360S-RC-551<br>PTF PROGRAM NUMBER 360S-RG-038                                                                                                    |
| SBOF-6216-Ø<br>SBOF-6219-Ø                        |             |             | PTP PROGRAM NUMBER 360S-SM-023<br>PTF PROGRAM NUMBER 360S-UT-506                                                                                                    |
| SBOF-6222-Ø<br>SBOF-6225-Ø                        |             |             | PTF MODULE GENERATION - OS<br>PTF SERVICE AIDS OS                                                                                                    |
| SBOF-623Ø-Ø<br>SBOF-6232-Ø                        |             |             | PTF PROGRAM NUMBER 360N-AS-465<br>PTF PROGRAM NUMBER 360N-AS-466                                                                                                    |
| SBOF-6234-Ø<br>SBOF-6236-Ø                        |             |             | PTF PROGRAM NUMBER 360N-CB-452                                                                                                    |
| SBOF-6238-Ø                                       |             |             | PTF PROGRAM NUMBER 360N-CB-468<br>PTF PROGRAM NUMBER 360N-CB-482                                                                                                    |
| SBOF-6240-0<br>SBOF-6242-0                        |             |             | PTF PROGRAM NUMBER 360N-CL-453 PTF PROGRAM NUMBER 360N-CQ-469                                                                                                    |
| SBOF-6244-Ø<br>SBOF-6248-Ø                        |             |             | PTF PROGRAM NUMBER 360N-CQ-470<br>PTF PROGRAM NUMBER 360N-DN-481                                                                                                    |
| SBOP-6250-0<br>SBOF-6252-0                        |             |             | PTF PROGRAM NUMBER 360N-EU-484<br>PTF PROGRAM NUMBER 360N-EU-485                                                                                                    |
| SBOF-6254-Ø<br>SBOF-6256-Ø                        |             |             | PTF PROGRAM NUMBER 360N-FO-451<br>PTF PROGRAM NUMBER 360N-FO-479                                                                                                    |
| SBOF-6258-Ø<br>SBOF-626Ø-Ø                        |             |             | PTF PROGRAM NUMBER 360N-IO-454 PTF PROGRAM NUMBER 360N-IO-455                                                                                                    |
| SB0F-6262-Ø<br>SB0F-6264-Ø                        |             |             | PTF PROGRAM NUMBER 360N-IO-456<br>PTF PROGRAM NUMBER 360N-IO-457                                                                                                    |
| SBOF-6266-Ø<br>SBOF-6268-Ø                        |             |             | PTF PROGRAM NUMBER 360N-IO-458 PTF PROGRAM NUMBER 360N-IO-476                                                                                                    |
| SB0F-6270-0<br>SB0F-6272-0                        |             |             | PTF PROGRAM NUMBER 360N-IO-477<br>PTF PROGRAM NUMBER 360N-IO-478                                                                                                    |
| SBOF-6274-Ø<br>SBOF-6276-Ø                        |             |             | PTF PROGRAM NUMBER 360N-PL-464<br>PTF PROGRAM NUMBER 360N-PT-459                                                                                                    |
| SBOF-6278-Ø<br>SBOF-628Ø-Ø                        |             |             | PTP PROGRAM NUMBER 360N-RG-460<br>PTP PROGRAM NUMBER 360N-SM-400                                                                                                    |
| SBOF-6282-Ø<br>SBOF-6284-Ø                        |             |             | PTF PROGRAM NUMBER 360N-SM-450<br>PTF PROGRAM NUMBER 360N-SM-483                                                                                                    |
| SBOF-6286-Ø<br>SBOF-6288-Ø                        |             |             | PTF PROGRAM NUMBER 360N-SV-473 PTF PROGRAM NUMBER 360N-SV-474                                                                                                    |
| SBOF-629Ø-Ø<br>SBOF-6292-Ø                        |             |             | PTF PROGRAM NUMBER 360N-SY-475<br>PTF PROGRAM NUMBER 360N-SY-486                                                                                                    |
| SBOF-6294-Ø<br>SBOF-6296-Ø                        |             |             | PTF PROGRAM NUMBER 360N-SV-487                                                                                                    |
| SBOF-6298-Ø<br>SBOF-6300-Ø                        |             |             | PTF PROGRAM NUMBER 360N-SV-488 PTF PROGRAM NUMBER 360N-UT-461                                                                                                    |
| SBOF-6302-0<br>SBOF-6304-0                        |             |             | PTF PROGRAM NUMBER 360N-UT-462 PTF PROGRAM NUMBER 360N-UT-463 PTF PROCRAM NUMBER 360N-UT-463                                                                                                    |
| SBOF-63Ø6-Ø                                       |             |             | PTF PROGRAM NUMBER 360N-UT-471 PTF PROGRAM NUMBER 360N-UT-472                                                                                                    |
| SBOF-63Ø8-Ø<br>GB21-ØØØ1-Ø                        |             |             | PTF SERVICE AIDS DOS<br>GENERALIZED VEHICLE SCHEDULING PROGRAM (VSP) NETWORK                                                                                                    |
| SB21-0002-0                                       | SN20-6041   |             | FOR LOS ANGELES; FIELD DEVELOPED PROGRAM AVAILABILITY NOTICE - PROGRAM NUMBER 5798-AAA CHARDALIZED VEHICLE SCHEDULING PROGRAM                                                                                                    |
| 302 I-0002-0                                      | 2479-0041   |             | GENERALIZED VEHICLE SCHEDULING PROGRAM NETWORK FOR LOS ANGELES FIELD DEVELOPED PROGRAM DESCRIPTION COMPRESSIONS MANUAL - DESCRIPTION COMPRESSIONS MANUAL - DESCRIPTIONS MANUAL - DESCRIPTIONS MANUAL - |
| LB21-0003-0                                       | LN20-6042   |             | DESCRIPTION/OPERATIONS MANUAL - PROGRAM NUMBER 5798-AAA VEHICLE SCHEDULING PROGRAM CENERALIZED AND LOCALIZED COLLEGERY.                                                                                                    |
|                                                   |             |             | GENERALIZED VSP NETWORK FOR LOS ANGELES, CALIFORNIA:<br>FIELD DEVELOPED PROGRAM SYSTEMS GUIDE -                                                                                                    |
| GB 2 1-0 010-0                                    |             |             | PROGRAM NUMBER 5798-AAA<br>2770/1255 REMOTE MICR ENTRY SYSTEM (UNDER DOS BTAM) - PDP                                                                                                    |
| SB21-0011-0                                       |             |             | AVAILABILITY NOTICE - PROG. NO. 5798-AAD<br>2770/1255 REMOTE MICR ENTRY SYSTEM                                                                                                    |
| 1004 0010 0                                       |             |             | PROGRAM DESCRIPTION/OPERATION MANUAL PROGRAM NUMBER 5798-AAD                                                                                                    |
| LB21-0012-0                                       |             |             | 2770/1255 REMOTE MICR ENTRY SYSTEM - SYSTEMS GUIDE PROGRAM NUMBER 5798-AAD                                                                                                    |

| GB21-ØØ19-Ø                     |                           |              | VEHICLE MAINTENANCE AND COST ANALYSIS FIELD DEVELOPED PROGRAM AVAILABILITY NOTICE                                                                                                    |
|---------------------------------|---------------------------|--------------|----------------------------------------------------------------------------------------------------|
| SB21-0020-1#<br>SB21-0020-0#    | 5 N 2 Ø - 6 Ø 17          | ** SN20-6077 | PROGRAM NUMBER 5798-AAG VEHICLE MAINTENANCE AND COST ANALYSIS FIELD DEVELOPED PROGRAM DESCRIPTION/OPERATIONS MANUAL                                                                                    |
| LB21-0021-0                     |                           |              | PROGRAM NUMBER 5798-AAG VEHICLE MAINTENANCE AND COST ANALYSIS FIELD DEVELOPED PROGRAM SYSTEMS GUIDE,                                                                                                   |
| GB21-ØØ28-Ø                     |                           |              | PROGRAM NUMBER 5798-AAG PROGRAM REPORT INVENTORY SYSTEM - FIELD DEVELOPED PROGRAM                                                                                                    |
| SB21-ØØ29-Ø                     |                           |              | AVAILABILITY NOTICE - PROGRAM NUMBER 5798-AAK<br>PROGRAM PECRIT INVENTORY SYSTEM<br>PROGRAM DESCRIPTION OPERATIONS MANUAL                                                                              |
| LB21-ØØ3Ø-Ø                     |                           |              | PROGRAM NUMBER 5798-AAK<br>PROGRAM REPORT INVENTORY SYSTEM - SYSTEM GUIDE                                                                                                    |
| GB21-0034-0                     |                           |              | PROGRAM NUMBER 5798-AAK DISK OPERATING SYSTEM SORT EXIT ROUTINES FOR CS/30/40 FILES                                                                                                    |
| SB21-0035-0                     |                           |              | FIELD DEVELOPED PROGRAM - FLYER - PROGRAM NUMBER 5798-AAM<br>DISK OPERATING SYSTEM SORT EXIT ROUTINES FOR CONTROL SYSTEM<br>(CS)/38/48 FILES - FIELD DEVELOPED PROGRAM DESCRIPTION                     |
| LB21-0036-0                     |                           |              | OPERATIONS MANUAL - PROGRAM NUMBER 5798-AAM<br>DISK OPERATING SYSTEM SORT EXIT ROUTINES FOR                                                                                                    |
| GB 2 1-ØØ43-1                   |                           |              | CS/30/40 FILES SYSTEMS GUIDE - PROGRAM NUMBER 5798-AAM PUBLIC UTILITY FINANCIAL PLANNING SYSTEM AVAILABILITY NOTICE                                                                                    |
| SB21-0044-0                     |                           |              | PROGRAM NUMBER 5798-AAQ PUBLIC UTLILTY FINANCIAL PLANNING SYSTEM - FIELD DEVELOPED PROGRAM - PROGRAM DESCRIPTION OPERATIONS MANUAL                                                                     |
| LB21-0045-0                     |                           |              | PROGRAM NUMBER 5798-AAQ PUBLIC UTILITY FINANCIAL PLANNING SYSTEM GUIDE                                                                                                    |
| GB21-ØØ46-Ø                     |                           |              | PROGRAM NUMBER 5798-AAQ SYSTEM MANAGEMENT FACILITY SELECTABLE ANALYZER                                                                                                    |
| SB21-ØØ47-Ø                     |                           |              | AVAILABILITY NOTICE - PROGRAM NUMBER 5798-AAR OPERATING SYSTEM/360 SYSTEM HANAGEMENT FACILITY SELECTABLE ANALYZER - PROGRAM DESCRIPTION/OPERATION MANUAL PROGRAM NUMBER 5798-AAR                       |
| LB21-ØØ48-Ø                     |                           |              | SYSTEM MANAGEMENT PACILITY ELECTABLE ANALYZER SYSTEMS GUIDE PROGRAM NUMBER 5798-AAR                                                                                                    |
| GB21-0061-0                     |                           |              | MINIMUM TELEPROCESSING COMMUNICATIONS SYSTEM AVAILABILITY NOTICE - PROGRAM NUMBER 5798-AAY                                                                                                    |
| SB21-0062-0                     | SN2Ø-6Ø11<br>** SN2Ø-6Ø72 | SN2Ø-6Ø66    | MINIMUM TELEPROCESSING COMMUNICATIONS SYSTEM MANUAL PROGRAM NUMBER 5798-AAY                                                                                                    |
| LB21-0063-0                     | LN20-6067                 |              | FROGRAM MONDER 730-ANT<br>HINHUM TELEPROCESSING COMMUNICATIONS SYSTEM<br>MANUAL, PROGRAM NUMBER 5798-ANY<br>FIELD DEVELOPED PROGRAM - SYSTEMS GUIDE                                                    |
| GB21-ØØ67-Ø                     |                           |              | USER ROLLIN/ROLLOUT AVAILABILITY NOTICE PROGRAM NUMBER 5798-ABA                                                                                                    |
| SB21-ØØ68-Ø                     |                           |              | DISK OPERATING SYSTEM DYNAMIC ROLLOUT/ROLLIN PIELD<br>DEVELOPED PROGRAM DESCRIPTION OPERATIONS HANUAL<br>PROGRAM NUMBER 5798-ABA                                                                       |
| LB21-0069-1                     |                           |              | DISK OPERATING SYSTEM DYNAMIC ROLLOUT/ROLLIN<br>PROGRAM NUMBER 5798-ABA - FIELD DEVELOPED PROGRAM<br>SYSTEMS GUIDE                                                                                     |
| GB21-Ø136-1                     |                           |              | DATA CLASSIFICATION SYSTEM FOR THE SYSTEM/360 AVAILABILITY NOTICE - PROGRAM NUMBER 5798-ACC                                                                                                    |
| SB21-Ø137-Ø                     |                           |              | DATA CLASSIFICATION SYSTEM FOR THE SYSTEM/360<br>PROGRAM DESCRIPTION/OPERATIONS MANUAL<br>PROGRAM NUMBER 5798-ACC                                                                                      |
| LB21-Ø138-Ø                     |                           |              | DATA CLASSIFICATION SYSTEM FOR THE SYSTEM/360<br>SYSTEMS GUIDE - PROGRAM NUMBER 5798-ACC                                                                                                    |
| GB21-Ø157-Ø<br>SB21-Ø158-Ø      |                           |              | PRODUCT AND INVENTORY COSTING WITH TRENDS FOR USER REPORTING AND EVALUATION (PICTURE) - DOS - FDP AVAILABILITY NOTICE, PROG. NO. 5798-ACL PRODUCT AND INVENTORY COSTING WITH TRENDS FOR USER REPORTING |
| 5521 5130 5                     |                           |              | AND EVALUATION - PROGRAM NUMBER 5798-ACL PROGRAM DESCRIPTION/OPERATIONS MANUAL                                                                                                    |
| LB21-Ø159-Ø                     | LN2Ø-6Ø68                 |              | PRODUCT AND INVENTORY COSTING WITH TRENDS FOR USER REPORTING AND EVALUATION - SYSTEMS GUIDE - PROGRAM NUMBER 5798-ACL                                                                                  |
| GB21-Ø229-Ø                     |                           |              | SHAS PENDING INSURANCE CLAIMS ACCOUNTING PROGRAMS (DOS) FDP AVAILABILITY NOTICE, PROG. NO. 5798-ADN                                                                                                    |
| SB21-Ø23Ø-Ø                     | SN2Ø-6Ø14                 |              | SHAS PENDING INSURANCE CLAIMS - PROGRAM NUMBER 5798-ADN PROGRAM DESCRIPTION/OPERATIONS MANUAL                                                                                                    |
| LB21-Ø231-Ø                     | LN2Ø-6Ø15                 | LN2Ø-6Ø9Ø    | SHAS PENDING INSURANCE CLAIMS - PROGRAM NUMBERS 5798-ADN<br>PIELD DEVELOPED PROGRAM - SYSTEMS GUIDE                                                                                                    |
| GB21-Ø238-Ø                     |                           |              | DOS 2311-2314/19 DASD DEVICE INDEPENDENCE ROUTINES AVAILABILITY NOTICE - PROGRAM NUMBER 5798-ADT                                                                                                    |
| SB21-Ø239-Ø                     | SN2Ø-6Ø18                 |              | DOS 2311-2314/19 DASD DEVICE INDEPENDENCE ROUTINES<br>PROGRAM DESCRIPTION/OPERATIONS MANUAL<br>PROGRAM NUMBER 5798-ADT                                                                                 |
| LB21-0240-0                     | LN2Ø-6Ø22                 |              | DOS 2311-2314/19 DASD DEVICE INDEPENDENCE ROUTINES<br>SYSTEMS GUIDE - PROGRAM NUMBER 5798-ADT                                                                                                    |
| GB21-Ø283-Ø                     |                           |              | TSO ON-LINE COBOL SYMBOLIC DEBUG - AVAILABILITY NOTICE PROGRAM NUMBER 5798-AEZ                                                                                                    |
| SB21-Ø284-Ø                     | SN2Ø-6Ø47                 |              | TSO ON-LINE COBOL SYMBOLIC DEBUG<br>PROGRAM DESCRIPTION/OPERATIONS NANUAL<br>PROGRAM NUMBER 5798-AEZ                                                                                                   |
| LB21-Ø285-Ø                     |                           |              | TSO ON-LINE COBOL SYMBOLIC DEBUG - SYSTEMS GUIDE PROGRAM NUMBER 5798-AEZ                                                                                                    |
| GB21-Ø313-Ø                     |                           |              | OS ROTABLE CONTROL PROGRAM - FIELD DEVELOPED PROGRAM AVAILABILITY NOTICE - PROGRAM NUMBER 5798-AFA                                                                                                    |
| SB21-Ø314-Ø                     |                           |              | OS ROTABLE CONTROL PROGRAM - FIELD DEVELOPED PROGRAM DESCRIPTION/OPERATIONS MANUAL - PROGRAM NUMBER 5798-AFA                                                                                           |
| LB21-Ø315-Ø                     |                           |              | OS ROTABLE CONTROL PROGRAM - FIELD DEVELOPED PROGRAM<br>SYSTEMS GUIDE - PROGRAM NUMBER 5798-AFA                                                                                                    |
| GB21-Ø316-Ø                     |                           |              | DOS TOTABLE CONTROL PROGRAM - FOR AVAILABILITY NOTICE -<br>PROG. NO. 5798-AFC<br>PROGRAM NUMBER 5798-AFC                                                                                               |
| SB21-Ø317-Ø                     |                           |              | IBM DISK OPERATING SYSTEM/360 ROTABLE CONTROL PROGRAM FIELD DEVELOPED PROGRAM DESCRIPTION/OPERATIONS MANUAL PROGRAM NUMBER 5798-AFC                                                                    |
| LB21-Ø318-Ø                     |                           |              | IBM DISK OPERATING SYSTEM/360 ROTABLE CONTROL PROGRAM<br>FIELD DEVELOPED PROGRAM SYSTEMS GUIDE<br>PROGRAM NUMBER 5798-AFC                                                                              |
| GB21-Ø322-Ø                     |                           |              | DOS APPLICATION DCOUMENATION PROGRAM - FIELD DEVELOPED PROGRAM AVAILABILITY NOTICE - PROGRAM NUMBER 5798-APP                                                                                           |
| SB21-Ø323-Ø                     |                           |              | DOS APPLICATION DOCUMENATION PROGRAM - FIELD DEVELOPED PROGRAM DESCRIPTION/OPERATIONS - PROGRAM NUMBER 5798-APP                                                                                        |
| LB21-Ø324-Ø<br>GB21-Ø334-Ø      |                           |              | DOS APPLICATION DOCUMENTATION PROGRAM - PIELD DEVELOPED PROGRAM SYSTEMS GUIDE - PROGRAM NUMBER 5798-AFP                                                                                                |
| GDZ1-D334-D                     |                           |              | DOS TO OS ASSEMBLER LANAUGE HACRO CONVERSION<br>FIELD DEVELOPED PROGRAM AVAILABILITY NOTICE<br>PROGRAM NUMBER 5798-AFL                                                                                 |
| ** SB21-Ø335-1#<br>SB21-Ø335-Ø# | S N2Ø-6Ø91                |              | DOS TO OS ASSEMBLER LANGUAGE MACRO CONVERSION FIELD DEVELOPED PROGRAM PROGRAM DESCRIPTION/OPERATIONS MANUAL                                                                                            |
|                                 |                           |              | PROGRAM NUMBER 5798-AFL                                                                                                    |

| LB21-Ø336-Ø                                                   | **LN2Ø-61ØØ                            |                                           | DOS TO OS ASSEMBLER LANGUAGE MACRO CONVERSION - FIELD<br>DEVELOPED PROGRAM SYSTEMS GUIDE - PROGRAM NUMBER 5798-AFL                                                                                    |
|---------------------------------------------------------------|----------------------------------------|-------------------------------------------|----------------------------------------------------------------------------------------------------|
| GB21-Ø387-Ø                                                   |                                        |                                           | HONEYWELL 200 SERIES COBOL TO IBM ANS COBOL CONVERSION AIDS FOP AVAILBELITY NOTICE - PROGRAM NUMBER 5798-AGC                                                                                          |
| GB21-Ø393-Ø                                                   |                                        |                                           | IBGS - INTERACTIVE BUSINESS GAME SIMULATION - A GENERAL<br>BUSINESS SIMULATION FOR APL/360 - PROGRAM NUMBER 5798-AGM                                                                                  |
| SB21-Ø394-Ø                                                   |                                        |                                           | FIELD DEVELOPED PROGRAM-AVAILABILITY NOTICE IBGS - INTERACTIVE BUSINESS GAME SIMULATION - A GENERAL BUSINESS SIMULATION FOR APL/360 - FIELD DEVELOPED PROGRAM                                         |
| ** LB21-0395-0                                                |                                        |                                           | DESCRIPTION/OPERATIONS MANUAL - PROGRAM NUMBER 5798-ACM<br>IDGS - INTERACTIVE BUSINESS GAME SIMULATION - A GENERAL<br>BUSINESS SIMULATION FOR APL/360 - FIELD DEVELOPED PROGRAM                       |
| GB21-0411-0                                                   |                                        |                                           | SYSTEMS GUIDE - PROGRAM NUMBER 5798-AGM<br>GRAPHPAK - INTERACTIVE GRAPHICS PACKAGE FOR APL/360<br>FIELD DEVELOPED PROGRAMS-AVAILABILITY NOTICE                                                        |
| SB21-0412-0                                                   |                                        |                                           | PROGRAM NUMBER 5798-AGK<br>GRAPHPAK - INTERRACTIVE GRAPHICS PACKAGE FOR APL/368<br>FIELD DEVELOPED PROGRAM DESCRIPTION/OPERATIONS MANUAL                                                              |
| LB21-0413-0                                                   |                                        | •                                         | PROGRAM NUMBER 5798-AGK GRAPHPAK - INTERACTIVE GRAPHICS PACKAGE FOR APL/360 FIELD DEVELOPED PROGRAM-SYSTEMS.GUIDE PROGRAM NUMBER 5798-AGK                                                             |
| GB 21- Ø 432- Ø                                               |                                        |                                           | PHOGRAI NUMBER 5798-AGE ANALITICAL PROCESSING TECHNIQUE (APT) UNDER CP-67/CMS FIELD DEVELOPED PROGRAM - AVAILABILITY NOTICE PROGRAM NUMBER 5798-AGD                                                   |
| SB21-0433-0<br>LB21-0434-0                                    |                                        |                                           | APT UNDER CP/CMS - PROGRAM NUMBER 5798-AGD APT UNDER CP/CMS - PROGRAM NUMBER 5798-AGD APT UNDER CP/CMS - PROGRAM NUMBER 5798-AGD FIELD DEVELOPED PROGRAM-SYSTEMS GUIDE                                |
| GB21-Ø45Ø-Ø                                                   |                                        |                                           | DOS TIME ACCOUNTING AND BILLING - FIELD DEVELOPED PROGRAMS-AVAILABILITY NOTICE - PROGRAM NUMBER 5798-AHB                                                                                              |
| SB21-0451-0                                                   |                                        |                                           | DOS TIME ACCOUNTING AND BILLING - FIELD DEVELOPED PROGRAM DESCRIPTION/OPERATIONS MANUAL - PROGRAM NUMBER 5798-AHB                                                                                     |
| LB21-Ø452-Ø                                                   | **LN2Ø-6Ø98                            |                                           | DOS TIME ACCOUNTING AND BILLING - FIELD DEVELOPED PROGRAM-SYSTEMS GUIDE - PROGRAM NUMBER 5798-AHB                                                                                                    |
| GB21-Ø49Ø-Ø                                                   |                                        |                                           | UNIVAC 9300 COBOL TO IBM ANS COBOL CONVERSION AID FDP AVAILABILITY NOTICE - PROGRAM NUMBER 5798-AHP                                                                                                   |
| GB21-Ø5Ø5-Ø                                                   |                                        |                                           | CUSTOMER INFORMATION FILE USING DOS/CICS FDP - AVAILABILITY NOTICE - PROGRAM NUMBER 5798-AHX                                                                                                    |
| SB21-0506-0                                                   |                                        |                                           | CUSTOMER INFORMATION FILE USING DOS/CICS FDP - PROGRAM DESCRIPTION/OPERATIONS MANUAL                                                                                                    |
| LB21-0507-0                                                   | v                                      |                                           | PROGRAM NUMBER 5798-AHX CUSTOMER INFORMATION FILE USING DOS/CICS                                                                                                    |
| **GB21-Ø541-Ø                                                 |                                        |                                           | PDP - SYSTEMS GUIDE - PROGRAM NUMBER 5798-AHX<br>LEASE VS. PURCHASE ANALYSIS OF CAPITAL EXPENDITURES FDP                                                                                              |
| ** SB21-Ø542-Ø                                                |                                        |                                           | AVAILABILITY NOTICE - PROGRAM NUMBER 5798-AJK<br>LEASE VS. PURCHASE ANALYSIS OF CAPITAL EXPENDIT-                                                                                                    |
|                                                               |                                        |                                           | URES PROGRAM DESCRIPTION/OPERATIONS MANUAL - FDP NUMBER 5798-AJK                                                                                                    |
| **LB21-0543-0                                                 |                                        |                                           | LEASE VS. PURCHASE ANALYSIS OF CAPITAL EXPENDITURES SYSTEMS GUIDE - FDP NUMBER 5798-AJK                                                                                                    |
| GB 21-Ø 553- Ø                                                |                                        |                                           | OPERATOR TRAINING - DOS CONSOLE SIMULATION DRILLS: BASIC TRAINING COURSE A3609 (PROG. NO. 5798-AJM), CUSTOMER PROBLEM                                                                                 |
|                                                               |                                        |                                           | DETERMINATION COURSE A3611 (PROG. NO. 5798-AJN), AND MULTIPROGRAMMING COURSE A3612 (PROG. NO. 5798-AJP)                                                                                               |
| SB21-0554-0                                                   |                                        |                                           | FIELD DEVELOPED PROGRAMS-AVAILABILITY NOTICE DOS BASIC OPERATOR TRAINING - PROGRAM                                                                                                    |
| LB21-0555-0                                                   |                                        |                                           | DESCRIPTION/OPERATIONS MANUAL - PROGRAM NUMBER 5798-AJM DOS BASIC OPERATOR TRAINING - SYSTEMS GUIDE                                                                                                   |
| SB21-Ø557-Ø                                                   |                                        |                                           | FIELD DEVELOPED PROGRAM - PROGRAM NUMBER 5798-AJM DOS CUSTOMER PROBLEM DETERMINATION OPERATOR TRAINING                                                                                                |
| LB21-Ø558-Ø                                                   |                                        |                                           | PROGRAM DESCRIPTION/OPERATIONS MANUAL - FIELD DEVELOPED PROGRAM - PROGRAM NUMBER 5798-AJN DOS CUSTOMER PROBLEM DETERMINATION OPERATOR TRAINING FIELD DEVELOPED PROGRAM SYSTEMS GUIDE - PROGRAM NUMBER |
| SB21-0560-0                                                   |                                        |                                           | 5798-AJN DOFFE FROGRAM OPERATOR TRAINING - FIELD DEVELOPED PROGRAM - PROGRAM DESCRIPTION/OPERATIONS MANUAL                                                                                            |
| LB21-Ø561-Ø                                                   |                                        |                                           | PROGRAM NUMBER 5798-AJP DOS MULTIPROGRAMMING OPERATOR TRAINING - SYSTEMS GUIDE                                                                                                    |
| ** SB21-Ø574-Ø                                                |                                        |                                           | FIELD DEVELOPED PROGRAM - PROGRAM NUMBER 5798-AJP OS/36#/37# JOB CONTROL LANGUAGE DEVICE DEPENDENT PARAMETER CONVERSION AND REPLACEMENT (DDPRE)                                                       |
| **SB21-0575-0                                                 |                                        |                                           | AVAILABILITY NOTICE FDP NUMBER 5798-AJU  OS/368/378 JOB CONTROL LANGUAGE DEVICE DEPENDENT PARAMETER CONVERSION AND REPLACEMENT (DDPPRE) PROGRAM DESCRIPTION                                           |
| **LB21-0576-0                                                 |                                        |                                           | OPERATIONS MANUAL - FDP NUMBER 5796-AJU OS/368/378 JOB CONTROL LANGUAGE DEVICE DEPENDENT PARAMETER CONVERSION AND REPLACEMENT (DDPREP) - SYSTEMS GUIDR - PDP                                          |
| **GB21-0620-0                                                 |                                        |                                           | NUMBER 5798-AJU 3278 FORMAT MACRO FOR OUTPUT DATA STREAMS FDP - AVAILABILITY                                                                                                    |
| **SB21-Ø621-Ø                                                 |                                        |                                           | NOTICE - PROGRAM NUMBER 5798-AKL 3270 FORMAT MACRO FOR OUTPUT DATA STREAMS FDP - PROGRAM                                                                                                    |
| **LB21-0622-1                                                 |                                        |                                           | DESCRIPTION/OPERATIONS MANUAL - PROGRAM NUMBER 5798-AKL<br>3270 FORMAT MACRO FOR OUTPUT DATA STREAMS FDP - SYSTEMS<br>GUIDE - PROGRAM NUMBER 5798-AKL                                                 |
| **GB21-Ø686-Ø                                                 |                                        |                                           | DOS 2311/14/19 - 3330 DASD DEVICE INDEPENDENCE ROUTINES<br>AVAILABILITY NOTICE - PDP NUMBER 5798-ALK                                                                                                  |
| **SB21-0687-0                                                 |                                        |                                           | DOS 2311/14/19-3339 DASD DEVICE INDEPENDENCE ROUTINES PROGRAM DESCRIPTION/OPERATIONS HANUAL - FDP NUMBER 5798-ALK                                                                                     |
| **LB21-Ø688-Ø                                                 |                                        |                                           | DOS 2311/14/19-3330 DASD DEVICE INDEPENDENCE ROUTINES SYSTEMS GUIDE - FDP NUMBER 5796-ALK                                                                                                    |
| GB21-9981-Ø                                                   |                                        |                                           | VEHICLE MAINTENANCE AND COST ANALYSIS SYSTEM - MARKETING<br>GUIDE - PROGRAM NUMBER 5798-AAG                                                                                                    |
| GB21-9985-Ø                                                   |                                        |                                           | TIME SHARING OPTION ON-LINE COBOL SYMBOLIC DEBUG REQUESTS REFERENCE CARD                                                                                                    |
| **GB21-9986-Ø<br>LCB6-3772-1<br>LCB8-6757-2                   | ·                                      |                                           | SMF SELECTABLE ANALYZER AND ACCOUNTING FOR DP OPERATIONS IBM SYSTEM/360 OS ASSEMBLER H - PROGRAM NUMBER 5734-AS1 SYSTEM/360 DISK OPERATING SYSTEM SORT/MERGE                                          |
| GCB8-6796-Ø                                                   |                                        |                                           | PROGRAM NUMBER 5736-SM1 IBM 2947-4 CHECK COLLECTION CONTROLLER (RPQ #888264) SEQUENTIAL ACCESS METHOD (CSAM) MAIN MODULE-DOS                                                                          |
| GCB8-6797-Ø                                                   |                                        |                                           | MICROFICHE LISTING IBM 2947-4 CHECK COLLECTION CONTROLLER (RPQ #888264) SEQUENTIAL ACCESS METHOD (CSAM) ERR MODULE-DOS                                                                                |
| GCB8-6798-Ø                                                   |                                        |                                           | MICROFICHE LISTING - PROGRAM NUMBER 5799-WAF IBM 2947-4 CHECK COLLECTION CONTROLLER (RPQ #888264) SEQUENTIAL ACCESS METHOD (CSAM) MAIN MODULE-OS MICROFICHE LISTING - PROGRAM NUMBER 5799-WAG         |
| GCB8-6799-Ø                                                   |                                        |                                           | THE THE PROGRAM NUMBER 5799-WAG  IBM 2947-4 CHECK COLLECTION CONTROLLER (RPQ #888264)  SEQUENTIAL ACCESS METHOD (CSAM) ERR MODULE-OS  MICROFICHE LISTING - PROGRAM NUMBER 5799-WAG                    |
| GC19-0001-4*                                                  | G N19-ØØ68<br>G N19-ØØ69<br>G N19-ØØ79 | GN 19-ØØ 62<br>GN 19-ØØ 78<br>GN 19-Ø 1Ø5 | HICKOFICHE LISTING - PROGRAM NUMBER 5799-WAG IBM SYSTEM/360 INSTALLATION MANUAL - PHYSICAL PLANNING IBM WORLD TRADE 50-HERTZ REQUIREMENTS                                                             |
| GC19-0004-1* GC20-1618-5# GC20-1618-4#                        | GN19-Ø1Ø4                              |                                           | IBM SYSTEM/376 WORLD TRADE INSTALLATION MANUALPHYSICAL<br>PLANNING - SYSTEMS REPERENCE LIBRARY<br>NUMBER SYSTEMS                                                                                      |
| GC 20-1618-4#<br>GC 20-1619-8<br>SC 20-1637-3<br>SC 20-1646-6 | **GN2Ø-ØØ3Ø-28                         |                                           | CATALOG OF PROGRAMS FOR IBM SYSTEM/360 MODELS 25 AND ABOVE<br>A GUIDE TO PL/I FOR FORTRAN USERS<br>A PROGRAMMER'S INTRODUCTION TO<br>IBM SYSTEM/360 ASSEMBLER LANGUAGE                                |
|                                                               |                                        |                                           |                                                                                                    |

| GC 20-1649-5#<br>GC 20-1649-4#<br>GC 20-1650-1                                         | GN2Ø-1076                            |                        | INTRODUCTION TO IBM SYSTEM/360 DIRECT ACCESS STORAGE DEVICES<br>AND ORGANIZATION METHODS<br>IBM SYSTEM/360 NODEL 30 1401 COMPATIBILITY MODE<br>OPERATOR'S MANUAL                                                                          |
|----------------------------------------------------------------------------------------|--------------------------------------|------------------------|----------------------------------------------------------------------------------------------------|
| SC 20-1651-2                                                                           |                                      |                        | A GUIDE TO PL/I FOR COMMERCIAL PROGRAMMERS COURSE CODE P3668                                                                                                    |
| GC2Ø-1667-1<br>GC2Ø-1684-3#<br>GC2Ø-1684-2#<br>GC2Ø-1685-1                             |                                      |                        | INTRODUCTION TO IBM SYSTEM/36Ø ARCHITECTURE AN INTRODUCTION TO IBM DATA PROCESSING SYSTEMS  SYSTEM/36Ø DISK OPERATING SYSTEM USER'S GUIDE: CONTROL                                                                                        |
| GC 20-1688-3#<br>GC 20-1688-2#                                                         |                                      |                        | STATEMENT TECHNIQUES IBM 2260 DISPLAY STATION OPERATOR MANUAL                                                                                                    |
| SC2Ø-1689-1<br>GC2Ø-1699-2<br>GC2Ø-1706-1<br>GC2Ø-1729-1<br>GC2Ø-173Ø-1<br>GC2Ø-1734-1 | G N 2 Ø – 2 5 4 4                    |                        | AN INTRODUCTION TO THE COMPILE-TIME FACILITIES OF PL/I<br>A DATA PROCESSING GLOSSARY<br>COURSEWRITER III<br>A GUIDE TO THE IBM SYSTEM/370 MODEL 155<br>A GUIDE TO THE IBM SYSTEM/370 MODEL 165<br>A GUIDE TO THE IBM SYSTEM/370 MODEL 145 |
| GC 2Ø-1738-3<br>GC 2Ø-174Ø-1                                                           | **GN2Ø-2795                          |                        | A GUIDE TO THE SYSTEM/370 HODEL 135 BIBLIGERAPHY OF APPLICATION PUBLICATIONS - STATE AND LOCAL GOVERNMENT INDUSTRY                                                                                                    |
| GC20-1744-0<br>GC20-1747-0                                                             |                                      |                        | COURSEMPTER III, VERSION 3 STUDENT TEXT PROGRAM NUMBERS 5734-E13, 5736-E11 BIBLIGGRAPHY OF APPLICATION PUBLICATIONS EDUCATION INDUSTRY                                                                                                    |
| GC20-1751-0<br>GC20-8011-0<br>GC20-8078-0<br>GC20-8092-1#                              |                                      |                        | TIBH 3881 OPTICAL MARK READER SYSTEMS DESIGN GUIDE RANDOM NUMBER GENERATION AND TESTING FORM AND CARD DESIGN SYSTEM/36# DOS OPERATION TRAINING MANUAL COURSE CODE 2465#                                                                   |
| GC 20-8152-1<br>GC 21-5000-1                                                           | GN28-Ø219                            |                        | FLOWCHARTING TECHNIQUES<br>IBM SYSTEM/360 BASIC PROGRAMMING SUPPORT FORTRAN IV (CARD)                                                                                                    |
| GC21-5ØØ <b>1-</b> 1                                                                   |                                      |                        | PROGRAMMER'S GUIDE PROGRAM NUMBER 360P-FO-205 IBM SYSTEM/360 BASIC PROGRAMMING SUPPORT DISTRIBUTION PROGRAM SPECIFICATIONS AND OPERATING GUIDE PROGRAM NUMBER 360P-UT-200                                                                 |
| GC21-5ØØ4-2                                                                            |                                      |                        | IBM OS IBM 1265, 1287 AND 1288 OPTICAL READERS DATA HANAGEMENT MACROS AND SERVICES - SYSTEMS REPERENCE LIBRARY MANUAL                                                                                                    |
| SC21-5005-2#<br>SC21-5005-1#<br>SC21-5005-0#<br>GC21-5006-1                            | SN21-5162                            | **SN21-5164            | IBM DOS RPG II LANGUAGE - SYSTEMS REFERENCE LIBRARY MANUAL PROGRAM NUMBER 5736-RG1                                                                                                    |
| GC21-5ØØ8-Ø                                                                            | GN21-5125<br>GN21-5134<br>GN26-Ø636  | GN21-5127<br>GN21-5137 | IBM SYSTEM/360 OPERATING SYSTEM IBM 1419/1275 DATA MANAGEMENT MACRO INSTRUCTIONS AND SERVICES IBM SYSTEM/360 OPERATING SYSTEM PLANNING FOR THE                                                                                            |
| SC21-5Ø13-Ø                                                                            |                                      |                        | IBM 3211 PRINTER DATA MANAGEMENT MACRO INSTRUCTIONS AND SERVICES IBM SYSTEM/360 DISK OPERATING SYSTEM IBM 1288 BASIC UNFORMATTED READ SYSTEM: A                                                                                           |
| SC21-5014-0                                                                            |                                      |                        | DATA CAPTURE UTILITY PROGRAM PROGRAM NUMBER 5736-UT1 IBM SYSTEM,360 OPERATING SYSTEM IBM 1288 BASIC UMFORMATTED READ SYSTEM:                                                                                                    |
| GC21-5Ø19-Ø                                                                            |                                      |                        | A DATA CAPTURE UTILITY PROGRAM PROGRAM NUMBER 5736-UT3 IBM SYSTEM/360 DOS 1288 BASIC UNFORMATTED READ SYSTEM A DATA CAPTURE UTILITY PROGRAM                                                                                               |
| GC21-5Ø2Ø-Ø                                                                            |                                      |                        | PROGRAM NUMBER 5736-UT1 IBM SYSTEM/360 OPERATING SYSTEM IBM 1288 BASIC UNFORMATTED                                                                                                    |
| GC21-5Ø21-1                                                                            |                                      |                        | READ SYSTEM PROGRAM NUMBER 5734-UT3 IBM DOS RPG II GENERAL INFORMATION MANUAL PROGRAM NUMBER 5736-RG1                                                                                                    |
| GC 21-5 Ø27- Ø                                                                         |                                      |                        | IBM SYSTEM/360 OPERATING SYSTEM: PLANNING FOR THE IBM 3505<br>CARD READER AND 3525 CARD PUNCH                                                                                                    |
| GC21-5Ø28-3+<br>SC21-5Ø33-Ø                                                            |                                      |                        | IBM DISK OPERATING SYSTEM RFG II PROGRAM PRODUCT SPECIFICATIONS PROGRAM NUMBER 5736-RG1 IBM SYSTEM/360 DISK OPERATING SYSTEM                                                                                                    |
| GC21-5Ø34-Ø                                                                            |                                      |                        | RPG TO RPG II CONVERSION REFERENCE MANUAL IBM SYSTEM/360 DISK OPERATING SYSTEM: PLANNING FOR THE IBM                                                                                                    |
| GC 21-5Ø47-Ø<br>GC 21-5Ø52-Ø                                                           |                                      |                        | 3505 CARD READER AND THE IBM 3525 CARD PUNCH<br>IBM 2596 CARD READ PUNCH DOS PROGRAM PLANNING GUIDE<br>IBM DISK OPERATING SYSTEM RPG II AUTO REPORT FEATURE                                                                               |
| SC21-5Ø56-Ø                                                                            |                                      |                        | GENERAL INFORMATION MANUAL - PROGRAM NUMBER 5736-RG1 IBM DOS RPG II AUTO REPORT FEATURE - REFERENCE MANUAL PROGRAM NUMBER 5736-RG1                                                                                                    |
| GC21-5063-0<br>GC21-7514-1<br>GC21-9040-1                                              | GN28-Ø223                            |                        | DOS PROGRAMMING SUPPORT FOR IBM 2596 CARD READ PUNCH<br>INTRODUCTION TO RPG II<br>IBM SYSTEM/360 BASIC PROGRAMMING SUPPORT SPECIFICATIONS                                                                                                 |
| ** GC22-682Ø-11<br>GC22-6922-1                                                         |                                      |                        | FORTRAN IV (16K CARD)  IBM SYSTEM/360 INSTALLATION MANUAL - PHYSICAL PLANNING  IBM 2911 MODELS 1, 2, AND 5 AND IBM 2989 MODEL 8,  INSTALLATION MANUAL - PHYSICAL PLANNING                                                                 |
| GC22-6939-Ø                                                                            |                                      |                        | IBM SYSTEM/360 SPECIAL FEATURE: 2680 CRT PRINTER INSTALLATION MANUAL PHYSICAL PLANNING                                                                                                    |
| GC22-7ØØ4-1                                                                            | GN22-Ø435                            |                        | IBM SYSTEM/370 INSTALLATION MANUALPHYSICAL PLANNING SYSTEMS REFERNCE LIBRARY                                                                                                    |
| GC24-3320-7                                                                            |                                      |                        | IBM SYSTEM/360 BASIC PROGRAMMING SUPPORT SORT/MERGE PROGRAMS SPECTFICATIONS PROGRAMS:  1 - CHANNEL - 360P-SM-043  2 - CHANNEL - 360P-SM-044                                                                                               |
| GC24-3321-4                                                                            | GN28-2389                            |                        | IBM SYSTEM/366 BASIC OPERATING SYSTEM SORT/MERGE PROGRAM SPECIFICATIONS PROGRAM NUMBER 368B-SM-388                                                                                                    |
| GC24-3337-5#<br>GC24-3337-4#                                                           |                                      |                        | IBM SYSTEM/360 OPERATING SYSTEM REPORT PROGRAM GENERATOR LANGUAGE SPECIPICATION SYSTEMS REFERENCE LIBRARY MANUAL PROGRAM NUMBER 3605-RG-038                                                                                               |
| GC24-3343-3#<br>GC24-3343-2#                                                           |                                      |                        | IBM SYSTEM/360 BASIC PROGRAMMING SUPPORT AUTOTEST<br>SPECIFICATIONS (8K TAPE)                                                                                                    |
| GC 24-3345-3                                                                           |                                      |                        | PROGRAM NUMBER 360P-PT-045 IBM 1401/1460 TIMING PROGRAMS FOR IBM SYSTEM/360 BASIC PROGRAMMING SUPPORT SORT/MERGE PROGRAMS (8K TAPE) PROGRAM 1401-LM-078, VERSION 2 (2401-2404)                                                            |
| GC24-3354-7                                                                            | G N 3 3 - 8 5 9 6                    | GN33-8569              | PROGRAM 1481-LH-888, VERSION 1 (2415) IBM SYSTEM/368 BASIC PROGRAMHING SUPPORT BASIC TAPE SYSTEM PROGRAMMER'S GUIDE                                                                                                    |
| GC 24-3355-7                                                                           |                                      |                        | PROGRAM NUMBER 360P-AS-091  JBM SYSTEM/360 BASIC PROGRAMMING SUPPORT ASSEMBLER WITH  INPUT/OUTPUT MACROS (TAPE) SPECIFICATIONS  SYSTEMS REFERENCE LIBRARY - PROGRAM NUMBER 360P-AS-021                                                    |
| GC 24-3 36 1-6                                                                         | G N 3 3 - 86 Ø 8<br>G N 3 3 - 85 7 1 | GN33-8564<br>GN33-8633 | IBM SYSTEM/360 BASIC OPERATING SYSTEM ASSEMBLER WITH<br>INPUT/OUTPUT MACROS SPECIPICATIONS<br>PROGRAM NUMBER 360B-AS-309                                                                                                    |
| GC24-3363-6                                                                            | GN33-8638                            |                        | IBM SYSTEM/360 BASIC PROGRAMMING SUPPORT DASD UTILITY PROGRAMS SPECIFICATIONS                                                                                                    |

| GC24-3364-3                                | GN33-8639                          |                          | IBM SYSTEM/360 BASIC PROGRAMMING SUPPORT                                                                                                    |
|--------------------------------------------|------------------------------------|--------------------------|----------------------------------------------------------------------------------------------------|
| GC24-3372-6                                | GN33-86Ø5<br>GN33-8572             | GN33-8565<br>GN33-8544   | BASIC OPERATING SYSTEM MACRO DEFINITION LANGUAGE IBM SYSTEM/360 BASIC OPERATING SYSTEM PROGRAMMER'S GUIDE                                                                                           |
|                                            | GN33-8531<br>GN24-5336             | GN24-5328<br>GN33-8634   | •                                                                                                    |
| GC 24-3374-2                               |                                    |                          | IBM SYSTEM/360 BASIC PROGRAMMING SUPPORT SPECIFICATIONS REPORT PROGRAM GENERATOR (CARD)                                                                                                    |
| GC24-3377-Ø                                |                                    |                          | IBM 1401/1460 TIMING PROGRAM FOR IBM BASIC OPERATING<br>SYSTEM/360 SORT/MERGE PROGRAM PROGRAM 1401-LM-079                                                                                           |
| GC24-3378-2                                | GN33-8583<br>GN21-5Ø11             | GN21-5070<br>GN21-5041   | IBM SYSTEM/36Ø BASIC OPERATING SYSTEM SPECIFICATIONS<br>AUTOTEST (6K DISK)<br>PROGRAM NUMBER 36ØB-PT-306                                                                                            |
| GC 24-3387-5#                              |                                    |                          | IBM SYSTEM/360 BASIC OPERATING SYSTEM REPORT PROGRAM GENERATOR SPECIFICATIONS REPORT PROGRAM AUMBER 3649-36237                                                                                      |
| GC24-3391-4                                | GN33-8573<br>GN33-864Ø             | GN33-8562                | PROGRAM NUMBER 360B-RG-307 IBM SYSTEM/360 BASIC PROGRAMMING SUPPORT BASIC TAPE SYSTEM OPERATING GUIDE PROGRAM NUMBER 360P-AS-091 RPG PROGRAM NUMBER 360P-RG-201                                     |
| GC 24-3392-8                               | GN33-8641                          |                          | IBM SYSTEM/360 BASIC PROGRAMMING SUPPORT DASD UTILITY PROGRAMS OPERATING GUIDE                                                                                                    |
| GC24-3396-4#<br>GC24-3396-3#               |                                    |                          | IBM SYSTEM/360 BASIC PROGRAMMING SUPPORT UNIVERSAL<br>CHARACTER SET UTILITY PROGRAM OPERATING GUIDE<br>PROGRAM NUMBER 360P-UT-048                                                                   |
| GC24-3398-4                                | GN33-8574                          | GN24-5228                | IBM SYSTEM/360 BASIC PROGRAMMING SUPPORT INPUT/OUTPUT<br>1412/1419 SPECIFICATIONS AND OPERATING GUIDE<br>PROGRAM NUMBER 368P-10-058                                                                 |
| GC24-3408-2                                | GN33-8575                          |                          | IBM SYSTEM/360 BASIC PROGRAMMING SUPPORT INPUT/OUTPUT 1231 SPECIFICATIONS AND OPERATING GUIDE                                                                                                    |
| GC 24-3409-3                               | GN28-2338                          | ,                        | PROGRAM NUMBER: 360P-IO-868 IBM SYSTEM/368 BASIC OPERATING SYSTEM UTILITY PROGRAMS SPECIFICATIONS                                                                                                   |
| GC24-3413-3                                |                                    |                          | PROGRAM NUMBERS 360B-UT-300, 360B-UT-301 IBM SYSTEM/360 BASIC PROGRAMMING SUPPORT SORT/MERGE PROGRAMS                                                                                               |
|                                            | •                                  |                          | OPERATING GUIDE PROGRAMS:<br>1 - CHANNEL - 360P-SM-043<br>2 - CHANNEL - 360P-SM-044                                                                                                    |
| GC24-3414-8                                | GN33-8134                          | GN33-8118                | IBM SYSTEM/360 DISK AND TAPE OPERATING SYSTEM ASSEMBLER LANGUAGE                                                                                                    |
| GC24-3417-3#<br>GC24-3417-2#               | GN33-8642<br>GN21-5069             | G N 2 1 - 5 Ø 26         | IBM SYSTEM/360 BASIC PROGRAMMING SUPPORT AUTOTEST OPERATING GUIDE                                                                                                    |
| GC 24-3418-3                               | 0.12.7 32.03                       | 0.12.1 3520              | PROGRAM NUMBER 360P-PT-045 IBM SYSTEM/360 BASIC PROGRAMMING SUPPORT REPORT PROGRAM                                                                                                    |
|                                            |                                    |                          | GENERATOR (TAPE) SPECIFICATIONS<br>PROGRAM NUMBER 360P-RG-201                                                                                                    |
| GC24-3427-7                                | GN24-543Ø                          | GN33-8691                | IBM SYSTEM/360 DISK OPERATING SYSTEM DATA MANAGEMENT CONCEPTS SYSTEMS REPERENCE LIBRARY MANUAL                                                                                                    |
| GC24-3430-3                                |                                    |                          | PROGRAM NUMBER 360N-CL-453 IBM SYSTEM/360, TAPE OPERATING SYSTEM, DATA MANAGEMENT                                                                                                    |
| GC 24-3433-5                               | G N 28- Ø 245<br>G N 28- Ø 4 Ø 7   | GN28-Ø256<br>GN28-Ø471   | CONCEPTS IBM SYSTEM/360 DISK AND TAPE OPERATING SYSTEMS COBOL LANGUAGE SPECIFICATIONS COBOL DOS PROGRAM NUMBER                                                                                      |
| GC 24-3437-2                               | GN33-8576                          | GN24-5350                | 368M-CB-452 COBOL TOS PROGRAM NUMBER 368M-CB-462<br>IBM SYSTEM/368 BASIC PROGRAMMING SUPPORT INPUT/OUTPUT<br>1418/1428 SPECIFICATIONS AND OPERATING GUIDE                                           |
| GC24-3438-4                                | G N 3 3 - 8 Ø 8 5                  |                          | PROGRAM NUMBER 360P-IO-059<br>IBM SYSTEM/360 DISK AND TAPE OPERATING SYSTEMS TAPE                                                                                                    |
| GC24-3439-3                                |                                    |                          | SORT/MERGE PROGRAM PROGRAM NUMBERS 360M-SM-480 360M-SM-480<br>IBM 1481/1460 TIMING PROGRAM FOR IBM SYSTEM/360 DISK AND<br>TAPE OPERATING SYSTEMS TAPE/SORT MERGE PROGRAM                            |
| GC 24-3441-3                               | GN33-8585                          | GN21-5080                | PROGRAM NUMBER 1401-LM-010 (2401-2404) PROGRAM NUMBER 1401-LM-012 (2415)                                                                                                    |
| GC24-3444-5                                | GN21-5074                          | GN21-5054                | IBM SYSTEM/360 TAPP OPERATING SYSTEM AUTOTEST SPECIFICATIONS PROGRAM NUMBER 360M-PT-467 IBM SYSTEM/360 DISK OPERATING SYSTEM DISK SORT/MERGE PROGRAM                                                |
| GC24-3445-2                                |                                    |                          | PROGRAM NUMBER 360N-SM-450<br>IBM 1401/1460 TIMING PROGRAM FOR IBM SYSTEM/360 DISK                                                                                                    |
| 552 / 5 / 15                               |                                    |                          | OPERATING SYSTEM SORT/MERGE PROGRAM<br>PROGRAM NUMBER 1401-LM-011                                                                                                    |
| GC24-345Ø-3                                | GN33-8566<br>GN33-8533             | GN33-8577                | IBM SYSTEM/360 BASIC OPERATING SYSTEM OPERATING GUIDE SYSTEMS REFERENCE LIBRARY                                                                                                    |
| GC 24-3464-2                               | GN21-51Ø6                          |                          | IBM SYSTEM/360 BASIC PROGRAMMING SUPPORT<br>REPORT PROGRAM GENERATOR (CARD) OPERATING GUIDE                                                                                                    |
| GC24-3465-7                                |                                    |                          | SYSTEMS REFERENCE LIBRARY IBM SYSTEM/360 DISK AND TAPE OPERATING SYSTEMS                                                                                                    |
| 220 F245 C                                 | anon 545a                          |                          | UTILITY PROGRAMS SPECIFICATIONS PROGRAM NUMBERS 360N-UT-461, 462, 463                                                                                                    |
| GC24-5015-6                                | G N 2 4 - 5 4 5 Ø                  |                          | IBM SYSTEM/360 TAPE OPERATING SYSTEM, SYSTEM GENERATION AND MAINTENANCE TON GYGEN 360 TAPE OPERATING SYSTEM DEPRODUANCE PERTAMES                                                                    |
| GC24-5020-5<br>GC24-5021-4<br>GC24-5022-11 | GN33-8688                          |                          | IBM SYSTEM/360, TAPE OPERATING SYSTEM, PERFORMANCE ESTIMATES IBM SYSTEM/360, TAPE OPERATING SYSTEM, OPERATING GUIDE IBM SYSTEM/360 DISK OPERATING SYSTEM OPERATING GUIDE PROGRAM NUMBER 360N-CL-453 |
| GC24-5024-4#<br>GC24-5024-3#               | GN33-86Ø9                          | GN33-8563                | IBM SYSTEM/360 BASIC OPERATING SYSTEM OPERATOR MESSAGES SYSTEMS REFERENCE LIBRARY                                                                                                    |
|                                            | GN33-8578<br>GN33-8635             | GN33-8537                |                                                                                                    |
| GC24-5Ø25-5                                | G N 28 - Ø 253<br>G N 28 - Ø 4 Ø 6 | GN 28-0259<br>GN 28-0430 | IBM SYSTEM/360 DISK AND TAPE OPERATING SYTEMS COBOL<br>PROGRAMMER'S GUIDE                                                                                                    |
| GC 24-5Ø26-2                               | **GN28-Ø495<br>GN28-234Ø           |                          | PROGRAM NUMBERS 360N-CB-452 360M-CB-402 IBM SYSTEM/360 BASIC PROGRAMMING SUPPORT CARD AND TAPE                                                                                                    |
| GC24-5027-4                                | GN33-8658                          |                          | UTILITY PROGRAMS SPECIFICATIONS IBM SYSTEM/360 BASIC PROGRAMMING SUPPORT CARD AND TAPE                                                                                                    |
| GC24-5029-3                                | GN28-Ø248<br>GN28-Ø264             | GN 28-Ø247               | UTILITY PROGRAMS OPERATING GUIDE IBM SYSTEM/360 OPERATING SYSTEM COBOL (E) PROGRAMMER'S GUIDE DROCK WINDERS 260-70-70-70-70-70-70-70-70-70-70-70-70-70                                              |
| GC24-5Ø3Ø-1Ø                               | GN33-8700                          | GN28-Ø426<br>GN33-8682   | PROGRAM NUMBER 360S-CO-503 IBM SYSTEM/360 DISK AND TAPE OPERATING SYSTEMS CONCEPTS AND FACILITIES                                                                                                   |
| GC24-5Ø33-11                               | GN24-5434<br>GN33-87Ø2             | GN33-868Ø                | IBM SYSTEM,360 DISK OPERATING SYSTEM: SYSTEM GENERATION AND MAINTENANCE                                                                                                    |
| GC24-5034-2                                |                                    |                          | IBM SYSTEM/360 TAPE OPERATING SYSTEM, SYSTEM CONTROL AND SYSTEM SERVICE PROGRAMS                                                                                                    |
| GC 24-5Ø35-4                               |                                    |                          | IBM SYSTEM/360, TAPE OPERATING SYSTEM, SUPERVISOR AND INPUT/OUTPUT MACROS                                                                                                    |
| GC24-5Ø36-7                                |                                    |                          | IBM SYSTEM/36Ø DISK OPERATING SYSTEM: SYSTEM CONTROL<br>AND SYSTEM SERVICE PROGRAMS<br>PROGRAM NUMBERS BEGINNING WITH 360N-                                                                         |
| GC24-5Ø37-11#<br>GC24-5Ø37-1Ø#             | g n24-5435                         | GN33-8689                | IBM SYSTEM/360 DISK OPERATING SYSTEM<br>SUPERVISOR AND INPUT/OUTPUT MACROS<br>SYSTEMS REFERENCE LIBRARY - PROGRAM NUMBER 360N-CL-453                                                                |
| GC24-5Ø38-3                                | GN28-Ø444                          |                          | IBM SYSTEM/360 DISK AND TAPE OPERATING SYSTEMS BASIC FORTRAN IV PROGRAMMERS GUIDE                                                                                                    |
| GC 24-5Ø39-1                               |                                    |                          | PROGRAM NUMBERS 360N-FO-451 AND 360N-FO-409 IBM SYSTEM/360 DISK OPERATING SYSTEM COBOL DASD MACROS PROGRAM NUMBER 360N-CB-468                                                                       |

| GC 24-5 Ø4 1- 2<br>GC 24-5 Ø4 2-6 | GN33-8697              |                          | IBM SYSTEM/360 BASIC OPERATING SYSTEM, MASTER INDEX DOS AND TOS UTILITY MACROS - SYSTEMS REFERENCE LIBRARY                                                                                                    |
|-----------------------------------|------------------------|--------------------------|----------------------------------------------------------------------------------------------------|
| GC 24-5Ø61-4                      | GN33-8636              |                          | MANUAL - PROGRAM NUMBERS 360M-UT-411 AND 360N-UT-471 IBM SYSTEM/360 BASIC PROGRAMMING SUPPORT BASIC TAPE SYSTEM SYSTEM GENERATION AND MAINTENANCE                                                                              |
| GC24-5Ø62-1                       |                        |                          | PROGRAM NUMBER 360P-AS-091 IBM SYSTEM/360 DISK OPERATING SYSTEM AUTOTEST SPECIFICATIONS                                                                                                    |
| GC 24-5Ø63-4                      |                        |                          | DISK OPERATING SYSTEM/360<br>MASTER INDEX SYSTEMS REPERENCE LIBRARY MANUAL                                                                                                    |
| GC24-5Ø64-1<br>GC24-5Ø66-3        | GN24-5452              |                          | IBM SYSTEM/360 TAPE OPERATING SYSTEM, PROGRAMMING INDEX IBM SYSTEM/360, DISK AND TAPE OPERATING SYSTEM, ON-LINE TEST EXECUTIVE PROGRAM, SPECIFICATIONS AND OPERATING GUIDE, PROGRAM NUMBER FOR DOS 360N-DN-481 TOS 360M-DN-418 |
| GC24-5Ø67-1<br>GC24-5Ø69-Ø        | GN33-8607<br>GN33-8662 | GN33-859Ø                | IBM SYSTEM/366 BASIC PROGRAMMING SUPPORT MASTER INDEX IBM SYSTEM/366 BASIC PROGRAMMING SUPPORT NODULAR FILE MAINTENANCE PROGRAM SPECIFICATIONS AND OPERATING GUIDE                                                             |
| GC24-5Ø7Ø-2                       | G N 24 - 5426          | GN33-8683                | PROGRAM NUMBER 368P-UT-219 IBM SYSTEM/368 BASIC PROGRAMMING SUPPORT, BASIC OPERATING SYSTEM, TAPE OPERATING SYSTEM, DISK OPERATING SYSTEM, TAPE LABELS                                                                         |
| GC24-5Ø72-1                       | GN33-869Ø              |                          | SYSTEMS REFERENCE LIBRARY MANUAL IBM SYSTEM/360 DISK OPERATING SYSTEM, DASD LABELS                                                                                                    |
| GC24-5Ø73-2<br>GC24-5Ø74-4        |                        |                          | DISK OPERATING SYSTEM SYSTEM PROGRAMBER'S GUIDE<br>SYSTEM,366 DISK OPERATING SYSTEM HESSAGES<br>SYSTEMS REPERENCE LIBRARY MANUAL                                                                                               |
| GC24-5Ø82-Ø<br>GC24-5Ø86-3        |                        |                          | SYSTEMS REFERENCE LIBRARY - PROGRAM NUMBER 360N-CL-453 IBM SYSTEM/360 DOS TO OS MANAGEMENT PLANNING GUIDE DOS OLTEP PROGRAM - SYSTEM REPERENCE LIBRARY MANUAL                                                                  |
| GC24-6ØØØ-Ø                       | GN24-5453              |                          | PROGRAM NUMBER 360N-DN-481 IBM SYSTEM/360 DOS-TO-OS IMPLEMENTATION GUIDE                                                                                                    |
| GC24-9ØØ5-6                       | GN33-9124              | GN33-913Ø                | SYSTEM REFERENCE LIBRARY MANUAL DOS AND TOS PL/I (D) COMPILER PROGRAMMER'S GUIDE                                                                                                    |
| GC 26-3564-2                      | GN33-9129              | GR33-7138                | PL/I - PROGRAMMER'S GUIDE IBM SYSTEM/360 CONVERSION AIDS: THE 1401/1440/1460                                                                                                    |
| CC26 3578 7                       |                        |                          | TAPE OVERLAP EMULATOR PROGRAM FOR IBM SYSTEM/360 MODEL 30, PROGRAM NUMBER 360C-EU-097                                                                                                    |
| GC 26-3570-7                      |                        |                          | IBM SYSTEM/360 DISK AND TAPE OPERATING SYSTEMS REPORT PROGRAM GENERATOR SPECIFICATIONS                                                                                                    |
| GC26-3627-1                       |                        |                          | IBM SYSTEM/360 BASIC OPERATING SYSTEM 1870 PROCESS COMMUNICATION SUPERVISOR OPERATING GUIDE PROGRAM NUMBER 360B-SY-032                                                                                                    |
| GC26-3734-Ø                       |                        |                          | IBM SYSTEM/360 OPERATING SYSTEM TIME SHARING OPTION:<br>TSO ASSEMBLER PROMPTER DESIGN OBJECTIVES, PROGRAM 5734-CP2                                                                                                    |
| GC 26-3735-1                      |                        |                          | IBM SYSTM/360 OPERATING SYSTEM ASSEMBLER H DESIGN OBJECTIVES SHEET, PROGRAM NUMBER 5734-AS1                                                                                                    |
| SC26-3740-0<br>GC26-3743-1        |                        |                          | OS TSO ASSEMBLER PROMPTER USER'S GUIDE, PROG. NO. 5734-CP2                                                                                                    |
| GC 26-3746-1                      |                        |                          | SPECIFICATION SHEET, PROGRAM NUMBER 5734-AS1 OS DATA MANAGEMENT SERVICES GUIDE - SYSTEMS REPERENCE                                                                                                    |
| GC 26-3756-6                      |                        |                          | LIBRARY - PROGRAM NUMBERS 3605-AS-036,037 3605-DM-508,509<br>3605-IO-526<br>IBM SYSTEM,360 OPERATING SYSTEM ASSEMBLER (F)                                                                                                    |
|                                   | CN3 3-040h             | CV23 -0424               | PROGRAMMER'S GUIDE - PROGRAM NUMBER 360S-AS-037                                                                                                    |
| GC26-3758-1#<br>GC26-3758-Ø#      | G N 3 3 - 8 Ø 9 4      | GN33-8121                | IBM SYSTEM/360 OPERATING SYSTEM ASSEMBLER (H) PROGRAM PRODUCT GENERAL INFORMATION PROGRAM NUMBER 5734-AS1                                                                                                    |
| SC26-3759-Ø                       | SN33-8095              | SN33-8124                | IBM SYSTEM 360 OPERATING SYSTEM ASSEMBLER H<br>PROGRAMMER'S GUIDD<br>PROGRAM NUMBER 5734-AS1                                                                                                    |
| GC26-3767-Ø                       |                        |                          | IBM 2740/2968 AUDIO-VISUAL CONTROL USER'S GUIDE RPQ NUMBER F30209                                                                                                    |
| SC26-3768-1                       | s N33-8126             |                          | IBM SYSTEM/360 OPERATING SYSTEM ASSEMBLER H SYSTEM INFORMATION (PROGRAM NUMBER 5734-AS1)                                                                                                    |
| SC26-3770-0                       | SN33-8Ø93              | SN33-8123                | IBM SYSTEM/360 OPERATING SYSTEM ASSEMBLER H MESSAGES PROGRAM NUMBER 5734-AS1                                                                                                    |
| GC 26-3771-1                      | GN33-8125              |                          | IBM SYSTEM/360 OPERATING SYSTEM ASSEMBLER H<br>LANGUAGE SPECIFICATIONS<br>PROGRAM NUMBER 5734-AS1                                                                                                    |
| GC 26-3777-2+                     |                        |                          | EMULATING DOS ON IBM SYSTEM/370 UNDER OS SYSTEM REFERENCE                                                                                                    |
| GC26-3782-Ø                       |                        |                          | LIBRARY MANUAL - PROGRAM NUMBER 360C-EU-738 IBM SYSTEM/360 OPERATING SYSTEM TIME SHABING OPTION ASSEMBLER PROMPTER PROGRAM PRODUCT SPECIFICATIONS                                                                              |
| GC26-3794-Ø                       |                        |                          | PROGRAM NUMBER 5734-CP2 OS DATA MANAGEMENT MACRO INSTRUCTIONS - SYSTEMS REFERENCE LIBRARY - LIBRARY MANUAL - PROGRAM NUMBERS 360S-DM-508, 509                                                                                  |
| GC26-3796-Ø                       |                        |                          | 360S-10-526<br>OS TESTRAN SYSTEM INFORMATION - SYSTEMS REFERENCE LIBRARY                                                                                                    |
| GC26-5929-6                       | GN34-ØØ48              | GN33-8112                | PROGRAM NUMBER 3608-PT-516 IBM 1130 SUBROUTINE LIBRARY FOR USE WITH THE DISK MONITOR SYSTEM, VERSION 2 MODIFICATION LEVEL 9                                                                                                    |
| GC26-5999-1<br>GC27-69Ø8-3        | GN27-1323<br>GN27-1361 | GN 27-1340               | PROGRAM NUMBERS 1130-05-005, 1130-05-006, IBM SYSTEM/360 RPG TRANSLATOR IBM SYSTEM/360 CONVERSION AIDS: THE 7074 EMULATOR PROGRAM POR IBM SYSTEM/360, HODELS 50 AND 65,                                                        |
| GC27-69Ø9-5                       | GN27-1328              | GN27-1366                | PROGRAM NUMBER 360C-BU-725<br>SYSTEMS REPERENCE LIBRARY<br>IBM SYSTEM/360 OPERATING SYSTEM, GRAPHIC PROGRAMMING<br>SERVICES FOR IBM 2250 DISPLAY UNIT,                                                                         |
| GC27-6911-2                       | GN27-132Ø<br>GN27-1286 | GN 27-13Ø7<br>GN 27-1357 | PROGRAM NUMBER 3605-10-523<br>IBM SYSTEM/360 CONVERSION AIDS: THE 7080 EMULATOR PROGRAM<br>FOR IBM SYSTEM/360 MODEL 65, PROGRAM NUMBER 360C-EU-727                                                                             |
| GC27-6912-8                       |                        |                          | SYSTEMS REFERENCE LIBRARY IBM SYSTEM/360 OPERATING SYSTEM GRAPHIC PROGRAMMING SERVICES FOR IBM 2260 DISPLAY STATION (LOCAL ATTACHMENT)                                                                                         |
| GC27-6918-3                       |                        |                          | PROGRAM NUMBER 3605-10-523 IBM SYSTEM/360 OPERATING SYSTEM: MAINTENANCE PROGRAM;                                                                                                    |
| GC27-6924-2                       |                        |                          | PROGRAM NUMBER 366S-UT-506 IBM SYSTEM/360 DISK OPERATING SYSTEM VOCABULARY FILE UTILITY PROGRAM FOR THE IBM 7772 AUDIO RESPONSE UNIT                                                                                           |
| GC27-6927-1                       |                        |                          | PROGRAM NUMBER 360N-UT-472<br>IBM SYSTEM/360 OPERATING SYSTEM GRAPHIC PROGRAMMING SERVICES                                                                                                    |
| GC 27-6929-Ø                      |                        |                          | FOR IBM 2280 AND 2282 FILM UNITS PROGRAM NUMBER 360S-IO-523 IBM SYSTEM/360 CONVERSION AIDS: SAMPLE PROBLEMS FOR IBM                                                                                                    |
|                                   |                        |                          | SYSTEM/360 ENULATOR PROGRAMS<br>PROGRAM NUMBERS: 360C-EU-974 360C-EU-726 360C-EU-729<br>360C-EU-997 360C-EU-727 360C-EU-731 360C-EU-725                                                                                        |
| GC27-6932-3                       | GN27-1313              | GN 27-1331               | 360C-EU-728 360C-EU-733<br>IBM SYSTEM/360 OPERATING SYSTEM, GRAPHIC SUBROUTINE<br>PACKAGE (GSP) FOR FORTRAN IV, COBOL, AND PL/I,                                                                                               |
| GC27-6933-3                       | GN27-1371              |                          | PROGRAM NUMBER 360S-LM-537 IBM SYSTEM/360 OPERATING SYSTEM USER*S GUIDE FOR JOB CONTROL                                                                                                    |
| GC27-6935-Ø                       | <del>-</del>           |                          | FROM THE IBM 2250 DISPLAY UNIT, PROGRAM NUMBER 360S-RC-541 IBM SYSTEM/360 OPERATING SYSTEM PLANNING FOR ROLLOUT/ROLLIN                                                                                                    |
|                                   |                        |                          | ,                                                                                                    |

| GC27-6937-1                                 | GN27-1316                |                          | IBM SYSTEM/360 OPERATING SYSTEM AND 1130 DISK MONITOR<br>SYSTEM, SYSTEM/360 - 1130 DATA TRANSHISSION FOR FORTRAN<br>PROGRAM NUMBERS 3605-LM-542 AND 1130-LM-011                                      |
|---------------------------------------------|--------------------------|--------------------------|----------------------------------------------------------------------------------------------------|
| GC27-6938-1                                 | GN27-1315<br>GN27-137Ø   | GN 27-133Ø               | IBM SYSTEM/360 OPERATING SYSTEM AND 1130 DISK MONITOR SYSTEM USER'S GUIDE FOR JOB CONTROL FROM AN IBM 2250 DISPLAY UNIT ATTACHED TO AN IBM 1130 SYSTEM                                               |
| GC 27-6939-10                               |                          |                          | PROGRAM NUMBERS 360S-RC-543 AND 1130-CQ-012<br>IBM SYSTEM/360 OPERATING SYSTEM: MPT GUIDE<br>A PIXED NUMBER OF TASKS (MFT)                                                                           |
| GC27-694Ø-4                                 | GN33-7Ø12                | GN33-7021                | PROGRAM NUMBER 3685-CI-585<br>SYSTEM,368 DISK OPERATING SYSTEM 1481/1448/1468<br>EMULATOR PROGRAMS COMPATIBILITY SUPPORT 38/48                                                                       |
| GC27-6942-2                                 |                          |                          | PROGRAM NUMBERS 360N-EU-484 AND 360N-EU-485<br>IBM SYSTEM/360 OPERATING SYSTEM INTRODUCTION TO MAIN STORAGE                                                                                          |
| GC27-6948-1                                 | GN27-1365                | **GN27-1372              | HIERARCHY SUPPORT FOR IBM 2361 MODELS 1 AND 2<br>EMULATING THE IBM 7074 ON THE IBM SYSTEM/370 MODEL 165                                                                                              |
|                                             |                          |                          | USING OS/360                                                                                                    |
| GC27-6949-1                                 | GN27-1374                | e.                       | IBM SYSTEM/360 OPERATING SYSTEM: OPERATOR'S GUIDE FOR DISPLAY CONSOLES                                                                                                    |
| GC 27-695Ø-Ø                                | GN27-1336                |                          | IBM SYSTEM/360 OPERATING SYSTEM PLANNING FOR DISPLAY CONSOLES                                                                                                    |
| GC27-6951-2<br>GC27-6952-1                  |                          |                          | EMULATING THE IBM 7094 ON IBM MODELS 85 AND 165 USING OS/360<br>EMULATING THE IBM 7080 ON THE IBM SYSTEM/370 MODEL 165<br>USING OS/360 - PROGRAM NUMBER 360C-EU-737                                  |
| SC27-6955-Ø<br>GC27-6966-1#<br>GC27-6966-Ø# |                          |                          | VIDEO/370 USERS GUIDE - PROGRAM PRODUCTS 5734-RC5, 5736-RC3 IBM OPERATING SYSTEM VIDEO/370 PROGRAM PRODUCT DESIGN OBJECTIVES                                                                         |
| GC27-697Ø-Ø                                 |                          |                          | PROGRAM NUMBER 5734-RC5 IBM SYSTEM/360 OPERATING SYSTEM PROBLEM DETERMINATION AIDS AND MESSAGES AND CODES FOR GPS AND GSP - PROGRAM NUMBERS AND MESSAGES AND CODES FOR GPS AND GSP - PROGRAM NUMBERS |
| GC27-6975-Ø                                 |                          |                          | 360S-IO-523 AND 360S-LM-537<br>IBM 2260 BTAM AND 2260 GAM TO IBM 3270 BTAM CONVERSION                                                                                                    |
| GC27-6977-Ø                                 |                          |                          | GUIDE - PROGRAM NUMBERS 360S-CC-513, 360M-CC-469 DOS PROGRAMMING SUPPLEMENT FOR THE 3270 INFORMATION DISPLAY                                                                                         |
| GC27-6977-8                                 |                          |                          | SYSTEM - MANUAL                                                                                                    |
|                                             |                          |                          | DOS VERSION 4 - BASIC TELECOMMUNICATIONS ACCESS METHOD MANUAL - PROGRAM NUMBER 370N-CQ-469                                                                                                    |
| GC 28-2000-4<br>GC 28-2001-7                | GN28-32Ø3                |                          | IBM SYSTEM/360 TIME-SHARING SYSTEM ASSEMBLER LANGUAGE<br>IBM SYSTEM/360 TIME-SHARING SYSTEM COMMAND SYSTEM USER'S<br>GUIDE                                                                           |
| GC 28-2003-5<br>GC 28-2004-5#               | GN28-32Ø2                |                          | IBM SYSTEM/360 TIME SHARING SYSTEM CONCEPTS AND FACILITIES IBM SYSTEM/360 TIME-SHARING SYSTEM ASSEMBLER USER                                                                                         |
| GC28-2ØØ4-4#<br>GC28-2ØØ5-4                 | GN28-32Ø6                |                          | MACRO INSTRUCTIONS - SYSTEMS REFERENCE LIBRARY IBM SYSTEM/360 TIME-SHARING SYSTEM LINKAGE EDITOR                                                                                                    |
| GC28-2006-1                                 |                          |                          | SYSTEMS REFERENCE LIBRARY IBM SYSTEM/360 TIME-SHARING SYSTEM                                                                                                    |
| GC 28-2ØØ7-3                                | •                        |                          | TIME SHARING SUPPORT SYSTEM IBM SYSTEM/360 TIME-SHARING SYSTEM FORTAN IV                                                                                                    |
| GC 28-2008-3                                | GN28-3210                |                          | SYSTEMS REFERENCE LIBRARY IBM SYSTEM/360 TIME SHARING SYSTEM                                                                                                    |
| GC20-2000-3                                 | G 1120 - 32 10           |                          | SYSTEM PROGRAMMER'S GUIDE                                                                                                    |
| GC28-2010-6                                 |                          |                          | SYSTEMS REFERENCE LIBRARY IBM SYSTEM/360 TIME-SHARING SYSTEM SYSTEM GENERATION AND                                                                                                    |
| GC28-2017-4<br>GC28-2023-3<br>GC28-2024-4   |                          |                          | MAINTENANCE<br>IBM SYSTEM/360 TIME-SHARING SYSTEM TERMINAL USER'S GUIDE<br>IBM SYSTEM/360 TIME SHARING SYSTEM MASTER INDEX<br>IBM SYSTEM/360 TIME-SHARING SYSTEM MANAGER'S AND                       |
| GC28-2025-4                                 | GN28-32Ø4                |                          | ADMINISTRATOR'S GUIDE  IBM SYSTEM/360 TIME-SHARING SYSTEM FORTRAN PROGRAMMER'S                                                                                                    |
| GC28-2025-4<br>GC28-2026-3                  | GN28-3182                |                          | GUIDE                                                                                                    |
|                                             |                          | av20 3244                | IBM SYSTEM/360 TIME SHARING SYSTEM FORTRAN IV LIBRARY SUBPROGRAMS                                                                                                    |
| GC28-2Ø28-Ø                                 | GN28-3198                | GN 28-3211               | IBM SYSTEM/360 TIME SHARING SYSTEM TEST AND MAINTENANCE USER'S GUIDE - PROGRAM NUMBER 360G-CL-627                                                                                                    |
| GC28-2032-5#<br>GC28-2032-4#                | GN28-32Ø1                |                          | IBM SYSTEM/360 TIME-SHARING SYSTEM ASSEMBLER PROGRAMMER'S GUIDE                                                                                                    |
| GC28-2033-8<br>GC28-2034-1                  | GN28-3207<br>GN28-3184   |                          | IBM SYSTEM/360 TIME-SHARING SYSTEM OPERATOR'S GUIDE<br>IBM SYSTEMS/360 TIME SHARING SYSTEM<br>HULTITERNINAL TASK PROGRAMHING AND OPERATION                                                           |
| GC28-2037-7                                 | GN28-32Ø9                |                          | PROGRAM NUMBER 3605-CI-555 IBM SYSTEM/360 TIME SHARING SYSTEM SYSTEM MESSAGE                                                                                                    |
| GC28-2038-2<br>GC28-2043-12                 | G N 28 - 32 Ø 5          |                          | IBM SYSTEM/360 TIME-SHARING SYSTEM INDEPENDENT UTILITIES<br>IBM SYSTEM/360 TIME-SHARING SYSTEM ADDENDUM                                                                                              |
| GC 28-2044-0                                |                          |                          | PROGRAM NUMBER 360S-CI-555 IBM SYSTEM/360 TIME-SHARING SYSTEM PLANNING FOR REMOTE                                                                                                    |
| GC 28-2045-1                                | GN28-3171                | GN28-3185                | JOB ENTRY IBM SYSTEM/360 TIME-SHARING SYSTEM PL/I REPERENCE MANUAL                                                                                                    |
| GC 28-2046-1                                |                          |                          | PROGRAM NUMBERS 360G-CL-625 360G-CL-626<br>IBM SYSTEM/360 TIME-SHARING SYSTEM PL/I LIBRARY                                                                                                    |
| GC28-2Ø48-4                                 |                          |                          | COMPUTATIONAL SUBBOUTINES IBM SYSTEM/360 TIME SHARING SYSTEM INTRODUCING TSS/360                                                                                                    |
| <b></b>                                     |                          |                          | A PRIMER FOR FORTRAN USERS PROGRAM NUMBER 3608-CI-555                                                                                                    |
| GC 28-2 Ø4 9- 1#                            | GN28-32Ø8                |                          | IBM SYSTEM/360 TIME SHARING SYSTEM PL/I PROGRAMMER'S GUIDE                                                                                                    |
| GC28-2Ø49-Ø#<br>GC28-2Ø56-1                 |                          |                          | IBM SYSTEM/360 TIME SHARING SYSTEM                                                                                                    |
| GC 28-2057-1                                |                          | *                        | DATÁ MANAGEMENT FACILITIES<br>IBM SYSTEM/360 TIME SHARING SYSTEM REMOTE JOB ENTRY                                                                                                    |
| GC28-638Ø-3                                 | GN28-Ø25Ø<br>GN28-Ø265   | GN 28-Ø249<br>GN 28-Ø425 | IBM SYSTEM/360 OPERATING SYSTEM COBOL (F) PROGRAMMER'S GUIDE PROGRAM NUMBER 360S-CB-524 360S-LM-525                                                                                                  |
| GC 28-6 394-2#                              | GN28-Ø464<br>GN28-Ø436   | GN28-Ø489                | IBM SYSTEM/360 DISK OPERATING SYSTEM - USA STANDARD COBOL                                                                                                    |
| GC28-6394-1#<br>GC28-6395-1                 | GN28-Ø271                | 5,25 2.03                | IBM SYSTEM/360 COBOL DIFFERENCES USA STANDARD COBOL                                                                                                    |
|                                             | 3 N 2 O D 2 7 1          |                          | CONVERSION                                                                                                    |
| GC 28-6396-3+<br>GC 28-6397-2               | GN28-Ø592                |                          | IBM SYSTEM/360 OPERATING SYSTEM USA STANDARD COBOL IBM SYSTEM/360 DISK OPERATING SYSTEM FORTRAN IV                                                                                                   |
| GC28-6398-2                                 | GN28-Ø458                | **GN28-Ø494              | PROGRAMMER'S GUIDE PROGRAM NUMBERS 360N-FO-479 360N-LM-480 IBM SYSTEM/360 DISK OPERATING SYSTEM: USA STANDARD COBOL PROGRAMMER'S GUIDE                                                               |
| GC28-6399-1                                 | GN28-Ø4Ø8                | GN28-Ø422                | PROGRAM NUMBER 360N-CB-482<br>AMERICAN NATIONAL STANDARD COBOL PROGRAMMER'S GUIDE                                                                                                    |
| GC28-6400-0                                 | GN28-Ø437<br>GN28-Ø262   | GN28-Ø473<br>GN28-Ø27Ø   | IBM SYSTEM/360 CONVERSION AIDS: COBOL-TO-USA STANDARD                                                                                                    |
| -                                           | GN28-Ø4Ø5<br>**GN28-Ø493 | GN28-Ø467                | COBOL LANGUAGE CONVERSION PROGRAM PROGRAM NUMBERS 360N-CV-489, 360C-CV-713                                                                                                    |
| GC28-64Ø1-2#<br>GC28-64Ø1-Ø#                |                          |                          | IBM SYSTEM/360 DISK OPERATING SYSTEM AMERICAN NATIONAL STANDARD SUBSET COBOL COMPILER AND                                                                                                    |
| GC 28-64Ø2-2                                |                          |                          | LIBRARY - PROGRAM NUMBER 5736-CB1 IBM SYSTEM/360 DISK OPERATING SYSTEM:                                                                                                    |
|                                             | •                        |                          | AMERICAN NATIONAL STANDARD SUBSET COBCL COMPILER<br>GENERAL INFORMATION                                                                                                    |
| GC28-6403-0                                 | GN28-0441<br>**GN28-0490 | GN28-Ø457                | IBM SYSTEM/360 DISK OPERATING SYSTEM: AMERICAN MATIONAL STANDARD SUBSET COBOL                                                                                                    |
|                                             |                          |                          | PROGRAM NUMBER 5736-CB1                                                                                                    |
|                                             | •                        |                          |                                                                                                    |

| GC28-64Ø6-1#<br>GC28-64Ø6-Ø#  |                        |                                         | IBM SYSTEM/36Ø OPERATING SYSTEM FULL AMERICAN NATIONAL STANDARD (ANS) COBOL COMPILER                                    |
|-------------------------------|------------------------|-----------------------------------------|----------------------------------------------------------------------------------------------------|
| GC28-64Ø7-2                   |                        |                                         | VERSION 3 DESIGN OBJECTIVES SHEET, PROGRAM NUMBER 5734-CB1                                                              |
| GC 28-6401-2                  |                        |                                         | IBM SYSTEM/36Ø OPERATING SYSTEM AMERICAN NATIONAL STANDARD FULL COBOL COMPILER AND LIBRARY VERSION 3                    |
|                               |                        |                                         | GENERAL INFORMATION PROGRAM NUMBER 5734-CB1                                                                             |
| GC28-64Ø8-1#+<br>GC28-64Ø8-Ø# |                        |                                         | OS FULL AMERICAN NATIONAL STANDARD COBOL COMPILER VERSION 4 PROGRAM PRODUCT DESIGN OBJECTIVES - PROGRAM NUMBER 5734-CB2 |
| GC28-6420-2#                  |                        |                                         | IBM SYSTEM/360 DISK OPERATING SYSTEM                                                                                    |
| GC28-642Ø-Ø#                  |                        |                                         | AMERICAN NATIONAL STANDARD FULL COBOL COMPILER VERSION 3 PROGRAM NUMBER 5736-CB2                                        |
| GC28-6421-2#+<br>GC28-6421-1# |                        |                                         | IBM SYSTEM/360 DISK OPERATING SYSTEM AMERICAN NATIONAL STANDARD FULL COBOL COMPILER VERSION 3                           |
| GC28-6421-Ø#                  |                        |                                         | AND ASSOCIATED COBOL OBJECT-TIME SUBROUTINE LIBRARY                                                                     |
| GC 28-6428-2#                 |                        |                                         | GENERAL INFORMATION IBM SYSTEM/360 DISK OPERATING SYSTEM                                                                |
| GC28-6428-Ø#                  |                        |                                         | AMERICAN NATIONAL STANDARD FULL COBOL OBJECT-TIME<br>SUBROUTINE LIBRARY - PROGRAM NUMBER 5736-LM2                       |
| GC 28-6429-Ø                  |                        |                                         | IBM SYSTEM/360 OPERATING SYSTEM: LINKAGE EDITOR (G)                                                                     |
|                               |                        |                                         | INSTALLATION REFERENCE MATERIAL PROGRAM NUMBER 36ØS-ED-51Ø                                                              |
| GC 28-643Ø-Ø                  |                        |                                         | IBM SYSTEM/360 OPERATING SYSTEM: FORTRAN IV (E) COMPILER, INSTALLATION REFERENCE MATERIAL                               |
|                               |                        |                                         | PROGRAM NUMBER 360S-FO-092                                                                                              |
| GC 28-6431-Ø                  |                        |                                         | OS FULL AMERICAN NATIONAL STANDARD COBOL COMPILER AND LIBRARY, VERSION 4, PLANNING GUIDE - PROGRAM                      |
| SC 28-6432-Ø                  | SN28-0446              |                                         | PRODUCT 5734-CB2 IBM SYSTEM/360 OPERATING SYSTEM                                                                        |
| 5020 0452 5                   | 5 N 2 O 5 4 4 O        |                                         | FULL AMERICAN NATIONAL STANDARD COBOL COMPILER AND LIBRARY.                                                             |
|                               |                        |                                         | VERSION 3, INSTALLATION REFERENCE MANUAL, PROGRAM NUMBER 5734-CB1                                                       |
| SC 28-6433-Ø                  |                        |                                         | IBM SYSTEM/360 OPERATING SYSTEM TIME SHARING OPTION COBOL PROMPTER TERMINAL USER'S GUIDE AND REFERENCE INFORMATION      |
|                               |                        |                                         | PROGRAM NUMBER 5734-CP1                                                                                                 |
| SC28-6434-Ø                   | SN28-Ø445              |                                         | IBM SYSTEM/360 OPERATING SYSTEM (TIME SHARING OPTION) COBOL PROMPTER INSTALLATION REFERENCE MATERIAL                    |
| GC28-6435-Ø                   |                        |                                         | 5734-CP1 IBM SYSTEM/360 OPERATING SYSTEM (TIME SHARING OPTION) COBOL                                                    |
| 0020 0433 2                   |                        |                                         | PROMPTER PROGRAM PRODUCT SPECIFICATIONS                                                                                 |
| GC28-6436-1                   |                        |                                         | PROGRAM NUMBER 5734-CP1 IBM SYSTEM/360 OS FULL AMERICAN NATIONAL STANDARD COBOL                                         |
|                               |                        |                                         | COMPILER AND LIBRARY, VERSION 3, PROGRAM PRODUCT SPECIFICATIONS (PPS) - PROGRAM NUMBER 5734-CB1                         |
| SC28-6437-Ø                   | SN28-0438              | SN28-Ø479                               | IBM SYSTEM/360 OPERATING SYSTEM FULL AMERICAN NATIONAL                                                                  |
|                               | •                      |                                         | STANDARD COBOL COMPILER AND LIBRARY, VERSION 3, PROGRAMMER'S GUIDE - PROGRAM NUMBER 5734-CB1                            |
| SC28-6438-Ø                   | 5N28-Ø47Ø              |                                         | IBM SYSTEM/360 DISK OPERATING SYSTEM SUBSET AMERICAN NATIONAL STANDARD COBOL COMPILER AND LIBRARY                       |
| 4400 CH20 4                   | avoo avao              | ********                                | INSTALLATION REFERENCE MATERIAL - PROGRAM NUMBER 5736-CB1                                                               |
| SC28-6439-Ø                   | SN28-Ø472              | **SN28-0483                             | IBM SYSTEM/360 DISK OPERATING SYSTEM SUBSET AMERICAN NATIONAL STANDARD COBOL COMPILER AND LIBRARY                       |
| SC28-644Ø-Ø                   |                        |                                         | PROGRAMMER'S GUIDE - PROGRAM NUMBER 5736-CB1 IBM SYSTEM/360 OPERATING SYSTEM FULL AMERICAN NATIONAL                     |
| 5020 0112 5                   |                        |                                         | STANDARD COBOL, VERSION 3, MESSAGES                                                                                     |
| SC 28-6 44 1- Ø               | SN28-0460              | **SN28-0480                             | PROGRAM NUMBER 5734-CB1 IBM SYSTEM/360 DISK OPERATING SYSTEM: FULL AMERICAN                                             |
|                               |                        |                                         | NATIONAL STANDARD COBOL COMPILER AND LIBRARY, VERSION 3<br>SYSTEM REPERENCE LIBRARY PROGRAMMER'S GUIDE                  |
| SC 28-6 442-Ø                 | CN30 4454              | *************************************** | PROGRAM NUMBERS 5736-CB2, 5736-LM2                                                                                      |
| 3020-0442-0                   | SN28-0450              | **SN28-0487                             | IBM SYSTEM/360 DISK OPERATING SYSTEM: FULL AMERICAN NATIONAL STANDARD COEOL COMPILER AND LIBRARY, VERSION 3             |
|                               |                        |                                         | SYSTEM REFERENCE LIBRARY INSTALLATION REFERENCE MATERIAL PROGRAM NUMBERS 5736-CB2, 5736-LM2                             |
| GC 28-6443-1+                 |                        |                                         | IBM SYSTEM/360 DISK OPERATING SYSTEM FULL AMERICAN NATIONAL                                                             |
|                               |                        |                                         | STANDARD COBOL COMPILER VERSION 3 SYSTEM REFERENCE LIBRARY PROGRAM PRODUCT SPECIFICATIONS                               |
| GC 28 -6 444-1+               |                        |                                         | PROGRAM NUMBER 5736-CB2 IBM SYSTEM/360 DISK OPERATING SYSTEM: FULL AMERICAN NATIONAL                                    |
|                               |                        |                                         | STANDARD COBOL OBJECT TIME SUBROUTINE LIBRARY                                                                           |
| SC28-6445-Ø                   | SN28-0461              | **SN28-Ø488                             | PROGRAM PRODUCT SPECIFICATIONS - PROGRAM NUMBER 5736-LM2 IBM SYSTEM/360 DISK OPERATING SYSTEM: FULL AMERICAN NATIONAL   |
|                               |                        |                                         | STANDARD COBOL VERSION 3 MESSAGES - SYSTEM REFERENCE LIBRARY MANUAL - PROGRAM NUMBERS 5736-CB2, 5736-LM2                |
| SC 28-6446-Ø                  | **SN28-0484            |                                         | IBM SYSTEM/360 DISK OPERATING SYSTEM SUBSET AMERICAN NATIONAL STANDARD COBOL MESSAGES - PROGRAM NUMBER 5736-CB1         |
| GC28-645Ø-2                   |                        |                                         | IBM SYSTEM/360 DISK OPERATING SYSTEM SUBSET AMERICAN                                                                    |
|                               |                        |                                         | NATIONAL STANDARD COBOL COMPILER AND LIBARY (PROGRAM PRODUCT SPECIFICATIONS) PROGRAM NUMBER 5736-CB1                    |
| GC28-6454-Ø                   |                        |                                         | IBM OS COBOL INTERACTIVE DEBUG AND (TSO) COBOL PROMPTER GENERAL INFORMATION MANUAL - PROGRAM PRODUCTS 5734-CB4,         |
|                               |                        |                                         | 5734-CP1                                                                                                    |
| GC28-6461-Ø                   |                        |                                         | IBM DISK OPERATING SYSTEM SUBSET AMERICAN NATIONAL STANDARD COBOL COMPILER AND LIBRARY PROGRAM PRODUCT                  |
| GC28-6463-Ø                   |                        |                                         | DESIGN OBJECTIVE - PROGRAM NUMBER 5736-CB1 IBM OS COBOL INTERACTIVE DEBUG PROGRAM                                       |
|                               |                        |                                         | PRODUCT DESIGN OGJECTIVE - PROGRAM NUMBER 5734-CB4                                                                      |
| GC28-6503-8#<br>GC28-6503-7#  | GN33-8597              | GN33-8659                               | IBM SYSTEM/360 BASIC PROGRAMMING SUPPORT (CARD) BASIC ASSEMBLER AND BASIC UTILITY PROGRAMS SPECIFICATIONS AND           |
|                               |                        |                                         | OPERATING PROCEDURES - SYSTEMS REFERENCE LIBRARY PROGRAM NUMBERS: 360P-AS-021, 360P-UT-017, 360P-UT-018,                |
| GC 28-6 514-8                 |                        |                                         | 360P-UT-019, 360P-UT-020                                                                                                |
|                               |                        |                                         | IBM SYSTEM/360 OPERATING SYSTEM ASSEMBLER LANGUAGE PROGRAM NUMBERS 360S-AS-037, 360S-AS-036                             |
| GC28-6515-8#<br>GC28-6515-7#  | GN28-Ø595              |                                         | IBM SYSTEM/360 FORTRAN IV LANGUAGE SYSTEMS REFERENCE LIBRARY MANUAL, PROGRAM NUMBER 360N-LM-480                         |
| GC 28-6516-8                  | GN28-Ø266<br>GN28-Ø465 | GN28-Ø427                               | IBM SYSTEM/360 OPERATING SYSTEM COBOL LANGUAGE PROGRAM NUMBER (COBOL E) 360S-CO-503                                     |
| aaaa (500 o                   | 0.20 0.400             |                                         | (COBOL F) 360S-CB-524                                                                                                   |
| GC 28-6529-2                  |                        |                                         | IBM SYSTEM/360 CONVERSION AIDS: THE 1620 SIMULATOR FOR IBM SYSTEM/360, PROGRAM NUMBER 360C-SI-752                       |
| GC 28-653Ø-1                  | GN33-7000              |                                         | SYSTEMS REFERENCE LIBRARY IBM SYSTEM/360 CONVERSION AIDS: THE 7070/7074 SIMULATOR                                       |
| 55 555 <b>b</b> 1             | 0                      |                                         | FOR SYSTEM/360 - SYSTEMS REFERENCE LIERARY                                                                              |
| GC28-6531-1                   |                        |                                         | PROGRAM NUMBER 360C-SI-753 IBM SYSTEM/360 SIMULATOR FOR THE IBM 7080 PRELIMINARY                                        |
| GC28-6532-2                   |                        |                                         | SPECIFICATIONS MANUAL IBM SYSTEM/360 CONVERSION AIDS: THE 7090/7094 SIMULATOR FOR                                       |
|                               |                        |                                         | IBM SYSTEM/360 PROGRAM NUMBER 360C-SI-750                                                                               |
| GC28-6534-3                   | GN28-2512              |                                         | SYSTEMS REFERENCE LIBRARY IBM SYSTEM/360 OPERATING SYSTEM INTRODUCTION                                                  |
| GC28-6538-9                   |                        |                                         | IBM SYSTEM/360 OPERATING SYSTEM LINKAGE EDITOR AND LOADER PROGRAM NUMBERS 360S-ED-510, 360S-ED-521, 360S-LD-547         |
| GC28-6543-7                   |                        |                                         | IBM SYSTEM/360 OPERATING SYSTEM, SORT/MERGE PROGRAM NUMBER 360S-SM-023                                                  |
|                               |                        |                                         |                                                                                                    |

| GC 28-655Ø-1Ø                     |                                        |                                | IBM SYSTEM/360 OPERATING SYSTEM DATA MANAGEMENT FOR SYSTEM                                                                                         |
|-----------------------------------|----------------------------------------|--------------------------------|----------------------------------------------------------------------------------------------------|
| GC 28-6551-14                     | GN28-2517                              |                                | PROGRAMMERS OPERATING SYSTEM/360 - SYSTEMS REFERENCE<br>LIBBARY - PROGRAM NUMBER 3605-CI-555<br>IBM SYSTEM/360 OPERATING SYSTEM: STORAGE ESTIMATES |
| GC 28-6554-11#<br>GC 28-6554-10#  | G N 26-0637                            |                                | OS SYSTEM GENERATION GENERATION - SYSTEMS REFERENCE LIBRARY                                                                                        |
| GC 28-6559-2                      | GN26-Ø637                              |                                | IBM SYSTEM/360 CONVERSION AIDS: COBOL LANGUAGE                                                                                                    |
|                                   |                                        |                                | CONVERSION PROGRAM FOR THE IBM 1401,<br>PROGRAM NUMBER 1401-CB-701                                                                                 |
| GC 28-656 Ø- 2#<br>GC 28-656 Ø-1# |                                        |                                | IBM SYSTEM/360 TRANSITION AIDS: FORTRAN II LANGUAGE CONVERSION PROGRAM (1401-F0-702) FOR THE IBM 1401                                              |
| GC 28-6561-4                      | GN27-1324                              |                                | IBM SYSTEM/360 CONVERSION AIDS: THE 1401/1460 EMULATOR PROGRAM FOR IBM SYSTEM/360 MODEL 40.                                                        |
|                                   |                                        |                                | PROGRAM NUMBER 360C-EU-074 SYSTEMS REFERENCE LIBRARY                                                                                               |
| GC 28-6563-3                      | GN27-1325                              | GN 27-1282                     | IBM SYSTEM/360 CONVERSION AIDS: THE 1410/7010 EMULATOR PROGRAM FOR IBM SYSTEM/360 MODEL 40,                                                        |
| GC28-6565-4                       | G N 27-1322                            | GN 27-1359                     | PROGRAM NUMBER 360C-EU-728 IBM SYSTEM/360 CONVERSION AIDS: THE 709/7090/7094/7094 II                                                               |
|                                   |                                        |                                | EMULATOR PROGRAM FOR IBM SYSTEM/360 HODEL 65, PROGRAM NUMBER 360C-EU-729                                                                           |
| GC 28-6568-2                      | GN27-1326                              | GN27-128Ø                      | SYSTEMS REFERENCE LIBRARY IBM SYSTEM/360 CONVERSION AIDS: THE 1410/7010 EMULATOR                                                                   |
|                                   |                                        |                                | PROGRAM FOR IBM SYSTEM/360 MODEL 50 PROGRAM NUMBER 360C-EU-726                                                                                     |
| GC 28-6570-0<br>GC 28-6583-2      | GN28-0230                              |                                | IBM SYSTEM/360 TRANSITION AIDS COBOL LANGUAGE DIFFERENCES<br>IBM SYSTEM/360 BASIC PROGRAMMING SUPPORT FORTRAN IV (TAPE)                            |
| GC28-6585-1                       | **GN27-1321                            | **GN 27-1305                   | PROGRAMMER'S GUIDE PROGRAM NUMBER 360P-F0-031<br>IBM SYSTEM/360 CONVERSION AIDS: THE 7040/7044                                                     |
| 0020 0303 1                       | **GN27-1295<br>**GN27-1261             | **GN 27- 1283<br>**GN 27- 1360 | EMULATOR PROGRAM FOR IBM SYSTEM/360 MODEL 65<br>PROGRAM NUMBER 360C-EU-733.                                                                        |
| GC28-6586-13                      | GN35-0004                              | **GN27-1308                    | IBM SYSTEM/360 OPERATING SYSTEM: UTILITIES                                                                                                    |
|                                   |                                        |                                | SYSTEMS REFERENCE LIBRARY - PROGRAM NUMBERS 360S-UT-506, 507 5734-UT2                                                                              |
| GC28-659Ø-2#                      |                                        |                                | IBM SYSTEM/360 OPERATING SYSTEM, PL/I SUBROUTINE LIBRARY, COMPUTATIONAL SUBROUTINES, PROGRAM NUMBER 360S-LM-512                                    |
| GC 28-6594-7<br>GC 28-6595-2      | G N 3 3 - 6 Ø 2 Ø<br>G N 3 3 - 8 Ø 8 4 |                                | IBM SYSTEM/360 OPERATING SYSTEM PL/I (F) PROGRAMMER'S GUIDE<br>IBM SYSTEM/360 OPERATING SYSTEM ASSEMBLER (E)                                       |
| GC 28-6596-4                      | G N 28- Ø 588                          |                                | PROGRAMMER'S GUIDE - PROGRAM NUMBER 360S-AS-036<br>IBM SYSTEM/360 FORTRAN IV LIBRARY SUBPROGRAMS                                                   |
|                                   |                                        |                                | SYSTEMS REFERENCE LIBRARY MANUAL, PROGRAM NUMBERS 360F-LM-619, 360N-LM-480                                                                         |
| GC28-66Ø3-3                       |                                        |                                | IBM SYSTEM/36Ø OPERATING SYSTEM FORTRAN IV (E) PROGRANMER'S GUIDE PROGRAM NUMBER 36ØS-FO-Ø92                                                       |
| GC 28-6615-3<br>GC 28-6628-8      |                                        |                                | IBM SYSTEM/360 OPERATING SYSTEM, ALGOL LANGUAGE<br>IBM SYSTEM/360 OPERATION SYSTEM: SYSTEM CONTROL BLOCKS                                          |
| GC 28-6629-2                      |                                        |                                | SYSTEMS REFERENCE LIBRARY MANUAL, PROGRAM NUMBER 3605-CI-566<br>IBM SYSTEM/360 BASIC FORTRAN IV LANGUAGE                                           |
| GC 28-6631-12                     |                                        |                                | IBM SYSTEM/360 OPERATING SYSTEM: MESSAGES AND CODES                                                                                                |
| GC28-6644-6                       |                                        |                                | SYSTEMS REFERENCE LIBRARY IBM SYSTEM/360 OFFRAT IN SYSTEM HASTER INDEX                                                                             |
| GC28-6646-6                       | anac acaa                              | av26 a62a                      | SYSTEM/360 OPERATING SYSTEM SUPERVISOR SERVICES SYSTEMS REFERENCE LIBRARY MANUAL                                                                   |
| GC28-6647-5                       | GN26-0622                              | GN26-Ø63Ø                      | IBM SYSTEM/360 OPERATING SYSTEM SUPERVISOR AND DATA MANAGEMENT MACRO INSTRUCTIONS                                                                  |
| GC28-6648-1<br>GC28-6650-6        |                                        |                                | IBM SYSTEM/360 OPERATING SYSTEM TESTRAN IBM SYSTEM/360 OPERATING SYSTEM ONLINE TEST EXECUTIVE                                                      |
| GC28-6662-1                       |                                        |                                | PROGRAM - PROGRAM NUMBER 360S-DN-533 BACK LEVEL IBM SYSTEM/360 OPERATING SYSTEM, SORT/MERGE                                                        |
| GC28-667Ø-5 <b>#</b>              | GN28-252Ø                              |                                | TIMING ESTIMATES, PROGRAM NUMBER 360S-SM-023<br>IBM SYSTEM/360 OPERATING SYSTEM: PROGRAMMER'S GUIDE TO                                             |
| GC28-6678-4#<br>**GC28-6676-4     |                                        |                                | DEBUGGING<br>IBM SYSTEM/360 DISK OPERATING SYSTEM                                                                                                  |
| GC28-6679-1                       |                                        |                                | TAPE AND DISK SORT/MERGE PROGRAM PROGRAM NUMBER 360N-SM-483 IBM SYSTEM/360 DISK OPERATING SYSTEM TAPE AND DISK                                     |
| GC28-668Ø-4                       |                                        |                                | SORT/MERGE TIMING ESTIMATES PROGRAM NUMBER 360N-SM-483 IBM SYSTEM/360 OPERATING SYSTEM: TAPE LABELS                                                |
| GC28-6687-1                       |                                        |                                | USER'S GUIDE FOR THE IBM 2947-4 CHECK COLLECTION CONTROLLER SEQUENTIAL ACCESS METHOD PROGRAM SUPPORTING RPQ 888264                                 |
| SC28-6689-1                       |                                        |                                | PROGRAM NUMBERS 5799-WAF, 5799-WAG<br>USER'S GUIDE FOR THE IBM 2947 MODEL 4 CHECK COLLECTION                                                       |
|                                   |                                        |                                | CONTROLLER ASSEMBLY FACILITIES, PROGRAMMING - PRPQ P88003<br>PROGRAM NUMBER 5799-AAH                                                               |
| GC28-6691-3<br>GC28-6692-2#       |                                        |                                | IDM SYSTEM/360 OPERATING SYSTEM OPERATOR'S REFERENCE<br>IBM SYSTEM/360 OPERATING SYSTEM: OPERATOR'S PROCEDURES                                     |
| GC28-6692-1#<br>GC28-6692-0#      |                                        |                                | IBS SISIES, SOU OFERRIERS SISIES. OFERRIOR S FROCEDURES                                                                                            |
| SC 28-6695-1                      | SN33-8108                              |                                | IBM SYSTEM/360 DISK OPERATING SYSTEM: TAPE AND DISK                                                                                                |
|                                   | 2722 2542                              |                                | SORT/MERGE PROGRAM, SYSTEMS REFERENCE LIBRARY - PROGRAM NUMBER 5736-SM1                                                                            |
| GC28-6698-4                       | GN28-2519                              |                                | IBM SYSTEM/360 OPERATING SYSTEM TIME SHARING OPTION PLANNING FOR TSO                                                                               |
| GC28-67Ø4-2                       |                                        |                                | IBM SYSTEM/360 OPERATING SYSTEM: JOB CONTROL LANGUAGE REFERENCE                                                                                    |
| GC28-67Ø8-4                       |                                        |                                | IBM SYSTEM/360 OPERATING SYSTEM: ADVANCED CHECKPOINT/RESTART PLANNING GUIDE                                                                        |
| GC 28-6709-0                      | GN28-2528                              |                                | IBM 2969 PROGRAMMABLE TERMINAL INTERCHANGE MODEL 1 CONTROL PROGRAM OPERATOR'S GUIDE SUPPORTING RPQ 888117                                          |
| GC28-6711-Ø                       | ** GN28-2529                           |                                | IBM 2969 PROGRAMMABLE TERMINAL INTERCHANGE MODEL 1 CONTROL PROGRAM USER'S GUIDE SUPPORTING RPQ 888117                                              |
| GC 28-6712-5                      |                                        |                                | IBM SYSTEM/360 OPERATING SYSTEM SYSTEM MANAGEMENT FACILITIES REFERENCE MANUAL - PROGRAM NUMBERS 360S-CI-505, 360S-CI-535                           |
| GC28-6716-Ø<br>GC28-6719-2        | G N28-2449                             |                                | IBM SYSTEM/360 OPERATING SYSTEMS FEATURE GUIDE IBM SYSTEM/360 OPERATING SYSTEM: SERVICE AIDS                                                       |
| GC 28-6720-4                      |                                        |                                | SYSTEMS REFERENCE LIBRARY IBM SYSTEM/360 OPERATING SYSTEM MVT GUIDE                                                                                |
| GC28-6730-2#<br>GC28-6730-1#      | ** GN28-2530                           | **GN 28-2532                   | IBM SYSTEM/360 OPERATING SYSTEM: RELEASE 20 GUIDE<br>SYSTEMS REFERENCE LIBRARY                                                                     |
| GC28-6738-8#<br>GC28-6732-3#      |                                        |                                | IBM SYSTEM/360 OPERATING SYSTEM: TIME SHARING OPTION:                                                                                              |
| GC28-6732-2#<br>GC28-6733-1       | GN28-2521<br>GN28-2432                 | GN28-2531<br>GN28-2434         | COMMAND LANGUAGE IBM SYSTEM/360 OPERATING SYSTEM:                                                                                                  |
| GC28-6747-2                       | GN28-2453                              | GN28-2466                      | RELEASE 19 GUIDE IBM SYSTEM/360 OPERATING SYSTEM:                                                                                                  |
| GC28-6753-1                       |                                        |                                | RELIABILITY DATA EXTRACTOR USER'S GUIDE IBM SYSTEM,360 DISK OPERATING SYSTEM: TAPE AND DISK                                                        |
| 5525 5755 7                       |                                        |                                | SORT/MERGE PROGRAM, PROGRAM NUMBER 5736-SM1 PROGRAM PRODUCT SPECIFICATIONS                                                                         |
| SC28-6755-Ø                       | SN28-2431                              | SN33-8105                      | IBM SYSTEM/360 DISK OPERATING SYSTEM: TAPE AND DISK<br>SORT/MERGE PROGRAM, SYSTEM INFORMATION - PROGRAM NUMBER                                     |
| GC29-67F9-4                       |                                        |                                | 5736-SM1 IBM SYSTEM/360 OPERATING SYSTEM DATA SET UTILITIES                                                                                        |
| GC 28 - 6 758 - Ø                 |                                        |                                | SUPPORT FOR ASCII - PROGRAM NUMBER 5734-UT2                                                                                                    |
| GC28-6759-1                       |                                        |                                | IBM PROGRAM PRODUCT SPECIFICATIONS, IBM SYSTEM/360 OPERATING SYSTEM: DATA SET UTILITIES SUPPORT FOR ASCII                                          |
|                                   |                                        |                                | PROGRAM PRODUCT NUMBER 5734-UT2                                                                                                    |

| SC28-6760-0                                    |                |            | IBM SYSTEM/360 OPERATING SYSTEM: DATA SET UTILITIES SUPPORT                                                                                                    |
|------------------------------------------------|----------------|------------|----------------------------------------------------------------------------------------------------|
| GC28-6762-Ø                                    | GN28-2487      |            | FOR ASCII - USER'S GUIDE, PROGRAM PRODUCT 5734-UT2<br>IBM SYSTEM/360 OPERATING SYSTEM:<br>TIME SHARING OPPION TERMINALS                                                                                               |
| ** GC28-6763-2#<br>GC28-6763-1#<br>GC28-6764-1 | GN28-2523      |            | IBM SYSTEM/360 OPERATING SYSTEM: TIME SHARING OPTION TERNINAL USER'S GUIDE IBM SYSTEM/360 OPERATING SYSTEM: TIME SHARING OPTION GUIDE                                                                                 |
| SC28-6765-2                                    | 3820-2323      |            | TO WRITING A TERMINAL MONITOR PROGRAM OR A COMMAND PROCESSOR IBM SYSTEM/360 OPERATING SYSTEM (TIME SHARING OPTION) DATA                                                                                               |
| SC 28-6767-1                                   | SN28-25Ø5      |            | UTILITIES: COPY, FORMAT, LIST, MERGE USER'S GUIDE AND REPERENCE MATERIAL - PROGRAM NUMBER 5734-UTI IBM SYSTEM/360 OPERATING SYSTEM (TIME SHARING OPTION) DATA UTILITIES: COPY, FORMAT, LIST, MERGE SYSTEM INFORMATION |
| GC28-6768-1                                    |                |            | PROGRAM PRODUCT - PROGRAM NUMBER 5734-UT1<br>IBM SYSTEM,360 OPERATING SYSTEM: TIME SHARING OPTION<br>DATA UTILITIES; COPY, FORMAT, LIST, MERGE - PROGRAM PRODUCT                                                      |
| SC28-68Ø8-1#<br>SC28-68Ø8-Ø#<br>GC28-681Ø-2    |                |            | SPECIFICATIONS - PROGRAM NUMBER 5734-UT1 A PL/I PRIMER IBM SYSTEM/360 MODEL 44 PROGRAMMING SYSTEMS CONCEPTS AND                                                                                                    |
| GC28-6811-1                                    | GN33-8543      | GN33-8663  | FACILITIES - SYSTEMS REFERENCE MANUAL<br>IBM SYSTEM/360 MODEL 44 PROGRAMMING SYSTEM ASSEMBLER                                                                                                    |
| GC28-6812-2                                    | GN33-8546      | GN33-8664  | LANGUAGE, PROGRAM NUMBER 360F-AS-616 IBM SYSTEM/360 MODEL 44 PROGRAMMING SYSTEM GUIDE TO                                                                                                    |
| GC28-6813-2                                    | GN33-8602      | GN 33-8665 | SYSTEM USE IBM SYSTEM/360 MODEL 44 PROGRAMMING SYSTEM                                                                                                    |
| GC28-6814-1                                    | GN33-8547      | GN33-8666  | GUIDE TO SYSTEM USE FOR FORTRAN PROGRAMMERS IBM SYSTEM/360 MODEL 44 PROGRAMMING SYSTEM SYSTEMS                                                                                                    |
| GC28-6815-3                                    | GN33-8598      | GN33-8667  | PROGRAMMER'S GUIDE SYSTEM/360 MODEL 44 PROGRAMMING SYSTEM OPERATOR'S GUIDE                                                                                                    |
| GC 28-6816-Ø                                   | GN28-Ø591      | 0,000-0007 | IBM SYSTEM/360 CONVERSION AIDS: 1620 SIMULATOR FOR IBM SYSTEM/360 MODEL 44 PROGRAM NUMBER 360C-SI-755                                                                                                    |
|                                                | GN28-Ø589      |            | IBM SYSTEM/360 OPERATING SYSTEM FORTRAN IV (G AND H) PROGRAM NUMBERS 360S-PO-500 360S-PO-520 PROGRAM NUMBERS 360S-PO-500 NORTH NUMBERS 360S-PO-500                                                                    |
| GC 28-6819-Ø                                   | . G N 20- 2509 |            | IBM SYSTEM/360 FORTRAN IV LIBRARY: MATHEMATICAL AND SERVICE<br>SUBPROGRAMS - SYSTEMS REFERENCE LIBRARY HANUAL<br>PROGRAM NUMBER 3605-LM-501<br>IBM SYSTEM/360 FORTRAN IV LANGUAGE HANDBOOK FOR CONVERSION             |
| GC 28-682Ø-2                                   |                |            | IBM SISTEM/360 FORTAKN IV LANUAGE HANDBOOK FOR CONVERSION<br>FROM IBM 7090/7094 FORTAKN IV<br>PROGRAM NUMBER 7090-PR-130<br>IBM SYSTEM/360 OPERATING SYSTEM                                                           |
| GC 28-6821-2                                   |                |            | INTERACTIVE TERMINAL PACILITY - PL/I AND BASIC PROGRAM NUMBERS 574-RC1, 5734-RC3 - DESIGN OBJECTIVES IBM SYSTEM, 360 DISK OPERATING SYSTEM                                                                            |
| GC 20-002 I- 2                                 |                |            | INTERRACTIVE TERMINAL PACILITY PL/I AND BASIC (PROGRAM PRODUCT DESIGN OBJECTIVES) PROGRAM NUMBERS 5736-RC1, 5736-RC2                                                                                                  |
| GC 28-6824-2#<br>GC 28-6824-1#                 |                |            | IBM SYSTEM/360 OPERATING SYSTEM FORTAN PROGRAM PRODUCTS FOR OS AND OS WITH TSO GENERAL INFORMATION                                                                                                    |
| GC28-6825-2                                    | GN28-0451      |            | PROGRAM NUMBERS: 5734-F01, 5734-F02, 5734-CP3, 5734-LM1                                                                                                    |
| GC20-0023-2                                    | GH20-0451      |            | IBM SYSTEM/360 OPERATING SYSTEM IBM SYSTEM/360 DISK OPERATING SYSTEM INTERACTIVE TERMINAL FACILITY: PL/I GENERAL INFORMATION PROGRAM NUMBERS 5736-RC1, 5734-RC1                                                       |
| GC 28-6829-2                                   |                |            | IBM SYSTEM/360 OPERATING SYSTEM INTERACTIVE TERMINAL FACILITY: PL/I (5734-RC1) AND                                                                                                    |
| GC28-683Ø-2                                    |                |            | BASIC (5734-RC3) SPECIFICATION SHEET IBM SYSTEM/360 DISK OPERATING SYSTEM INTERACTIVE TERMINAL PACILITY: PL/I AND BASIC PROGRAM NUMBERS: 5736-RC1 5736-RC2                                                            |
| GC28-6831-Ø                                    |                |            | IBM SYSTEM/360 OPERATING SYSTEM (TIME SHARING OPTION) INTERACTIVE TERMINAL FACILITY: PL/1 AND BASIC PROGRAM PRODUCT SPECIFICATIONS                                                                                    |
| GC28-6832-Ø                                    |                |            | PROGRAM NUMBERS 5734-RC2, 5734-RC4 IBM SYSTEM/360 OPERATING SYSTEM CODE AND GO FORTRAN                                                                                                    |
| SC28-6833-1                                    |                |            | PROGRAM PRODUCT SPECIFICATIONS - PROGRAM NUMBER 5734-F01 IBM SYSTEM/360 OS/DOS ITF: PL/I INTRODUCTION                                                                                                    |
| SC28-6834-1                                    | SN28-Ø452      |            | PROGRAM NUMBERS 5734-RC1, 5736-RC1 IBM SYSTEM/360 OS/DOS ITF: PL/I TERMINAL USER'S GUIDE                                                                                                    |
| SC28-6835-1#                                   | SN28-Ø453      |            | PROGRAM NUMBERS 5734-RC1, 5736-RC1 IBM SYSTEM/360 OS/DOS ITF: BASIC TERMINAL USER'S GUIDE                                                                                                    |
| SC28-6835-Ø#<br>SC28-6836-1                    | SN28-Ø454      |            | PROGRAM NUMBERS 5736-RC2, 5734-RC3 IBM SYSTEM/360 OS/DOS ITF INSTALLATION REFERENCE MATERIAL                                                                                                    |
| GC 28-6837- Ø                                  |                |            | PROGRAM NUMBERS 5734-RC1, 3; 5736-RC1, 2 BASIC LANGUAGE REFERENCE MANUAL                                                                                                    |
| SC28-6838-Ø                                    |                |            | IBM SYSTEM/360 OPERATING SYSTEM (TIME SHARING OPTION) INTERACTIVE TERMINAL PACILITY: PL/1 INTRODUCTION PROGRAM NUMBER 5734-RC2                                                                                        |
| sc28-6839-Ø                                    | SN28-Ø448      |            | IBM SYSTEM,360 OPERATING SYSTEM (TIME SHARING OPTION) INTERACTIVE TERMINAL PACILITY: PL/1 TERMINAL USER'S GUIDE PROGRAM NUMBER 5734-RC2                                                                               |
| SC28-684Ø-Ø                                    | SN28-Ø449      |            | IBM SYSTEM,360 OPERATING SYSTEM (TIME SHARING OPTION) INTERACTIVE TERMINAL PACLLITY: BASIC TERHINAL USER'S GUIDE PROGRAM NUMBER 5734-RC4                                                                              |
| SC 28~6841-Ø                                   | SN28-Ø447      |            | IBM SYSTEM/360 OPERATING SYSTEM (TIME SHARING OPTION) INTERACTIVE TERMINAL FACILITY INSTALLATION REFERENCE MANUAL PROGRAM NUMBERS 5734-RC2, 5734-RC4 IBM SYSTEM/360 OPERATING SYSTEM (TIME SHARING OPTION)            |
| SC 28-6842-1 GC 28-6844-1#                     |                |            | CODE AND GO FORTRAN PROCESSOR-TERMINAL USER'S GUIDE PROGRAM NUMBERS 5734-F01, 5734-LM1                                                                                                    |
| GC 28-6844- Ø#<br>GC 28-6846- Ø                |                |            | IBM SYSTEM/360 OPERATING SYSTEM FORTRAN IV LIBRARY MOD 1 DESIGN OBJECTIVES - PROGRAM NUMBER 5734-LM1 IBM SYSTEM/360 OPERATING SYSTEM FORTRAN IV LIBRARY MOD 1                                                         |
| GC28-6847-Ø                                    |                |            | DESIGN OBJECTIVES - PROGRAM NUMBER 5734-F03 IBM SYSTEM/360 OPERATING SYSTEM FORTRAN IV LIBRARY (MOD II)                                                                                                    |
| GC28-6848-1                                    |                |            | PROGRAM NUMBER 5734-LM3 IBM SYSTEM/360 OPERATING SYSTEM FORTRAN IV (H EXTENDED)                                                                                                    |
| SC28-6851-Ø                                    |                |            | COMPILER AND FORTRAN IV LIBRARY (MOD II) GENERAL INFORMATION PROGRAM NUMBERS 5734-F03, 5734-LN3 IBM SYSTEM/360 DISK OPERATING SYSTEM - FORTRAN IV LIBRARY ASCII SUPPORT: PROGRAMMER'S GUIDE SUPPLEMENT                |
| sc28-6852-Ø                                    |                |            | PROGRAM NUMBER 5736-LH1 IBM SYSTEM,360 OPERATING SYSTEM: FORTRAN IV (H EXTENDED) COMPILER, PROGRAMMER'S GUIDE - PROGRAM NUMBER 5734-F03                                                                               |
| SC28-6853-Ø                                    |                |            | 5734-LM3<br>IBM SYSTEM/360 OPERATING SYSTEM CODE AND GO FORTRAN IV (GI)<br>PROGRAMMER'S GUIDE, PROGRAM NUMBERS 5734-F01, 5734-F02,                                                                                    |
| GC 28-6854-0                                   |                |            | 5734-LM1 IBM SYSTEM/360 OPERATING SYSTEM FORTRAN IV (GI) PROCESSOR                                                                                                    |
| SC28-6855-1                                    |                |            | PROGRAM PRODUCT SPECIFICATIONS, PROGRAM NUMBER 5734-F02 IBM SYSTEM/360 OPERATING SYSTEM (TIME SHARING OPTION)                                                                                                    |
|                                                |                |            | TERMINAL USER'S SUPPLEMENT FOR FORTRAN IV (G1) PROCESSOR AND TSO FORTRAN - PROGRAM PRODUCT MANUAL PROGRAM NUMBERS 5734-F02, 5734-CP3, 5734-LM1                                                                        |

| SC28-6856-Ø                  |                                     |                                     | IBM SYSTEM/360 OS FORTRAN IV (GI) PROCESSOR                                                                                                    |
|------------------------------|-------------------------------------|-------------------------------------|----------------------------------------------------------------------------------------------------|
|                              |                                     |                                     | AND TSO FORTRAN PROMPTER INSTALLATION REFERENCE MATERIAL PROGRAM LOGIC MANUAL, PROGRAM NUMBER 5734-F02                                                                   |
| GC 28-6857-1                 |                                     |                                     | IBM SYSTEM/360 OPERATING SYSTEM TIME SHARING OPTION FORTRAN PROMPTER - PROGRAM PRODUCT SPECIFICATION                                                                     |
| SC28-6858-Ø                  |                                     |                                     | IBM SYSTEM/360 FORTRAN IV LIBRARY (MODEL 1)<br>INSTALLATION REFERENCE MATERIAL, PROGRAM NUMBER 5734-LM1                                                                  |
| SC28-6859-Ø                  |                                     | •                                   | IBM SYSTEM/360 OPERATING SYSTEM CODE AND GO FORTRAN<br>PROCESSOR INSTALLATION REPERENCE MATERIAL<br>PROGRAM NUMBER 5734-F01                                              |
| SC28-6861-Ø                  |                                     |                                     | IBM SYSTEM,360 OPERATING SYSTEM FORTRAN IV (H EXTENDED) COMPILER AND LIBRARY (MOD II) IRM MODULE II INSTALLATION REFERENCE MATERIAL - PROGRAM NUMBERS 5734-F03, 5734-LM3 |
| GC28-6862-Ø                  |                                     |                                     | IBM SYSTEM/360 OPERATING SYSTEM: FORTRAN IV (H EXTENDED)<br>COMPILER PROGRAM PRODUCT SPECIFICATIONS<br>PROGRAM NUMBER 5734-PG                                            |
| GC 28-6863-Ø                 |                                     |                                     | IBM SYSTEM/360: FORTRAN IV LIBRARY (MODEL II) PROGRAM PRODUCT SPECIFICATIONS, PROGRAM NUMBER 5734-LM3                                                                    |
| SC28-6864-Ø                  |                                     |                                     | IBM SYSTEM/360 OS: FORTRAN IV MATH AND SVC SUBPROGRAM SUPPLEMENT FOR MODE I and MODEL II LIBRARIES                                                                       |
| GC 28-6865-0                 |                                     |                                     | PROGRAM NUMBERS 5734-LM1, 5734-LM3<br>IBM SYSTEM/360 OS: FORTRAN IV (H EXTEMDED)<br>COMPILER AND LIBRARY (HODEL II), MESSAGES - SYSTEM REFERENCE                         |
| SC28-6868-Ø                  |                                     |                                     | LIBRARY MANUAL, PROGRAM NUMBERS 5734-F03, 5734-LM3<br>IBM SYSTEM/360 OPERATING SYSTEM FORTRAN IV (H EXTENDED<br>PLUS COMPILER & LIBRARY USER SUPPLEMENT - PROGRAM NUMBER |
| GC28-6872-0                  |                                     |                                     | 5799-AAW SYSTEM/360 DISK OPERATING SYSTEM PORTRAN IV LIBRARY, OPTION 1 - PROGRAM PRODUCT DESIGN OBJECTIVE                                                                |
| GC 28-6881-Ø                 |                                     |                                     | PROGRAM NUMBER 5746-LM3 FORTRAN INTERACTIVE DEBUG FOR OS (TSO) - PROGRAM PRODUCT                                                                                         |
| **GC28-6882-Ø+               |                                     |                                     | DESIGN OBJECTIVE - PROGRAM NUMBER 5734-F05 DISK OPERATING SYSTEM FORTRAN IV LIBRARY OPTION 1 - PROGRAM                                                                   |
| **SC28-6883-Ø+               | -                                   |                                     | PRODUCT SPECIFICATIONS - PROGRAM NUMBER 5746-LM3 DOS FORTRAN IV LIBRARY OPTION/PROGRAMMERS'S GUIDE                                                                       |
| GC28-8193-Ø                  |                                     |                                     | SUPPLEMENT - PROGRAM PRODUCT 5746-LM3 IBM SYSTEM/360 DISK OPERATING SYSTEM FORTRAN IV LIBRARY                                                                            |
|                              |                                     |                                     | ASCII SUPPORT PROGRAM NUMBER 5736-LM1                                                                                                    |
| GC28-8194-Ø                  |                                     |                                     | IBM SYSTEM/360 DISK OPERATING SYSTEM<br>FORTRAN IV LIBRARY ASCII SUPPORT                                                                                                 |
| GC 28-8201-3                 | G N 3 3 - 6Ø 19                     | GN33-6021                           | PROGRAM PRODUCT SPECIFICATIONS - PROGRAM NUMBER 5736-LM1 IBM SYSTEM/360 OPERATING SYSTEM PL/I (F)                                                                        |
| GC 28-8202-2                 | GN33-9125                           |                                     | LANGUAGE REFERENCE MANUAL TNL TO IBM SYSTEM/360 DISK AND TAPE OPERATING SYSTEMS                                                                                          |
| GC 3Ø-1ØØ4-Ø                 |                                     |                                     | PL/I SUBSET REFERENCE MANUAL<br>IBM SYSTEM/360 OPERATING SYSTEM                                                                                                    |
|                              |                                     |                                     | IBM SYSTEM/360 DISK OPERATING SYSTEM BASIC TELECOMMUNICATIONS ACCESS METHOD                                                                                              |
| GC 30-1005-0                 |                                     |                                     | PLANNING FOR IBM 2790 DATA COMMUNICATION SYSTEM SUPPORT IBM SYSTEM/360 OPERATING SYSTEM AND DISK OPERATING SYSTEM:                                                       |
|                              |                                     |                                     | PLANNING FOR IMPROVED BTAM SUPPORT OF REMOTE BSC STATIONS PROGRAM NUMBER 360S-CQ-513                                                                                     |
| GC30-2003-4                  |                                     |                                     | IBM SYSTEMS REFERENCE LIBRARY MANUAL - IBM SYSTEM/360<br>OPERATING SYSTEM QUEUED TELECOMMUNICATIONS ACCESS METHOD                                                        |
|                              |                                     |                                     | MESSAGE PROCESSING PROGRAM SERVICES                                                                                                    |
| GC30-2004-5                  | GN3Ø-2551<br>GN3Ø-2568<br>GN3Ø-257Ø | GN30-2563<br>GN30-2571<br>GN30-2569 | PROGRAM NUMBER $3685$ -CQ- $519$ IBM SYSTEM/ $369$ OPERATING SYSTEM BASIC TELECOMMUNICATIONS ACCESS METHOD PROGRAM NUMBER $3605$ -CQ- $513$                              |
| GC30-2005-3                  | 0,135 2375                          | 0.00 2505                           | IBM SYSTEMS REFERENCE LIBRARY<br>IBM SYSTEM/360 OPERATING SYSTEM QUEUED TELECOMMUNICATIONS<br>ACCESS METHOD MESSAGE CONTROL PROGRAM                                      |
| GC30-2006-5                  |                                     |                                     | PROGRAM NUMBER 360S-CQ-519 IBM SYSTEM/360 OPERATING SYSTEM REMOTE JOB ENTRY                                                                                              |
| GC30-2009-0                  |                                     |                                     | PROGRAM NUMBER 360S-RC-536 IBM SYSTEM/360 OPERATING SYSTEM BASIC TELECOMMUNICATIONS                                                                                      |
|                              |                                     |                                     | ACCESS METHOD PLANNING FOR USE OF THE IBM 2741 UNDER BTAM PROGRAM NUMBER 360S-CQ-513                                                                                     |
| GC 3Ø-2Ø12-1                 |                                     |                                     | IBM SYSTEM/360 CONVERSATIONAL REMOTE JOB ENTRY AND PACILITIES - SYSTEMS REPERENCE LIBRARY PROGRAM NUMBER 360S-RC-551                                                     |
| GC30-2014-1                  |                                     |                                     | IBM SYSTEM/360 OPERATING SYSTEM: CONVERSATIONAL REMOTE JOB ENTRY (CRJE) TERMINAL USER'S GUIDE SYSTEMS REPERENCE LIBERRY - PROGRAM NUMBER 360S-RC-551                     |
| GC30-2015-0                  |                                     |                                     | IBM SYSTEM/360 OPERATING SYSTEM REMOTE JOB ENTRY - PLANNING FOR IBM 2770 RJE SUPPORT                                                                                     |
| GC30-2016-1                  |                                     |                                     | IBM SYSTEM/360 CONVERSATIONAL REMOTE JOB ENTRY:                                                                                                    |
| GC30-2020-0                  | GN3Ø-2534                           |                                     | SYSTEMS PROGRAMMER'S GUIDE IBM SYSTEM/360 OPERATING SYSTEM: PLANNING FOR THE                                                                                             |
| GC3Ø-2Ø22-Ø                  | GN3Ø-2561                           |                                     | TELECOMMUNICATIONS ACCESS METHOD (TCAM) IBM SYSTEM/360 OPERATING SYSTEM TELECOMMUNICATIONS ACCESS METHOD CONCEPTS AND FACILITIES,                                        |
| GC3Ø-2Ø24-2                  | **GN3Ø~2573                         |                                     | PROGRAM NUMBER 360S-CQ-548 OS TCAM PROGRAMMER'S GUIDE AND REFERENCE MANUAL                                                                                               |
| GC3Ø-2Ø25-Ø                  |                                     |                                     | PROGRAM NUMBER 360S-CQ-548 OS TELECOMMUNICATIONS USER'S GUIDE                                                                                                    |
| GC 3Ø-2Ø26-Ø                 | G N 3 Ø - 2 5 6 2                   |                                     | PROGRAM NUMBER 360S-CQ-548 IBM SYSTEM/360 OPERATING SYSTEM CONVERSION GUIDE PROM                                                                                         |
|                              |                                     |                                     | QUEUED TELECOMMUNICATIONS ACCESS METHOD OR BASIC<br>TELECOMMUNICATIONS ACCESS METHOD TO TELECOMMUNICATIONS<br>ACCESS METHOD SYSTEM REFERENCE LIBRARY                     |
| GC3Ø-2Ø28-Ø                  | **GN30-2574                         |                                     | PROGRAM NUMBER 368S-CQ-548 PLANNING FOR TCAM WITH THE 1BM 3705 COMMUNICATIONS CONTROLLER                                                                                 |
| **GC30-3000-0                |                                     |                                     | PROGRAM NUMBER 360S-CQ-548 IBM 3705 COMMUNICATIONS CONTROLLER NETWORK PROGRAM                                                                                            |
| **GC30-3002-0                |                                     |                                     | GENERATION AND UTILITIES GUIDE AND REFERENCE MANUAL IBM 3705 COMMUNICATIONS CONTROLLER EMULATION GENERATION AND UTILITIES GUIDE REFERENCE MANUAL - PROGRAM               |
| **GC30-3004-0                |                                     |                                     | NUMBERS 360H-TX-035, 360H-TX-036 IBM 3705 COMMUNICATIONS CONTROLLER PRINCIPLES OF OPERATION -                                                                            |
| **GC30-5001-9                |                                     |                                     | SYSTEM LIBRARY MANUAL<br>IBM SYSTEM/360 DISK OPERATING SYSTEM<br>BASIC TELECOMMUNICATIONS ACCESS METHOD                                                                  |
| GC30-5003-4                  |                                     |                                     | PROGRAM NUMBER 366M-CQ-469<br>IBM SYSTEM/366 DISK OPERATING SYSTEM QTAM MESSAGE PROCESSING<br>SERVICES - SYSTEMS REFERENCE LIBRARY MANUAL                                |
| GC 30-5004-3                 |                                     |                                     | PROGRAM NUMBER 360N-CQ-470<br>IBM SYSTEM/360 DISK OEPRATING SYSTEM QTAM MESSAGE CONTROL                                                                                  |
| GC33-0001-1                  | GN33-6024                           | GN33-6034                           | PROGRAM PROGRAM NUMBER 360N-CQ-470 OS PL/I OPTIMIZING COMPILER: GENERAL INFORMATION MANUAL                                                                               |
| GC33-ØØØ3-1#                 | GN33-6044<br>GN33-6048              | **GN33-6057<br>**GN33-6063          | PROGRAM NUMBER 5734-PL1 OS PL/I CHECKOUT COMPILER: GENERAL INFORMATION                                                                                                   |
| GC33-0003-1*<br>GC33-0003-0* |                                     |                                     | PROGRAM NUMBERS 5734-PL2, 5734-LM4                                                                                                    |

| GC33-ØØØ4-1                               | GN33-6022                | GN 33-6025  | DOC DI /I ODMINIZING CONDITEDA CENEDAL INFORMACION MANUAL                                                                                                    |
|-------------------------------------------|--------------------------|-------------|----------------------------------------------------------------------------------------------------|
| SC33-0004-1                               | GN33-6022                | G#33-6823   | DOS PL/I OPTINIZING COMPILER: GENERAL INFORMATION MANUAL PROGRAM NUMBER 5736-PL1 DOS PL/I OPTINIZING COMPILER: LANGUAGE REFERENCE MANUAL                                   |
| SC33-ØØØ6-Ø                               | SN33-6Ø33                | SN33-6042   | PROGRAM NUMBER 5736-PL1 OS PL/I OPTIMIZING COMPILER - PROGRAMMER'S GUIDE                                                                                                   |
| SC33-0007-0                               | **SN33-6052<br>SN33-6046 | **SN33-6056 | PROGRAM NUMBERS 5734-PL1, 5734-LM4, 5734-LM5 SYSTEM/360 OPERATING SYSTEM PL/I CHECKOUT COMPILER                                                                            |
| SC33-ØØØ8-Ø                               | SN33-6023                | SN33-6028   | PROGRAMMER'S GUIDE - PROGRAM NUMBERS 5734-PL2, 5734-LM5<br>DISK OPERATING SYSTEM PL/1 OPTIMIZING COMPILER:                                                                 |
| SC33-0009-1                               | SN33-6037<br>SN33-6036   |             | PROGRAMMER'S GUIDE - PROGRAM NUMBER 5736-PL/1 OS PL/I OPTIMIZING AND CHECKOUT COMPILER LANGUAGE REPERENCE MANUAL                                                           |
| GC33-ØØ1Ø-1                               |                          |             | PROGRAM NUMBERS 5734-PL1, 5734-PL2, 5734-PL3<br>IBM SYSTEM/360 DISK OPERATING SYSTEM DESIGN OBJECTIVES                                                                     |
| GC33-ØØ13-1                               |                          |             | PL/I OPTIMIZING COMPILER - PROGRAM NUMBER 5736-PL1 IBM SYSTEM/360 OPERATING SYSTEM PL/I OPTIMIZING COMPILER                                                                |
| GC33-ØØ16-1                               |                          |             | DESIGN OBJECTIVES - PROGRAM NUMBER 5734-PL1 DOS PL/I OPTIMIZING COMPILER PROGRAM PRODUCT SPECIFICATIONS                                                                    |
| GC33-ØØ17-1                               |                          |             | PROGRAM NUMBER 5736-PL1 DOS PL/I RESIDENT LIBRARY PROGRAM PRODUCT SPECIFICATIONS                                                                                           |
| GC33-ØØ18-1                               |                          |             | PROGRAM NUMBER 5736-LM4 DOS PL/I TRANSIENT LIBRARY PROGRAM PRODUCT SPECIFICATIONS                                                                                          |
| SC33-0019-0                               | **SN33-6Ø29              |             | PROGRAM NUMBER 5736-LM5 DISK OPERATING SYSTEM/360 PL/I OPTIMIZING COMPILER: EXECUTION LOGIC PROGRAM NUMBERS 5736-PL1, 5736-LM4, 5736-LM5                                   |
| SC33-0020-0                               | SN33-6026<br>SN33-6039   | SN33-6030   | DOS PL/I OPTIMIZING COMPILER: SYSTEM INFORMATION MANUAL PROGRAM NUMBERS 5736-PL1, 5736-LM4, AND 5736-LM5                                                                   |
| SC33-ØØ21-Ø                               | 5.55 6557                |             | SYSTEM/360 DISK OPERATING SYSTEM PL/1 OPTIMIZING COMPILER: MESSAGES MANUAL PROGRAM NUMBERS 5736-LM5, 5736-PL1                                                              |
| GC33-ØØ22-1+                              |                          |             | PROGRAM PRODUCT SPECIFICATIONS - PROGRAM NUMBER 5734-PL1                                                                                                    |
| GC33-ØØ23-1+                              |                          |             | OS PL/I RESIDENT LIBRARY - PROGRAM PRODUCT SPECIFICATIONS<br>PROGRAM NUMBER 5734-LH4                                                                                       |
| GC33-ØØ24-1+                              |                          |             | OS PL/I TRANSIENT LIBRARY - PROGRAM PRODUCT SPECIFICATIONS PROGRAM NUMBER 5734-LM5                                                                                         |
| SC33-0025-0                               |                          |             | SYSTEM/360 OPERATING SYSTEM PL/I OPTIMIZING COMPILER: EXECUTION LOGIC MANUAL - PROGRAM NUMBER 5734-PL1                                                                     |
| SC33-ØØ26-1                               |                          |             | EXECUTION LOGIC MAGNET - PAGGRAN SHORER 57/34-FLI SYSTEM /360 OPERATING SYSTEM FL/I OPTIHIZING COMPILER: SYSTEM INFORMATION - PROGRAM NUMBERS 5734-FLI, 5734-LH4, 5734-LH5 |
| SC33-0027-0                               | SN33-6Ø53                |             | OPERATING SYSTEM PL/I OPTIMIZING COMPILER: MESSAGES<br>SYSTEM REPERENCE LIBRARY MANUAL<br>PROGRAM NUMBERS 5734-PL1, 5734-LM5                                               |
| **SC33-0029-1+                            |                          |             | SYSTEM/36# OPERATING SYSTEM TIME SHARING OPTION PL/I OPTINIZING COMPILER - SYSTEMS REPERENCE LIBRARY MANUAL PROGRAM NUMBERS 5734-PL1, 5734-LM4, 5734-LM5                   |
| GC33-ØØ3Ø-Ø+                              |                          |             | OS PL/I CHECKOUT COMPILER - PROGRAM PRODUCT SPECIFICATIONS PROGRAM NUMBER 5734-PL2                                                                                         |
| SC33-0031-0                               | SN33-6031                | SN33-6047   | SYSTEM/360 OPERATING SYSTEM PL/I OPPIMIZING COMPILER SYSTEM INFORMATION SYSTEMS REPERENCE LIBRARY MANUAL PROGRAM NUMBERS 5734-PL2, 5734-LM5                                |
| SC33-0032-0                               |                          |             | SYSTEM/360 OPERATING SYSTEM PL/I CHECKOUT COMPILER EXECUTION LOGIC MANUAL - PROGRAM NUMBERS 5734-PL2 5734-LM5                                                              |
| SC33-0033-0                               | SN33-6Ø49                |             | SYSTEM/366 OPERATIN SYSTEM THE SHARING OPTION: PL/1 CHECKOUT COMPILER MANUAL PROGRAM NUMBERS 5734-PL2, 5734-LM5                                                            |
| SC33-0034-0                               | SN33-6Ø54                |             | SYSTEM/360 OPERATING SYSTEM PL/I CHECKOUT COMPILER: MESSAGES MANUAL - PROGRAM NUMBERS 5734-PL2, 5734-LM5                                                                   |
| GC33-2000-2#<br>GC33-2000-1#              | GN33-7001                | GN33-7003   | IBM SYSTEM/360 CONVERSION AIDS: ALGOL-TO-PL/I LANGUAGE CONVERSION PROGRAM FOR IBM SYSTEM/360                                                                               |
| GC33-2003-0                               |                          |             | OPERATING SYSTEM, PROGRAM NUMBER 3680-CY-711<br>IBM SYSTEM/360 CONVERSION AIDS: TET 1418/7910 SIMULATOR<br>FOR IBM SYSTEM/360, PROGRAM NUMBER 3680-SI-754                  |
| GC33-2004-2                               |                          |             | SYSTEMS REFERENCE LIBRARY<br>EMULATING THE IBM 1401, 1440 AND 1460<br>ON THE IBM SYSTEM/370 MODELS 145 AND 155<br>USING DISK OPERATING SYSTEM/360                          |
| GC33-2005-2#<br>GC33-2005-1#              |                          |             | EMULATING THE IBM 1440 AND 7010<br>ON THE IBM SYSTEM/370 MODELS 145 AND 155                                                                                                |
| GC 33-4ØØØ-3                              |                          |             | USING DOS/360<br>IBM SYSTEM/360 OPERATING SYSTEM ALGOL PROGRAMMER'S GUIDE                                                                                                  |
| SC33-4004-1                               | ** SN33-8140             |             | PROGRAM NUMBERS 3605-AL-531, 3605-LM-532<br>IBM SYSTEM/360 OPERATING SYSTEM - SORT/MERGE<br>SYSTEM INFORMATION - PROGRAM NUMBER 5734-SM1                                   |
|                                           |                          |             | SYSTEM GENERATION/INSTALLATION<br>STORAGE REQUIREMENTS<br>MESSAGES                                                                                                    |
| ** GC 33-4006-2                           |                          |             | IBM SYSTEM/360 OPERATING SYSTEM, SORT/MERGE PROGRAM PRODUCT SPECIFICATIONS - PROGRAM NUMBER 5734-SM1                                                                       |
| SC33-4007-1#<br>SC33-4007-0#              | ** SN33-8138             |             | IBM SYSTEM/360 OPERATING SYSTEM, SORT/HERGE PROGRAMMER'S GUIDE - PROGRAM NUMBER 5734-SM1                                                                                   |
| GC33-4008-0                               | GN33-81Ø4                |             | IBM SYSTEM/360 OPERATING SYSTEM SORT/HERGE TIMING ESTIMATES, PROGRAM NUMBER 5734-SM1                                                                                       |
| GC 33-4Ø14-Ø<br>GC 33-4Ø15-Ø              |                          |             | IBH SYSTEM/360 OPERATING SYSTEM ASSEMBLER (E)<br>INSTALLATION GUIDE PROGRAM NUMBER 360S-AS-936<br>IBH SYSTEM/370 MODEL 155 SORT/MERGE TIMING ESTIMATES                     |
| GC33-4Ø17-1                               |                          |             | PLANNING GUIDE<br>PROGRAM NUMBER 360S-SM-023<br>IBM SYSTEM/360 DOS SORT MERGE DESIGN OBJECTIVES                                                                            |
| **SC33-4Ø18-Ø                             |                          |             | PROGRAM NUMBER 5734-SM1 DOS SORT/MERGE PROGRAMMER'S GUIDE - PROGRAM NUMBER 5743-SM1                                                                                        |
| ** GC 33-4020-2                           |                          |             | IBM SYSTEM/360 DISK OPERATING SYSTEM SORT/MERGE<br>GENERAL INFORMATION, PROGRAM NUMBER 5743-SM1                                                                            |
| GC33-4022-0                               |                          |             | SYSTEM/360 OPERATING SYSTEM SORT/MERGE GENERAL INFORMATION MANUAL - PROGRAM NUMBER 5734-SM1                                                                                |
| **SC33-4023-0+<br>GC33-5000-0             |                          |             | DOS SORT/MERGE INSTALLATION REFERENCE MANUAL<br>PROGRAM NUMBER 5743-SM1<br>IBM SYSTEM/360 DISK OPERATING SYSTEM ASCII MAGNETIC TAPE<br>UTILITIES                           |
| sc33-5001-0                               |                          |             | PROGRAM NUMBER 5736-UT2<br>IBM SYSTEM/360 DOS ASCII MAGNETIC TAPE UTILITIES                                                                                                |
| GC33-5Ø02-Ø                               |                          |             | PROGRAM GUIDE - PROGRAM NUMBER 5736-UT2 SYSTEM/360 DOS ASCII MAGNETIC TAPE UTILITIES PROGRAM DEPOLUT SPECIFICATIONS - PROGRAM NUMBER 5736-UT2                              |
| GC33-5004-0                               |                          |             | PRODUCT SPECIFICATIONS - PROGRAM NUMBER 5736-UT2 SYSTEM/36Ø DOS PLANNING GUIDE FOR PROGRAMMING THE 333Ø DIRECT ACCESS STORAGE FACILITY                                     |
| GC33-5007-0<br>GC33-5008-0<br>GC33-5009-0 |                          |             | SYSTEM/370 DISK OPERATING SYSTEM VERSION 4 - MANUAL<br>DOS VERSION 4 SYSTEM GENERATION<br>DOS VERSION 4 MESSAGES - SYSTEMS REFERENCE LIBRARY MANUAL                        |
| GC 38-ØØØ5-Ø                              |                          |             | PROGRAM NUMBER 360N-CL-453 IBM SYSTEM/370 MODEL 135 OPERATING PROCEDURES - SYSTEM                                                                                          |
| GC 38-ØØ15-1                              |                          |             | LIBRARY MANUAL OPERATOR'S LIBRARY: IBM SYSTEM/370 MODEL 145 OPERATING                                                                                                    |
|                                           |                          |             | PROCEDURES                                                                                                    |

| GC50-0001-2#                          |                                                                                                    |            | IBM 2701 DATA ADAPTER UNIT AND ASCII AUTODIN ADAPTER                                                                      |
|---------------------------------------|----------------------------------------------------------------------------------------------------|------------|----------------------------------------------------------------------------------------------------|
| GC50-0001-1#<br>GE20-0022-1#          | GN20-2045                                                                                                    |            | (RPQ F16124): PRINCIPLES OF OPERATION PUBLIC UTILITY CUSTOMER ACCOUNTING WITH THE IBM SYSTEM/360                          |
| GE 20-0022-0#                         |                                                                                                    |            | ONLINE COMMUNICATION SYSTEM                                                                                               |
| GE20-0188-5#<br>GE20-0188-4#          |                                                                                                    |            | RETAIL IMPACT (INVENTORY MANAGEMENT PROGRAM AND CONTROL TECHNIQUES) -                                                     |
| 0220 2 100 11                         |                                                                                                    | •          | APPLICATION DESCRIPTION                                                                                                   |
|                                       |                                                                                                    |            | PROGRAM NUMBERS: 360A-DR-04X, 360A-DR-05X, 360A-DR-08X, 360A-DR-09X                                                       |
| GE20-0228-1#                          |                                                                                                    |            | OPTIMUM BOND BIDDING - USER'S MANUAL                                                                                      |
| GE 20-0228-0#<br>GE 20-0246-1#        |                                                                                                    |            | PROGRAM NUMBER 360A-FI-06X SYSTEM/360 DEMAND DEPOSIT ACCOUNTING APPLICATION DESCRIPTION                                   |
| GE 20 - 0 246 - 0#                    |                                                                                                    |            | PROGRAM NUMBER 360A-FB-15X                                                                                                |
| GE 20-0256-2                          |                                                                                                    |            | SYSTEM/360 TEXT PROCESSOR COMPOSITION/360,                                                                                |
|                                       |                                                                                                    |            | APPLICATION DESCRIPTION PROGRAM NUMBER 360A-DP-08X                                                                        |
| GE 20-0257-2                          |                                                                                                    |            | SYSTEM/360 TEXT PROCESSOR - HYPHENATION/360 APPLICATION DESCRIPTION, PROGRAM NUMBER 360A-DP-07X                           |
| GE 20-0 306-1                         |                                                                                                    |            | 1287 INPUT CONVERSION PROGRAM, APPLICATION DESCRIPTION                                                                    |
| GD2G G242 28                          |                                                                                                    |            | PROGRAM NUMBER 360A-DR-07X                                                                                                |
| GE 20-0312-2#<br>GE 20-0312-1#        |                                                                                                    |            | PREFACE TO PL/I PROGRAMMING IN SCIENTIFIC COMPUTING                                                                       |
| GE 20-0 324-1                         |                                                                                                    |            | SYSTEM/360 TEXT PROCESSOR EDIT/360, APPLICATION DESCRIPTION MANUAL PROGRAM NUMBER 5736-K11                                |
| GE 20-0350-0                          |                                                                                                    |            | A PREFACE TO LINEAR PROGRAMMING AND ITS APPLICATIONS                                                                      |
| GF 20-6088-3#                         |                                                                                                    |            | PLANNING FOR AN IBM DATA PROCESSING SYSTEM                                                                                |
| GF2Ø-6Ø88-2#<br>GF2Ø-8172-7           | GN2Ø-1ØØ2-32                                                                                                    |            | BIBLIOGRAPHY OF DATA PROCESSING TECHNIQUES                                                                                |
| GH 12-5 103-0                         |                                                                                                    |            | IBM SYSTEM/360 AND SYSTEM/370, IBM 1130 AND 1800 SUBROUTINE                                                               |
| **SH12-5407-0                         |                                                                                                    |            | LIBRARY-MATHEMATICS (SL-MATH) GENERAL INFORMATION MANUAL IBM SYSTEM/360 AND SYSTEM/370, STORAGE AND INFORMATION           |
|                                       |                                                                                                    |            | RETRIEVAL SYSTEM (STAIRS), PROGRAM PRODUCT REFERENCE                                                                      |
| **SH12-5509-0                         | **SN12-5005                                                                                                    |            | MANUAL - PROGRAM NUMBER 5734-XR3 IBM SYSTEM/360 AND SYSTEM/370, STORAGE AND INFORMATION                                   |
| · · · · · · · · · · · · · · · · · · · |                                                                                                    |            | RETRIEVAL SYSTEM (STAIRS), OPERATION GUIDE                                                                                |
| GH19-ØØ14-1                           |                                                                                                    |            | PROGRAM PRODUCT 5734-XR3 IBM SYSTEM/360 RESOURCE ALLOCATION (REAL/360)                                                    |
| 6013-0014-1                           | A Committee of the Committee of the Comm | •          | FOR PROJECT CONTROL SYSTEM/360                                                                                            |
|                                       |                                                                                                    |            | APPLICATION DESCRIPTION MANUAL                                                                                            |
| SH19-0026-0                           |                                                                                                    |            | PROGRAM NUMBER 5736-XP2 IBM SYSTEM/360 RESOURCE ALLOCATION (REAL/360)                                                     |
|                                       |                                                                                                    |            | FOR PROJECT CONTROL SYSTEM/360 PROGRAM DESCRIPTION AND OPERATIONS MANUAL                                                  |
|                                       |                                                                                                    |            | PROGRAM NUMBER: 5736-XP2                                                                                                  |
| GH19-2000-0                           |                                                                                                    |            | IBM VEHICLE SCHEDULING PROGRAMEXTENDED GENERAL INFORMATION MANUAL                                                         |
|                                       |                                                                                                    |            | PROGRAM NUMBERS 5734-XM5 (OS), 5736-XM3 (DOS)                                                                             |
| SH19-2304-0                           |                                                                                                    |            | IBM VEHICLE SCHEDULING PROGRAMEXTENDED (OS AND DOS) PROGRAM DESCRIPTION MANUAL                                            |
|                                       |                                                                                                    |            | PROGRAM NUMBERS 5734-XM5 (OS), 5736-XM3 (DOS)                                                                             |
| SH19-26Ø7-Ø                           |                                                                                                    |            | IBM VEHICLE SCHEDULING PROGRAM-EXTENDED (OS)                                                                              |
| SH19-2608-0                           |                                                                                                    |            | OPERATIONS MANUAL, PROGRAM NUMBER 5734-XM5 IBM VEHICLE SCHEDULING PROGRAM - EXTENDED (DOS)                                |
| GH19-2903-0                           |                                                                                                    |            | OPERATIONS MANUAL, PROGRAM NUMBER 5736-XM3                                                                                |
|                                       |                                                                                                    |            | IBM VEHICLE SCHEDULING PROGRAM - EXTENDED (DOS) SPECIFICATIONS - PROGRAM NUMBER 5736-XM3                                  |
| GH19-5Ø12-Ø                           |                                                                                                    |            | MATRIX GENERATOR AND REPORT WRITER (MGRW) GENERAL INFORMATION MANUAL - PROGRAM PRODUCT 5734-XMC                           |
| GH19-5Ø42-Ø                           |                                                                                                    |            | MATRIX GENERATOR AND REPORT WRITER (MGRW) PRIMER                                                                          |
| GH 19-7000-1                          | **GN19-Ø117                                                                                                    |            | PROGRAM PRODUCT 5734-XMC CONTINUOUS SYSTEM MODELING PROGRAM III (CSMP III) AND                                            |
|                                       |                                                                                                    |            | GRAPHIC FEATURE (CSMP III GRAPHIC FEATURE) GENERAL                                                                        |
| **SH19-7001-1                         |                                                                                                    |            | INFORMATION MANUAL - PROGRAM NUMBER 5734-XS9 CONTINUOUS SYSTEM MODELING PROGRAM III (CSMP III) PROGRAM                    |
| SH19-7002-0                           |                                                                                                    |            | REFERENCE MANUAL - PROGRAM NUMBER 5734-XS9                                                                                |
|                                       |                                                                                                    |            | CONTINUOUS SYSTEM MODELING PROGRAM III (CSMP III) OPERATIONS GUIDE - PROGRAM NUMBER 5734-XS9                              |
| SH19-7003-0                           | **SN19-Ø115                                                                                                    |            | CONTINUOUS SYSTEM MODELING PROGRAM III (CSMP III) GRAPHIC<br>FEATURE - PROGRAM REFERENCE MANUAL - PROGRAM NUMBER 5734-XS9 |
| SH19-7004-0                           |                                                                                                    |            | CONTINUOUS SYSTEM MODELING PROGRAM III (CSMP III) GRAPHIC                                                                 |
| GH19-7010-0                           |                                                                                                    |            | FEATURE OPERATIONS GUIDE - PROGRAM NUMBER 5734-XS9 GRAPHIC FEATURE FOR THE CONTINUOUS SYSTEM MODELING PROGRAM             |
|                                       |                                                                                                    |            | III (CSMP III) - PROGRAM PRODUCT SPECIFICATIONS                                                                           |
| GH 20-0 126-4                         | G N 2 Ø - 2 1 Ø Ø                                                                                                    | GN20-2176  | PROGRAM NUMBER 5734-XS9 ADVANCED LIFE INFORMATION SYSTEM (DOS)                                                            |
|                                       | GN2Ø-2516                                                                                                    |            | APPLICATION DESCRIPTION MANUAL PROGRAM NUMBER 5736-N11                                                                    |
| GH2Ø-Ø136-4#                          | GN2Ø-1Ø79                                                                                                    |            | MATHEMATICAL PROGRAMMING SYSTEM/360 (360A-CO-14X)                                                                         |
| GH2Ø-Ø136-3#<br>GH2Ø-Ø149-3           |                                                                                                    |            | APPLICATION DESCRIPTION                                                                                                   |
|                                       |                                                                                                    |            | SYSTEM/36Ø ONLINE TELLER PROGRAM WITH BACKGROUND PROCESSING CAPABILITY (36ØA-FB-16X) APPLICATION DESCRIPTION              |
| GH 20-0165-1                          |                                                                                                    |            | COMMUNICATION CONTROL APPLICATION PROGRAM (360A-SC-01X) APPLICATION DESCRIPTION                                           |
| GH2Ø-Ø166-5                           |                                                                                                    |            | SYSTEM/360 SCIENTIFIC SUBROUTINE PACKAGE (360A-CM-03X)                                                                    |
| GH 2Ø-Ø173-3                          |                                                                                                    |            | VERSION III APPLICATION DESCRIPTION SYSTEM/360 WHOLESALE IMPACT PROGRAM LIBRARY (360A-DW-05X) -                           |
|                                       |                                                                                                    |            | APPLICATION DESCRIPTION                                                                                                   |
| GH2Ø-Ø181-2                           |                                                                                                    |            | SYSTEM/360 APT NUMERICAL CONTROL PROCESSOR VERSIONS 3 AND 4 (360-CN-10X) APPLICATION DESCRIPTION                          |
| GH2Ø-Ø186-3#                          |                                                                                                    |            | GENERAL PURPOSE SIMULATION SYSTEM/360 - APPLICATION                                                                       |
|                                       |                                                                                                    |            | DESCRIPTION PROGRAM NUMBERS 360A-CS-17X, 360A-CS-19X                                                                      |
| GH 20-0194-1                          |                                                                                                    |            | SYSTEM/360 DATA CONVERSION UTILITIES - APPLICATION                                                                        |
| 1                                     |                                                                                                    |            | DESCRIPTION PROGRAM NUMBERS, 360A-SE-15X, 360A-SE-20X, 360A-SE-26X                                                        |
| GH20-0197-3#<br>GH20-0197-2#          | CN24 2447                                                                                                    | anac 105:  | S/360 BILL OF MATERIAL PROCESSOR (360A-ME-06X)                                                                            |
| GH20-0199-2#                          | GN2Ø-2Ø1Ø                                                                                                    | GN 20-1864 | APPLICATION DESCRIPTION FLOWCHART - APPLICATION DESCRIPTION                                                               |
| GH2Ø-Ø199-1#                          |                                                                                                    |            | PROGRAM NUMBERS 360A-SE-22X                                                                                               |
| GH 2Ø-Ø 2Ø 2- 1                       |                                                                                                    |            | STUDENT SCHEDULING SYSTEM/360 APPLICATION DESCRIPTION PROGRAM NUMBERS 360A-US-06x, 360A-US-07x                            |
| GH2Ø-Ø2Ø5-4#<br>GH2Ø-Ø2Ø5-3#          | C N 2 / - 10 / / /                                                                                                    |            | SYSTEM/360 SCIENTIFIC SUBROUTINE PACKAGE (360A-CM-03X)                                                                    |
| GH 20-0205-3#<br>GH 20-0210-1         | GN2Ø-1944                                                                                                    |            | VERSION III PROGRAMMER'S MANUAL<br>PROJECT MANAGEMENT SYSTEM (360A-CP-04X) VERSION 2 FOR IBM                              |
| GH 20-0217-0                          |                                                                                                    |            | SYSTEM/360 - APPLICATION DESCRIPTION                                                                                      |
|                                       |                                                                                                    |            | SYSTEM/360 COBOL EDIT ON THE 1401 PROGRAM REFERENCE MANUAL (1401-SE-13X)                                                  |
| GH 20-0220-0                          |                                                                                                    |            | STUDENT SCHEDULING SYSTEM/360 THE TALLY AND CONFLICT MATRIX                                                               |
| GH 20 -0 222-2                        |                                                                                                    |            | PROGRAMS (360A-US-06X) USER'S MANUAL<br>SYSTEM/360 PROJECT CONTROL SYSTEM (360A-CP-06X) VERSION 2                         |
| GH 20-0232-1                          | *                                                                                                    |            | APPLICATION DESCRIPTION SYSTEM/360 DATA CONVERSION UTILITY I PROGRAMMER'S MANUAL                                          |
| GH 2Ø -Ø 233-1                        |                                                                                                    |            | (360A-SE-15X) SYSTEM/360 DATA CONVERSION UTILITY I OPERATOR'S MANUAL                                                      |
|                                       |                                                                                                    |            | (360A-SE-15X)                                                                                                    |
| GH 20-0239-1                          |                                                                                                    |            | STUDENT SCHEDULING SYSTEM/360 THE SCHEDULER PROGRAM (360A-US-07x) USER'S MANUAL                                           |
|                                       |                                                                                                    |            | - · · · · · · · · · · · · · · · · · · ·                                                                                   |

| GH 2Ø-Ø24Ø-3                                    |                                        |           | SYSTEM/360 CONTINUOUS SYSTEM MODELING PROGRAM (360A-CX-16X)                                                                                                    |
|-------------------------------------------------|----------------------------------------|-----------|----------------------------------------------------------------------------------------------------|
| GH2Ø-Ø242-1                                     |                                        |           | APPLICATION DESCRIPTION SYNCHRONOUS TRANSHIT-RECEIVE ACCESS METHOD FOR OS/360                                                                                                    |
|                                                 |                                        |           | APPLICATION DESCRIPTION PROGRAM NUMBER 360A-SE-33X                                                                                                    |
| GH 2Ø-Ø 243-1                                   |                                        |           | SYNCHRONOUS TRANSMIT-RECEIVE ACCESS METHOD FOR DOS/360 APPLICATION DESCRIPTION                                                                                                    |
| GH 20-0244-1                                    |                                        |           | COMMUNICATIONS CONTROL APPLICATION PROGRAM (360A-SC-01X) PROGRAMMER'S MANUAL                                                                                                    |
| GH 20-0245-0<br>GH 20-0246-2                    | GN2Ø-2Ø11<br>GN2Ø-2213                 | GN2Ø-187Ø | COMMUNICATIONS CONTROL APPLICATION PROGRAM (360A-SC-01%) S/360 BILL OF MATERIAL PROCESSOR (360-HE-06%) VERSION 2 PROGRAMMER'S MANUAL                                                                                                    |
| GH 20-0254-2#<br>GH 20-0254-1#                  |                                        |           | S/360 BILL OF MATERIAL PROCESSOR (360A-ME-06X) VERSION 2 OPERATOR'S MANUAL                                                                                                    |
| GH 2Ø-Ø255-2                                    | G N 20-2201                            | GN20-2262 | SYSTEM/360 WHOLESALE IMPACT PROGRAM LIBRARY (360A-DW-05X) - USER'S MANUAL                                                                                                    |
| GH2Ø-Ø256-3#<br>GH2Ø-Ø256-2#<br>GH2Ø-Ø262-Ø     | G N 2 Ø - 22 Ø 2                       |           | SYSTEM/366 WHOLESALE IMPACT PROGRAM LIBRARY (366A-DW-65X) - OPERATOR'S MANUAL SYSTEM/366 DEMAND DEPOSIT ACCOUNTING (366A-FB-15X) -                                                                                                    |
| GH 2Ø-Ø263-2                                    |                                        |           | OPERATOR'S MANUAL SYSTEM/360 DEMAND DEPOSIT ACCOUNTING (360A-FB-15X)                                                                                                    |
| GH 2Ø-Ø 283-4                                   |                                        |           | PROGRAMMER'S MANUAL - PROGRAM NUMBER 360A-FB-15X PROPERTY AND LIABILITY INFORMATION SYSTEMS (PALIS) APPLICATION DESCRIPTION MANUAL                                                                                                    |
| GH 2Ø-Ø 285-Ø                                   | G N 2 Ø- 1 Ø Ø 6                       |           | PROGRAM NUMBERS 360A-IF-10X, -11X, -13X, AND 5736-N21, -22<br>SYSTEM/360 DATA CONVERSION UTILITY III, VERSION 2                                                                                                    |
| GH 2Ø-Ø286-Ø                                    |                                        |           | PROGRAMMER'S MANUAL (360A-SE-26X) SYSTEM/366 DATA CONVERSION UTILITY III, VERSION 2 OPERATOR'S MANUAL                                                                                                    |
| GH 20-0290-3                                    | G N 2 Ø - 1999                         | GN20-1078 | PROGRAM NUMBER 360A-SE-26X<br>MATHEMATICAL PROGRAMMING SYSTEM/360 (360A-CO-14X) VERSION 2                                                                                                    |
| GH 2Ø-Ø 29 3- 2<br>GH 2Ø-Ø 29 4- 1              | GN20-1943                              |           | CONTROL LANGUAGE USER'S MANUAL<br>SYSTEM/360 FLOWCHART USER'S MANUAL (360A-SE-22X)<br>SYSTEM/360 FLOWCHART OPERATOR'S MANUAL                                                                                                    |
| GH 20-0297-3                                    |                                        |           | PROGRAM NUMBER 360A-SE-221 SYSTEM/360 ADMINISTRATIVE TERMINAL SYSTEM-OS (ATS/OS)                                                                                                    |
| GH 20-0302-3                                    |                                        |           | (360A-CX-19X) APPLICATION DESCRIPTION MANUAL                                                                                                    |
| GH 20-0304-4                                    | G N 2 Ø - 24 19                        |           | SHARED HOSPITAL ACCOUNTING SYSTEM (SHAS) APPLICATION PROGRAM MANUAL - PROGRAM NUMBER 360A-UH-11X                                                                                                    |
| Gn 20-0304-4                                    | GN20-2419                              |           | GENERAL PURPOSE SIMULATION SYSTEM/360 INTRODUCTORY USER'S MANUAL DROCH NUMBER 364A-CS-172 264A-CS-192                                                                                                    |
| GH 20-0305-1                                    | G N 2 Ø - 22 Ø 5                       |           | PROGRAM NUMBERS 360A-CS-17X, 360A-CS-19X SYSTEM/366 ON LINE TELLER PROGRAM WITH BACKGROUND PROCESSING CAPABILITY (PROGRAM NUMBER 360A-FB-16X) PROGRAMMER'S MANUAL                                                                                                    |
| GH 20-0309-5#<br>GH 20-0309-4#                  | av24 22#7                              |           | SYSTEM/36Ø APT NUMERICAL CONTROL PROCESSOR VERSION 4                                                                                                    |
| GH20-0309-4#<br>GH20-0311-3                     | G N 2 Ø - 2 3 4 7<br>G N 2 Ø - 2 4 2 Ø |           | PART PROGRAMMING MANUAL PROGRAM NUMBER 360A-CN-10X<br>GENERAL PURPOSE SIMULATION (360A-CS-17X) SYSTEM/360-OS -                                                                                                    |
| GH 20-0314-1                                    | G N 2 Ø-1 Ø 91                         |           | OPERATOR'S MANUAL SYSTEM/366 DATA CONVERSION UTILITY II, VERSION 3 (DIERCT ACCESS INDEXED SEQUENTIAL) - OPERATOR'S MANUAL                                                                                                    |
| GH 20-0315-0                                    |                                        |           | (360A-SE-20X) IBM SYSTEM/360 DOCUMENT PROCESSING SYSTEM (360A-CX-12X)                                                                                                    |
| GH2Ø-Ø318-7                                     |                                        |           | APPLICATION DESCRIPTION CUSTOMER INFORMATION CONTROL SYSTEM DOS-ENTRY (CICS/DOSE),                                                                                                    |
|                                                 |                                        |           | PROGRAM NUMBER 5736-XX6,<br>DOS-STANDARD (CICS/DOSS), PROGRAM NUMBER 5736-XX7,<br>OS-STANDARD (CICS/OS), PROGRAM NUMBER 5736-U11,                                                                                                    |
| anga anga an                                    |                                        |           | APPLICATION DESCRIPTION                                                                                                    |
| GH 20-0319-2#<br>GH 20-0319-1#<br>GH 20-0321-8  |                                        |           | SYSTEM,360 DATA CONVERSION AND LABEL PROCESSING SUBROUTINES,<br>VERSION 2 PROGRAM REPERENCE MANUAL (36M-SE-231)<br>IBM SYSTEM,360 AND SYSTEM,370 ATTACHED SUPPORT PROCESSOR                                                                                                    |
|                                                 |                                        |           | SYSTEM (ASP) VERSION 2 CONSOLE OPERATOR'S HANUAL PROGRAM NUMBER 360A-CX-15X                                                                                                    |
| GH 20-0322-7                                    |                                        |           | IBM SYSTEM/360 AND SYSTEM/370 ATTACHED SUPPORT PROCESSOR SYSTEM (ASP) VERSION 2, APPLICATION PROGRAMMER'S MANUAL                                                                                                    |
| GH 2Ø-Ø323-8                                    |                                        |           | PROGRAM NUMBER 360A-CX-15X<br>IBM SYSTEM/360 AND SYSTEM/370 ATTACHED SUPPORT<br>PROCESSOR SYSTEM (ASP) VERSION 2, SYSTEM PROGRAMMER'S                                                                                                    |
| GH 20-0325-1                                    | GN2Ø-22Ø4                              |           | MANUAL PROGRAM NUMBER 360A-CX-15X<br>SYSTEM/360 ONLINE TELLER PROGRAM WITH BACKGROUND PROCESSING                                                                                                    |
| GH 2Ø-Ø 326-4<br>GH 2Ø-Ø 327-3                  | GN20-2470                              |           | CAPABILITY (PROGRAM NUMBER 360A-FB-16X) OPERAROR'S MANUAL GENERAL PURPOSE SIMULATION SYSTEM/360 USER'S MANUAL GENERAL PURPOSE SIMULATION SYSTEM/360, DISK OPERATING                                                                                                    |
| GH 2Ø-Ø329-2#                                   |                                        |           | SYSTEM (360A-CS-19X) OPERATOR'S MANUAL SYSTEM/360 PRODUCT STRUCTURE RETRIEVAL PROGRAM                                                                                                    |
| GH2Ø-Ø329-1#                                    |                                        |           | APPLICATION DESCRIPTION PROGRAM NUMBERS 360A-ME-07X                                                                                                    |
| GH 20-0331-6                                    |                                        |           | SYSTEM/360 APT NUMERICAL CONTROL PROCESSOR (360A-CN-10X) VERSION 4 OPERATIONS MANUAL                                                                                                    |
| GH 20-0344-2                                    |                                        |           | PROJECT MANAGEMENT SYSTEM/360 (360A-CP-04X) VERSION 2 PROGRAM DESCRIPTION AND OPERATIONS MANUAL                                                                                                    |
| GH 2Ø-Ø 34 6-Ø                                  | G N 2 Ø-19 Ø 3                         |           | SYNCHRONOUS TRANSHIT-RECEIVE ACCESS METHOD FOR DOS/360<br>USER'S MANUAL (360A-SE-32X)                                                                                                    |
| GH 2Ø-Ø347-1#<br>GH 2Ø-Ø347-Ø#                  | anog 4055                              |           | SYNCHRONOUS TRANSHIT-RECEIVE ACCESS METHOD FOR DOS/360<br>OPERATOR'S MANUAL (360A-SE-321)                                                                                                    |
| GH 20-0349-0                                    | GN20-1874                              |           | SYNCHRONOUS TRANSHIT-RECEIVE ACCESS METHOD FOR OS/368 USER'S MANUAL (368A-SE-33X)                                                                                                    |
| GH 2Ø-Ø 35Ø-1                                   |                                        |           | SYNCHRONOUS TRANSMIT-RECEIVE ACCESS METHOD FOR OS/360<br>OPERATOR'S MANUAL (360A-SE-33X)                                                                                                    |
| GH 20-0352-2                                    | awaa aass                              |           | 1400 AUTOCODER TO COBOL CONVERSION AID PROGRAM - APPLICATION DESCRIPTION (360A-SE-19X)                                                                                                    |
| GH2Ø-Ø354-2                                     | GN2Ø-2365                              |           | SYSTEM/360 REHOTE ACCESS COMPUTING SYSTEM (RAX) (360A-CX-17X) VERSION 4 PROGRAM DESCRIPTION MANUAL                                                                                                    |
| GH2Ø-Ø355-1                                     | GN2Ø-1937                              |           | SYSTEM/360 REMOTE ACCESS COMPUTING SYSTEM (RAX) (360A-CX-17X) VERSION 3 OPERATIONS MANUAL                                                                                                    |
| GH 20-0367-4                                    |                                        |           | SYSTEM/36# CONTINUOUS SYSTEM MODELING PROGRAM (36#A-CX-16X) USER'S MANUAL                                                                                                    |
| GH 20-0368-3                                    |                                        |           | SYSTEM/36Ø CONTINUOUS SYSTEM MODELING PROGRAM (36ØA-CX-16X) OPERATIONS MANUAL                                                                                                    |
| GH 20-0369-0                                    |                                        |           | SYSTEM/360 PRODUCT STRUCTURE RETRIEVAL PROGRAM (360A-ME-07X) PROGRAMMER'S MANUAL (360A-ME-07X) PROGRAMMER'S MANUAL (360A-ME-07X) PROGRAMMER'S |
| GH 20-0370-0                                    |                                        |           | SYSTEM/360 PRODUCT STRUCTURE RETRIEVAL PROGRAM (360A-ME-07X) OPERATOR'S MANUAL MATURAL PROGRAMMY SYSTEM/360 (360A-CO-14X) PRESTOR 2                                                                                                    |
| GH 20-0372-3                                    |                                        |           | MAPHEMATICAL PROGRAMMING SYSTEM/368 (368A-CO-14%) VERSION 2<br>READ COMMUNICATIONS FORMAT (READCOMM)<br>PROGRAM REFERENCE MANUAL                                                                                                    |
| GH 20-0373-2                                    |                                        |           | S/36Ø AUTOSPOT (360A-CN-00X) AND AD-APT/AUTOSPOT (360A-CN-09X) NUMERICAL CONTROL PROCESSORS-VERSION 2 PART PROGRAMMING HANUAL                                                                                                    |
| GH 20-0374-2                                    |                                        |           | S/368 AUTOSPOT (368A-CN-88X) AND AD-APT/AUTOSPOT (368A-CN-89X) NUMERICAL CONTROL PROCESSORS-VERSION 2 OPERATOR'S HANUAL                                                                                                    |
| GH 20-0375-2#<br>GH 20-0375-1#                  |                                        |           | OFERATOR'S GARDAL SYSTEM/366 AD-APT/AUTOSPOT NUMERICAL CONTROL PROCESSOR (366A-CN-69X) VERSION 2 PART PROGRAMMING MANUAL                                                                                                    |
| GH 20-0375-1#<br>GH 20-0376-3#<br>GH 20-0376-2# |                                        |           | PROJECT CONTROL SYSTEM/360 (360A-CP-06x) VERSION 2 PROGRAM DESCRIPTION AND OPERATIONS MANUAL                                                                                                    |
| GH 20-0376-1#                                   |                                        |           | THE STREET OF BRIDGE                                                                                                    |

| GH 20-0462-0                   | G N 2 Ø - 1 Ø 6 4                      |            | S/360 AUTOSPOT (360A-CN-09X) AND AD-APT/AUTOSPOT (360A-CN-09X) NUMERICAL CONTROL PROCESSOR VERSION 2                 |
|--------------------------------|----------------------------------------|------------|----------------------------------------------------------------------------------------------------|
| GH 20-0463-0                   | G N 2 Ø- 1Ø 65                         |            | APPLICATION DESCRIPTION SYSTEM/360 AD-APT/AUTOSPOT NUMERICAL CONTROL PROCESSOR (360A-CN-09X) APPLICATION DESCRIPTION |
| GH 20-0464-1                   | G N 20 - 1917                          | GN20-1954  | IBM SYSTEM/360 VEHICLE SCHEDULING PROGRAM (360A-ST-06X) APPLICATION DESCRIPTION                                      |
| GH 20-0471-2<br>GH 20-0476-2#  | G N 2 Ø - 1 Ø 7 7                      |            | SYSTEM/360 INVENTORY CONTROL APPLICATION DESCRIPTION HATHEMATICAL PROGRAMMING SYSTEM/360 (360A-CO-14X) LINEAR        |
| GH2Ø-Ø476-1#<br>GH2Ø-Ø477-2#   |                                        |            | AND SEPARABLE PROGRAMMING - USER'S MANUAL IBM SYSTEM/360 DOCUMENT PROCESSING SYSTEM (360A-CX-12X)                    |
| GH2Ø-Ø477-1#                   | G N2Ø-2123<br>G N2Ø-2ØØ9               | GN20-2064  | PROGRAM DESCRIPTION AND OPERATIONS MANUAL                                                                            |
| GH20-0479-1                    | GN20-2069                              |            | SYSTEM/360 MATRIX LANGUAGE (MATLAN) (360A-CM-05X)                                                                    |
| GH2Ø-Ø48Ø-1#                   | ** GN2Ø-2586                           |            | APPLICATION DESCRIPTION IBM RETAIL IMPACT PASHION SYSTEM UNDER OPERATING SYSTEM/360                                  |
| GH 20-0480-0#                  | G N 2 Ø - 2 Ø 1 8<br>G N 2 Ø - 1 Ø 8 4 | GN20-1908  | (360A-DR-04X) - PROGRAM DESCRIPTION MANUAL                                                                           |
| ** GH2Ø-Ø481-1                 |                                        |            | RETAIL IMPACT FASHION SYSTEM UNDER OPERATING SYSTEM/360 (360A-DR-04X) - OPERATIONS MANUAL                            |
| GH2Ø-Ø483-1                    | GN2Ø-21Ø8<br>GN2Ø-2517                 | GN2Ø-2177  | ADVANCED LIFE INFORMATION SYSTEM (DOS) POLICY MASTER RECORD CODE BOOK                                                |
| GH 20-0487-3                   |                                        |            | PROGRAM NUMBER 5736-N11 SYSTEM/360 REQUIREMENTS PLANNING APPLICATION DESCRIPTION                                     |
| GH 2Ø-Ø489-1                   | GN2Ø-2582                              |            | PROGRAM NUMBER 360A-MF-05X PROGRAM FOR OPTICAL SYSTEM DESIGN/II (POSD/II) APPLICATION DESCRIPTION                    |
| GH2Ø-Ø49Ø-1 .                  |                                        |            | PROGRAM NUMBER 1136-E0-14X PROBLEM LANGUAGE ANALYZER (PLAN) APPLICATION DESCRIPTION                                  |
| GH2Ø-Ø492-1                    |                                        |            | PROGRAM NUMBERS 1130-CX-25X 360A-CX-26X 360A-CX-27X SYSTEM/360 DECISION LOGIC TRANSLATOR                             |
|                                |                                        |            | APPLICATION DESCRIPTION PROGRAM NUMBER 360A-CX-32X                                                                   |
| GH20-0496-0<br>GH20-0497-2     | G N 2 Ø-1Ø88                           | GN20-1860  | MARVEL/360 (360A-CO-15X) PRIMER PROPERTY AND LIABILITY INFORMATION SYSTEM (PALIS)                                    |
| 0.120 0 171 2                  |                                        |            | BASIC PROGRAM (360A-IF-10X) PROGRAM DESCRIPTION AND                                                                  |
| GH20-0498-2                    |                                        |            | SYSTEM MANUAL PROPERTY AND LIABILTLY INFORMATION SYSTEM (PALIS)                                                      |
| GH20-0499-1                    |                                        |            | BASIC PROGRAM (360A-IF-10X) OPERATIONS MANUAL PROPERTY AND LIABILITY INFORMATION SYSTEM (PALIS)                      |
|                                |                                        |            | AUTOMOBILE PREMIUM PROCESSING PROGRAM DESCRIPTION AND SYSTEM MANUAL PROGRAM NUMBERS: 360A-IF-11X, 5736-N21           |
| GH2Ø-Ø5ØØ-1                    |                                        |            | PROPERTY AND LIABILITY INFORMATION SYSTEM (PALIS) AUTOMOBILE CLAIMS PROCESSING (360A-IP-11X)                         |
| GH 20~0501-0                   |                                        |            | PROGRAM DESCRIPTION AND SYSTEM MANUAL PROPERTY AND LIABILITY INFORMATION SYSTEM (PALIS)                              |
| Gn 20~0 30 1-0                 |                                        |            | PROGRAM DESCRIPTION MANUAL                                                                                           |
|                                |                                        |            | PROGRAM NUMBERS 360A-IF-10X, 360A-IF-11X, 360A-IF-13X, 5736-N21                                                      |
| GH 20-0503-1                   | GN2Ø-2174                              |            | PROPERTY AND LIABILITY INFORMATION SYSTEM (PALIS) OTHER LINES PREMIUM PROCESSING (360A-IF-13X)                       |
| GH 20-0 504-1                  | GN2Ø-2173                              |            | PROGRAM DESCRIPTION AND SYSTEM PROCESSING PROPERTY AND LIABILITY INFORMATION SYSTEM (PALIS)                          |
|                                |                                        |            | OTHER LINES CLAIMS PROCESSING (360A-IF-13X) PROGRAM DESCRIPTION AND SYSTEM MANUAL                                    |
| GH 20-0505-1<br>GH 20-0506-1#  |                                        |            | MARVEL/368 (368A-CO-15X) PROGRAM DESCRIPTION MANUAL<br>SYSTEM/368 VEHICLE SCHEDULING PROGRAM (368A-ST-86K) PROGRAM   |
| GH20-0506-0#                   |                                        |            | DESCRIPTION AND OPERATIONS MANUAL                                                                                    |
| GH 20-0507-3<br>GH 20-0508-1   | GN2Ø-2135                              |            | BIBLIOGRAPHY OF APPLICATION PUBLICATION FINANCE INDUSTRIES SYSTEM/360 ADMINISTRATIVE TERMINAL SYSTEM DOS (ATS/DOS)   |
| GH 20-0509-1                   |                                        |            | (360A-CX-18X) PROGRAM DESCRIPTION MANUAL<br>SYSTEM/360 ADMINISTRATIVE TERMINAL SYSTEM DOS (ATS/DOS)                  |
| GH 20-0510-2                   |                                        |            | (360A-CX-18X) TERMINAL OPERATOR'S MANUAL<br>SYSTEM/360 ADMINISTRATIVE TERMINAL SYSTEM DOS (ATS/DOS)                  |
| GH2Ø-Ø511-1                    |                                        |            | (360A-CX-18X) APPLICATION DESCRIPTION<br>SYSTEM/360 ADMINISTRATIVE TERMINAL SYSTEM DOS                               |
| 0                              |                                        |            | (ATS/DOS) (360A-CX-18X) COMPUTER CENTER OPERATOR'S MANUAL                                                            |
| GH 20-0512-1<br>GH 20-0513-1   | G N 20-1956                            |            | MARVEL/360 (360A-CO-15X) OPERATIONS MANUAL<br>LINEAR PROGRAMMING SYSTEM/360 (LPS/360)                                |
| GH 20-0517-2                   | G N 20 - 2518                          |            | (360A-CO-18X) APPLICATION DESCRIPTION ADVANCED LIFE INFORMATION SYSTEM (DOS)                                         |
|                                |                                        |            | OPERATIONS MANUAL (PROGRAM NUMBERS: VERSION 1-360A-IL-09X VERSION 2-5736-N11)                                        |
| GH 20-0518-2                   | GN2Ø-2519                              |            | ADVANCED LIFE INFORMATION SYSTEM (DOS) PROGRAM DESCRIPTION MANUAL                                                    |
| GH 20-0519-1                   | GN20-2062                              | GN2Ø-2179  | (PROGRAM NUMBERS: VERSION 1-360A-IL-09X VERSION 2-5736-N11) ADVANCED LIFE INFORMATION SYSTEM (DOS)                   |
|                                | GN20-2520                              |            | UTILITY PROGRAM DESCRIPTION MANUAL (PROGRAM NUMBERS: VERSION 1-360A-IL-09X VERSION 2-5736-N11)                       |
| GH 20-0521-2                   |                                        |            | SYSTEM/360 GENERALIZED INFORMATION SYSTEM (BASIC) APPLICATION DESCRIPTION MANUAL                                     |
| ** GH 20-0522-3                |                                        |            | PROGRAM NUMBER 5736-CX1 BIBLIOGRAPHY OF APPLICATION PUBLICATIONS -                                                   |
| GH 20-0523-0                   |                                        |            | DISTRIBUTION INDUSTRIES SYSTEM/360 AD-APT/AUTOSPOT (OS) NUMERICAL CONTROL                                            |
|                                |                                        |            | PROCESSOR APPLICATION DESCRIPTION PROGRAM NUMBER 360A-CN-12X                                                         |
| GH 20-0524-2#<br>GH 20-0524-1# | GN2Ø-2Ø12                              | GN 20-1945 | INFORMATION MANAGEMENT SYSTEM/360 FOR THE IBM SYSTEM/360 (SYSTEM DESCRIPTION) APPLICATION DESCRIPTION MANUAL         |
|                                |                                        | 01120-1343 | PROGRAM NUMBER 5736-CX3                                                                                              |
| GH 20-0525-0                   | ** GN20-2789                           |            | SYSTEM/360 TEXT PROCESSOR - HYPHENATION/360 (360A-DP-07X), PROGRAM DESCRIPTION MANUAL                                |
| GH 20-0526-1                   |                                        |            | SYSTEM/360 TEXT PROCESSOR - HYPHENATION/360 (360A-DP-07X), OPERATIONS MANUAL                                         |
| GH 20-0527-0                   | G N 2 Ø - 2 Ø 2 1                      |            | SYSTEM/360 1287 INPUT CONVERSION PROGRAM (360A-DR-07X) PROGRAM DESCRIPTION MANUAL                                    |
| GH20-0528-0                    | GN20-2022                              | •          | SYSTEM/360 1287 INPUT CONVERSION PROGRAM (360A-DR-07X) OPERATIONS MANUAL                                             |
| GH 20-0530-3                   |                                        |            | BIBLIOGRAPHY OF APPLICATION PUBLICATIONS, PUBLIC UTILITY INDUSTRIES                                                  |
| GH 20-0531-3<br>GH 20-0532-4   |                                        |            | BIBLIOGRAPHY OF APPLICATION PUBLICATIONS - MEDIA INDUSTRIES                                                          |
| G11 2D - N J 3 2 - 4           |                                        |            | SYSTEM/360 POWER SYSTEM PLANNING (PCP) FOR THE ELECTRIC UTILITY INDUSTRY                                             |
| GH 20-0533-2#                  |                                        |            | PROGRAM NUMBER 5736-U12 SHARED HOSPITAL ACCOUNTING SYSTEM (SHAS) (360A-UH-11X)                                       |
| GH20-0533-1#<br>GH20-0534-2    |                                        |            | PROGRAM DESCRIPTION MANUAL SHARED HOSPITAL ACCOUNTING SYSTEM (SHAS) (360A-UH-11X)                                    |
| GH2Ø-Ø535-2                    |                                        |            | APPLICATION PROGRAM MANUAL PLAN GRAPHICS SUPPORT FOR THE IBM 2250                                                    |
| <b>-</b>                       |                                        |            | APPLICATION DESCRIPTION MANUAL PROGRAM NUMBER 360A-CX-26X                                                            |
| GH 20-0536-3<br>GH 20-0539-1   |                                        |            | BIBLIOGRAPHY OF APPLICATION PUBLICATIONS INSURANCE INDUSTRY GRAPHIC ANALYSIS OF THREE-DIMENSIONAL DATA (GATD)        |
| 5 6555-1                       |                                        |            | APPLICATION DESCRIPTION MANUAL (5734-XX2)                                                                            |

| GH 20-0540-0                                      | G N 2 Ø - 2 Ø 1 7           | GN20-1909  | RETAIL IMPACT FASHION SYSTEM UNDER DISK OPERATING SYSTEM/360                                                                                                    |
|---------------------------------------------------|-----------------------------|------------|----------------------------------------------------------------------------------------------------|
| GH 2Ø-Ø 54.1-Ø                                    | ** GN2Ø-2588<br>GN2Ø-191Ø   | GN 20-2545 | (360A-DR-08X) PROGRAM DESCRIPTION MANUAL RETAIL IMPACT FASHION SYSTEM UNDER DISK OPERATING SYSTEM/360                                                                                                    |
| GH 2Ø-Ø 544-1                                     |                             |            | (360A-DR-08X), OPERATIONS HANUAL<br>SYSTEM/360 SCIENTIFIC SUBROUTINE PACKAGE (PL/I)                                                                                                    |
| GH 2Ø -Ø 545-1                                    |                             |            | (360A-CH-07X) APPLICATION DESCRIPTION MANUAL SYSTEM/360 REHOTE ACCESS COMPUTING SYSTEM (RAX)                                                                                                    |
| GH 20-0549-1                                      |                             |            | (360A-CX-17X) VERSION 4 APPLICATION DESCRIPTION SYSTEM/360 AD-APP/AUTOSPOT (OS) NUMERICAL CONTROL PROCESSOR                                                                                                 |
| GH 20-0550-0                                      |                             |            | (360A-CN-12X) PART PROGRAMMING MANUAL<br>SHARED HOSPITAL ACCOUNTING SYSTEM (SHAS) (360A-UH-11X)                                                                                                    |
| GH2Ø-Ø555-1                                       | GN20-2434                   |            | TELEPROCESSING OPERATIONS MANUAL SYSTEM/360 INVENTORY CONTROL (360A-MF-04X) PROGRAM                                                                                                    |
| GH 20-0556-0                                      |                             |            | DESCRIPTION HANUAL<br>SYSTEM/360 INVENTORY CONTROL (360A-HP-04X) OPERATIONS                                                                                                    |
| GH2Ø-Ø557-2                                       |                             |            | MANUAL SYSTEM/366 AD-APT/AUTOSPOT (OS) NUMERICAL CONTROL PROCESSOR (360A-CN-12X) OPERATION'S MANUAL                                                                                                    |
| **GH2Ø-Ø558-1                                     |                             |            | (SUBAT-UZ) OF MAINTAIN AND SUBROUTINE PACKAGE APPLICATION DESCRIPTION MANUAL PROGRAM MONDERS 5736-P71, 5736-P72                                                                                             |
| GH 20-0559-1                                      |                             |            | SYSTEM/360 MATRIX LANGUAGE (MATLAN) (360A-CM-05X) OPERATIONS MANUAL                                                                                                    |
| GH2Ø-Ø56Ø-1#<br>GH2Ø-Ø56Ø-Ø#<br>GH2Ø-Ø561-Ø       | G N2Ø-1948<br>G N2Ø-1949    |            | HATHEMATICAL PROGRAMMING SYSTEM/360 REPORT GENERATOR<br>(MPSRG) (360A-CO-20X) PROGRAM DESCRIPTION MANUAL<br>MATHEMATICAL PROGRAMMING SYSTEM/360 REPORT GENERATOR<br>(MPSRG) (360A-CO-20X) OPERATIONS MANUAL |
| GH 20-0 564-1#<br>GH 20-0 564-0#<br>GH 20-0 572-0 | GN2Ø-2Ø7Ø                   |            | SYSTEM/368 MATRIX LANGUAGE (MATLAN) (368A-CH-85X)<br>PROGRAM DESCRIPTION MANUAL<br>SYSTEM/368 DECISION LOGIC TRANSLATOR (368A-CX-32X) PROGRAM                                                               |
| GH2Ø-Ø573-Ø                                       | GN20-2223                   |            | DESCRIPTION MANUAL SYSTEM/360 DECISION LOGIC TRANSLATOR (360A-CX-32X)                                                                                                    |
| GH 2Ø-Ø 574-1#<br>GH 2Ø-Ø 574-Ø#<br>GH 2Ø-Ø 576-Ø | GN20-2003                   |            | OPERATIONS MANUAL SYSTEM/360 GENERALIZED INFORMATION SYSTEM APPLICATION DESCRIPTION MANUAL (5736-CX1) 1130 PROJECT CONTROL SYSTEM VERSION 2 (1130-CP-05x)                                                   |
| GH2Ø-Ø577-1                                       | GN2Ø-2583                   |            | APPLICATION DESCRIPTION MANUAL PROGRAM FOR OPTICAL SYSTEM DESIGN/II (POSD/II) (1138-E0-14X,                                                                                                    |
| GH 2Ø-Ø578-1                                      | GN2Ø-2584                   |            | 360A-EO-15X, 360A-EO-16X) PROGRAM DESCRIPTION MANUAL PROGRAM FOR OPTICAL SYSTEM DESIGN/II (POSD/II) (1130-EO-14X,                                                                                           |
| GH2Ø-Ø579-Ø                                       | GN2Ø-2246                   | GN20-2560  | 360A-E0-15X, 360A-E0-16X) OPERATIONS MANUAL SYSTEM/360 TEXT PROCESSOR - COMPOSITION/360 (360A-DP-08X),                                                                                                    |
| GH2Ø-Ø582-1#<br>GH2Ø-Ø582-Ø#<br>GH2Ø-Ø583-Ø       |                             |            | OPERATIONS MANUAL SYSTEM/360 ADMINISTRATIVE TERMINAL SYSTEM-OS (ATS/OS) (360A-CX-19X) PROGRAM DESCRIPTION MANUAL SYSTEM/360 REQUIREMENTS PLANNING (360A-HF-05X) OPERATIONS                                  |
| GH 20-0584-0                                      | GN2Ø-2513                   |            | MANUAL SYSTEM/360 REQUIREMENTS PLANNING (360A-MF-05X) PROGRAM                                                                                                    |
| GH 20-0585-0                                      | GN2Ø-2245                   | GN2Ø-2559  | DESCRIPTION MANUAL SYSTEM/360 TEXT PROCESSOR - COMPOSITION/360 (360A-DP-08X),                                                                                                    |
| GH 20-0586-0                                      | GN20-2034                   | GN2D 2557  | PROGRAM DESCRIPTION MANUAL SYSTEM/360 SCIENTIFIC SUBROUTINE PACKAGE (PL/I)                                                                                                    |
| GH 2Ø-Ø587-1                                      | 0.00                        |            | (360A-CM-07X) PROGRAM DESCRIPTION AND OPERATIONS HANUAL COURSEWRITER III FOR SYSTEM/360 VERSION 2 APPLICATION                                                                                               |
| GH2Ø-Ø588-1                                       | GN2Ø-2Ø98                   |            | DESCRIPTION PROGRAM NUMBER 360A-UX-01X ADVANCED LIFE INFORMATION SYSTEM (DOS)                                                                                                    |
| GH2Ø-Ø589-2#                                      |                             |            | HOME OFFICE INQUIRY PROGRAM OPERATION MANUAL PROGRAM NUMBER 5736-N11 SYSTEM/360 ADMINISTRATURE TERMINAL SYSTEM-OS (ATS/OS)                                                                                  |
| GH 2Ø-Ø589-1#<br>GH 2Ø-Ø59Ø-1#                    |                             |            | (360A-CX-19X) TERMINAL OPERATIONS MANUAL<br>SYSTEM/360 ADMINISTRATIVE TERMINAL SYSTEM - OS (ATS/OS)                                                                                                    |
| GH2Ø-Ø59Ø-Ø#<br>** GH2Ø-Ø591-2#                   | GN2Ø-2078                   | GN 20-2043 | PROGRAM NUMBER 360A-CX-19X<br>SYSTEM/360 RETAIL IMPACT STAPLE SYSTEM (OS)                                                                                                    |
| GH2Ø-Ø591-1#<br>GH2Ø-Ø591-Ø#                      | GN2Ø-2554                   |            | PROGRAM DESCRIPTION MANUAL PROGRAM NUMBER 360A-DR-05X                                                                                                    |
| GH 20-0592-1                                      | GN2Ø-2547                   |            | SYSTEM/360 RETAIL IMPACT STAPLE SYSTEM (DOS) OPERATIONS MANUAL - PROGRAM NUMBER 360A-DR-09X                                                                                                    |
| GH 20-0593-0                                      | GN2Ø-2555                   |            | SYSTEM/360 RETAIL IMPACT STAPLE SYSTEM (OS) OPERATIONS MANUAL - PROGRAM NUMBER 360A-DR-09X                                                                                                    |
| GH 20-0594-1                                      |                             |            | PROBLEM LANGUAGE ANALYZER (PLAN) - PROGRAM NUMBERS 1130-CX-25X, 360A-CX-26X, 360A-CX-27X PROGRAM REFERENCE MANUAL                                                                                           |
| GH2Ø-Ø596-1#<br>GH2Ø-Ø596-Ø#                      |                             |            | FROGRAM REFERENCE MANUAL AND ANALYZER (PLAN) (OS) OPERATIONS MANUAL - PROGRAM NUMBER 368A-CX-27X                                                                                                    |
| GH 20-0597-0                                      |                             |            | SYSTEM/360 PROGLEM LANGUAGE ANALYZER (PLAN) (DOS) (360A-CX-26X) OPERATIONS MANUAL                                                                                                    |
| GH 20-0599-3#<br>GH 20-0599-2#<br>GH 20-0599-1#   | GN2Ø-2569                   |            | SISTEM/368 RETAIL IMPACT STAPLE SYSTEM (DOS) PROGRAM DESCRIPTION MANUAL - PROGRAM NUMBER 368A-DR-89X                                                                                                    |
| GH 2Ø-Ø6Ø2-Ø                                      | G N2Ø-2Ø74<br>** G N2Ø-2775 | GN20-2229  | MATHEMATICAL PROGRAMMING SYSTEM/360 (360A-CO-14X) OPERATIONS MANUAL                                                                                                    |
| GH2Ø-Ø6Ø3-Ø                                       |                             |            | MATHEMATICAL PROGRAMMING SYSTEM/360 (360A-CO-14X) MESSAGE MANUAL                                                                                                    |
| GH 2Ø-Ø6Ø4-1                                      |                             |            | SYSTEM/36Ø ORDER ALLOCATION SYSTEM APPLICATION DESCRIPTION MANUAL - 5736-D41                                                                                                    |
| SH2Ø-Ø6Ø5-2                                       |                             |            | CUSTOMER INFORMATION CONTROL SYSTEM, OS-STANDARD (CICS/OS) (5736-U11), PROGRAM DESCRIPTION                                                                                                    |
| SH 20-0606-1                                      |                             |            | CUSTOMER INFORMATION CONTROL SYSTEM, OS-STANDARD (CICS/OS), (5736-U11) OPERATION MANUAL                                                                                                    |
| GH2Ø-Ø6Ø7-Ø<br>GH2Ø-Ø6Ø8-1                        |                             |            | LINEAR PROGRAMMING SYSTEM/360 (LPS/360) (360A-CO-18X) PROGRAM DESCRIPTION MANUAL COURSEWRITER III FOR SYSTEM/360 (360A-UX-01X)                                                                              |
| GH20-0600-1                                       | GN2Ø-2232                   |            | STUDENT/MONITOR USER'S GUIDE VERSION 2 COURSEWRITER III FOR SYSTEM/360 (360A-UX-01X) VERSION 2                                                                                                    |
| GH2Ø-Ø6Ø9-Ø#<br>GH2Ø-Ø61Ø-1                       | GN20-2232<br>GN20-2207      | GN2Ø-2345  | AUTHOR'S GUIDE COURSEWRITER III FOR SYSTEM/360 (360A-UX-01X) VERSION 2                                                                                                    |
| GH2Ø-Ø611-Ø                                       | GN20-2377                   | GN2D-2545  | SUPERVISOR'S GUIDE LINEAR PROGRAMMING SYSTEM/360 (LPS/360) (360A-CO-18X)                                                                                                    |
| SH2Ø-Ø612-Ø                                       |                             |            | OPERATIONS MANUAL RIGID FRAME SELECTION PROGRAM (RFSP) OPERATIONS MANUAL                                                                                                    |
| SH2Ø-Ø613-Ø                                       |                             |            | PROGRAM NUMBER 1130-EC-09X 5734-EC1 5736-EC1 RIGID FRAME SELECTION PROGRAM RFSP                                                                                                    |
| GH 20 - 0614 - 0                                  |                             |            | PROGRAM DESCRIPTION MANUAL<br>PROGRAM NUMBER 5734-EC1 5736-EC1<br>PLAN GRAPHICS SUPPORT FOR THE IBM 2250 ON SYSTEM/360 (OS)                                                                                 |
| GH2Ø-Ø615-Ø                                       |                             |            | OR IBM 1130 PROGRAM DESCRIPTION MANUAL PROGRAM NUMBERS 360A-CX-34X AND 1130-CX-33X PLAN GRAPHICS SUPPORT FOR THE IBM 2250 ON SYSTEM/360 (OS)                                                                |
| GH2Ø-Ø617-Ø                                       |                             |            | OPERATIONS MANUAL PROGRAM NUMBER 36%A-CX-34X MECHANISH DESIGN SYSTEM-KINEMATICS PROGRAM DESCRIPTION                                                                                                    |
| GH2Ø-Ø618-Ø                                       |                             |            | MANUAL PROGRAM NOS. 1130-EM-03X, 3604-EM-04X AND 3604-EM-05X MECHANISM DESIGN SYSTEM-KINEMATICS OPERATIONS MANUAL                                                                                           |
| SH2Ø-Ø619-Ø                                       |                             |            | PROGRAM NOS. 1130-EH-03X, 360A-EH-04X AND 360A-EH-05X<br>SYSTEM,360 ARRAY PROCESSING SUBROUTINE PACKAGE:<br>PROGRAM PROGRAM DESCRIPTION MANUAL                                                              |
| SH20-0620-0                                       |                             |            | PROGRAM NUMBERS 5736-P71 AND 5736-P72 SYSTEM/360 ARRAY PROCESSING SUBROUTINE PACKAGE - PS: OPERATIONS MANUAL - PROGRAM NUMBER 5736-P71                                                                      |
|                                                   |                             |            |                                                                                                    |

| GH2Ø-Ø621-Ø                  |                                    |                                  | SYSTEM /360 ARRAY PROCESSING SUBROUTINE PACKAGE-                                                                         |
|------------------------------|------------------------------------|----------------------------------|----------------------------------------------------------------------------------------------------|
| SH2Ø-Ø622-2#                 |                                    |                                  | OS: OPERATIONS MANUAL - PROGRAM NUMBER 5736-P72<br>SYSTEM/360 GENERALIZED INFORMATION SYSTEM (BASIC) PROGRAM             |
| SH2Ø-Ø622-1#<br>SH2Ø-Ø622-Ø# |                                    |                                  | DESCRIPTION MANUAL VOLUME 1: SYSTEM OVERVIEW AND CONTROL (5736-CX1)                                                      |
| SH20-0623-1                  | SN20-2216                          |                                  | SYSTEM/360 GENERALIZED INFORMATION SYSTEM (BASIC) AND                                                                    |
|                              |                                    |                                  | SYSTEM/360 GENERALIZED INFORMATION SYSTEM PROGRAM DESCRIPTION MANUAL VOLUME II: DATA DESCRIPTION                         |
| SH2Ø-Ø625-1#                 |                                    |                                  | LANGUAGE (5736-CX1) SYSTEM/360 GENERALIZED INPORMATION SYSTEM (BASIC) OPERATIONS                                         |
| SH2Ø-Ø625-Ø#<br>GH2Ø-Ø626-Ø  |                                    |                                  | MANUAL (5736-CX1) PROBLEM LANGUAGE ANALYZER (PLAN) USERS' INTRODUCTION                                                   |
| GH2Ø-Ø627-2                  |                                    |                                  | PROGRAM NUMBERS 1130-CX-25X, 360A-CX-26X AND 360A-CX-27X                                                                 |
| GH20-0027-2                  |                                    |                                  | SYSTEM/360 CAPACITY PLANNING - INFINITE LOADING<br>SYSTEM/360 CAPACITY PLANNING - FINITE LOADING                         |
|                              |                                    |                                  | APPLICATION DESCRIPTION MANUAL PROGRAM NUMBERS: 5736-M11 5736-M12                                                        |
| GH2Ø-Ø629-Ø                  | GN20-2230                          |                                  | LAW ENFORCEMENT MANPOWER RESOURCE ALLOCATION SYSTEM (LEMRAS): APPLICATION DESCRIPTION MANUAL                             |
| SH20-0630-1                  |                                    |                                  | PROGRAM NUMBER 5736-G21<br>SYSTEM/360 GENERALIZED INFORMATION SYSTEM                                                     |
| 31120-0030-1                 |                                    |                                  | PROGRAM DESCRIPTION MANUAL VOLUME 1:                                                                                     |
| SH2Ø-Ø632-1#                 |                                    |                                  | SYSTEM OVERVIEW AND CONTROL (5736-CX1) SYSTEM/360 GENERALIZED INFORMATION SYSTEM OPERATIONS MANUAL                       |
| SH2Ø-Ø632-Ø#<br>SH2Ø-Ø634-1  | SN2Ø-2129<br>SN2Ø-2339             | SN2Ø-2219                        | (5736-CX1) INFORMATION MANAGEMENT SYSTEM/360 FOR THE IBM SYSTEM/360                                                      |
|                              |                                    |                                  | PROGRAM DESCRIPTION MANUAL PROGRAM NUMBER 5736-CX3                                                                       |
| SH2Ø-Ø635-1                  | SN20-2340                          |                                  | INFORMATION MANAGEMENT SYSTEM/360 FOR THE IBM SYSTEM/360:                                                                |
|                              |                                    |                                  | OPERATIONS MANUAL, VOLUME I - SYSTEMS OPERATION PROGRAM NUMBER 5736-CX3                                                  |
| SH20-0636-1                  | SN20-2341                          |                                  | INFORMATION MANAGEMENT SYSTEM/360 FOR THE IBM SYSTEM/360<br>OPERATIONS MANUAL VOLUME II - MACHINE OPERATIONS             |
| cuan ache a                  | GN20-2137                          | GW24 2407                        | PROGRAM NUMBER 5736-CX3                                                                                                  |
| GH2Ø-Ø645-Ø                  | GN20-2137<br>GN20-2158             | GN20-2097<br>** GN20-2521        | ADVANCED LIFE INFORMATION SYSTEM (DOS) BATCH EDIT, SYSTEM MANUAL                                                         |
| GH20-0646-0                  | GN2Ø-21Ø9                          | GN2Ø-2159                        | (PROGRAM NUMBERS: VERSION 1-360A-IL-09X VERSION 2-5736-N11) ADVANCED LIFE INFORMATION SYSTEM (DOS)                       |
|                              |                                    |                                  | ALIS INPUT EDIT, SYSTEM MANUAL (PROGRAM NUMBERS: VERSION 1-360A-IL-09X VERSION 2-5736-N11)                               |
| GH20-0647-0                  | GN20-2160                          | GN20-2523                        | ADVANCED LIFE INFORMATION SYSTEM (DOS)                                                                                   |
|                              |                                    |                                  | FREQUENTLY USED RECORD FORMATS, SYSTEM MANUAL (PROGRAM NUMBERS: VERSION 1-360A-IL-09X VERSION 2-5736-N11)                |
| GH2Ø-Ø648-Ø                  | GN2Ø-21Ø5                          | GN2Ø-2161                        | ADVANCED LIFE INFORMATION SYSTEM (DOS) HISCELLANEOUS VOLUME, SYSTEM MANUAL                                               |
| GH 2Ø-Ø649-1                 |                                    |                                  | (PROGRAM NUMBERS: VERSION 1-360A-IL-09X VERSION 2-5736-N11) ADVANCED LIFE INFORMATION SYSTEM (DOS)                       |
| GH 20-804 9- 1               |                                    |                                  | FILE MAINTENANCE RUN EXECUTIVE, SYSTEM MANUAL                                                                            |
| GH 20-0650-1                 | G N 20-2526                        |                                  | (PROGRAM NUMBERS: VERSION 1-360A-IL-09X VERSION 2-5736-N11) ADVANCED LIFE INFORMATION SYSTEM (DOS)                       |
|                              |                                    |                                  | DATA CELL REORGANIZATION PROGRAM, POLICY MASTER RECORD MERGE PROGRAM, DATA CELL RECONSTRUCTION PROGRAM, AND DATA CELL    |
|                              |                                    |                                  | RESTORE PROGRAM, SYSTEMS MANUAL                                                                                          |
| GH2Ø-Ø651-1                  | GN20-2287                          | **GN2Ø-2527                      | PROGRAM NUMBERS 360A-IL-09X AND 5736-N11 ADVANCED LIFE INFORMATION SYSTEM (DOS)                                          |
|                              |                                    |                                  | ALIS FILE MAINTENANCE INCLUDE (R) ROUTINES (NARRATIVES), SYSTEM MANUAL - PROGRAM NUMBERS 360A-IL-09X AND 5736-N11        |
| ** GH2Ø-Ø652-1               |                                    |                                  | ADVANCED LIFE INPORMATION SYSTEM (DOS) FILE MAINTENANCE INCLUDE (R) ROUTINES (FLOWCHARTS),                               |
|                              |                                    |                                  | SYSTEM MANUAL                                                                                                    |
| GH2Ø-Ø653-1                  |                                    |                                  | (PROGRAM NUMBERS: VERSION 1-360A-IL-09X VERSION 2-5736-N11) ADVANCED LIFE INFORMATION SYSTEM (DOS)                       |
|                              |                                    |                                  | FILE MAINTENANCE CALL (S) ROUTINES (NARRATIVES), SYSTEM MANUAL                                                           |
| ** GH2Ø-Ø654-1               |                                    |                                  | PROGRAM NUMBERS 360A-IL-09X, 5736-N11 ADVANCED LIFE INFORMATION SYSTEM (DOS)                                             |
|                              |                                    |                                  | FILE MAINTENANCE CALL ROUTINES (S) (FLOWCHARTS),                                                                         |
|                              |                                    |                                  | SYSTEM MANUAL (PROGRAM NUMBERS: VERSION 1-360A-IL-09X VERSION 2-5736-N11)                                                |
| GH2Ø-Ø655-Ø                  | GN2Ø-2Ø94<br>GN2Ø-2529             | GN20-2167                        | ADVANCED LIFE INFORMATION SYSTEM (DOS) FILE MAINTENANCE ISSUES, ADDITIONS, COMPLEX CHANGES, AND                          |
|                              |                                    |                                  | TERMINATIONS TRANSACTIONS, SYSTEM MANUAL PROGRAM NUMBERS 360A-IL-09X AND 5736-N11                                        |
| GH 20-0656-0                 | GN2Ø-2112                          | GN2Ø-2168                        | ADVANCED LIFE INFORMATION SYSTEM (DOS) FILE MAINTENANCE SIMPLE CHANGES TRANSACTIONS, SYSTEM MANUAL                       |
|                              |                                    |                                  | PROGRAM NUMBERS 5736-N11 AND 360A-IL-09X                                                                                 |
| GH 2Ø-Ø657-Ø                 | G N 20 - 20 9 3<br>G N 20 - 25 3 0 | G N20-2181                       | ADVANCED LIFE INFORMATION SYSTEM (DOS) FILE MAINTENANCE 36XX FINANCIAL TRANSACTIONS - PAYMENTS,                          |
|                              |                                    |                                  | SYSTEM MANUAL (PROGRAM NUMBERS: VERSION 1-360A-IL-09X VERSION 2-5736-N11)                                                |
| GH2Ø-Ø658-Ø                  | GN20-2092<br>GN20-2565             | GN20-2182                        | ADVANCED LIFE INFORMATION SYSTEM (DOS) FILE MAINTENANCE FINANCIAL TRANSACTIONS ACCOUNTING ENTRIES.                       |
|                              | 025 2505                           |                                  | SYSTEM MANUAL                                                                                                    |
| GH 2Ø-Ø659-Ø                 | GN2Ø-2Ø91                          | GN20-2169                        | (PROGRAM NUMBERS: VERSION 1-360A-IL-09X VERSION 2-5736-N11) ADVANCED LIFE INFORMATION SYSTEM (DOS)                       |
|                              | ** GN20-2531                       |                                  | FILE MAINTENANCE STATUS TRANSACTIONS - PROCESS AND QUOTE TERMINATIONS, SYSTEM MANUAL                                     |
| GH20-0660-0                  | GN20-2090                          | GN20-2170                        | (PROGRAM NUMBERS: VERSION 1-360A-IL-09X VERSION 2-5736-N11) ADVANCED LIFE INFORMATION SYSTEM (DOS)                       |
| 0.125 E00E E                 | GN20-2532                          | 0.12.2 2172                      | FILE MAINTENANCE STATUS TRANSACTIONS - PROCESS AND QUOTE                                                                 |
|                              |                                    |                                  | MISCELLANEOUS, LOAN VALUES, AND PARTICIPATION VALUES, SYSTEM MANUAL                                                      |
| GH 2Ø-Ø661-Ø                 | GN2Ø-2171                          | **GN20-2566                      | (PROGRAM NUMBERS: VERSION 1-360A-IL-09X VERSION 2-5736-N11) ADVANCED LIFE INFORMATION SYSTEM (DOS)                       |
|                              |                                    |                                  | FILE MAINTENANCE BILLING TRANSACTIONS SYSTEM MANUAL (PROGRAM NUMBER: VERSION 1-360A-IL-09X VERSION 2 - 5736-N11)         |
| GH2Ø-Ø662-Ø                  | GN20-2104                          | GN20-2183                        | ADVANCED LIFE INFORMATION SYSTEM (DOS)                                                                                   |
|                              | GN2Ø-2533                          |                                  | PILE MAINTENANCE PREMIUM DUE, OVERDUE, AND ANNIVERSARY PROCESSING TRANSACTIONS, SYSTEM MANUAL                            |
| GH2Ø-Ø663-Ø                  | GN2Ø-2Ø89                          |                                  | (PROGRAM NUMBERS: VERSION 1-360A-IL-09X VERSION 2-5736-N11) ADVANCED LIFE INFORMATION SYSTEM (DOS)                       |
|                              |                                    |                                  | FILE MAINTENANCE RATE PILE EXTRACT AND ANNIVERSARY EXTRACT UPDATE TRANSACTIONS, SYSTEM MANUAL                            |
| GH2Ø-Ø664-Ø                  | GN2Ø-2Ø88                          | GN20-2184                        | PROGRAM NUMBERS 360A-IL-09X AND 5736-N11                                                                                 |
| GII28-8004-8                 | ** GN20-2534                       | G#20-2104                        | ADVANCED LIFE INPORMATION SYSTEM (DOS) FILE MAINTENANCE CONTRACTUAL CHANGES AND NOTIFICATIONS,                           |
|                              |                                    |                                  | SYSTEM MANUAL (PROGRAM NUMBERS: VERSION 1-360A-IL-09X VERSION 2-5736-N11)                                                |
| GH2Ø-Ø665-Ø                  | GN2Ø-2138<br>GN2Ø-2185             | G N 20 - 20 87<br>G N 20 - 25 35 | ADVANCED LIFE INFORMATION SYSTEM (DOS) OUTPUT ANALYSIS, SYSTEM MANUAL                                                    |
| GH2Ø-Ø666-Ø                  | GN2Ø-2186                          |                                  | (PROGRAM NUMBERS: VERSION 1-360A-IL-09X VERSION 2-5736-N11) ADVANCED LIFE INFORMATION SYSTEM (DOS)                       |
| 5 2000 B                     | 0.725-2100                         | •                                | TRANSACTION REGISTER, SYSTEM MANUAL                                                                                      |
| GH2Ø-Ø667-Ø                  | GN28-2113                          | GN20-2172                        | (PROGRAM NUMBERS: VERSION 1-360A-IL-09X VERSION 2-5736-N11) ADVANCED LIPE INFORMATION SYSTEM STATUS PRINT, SYSTEM MANUAL |
| GH2Ø-Ø668-1#                 | GN2Ø-2536                          |                                  | (PROGRAM NUMBER: VERSION 1-360A-IL-09X VERSION 2 - 5736-N11) ADVANCED LIFE INFORMATION SYSTEM (DOS)                      |
| GH2Ø-Ø668-Ø#                 | G N 20 - 20 86                     |                                  | POLICY ACCOUNTING JOURNAL, SYSTEM MANUAL PROGRAM NUMBERS 360A-IL-09X AND 5736-N11                                        |
|                              |                                    |                                  |                                                                                                    |

| GH2Ø-Ø669-Ø                                  | GN2Ø-2085   |            | ADVANCED LIPE INFORMATION SYSTEM (DOS) ACCOUNTING CONTROL, SYSTEM MANUAL                                                                                               |
|----------------------------------------------|-------------|------------|----------------------------------------------------------------------------------------------------|
| GH 20-0670-1#<br>GH 20-0670-0#               |             |            | PROGRAM NUMBERS $36\overline{\theta}$ A-IL- $\theta$ 9X AND $5736$ -N11 ADVANCED LIFE INFORMATION SYSTEM (DOS)                                                         |
| GH2Ø-Ø671-Ø                                  | GN2Ø-2136   | GN2Ø-2083  | ERROR REGISTER, SYSTEM MANUAL<br>PROGRAM NUMBERS 360A-1L-09X AND 5736-N11<br>ADVANCED LIFE INFORMATION SYSTEM (DOS)                                                    |
| GH20-0672-0                                  | GN20-2082   | GN 20-2187 | RATE FILE, SYSTEM MANUAL<br>PROGRAM NUMBERS 360A-IL-09X AND 5736-N11<br>ADVANCED LIFE INFORNATION SYSTEM (DOS)                                                         |
| GH 20-0673-4                                 |             |            | HOME OFFICE INQUIRY PROGRAM SYSTEM MANUAL (PROGRAM NUMBERS: VERSION 1-360A-IL-89X VERSION 2-5736-N11) CALL/360-OS SYSTEM DESCRIPTION MANUAL,                           |
| SH2Ø-Ø675-2                                  |             |            | PROGRAM NUMBER 360A-CX-42X<br>SYSTEM/360 POWER SYSTEM PLANNING FOR THE ELECTRIC                                                                                        |
| SH2Ø-Ø676-4                                  |             |            | UTILITY INDUSTRY (OS) (5736-U12) SYSTEM/360 POWER SYSTEM PLANNING FOR THE ELECTRIC                                                                                     |
| SH20-0677-0                                  | SN2Ø-2199   |            | UTILITY INDUSTRY (OS) (5736-U12), OPERATIONS MANUAL PROJECT MANAGEMENT SYSTEM/360 VERSION 3 PROGRAM DESCRIPTION AND OPERATIONS MANUAL                                  |
| **GH2Ø-Ø678-Ø                                |             |            | PROGRAM NUMBER 5734-XP1 GRAPHIC ANALYSIS OF THREE-DEMENSIONAL DATA (GATD)                                                                                              |
| SH2Ø-Ø679-Ø                                  | •           |            | PROGRAM DESCRIPTION MANUAL - PROGRAM NUMBER 5734-XX2 GRAPHIC ANALYSIS OF THREE-DIMENSIONAL DATA (GATD)                                                                 |
| SH2Ø-Ø68Ø-Ø                                  |             |            | OPERATIONS MANUAL - PROGRAM NUMBER 5734-XX2 GRAPHIC ANALYSIS OF THREE-DIMENSIONAL DATA (GATD)                                                                          |
| GH2Ø-Ø683-1#                                 |             |            | TERMINAL OPERATIONS MANUAL APL/360 USER'S MANUAL                                                                                                    |
| GH2Ø-Ø683-Ø#<br>SH2Ø-Ø684-Ø                  | GN2Ø-2114   |            | PROGRAM NUMBERS 5734-XM1 AND 5736-XM1 APL/360 OS OPERATIONS AND INSTALLATION MANUAL PROGRAM NUMBER 5734-XM1                                                            |
| SH2Ø-Ø685-Ø                                  |             |            | APL/360 OPERATIONS MANUAL                                                                                                    |
| SH2Ø-Ø686-Ø                                  |             |            | PROGRAM NUMBER 5736-XM1 APL/360-DOS SYSTEM GENERATION MANUAL                                                                                                    |
| GH2Ø-Ø689-2#                                 |             |            | PROGRAM NUMBER 5736-XM1 APL/360 PRIMER - PROGRAM NUMBERS 5734-XM1 AND 5736-XM1                                                                                         |
| GH2Ø-Ø689-1#<br>GH2Ø-Ø689-Ø#<br>GH2Ø-Ø69Ø-Ø  | GN2Ø-2124   |            | PROJECT MANAGEMENT SYSTEM/360 VERSION 3 APPLICATION                                                                                                    |
| **GH2Ø-Ø691-Ø                                |             |            | DESCRIPTION MANUAL - PROGRAM NUMBER 5734-XP1 GENERAL PURPOSE SIMULATION SYSTEM/360 VERSION 2                                                                           |
| SH2Ø-Ø692-Ø                                  | SN2Ø-24Ø3   |            | APPLICATION DESCRIPTION MANUAL PROGRAM NUMBER 5734-XS1<br>GENERAL PURPOSE SIMULATION SYSTEM/360 OS VERSION 2                                                           |
| SH2Ø-Ø693-Ø                                  | SN2Ø-2119   | SN 20-2243 | OPERATOR'S MANUAL - PROGRAM NUMBER 5734-X51 GENERAL PURPOSE SIMULATION SYSTEM/360 OS VERSION 2                                                                         |
| 31128-8033-8                                 | SN20-2435   | 31120-2243 | INTRODUCTORY USER'S MANUAL                                                                                                    |
| SH2Ø-Ø694-1                                  |             |            | PROGRAM NUMBER 5734-XS1<br>GENERAL PURPOSE SIMULATION SYSTEM/360 OS AND DOS VERSION 2<br>USER'S MANUAL                                                                 |
| SH2Ø-Ø695-Ø                                  | SN2Ø-2574   | *          | PROGRAM NUMBERS 5734-XS1 AND 5736-XS1<br>LAW ENPORCEMENT MANPOWER RESOURCE ALLOCATION SYSTEM (LEMRAS)<br>PROGRAM DESCRIPTION MANUAL                                    |
| SH2Ø-Ø696-Ø                                  | GN2Ø-2231   |            | PROGRAM NUMBER 5736-621  LAW ENFORCEMENT RESOURCE ALLOCATION SYSTEM (LEMRAS)  OPERATIONS MANUAL (5736-621)                                                             |
| GH2Ø-Ø697-Ø                                  |             |            | MEDICAL INFORMATION SYSTEM PROGRAMS (MISP) PROGRAMMER'S MANUAL - PROGRAM NUMBER 360A-UH-08L                                                                            |
| SH2Ø-Ø698-Ø                                  | SN2Ø-2414   |            | GENERAL PURPOSE SIMULATION SYSTEM/360 DOS VERSION 2                                                                                                    |
| GH 20-0699-2                                 |             |            | OPERATION MANUAL - PROGRAM NUMBER 5736-XS1 CALL/368-OS BASIC LANGUAGE REFERENCE HANUAL                                                                                 |
| GH2Ø-Ø7ØØ-2<br>GH2Ø-Ø7Ø9-Ø                   |             |            | (PROGRAM NUMBER 360A-CX-42X) CALL/360-OS PL/I LANGUAGE REFERENCE MANUAL SHARED LABORATORY INFORMATION SYSTEM (SLIS)                                                    |
| GH2Ø-Ø71Ø-2                                  |             |            | APPLICATION DESCRIPTION MANUAL PROGRAM NUMBER 5736-H12 CALL 360/-OS FORTRAN LANGUAGE REFERENCE MANUAL                                                                  |
| SH2Ø-Ø711-Ø                                  |             |            | PROGRAM NUMBER 360A-CX-42X<br>SYSTEM/360 TEXT PROCESSOR - EDIT/360 OPERATIONS MANUAL                                                                                   |
| SH2Ø-Ø712-Ø                                  |             |            | PROGRAM NUMBER 5736-K11<br>SYSTEM/360 TEXT PROCESSOR - EDIT/360                                                                                                    |
|                                              |             |            | PROGRAM DESCRIPTION MANUAL PROGRAM NUMBER 5736-K11                                                                                                    |
| GH2Ø-Ø719-1                                  | GN2Ø-2458   |            | 360 DOS POWER II APPLICATION DESCRIPTION MANUAL PROGRAM NUMBER 3600-05.2.006                                                                                           |
| GH20-0720-0                                  | GN2Ø-2255   | GN20-2410  | COURSEWRITER III FOR SYSTEM/360 VERSION 2 OPERATOR'S GUIDE PROGRAM NUMBER 360A-UX-01X                                                                                  |
| GH 20-0721-2                                 |             |            | SYSTEM/36Ø CONSUMER GOODS SYSTEM (COGS) ALLOCATION (DOS) (OS) APPLICATION DESCRIPTION MANUAL                                                                           |
| GH 20-0722-4                                 |             | •          | PROGRAM NUMBERS (DOS) 5736-D31, (OS) 5734-D32 SYSTEM/360 CONSUMER GOODS SYSTEM (COGS) FORECASTING (DOS) (OS) - APPLICATION DESCRIPTION MANUAL - PROGRAM NUMBER         |
| GH2Ø-Ø723-Ø                                  | GN2Ø-2198   |            | DOS 5736-D32, OS 5734-D33 DATA/360-DOS APPLICATION DESCRIPTION MANUAL                                                                                                  |
| SH2Ø-Ø726-Ø                                  |             |            | PROGRAM NUMBER 5736-XS2<br>SYSTEM/366 ORDER ALLOCATION SYSTEM<br>PROGRAM DESCRIPTION MANUAL                                                                            |
| SH2Ø-Ø727-Ø                                  | SN2Ø-2197   |            | PROGRAM NUMBER 5736-D41 DATA/360-DOS CONSOLE OPERATOR'S GUIDE                                                                                                    |
| **SH2Ø-Ø728-Ø                                | **SN2Ø-2247 |            | PRELIMINARY VERSION PROGRAM NUMBER 5736-XS2 ORDER ALLOCATION SYSTEM OPERATIONS MANUAL                                                                                  |
| SH2Ø-Ø729-Ø                                  | SN2Ø-2196   |            | PROGRAM NUMBER 5736-D41 DATA/360-DOS TERMINAL OPERATOR'S GUIDE                                                                                                    |
| GH2Ø-Ø73Ø-Ø                                  |             |            | PRELIMINARY VERSION (PROGRAM NO. 5736-XS2) TARIFF PUBLISHING SYSTEM (BOUND TARRIFS)                                                                                    |
|                                              |             |            | TRAFFIC PROFILE AWALYSIS SYSTEM (POINT-TO-POINT TARIFF ITEM SELECTION) APPLICATION DESCRIPTION MANUAL                                                                  |
| GH 20-0735-0                                 |             |            | PROGRAM NUMBERS 5736-T21, 5736-T22 COURSEWRITER III FOR SYSTEM/360 (OS AND DOS) VERSION 2                                                                              |
| SH2Ø-Ø736-Ø                                  | SN2Ø-2217   | SN2Ø-2423  | APPLICATION DESCRIPTION MANUAL (5734-E12) SYSTEM/360 GENERALIZED INFORMATION SYSTEM (BASIC) SYSTEM/360                                                                 |
| 520 D 150 D                                  | 5 22.17     | 5.20 E425  | GENERALIZED INFORMATION SYSTEM PROGRAM DESCRIPTION MANUAL VOLUME III: PROCEDURAL LANGUAGE PROGRAM NUMBER 5736-CX                                                       |
| GH 20-0737-2                                 |             |            | IBM SYSTEM/360 DOS POWER II PROGRAM DESCRIPTION AND OPERATIONS MANUAL                                                                                                  |
| GH 20-0743-1                                 |             |            | PROGRAM NUMBER 360D-05.2.006<br>IBM SYSTEM,360 DOS POWER II REHOTE JOB ENTRY PROGRAM<br>APPLICATION DESCRIPTION HANUAL                                                 |
| SH2Ø-Ø744-1                                  |             |            | PROGRAM NUMBER 360D-05.2.006 COURSEWRITER III FOR SYSTEM/360 (OS) VERSION 2                                                                                            |
| GH2Ø-Ø745-1#                                 | GN2Ø-2234   |            | OPERATOR'S GUIDE PROGRAM NUMBER 5734-E12<br>SYSTEM/360 OS LEARN ADMINISTRATIVE TERMINAL SYSTEM                                                                         |
| GH2Ø-Ø745-Ø#<br>GH2Ø-Ø746-1#<br>GH2Ø-Ø746-Ø# | GN2Ø-2237   |            | APPLICATION DESCRIPTION MANUAL (PROGRAM NO. 5734-XX8)<br>SYSTEM,360 DOS LEARN ADMINISTRATIVE TERMINAL SYSTEM<br>APPLICATION DESCRIPTION MANUAL PROGRAM NUMBER 5736-XX3 |
|                                              |             |            |                                                                                                    |

| ** GH 2Ø-Ø 751-1                            |                        |            | os/360 requirements planning -                                                                                                    |
|---------------------------------------------|------------------------|------------|----------------------------------------------------------------------------------------------------|
| GH2Ø-Ø752-1                                 |                        |            | APPLICATION DESCRIPTION MANUAL PROGRAM NUMBER 5734-M51 OS/366 INVENTORY CONTROL APPLICATION DESCRIPTION MANUAL                                                                |
| GH2Ø-Ø753-2#<br>GH2Ø-Ø753-1#                | G N2Ø-2338             |            | (5734-M52) SYSTEM/366 SHOP FLOOR CONTROL APPLICATION DESCRIPTION MANUAL PROGRAM NUMBER 5736-M31                                                                               |
| GH 20-0754-1                                |                        |            | SYSTEM/360 SHOP FLOOR CONTROL DATA BASE MANUAL PROGRAM NUMBER 5736-M31                                                                                                    |
| GH 20-0757-0                                | G N 20 ~ 2191          |            | CONVERSATIONAL PROGRAMMING SYSTEM (CPS) SYSTEM PROGRAMMER'S GUIDE                                                                                                    |
| GH 20 - 0 758 - 1                           |                        |            | CONVERSATIONAL PROGRAMMING SYSTEM (CPS) TERMINAL USER'S MANUAL - PROGRAM NUMBER 360D-03.4-016                                                                                 |
| GH2Ø-Ø759-1<br>GH2Ø-Ø761-1#                 | GN2Ø-2369              | GN 20-2549 | CONVERSATIONAL PROGRAMMING SYSTEM (CPS) INSTALLATION AND ADMINISTRATION MANUAL DISK OPERATING SYSTEM/360 POWER II REMOTE JOB ENTRY                                            |
| GH2Ø-Ø761-Ø#                                |                        |            | PROGRAM DESCRIPTION AND OPERATIONS MANUAL PROGRAM NUMBER 3600-05.2.006                                                                                                    |
| GH 20-0763-1                                |                        |            | FINANCIAL TERMINAL SYSTEM APPLICATION DESCRIPTION PTS/360 PROGRAM NUMBER 5736-F12                                                                                             |
| GH 20-0764-1                                |                        |            | SYSTEM/360 AGRIBUSINESS MANAGEMENT INFORMATION SYSTEM APPLICATION DESCRIPTION MANUAL PROGRAM NUMBER 5736-D51                                                                  |
| **GH2Ø-Ø765-2#<br>GH2Ø-Ø765-1#              |                        |            | INFORMATION MANAGEMENT SYSTEM/360 FOR THE IBM SYSTEM/360 (SYSTEM DESCRIPTION) APPLICATION DESCRIPTION MANUAL                                                                  |
| SH2Ø-Ø766-Ø                                 | SN20-2235              |            | (VERSION 2) PROGRAM NUMBER 5734-XX6<br>IBM SYSTEM/36Ø OS LEARN ADMINISTRATIVE TERMINAL SYSTEM<br>PROGRAM DESCRIPTION MANUAL PROGRAM NUMBER 5734-XX8                           |
| SH20-0767-0                                 | SN2Ø-2236              |            | PROGRAM DESCRIPTION MANUAL PROGRAM NUMBER 5734-XX3  IBM SYSTEM/360 DOS LEARN ADMINISTRATIVE TERMINAL SYSTEM PROGRAM DESCRIPTION MANUAL PROGRAM NUMBER 5736-XX3                |
| SH2Ø-Ø768-2#<br>SH2Ø-Ø768-1#                |                        |            | IBM SYSTEM/360 LEARN ATS WORKBOOK PROGRAM NUMBERS 5734-XX8, 5736-XX3                                                                                                    |
| SH 20-0769-0                                | SN2Ø-2572              |            | SHARED LABORATORY INFORMATION SYSTEM (SLIS) LABORATORY MANUAL PROGRAM NUMBER 5736-H12                                                                                         |
| GH 20 -0 77 1-1                             |                        |            | SYSTEM/36Ø DATA BASE ORGANIZATION AND MAINTENANCE PROCESSOR APPLICATION DESCRIPTION MANUAL PROGRAM NUMBER 5736-XX4                                                            |
| GH20-0772-0                                 | GN20-2330              |            | CLINICAL LABORATORY MANAGEMENT SYSTEM (CLMS) APPLICATION DESCRIPTION MANUAL PROGRAM NUMBER 5718-H12                                                                           |
| GH 20-0775-0                                | GN2Ø-2442              |            | SYSTEM/360 ACTIVE CERTIFICATE INFORMATION PROGRAM APPLICATION DESCRIPTION MANUAL, PROGRAM NUMBER 5736-F32                                                                     |
| SH20-0776-0<br>**SH20-0777-0                | SN20-2480<br>SN20-2289 | SN2Ø-2351  | OS/36Ø INVENTORY CONTROL PROGRAM DESCRIPTION MANUAL PROGRAM NUMBER 5734-M52                                                                                                   |
| SH20-0778-1                                 | SN20-2490              | 51120-2351 | OS/360 REQUIREMENTS PLANNING PROGRAM DESCRIPTION MANUAL<br>PROGRAM NUMBER 5734-H51<br>OS/360 INVENTORY CONTROL OPERATIONS MANUAL                                              |
| SH20-0780-0                                 |                        |            | PROGRAM NUMBER 5734-M52 SHARED LABORATORY INFORMATION SYSTEM (SLIS) 5736-H12                                                                                                  |
| SH20-0781-0                                 |                        |            | PROGRAM DESCRIPTION MANUAL SHARED LABORATORY INFORMATION SYSTEM (SLIS) (5736-H12)                                                                                             |
| ** SH2Ø-Ø782-1                              |                        |            | OPERATIONS MANUAL OS/360 REQUIREMENTS PLANNING PROGRAM PRODUCT 5734-M51                                                                                                    |
| GH 2Ø-Ø 786-3                               |                        |            | OPERATING MANUAL CALL/360-OS EXECUTIVE AND UTILITIES PROGRAM DESCRIPTION                                                                                                    |
| GH2Ø-Ø787-2                                 |                        |            | HANUAL (PROGRAM NUMBER 360A-CX-42X) CALL/360-OS TERMINAL OPERATIONS MANUAL PROGRAM NUMBER                                                                                     |
| GH20-0788-2                                 |                        |            | 360A-CX-42X<br>CALL/360-OS OPERATOR'S MANUAL PROGRAM NUMBER 360A-CX-42X                                                                                                    |
| GH20-0789-2#<br>GH20-0789-1#<br>SH20-0790-0 |                        |            | BROKERAGE ACCOUNTING SYSTEM ELEMENTS (BASE) VERSION 2 APPLICATION DESCRIPTION - PROGRAM NUMBER 5736-F31 SYSTEM 264 REQUITEDEDED TO DESCRIPTION OF THE PROGRAM NUMBER 5736-F31 |
| 3020-0790-0                                 |                        |            | SYSTEM/360 REQUIREMENTS PLANNING INTERPACE 5736-M13 PROGRAM DESCRIPTION MANUAL PROGRAM NUMBER 5736-M13                                                                        |
| SH 20-0791-0                                |                        |            | SYSTEM/360 REQUIREMENTS PLANNING INTERFACE (5736-M13) OPERATIONS MANUAL                                                                                                    |
| SH20-0792-0                                 | SN2Ø-2272              | SN2Ø-2327  | TARIFF PUBLISHING SYSTEM (BOUND TARIFFS) FORMAT AND STANDARD CODES MANUAL PROGRAM NUMBER 5736-T21                                                                             |
| SH 20-0795-0                                |                        |            | SYSTEM/360 CAPACITY PLANNING OPERATIONS MANUAL PROGRAM PRODUCT 5736-M11, PROGRAM PRODUCT 5736-M12                                                                             |
| SH2Ø-Ø796-1                                 | ,                      |            | SYSTEM/360 CAPACITY PLANNING - INFINITE LOADING SYSTEM/360 CAPACITY PLANNING - PINITE LOADING PROGRAM DESCRIPTION MANUAL                                                      |
| SH2Ø-Ø798-1                                 |                        |            | PROGRAM NUMBERS 5736-M11, 5736-M12 TARIFF PUBLISHING SYSTEM (BOUND TARIFFS)                                                                                                   |
| GH 20-0802-2                                | G N 20 - 2500          |            | DATA PREPARATION MANUAL 5736-T21 CONTROL PROGRAM-67 / CAMBRIDGE MONITOR SYSTEM (CP-67/CMS)                                                                                    |
| SH20-0803-3                                 |                        |            | SYSTEM DESCRIPTION MANUAL - PROGRAM NUMBER 3600-05.2.005<br>CONSUMER GOODS SYSTEM (COGS) FORECASTING (DOS) (OS)                                                               |
| SH2Ø-Ø8Ø4-2                                 |                        |            | OPERATIONS MANUAL, PROGRAM NUMBERS DOS 5736-D32, OS 5734-D33<br>SYSTEM/360 CONSUMER GOODS SYSTEM (COGS) FORECASTING                                                           |
| SH2Ø-Ø8Ø5-Ø                                 | SN2Ø-2283              |            | PROGRAM DESCRIPTION MANUAL (PROGRAM NUMBER 5736-D32) MEDICAL INFORMATION SYSTEMS PROGRAM (MISP) PROGRAM 5736-H11                                                              |
| GH 20-0806-0                                |                        |            | OPERATIONS MANUAL MEDICAL INFORMATION SYSTEMS PROGRAM (MISP) VERSION 2 APPLICATION DESCRIPTION MANUAL, PROGRAM NUMBER 5736-H11                                                |
| SH20-0807-0                                 |                        |            | MEDICAL INFORMATION SYSTEM PROGRAM (MISP) 5736-H11 SYSTEM- PROGRAM PRODUCT INSTALLATION MANUAL                                                                                |
| **SH2Ø-Ø8Ø8-Ø                               |                        |            | MEDICAL INFORMATION SYSTEMS PROGRAM (MISP) 5736-H11 PROGRAM DESCRIPTION MANUAL                                                                                                |
| **SH20-0809-0                               |                        |            | MEDICAL INFORMATION SYSTEM PROGRAM (MISP) 5736-H11 PROGRAMMER'S HANUAL                                                                                                    |
| GH20-0810-0                                 | GN20-2299              | GN 20-2482 | IBM SYSTEM/360 FILING AND SOURCE DATA ENTRY TECHNIQUES FOR EASIER RETRIEVAL - LOW CORE (FASTER LC) APPLICATION                                                                |
| SH2Ø-Ø811-Ø                                 |                        |            | DESCRIPTION - PROGRAM NUMBER 5736-622 TRAPFIC PROFILE ANALYSIS SYSTEM 5736-T22, PROGRAM DESCRIPTION AND OPERATION MANUAL                                                      |
| SH20-0812-1                                 |                        |            | TARIFF PUBLISHING SYSTEM (BOUND TARIFFS) PROGRAM DESCRIPTION AND OPERATIONS MANUAL PROGRAM NUMBER 5736-T21                                                                    |
| **GH2Ø-Ø813-Ø                               |                        |            | CPO AUTOCODER TO ASSEMBLER LANGUAGE INSTRUCTION SET TRANSLATOR (CATALIST) APPLICATION DESCRIPTION MANUAL                                                                      |
| SH 20-0814-1                                |                        |            | PROGRAM NUMBER 5736-XX2 CFO AUTOCODER TO ASSEMBLER LANGUAGE INSTRUCTION SET TRANSLATOR (CATALIST) PROGRAM DESCRIPTION AND                                                     |
| SH20-0815-0                                 |                        |            | OPERATIONS MANUAL PROGRAM NUMBER 5736-XX2 MEDICAL INFORMATION SYSTEMS PROGRAM (MISP) VERSION TWO - APPLICATION FILE DESCRIPTION MANUAL                                        |
| SH20-0820-2#                                |                        |            | PROGRAM NUMBER 5736-H11 CONSUMER GOODS SYSTEM (COGS) ALLOCATION (DOS) (OS)                                                                                                    |
| SH2Ø-Ø82Ø-1#<br>SH2Ø-Ø821-2                 | SN2Ø-2371              |            | OPERATIONS MANUAL, PROGRAM NUMBERS DOS-5736-D31, OS-5734-D32 CONSUMER GOODS SYSTEM (COGS) ALLOCATION (DOS) (OS) PROGRAM DESCRIPTION, PROGRAM NUMBERS DOS 5736-D31,            |
| SH20-0823-0                                 |                        |            | OS 5734-D32 IBH CLINICAL LABORATORY MANAGEMENT SYSTEM (CLMS) 5718-H12 DEOCEMA DESCRIPTION MANUAL                                                                              |
| GH 20-0824-0<br>GH 20-0825-0                | G N 20-2315            |            | 5718-H12 PROGRAM DESCRIPTION MANUAL<br>INTRODUCTION TO THE REAL-TIME MONITOR<br>GENERAL PURPOSE SIMULATION SYSTEM V (OS)                                                      |
|                                             |                        |            | APPLICATION DESCRIPTION MANUAL PROGRAM NUMBER 5734-XS2                                                                                                    |
|                                             |                        |            |                                                                                                    |

| GH 2Ø-Ø826-Ø                       |                        |            | GENERAL PURPOSE SIMULATION SYSTEM V (DOS)                                                                                                  |
|------------------------------------|------------------------|------------|----------------------------------------------------------------------------------------------------|
|                                    |                        |            | APPLICATION DESCRIPTION MANUAL, PROGRAM NUMBER 5736-XS3                                                                                    |
| ** SH 20-0827-1<br>SH 20-0828-1    | **SN2Ø-2752            |            | SYSTEM/360 SHOP FLOOR CONTROL 5736-M31 OPERATOR'S MANUAL SHOP FLOOR CONTROL, PROGRAM NUMBERS 5736-M31 (DOS),                               |
| SH2Ø-Ø829-1                        |                        |            | 5734-M31 (OS) - PROGRAM DESCRIPTION MANUAL SYSTEM/360 DATA BASE ORGANIZATION AND MAINTENANCE PROCESSOR                                     |
| SH2Ø-Ø83Ø-1                        | •                      |            | 5736-XX4 PROGRAM DESCRIPTION MANUAL SYSTEM/360 DATA BASE ORGANIZATION AND MAINTENANCE PROCESSOR                                            |
| SH2Ø-Ø831-Ø                        |                        |            | 5736-XX4 OPERATIONS MANUAL<br>CLINICAL LABORATORY MANAGEMENT SYSTEM (CLMS) 5718-H12                                                        |
| GH2Ø-Ø832-Ø                        |                        |            | OPERATIONS MANUAL SYSTEM/360 REMOTE ACCESS COMPUTING SYSTEM WITH                                                                           |
|                                    |                        |            | DISK OPERATING SYSTEM (RAX-DOS) PROGRAM NUMBER 5799-AAA                                                                                    |
| SH2Ø-Ø833-1                        | SN20-2372              |            | SYSTEM/360 TEXT PROCESSOR - PAGINATION/360                                                                                                 |
|                                    |                        |            | PROGRAM DESCRIPTION VOLUME 1 PROGRAM NUMBER 5736-K12                                                                                       |
| SH 20 - 0834-1#<br>SH 20 - 0834-0# | SN2Ø-2373              |            | SYSTEM/360 TELE PROCESSOR - PAGINATION/360 PROGRAM DESCRIPTION VOLUME 2 - PROGRAM NUMBER 5736-K12                                          |
| SH20-0835-1#<br>SH20-0835-0#       | SN2Ø-2374              |            | SYSTEM/36Ø TELEPROCESSOR - PAGINATION/36Ø PROCESS DESCRIPTION VOLUME 3                                                                     |
| SH2Ø-Ø836-2                        |                        |            | PROGRAM NUMBER 5736-K12<br>SYSTEM/360 TELEPROCESSOR - PAGINATION/360                                                                       |
| SH2Ø-Ø837-Ø                        |                        |            | OPERATIONS MANUAL PROGRAM NUMBER 5736-K12<br>SYSTEM/360 REMOTE ACCESS COMPUTING SYSTEM WITH DISK                                           |
|                                    |                        |            | OPERATING SYSTEM (RAX-DOS) PROGRAM DESCRIPTION MANUAL PROGRAM NUMBER 5799-AAA                                                              |
| GH2Ø-Ø838-Ø                        | GN2Ø-2479              |            | INTRODUCTION TO DATA/360 - DOS                                                                                                    |
| GH 20-084 1-2#                     |                        |            | PROGRAM NUMBER 5736-XS2 DISPLAY MANAGEMENT SYSTEM APPLICATION DESCRIPTION                                                                  |
| GH 20-0841-1#<br>SH 20-0843-0      | GN2Ø-2363              |            | PROGRAM NUMBER 5734-XC1 SYSTEM/360 REMOTE ACCESS COMPUTING WITH DISK OPERATING                                                             |
|                                    |                        |            | SYSTEM (RAX-DOS) OPERATIONS MANUAL PROGRAM NUMBER 5799-AAA                                                                                 |
| GH2Ø-Ø844-Ø                        |                        |            | MANAGEMENT INFORMATION SYSTEM FOR PUBLIC UTILITIES WITH THE IBM SYSTEM/370                                                                 |
| **SH2Ø-Ø846-Ø                      |                        |            | SYSTEM/36Ø AGRIBUSINESS MANAGEMENT INFORMATION SYSTEM PROGRAM DESCRIPTION MANUAL PROGRAM NUMBER 5736-D51                                   |
| **SH2Ø-Ø847-Ø                      |                        |            | SYSTEM/36Ø AGRIBUSINESS MANAGEMENT INFORMATION SYSTEM OPERATIONS MANUAL PROGRAM NUMBER 5736-D51                                            |
| ** GH 2Ø-Ø849-2                    |                        |            | INTRODUCTION TO MATHEMATICAL PROGRAMMING SYSTEM EXTENDED (MPSX) - PROGRAM PRODUCT MANUAL - PROGRAM NUMBER 5734-XM4                         |
| GH 20-0850-1#<br>GH 20-0850-0#     |                        |            | APL/360 - OS (5734-XM6) AND APL/360 - DOS (5736-XM6)                                                                                       |
| SH20-0851-1                        | SN2Ø-2471              |            | GENERAL PURPOSE SIMULATION SYSTEM V USER'S MANUAL,                                                                                         |
| GH2Ø-Ø852-2                        |                        |            | PROGRAM NUMBER 5734-XS2 INTRODUCTION TO MINIPERT                                                                                           |
| GH 2Ø-Ø853-Ø                       |                        |            | PROGRAM NUMBER 5734-XP3<br>DATA/36Ø-OS - PROGRAM NUMBER 5734-XS3                                                                           |
| GH2Ø-Ø854-1                        |                        |            | PROCEDURE LIBRARY-MATHEMATICS (PL-MATH) GENERAL INFORMATION MANUAL,                                                                        |
| GH2Ø-Ø855-1                        |                        |            | PROGRAM NUMBER 5734-XM3 INTRODUCTION TO PROJECT MANAGEMENT SYSTEM IV. (PMSIV),                                                             |
| GH2Ø-Ø856-1                        | GN2Ø-2499              |            | PROGRAM PRODUCT MANUAL - PROGRAM NUMBER 5734-XP4 CONTROL PROGRAM - 67/CAMBRIDGE MONITOR SYSTEM                                             |
| GH 20-0857-1                       | GN2Ø-25Ø1              |            | (CP-67/CMS) VERSION 3 OPERATOR'S GUIDE<br>CONTROL PROGRAM - 67/CAMBRIDGE MONITOR SYSTEM                                                    |
| GH 2Ø-Ø858-1                       | GN2Ø-2497              |            | (CP-67/CMS) VERSION 3 INSTALLATION GUIDE CONTROL PROGRAM - 67/CAMBRIDGE MONITOR SYSTEM (CP-67/CMS)                                         |
| 0                                  | 31125 2437             |            | HARDWARE MAINTAINABILITY GUIDE PROGRAM NUMBER 3600-05.2.005                                                                                |
| ** GH2Ø-Ø859-2                     |                        |            | CONTROL PROGRAM - 67/CAMBRIDGE MONITOR SYSTEM                                                                                              |
| GH2Ø-Ø86Ø-Ø                        |                        |            | (CP-67/CHS) VERSION 3 USER'S GUIDE<br>CONTROL PROGRAM - 67/CAMBRIDGE MONITOR SYSTEM                                                        |
| SH2Ø-Ø863-Ø                        | SN2Ø-2265              | SN 20-2298 | (CP-67/CMS) VERSION 3 CMS SCRIPT USER'S MANUAL IBM SYSTEM/360 FILING AND SOURCE DATA ENTRY TECHNIQUES                                      |
|                                    | SN2Ø-2466              | SN2Ø-2481  | FOR EASIER RETRIEVAL-LOW CORE (FASTER LC) 5736-G22 PROGRAM DESCRIPTION MANUAL                                                              |
| SH2Ø-Ø864-Ø                        | SN2Ø-2297<br>SN2Ø-2483 | SN2Ø-2465  | SYSTEM/360 FILING AND SOURCE DATA ENTRY TECHNIQUES FOR EASIER RETRIEVAL-LOW CORE (FASTER LC)                                               |
| SH2Ø-Ø866-1                        | SN2Ø-2473              |            | 5736-G22 OPERATIONS MANUAL GENERAL PURPOSE SIMULATION SYSTEM V,                                                                            |
|                                    |                        |            | INTRODUCTORY USER'S MANUAL, PROGRAM NUMBERS 5734-X52 AND 5736-X53                                                                          |
| SH2Ø-Ø867-1                        | SN2Ø-2472              |            | GENERAL PURPOSE SIMULATING SYSTEM V-OS (GPSS V-OS) OPERATIONS MANUAL PROGRAM NUMBER 5734-XS2                                               |
| SH2Ø-Ø868-1                        |                        |            | GENERAL PURPOSE SIMULATION SYSTEM V - DOS (GPSS V - DOS) OPERATIONS MANUAL PROGRAM NUMBER 5736-XS3                                         |
| SH2Ø-Ø87Ø-Ø                        |                        |            | OPERATIONS MANUAL, PROGRAM NUMBER 5736-XS3<br>SYSTEM/366 FINANCIAL TERMINAL SYSTEM,<br>PROGRAM DESCRIPTION MANUAL, PROGRAM NUMBER 5736-P12 |
| SH20-0871-0                        |                        |            | SYSTEM/360 FINANCIAL TERMINAL SYSTEM, OPERATIONS MANUAL, PROGRAM NUMBER 5736-F12                                                           |
| SH2Ø-Ø872-Ø                        |                        |            | SYSTEM/360-FINANCIAL TERMINAL SYSTEM, PROGRAMMER'S MANUAL, PROGRAM NUMBER 5736-F12                                                         |
| GH2Ø-Ø873-1<br>GH2Ø-Ø874-1#        |                        |            | FARE QUOTE/TICKETING APPLICATION DESCRIPTION MANUAL COMPUTER SYSTEM SIMULATOR II (CSS II)                                                  |
| GH2Ø-Ø874-Ø#<br>SH2Ø-Ø875-1        | GN2Ø-2325              |            | GENERAL INFORMATION MANUAL, PROGRAM NUMBER 5734-XS5                                                                                        |
| 5820-0675-1                        | SN2Ø-2413              |            | COMPUTER SYSTEM SIMULATOR II (CSS II) PROGRAM DESCRIPTION AND OPERATIONS MANUAL                                                            |
| GH2Ø-Ø876-Ø                        |                        |            | PROGRAM NUMBER 5734-XS5, THE REAL-TIME MONITOR (RTM) PROGRAM DESCRIPTION MANUAL,                                                           |
| GH2Ø-Ø877-Ø                        |                        |            | PROGRAM NUMBER 360A-SV-001<br>The REAL-TIME MONITOR (RTM), PROGRAM NUMBER 360A-SV-001                                                      |
| SH 20-0879-0                       | SN2Ø-2399              | SN2Ø-2478  | OPERATIONS AND PROGAMMER'S GUIDE DATA/360 - DOS CONSOLE OPERATOR'S GUIDE                                                                   |
| GH 2Ø-Ø883-1                       |                        |            | PROGRAM NUMBER 5736-XS2 CONSOLIDATED FUNCTIONS ORDINARY II (CFO II) SYSTEM,                                                                |
| SH2Ø-Ø885-1                        |                        |            | APPLICATION DESCRIPTION, PROGRAM NUMBER 5736-N13<br>DATA/360 - DOS TERMINAL OPERATOR'S GUIDE                                               |
| GH 20-0888-0                       | GN2Ø-2392              |            | PROGRAM NUMBER 5736-XS2 BASIC COURTS SYSTEM (BCS) APPLICATION DESCRIPTION MANUAL,                                                          |
| SH2Ø-Ø89Ø-Ø                        |                        |            | PROGRAM NUMBER 5736-G26 APL/360 - OS OPERATIONS AND INSTALLATION MANUAL,                                                                   |
| GH2Ø-Ø892-Ø                        | GN2Ø-2393              | GN 20-2397 | PROGRAM NUMBER 5734-XM6 IBM GENERALIZED INFORMATION SYSTEM VERSION 2 (GIS/2)                                                               |
| SH2Ø-Ø893-1#                       |                        |            | APPLICATION DESCRIPTION MANUAL, PROGRAM NUMBER 5734-XX2<br>SYSTEM/360 ACTIVE CERTIFICATE INFORMATION PROGRAM                               |
| SH2Ø-Ø893-Ø#<br>SH2Ø-Ø894-Ø        | SN2Ø-2441              |            | OPERATIONS MANUAL, PROGRAM NUMBER 5736-F32<br>SYSTEM/360 ACTIVE CERTIFICATE INFORMATION PROGRAM                                            |
| SH20-0895-0                        | SN2Ø-2447              |            | TERMINAL OPERATOR'S HANUAL PROGRAM NUMBER 5736-F32<br>SYSTEM/360 ACTIVE CERTIFICATE INFORMATION PROGRAM                                    |
| GH2Ø-Ø896-Ø                        |                        |            | PROGRAM DESCRIPTION MANUAL, PROGRAM NUMBER 5736-F32 FORTRAN CONVERSION AID PROGRAM, GENERAL INFORMATION MANUAL                             |
| SH2Ø-Ø897-Ø                        |                        |            | PROGRAM NUMBER 5799-AAJ, REFERENCE NUMBER FA1287 FORTRAN CONVERSION AID PROGRAM,                                                           |
| 5112V DO31-D                       |                        |            | PROGRAM DESCRIPTION AND OPERATIONS MANUAL, PROGRAM NUMBER 5799-AAJ, REFERENCE NUMBER FA1287                                                |
|                                    |                        |            | FROGRAM RUMBER 3177-KNU, ABIERENCE RUMBER FR1201                                                                                           |

| SH20-0898-0                        | ** SN2Ø-276Ø           |           | PMS IV, COST PROCESSOR, PROGRAM DESCRIPTION AND OPERATIONS                                                                                            |
|------------------------------------|------------------------|-----------|----------------------------------------------------------------------------------------------------|
| **SH20-0899-1                      |                        |           | PROGRAM PRODUCT MANUAL - PROGRAM NUMBER 5734-XP4 PMS IV, NETWORK PROCESSOR, PROGRAM DESCRIPTION                                                       |
| SH 20-0900-0                       |                        |           | AND OPERATIONS MANUAL, PROGRAM NUMBER 5734-XP4 PROJECT MANAGEMENT SYSTEM IV (PMSIV) RESOURCE ALLOCATION PROCESSOR, PROGRAM DESCRIPTION/               |
| ** SH 20-0901-1                    |                        |           | OPERATIONS MANUAL - PROGRAM NUMBER 5734-XP4 PROJECT HANAGEMENT SYSTEM IV (PMS IV) REPORT PROCESSOR PROGRAM DESCRIPTION/OPERATIONS MANUAL              |
| GH 20-0903-0                       | G N 20-2484            |           | PROGRAM NUMBER 5734-XP4 IBM DISK OPERATING SYSTEM FILING AND SOURCE DATA ENTRY TECHNIQUES FOR EASIER RETRIEVAL - MULTITHREAD                          |
| -40.0 00.00 0                      |                        |           | (DOS FASTER MT) APPLICATION DESCRIPTION, PROGRAM NUMBER 5736-G24                                                                                      |
| GH 20-0906-0                       |                        |           | APL/360-OS (5734-XM6), APL/360-DOS (5736-XM6),<br>USER'S MANUAL                                                                                       |
| SH20-0908-0<br>SH20-0909-0         |                        |           | MATHEMATICAL PROGRAMMING SYSTEM EXTENDED (MPSX) MIXED INTEGER PROGRAMMING (MIP) PROGRAM DESCRIPTION MANUAL                                            |
| **SH20-0910-2                      |                        |           | DISPLAY MANAGEMENT SYSTEM PROGRAM DESCRIPTION MANUAL PROGRAM NUMBER 5734-XC1 INFORMATION MANAGEMENT SYSTEM/360, VERSION 2                             |
| 3ft20-0910-2                       |                        |           | SYSTEM/APPLICATION DESIGN GUIDE PROGRAM NUMBER 5734-XX6                                                                                               |
| ** SH2Ø-Ø911-2                     |                        |           | INFORMATION MANAGEMENT SYSTEM/360, VERSION 2<br>SYSTEM PROGRAMMING REFERENCE MANUAL<br>PROGRAM NUMBER 5734-XX5                                        |
| ** SH2Ø-Ø912-2                     |                        |           | INPORMATION MANAGEMENT SYSTEM/360, VERSION 2 APPLICATION PROGRAMMING REPERENCE MANUAL PROGRAM NUMBER 5734-XX6                                         |
| ** SH2Ø-Ø913-2                     |                        |           | INFORMATION MANAGEMENT SYSTEM/360, VERSION 2, OPERATOR'S REFERENCE MANUAL                                                                             |
| ** SH20-0914-2                     |                        |           | PROGRAM NUMBER 5734-XX6 INFORMATION MANAGEMENT SYSTEM/360, VERSION 2, MESSAGES AND CODES REFERENCE MANUAL,                                            |
| **SH20-0915-1                      |                        |           | PROGRAM NUMBER 5734-XX6 INFORMATION MANAGEMENT SYSTEM/360 VERSION 2                                                                                   |
| SH20-0919-0                        | •                      |           | PROGRAM NUMBER 5734-XX6 DISPLAY MANAGEMENT SYSTEM OPERATOR'S MANUAL                                                                                   |
| GH 20-0920-0                       |                        |           | PROGRAM NUMBER 5734-XC1<br>CONTROL PROGRAM-67 ONLINE COBOL SYMBOLIC DEBUG<br>PROGRAM NUMBER 5799-AAE - APPLICATION DESCRIPTION MANUAL                 |
| SH2Ø-Ø921-Ø                        |                        |           | CONTROL PROGRAM - 67 ONLINE COBOL SYMBOLIC DEBUG  USER'S GUIDE - PROGRAM NUMBER 5799-AAE                                                              |
| SH2Ø-Ø922-Ø                        | *                      |           | CONTROL PROGRAM - 67 ONLINE COBOL SYMBOLIC DEBUG<br>INSTALLATION MANUAL, PROGRAM NUMBER 5799-AAE                                                      |
| SH20-0923-0                        |                        |           | CONTROL PROGRAM - 67 ONLINE COBOL SYMBOLIC DEBUG OPERATING SYSTEM,368 IN A VIRTUAL MACHINE, PROGRAM NUMBER 5799-AAE                                   |
| SH20-0924-0                        | SN20-2438              |           | MATHEMATICAL PROGRAMMING SYSTEM EXTENDED (MPSX),                                                                                                    |
| SH20-0925-0                        |                        |           | OPERATIONS MANUAL - PROGRAM NUMBER 5734-XM4<br>DATA/360-OS TERMINAL OPERATOR'S GUIDE,<br>PROGRAM NUMBER 5734-XS3                                      |
| SH 20-0926-1                       | ** SN2Ø-2778           |           | DATA/360-OS CONSOLE OPERATOR'S GUIDE, PROGRAM NUMBER 5734-XS3                                                                                         |
| SH2Ø-Ø932-Ø                        |                        |           | MATHEMATICAL PROGRAMMING SYSTEM EXTENDED (MPSX) CONTROL LANGUAGE USER'S MANUAL, PROGRAM NUMBER 5734-XM4                                               |
| GH2Ø-Ø935-1                        |                        |           | IBM PASHION REPORTER, APPLICATION DESCRIPTION MANUAL, PROGRAM PRODUCT - PROGRAM NUMBER 5736-D11                                                       |
| SH20-0936-1                        |                        |           | DISTRIBUTION RETAIL 5736-D11 CONSOLIDATED FUNCTIONS ORDINARY II (CFO II) SYSTEM PROGRAM DESCRIPTION MANUAL - VOLUME III - MISCELLAMEOUS               |
| SH20-0937-1                        |                        |           | PROGRAM DATA - PROGRAM NUMBER 5736-M13<br>CONSOLIDATED FUNCTIONS ORDINARY SYSTEM II (CFOII)<br>MISCELLANEOUS PROGRAM DATA, PROGRAM DESCRIPTION MANUAL |
| SH 20-0 938-0                      |                        |           | VOLUME III - PROGRAM NUMBER 5736-N13 APL/360 - DOS OPERATIONS AND INSTALLATION MANUAL,                                                                |
| SH20-0959-0                        |                        |           | PROGRAM NUMBER 5736-XM6 MATHEMATICAL PROGRAMMING SYSTEM EXTENDED (MPSX)                                                                               |
| SH 2Ø-Ø 96 Ø-Ø                     |                        |           | MESSAGE MANUAL, PROGRAM NUMBER 5734-XM4 MATHEMATICAL PROGRAMMING SYSTEM EXTENDED (MPSX) READ COMMUNICATIONS FORMAT (READCOMM)                         |
| GH 2Ø-Ø96 1- 1#<br>GH 2Ø-Ø96 1- Ø# |                        |           | PROGRAM DESCRIPTION MANUAL, PROGRAM NUMBER 5734-XM4 BILL PROCESSOR SYSTEMS - IMS/360 BRIDGE, APPLICATION DESCRIPTION MANUAL, PROGRAM NUMBER 5734-XX9  |
| SH 20-0963-0                       | SN20-2437              | SN20-2792 | BASIC COURTS SYSTEM - PROGRAM PRODUCT DESCRIPTION MANUAL PROGRAM PRODUCT 5736-G26                                                                     |
| SH20-0964-0<br>GH20-0967-0         | SN20-2436              | •         | BASIC COURTS SYSTEM PROGRAM PRODUCT OPERATIONS MANUAL PROGRAM NUMBER 5736-626                                                                         |
| SH20-0968-0                        | GN20-2366<br>SN20-2415 | SN2Ø-2422 | SYSTEM DESCRIPTION MANUAL FOR OS/MUT WITH RESOURCE SECURITY - PROGRAM NUMBER 360A-SV-007 MPSX LINEAR AND SEPARABLE PROGRAMMING,                       |
| GH20-0970-1                        | GN2Ø-2459              | 5020 2422 | PROGRAM DESCRIPTION MANUAL, PROGRAM NUMBER 5734-XM4 BIBLIOGRAPHY OF APPLICATION PUBLICATIONS MEDICAL INDUSTRIES                                       |
| **SH20-0978-0                      |                        |           | OS CAPACITY PLANNING - INFINITE LOADING,<br>OS CAPACITY PLANNING - FINITE LOADING, OPERATIONS MANUAL<br>PROGRAM NUMBERS 5734-M53 AND 5734-M54         |
| SH2Ø-Ø979-1                        |                        |           | FARE QUOTE/ISSUE TICKET USER'S GUIDE PROGRAM NUMBER 5736-T11                                                                                          |
| SH20-0980-0                        |                        | ,         | TARIPF MAINTENANCE USER'S GUIDE, PROGRAM NUMBER 5736-T11                                                                                              |
| SH 20-0981-1                       |                        |           | FARE QUOTE/TICKETING SYSTEM IMPLEMENTATION GUIDE, PROGRAM NUMBER 5736-T11                                                                             |
| SH20-0982-1                        |                        |           | TARIFF MAINTENANCE OPERATOR'S GUIDE, PROGRAM NUMBER 5736-T11                                                                                          |
| GH2Ø-Ø983-1                        |                        |           | ELECTRONIC CIRCUIT ANALYSIS PROGRAM II (ECAP II) FOR<br>SYSTEM/360 AND 1130 COMPUTING SYSTEM<br>APPLICATION DESCRIPTION MANUAL                        |
| SH20-0985-0                        | SN20-2443              |           | PROCEDURE LIBRARY - MATHEMATICS (PL-MATH) PROGRAM DESCRIPTION MANUAL, PROGRAM NUMBER 5734-XM3                                                         |
| SH2Ø-Ø986-Ø                        |                        |           | OS SHOP PLOOR CONTROL OPERATIONS MANUAL PROGRAM NUMBER 5734-B31                                                                                       |
| GH 20-0987-2                       | ********               |           | COURSEWRITER III, VERSION 3 APPLICATION DESCRIPTION MANUAL PROGRAM NUMBERS 5734-E13, 5736-E11                                                         |
| **SH20-0988-0<br>**SH20-0995-0     | **SN20-2446            |           | PROCEDURE LIBRARY - MATHEMATICS (PL-MATH)  OPERATIONS MANUAL, PROGRAM NUMBER 5734-XM3  MINITUDE ROCCEAN DESCRIPTION AND OPERATORS MANUAL              |
| **SH20-0995-0<br>SH20-0997-0       | SN20-2440              |           | MINIPERT PROGRAM DESCRIPTION AND OPERATIONS MANUAL PROGRAM NUMBER 5734-XP3 BROKERAGE ACCOUNTING SYSTEM ELEMENTS (BASE) VERSION 2                      |
| 51140-0331-10                      | -120 244D              |           | PROGRAM DESCRIPTION MANUAL VOLUME 1: NARRATIVE PROGRAM NUMBER 5736-P31                                                                                |
| SH2Ø-Ø998-Ø                        | SN2Ø-2439              |           | PROGRAM NUMBER 5736-F31  VERSION 2 PROGRAM NUMBER 5736-F31                                                                                            |
| SH2Ø-Ø999-Ø                        | SN20-2449              |           | BROKERAGE ACCOUNTING SYSTEM ELEMENTS (BASE) VERSION 2 PROGRAM PRODUCT MANUAL - PROGRAM NUMBER 5736-F31                                                |
| GH20-1002-0                        |                        |           | PROGRAM NUMBER 5736-G25                                                                                                    |

| SH2Ø-1ØØ7-1    |                |             | INFORMATION MANAGEMENT SYSTEM/360 VERSION 2 MASTER INDEX                                                                                                    |
|----------------|----------------|-------------|----------------------------------------------------------------------------------------------------|
| **GH2Ø-1ØØ8-Ø  |                |             | PROGRAM NUMBER 5734-XX6 CHECK PROCESSING CONTROL SYSTEM (CPCS)                                                                                                    |
| SH 20-1009-0   | SN2Ø-2561      | SN2Ø-2577   | GENERAL INFORMATION MANUAL - PROGRAM NUMBER 5734-F11 COURSEWRITER III, VERSION 3 AUTHOR'S GUIDE - OPERATING                                                             |
|                |                |             | SYSTEM AND DISK OPERATING SYSTEM PROGRAM NUMBERS 5734-E13. 5736-E11                                                                                                    |
| SH20-1010-1    | SN2Ø-2562      | SN 20-2579  | COURSENTIER III, VERSION 3 STUDENT/MONITOR USER'S GUIDE<br>OPERATING SYSTEM AND DISK OPERATING SYSTEM<br>PROGRAM NUMBERS 5734-E13, 5736-E11                             |
| **SH20-1011-1  |                |             | COURSEWRITER III, VERSION 3 SUPERVISOR'S GUIDE OPERATING SYSTEM AND DISK OPERATING SYSTEM PROGRAM NUMBERS 5734-E13, 5736-E11                                            |
| SH 20-1012-0   |                |             | COURSEWRITER III, VERSION 3 OPERATOR'S GUIDE DISK OPERATING SYSTEM - PROGRAM NUMBERS 5736-E11                                                                           |
| SH20-1015-0    |                |             | ELECTRONIC CIRCUIT AWALYSIS PROGRAM II (ECAP II) FOR THE IBM OPERATING SYSTEM AND 1130 COMPUTING SYSTEM PROGRAM DESCRIPTION MANUAL - PROGRAM NUMBERS 5734-EE1, 5711-E21 |
| SH2Ø-1Ø16-Ø    |                |             | CONSOLIDATED FUNCTIONS ORDINARY II SYSTEM (CFOII) OPERATIONS MANUAL - PROGRAM NUMBER 5736-N13                                                                           |
| SH2Ø-1Ø17-1    |                |             | CONSOLIDATED FUNCTIONS ORDINARY SYSTEM II (CFOII)<br>UTILITY PROGRAM DESCRIPTION MANUAL<br>PROGRAM NUMBER 5736-N13                                                      |
| GH2Ø-1Ø21-Ø+   |                |             | OS/MVT WITH RESOURCE SECURITY INSTALLATION AND SYSTEM PROGRAMMERS GUIDE - PROGRAM NUMBER 360A-SV-007                                                                    |
| **SH2Ø-1Ø22-1  |                |             | COURSEWRITER III/OS VERSION 3 - OPERATOR'S GUIDE PROGRAM NUMBER 5734-E13                                                                                                |
| SH 20-1024-0   |                |             | CONSOLIDATED FUNCTIONS ORDINARY II (CFO II) PROGRAM DESCRIPTION MANUAL - VOLUME I                                                                                       |
| SH 20-1025-0   |                |             | PROCESSING DESCRIPTION - PROGRAM NUMBER 5736-N13 ELECTRONIC CIRCUIT ANALYSIS PROGRAM II (ECAP II) FOR THE IBM OPERATING SYSTEM - OPERATIONS MANUAL                      |
| GH20-1027-1    |                |             | PROGRAM NUMBER 5734-EE1 STAT/BASIC FOR SYSTEM/3 AND ITF - GENERAL INFORMATION MANUAL                                                                                    |
| **GH2Ø-1Ø28-2  | **GN2Ø-28ØØ    |             | PROGRAM NUMBERS 5703-XA1, 5734-XA3 CUSTOMER INFORMATION CONTROL SYSTEM (CICS) DOS-ENTRY                                                                                 |
|                |                |             | (CICS/DOSE) DOS-STANDARD (CICS/DOSS) OS-STANDARD V2<br>(CICS/OS) GENERAL INFORMATION MANUAL                                                                             |
| GH 2Ø-1 Ø29-Ø  |                |             | PROGRAM NUMBERS 5734-XX7, 5736-XX6, 5736-XX7 CONTROL PROGRAM-67/CAMBRIDGE MONITOR SYSTEM (CP-67/CMS)                                                                    |
| SH20-1030-0    | **SN2Ø-2751    |             | VERSION 3 - PROGRAM MANUAL - PROGRAM NUMBER 3600-05.2.005 IBM GENERALIZED INFORMATION SYSTEM VERSION 2 (GIS/2)                                                          |
|                |                |             | PROGRAM DESCRIPTION MANUAL, VOLUME 1: SYSTEM OVERVIEW AND CONTROL - PROGRAM PRODUCT MANUAL                                                                              |
| GH2Ø-1Ø31-Ø    | GN2Ø-2485      |             | PROGRAM NUMBER 5734-XX1 IBM OPERATING SYSTEM FILING AND SOURCE DATA ENTRY                                                                                               |
| SH2Ø-1Ø32-Ø    | ** SN2Ø-275Ø   |             | TECHNIQUES FOR EASIER RETRIEVAL - MULTITHREAD (OS FASTER MT) GENERAL INFORMATION MANUAL - PROGRAM NUMBER 5734-G21 IBM GENERALIZED INFORMATION SYSTEM, VERSION 2 (GIS/2) |
| SH2Ø-1Ø33-Ø    | **SN2Ø-2591    |             | OPERATIONS MANUAL - PROGRAM NUMBER 5734-XX1 GENERALIZED INFORMATION SYSTEM VERSION 2 (GIS/2)                                                                            |
| 31120-1033-0   | 3 NZD-2391     |             | VOLUME 3, PROCEDURAL LANGUAGE - PROGRAM DESCRIPTION MANUAL PROGRAM NUMBER 5734-XX1                                                                                      |
| **SH20-1034-1  |                |             | CUSTONER INFORMATION CONTROL SYSTEM (CICS) OPERATIONS GUIDE - PROGRAM NUMBERS DOS-ENTRY 5736-XX6 DOS-STANDARD 5736-XX7                                                  |
| **GH20-1035-1  |                |             | PLANNING SYSTEM GENERATOR II (PSGII) GENERAL INFORMATION MANUAL PROGRAM NUMBER 5734-XT1                                                                                 |
| GH2Ø-1Ø36-Ø    |                |             | DATA/360 OS II APPLICATION DESCRIPTION MANUAL PROGRAM<br>NUMBER 5734-XS8                                                                                                |
| GH2Ø-1Ø37-Ø    |                |             | DATA/360 DOS II APPLICATION DESCRIPTION MANUAL PROGRAM NUMBER - 5736-XS5                                                                                                |
| GH2Ø-1Ø38-Ø    |                |             | TELECOMMUNICATIONS CONTROL SYSTEM (TCS) GENERAL INFORMATION MANUAL - PROGRAM NUMBER 5734-F31                                                                            |
| **GH20-1039-0+ |                |             | SECURITIES ORDER MATCHING GENERAL INFORMATION MANUAL PROGRAM NUMBER 5734-F32                                                                                            |
| SH20-1040-0    | SN20-2460      | **SN20-2592 | GEMERALIZED INFORMATION SYSTEM VERSION 2 (GIS/2) VOLUME 2:<br>DATA DESCRIPTION LANGUAGE - PROGRAM DESCRIPTION MANUAL<br>PROGRAM NUMBER 5734-XX1                         |
| SH 20-1041-0   |                |             | PLANNING SYSTEMS GENERATOR II (PSG II) OPERATIONS MANUAL - PROGRAM NUMBER 5734-XT1                                                                                      |
| SH2Ø-1Ø42-Ø    |                |             | PLANNING SYSTEMS GENERATOR II (PSG II) PROGRAM REFERENCE HANUAL - PROGRAM NUMBER 5734-XT1                                                                               |
| ** SH20-1043-3 |                |             | CUSTOMER INFORMATION CONTROL SYSTEM (CICS) SYSTEM PROGRAMMER'S REFERENCE MANUAL PROGRAM NUMBERS DOS-ENTRY 5736-XX6, DOS-STANDARD 5736-XX7, OS-STANDARD 5734-XX7         |
| **SH20-1044-1  | **SN2Ø-28Ø1    |             | CUSTOMER IMPORMATION CONTROL SYSTEM (CICS) TERMINAL OPERATOR'S GUIDE - PROGRAM NUMBERS DOS-ENTRY 5736-XX6,                                                              |
| ** SH2Ø-1Ø47-3 |                |             | DOS-STANDARD 5736-XX7, OS-STANDARD 5734-XX7 CUSTOMER INFORMATION CONTROL SYSTEM DOS - ENTRY (CIS                                                                        |
|                |                |             | DOS - STANDARD (CICS/DOSS) OS - STANDARD VERSION 2 (CICS/OS) APPLICATION PROGRAMMER'S REPERENCE MANUAL                                                                  |
| **SH20-1048-1  | **SN2Ø-28Ø2    |             | PROGRAM NUMBERS 5736-XX6, 5736-XX7, 5734-XX7 CUSTOMER INFORMATION CONTROL SYSTEM (CICS) OPERATING SYSTEM STANDARD VERSION 2 OPERATIONS GUIDE PROGRAM NUMBER 5734-XX7    |
| SH 20-1051-0   |                |             | IBM DISK OPERATING SYSTEM FILING AND SOURCE DATA ENTRY<br>TECHNIQUES FOR EASIER RETRIEVAL - MULTITHREAD<br>(DOS FASTER MT) PROGRAM DESCRIPTION                          |
| SH 20-1052-0   |                |             | PROGRAM NUMBER 5736-624 IBM DISK OPERATING SYSTEM PILING AND SOURCE DATA ENTRY TECHNIQUES FOR EASIER RETRIEVAL - MULTITHREAD                                            |
| SH 20-1053-0   |                |             | (DOS FASTER MT) OPERATIONS MANUAL - PROGRAM NUMBER 5736-G24 IBM FASHION REPORTER, PROGRAM DESCRIPTION MANUAL,                                                           |
| SH20-1054-0    | SN2Ø-25Ø6      |             | PROGRAM NUMBER 5736-D11 IBM FASHION REPORTER, OPERATIONS MANUAL DROCKING NUMBER 5736-D11                                                                                |
| GH 20-1057-0+  |                |             | PROGRAM NUMBER 5736-D11 OS/NYT WITH RESOURCE SECURITY, SECURITY OFFICER'S GUIDE DROGRAM NUMBER 3631-SV-887                                                              |
| GH20-1058-0+   |                |             | PROGRAM NUMBER 360A-SV-007  RESOURCE SECURITY (FOR 05/MVT)-GENERAL INFORMATION AND DIAMNING MANUAL DROG NO 360A-SV-007                                                  |
| GH2Ø-1Ø66-Ø    |                |             | PLANNING MANUAL, PROG. NO. 360A-SV-007 PROBLEM LANGUAGE ANALYZER (PLAN) PROGRAM REFERENCE MANUAL PROGRAM NUMBERS 1130-CX-25X, 360A-CX-27X                               |
| SH 20-1067-0   |                |             | SYSTEM/360 OPERATING SYSTEM REQUIREMENTS PLANNING EXTENSIONS (PROGRAMMING RPQ EA6264) - PROGRAM DESCRIPTION                                                             |
| SH2Ø-1Ø69-Ø    |                |             | AND OPERATIONS MANUAL - PROGRAM NUMBER 5799-AAY STAT/BASIC FOR SYSTEM/3 AND INTERACTIVE TERMINAL FACILITY                                                               |
| SH2Ø-107Ø-0    |                |             | PROGRAM REFERENCE - PROGRAM NUMBERS 5703-XA1, 5734-XA3 STAT/BASIC FOR INTERACTIVE TERMINAL FACILITY OPERATIONS GUID                                                     |
| GH 20-1074-0   | G N 2 Ø - 2476 |             | PROGRAM NUMBER 5734-XA3 INTERACTIVE OUERY FACILITY (IOF) FOR IMS/360 VERSION 2                                                                                          |
| SH2Ø-1Ø75-Ø    |                | •           | PROGRAM NUMBER 5734-XX6 - GENERAL INFORMATION MANUAL BILL PROCESSOR SYSTEMS - IMS/360 BRIDGE                                                                            |
|                |                |             | PROGRAM DESCRIPTION MANUAL - PROGRAM NUMBER 5734-XX9                                                                                                    |

| SH20-1076-0                   |              | BILL PROCESSOR SYSTEMS - IMS/360 BRIDGE, OPERATIONS                                                                                                    |
|-------------------------------|--------------|----------------------------------------------------------------------------------------------------|
|                               | v.           | MANUAL - PROGRAM NUMBER 5734-XX9                                                                                                    |
| SH2Ø-1Ø81-Ø                   |              | FARE QUOTE/TICKETING STUDENT STUDY GUIDE PROGRAM NUMBER 5736-T11                                                                                                    |
| SH 20-1089-0                  |              | AN APL TEXT EDITOR AND COMPOSER PROGRAM DESCRIPTION/ OEPRATIONS MANUAL - PROGRAM NUMBER 5796-PAC                                                                                                    |
| SH20-1092-0                   | **SN20-6085  | APL/PDTS PROGRAMMING DEVELOPMENT TARCKING SYSTEM - PDTS<br>IUP - PROGRAM DESCRIPTION/OPERATIONS MANUAL<br>PROGRAM NUMBER 5796-PAD                                                                                         |
| **SH20-1094-0                 |              | FLIGHT DATA DISPLAY SYSTEM INSTALLATION GUIDE                                                                                                    |
| **SH20-1095-0                 |              | PROGRAM NUMBER 5796-PAE FLIGHT DATA DISPLAY SYSTEM_OPERATORS MANUAL                                                                                                    |
|                               |              | PROGRAM NUMBER 5796-PAE<br>FLIGHT DATA DISPLAY SYSTEM USERS GUIDE                                                                                                    |
| **SH20-1096-0                 |              | PROGRAM NUMBER 5796-PAE                                                                                                    |
| ** GH20-1128-1                |              | MATH/BASIC FOR SYSTEM/3 AND INTERACTIVE TERMINAL FACILITY<br>(ITF) GENERAL INFORMATION MANUAL - PROGRAM NUMBERS<br>5703-XN2, 5734-XM8                                                                                     |
| GH 2 <i>0</i> -1129- <i>0</i> |              | EPIC SOCRATES STUDENT SCHEDULING SYSTEM FOR EDUCATIONAL<br>INSTITUTIONS - PROGRAM PRODUCT GENERAL INFORMATION<br>PROGRAM NUMBER 5735-E91                                                                                  |
| GH2Ø−1134−Ø                   |              | FAST INFORMATION RETRIEVAL FOR SURFACE TRANSPORTATION (FIRST) GENERAL INFORMATION MANUAL - PROGRAM NUMBERS 5795-AAA (OS MESSAGE SWITCHING) 5795-AAB (OS EQUIPMENT CONTROL) 5795-AAD (DOS MESSAGE SWITCHING) 5795-AAD (DOS |
| GH 20-1135-0                  |              | EQUIPMENT CONTROL) FAST INFORMATION RETRIEVAL FOR SURFACE TRANSPORTATION (FIRST OPERATIONS MANUAL - PROGRAM NUMBER 5795-AAA (OS MESSAGE SWITCHING)                                                                        |
| SH20-1136-0                   |              | FAST INFORMATION RETRIEVAL FOR SURFACE TRANSPORTATION (FIRST), SYSTEM PROGRAMMER'S - REFERENCE MANUAL                                                                                                    |
| GH 20-1137-0                  |              | PROGRAM NUMBER 5795-AAA (OS MESSAGE SWITCHING) PAST INFORMATION RETRIEVAL FOR SURFACE TRANSPORTATION (FIRST) - TERMINAL OPERATOR'S MANUAL - PROGRAM NUMBERS 5795-AAA (OS MESSAGE SWITCHING) 5795-AAC (DOS MESSAGE         |
| LH20-1138-0                   |              | SWITCHING)  PAST INFORMATION RETRIEVAL FOR SURFACE TRANSPORTATION  (FIRST) - PROGRAM LOGIC MANUAL - PROGRAM NUMBERS                                                                                                    |
|                               |              | 5795-AAA (OS MESSAGE SWITCHING) 5795-AAC (DOS MESSAGE SWITCHING)                                                                                                    |
| GH 20-1139-0                  |              | FAST INFORMATION RETRIEVAL FOR SURFACE TRANSPORTATION (FIRST) - FILE DESCRIPTION MANUAL - PROGRAM NUMBERS 5795-AAA (OS MESSAGE SWITCHING) 5795-AAC (DOS MESSAGE SWITCHING)                                                |
| SH20-1146-0                   |              | IBH OPERATING SYSTEM FILING AND SOURCE DATA ENTRY<br>TECHNIQUES FOR EASIER RETRIEVAL MULTITHREAD (OS PASTER MT)<br>OPERATIONS GUIDE - PROGRAM NUMBER 5734-621                                                             |
| SH20-1147-0                   |              | IBH OPERATING SYSTEM FILING AND SOURCE DATA ENTRY TECHNIQUES<br>FOR EASIER RETRIEVAL MULTITHREAD (OS PASTER MT)<br>PROGRAM NUMBER 5734-621                                                                                |
| GH 20-1148-0                  |              | PROPERTY AND LIABILITY INFORMATION SYSTEM ENHANCEMENTS                                                                                                    |
| SH2Ø-115Ø-Ø                   |              | PLANNING MANUAL - PROGRAM NUMBERS 5736-N24 AND 5736-N25<br>BUDGET ACCOUNTING INFORMATION SYSTEM (BACIS)                                                                                                    |
| SH20-1151-0                   |              | PROGRAM PRODUCT - OPERATOR'S GUIDE - PROGRAM NUMBER 5736-G25<br>BUDGET ACCOUNTING INFORMATION SYSTEM (BACIS) FOR PUBLIC<br>INSTITUTIONS; PROGRAM PRODUCT REFERENCE MANUAL                                                 |
| GH 20-1152-0                  |              | PROGRAM NUMBER 5736-G25<br>RCA 301 EMULATOR ON SYSTEM/370 USING DOS (PRPQ) -<br>TRANSITION GUIDE - PROG. NO. 5799-ADR.                                                                                                    |
| GH2Ø-1153-Ø                   |              | HONEYWELL SERIES 200 EMULATOR ON SYSTEM/370 USING DOS                                                                                                    |
| SH 20-1154-0                  | ** SN2Ø-279Ø | (PRPQ) - TRANSITION GUIDE - PROG. NO. 5799-ADT MARKETABLE SECURITIES INVENTORY SYSTEM, PROGRAMMING RPQ                                                                                                    |
| SH 20-1155-0                  |              | MB4259, PROGRAM REFERENCE MANUAL - PROG. NO. 5799-ABY MARKETABLE SECURITIES INVENTORY SYSTEM PROGRAMMING RPQ MB4259 - PROGRAM NUMBER 5799-ABY OPERATIONS GUIDE                                                            |
| SH2Ø-1157-Ø                   |              | OPERATIONS GUIDE MATH/BASIC PROGRAM PRODUCT FOR ITF - OPERATOR'S GUIDE PROGRAM MUMBER 5734-XM8                                                                                                    |
| SH20-1158-0+                  |              | MATH/BASIC FOR SYSTEM/3 HODEL 6 AND INTERACTIVE TERMINAL FACILITY (ITF) - PROGRAM PRODUCT REPRENCE MANUAL PROGRAM HOMBERS 5703-XM2 (S/3 HODEL 6) 5734-XM6 (ITF-OS,                                                        |
| SH20-1159-0                   |              | DOS AND TOS) REGISTERED REPRESENTATIVE SYSTEM PROGRAMMING OVERVIEW                                                                                                    |
|                               |              | PROGRAM NUMBER 5734-F34                                                                                                    |
| GH20-1163-0                   |              | (CPS) CONVERSATIONAL PROGRAMMING SYSTEM BASIC TERMINAL USER'S MANUAL - PROGRAM NUMBER 360D-03.4-016                                                                                                    |
| SH2Ø-1164-Ø<br>SH2Ø-1166-Ø    |              | PLANNING SYSTEMS GENERATOR II (PSG II) DOS OPERATOR'S GUIDE PROGRAM PRODUCT 5736-XT1 FAST INFORMATION RETRIEVAL FOR SURFACE TRANSPORTATION                                                                                |
| SH 20-1167-0                  |              | (FIRST) SYSTEM PROGRAMMER'S REPERENCE MANUAL - PROGRAM PRODUCT 5795-AAC (DOS MESSAGE SWITCHING) FAST INFORMATION RETRIEVAL FOR SURFACE TRANSPORTATION                                                                     |
| LH2Ø-1168-Ø                   |              | (FIRST) OPERATIONS HANUAL - PROGRAM PRODUCT 5795-AAC (DOS HESSAGE SWITCHING) FAST INFORMATION RETRIEVAL FOR SURFACE TRANSPORAION                                                                                          |
| SH20-1169-0                   |              | (FIRST) PROGRAM LOGIC MANUAL-PROGRAM PRODUCT 5797-AAC (DOS MESSAGE SWITCHING)                                                                                                    |
|                               |              | FIRST INFORMATION RETRIEVAL FOR SURFACE TRANSPORTATION (FIRST) FILE DESCRIPTION MANUAL - PROGRAM PRODUCT 5795-AAC (DOS MESSAGE SWITCHING)                                                                                 |
| GH20-1170-0+                  |              | INTERACTIVE TRAINING SYSTEM - GENERAL INFORMATION MANUAL PROGRAM NUMBER 5734-XXC                                                                                                    |
| GH20-1171-Ø                   |              | SYSTEM/370 DISTRIBUTED SYSTEM PROGRAM (S/370 DSP) GENERAL INFORMATION MANUAL - APPLICATION PROGRAM NUMBER 360A-TX-032                                                                                                    |
| GH 20-1173-0+                 |              | IBM SYSTEM/360 AND SYSTEM/370 ASP VERSION F 3 ASYMMETRIC MULTIPROCESSING SYSTEM GENERAL INFORMATION MANUAL APPLICATION - PROGRAM NUMBER 3604-CX-15X                                                                       |
| SH 20-1174-0                  |              | PLANNING SYSTEMS GENERATOR II (PSG II) DOS - PROGRAM                                                                                                    |
| **GH20-1175-0+                |              | REFERENCE MANUAL - PROGRAM PRODUCT 5736-XT1 BUSINESS ANALYSIS/BASIC POR SYSTEM/3 BASIC AND SYSTEM/360 AND SYSTEM/370 INTERACTIVE TERMINAL FACILITY GENERAL                                                                |
| SH20-1177-0                   |              | INFORMATION MANUAL - PROGRAM NUMBER 5703-XM3, 5734-XMB<br>PLANNING GUIDE FOR THE PL/1 QUERY SUPPORT FEATURE OF<br>GENERALIZED INFORMATION SYSTEM VERSION 2 (GIS/2)<br>PROGRAM NUMBER 5734-XX1                             |
| GH 20-4001-1                  | •            | SHAS COMPATIBLE TELEPROCESSING SPECIFICATION SHEET PROGRAM NUMBER 5736-H13                                                                                                    |
| GH 20-4003-1                  |              | COURSEWRITER III (OS) VERSION 2 PROGRAM NUMBER 5734-E12                                                                                                    |
| GH 20-4004-0                  |              | PROJECT MANAGEMENT SYSTEM/360 VERSION 3 PROGRAM NUMBER 5734-XP1                                                                                                    |
| GH20-4005-1                   |              | OS/360 REQUIREMENTS PLANNING PROGRAM PRODUCT SPECIFICATIONS                                                                                                    |
| GH 20-4006-0                  |              | PROGRAM NUMBER 5734-M51 SYSTEMS/360 LEARN DOS ADMINISTRATIVE TERMINAL SYSTEM                                                                                                    |
| GH 2 Ø – 4 Ø Ø 7 – Ø          |              | PROGRAM NUMBER 5736-XX3<br>SYSTEM/360 LEARN OS ADMINISTRATIVE TERMINAL SYSTEM<br>PROGRAM NUMBER 5734-XX8                                                                                                    |
|                               |              | The same of the same                                                                                                    |

| GH 2 Ø-4 ØØ 8- Ø             |   | OS/360 INVENTORY CONTROL PROGRAM NUMBER 5734-H52                                                                                                    |
|------------------------------|---|----------------------------------------------------------------------------------------------------|
| GH2Ø-4Ø12-Ø                  | • | SPECIFICATION SHEETS SYSTEM/360 REQUIREMENTS PLANNING INTERFACE                                                                                                    |
| GH20-4014-0                  |   | PROGRAM NUMBER 5736-M13 SYSTEM/360 CAPACITY PLANNING - INFINITE LOADING                                                                                                    |
| GH20-4015-0                  |   | PROGRAM NUMBER 5736-M11 CFO AUTOCODER TO ASSEMBLER LANGUAGE INSTRUCTION SET                                                                                                    |
| ** GH 20-4016-1              |   | TRANSLATOR (CATALIST) PROGRAM NUMBER 5736-XX2 TARIFF PUBLISHING SYSTEM (BOUND TARIFFS)                                                                                                    |
| GH2Ø-4Ø17-1                  |   | PROGRAM NUMBER 5736-T21 POWER SYSTEM PLANNING PROGRAM SPECIFICATIONS SHEETS                                                                                                    |
| GH20-4019-0                  |   | PROGRAM NUMBER 5736-U12 MEDICAL INFORMATION SYSTEMS PROGRAM (MISP) VERSION 2                                                                                                    |
| ** GH 20-4020-1              |   | SPECIFICATIONS SHEET - PROGRAM NUMBER 5736-H11 TRAFFIC PROFILE ANALYSIS SYSTEM (POINT-TO-POINT TARIFF ITEM                                                                                                    |
| GH20-4021-0                  |   | SELECTION) PROGRAM NUMBER 5736-T22 SHARED LABRATORY INFORMATION SYSTEM (SLIS) PROGRAM                                                                                                    |
| GH20-4022-0                  |   | PRODUCT SPECIFICATIONS PROGRAM NUMBER 5736-H12 CONSUMER GOODS SYSTEMS (COGS) - ALLOCATION                                                                                                    |
| GH 2Ø-4 Ø23- Ø               |   | PROGRAM NUMBER 5736-D31 THE CONSUMER GOODS SYSTEMS (COGS) - FORECASTING                                                                                                    |
| GH 20-4024-0                 |   | PROGRAM NUMBER 5736-D32<br>SHOP FLOOR CONTROL - PROGRAM NUMBER 5736-M31                                                                                                    |
| GH 20-4025-1                 |   | CLINICAL LABORATORY MANAGEMENT SYSTEM (CLMS) PROGRAM PRODUCT SPECIFICATIONS - PROGRAM NUMBER 5718-H12                                                                                                    |
| GH 20-4026-0                 |   | SYSTEM/360 REMOTE ACCESS COMPUTING SYSTEM WITH DISK OS (RAX-DOS) PROGRAM NUMBER 5799-AAA SPECIFICATION SHEET                                                                                                    |
| GH 20-4027-0                 | • | AGRIBUSINESS MANAGEMENT INFORMATION SYSTEM (AMIS) SPECIFICATIONS SHEET PROGRAM NUMBER: 5736-D51                                                                                                    |
| GH 20-4028-0                 |   | DATA BASE ORGANIZATION AND MAINTENANCE PROCESSOR PROGRAM NUMBER 5736-XX4                                                                                                    |
| GH 20-4030-0                 |   | IBM SYSTEM/360 RESOURCE ALLOCATION FOR PROJECT CONTROL SYSTEM/360 PROGRAM NUMBER: 5736-XP2                                                                                                    |
| GH 20-4031-0                 |   | PROGRAM PRODUCT SPECIFICATIONS PALIS ADDITIONAL FILE FACILITY (2314)                                                                                                    |
| GH 20-4032-0                 |   | PROGRAM NUMBER 5736-N22 FILING AND SOURCE DATA ENTRY TECHNIQUES FOR EASIER                                                                                                    |
|                              |   | RETRIEVAL - LOW CORE (FASTER LC) SPECIFICATIONS - PROGRAM NUMBER 5736-G22                                                                                                    |
| GH 20-4034-0                 |   | COMPUTER SYSTEM SIMULATOR II (CSS II) SPECIFICATIONS SHEET PROGRAM NUMBER 5734-XS5                                                                                                    |
| GH 20-4035-0                 |   | GENERAL PURPOSE SIMULATION SYSTEM V-OS (GPSS V-OS) PROGRAM NUMBER 5734-XS2                                                                                                    |
| GH 20-4036-0<br>GH 20-4037-1 |   | FINANCIAL TERHINAL SYSTEM (FTS) SYSTEM/360 TEXT PROCESSOR PAGINATION/360                                                                                                    |
| GH 20-4039-0                 |   | PROGRAM PRODUCT SPECIFICATIONS - PROGRAM NUMBER 5736-K12 DIRECT ACCESS TERMINAL APPLICATION (DATA/360-DOS)                                                                                                    |
| GH 20-4040-0                 |   | PROGRAM NUMBER 5736-XS2 GENERAL PURPOSE SIMULATION SYSTEM V-DOS (GPSS V-DOS)                                                                                                    |
| GH 20-4041-0                 |   | PROGRAM NUMBER 5736-XS3 IBM VEHICLE SCHEDULEING PROGRAM - EXTENDED (OS)                                                                                                    |
| GH 20-4042-0                 |   | PROGRAM PRODUCT SPECIFICATIONS - PROGRAM NUMBER 5734-XM5 IBM VEHICLE SCHEDULING PROGRAM - EXTENDED (DOS)                                                                                                    |
| GH 20-4043-0                 |   | PROGRAM PRODUCT SPECIFICATIONS - PROGRAM NUMBER 5736-XM3 CUSTOMER INFORMATION CONTROL SYSTEM OS - STANDARD (CICS/OS)                                                                                                    |
|                              |   | AND LANGUAGE AND TERMINAL FEATURE (L/T)<br>(FEATURE 6004, 6005, 6006) - DESIGN OBJECTIVES                                                                                                    |
| GH 20-4044-1                 |   | PROGRAM NUMBER 5736-U11 SYSTEM/360 ACTIVE CERTIFICATE INFORMATION PROGRAM (ACIP)                                                                                                    |
| GH2Ø-4Ø46-Ø                  |   | PROGRAM PRODUCT SPECIFICATIONS - PROGRAM NUMBER 5736-F32 APL/360-DOS PROGRAM PRODUCT SPECIFICATIONS                                                                                                    |
| GH 20-4047-1                 |   | PROGRAM NUMBER 5736-XM6 APL/360-OS PROGRAM PRODUCT SPECIFICATIONS                                                                                                    |
| GH 20-4048-0                 |   | PROGRAM NUMBER 5734-XM6 SYSTEM, 360 CONSUMER GOODS SYSTEM (COGS) FORECASTING (OS)                                                                                                    |
| GH 20-4049-0                 |   | PROGRAM PRODUCT SPECIFICATIONS - PROGRAM NUMBER 5734-D33 SYSTEM/360 CONSUMER GOODS SYSTEM (COGS) ALLOCATION (OS)                                                                                                    |
| GH20-4067-1                  |   | PROGRAM PRODUCT SPECIFICATIONS - PROGRAM NUMBER 5734-D32 INFORMATION MANAGEMENT SYSTEM/360 (INS/360) VERSION 2 DESCRIPTION OF TRANSPORTED STATEMENT OF TRANSPORTED STATEMENT OF TRANSPORTED STATEMEN |
| GH 20-4076-0                 |   | DESIGN OBJECTIVES - PROGRAM NUMBER 5734-XX6 SYSTEM/360 GRAPHIC ANALYSIS OF THREE-DIMENSIONAL DATA (OS) PROGRAM PRODUCT FUNCTIONAL DESCRIPTION SHEET                                                                                                    |
| GH 2Ø-4 Ø77- Ø               |   | PROGRAM PRODUCT 5734-XX2                                                                                                    |
| Gn 20-4011-0                 |   | GENERAL PURPOSE SIMULATION SYSTEM/360 OS VERSION 2 PROGRAM PRODUCT FUNCTIONAL DESCRIPTION SHEET PROGRAM PRODUCT 5734-X51                                                                                                    |
| GH 2Ø-4 Ø7 8-Ø               |   | GENERAL PURPOSE SIMULATION SYSTEM/360 DOS VERSION 2 PROGRAM<br>PRODUCT FUNCTIONAL DESCRIPTION SHEET                                                                                                    |
| GH20-4079-0                  |   | PROGRAM PRODUCT 5734-XS1 SYSTEM/360 ARRAY PROCESSING SUBROUTINE PACKAGE - PS (M44)                                                                                                    |
| 302D 4017 B                  |   | PROGRAM PRODUCT FUNCTIONAL DESCRIPTION SHEET PROGRAM NUMBER 5736-P71                                                                                                    |
| GH 20-4080-1                 |   | SYSTEM/360 ARRAY PROCESSING SUBROUTINE PACKAGE - OS PROGRAM PRODUCT SPECIFICATION SHEET - PROGRAM NUMBER 5736-P72                                                                                                    |
| GH 20-4081-0                 |   | PROJECT MANAGEMENT SYSTEM/360 VERSION 3 FUNCTIONAL DESCRIPTION SHEET - PROGRAM NUMBER 5734-XP1                                                                                                    |
| GH2Ø-4Ø82-Ø                  |   | RIGID FRAME SELECTION PROGRAM - FUNCTIONAL DESCRIPTION SHEET PROGRAM NUMBER 5734-EC1                                                                                                    |
| GH2Ø-4Ø83-Ø                  |   | RIGID FRAME SELECTION PROGRAM - FUNCTIONAL DESCRIPTION SHEET (RFSP DOS) - PROGRAM NUMBER 5736-EC1                                                                                                    |
| GH20-4085-0                  |   | LAW ENFORCEMENT MANPOWER RESOURCE ALLOCATION SYSTEM (LEMRAS) FUNCTIONAL DESCRIPTION - PROGRAM PRODUCT 5736-G21                                                                                                    |
| GH 20-4101-0                 |   | ONLINE COBOL SYMBOLIC DEBUG FOR IBM CP-67 SYSTEMS (RPQ) PROGRAM NUMBER 5799-AAE - REFERENCE PRPQ AAØ476                                                                                                    |
| GH20-4102-1                  |   | PROGRAM PRODUCT SPECIFICATION SHEET MATHEMATICAL PROGRAMMING SYSTEM EXTENDED (MPSX)                                                                                                    |
| GH 20-4103-0                 |   | SPECIFICATION SHEET - PROGRAM NUMBER 5734-XM4 DISPLAY MANAGEMENT SYSTEMS (DMS) - PROGRAM NUMBER 5734-XC1                                                                                                    |
| GH 20-4 104-0                |   | PROJECT MANAGEMENT SYSTEM IV, PROGRAM PRODUCT SPECIFICATIONS PROGRAM NUMBER 5734-XP4                                                                                                    |
| GH2Ø-41Ø5-Ø                  |   | DIRECT ACCESS TERMINAL APPLICATION (DATA/360-OS) PROGRAM NUMBER 5734-XS3                                                                                                    |
| GH 20-4106-1                 |   | INFORMATION MANAGEMENT SYSTEM/360 (IMS/360) VERSION 2<br>PROGRAM NUMBER 5734-XX6                                                                                                    |
| GH2Ø-41Ø8-Ø                  |   | COMPUTER SYSTEM SIMULATOR II (CSS II) PROGRAM PRODUCT SPECIFICATIONS, PROGRAM NUMBER 5734-XS5                                                                                                    |
| GH 20-4109-0                 |   | PROCEDURE LIBRARY-MATHEMATICS (PL-MATH) PROGRAM PRODUCT SPECIFICATIONS - PROGRAM NUMBER 5734-XM3                                                                                                    |
| GH 20-4110-0                 |   | OS/360 REQUIREMENTS PLANNING SPECIAL FEATURE #6015<br>PROGRAM PRODUCT SPECIFICATIONS - PROGRAM NUMBER 5734-M51                                                                                                    |
| GH 20-4111-0                 |   | OS CAPACITY PLANNING - INFINITE LOADING PROGRAM PRODUCT SPECIFICATIONS - PROGRAM NUMBER 5734-M53                                                                                                    |
| GH20-4112-0                  |   | OS CAPACITY PLANNING - FINITE LOADING PROGRAM PRODUCT SPECIFICATIONS - PROGRAM NUMBER 5734-H54                                                                                                    |
| GH20-4113-0                  |   | OS SHOP FLOOR CONTROL, PROGRAM NUMBER 5734-H31 PROGRAM PRODUCT SPECIFICATION SHEET                                                                                                    |
|                              |   |                                                                                                    |

| GH 2Ø-4118-1                    | IBM BASIC COURTS SYSTEM SPECIFICATIONS SHEETS PROGRAM NUMBER 5736-G26                                                                                 |
|---------------------------------|----------------------------------------------------------------------------------------------------|
| GH2Ø-4121-1                     | BROKERAGE ACCOUNTING SYSTEMS ELEMENTS (BASE) SPECIPICATIONS SHEETS - PROGRAM NUMBER 5736-F31                                                          |
| GH2Ø-4122-Ø<br>GH2Ø-4123-Ø      | HINIPERT - PROGRAM NUMBER 5734-XP3 FARE QUOTE/TICKETING SPECIFICATION SHEET PROGRAM NUMBER                                                            |
| **GH2Ø-4124-1                   | 5736-T11 GENERALIZED INFORMATION SYSTEM, VERSION 2 (GIS/2) SPECIFICATIONS SHEET PROGRAM NUMBER 5734-XX1                                               |
| GH 28-4 127-8                   | CONSOLIDATED FUNCTIONS ORDINARY II - CFO-II SPECIFICATIONS SHEETS - PROGRAM NUMBER 5736-N13                                                           |
| GH2Ø-4128-Ø                     | COURSEWRITER III/DOS VERSION 3 - SPECIFICATION SHEET PROGRAM NUMBER 5736-E11                                                                          |
| GH 20-4130-0                    | THE DISK OPERATING SYSTEM FILING AND SOURCE DATA ENTRY TECHNIQUES FOR EASIER RETRIEVAL - MULTITHREAD                                                  |
| **GH 20-4131-1                  | (DOS FASTER MT) PROGRAM NUMBER 5736-624 CUSTOMER INFORMATION CONTROL SYSTEM/DOS ENTRY SPECIFICATION SHEETS - PROGRAM NUMBER 5736-XX6                  |
| GH2Ø-4133-1#<br>GH2Ø-4133-Ø#    | OS REQUIREMENTS PLANNING EXTENSIONS - SPECIFICATIONS PROGRAMMING RPQ EA6264 - PROGRAM NUMBER 5799-AAY                                                 |
| ** GH 20-4134-1                 | CUSTOMER INFORMATION CONTROL SYSTEM/DOS-STANDARD (CICS/DOS-STANDARD) - PROGRAM NUMBER 5736-XX7                                                        |
| GH2Ø-4135-Ø<br>GH2Ø-4136-1      | 3330/2305 APT SUPPORT PROGRAMMING RPQ WB5773 PROGRAM NUMBER 5799-ACZ (PRPQ SPECIFICATIONS) PROCEDURE COMPRISED IT (APE IT) - CRECIPICATION SUPPORT    |
| GH20-4137-0                     | PROGRAM SYSTEMS GENERATOR II (PSG II) - SPECIFICATION SHEET PROGRAM NUMBER 5734-XT1 ELECTRONIC CIRCUIT ANALYSIS PROGRAM II (ECAP-II) FOR THE          |
|                                 | OPERATING SYSTEM AND 1130 SYSTEM - SPECIFICATIONS SHEET PROGRAM NUMBERS 5734-EE1 AND 5711-EE1                                                         |
| **GH2Ø-4139-Ø                   | STAT/BASIC FOR ITF - SPECIFICATION SHEET PROGRAM 5734-XA3                                                                                             |
| ** GH 20-4140-2                 | CUSTOMER INFORMATION CONTROL SYSTEM/OS STANDARD V2 (CICS/OS-STANDARD V2) PROGRAM PRODUCT SPECIFICATIONS - PROGRAM NUMBER 5734-XX7                     |
| GH 2Ø-4141-Ø                    | BILL PROCESSOR SYSTEMS - IMS/360 BRIDGE PROGRAM NUMBER 5734-XX9                                                                                       |
| GH 2Ø-4142-Ø                    | FASHION REPORTER PROGRAM PRODUCT SPECIFICATIONS PROGRAM NUMBER 5736-D11                                                                               |
| GH 2Ø-4144-Ø                    | SYSTEM/360 POWER SYSTEM PLANNING (PSP) FOR THE ELECTRIC UTILITY INDUSTRY SHORT CIRCUIT RO FEATURE SPECIFICATIONS                                      |
| GH 20-4146-0                    | PROGRAM NUMBER 5736-U12 IBM SYSTEM/360 AND SYSTEM/370 SUBROUTINE LIBRARY MATHEMATICS (SI-MATH) SPECIFICATIONS - PROGRAM NUMBER 5736-XM7               |
| GH 20-4148-0                    | BASIC (BUDGET ACCOUNTING INFORMATION SYSTEM) FOR PUBLIC INSTITUTIONS - PROGRAM PRODUCT SPECIFICATIONS                                                 |
| GH 2Ø-4149-Ø                    | PROGRAM NUMBER 5736-G25 THE OPERATING SYSTEM FILING AND SOURCE DATA ENTRY                                                                             |
| GH2Ø-417Ø-1                     | TECHNIQUES FOR EASIER RETRIEVAL-MULTITHREAD (OS FASTER MT) PROGRAM PRODUCT SPECIFICATIONS - PROGRAM NUMBER 5734-G21                                   |
| GH20-4179-0                     | GENERALIZED INFORMATION SYSTEM, VERSION 2 (GIS/2) DESIGN OBJECTIVES - PROGRAM NUMBER 5734-XX1 CHECK PROCESSING CONTROL SYSTEM (CPCS)                  |
| GH 20-4 183-0                   | PROGRAM PRODUCT DESIGN OBJECTIVES, PROGRAM NUMBER 5734-F11 CASH AND CREDIT ACCOUNT MAINTENANCE PROGRAM PRODUCT                                        |
| GH2Ø-4188-Ø+                    | DESIGN OBJECTIVES IBM SECURITIES ORDER MATCHING - PROGRAM NUMBER 5734-F32                                                                             |
| ** GH2Ø-4191-2#<br>GH2Ø-4191-1# | DESIGN OBJECTIVES INFORMATION MANAGEMENT SYSTEM/360 (IMS/360) VERSION 2 DATA COMMUNICATION FRATURE ENHANCEMENT                                        |
| GH20-4195-0                     | PROGRAM NUMBER 5734-XX6 DIRECT ACCESS TERMINAL APPLICATION (DATA/360 DOS-11)                                                                          |
| GH20-4196-0                     | DESIGN OBJECTIVES - PROGRAM NUMBER 5736-XS5 DIRECT ACCESS TERMINAL APPLICATION (DATA/360 OS-11)                                                       |
| GH2Ø-4197-1#<br>GH2Ø-4197-Ø#    | DESIGN OBJECTIVES - PROGRAM NUMBER 5734-XS8 PALIS AUTOMOBILE ENHANCEMENTS - DESIGN OBJECTIVES SHEET                                                   |
| GH2Ø-4199-1#<br>GH2Ø-4199-Ø#    | PROGRAM NUMBER 5736-N24 PALIS ADDITIONAL FILE FACILITY - PROGRAM NUMBER 5736-N22                                                                      |
| GH 20-4203-0                    | THE DISK OPERATING SYSTEM FILING AND SOURCE DATA ENTRY<br>TECHNIQUES FOR EASIER RETRIEVAL MULTITHREAD (DOS FASTER MT)                                 |
| GH 2Ø-4 2Ø7-Ø                   | DESIGN OBJECTIVES - PROGRAM NUMBER 5736-G24  EPIC: FAST TEST SCORING SYSTEM DESIGN OBJECTIVES  PROGRAM NUMBER 5736-E932                               |
| GH 2Ø-42Ø8-Ø                    | PROGRAM NUMBER 5735-E92  EPIC: SOCRATES STUDENT SCHEDULING SYSTEM DESIGN OBJECTIVES PROGRAM NUMBER 5735-E91                                           |
| GH 20-4209-0                    | EPIC: STUDENT RECORDS DESIGN OBJECTIVES PROGRAM NUMBER 5735-E94                                                                                       |
| GH 20-4210-0                    | EPIC: BUDGET/FINANCE DESIGN OBJECTIVES PROGRAM NUMBER 5735-E93                                                                                        |
| GH 2Ø-4217-Ø                    | CICS FEATURE FOR DATA BASE ORGANIZATION AND MAINTENANCE<br>PROCESSOR FEATURES - DESIGN OBJECTIVES SHEET<br>FEATURE NUMBERS 6024-6029                  |
| GH 2Ø-422Ø-Ø                    | IBM SYSTEM/360 AND SYSTEM/370 MATRIX GENERATOR AND REPORT WRITER (MGRW), PPDO PROGRAM PRODUCT 5734-XMC                                                |
| GH2Ø-4221-Ø                     | GENERALIZED UPPER BOUNDING (GUB) FEATURE OF MATHEMATICAL PROGRAMMING SYSTEM EXTENDED (MPSX), PPDO PROGRAM PRODUCT                                     |
| GH20-4222-0+                    | 5734-XM4 FEATURE 6659, 6668, 6661 INTERACTIVE TRAINING SYSTEM COURSE STRUCTURING FEATURE SPECIFICATION SHEET - PROGRAM NUMBER 5734-XXC                |
| ** GH2Ø-4223-Ø                  | BUSINESS ANALYSIS/BASIC FOR SYSTEM/3 MODEL 6 AND ITF (OS,DOS,TSO) DESIGN OBJECTIVES - PROGRAM PRODUCTS 57#3-XM3, 5734-XMB                             |
| GH 2Ø-43Ø1-Ø                    | COURSEWRITER III/OS VERSION 3 - SPECIFICATION SHEET PROGRAM NUMBER 5734-E13                                                                           |
| GH 20-4302-0                    | PALIS AUTOMOBILE ENHANCEMENT - SPECIFICATION SHEET PROGRAM NUMBER 5736-N24                                                                            |
| GH 2Ø-43Ø3-Ø<br>GH 2Ø-43Ø4-1    | CONTINUOUS SYSTEM MODELING PROGRAM (CSMP III) SPECIFICATION SHEET - PROGRAM NUMBER 5734-XS9 MARKETABLE SECURITIES INVENTORY SYSTEM PROGRAMMING RPQ    |
| GH2Ø-43Ø5-Ø                     | MB4259 - SPECIFICATION SHEET - PROGRAM NUMBER 5799-ABY CPS UNDER TSO - V DESIGN OBJECTIVES SHEET                                                      |
| GH 20-4307-0                    | PROGRAM NUMBER 5799-ADY PALIS HOMEOWNERS ENHANCEMENTS - PROGRAM NUMBER 5736-N25                                                                       |
| GH 20-4308-0<br>GH 20-4309-0    | HATH/BASIC FOR SYSTEM/3 AND ITF (OS, DOS AND TSO) SPECIFICATIONS - PROGRAM PRODUCT 5783-XM2, 5734-XM8                                                 |
| **GH20-4312-0                   | PSG -11 DOS SPECIFICATIONS - PROGRAM PRODUCT 5736-XT1 STORAGE AND INFORMATION RETRIEVAL SYSTEM SPECIFICATION SHEET (STAIRS) - PROGRAM NUMBER 5734-XR3 |
| **GJD1-0015-0                   | 3830 4-CHANNEL SWITCH SUPPORT (CALTROP) ICR - PROGRAM NUMBER 360-OS-587                                                                               |
| GJD1-1010-2                     | SYSTEM/36Ø OS PRIMARY CONTROL PROGRAMS MICROFICHE LISTING - PROGRAM NUMBER 36ØS-CI-566                                                                |
| GJD1-1011-1<br>GJD1-1012-2      | OPERATING SYSTEM/360 TIME SHARING OPTION PROGRAM LISTING (TSO) PROGRAM NUMBER 360S-CI-555 SYSTEM/360 OS MYT                                           |
| GJD1-1Ø13-2                     | SISTEM/360 OS DATA MANAGEMENT MICROFICHE LISTINGS - PROGRAM NUMBER 360S-DM-508                                                                        |
| GJD 1-1014-2                    | SYSTEM/360 OS BASIC DIRECT ACCESS METHOD MICROFICHE LISTING - PROGRAM NUMBER 360S-DM-509                                                              |
|                                 |                                                                                                    |

| GJD1-1015-2                  | SYSTEM/360 OS REMOTE JOB ENTRY MICROFICHE LISTING - PROGRAM NUMBER 3605-RC-536                           |
|------------------------------|----------------------------------------------------------------------------------------------------|
| GJD1-1016-2                  | SYSTEM/360 OS BTAM                                                                                       |
| GJD1-1Ø17-2                  | MICROFICHE LISTINGS - PROGRAM NUMBER 360S-CQ-513<br>SYSTEM/360 OS QTAM                                   |
| GJD1-1Ø18-2                  | MICROFICHE LISTING - PROGRAM NUMBER 360S-CQ-519<br>SYSTEM/360 OS OLTEP                                   |
| GJD1-1Ø19-2                  | MICROFICHE LISTINGS - PROGRAM NUMBER 360S-DN-533<br>OPERATING SYSTEM/360 CONVERSATIONAL REMOTE JOB ENTRY |
|                              | MICROFICHE LISTINGS - PROGRAM NUMBER 360S-RC-551 PROGRAM LISTING                                         |
| GJD1-1828-2                  | SYSTEM/360 OS ISAM MICROFICHE LISTINGS - PROGRAM NUMBER #[]S-IO-526                                      |
| GJD1-1#21-2                  | SYSTEM/360 OS UTILITIES MICROPICHE LISTINGS - PROGRAM NUMBER 360S-UT-506                                 |
| GJD1-1022-1                  | OPERATING SYSTEM/360 INDEPENDENT UTILITIES MICROFICHE LISTINGS - PROGRAM NUMBER 3605-UT-507              |
| GJD1-1023-2                  | OPERATING SYSTEM/360 TELEPROCESSING                                                                      |
| 5554 4405 A                  | COMMUNICATIONS ACCESS METHOD (TCAM) PROGRAM LISTING - PROGRAM NUMBER 360S-CQ-548                         |
| GJD1-1025-0                  | SYSTEM/36Ø OS ALGOL COMPILER-F<br>MICROFICHE LISTING - PROGRAM NUMBER 36ØS-AL-531                        |
| GJD1-1026-0#<br>GJD1-1026-0# | SYSTEM/360 OS ALGOL LIBRARY MICROFICHE LISTING - PROGRAM NUMBER 3605-LM-532                              |
| GJD1-1030-0                  | MICROFICHE - SOURCE LISTING<br>SYSTEM/360-OS ASSEMBLER E 360S-AS-036                                     |
| GJD1-1035-2                  | MICROFICHE - SOURCE LISTING<br>SYSTEM/360-OS ASSEMBLER F 360S-AS-037                                     |
| GJD1-1848-1                  | SYSTEM/360 OS COBOL COMPILER-E MICROFICHE LISTING - PROGRAM NUMBER 360S-CO-503                           |
| GJD1-1042-2                  | SYSTEM/360 OS ANS COBOL<br>MICROFICHE LISTING - PROGRAM NUMBER 360S-CB-545                               |
| GJD1-1043-2                  | SYSTEM/360 OS ANS COBOL LIBRARY MICROFICHE LISTING - PROGRAM NUMBER 360S-LM-546                          |
| GJD1-1844-2                  | SYSTEM/360 OS COBOL F LIBRARY MICROFICHE LISTING - PROGRAM NUMBER 360S-LM-525                            |
| GJD1-1045-2                  | SYSTEM/360 OS COBOL COMPILER-F                                                                           |
| GJD1-1Ø48-2                  | MICROFICHE LISTINGS - PROGRAM NUMBER 3605-CB-524<br>SYSTEM/360 OS COBOL LIBRARY                          |
| GJD1-1050-0                  | MICROFICHE LISTING - PROGRAM NUMBER 360S-LM-504 MICROFICHE - SOURCE LISTING                              |
| GJD1-1052-2                  | SYSTEM/360-OS FORTRAN E IV 3605-FO-092<br>SYSTEM/360 OS FORTRAN G IV                                     |
| GJp1-1054-2                  | MICROFICHE LISTING - PROGRAM NUMBER 360S-FO-520<br>OPERATING SYSTEM/360 FORTRAN SYNTAX CHECKER           |
| GJD1-1055-2                  | MICROFICHE LISTINGS - PROGRAM NUMBER 360S-FO-550<br>SYSTEM/360 OS FORTRAN H IV                           |
| GJD1-1858-2                  | MICROFICHE LISTINGS - PROGRAM NUMBER 360S-FO-500<br>SYSTEM/360 OS FORTRAN LIBRARY IV                     |
| GJD1-1868-2                  | MICROFICHE LISTINGS - PROGRAM NUMBER 360S-LM-501<br>SYSTEM/360 OS PL/1 COMPILER F                        |
|                              | MICROFICHE LISTINGS - PROGRAM NUMBER 360S-NL-511                                                         |
| GJD1-1062-2                  | SYSTEM/360 OS SERVICE AIDS<br>MICROFICHE LISTINGS - PROGRAM NUMBER 360S-DN-554                           |
| GJD1-1065-2                  | OPERATING SYSTEM/360 PL/I SYNTAX CHECKER MICROFICHE LISTINGS - PROGRAM NUMBER 360S-PL-552                |
| GJD1-1068-2                  | SYSTEM/360 OS PL/1 LIBRARY F<br>MICROFICHE LISTINGS - PROGRAM NUMBER 360S-LM-512                         |
| GJD1-1070-0                  | MICROFICHE - SOURCE LISTING<br>SYSTEM/360-OS LINKAGE EDITOR E 360S-ED-510                                |
| GJD1-1072-2                  | SYSTEM/360 OS LINKAGE EDITOR LOADER MICROFICHE LISTINGS - PROGARAM NUMBER 360S-LD-547                    |
| GJD1-1075-2                  | SYSTEM/360 OS LINKAGE EDITOR F<br>MICROPICHE LISTINGS - PROGRAM NUMBER 360S-ED-521                       |
| GJD1-1076-2                  | SYSTEM/360 OS SER0, SER1<br>MICROPICHE LISTINGS - PROGRAM NUMBER 360S-DN-527                             |
| GJD1-1077-2                  | SYSTEM/36Ø OS RECOVERY MANAGEMENT MICROFICHE LISTINGS - PROGRAM NUMBER 36ØS-DN-539                       |
| GJD1-1080-2                  | SYSTEM/360 OS SORT MERGE MICROFICHE LISTINGS - PROGRAM NUMBER 360S-SM-023                                |
| GJD1-1085-2                  | SYSTEM/360 OS TESTRAN MICROFICHE LISTINGS - PROGRAM NUMBER 360S-PT-516                                   |
| GJD1-1090-2                  | SYSTEM/360 OS GRAPHIC PROGRAMMING SERVICES                                                               |
| GJD1-1891-2                  | MICROFICHE LISTINGS - PROGRAM NUMBER 3605-10-523<br>SYSTEM/360 OS GRAPHIC SUB-ROUTINE PROGRAM            |
| GJD1-1092-2                  | MICROPICHE LISTINGS - PROGRAM NUMBER 360S-LM-537<br>SYSTEM/360 OS SATELLITE GRAPHIC JOB PROCESS          |
| GJD1-1093-1                  | MICROFICHE LISTING - PROGRAM NUMBER 360S-RC-543<br>SYSTEM/360 OS GRAPHIC JOB PROCESS                     |
| GJD1-1094-1                  | MICROFICHE LISTING - PROGRAM NUMBER 360S-RC-541 MICROFICHE - SOURCE LISTING                              |
| GJD1-1095-2                  | SYSTEM/360-OS 1130/360 DATA TRANSMISSION 3605-LM-542<br>SYSTEM/360 'OS REPORT PROGRAM GENERATOR          |
| GJD1-1096-0                  | PROGRAM NUMBER 360S-RG-038 MICROFICHE FOR OPERATING SYSTEM RELEASE 20.7 PROGRAMS:                        |
|                              | 360S-CI-505 360S-CI-535 360S-CI-555 360S-CQ-548 360S-DM-508 360S-DM-509 360S-DN-527 360S-DN-533          |
|                              | 360S-DN-554 360S-ED-521 360S-IO-526 360S-LD-547 460S-LM-512 360S-NL-511 360S-UT-506 360S-UT-507          |
| GJD1-1097-0                  | SYSTEM/360 OPERATING SYSTEM RELEASE SUPPORT DOCUMENTATION (MICROFICHE)                                   |
| GJD1-1098-0                  | SYSTEM/360 OPERATING SYSTEM RELEASE SUPPORT DOCUMENTATION (MICROFICHE)                                   |
| GJD1-1100-0                  | MICROFICHE - SOURCE LISTING ATTACHED SUPPORT PROCESSOR (ASP) PROGRAM NUMBER 360A-CX-15X                  |
| GJD1-1310-0                  | MICROFICHE - SOURCE LISTING                                                                              |
| GJD1-1370-0                  | SYSTEM/360 SIMULATOR 1410/7010 360C-SI-754 MICROFICHE - SOURCE LISTING                                   |
| GJD1-1380-0.                 | SYSTEM/360 SIMULATOR 7070/7074 360C-SI-753 HICROFICHE - SOURCE LISTING                                   |
| GJD1-139Ø-Ø                  | SYSTEM/360 SIMULATOR 7000 360C-SI-551 MICROFICHE - SOURCE LISTING                                        |
| GJD1-1400-0                  | SYSTEM/360 SIMULATOR 7090/7094 360C-SI-750 MICROFICHE - SOURCE LISTING                                   |
| GJD1-1410-0                  | SYSTEM/360 EMULATOR (MODEL 40) 1401/1410 360C-EU-074<br>MICROFICHE - SOURCE LISTING                      |
| GJD1-142 <i>9</i> -1         | SYSTEM/360 EMULATOR (MODEL 40) 360C-EU-728<br>IBM 7094 EMULATOR FOR THE SYSTEM/360 MODEL 85 UNDER OS/360 |
| GJD1-1480-2                  | MICROPICHE LISTINGS - PROGRAM NUMBER 360C-EU-734 IBM OPERATING SYSTEM/360 DOS EMULATOR PROGRAM FOR       |
| GJD1-1500-0                  | SYSTEM/370 MODELS 145 AND 155 - PROGRAM NUMBER 360C-EU-738 MICROFICHE - SOURCE LISTING                   |
| GJD 1-1510-1                 | SYSTEM/360 EMULATOR (MODEL 50) 1410/7010 360C-EU-726<br>MICROFICHE - SOURCE LISTING                      |
|                              | SYSTEM/360 EMULATOR (MODELS 50 AND 65) 7070/7074 360C-EU-725                                             |
|                              |                                                                                                    |

| GJD1-1600-0                  | MICROFICHE - SOURCE LISTING                                                                                    |
|------------------------------|----------------------------------------------------------------------------------------------------|
| 4 4404 4                     | SYSTEM/360 EMULATOR (MODEL 65) 7040/7044 360C-EU-733                                                           |
| GJD1-1620-1                  | MICROFICHE - SOURCE LISTING<br>SYSTEM/360 EMULATOR (MODEL 65) 7080 360C-EU-727                                 |
| GJD1-1630-0                  | MICROFICHE - SOURCE LISTING                                                                                    |
| GJD1-1640-1#                 | SYSTEM/360 EMULATOR (MODEL 65) 7090/7094 360C-EU-729 OPERATING SYSTEM 370/165 OS-7094 INTEGRATED EMULATOR      |
| GJD1-1640-0#                 | MICROFICHE LISTINGS - PROGRAM NUMBER 360C-EU-740                                                               |
| GJD 1-1641-Ø                 | SYSTEM/360 OPERATING SYSTEM EMULATOR FOR 7074                                                                  |
|                              | ON 370/165 UNDER OPERATING SYSTEM                                                                              |
| GJD 1-1642-Ø                 | PROGRAM LISTING MICROFICHE - PROGRAM NUMBER 360C-EU-739 7080 EMULATOR FOR SYSTEM/370 MODEL 165 UNDER OPERATING |
|                              | SYSTEM/360 - MICROFICHE LISTING - PROGRAM NUMBER 360C-EU-737                                                   |
| GJD1-1643-Ø                  | EMULATOR FOR 7074 ON S/370 MODEL 155 UNDER OS                                                                  |
| GJD1-1700-0                  | MICROFICHE - PROGRAM NUMBER 36 pc-Eu-741 MICROFICHE - SOURCE LISTING                                           |
|                              | SYSTEM/360 MODEL 44 BASIC PROGRAMMING SUPPORT (BPS)                                                            |
| 0704 4707 7                  | 360F-UT-601                                                                                                    |
| GJD1-1720-0                  | MICROFICHE - SOURCE LISTING<br>SYSTEM/360 MODEL 44 BASIC PROGRAMMING SUPPORT 360F-10-613                       |
| GJD 1-1740-0                 | MICROFICHE - SOURCE LISTING                                                                                    |
| GJD1-2000-0                  | SYSTEM/360 MODEL 44 1620 SIMULATOR FOR 1620 360C-SI-755                                                        |
| GJD 1-2000-0                 | MICROFICHE - SOURCE LISTING<br>SYSTEM/360 BASIC PROGRAMMING SUPPORT (BPS)                                      |
|                              | PROGRAM NUMBERS BEGINNING WITH 360P                                                                            |
| GJD1-2010-0                  | HICROFICHE - SOURCE LISTING<br>SYSTEM/360-BOS BASIC OPERATING SYSTEM (COMPLETE)                                |
| GJD1-2012-0                  | MICROFICHE - SOURCE LISTING                                                                                    |
|                              | SYSTEM/360 BOS MACRO LISTINGS, PROGRAM NUMBERS 360B-CL-302,                                                    |
|                              | 360B-IO-303, 360B-IO-304, 360B-IO-305<br>360B-SU-023                                                           |
| GJD1-2020-0                  | MICROFICHE - SOURCE LISTING                                                                                    |
|                              | SYSTEM/360-TOS CONTROL PROGRAM (COMPLETE)                                                                      |
| GJD1-2032-2#<br>GJD1-2032-1# | SYSTEM/360 DISK OPERATING SYSTEM MACROS - MICROFICHE LISTINGS - PROGRAM NUMBER 360N-CL-453                     |
| GJD1-2035-1                  | SYSTEM/360 DISK OPERATING SYSTEM                                                                               |
|                              | SORT/MERGE - TAPE                                                                                              |
| GJD1-2036-1                  | MICROFICHE LISTINGS - PROGRAM NUMBER 360N-SM-400<br>SYSTEM/360 DISK OPERATING SYSTEM                           |
|                              | SORT/MERGE - DISK                                                                                              |
| GID1 2027 0                  | MICROFICHE LISTINGS - PROGRAM NUMBER 360N-SM-450                                                               |
| GJD1-2037-0                  | SYSTEM/360 DISK OPERATING SYSTEM BASIC FORTRAN IV                                                              |
|                              | MICROFICHE LISTING - PROGRAM NUMBER 360N-FO-451                                                                |
| GJD1-2038-2#<br>GJD1-2038-1# | SYSTEM/360 DISK OPERATING SYSTEM                                                                               |
| GJD1-2039-2                  | COBOL - MICROFICHE LISTINGS - PROGRAM NUMBER 360N-CB-452<br>SYSTEM/360 DISK OPERATING SYSTEM                   |
|                              | SYSTEM CONTROL/IOCS                                                                                            |
| GJD1-2040-1                  | MICROFICHE LISTINGS - PROGRAM NUMBER 360N-CL-453<br>SYSTEM/360 DISK OPERATING SYSTEM                           |
| G3 D 1-2848-1                | ISPMS - MICROFICHE LISTING - PROGRAM NUMBERS 360N-10-457,                                                      |
|                              | 360N-IO-477, 360N-IO-478                                                                                       |
| GJD1-2042-0                  | MICROFICHE - SOURCE LISTING<br>SYSTEM/360-DOS AUTOTEST 360N-PT-459                                             |
| GJD1-2043-1                  | SYSTEM/360 DISK OPERATING SYSTEM                                                                               |
|                              | RPG/DISK - MICROFICHE LISTINGS - PROGRAM NUMBER 360N-RG-460                                                    |
| GJD1-2844-2#<br>GJD1-2844-1# | SYSTEM/360 DISK OPERATING SYSTEM UTILITY GROUP 1 - MICROFICHE LISTING - PROGRAM 360N-UT-461                    |
| GJD1-2045-2                  | SYSTEM/360 DISK OPERATING SYSTEM                                                                               |
|                              | UTILITY GROUP 2                                                                                                |
| GJD 1-2046-1                 | MICROFICHE LISTINGS - PROGRAM NUMBER 360N-UT-462<br>SYSTEM/360 DISK OPERATING SYSTEM                           |
|                              | UTILITY GROUP 3                                                                                                |
| GJD1-2847-2#                 | MICROFICHE LISTINGS - PROGRAM NUMBER 360N-UT-463                                                               |
| GJD1-2847-2*<br>GJD1-2847-1# | SYSTEM/360 DISK OPERATING SYSTEM PL/I - MICROFICHE LISTINGS - PROGRAM NUMBER 360N-PL-464                       |
| GJD1-2048-2#                 | SYSTEM/360 DISK OPERATING SYSTEM                                                                               |
| GJD1-2848-1#<br>GJD1-2849-2  | ASSEMBLER - MICROFICHE LISTINGS - PROGRAM NUMBER 360N-AS-465<br>SYSTEM/360 DISK OPERATING SYSTEM               |
| GUD 1-254 5-2                | ASSEMBLER F - MICROFICHE LISTINGS - PROGRAM 360N-AS-466                                                        |
| GJD 1-2 Ø5 Ø- 2#             | SYSTEM/360 DISK OPERATING SYSTEM                                                                               |
| GJD1-2050-1#<br>GJD1-2052-2# | BTAM - MICROFICHE LISTINGS - PROGRAM NUMBER 360N-CQ-479<br>SYSTEM/360 DISK OPERATING SYSTEM                    |
| GJD1-2052-1#                 | QTAM - MICROFICHE LISTINGS - PROGRAM NUMBER 360N-CQ-470                                                        |
| GJD1-2053-1                  | SYSTEM/360 DISK OPERATING SYSTEM THE MPS UTILITY MACROS                                                        |
|                              | MICROFICHE LISTINGS - PROGRAM NUMBER 360N-UT-471                                                               |
| GJD1-2054-1                  | S/360 DISK OPERATING SYSTEM                                                                                    |
|                              | VOCABULARY FILE UTILITY PROGRAM - MICROFICHE LISTINGS<br>PROGRAM NUMBER 360N-UT-472                            |
| GJD1-2055-2#                 | SYSTEM/360 DISK OPERATING SYSTEM                                                                               |
| GJD1-2055-1#                 | COMPILER I/O MODULES                                                                                           |
| GJD1-2656-2#                 | MICROFICHE LISTINGS - PROGRAM NUMBER 360N-IO-476<br>SYSTEM/360 DISK OPERATING SYSTEM                           |
| GJD1-2056-1#                 | FORTRAN IV MICROFICHE LISTING - PROGRAMS 360N-FO-479, LM-480                                                   |
| GJD1-2057-3                  | SYSTEM/360 DISK OPERATING SYSTEM RELEASE 26 OLTEP<br>PROGRAM NUMBER 360N-DN-481                                |
| GJD1-2058-2                  | SYSTEM/360 DISK OPERATING SYSTEM                                                                               |
|                              | SORT/MERGE DISK/TAPE                                                                                           |
| GJD1-2059-1                  | MICROFICHE LISTINGS - PROGRAM NUMBER 360N-SM-483<br>SYSTEM/360 DISK OPERATING SYSTEM - MICROFICHE LISTINGS -   |
| · <del></del> - ·            | CE SERVICEABILITY PROGRAM                                                                                      |
| GJD1-2060-2#                 | OLTEP - PROGRAM NUMBER 360N-DN-481                                                                             |
| GJD1-2060-2#<br>GJD1-2060-1# | SYSTEM/360 DISK OPERATING SYSTEM ANS COBOL - MICROFICHE LISTING - PROGRAM NUMBER 360N-CB-482                   |
| GJD1-2063-1#                 | DISK OPERATING SYTEM MODEL 155 EMULATOR                                                                        |
| GJD1-2063-0#<br>GJD1-2100-1# | MICROFICHE LISTINGS - PROGRAM NUMBER 360N-EU-490<br>EMULATOR FOR 1401/1440/1460 ON THE SYSTEM/370 MODEL 155    |
| GJD1-2100-0#                 | UNDER OS. MICROFICHE LISTING - PROGRAM NUMBER 360C-EU-735                                                      |
| GJD1-2150-1#<br>GJD1-2150-0# | EMULATOR FOR THE IBM 1401/1440/1460 ON THE SYSTEM/370 MODEL 155 UNDER OS PROGRAM NUMBER 360C-EU-735            |
| 40 - 1 - 2   J D +           | MICROFICHE LISTINGS                                                                                            |
| GJD1-2300-0                  | MICROFICHE - SOURCE LISTING                                                                                    |
| GJD1-3070-1                  | SYSTEM/360 EMULATOR (MODEL 30) 1401/1460 360C-EU-097 MICROFICHE - SOURCE LISTING                               |
| 55-1 50.0 1                  | IBM 1800 MPX MULTIPROGRAMMING EXECUTIVE SYSTEM 1800-OS-010                                                     |
| 0704 4640 44                 | REFERENCE CARD                                                                                                 |
| GJD1-4610-0#                 | MICROFICHE - SOURCE LISTING<br>SYSTEM/360 FORTRAN IV TO PL/I LANGUAGE CONVERSION PROGRAM                       |
|                              | 360C-CV-710 .                                                                                                  |
| GJD1-4620-0#                 | MICROFICHE - SOURCE LISTING SYSTEM (360 COROL TO DICT LANGUAGE CONVERSION PROGRAM                              |
|                              | SYSTEM/360 COBOL TO PL/I LANGUAGE CONVERSION PROGRAM 360C-CV-712                                               |
| GJD1-9000-3#                 | MICROFICHE - SOURCE LISTING                                                                                    |
| GJD1-9000-2#<br>GJD1-9000-1# | SYSTEM/360 USA STANDARD COBOL LANGUAGE CONVERSION PROGRAM 360C-CV-713                                          |
| GJD1-9030-1                  | MICROFICHE - SOURCE LISTING                                                                                    |
|                              | SYSTEM/360-TSS (CONTROLLED RELEASE I) 360G-CL-627                                                              |
|                              |                                                                                                    |

| GL19-ØØØ3-1                                  |                                        |                            | CUSTON SYSTEM DESCRIPTION: IBM 2970 MODEL 8 BANK TERMINAL, RPQ 858230                                                                                                    |
|----------------------------------------------|----------------------------------------|----------------------------|----------------------------------------------------------------------------------------------------|
| GL21-9071-0<br>GL22-6871-3                   | G N 2 1 - Ø 1 3 1                      |                            | IBM 2501 CARD READER, MODELS A AND B RPQ FEATURES IBM SYSTEM/360 2911 MANUAL SWITCHING UNIT MODELS 1, 2, and 5                                                                                                    |
| GL22-689Ø-Ø                                  |                                        |                            | AND 2989 REMOTE SWITCHING CONSOLE SPECIAL SYSTEMS FEATURE SPECIAL SYSTEMS FEATURE BULLETIN, IBM 2930 MODEL 001,                                                                                                    |
| GL 22-6901-1                                 |                                        |                            | TAPE INTERSYSTEM CONNECTING UNIT - RPQ M22146 IBM 2937 MODELS 1, 2, AND 3, MULTIPLIER-SUMMATION PROCESSOR,                                                                                                    |
| GL22-6902-0                                  |                                        |                            | SPECIAL SYSTEM FEATURE, RPQ 888626 IBM SYSTEM/368 MODEL 48 SUM OF PRODUCTS INSTRUCTION -                                                                                                    |
| GL22-6903-0                                  |                                        |                            | RPQ W12561 SPECIAL SYSTEMS FEATURE IBM SYSTEM,360 MODEL 40, HALFWORD TRANSLATE INSTRUCTION -                                                                                                    |
| GL22-6904-0                                  |                                        |                            | RPQ W13462 SPECIAL SYSTEMS FEATURE IBM SYSTEM/360 MODEL 40, TABLE ADDRESS CHAINING -                                                                                                    |
| GL22-6928-Ø                                  | GN22-Ø353                              |                            | RPQ W13518 SPECIAL SYSTEMS FEATURE<br>IBH AIRLINES RESERVATION SYSTEM, REMOTE EQUIPMENT<br>INSTALLATION MANUAL - PHYSICAL PLANNING                                                                                              |
| GL22-6936-1                                  |                                        |                            | IBM 2914 SWITCHING UNIT MODEL 1, RPQ 880882, CUSTOM FEATURE:<br>INSTALLATION MANUAL - PHYSICAL PLANNING                                                                                                    |
| GL22-6937-1#<br>GL22-6937-Ø#<br>GL22-694Ø-1  |                                        |                            | IBM SYSTEM,366 CUSTOM FEATURE DESCRIPTION<br>2914 SWITCHING UNIT MODEL 1 - RPQ 888882<br>IBM 2969 PROGRAMMABLE TERMINAL INTERCHANGE                                                                                             |
| GL22-6945-1                                  |                                        |                            | MODEL 1RPQ888117 IBM 2969 PROGRAMMABLE TERMINAL INTERCHANGE MODEL 1,                                                                                                    |
| GL22-6960-0<br>**GL22-6979-1                 | GN22-Ø374                              |                            | RPQ 888117 - INSTALLATION MANUAL - PHYSICAL PLANNING IBM RESERVATION SYSTEM CUSTOM FEATURE DESCRIPTION IBM 2947 MODEL 4 CHECK COLLECTION CONTROLLER (RPQ 888264) FUNCTIONAL CHARACTERISTICS - REPERENCE MANUAL                  |
| GL 22-6982-Ø                                 |                                        |                            | IBM 2947 CHECK COLLECTION CONTROLLER MODEL 4 (RPQ 888264) INSTALLATION MANUAL PHYSICAL PLANNING                                                                                                    |
| GL 24-357Ø-Ø                                 | G N 2 4 - Ø 4 77                       |                            | IBM 2946 TERMINAL CONTROL SUBSYSTEM COMPONENT DESCRIPTION AND OPERATING GUIDE                                                                                                    |
| **GL24-3571-2                                |                                        |                            | IBM 2946 TERMINAL CONTROL SUBSYSTEM INSTALLATION MANUAL PHYSICAL PLANNING                                                                                                    |
| GL24-3591-Ø                                  |                                        |                            | IBM 2927 TAPE-TO-PRINTER UNIT RPQ 812390 & 812391 COMPONENT DESCRIPTION                                                                                                    |
| GL24-3592-Ø                                  |                                        |                            | IBM 2927 TAPE-TO-PRINTER UNIT, RPQ 812390 AND 812391:<br>INSTALLATION MANUAL - PHYSICAL PLANNING                                                                                                    |
| ** GL24-3596-1                               |                                        |                            | IBM 2922 PROGRAMMABLE TERMINAL REQ'S 810563, 810564, 810565<br>INSTALLATION MANUAL-PHYSICAL PLANNING                                                                                                    |
| GL24-3597-Ø<br>GL27-3ØØ9-1                   |                                        |                            | IBM 2922 PROGRAMMABLE TERMINAL (RPQ 818563, 818564<br>AND 818565) COMPONENT DESCRIPTION AND OPERATING PROCEDURES<br>AND 818565) COMPONENT DESCRIPTION AND OPERATING PROCEDURES<br>2985 REMOTE MULTIPLEXER COMPONENT DESCRIPTION |
| GL27-3Ø1Ø-Ø                                  |                                        |                            | IBM SYSTEM/369 CUSTOM SYSTEMS UNIT,<br>2905 REMOTE MULTIPLEXER, 2906 TRANSHISSION CONTROL,<br>INSTALLATION HANDAL - PHYSICAL PLANNING                                                                                           |
| GL 27-3Ø22-1                                 |                                        |                            | CUSTOM SYSTEM DESCRIPTION:<br>IBM 2740-1/2950-2 BATCH BUFFER TERMINAL SYSTEMS REFERENCE                                                                                                    |
| GL27-3025-1                                  |                                        |                            | LIBRARY WANUAL<br>IBH 2746-1/2950-2 BATCH BUFFER TERMINAL<br>INSTALLATION MANUAL - PHYSICAL PLANNING                                                                                                    |
| GQ27-6939-8                                  |                                        |                            | INSTALLATION HANGE - PRISICAL PERMITS IBM SYSTEM/360 OPERATING SYSTEM RELEASE 20 MFT GUIDE A FIXED NUMBER OF TASKS (MFT)                                                                                                    |
| GQ28-6628-6                                  | GN28-2464                              |                            | PROGRAM NUMBER 360S-CI-505 OS SYSTEM CONTROL BLOCKS (PRIOR EDITION)                                                                                                    |
| GQ 28-6631-10<br>GQ 28-6646-4                | GN28-2461<br>GN27-135Ø                 |                            | OS MESSAGES AND CODES (PRIOR EDITION) OS SUPERVISOR SERVICES AND MACRO INSTRUCTIONS                                                                                                    |
| GQ 28-665Ø-4                                 |                                        |                            | (PRIOR EDITION) IBM SYSTEM/360 OPERATING SYSTEM RELEASE 20 ON-LINE TEST EXECUTIVE PROGRAM SYSTEMS REFERENCE                                                                                                    |
| GQ28-6720-2<br>GQ68-6660-6                   | GN28-246Ø                              |                            | LIBRARY MANUAL - PROGRAM NUMBER 360S-DN-533<br>OS MYT GUIDE (PRIOR EDITION)<br>OS MYT JOB MANAGEMENT - PLM (PRIOR EDITION)                                                                                                    |
| SR2Ø-1Ø78-3<br>GTØØ-ØØØ2-Ø                   | GN26-Ø631                              | GN 26- Ø6 24               | SYSTEM/360 - 370 OPERATOR'S REFERENCE GUIDE OS DATA MANAGEMENT SERVICES (PRIOR EDITION)                                                                                                    |
| GTØØ-ØØØ3-Ø                                  | GN33-8100                              | 0.20 002.                  | OS ASSEMBLER (F) PROGRAMMER'S GUIDE PROGRAM NUMBER 360S-AS-037 (PRIOR EDITION)                                                                                                    |
| GTØØ-ØØØ4-Ø                                  |                                        |                            | OS GRAPHIC PROGRAMMING SERVICES FOR THE IBM 2260 DISPLAY STATION - PROGRAM NUMBER 3605-10-523 (PRIOR EDITION)                                                                                                    |
| GT ØØ-ØØØ5-Ø<br>GT ØØ-ØØØ6-Ø                 |                                        |                            | OS MET GUIDE - PROGRAM NUMBER 3605-CI-505 (PRIOR EDITION)<br>OS ASSEMBLER LANGUAGE - PROGRAM NUMBERS 3605-AS-036<br>3605-AS-037 (PRIOR EDITION)                                                                                 |
| GTØØ-ØØØ7-Ø                                  | **GN28-Ø435<br>**GN28-Ø272             | **GN28-Ø474<br>**GN28-Ø423 | OS LINKAGE EDITOR AND LOADER PROGRAM NUMBERS 360S-ED-521, 360S-ED-510 AND 360S-LD-547 (PRIOR EDITION)                                                                                                    |
| GT ØØ-ØØØ8-Ø<br>GT ØØ-ØØØ9-Ø<br>GT ØØ-ØØ1Ø-Ø | GN33-8Ø96<br>GN28-2494<br>GN28-2495    | GN 28-2499                 | OS SORT/MERGE - PROGRAM NUMBER 360S-SM-023 (PRIOR EDITION) OS DATA MANAGEMENT FOR SYSTEM PROGRAMMER'S GUIDE PROGRAM NUMBER 360S-CI-555 (PRIOR EDITION) OS STORAGE ESTIMATE (PRIOR RELEASE)                                      |
| GTØØ-ØØ11-Ø                                  | GN26-Ø634<br>GN26-Ø627                 | GN26-Ø635<br>GN26-Ø629     | OS SYSTEM GENERATION (PRIOR RELEASE)                                                                                                    |
| GTØØ-ØØ12-Ø                                  | GN35-ØØØ1                              | GN 35-0003                 | OS UTILITIES - PROGRAM NUMBERS 360S-UT-506, 360S-UT-507 (PRIOR EDITION)                                                                                                    |
| GTØØ-ØØ13-Ø<br>GTØØ-ØØ14-Ø<br>GTØØ-ØØ15-Ø    | GN28-25Ø1                              |                            | OS ALGOL LANGUAGE OS SYSTEM CONTROL BLOCKS (PRIOR EDITION) OS MESSAGES AND CODES (PRIOR EDITION)                                                                                                    |
| GTØØ-ØØ16-Ø                                  |                                        |                            | OS SUPERVISOR SERVICES AND MACRO INSTRUCTIONS (PRIOR EDITION)                                                                                                    |
| GT ØØ-ØØ17-Ø<br>GT ØØ-ØØ18-Ø                 | GN28-2457                              | GN 28-2472                 | OS ON-LINE TEXT EXECUTIVE PROGRAM (PRIOR EDITION) OS PROGRAMMER'S GUIDE TO DEBUGGING (PRIOR EDITION)                                                                                                    |
| GTØØ-ØØ19-Ø<br>GTØØ-ØØ2Ø-Ø                   | G N26-Ø625<br>G N28-2463<br>G N28-25ØØ | GN28-2473                  | OS TAPE LABELS (PRIOR EDITION) OS SYSTEM/360 OPERATING SYSTEM OPERATOR'S REFERENCE MANUAL (PRIOR EDITION)                                                                                                    |
| GTØØ-ØØ21-Ø<br>GTØØ-ØØ22-Ø                   | GN28-2502                              | GN28-2497                  | (FAIOR DIFFION) OS TSO GUIDE OS JOB CONTROL LANGUAGE REFERENCE MANUAL (PRIOR EDITION)                                                                                                    |
| GT ØØ- ØØ23- Ø<br>GT ØØ- ØØ24- Ø             | G N 26-Ø62Ø<br>G N 35-ØØ Ø2            | GN26-Ø623                  | OS ADVANCED CHECKPOINT/RESTART (PRIOR EDITION) OS SYSTEMS MANAGEMENT FACILITIES (PRIOR EDITION)                                                                                                    |
| GTØØ-ØØ25-Ø<br>GTØØ-ØØ26-Ø                   | GN28-2478                              |                            | OS SERVICE AIDS (PRIOR EDITION) OS MVT GUIDE (PRIOR EDITION)                                                                                                    |
| GTØØ-ØØ27-Ø                                  | GN28-2514<br>GN28-2498                 | GN 28-2516<br>GN 28-2496   | OS RELEASE GUIDE (PRIOR EDITION)                                                                                                    |
| GTØØ-ØØ28-Ø<br>GTØØ-ØØ29-Ø                   | **GN28-248Ø                            | **GN28-25Ø3                | OS TSO COMMAND LANGUAGE REFERENCE (PRIOR EDITION) OS RDE GUIDE (PRIOR EDITION)                                                                                                    |
| GT00-0030-0<br>GT00-0031-0                   | G N 28 - 2483<br>G N 28 - 2484         |                            | OS TSO TERMINAL USER'S GUIDE (PRIOR EDITION) OS TSO GUIDE TO HRITING A TERMINAL MONITOR PROGRAM OR A COMMAND PROCESSOR (PRIOR EDITION)                                                                                          |
| GT ØØ-ØØ32-Ø                                 | GN3Ø-2547<br>GN3Ø-2543                 | GN3Ø-2555                  | OS REMOTE JOB ENTRY (PRIOR EDITION)                                                                                                    |
| GTØØ-ØØ33-Ø                                  |                                        |                            | OS CONVERSATIONAL RJE CONCEPTS AND FACILITIES (PRIOR EDITION)                                                                                                    |
| GT00-0034-0<br>GT00-0035-0                   | GN3Ø-2549<br>GN3Ø-2548                 |                            | OS CONVERSATIONAL RJE TERMINAL USER'S GUIDE (PRIOR EDITION) OS CONVERSATIONAL RJE SYSTEM PROGRAMMER'S GUIDE (PRIOR EDITION)                                                                                                    |
| GT00-0037-0<br>GT00-0039-0                   | GN33-8Ø91<br>GN21-5123<br>GN21-5155    | GN21-5136                  | OS ALGOL PROGRAMMER'S GUIDE (PRIOR EDITION) OS IBM 1285, 1287, 1288 OPTICAL READERS - PLM (PRIOR EDITION)                                                                                                    |

| GT00-0040-0<br>GT00-0041-0<br>GT00-0042-0 | G N 28 - 2468          |             | OS GRAPHICS ACCESS METHOD - PLM (PRIOR EDITION) OS JOB MANAGEMENT WITH MFT-PLM (PRIOR EDITION) OS MACHINE CHECK HANDLER FOR S/370 MODEL 155, 165-PLM (PRIOR EDITION)                                             |
|-------------------------------------------|------------------------|-------------|----------------------------------------------------------------------------------------------------|
| GT00-0043-0<br>GT00-0044-0<br>GT00-0045-0 | GN27-1349              | GN27-1364   | OS TSO CONTROL PROGRAM - PLM (PRIOR EDITION) OS MPT SUPERVISOR - PLM (PRIOR EDITION) OS MACHINE CHECK HANDLER FOR S/370 MODELS 135, AND 145                                                                      |
| GT00-0046-0<br>GT00-0047-0                | GN28-Ø416<br>GY33-8Ø3Ø | GN28-Ø4ØØ   | PLM (PRIOR EDITION) OS AMERICAN NATIONAL STANDARD COBOL - PLM (PRIOR EDITION) OS SORT/MERGE - PLM (PRIOR EDITION)                                                                                                |
| GT00-0048-0<br>GT00-0049-0                | G N 26-8006            | G¥35-00 02  | OS SEQUENTIAL ACCESS METHOD - PLM (PRIOR EDITION) OS CATALOG MANAGEMENT - PLM (PRIOR EDITION)                                                                                                    |
| GT00-0050-0                               | G Y 35-0007            |             | OS DIRECT ACCESS DEVICE SPACE MANAGEMENT - PLM                                                                                                    |
| GTØØ-ØØ52-Ø                               | GY35-0001              |             | (PRIOR EDITION) OS UTILITIES - PLM (PRIOR EDITION)                                                                                                    |
| GT00-0053-0<br>GT00-0054-0                |                        |             | OS INPUT/OUTPUT SUPERVISOR - PLM (PRIOR EDITION) OS BASIC DIRECT ACCESS METHOD - PLM (PRIOR EDITION)                                                                                                    |
| GT00-0055-0<br>GT00-0056-0                |                        |             | OS INDEXED SEQUENTIAL ACCESS METHODS - PLM (PRIOR EDITION) OS ON-LINE TEST EXECUTIVE PROGRAM - PLM (PRIOR EDITION)                                                                                               |
| GT 00-0057-0<br>GT 00-0058-0              | **GN27-1354            | **GN27-1363 | OS MYT SUPERVISOR - PLM (PRIOR EDITION) OS MYT JOB MANAGEMENT - PLM (PRIOR EDITION)                                                                                                    |
| GT00-0058-0<br>GT00-0059-0                | 3N27-1344              | GN27-1353   | OS INITIAL PROGRAM LOADER AND INITIALIZATION PROGRAM - PLM                                                                                                    |
| GT00-0060-0<br>GT00-0061-0                | G N 28 - Ø 4 34        |             | (PRIOR EDITION) OS LINKAGE EDITOR (P) - PLM (PRIOR EDITION) OS TSO TERMINAL MONITOR PROGRAM AND SERVICE ROUTINES - PLM (PRIOR EDITION)                                                                           |
| GTØØ-ØØ62-Ø                               | GY30-2550              | G¥3Ø-2553   | OS CONVERSATIONAL RJE - PLM (PRIOR EDITION)                                                                                                    |
| GT00-0063-0<br>GT00-0064-0                | GN28-2485<br>GN27-1356 | GN 27-1362  | OS TSO COMMAND PROCESSOR VOL. 3 - PLM (PRIOR EDITION) OS OPERATOR'S GUIDE FOR DISPLAY CONSOLES                                                                                                    |
| GT 28-6514-6                              | G N33-8Ø72             |             | IBM SYSTEM/360 OPERATING SYSTEM ASSEMBLER LANGUAGE PROGRAM NUMBERS 360S-AS-037, 360S-AS-036                                                                                                    |
| GT 28-6543-5                              | GN33-8070              | GN33-8Ø54   | BACK LEVEL IBM SYSTEM/360 OPERATING SYSTEM SORT/MERGE                                                                                                    |
| GT 28-655 Ø-8                             | GN28-2437              | GN28-2452   | PROGRAM NUMBER 360S-SM-023 BACK LEVEL OS DATA MANAGEMENT FOR SYSTEM PROGRAMMER'S GUIDE PROGRAM                                                                                                    |
| GT28-6551-11                              | GN28-2456<br>GN28-2438 | groc 5      | NUMBER 360S-CI-555 (PRIOR EDITION) OS STORAGE ESTIMATE (PRIOR RELEASE)                                                                                                    |
| GT 28-6554-9                              | GN28-2439<br>GN26-Ø628 | GN26-Ø613   | OS SYSTEM GENERATION (PRIOR RELEASE)                                                                                                    |
| GT 28-6586-11                             |                        |             | IBM SYSTEM,360 OPERATING SYSTEM RELEASE 19 AND 20 UTILITIES - PROGRAM NUMBER 360S-UT-507, 360S-UT-506, 5734-UT2                                                                                                  |
| GT28-6628-5<br>GT28-6631-9                | GN28-2429              | GN 28-244Ø  | OS SYSTEM CONTROL BLOCKS (PRIOR EDITION) OS MESSAGES AND CODES (PRIOR EDITION)                                                                                                    |
| GT 28-667 Ø-3#<br>GT 28-667 Ø-2#          |                        |             | OS PROGRAMMEN'S GUIDE TO DEBUGGING (PRIOR EDITION)                                                                                                    |
| GT28-668Ø-2<br>GT28-6691-1                | GN28-2433              | GN28-2444   | OS TAPE LABELS (PRIOR EDITION) OS SYSTEM/360 OPERATING SYSTEM OPERATOR'S REPERENCE MANUAL (PRIOR EDITION)                                                                                                    |
| GT28-6698-2<br>GT28-6704-0                | GN28-2451              |             | OS TSO GUIDE (PRIOR EDITION) OS JOB CONTROL LANGUAGE REFERENCE MANUAL (PRIOR EDITION)                                                                                                    |
| GT28-6719-Ø<br>GT28-673Ø-Ø                | GN28-2465              |             | OS SERVICE AIDS (PRIOR EDITION) OS RELEASE GUIDE (PRIOR EDITION)                                                                                                    |
| GT28-6825-1                               | 9 12 0 - 24 0 3        |             | IBM SYSTEM, 366 OPERATING SYSTEM, DISK OPERATING SYSTEM INTERACTIVE TERMINAL FACILITY: PLI AND BASIC GENERAL INFORMATION - PROGRAM NUMBERS 5736-RC1, 5736-RC2                                                    |
| GT28-683Ø-Ø                               |                        |             | 5736-RC1,2 IBM SYSTEM/360 DISK OPERATING SYSTEM INTERACTIVE TERMINAL PACILITY: PL/I AND BASIC - PROGRAM NUMBERS 5736-RC1                                                                                         |
| ST28-6833-0                               |                        |             | 5736-RC2<br>IBM SYSTEM/360 OS/DOS ITF: PL/I INTRODUCTION PROGRAM<br>NUMBERS 5734-RC1, 5736-RC1                                                                                                    |
| ST28-6836-Ø                               | SN28-0410              | SN28-0418   | IBM SYSTEM/360 OS/DOS ITF INSTALLATION REPERENCE MATERIAL PROGRAM NUMBERS 5734-RC1, 5734-RC2                                                                                                    |
| GT60-0305-2                               | GN26-8009              |             | SYSTEM/360 ATTACHED SUPPORT PROCESSOR SYSTEM (ASP) VERSION 2 SYSTEM MANUAL PROGRAM NUMBER 360A-CX-15X                                                                                                    |
| GT68-6604-3<br>GT68-6607-6                | GN26-8012              |             | OS SEQUENTIAL ACCESS METHOD - PLM (PRIOR EDITION) IBM SYSTEM/360 POPERATING SYSTEM DIRECT ACCESS DEVICE SPACE MANAGEMENT - PROGRAM LOGIC MANUAL                                                                  |
| GT68-6614-6#                              | G¥35-ØØØ6              |             | PROGRAM NUMBER 360S-AS-037 OS UTILITIES - PLM (PRIOR EDITION)                                                                                                    |
| GT68-6614-5#<br>GT68-6616-7               | GN26-8Ø13              |             | IBM SYSTEM/360 OPERATING SYSTEM: INPUT/OUTPUT                                                                                                    |
|                                           |                        |             | SUPERVISOR PROGRAM LOGIC MANUAL PROGRAM NUMBER 3605-CI-505                                                                                                    |
| GT68-6617-4<br>GT68-6618-3                | GN26-8007<br>GN26-8001 |             | OS BASIC DIRECT ACESS METHOD - PLM (PRIOR EDITION)<br>IBM SYSTEM/360 OPERATING SYSTEM INDEXED SEQUENTIAL<br>ACCESS METHOD - PROGRAM LOGIC MANUAL                                                                 |
| GT68-6661-3                               |                        |             | PROGRAM NUMBER 360S-IO-526 OS INITIAL PROGRAM LOADER AND INITIALIZATION PROGRAM - PLM                                                                                                    |
| GT68-6667-Ø                               | GY28-64Ø4              | CY28-64Ø1   | (PRIOR EDITION) OS LINKAGE EDITOR (F) - PLM (PRIOR EDITION)                                                                                                    |
| LT68-6832-Ø                               | GY28-2357<br>LN28-0409 | GN28-Ø481   | IBM SYSTEM/360 OS/DOS ITF PROGRAM LOGIC MANUAL INTRODUCTION AND METHOD OF OPERATION                                                                                                    |
| LT68-6833-Ø                               | LN28-Ø417              |             | PROGRAM NUMBERS 5734-RC1, RC3; 5736-RC1, RC2 (PREVIOUS RELEASE) IBM SYSTEM/36Ø OS/DOS ITF PROGRAM LOGIC MANUAL INITIALIZATION SYSTEM CONTROL AND SYSTEM SUPPORT PROGRAM LOGIC MANUAL - PROGRAM NUMBERS 5734-RC1, |
| LT68-6834-Ø                               |                        |             | 5734-RC3, 5736-RC1, 5736-RC2<br>IBM SYSTEM/360 OS/DOS ITF PROGRAM LOGIC LANGUAGE<br>COMPONENT CONTROLLER PROGRAM LOGIC MANUAL                                                                                    |
| LT68-6840-0                               |                        |             | PROGRAM NUMBERS 5734-RC1, 5734-RC3, 5736-RC1, 5736-RC2 IBM SYSTEM/360 OS/DOS ITF PROGRAM LOGIC MANUAL DROCKIN NUMBERS 5734-RC1 5734-RC2 5736-RC1 5736-RC2                                                        |
| ST88-6813-0                               |                        |             | PROGRAM NUMBERS 5734-RC1, 5734-RC3, 5736-RC1, 5736-RC2 IBM SYSTEM/360 OS/DOS ITT: PL/I REFERENCE CARD                                                                                                    |
| ST88-6814-Ø                               |                        |             | PROGRAM NUMBERS 5734-RC1, 5736-RC1<br>IBM SYSTEM/360 OPERATING SYSTEM IBM SYSTEM/360 DISK<br>OPERATING SYSTEM INTERACTIVE TERMINAL FACILITY BASIC<br>REFERENCE CARD, PROGRAM NUMBERS 5736-RC2, 5734-RC3          |
| GX20-1702-1*<br>GX20-1702-0*              |                        |             | PROPORTIONAL RECORD LAYOUT FORM                                                                                                    |
| GX20-1703-9#<br>GX20-1703-8#              |                        |             | IBM SYSTEM/360 REPERENCE DATA CARD                                                                                                    |
| GX20-1703-7#<br>GX20-1704-1               |                        |             | IBM 2321 DATA CELL DRIVE                                                                                                    |
| GX 20-1705-2<br>GX 20-1709-2              |                        |             | IBM 2311 DISK CELL DRIVE REFERENCE CARD IBM SYSTEM/360 BASIC PROGRAMMING SUPPORT -                                                                                                    |
| 0.20 11DJ-2                               |                        |             | BASIC UTILITIES REFERENCE CARD                                                                                                    |
| GX 20-1710-2                              |                        |             | PROGRAM NUMBERS 360P-UT-017, 360P-UT-018, 360P-UT-019, 360P-UT-020 IBM 2314 DIRECT ACCESS STORAGE PACILITY CAPACITY AND TRANSMISSION TIME REFERENCE CARD                                                         |
|                                           |                        |             |                                                                                                    |

| GX20-1711-1#                          | IBM SYSTEM/360 RECORD LAYOUT WORKSHEET                                                                                 |
|---------------------------------------|----------------------------------------------------------------------------------------------------|
| GX20-1711-0#<br>GX20-1717-1           | IBM 2301 DRUM STORAGE                                                                                                  |
| GX20-1739-3                           | OPERATING SYSTEM/360 REFERENCE CARD:                                                                                   |
| GX2Ø-1741-3                           | LINKAGE EDITOR AND LOADER IBM 1287 OPTICAL READER DOCUMENT TRACING GUIDE                                               |
| GX 20-1749-2<br>GX 20-1751-0          | IBM SYSTEM/360 DOS/TOS REFERENCE CARD PL/I<br>IBM 2260 DISPLAY FORMAT                                                  |
| GX20-1758-0                           | IBM SYSTEM/360 MODEL 30 1401/1440/1460 COMPATIBILITY                                                                   |
| GX2Ø-1759-3#                          | FEATURE REFERENCE CARD IBM 1287 OPTICAL READER DESIGN FORMATS                                                          |
| . GX20-1759-2 <b>#</b><br>GX20-1761-0 | HATHEMATICAL PROGRAMMING INPUT FORM                                                                                    |
|                                       | SYSTEM/360 - 1130                                                                                                    |
| GX20-1771-2#<br>GX20-1771-1#          | IBM SYSTEM/360 REFERENCE DATA DOS JOB CONTROL LANGUAGE OPERATOR COMMUNICATION REFERENCE CARD                           |
| GX2Ø-178Ø-1                           | COURSEWRITER III SYSTEM STUDENT/MONITOR REFERENCE CARD PROGRAM NUMBERS 5734-E12 360A-UX-01X                            |
| GX 2Ø-1781-Ø                          | IBM AUTHOR'S COURSEWRITER III REFERENCE CARD PROGRAM NUMBERS 360A-UX-01X, 5734-E12                                     |
| GX2Ø-1782-1                           | IBM SUPERVISOR'S COURSEWRITER III REFERENCE CARD                                                                       |
| GX2Ø-1787-Ø                           | PROGRAM NUMBERS 5734-E12, 360A-UX-01X DEBUGGING AID                                                                    |
| GX 20-1807-0                          | DIRECT EVALUATION OF FLOATING POINT NUMBERS IN HEXADECIMAL SHARED LABORATORY INFORMATION SYSTEM CLM CODING SHEET       |
| GX 20-1808-0                          | PROGRAM NUMBER 5736-H12                                                                                                |
|                                       | SHARED LABORATORY INFORMATION SYSTEM CLM CODING SHEET PROGRAM NUMBER 5736-H12                                          |
| GX20-1809-0                           | SHARED LABORATORY INFORMATION SYSTEM CLM CODING SHEET PROGRAM NUMBER 5736-H12                                          |
| GX20-1810-2<br>GX20-1811-2            | CALL/360-OS PL/I REFERENCE CARD PROGRAM NUMBER 360A-CX-42X CALL/360-OS BASIC REFERENCE CARD PROGRAM NUMBER 360A-CX-42X |
| GX20-1011-2<br>GX20-1812-2            | CALL/360-OS FORTRAN REFERENCE CARD PROGRAM NUMBER                                                                      |
| GX2Ø-1817-1#                          | 360A-CX-42X<br>SYSTEM/360 POWER II REFERENCE CARD                                                                      |
| GX20-1817-0#<br>GX20-1827-1           | SYSTEM/360/370 ASP REFERENCE CARD,                                                                                     |
| GX 2Ø-1828- Ø                         | PROGRAM NUMBER 360A-CX-15X GENERAL PURPOSE SIMULATION SYSTEM V, (GPSS V), BLOCK                                        |
| 2V V D - 10 V O - N                   | STATEMENT FORMATS SYSTEM OPTIONS - PROGRAM NUMBERS                                                                     |
| GX20-1829-Ø                           | 5734-XS2 5736-XS3 GENERAL PURPOSE SIMULATION SYSTEM V REFERENCE CARD                                                   |
| GX 20-1830-0                          | PROGRAM NUMBERS 5734-SX2 (OS) 5736-SX3 (DOS) CALL-OS TERMINAL COMMAND LANGUAGE - REFERENCE CARD                        |
| **GX2Ø-1832-Ø                         | PROGRAM NUMBER 360A-CX-42X<br>COURSEWRITER III VERSION 3 MONITOR REFERENCE CARD PROGRAM                                |
|                                       | NUMBERS 5736-E11 (DOS) 5734-E13 (OS)                                                                                   |
| GX20-1833-0                           | COURSEWRITER III VERSION 3 AUTHOR'S REFERENCE CARD<br>PROGRAM NUMBERS 5736-E11 (DOS) 5734-E13 (OS)                     |
| GX 2Ø-1834-Ø                          | COURSEWRITER III, VERSION 3 STUDENT REFERENCE CARD OPERATING HINTS - PROGRAM NUMBER 5736-E11 (DOS)                     |
| 0Y24 4035 4                           | 5734-E13 (OS)                                                                                                    |
| GX2Ø-1835-Ø                           | COURSEWRITER III, VER(SION 3 SUPERVISOR'S REFERENCE CARD<br>PROGRAM NUMBERS 5736-E11 (DOS) 5734-E13 (OS)               |
| GX 20-1850-0<br>GX 20-8020-1          | SYSTEM/370 REFERENCE SUMMARY FLOWCHARTING TEMPLATE                                                                     |
| GX 21-9 Ø9 Ø- 1                       | RPG OUTPUT SPECIFICATIONS SHEET                                                                                        |
| GX21-9091-1<br>GX21-9092-2            | RPG EXTENSIONS AND LINE COUNTER SPECIFICATIONS SHEET RPG CONTROL CARD AND FILE DESCRIPTION SPECIFICATION SHEET         |
| GX21-9893-1<br>GX21-9186-8            | RPG CALCULATION SPECIFICATIONS SHEET IBM 1288 DOCUMENT GAUGE FOR MACHINE SETUP                                         |
| GX21-9129-1<br>GX22-6835-1            | RPG DEBUGGING TEMPLATE PHYSICAL PLANNING TEMPLATE IBM SYSTEM/360 HYPERTAPE                                             |
| GX 22-6837-5                          | 2401 - 2404 AND 2415 MAGNETIC TAPE UNITS                                                                               |
| ** GX 22-6855-8                       | IBM PHYSICAL PLANNING TEMPLATE: SYSTEM/360 AND SYSTEM/370 MAGNETIC TAPE UNITS AND CONTROLS                             |
| GX22-6856-1                           | PHYSICAL PLANNING TEMPLATE SYSTEM/360 PROCESSOR MODEL 075                                                              |
| . GX22-6857-6#<br>GX22-6857-5#        | IBM PHYSICAL PLANNING TEMPLATE: SYSTEM/360 AND SYSTEM/370 COMMUNICATIONS EQUIPMENT                                     |
| GX 22-6858-5                          | IBM PHYSICAL PLANNING TEMPLATE: SYSTEM/360 AND SYSTEM/370                                                              |
| GX22-6859-4                           | DATA STORAGE DEVICES IBM PHYSICAL PLANNING TEMPLATE: SYSTEM/360 AND SYSTEM/370                                         |
| GX22-686Ø-4#                          | CONSOLES AND TERMINALS IBM PHYSICAL PLANNING TEMPLATE: SYSTEM/360 AND SYSTEM/370                                       |
| GX22-686Ø-3#<br>GX22-6894-4#          | MAGNETIC AND OPTICAL CHARACTER READERS IBM PHYSICAL PLANNING TEMPLATE: SYSTEM/360 HODELS 22, 25,                       |
| GX22-6894-3#                          | 30, AND 40                                                                                                    |
| GX22-6905-1<br>GX22-6914-1            | PHYSICAL PLANNING TEMPLATE SYSTEM/360 MODEL 67 PHYSICAL PLANNING TEMPLATE SYSTEM/360 PROCESSORS                        |
| GX 22-6923-1#                         | MODELS 44 AND 5Ø PHYSICAL PLANNING TEMPLATE SYSTEM/360 MODEL 85                                                        |
| GX22-6923-Ø#<br>GX22-6924-Ø           | PHYSICAL PLANNING TEMPLATE SYSTEM/360 HODEL 65 HULTISYSTEM                                                             |
| GX22-6925-1#                          | IBM PHYSICAL PLANNING TEMPLATE: SYSTEM/360 AND SYSTEM/370                                                              |
| GX22-6925-Ø#                          | PIELD ENGINEERING FURNITURE AND TEST EQUIPHENT<br>SYSTEM/360 SYSTEM/370 TEST EQUIPHENT ANALYZER FURNITURE              |
| GX22-6981-Ø                           | BASIC STORAGE MODULE DATA ADAPTER UNIT IBM PHYSICAL PLANNING TEMPLATE SYSTEM/360 MODEL 195                             |
| GX22-6984-1<br>GX22-6985-Ø            | IBM SYSTEM/370 MODEL 165 OPERATORS REFERENCE CARD IBM PHYSICAL PLANNING TEMPLATE: SYSTEM/360 AND SYSTEM/370            |
|                                       | CHANNELS: 2860, 2870, AND 2880                                                                                         |
| GX22-7005-0<br>GX22-7006-0            | IBM PHYSICAL PLANNING TEMPLATE SYSTEM/370 MODEL 145 IBM PHYSICAL PLANNING TEMPLATE SYSTEM/370 MODEL 155                |
| GX22-7007-1<br>GX22-7008-0            | IBM PHYSICAL PLANNING TEMPLATE: SYSTEM/370 MODEL 165 IBM PHYSICAL PLANNING TEMPLATE: SYSTEM/370 MODEL 135              |
| GX22-7018-0<br>GX24-3376-0            | IBM PHYSICAL PLANNING TEMPLATE SYSTEM/360 AND SYSTEM/370<br>IBM SYSTEM/360 MODEL 30 IBM 1052 KEY-TABS                  |
| GX 24-34Ø6-Ø                          | IBM SYSTEM/360 MODEL 30 IBM 2702 WORKSHEET                                                                             |
| GX24-3407-0<br>GX24-3448-0            | IBM SYSTEM/360 MODEL 30 MULTIPLEXER CHANNEL WORKSHEET IBM 1445 PRINTER SPACING CHART                                   |
| GX 24-3477-2                          | IBM 1400 COMPATIBILITY INITIALIZATION DECK SYSTEM/360 MODEL 30 CODING SHEETS 1 AND 2                                   |
| G% 24-3541-Ø                          | MULTIPLEXER CHANNEL WORKSHEET - SYSTEM/360 MODEL 25                                                                    |
| GX24-5046-0                           | CONFIGURATION A AND B IBM SYSTEM/360 ASSEMBLER CODING FORM, BPS/BOS/TOS/DOS                                            |
|                                       | DTFSR ENTRIES, CARD READ-PUNCH PROGRAM NUMBERS 360B-AS-309, 360M-AS-465, 360N-465,                                     |
| GX 24-5 Ø47- Ø                        | 360N-AS-466, 360P-AS-021, 360P-AS-091 IBM SYSTEM/360 ASSEMBLER CODING FORM, BPS/BOS/TOS/DOS                            |
|                                       | DTFSR ENTRIES, PRINTER AND PRINTER-KEYBOARD                                                                            |
| GX 24-5 Ø4 8- 1                       | IBM SYSTEM/360 ASSEMBLER CODING FORM, BOS/DOS DTFSR ENTRIES, DISK                                                      |
| GX24-5Ø55-Ø                           | PROGRAM NUMBERS 360N-AS-465, 360N-AS-466, 360B-AS-309 IBM SYSTEM/360 ASSEMBLER CODING FORM, TOS/DOS                    |
|                                       | MTMOD, COMOD, AND PRMOD ENTRIES PROGRAM NUMBERS 360M-AS-465, 360M-AS-466                                               |
|                                       |                                                                                                    |
|                                       | 261                                                                                                    |

| anac 4507 g                                  |           | TOW DEPOSITION CLASS DESCRIPTION (INVIDENTALLY TURNING                                                                                                    |                                         |
|----------------------------------------------|-----------|----------------------------------------------------------------------------------------------------|-----------------------------------------|
| GX 26-1587-Ø<br>GX 26-1588-Ø                 |           | IBM REFERENCE CARD, DECIMAL/HEXADECIMAL INTEGER CONVERSION CHART IND DEPENDING CARD, DECIMAL (HEXADECIMAL EDACTION                                                   |                                         |
| GX 26-5508-0                                 |           | IBM REFERENCE CARD, DECIMAL/HEXADECIMAL FRACTION<br>CONVERSION CHART<br>IBM PHYSICAL PLANNING TEMPLATE SYSTEM/360                                                    |                                         |
| GX 27-2901-0                                 |           | PROCESS I/O DEVICES IMAGE PLANNING CHART - 2760 OPTICAL IMAGE UNIT, REGISTRATION                                                                                     |                                         |
| GX 27-2902-0                                 |           | PUNCHING ACME IMAGE PLANNING CHART - 2760 OPTICAL IMAGE UNIT REGISTRATION                                                                                            |                                         |
| GX 27-295Ø-Ø                                 |           | PUNCHING OXBERRY 2250 DISPLAY LAYOUT SHEET                                                                                                    |                                         |
| GX 28 - 1464 - 5 #<br>GX 28 - 1520 - Ø       |           | COBOL CODING FORM IBM REFERENCE CARD - COBOL                                                                                                    |                                         |
| GX28-6384-Ø<br>GX28-6400-2                   | GN28-3172 | IBM FORTRAN IV REFERENCE CARD TSS/360 QUICK GUIDE FOR USERS                                                                                                    |                                         |
| GX 28-64Ø1-1                                 | GN28-3173 | PROGRAM NUMBER 360G-CL-627 TSS/360 QUICK GUIDE FOR SYSTEMS PROGRAMERS PROGRAM NUMBER 360G-CL-627                                                                     |                                         |
| GX 28-65Ø6-4                                 |           | REPERENCE CARD IBM SYSTEM/360 BASIC ASSEMBLER SHORT CODING FORM                                                                                                    |                                         |
| GX28-6507-4                                  |           | PROGRAM NUMBER 360P-AS-021 IBM SYSTEM/360 BASIC ASSEMBLER LONG CODING FORM THE COMPAGE ASSEMBLER CORNE FORM                                                          |                                         |
| GX28-6509-6#<br>GX28-6509-5#<br>GX28-6509-4# |           | IBM SYSTEM/360 ASSEMBLER CODING FORM                                                                                                    |                                         |
| GX28-6731-2<br>GX28-6749-3                   |           | OPERATING SYSTEM SUMMARY CHART<br>IBM OPERATING SYSTEM/360 REPERENCE CARD: SERVICE AIDS                                                                              |                                         |
| GX28-6812-Ø                                  |           | SYSTEM/360 MODEL 44 PROGRAMMING SYSTEM -<br>FORMATS FOR MACHINE-CHECK INTERRUPTION DIAGNOSTICS                                                                       |                                         |
| SX 28-6813-1                                 |           | IBM SYSTEM/360 OS/DOS ITF: PLI REFERENCE CARD PROGRAM NUMBERS 5734-RC1, 5736-RC1                                                                                     |                                         |
| SX28-6814-1                                  |           | IBM SYSTEM/360 OPERATING SYSTEM IBM SYSTEM/360 DISK OPERATING SYSTEM                                                                                                 |                                         |
|                                              |           | INTERACTIVE TERMINAL FACILITY: BASIC REFERENCE CARD PROGRAM NUMBERS 5734-RC3, 5736-RC2                                                                               | And the second second                   |
| GX28-7327-6<br>GX33-6000-0                   | - · ·     | FORTRAN CODING FORM IBM SYSTEM/360 OPERATING SYSTEM PL/1 (F)                                                                                                    |                                         |
| SX33-6001-0                                  |           | REFERENCE CARD: KEYWORDS DISK OPERATING SYSTEM/360 REFERENCE CARD PL/I OPTIMIZING                                                                                    |                                         |
| SX33-6002-0                                  |           | COMPILER KEYWORDS OS PL/I OPTINIZING AND CHECKOUT COMPILERS: VENUADDS TRANSPALL COMPANDS AND COMPILER OPTIONS                                                        |                                         |
| GX 35-5 ØØ 1- Ø                              |           | KEYHORDS, TERMINAL COMMANDS, AND COMPILER OPTIONS<br>REFERENCE CARD - PROGRAM NUMBERS 5734-PL1, PL2, PL3<br>IBM SYSTEM/360/370 REFERENCE DATA 2401-2404, 2415, 2420, |                                         |
| LYA 2-5203-0                                 |           | AND 3428 MAGNETIC TAPE UNITS  IBM SYSTEM/360 AND SYSTEM/370 SUBROUTINE LIBRARY                                                                                       | * · · · · · · · · · · · · · · · · · · · |
| LYA9-2007-0                                  |           | MATHEMATICS - MICROFICHE LISTING - PROGRAM NUMBER 5736-XM7 IBM VEHICLE SCHEDULING PROGRAMEXTENDED                                                                    |                                         |
| 2                                            |           | (OS) PROGRAM LOGIC MANUAL, VOLUME III PROGRAM LISTINGS - MICROFICHE, PROGRAM NUMBER 5734-XM5                                                                         |                                         |
| LY A 9-2008-0                                |           | IBM VEHICLE SCHEDULING PROGRAM EXTENDED (DOS) PROGRAM LOGIC MANUAL, VOLUME III PROGRAM LISTINGS - MICROFICHE                                                         |                                         |
| GY BØ-Ø 3 Ø 4 - 1                            |           | PROGRAM NUMBER 5734-XM5 PROJECT CONTROL SYSTEM/360 VERSION 2 MICROFICHE-LISTINGS                                                                                     |                                         |
| GYBØ-Ø347-Ø                                  |           | PROGRAM NUMBER: 360A-CP-06X<br>SYSTEM/360 MATRIX LANGUAGE (MATLAN) LISTINGS,                                                                                         |                                         |
| GYBØ-Ø348-Ø                                  |           | PROGRAM NUMBER 360A-CM-65X<br>SYSTEM/360 AD-APT/AUTOSPOT (OS)<br>NUMERICAL CONTROL PROCESSOR: LISTINGS                                                               |                                         |
| GY B Ø – Ø 4 1 4 – Ø                         |           | APPLICATION - PROGRAM NUMBER 360A-CN-12X<br>LINEAR PROGRAMMING SYSTEM/360 (LPS/360)                                                                                  |                                         |
|                                              |           | COMPILATION/ASSEMBLY LISTINGS MANUAL MICROFICHE - PROGRAM NUMBER 360A-CO-18X                                                                                         |                                         |
| **LYBØ-Ø433-2                                |           | INFORMATION MANAGEMENT SYSTEM/360 FOR THE IBM SYSTEM/360:<br>SYSTEM MANUAL, VOLUME III - ASSEMBLY LISTINGS MICROFICHE                                                |                                         |
| LYBØ-Ø454-1                                  |           | PROGRAM NUMBER 5736-CX3, FEATURE CODE 8003 PROJECT MANAGEMENT SYSTEM/360: VERSION 3, LISTINGS -                                                                      |                                         |
| 1 V D a a b 7 a a                            |           | SYSTEM MANUAL MICROFICHE PROGRAM NUMBER 5734-XP1 FEATURE CODE 8301                                                                                                   |                                         |
| LYB0-0470-0<br>LYB0-0471-0                   |           | APL/360-OS ASSEMBLER LISTINGS PROGRAM NUMBER 5734-XM1, FEATURE CODE 8301 APL/360-DOS ASSEMBLER LISTINGS                                                              | •                                       |
| ** LYB0-0480-1                               |           | PROGRAM NUMBER 5736-XM1 LAW EMPORCEMENT MANPOWER RESOURCE ALLOCATION SYSTEM (LEMRAS)                                                                                 |                                         |
|                                              |           | VOLUME 2 LISTINGS - MICROFICHE<br>SYSTEM MANUAL PROGRAM NUMBER 5736-G21, FEATURE CODE 8401                                                                           | •                                       |
| GY BØ-Ø492-Ø                                 |           | SYSTEM/360 VEHICLE SCHEDULING PROGRAM (360A-ST-06X) LISTINGS - SYSTEM MANUAL                                                                                         |                                         |
| GYBØ-Ø5Ø7-Ø                                  |           | IBM SYSTEM/360 DOS POWER II: LISTINGS - MICROFICHE PROGRAM NUMBER 360D-05.2.006                                                                                      |                                         |
| GYBØ-Ø5Ø8-1#<br>GYBØ-Ø5Ø8-Ø#                 |           | IBM SYSTEM/360 ATTACHED SUPPORT PROCESSOR SYSTEM (ASP) VERSION 2 MICROFICHE, PROGRAM NUMBER 360A-CX-15X                                                              | r                                       |
| GYBØ-Ø515-Ø                                  |           | 2495 UTILITY FOR OS/360 - LISTINGS PROGRAM NUMBER 3600-00.020 CONVERSATIONAL DEMOTE BATCH ENTRY (CDRP) VERSION 2.                                                    |                                         |
| GYBØ-Ø516-1<br>GYBØ-Ø517-2                   |           | CONVERSATIONAL REMOTE BATCH ENTRY (CRBE) VERSION 2:<br>NOD 8 LISTINGS PROGRAM NUMBER 360D-05.1.016<br>CONVERSATIONAL PROGRAMMING SYSTEM (CPS) VERSION 5 LISTINGS     |                                         |
| GY BØ-Ø527-2                                 |           | PROGRAM NUMBER 360D-03.4.016 SYSTEM/360 DOS POWER II, VERSION 2, WITH                                                                                                |                                         |
| 0150 2527-2                                  | •         | REMOTE JOB ENTRY (RJE) - LISTINGS PROGRAM NUMBER 360D-05.2.006                                                                                                    |                                         |
| GYB0-0538-2                                  |           | CALL-OS VERSION 2 EXECUTIVE & UTILITY LISTINGS PROGRAM NUMBER 360A-CX-42X                                                                                            |                                         |
| GYBØ-Ø54Ø-1#<br>GYBØ-Ø54Ø-Ø#                 |           | CALL/360-OS (VERSION 1) BASIC ASSEMBLY LISTINGS PROGRAM NUMBER 360A-CX-42X (FE#030025)                                                                               |                                         |
| GYBØ-0541-1#<br>GYBØ-0541-0#                 | A         | CALL/360-OS (VERSION 1) FORTRAN ASSEMBLY LISTINGS<br>PROGRAM NUMBER 360A-CX-42X (FE#330025)                                                                          |                                         |
| GYBØ-0542-1#<br>GYBØ-0542-0#<br>CYBØ-0592-1  | •         | CALL/360-OS (VERSION 1) PL/I ASSEMBLY LISTINGS<br>PROGRAM NUMBER 360A-CX-42X (FE#030025)                                                                             |                                         |
| GY BØ-Ø592-1<br>GY BØ-Ø593-1                 |           | CP-67 VERSION 3 LISTINGS PROGRAM NUMBER 3600-05.2.005 CP-67 VERSION 3 LISTINGS                                                                                       |                                         |
| GYB0-0593-1                                  |           | PROGRAM NUMBER 360D-05.2.005 COMPATIBILITY OPERATING SYSTEM FOR EMULATION OF IBM                                                                                     |                                         |
| G100-0390-0                                  |           | 1410/7010 DATA PROCESSING SYSTEMS OPERATING ON IBM<br>SYSTEM/360 MODEL 50 (COS/50) (360D-11.1.025)                                                                   |                                         |
| LYBØ-Ø617-Ø                                  |           | LISTINGS PROJECT MANAGEMENT SYSTEM IV (PMS IV)                                                                                                    |                                         |
| LYB8-0618-0                                  |           | COST PROCESSOR ASSEMBLY LISTINGS PROGRAM NUMBER 5734-XP4, FEATURE CODE 8076 PROJECT MANAGEMENT SYSTEM IV (PMS IV)                                                    | ,                                       |
| TIBE-NO 10- N                                |           | PROJECT MANAGEMENT SISTEM IV (PRS IV) NETWORK PROCESSOR ASSEMBLY LISTINGS PROGRAM NUMBER 5734-XP4, FEATURE CODE 7406                                                 |                                         |
| LYBØ-Ø619-Ø                                  |           | PROJECT MANAGEMENT SYSTEM IV (PMS IV) RESOURCE ALLOCATION PROCESSOR ASSEMBLY LISTINGS                                                                                |                                         |
|                                              |           | PROGRAM NUMBER 5734-XP4, FEATURE CODE 8079                                                                                                    |                                         |

| LYB0-0620-0                     |                        |             | PROJECT MANAGEMENT SYSTEM IV (PMS IV) REPORT PROCESSOR ASSEMBLY LISTINGS                                                                                                    |
|---------------------------------|------------------------|-------------|----------------------------------------------------------------------------------------------------|
| LYBØ-Ø625-Ø                     |                        |             | PROGRAM NUMBER 5734-XP4, FEATURE CODE 8070 APL/360-OS ASSEMBLY LISTINGS, PROGRAM NUMBER 5734-XM6,                                                                              |
| LYBØ-Ø626-Ø                     |                        |             | FEATURE CODE 8092, FE SERVICE NUMBER 200156<br>APL/360 - DOS ASSEMBLY LISTINGS,<br>PROGRAM NUMBER 5736-XM6, FEATURE CODE 8065,                                                 |
| LYB0-0631-1                     |                        |             | PE SERVICE NUMBER 200157<br>INFORMATION MANAGEMENT SYSTEM/360 VERSION 2, VOLUME 3,<br>DATA BASE LISTINGS, MICROFICHE                                                           |
| **LYBØ-Ø632-2                   |                        |             | PROGRAM NUMBER 5734-XX6, FEATURE CODE 8882<br>INFORMATION MANAGEMENT SYSTEM/368, VERSION 2, VOLUME 4,<br>DATA COMMUNICATION LISTINGS, MICROFICHE                               |
| LYBØ-Ø643-1                     |                        |             | PROGRAM NUMBER 5734-XX6, FEATURE CODE 8083<br>MATHEMATICAL PROGRAMMING SYSTEM EXTENDED (MPSX) MICROFICHE<br>ASSEMBLY LISTINGS - PROGRAM NUMBER 5734-XX44                       |
| LYB0-0644-1                     |                        |             | FE SERVICE NUMBER 200080<br>MATHEMATICAL PROGRAMMING SYSTEM EXTENDED (MPSX),<br>MIXED INTEGER PROGRAMMING (MIP), PROGRAM NUMBER 5734-XM4,                                      |
| LYB0-0720-0                     |                        |             | ASSEMBLY LISTING MICROFICHE COURSEWRITER III, DOS VERSION 3 LISTINGS - MICROFICHE                                                                                              |
| LYB0-0721-0                     |                        |             | PROGRAM NUMBER 5736-E11 COURSEWRITER III; DOS VERSION 3 FLONCHARTS                                                                                                    |
| LYBØ-0724-1#                    |                        |             | MICROFICHE - PROGRAM NUMBER 5736-E11 CUSTOMER INFORMATION CONTROL SYSTEM/DISK OPERATING SYSTEM                                                                                 |
| LYBØ-0724-Ø#                    |                        |             | ENTRY (CICS-DOS E) LISTING; PROGRAM NUMBER 5736-XX6                                                                                                    |
| LYBØ-Ø735-1#<br>LYBØ-Ø735-Ø#    |                        |             | CUSTOMER INFORMATION CONTROL SYSTEM/DISK OPERATING SYSTEM STANDARD (CICS/DOSS) LISTINGS - PROGRAM NUMBER 5736-XX7                                                              |
| ** LYB0-0781-2#<br>LYB0-0781-1# |                        |             | CUSTOMER INFORMATION CONTROL SYSTEM/OPERATING SYSTEM STANDARD (CICS/OS-STANDARD) VERSION 2 PROGRAM LISTINGS                                                                    |
|                                 |                        |             | MICROFICHE - PROGRAM NUMBER 5734-XX7                                                                                                    |
| LYBØ-0784-0                     |                        |             | COURSEWRITER III, VERSION 3 OS FLOWCHARTS - MICROFICHE PROGRAM NUMBER 5734-E13                                                                                                 |
| LYBØ-Ø785-Ø                     |                        |             | COURSEWRITER III, VERSION 3 OS LISTINGS - MICROFICHE PROGRAM NUMBER 5734-E13                                                                                                   |
| GYBØ-Ø789-Ø                     |                        |             | CONTROL PROGRAM-67/CAMBRIDGE MONITOR SYSTEM (CP-67/CMX)                                                                                                    |
|                                 |                        |             | VERSION 3.1 (COMPONENT RELEASE 1) 3420 MAGNETIC TAPE<br>UNITS AND DUAL DENSITY SUPPORT - LISTINGS (MICROFICHE)<br>PROGRAM NUMBER 360D-05.2.005                                 |
| LYB1-Ø45Ø-3                     |                        |             | DISK OPERATING SYSTEM/360 RPG II PROGRAM LISTING PROGRAM NUMBER 5736-RG1                                                                                                    |
| **LYC7-0901-0<br>LYC7-1317-0    |                        |             | PROGRAM LISTINGS DOS SORT/MERGE PROGRAM PRODUCT - 5743-581<br>IBM DISK OPERATURG SYSTEM REPORT PROGRAM GEMERATOR II<br>AUTO REPORT FEATURE - PROGRAM LISTINGS - PROGRAM NUMBER |
| LYC7-1700-0                     |                        |             | 5736-RG1 DOS/360 ASCII MAGNETIC TAPE UTILITIES PROGRAM LISTINGS                                                                                                    |
| LYC7-2300-1                     |                        |             | PROGRAM NUMBER 5736-UT2 IBM SYSTEM 360 OPERATING SYSTEM: TSO                                                                                                    |
|                                 |                        |             | DATA UTILITIES: COPY, FORMAT, LIST, MERGE (LISTING) PROGRAM NUMBER 5734-UT1                                                                                                    |
| LYC7-2301-0                     |                        |             | SYSTEM/360 OPERATING SYSTEM ASCII UTILITIES ASSEMBLY LISTING                                                                                                    |
| LYC7-2500-0                     | LNC7-2500              | **LNC7-2516 | MICROFICHE - PROGRAM PRODUCT - PROGRAM NUMBER 5734-UT2<br>SYSTEM/36Ø OPERATING SYSTEM PL/I CHECKOUT COMPILER                                                                   |
| LYC7-2501-0                     | LNC7-2513              | LNC7-25Ø7   | PROGRAM LISTING - PROGRAM NUMBER 5734-PL2 DISK OPERATING SYSTEM/360                                                                                                    |
| LYC7-2502-0                     | LNC7-2514              | LNC7-2502   | PL/I RESIDENT LIBRARY - ASSEMBLY LISTING MICROFICHE PROGRAM NUMBER 5736-LM4 DISK OPERATING SYSTEM/360 PL/I TRANSIENT LIBRARY                                                   |
| LYC7-2503-1                     | LNC7-2501<br>LNC7-2515 | 2407 2322   | ASSEMBLY LISTING MICROFICHE - PROGRAM NUMBER 5736-LM5<br>DISK OPERATING SYSTEM/360 PL/I OPTIMIZING COMPILER                                                                    |
| LYC7-2504-0                     | LNC7-25Ø4              | **LNC7-2511 | ASSEMBLY LISTING MICROPICHE - PROGRAM NUMBER 5736-PL1<br>SYSTEM/360 OPERATING SYSTEM PL/I RESIDENT LIBRARY                                                                     |
|                                 |                        |             | MICROFICHE - PROGRAM NUMBER 5734-LM4                                                                                                    |
| LYC7-2505-0                     | LNC 7-2505             | **LNC7-2512 | SYSTEM/360 OPERATING SYSTEM TRANSIENT LIBRARY - MICROFICHE PROGRAM NUMBER 5734-LM5                                                                                             |
| LYC7-2506-0                     | LNC7-2506              | **LNC7-2510 | SYSTEM/360 OPERATING SYSTEM PL/I OPTIMIZING COMPILER MICROFICHE LISTINGS - PROGRAM NUMBER 5734-PL1                                                                             |
| LYC7-5003-0                     | LNC7-5003              |             | IBM OPERATING SYSTEM 360 DOS ITF<br>PROGRAM NUMBERS 5736-RC1 5737-RC1                                                                                                    |
| LYC7-5005-0                     | LNC 7-5005             |             | IBM OPERATING SYSTEM 360 DOS ITF                                                                                                    |
| LYC7-5006-0                     | LYC7-5016              |             | PROGRAM NUMBERS 5736-RC1 5737-RC1<br>IBM SYSTEM/360 OPERATING SYSTEM INTERACTIVE TERMINAL<br>FACILITY - MICROFICHE LISTINGS - PROGRAM NUMBERS 5734-RC1,                        |
| LYC7-5007-0                     |                        |             | 5734-RC3 IBM OPERATING SYSTEM/360 ITP                                                                                                    |
| LYC7-5008-0                     |                        |             | MICROFICHE LISTINGS - PROGRAM NUMBERS 5734-RC1, 5734-RC3 IBM SYSTEM/360 OPERATING SYSTEM INTERACTIVE TERMINAL                                                                  |
| LYC7-5009-0                     |                        |             | PACILITY - HICROPICHE LISTINGS - PROGRAM NUMBERS 5734-RC1,<br>5734-RC3<br>IBM SYSTEM/360 OPERATING SYSTEM INTERACTIVE TERMINAL                                                 |
| LYC7-5010-0                     |                        |             | PACILITY - MICROPICHE LISTINGS - PROGRAM NUMBERS 5734-RC1,<br>5734-RC3<br>IBM SYSTEM/360 OPERATING SYSTEM INTERACTIVE TERMINAL                                                 |
| LYC7-5011-0                     |                        |             | PACILITY HICROFICHE LISTINGS - PROGRAM NUMBERS 5734-RC1, 5734-RC3 IBM SYSTEM/360 OPERATING SYSTEM INTERACTIVE TERMINAL                                                         |
|                                 |                        |             | FACILITY - MICROPICHE LISTINGS - PROGRAM NUMBERS 5734-RC1,<br>5734-RC3<br>5YSTEM/360 DISK OPERATING SYSTEM PORTRAN P LIBRARY                                                   |
| LYC7-5012-0                     | . vo7 - 5443           |             | PROGRAM PRODUCT LISTING MICROPICHE ASC II - PROGRAM NUMBER 5736-LM1                                                                                                    |
| LYC7-5013-0<br>LYC7-5014-0      | LNC7-5013<br>LNC7-5014 |             | DOS ITF RELEASE II - PL/I ASSEMBLY LISTINGS - MICROFICHE DOS ITF RELEASE II - SHARED ASSEMBLY LISTINGS - MICROFICHE                                                            |
| LYC7-5015-0<br>LYC7-5016-0      | LNC7-5015              |             | DOS ITF RELEASE II - BASIC ASSEMBLY LISTINGS - MICROFICHE IBM SYSTEM OPERATING SYSTEM                                                                                          |
| 2.01 3010-0                     |                        |             | INTERACTIVE TERMINAL FACILITY - MICROFICHE LISTINGS                                                                                                    |
| LYC7-5017-0                     | LNC7-5017              |             | PROGRAM NUMBER 5734-RC1 OPERATING SYSTEM/360 INTERACTIVE TERMINAL PACILITY RELEASE 2                                                                                           |
| LYC7-5018-0                     | LNC7-5Ø18              |             | SHARED MODULES, MICROFICHE LISTINGS, PROGRAMS 5734-RC1, RC3 SYSTEM/360 OPERATING SYSTEM INTERACTIVE TERMINAL FACILITY -                                                        |
| LYC7-5019-0                     |                        |             | BASIC MODULES - MICROFICHE LISTINGS - PROGRAM NUMBER<br>5734-RC3<br>SYSTEM/360 OPERATING SYSTEM FORTRAN IV (H EXTENDED)                                                        |
| LYC7-5020-0                     |                        |             | SOURCE LISTINGS - PROGRAM NUMBER 5734-FØ3                                                                                                    |
|                                 |                        |             | SYSTEM/360 OPERATING SYSTEM FORTRAN IV LIBRARY (MODII) LISTINGS - PROGRAM NUMBER 5734-LM3                                                                                      |
| LYC7-5021-0                     | LNC7-5021              |             | SYSTEM/360 OPERATING SYSTEM FORTRAN IV (G1) COMPILER PROGRAM PRODUCT LISTING MICROFICHE PROGRAM NUMBER 5734-F02                                                                |
| LYC7-5022-0                     |                        |             | SYSTEM/360 OPERATING SYSTEM FORTRAN IV LIBRARY (MOD I)<br>PROGRAM PRODUCT MICROFICHE - PROGRAM NUMBER 5734-LM1                                                                 |
| LYC7-5023-0                     |                        |             | SYSTEM/360 OPERATING SYSTEM AMERICAN NATIONAL STANDARD (ANS) COBOL VERSION 3 LISTINGS - PROGRAM NUMBER 5734-CB1                                                                |
| LYC7-5030-0                     |                        |             | SYSTEM/360 DISK OPERATING SYSTEM ANS COBOL COMPILER                                                                                                    |
|                                 |                        |             | VERSION 3 PROGRAM LISTING MICROFICHE PROGRAM NUMBER 5736-CB2                                                                                                    |

| LYC7-5031-0                       | LNC7-5031                  |           | SYSTEM/360 DISK OPERATING SYSTEM ANS COBOL LIBRARY VERSION 3 PROGRAM PRODUCT LISTING MICROFICHE                                                                                        |
|-----------------------------------|----------------------------|-----------|----------------------------------------------------------------------------------------------------|
| LYC7-5032-0                       |                            |           | PROGRAM NUMBER 5736-LM2<br>SYSTEM/360 TIME SHARING OPTION FORTRAN PROMPTER VERSION 7                                                                                                   |
| LYC7-5033-0                       |                            |           | PROGRAM NUMBER 5734-CP3 SYSTEM/360 OPERATING SYSTEM TIME SHARING OPTION INTERACTIVE TERMINAL FACILITY (PL/I ONLY) PROGRAM PRODUCT LISTING MICROFICHE                                   |
| LYC7-5034-0                       |                            |           | PROGRAM NUMBER 5734-RC2 SYSTEM/360 OPERATING SYSTEM TIME SHARING OPTION INTERACTIVE TERMINAL FACILITY (BASIC ONLY)                                                                     |
| LYC7-5035-0                       | LNC7-5035                  |           | PROGRAM PRODUCT LISTING MICROFICHE - PROGRAM NUMBER 5734-RC4 SYSTEM/360 OPERATING SYSTEM TIME SHARING OPTION INTERACTIVE TERMINAL FACILITY (SHARED) PROGRAM PRODUCT LISTING MICROFICHE |
| LYC7-5036-0                       | LNC7-5036                  |           | PROGRAM NUMBERS 5734-RC2, 5734-RC4 SYSTEM/360 OPERATING SYSTEM FORTRAN IV CODE AND GO                                                                                                  |
| LYC7-5037-0                       |                            |           | PROGRAM NUMBER 5734-F01 SYSTEM/360 OPERATING SYSTEM TIME SHARING OPTION                                                                                                    |
|                                   |                            |           | ASSEMBLER PROMPTER PROGRAM PRODUCT MICROFICHE LISTING PROGRAM NUMBER 5734-CP2                                                                                                    |
| LYC7-5038-1                       |                            |           | SYSTEM/360 OPERATING SYSTEM FULL ANS COBOL COMPILER VERSION 3 LISTINGS - PROGRAM NUMBER 5734-CB1                                                                                       |
| LYC7-5039-0                       |                            |           | SYSTEM/360 OPERATING SYSTEM FULL COBOL COMPILER VERSION 3/TIME SHARING OPTION COBOL PROMPTER                                                                                           |
| LYC7-5040-0                       |                            |           | PROGRAM NUMBER 5734-CB3 IBM SYSTEM/360 OPERATING SYSTEM - TIME SHARING OPTION COBOL PROMPTER - PROGRAM NUMBERS 5734-CP1, 5734-CB3                                                      |
| LYC7-5041-2                       |                            |           | SYSTEM/360 DISK OPERATING SYSTEM SUBSET ANS COBOL COMPILER AND LIBRARY - MICROFICHE - PROGRAM PRODUCT 5736-CB1                                                                         |
| LYC7-5042-0                       |                            |           | SYSTEM/360 OPERATING SYSTEM FORTRAN H EXTENDED PLUS MICROFICHE - PROGRAM NUMBER 5799-AAW                                                                                               |
| **LYC7-5044-0                     |                            |           | DOS FORTRAN IV LIBRARY OPTION I - MICROFICHE - PROGRAM NUMBER 5746-LM3                                                                                                    |
| **LY12-5008-0                     | and the second             |           | IBM SYSTEM/360 AND SYSTEM/370, STORAGE AND INFORMATION<br>RETRIEVAL SYSTEM (STAIRS), PROGRAM LOGIC MANUAL VOL. I<br>NARRATIVES - PROGRAM PRODUCT 5734-XR3                              |
| LY19-0007-0                       |                            |           | IBM SYSTEM/36Ø RESOURCE ALLOCATION (REAL/36Ø) FOR PROJECT CONTROL SYSTEM/36Ø LISTINGS MANUAL (PROGRAM NO. 5736-XP2, FEATURE CODE 8017)                                                 |
| LY19-1004-0*                      |                            |           | SYSTEM/360 AND SYSTEM/370 DECISION TABLE TRANSLATOR (DECTAT) FOR COBOL AND PL/I, SYSTEM MANUAL PROGRAM NUMBER 5734-XR2                                                                 |
| LY 19-2001-0                      |                            |           | IBM VEHICLE SCHEDULING PROGRAM EXTENDED (OS AND DOS) PROGRAM LOGIC MANUAL, VOLUME I, NARRATIVE PROGRAM NUMBERS 5734-XM5 (OS), 5736-XM3 (DOS)                                           |
| LY19-2006-0                       |                            |           | IBN VEHICLE SCHEDULING PROGRAM EXTENDED (OS AND DOS) PROGRAM LOGIC MANUAL, VOLUME II, FLOWCHARTS PROGRAM NUMBERS 5734-XM5 (OS), 5736-XM3 (DOS)                                         |
| LY19-7000-0                       |                            |           | CONTINUOUS SYSTEM MODELING PROGRAM III (CSMP IIIØ LOGIC<br>MANUAL - PROGRAM NUMBER 5734-XS9, FEATURE NUMBER 8143                                                                       |
| LY19-7001-0                       |                            |           | CONTINUOUS SYSTEM MODELING PROGRAM III (CSMP III) GRAPHIC FEATURE LOGIC MANUAL - PROGRAM NUMBER 5734-XS9 FEATURE NUMBER 8144                                                           |
| GY20-0042-1                       |                            |           | SYSTEM/360 DATA CONVERSION UTILITY III, VERSION 2 - SYSTEM MANUAL PROGRAM NUMBER 360A-SE-26X                                                                                           |
| GY20-0062-1#<br>GY20-0062-0#      | GY20-0356                  |           | SYSTEM/360 PLOWCHART SYSTEM MANUAL PROGRAM NUMBER 360A-SE-22X                                                                                                    |
| GY 20-0065-2<br>GY 20-0067-1      | GY20-0400<br>** GN20-2774  | G¥20-0506 | MATHEMATICAL PROGRAMMING SYSTEM/360 VERSION 2 SYSTEM HANUAL PROGRAM NUMBER 360A-CO-14X SYSTEM/360 DATA CONVERSION UTILITIES II, VERSION 2                                              |
| GY 20-0071-1                      | G N 20-2206                |           | (SEQUENTIAL, DIRECT ACCESS) SYSTEM MANUAL PROGRAM NUMBER 360A-SE-20X SYSTEM/360 ONLINE TELLER PROGRAM WITH BACKGROUND PROCESSING                                                       |
| GY20-0075-0                       |                            |           | CAPABILITY SYSTEM'S MANUAL, PROGRAM NUMBER 360A-FB-16X GENERAL PURPOSE SIMULATION SYSTEM/360 SYSTEM MANUAL                                                                             |
| GY20-0080-2<br>GY20-0083-2        |                            |           | PROGRAM NUMBERS 360A-CS-17X, 360A-CS-19X<br>APT S/360 SYSTEMS MANUAL, PROGRAM NUMBER 360A-CN-10X<br>PROJECT MANAGEMENT SYSTEM/360 VERSION 2                                            |
| GY 20-0084-2                      |                            |           | NETHORK PROCESSOR SYSTEM MANUAL<br>PROGRAM NUMBER 360A-CP-04X<br>PROJECT MANAGEMENT SYSTEM,360 VERSION 2                                                                               |
| GY20-0085-2                       |                            |           | COST PROCESSOR SYSTEM MANUAL PROGRAM NUMBER 360A-CP-04X PROJECT MANAGEMENT SYSTEM VERSION 2, REPORT                                                                                    |
| GY 20-0092-2                      |                            |           | PROCESSOR SYSTEM MANUAL<br>PROGRAM NUMBER 360A-CP-04X<br>SYSTEM/360 SCIENTIFIC SUBROUTINE PACKAGE                                                                                      |
| GY 20-0096-0                      | G Y 2 Ø - Ø 2 9 9          |           | VERSION 3 SYSTEM MANUAL PROGRAM NUMBER 360A-CM-038 SYNCHRONOUS TRANSMIT-RECEIVE ACCESS METHOD FOR DOS/360                                                                              |
| GY20-0097-0                       | GY20-0298                  | GY20-0159 | SYSTEM MANUAL PROGRAM NUMBER 360A-SE-32X SYNCHRONOUS TRANSMIT-RECEIVE ACCESS METHOD FOR OS/360                                                                                         |
| GY20-0099-1#                      | GY20-0221                  |           | SYSTEM MANUAL PROGRAM NUMBER 360A-SE-33X SYSTEM/360 BILL OF MATERIAL PROCESSOR                                                                                                    |
| GY 20-0099-0#<br>GY 20-0101-2     | GY20-0210<br>GY20-0476     | GY20-0352 | VERSION 2 SYSTEM MANUAL PROGRAM NUMBER 360A-ME-06X<br>SYSTEM/360 REMOTE ACCESS COMPUTING SYSTEM (RAX)                                                                                  |
| GY 20-0105-1                      | GN20-2364                  |           | VERSION 3 SYSTEM MANUAL PROGRAM NUMBER 360A-CX-17X 1400 AUTOCODER TO COBOL CONVERSION AID PROGRAM PROGRAMMER'S                                                                         |
| GY20-0106-1                       |                            |           | MANUAL PROGRAM NUMBER 360A-SE-19X 1480 AUTOCODER TO COBOL CONVERSION AID PROGRAM OPERATOR'S MANUAL PROGRAM NUMBER 360A-SE-19X                                                          |
| GY 20-0111-0                      | GY20-0374                  | GY20-0258 | SYSTEM/360 CONTINUOUS SYSTEM MODELING PROGRAM SYSTEM MANUAL PROGRAM NUMBER 360A-CX-16X                                                                                                 |
| GY2Ø-Ø112-Ø                       |                            |           | IBM SYSTEM/360 PRODUCT STRUCTURE RETRIEVAL<br>SYSTEMS MANUAL PROGRAM NUMBER 360A-ME-07X                                                                                                |
| ** GY 20-0118-1#<br>GY 20-0118-0# | GY2Ø-Ø15Ø                  |           | AD-APT S/360 SYSTEMS MANUAL PROGRAM NUMBER 360A-CN-09X                                                                                                    |
| GY 20-0119-0                      | 3 Y2 Ø- Ø149               |           | AUTOSPOT S/36Ø SYSTEMS MANUAL<br>PROGRAM NUMBER 36ØA-CN-Ø8X                                                                                                    |
| GY 20-0124-1                      |                            |           | 1466 AUTOCODER TO COBOL CONVERSION AID PROGRAM SYSTEM MANUAL PROGRAM NUMBER 360A-SE-19X PROJECT COMPROS SYSTEM 360 A-SE-19X                                                            |
| GY20-0126-2#<br>GY20-0126-1#      | G Y 20-0477<br>G Y 20-0549 | G¥20-Ø379 | PROJECT CONTROL SYSTEM/360 VERSION 2 SYSTEM MANUAL PROGRAM NUMBER 360A-CP-06X                                                                                                    |
| GY 20-0143-1                      | 0122 8049                  |           | IBM SYSTEM/360 DOCUMENT PROCESSING SYSTEM SYSTEM MANUAL<br>PROGRAM NUMBER 360A-CX-12X                                                                                                  |
| GY 20-0153-1                      |                            |           | MEDICAL INFORMATION SYSTEM PROGRAMS (MISP)<br>APPLICATION DESCRIPTION MANUAL<br>PROGRAM NUMBER 360A-UH-081L                                                                            |
| GY 20-0154-1                      |                            |           | MEDICAL INFORMATION SYSTEM PROGRAMS (MISP) PROGRAM DESCRIPTION MANUAL PROGRAM NUMBER 360A-0H-08L                                                                                       |
| GY 20-0 157-1                     | GN2Ø-2274                  |           | MEDICAL INFORMATION SYSTEM PROGRAMS (MISP) OPERATIONS MANUAL PROGRAM NUMBER 360A-UH-08L                                                                                                |
| GY20-0168-0                       |                            |           | SYSTEM/360 VEHICLE SCHEDULING PROGRAM SCHEDULING PRODUCTION AND DISTANCE LISTING SYSTEM MANUAL PROGRAM NUMBER 369A-ST-86X                                                              |

| GY20-0174-1#<br>GY20-0174-0#<br>** GY20-0204-1 | G N 2 Ø - 2 Ø 8 Ø         |             | SYSTEM/360 ADMINISTRATIVE TERMINAL SYSTEM DOS (ATS/DOS)<br>SYSTEM MANUAL PROGRAM NUMBER 360A-CX-18X<br>PROJECT MANAGEMENT SYSTEM/360 FLOWCHART                      |
|------------------------------------------------|---------------------------|-------------|----------------------------------------------------------------------------------------------------|
| GY 20-0205-0<br>GY 20-0208-0                   | G Y2Ø-Ø481                |             | SYSTEM MANUAL PROGRAM NÜMBER 360A-CP-044X<br>MARVEL/360 SYSTEM MANUAL PROGRAM NÜMBER 360A-CO-15X<br>SYSTEM/360 TEXT PROCESSOR - HYPHENATION/360 SYSTEM MANUAL       |
| GY 20-0209-1                                   |                           |             | PROGRAM NUMBER 360A-DP-07X<br>SYSTEM/360 1287 INPUT CONVERSION PROGRAM                                                                                              |
| GY 20-0213-0                                   |                           |             | SYSTEM MANUAL PROGRAM NUMBER 360A-DR-07X STUDENT SCHEDULING SYSTEM/360 THE SCHEDULER PROGRAM                                                                        |
| GY 20-0215-1                                   | 3 4 2 0 - 0 4 2 8         |             | PROGRAM NUMBER 360A-US-07X SHARED HOSPITAL ACCOUNTING SYSTEM (SHAS) SYSTEM MANUAL PROGRAM NUMBER 360A-UH-11X                                                        |
| GY20-0227-0                                    | G¥20-Ø370                 |             | SYSTEM/360 APT NUMERICAL CONTROL PROCESSOR VERSION 3 SYSTEM MANUAL - PLOWCHARTS                                                                                     |
| G¥ 2Ø-Ø 23Ø- 1#                                |                           |             | PROGRAM NUMBER 360A-CN-10X<br>SYSTEM/360 WHOLESALE IMPACT PROGRAM LIBRARY SYSTEM MANUAL                                                                             |
| GY 20-0230-0#<br>GY 20-0251-0                  | GY20-0558                 |             | PROGRAM NUMBERS 360A-DW-65x, 360V-DW-66x<br>SHARED HOSPITAL ACCOUNTING SYSTEM (SHAS)<br>TELEPROCESSING SYSTEM MANUAL                                                |
| GY 20-0256-0                                   |                           |             | PROGRAM NUMBER 36ØA-UH-11X<br>SYSTEM/36Ø INVENTORY CONTROL SYSTEM MANUAL                                                                                            |
| GY 20-0261-1#                                  |                           |             | PROGRAM NUMBER 360A-MF-04X SYSTEM/360 MATRIX LANGUAGE (MATLAN)                                                                                                    |
| GY 20-0261-0#<br>GY 20-0263-0                  |                           |             | SYSTEM MANUAL PROGRAM NUMBER 360A-CK-05X SYSTEM/360 DECISION LOGIC TRANSLATOR SYSTEM MANUAL PROGRAM NUMBER 360A-CX-32X                                              |
| G¥2Ø-Ø267-Ø                                    |                           |             | SYSTEM/360 AD-APT/AUTOSPOT (OS) NUMERICAL CONTROL PROCESSOR (360A-CN-12X) SYSTEM MANUAL                                                                             |
| GY 20-0294-1                                   |                           |             | MATHEMATICAL PROGRAMMING SYSTEM/360 REPORT GENERATOR (MPSRG) SYSTEM MANUAL PROGRAM NUMBER 360A-CO-20X                                                               |
| GY 20-0305-3                                   |                           |             | IBM SYSTEM/36Ø AND SYSTEM/37Ø ATTACHED SUPPORT PROCESSOR<br>SYSTEM (ASP) VERSION 2 SYSTEM MANUAL PROGRAM NUMBER<br>360A-CX-15X                                      |
| GY 20-0317-0                                   |                           |             | SYSTEM/360 REQUIREMENTS PLANNING SYSTEM MANUAL PROGRAM NUMBER 360A-MF-05X                                                                                           |
| GY 20-0318-0                                   |                           |             | SYSTEM/360 TEXT PROCESSOR - COMPOSITION/360 VOLUME I - FLOWCHART NARRATIVES SYSTEM MANUAL PROGRAM NUMBER 360A-DP-00X                                                |
| GY 20-0319-0                                   |                           |             | SYSTEM/360 TEXT PROCESSOR COMPOSITION/360 VOLUME II FLOWCHARTS SYSTEM MANUAL                                                                                        |
| GY 20-0345-0                                   |                           |             | PROGRAM NUMBER 360A-DP-08X<br>SYSTEM/360 PROBLEM LANGUAGE ANALYZER (PLAN) (DOS/OS)                                                                                  |
|                                                |                           |             | VOLUME I - FLOWCHART NARRATIVES SYSTEM MANUAL PROGRAM NUMBERS 360A-CX-26X, 360A-CX-27X                                                                              |
| GY 20-0346-0                                   |                           |             | SYSTEM/36# PROBLEM LANGUAGE ANALYZER (PLAN) (DOS/OS)  YOLUME II - FLOWCHARTS SYSTEM MANUAL  PROCEDM NUMBERS 3643-CY-367 3643-CY-377                                 |
| GY 20-0350-0                                   |                           |             | PROGRAM NUMBERS 360A-CX-26X, 360A-CX-27X<br>SYSTEM/360 PROBLEM LANGUAGE ANALYZER (PLAN) (DOS)<br>VOLUME III - ASSEMBLY LISTINGS SYSTEM MANUAL                       |
| GY 20-0351-0                                   |                           |             | PROGRAM NUMBER 360A-CX-26X<br>SYSTEM/360 PROBLEM LANGUAGE ANALYZER (PLAN) (OS)<br>VOLUME IV - ASSEMBLY LISTINGS SYSTEM MANUAL                                       |
| G¥20-0353-0                                    |                           |             | PROGRAM NUMBER 360A-CX-27X MATHEMATICAL PROGRAMMING SYSTEM/360 VERSION 2 FLOUGHART SYSTEM MANUAL                                                                    |
| GY 20-0357-0                                   |                           |             | PROGRAM NUMBER 360A-CO-14X SYSTEM/360 APT NUMBERICAL CONTROL PROCESSOR VERSION 4 ASSEMBLY LISTINGS: SYSTEM MANUAL                                                   |
| G¥ 20-0364-0                                   |                           |             | PROGRAM NUMBER 360A-CN-10X SYSTEM/360 PROGRAM FOR OPTICAL SYSTEM DESIGN/II (POSD/II) (OS) SYSTEM NANUAL-ASSEMBLY LISTINGS                                           |
| GY 20-0365-0                                   |                           |             | PROGRAM NUMBER 360A-E0-15X<br>SYSTEM/360 PROGRAM FOR OPTICAL SYSTEM DESIGN/II (POSD/II)<br>(DOS) SYSTEM MANUAL-ASSEMBLY LISTINGS                                    |
| LY 20-0369-1#                                  | LN2Ø-2268                 |             | PROGRAM NUMBER 360A-EO-16X CUSTOMER INFORMATION CONTROL SYSTEM OS-STANDARD (CICS/OS),                                                                               |
| LY 20-0369-0#<br>GY 20-0372-1                  | LY20-0439<br>GN20-2412    |             | (5736-U11), SYSTEM MANUAL, FEATURE CODE 8805<br>COURSEWRITER III FOR SYSTEM/360 VERSION 2 SYSTEM                                                                    |
| GY 20-0394-0                                   |                           |             | PROGRAMMER'S GUIDE PROGRAM NUMBER 360A-UX-01X<br>PLAN GRAPHICS SUPPORT FOR THE IBM 2250 ON SYSTEM/360 (OS)<br>SYSTEM MANUAL                                         |
| GY 2Ø-Ø 4Ø5-Ø                                  |                           |             | PROGRAM NUMBER 360A-CX-34X<br>LINEAR PROGRAMMING SYSTEM/360 (LPS/360) SYSTEM MANUAL<br>PROGRAM NUMBER 360A-CO-18X                                                   |
| LY20-0406-0                                    |                           |             | SYSTEM/360 ARRAY PROCESSING SUBROUTINE PACKAGE - OS<br>SYSTEM MANUAL                                                                                                |
| LY20-0407-0                                    |                           |             | PROGRAM NUMBER 5736-P71 - FEATURE CODE 8181 SYSTEM/368 ARRAY PROCESSING SUBBOUTINE PACKAGE -                                                                        |
| LY 20-0415-0                                   | LN2Ø-21Ø3                 |             | PS SYSTEM MANUAL PROGRAM NUMBER 5736-P71 PEATURE CODE 8101 ADVANCED LIPE INFORMATION SYSTEM (DOS) VERSION 2                                                         |
| LY 20-0416-0                                   | LY20-0522                 | **LN2Ø-2538 | POLICY EXHIBIT UPDATE PROGRAM SYSTEM MANUAL<br>PROGRAM NUMBER 5736-N11<br>ADVANCED LIFE INFORMATION SYSTEM (DOS) VERSION 2                                          |
| LY20-0417-0                                    | LN2Ø-21Ø2                 | LY20-0523   | VALUATION UPDATE PROGRAM SYSTEM HANUAL<br>PROGRAM NUMBER 5736-N11<br>ADVANCED LIFE INFORMATION SYSTEM (DOS) VERSION 2                                               |
| LY20-0418-0                                    | ** LN2Ø-2539<br>LN2Ø-21Ø1 | LY 20-0524  | POLICY MASTER RECORD FILE INVENTORY PROGRAM SYSTEM MANUAL (PROGRAM NUMBER: 5736-N11) (FEATURE CODE: 8011) ADVANCED LIFE INFORMATION SYSTEM (DOS) VERSION 2          |
| LY 20-0419-0                                   | **LN2Ø-254Ø               | 2120 0021   | FINANCIAL VALUE PROGRAM SYSTEM MANUAL (PROGRAM NUMBER: 5736-N11) (FEATURE CODE 8812) ADVANCED LIFE INFORMATION SYSTEM (DOS) VERSION 2                               |
|                                                | L120-0323                 |             | VALUATION SUMMARY PROGRAM SYSTEM MANUAL (PROGRAM NUMBER 5736-N11) (PEATURE CODE 8813)                                                                               |
| LY20-0420-0                                    |                           |             | ADVANCED LIPE INFORMATION SYSTEM (DOS) VERSION 2<br>POLICY EXHIBIT BALANCE PROGRAM SYSTEM MANUAL<br>PROGRAM NUMBER 5736-N11                                         |
| LY 20-0421-0                                   | LY20-0526                 |             | FAUGRAN HUNDER 1750-WILL ADVANCED LIFE INFORMATION SYSTEM (DOS) VERSION 2 POLICY EXHIBIT AND VALUATION INCLUDE (R) AND CALL (S) ROUTINES SYSTEM MANUAL              |
| **LY20-0422-1                                  |                           |             | PROGRAM NUMBER 5736-N11<br>SYSTEM/360 GENERALIZED INFORMATION SYSTEM (BASIC)<br>SYSTEM MANUAL VOLUME 1                                                              |
| LY20-0423-1#<br>LY20-0423-0#                   |                           | -           | PROGRAM NUMBER 5736-CX1 PEATURE CODE 8801<br>SYSTEM/360 GENERALIZED INFORMATION SYSTEM (BASIC) SYSTEM/360<br>GENERALIZED INFORMATION SYSTEM SYSTEM MANUAL VOLUME II |
| LY 20-0424-1#                                  | T WO A ACCO               | TP04 C-5:   | PROGRAM NUMBER 5736-CX1 FEATURE CODE 8803 SYSTEM/360 GENERALIZED INFORMATION SYSTEM (BASIC)                                                                         |
| LY 20-0424-0#                                  | LY20-0500                 | LY20-0574   | SYSTEM/368 GENERALIZED INFORMATION SYSTEM<br>SYSTEM MANUAL VOLUME III<br>PROGRAM NUMBER 5736-CK1                                                                    |
| LY 20-0 425-0                                  | LY2Ø-Ø498                 | LY20-0572   | SYSTEM/366 GENERALIZED INFORMATION SYSTEM<br>SYSTEM MANUAL VOLUME 1<br>FROGRAM NUMBER 5736-CX1 PEATURE CODE 8802                                                    |
|                                                |                           |             |                                                                                                    |

| LY 20-0431-1                                 | LN2Ø-2342              |                     | INFORMATION MANAGEMENT SYSTEM/360 FOR THE IBM SYSTEM/360<br>SYSTEM MANUAL VOLUME I - PROGRAM LOGIC                                                                       |
|----------------------------------------------|------------------------|---------------------|----------------------------------------------------------------------------------------------------|
| LY20-0432-0                                  | LN2Ø-2346              |                     | PROGRAM NUMBER 5736-CX3 FEATURE CODE 8801 INFORMATION MANAGEMENT SYSTEM/360 FOR THE IBM SYSTEM/360 SYSTEM MANUAL VOLUME II - FLOWCHARTS                                  |
| LY20-0455-0                                  |                        |                     | PROGRAM NUMBER 5736-CX3 FEATURE CODE 8802<br>GRAPHIC ANALISIS OF THREE-DIMENSIONAL DATA (GATD)<br>SYSTEM MANUAL - VOLUME I                                               |
| LY20-0456-0                                  |                        |                     | PROGRAM NUMBER 5734-XX2 FEATURE CODE 8101 PROJECT HANAGEMENT SYSTEM 366: VERSION 3, RESOURCE ALLOCATION PROCESSOR SYSTEM MANUAL                                          |
| LY20-0457-1#<br>LY20-0457-0#                 | LY20-0547              |                     | PROGRAM NUMBER 5734-XP1 PRATURE CODE 8104<br>PROJECT MANAGEMENT SYSTEM/360 VERSION 3 NETWORK PROCESSOR<br>SYSTEM MANUAL, PROGRAM NUMBER: 5734-XP1                        |
| LY20-0459-0                                  | 1120 0341              |                     | FEATURE CODE: 8101 PROJECT MANAGEMENT SYSTEM/360: VERSION 3, COST PROCESSOR -                                                                                            |
| LY 20-0460-0                                 |                        |                     | SYSTEM MANUAL PROGRAM NUMBER 5734-XP1 FEATURE CODE 8102 PROJECT MANAGEMENT SYSTEM,360 VERSION 3 FLOWCHART SYSTEM                                                         |
| LY 20-0461-0                                 | LN2Ø-2175              | IN20-2264           | MANUAL PROGRAM NUMBER: 5734-XP1 FEATURE CODE: 8105 PROPERTY AND LIABILITY INFORMATION SYSTEM (PALIS) HOMEOWNERS PREMIUM PROCESSING PROGRAM DESCRIPTION AND SYSTEM MANUAL |
| LY20-0462-0                                  |                        |                     | AND SYSTEM MANUAL (FEATURE CODE 8001)<br>PROPERTY AND LIABILITY INFORMATION SYSTEM (PALIS)<br>HOMEOWNERS CLAIMS PROCESSING PROGRAM DESCRIPTION AND                       |
| LY20-0467-0                                  | **LY20-0548            |                     | SYSTEM MANUAL PROGRAM NUMBER 5736-N21 FEATURE CODE 8002 PROJECT MANAGEMENT SYSTEM/360 VERSION 3: REPORT PROCESSOR SYSTEM MANUAL                                          |
| LY20-0473-0                                  |                        |                     | PROGRAM NUMBER 5734-XP1 FEATURE CODE 8101 RIGID FRAME SELECTION PROGRAM (RFSP) VOLUME 3 - COMPILATION LISTINGS SYSTEM MANUAL                                             |
| LY 20-0474-0                                 |                        |                     | PROGRAM NUMBER 5734-EC1 FEATURE CODE 8501 RIGID FRAME SELECTION PROGRAM (RFSP) VOLUME 4 -                                                                                |
| LY20-0475-0                                  | LY20-0550              | an and 12 2 2 2 2 2 | COMPILATION LISTINGS SYSTEM MANUAL PROGRAM NUMBER 5736-EC1 FEATURE CODE 85Ø1 GENERAL PURPOSE SIMULATION SYSTEM/36Ø OS: VERSION 2 -                                       |
| LY20-0479-0                                  | 1120-0550              |                     | SYSTEM MANUAL PROGRAM NUMBER 5734-XS1 FEATURE CODE 8151 LAW ENFORCEMENT MANPOWER RESOURCE ALLOCATION SYSTEM (LEMBAS)                                                     |
| LY20-0480-1                                  |                        |                     | SYSTEM MANUAL VOLUME I (PROGRAM NUMBER 5736-G21 FEATURE CODE 8400) SHAS COMPATIBLE TELEPROCESSING SUPPORT FOR 2780, 2740, AND 1050 TERMINALS SYSTEM REFERENCE MANUAL     |
| LY20-0483-0                                  | LY20-0551              |                     | PROGRAM PRODUCT 5736-H13, FEATURE CODE 8000<br>GENERAL PURPOSE SIMULATION SYSTEM/360 DOS VERSION 2<br>SYSTEM MANUAL                                                      |
| LY 20-0489-0                                 |                        |                     | PROGRAM NUMBER 5736-XS1 FRATURE CODE 8101<br>SYSTEM,360 TEXT PROCESSOR EDIT,360 (DOS)<br>SYSTEM MANUAL VOLUME I - PLONCHART NARRATIVES                                   |
| LY 20-0490-0                                 |                        |                     | PROGRAM NUMBER 5736-K11<br>SYSTEM/360 TEXT PROCESSOR EDIT/360 (DOS)<br>SYSTEM MANUAL VOLUME II - FLOWCHARTS PROGRAM NUMBER 5736-K11                                      |
| LY 20-0493-0                                 | L¥20-0552              |                     | DATA/360 DOS PRELIMINARY VERSION PROGRAM NUMBER 5736-XS2 FEATURE CODE 8018                                                                                               |
| LY20-0495-0                                  | LN2Ø-2344              | LN20-2496           | COURSEMBITER III FOR SYSTEM/360 (OS) VERSION 2 PROGRAMMER'S GUIDE PROGRAM NUMBER 5734-E12 FEATURE CODE 8000                                                              |
| LY 20-0496-0                                 | LY20-0806              |                     | PROGRAM NUMBER 5736-D41  PROGRAM NUMBER 5736-D41                                                                                                    |
| GY20-0504-0                                  | G¥20-0545              |                     | PROGRAM NUMBER 3/30-041 PROGRAMMING SYSTEM (CPS): PROGRAM LOGIC MANUAL PROGRAM NUMBER 3/670-03.4.816                                                                     |
| LY 20-0509-0                                 |                        |                     | IBM SYSTEM/360 OS LEARN ADMINISTRATIVE TERMINAL SYSTEM SYSTEM MANUAL PROGRAM NUMBER 5734-XX8 PEATURE CODE 8053                                                           |
| LY 20-0510-0                                 |                        |                     | IBM SYSTEM/360 DOS LEARN ADMINISTRATIVE TERNINAL SYSTEM<br>SYSTEM MANUAL PROGRAM NUMBER 5736-XX3 PEATURE CODE 8054                                                       |
| LY20-0528-0                                  |                        |                     | OS/360 INVENTORY CONTROL SYSTEM MANUAL PROGRAM NUMBER 5736-M52 FEATURE CODE 8011                                                                                         |
| GY20-0529-1                                  |                        |                     | CALL/360-OS EXECUTIVE AND UTILITIES SYSTEM MANUAL PROGRAM NUMBER 360A-CX-42X                                                                                             |
| GY 20-0530-0                                 | G N 2 Ø - 22 9 5       |                     | CALL/360 - OS BASIC SYSTEM MANUAL PROGRAM NUMBER 360A-CX-42X                                                                                                    |
| GY 20-0531-0<br>LY 20-0535-0                 | GN2Ø-2294<br>LN2Ø-2318 |                     | CALL/360-OS FORTRAN SYSTEM MANUAL PROGRAM NUMBER 360A-CX-42X<br>SYSTEM/360 CAPACITY PLANNING - INPINITE LOADING<br>SYSTEM MANUAL PROGRAM NUMBER 5736-M11                 |
| LY 20-0536-0                                 | LN20-2317              |                     | FEATURE CODE 8021 SYSTEM/360 CAPACITY PLANNING-PINITE LOADING SYSTEM MANUAL PROGRAM NUMBER 5736-M12 FEATURE CODE 8022                                                    |
| LY 20-0537-0                                 |                        |                     | SYSTEM/360 REQUIREMENTS PLANNING INTERFACE SYSTEM MANUAL PROGRAM NUMBER 5736-M13                                                                                         |
| LY 20-0543-0                                 | LN2Ø-229Ø              |                     | OS/360 REQUIREMENTS PLANNING SYSTEM MANUAL PROGRAM NUMBER 5734-M51                                                                                                    |
| LY20-0546-0                                  | LN2Ø-25Ø9              |                     | SYSTEM/360 POWER SYSTEM PLANNING (PSP) FOR THE ELECTRI UTILITY INDUSTRY POWER PLOW SYSTEM MANUAL - VOLUME III                                                            |
| LY 20-0553-1                                 | LN20-2508              |                     | PROGRAM NUMBER 5736-012 FEATURE CODE 8172 SYSTEM/368 POWER SYSTEM PLANNING (PSP) FOR ELECTRIC UTILITY INDUSTRY - SHORT CIRCUIT SYSTEM MANUAL PROGRAM NUMBER 5736-012     |
| LY20-0554-0                                  | LN20-2510              |                     | SYSTEM/360 POWER SYSTEM PLANNING (PSP) FOR THE<br>ELECTRIC UTILITY INDUSTRY TRANSIENT STABILITY<br>SYSTEM MANUAL - VOLUME IV PROGRAM NUMBER                              |
| LY20-0555-1                                  | LN2Ø-25Ø7              |                     | 5736-U12 FEATURE CODE 8173 SYSTEM/360 POWER SYSTEM PLANNING (PSP) FOR THE ELECTRIC UTILITY INDUSTRY ENGINEERING DATA MANAGMENT SERVICES SYSTEM MANUAL -                  |
| LY20-0559-0                                  |                        |                     | VOLUME I PROGRAM NUMBER 5736-U12 FEATURE CODE 8174<br>TARIFF PUBLISHING SYSTEM (BOUND TARIFFS) SYSTEM MANUAL<br>PROGRAM NUMBER 5736-U21, FEATURE CODE 8803               |
| LY20-0560-0                                  |                        |                     | TRAFFIC PROFILE ANALYSIS SYSTEM SYSTEM MANUAL PROGRAM NUMBER 5736-T22                                                                                                    |
| LY 20-0561-0                                 |                        |                     | MEDICAL INFORMATION SYSTEMS PROGRAM (MISP) VERSION 2<br>SYSTEM MANUAL - PROGRAM PRODUCT 5736-H11 FEATURE CODE 8590                                                       |
| LY 20-0565-0<br>LY 20-0566-0                 | LY20-0672              |                     | SYSTEM/360 SHOP FLOOR CONTROL 5736-M31 SYSTEM MANUAL<br>IBM SYSTEM/360 DATA BASE ORGANIZATION AND MAINTENANCE<br>PROCESSOR SYSTEM MANUAL PROGRAM NUMBER 5736-XX4         |
| GY 20-0567-1<br>GY 20-0568-0<br>GY 20-0569-0 |                        | -                   | CALL/#[)-05 PL/I SYSTEMS MANUAL VOLUME 1<br>CALL/360-05 PL/I SYSTEM MANUAL VOLUME II<br>CALL/360-05 PL/1 SYSTEM MANUAL VOLUME III                                        |
| GY 20-0570-1<br>GY 20-0575-1                 |                        |                     | PROGRAM NUMBER 366A-CX-42X<br>CALL/360 OS PL/I SYSTEM MANUAL VOLUME 4<br>IBM SYSTEM/360 DOS POWER II, SYSTEM MANUAL                                                      |
| GY 20-0576-2                                 |                        |                     | PROGRAM MUMBER 360D-95.2.006<br>IBM SYSTEM/360 DOS POWER II, REMOTE JOB ENTRY, SYSTEM MANUAL<br>PROGRAM NUMBER 360D-95.2.006                                             |
|                                              |                        |                     | TAGERER ROUDER GODD BOT LE DOG                                                                                                    |

| LY20-0579-0                  |              |            | SYSTEM/360 AGRIBUSINESS MANAGEMENT INFORMATION SYSTEM                                                                                                    |
|------------------------------|--------------|------------|----------------------------------------------------------------------------------------------------|
| LY20-0587-0                  |              |            | SYSTEM MANUAL FEATURE CODE 8012 PROGRAM NUMBER 5736-D51 PROPERTY AND LIABILITY INFORMATION SYSTEM (PALIS) ADDITIONAL FILE FACILITY (2314) SYSTEMS REFERENCE MANUAL PROGRAM NUMBER 5736-N22, FEATURE CODE 8007 |
| GY20-0590-1#<br>GY20-0590-0# | GN2Ø-25Ø2    |            | CP-67 VERSION 3 PROGRAM LOGIC MANUAL PROGRAM NUMBER 360D-05.2.005                                                                                                    |
| GY20-0591-1                  | GN2Ø-25Ø3    |            | COMTROL PROGRAM - 67/CAMBRIDGE MONITOR SYSTEM<br>(CP-67/CHS) - PROGRAM NUMBER 360D-05.2.005<br>PROGRAM LOGIC MANUAL                                                                                           |
| LY20-0595-0                  | LN2Ø-2464    |            | IBM SYSTEM/360 FILING AND SOURCE DATA ENTRY TECHNIQUES<br>FOR EASIER RETRIEVAL-LOW CORE (FASTER LC)<br>5736-G22 SYSTEN MANUAL                                                                                 |
| LY 20-0596-0                 | LN2Ø-228Ø    |            | GENERAL PURPOSE SIMULATION SYSTEM V-OS (GPSS V-OS) SYSTEM MANUAL, PROGRAM NUMBER 5734-XS2 FEATURE CODE 8101                                                                                                   |
| G¥ 20-0597-0                 |              |            | COMPATIBILITY OPERATING SYSTEM FOR EMULATION OF IBM 1418/7818 DATA PROCESSING SYSTEMS OPERATING ON IBM SYSTEM/368 MODEL 58                                                                                    |
| GY 20-0599-0                 |              |            | (COS/50) (360D-11.1.025) PROGRAM LOGIC MANUAL<br>THE REAL-TIME MONITOR (RTM) SYSTEM MANUAL,                                                                                                    |
| LY20-0601-0                  | LN2Ø-2398    | LN20-2477  | PROGRAM NUMBER 360A-SV-001<br>DATA/360 - DOS SYSTEM MANUAL                                                                                                    |
| LY2Ø-Ø6Ø2-Ø                  | LN2Ø-2279    |            | PROGRAM NUMBER 5736-XS2, FEATURE CODE 8018 GENERAL PURPOSE SINULATION SYSTEM V - DOS SYSTEM MANUAL, PROGRAM NUMBER 5736-XS3 FEATURE CODE 8101                                                                 |
| LY20-0604-0                  |              |            | CUSTOMER INFORMATION CONTROL SYSTEM, OS-STANDARD (CICS/OS) (5736-U11), LANGUAGE AND TERMINAL (L/T) FEATURE                                                                                                    |
| LY 20-0606-0                 |              |            | SYSTEM MANUAL, FEATURE CODE 8060<br>SYSTEM/360 FINANCIAL TERMINAL SYSTEM<br>SYSTEM MANUAL, VOLUME I: FLOWCHART NARRATIVES                                                                                     |
| LY20-0607-0                  |              |            | PROGRAM NUMBER 5736-P12, FRATURE CODE 8026<br>SYSTEM/360 PINANCIAL TERMINAL SYSTEM<br>SYSTEM MANUAL VOLUME II: PLONCHARTS                                                                                     |
| LY 20-0608-0                 |              |            | PROGRAM NUMBER 5736-P12 FRATURE CODE 8826<br>FORTRAN CONVERSION AID PROGRAM (SYSTEM MANUAL,<br>PROGRAM NUMBER 5799-AAJ, FRATURE CODE 8801,                                                                    |
| LY2Ø-Ø6Ø9-Ø                  |              |            | REPERENCE NUMBER FA1287<br>PROJECT MANAGEMENT SYSTEM IV (PMS IV)<br>PROGRAM NUMBER 5734-XP4, FEATURE NUMBER 8074                                                                                              |
| LY20-0610-0                  |              |            | COST PROCESSOR SYSTEM MANUAL PROJECT MANAGEMENT SYSTEM IV (PMS IV) PROGRAM NUMBER 5734-XP4 - FEATURE NUMBER 8071                                                                                              |
| LY20-Ø611-Ø                  |              |            | NETWORK PROCESSOR SYSTEM MANUAL PROJECT MANAGEMENT SYSTEM IV (PMSIV) RESOURCE ALLOCATION PROCESSOR SYSTEM MANUAL                                                                                              |
| LY20-0612-0                  | ** LN2Ø-2757 |            | PROGRAM NUMBER 5734-XP4, FEATURE CODE 8077<br>PROJECT MANAGEMENT SYSTEM IV (PMS IV)<br>PROGRAM NUMBER 5734-XP4 - FEATURE NUMBER 8068                                                                          |
| LY20-0613-0                  |              |            | REPORT PROCESSOR SYSTEM MANUAL<br>PROJECT MANAGEMENT SYSTEM IV (PMSIV)<br>COST PROCESSOR FLOWCHART MANUAL                                                                                                    |
| LY20-0614-0                  |              |            | PROGRAM NUMBER 5734-XP4, FRATURE CODE 8075<br>PROJECT MANAGEMENT SYSTEM IV (PMSIV)<br>NETWORK PROCESSOR FLOWCHART MANUAL                                                                                      |
| LY2Ø-Ø615-Ø                  |              |            | PROGRAM NUMBER 5734-XP4, PEATURE CODE 8072<br>PROJECT MANAGEMENT SYSTEM IV (PMSIV) RESOURCE<br>ALLOCATION PROCESSOR FLOWCHART MANUAL PROGRAM                                                                  |
| LY20-0616-0                  |              |            | NUMBER 5734-XP4, FEATURE CODE 8Ø78<br>PROJECT MANAGEMENT SYSTEM IV (EMSIV)<br>REPORT PROCESSOR FLOWGUART MANUAL                                                                                               |
| LY 20-0621-0                 | **LN2Ø-2755  |            | PROGRAM NUMBER 5734-XP4, FEATURE CODE 8069 CONSUMER GOODS SYSTEM (COGS), FORECASTING (OS),                                                                                                    |
| LY20-0622-0                  |              |            | SYSTEM MANUAL, PROGRAM NUMBER 5734-D33 CONSUMER GOODS SYSTEM (COGS) ALLOCATION (OS) SYSTEM MANUAL                                                                                                    |
| LY 20-0623-0                 |              |            | PROGRAM NUMBER 5734-D32<br>SYSTEM/360 TEXT PROCESSOR PAGINATION/360, SYSTEM MANUAL,                                                                                                    |
| LY20-0624-0                  |              |            | VOLUME I - FLOWCHART NARRATIVES - PROGRAM NUMBER 5736-K12, FEATURE CODE 8010  SYSTEM/360 TEXT PROCESSOR PAGINATION/360, SYSTEM MANUAL, VOLUME II - FLOWCHARTS - PROGRAM NUMBER 5736-K12,                      |
| LY 20-0628-0                 | LN2Ø-2448    |            | FEATURE CODE 8011 SYSTEM/360 ACTIVE CERTIFICATE INFORMATION PROGRAM                                                                                                    |
| ** LY2Ø-Ø629-2               |              |            | SYSTEM MANUAL - PROGRAM NUMBER 5736-F32 PEATURE NUMBER 8033 INFORMATION MANAGEMENT SYSTEM/360, VERSION 2 PROGRAM NUMBER 5734-XX6                                                                              |
| ** LY20-0630-1               |              |            | SYSTEM MANUAL - LOGIC VOLUME I, PEATURE CODE 8080 INFORMATION MANAGEMENT SYSTEM/360, VERSION 2, VOLUME 2, SYSTEM MANUAL (PLOWCHARTS), MICROFICHE                                                              |
| LY20-0634-0                  |              |            | PROGRAM NUMBER 5734-XX6, FEATURE CODE 8081 DISPLAY HANAGEMENT SYSTEM, SYSTEM MANUAL                                                                                                    |
| LY20-0635-0                  |              |            | PROGRAM NUMBER 5734-XC1, PEATURE CODE 8005<br>CONTROL PROGRAM-67 ONLINE COBOL SYMBOLIC DEBUG<br>SYSTEM MANUAL                                                                                                 |
| LY20-0638-0                  | LN2Ø-2444    | LN 20-2556 | PROGRAM NUMBER 5799-AEE, PEATURE NUMBER 8006<br>DATA/360-OS SYSTEM MANUAL                                                                                                    |
| LY20-0640-0                  |              |            | PROGRAM NUMBER 5734-XS3, FEATURE CODE 8087<br>HATHEMATICAL PROGRAMHING SYSTEM EXTENDED (MPSX)<br>HIXED INTEGER PROGRAMMING (MIP) - SYSTEM MANUAL                                                              |
| LY20-0641-0                  |              |            | PROGRAM NUMBER 5734-XM4, FEATURE NUMBER 8956<br>MATHEMATICAL PROGRAMMING SYSTEM EXTENDED (MPSX),<br>MIXED INTEGER PROGRAMMING (MIP) FLOWCHART MANUAL,                                                         |
| LY20-0642-0                  |              |            | PROGRAM NUMBER 5734-XM4, FEATURE CODE 8057 MATHEMATICAL PROGRAM SYSTEM EXTENDED (MPSX) FLOWCHART MANUAL                                                                                                    |
| LY20-0646-0                  | LN2Ø-2417    |            | PROGRAM NUMBER 5734-XM4, FEATURE CODE 8055 MATHEMATICAL PROGRAMMING SYSTEM EXTENDED (MPSX) SYSTEM MANUAL DROGRAMMING SYSTEM EXTENDED (APSX)                                                                   |
| LY20-0649-0                  |              |            | SYSTEM MANUAL, PROGRAM NUMBER 5734-XM4, FEATURE CODE 8056<br>IBM CLINICAL LABORATORY MANAGEMENT SYSTEM - SYSTEM MANUAL<br>PROGRAM PRODUCT 5718-812                                                            |
| LY20-0655-0                  |              |            | SHARED LABORATORY INFORMATION SYSTEM (SLIS) SYSTEM MANUAL PROGRAM PRODUCT 5736-H12                                                                                                    |
| LY 20-0656-0                 | LN20-2421    |            | IBM SYSTEM/360 BASIC COURTS SYSTEM, SYSTEM MANUAL PROGRAM NUMBER 5736-G26                                                                                                    |
| LY20-0661-0                  | LN2Ø-2348    |            | COMPUTER SYSTEM SIMULATOR II (CSS II), SYSTEM MANUAL PROGRAM NUMBER 5734-XS5, PEATURE CODE 8035                                                                                                    |
| LY20-0663-1                  |              |            | FARE QUOTE/TICKETING FUNCTIONAL SPECIFICATION PROGRAM NUMBER 5736-T11                                                                                                    |
| LY 20-0664-0                 | LN2Ø-2493    | LN2Ø-255Ø  | FARE QUOTE/ISSUE TICKET PROGRAM AND PACKAGE SPECIFICATIONS PROGRAM NUMBER 5736-T11                                                                                                    |
| LY 20-0665-0                 | LN2Ø-2494    |            | TARIFF MAINTENANCE PROGRAM AND PACKAGE SPECIFICATIONS PROGRAM NUMBER 5736-T11                                                                                                    |
| LY 20-0666-0                 | LN2Ø-2492    |            | FARE QUOTE/TICKETING DATA/MACRO SPECIFICATION PROGRAM NUMBER 5736-T11                                                                                                    |
| LY20-0670-0                  |              |            | CLINICAL LABORATORY NANAGEMENT SYSTEM (CLMS) MPX FEATURE CONVERSION FEATURE - PROGRAM PRODUCT 5718-H12, FEATURE CODE 8007                                                                                     |
| LY 20-0671-0                 |              |            | PROCEDURE LIBRARY - MATHEMATICS (PL-MATH) SYSTEM MANUAL<br>PROGRAM NUMBER 5734-XM3 FEATURE NUMBER 8051                                                                                                    |
| L¥ 20-0674-0                 |              |            | MINIPERT SYSTEM MANUAL, FEATURE NUMBER 8086<br>PROGRAM NUMBER 5734-XP3                                                                                                    |

| LY20-@678-Ø      |              | APL/360-OS AND APL/360-DOS SYSTEM MANUAL FEATURE NUMBERS 8091, 8034                                                                                                    |
|------------------|--------------|----------------------------------------------------------------------------------------------------|
| LY 20-0679-0     |              | PROGRAM NUMBERS 5734-XM6, 5736-XM6 COURSEWRITER III, VERSION 3 DISK OPERATING SYSTEM                                                                                                    |
| LY 20-0681-0     |              | SYSTEM PROGRAMMER'S GUIDE - PROGRAM NUMBER 5736-E11 CONSOLIDATED FUNCTIONS ORDINARY SYSTEM II (CFOII)                                                                                                    |
| LY 20 - 0682 - 0 |              | SYSTEM MANUAL - VOLUME I - PROGRAM NUMBER 5736-N13 CONSOLIDATED FUNCTIONS ORDINARY SYSTEM II (CFOII),                                                                                                    |
| LY20-0683-0      |              | SYSTEM MANUAL - VOLUME II - PROGRAM NUMBER 5736-N13 CONSOLIDATED FUNCTIONS ORDINARY SYSTEM II (CFOII),                                                                                                    |
| LY 20-0684-0     |              | SYSTEM MANUAL - VOLUME III - PROGRAM NUMBER 5736-N13 CONSOLIDATED FUNCTIONS ORDINARY SYSTEM II (CFOII),                                                                                                    |
| LY 20-0685-0     |              | SYSTEM MANUAL - VOLUME IV - PROGRAM NUMBER 5736-N13 CONSOLIDATED FUNCTIONS ORDINARY SYSTEM II (CFOII),                                                                                                    |
| LY20-0686-0      |              | SYSTEM MANUAL - VOLUME V - PROGRAM NUMBER 5736-N13 CONSOLIDATED FUNCTIONS ORDINARY SYSTEM II (CFOII),                                                                                                    |
| LY20-0687-0      |              | SYSTEM MANUAL - VOLUME VI - PROGRAM NUMBER 5736-N13 CONSOLIDATED FUNCTIONS ORDINARY SYSTEM II (CFOII),                                                                                                    |
| LY20-0691-0      |              | SYSTEM MANUAL - VOLUME VII - PROGRAM NUMBER 5736-N13 COURSEMRITER III/OS VERSION 3 SYSTEM PROGRAMMERS GUIDE                                                                                                    |
| LY 20-0692-0     |              | PROGRAM NUMBER 5734-E12 ELECTRONIC CIRCUIT ANALYSIS PROGRAM II (ECAP II) FOR THE IBM                                                                                                    |
| T#20 0002 0      | LN2Ø-2511    | OPERATING SYSTEM AND 1130 COMPUTING SYSTEM - SYSTEM MANUAL FEATURE NUMBER 8095 - PROGRAM NUMBERS 5734-EE1, 5711-EE1                                                                                                    |
| LY20-0693-0      | L#28-2311    | SYSTEM/360 POWER SYSTEM PLANNING (PSP) FOR THE ELECTRIC UTILITY INDUSTRY, POWER PLOW OUTPUT AND CAPACITY FEATURE SYSTEM MANUAL, VOLUME V - PROGRAM NUMBER (5736-U12)                                                        |
| LY 20-06 94-0    |              | BROKERAGE ACCOUNTING SYSTEM ELEMENTS (BASE) VERSION 2 SYSTEM MANUAL - PROGRAM NUMBER 5736-F31, FEATURE 8005                                                                                                    |
| LY 20-0696-0     | ** LN2Ø-2599 | GENERALIZED INFORMATION SYSTEM VERSION 2 (GIS/2) SYSTEM MANUAL VOLUME 1 - PROGRAM NUMBER 5734-XX1 FEATURE NUMBER                                                                                                    |
| LY20-0697-0      | ** LN2Ø-2598 | 8115<br>GENERALIZED INFORMATION SYSTEM VERSION 2 (GIS/2) SYSTEM<br>MANUAL VOLUME 2 - PROGRAM NUMBER 5734-XX1 PEATURE NUMBER                                                                                                 |
| LY20-0698-0      | ** LN2Ø-2597 | 8116 GENERALIZED INFORMATION SYSTEM VERSION 2 (GIS/2) SYSTEM                                                                                                    |
| LY20-0699-0      |              | MANUAL VOLUME 3 - PROGRAM NUMBER 5734-XX1 FEATURE NUMBER 8117 IBM GENERALIZED INFORMATION SYSTEM VERSION 2 (GIS/2) SYSTEM                                                                                                   |
|                  |              | MANUAL SUPPLEMENT FOR THE ARITHMETIC STATEMENT PEATURE<br>PROGRAM NUMBER 5734-XX1 FEATURE NUMBER 8125                                                                                                    |
| LY20-0700-0      |              | IBM GENERALIZED INFORMATION SYSTEM VERSION 2 (GIS/2) SYSTEM MANUAL SUPPLEMENT FOR THE TELEPROCESSING SUPPORT FEATURE PROGRAM NUMBER 5734-XX1 FEATURE NUMBER 8123                                                            |
| LY20-0701-0      |              | IBM GENERALIZED IMPORMATION SYSTEM VERSION 2 (GIS/2) SYSTEM MANUAL SUPPLEMENT FOR THE CONTROL STATEMENT FEATURE PROGRAM NUMBER 5734-XX1 FEATURE NUMBER 8124                                                                 |
| LY20-0702-0      |              | IBM GENERALIZED INFORMATION SYSTEM VERSION 2 (GIS/2) SYSTEM MANUAL SUPPLEMENT FOR THE PROCESSING STATEMENT FEATURE                                                                                                    |
| LY 20-0703-0     | ** LN2Ø-2596 | PROGRAM NUMBER 5734-XX1 FEATURE NUMBER 8126<br>IBM GENERALIZED INFORMATION SYSTEM VERSION 2 (GIS/2) SYSTEM<br>MANUAL SUPPLEMENT FOR THE FORMAL REPORT FEATURE PROGRAM                                                       |
| LY20-0704-0      | ** LN2Ø-2595 | NUMBER 5734-XX1 FEATURE NUMBER 8119<br>IBH GENERALIZED INFORMATION SYSTEM VOLUME 2 (GIS/2) SYSTEM<br>MANUAL SUPPLEMENT FOR THE HIERACHIC FILE SUPPORT FEATURE                                                               |
| LY20-0705-0      | ** LN2Ø-2593 | PROGRAM NUMBER 5734-XX1 FEATURE NUMBER 8120<br>IBM GENERALIZED INFORMATION SYSTEM VOLUME 2 (GIS/2) SYSTEM<br>MANUAL SUPPLEMENT FOR THE FILE UPDATE AND CREATE FEATURE                                                       |
| LY 20-0706-0     |              | PROGRAM NUMBER 5734-XX1 FEATURE NUMBER 8118<br>IBM GENERALIZED INFORMATION SYSTEM VERSION 2 (GIS/2) SYSTEM<br>MANUAL SUPPLEMENT FOR THE UTILITY FEATURE PROGRAM NUMBER                                                      |
| LY20-0707-0      |              | 5734-XX1 FEATURE NUMBER 8121 IBH GENERALIZED INFORMATION SYSTEM VOLUME 2 (GIS/2) SYSTEM MANUAL SUPPLEMENT FOR THE EDIT AND ENCODE FEATURE PROGRAM                                                                           |
| LY20-0708-0      | ** LN2Ø-2594 | NUMBER 5734-XX1 FEATURE NUMBER 8122<br>IBH GENERALIZED INFORMATION SYSTEM VOLUME 2 (GIS/2) SYSTEM<br>MANUAL SUPPLEMENT FOR THE FILE HODIFY FEATURE PROGRAM                                                                  |
| LY 20-0710-0     |              | NUMBER 5734-XX1 FEATURE NUMBER 8127 PLANNING SYSTEMS GENERATOR II (PSG II) LOGIC MANUAL                                                                                                    |
| ** LY20-0712-1   |              | PROGRAM NUMBER 5734-XT1 FEATURE NUMBER 8114 CUSTOMER INFORMATION CONTROL SYSTEM FEATURE NUMBER 8030                                                                                                    |
| ** LY 20-0713-1  |              | (DOS-ENTRY) LOGIC MANUAL - PROGRAM NUMBER 5736-XX6 CUSTOMER INFORMATION CONTROL SYSTEM (CICS) LOGIC MANUAL DROGEN NUMBER 5736-XX7 (DOS-CHANNARD) PROGRAM NUMBER 9731                                                        |
| LY 20-0714-1     | **LN2Ø-28Ø3  | PROGRAM NUMBER 5736-XX7 (DOS-STANDARD) FEATURE NUMBER 8831<br>CUSTOMER IMPORMATION CONTROL SYSTEM (CICS) DEPRATING SYSTEM<br>STANDARD VERSION 2 - FEATURE NUMBER 8142 - LOGIC MANUAL                                        |
| LY20-0716-0      |              | PROGRAM NUMBER 5734-XX7 IBM DISK OPERATING SYSTEM FILING AND SOURCE DATA ENTRY TECHNIQUES FOR EASIER RETRIEVAL - MULTITHREAD TO SOLVE THE STREET OF THE STREET OF THE STREET OF THE STREET OF THE STREET OF THE STREET OF T |
| LY20-0717-0      |              | (DOS PASTER MT) - SYSTEM MANUAL - PROGRAM NUMBER 5736-G24 IBM PASHION REPORTER PROGRAM PRODUCT SYSTEM MANUAL PROGRAM NUMBER 5736-D11                                                                                        |
| LY20-0726-0      |              | PROGRAM NUMBER 5/36-DIT<br>SYSTEM/360 POWER SYSTEM PLANNING (PSP) FOR THE ELECTRIC<br>UTILITY INDUSTRY SHORT CIRCUIT RØ FEATURE - SYSTEM MANUAL                                                                             |
| LY20-0728-0      |              | VOLUME VI, FEATURE 8103 - PROGRAM NUMBER 5736-U12 STAT/BASIC FOR INTERACTIVE TERMINAL FACILITY LOGIC MANUAL                                                                                                    |
| LY20-0733-0      |              | FEATURE NUMBER 8100 - PROGRAM NUMBER 5734-XA3 BILL PROCESSOR SYSTEMS - IMS/360 BRIDGE, SYSTEM MANUAL                                                                                                    |
| GY 20-0738-0     |              | PROGRAM NUMBER 5734-XX9 OS/MYT WITH RESOURCE SECURITY - LOGIC MANUAL                                                                                                    |
| LY20-0743-0      |              | PROGRAM NUMBER 360A-SV-007 TYPE 1 EXTENSION AN APL (OS OR DOS) TEXT EDITOR AND COMPOSER: SYSTEM GUIDE                                                                                                    |
| LY20-0746-0      | **LN2Ø-6Ø86  | PROG. NO. 5796-PAC, FEATURE NO. 8009 APL/PDTS PROGRAMMING DEVELOPMENT TRACING SYSTEM - PDTS                                                                                                    |
| **LY20-0749-0    |              | IUP - SYSTEMS GUIDE - PROGRAM NUMBER 5796-PAD FLIGHT DATA DISPLAY SYSTEM PUNCTION SPECIFICATIONS                                                                                                    |
| **LY20-0750-0    |              | FLIGHT DATA DISPLAY SYSTEM PACKAGE/PROGRAM SPECIFICATIONS IUP PROGRAM NO. 5796-PAE                                                                                                    |
| **LY20-0751-0    |              | FLIGHT DATA DISPLAY SYSTEM DATA/MACRO/FILE SPECIFICATIONS IUP PROGRAM NO. 5796-PAE IUP PROGRAM NO. 5796-PAE IUP COURCE DAMA DATE MECUNICALES                                                                                |
| LY20-0787-0      |              | IBM OPERATING SYSTEM FILING AND SOURCE DATA ENTRY TECHNIQUES<br>FOR EASIER RETRIEVAL NULTITHREAD (OS FASTER MT) - LOGIC<br>MANUAL - PROGRAM NUMBER 5734-G21 - PEATURE CODE 8059                                             |
| LY 20-0788-0     |              | PROPERTY AND LIABILITY INFORMATION SYSTEM (PALIS)<br>AUTOMOBILE ENHANCEMENTS - PROGRAM NUMBER 5736-N24<br>SYSTEM REPERENCE MANUAL                                                                                           |
| LY 20-0792-0     |              | BUDGET ACCOUNTING INFORMATION SYSTEM (BACIS) FOR PUBLIC<br>INSTITUTIONS - LICENSED PROGRAM PRODUCT MANUAL<br>PROGRAM NUMBER 5736-025                                                                                        |
| LY 20-0793-0     |              | MARKETABLE SECURITIES INVENTORY SYSTEM - LOGIC MANUAL PROGRAM NUMBER 5799-ABY                                                                                                    |
| LY 20-0800-0     |              | PROPERTY AND LIABILITY INFORMATION SYSTEM (PALIS) HOME OHNERS ENHANCEMENTS - SYSTEM REFERENCE MANUAL FEATURE NUMBER 8105 - PROGRAM NUMBER 5736-N25                                                                          |
| LY 20-0804-0     |              | MATH/BASIC FOR SYSTEM 3 MODEL 6 AND ITF LOGIC MANUAL (FRATURE NO. 8017 AND 8153) - PROGRAM PRODUCTS 5703-XM2, 5734-XM3                                                                                                    |
|                  |              |                                                                                                    |
|                  |              | 268                                                                                                    |

| LY2Ø-Ø8Ø8-Ø                    |                                     |                                     | PLANNING SYSTEMS GENERATOR II (PSG II) DOS LOGIC MANUAL                                                                                                    |
|--------------------------------|-------------------------------------|-------------------------------------|----------------------------------------------------------------------------------------------------|
| LY20-0809-0                    |                                     |                                     | PROGRAM NUMBER 5736-XT1 GENERALIZED INFORMATION SYSTEM VERSION 2 (GIS/2) SYSTEM MANUAL SUPPLEMENT FOR THE PL/I QUERY SUPPORT FEATURE                                                                                                    |
| GY 21-0001-0                   |                                     |                                     | PROGRAM NUMBER 5734-XX1 IBM SYSTEM/369 BASIC PROGRAMMING SUPPORT FORTRAN IV (16K CARD) PROGRAM LOGIC MANUAL                                                                                                    |
| GY 21-0004-0                   | GN33-8648                           |                                     | PROGRAM NUMBER 360P-PO-205 IBM SYSTEM/360 BASIC PROGRAMMING SUPPORT DISTRIBUTION PROGRAM, PROGRAM NUMBER 360P-UT-208                                                                                                    |
| GY21-ØØ12-Ø                    | GN21-5128<br>GN21-5156              | GN21-5135                           | IBM 1419 MAGNETIC CHARACTER READER IBM 1275 OFTICAL READER SORTER DEVICE DEPENDENT BSAM PROGRAM LOGIC MANUAL - PROGRAM NUMBER 3605-DM-508                                                                                                    |
| G¥21-ØØ13-1                    |                                     |                                     | IBM OS IBM 1285, 1287, AND 1288 OPTICAL READERS PROGRAM LOGIC MANUAL - PROGRAM NUMBER 360S-DM-508                                                                                                    |
| LY21-0014-1                    | **LN21-5163                         | **LN21-5183                         | IBM DOS RPG II LANGUAGE PROGRAM LOGIC MANUAL PROGRAM NUMBER 5736-RG1                                                                                                    |
| LY21-0021-0                    | LN21-5126                           |                                     | IBM SYSTEM/360 IBM 1288 BASIC UNFORMATTED READ SYSTEM PROGRAM LOGIC MANUAL PROGRAM NUMBER 5736-UT1                                                                                                    |
| LY21-ØØ22-Ø                    |                                     |                                     | IBM SYSTEM/360 OPERATING SYSTEM<br>IBM 1288 BASIC UNFORMATTED READ SYSTEM<br>PROGRAM LOGIC MANUAL - PROGRAM NUMBER 5734-UT3                                                                                                    |
| GY24-5ØØØ-1                    | G¥33-8525                           | GN33-8622                           | IBM SYSTEM/360 BASIC OPERATING SYSTEM DISK ASSEMBLER PROGRAM NUMBER 360B-AS-309                                                                                                    |
| GY 24-5 ØØ 1- Ø                |                                     |                                     | IBM BASIC OPERATING SYSTEM/360 (8K DISK) SORT/MERGE PROGRAM NUMBER 360B-SM-308                                                                                                    |
| GY24-5002-0                    | GY33-8531<br>GY24-5076<br>GY24-5031 | GY33-8519<br>GY24-5062<br>GY24-5044 | IBM BASIC OPERATING SYSTEM/360 SYSTEM CONTROL (8K DISK)<br>PROGRAM NUMBER 360B-CL-302<br>PROGRAM LOGIC MANUAL                                                                                                    |
| GY 24-5ØØ3-1                   | GY24-5061<br>GY33-8524              | GY24-5077                           | IBM SYSTEM/360 BASIC OPERATING SYSTEM LOGICAL IOCS PROGRAM NUMBER 3608-IO-303 (SECTIONS 1 AND 2) PROGRAM NUMBER 3608-IO-304 (SECTION 3)                                                                                                    |
| ** GY24-5ØØ5-1#                |                                     |                                     | PROGRAM NUMBER 360B-IO-305 (SECTION 4) IBM SYSTEM/360 BASIC OPERATING SYSTEM REPORT PROGRAM                                                                                                    |
| GY24-5005-0#<br>GY24-5007-0    | GY24-5Ø34                           | GN33-8649                           | GENERATOR (8K DISK) PROGRAM NUMBER 368B-RG-387 IBM SYSTEM/368 BASIC PROGRAMHING SUPPORT PAPER DOCUMENT PROGRAM NUMBERS 368F-D-0859, 368F-IO-0858                                                                                                    |
| GY24-5009-1                    | GY28-6398<br>GY28-6385              | GY28-6393                           | IBM SYSTEM/360 OPERATING SYSTEM COBOL-E<br>PROGRAM NUMBER 360S-CO-503                                                                                                    |
| GY 24-5010-1#<br>GY 24-5010-0# | G ¥33-853Ø                          | G¥33-852Ø                           | IBM SYSTEM/36Ø BASIC PROGRAMMING SUPPORT BASIC TAPE SYSTEM SYSTEM CONTROL AND IOCS                                                                                                    |
|                                | GY24-5Ø81<br>GY24-5Ø64<br>GY24-5Ø41 | GY24-5078<br>GY24-5040<br>GY24-5029 | PROGRAM NUMBER 360P-AS-091                                                                                                    |
| GY 24-5 Ø1 2-1                 | GN33-8651                           |                                     | IBM SYSTEM/360 BASIC PROGRAMMING SUPPORT TAPE ASSEMBLER PROGRAM NUMBER 360P-AS-091                                                                                                    |
| GY24-5Ø13-Ø                    | GN33-8652                           |                                     | IBM SYSTEM/360 BASIC PROGRAMMING SUPPORT UNIVERSAL CHARACTER SET UTILITY PROGRAM PROGRAM NUMBER 360P-UT-048                                                                                                    |
| GY24-5Ø14-1                    | **GN33-8653                         |                                     | IBM SYSTEM/36Ø BASIC PROGRAMMING SUPPORT BASIC ASSEMBLER, PROGRAM LOGIC MANUAL PROGRAM NUMBER 360P-AS-021                                                                                                    |
| GY24-5Ø15-Ø                    | GN33-8654                           |                                     | IBM SYSTEM/360 BASIC PROGRAMMING SUPPORT BASIC UTILITIES PROGRAM LOGIC MANUAL                                                                                                    |
| GY 24-5 Ø16- Ø                 | G¥24-5Ø36                           |                                     | IBM SYSTEM/360 BASIC OPERATING SYSTEM SORT/MERGE (16K TAPE) PROGRAM NUMBER 360B-SM-400                                                                                                    |
| GY24-5Ø17-12                   |                                     |                                     | IBM SYSTEM/360 DISK OPERATING SYSTEM INTRODUCTION TO DOS LOGIC - PROGRAM NUMBER 360N-CL-453                                                                                                    |
| GY24-5Ø18-3                    |                                     |                                     | IBM SYSTEM/360, TAPE OPERATING SYSTEM, LOGICAL IOCS, PROGRAM NUMBER 360M-IO-404, VERSION 2.1                                                                                                    |
| GY24-5Ø19-Ø                    | GY24-5Ø33                           | G¥33-8535                           | IBM SYSTEM/360 TAPE OPERATING SYSTEM UTILITY PROGRAMS PROGRAM NUMBER 360M-UT-403                                                                                                    |
| G¥24-5Ø2Ø-6                    | G N 24 - 5433                       | GN33-8693                           | IBM SYSTEM/360 DISK OPERATING SYSTEM, LOGICAL IOCS, VOLUME 1 INTRODUCTION PROGRAM LOGIC MANUAL, PROGRAM NUMBERS CPMOD 360N-CL-453, DAMOD 360N-IO-454, DIMOD 360N-CL-453, DTFCN 360N-IO-457, MRMOD 360N-IO-477, MRMOD 360N-IO-456, ORMOD 360N-IO-478, PRMOD 360N-CL-453, |
| GY24-5Ø21-Ø                    | GY28-2291                           |                                     | PTMOD 360N-IO-458, SDMOD 360N-IO-455 IBM SYSTEM/360 DISK OPERATING SYSTEM SOFT/MERGE                                                                                                    |
| GY24-5022-2                    | 0120 2271                           |                                     | PROGRAM NUMBER 360N-SM-450<br>IBM SYSTEM/360, TAPE OPERATING SYSTEM, SYSTEM CONTROL,                                                                                                    |
| GY24-5023-2                    | GN33-8698                           |                                     | PROGRAM NUMBER 360M-CL-405, VERSION 2<br>IBM SYSTEM/360 DISK OPERATING SYSTEM UTILITIES                                                                                                    |
| GY24-5Ø25-2                    | G¥28-6396                           | G¥28-639Ø                           | PROGRAM NUMBERS 360N-UT-461 360N-UT-462 360N-UT-463<br>IBM SYSTEM/360 DISK AND TAPE OPERATING SYSTEMS COBOL D                                                                                                    |
| GY24-5Ø26-1                    | GY28-6389                           | GN 28-0404                          | 360M-CB-402 VERSION 2 360N-CB-452 VERSION 2<br>IBM SYSTEM/360 TAPE OPERATING SYSTEM AUTOTEST                                                                                                    |
| GY24-5027-0                    |                                     |                                     | PROGRAM NUMBER 360M-PT-407 IBM SYSTEM/360 DISK OPERATING SYSTEM AUTOTEST                                                                                                    |
| GY24-5Ø32-Ø                    |                                     |                                     | PROGRAM NUMBER 360N-PT-459<br>IBM SYSTEM/360 DISK AND TAPE OPERATING SYSTEMS FORTRAN IV                                                                                                    |
| GY 24-5037-0                   |                                     |                                     | PROGRAM NUMBER 360M-FO-409 PROGRAM NUMBER 360M-FO-451<br>IBM SYSTEM/360, BASIC PROGRAMMING SUPPORT, REPORT PROGRAM<br>GENERATOR FOR PUNCHED CARD EQUIPMENT PROGRAM NUMBER                                                                                               |
| GY24-5Ø45-4#<br>GY24-5Ø45-3#   | GN33-8679                           | GN 33-8699                          | 360P-RC-200 DOS AND TOS UTILITIES MACROS - PROGRAM LOGIC MANUAL PROGRAM NUMBERS 360M-UT-411, 360N-UT-471                                                                                                    |
| GY24-5056-2                    | GN24-5451                           | GN 33-8039                          | IBM SYSTEM/360 TAPE OPERATING SYSTEM                                                                                                    |
| GY24-5Ø79-2                    | GN33-8681                           |                                     | ON-LINE TEST EXECUTIVE PROGRAM - PROGRAM NUMBER 360M-DN-418 IBM SYSTEM/360 DISK OPERATING SYSTEM LIBRARIAN MAINTENANCE                                                                                                    |
| GY24-5Ø8Ø-3                    |                                     |                                     | AND SERVICE PROGRAMS PROGRAM NUMBER 360N-CL-453 IBM SYSTEM/360 DISK OPERATING SYSTEM LINKAGE EDITOR PROGRAM                                                                                                    |
| GY24-5Ø86-4                    | GN33-8686                           |                                     | PROGRAM NUMBER 360N-CL-453 IBM SYSTEM/360 DISK OPERATING SYSTEM IPL AND JOB CONTROL PROGRAMS PROGRAM NUMBER 360N-CL-453                                                                                                    |
| GY24-5087-5                    | GN24-5439                           | GN 33-8694                          | IBM SYSTEM/360 DISK OPERATING SYSTEM LOGICAL IOCS VOLUME 2:<br>UNIT RECORD, MAGNETIC TAPE AND DEVICE INDEPENDENT FILES<br>PROGRAM LOGIC MANUAL                                                                                                    |
| GY 24-5 Ø88-4                  | GN24-5436                           | GN 33-8695                          | IBM SYSTEM/360 DISK OPERATING SYSTEM, LOGICAL IOCS VOLUME 3: SEQUENTIAL AND DIRECT ACCESS DASD FILES, (PROGRAM NUMBERS: SDMOD 360N-IO-455 DAMOD 360N-IO-454)                                                                                                    |
| GY24-5Ø89-3<br>GY24-5Ø96-1     | GN24-5431                           | GN33-8696                           | PROGRAM LOGIC MANUAL DOS LIOCS VOLUME 4: ISPMS - PROGRAM NUMBER 360N-IO-457 IBM SYSTEM/360 BASIC PROGRAMMING SUPPORT MODULAR FILE                                                                                                    |
| GY24-5090-1                    | GN33-8655                           |                                     | MAINTENANCE PROGRAM - PROGRAM NUMBER 360P-UT-219 IBM SYSTEM/360 DISK OPERATING SYSTEM                                                                                                    |
| GY24-5151-3                    | GN24-5444                           | GN 33-8684                          | IBM SISTEM, 360 DLSM OPERATING SISTEM<br>SUPERVISOR AND PHYSICAL TRANSIENTS - PROGRAM LOGIC MANUAL<br>PROGRAM NUMBER 366N-CL-453<br>IBM SYSTEM, 368 DISK OPERATING SYSTEM                                                                                               |
| GY24-5153-2#                   | GN33-8685                           | 13.01 300.                          | LOGICAL TRANSIENT PROGRAMS IBM SYSTEM/360 DISK OPERATING SYSTEM                                                                                                    |
| GY 24-5153-1#<br>GY 24-5154-3  | 22. 0000                            |                                     | SYSTEM SERVICE PROGRAMS IBM SYSTEM/360 DISK OPERATING SYSTEM ON-LINE TEST EXECUTIVE PROGRAM - PROGRAM LOGIC MANUAL - PROGRAM NUMBER 360N-DN-481                                                                                                    |

| GY 26-3598-Ø                                   |                                |           | IBM SYSTEM/360 OPERATING SYSTEM ASSEMBLER (32K)<br>PROGRAM LOGIC MANUAL                                                                                                    |
|------------------------------------------------|--------------------------------|-----------|----------------------------------------------------------------------------------------------------|
| **GY26-3642-3                                  |                                | •         | PROGRAM NUMBER 360S-AS-036 IBM SYSTEM/360 DISK AND TAPE OPERATING SYSTEMS ASSEMBLER (D)                                                                                                    |
| GY 26-3700-2                                   | GN33-81Ø2                      | GN33-8127 | PROGRAM NUMBER 360M/N-AS-465 IBM SYSTEM/360 OPERATING SYSTEM ASSEMBLER (F)                                                                                                    |
| GY26-37Ø1-1                                    | GY21-0009                      | GY21-0005 | PROGRAM LOGIC MANUAL - PROGRAM NUMBER 360S-AS-037<br>IBM SYSTEM/360 DISK AND TAPE OPERATING SYSTEM REPORT                                                                                    |
|                                                |                                |           | PROGRAM GENERATOR PROGRAM NUMBERS 360N-RG-460 (DISK)<br>360M-RG-408 (TAPE)                                                                                                    |
| GY 26-3704-0                                   | GY21-0011                      | G¥21-ØØØ6 | IBM SYSTEM/360 OPERATING SYSTEM REPORT PROGRAM GENERATOR PROGRAM NUMBER 3605-RG-038                                                                                                    |
| GY 26-3716-1                                   | GN33-812Ø                      |           | IBM SYSTEM/360 DISK OPERATING SYSTEM ASSEMBLER (F) PROGRAM NUMBER 360N-AS-466                                                                                                    |
| LY26-3737-Ø                                    |                                | · ·       | IBM SYSTEM/360 OPERATING SYSTEM TIME SHARING OPTION ASSEMBLER PROMPTER PROGRAM LOGIC MANUAL                                                                                                  |
| ** GY26-3741-3+                                |                                |           | PROGRAM NUMBER 5734-CP2 IBM SYSTEM/360 OPERATING SYSTEM DOS EMULATOR PROGRAM ON IBM SYSTEM/360 MODELS 135, 145, AND 155 PROGRAM LOGIC MANUAL - PROGRAM NUMBER 360C-EU-738                    |
| LY26-3760-0                                    | LN33-8097                      | LN33-8122 | PROGRAM LOGIC MANUAL - PROGRAM NUMBER 360C-EU-738 IBM SYSTEM/360 OPERATING SYSTEM ASSEMBLER H PROGRAM LOGIC MANUAL - PROGRAM NUMBER 5734-AS1                                                 |
| SY26-3766-Ø                                    |                                |           | IBM 2740/2968 AUDIO-VISUAL CONTROL PROGRAM LOGIC MANUAL                                                                                                    |
| GY27-7103-1                                    | GY27-7131                      |           | RPQ NUMBER F30209<br>IBM SYSTEM/360 CONVERSION AIDS: THE<br>1401/1460 EMULATOR PROGRAM FOR IBM SYSTEM/360 MODEL 40                                                                           |
| GY27-71Ø8-Ø                                    |                                |           | PROGRAM LOGIC MANUAL IBM SYSTEM/360 TRANSTION AIDS: COBOL LANGUAGE CONVERSION PROGRAM (1401-CB-701) FOR THE IBM 1401                                                                         |
| GY27-7110-1                                    |                                | *         | PROGRAM LOGIC MANUAL<br>IBM SYSTEM/360 OPERATING SYSTEM<br>GRAPHICS PROBLEM ORTENTED ROUTINES (3605-10-523)                                                                                  |
| GY 27-7111-Ø                                   | 3¥27-7129                      | GY27-7182 | PROGRAM LOGIC MANUAL IBM SYSTEM/360 CONVERSION AIDS: THE                                                                                                    |
| *                                              | .*                             |           | 7074 EMULATOR PROGRAM FOR IBM SYSTEM/360 MODELS 50 AND 65 PROGRAM LOGIC MANUAL PROGRAM NUMBER 360C-EU-725                                                                                    |
| GY 27-7113-6                                   |                                |           | IBM SYSTEM/360 OPERATING SYSTEM: GRAPHIC ACCESS METHOD PROGRAM NUMBER 360S-IO-523                                                                                                    |
| GY 27-7115-Ø                                   | G Y33-7001                     | •         | IBM SYSTEM/360 CONVERSION AIDS: THE 1410/7010 SIMULATOR FOR IBM SYSTEM/360, PROGRAM NUMBER 360C-SI-754                                                                                       |
| GY 27-7116-1                                   | GY33-7002                      |           | PROGRAM LOGIC MANUAL<br>IBM SYSTEM/360 CONVERSION AIDS: THE 1620 SIMULATOR FOR<br>IBM SYSTEM/360, PROGRAM NUMBER 360C-SI-752                                                                 |
| GY 27-7117-1                                   | GY33-7003                      |           | PROGRAM LOGIC MANUAL  IBM SYSTEM/360 CONVERSION AIDS: THE 7070/7074 SIMULATOR FOR  IBM SYSTEM/360, PROGRAM NUMBER 360C-SI-753                                                                |
| GY27-7118-Ø                                    | GY33-7004                      |           | PROGRAM LOGIC MANUAL<br>IBM SYSTEM/360 CONVERSION AIDS: THE 7000 SIMULATOR POR<br>IBM SYSTEM/360, PROGRAM NUMBER 360C-SI-751                                                                 |
| GY27-7119-1                                    | GY33-7005                      |           | PROGRAM LOGIC MANUAL<br>IBM SYSTEM/360 CONVERSION AIDS: THE 7090/7094 SIMULATOR<br>FOR IBM SYSTEM/360, PROGRAM NUMBER 360C-SI-750                                                            |
| GY27-7126-Ø                                    | GY27-714Ø                      |           | PROGRAM LOGIC MANUAL<br>IBM SYSTEM/360 MODEL 30 1620 EMULATOR PROGRAM                                                                                                    |
| GY27-7128-7                                    |                                |           | PROGRAM LOGIC MANUAL PROGRAM NUMBER 360C-EU-731 IBM SYSTEM/360 OPERATING SYSTEM                                                                                                    |
| GY 27-7152-1                                   | GN27-1334                      |           | JOB MANAGEMENT WITH MFT PROGRAM LOGIC MANUAL IBM SYSTEM/360 OPERATING SYSTEM GRAPHIC SUBROUTINE PACKAGE (ASD) DOD RODERAN IN COROL AND BLAY                                                  |
| GY 27-7155-2                                   | GN27-1333<br>GN27-1369         | GN27-1343 | (GSP) FOR FORTRAN IV, COBOL, AND PL/I PROGRAM LOGIC MANUAL PROGRAM NUMBER 360S-LM-537 IBM SYSTEM/360 OPERATING SYSTEM MACHINE CHECK HANDLER FOR IBM SYSTEM/360 MODEL 65 PROGRAM LOGIC MANUAL |
| GY27-7159-1                                    |                                |           | PROGRAM NUMBER 360S-DN-539 IBM SYSTEM/360 OPERATING SYSTEM:                                                                                                    |
| GY27-7161-Ø                                    | GY27-7194                      |           | GRAPHIC JOB PROCESSOR SUPPORT - PROGRAM NUMBER 360S-RC-541 SYSTEM/360-1130 DATA TRANSMISSION FOR FORTRAN                                                                                     |
| G127 7101 D                                    | 0127 7734                      | •         | PROGRAM LOGIC MANUAL PROGRAM NUMBERS 360S-LM-542,<br>1130-LM-011                                                                                                    |
| GY 27-7164-2                                   | GN33-7013                      |           | IBM SYSTEM/360 DISK OPERATING SYSTEM 1401/1440/1460 EMULATOR PROGRAM COMPATIBILITY SUPPORT/30                                                                                                |
| GY27-7165-2                                    | G N 3 3 - 7 Ø 1 4              |           | PROGRAM NUMBER 368N-EU-484<br>IBM SYSTEM/368 DISK OPERATING SYSTEM<br>1481/1448/1468 EMULATOR PROGRAM                                                                                        |
| GY 27-7166-Ø                                   | G¥27-7192                      | •         | COMPATABILITY SUPPORT/40 PROGRAM NUMBER 360N-EU-485<br>IBM SYSTEM/360 OPERATING SYSTEM AND 1130 DISK MONITOR SYSTEM                                                                          |
|                                                |                                |           | SYSTEM/360 JOB PROCESSING PROM A REMOTE 1130/2250 SUBSYSTEM PROGRAM LOGIC MANUAL PROGRAM NUMBERS 360S-RC-543, 1130-CO-012                                                                    |
| GY27-7184-1                                    | GN27-1368                      |           | IBM SYSTEM/360 OPERATING SYSTEM: MACHINE-CHECK HANDLER FOR<br>IBM SYSTEM/360 MODEL 85 - PROGRAM LOGIC MANUAL<br>PROGRAM NUMBER 360S-DN-539                                                   |
| G¥ 27-7187-2                                   |                                |           | ENULATOR PROGRAM TO ENULATE THE 7094 ON MODELS 65 AND 165<br>USING OS/360 - PROGRAM NUMBERS 360C-EU-734, 360C-EU-740                                                                         |
| GY27-7198-1                                    |                                |           | IBM SYSTEM/360 OPERATING SYSTEM: MACHINE-CHECK HANDLER<br>FOR SYSTEM/370 MODELS 155 AND 165 - PROGRAM LOGIC MANUAL                                                                           |
| GY27-7199-2                                    | GN27-1377                      |           | IBM SYSTEM/360 OPERATING SYSTEM TIME SHARING OPTION (TSO) CONTROL PROGRAM PROGRAM NUMBER 360S-CI-555                                                                                         |
| GY27-7228-0                                    |                                |           | PROGRAM TO EMULATE THE IBM 7074 ON THE IBM SYSTEM/370<br>MODEL 165 USING OS/360 - PROGRAM NUMBER 360C-EU-739<br>MODEL 165 USING OS/360 - PROGRAM NUMBER 360C-EU-739                          |
| GY27-7229-0                                    |                                |           | PROGRAM TO EMULATE THE IBM 7080 ON THE IBM SYSTEM/370 MODEL 165 USING OS/360 - PROGRAM NUMBER 360C-EU-737                                                                                    |
| GY 27-7236-1<br>GY 27-7237-1                   | GN27-1378                      |           | IBM SYSTEM/360 OPERATING SYSTEM MPT SUPERVISOR<br>IBM SYSTEM/360 OPERATING SYSTEM MACHINE-CHECK<br>HANDLER FOR IBM SYSTEM/370 MODELS 135 AND 145                                             |
| GY27-7238-Ø                                    |                                |           | PROGRAM LOGIC MANUAL - PROGRAM NUMBER 3605-DN-539<br>IBM 7074 OPERATING SYSTEM EMULATOR ON SYSTEM/370 MODEL 155                                                                              |
| GY 27-7245-Ø                                   |                                |           | LOGIC MANUAL - PROGRAM NUMBER 360C-EU-741 SYSTEM/360 DOS VERSION 4 BASIC TELECOMMUNICATIONS ACCESS                                                                                           |
| GY28-2ØØ9-2                                    | GN28-3146                      | GN28-3193 | METHODS - PROGRAM LOGIC MANUAL - PROGRAM NUMBER 360N-CQ-469 IBM SYSTEM/360 TIME SHARING SYSTEM SYSTEM LOGIC SUMMARY                                                                          |
| GY 28-2011-6                                   | G N 28 - 3219<br>G N 28 - 3217 |           | PROGRAM LOGIC MANUAL - PROGRAM NUMBER 360G-CL-627 IBM SYSTEM/360 TIME SHARING SYSTEM SYSTEM CONTROL BLOCKS                                                                                   |
| GY 28-2012-5#                                  |                                |           | PROGRAM LOGIC MANUAL - PROGRAM NUMBER 360G-CL-627 IBM SYSTEM/360 TIME SHARING SYSTEM: RESIDENT SUPERVISOR                                                                                    |
| GY28-2012-4#<br>GY28-2012-3#<br>GY28-2013-6    | . ande-3046                    |           | PROGRAM LOGIC MANUAL                                                                                                    |
| GY 28-2013-6<br>GY 28-2014-2#                  | GN28-3214                      |           | TIME SHARING SYSTEM/360 COMMAND LANGUAGE PROGRAM LOGIC MANUAL - PROGRAM NUMBER 360G-CL-627 THE SYSTEM ACAG MIND-SHARING SYSTEM BOCCHAM CONTROL SYSTEM                                        |
| GY 28-2014-2#<br>GY 28-2014-1#<br>GY 28-2015-6 | GN28-3218                      |           | IBM SYSTEM/360 TIME-SHARING SYSTEM PROGRAM CONTROL SYSTEM PROGRAM LOGIC MANUAL THE SYSTEM SAME SYSTEM.                                                                                       |
| 3120-2013-0                                    | G#20-3218                      | #         | IBM SYSTEM/360 TIME SHARING SYSTEM: SYSTEM GENERATION AND MAINTENANCE PROGRAM LOGIC MANUAL PROGRAM NUMBER 360-CL-627                                                                         |
|                                                |                                |           |                                                                                                    |

| G¥ 28-2Ø16-4#                               | GN28-3212                |                        | IBM SYSTM/360 TIME SHARING TASTEM ACCESS METHODS                                                                                                    |
|---------------------------------------------|--------------------------|------------------------|----------------------------------------------------------------------------------------------------|
| G¥28-2Ø16-3#                                |                          |                        | PROGRAM NUMBER 360G-C1-627 PROGRAM LOGIC MANUAL                                                                                                    |
| G¥ 28-2Ø18-3                                |                          |                        | IBM SYSTEM/360 TIME SHARING SYSTEM: SYSTEM SERVICE MANUAL PROGRAM LOGIC MANUAL                                                                                                    |
| GY 28-2Ø19-1                                | GN28-3167<br>GN28-3215   | GN28-319Ø              | IBM SYSTEM/360 TIME SHARING SYSTEM: FORTRAN IV COMPILER PROGRAM LOGIC MANUAL                                                                                                    |
| GY 28-2Ø2Ø-2                                |                          |                        | IBM SYSTEM/360 TIME SHARING SYSTEM FORTRAN IV LIBRARY<br>SUBPROGRAMS PROGRAM LOGIC MANUAL<br>PROGRAM NUMBER 360G-CL-627                                                                          |
| GY28-2Ø21-2                                 | GN28-3213                |                        | IBM SYSTEM/360 TIME-SHARING SYSTEM ASSEMBLER PROGRAM LOGIC MANUAL                                                                                                    |
| G¥28-2022-2                                 |                          |                        | IBM SYSTEM/360 TIME SHARING SYSTEM TIME SHARING SUPPORT SYSTEM - PROGRAM LOGIC MANUAL PROGRAM NUMBER 360G-CL-627                                                                                 |
| G¥28-2Ø3Ø-2                                 | GN28-3216                |                        | IBM SYSTEM/360 TIME-SHARING SYSTEM LINKAGE EDITOR<br>PROGRAM LOGIC MANUAL PROGRAM NUMBER 360G-CL-627                                                                                             |
| GY28-2Ø31-3                                 |                          |                        | IBM SYSTEM/360 TIME SHARING SYSTEM: DYNAMIC LOADER<br>PROGRAM LOGIC MANUAL PROGRAM NUMBER 360G-CL-627                                                                                            |
| G¥28-2Ø39-3                                 | GN28-3134                | GN28-3176              | IBM SYSTEM/360 TIME-SHARING SYSTEM INDEPENDENT UTILITIES PROGRAM LOGIC MANUAL PROGRAM NUMBER 360G-CL-627                                                                                         |
| GY 28-2Ø41-4                                |                          |                        | IBM SYSTEM/360 TIME SHARING SYSTEM TASK MONITOR<br>PROGRAM LOGIC MANUAL - PROGRAM NUMBER 360G-CL-627                                                                                             |
| G¥28-2Ø42-2                                 | GN28-3159                |                        | IBM SYSTEM/360 TIME SHARING SYSTEM:<br>ON-LINE TEST CONTROL SYSTEM<br>PROGRAM LOGIC MANDAL PROGRAM NUMBER 368G-CL-627                                                                            |
| GY28-2047-4#<br>GY28-2047-3#                |                          |                        | IBM SYSTEM/360 TIME SHARING SYSTEM OPERATOR TASK AND BULK I/O - PROGRAM LOGIC MANUAL                                                                                                    |
| GY 28-2051-0                                | GN28-3161                | GN28-3191              | PROGRAM NUMBER 360G-CL-627 IBM SYSTEM/360 TIME SHARING SYSTEM PL/I COMPILER                                                                                                    |
| G¥28-2Ø52-Ø                                 | GN28-3132<br>GN28-3192   | GN28-3162              | PROGRAM LOGIC MANDAL PROGRAM NUMBER 360G-CL-627 IBM SYSTEM/360 TIME SHARING SYSTEM PL/I LIBRARY COMPUTATIONAL SUBROUTINES                                                                        |
| G¥ 28-6382-2                                |                          |                        | PROGRAM LOGIC MANUAL PROGRAM NUMBER 360G-CL-627 IBM SYSTEM/360 OPERATING SYSTEM COBOL CFS PROGRAM LOGIC                                                                                          |
| G¥ 28-6392-1#                               | GN28-Ø413                | GN28-Ø431              | MANUAL PROGRAM NUMBER 360S-CB-524 360S-LM-525 IBM SYSTEM/360 DISK OPERATING SYSTEM USA STANDARD COBOL -                                                                                          |
| G¥28-6392-Ø#                                |                          |                        | PROGRAM LOGIC MANUAL PROGRAM NUMBER 360N-CB-482                                                                                                    |
| GY 28-6394-1                                | G N 28 - Ø 4 15          |                        | IBM SYSTEM/360 DISK OPERATING SYSTEM FORTRAN IV PROGRAM LOGIC MANUAL PROGRAM NUMBER 360N-F0-479                                                                                                  |
| GY 28-6395-1                                |                          |                        | IBM SYSTEM/360 OPERATING SYSTEM: USA STANDARD COBOL - PROGRAM LOGIC MANUAL                                                                                                    |
| GY 28-6397-Ø                                | G N28-Ø4Ø1<br>G N28-Ø468 | GN28-Ø4Ø3              | PROGRAM NUMBERS 360S-CB-545, 360S-LM-546 IBM SYSTEM/360 CONVERSION AIDS: COBOL TO USA STANDARD COBOL LANGUAGE CONVERSION PROGRAM - PROGRAM LOGIC MANUAL PROGRAM NUMBERS 360N-CV-489, 360C-CV-713 |
| LY 28-6406-1                                |                          |                        | SYSTEM/360 OPERATING SYSTEM TIME SHARING OPTION                                                                                                    |
| LY28-6407-1                                 |                          |                        | COBOL PROMPTER PROGRAM LOGIC MANUAL, PROGRAM NUMBER 5734-CP1 IBM SYSTEM/36Ø OPERATING SYSTEM FULL AMERICAN NATIONAL STANDARD COBOL COMPILER AND LIBRARY,                                         |
| LY28-6408-0                                 |                          |                        | VERSION 3 PROGRAM LOGIC MANUAL, PROGRAM NUMBER 5734-CB1 IBM SYSTEM/360 OPERATING SYSTEM FORTRAN IV LIBRARY (MODEL I)                                                                             |
| LY28-64Ø9-Ø                                 |                          |                        | PROGRAM LOGIC MANUAL, PROGRAM NUMBER 5734-LM1 IBM SYSTEM/360 OPERATING SYSTEM FORTRAN IV                                                                                                    |
| LY28-641Ø-Ø                                 |                          |                        | LIBRARY MOD II PROGRAM LOGIC MANUAL, PROGRAM NUMBER 5734-LM3 IBM SYSTEM/360 OPERATING SYSTEM TIME SHARING OPTION FORTRAN                                                                         |
| LY28-6412-Ø                                 | LN28-0462                | **LN28-Ø485            | PROMPTER - PROGRAM LOGIC MANUAL - PROGRAM NUMBER 5734-CP3 IBM SYSTEM/36Ø DISK OPERATING SYSTEM FULL AMERICAN NATIONAL STANDARD COBOL COMPILER, VERSION 3, PROGRAM LOGIC MANUAL                   |
| LY28-6413-Ø                                 | LN28-Ø463                | **LN28-0486            | PROGRAM NUMBER 5736-CB2 IBM SYSTEM/360 DISK OPERATING SYSTEM FULL AMERICAN NATIONAL STANDARD COBOL SUBROUTINE LIBRARY, VERSION 3                                                                 |
| LY 28-6414-Ø                                | **LN28-Ø491              |                        | PROGRAM LOGIC MANUAL - PROGRAM NUMBER 5736-LM2<br>IBM SYSTEM/360 DISK OPERATING SYSTEM SUBSET AMERICAN<br>NATIONAL STANDARD COBOL COMPILER AND LIBRARY PROGRAM LOGIC                             |
| LY28-6415-Ø                                 |                          |                        | MANUAL - PROGRAM NUMBER 5736-CB1 IBM SYSTEM/360 OPERATING SYSTEM FORTRAN IV (H EXTENDED PLUS) -COMPILER AND LIBRARY PROGRAM LOGIC SUPPLEMENT                                                     |
|                                             | •                        |                        | (PROGRAMMING REQUEST FOR PRICE QUOTATION) PROGRAM NUMBER 5799-AAW                                                                                                    |
| GY 28-6564-2                                |                          |                        | IBM SYSTEM/360 CONVERSION AIDS: THE 1410/7010 EMULATOR PROGRAM FOR IBM SYSTEM/360 MODEL 40                                                                                                    |
| GY28-6566-1                                 | G¥27-7175                | GN 27-1358             | PROGRAM LOGIC MANUAL - PROGRAM NUMBER 360C-EU-728<br>IBM SYSTEM/360 CONVERSION AIDS: THE 709/7090/7094/7094 II<br>EMULATOR PROGRAM FOR IEM SYSTEM/360 MODEL 65                                   |
| GY 28-6569-1                                |                          |                        | PROGRAM LOGIC MANUAL - PROGRAM NUMBER 360C-EV-729<br>IBM SYSTEM/360 CONVERSION AIDS: THE 1410/7010<br>ENULATOR PROGRAM FOR IBM SYSTEM/360 MODEL 50                                               |
| G¥ 28-6597-4                                |                          |                        | PROGRAM LOGIC MANUAL - PROGRAM NUMBER 360C-EV-726 IBM SYSTEM/360 OPERATING SYSTEM, SORT/MERGE PROGRAM LOGIC                                                                                      |
| GY 28-6599-1                                |                          |                        | MANUAL, (PROGRAM NUMBER 360S-SM-023) IBM SYSTEM/360 CONVERSION AIDS: THE 7040/7044                                                                                                    |
|                                             |                          |                        | EMULATOR PROGRAM FOR IBM SYSTEM/360 MODEL 65<br>PROGRAM LOGIC MANUAL - PROGRAM NUMBER 360C-EU-733                                                                                                |
| GY28-66Ø1-2                                 | G¥28-6828<br>G¥28-6819   | G¥28-6827<br>G¥28-6383 | IBM SYSTEM/360 OPERATING SYSTEM FORTRAN IV (E) PROGRAM LOGIC MANUAL PROGRAM NUMBER 360S-F0-092                                                                                                   |
| GY 28-6604-5                                |                          |                        | SYSTEM/360 OPERATING SYSTEM (OS) SEQUENTIAL ACCESS METHOD (SAM) LOGIC MANUAL - PROGRAM NUMBER 360S-DM-508                                                                                        |
| G¥28-66Ø5-5#<br>G¥28-66Ø5-4#<br>G¥28-66Ø6-3 |                          |                        | IBM SYSTEM/360 OPERATING SYSTEM: INTRODUCTION TO CONTROL PROGRAM LOGIC, PROGRAM NUMBERS 360S-CLT-595 360S-DM-508 IBM SYSTEM/360 OPERATING SYSTEM CATALOG MANAGEMENT                              |
| GY28-6607-8#<br>GY28-6607-7#<br>GY28-6609-6 |                          |                        | PROGRAM LOGIC MANUAL SYSTEM/36Ø OPERATING SYSTEM - DIRECT ACCESS DEVICE SPACE MANAGEMENT ROUTINES - LOGIC MANUAL IBM SYSTEM/36Ø OPERATING SYSTEM INPUT/OUTPUT SUPPORT                            |
| GY28-6610-2                                 | GY28-64ØØ                | G¥28-2356              | (OPEN/CLOSE/EOV) PROGRAM LOGIC MANUAL<br>IBM SYSTEM/360 OPERATING SYSTEM LINKAGE EDITOR                                                                                                    |
| GY28-6611-Ø                                 | GY28-23Ø1<br>GY28-2371   | GN 26-8Ø 16            | PROGRAM LOGIC MANUAL PROGRAM NUMBER 3605-ED-510 (LEVEL E) IBM SYSTEM/360 OPERATING SYSTEM TESTRAN PROGRAM LOGIC MANUAL                                                                           |
| GY 28-6612-5#                               | GN26-8Ø18                | GN 20-58 16            | PROGRAM NUMBER 3605-PT-516 IBM SYSTEM/360 OPERATING SYSTEM FIXED TASK SUPERVISOR                                                                                                    |
| GY 28-6612-4#<br>GY 28-6613-5               | GY27-7189                | GN 27-1337             | PROGRAM LOGIC MANUAL - PROGRAM NUMBER 360S-CI-505<br>IBM SYSTEM/360 OPERATING SYSTEM: JOB MANAGEMENT PROGRAM                                                                                     |
| GY28-6614-8                                 |                          |                        | LOGIC MANUAL PROGRAM NUMBER 360S-CI-505 IBM SYSTEM/360 OPERATING SYSTEM: UTILITIES, PROGRAM LOGIC MANUAL PROGRAM NUMBER 360S-UT-506                                                              |
| GY28-6616-9#<br>GY28-6616-8#<br>GY28-6617-6 |                          |                        | nanual Program Number 3605-01-506 SYSTEM/366 OPERATING SYSTEM/OS INPUT/OUTPUT (I/O) SUPERVISOR LOGIC MANUAL PROGRAM NUMBER 3605-CI-505 SYSTEM/366 OPERATING SYSTEM BDAM LOGIC MANUAL             |
| GY 28-6618-5#                               |                          |                        | PROGRAM NUMBER 3605-DM-509 SYSTEM/360 OPERATING SYSTEM ISAM LOGIC MANUAL                                                                                                    |
| GY28-6618-4#<br>GY28-6638-1                 | G¥28-6829                | G¥28-6826              | PROGRAM NUMBER 360S-10-526 IDM SYSTEM/360 OPERATING SYSTEM FORTRAN IV (G)                                                                                                    |
| 5.25 0050- I                                | G¥28-6847                | 3120 3020              | COMPILER PROGRAM LOGIC MANUAL PROGRAM NUMBER 3605-F0-520                                                                                                    |
|                                             |                          |                        | THE TANK NORTH TOND TO THE                                                                                                    |

| GY28-6642-4#<br>GY28-6642-3#                    | G N 28- Ø 594           |                        | IBM SYSTEM/360 OPERATING SYSTEM FORTRAN IV (H) COMPILER PROGRAM LOGIC MANUAL PROGRAM NUMBER 3605-FO-500                                                                                |
|-------------------------------------------------|-------------------------|------------------------|----------------------------------------------------------------------------------------------------|
| GY 28-6645-2#<br>GY 28-6645-1#<br>GY 28-6651-Ø5 | G N 2 8 - 24 Ø 9        |                        | IBM SYSTEM/360 DISK OPERATING SYSTEM TAPE AND DISK<br>SORT/MERGE PROGRAM LOGIC MANUAL PROGRAM NUMBER 360N-SM-483<br>IBM SYSTEM/360 OPERATING SYSTEM RELEASE 20 ON/ LINE TEST           |
| GY28-6659-6                                     | GN27-1379               |                        | EXECUTIVE PROGRAM PLM PROGRAM NUMBER 360S-DN-533 IBM SYSTEM/360 OPERATING SYSTEM MVT SUPERVISOR                                                                                        |
| GY28-6660-9                                     |                         |                        | PROGRAM LOGIC MANUAL - PROGRAM NUMBER 360S-CI-535 IBM SYSTEM/360 OPERATING SYSTEM: MVT JOB MANAGEMENT,                                                                                 |
| GY 28-6661-5                                    |                         |                        | PROGRAM LOGIC MANUAL, PROGRAM NUMBER 360S-CI-535<br>IBM SYSTEM/360 OPERATING SYSTEM INITIAL PROGRAM LOADER AND<br>NUCLEUS INITIALIZATION PROGRAM PROGRAM LOGIC MANUAL                  |
| G¥28-6667-2                                     |                         |                        | PROGRAM NUMBER 360S-CI-535 IBM SYSTEM/360 OPERATING SYSTEM LINKAGE EDITOR (F)                                                                                                    |
| GY 28-6688-Ø                                    |                         |                        | PROGRAM LOGIC MANUAL - PROGRAM NUMBER 360S-ED-521 INTERNAL LOGIC MANUAL FOR THE IBM 2947-4 CHECK COLLECTION                                                                            |
|                                                 |                         |                        | CONTROLLER SEQUENTIAL ACCESS METHOD - PROGRAM SUPPORT RPQ 888264 - PROGRAM NUMBERS 5799-WAF 5799-WAG                                                                                   |
| LY28-6696-1                                     | LN33-8107               |                        | IBM SYSTEM/360 DISK OPERATING SYSTEM: TAPE AND DISK<br>SORT/MERGE PROGRAM - PROGRAM NUMBER 5736-SM1<br>(PROGRAM NUMBER 5736-SM1)                                                       |
| GY28-6714-1                                     | G N 28-Ø475             |                        | IBM SYSTEM/360 OPERATING SYSTEM LOADER - PROGRAM LOGIC MANUAL - PROGRAM NUMBER 360C-LD-547                                                                                             |
| GY 28-6717-3                                    |                         |                        | IBM SYSTEM/360 OPERATING SYSTEM PROGRAM LOGIC MANUAL MASTER INDEX                                                                                                    |
| GY 28-6721-Ø                                    |                         |                        | IBM SYSTEM/360 OPERATING SYSTEM: SERVICE AIDS PROGRAM LOGIC MANUAL - PROGRAM NUMBER 360S-DN-554                                                                                        |
| GY28-6745-Ø                                     | G N 28-2481             |                        | IBM SYSTEM/360 OPERATING SYSTEM: TIME SHARING OPTION CATALOG MANAGEMENT, PROGRAM LOGIC MANUAL                                                                                          |
| SY 28-6746-Ø                                    | ** SN28-2527            |                        | PROGRAM NUMBER 3608-DM-508  1BM 2969 PROGRAMMABLE TERMINAL INTERCHANGE MODEL 1  CONTROL PROGRAM DESIGN SPECIFICATIONS SUPPORTING                                                       |
| LY28-6761-Ø                                     |                         |                        | RPQ 888117 IBM SYSTEM/360 OPERATING SYSTEM: DATA SET UTILITIES SUPPORT                                                                                                    |
| LY28-6766-1                                     |                         |                        | FOR ASCII - LOGIC MANUAL, PROGRAM PRODUCT 5734-UT2 IBM SYSTEM/360 OPERATING SYSTEM: TIME SHARING OPTION DATA UTILITIES: COPY, FORMAT, LIST, MERGE                                      |
| GY28-677Ø-1                                     | GN28-2524               |                        | PROGRAM LOGIC MANUAL - PROGRAM NUMBER 5734-UT1<br>IBM SYSTEM/360 OPERATING SYSTEM: TIME SHARING SYSTEM                                                                                 |
|                                                 |                         |                        | TERMINAL MONITOR PROGRAM AND SERVICE ROUTINES OPERATING SYSTEM/360 - PROGRAM LOGIC PROGRAM NUMBER 360S-CI-555                                                                          |
| GY 28-6771-Ø                                    | G N 28-2489             |                        | IBM SYSTEM/360 OPERATING SYSTEM: TIME SHARING OPTION COMMAND PROCESSOR PROGRAM LOGIC MANUAL, VOLUME 1, ACCOUNT                                                                         |
| GY 28-6772-0                                    | 3 N28-249Ø<br>GN28-2525 | GN28-2513              | PROGRAM NUMBER 3608-CI-555 IBM SYSTEM/360 OPERATING SYSTEM: TIME SHARING OPTION COMMAND PROCESSOR PROGRAM LOGIC MANUAL, VOLUME 2,                                                      |
| au20 6772 4#                                    |                         |                        | ALLOCATE, CALL, CANCEL/STATUS, DELETE, PROGRAM NUMBERS 368S-CI-555, 368S-UT-586                                                                                                    |
| GY28-6773-1#<br>GY28-6773-Ø#                    |                         |                        | IBM SYSTEM/360 OPERATING SYSTEM: TIME SHARING OPTION COMMAND PROCESSOR PROGRAM LOGIC MANUAL, VOLUME 3, EDIT                                                                            |
| GY28-6774-Ø                                     | GN28-2491               | GN 28-2526             | PROGRAM NUMBER 3605-UL-506 IBM SYSTEM;360 OPERATING SYSTEM: TIME SHARING OPTION COMMAND PROCESSOR PROGRAM LOGIC MANUAL, VOLUME 4,                                                      |
|                                                 |                         |                        | EXEC, FREE, HELP, LINK, LISTALC, LISTBC -<br>PROGRAM NUMBERS 360S-CI-555, 360S-UT-506                                                                                                  |
| GY28-6775-Ø                                     | G N28-2486              | GN28-2511              | IBM SYSTEM/360 OPERATING SYSTEM: TIME SHARING OPTION COMMAND PROCESSOR PROGRAM LOGIC MANUAL, VOLUME 5, LISTCAT, LISTDS, LOADGO, OPERATOR, OUTPUT -                                     |
| GY28-6776-Ø                                     | GN28-2492               |                        | PROGRAM NUMBERS 360S-CI-555, 360S-UT-506 IBM SYSTEM/360 OPERATING SYSTEM: TIME SHARING OPTION COMMAND PROCESSOR PROGRAM LOGIC MANUAL, VOLUME 6, PROFILE,                               |
|                                                 |                         |                        | PROTECT, RENAME, RUN, SEND, SUBMIT, TERMINAL, TIME, WHEN/END - PROGRAM NUMBERS 360S-CI-555, 360S-UT-506                                                                                |
| GY28-6777-Ø                                     | G N28-2488              |                        | IBM SYSTEM/360 OPERATING SYSTEM: TIME SHARING OPTION COMMAND PROCESSOR PROGRAM LOGIC MANUAL, VOLUME 7, TEST                                                                            |
| G¥28-68ØØ-5                                     |                         |                        | IBM SYSTEM/360 OPERATING SYSTEM, PL/I (F) COMPILER PROGRAM LOGIC MANUAL, PROGRAM NUMBER 360S-NL-511                                                                                    |
| GY28-68Ø1-5#                                    |                         |                        | IBM SYSTEM/360 OPERATING SYSTEM, PL/I SUBROUTINE LIBRARY, PROGRAM LOGIC MANUAL, PROGRAM NUMBER 360S-LM-512                                                                             |
| GY28-6811-Ø                                     | GY33-8509<br>GY28-6817  | GY28-6824<br>GN33-8656 | IBM SYSTEM/360 MODEL 44 PROGRAMMING SYSTEM ASSEMBLER PROGRAM LOGIC MANUAL - PROGRAM NUMBER 360F-AS-616                                                                                 |
| GY 28-6812-1                                    | GN33-8657               |                        | IBM SYSTEM/36# MODEL 44 PROGRAMMING SYSTEM SUPERVISOR AND<br>JOB CONTROL PROGRAM LOGIC MANUAL<br>PROGRAM NUMBERS 360F-10-613 360F-CL-614                                               |
| GY28-6813-Ø                                     | GY28-6823               | GN33-8646              | IBM SYSTEM/360 MODEL 44 PROGRAMMING SYSTEM LINKAGE EDITOR PROGRAM LOGIC MANUAL - PROGRAM NUMBER 360F-ED-615                                                                            |
| GY28-6814-1                                     | GY33-8521               | GN33-8647              | IBM SYSTEM/36@ MODEL 44 PROGRAMMING SYSTEM UTILITIES AND<br>STAND ALONE PROGRAMS PROGRAM LOGIC MANUAL - PROGRAM NUMBERS<br>36@F-UT-606 36@F-UT-607 36@F-UT-608 36@F-UT-609 36@F-UT-610 |
| GY 28-6815-1                                    |                         |                        | 360F-UT-611 360F-UT-612 360F-UT-617 360F-UT-620<br>IBM SYSTEM/360 MODEL 44 PROGRAMING SYSTEM FORTRAN IV<br>COMPILER PROGRAM NUMBER 360F-FO-618                                         |
| GY 28-6816-Ø                                    |                         |                        | PROGRAM LOGIC MANUAL - COMPILER PROGRAM NUMBER 360F-F0-618 IBM SYSTEM/360 CONVERSION AIDS 1620 SIMULATOR FOR IBM                                                                       |
| GY28-6831-2                                     |                         |                        | SYSTEM/368 MODEL 44 PROGRAM LOGIC MANUAL -<br>368C-SI-755<br>IBM SYSTEM/368 OPERATING SYSTEM FORTRAN IV SYNTAX CHECKER                                                                 |
| LY28-6832-1                                     |                         |                        | PROGRAM NUMBER 360S-FO-550 IBM SYSTEM/360 OS/DOS ITF PROGRAM LOGIC INTRODUCTION AND                                                                                                    |
|                                                 |                         |                        | METHOD OF OPERATION<br>PROGRAM NUMBERS 5734-RC1, 5734-RC3, 5736-RC1, 5736-RC2                                                                                                    |
| LY28-6833-1                                     | LN28-0455               |                        | IBM SYSTEM,360 OS/DOS ITF PROGRAM LOGIC INITIALIZATION SYSTEM CONTROL, AND SYSTEM SUPPORT PROGRAM LOGIC MANUAL - PROGRAM NUMBERS 5734-RC1,                                             |
| LY28-6834-3                                     |                         |                        | 5734-RC3, 5736-RC1, 5736-RC2<br>IBM SYSTEM/360 OS/DOS ITF PROGRAM LOGIC<br>LANGUAGE COMPONENT CONTROLLER                                                                               |
|                                                 |                         |                        | PROGRAM LOGIC MANUAL PROGRAM NUMBERS 5734-RC1, 5734-RC3, 5736-RC1, 5736-RC2                                                                                                    |
| LY28-6835-1                                     | LN28-Ø442               |                        | IBM SYSTEM/360 OS/DOS ITF PL/I PROGRAM LOGIC<br>LANGUAGE COMPONENT: PL/I ROUTINES<br>PROGRAM NUMBERS 5734-RC1, 5736-RC1                                                                |
| LY 28-6836-Ø                                    | LN28-0420<br>LN28-0443  | LN28-Ø429              | IBM SYSTEM/360 OS/DOS ITF PROGRAM LOGIC<br>LANGUAGE COMPONENT: BASIC ROUTINES<br>PROGRAM NUMBERS 5736-FC2, 5734-RC3                                                                    |
| LY28-6837-3                                     | LN28-0456               |                        | IBM SYSTEM/360 OS/DOS ITF PROGRAM LOGIC LANGUAGE COMPONENT: COMMON ROUTINES AND REFERENCE DATA                                                                                         |
| LY28-684Ø-1                                     |                         |                        | PROGRAM NUMBERS 5734-RC1, RC3, 5736-RC1, RC2 INTERACTIVE TERMINAL FACILITY PROGRAM LOGIC - PROGRAM NUMBERS 5734-RC1 RC2                                                                |
| LY28-6842-1#<br>LY28-6842-Ø#                    |                         | •                      | NUMBERS 5734-RC1, RC3; 5736-RC1, RC2<br>IBM SYSTEM,7360 DEPRATING SYSTEM (TIME SHARING OPTION)<br>INTERACTIVE TERMINAL PACILITY PROGRAM LOGIC INITIALIZATION,                          |
| LY28-6845-Ø                                     |                         |                        | SYSTEM CONTROL, AND SYSTEM SUPPORT<br>PROGRAM NUMBERS 5734-RC2, 5734-RC4<br>IBM SYSTEM,360 OPERATING SYSTEM (TIME SHARING OPTION)                                                      |
|                                                 |                         |                        | INTERACTIVE TERHINAL FACILITY PROGRAM LOGIC INDEX<br>PROGRAM NUMBERS 5734-RC2, 5734-RC4                                                                                                |
|                                                 |                         |                        |                                                                                                    |

| LY28-6846-1                  |                                                                                 |                                                             | IBM SYSTEM/360 OPERATING SYSTEM CODE AND GO FORTRAN<br>PROCESSOR PROGRAM LOGIC MANUAL<br>PROGRAM NUMBER 5734-P81                                                                                                    |
|------------------------------|---------------------------------------------------------------------------------|-------------------------------------------------------------|----------------------------------------------------------------------------------------------------|
| LY28-6856-Ø                  |                                                                                 |                                                             | IBM SYSTEM/36Ø OPERATING SYSTEM FORTRAN IV (GI) COMPILER PLM                                                                                                    |
| GY 28-71Ø6-Ø                 | •                                                                               |                                                             | PROGRAM NUMBER 5734-F02 IBM SYSTEM/360 OPERATING SYSTEM UPDATE ANALYSIS PROGRAM PROGRAM LOGIC MANUAL                                                                                                    |
| GY 30-2001-5                 |                                                                                 |                                                             | PROGRAM NUMBER 369S-UT-596 IBM SYSTEM/360 OPERATING SYSTEM BASIC TELECOMMUNICATIONS ACCESS METHOD PROGRAM LOGIC MANUAL                                                                                                    |
| GY30-2002-3                  |                                                                                 |                                                             | PROGRAM NUMBER 3685-CQ-513 IBM SYSTEM/368 OPERATING SYSTEM QUEUED TELECOMMUNICATIONS ACCESS METHOD PROGRAM LOGIC MANUAL                                                                                                   |
| GY 30-2005-4                 | G ¥3Ø-2542                                                                      | G¥3Ø-2557                                                   | PROGRAM NUMBER 3608-CQ-519 PROGRAM NUMBER 3608-RC-536 IDM SYSTEM/360 OPERATING SYSTEM BASIC TELECOMMUNICATIONS                                                                                                    |
| GY 3Ø-2ØØ6-1                 | GY3Ø-2537                                                                       |                                                             | ACCESS METHOD IBM SYSTEM/360 BASIC OPERATING SYSTEM, BASIC PROGRAMMING SUPPORT REMOTE JOB ENTRY WORK STATION PROGRAM PROGRAM NUMBERS 360B-CQ-311-(BOS), 360P-CQ-218-(BPS)                                                 |
| GY 30-2011-1                 |                                                                                 |                                                             | PROGRAM LOGIC MANUAL IBM SYSTEM/360 OPERATING SYSTEM                                                                                                    |
| GY 38-2827-8                 |                                                                                 |                                                             | CONVERSATIONAL REMOTE JOB ENTRY PROGRAM LOGIC MANUAL IBM SYSTEM/360 OPERATING SYSTEM TCAN SERVICEABILITY AIDS:                                                                                                    |
| G¥3Ø-2Ø29-2                  |                                                                                 |                                                             | PROGRAM LOGIC MANUAL, PROGRAM NUMBER 360S-CQ-548 IBM SYSTEM/360 OPERATING SYSTEM TELECOMMUNICATIONS ACCESS METHOD PROGRAM NUMBER 360S-CQ-548                                                                              |
| **GY30-5001-5                |                                                                                 |                                                             | PROGRAM LOGIC MANUAL IBM SYSTEM/360 DISK OPERATING SYSTEM BASIC TELECOMMUNICATIONS ACCESS METHOD PROGRAM LOGIC MANUAL                                                                                                    |
| GY30-5002-4                  |                                                                                 |                                                             | PROGRAM NUMBER 360N-CQ-469 IBM SYSTEM/360 DISK OPERATING SYSTEM QUEUED TELECOMBUNICATIONS ACCESS METHOD                                                                                                    |
| GY33-6003-2                  |                                                                                 |                                                             | PROGRAM LOGIC MANUAL PROGRAM NUMBER 360N-CQ-470 IBM SYSTEM/360 PL/I LANGUAGE SPECIFICATIONS                                                                                                    |
| LY 33-6007-0                 |                                                                                 |                                                             | OS PL/I OPTIMIZING COMPILER: PROGRAM LOGIC MANUAL                                                                                                    |
| LY33-6008-0                  |                                                                                 |                                                             | PROGRAM HONDER 5734-PL/I SYSTEM/360 OPERATING SYSTEM PL/I RESIDENT LIBRARY: PROGRAM LOGIC MANUAL - PROGRAM NUMBER 5734-LH4                                                                                                |
| LY33-6009-0                  | •                                                                               |                                                             | OS PL/I TRANSIENT LIBRARY: PROGRAM LOGIC MANUAL PROGRAM NUMBER 5734-LH5                                                                                                    |
| **LY33-6010-1                |                                                                                 |                                                             | DOS PL/I OPTIMIZING COMPILER: PROGRAM LOGIC MANUAL PROGRAM NUMBER 5736-PL1                                                                                                    |
| LY33-6011-0                  |                                                                                 |                                                             | DOS PL/1 RESIDENT LIBRARY: PROGRAM LOGIC MANUAL                                                                                                    |
| LY33-6012-0                  | **LN33-6060                                                                     |                                                             | PROGRAM NUMBER 5736-LM4 DOS PL/I TRANSIENT LIBRARY - PROGRAM LOGIC MANUAL                                                                                                    |
| LY33-6013-0                  |                                                                                 |                                                             | PROGRAM NUMBER 5736-LM5 OS PL/I CHECKOUT COMPILER PROGRAM LOGIC MANUAL                                                                                                    |
| LY33-6014-0                  |                                                                                 |                                                             | PROGRAM NUMBER 5734-PL2 SYSTEM/360 OPERATING SYSTEM PL/I CHECKOUT COMPILER                                                                                                    |
| GY33-7006-0                  |                                                                                 |                                                             | PROGRAM LOGIC, VOLUME 2 OF 2 - PROGRAM NUMBER 5734-PL2 IBM SYSTEM/360 CONVERSION AIDS: ALGOL-TO-PL/I LANGUAGE CONVERSION PROGRAM FOR IBM SYSTEM/360 OPERATING SYSTEM,                                                     |
| GY33-7007-0                  | GN33-7010                                                                       | N.,                                                         | PROGRAM LOGIC MANUAL - PROGRAM NUMBER 360C-CV-711 IBM SYSTEM/360 CONVERSION AIDS: COBOL-to-PL/I LANGUAGE CONVERSION PROGRAM FOR IBM SYSTEM/360 OPERATING SYSTEM,                                                          |
| GY33-7008-0                  | GN33-7Ø19                                                                       | GN33-7022                                                   | PROGRAM LOGIC MANUAL - PROGRAM NUMBER 360C-CV-712 PROGRAM TO EMULATE THE 1401, 1440, AND 1460 ON THE SYSTEM/370 MODELS 145 AND 155 USING DISK OPERATING SYSTEM/360 - PROGRAM NUMBER 360N-EU-490                           |
| GY33-7009-0                  | GN33-7020                                                                       | GN33-7023                                                   | PROGRAM LOGIC MANUAL PROGRAM TO EMULATE THE 1418 AND 7818 ON THE SYSTEM/378 MODELS 145 AND 155 USING DOS/368 PROGRAM NUMBER 368N-EU-498                                                                                   |
| GY33-8000-0                  | GY33-8ØØ3                                                                       | GY33-8001                                                   | PROGRAM LOGIC MANUAL OS ALGOL (F) COMPILER LOGIC - PROGRAM NUMBERS 360S-AL-531                                                                                                    |
| GY33-8ØØ9-Ø                  | GN33-8129<br>GN33-8109                                                          |                                                             | 360S-LH-532 IBM SYSTEM/360 OPERATING SYSTEM, PL/I SYNTAX CHECKER,                                                                                                    |
| LY33-8Ø27-Ø                  | LN33-8Ø98                                                                       | LN33-8119                                                   | PROGRAM LOGIC MANUAL - PROGRAM NUMBER 360S-PL-552 IBM SYSTEM/360 OPERATING SYSTEM, SORT/MERGE, PROGRAM LOGIC                                                                                                    |
| **LY33-8Ø39-Ø                | LN33-8133                                                                       |                                                             | MANUAL - PROGRAM NO. 5734-SM1 DOS SORT/MERGE PROGRAM LOGIC MANUAL                                                                                                    |
| LY33-8540-0                  |                                                                                 |                                                             | PROGRAM NUMBER 5743-SM1 IBM SYSTEM/360 DISK OPERATING SYSTEM ASCII                                                                                                    |
| 2100 0200 2                  |                                                                                 |                                                             | MAGNETIC TAPE UTILITIES PROGRAM LOGIC MANUAL PROGRAM NUMBER 5736-UT2                                                                                                    |
| GY33-9818-4#                 | anaa-0126                                                                       |                                                             | IBM SYSTEM/360 DISK AND TAPE OPERATING SYSTEMS, PL/I SUBSET                                                                                                    |
| GY33-9010-3#<br>GY33-9011-2  | G N 33-9126                                                                     |                                                             | LANGUAGE, PROGRAM LOGIC MANUAL, VOLUME 1 OF 3 PBOGRAM NUMBERS: 366M-PL-464 (DOS) 366M-PL-410 (TOS) IBM SYSTEM/360 DISK AND TAPE OPERATING SYSTEMS, PL/I SUBSET LANGUAGE, VOLUME 2 OF 3 PROGRAM NUMBERS: 366M-PL-464 (DOS) |
|                              |                                                                                 |                                                             | 360M-PL-410 (TOS) PROGRAM LOGIC MANUAL                                                                                                    |
| GY33-9Ø12-2#<br>GY33-9Ø12-1# |                                                                                 |                                                             | IBM SYSTEM/360 DISK AND TAPE OPERATING SYSTEMS, PL/I SUBSET LANGUAGE, VOLUME 3 OF 3 PROGRAM LOGIC MANUAL                                                                                                    |
| G¥33-9Ø13-1                  | GN33-91Ø8                                                                       |                                                             | PROGRAM MUMBERS: 368M-PL-464 (DOS) 368M-PL-418 (TOS)<br>IBM SYSTEM/360 DISK AND TAPE OPERATING SYSTEMS PL/I<br>SUBSET LIBRARY ROUTINES - PROGRAM LOGIC MANUAL                                                             |
| S2CØ-ØØ51-1                  | S2CØ-ØØ5Ø-84<br>S2CØ-5Ø51-1                                                     | S2CØ-5Ø5Ø<br>S2CØ-5Ø52-3                                    | PROGRAM NUMBERS 360M-PL-464 (DOS), 360M-PL-410 (TOS)<br>MICROPICHE - BARLY WARNING<br>2025 AND LARGER FILE CARD                                                                                                    |
| S2CØ-Ø1Ø1-8                  | \$2CØ-5Ø53-5<br>**\$2CØ-514Ø-2<br>\$2CØ-5138-2<br>\$2CØ-5136-1<br>\$2CØ-Ø149-31 | 52CØ-5139-3<br>52CØ-5137-2<br>52CØ-01ØØ-35<br>52CØ-5132-2   | MICROFICHE - EARLY WARNING<br>OPERATING SYSTEM OS FILE CARD                                                                                                    |
|                              | S2CØ-Ø148-58<br>S2CØ-5134-1                                                     | S2CØ-5133<br>S2CØ-5135                                      | ######################################                                                                                                    |
| S2C0-0201-4<br>S2C0-0301-4   | S2C#-#2##-32<br>S2C#-51#1-2<br>S2C#-#34#8-7<br>S2C#-5##86-1<br>S2C#-#349-26     | \$200-5100-1<br>\$200-5102-1<br>\$200-5087<br>\$200-8000-65 | MICROFICHE - EARLY WARNING PROGRAMMING SYSTEM OTHER THAN OS FILE HICROFICHE - EARLY WARNING PRODUCTS CSP-SCP FILE                                                                                                    |
| 6000-2460-2                  | **S 2C 0-5089-1                                                                 | 3200-3000                                                   | CYCMDH/264 OPEDIATIVE CYCMDH - UNINDOCK                                                                                                    |
| S229-3169-3<br>G320-0956-2   |                                                                                 |                                                             | SYSTEM/360 OPERATING SYSTEM - HANDBOOK ATS/360 TERMINAL OPERATOR'S QUICK REFERENCE GUIDE                                                                                                    |
| G32Ø-Ø958-1                  |                                                                                 |                                                             | PROGRAM NUMBERS 360A-CX-18X, 360A-CX-19X<br>ATS/360 - DOS COMPUTER OPERATOR'S QUICK REFERENCE GUIDE                                                                                                    |
| G320-1002-1                  |                                                                                 |                                                             | PROGRAM NUMBER 360A-CX-18X<br>ATS/360 - OS COMPUTER OPERATOR'S QUICK REFERENCE GUIDE                                                                                                    |
| **G320-1408-0                |                                                                                 |                                                             | PROGRAM NUMBER 360A-CX-19X S/360 - S/370 MCGILL UNIVERSITY SYSTEM FOR INTERACTIVE                                                                                                    |
| **G320-1409-0                |                                                                                 |                                                             | COMPUTING - PROGRAM NUMBER 5796-IUP CONSOLIDATED FUNCTIONS EQUITY PRODUCTS (CPEP) VARIABLE                                                                                                    |
|                              |                                                                                 |                                                             | ANNUTTIES, NUTUAL PUNDS - DATAMANN INC., ANNOUNCEMENT<br>NOTICE INSTALLED USER - PROGRAM NUMBER 5796-AAP                                                                                                    |

| •                |              |              |                                                              |
|------------------|--------------|--------------|--------------------------------------------------------------|
|                  |              |              | ,                                                            |
|                  |              |              |                                                              |
|                  |              |              |                                                              |
| ** G32Ø-1517-1   |              |              | APL/PDTS (PROGRAMMING DEVELOPMENT TRACKING SYSTEM)           |
| ** G32W-1317-1   |              |              | PROGRAM NUMBER 5796-PAD                                      |
| ** G320-1518-1   |              |              | FLIGHT DATA DISPLAY SYSTEM IUP ANNOUNCEMENT NOTICE           |
| 0020 1010 1      |              |              | PROGRAM NUMBER 5796-PAE                                      |
| G320-1519-0      |              |              | FLIGHT DATA DISPLAY SYSTEM, GENERAL INFORMATION MANUAL       |
|                  |              |              | PROGRAM NUMBER 5796-PAE                                      |
| ** G320-1621-26+ |              |              | IBM MARKETING PUBLICATIONS KWIC INDEX                        |
| G320-1973-1      |              |              | CP-67/CMS OPERATOR'S REFERENCE GUIDE                         |
|                  |              |              | PROGRAM NUMBER 360D-05.2.005                                 |
| G520-2255-0      |              |              | LEMRAS - LAW ENFORCEMENT MANPOWER RESOURCE ALLOCATION SYSTEM |
|                  |              |              | MORE EFFICIENT POLICING WITH THE SAME POLICE FORCE           |
| G520-2327-1      | G N23-0707   | GN23-0705    | IBM EDUCATION - A COURSE OF ACTION                           |
| -5-4 -5-6 4      |              |              | SYSTEMS SCIENCE EDUCATION                                    |
| G520-2329-0      | GN23-0717    | GN23-Ø712    | OS COURSE SELECTION GUIDE EDUCATION MARKETING                |
|                  | GN23-0715    | GN 23-Ø723   |                                                              |
|                  | GN23-Ø724    | GN23-Ø726    |                                                              |
|                  | GN23-Ø727    | GN 23-Ø728   |                                                              |
|                  | GN23-Ø729    | GN23-Ø731    |                                                              |
| -500 0000 0      | ** GN23-Ø733 |              |                                                              |
| G520-2330-0      | 3N23-Ø714    | GN23-0713    | DOS/TOS COURSE SELECTION GUIDE EDUCATION MARKETING           |
|                  | GN23-0721    | GN23-0725    |                                                              |
|                  | ** GN23-0734 | ** GN23-Ø732 |                                                              |
| G520-2336-0      | GN23-Ø71Ø    | GN 23-0711   | INDUSTRY APPLICATIONS COURSE SELECTION GUIDE                 |
|                  | GN23-Ø716    | GN23-Ø7Ø9    | EDUCATION MARKETING                                          |
|                  | **GN23-Ø722  | **GN23-Ø718  |                                                              |
|                  | **GN23-Ø719  | **GN23-Ø72Ø  |                                                              |
| G520-2467-1#     |              |              | IBM EDUCATION - A COURSE OF ACTION-DP EDUCATION FOR          |
| G520-2467-0#     |              |              | MANAGERS - COURSE SELECTION GUIDE                            |

### Part 4 - Library Charts

These charts are aids for quickly finding order numbers for System/360 and System/370 publications about a specific machine or programming system, except for those pertaining to the System/360 Model 20. The machine charts are arranged according to the numbers of the system models and the I/O devices. The programming charts are arranged to show prerequisite publications and categories of

publications for a particular system. To determine the models of System/360 and/or System/370 to which an I/O device currently may attach, see *IBM System/360 Input/Output Configurator*, GA22-6823, and *IBM System/370 Input/Output Configurator*, GA22-7002. See *IBM System/360 Model 20 Bibliography*, GA26-3565, for information about System/360 Model 20 machines and programming systems.

| SYSTEM PUBLICATIONS           | System<br>Summary      | System<br>Reference   | System<br>Physical<br>Planning<br>Reference | I/O<br>Configurator                       |                                     |          |
|-------------------------------|------------------------|-----------------------|---------------------------------------------|-------------------------------------------|-------------------------------------|----------|
| System/370                    | GA22-7001              | GA22-7000             | GA22-7004                                   | GA22-7002                                 |                                     |          |
| System/360                    | GA22-6810              | GA22-6821             | GC22-6820                                   | GA22-6823                                 |                                     |          |
| MODEL PUBLICATIONS            | Model                  | Model                 | Model<br>Operating                          | Model<br>Physical<br>Planning             | Other                               |          |
| System/370                    | Reference              | Configurator          | Procedures                                  | Template                                  | Features                            |          |
| Model 145                     | GA24-3557<br>GA24-3573 |                       | GA24-3554                                   | GX22-7005                                 |                                     |          |
| Model 155                     | GA22-6942<br>GA22-6962 | GA22-6957             |                                             | GX22-7006                                 |                                     |          |
| Model 165                     | GA22-6935              | GA22-6956             |                                             | GX22-7007                                 | GA22-6955<br>GA22-6958              |          |
| Model 195                     | GA22-6943              | GA22-6944             | GA22-6954                                   | GX22-6981                                 |                                     |          |
| MODEL PUBLICATIONS System/360 | Model<br>Reference     | Model<br>Configurator | Model<br>Operating<br>Procedures            | Model<br>Physical<br>Planning<br>Template | Other<br>Features                   |          |
| Model 25                      | GA24-3510              | GA24-3511             | GA24-3523                                   | GX22-6894                                 | GA24-3512                           | <u> </u> |
| Model 23                      | GA24-3310              | GA24-3511             | GA24-3525                                   | GA22-0034                                 | GA24-3524<br>GA24-3526              |          |
| Model 30                      | GA24-3231<br>GA24-3411 | GA24-3232             | GA24-3373                                   | GX22-6894                                 | GA24-3255<br>GA24-3365<br>GC20-1650 |          |
| Model 40                      | GA22-6881              | GA22-6813             | GA22-6911                                   | GX22-6894                                 | GL22-6902<br>GL22-6903<br>GL22-6904 |          |
| Model 44                      | GA22-6875              | GA22-6874             | GA22-6910                                   | GX22-6914                                 | GA22-6900                           |          |
| Model 50                      | GA22-6898              | GA22-6814             | GA22-6908                                   | GX22-6914                                 | GA27-2717                           |          |
| Model 65                      | GA22-6884              | GA22-6887             | GA27-2728                                   | GX22-6856<br>GX22-6924                    | GA27-2715<br>GA27-2716<br>GA27-2717 |          |
| Model 67                      | GA27-2719              | GA27-2713             | :                                           | GX22-6905                                 | GA27-2715                           |          |
| Model 75                      | GA22-6889              | GA22-6888             | GA22-6909                                   | GX22-6856                                 |                                     |          |
| Model 85                      | GA22-6916              | GA22-6920             | GA22-6927                                   | GX22-6923                                 | GA27-2733                           | 1        |
| Model 91                      | GA22-6907              | GA22-6907             | 1                                           | }                                         | }                                   |          |
| Model 195                     | GA22-6943              | GA22-6944             | GA22-6954                                   | GX22-6981                                 | 1                                   |          |

| O DEVICE OF                                                       | PUBLICATION ORDER NUMBE                   | R                                | 1/0 DEVICE OF                                     | PUBLICATION ORDER N      | PUBLICATION ORDER NUMBER         |  |
|-------------------------------------------------------------------|-------------------------------------------|----------------------------------|---------------------------------------------------|--------------------------|----------------------------------|--|
| O DEVICE OR CONTROL UNIT                                          | Reference<br>Manual                       | Physical<br>Planning<br>Template | I/O DEVICE OR<br>CONTROL UNIT<br>PUBLICATION      | Reference<br>Manual ,    | Physical<br>Planning<br>Template |  |
| 0 Magnetic Data                                                   | GA27-2725                                 |                                  | 2401 Magnetic Tape<br>Unit Models 1—6, 8          | GA22-6886                | GX22-68                          |  |
| 017 Paper Tape Reader<br>Models 1, 2                              | GA33-4500                                 | G X22-6834                       | 2415 Magnetic Tape Unit<br>And Control Models 1—6 | GA22-6868                | GX22-68                          |  |
| 018 Paper Tape Punch                                              | GA33-4500                                 | GX22-6834                        | 2420 Magnetic Tape Unit                           | GA32-0007                | GX22-68                          |  |
| 051 Control Unit<br>fodels 1, N1                                  | •                                         | GX22-6894<br>GX24-3381           | 2420 Magnetic Tape Unit                           | GA22-6918                | GX22-68                          |  |
| 052 Printer-Keyboard<br>fodels 3, 5, 8                            | •                                         | GX22-6894                        | 2495 Tape Cartridge                               | GA27-2726                | GX22-68                          |  |
| 052 Printer-Keyboard<br>lodel 7                                   | GA22-6877                                 | GX22-6894                        | Reader Model 1<br>2501 Card Reader                | GA21-9026                | GX22-68                          |  |
| 053 Printer                                                       | •                                         | GX22-6894                        | Models B1, B2<br>2520 Card Punch                  | GA21-9027                | GX22-68                          |  |
| lodels 1, 4<br>231 Optical Mark Page                              | GA21-9031                                 | GX22-6860                        | Modes B1-B3<br>2540 Card Read Punch               | GA21-9033                | GX22-68                          |  |
| leader Model N1<br>255 Magnetic Character                         | (GA21-9012)<br>GA24-3542                  |                                  | Model 1<br>2560 Multifunction Card                | GA26-5893                | GX22-68                          |  |
| eader Models 1-3<br>259 Magnetic Character                        | GA24-3500                                 | GX22-6860 ·                      | Machine Model A1 2671 Paper Tape Reader           | GA24-3388                | GX22-68                          |  |
| eader Model 2<br>285 Optical Reader                               | GA24-3256                                 | GX22-6860                        | Model 1 2701 Data Adapter                         | GA22-6864                | GX22-68                          |  |
| lodel 1<br>287 Optical Reader                                     | GA21-9064                                 |                                  | Unit Model 1                                      |                          |                                  |  |
| lodel 1-4<br>288 Optical Page Reader                              |                                           | GX22-6860                        | 2702 Transmission Control<br>Model 1              | 1                        | GX22-68                          |  |
| lodel 1                                                           | GA21-9081                                 | GX22-6860                        | 2703 Transmission Control<br>Model 1              |                          | GX22-68                          |  |
| 403 Printer<br>lodels 2, 3, 7, N1                                 | GA24-3073<br>(GA24-3488)                  | GX22-6834                        | 2803 Tape Control<br>Models 1, 2, 3               | GA22-6866                | GX22-68                          |  |
| 404 Printer<br>lodel 2                                            | GA24-1446                                 | GX22-6834                        | 2804 Tape Control<br>Models 1, 2, 3               | GA22-6866                | GX22-68                          |  |
| 112 Magnetic Character<br>eader Model 1                           | GA24-1421                                 | GX22-6860                        | 2816 Switching Unit<br>Model 1                    | GA22-6866                | GX22-68                          |  |
| 418 Optical Character<br>leader Models 1, 2                       | GA24-1473<br>(GA24-1452)<br>(GA24-3081)   | GX22-6860                        | 2820 Storage Control<br>Model 1                   | GA22-6895                | GX22-68                          |  |
| 418 Optical Character<br>eader Model 3                            | GA24-1473                                 | GX22-6860                        | 2821 Control Unit<br>Models 1-5                   | GA24-3312                | GX22-68                          |  |
| ode: Moder o                                                      | (GA24-3059)<br>(GA24-1452)<br>(GA24-3081) |                                  | 2822 Paper Tape Reader<br>Control Model 1         | GA24-3388                | GX22-68                          |  |
| 119 Magnetic Character<br>eader Model 1                           | GA24-1499<br>(GA24-3342)                  | GX22-6860                        | 2826 Paper Tape Control<br>Models 1, 2            | GA33-4500                | GX22-68                          |  |
| 119 Magnetic Character<br>eader Model 32                          | GA19-0023                                 |                                  | 2835 Storage Control<br>Models 1, 2               | GA26-1589                |                                  |  |
| 428 Alphameric Optical<br>eader Models 1, 2                       | GA24-1473<br>(GA24-1452)                  | GX22-6860                        | 2840 Display Control<br>Model 2                   | GA27-2721                | GX22-68                          |  |
| 128 Alphameric Optical                                            | (GA24-3081)<br>GA24-1473                  | GX22-6860                        | 2841 Storage Control<br>Model 1                   | GA26-5988                | GX22-68                          |  |
| eader Model 3                                                     | (GA24-3059)<br>(GA24-1452)<br>(GA24-3081) |                                  | 2844 Auxiliary Storage<br>Control Model 1         | GA26-3599                | GX22-68                          |  |
| 142 Card Read Punch<br>odel N1, N2                                | GA21-9025                                 | GX22-6834                        | 2848 Display Control<br>Models 1—3, 21, 22        | GA27-2700<br>(GC20-1688) | GX22-68                          |  |
| 143 Printer<br>odel N1                                            | GA24-3120<br>(GA24-3488)                  | GX22-6834                        | 8210 Console Printer —<br>Keyboard Models 1, 2    | GA24-3552                | GX22-70                          |  |
| 45 Printer                                                        | GA24-3120                                 | GX22-6834                        | 3211 Printer                                      | GA24-3543                |                                  |  |
| 327 Data Control Unit                                             | GA22-6868                                 | GX26-5508                        | 3215 Console Printer —<br>Keyboard Model 1        | GA24-3550                | GX22-70                          |  |
| odel 1<br>I50 Cansole                                             | (GA22-6872)<br>GA22-6877                  | GX22-6859                        | 3272 Control Unit<br>Models 1 & 2                 | GA27-2739                |                                  |  |
| odel 1<br>250 Display Unit                                        | GA27-2701                                 | GX22-6859                        | 3277 Display Station                              | GA27-2739                |                                  |  |
| odel 1<br>250 Display Unit                                        | (GA27-2702)<br>GA27-2721                  | GX22-6859                        | 3330 Disk Storage<br>Model 1                      | GA26-1592                |                                  |  |
| odel 3<br>260 Display Station                                     | (GA27-2723)<br>GA27-2700                  | GX22-6859                        | 3420 Magnetic Tape Unit<br>Models 3, 5, 7         | GA32-0020                |                                  |  |
| odels 1, 2<br>85 Display Copier                                   | (GC20-1688)<br>GA27-2730                  | GX22-6859                        | 3505 Card Reader<br>Models B1, B2                 | GA21-9124                |                                  |  |
| odel 1<br>IO1 Drum Storage                                        | GA22-6895                                 | GX22-6858                        | 3525 Card Punch<br>Models P1—P3                   | GA21-9124                |                                  |  |
| odel 1                                                            | (GC20-1649)                               | ſ                                | 3803 Tape Control<br>Model 1                      | GA32-0020                |                                  |  |
| 02 Disk Storage<br>odels 3, 4                                     | GA26-5988<br>(GC20-1649)                  | GX22-6858                        | 3811 Control Unit                                 | GA24-3543                |                                  |  |
| 303 Drum Storage<br>odel 1                                        | GA26-5988                                 | GX22-6858                        | 3830 Storage Control<br>Model 1                   | GA26-1592                |                                  |  |
| 305 Fixed Head Storage<br>odels 1, 2                              | GA26-1589                                 |                                  | 4481 Film Reader —<br>Recorder                    | GA36-0002                |                                  |  |
| 311 Disk Storage Drive<br>odel 1                                  | GA26-5988<br>(GC20-1649)                  | GX22-6858                        | 7770 Audio Response<br>Unit Model 3               | GA27-2712                | GX22-68                          |  |
| 312 Disk Storage<br>odel A1                                       | GA26-3599                                 | GX22-6858                        | 7772 Audio Response<br>Unit Model 3               | GA27-2711<br>(GA27-2710) | GX22-68                          |  |
| 313 Disk Storage<br>odel A1                                       | GA26-3599                                 | GX22-6858                        |                                                   | 1                        |                                  |  |
| 814 Direct Access Storage<br>acility Model 1, A Series,<br>Series | GA26-3599<br>(GC20-1649)                  | GX22-6858                        |                                                   |                          |                                  |  |
| 318 Disk Storage<br>odel A1                                       | GA26-3599                                 | GX22-6858                        |                                                   | 1                        |                                  |  |
| 319 Disk Storage<br>odels A1-A3, B1 & B2                          | GA26-1606                                 | GX22-6858                        |                                                   |                          |                                  |  |
| 321 Data Cell Drive                                               | GA26-5988                                 | GX22-6858                        | , ,                                               | 1.                       |                                  |  |

PUBLICATIONS SHOWNS IN PARENTHESES ARE RELATED BUT NOT PRIMARY REFERENCES.

SEE IBM SRL BIBLIOGRAPHY SUPPLEMENT TELEPROCESSING, ORDER NUMBER GA24-3089.

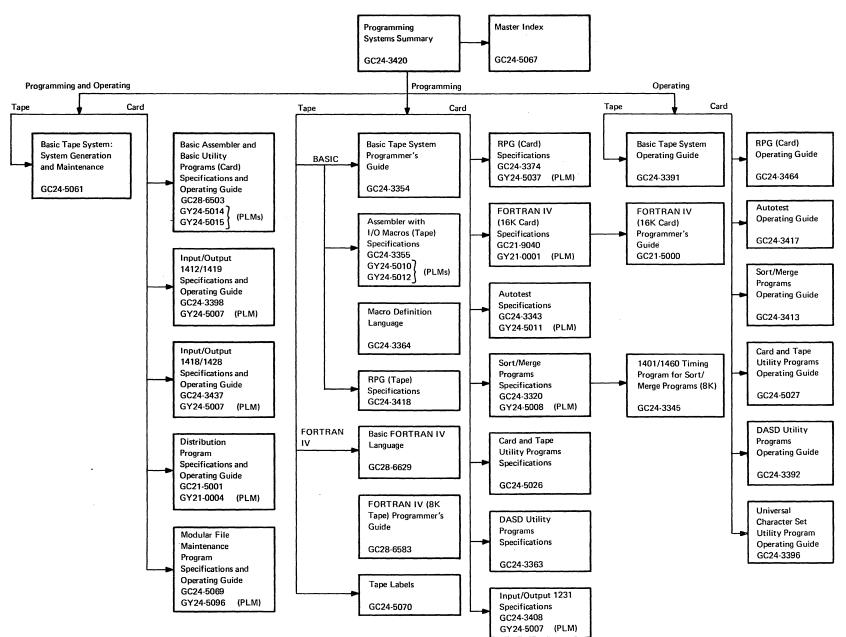

## **Basic Operating System**

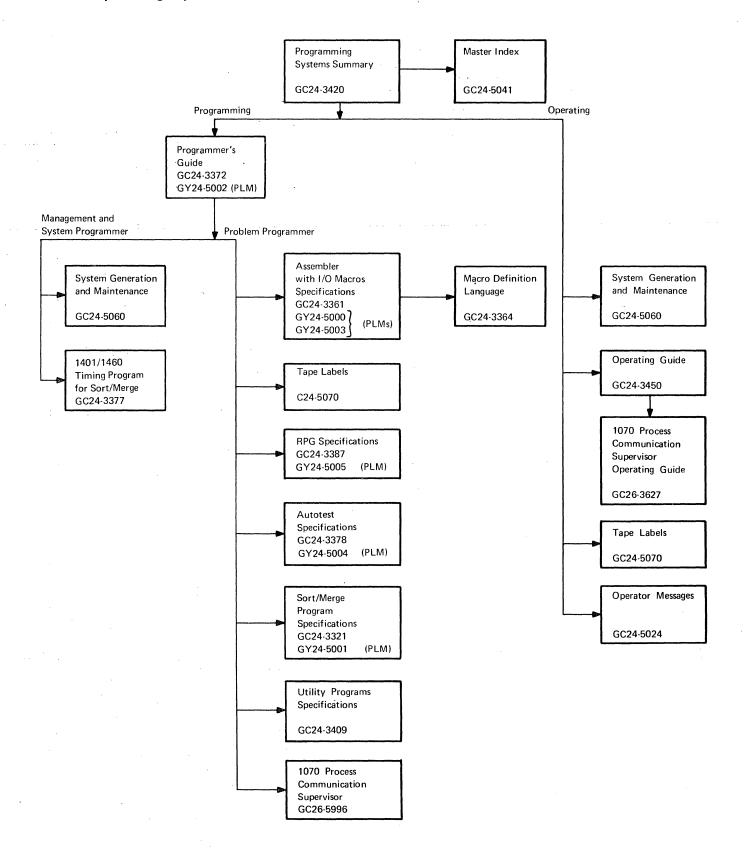

### Tape Operating System

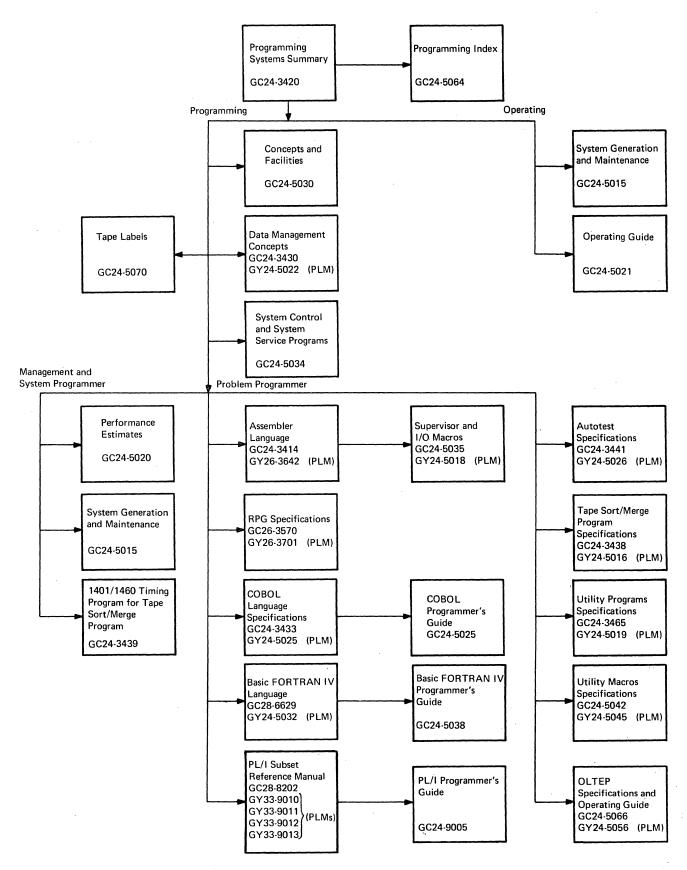

# Time Sharing System-SRLs

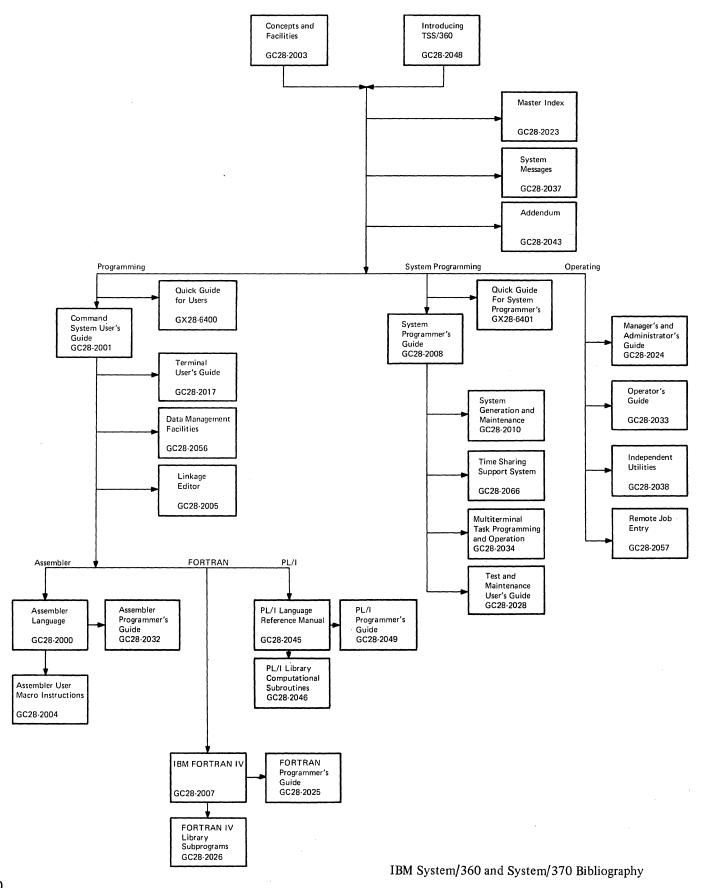

## Time Sharing System-PLMs

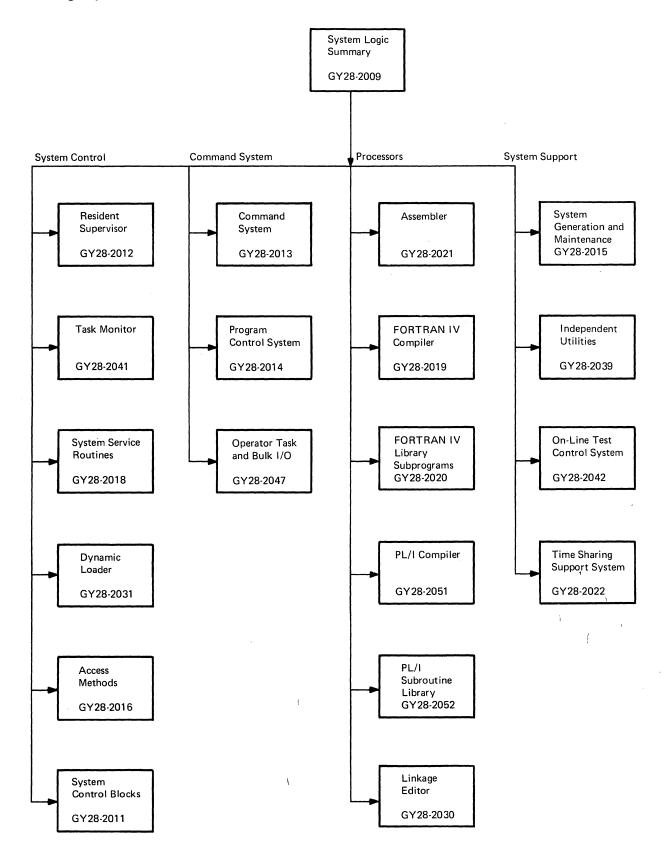

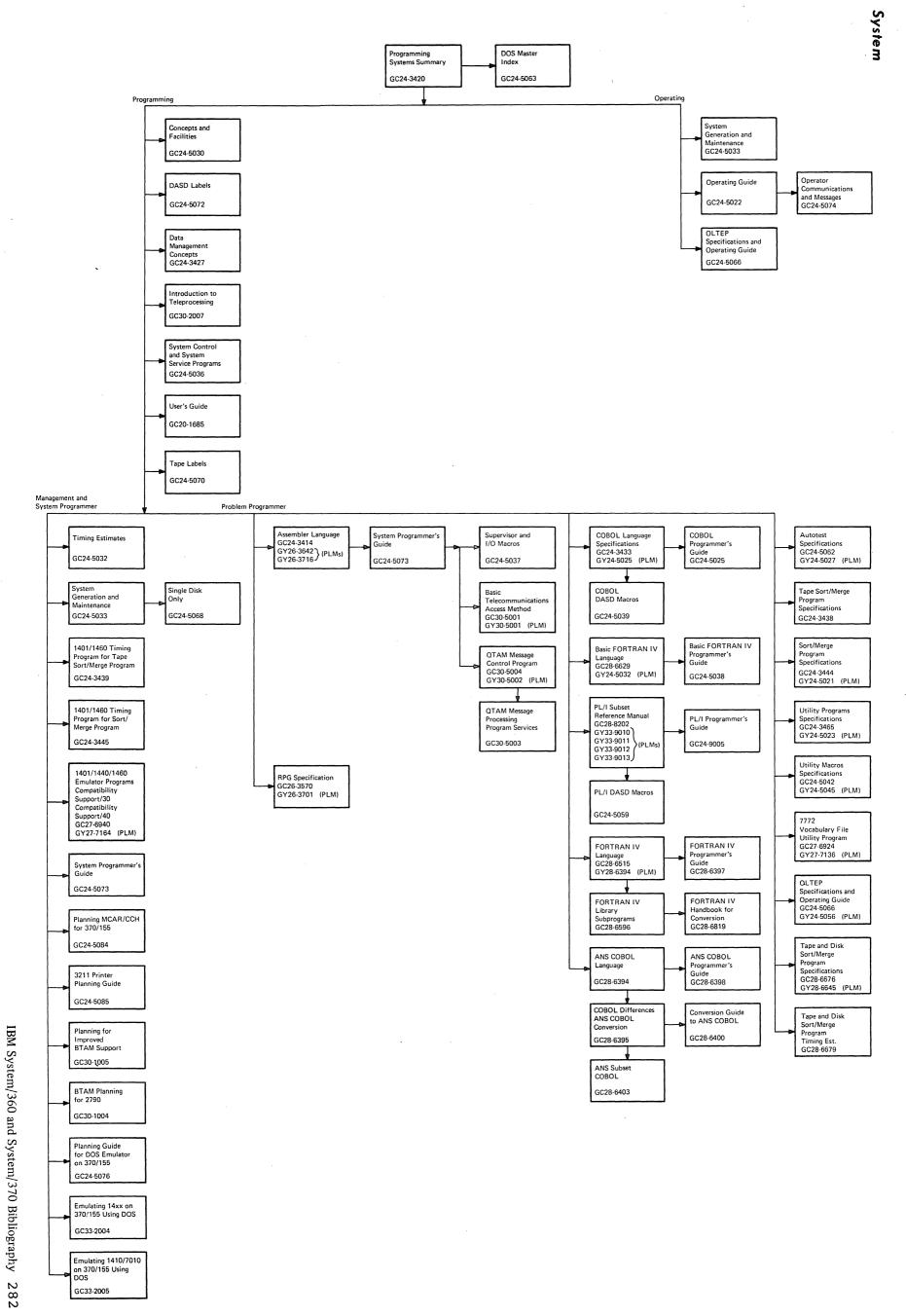

Card GX28-6383 IBM System/360 and System/370 Bibliography Order No. GA22-6822-19 READER'S COMMENT FORM

Your views about this publication may help improve its usefulness; this form will be sent to the persons responsible for appropriate action. Using this form to request system assistance or additional publications will delay response, however. For more direct handling of such request, please contact your IBM representative or the IBM Branch Office serving your locality.

Possible topics for comment are:

| Clarity | Accuracy | Completeness | Organization | Coding  | Retrieval  | Legibility |
|---------|----------|--------------|--------------|---------|------------|------------|
| ~~~~    | 11000100 | Compreteness | Olganization | Country | 1100110141 | Logiomity  |

| What is your occupation?                                       |
|----------------------------------------------------------------|
| Number of latest Newsletter associated with this Bibliography: |
| Please indicate in the space below if you wish a reply.        |

Thank you for your cooperation. No postage stamp necessary if mailed in the U.S.A. (Elsewhere, an IBM office or representative will be happy to forward your comments.)

### Your comments, please . . .

This publication is part of a library that serves as a reference source for systems analysts, programmers, and operators of IBM systems. Your comments on the other side of this form will be carefully reviewed by the persons responsible for compiling and publishing this material. All comments and suggestions become the property of IBM.

Fold

Fold

First Class Permit 40 Armonk New York

### **Business Reply Mail**

No postage stamp necessary if mailed in the U.S.A.

Postage will be paid by:

International Business Machines Corporation Department 77A 1133 Westchester Avenue White Plains, New York 10604

Fold

Fold

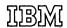

International Business Machines Corporation
Data Processing Division
1133 Westchester Avenue, White Plains, New York 10604
(U.S.A. only)

IBM World Trade Corporation 821 United Nations Plaza, New York, New York 10017 (International)

MEIL

International Business Machines Corporation
Data Processing Division
1133 Westchester Avenue, White Plains, New York 10604
(U.S.A. only)

IBM World Trade Corporation 821 United Nations Plaza, New York, New York 10017 (International)